#### **Inhaltsverzeichnis**

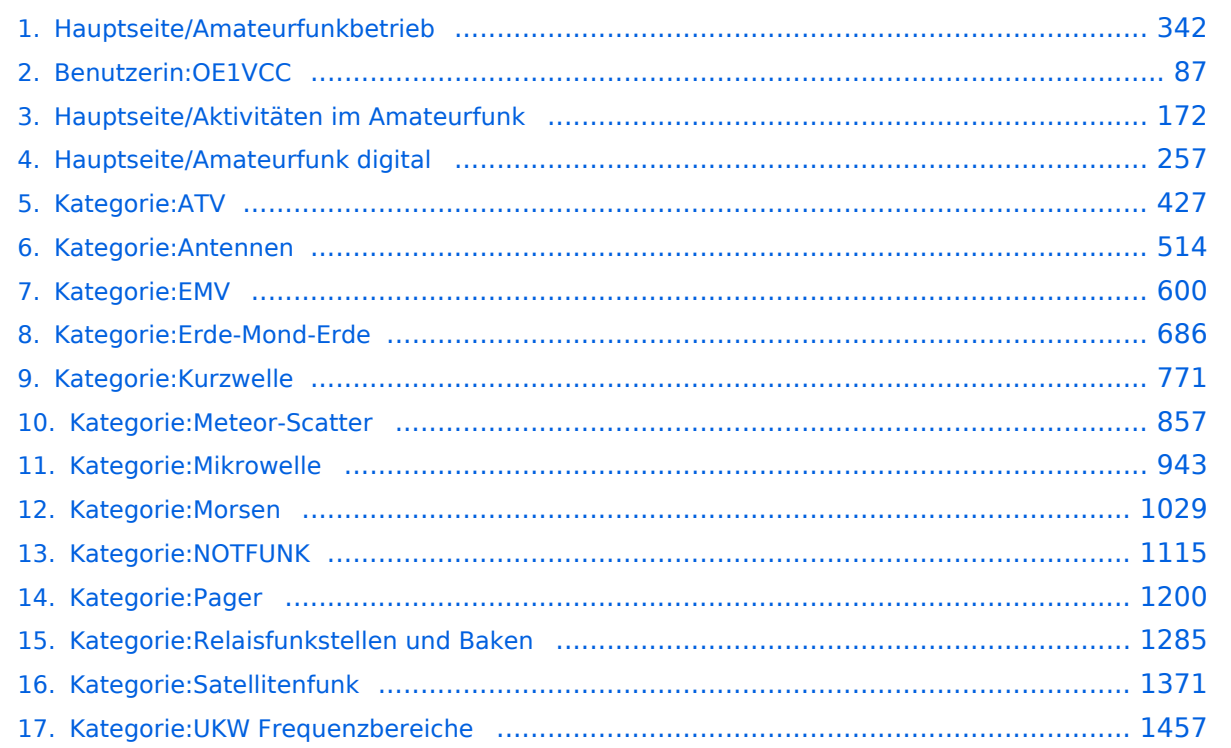

#### **Hauptseite/Amateurfunkbetrieb**

[Versionsgeschichte interaktiv durchsuchen](https://wiki.oevsv.at) [VisuellWikitext](https://wiki.oevsv.at)

#### **[Version vom 5. März 2021, 20:33 Uhr](#page-341-0) [\(Qu](#page-341-0) [elltext anzeigen\)](#page-341-0)**

[OE1VCC](#page-86-0) ([Diskussion](https://wiki.oevsv.at/w/index.php?title=Benutzerin_Diskussion:OE1VCC&action=view) | [Beiträge\)](https://wiki.oevsv.at/wiki/Spezial:Beitr%C3%A4ge/OE1VCC) (Die Seite wurde neu angelegt: "In diesem

Bereich findest Du Informationen zu analogen Modulations- und Betriebsarten, genauso wie technische Informationen zum Aufbau von Übertragungssysteme…") [Markierung:](https://wiki.oevsv.at/wiki/Spezial:Markierungen) [Visuelle Bearbeitung](https://wiki.oevsv.at/w/index.php?title=Project:VisualEditor&action=view)

#### **[Aktuelle Version vom 21. März 2021, 18:](#page-341-0) [44 Uhr](#page-341-0) [\(Quelltext anzeigen\)](#page-341-0)** [OE1VCC](#page-86-0) [\(Diskussion](https://wiki.oevsv.at/w/index.php?title=Benutzerin_Diskussion:OE1VCC&action=view) | [Beiträge](https://wiki.oevsv.at/wiki/Spezial:Beitr%C3%A4ge/OE1VCC))

K [Markierung:](https://wiki.oevsv.at/wiki/Spezial:Markierungen) 2017-Quelltext-Bearbeitung

(12 dazwischenliegende Versionen desselben Benutzers werden nicht angezeigt)

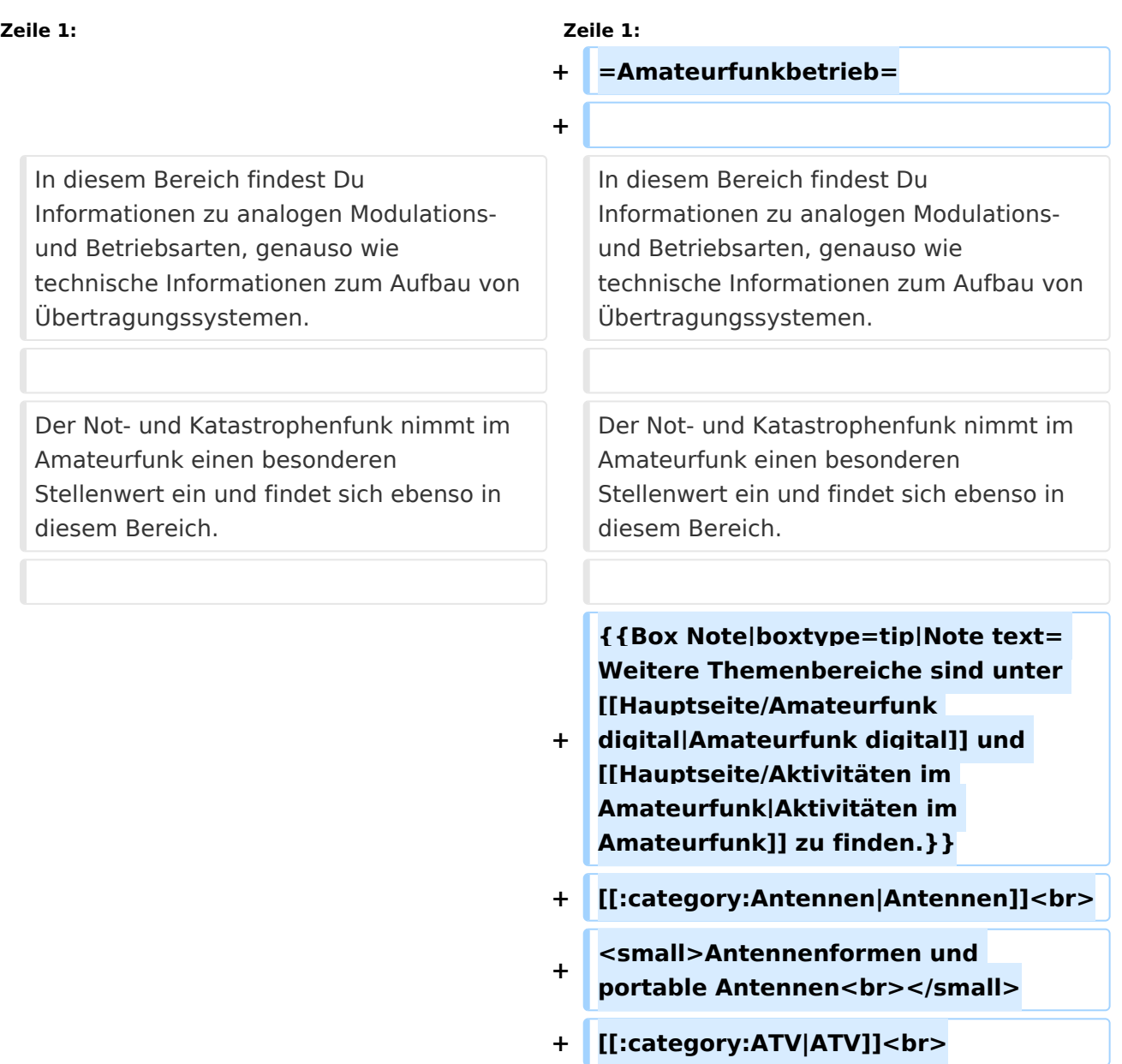

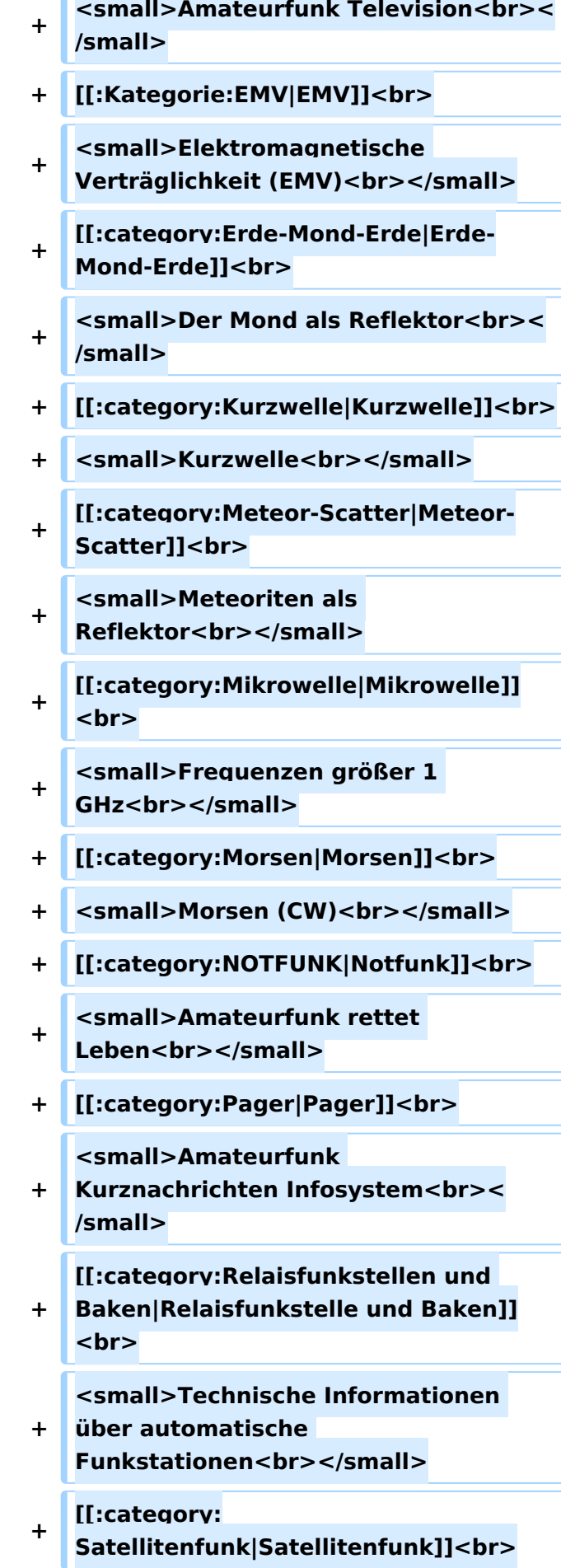

**<small>Amateurfunksatelitten<br><**

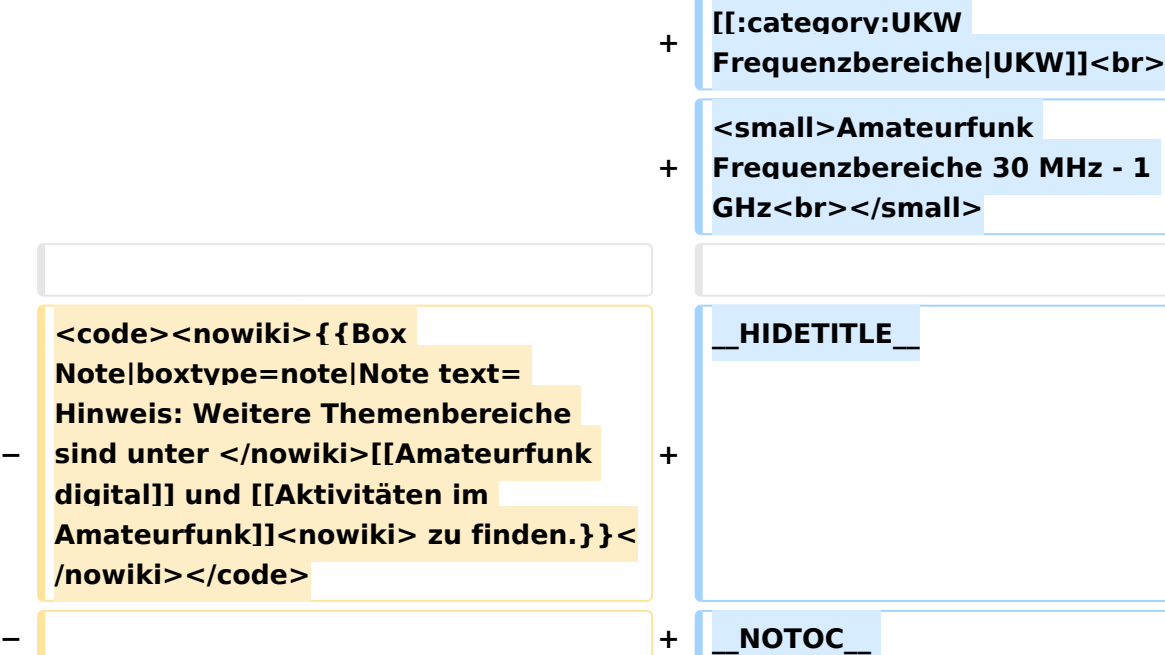

**−**

**<br />[[:Kategorie: Antennen|Antennen]]<small style=" box-sizing: inherit; font-size: 12.75px; color: rgb(51, 51, 51); font-family:**   $\&$ quot; Open Sans & quot;, Roboto, **arial, sans-serif; font-style: normal; font-variant-ligatures: normal; fontvariant-caps: normal; font-weight: 400; letter-spacing: normal; orphans: 2; text-align: start; text-indent: 0px; text-transform: none; white-space: normal; widows: 2; word-spacing: 0px; -webkit-text-stroke-width: 0px; background-color: rgb(239, 239, 239); text-decoration-style: initial; textdecoration-color: initial;" >Antennenformen und portable Antennen</small>[[:Kategorie: ATV|AT]]<span style="color: rgb(51, 51, 51); font-family: "Open** Sans", Roboto, arial, sans-serif; **font-size: 15px; font-style: normal; font-variant-ligatures: normal; fontvariant-caps: normal; font-weight: 400; letter-spacing: normal; orphans: 2; text-align: start; text-indent: 0px; text-transform: none; white-space: normal; widows: 2; word-spacing:** 

**+**

**/small>**

**\_\_NOSTASH\_\_** 

**0px; -webkit-text-stroke-width: 0px; background-color: rgb(239, 239, 239); text-decoration-style: initial; textdecoration-color: initial; display: inline !important; float: none;">< /span>[[:Kategorie:ATV|V]]<small style="box-sizing: inherit; font-size: 12.75px; color: rgb(51, 51, 51); font**family: &quot:Open Sans&quot:. **Roboto, arial, sans-serif; font-style: normal; font-variant-ligatures: normal; font-variant-caps: normal; font-weight: 400; letter-spacing: normal; orphans: 2; text-align: start; text-indent: 0px; text-transform: none; white-space: normal; widows: 2; word-spacing: 0px; -webkit-textstroke-width: 0px; background-color: rgb(239, 239, 239); text-decorationstyle: initial; text-decoration-color: initial;">Amateur</small><span style="color: rgb(51, 51, 51); font**family: &quot:Open Sans&quot:. **Roboto, arial, sans-serif; font-size: 15px; font-style: normal; font-variantligatures: normal; font-variant-caps: normal; font-weight: 400; letterspacing: normal; orphans: 2; textalign: start; text-indent: 0px; texttransform: none; white-space: normal; widows: 2; word-spacing: 0px; -webkit-text-stroke-width: 0px; background-color: rgb(239, 239, 239); text-decoration-style: initial; textdecoration-color: initial; display: inline !important; float: none;">< /span><small style="box-sizing: inherit; font-size: 12.75px; color: rgb (51, 51, 51); font-family: " Open** Sans&guot:, Roboto, arial, sans-serif: **font-style: normal; font-variantligatures: normal; font-variant-caps: normal; font-weight: 400; letterspacing: normal; orphans: 2; textalign: start; text-indent: 0px; texttransform: none; white-space: normal; widows: 2; word-spacing:** 

**0px; -webkit-text-stroke-width: 0px; background-color: rgb(239, 239, 239); text-decoration-style: initial; textdecoration-color: initial;">funk**  Television</small>[[:Kategorie:Erde-**Mond-Erde|Er]]<span style="color: rgb(51, 51, 51): font-family: &quot: Open Sans", Roboto, arial, sansserif; font-size: 15px; font-style: normal; font-variant-ligatures: normal; font-variant-caps: normal; font-weight: 400; letter-spacing: normal; orphans: 2; text-align: start; text-indent: 0px; text-transform: none; white-space: normal; widows: 2; word-spacing: 0px; -webkit-textstroke-width: 0px; background-color: rgb(239, 239, 239); text-decorationstyle: initial; text-decoration-color: initial; display: inline !important; float: none;"></span>[[:Kategorie: Erde-Mond-Erde|de-Mond-Er]]<span style="color: rgb(51, 51, 51); font**family: " Open Sans ", **Roboto, arial, sans-serif; font-size: 15px; font-style: normal; font-variantligatures: normal; font-variant-caps: normal; font-weight: 400; letterspacing: normal; orphans: 2; textalign: start; text-indent: 0px; texttransform: none; white-space: normal; widows: 2; word-spacing: 0px; -webkit-text-stroke-width: 0px; background-color: rgb(239, 239, 239); text-decoration-style: initial; textdecoration-color: initial; display: inline !important; float: none;">< /span>[[:Kategorie:Erde-Mond-Erde|de]]<small style="box-sizing: inherit; font-size: 12.75px; color: rgb (51, 51, 51); font-family: " Open** Sans", Roboto, arial, sans-serif; **font-style: normal; font-variantligatures: normal; font-variant-caps: normal; font-weight: 400; letterspacing: normal; orphans: 2; textalign: start; text-indent: 0px; text-**

**transform: none; white-space: normal; widows: 2; word-spacing: 0px; -webkit-text-stroke-width: 0px; background-color: rgb(239, 239, 239); text-decoration-style: initial; textdecoration-color: initial;">Der M< /small><span style="color: rgb(51, 51, 51); font-family: "Open** Sans&quot:, Roboto, arial, sans-serif: **font-size: 15px; font-style: normal; font-variant-ligatures: normal; fontvariant-caps: normal; font-weight: 400; letter-spacing: normal; orphans: 2; text-align: start; text-indent: 0px; text-transform: none; white-space: normal; widows: 2; word-spacing: 0px; -webkit-text-stroke-width: 0px; background-color: rgb(239, 239, 239); text-decoration-style: initial; textdecoration-color: initial; display: inline !important; float: none;">< /span><small style="box-sizing: inherit; font-size: 12.75px; color: rgb (51, 51, 51); font-family: " Open** Sans&quot:, Roboto, arial, sans-serif: **font-style: normal; font-variantligatures: normal; font-variant-caps: normal; font-weight: 400; letterspacing: normal; orphans: 2; textalign: start; text-indent: 0px; texttransform: none; white-space: normal; widows: 2; word-spacing: 0px; -webkit-text-stroke-width: 0px; background-color: rgb(239, 239, 239); text-decoration-style: initial; textdecoration-color: initial;">ond a< /small><span style="color: rgb(51, 51, 51); font-family: "Open** Sans", Roboto, arial, sans-serif; **font-size: 15px; font-style: normal; font-variant-ligatures: normal; fontvariant-caps: normal; font-weight: 400; letter-spacing: normal; orphans: 2; text-align: start; text-indent: 0px; text-transform: none; white-space: normal; widows: 2; word-spacing: 0px; -webkit-text-stroke-width: 0px;** 

**background-color: rgb(239, 239, 239); text-decoration-style: initial; textdecoration-color: initial; display: inline !important; float: none;">< /span><small style="box-sizing: inherit; font-size: 12.75px; color: rgb (51, 51, 51); font-family: " Open** Sans", Roboto, arial, sans-serif; **font-style: normal; font-variantligatures: normal; font-variant-caps: normal; font-weight: 400; letterspacing: normal; orphans: 2; textalign: start; text-indent: 0px; texttransform: none; white-space: normal; widows: 2; word-spacing: 0px; -webkit-text-stroke-width: 0px; background-color: rgb(239, 239, 239); text-decoration-style: initial; textdecoration-color: initial;">ls Reflektor</small>[[:Kategorie: Kurzwelle|Ku]]<span style="color: rgb (51, 51, 51): font-family: & quot: Open** Sans&quot:, Roboto, arial, sans-serif: **font-size: 15px; font-style: normal; font-variant-ligatures: normal; fontvariant-caps: normal; font-weight: 400; letter-spacing: normal; orphans: 2; text-align: start; text-indent: 0px; text-transform: none; white-space: normal; widows: 2; word-spacing: 0px; -webkit-text-stroke-width: 0px; background-color: rgb(239, 239, 239); text-decoration-style: initial; textdecoration-color: initial; display: inline !important; float: none;">< /span>[[:Kategorie:Kurzwelle|rzwelle]] <span style="color: rgb(51, 51, 51); font-family: " Open Sans ", Roboto, arial, sans-serif; font-size: 15px; font-style: normal; font-variantligatures: normal; font-variant-caps: normal; font-weight: 400; letterspacing: normal; orphans: 2; textalign: start; text-indent: 0px; texttransform: none; white-space: normal; widows: 2; word-spacing: 0px; -webkit-text-stroke-width: 0px;** 

**background-color: rgb(239, 239, 239); text-decoration-style: initial; textdecoration-color: initial; display: inline !important; float: none;">< /span><span style="color: rgb(51, 51, 51): font-family: & quot: Open** Sans", Roboto, arial, sans-serif; **font-size: 15px; font-style: normal; font-variant-ligatures: normal; fontvariant-caps: normal; font-weight: 400; letter-spacing: normal; orphans: 2; text-align: start; text-indent: 0px; text-transform: none; white-space: normal; widows: 2; word-spacing: 0px; -webkit-text-stroke-width: 0px; background-color: rgb(239, 239, 239); text-decoration-style: initial; textdecoration-color: initial; display: inline !important; float: none;">< /span><small style="box-sizing: inherit; font-size: 12.75px; color: rgb (51, 51, 51): font-family: & quot: Open** Sans&quot:, Roboto, arial, sans-serif: **font-style: normal; font-variantligatures: normal; font-variant-caps: normal; font-weight: 400; letterspacing: normal; orphans: 2; textalign: start; text-indent: 0px; texttransform: none; white-space: normal; widows: 2; word-spacing: 0px; -webkit-text-stroke-width: 0px; background-color: rgb(239, 239, 239); text-decoration-style: initial; textdecoration-color: initial;">K< /small><span style="color: rgb(51, 51, 51); font-family: "Open** Sans", Roboto, arial, sans-serif; **font-size: 15px; font-style: normal; font-variant-ligatures: normal; fontvariant-caps: normal; font-weight: 400; letter-spacing: normal; orphans: 2; text-align: start; text-indent: 0px; text-transform: none; white-space: normal; widows: 2; word-spacing: 0px; -webkit-text-stroke-width: 0px; background-color: rgb(239, 239, 239); text-decoration-style: initial; text-**

**decoration-color: initial; display: inline !important; float: none;">< /span><small style="box-sizing: inherit; font-size: 12.75px; color: rgb (51, 51, 51); font-family: " Open** Sans&quot:, Roboto, arial, sans-serif: **font-style: normal; font-variantligatures: normal; font-variant-caps: normal; font-weight: 400; letterspacing: normal; orphans: 2; textalign: start; text-indent: 0px; texttransform: none; white-space: normal; widows: 2; word-spacing: 0px; -webkit-text-stroke-width: 0px; background-color: rgb(239, 239, 239); text-decoration-style: initial; textdecoration-color: initial;">urz< /small><span style="color: rgb(51, 51, 51); font-family: "Open** Sans&guot:, Roboto, arial, sans-serif: **font-size: 15px; font-style: normal; font-variant-ligatures: normal; fontvariant-caps: normal; font-weight: 400; letter-spacing: normal; orphans: 2; text-align: start; text-indent: 0px; text-transform: none; white-space: normal; widows: 2; word-spacing: 0px; -webkit-text-stroke-width: 0px; background-color: rgb(239, 239, 239); text-decoration-style: initial; textdecoration-color: initial; display: inline !important; float: none;">< /span><small style="box-sizing: inherit; font-size: 12.75px; color: rgb (51, 51, 51); font-family: " Open** Sans", Roboto, arial, sans-serif; **font-style: normal; font-variantligatures: normal; font-variant-caps: normal; font-weight: 400; letterspacing: normal; orphans: 2; textalign: start; text-indent: 0px; texttransform: none; white-space: normal; widows: 2; word-spacing: 0px; -webkit-text-stroke-width: 0px; background-color: rgb(239, 239, 239); text-decoration-style: initial; textdecoration-color: initial;">welle<**

**/small>[[:Kategorie:Meteor-Scatter|Me]]<span style="color: rgb (51, 51, 51); font-family: " Open** Sans", Roboto, arial, sans-serif; **font-size: 15px; font-style: normal; font-variant-ligatures: normal; fontvariant-caps: normal; font-weight: 400; letter-spacing: normal; orphans: 2; text-align: start; text-indent: 0px; text-transform: none; white-space: normal; widows: 2; word-spacing: 0px; -webkit-text-stroke-width: 0px; background-color: rgb(239, 239, 239); text-decoration-style: initial; textdecoration-color: initial; display: inline !important; float: none;">< /span>[[:Kategorie:Meteor-Scatter|te]]<span style="color: rgb (51, 51, 51); font-family: " Open** Sans&guot:, Roboto, arial, sans-serif: **font-size: 15px; font-style: normal; font-variant-ligatures: normal; fontvariant-caps: normal; font-weight: 400; letter-spacing: normal; orphans: 2; text-align: start; text-indent: 0px; text-transform: none; white-space: normal; widows: 2; word-spacing: 0px; -webkit-text-stroke-width: 0px; background-color: rgb(239, 239, 239); text-decoration-style: initial; textdecoration-color: initial; display: inline !important; float: none;">< /span>[[:Kategorie:Meteor-Scatter|or-Scatt]]<span style="color: rgb(51, 51, 51); font-family: "Open** Sans", Roboto, arial, sans-serif; **font-size: 15px; font-style: normal; font-variant-ligatures: normal; fontvariant-caps: normal; font-weight: 400; letter-spacing: normal; orphans: 2; text-align: start; text-indent: 0px; text-transform: none; white-space: normal; widows: 2; word-spacing: 0px; -webkit-text-stroke-width: 0px; background-color: rgb(239, 239, 239); text-decoration-style: initial; textdecoration-color: initial; display:** 

**inline !important; float: none;">< /span>[[:Kategorie:Meteor-Scatter|er]]<small style="box-sizing: inherit; font-size: 12.75px; color: rgb (51, 51, 51); font-family: " Open** Sans&quot:, Roboto, arial, sans-serif: **font-style: normal; font-variantligatures: normal; font-variant-caps: normal; font-weight: 400; letterspacing: normal; orphans: 2; textalign: start; text-indent: 0px; texttransform: none; white-space: normal; widows: 2; word-spacing: 0px; -webkit-text-stroke-width: 0px; background-color: rgb(239, 239, 239); text-decoration-style: initial; textdecoration-color: initial;">M< /small><span style="color: rgb(51, 51, 51); font-family: " Open** Sans&guot:, Roboto, arial, sans-serif: **font-size: 15px; font-style: normal; font-variant-ligatures: normal; fontvariant-caps: normal; font-weight: 400; letter-spacing: normal; orphans: 2; text-align: start; text-indent: 0px; text-transform: none; white-space: normal; widows: 2; word-spacing: 0px; -webkit-text-stroke-width: 0px; background-color: rgb(239, 239, 239); text-decoration-style: initial; textdecoration-color: initial; display: inline !important; float: none;">< /span><small style="box-sizing: inherit; font-size: 12.75px; color: rgb (51, 51, 51); font-family: & quot; Open** Sans", Roboto, arial, sans-serif; **font-style: normal; font-variantligatures: normal; font-variant-caps: normal; font-weight: 400; letterspacing: normal; orphans: 2; textalign: start; text-indent: 0px; texttransform: none; white-space: normal; widows: 2; word-spacing: 0px; -webkit-text-stroke-width: 0px; background-color: rgb(239, 239, 239); text-decoration-style: initial; textdecoration-color: initial;">eteoriten** 

**−**

**+**

**a</small><span style="color: rgb(51, 51, 51); font-family: " Open** Sans", Roboto, arial, sans-serif; **font-size: 15px; font-style: normal; font-variant-ligatures: normal; fontvariant-caps: normal; font-weight: 400; letter-spacing: normal; orphans: 2; text-align: start; text-indent: 0px; text-transform: none; white-space: normal; widows: 2; word-spacing: 0px; -webkit-text-stroke-width: 0px; background-color: rgb(239, 239, 239); text-decoration-style: initial; textdecoration-color: initial; display: inline !important; float: none;">< /span><span style="color: rgb(51, 51, 51): font-family: &quot:Open** Sans", Roboto, arial, sans-serif; **font-size: 15px; font-style: normal; font-variant-ligatures: normal; fontvariant-caps: normal; font-weight: 400; letter-spacing: normal; orphans: 2; text-align: start; text-indent: 0px; text-transform: none; white-space: normal; widows: 2; word-spacing: 0px; -webkit-text-stroke-width: 0px; background-color: rgb(239, 239, 239); text-decoration-style: initial; textdecoration-color: initial; display: inline !important; float: none;">< /span><small style="box-sizing: inherit; font-size: 12.75px; color: rgb (51, 51, 51): font-family: & quot: Open** Sans", Roboto, arial, sans-serif; **font-style: normal; font-variantligatures: normal; font-variant-caps: normal; font-weight: 400; letterspacing: normal; orphans: 2; textalign: start; text-indent: 0px; texttransform: none; white-space: normal; widows: 2; word-spacing: 0px; -webkit-text-stroke-width: 0px; background-color: rgb(239, 239, 239); text-decoration-style: initial; textdecoration-color: initial;">ls Re< /small><span style="color: rgb(51, 51, 51); font-family: "Open** 

Sans&quot:, Roboto, arial, sans-serif: **font-size: 15px; font-style: normal; font-variant-ligatures: normal; fontvariant-caps: normal; font-weight: 400; letter-spacing: normal; orphans: 2; text-align: start; text-indent: 0px; text-transform: none; white-space: normal; widows: 2; word-spacing: 0px; -webkit-text-stroke-width: 0px; background-color: rgb(239, 239, 239); text-decoration-style: initial; textdecoration-color: initial; display: inline !important; float: none;">< /span><span style="color: rgb(51, 51, 51); font-family: "Open** Sans", Roboto, arial, sans-serif; **font-size: 15px; font-style: normal; font-variant-ligatures: normal; fontvariant-caps: normal; font-weight: 400; letter-spacing: normal; orphans: 2; text-align: start; text-indent: 0px; text-transform: none; white-space: normal; widows: 2; word-spacing: 0px; -webkit-text-stroke-width: 0px; background-color: rgb(239, 239, 239); text-decoration-style: initial; textdecoration-color: initial; display: inline !important; float: none;">< /span><small style="box-sizing: inherit; font-size: 12.75px; color: rgb (51, 51, 51): font-family: & quot: Open** Sans", Roboto, arial, sans-serif; **font-style: normal; font-variantligatures: normal; font-variant-caps: normal; font-weight: 400; letterspacing: normal; orphans: 2; textalign: start; text-indent: 0px; texttransform: none; white-space: normal; widows: 2; word-spacing: 0px; -webkit-text-stroke-width: 0px; background-color: rgb(239, 239, 239); text-decoration-style: initial; textdecoration-color: initial;">flekto< /small><span style="color: rgb(51, 51, 51): font-family: &quot:Open** Sans&quot:, Roboto, arial, sans-serif: **font-size: 15px; font-style: normal;** 

**font-variant-ligatures: normal; fontvariant-caps: normal; font-weight: 400; letter-spacing: normal; orphans: 2; text-align: start; text-indent: 0px; text-transform: none; white-space: normal; widows: 2; word-spacing: 0px; -webkit-text-stroke-width: 0px; background-color: rgb(239, 239, 239); text-decoration-style: initial; textdecoration-color: initial; display: inline !important; float: none;">< /span><small style="box-sizing: inherit; font-size: 12.75px; color: rgb (51, 51, 51): font-family: & quot: Open** Sans", Roboto, arial, sans-serif; **font-style: normal; font-variantligatures: normal; font-variant-caps: normal; font-weight: 400; letterspacing: normal; orphans: 2; textalign: start; text-indent: 0px; texttransform: none; white-space: normal; widows: 2; word-spacing: 0px; -webkit-text-stroke-width: 0px; background-color: rgb(239, 239, 239); text-decoration-style: initial; textdecoration-color: initial;">r</small>[[: Kategorie:Mikrowelle|Mi]]<span style="color: rgb(51, 51, 51); fontfamily: &quot:Open Sans&quot:. Roboto, arial, sans-serif; font-size: 15px; font-style: normal; font-variantligatures: normal; font-variant-caps: normal; font-weight: 400; letterspacing: normal; orphans: 2; textalign: start; text-indent: 0px; texttransform: none; white-space: normal; widows: 2; word-spacing: 0px; -webkit-text-stroke-width: 0px; background-color: rgb(239, 239, 239); text-decoration-style: initial; textdecoration-color: initial; display: inline !important; float: none;">< /span>[[:Kategorie: Mikrowelle|krowel]]<span style=" color: rgb(51, 51, 51); font-family:**   $\&$ quot: Open Sans&quot:, Roboto. **arial, sans-serif; font-size: 15px; font-**

**style: normal; font-variant-ligatures: normal; font-variant-caps: normal; font-weight: 400; letter-spacing: normal; orphans: 2; text-align: start; text-indent: 0px; text-transform: none; white-space: normal; widows: 2; word-spacing: 0px; -webkit-textstroke-width: 0px; background-color: rgb(239, 239, 239); text-decorationstyle: initial; text-decoration-color: initial; display: inline !important; float: none;"></span><span style=" color: rgb(51, 51, 51); font-family:**   $\&$ auot:Open Sans&quot:, Roboto, **arial, sans-serif; font-size: 15px; fontstyle: normal; font-variant-ligatures: normal; font-variant-caps: normal; font-weight: 400; letter-spacing: normal; orphans: 2; text-align: start; text-indent: 0px; text-transform: none; white-space: normal; widows: 2; word-spacing: 0px; -webkit-textstroke-width: 0px; background-color: rgb(239, 239, 239); text-decorationstyle: initial; text-decoration-color: initial; display: inline !important; float: none;"></span>[[:Kategorie: Mikrowelle|le]]<span style="color: rgb (51, 51, 51): font-family: & quot: Open** Sans&quot:, Roboto, arial, sans-serif; **font-size: 15px; font-style: normal; font-variant-ligatures: normal; fontvariant-caps: normal; font-weight: 400; letter-spacing: normal; orphans: 2; text-align: start; text-indent: 0px; text-transform: none; white-space: normal; widows: 2; word-spacing: 0px; -webkit-text-stroke-width: 0px; background-color: rgb(239, 239, 239); text-decoration-style: initial; textdecoration-color: initial; display: inline !important; float: none;">< /span><small style="box-sizing: inherit; font-size: 12.75px; color: rgb (51, 51, 51): font-family: & quot: Open** Sans&quot:, Roboto, arial, sans-serif: **font-style: normal; font-variant-**

**ligatures: normal; font-variant-caps: normal; font-weight: 400; letterspacing: normal; orphans: 2; textalign: start; text-indent: 0px; texttransform: none; white-space: normal; widows: 2; word-spacing: 0px; -webkit-text-stroke-width: 0px; background-color: rgb(239, 239, 239); text-decoration-style: initial; textdecoration-color: initial;">F< /small><span style="color: rgb(51, 51, 51): font-family: &quot:Open** Sans", Roboto, arial, sans-serif; **font-size: 15px; font-style: normal; font-variant-ligatures: normal; fontvariant-caps: normal; font-weight: 400; letter-spacing: normal; orphans: 2; text-align: start; text-indent: 0px; text-transform: none; white-space: normal; widows: 2; word-spacing: 0px; -webkit-text-stroke-width: 0px; background-color: rgb(239, 239, 239); text-decoration-style: initial; textdecoration-color: initial; display: inline !important; float: none;">< /span><small style="box-sizing: inherit; font-size: 12.75px; color: rgb (51, 51, 51): font-family: & quot: Open** Sans&guot:, Roboto, arial, sans-serif: **font-style: normal; font-variantligatures: normal; font-variant-caps: normal; font-weight: 400; letterspacing: normal; orphans: 2; textalign: start; text-indent: 0px; texttransform: none; white-space: normal; widows: 2; word-spacing: 0px; -webkit-text-stroke-width: 0px; background-color: rgb(239, 239, 239); text-decoration-style: initial; textdecoration-color: initial;">re< /small><span style="color: rgb(51, 51, 51); font-family: "Open** Sans", Roboto, arial, sans-serif; **font-size: 15px; font-style: normal; font-variant-ligatures: normal; fontvariant-caps: normal; font-weight: 400; letter-spacing: normal; orphans:** 

**2; text-align: start; text-indent: 0px; text-transform: none; white-space: normal; widows: 2; word-spacing: 0px; -webkit-text-stroke-width: 0px; background-color: rgb(239, 239, 239); text-decoration-style: initial; textdecoration-color: initial; display: inline !important; float: none;">< /span><span style="color: rgb(51, 51, 51): font-family: & quot: Open** Sans&quot:, Roboto, arial, sans-serif: **font-size: 15px; font-style: normal; font-variant-ligatures: normal; fontvariant-caps: normal; font-weight: 400; letter-spacing: normal; orphans: 2; text-align: start; text-indent: 0px; text-transform: none; white-space: normal; widows: 2; word-spacing: 0px; -webkit-text-stroke-width: 0px; background-color: rgb(239, 239, 239); text-decoration-style: initial; textdecoration-color: initial; display: inline !important; float: none;">< /span><small style="box-sizing: inherit; font-size: 12.75px; color: rgb (51, 51, 51); font-family: " Open** Sans", Roboto, arial, sans-serif; **font-style: normal; font-variantligatures: normal; font-variant-caps: normal; font-weight: 400; letterspacing: normal; orphans: 2; textalign: start; text-indent: 0px; texttransform: none; white-space: normal; widows: 2; word-spacing: 0px; -webkit-text-stroke-width: 0px; background-color: rgb(239, 239, 239); text-decoration-style: initial; textdecoration-color: initial;">quenzen g< /small><span style="color: rgb(51, 51, 51); font-family: "Open** Sans", Roboto, arial, sans-serif; **font-size: 15px; font-style: normal; font-variant-ligatures: normal; fontvariant-caps: normal; font-weight: 400; letter-spacing: normal; orphans: 2; text-align: start; text-indent: 0px; text-transform: none; white-space:** 

**normal; widows: 2; word-spacing: 0px; -webkit-text-stroke-width: 0px; background-color: rgb(239, 239, 239); text-decoration-style: initial; textdecoration-color: initial; display: inline !important; float: none;">< /span><small style="box-sizing: inherit; font-size: 12.75px; color: rgb (51, 51, 51); font-family: " Open** Sans&quot:, Roboto, arial, sans-serif; **font-style: normal; font-variantligatures: normal; font-variant-caps: normal; font-weight: 400; letterspacing: normal; orphans: 2; textalign: start; text-indent: 0px; texttransform: none; white-space: normal; widows: 2; word-spacing: 0px; -webkit-text-stroke-width: 0px; background-color: rgb(239, 239, 239); text-decoration-style: initial; textdecoration-color: initial;">rö< /small><span style="color: rgb(51, 51, 51); font-family: " Open** Sans", Roboto, arial, sans-serif; **font-size: 15px; font-style: normal; font-variant-ligatures: normal; fontvariant-caps: normal; font-weight: 400; letter-spacing: normal; orphans: 2; text-align: start; text-indent: 0px; text-transform: none; white-space: normal; widows: 2; word-spacing: 0px; -webkit-text-stroke-width: 0px; background-color: rgb(239, 239, 239); text-decoration-style: initial; textdecoration-color: initial; display: inline !important; float: none;">< /span><small style="box-sizing: inherit; font-size: 12.75px; color: rgb (51, 51, 51); font-family: " Open** Sans&guot:, Roboto, arial, sans-serif: **font-style: normal; font-variantligatures: normal; font-variant-caps: normal; font-weight: 400; letterspacing: normal; orphans: 2; textalign: start; text-indent: 0px; texttransform: none; white-space: normal; widows: 2; word-spacing:** 

**0px; -webkit-text-stroke-width: 0px; background-color: rgb(239, 239, 239); text-decoration-style: initial; textdecoration-color: initial;">ßer 1< /small><span style="color: rgb(51, 51, 51): font-family: & quot: Open** Sans", Roboto, arial, sans-serif; **font-size: 15px; font-style: normal; font-variant-ligatures: normal; fontvariant-caps: normal; font-weight: 400; letter-spacing: normal; orphans: 2; text-align: start; text-indent: 0px; text-transform: none; white-space: normal; widows: 2; word-spacing: 0px; -webkit-text-stroke-width: 0px; background-color: rgb(239, 239, 239); text-decoration-style: initial; textdecoration-color: initial; display: inline !important; float: none;">< /span> <small style="box-sizing: inherit; font-size: 12.75px; color: rgb (51, 51, 51): font-family: & quot: Open** Sans&quot:, Roboto, arial, sans-serif: **font-style: normal; font-variantligatures: normal; font-variant-caps: normal; font-weight: 400; letterspacing: normal; orphans: 2; textalign: start; text-indent: 0px; texttransform: none; white-space: normal; widows: 2; word-spacing: 0px; -webkit-text-stroke-width: 0px; background-color: rgb(239, 239, 239); text-decoration-style: initial; textdecoration-color: initial;">GHz< /small>**

**<span style="color: rgb(51, 51, 51); font-family: & quot: Open Sans & quot:, Roboto, arial, sans-serif; font-size: 15px; font-style: normal; font-variantligatures: normal; font-variant-caps: normal; font-weight: 400; letterspacing: normal; orphans: 2; textalign: start; text-indent: 0px; texttransform: none; white-space: normal; widows: 2; word-spacing:** 

#### **− + \_\_NODISCUSSION\_\_**

**0px; -webkit-text-stroke-width: 0px; background-color: rgb(239, 239, 239); text-decoration-style: initial; textdecoration-color: initial; display: inline !important; float: none;">< /span><span style="color: rgb(51, 51, 51); font-family: " Open** Sans", Roboto, arial, sans-serif; **font-size: 15px; font-style: normal; font-variant-ligatures: normal; fontvariant-caps: normal; font-weight: 400; letter-spacing: normal; orphans: 2; text-align: start; text-indent: 0px; text-transform: none; white-space: normal; widows: 2; word-spacing: 0px; -webkit-text-stroke-width: 0px; background-color: rgb(239, 239, 239); text-decoration-style: initial; textdecoration-color: initial; display: inline !important; float: none;">< /span>[[:Kategorie:Morsen|Mo]] <span style="color: rgb(51, 51, 51); font-family: & quot: Open Sans & quot:. Roboto, arial, sans-serif; font-size: 15px; font-style: normal; font-variantligatures: normal; font-variant-caps: normal; font-weight: 400; letterspacing: normal; orphans: 2; textalign: start; text-indent: 0px; texttransform: none; white-space: normal; widows: 2; word-spacing: 0px; -webkit-text-stroke-width: 0px; background-color: rgb(239, 239, 239); text-decoration-style: initial; textdecoration-color: initial; display: inline !important; float: none;">< /span>[[:Kategorie:Morsen|rsen]]**

**−**

**−**

**<small style="box-sizing: inherit; font-size: 12.75px; color: rgb(51, 51, 51); font-family: "Open** Sans", Roboto, arial, sans-serif; **font-style: normal; font-variantligatures: normal; font-variant-caps: normal; font-weight: 400; letterspacing: normal; orphans: 2; text-**

**align: start; text-indent: 0px; texttransform: none; white-space: normal; widows: 2; word-spacing: 0px; -webkit-text-stroke-width: 0px; background-color: rgb(239, 239, 239); text-decoration-style: initial; textdecoration-color: initial;">Mors< /small><span style="color: rgb(51, 51, 51): font-family: & quot: Open** Sans&quot:, Roboto, arial, sans-serif: **font-size: 15px; font-style: normal; font-variant-ligatures: normal; fontvariant-caps: normal; font-weight: 400; letter-spacing: normal; orphans: 2; text-align: start; text-indent: 0px; text-transform: none; white-space: normal; widows: 2; word-spacing: 0px; -webkit-text-stroke-width: 0px; background-color: rgb(239, 239, 239); text-decoration-style: initial; textdecoration-color: initial; display: inline !important; float: none;">< /span><small style="box-sizing: inherit; font-size: 12.75px; color: rgb (51, 51, 51); font-family: " Open** Sans&guot:, Roboto, arial, sans-serif: **font-style: normal; font-variantligatures: normal; font-variant-caps: normal; font-weight: 400; letterspacing: normal; orphans: 2; textalign: start; text-indent: 0px; texttransform: none; white-space: normal; widows: 2; word-spacing: 0px; -webkit-text-stroke-width: 0px; background-color: rgb(239, 239, 239); text-decoration-style: initial; textdecoration-color: initial;">e< /small><span style="color: rgb(51, 51, 51); font-family: "Open** Sans", Roboto, arial, sans-serif; **font-size: 15px; font-style: normal; font-variant-ligatures: normal; fontvariant-caps: normal; font-weight: 400; letter-spacing: normal; orphans: 2; text-align: start; text-indent: 0px; text-transform: none; white-space: normal; widows: 2; word-spacing:** 

**0px; -webkit-text-stroke-width: 0px; background-color: rgb(239, 239, 239); text-decoration-style: initial; textdecoration-color: initial; display: inline !important; float: none;">< /span><span style="color: rgb(51, 51, 51); font-family: " Open** Sans", Roboto, arial, sans-serif; **font-size: 15px; font-style: normal; font-variant-ligatures: normal; fontvariant-caps: normal; font-weight: 400; letter-spacing: normal; orphans: 2; text-align: start; text-indent: 0px; text-transform: none; white-space: normal; widows: 2; word-spacing: 0px; -webkit-text-stroke-width: 0px; background-color: rgb(239, 239, 239); text-decoration-style: initial; textdecoration-color: initial; display: inline !important; float: none;">< /span><small style="box-sizing: inherit; font-size: 12.75px; color: rgb (51, 51, 51): font-family: & quot: Open** Sans", Roboto, arial, sans-serif; **font-style: normal; font-variantligatures: normal; font-variant-caps: normal; font-weight: 400; letterspacing: normal; orphans: 2; textalign: start; text-indent: 0px; texttransform: none; white-space: normal; widows: 2; word-spacing: 0px; -webkit-text-stroke-width: 0px; background-color: rgb(239, 239, 239); text-decoration-style: initial; textdecoration-color: initial;">n (< /small><span style="color: rgb(51, 51, 51); font-family: " Open** Sans", Roboto, arial, sans-serif; **font-size: 15px; font-style: normal; font-variant-ligatures: normal; fontvariant-caps: normal; font-weight: 400; letter-spacing: normal; orphans: 2; text-align: start; text-indent: 0px; text-transform: none; white-space: normal; widows: 2; word-spacing: 0px; -webkit-text-stroke-width: 0px; background-color: rgb(239, 239, 239);** 

**text-decoration-style: initial; textdecoration-color: initial; display: inline !important; float: none;">< /span><span style="color: rgb(51, 51, 51); font-family: "Open** Sans&quot:, Roboto, arial, sans-serif: **font-size: 15px; font-style: normal; font-variant-ligatures: normal; fontvariant-caps: normal; font-weight: 400; letter-spacing: normal; orphans: 2; text-align: start; text-indent: 0px; text-transform: none; white-space: normal; widows: 2; word-spacing: 0px; -webkit-text-stroke-width: 0px; background-color: rgb(239, 239, 239); text-decoration-style: initial; textdecoration-color: initial; display: inline !important; float: none;">< /span><small style="box-sizing: inherit; font-size: 12.75px; color: rgb (51, 51, 51); font-family: " Open** Sans&guot:, Roboto, arial, sans-serif: **font-style: normal; font-variantligatures: normal; font-variant-caps: normal; font-weight: 400; letterspacing: normal; orphans: 2; textalign: start; text-indent: 0px; texttransform: none; white-space: normal; widows: 2; word-spacing: 0px; -webkit-text-stroke-width: 0px; background-color: rgb(239, 239, 239); text-decoration-style: initial; textdecoration-color: initial;">CW< /small><span style="color: rgb(51, 51, 51); font-family: &quot:Open** Sans", Roboto, arial, sans-serif; **font-size: 15px; font-style: normal; font-variant-ligatures: normal; fontvariant-caps: normal; font-weight: 400; letter-spacing: normal; orphans: 2; text-align: start; text-indent: 0px; text-transform: none; white-space: normal; widows: 2; word-spacing: 0px; -webkit-text-stroke-width: 0px; background-color: rgb(239, 239, 239); text-decoration-style: initial; textdecoration-color: initial; display:** 

**inline !important; float: none;">< /span><span style="color: rgb(51, 51, 51); font-family: "Open** Sans", Roboto, arial, sans-serif; **font-size: 15px; font-style: normal; font-variant-ligatures: normal; fontvariant-caps: normal; font-weight: 400; letter-spacing: normal; orphans: 2; text-align: start; text-indent: 0px; text-transform: none; white-space: normal; widows: 2; word-spacing: 0px; -webkit-text-stroke-width: 0px; background-color: rgb(239, 239, 239); text-decoration-style: initial; textdecoration-color: initial; display: inline !important; float: none;">< /span><small style="box-sizing: inherit; font-size: 12.75px; color: rgb (51, 51, 51); font-family: " Open** Sans&guot:, Roboto, arial, sans-serif: **font-style: normal; font-variantligatures: normal; font-variant-caps: normal; font-weight: 400; letterspacing: normal; orphans: 2; textalign: start; text-indent: 0px; texttransform: none; white-space: normal; widows: 2; word-spacing: 0px; -webkit-text-stroke-width: 0px; background-color: rgb(239, 239, 239); text-decoration-style: initial; text**decoration-color: initial;">)</small>[[: **Kategorie:NOTFUNK|No]]<span style="color: rgb(51, 51, 51); font**family: " Open Sans ", **Roboto, arial, sans-serif; font-size: 15px; font-style: normal; font-variantligatures: normal; font-variant-caps: normal; font-weight: 400; letterspacing: normal; orphans: 2; textalign: start; text-indent: 0px; texttransform: none; white-space: normal; widows: 2; word-spacing: 0px; -webkit-text-stroke-width: 0px; background-color: rgb(239, 239, 239); text-decoration-style: initial; textdecoration-color: initial; display: inline !important; float: none;"><**

**/span>[[:Kategorie:NOTFUNK|tf]] <span style="color: rgb(51, 51, 51); font-family: " Open Sans ", Roboto, arial, sans-serif; font-size: 15px; font-style: normal; font-variantligatures: normal; font-variant-caps: normal; font-weight: 400; letterspacing: normal; orphans: 2; textalign: start; text-indent: 0px; texttransform: none; white-space: normal; widows: 2; word-spacing: 0px; -webkit-text-stroke-width: 0px; background-color: rgb(239, 239, 239); text-decoration-style: initial; textdecoration-color: initial; display: inline !important; float: none;">< /span>[[:Kategorie:NOTFUNK|unk]] <span style="color: rgb(51, 51, 51); font-family: " Open Sans ", Roboto, arial, sans-serif; font-size: 15px; font-style: normal; font-variantligatures: normal; font-variant-caps: normal; font-weight: 400; letterspacing: normal; orphans: 2; textalign: start; text-indent: 0px; texttransform: none; white-space: normal; widows: 2; word-spacing: 0px; -webkit-text-stroke-width: 0px; background-color: rgb(239, 239, 239); text-decoration-style: initial; textdecoration-color: initial; display: inline !important; float: none;">< /span><small style="box-sizing: inherit; font-size: 12.75px; color: rgb (51, 51, 51); font-family: & quot; Open** Sans", Roboto, arial, sans-serif; **font-style: normal; font-variantligatures: normal; font-variant-caps: normal; font-weight: 400; letterspacing: normal; orphans: 2; textalign: start; text-indent: 0px; texttransform: none; white-space: normal; widows: 2; word-spacing: 0px; -webkit-text-stroke-width: 0px; background-color: rgb(239, 239, 239); text-decoration-style: initial; text-**

**decoration-color: initial;">Ama<**

**−**

**/small><span style="color: rgb(51, 51, 51); font-family: " Open** Sans", Roboto, arial, sans-serif; **font-size: 15px; font-style: normal; font-variant-ligatures: normal; fontvariant-caps: normal; font-weight: 400; letter-spacing: normal; orphans: 2; text-align: start; text-indent: 0px; text-transform: none; white-space: normal; widows: 2; word-spacing: 0px; -webkit-text-stroke-width: 0px; background-color: rgb(239, 239, 239); text-decoration-style: initial; textdecoration-color: initial; display: inline !important; float: none;">< /span><small style="box-sizing: inherit; font-size: 12.75px; color: rgb (51, 51, 51); font-family: " Open** Sans", Roboto, arial, sans-serif; **font-style: normal; font-variantligatures: normal; font-variant-caps: normal; font-weight: 400; letterspacing: normal; orphans: 2; textalign: start; text-indent: 0px; texttransform: none; white-space: normal; widows: 2; word-spacing: 0px; -webkit-text-stroke-width: 0px; background-color: rgb(239, 239, 239); text-decoration-style: initial; textdecoration-color: initial;">teurfun< /small><span style="color: rgb(51, 51, 51); font-family: "Open** Sans", Roboto, arial, sans-serif; **font-size: 15px; font-style: normal; font-variant-ligatures: normal; fontvariant-caps: normal; font-weight: 400; letter-spacing: normal; orphans: 2; text-align: start; text-indent: 0px; text-transform: none; white-space: normal; widows: 2; word-spacing: 0px; -webkit-text-stroke-width: 0px; background-color: rgb(239, 239, 239); text-decoration-style: initial; textdecoration-color: initial; display: inline !important; float: none;">< /span><span style="color: rgb(51, 51, 51); font-family: "Open** 

Sans&guot:, Roboto, arial, sans-serif: **font-size: 15px; font-style: normal; font-variant-ligatures: normal; fontvariant-caps: normal; font-weight: 400; letter-spacing: normal; orphans: 2; text-align: start; text-indent: 0px; text-transform: none; white-space: normal; widows: 2; word-spacing: 0px; -webkit-text-stroke-width: 0px; background-color: rgb(239, 239, 239); text-decoration-style: initial; textdecoration-color: initial; display: inline !important; float: none;">< /span><small style="box-sizing: inherit; font-size: 12.75px; color: rgb (51, 51, 51); font-family: " Open** Sans&quot:, Roboto, arial, sans-serif; **font-style: normal; font-variantligatures: normal; font-variant-caps: normal; font-weight: 400; letterspacing: normal; orphans: 2; textalign: start; text-indent: 0px; texttransform: none; white-space: normal; widows: 2; word-spacing: 0px; -webkit-text-stroke-width: 0px; background-color: rgb(239, 239, 239); text-decoration-style: initial; text**decoration-color: initial:">k</small> **<span style="color: rgb(51, 51, 51); font-family: & quot: Open Sans & quot:, Roboto, arial, sans-serif; font-size: 15px; font-style: normal; font-variantligatures: normal; font-variant-caps: normal; font-weight: 400; letterspacing: normal; orphans: 2; textalign: start; text-indent: 0px; texttransform: none; white-space: normal; widows: 2; word-spacing: 0px; -webkit-text-stroke-width: 0px; background-color: rgb(239, 239, 239); text-decoration-style: initial; textdecoration-color: initial; display: inline !important; float: none;">< /span><span style="color: rgb(51, 51, 51): font-family: &quot:Open** Sans&quot:, Roboto, arial, sans-serif; **font-size: 15px; font-style: normal;** 

**font-variant-ligatures: normal; fontvariant-caps: normal; font-weight: 400; letter-spacing: normal; orphans: 2; text-align: start; text-indent: 0px; text-transform: none; white-space: normal; widows: 2; word-spacing: 0px; -webkit-text-stroke-width: 0px; background-color: rgb(239, 239, 239); text-decoration-style: initial; textdecoration-color: initial; display: inline !important; float: none;">< /span><small style="box-sizing: inherit; font-size: 12.75px; color: rgb (51, 51, 51): font-family: & quot: Open** Sans", Roboto, arial, sans-serif; **font-style: normal; font-variantligatures: normal; font-variant-caps: normal; font-weight: 400; letterspacing: normal; orphans: 2; textalign: start; text-indent: 0px; texttransform: none; white-space: normal; widows: 2; word-spacing: 0px; -webkit-text-stroke-width: 0px; background-color: rgb(239, 239, 239); text-decoration-style: initial; textdecoration-color: initial;">rettet L< /small><span style="color: rgb(51, 51, 51); font-family: "Open** Sans&quot:, Roboto, arial, sans-serif: **font-size: 15px; font-style: normal; font-variant-ligatures: normal; fontvariant-caps: normal; font-weight: 400; letter-spacing: normal; orphans: 2; text-align: start; text-indent: 0px; text-transform: none; white-space: normal; widows: 2; word-spacing: 0px; -webkit-text-stroke-width: 0px; background-color: rgb(239, 239, 239); text-decoration-style: initial; textdecoration-color: initial; display: inline !important; float: none;">< /span><span style="color: rgb(51, 51, 51); font-family: "Open** Sans&quot:, Roboto, arial, sans-serif: **font-size: 15px; font-style: normal; font-variant-ligatures: normal; fontvariant-caps: normal; font-weight:** 

**400; letter-spacing: normal; orphans: 2; text-align: start; text-indent: 0px; text-transform: none; white-space: normal; widows: 2; word-spacing: 0px; -webkit-text-stroke-width: 0px; background-color: rgb(239, 239, 239); text-decoration-style: initial; textdecoration-color: initial; display: inline !important; float: none;">< /span><small style="box-sizing: inherit; font-size: 12.75px; color: rgb (51, 51, 51): font-family: & quot: Open** Sans&quot:, Roboto, arial, sans-serif: **font-style: normal; font-variantligatures: normal; font-variant-caps: normal; font-weight: 400; letterspacing: normal; orphans: 2; textalign: start; text-indent: 0px; texttransform: none; white-space: normal; widows: 2; word-spacing: 0px; -webkit-text-stroke-width: 0px; background-color: rgb(239, 239, 239); text-decoration-style: initial; textdecoration-color: initial;">e< /small><span style="color: rgb(51, 51, 51); font-family: "Open** Sans", Roboto, arial, sans-serif; **font-size: 15px; font-style: normal; font-variant-ligatures: normal; fontvariant-caps: normal; font-weight: 400; letter-spacing: normal; orphans: 2; text-align: start; text-indent: 0px; text-transform: none; white-space: normal; widows: 2; word-spacing: 0px; -webkit-text-stroke-width: 0px; background-color: rgb(239, 239, 239); text-decoration-style: initial; textdecoration-color: initial; display: inline !important; float: none;">< /span><small style="box-sizing: inherit; font-size: 12.75px; color: rgb (51, 51, 51); font-family: " Open** Sans", Roboto, arial, sans-serif; **font-style: normal; font-variantligatures: normal; font-variant-caps: normal; font-weight: 400; letterspacing: normal; orphans: 2; text-**

**align: start; text-indent: 0px; texttransform: none; white-space: normal; widows: 2; word-spacing: 0px; -webkit-text-stroke-width: 0px; background-color: rgb(239, 239, 239); text-decoration-style: initial; textdecoration-color: initial;">ben< /small><span style="color: rgb(51, 51, 51): font-family: & quot: Open** Sans&quot:, Roboto, arial, sans-serif: **font-size: 15px; font-style: normal; font-variant-ligatures: normal; fontvariant-caps: normal; font-weight: 400; letter-spacing: normal; orphans: 2; text-align: start; text-indent: 0px; text-transform: none; white-space: normal; widows: 2; word-spacing: 0px; -webkit-text-stroke-width: 0px; background-color: rgb(239, 239, 239); text-decoration-style: initial; textdecoration-color: initial; display: inline !important; float: none;">< /span><span style="color: rgb(51, 51, 51); font-family: " Open** Sans", Roboto, arial, sans-serif; **font-size: 15px; font-style: normal; font-variant-ligatures: normal; fontvariant-caps: normal; font-weight: 400; letter-spacing: normal; orphans: 2; text-align: start; text-indent: 0px; text-transform: none; white-space: normal; widows: 2; word-spacing: 0px; -webkit-text-stroke-width: 0px; background-color: rgb(239, 239, 239); text-decoration-style: initial; textdecoration-color: initial; display: inline !important; float: none;">< /span>**

**−**

**<span style="color: rgb(51, 51, 51); font-family: " Open Sans ", Roboto, arial, sans-serif; font-size: 15px; font-style: normal; font-variantligatures: normal; font-variant-caps: normal; font-weight: 400; letterspacing: normal; orphans: 2; text-**

**align: start; text-indent: 0px; texttransform: none; white-space: normal; widows: 2; word-spacing: 0px; -webkit-text-stroke-width: 0px; background-color: rgb(239, 239, 239); text-decoration-style: initial; textdecoration-color: initial; display: inline !important; float: none;">< /span>[[:Kategorie:Pager|Pa]]<span style="color: rgb(51, 51, 51); font**family: &quot:Open Sans&quot:. **Roboto, arial, sans-serif; font-size: 15px; font-style: normal; font-variantligatures: normal; font-variant-caps: normal; font-weight: 400; letterspacing: normal; orphans: 2; textalign: start; text-indent: 0px; texttransform: none; white-space: normal; widows: 2; word-spacing: 0px; -webkit-text-stroke-width: 0px; background-color: rgb(239, 239, 239); text-decoration-style: initial; textdecoration-color: initial; display: inline !important; float: none;">< /span><span style="color: rgb(51, 51, 51); font-family: "Open** Sans", Roboto, arial, sans-serif; **font-size: 15px; font-style: normal; font-variant-ligatures: normal; fontvariant-caps: normal; font-weight: 400; letter-spacing: normal; orphans: 2; text-align: start; text-indent: 0px; text-transform: none; white-space: normal; widows: 2; word-spacing: 0px; -webkit-text-stroke-width: 0px; background-color: rgb(239, 239, 239); text-decoration-style: initial; textdecoration-color: initial; display: inline !important; float: none;">< /span><span style="color: rgb(51, 51, 51); font-family: "Open** Sans", Roboto, arial, sans-serif; **font-size: 15px; font-style: normal; font-variant-ligatures: normal; fontvariant-caps: normal; font-weight: 400; letter-spacing: normal; orphans: 2; text-align: start; text-indent: 0px;** 

**−**

#### Hauptseite/Amateurfunkbetrieb

### **BlueSpice4**

**text-transform: none; white-space: normal; widows: 2; word-spacing: 0px; -webkit-text-stroke-width: 0px; background-color: rgb(239, 239, 239); text-decoration-style: initial; textdecoration-color: initial; display: inline !important; float: none;">< /span>[[:Kategorie:Pager|ger]]**

**−**

**<span style="color: rgb(51, 51, 51); font-family: &quot:Open Sans", Roboto, arial, sans-serif; font-size: 15px; font-style: normal; font-variantligatures: normal; font-variant-caps: normal; font-weight: 400; letterspacing: normal; orphans: 2; textalign: start; text-indent: 0px; texttransform: none; white-space: normal; widows: 2; word-spacing: 0px; -webkit-text-stroke-width: 0px; background-color: rgb(239, 239, 239); text-decoration-style: initial; textdecoration-color: initial; display: inline !important; float: none;">< /span><small style="box-sizing: inherit; font-size: 12.75px; color: rgb (51, 51, 51); font-family: " Open** Sans", Roboto, arial, sans-serif; **font-style: normal; font-variantligatures: normal; font-variant-caps: normal; font-weight: 400; letterspacing: normal; orphans: 2; textalign: start; text-indent: 0px; texttransform: none; white-space: normal; widows: 2; word-spacing: 0px; -webkit-text-stroke-width: 0px; background-color: rgb(239, 239, 239); text-decoration-style: initial; textdecoration-color: initial;">Amate< /small><span style="color: rgb(51, 51, 51); font-family: "Open** Sans", Roboto, arial, sans-serif; **font-size: 15px; font-style: normal; font-variant-ligatures: normal; fontvariant-caps: normal; font-weight: 400; letter-spacing: normal; orphans:** 

**2; text-align: start; text-indent: 0px; text-transform: none; white-space: normal; widows: 2; word-spacing: 0px; -webkit-text-stroke-width: 0px; background-color: rgb(239, 239, 239); text-decoration-style: initial; textdecoration-color: initial; display: inline !important; float: none;">< /span><small style="box-sizing: inherit; font-size: 12.75px; color: rgb (51, 51, 51): font-family: & quot: Open** Sans&guot:, Roboto, arial, sans-serif: **font-style: normal; font-variantligatures: normal; font-variant-caps: normal; font-weight: 400; letterspacing: normal; orphans: 2; textalign: start; text-indent: 0px; texttransform: none; white-space: normal; widows: 2; word-spacing: 0px; -webkit-text-stroke-width: 0px; background-color: rgb(239, 239, 239); text-decoration-style: initial; textdecoration-color: initial;">urf< /small><span style="color: rgb(51, 51, 51); font-family: " Open** Sans", Roboto, arial, sans-serif; **font-size: 15px; font-style: normal; font-variant-ligatures: normal; fontvariant-caps: normal; font-weight: 400; letter-spacing: normal; orphans: 2; text-align: start; text-indent: 0px; text-transform: none; white-space: normal; widows: 2; word-spacing: 0px; -webkit-text-stroke-width: 0px; background-color: rgb(239, 239, 239); text-decoration-style: initial; textdecoration-color: initial; display: inline !important; float: none;">< /span><span style="color: rgb(51, 51, 51); font-family: " Open** Sans", Roboto, arial, sans-serif; **font-size: 15px; font-style: normal; font-variant-ligatures: normal; fontvariant-caps: normal; font-weight: 400; letter-spacing: normal; orphans: 2; text-align: start; text-indent: 0px; text-transform: none; white-space:** 

**normal; widows: 2; word-spacing: 0px; -webkit-text-stroke-width: 0px; background-color: rgb(239, 239, 239); text-decoration-style: initial; textdecoration-color: initial; display: inline !important; float: none;">< /span><small style="box-sizing: inherit; font-size: 12.75px; color: rgb (51, 51, 51); font-family: " Open** Sans&quot:, Roboto, arial, sans-serif: **font-style: normal; font-variantligatures: normal; font-variant-caps: normal; font-weight: 400; letterspacing: normal; orphans: 2; textalign: start; text-indent: 0px; texttransform: none; white-space: normal; widows: 2; word-spacing: 0px; -webkit-text-stroke-width: 0px; background-color: rgb(239, 239, 239); text-decoration-style: initial; textdecoration-color: initial;">unk K< /small><span style="color: rgb(51, 51, 51); font-family: " Open** Sans", Roboto, arial, sans-serif; **font-size: 15px; font-style: normal; font-variant-ligatures: normal; fontvariant-caps: normal; font-weight: 400; letter-spacing: normal; orphans: 2; text-align: start; text-indent: 0px; text-transform: none; white-space: normal; widows: 2; word-spacing: 0px; -webkit-text-stroke-width: 0px; background-color: rgb(239, 239, 239); text-decoration-style: initial; textdecoration-color: initial; display: inline !important; float: none;">< /span><small style="box-sizing: inherit; font-size: 12.75px; color: rgb (51, 51, 51); font-family: " Open** Sans", Roboto, arial, sans-serif; **font-style: normal; font-variantligatures: normal; font-variant-caps: normal; font-weight: 400; letterspacing: normal; orphans: 2; textalign: start; text-indent: 0px; texttransform: none; white-space: normal; widows: 2; word-spacing:** 

**0px; -webkit-text-stroke-width: 0px; background-color: rgb(239, 239, 239); text-decoration-style: initial; textdecoration-color: initial;">ur< /small><span style="color: rgb(51, 51, 51): font-family: & quot: Open** Sans", Roboto, arial, sans-serif; **font-size: 15px; font-style: normal; font-variant-ligatures: normal; fontvariant-caps: normal; font-weight: 400; letter-spacing: normal; orphans: 2; text-align: start; text-indent: 0px; text-transform: none; white-space: normal; widows: 2; word-spacing: 0px; -webkit-text-stroke-width: 0px; background-color: rgb(239, 239, 239); text-decoration-style: initial; textdecoration-color: initial; display: inline !important; float: none;">< /span><small style="box-sizing: inherit; font-size: 12.75px; color: rgb (51, 51, 51): font-family: & quot: Open** Sans&quot:, Roboto, arial, sans-serif: **font-style: normal; font-variantligatures: normal; font-variant-caps: normal; font-weight: 400; letterspacing: normal; orphans: 2; textalign: start; text-indent: 0px; texttransform: none; white-space: normal; widows: 2; word-spacing: 0px; -webkit-text-stroke-width: 0px; background-color: rgb(239, 239, 239); text-decoration-style: initial; textdecoration-color: initial;">z< /small><span style="color: rgb(51, 51, 51); font-family: " Open** Sans", Roboto, arial, sans-serif; **font-size: 15px; font-style: normal; font-variant-ligatures: normal; fontvariant-caps: normal; font-weight: 400; letter-spacing: normal; orphans: 2; text-align: start; text-indent: 0px; text-transform: none; white-space: normal; widows: 2; word-spacing: 0px; -webkit-text-stroke-width: 0px; background-color: rgb(239, 239, 239); text-decoration-style: initial; text-**
**decoration-color: initial; display: inline !important; float: none;">< /span><span style="color: rgb(51, 51, 51); font-family: " Open** Sans", Roboto, arial, sans-serif; **font-size: 15px; font-style: normal; font-variant-ligatures: normal; fontvariant-caps: normal; font-weight: 400; letter-spacing: normal; orphans: 2; text-align: start; text-indent: 0px; text-transform: none; white-space: normal; widows: 2; word-spacing: 0px; -webkit-text-stroke-width: 0px; background-color: rgb(239, 239, 239); text-decoration-style: initial; textdecoration-color: initial; display: inline !important; float: none;">< /span><small style="box-sizing: inherit; font-size: 12.75px; color: rgb (51, 51, 51): font-family: & quot: Open** Sans", Roboto, arial, sans-serif; **font-style: normal; font-variantligatures: normal; font-variant-caps: normal; font-weight: 400; letterspacing: normal; orphans: 2; textalign: start; text-indent: 0px; texttransform: none; white-space: normal; widows: 2; word-spacing: 0px; -webkit-text-stroke-width: 0px; background-color: rgb(239, 239, 239); text-decoration-style: initial; textdecoration-color: initial;">n< /small><span style="color: rgb(51, 51, 51); font-family: " Open** Sans&quot:, Roboto, arial, sans-serif; **font-size: 15px; font-style: normal; font-variant-ligatures: normal; fontvariant-caps: normal; font-weight: 400; letter-spacing: normal; orphans: 2; text-align: start; text-indent: 0px; text-transform: none; white-space: normal; widows: 2; word-spacing: 0px; -webkit-text-stroke-width: 0px; background-color: rgb(239, 239, 239); text-decoration-style: initial; textdecoration-color: initial; display: inline !important; float: none;"><**

**/span><small style="box-sizing: inherit; font-size: 12.75px; color: rgb (51, 51, 51); font-family: " Open** Sans", Roboto, arial, sans-serif; **font-style: normal; font-variantligatures: normal; font-variant-caps: normal; font-weight: 400; letterspacing: normal; orphans: 2; textalign: start; text-indent: 0px; texttransform: none; white-space: normal; widows: 2; word-spacing: 0px; -webkit-text-stroke-width: 0px; background-color: rgb(239, 239, 239); text-decoration-style: initial; textdecoration-color: initial;">ac< /small><span style="color: rgb(51, 51, 51): font-family: &quot:Open** Sans", Roboto, arial, sans-serif; **font-size: 15px; font-style: normal; font-variant-ligatures: normal; fontvariant-caps: normal; font-weight: 400; letter-spacing: normal; orphans: 2; text-align: start; text-indent: 0px; text-transform: none; white-space: normal; widows: 2; word-spacing: 0px; -webkit-text-stroke-width: 0px; background-color: rgb(239, 239, 239); text-decoration-style: initial; textdecoration-color: initial; display: inline !important; float: none;">< /span><span style="color: rgb(51, 51, 51); font-family: "Open** Sans", Roboto, arial, sans-serif; **font-size: 15px; font-style: normal; font-variant-ligatures: normal; fontvariant-caps: normal; font-weight: 400; letter-spacing: normal; orphans: 2; text-align: start; text-indent: 0px; text-transform: none; white-space: normal; widows: 2; word-spacing: 0px; -webkit-text-stroke-width: 0px; background-color: rgb(239, 239, 239); text-decoration-style: initial; textdecoration-color: initial; display: inline !important; float: none;">< /span><small style="box-sizing: inherit; font-size: 12.75px; color: rgb**

**(51, 51, 51): font-family: & quot: Open** Sans", Roboto, arial, sans-serif; **font-style: normal; font-variantligatures: normal; font-variant-caps: normal; font-weight: 400; letterspacing: normal; orphans: 2; textalign: start; text-indent: 0px; texttransform: none; white-space: normal; widows: 2; word-spacing: 0px; -webkit-text-stroke-width: 0px; background-color: rgb(239, 239, 239); text-decoration-style: initial; textdecoration-color: initial;">hrich< /small><span style="color: rgb(51, 51, 51); font-family: "Open** Sans", Roboto, arial, sans-serif; **font-size: 15px; font-style: normal; font-variant-ligatures: normal; fontvariant-caps: normal; font-weight: 400; letter-spacing: normal; orphans: 2; text-align: start; text-indent: 0px; text-transform: none; white-space: normal; widows: 2; word-spacing: 0px; -webkit-text-stroke-width: 0px; background-color: rgb(239, 239, 239); text-decoration-style: initial; textdecoration-color: initial; display: inline !important; float: none;">< /span><small style="box-sizing: inherit; font-size: 12.75px; color: rgb (51, 51, 51): font-family: & quot: Open** Sans", Roboto, arial, sans-serif; **font-style: normal; font-variantligatures: normal; font-variant-caps: normal; font-weight: 400; letterspacing: normal; orphans: 2; textalign: start; text-indent: 0px; texttransform: none; white-space: normal; widows: 2; word-spacing: 0px; -webkit-text-stroke-width: 0px; background-color: rgb(239, 239, 239); text-decoration-style: initial; textdecoration-color: initial;">ten In< /small><span style="color: rgb(51, 51, 51): font-family: &quot:Open** Sans&quot:, Roboto, arial, sans-serif; **font-size: 15px; font-style: normal;** 

**font-variant-ligatures: normal; fontvariant-caps: normal; font-weight: 400; letter-spacing: normal; orphans: 2; text-align: start; text-indent: 0px; text-transform: none; white-space: normal; widows: 2; word-spacing: 0px; -webkit-text-stroke-width: 0px; background-color: rgb(239, 239, 239); text-decoration-style: initial; textdecoration-color: initial; display: inline !important; float: none;">< /span><small style="box-sizing: inherit; font-size: 12.75px; color: rgb (51, 51, 51): font-family: & quot: Open** Sans", Roboto, arial, sans-serif; **font-style: normal; font-variantligatures: normal; font-variant-caps: normal; font-weight: 400; letterspacing: normal; orphans: 2; textalign: start; text-indent: 0px; texttransform: none; white-space: normal; widows: 2; word-spacing: 0px; -webkit-text-stroke-width: 0px; background-color: rgb(239, 239, 239); text-decoration-style: initial; textdecoration-color: initial;">f< /small><span style="color: rgb(51, 51, 51): font-family: & quot: Open** Sans&quot:, Roboto, arial, sans-serif: **font-size: 15px; font-style: normal; font-variant-ligatures: normal; fontvariant-caps: normal; font-weight: 400; letter-spacing: normal; orphans: 2; text-align: start; text-indent: 0px; text-transform: none; white-space: normal; widows: 2; word-spacing: 0px; -webkit-text-stroke-width: 0px; background-color: rgb(239, 239, 239); text-decoration-style: initial; textdecoration-color: initial; display: inline !important; float: none;">< /span><small style="box-sizing: inherit; font-size: 12.75px; color: rgb (51, 51, 51): font-family: & quot: Open** Sans&guot:, Roboto, arial, sans-serif: **font-style: normal; font-variantligatures: normal; font-variant-caps:** 

**−**

**normal; font-weight: 400; letterspacing: normal; orphans: 2; textalign: start; text-indent: 0px; texttransform: none; white-space: normal; widows: 2; word-spacing: 0px; -webkit-text-stroke-width: 0px; background-color: rgb(239, 239, 239); text-decoration-style: initial; textdecoration-color: initial;">o< /small><span style="color: rgb(51, 51, 51); font-family: " Open** Sans&guot:, Roboto, arial, sans-serif: **font-size: 15px; font-style: normal; font-variant-ligatures: normal; fontvariant-caps: normal; font-weight: 400; letter-spacing: normal; orphans: 2; text-align: start; text-indent: 0px; text-transform: none; white-space: normal; widows: 2; word-spacing: 0px; -webkit-text-stroke-width: 0px; background-color: rgb(239, 239, 239); text-decoration-style: initial; textdecoration-color: initial; display: inline !important; float: none;">< /span><small style="box-sizing: inherit; font-size: 12.75px; color: rgb (51, 51, 51); font-family: " Open** Sans&quot:. Roboto, arial, sans-serif; **font-style: normal; font-variantligatures: normal; font-variant-caps: normal; font-weight: 400; letterspacing: normal; orphans: 2; textalign: start; text-indent: 0px; texttransform: none; white-space: normal; widows: 2; word-spacing: 0px; -webkit-text-stroke-width: 0px; background-color: rgb(239, 239, 239); text-decoration-style: initial; textdecoration-color: initial;">syste< /small><span style="color: rgb(51, 51, 51); font-family: "Open** Sans", Roboto, arial, sans-serif; **font-size: 15px; font-style: normal; font-variant-ligatures: normal; fontvariant-caps: normal; font-weight: 400; letter-spacing: normal; orphans: 2; text-align: start; text-indent: 0px;** 

**text-transform: none; white-space: normal; widows: 2; word-spacing: 0px; -webkit-text-stroke-width: 0px; background-color: rgb(239, 239, 239); text-decoration-style: initial; textdecoration-color: initial; display: inline !important; float: none;">< /span><span style="color: rgb(51, 51, 51): font-family: &quot:Open** Sans&quot:, Roboto, arial, sans-serif: **font-size: 15px; font-style: normal; font-variant-ligatures: normal; fontvariant-caps: normal; font-weight: 400; letter-spacing: normal; orphans: 2; text-align: start; text-indent: 0px; text-transform: none; white-space: normal; widows: 2; word-spacing: 0px; -webkit-text-stroke-width: 0px; background-color: rgb(239, 239, 239); text-decoration-style: initial; textdecoration-color: initial; display: inline !important; float: none;">< /span><small style="box-sizing: inherit; font-size: 12.75px; color: rgb (51, 51, 51); font-family: " Open** Sans&guot:, Roboto, arial, sans-serif: **font-style: normal; font-variantligatures: normal; font-variant-caps: normal; font-weight: 400; letterspacing: normal; orphans: 2; textalign: start; text-indent: 0px; texttransform: none; white-space: normal; widows: 2; word-spacing: 0px; -webkit-text-stroke-width: 0px; background-color: rgb(239, 239, 239); text-decoration-style: initial; textdecoration-color: initial;">m</small> [[:Kategorie:Relaisfunkstellen und Baken|R]]<span style="color: rgb(51, 51, 51); font-family: " Open** Sans", Roboto, arial, sans-serif; **font-size: 15px; font-style: normal; font-variant-ligatures: normal; fontvariant-caps: normal; font-weight: 400; letter-spacing: normal; orphans: 2; text-align: start; text-indent: 0px; text-transform: none; white-space:** 

**normal; widows: 2; word-spacing: 0px; -webkit-text-stroke-width: 0px; background-color: rgb(239, 239, 239); text-decoration-style: initial; textdecoration-color: initial; display: inline !important; float: none;">< /span><span style="color: rgb(51, 51, 51); font-family: "Open** Sans&quot:, Roboto, arial, sans-serif: **font-size: 15px; font-style: normal; font-variant-ligatures: normal; fontvariant-caps: normal; font-weight: 400; letter-spacing: normal; orphans: 2; text-align: start; text-indent: 0px; text-transform: none; white-space: normal; widows: 2; word-spacing: 0px; -webkit-text-stroke-width: 0px; background-color: rgb(239, 239, 239); text-decoration-style: initial; textdecoration-color: initial; display: inline !important; float: none;">< /span>[[:Kategorie:Relaisfunkstellen und Baken|e]]<span style="color: rgb (51, 51, 51); font-family: " Open** Sans", Roboto, arial, sans-serif; **font-size: 15px; font-style: normal; font-variant-ligatures: normal; fontvariant-caps: normal; font-weight: 400; letter-spacing: normal; orphans: 2; text-align: start; text-indent: 0px; text-transform: none; white-space: normal; widows: 2; word-spacing: 0px; -webkit-text-stroke-width: 0px; background-color: rgb(239, 239, 239); text-decoration-style: initial; textdecoration-color: initial; display: inline !important; float: none;">< /span>[[:Kategorie:Relaisfunkstellen und Baken|l]]<span style="color: rgb (51, 51, 51); font-family: " Open** Sans", Roboto, arial, sans-serif; **font-size: 15px; font-style: normal; font-variant-ligatures: normal; fontvariant-caps: normal; font-weight: 400; letter-spacing: normal; orphans: 2; text-align: start; text-indent: 0px; text-transform: none; white-space:** 

**normal; widows: 2; word-spacing: 0px; -webkit-text-stroke-width: 0px; background-color: rgb(239, 239, 239); text-decoration-style: initial; textdecoration-color: initial; display: inline !important; float: none;">< /span><span style="color: rgb(51, 51, 51); font-family: "Open** Sans&quot:, Roboto, arial, sans-serif: **font-size: 15px; font-style: normal; font-variant-ligatures: normal; fontvariant-caps: normal; font-weight: 400; letter-spacing: normal; orphans: 2; text-align: start; text-indent: 0px; text-transform: none; white-space: normal; widows: 2; word-spacing: 0px; -webkit-text-stroke-width: 0px; background-color: rgb(239, 239, 239); text-decoration-style: initial; textdecoration-color: initial; display: inline !important; float: none;">< /span>[[:Kategorie:Relaisfunkstellen und Baken|ais]]<span style="color: rgb(51, 51, 51); font-family: " Open Sans&quot:, Roboto, arial, sansserif; font-size: 15px; font-style: normal; font-variant-ligatures: normal; font-variant-caps: normal; font-weight: 400; letter-spacing: normal; orphans: 2; text-align: start; text-indent: 0px; text-transform: none; white-space: normal; widows: 2; word-spacing: 0px; -webkit-textstroke-width: 0px; background-color: rgb(239, 239, 239); text-decorationstyle: initial; text-decoration-color: initial; display: inline !important; float: none;"></span>[[:Kategorie: Relaisfunkstellen und Baken|fu]] <span style="color: rgb(51, 51, 51); font-family: " Open Sans ", Roboto, arial, sans-serif; font-size: 15px; font-style: normal; font-variantligatures: normal; font-variant-caps: normal; font-weight: 400; letterspacing: normal; orphans: 2; textalign: start; text-indent: 0px; text-**

**transform: none; white-space: normal; widows: 2; word-spacing: 0px; -webkit-text-stroke-width: 0px; background-color: rgb(239, 239, 239); text-decoration-style: initial; textdecoration-color: initial; display: inline !important; float: none;">< /span>[[:Kategorie:Relaisfunkstellen und Baken|nk]]<span style="color: rgb(51, 51, 51): font-family: &quot: Open Sans&quot:, Roboto, arial, sansserif; font-size: 15px; font-style: normal; font-variant-ligatures: normal; font-variant-caps: normal; font-weight: 400; letter-spacing: normal; orphans: 2; text-align: start; text-indent: 0px; text-transform: none; white-space: normal; widows: 2; word-spacing: 0px; -webkit-textstroke-width: 0px; background-color: rgb(239, 239, 239); text-decorationstyle: initial; text-decoration-color: initial; display: inline !important; float: none;"></span>[[:Kategorie: Relaisfunkstellen und Baken|st]] <span style="color: rgb(51, 51, 51); font-family: " Open Sans ", Roboto, arial, sans-serif; font-size: 15px; font-style: normal; font-variantligatures: normal; font-variant-caps: normal; font-weight: 400; letterspacing: normal; orphans: 2; textalign: start; text-indent: 0px; texttransform: none; white-space: normal; widows: 2; word-spacing: 0px; -webkit-text-stroke-width: 0px; background-color: rgb(239, 239, 239); text-decoration-style: initial; textdecoration-color: initial; display: inline !important; float: none;">< /span>[[:Kategorie:Relaisfunkstellen und Baken|e]]<span style="color: rgb (51, 51, 51); font-family: " Open** Sans&quot:, Roboto, arial, sans-serif; **font-size: 15px; font-style: normal; font-variant-ligatures: normal; fontvariant-caps: normal; font-weight:** 

**400; letter-spacing: normal; orphans: 2; text-align: start; text-indent: 0px; text-transform: none; white-space: normal; widows: 2; word-spacing: 0px; -webkit-text-stroke-width: 0px; background-color: rgb(239, 239, 239); text-decoration-style: initial; textdecoration-color: initial; display: inline !important; float: none;">< /span><span style="color: rgb(51, 51, 51); font-family: "Open** Sans&guot:, Roboto, arial, sans-serif: **font-size: 15px; font-style: normal; font-variant-ligatures: normal; fontvariant-caps: normal; font-weight: 400; letter-spacing: normal; orphans: 2; text-align: start; text-indent: 0px; text-transform: none; white-space: normal; widows: 2; word-spacing: 0px; -webkit-text-stroke-width: 0px; background-color: rgb(239, 239, 239); text-decoration-style: initial; textdecoration-color: initial; display: inline !important; float: none;">< /span>[[:Kategorie:Relaisfunkstellen und Baken|lle]]<span style="color: rgb(51, 51, 51): font-family: &quot: Open Sans&quot:, Roboto, arial, sansserif; font-size: 15px; font-style: normal; font-variant-ligatures: normal; font-variant-caps: normal; font-weight: 400; letter-spacing: normal; orphans: 2; text-align: start; text-indent: 0px; text-transform: none; white-space: normal; widows: 2; word-spacing: 0px; -webkit-textstroke-width: 0px; background-color: rgb(239, 239, 239); text-decorationstyle: initial; text-decoration-color: initial; display: inline !important; float: none;"></span><span style=" color: rgb(51, 51, 51); font-family:**   $\&$ quot; Open Sans & quot;, Roboto, **arial, sans-serif; font-size: 15px; fontstyle: normal; font-variant-ligatures: normal; font-variant-caps: normal; font-weight: 400; letter-spacing:** 

**normal; orphans: 2; text-align: start; text-indent: 0px; text-transform: none; white-space: normal; widows: 2; word-spacing: 0px; -webkit-textstroke-width: 0px; background-color: rgb(239, 239, 239); text-decorationstyle: initial; text-decoration-color: initial; display: inline !important; float: none;"></span> <span style=" color: rgb(51, 51, 51); font-family:**   $&$ auot: Open Sans&quot:, Roboto, **arial, sans-serif; font-size: 15px; fontstyle: normal; font-variant-ligatures: normal; font-variant-caps: normal; font-weight: 400; letter-spacing: normal; orphans: 2; text-align: start; text-indent: 0px; text-transform: none; white-space: normal; widows: 2; word-spacing: 0px; -webkit-textstroke-width: 0px; background-color: rgb(239, 239, 239); text-decorationstyle: initial; text-decoration-color: initial; display: inline !important; float: none;"></span>[[:Kategorie: Relaisfunkstellen und Baken|und Bak]] <span style="color: rgb(51, 51, 51); font-family: " Open Sans ", Roboto, arial, sans-serif; font-size: 15px; font-style: normal; font-variantligatures: normal; font-variant-caps: normal; font-weight: 400; letterspacing: normal; orphans: 2; textalign: start; text-indent: 0px; texttransform: none; white-space: normal; widows: 2; word-spacing: 0px; -webkit-text-stroke-width: 0px; background-color: rgb(239, 239, 239); text-decoration-style: initial; textdecoration-color: initial; display: inline !important; float: none;">< /span>[[:Kategorie:Relaisfunkstellen und Baken|en]]<span style="color: rgb(51, 51, 51); font-family: " Open Sans&quot:, Roboto, arial, sansserif; font-size: 15px; font-style: normal; font-variant-ligatures: normal; font-variant-caps: normal;** 

**font-weight: 400; letter-spacing: normal; orphans: 2; text-align: start; text-indent: 0px; text-transform: none; white-space: normal; widows: 2; word-spacing: 0px; -webkit-textstroke-width: 0px; background-color: rgb(239, 239, 239); text-decorationstyle: initial; text-decoration-color: initial; display: inline !important; float: none;"></span>**

**−**

**<small style="box-sizing: inherit; font-size: 12.75px; color: rgb(51, 51, 51); font-family: " Open** Sans&quot:, Roboto, arial, sans-serif: **font-style: normal; font-variantligatures: normal; font-variant-caps: normal; font-weight: 400; letterspacing: normal; orphans: 2; textalign: start; text-indent: 0px; texttransform: none; white-space: normal; widows: 2; word-spacing: 0px; -webkit-text-stroke-width: 0px; background-color: rgb(239, 239, 239); text-decoration-style: initial; textdecoration-color: initial;">Tech< /small><span style="color: rgb(51, 51, 51); font-family: " Open** Sans", Roboto, arial, sans-serif; **font-size: 15px; font-style: normal; font-variant-ligatures: normal; fontvariant-caps: normal; font-weight: 400; letter-spacing: normal; orphans: 2; text-align: start; text-indent: 0px; text-transform: none; white-space: normal; widows: 2; word-spacing: 0px; -webkit-text-stroke-width: 0px; background-color: rgb(239, 239, 239); text-decoration-style: initial; textdecoration-color: initial; display: inline !important; float: none;">< /span><span style="color: rgb(51, 51, 51); font-family: "Open** Sans", Roboto, arial, sans-serif; **font-size: 15px; font-style: normal; font-variant-ligatures: normal; font-**

**variant-caps: normal; font-weight: 400; letter-spacing: normal; orphans: 2; text-align: start; text-indent: 0px; text-transform: none; white-space: normal; widows: 2; word-spacing: 0px; -webkit-text-stroke-width: 0px; background-color: rgb(239, 239, 239); text-decoration-style: initial; textdecoration-color: initial; display: inline !important; float: none;">< /span><small style="box-sizing: inherit; font-size: 12.75px; color: rgb (51, 51, 51): font-family: & quot: Open** Sans&quot:, Roboto, arial, sans-serif; **font-style: normal; font-variantligatures: normal; font-variant-caps: normal; font-weight: 400; letterspacing: normal; orphans: 2; textalign: start; text-indent: 0px; texttransform: none; white-space: normal; widows: 2; word-spacing: 0px; -webkit-text-stroke-width: 0px; background-color: rgb(239, 239, 239); text-decoration-style: initial; textdecoration-color: initial;">nisch< /small><span style="color: rgb(51, 51, 51): font-family: & quot: Open** Sans&quot:, Roboto, arial, sans-serif; **font-size: 15px; font-style: normal; font-variant-ligatures: normal; fontvariant-caps: normal; font-weight: 400; letter-spacing: normal; orphans: 2; text-align: start; text-indent: 0px; text-transform: none; white-space: normal; widows: 2; word-spacing: 0px; -webkit-text-stroke-width: 0px; background-color: rgb(239, 239, 239); text-decoration-style: initial; textdecoration-color: initial; display: inline !important; float: none;">< /span><span style="color: rgb(51, 51, 51); font-family: "Open** Sans", Roboto, arial, sans-serif; **font-size: 15px; font-style: normal; font-variant-ligatures: normal; fontvariant-caps: normal; font-weight: 400; letter-spacing: normal; orphans:** 

**2; text-align: start; text-indent: 0px; text-transform: none; white-space: normal; widows: 2; word-spacing: 0px; -webkit-text-stroke-width: 0px; background-color: rgb(239, 239, 239); text-decoration-style: initial; textdecoration-color: initial; display: inline !important; float: none;">< /span><small style="box-sizing: inherit; font-size: 12.75px; color: rgb (51, 51, 51): font-family: & quot: Open** Sans&guot:, Roboto, arial, sans-serif: **font-style: normal; font-variantligatures: normal; font-variant-caps: normal; font-weight: 400; letterspacing: normal; orphans: 2; textalign: start; text-indent: 0px; texttransform: none; white-space: normal; widows: 2; word-spacing: 0px; -webkit-text-stroke-width: 0px; background-color: rgb(239, 239, 239); text-decoration-style: initial; textdecoration-color: initial;">e< /small><span style="color: rgb(51, 51, 51); font-family: " Open** Sans", Roboto, arial, sans-serif; **font-size: 15px; font-style: normal; font-variant-ligatures: normal; fontvariant-caps: normal; font-weight: 400; letter-spacing: normal; orphans: 2; text-align: start; text-indent: 0px; text-transform: none; white-space: normal; widows: 2; word-spacing: 0px; -webkit-text-stroke-width: 0px; background-color: rgb(239, 239, 239); text-decoration-style: initial; textdecoration-color: initial; display: inline !important; float: none;">< /span><span style="color: rgb(51, 51, 51); font-family: " Open** Sans", Roboto, arial, sans-serif; **font-size: 15px; font-style: normal; font-variant-ligatures: normal; fontvariant-caps: normal; font-weight: 400; letter-spacing: normal; orphans: 2; text-align: start; text-indent: 0px; text-transform: none; white-space:** 

**normal; widows: 2; word-spacing: 0px; -webkit-text-stroke-width: 0px; background-color: rgb(239, 239, 239); text-decoration-style: initial; textdecoration-color: initial; display: inline !important; float: none;">< /span> <span style="color: rgb(51, 51, 51); font-family: "Open** Sans&quot:, Roboto, arial, sans-serif: **font-size: 15px; font-style: normal; font-variant-ligatures: normal; fontvariant-caps: normal; font-weight: 400; letter-spacing: normal; orphans: 2; text-align: start; text-indent: 0px; text-transform: none; white-space: normal; widows: 2; word-spacing: 0px; -webkit-text-stroke-width: 0px; background-color: rgb(239, 239, 239); text-decoration-style: initial; textdecoration-color: initial; display: inline !important; float: none;">< /span><small style="box-sizing: inherit; font-size: 12.75px; color: rgb (51, 51, 51); font-family: " Open** Sans&quot:, Roboto, arial, sans-serif: **font-style: normal; font-variantligatures: normal; font-variant-caps: normal; font-weight: 400; letterspacing: normal; orphans: 2; textalign: start; text-indent: 0px; texttransform: none; white-space: normal; widows: 2; word-spacing: 0px; -webkit-text-stroke-width: 0px; background-color: rgb(239, 239, 239); text-decoration-style: initial; textdecoration-color: initial;">Info< /small><span style="color: rgb(51, 51, 51); font-family: " Open** Sans", Roboto, arial, sans-serif; **font-size: 15px; font-style: normal; font-variant-ligatures: normal; fontvariant-caps: normal; font-weight: 400; letter-spacing: normal; orphans: 2; text-align: start; text-indent: 0px; text-transform: none; white-space: normal; widows: 2; word-spacing: 0px; -webkit-text-stroke-width: 0px;** 

**background-color: rgb(239, 239, 239); text-decoration-style: initial; textdecoration-color: initial; display: inline !important; float: none;">< /span><small style="box-sizing: inherit; font-size: 12.75px; color: rgb (51, 51, 51); font-family: " Open** Sans", Roboto, arial, sans-serif; **font-style: normal; font-variantligatures: normal; font-variant-caps: normal; font-weight: 400; letterspacing: normal; orphans: 2; textalign: start; text-indent: 0px; texttransform: none; white-space: normal; widows: 2; word-spacing: 0px; -webkit-text-stroke-width: 0px; background-color: rgb(239, 239, 239); text-decoration-style: initial; textdecoration-color: initial;">rma< /small><span style="color: rgb(51, 51, 51); font-family: " Open** Sans", Roboto, arial, sans-serif; **font-size: 15px; font-style: normal; font-variant-ligatures: normal; fontvariant-caps: normal; font-weight: 400; letter-spacing: normal; orphans: 2; text-align: start; text-indent: 0px; text-transform: none; white-space: normal; widows: 2; word-spacing: 0px; -webkit-text-stroke-width: 0px; background-color: rgb(239, 239, 239); text-decoration-style: initial; textdecoration-color: initial; display: inline !important; float: none;">< /span><span style="color: rgb(51, 51, 51); font-family: " Open** Sans", Roboto, arial, sans-serif; **font-size: 15px; font-style: normal; font-variant-ligatures: normal; fontvariant-caps: normal; font-weight: 400; letter-spacing: normal; orphans: 2; text-align: start; text-indent: 0px; text-transform: none; white-space: normal; widows: 2; word-spacing: 0px; -webkit-text-stroke-width: 0px; background-color: rgb(239, 239, 239); text-decoration-style: initial; text-**

**decoration-color: initial; display: inline !important; float: none;">< /span><small style="box-sizing: inherit; font-size: 12.75px; color: rgb (51, 51, 51); font-family: " Open** Sans&quot:, Roboto, arial, sans-serif: **font-style: normal; font-variantligatures: normal; font-variant-caps: normal; font-weight: 400; letterspacing: normal; orphans: 2; textalign: start; text-indent: 0px; texttransform: none; white-space: normal; widows: 2; word-spacing: 0px; -webkit-text-stroke-width: 0px; background-color: rgb(239, 239, 239); text-decoration-style: initial; textdecoration-color: initial;">ti< /small><span style="color: rgb(51, 51, 51); font-family: " Open** Sans&quot:, Roboto, arial, sans-serif: **font-size: 15px; font-style: normal; font-variant-ligatures: normal; fontvariant-caps: normal; font-weight: 400; letter-spacing: normal; orphans: 2; text-align: start; text-indent: 0px; text-transform: none; white-space: normal; widows: 2; word-spacing: 0px; -webkit-text-stroke-width: 0px; background-color: rgb(239, 239, 239); text-decoration-style: initial; textdecoration-color: initial; display: inline !important; float: none;">< /span><span style="color: rgb(51, 51, 51); font-family: "Open** Sans&quot:, Roboto, arial, sans-serif; **font-size: 15px; font-style: normal; font-variant-ligatures: normal; fontvariant-caps: normal; font-weight: 400; letter-spacing: normal; orphans: 2; text-align: start; text-indent: 0px; text-transform: none; white-space: normal; widows: 2; word-spacing: 0px; -webkit-text-stroke-width: 0px; background-color: rgb(239, 239, 239); text-decoration-style: initial; textdecoration-color: initial; display: inline !important; float: none;"><**

**/span><small style="box-sizing: inherit; font-size: 12.75px; color: rgb (51, 51, 51); font-family: " Open** Sans", Roboto, arial, sans-serif; **font-style: normal; font-variantligatures: normal; font-variant-caps: normal; font-weight: 400; letterspacing: normal; orphans: 2; textalign: start; text-indent: 0px; texttransform: none; white-space: normal; widows: 2; word-spacing: 0px; -webkit-text-stroke-width: 0px; background-color: rgb(239, 239, 239); text-decoration-style: initial; textdecoration-color: initial;">on< /small><span style="color: rgb(51, 51, 51): font-family: &quot:Open** Sans", Roboto, arial, sans-serif; **font-size: 15px; font-style: normal; font-variant-ligatures: normal; fontvariant-caps: normal; font-weight: 400; letter-spacing: normal; orphans: 2; text-align: start; text-indent: 0px; text-transform: none; white-space: normal; widows: 2; word-spacing: 0px; -webkit-text-stroke-width: 0px; background-color: rgb(239, 239, 239); text-decoration-style: initial; textdecoration-color: initial; display: inline !important; float: none;">< /span><span style="color: rgb(51, 51, 51); font-family: "Open** Sans", Roboto, arial, sans-serif; **font-size: 15px; font-style: normal; font-variant-ligatures: normal; fontvariant-caps: normal; font-weight: 400; letter-spacing: normal; orphans: 2; text-align: start; text-indent: 0px; text-transform: none; white-space: normal; widows: 2; word-spacing: 0px; -webkit-text-stroke-width: 0px; background-color: rgb(239, 239, 239); text-decoration-style: initial; textdecoration-color: initial; display: inline !important; float: none;">< /span><small style="box-sizing: inherit; font-size: 12.75px; color: rgb**

**(51, 51, 51): font-family: & quot: Open** Sans", Roboto, arial, sans-serif; **font-style: normal; font-variantligatures: normal; font-variant-caps: normal; font-weight: 400; letterspacing: normal; orphans: 2; textalign: start; text-indent: 0px; texttransform: none; white-space: normal; widows: 2; word-spacing: 0px; -webkit-text-stroke-width: 0px; background-color: rgb(239, 239, 239); text-decoration-style: initial; textdecoration-color: initial;">en ü< /small><span style="color: rgb(51, 51, 51); font-family: "Open** Sans", Roboto, arial, sans-serif; **font-size: 15px; font-style: normal; font-variant-ligatures: normal; fontvariant-caps: normal; font-weight: 400; letter-spacing: normal; orphans: 2; text-align: start; text-indent: 0px; text-transform: none; white-space: normal; widows: 2; word-spacing: 0px; -webkit-text-stroke-width: 0px; background-color: rgb(239, 239, 239); text-decoration-style: initial; textdecoration-color: initial; display: inline !important; float: none;">< /span><small style="box-sizing: inherit; font-size: 12.75px; color: rgb (51, 51, 51): font-family: & quot: Open** Sans", Roboto, arial, sans-serif; **font-style: normal; font-variantligatures: normal; font-variant-caps: normal; font-weight: 400; letterspacing: normal; orphans: 2; textalign: start; text-indent: 0px; texttransform: none; white-space: normal; widows: 2; word-spacing: 0px; -webkit-text-stroke-width: 0px; background-color: rgb(239, 239, 239); text-decoration-style: initial; textdecoration-color: initial;">b< /small><span style="color: rgb(51, 51, 51): font-family: &quot:Open** Sans&quot:, Roboto, arial, sans-serif; **font-size: 15px; font-style: normal;** 

**−**

**font-variant-ligatures: normal; fontvariant-caps: normal; font-weight: 400; letter-spacing: normal; orphans: 2; text-align: start; text-indent: 0px; text-transform: none; white-space: normal; widows: 2; word-spacing: 0px; -webkit-text-stroke-width: 0px; background-color: rgb(239, 239, 239); text-decoration-style: initial; textdecoration-color: initial; display: inline !important; float: none;">< /span><span style="color: rgb(51, 51, 51): font-family: & quot: Open** Sans&quot:, Roboto, arial, sans-serif; **font-size: 15px; font-style: normal; font-variant-ligatures: normal; fontvariant-caps: normal; font-weight: 400; letter-spacing: normal; orphans: 2; text-align: start; text-indent: 0px; text-transform: none; white-space: normal; widows: 2; word-spacing: 0px; -webkit-text-stroke-width: 0px; background-color: rgb(239, 239, 239); text-decoration-style: initial; textdecoration-color: initial; display: inline !important; float: none;">< /span><small style="box-sizing: inherit; font-size: 12.75px; color: rgb (51, 51, 51): font-family: & quot: Open** Sans&quot:, Roboto, arial, sans-serif: **font-style: normal; font-variantligatures: normal; font-variant-caps: normal; font-weight: 400; letterspacing: normal; orphans: 2; textalign: start; text-indent: 0px; texttransform: none; white-space: normal; widows: 2; word-spacing: 0px; -webkit-text-stroke-width: 0px; background-color: rgb(239, 239, 239); text-decoration-style: initial; textdecoration-color: initial;">er a< /small><span style="color: rgb(51, 51, 51); font-family: "Open** Sans&quot:, Roboto, arial, sans-serif: **font-size: 15px; font-style: normal; font-variant-ligatures: normal; fontvariant-caps: normal; font-weight:** 

**400; letter-spacing: normal; orphans: 2; text-align: start; text-indent: 0px; text-transform: none; white-space: normal; widows: 2; word-spacing: 0px; -webkit-text-stroke-width: 0px; background-color: rgb(239, 239, 239); text-decoration-style: initial; textdecoration-color: initial; display: inline !important; float: none;">< /span><span style="color: rgb(51, 51, 51); font-family: "Open** Sans&guot:, Roboto, arial, sans-serif: **font-size: 15px; font-style: normal; font-variant-ligatures: normal; fontvariant-caps: normal; font-weight: 400; letter-spacing: normal; orphans: 2; text-align: start; text-indent: 0px; text-transform: none; white-space: normal; widows: 2; word-spacing: 0px; -webkit-text-stroke-width: 0px; background-color: rgb(239, 239, 239); text-decoration-style: initial; textdecoration-color: initial; display: inline !important; float: none;">< /span><small style="box-sizing: inherit; font-size: 12.75px; color: rgb (51, 51, 51); font-family: " Open** Sans&guot:, Roboto, arial, sans-serif: **font-style: normal; font-variantligatures: normal; font-variant-caps: normal; font-weight: 400; letterspacing: normal; orphans: 2; textalign: start; text-indent: 0px; texttransform: none; white-space: normal; widows: 2; word-spacing: 0px; -webkit-text-stroke-width: 0px; background-color: rgb(239, 239, 239); text-decoration-style: initial; textdecoration-color: initial;">utomatisc< /small><span style="color: rgb(51, 51, 51); font-family: "Open** Sans", Roboto, arial, sans-serif; **font-size: 15px; font-style: normal; font-variant-ligatures: normal; fontvariant-caps: normal; font-weight: 400; letter-spacing: normal; orphans: 2; text-align: start; text-indent: 0px;** 

**text-transform: none; white-space: normal; widows: 2; word-spacing: 0px; -webkit-text-stroke-width: 0px; background-color: rgb(239, 239, 239); text-decoration-style: initial; textdecoration-color: initial; display: inline !important; float: none;">< /span><small style="box-sizing: inherit; font-size: 12.75px; color: rgb (51, 51, 51): font-family: & quot: Open** Sans&quot:, Roboto, arial, sans-serif: **font-style: normal; font-variantligatures: normal; font-variant-caps: normal; font-weight: 400; letterspacing: normal; orphans: 2; textalign: start; text-indent: 0px; texttransform: none; white-space: normal; widows: 2; word-spacing: 0px; -webkit-text-stroke-width: 0px; background-color: rgb(239, 239, 239); text-decoration-style: initial; textdecoration-color: initial;">he F< /small><span style="color: rgb(51, 51, 51); font-family: " Open** Sans", Roboto, arial, sans-serif; **font-size: 15px; font-style: normal; font-variant-ligatures: normal; fontvariant-caps: normal; font-weight: 400; letter-spacing: normal; orphans: 2; text-align: start; text-indent: 0px; text-transform: none; white-space: normal; widows: 2; word-spacing: 0px; -webkit-text-stroke-width: 0px; background-color: rgb(239, 239, 239); text-decoration-style: initial; textdecoration-color: initial; display: inline !important; float: none;">< /span><span style="color: rgb(51, 51, 51); font-family: "Open** Sans", Roboto, arial, sans-serif; **font-size: 15px; font-style: normal; font-variant-ligatures: normal; fontvariant-caps: normal; font-weight: 400; letter-spacing: normal; orphans: 2; text-align: start; text-indent: 0px; text-transform: none; white-space: normal; widows: 2; word-spacing:** 

**0px; -webkit-text-stroke-width: 0px; background-color: rgb(239, 239, 239); text-decoration-style: initial; textdecoration-color: initial; display: inline !important; float: none;">< /span><small style="box-sizing: inherit; font-size: 12.75px; color: rgb (51, 51, 51); font-family: " Open** Sans&guot:, Roboto, arial, sans-serif: **font-style: normal; font-variantligatures: normal; font-variant-caps: normal; font-weight: 400; letterspacing: normal; orphans: 2; textalign: start; text-indent: 0px; texttransform: none; white-space: normal; widows: 2; word-spacing: 0px; -webkit-text-stroke-width: 0px; background-color: rgb(239, 239, 239); text-decoration-style: initial; textdecoration-color: initial;">unk< /small><span style="color: rgb(51, 51. 51): font-family: &quot:Open** Sans&quot:, Roboto, arial, sans-serif: **font-size: 15px; font-style: normal; font-variant-ligatures: normal; fontvariant-caps: normal; font-weight: 400; letter-spacing: normal; orphans: 2; text-align: start; text-indent: 0px; text-transform: none; white-space: normal; widows: 2; word-spacing: 0px; -webkit-text-stroke-width: 0px; background-color: rgb(239, 239, 239); text-decoration-style: initial; textdecoration-color: initial; display: inline !important; float: none;">< /span><small style="box-sizing: inherit; font-size: 12.75px; color: rgb (51, 51, 51); font-family: " Open** Sans", Roboto, arial, sans-serif; **font-style: normal; font-variantligatures: normal; font-variant-caps: normal; font-weight: 400; letterspacing: normal; orphans: 2; textalign: start; text-indent: 0px; texttransform: none; white-space: normal; widows: 2; word-spacing: 0px; -webkit-text-stroke-width: 0px;** 

**background-color: rgb(239, 239, 239); text-decoration-style: initial; textdecoration-color: initial;">sta< /small><span style="color: rgb(51, 51, 51); font-family: "Open** Sans&quot:, Roboto, arial, sans-serif: **font-size: 15px; font-style: normal; font-variant-ligatures: normal; fontvariant-caps: normal; font-weight: 400; letter-spacing: normal; orphans: 2; text-align: start; text-indent: 0px; text-transform: none; white-space: normal; widows: 2; word-spacing: 0px; -webkit-text-stroke-width: 0px; background-color: rgb(239, 239, 239); text-decoration-style: initial; textdecoration-color: initial; display: inline !important; float: none;">< /span><small style="box-sizing: inherit; font-size: 12.75px; color: rgb (51, 51, 51); font-family: " Open** Sans&guot:, Roboto, arial, sans-serif: **font-style: normal; font-variantligatures: normal; font-variant-caps: normal; font-weight: 400; letterspacing: normal; orphans: 2; textalign: start; text-indent: 0px; texttransform: none; white-space: normal; widows: 2; word-spacing: 0px; -webkit-text-stroke-width: 0px; background-color: rgb(239, 239, 239); text-decoration-style: initial; textdecoration-color: initial;">t< /small><span style="color: rgb(51, 51, 51); font-family: &quot:Open** Sans", Roboto, arial, sans-serif; **font-size: 15px; font-style: normal; font-variant-ligatures: normal; fontvariant-caps: normal; font-weight: 400; letter-spacing: normal; orphans: 2; text-align: start; text-indent: 0px; text-transform: none; white-space: normal; widows: 2; word-spacing: 0px; -webkit-text-stroke-width: 0px; background-color: rgb(239, 239, 239); text-decoration-style: initial; textdecoration-color: initial; display:** 

**inline !important; float: none;">< /span><span style="color: rgb(51, 51, 51); font-family: "Open** Sans", Roboto, arial, sans-serif; **font-size: 15px; font-style: normal; font-variant-ligatures: normal; fontvariant-caps: normal; font-weight: 400; letter-spacing: normal; orphans: 2; text-align: start; text-indent: 0px; text-transform: none; white-space: normal; widows: 2; word-spacing: 0px; -webkit-text-stroke-width: 0px; background-color: rgb(239, 239, 239); text-decoration-style: initial; textdecoration-color: initial; display: inline !important; float: none;">< /span><span style="color: rgb(51, 51, 51); font-family: "Open** Sans", Roboto, arial, sans-serif; **font-size: 15px; font-style: normal; font-variant-ligatures: normal; fontvariant-caps: normal; font-weight: 400; letter-spacing: normal; orphans: 2; text-align: start; text-indent: 0px; text-transform: none; white-space: normal; widows: 2; word-spacing: 0px; -webkit-text-stroke-width: 0px; background-color: rgb(239, 239, 239); text-decoration-style: initial; textdecoration-color: initial; display: inline !important; float: none;">< /span><small style="box-sizing: inherit; font-size: 12.75px; color: rgb (51, 51, 51); font-family: " Open** Sans", Roboto, arial, sans-serif; **font-style: normal; font-variantligatures: normal; font-variant-caps: normal; font-weight: 400; letterspacing: normal; orphans: 2; textalign: start; text-indent: 0px; texttransform: none; white-space: normal; widows: 2; word-spacing: 0px; -webkit-text-stroke-width: 0px; background-color: rgb(239, 239, 239); text-decoration-style: initial; textdecoration-color: initial;">i< /small><span style="color: rgb(51,** 

**51, 51): font-family: &quot:Open** Sans", Roboto, arial, sans-serif; **font-size: 15px; font-style: normal; font-variant-ligatures: normal; fontvariant-caps: normal; font-weight: 400; letter-spacing: normal; orphans: 2; text-align: start; text-indent: 0px; text-transform: none; white-space: normal; widows: 2; word-spacing: 0px; -webkit-text-stroke-width: 0px; background-color: rgb(239, 239, 239); text-decoration-style: initial; textdecoration-color: initial; display: inline !important; float: none;">< /span><span style="color: rgb(51, 51, 51); font-family: "Open** Sans&quot:, Roboto, arial, sans-serif; **font-size: 15px; font-style: normal; font-variant-ligatures: normal; fontvariant-caps: normal; font-weight: 400; letter-spacing: normal; orphans: 2; text-align: start; text-indent: 0px; text-transform: none; white-space: normal; widows: 2; word-spacing: 0px; -webkit-text-stroke-width: 0px; background-color: rgb(239, 239, 239); text-decoration-style: initial; textdecoration-color: initial; display: inline !important; float: none;">< /span><small style="box-sizing: inherit; font-size: 12.75px; color: rgb (51, 51, 51); font-family: " Open** Sans", Roboto, arial, sans-serif; **font-style: normal; font-variantligatures: normal; font-variant-caps: normal; font-weight: 400; letterspacing: normal; orphans: 2; textalign: start; text-indent: 0px; texttransform: none; white-space: normal; widows: 2; word-spacing: 0px; -webkit-text-stroke-width: 0px; background-color: rgb(239, 239, 239); text-decoration-style: initial; textdecoration-color: initial;">one< /small><span style="color: rgb(51, 51, 51): font-family: & quot: Open** Sans", Roboto, arial, sans-serif;

**font-size: 15px; font-style: normal; font-variant-ligatures: normal; fontvariant-caps: normal; font-weight: 400; letter-spacing: normal; orphans: 2; text-align: start; text-indent: 0px; text-transform: none; white-space: normal; widows: 2; word-spacing: 0px; -webkit-text-stroke-width: 0px; background-color: rgb(239, 239, 239); text-decoration-style: initial; textdecoration-color: initial; display: inline !important; float: none;">< /span><small style="box-sizing: inherit; font-size: 12.75px; color: rgb (51, 51, 51); font-family: " Open** Sans", Roboto, arial, sans-serif; **font-style: normal; font-variantligatures: normal; font-variant-caps: normal; font-weight: 400; letterspacing: normal; orphans: 2; textalign: start; text-indent: 0px; texttransform: none; white-space: normal; widows: 2; word-spacing: 0px; -webkit-text-stroke-width: 0px; background-color: rgb(239, 239, 239); text-decoration-style: initial; textdecoration-color: initial;">n</small>**

**−**

**[[:Kategorie:Satellitenfunk|Sa]]<span style="color: rgb(51, 51, 51); font**family: &quot:Open Sans&quot:. **Roboto, arial, sans-serif; font-size: 15px; font-style: normal; font-variantligatures: normal; font-variant-caps: normal; font-weight: 400; letterspacing: normal; orphans: 2; textalign: start; text-indent: 0px; texttransform: none; white-space: normal; widows: 2; word-spacing: 0px; -webkit-text-stroke-width: 0px; background-color: rgb(239, 239, 239); text-decoration-style: initial; textdecoration-color: initial; display: inline !important; float: none;">< /span><span style="color: rgb(51, 51, 51); font-family: "Open** 

Sans&guot:, Roboto, arial, sans-serif: **font-size: 15px; font-style: normal; font-variant-ligatures: normal; fontvariant-caps: normal; font-weight: 400; letter-spacing: normal; orphans: 2; text-align: start; text-indent: 0px; text-transform: none; white-space: normal; widows: 2; word-spacing: 0px; -webkit-text-stroke-width: 0px; background-color: rgb(239, 239, 239); text-decoration-style: initial; textdecoration-color: initial; display: inline !important; float: none;">< /span>[[:Kategorie: Satellitenfunk|tell]]<span style=" color: rgb(51, 51, 51); font-family:**   $\&$ auot:Open Sans&quot:, Roboto. **arial, sans-serif; font-size: 15px; fontstyle: normal; font-variant-ligatures: normal; font-variant-caps: normal; font-weight: 400; letter-spacing: normal; orphans: 2; text-align: start; text-indent: 0px; text-transform: none; white-space: normal; widows: 2; word-spacing: 0px; -webkit-textstroke-width: 0px; background-color: rgb(239, 239, 239); text-decorationstyle: initial; text-decoration-color: initial; display: inline !important; float: none;"></span>[[:Kategorie: Satellitenfunk|it]]<span style="color: rgb(51, 51, 51); font-family: " Open Sans&quot:, Roboto, arial, sansserif; font-size: 15px; font-style: normal; font-variant-ligatures: normal; font-variant-caps: normal; font-weight: 400; letter-spacing: normal; orphans: 2; text-align: start; text-indent: 0px; text-transform: none; white-space: normal; widows: 2; word-spacing: 0px; -webkit-textstroke-width: 0px; background-color: rgb(239, 239, 239); text-decorationstyle: initial; text-decoration-color: initial; display: inline !important; float: none;"></span><span style=" color: rgb(51, 51, 51); font-family:** 

 $\&$ auot:Open Sans&guot:, Roboto. **arial, sans-serif; font-size: 15px; fontstyle: normal; font-variant-ligatures: normal; font-variant-caps: normal; font-weight: 400; letter-spacing: normal; orphans: 2; text-align: start; text-indent: 0px; text-transform: none; white-space: normal; widows: 2; word-spacing: 0px; -webkit-textstroke-width: 0px; background-color: rgb(239, 239, 239); text-decorationstyle: initial; text-decoration-color: initial; display: inline !important; float: none;"></span>[[:Kategorie: Satellitenfunk|e]]<span style="color: rgb(51, 51, 51); font-family: " Open Sans&quot:, Roboto, arial, sansserif; font-size: 15px; font-style: normal; font-variant-ligatures: normal; font-variant-caps: normal; font-weight: 400; letter-spacing: normal; orphans: 2; text-align: start; text-indent: 0px; text-transform: none; white-space: normal; widows: 2; word-spacing: 0px; -webkit-textstroke-width: 0px; background-color: rgb(239, 239, 239); text-decorationstyle: initial; text-decoration-color: initial; display: inline !important; float: none;"></span>[[:Kategorie: Satellitenfunk|nfu]]<span style=" color: rgb(51, 51, 51); font-family:**   $\&$ auot:Open Sans&quot:, Roboto, **arial, sans-serif; font-size: 15px; fontstyle: normal; font-variant-ligatures: normal; font-variant-caps: normal; font-weight: 400; letter-spacing: normal; orphans: 2; text-align: start; text-indent: 0px; text-transform: none; white-space: normal; widows: 2; word-spacing: 0px; -webkit-textstroke-width: 0px; background-color: rgb(239, 239, 239); text-decorationstyle: initial; text-decoration-color: initial; display: inline !important; float: none;"></span>[[:Kategorie: Satellitenfunk|nk]]<span style="**

**color: rgb(51, 51, 51); font-family:**   $\&$ quot; Open Sans & quot;, Roboto, **arial, sans-serif; font-size: 15px; fontstyle: normal; font-variant-ligatures: normal; font-variant-caps: normal; font-weight: 400; letter-spacing: normal; orphans: 2; text-align: start; text-indent: 0px; text-transform: none; white-space: normal; widows: 2; word-spacing: 0px; -webkit-textstroke-width: 0px; background-color: rgb(239, 239, 239); text-decorationstyle: initial; text-decoration-color: initial; display: inline !important; float: none;"></span><span style=" color: rgb(51, 51, 51); font-family:**   $\&$ auot:Open Sans&quot:, Roboto, **arial, sans-serif; font-size: 15px; fontstyle: normal; font-variant-ligatures: normal; font-variant-caps: normal; font-weight: 400; letter-spacing: normal; orphans: 2; text-align: start; text-indent: 0px; text-transform: none; white-space: normal; widows: 2; word-spacing: 0px; -webkit-textstroke-width: 0px; background-color: rgb(239, 239, 239); text-decorationstyle: initial; text-decoration-color: initial; display: inline !important; float: none;"></span><span style=" color: rgb(51, 51, 51); font-family:**   $\&$ quot; Open Sans & quot;, Roboto, **arial, sans-serif; font-size: 15px; fontstyle: normal; font-variant-ligatures: normal; font-variant-caps: normal; font-weight: 400; letter-spacing: normal; orphans: 2; text-align: start; text-indent: 0px; text-transform: none; white-space: normal; widows: 2; word-spacing: 0px; -webkit-textstroke-width: 0px; background-color: rgb(239, 239, 239); text-decorationstyle: initial; text-decoration-color: initial; display: inline !important; float: none;"></span><small style=" box-sizing: inherit; font-size: 12.75px; color: rgb(51, 51, 51); font-family:** 

 $\&$ quot: Open Sans&quot:, Roboto, **arial, sans-serif; font-style: normal; font-variant-ligatures: normal; fontvariant-caps: normal; font-weight: 400; letter-spacing: normal; orphans: 2; text-align: start; text-indent: 0px; text-transform: none; white-space: normal; widows: 2; word-spacing: 0px; -webkit-text-stroke-width: 0px; background-color: rgb(239, 239, 239); text-decoration-style: initial; textdecoration-color: initial;">Amate< /small><span style="color: rgb(51, 51, 51): font-family: &quot:Open** Sans", Roboto, arial, sans-serif; **font-size: 15px; font-style: normal; font-variant-ligatures: normal; fontvariant-caps: normal; font-weight: 400; letter-spacing: normal; orphans: 2; text-align: start; text-indent: 0px; text-transform: none; white-space: normal; widows: 2; word-spacing: 0px; -webkit-text-stroke-width: 0px; background-color: rgb(239, 239, 239); text-decoration-style: initial; textdecoration-color: initial; display: inline !important; float: none;">< /span><small style="box-sizing: inherit; font-size: 12.75px; color: rgb (51, 51, 51): font-family: & quot: Open** Sans&quot:, Roboto, arial, sans-serif: **font-style: normal; font-variantligatures: normal; font-variant-caps: normal; font-weight: 400; letterspacing: normal; orphans: 2; textalign: start; text-indent: 0px; texttransform: none; white-space: normal; widows: 2; word-spacing: 0px; -webkit-text-stroke-width: 0px; background-color: rgb(239, 239, 239); text-decoration-style: initial; textdecoration-color: initial;">urf< /small><span style="color: rgb(51, 51, 51): font-family: & quot: Open** Sans&quot:, Roboto, arial, sans-serif: **font-size: 15px; font-style: normal; font-variant-ligatures: normal; font-**

**variant-caps: normal; font-weight: 400; letter-spacing: normal; orphans: 2; text-align: start; text-indent: 0px; text-transform: none; white-space: normal; widows: 2; word-spacing: 0px; -webkit-text-stroke-width: 0px; background-color: rgb(239, 239, 239); text-decoration-style: initial; textdecoration-color: initial; display: inline !important; float: none;">< /span><span style="color: rgb(51, 51. 51): font-family: &quot:Open** Sans", Roboto, arial, sans-serif; **font-size: 15px; font-style: normal; font-variant-ligatures: normal; fontvariant-caps: normal; font-weight: 400; letter-spacing: normal; orphans: 2; text-align: start; text-indent: 0px; text-transform: none; white-space: normal; widows: 2; word-spacing: 0px; -webkit-text-stroke-width: 0px; background-color: rgb(239, 239, 239); text-decoration-style: initial; textdecoration-color: initial; display: inline !important; float: none;">< /span><small style="box-sizing: inherit; font-size: 12.75px; color: rgb (51, 51, 51): font-family: & quot: Open** Sans&guot:, Roboto, arial, sans-serif: **font-style: normal; font-variantligatures: normal; font-variant-caps: normal; font-weight: 400; letterspacing: normal; orphans: 2; textalign: start; text-indent: 0px; texttransform: none; white-space: normal; widows: 2; word-spacing: 0px; -webkit-text-stroke-width: 0px; background-color: rgb(239, 239, 239); text-decoration-style: initial; textdecoration-color: initial;">unk< /small><span style="color: rgb(51, 51, 51); font-family: "Open** Sans", Roboto, arial, sans-serif; **font-size: 15px; font-style: normal; font-variant-ligatures: normal; fontvariant-caps: normal; font-weight: 400; letter-spacing: normal; orphans:** 

**2; text-align: start; text-indent: 0px; text-transform: none; white-space: normal; widows: 2; word-spacing: 0px; -webkit-text-stroke-width: 0px; background-color: rgb(239, 239, 239); text-decoration-style: initial; textdecoration-color: initial; display: inline !important; float: none;">< /span><small style="box-sizing: inherit; font-size: 12.75px; color: rgb (51, 51, 51): font-family: & quot: Open** Sans&guot:, Roboto, arial, sans-serif: **font-style: normal; font-variantligatures: normal; font-variant-caps: normal; font-weight: 400; letterspacing: normal; orphans: 2; textalign: start; text-indent: 0px; texttransform: none; white-space: normal; widows: 2; word-spacing: 0px; -webkit-text-stroke-width: 0px; background-color: rgb(239, 239, 239); text-decoration-style: initial; textdecoration-color: initial;">sate< /small><span style="color: rgb(51, 51, 51); font-family: " Open** Sans", Roboto, arial, sans-serif; **font-size: 15px; font-style: normal; font-variant-ligatures: normal; fontvariant-caps: normal; font-weight: 400; letter-spacing: normal; orphans: 2; text-align: start; text-indent: 0px; text-transform: none; white-space: normal; widows: 2; word-spacing: 0px; -webkit-text-stroke-width: 0px; background-color: rgb(239, 239, 239); text-decoration-style: initial; textdecoration-color: initial; display: inline !important; float: none;">< /span><small style="box-sizing: inherit; font-size: 12.75px; color: rgb (51, 51, 51); font-family: " Open** Sans", Roboto, arial, sans-serif; **font-style: normal; font-variantligatures: normal; font-variant-caps: normal; font-weight: 400; letterspacing: normal; orphans: 2; textalign: start; text-indent: 0px; text-**

**transform: none; white-space: normal; widows: 2; word-spacing: 0px; -webkit-text-stroke-width: 0px; background-color: rgb(239, 239, 239); text-decoration-style: initial; textdecoration-color: initial;">li< /small><span style="color: rgb(51, 51, 51); font-family: "Open** Sans&quot:, Roboto, arial, sans-serif: **font-size: 15px; font-style: normal; font-variant-ligatures: normal; fontvariant-caps: normal; font-weight: 400; letter-spacing: normal; orphans: 2; text-align: start; text-indent: 0px; text-transform: none; white-space: normal; widows: 2; word-spacing: 0px; -webkit-text-stroke-width: 0px; background-color: rgb(239, 239, 239); text-decoration-style: initial; textdecoration-color: initial; display: inline !important; float: none;">< /span><span style="color: rgb(51, 51, 51); font-family: " Open** Sans", Roboto, arial, sans-serif; **font-size: 15px; font-style: normal; font-variant-ligatures: normal; fontvariant-caps: normal; font-weight: 400; letter-spacing: normal; orphans: 2; text-align: start; text-indent: 0px; text-transform: none; white-space: normal; widows: 2; word-spacing: 0px; -webkit-text-stroke-width: 0px; background-color: rgb(239, 239, 239); text-decoration-style: initial; textdecoration-color: initial; display: inline !important; float: none;">< /span><small style="box-sizing: inherit; font-size: 12.75px; color: rgb (51, 51, 51); font-family: " Open** Sans", Roboto, arial, sans-serif; **font-style: normal; font-variantligatures: normal; font-variant-caps: normal; font-weight: 400; letterspacing: normal; orphans: 2; textalign: start; text-indent: 0px; texttransform: none; white-space: normal; widows: 2; word-spacing:** 

**0px; -webkit-text-stroke-width: 0px; background-color: rgb(239, 239, 239); text-decoration-style: initial; textdecoration-color: initial;">tten< /small><span style="color: rgb(51, 51, 51): font-family: & quot: Open** Sans", Roboto, arial, sans-serif; **font-size: 15px; font-style: normal; font-variant-ligatures: normal; fontvariant-caps: normal; font-weight: 400; letter-spacing: normal; orphans: 2; text-align: start; text-indent: 0px; text-transform: none; white-space: normal; widows: 2; word-spacing: 0px; -webkit-text-stroke-width: 0px; background-color: rgb(239, 239, 239); text-decoration-style: initial; textdecoration-color: initial; display: inline !important; float: none;">< /span>[[:Kategorie:UKW Frequenzbereiche|UK]]<span style=" color: rgb(51, 51, 51); font-family:**   $\&$ auot: Open Sans&quot:, Roboto, **arial, sans-serif; font-size: 15px; fontstyle: normal; font-variant-ligatures: normal; font-variant-caps: normal; font-weight: 400; letter-spacing: normal; orphans: 2; text-align: start; text-indent: 0px; text-transform: none; white-space: normal; widows: 2; word-spacing: 0px; -webkit-textstroke-width: 0px; background-color: rgb(239, 239, 239); text-decorationstyle: initial; text-decoration-color: initial; display: inline !important; float: none;"></span>[[:Kategorie: UKW Frequenzbereiche|W]]<span style="color: rgb(51, 51, 51); font**family: " Open Sans ", **Roboto, arial, sans-serif; font-size: 15px; font-style: normal; font-variantligatures: normal; font-variant-caps: normal; font-weight: 400; letterspacing: normal; orphans: 2; textalign: start; text-indent: 0px; texttransform: none; white-space: normal; widows: 2; word-spacing:** 

**0px; -webkit-text-stroke-width: 0px; background-color: rgb(239, 239, 239); text-decoration-style: initial; textdecoration-color: initial; display: inline !important; float: none;">< /span><small style="box-sizing: inherit; font-size: 12.75px; color: rgb (51, 51, 51); font-family: " Open** Sans&quot:, Roboto, arial, sans-serif: **font-style: normal; font-variantligatures: normal; font-variant-caps: normal; font-weight: 400; letterspacing: normal; orphans: 2; textalign: start; text-indent: 0px; texttransform: none; white-space: normal; widows: 2; word-spacing: 0px; -webkit-text-stroke-width: 0px; background-color: rgb(239, 239, 239); text-decoration-style: initial; textdecoration-color: initial;">Amateu< /small><span style="color: rgb(51, 51. 51): font-family: &quot:Open** Sans&quot:, Roboto, arial, sans-serif: **font-size: 15px; font-style: normal; font-variant-ligatures: normal; fontvariant-caps: normal; font-weight: 400; letter-spacing: normal; orphans: 2; text-align: start; text-indent: 0px; text-transform: none; white-space: normal; widows: 2; word-spacing: 0px; -webkit-text-stroke-width: 0px; background-color: rgb(239, 239, 239); text-decoration-style: initial; textdecoration-color: initial; display: inline !important; float: none;">< /span><span style="color: rgb(51, 51, 51); font-family: "Open** Sans", Roboto, arial, sans-serif; **font-size: 15px; font-style: normal; font-variant-ligatures: normal; fontvariant-caps: normal; font-weight: 400; letter-spacing: normal; orphans: 2; text-align: start; text-indent: 0px; text-transform: none; white-space: normal; widows: 2; word-spacing: 0px; -webkit-text-stroke-width: 0px; background-color: rgb(239, 239, 239);**
**text-decoration-style: initial; textdecoration-color: initial; display: inline !important; float: none;">< /span><span style="color: rgb(51, 51, 51); font-family: "Open** Sans&quot:, Roboto, arial, sans-serif: **font-size: 15px; font-style: normal; font-variant-ligatures: normal; fontvariant-caps: normal; font-weight: 400; letter-spacing: normal; orphans: 2; text-align: start; text-indent: 0px; text-transform: none; white-space: normal; widows: 2; word-spacing: 0px; -webkit-text-stroke-width: 0px; background-color: rgb(239, 239, 239); text-decoration-style: initial; textdecoration-color: initial; display: inline !important; float: none;">< /span><span style="color: rgb(51, 51, 51); font-family: " Open** Sans", Roboto, arial, sans-serif; **font-size: 15px; font-style: normal; font-variant-ligatures: normal; fontvariant-caps: normal; font-weight: 400; letter-spacing: normal; orphans: 2; text-align: start; text-indent: 0px; text-transform: none; white-space: normal; widows: 2; word-spacing: 0px; -webkit-text-stroke-width: 0px; background-color: rgb(239, 239, 239); text-decoration-style: initial; textdecoration-color: initial; display: inline !important; float: none;">< /span><small style="box-sizing: inherit; font-size: 12.75px; color: rgb (51, 51, 51); font-family: " Open** Sans&guot:, Roboto, arial, sans-serif: **font-style: normal; font-variantligatures: normal; font-variant-caps: normal; font-weight: 400; letterspacing: normal; orphans: 2; textalign: start; text-indent: 0px; texttransform: none; white-space: normal; widows: 2; word-spacing: 0px; -webkit-text-stroke-width: 0px; background-color: rgb(239, 239, 239); text-decoration-style: initial; text-**

**−**

**decoration-color: initial;">r< /small><span style="color: rgb(51, 51, 51); font-family: "Open** Sans", Roboto, arial, sans-serif; **font-size: 15px; font-style: normal; font-variant-ligatures: normal; fontvariant-caps: normal; font-weight: 400; letter-spacing: normal; orphans: 2; text-align: start; text-indent: 0px; text-transform: none; white-space: normal; widows: 2; word-spacing: 0px; -webkit-text-stroke-width: 0px; background-color: rgb(239, 239, 239); text-decoration-style: initial; textdecoration-color: initial; display: inline !important; float: none;">< /span><small style="box-sizing: inherit; font-size: 12.75px; color: rgb (51, 51, 51); font-family: " Open** Sans&guot:, Roboto, arial, sans-serif: **font-style: normal; font-variantligatures: normal; font-variant-caps: normal; font-weight: 400; letterspacing: normal; orphans: 2; textalign: start; text-indent: 0px; texttransform: none; white-space: normal; widows: 2; word-spacing: 0px; -webkit-text-stroke-width: 0px; background-color: rgb(239, 239, 239); text-decoration-style: initial; textdecoration-color: initial;">f< /small><span style="color: rgb(51, 51, 51); font-family: " Open** Sans", Roboto, arial, sans-serif; **font-size: 15px; font-style: normal; font-variant-ligatures: normal; fontvariant-caps: normal; font-weight: 400; letter-spacing: normal; orphans: 2; text-align: start; text-indent: 0px; text-transform: none; white-space: normal; widows: 2; word-spacing: 0px; -webkit-text-stroke-width: 0px; background-color: rgb(239, 239, 239); text-decoration-style: initial; textdecoration-color: initial; display: inline !important; float: none;">< /span><span style="color: rgb(51,** 

**51, 51): font-family: &quot:Open** Sans", Roboto, arial, sans-serif; **font-size: 15px; font-style: normal; font-variant-ligatures: normal; fontvariant-caps: normal; font-weight: 400; letter-spacing: normal; orphans: 2; text-align: start; text-indent: 0px; text-transform: none; white-space: normal; widows: 2; word-spacing: 0px; -webkit-text-stroke-width: 0px; background-color: rgb(239, 239, 239); text-decoration-style: initial; textdecoration-color: initial; display: inline !important; float: none;">< /span><small style="box-sizing: inherit; font-size: 12.75px; color: rgb (51, 51, 51): font-family: & quot: Open** Sans", Roboto, arial, sans-serif; **font-style: normal; font-variantligatures: normal; font-variant-caps: normal; font-weight: 400; letterspacing: normal; orphans: 2; textalign: start; text-indent: 0px; texttransform: none; white-space: normal; widows: 2; word-spacing: 0px; -webkit-text-stroke-width: 0px; background-color: rgb(239, 239, 239); text-decoration-style: initial; textdecoration-color: initial;">unk< /small><span style="color: rgb(51, 51, 51): font-family: &quot:Open** Sans", Roboto, arial, sans-serif; **font-size: 15px; font-style: normal; font-variant-ligatures: normal; fontvariant-caps: normal; font-weight: 400; letter-spacing: normal; orphans: 2; text-align: start; text-indent: 0px; text-transform: none; white-space: normal; widows: 2; word-spacing: 0px; -webkit-text-stroke-width: 0px; background-color: rgb(239, 239, 239); text-decoration-style: initial; textdecoration-color: initial; display: inline !important; float: none;">< /span><span style="color: rgb(51, 51, 51): font-family: & quot: Open** Sans", Roboto, arial, sans-serif;

**font-size: 15px; font-style: normal; font-variant-ligatures: normal; fontvariant-caps: normal; font-weight: 400; letter-spacing: normal; orphans: 2; text-align: start; text-indent: 0px; text-transform: none; white-space: normal; widows: 2; word-spacing: 0px; -webkit-text-stroke-width: 0px; background-color: rgb(239, 239, 239); text-decoration-style: initial; textdecoration-color: initial; display: inline !important; float: none;">< /span><span style="color: rgb(51, 51, 51): font-family: &quot:Open** Sans", Roboto, arial, sans-serif; **font-size: 15px; font-style: normal; font-variant-ligatures: normal; fontvariant-caps: normal; font-weight: 400; letter-spacing: normal; orphans: 2; text-align: start; text-indent: 0px; text-transform: none; white-space: normal; widows: 2; word-spacing: 0px; -webkit-text-stroke-width: 0px; background-color: rgb(239, 239, 239); text-decoration-style: initial; textdecoration-color: initial; display: inline !important; float: none;">< /span> <small style="box-sizing: inherit; font-size: 12.75px; color: rgb (51, 51, 51): font-family: & quot: Open** Sans&quot:, Roboto, arial, sans-serif: **font-style: normal; font-variantligatures: normal; font-variant-caps: normal; font-weight: 400; letterspacing: normal; orphans: 2; textalign: start; text-indent: 0px; texttransform: none; white-space: normal; widows: 2; word-spacing: 0px; -webkit-text-stroke-width: 0px; background-color: rgb(239, 239, 239); text-decoration-style: initial; textdecoration-color: initial;">F< /small><span style="color: rgb(51, 51, 51): font-family: & quot: Open** Sans&quot:, Roboto, arial, sans-serif: **font-size: 15px; font-style: normal; font-variant-ligatures: normal; font-**

**variant-caps: normal; font-weight: 400; letter-spacing: normal; orphans: 2; text-align: start; text-indent: 0px; text-transform: none; white-space: normal; widows: 2; word-spacing: 0px; -webkit-text-stroke-width: 0px; background-color: rgb(239, 239, 239); text-decoration-style: initial; textdecoration-color: initial; display: inline !important; float: none;">< /span><small style="box-sizing: inherit; font-size: 12.75px; color: rgb (51, 51, 51): font-family: & quot: Open** Sans&quot:, Roboto, arial, sans-serif; **font-style: normal; font-variantligatures: normal; font-variant-caps: normal; font-weight: 400; letterspacing: normal; orphans: 2; textalign: start; text-indent: 0px; texttransform: none; white-space: normal; widows: 2; word-spacing: 0px; -webkit-text-stroke-width: 0px; background-color: rgb(239, 239, 239); text-decoration-style: initial; textdecoration-color: initial;">req< /small><span style="color: rgb(51, 51, 51): font-family: & quot: Open** Sans&quot:, Roboto, arial, sans-serif; **font-size: 15px; font-style: normal; font-variant-ligatures: normal; fontvariant-caps: normal; font-weight: 400; letter-spacing: normal; orphans: 2; text-align: start; text-indent: 0px; text-transform: none; white-space: normal; widows: 2; word-spacing: 0px; -webkit-text-stroke-width: 0px; background-color: rgb(239, 239, 239); text-decoration-style: initial; textdecoration-color: initial; display: inline !important; float: none;">< /span><small style="box-sizing: inherit; font-size: 12.75px; color: rgb (51, 51, 51); font-family: " Open** Sans&quot:, Roboto, arial, sans-serif: **font-style: normal; font-variantligatures: normal; font-variant-caps: normal; font-weight: 400; letter-**

**spacing: normal; orphans: 2; textalign: start; text-indent: 0px; texttransform: none; white-space: normal; widows: 2; word-spacing: 0px; -webkit-text-stroke-width: 0px; background-color: rgb(239, 239, 239); text-decoration-style: initial; textdecoration-color: initial;">u< /small><span style="color: rgb(51, 51, 51): font-family: & quot: Open** Sans&quot:, Roboto, arial, sans-serif: **font-size: 15px; font-style: normal; font-variant-ligatures: normal; fontvariant-caps: normal; font-weight: 400; letter-spacing: normal; orphans: 2; text-align: start; text-indent: 0px; text-transform: none; white-space: normal; widows: 2; word-spacing: 0px; -webkit-text-stroke-width: 0px; background-color: rgb(239, 239, 239); text-decoration-style: initial; textdecoration-color: initial; display: inline !important; float: none;">< /span><span style="color: rgb(51, 51, 51); font-family: " Open** Sans", Roboto, arial, sans-serif; **font-size: 15px; font-style: normal; font-variant-ligatures: normal; fontvariant-caps: normal; font-weight: 400; letter-spacing: normal; orphans: 2; text-align: start; text-indent: 0px; text-transform: none; white-space: normal; widows: 2; word-spacing: 0px; -webkit-text-stroke-width: 0px; background-color: rgb(239, 239, 239); text-decoration-style: initial; textdecoration-color: initial; display: inline !important; float: none;">< /span><small style="box-sizing: inherit; font-size: 12.75px; color: rgb (51, 51, 51); font-family: " Open** Sans", Roboto, arial, sans-serif; **font-style: normal; font-variantligatures: normal; font-variant-caps: normal; font-weight: 400; letterspacing: normal; orphans: 2; textalign: start; text-indent: 0px; text-**

**transform: none; white-space: normal; widows: 2; word-spacing: 0px; -webkit-text-stroke-width: 0px; background-color: rgb(239, 239, 239); text-decoration-style: initial; textdecoration-color: initial;">e< /small><span style="color: rgb(51, 51, 51); font-family: "Open** Sans&quot:, Roboto, arial, sans-serif: **font-size: 15px; font-style: normal; font-variant-ligatures: normal; fontvariant-caps: normal; font-weight: 400; letter-spacing: normal; orphans: 2; text-align: start; text-indent: 0px; text-transform: none; white-space: normal; widows: 2; word-spacing: 0px; -webkit-text-stroke-width: 0px; background-color: rgb(239, 239, 239); text-decoration-style: initial; textdecoration-color: initial; display: inline !important; float: none;">< /span><small style="box-sizing: inherit; font-size: 12.75px; color: rgb (51, 51, 51); font-family: " Open** Sans&quot:, Roboto, arial, sans-serif: **font-style: normal; font-variantligatures: normal; font-variant-caps: normal; font-weight: 400; letterspacing: normal; orphans: 2; textalign: start; text-indent: 0px; texttransform: none; white-space: normal; widows: 2; word-spacing: 0px; -webkit-text-stroke-width: 0px; background-color: rgb(239, 239, 239); text-decoration-style: initial; textdecoration-color: initial;">nzbe< /small><span style="color: rgb(51, 51, 51); font-family: " Open** Sans", Roboto, arial, sans-serif; **font-size: 15px; font-style: normal; font-variant-ligatures: normal; fontvariant-caps: normal; font-weight: 400; letter-spacing: normal; orphans: 2; text-align: start; text-indent: 0px; text-transform: none; white-space: normal; widows: 2; word-spacing: 0px; -webkit-text-stroke-width: 0px;** 

**background-color: rgb(239, 239, 239); text-decoration-style: initial; textdecoration-color: initial; display: inline !important; float: none;">< /span><small style="box-sizing: inherit; font-size: 12.75px; color: rgb (51, 51, 51); font-family: " Open** Sans", Roboto, arial, sans-serif; **font-style: normal; font-variantligatures: normal; font-variant-caps: normal; font-weight: 400; letterspacing: normal; orphans: 2; textalign: start; text-indent: 0px; texttransform: none; white-space: normal; widows: 2; word-spacing: 0px; -webkit-text-stroke-width: 0px; background-color: rgb(239, 239, 239); text-decoration-style: initial; textdecoration-color: initial;">reich< /small><span style="color: rgb(51, 51, 51); font-family: " Open** Sans", Roboto, arial, sans-serif; **font-size: 15px; font-style: normal; font-variant-ligatures: normal; fontvariant-caps: normal; font-weight: 400; letter-spacing: normal; orphans: 2; text-align: start; text-indent: 0px; text-transform: none; white-space: normal; widows: 2; word-spacing: 0px; -webkit-text-stroke-width: 0px; background-color: rgb(239, 239, 239); text-decoration-style: initial; textdecoration-color: initial; display: inline !important; float: none;">< /span><small style="box-sizing: inherit; font-size: 12.75px; color: rgb (51, 51, 51); font-family: " Open** Sans&quot:, Roboto, arial, sans-serif; **font-style: normal; font-variantligatures: normal; font-variant-caps: normal; font-weight: 400; letterspacing: normal; orphans: 2; textalign: start; text-indent: 0px; texttransform: none; white-space: normal; widows: 2; word-spacing: 0px; -webkit-text-stroke-width: 0px; background-color: rgb(239, 239, 239);** 

**text-decoration-style: initial; text**decoration-color: initial;">e</small> **<span style="color: rgb(51, 51, 51); font-family: " Open Sans ", Roboto, arial, sans-serif; font-size: 15px; font-style: normal; font-variantligatures: normal; font-variant-caps: normal; font-weight: 400; letterspacing: normal; orphans: 2; textalign: start; text-indent: 0px; texttransform: none; white-space: normal; widows: 2; word-spacing: 0px; -webkit-text-stroke-width: 0px; background-color: rgb(239, 239, 239); text-decoration-style: initial; textdecoration-color: initial; display: inline !important; float: none;">< /span><small style="box-sizing: inherit; font-size: 12.75px; color: rgb (51, 51, 51): font-family: & quot: Open** Sans", Roboto, arial, sans-serif; **font-style: normal; font-variantligatures: normal; font-variant-caps: normal; font-weight: 400; letterspacing: normal; orphans: 2; textalign: start; text-indent: 0px; texttransform: none; white-space: normal; widows: 2; word-spacing: 0px; -webkit-text-stroke-width: 0px; background-color: rgb(239, 239, 239); text-decoration-style: initial; textdecoration-color: initial;">30 MHz< /small><span style="color: rgb(51, 51, 51); font-family: "Open** Sans&quot:, Roboto, arial, sans-serif; **font-size: 15px; font-style: normal; font-variant-ligatures: normal; fontvariant-caps: normal; font-weight: 400; letter-spacing: normal; orphans: 2; text-align: start; text-indent: 0px; text-transform: none; white-space: normal; widows: 2; word-spacing: 0px; -webkit-text-stroke-width: 0px; background-color: rgb(239, 239, 239); text-decoration-style: initial; textdecoration-color: initial; display: inline !important; float: none;"><**

**/span><span style="color: rgb(51, 51, 51); font-family: "Open** Sans", Roboto, arial, sans-serif; **font-size: 15px; font-style: normal; font-variant-ligatures: normal; fontvariant-caps: normal; font-weight: 400; letter-spacing: normal; orphans: 2; text-align: start; text-indent: 0px; text-transform: none; white-space: normal; widows: 2; word-spacing: 0px; -webkit-text-stroke-width: 0px; background-color: rgb(239, 239, 239); text-decoration-style: initial; textdecoration-color: initial; display: inline !important; float: none;">< /span> <small style="box-sizing: inherit; font-size: 12.75px; color: rgb (51, 51, 51); font-family: " Open** Sans", Roboto, arial, sans-serif; **font-style: normal; font-variantligatures: normal; font-variant-caps: normal; font-weight: 400; letterspacing: normal; orphans: 2; textalign: start; text-indent: 0px; texttransform: none; white-space: normal; widows: 2; word-spacing: 0px; -webkit-text-stroke-width: 0px; background-color: rgb(239, 239, 239); text-decoration-style: initial; text**decoration-color: initial:">-</small> **<span style="color: rgb(51, 51, 51); font-family: " Open Sans ", Roboto, arial, sans-serif; font-size: 15px; font-style: normal; font-variantligatures: normal; font-variant-caps: normal; font-weight: 400; letterspacing: normal; orphans: 2; textalign: start; text-indent: 0px; texttransform: none; white-space: normal; widows: 2; word-spacing: 0px; -webkit-text-stroke-width: 0px; background-color: rgb(239, 239, 239); text-decoration-style: initial; textdecoration-color: initial; display: inline !important; float: none;">< /span><small style="box-sizing: inherit; font-size: 12.75px; color: rgb**

**(51, 51, 51): font-family: & quot: Open** Sans", Roboto, arial, sans-serif; **font-style: normal; font-variantligatures: normal; font-variant-caps: normal; font-weight: 400; letterspacing: normal; orphans: 2; textalign: start; text-indent: 0px; texttransform: none; white-space: normal; widows: 2; word-spacing: 0px; -webkit-text-stroke-width: 0px; background-color: rgb(239, 239, 239); text-decoration-style: initial; textdecoration-color: initial;">1< /small><span style="color: rgb(51, 51, 51); font-family: "Open** Sans", Roboto, arial, sans-serif; **font-size: 15px; font-style: normal; font-variant-ligatures: normal; fontvariant-caps: normal; font-weight: 400; letter-spacing: normal; orphans: 2; text-align: start; text-indent: 0px; text-transform: none; white-space: normal; widows: 2; word-spacing: 0px; -webkit-text-stroke-width: 0px; background-color: rgb(239, 239, 239); text-decoration-style: initial; textdecoration-color: initial; display: inline !important; float: none;">< /span> <small style="box-sizing: inherit; font-size: 12.75px; color: rgb (51, 51, 51): font-family: & quot: Open** Sans", Roboto, arial, sans-serif; **font-style: normal; font-variantligatures: normal; font-variant-caps: normal; font-weight: 400; letterspacing: normal; orphans: 2; textalign: start; text-indent: 0px; texttransform: none; white-space: normal; widows: 2; word-spacing: 0px; -webkit-text-stroke-width: 0px; background-color: rgb(239, 239, 239); text-decoration-style: initial; textdecoration-color: initial;">GHz< /small><span style="color: rgb(51, 51, 51): font-family: &quot:Open** Sans&quot:, Roboto, arial, sans-serif; **font-size: 15px; font-style: normal;** 

**font-variant-ligatures: normal; fontvariant-caps: normal; font-weight: 400; letter-spacing: normal; orphans: 2; text-align: start; text-indent: 0px; text-transform: none; white-space: normal; widows: 2; word-spacing: 0px; -webkit-text-stroke-width: 0px; background-color: rgb(239, 239, 239); text-decoration-style: initial; textdecoration-color: initial; display: inline !important; float: none;">< /span><span style="color: rgb(51, 51, 51): font-family: & quot: Open** Sans&quot:, Roboto, arial, sans-serif; **font-size: 15px; font-style: normal; font-variant-ligatures: normal; fontvariant-caps: normal; font-weight: 400; letter-spacing: normal; orphans: 2; text-align: start; text-indent: 0px; text-transform: none; white-space: normal; widows: 2; word-spacing: 0px; -webkit-text-stroke-width: 0px; background-color: rgb(239, 239, 239); text-decoration-style: initial; textdecoration-color: initial; display: inline !important; float: none;">< /span>**

**−**

**−**

**<span style="color: rgb(51, 51, 51); font-family: " Open Sans ", Roboto, arial, sans-serif; font-size: 15px; font-style: normal; font-variantligatures: normal; font-variant-caps: normal; font-weight: 400; letterspacing: normal; orphans: 2; textalign: start; text-indent: 0px; texttransform: none; white-space: normal; widows: 2; word-spacing: 0px; -webkit-text-stroke-width: 0px; background-color: rgb(239, 239, 239); text-decoration-style: initial; textdecoration-color: initial; display: inline !important; float: none;">< /span><span style="color: rgb(51, 51. 51): font-family: &quot:Open** Sans", Roboto, arial, sans-serif;

**font-size: 15px; font-style: normal; font-variant-ligatures: normal; fontvariant-caps: normal; font-weight: 400; letter-spacing: normal; orphans: 2; text-align: start; text-indent: 0px; text-transform: none; white-space: normal; widows: 2; word-spacing: 0px; -webkit-text-stroke-width: 0px; background-color: rgb(239, 239, 239); text-decoration-style: initial; textdecoration-color: initial; display: inline !important; float: none;">< /span>**

#### Aktuelle Version vom 21. März 2021, 18:44 Uhr

#### **Amateurfunkbetrieb**

In diesem Bereich findest Du Informationen zu analogen Modulations- und Betriebsarten, genauso wie technische Informationen zum Aufbau von Übertragungssystemen.

Der Not- und Katastrophenfunk nimmt im Amateurfunk einen besonderen Stellenwert ein und findet sich ebenso in diesem Bereich.

**Tipp:** Weitere Themenbereiche sind unter [Amateurfunk digital](#page-256-0) und [Aktivitäten im](#page-171-0)  [Amateurfunk](#page-171-0) zu finden.

#### [Antennen](#page-513-0)

Antennenformen und portable Antennen [ATV](#page-426-0) Amateurfunk Television **FMV** Elektromagnetische Verträglichkeit (EMV) [Erde-Mond-Erde](#page-685-0) Der Mond als Reflektor [Kurzwelle](#page-770-0) Kurzwelle [Meteor-Scatter](#page-856-0) Meteoriten als Reflektor [Mikrowelle](#page-942-0) Frequenzen größer 1 GHz [Morsen](#page-1028-0) Morsen (CW) **[Notfunk](#page-1114-0)** 

Amateurfunk rettet Leben [Pager](#page-1199-0) Amateurfunk Kurznachrichten Infosystem [Relaisfunkstelle und Baken](#page-1284-0) Technische Informationen über automatische Funkstationen **[Satellitenfunk](#page-1370-0)** Amateurfunksatelitten [UKW](#page-1456-0) Amateurfunk Frequenzbereiche 30 MHz - 1 GHz

#### <span id="page-86-0"></span>**Hauptseite/Amateurfunkbetrieb: Unterschied zwischen den Versionen**

[Versionsgeschichte interaktiv durchsuchen](https://wiki.oevsv.at) [VisuellWikitext](https://wiki.oevsv.at)

#### **[Version vom 5. März 2021, 20:33 Uhr](#page-341-0) [\(Qu](#page-341-0) [elltext anzeigen\)](#page-341-0)**

#### [OE1VCC](#page-86-0) ([Diskussion](https://wiki.oevsv.at/w/index.php?title=Benutzerin_Diskussion:OE1VCC&action=view) | [Beiträge\)](https://wiki.oevsv.at/wiki/Spezial:Beitr%C3%A4ge/OE1VCC)

(Die Seite wurde neu angelegt: "In diesem Bereich findest Du Informationen zu analogen Modulations- und Betriebsarten, genauso wie technische Informationen zum Aufbau von Übertragungssysteme…") [Markierung:](https://wiki.oevsv.at/wiki/Spezial:Markierungen) [Visuelle Bearbeitung](https://wiki.oevsv.at/w/index.php?title=Project:VisualEditor&action=view)

#### **[Aktuelle Version vom 21. März 2021, 18:](#page-341-0) [44 Uhr](#page-341-0) [\(Quelltext anzeigen\)](#page-341-0)**

[OE1VCC](#page-86-0) [\(Diskussion](https://wiki.oevsv.at/w/index.php?title=Benutzerin_Diskussion:OE1VCC&action=view) | [Beiträge](https://wiki.oevsv.at/wiki/Spezial:Beitr%C3%A4ge/OE1VCC)) K [Markierung:](https://wiki.oevsv.at/wiki/Spezial:Markierungen) 2017-Quelltext-Bearbeitung

(12 dazwischenliegende Versionen desselben Benutzers werden nicht angezeigt)

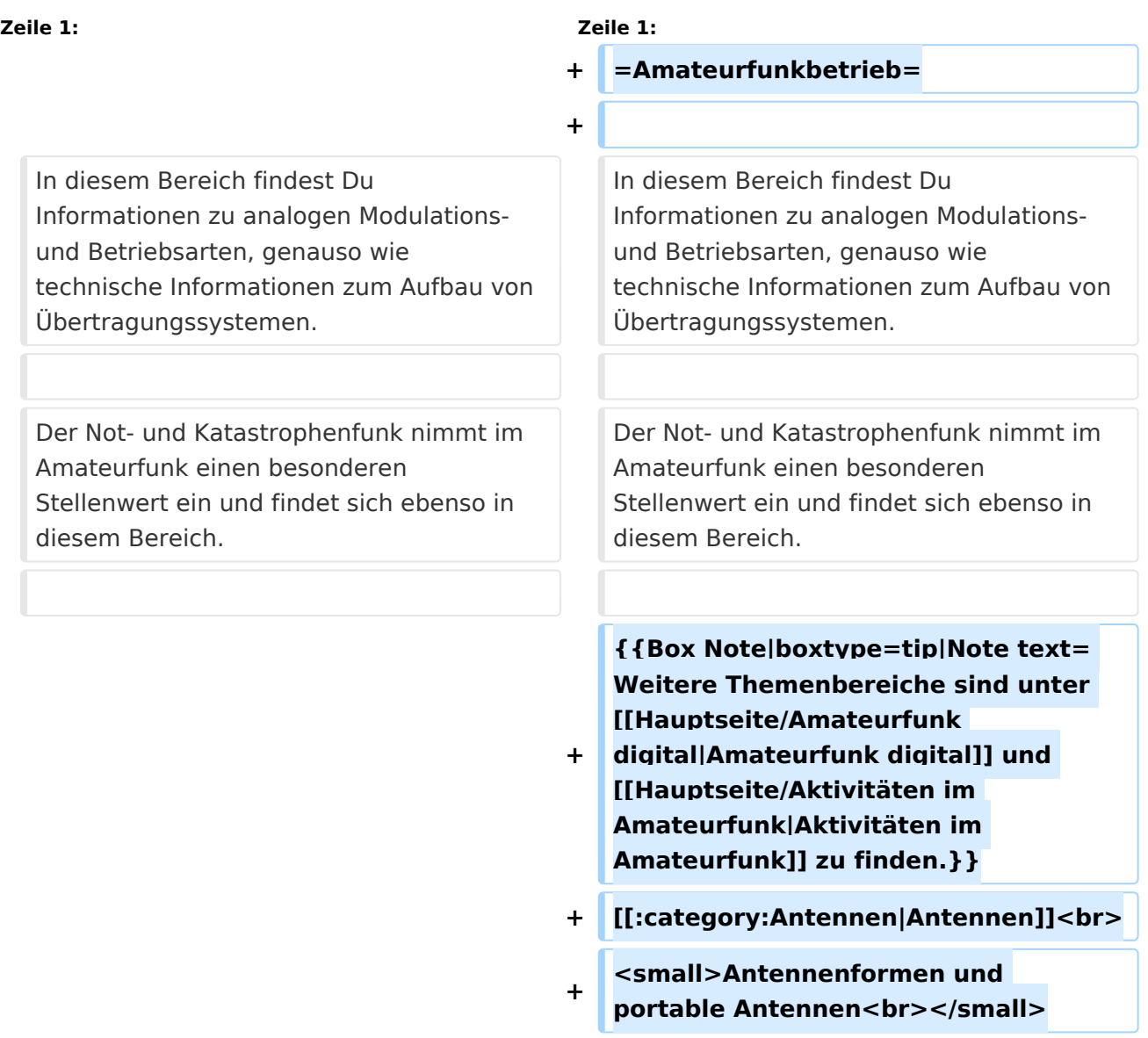

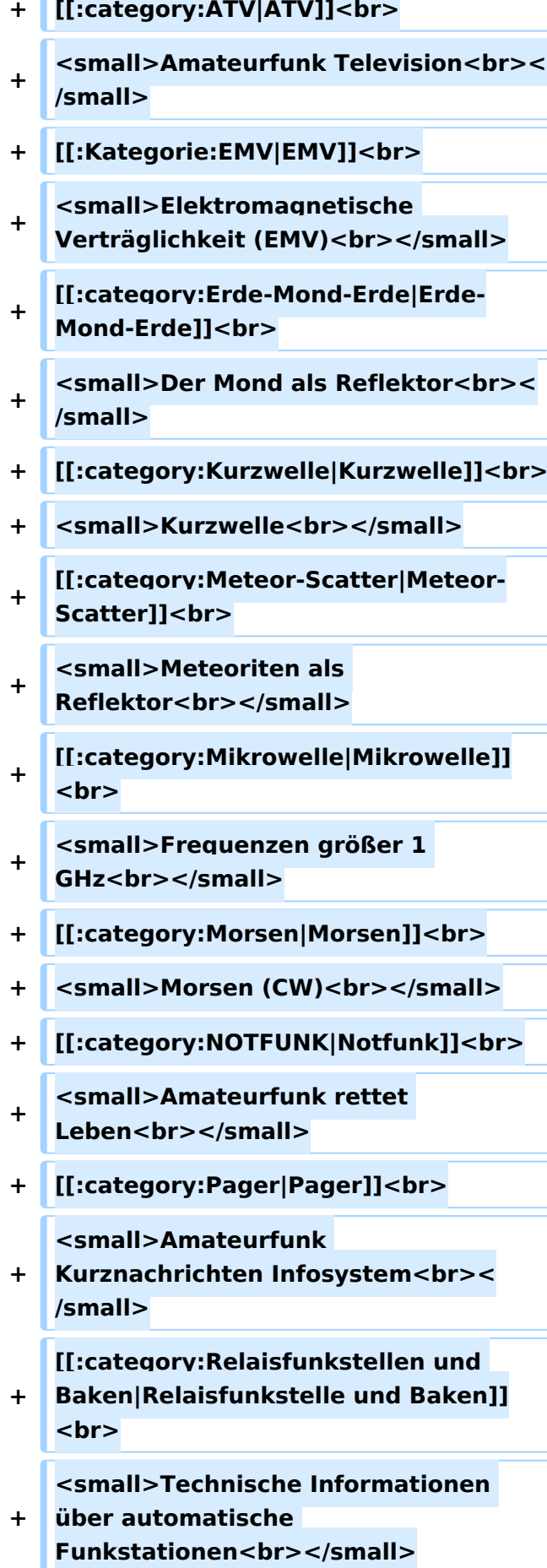

- **+ [[:category:**
- **Satellitenfunk|Satellitenfunk]]<br>**
- **+ <small>Amateurfunksatelitten<br>< /small>**
- **+ [[:category:UKW Frequenzbereiche|UKW]]<br>**

**<small>Amateurfunk** 

**+ Frequenzbereiche 30 MHz - 1**  GHz<br></small>

 $\leq$ code><nowiki>{{Box **Note|boxtype=note|Note text= Hinweis: Weitere Themenbereiche sind unter </nowiki>[[Amateurfunk** 

**digital]] und [[Aktivitäten im Amateurfunk]]<nowiki> zu finden.}}< /nowiki></code>**

**−**

#### **<br />[[:Kategorie:**

**Antennen|Antennen]]<small style=" box-sizing: inherit; font-size: 12.75px; color: rgb(51, 51, 51); font-family:**   $\&$ quot; Open Sans & quot;, Roboto, **arial, sans-serif; font-style: normal; font-variant-ligatures: normal; fontvariant-caps: normal; font-weight: 400; letter-spacing: normal; orphans: 2; text-align: start; text-indent: 0px; text-transform: none; white-space: normal; widows: 2; word-spacing: 0px; -webkit-text-stroke-width: 0px; background-color: rgb(239, 239, 239); text-decoration-style: initial; textdecoration-color: initial;" >Antennenformen und portable Antennen</small>[[:Kategorie: ATV|AT]]<span style="color: rgb(51, 51, 51); font-family: "Open** Sans", Roboto, arial, sans-serif; **font-size: 15px; font-style: normal; font-variant-ligatures: normal; fontvariant-caps: normal; font-weight: 400; letter-spacing: normal; orphans:** 

#### **\_\_HIDETITLE\_\_**

**− + \_\_NOTOC\_\_** 

**+**

**\_\_NOSTASH\_\_** 

**2; text-align: start; text-indent: 0px; text-transform: none; white-space: normal; widows: 2; word-spacing: 0px; -webkit-text-stroke-width: 0px; background-color: rgb(239, 239, 239); text-decoration-style: initial; textdecoration-color: initial; display: inline !important; float: none;">< /span>[[:Kategorie:ATV|V]]<small style="box-sizing: inherit; font-size: 12.75px; color: rgb(51, 51, 51); font**family: &quot:Open Sans&quot:. **Roboto, arial, sans-serif; font-style: normal; font-variant-ligatures: normal; font-variant-caps: normal; font-weight: 400; letter-spacing: normal; orphans: 2; text-align: start; text-indent: 0px; text-transform: none; white-space: normal; widows: 2; word-spacing: 0px; -webkit-textstroke-width: 0px; background-color: rgb(239, 239, 239); text-decorationstyle: initial; text-decoration-color: initial;">Amateur</small><span style="color: rgb(51, 51, 51); font**family: &quot:Open Sans&quot:. **Roboto, arial, sans-serif; font-size: 15px; font-style: normal; font-variantligatures: normal; font-variant-caps: normal; font-weight: 400; letterspacing: normal; orphans: 2; textalign: start; text-indent: 0px; texttransform: none; white-space: normal; widows: 2; word-spacing: 0px; -webkit-text-stroke-width: 0px; background-color: rgb(239, 239, 239); text-decoration-style: initial; textdecoration-color: initial; display: inline !important; float: none;">< /span><small style="box-sizing: inherit; font-size: 12.75px; color: rgb (51, 51, 51); font-family: " Open** Sans", Roboto, arial, sans-serif; **font-style: normal; font-variantligatures: normal; font-variant-caps: normal; font-weight: 400; letterspacing: normal; orphans: 2; text-**

**align: start; text-indent: 0px; texttransform: none; white-space: normal; widows: 2; word-spacing: 0px; -webkit-text-stroke-width: 0px; background-color: rgb(239, 239, 239); text-decoration-style: initial; textdecoration-color: initial;">funk**  Television</small>[[:Kategorie:Erde-**Mond-Erde|Er]]<span style="color: rgb(51, 51, 51): font-family: &quot: Open Sans&quot:, Roboto, arial, sansserif; font-size: 15px; font-style: normal; font-variant-ligatures: normal; font-variant-caps: normal; font-weight: 400; letter-spacing: normal; orphans: 2; text-align: start; text-indent: 0px; text-transform: none; white-space: normal; widows: 2; word-spacing: 0px; -webkit-textstroke-width: 0px; background-color: rgb(239, 239, 239); text-decorationstyle: initial; text-decoration-color: initial; display: inline !important; float: none;"></span>[[:Kategorie: Erde-Mond-Erde|de-Mond-Er]]<span style="color: rgb(51, 51, 51); font**family: &quot:Open Sans&quot:. **Roboto, arial, sans-serif; font-size: 15px; font-style: normal; font-variantligatures: normal; font-variant-caps: normal; font-weight: 400; letterspacing: normal; orphans: 2; textalign: start; text-indent: 0px; texttransform: none; white-space: normal; widows: 2; word-spacing: 0px; -webkit-text-stroke-width: 0px; background-color: rgb(239, 239, 239); text-decoration-style: initial; textdecoration-color: initial; display: inline !important; float: none;">< /span>[[:Kategorie:Erde-Mond-Erde|de]]<small style="box-sizing: inherit; font-size: 12.75px; color: rgb (51, 51, 51): font-family: & quot: Open** Sans&quot:, Roboto, arial, sans-serif: **font-style: normal; font-variantligatures: normal; font-variant-caps:** 

**normal; font-weight: 400; letterspacing: normal; orphans: 2; textalign: start; text-indent: 0px; texttransform: none; white-space: normal; widows: 2; word-spacing: 0px; -webkit-text-stroke-width: 0px; background-color: rgb(239, 239, 239); text-decoration-style: initial; textdecoration-color: initial;">Der M< /small><span style="color: rgb(51, 51, 51); font-family: "Open** Sans&guot:, Roboto, arial, sans-serif: **font-size: 15px; font-style: normal; font-variant-ligatures: normal; fontvariant-caps: normal; font-weight: 400; letter-spacing: normal; orphans: 2; text-align: start; text-indent: 0px; text-transform: none; white-space: normal; widows: 2; word-spacing: 0px; -webkit-text-stroke-width: 0px; background-color: rgb(239, 239, 239); text-decoration-style: initial; textdecoration-color: initial; display: inline !important; float: none;">< /span><small style="box-sizing: inherit; font-size: 12.75px; color: rgb (51, 51, 51); font-family: " Open** Sans&guot:, Roboto, arial, sans-serif: **font-style: normal; font-variantligatures: normal; font-variant-caps: normal; font-weight: 400; letterspacing: normal; orphans: 2; textalign: start; text-indent: 0px; texttransform: none; white-space: normal; widows: 2; word-spacing: 0px; -webkit-text-stroke-width: 0px; background-color: rgb(239, 239, 239); text-decoration-style: initial; textdecoration-color: initial;">ond a< /small><span style="color: rgb(51, 51, 51); font-family: "Open** Sans", Roboto, arial, sans-serif; **font-size: 15px; font-style: normal; font-variant-ligatures: normal; fontvariant-caps: normal; font-weight: 400; letter-spacing: normal; orphans: 2; text-align: start; text-indent: 0px;** 

**text-transform: none; white-space: normal; widows: 2; word-spacing: 0px; -webkit-text-stroke-width: 0px; background-color: rgb(239, 239, 239); text-decoration-style: initial; textdecoration-color: initial; display: inline !important; float: none;">< /span><small style="box-sizing: inherit; font-size: 12.75px; color: rgb (51, 51, 51): font-family: & quot: Open** Sans&quot:, Roboto, arial, sans-serif: **font-style: normal; font-variantligatures: normal; font-variant-caps: normal; font-weight: 400; letterspacing: normal; orphans: 2; textalign: start; text-indent: 0px; texttransform: none; white-space: normal; widows: 2; word-spacing: 0px; -webkit-text-stroke-width: 0px; background-color: rgb(239, 239, 239); text-decoration-style: initial; textdecoration-color: initial;">ls Reflektor</small>[[:Kategorie: Kurzwelle|Ku]]<span style="color: rgb (51, 51, 51); font-family: " Open** Sans", Roboto, arial, sans-serif; **font-size: 15px; font-style: normal; font-variant-ligatures: normal; fontvariant-caps: normal; font-weight: 400; letter-spacing: normal; orphans: 2; text-align: start; text-indent: 0px; text-transform: none; white-space: normal; widows: 2; word-spacing: 0px; -webkit-text-stroke-width: 0px; background-color: rgb(239, 239, 239); text-decoration-style: initial; textdecoration-color: initial; display: inline !important; float: none;">< /span>[[:Kategorie:Kurzwelle|rzwelle]] <span style="color: rgb(51, 51, 51); font-family: " Open Sans ", Roboto, arial, sans-serif; font-size: 15px; font-style: normal; font-variantligatures: normal; font-variant-caps: normal; font-weight: 400; letterspacing: normal; orphans: 2; textalign: start; text-indent: 0px; text-**

**transform: none; white-space: normal; widows: 2; word-spacing: 0px; -webkit-text-stroke-width: 0px; background-color: rgb(239, 239, 239); text-decoration-style: initial; textdecoration-color: initial; display: inline !important; float: none;">< /span><span style="color: rgb(51, 51, 51): font-family: & quot: Open** Sans&quot:, Roboto, arial, sans-serif: **font-size: 15px; font-style: normal; font-variant-ligatures: normal; fontvariant-caps: normal; font-weight: 400; letter-spacing: normal; orphans: 2; text-align: start; text-indent: 0px; text-transform: none; white-space: normal; widows: 2; word-spacing: 0px; -webkit-text-stroke-width: 0px; background-color: rgb(239, 239, 239); text-decoration-style: initial; textdecoration-color: initial; display: inline !important; float: none;">< /span><small style="box-sizing: inherit; font-size: 12.75px; color: rgb (51, 51, 51); font-family: " Open** Sans&guot:, Roboto, arial, sans-serif: **font-style: normal; font-variantligatures: normal; font-variant-caps: normal; font-weight: 400; letterspacing: normal; orphans: 2; textalign: start; text-indent: 0px; texttransform: none; white-space: normal; widows: 2; word-spacing: 0px; -webkit-text-stroke-width: 0px; background-color: rgb(239, 239, 239); text-decoration-style: initial; textdecoration-color: initial;">K< /small><span style="color: rgb(51, 51, 51); font-family: " Open** Sans", Roboto, arial, sans-serif; **font-size: 15px; font-style: normal; font-variant-ligatures: normal; fontvariant-caps: normal; font-weight: 400; letter-spacing: normal; orphans: 2; text-align: start; text-indent: 0px; text-transform: none; white-space: normal; widows: 2; word-spacing:** 

**0px; -webkit-text-stroke-width: 0px; background-color: rgb(239, 239, 239); text-decoration-style: initial; textdecoration-color: initial; display: inline !important; float: none;">< /span><small style="box-sizing: inherit; font-size: 12.75px; color: rgb (51, 51, 51); font-family: " Open** Sans&quot:, Roboto, arial, sans-serif: **font-style: normal; font-variantligatures: normal; font-variant-caps: normal; font-weight: 400; letterspacing: normal; orphans: 2; textalign: start; text-indent: 0px; texttransform: none; white-space: normal; widows: 2; word-spacing: 0px; -webkit-text-stroke-width: 0px; background-color: rgb(239, 239, 239); text-decoration-style: initial; textdecoration-color: initial;">urz< /small><span style="color: rgb(51, 51. 51): font-family: &quot:Open** Sans&quot:, Roboto, arial, sans-serif: **font-size: 15px; font-style: normal; font-variant-ligatures: normal; fontvariant-caps: normal; font-weight: 400; letter-spacing: normal; orphans: 2; text-align: start; text-indent: 0px; text-transform: none; white-space: normal; widows: 2; word-spacing: 0px; -webkit-text-stroke-width: 0px; background-color: rgb(239, 239, 239); text-decoration-style: initial; textdecoration-color: initial; display: inline !important; float: none;">< /span><small style="box-sizing: inherit; font-size: 12.75px; color: rgb (51, 51, 51); font-family: " Open** Sans", Roboto, arial, sans-serif; **font-style: normal; font-variantligatures: normal; font-variant-caps: normal; font-weight: 400; letterspacing: normal; orphans: 2; textalign: start; text-indent: 0px; texttransform: none; white-space: normal; widows: 2; word-spacing: 0px; -webkit-text-stroke-width: 0px;** 

**background-color: rgb(239, 239, 239); text-decoration-style: initial; textdecoration-color: initial;">welle< /small>[[:Kategorie:Meteor-Scatter|Me]]<span style="color: rgb (51, 51, 51): font-family: & quot: Open** Sans", Roboto, arial, sans-serif; **font-size: 15px; font-style: normal; font-variant-ligatures: normal; fontvariant-caps: normal; font-weight: 400; letter-spacing: normal; orphans: 2; text-align: start; text-indent: 0px; text-transform: none; white-space: normal; widows: 2; word-spacing: 0px; -webkit-text-stroke-width: 0px; background-color: rgb(239, 239, 239); text-decoration-style: initial; textdecoration-color: initial; display: inline !important; float: none;">< /span>[[:Kategorie:Meteor-Scatter|te]]<span style="color: rgb (51, 51, 51): font-family: & quot: Open** Sans&quot:, Roboto, arial, sans-serif: **font-size: 15px; font-style: normal; font-variant-ligatures: normal; fontvariant-caps: normal; font-weight: 400; letter-spacing: normal; orphans: 2; text-align: start; text-indent: 0px; text-transform: none; white-space: normal; widows: 2; word-spacing: 0px; -webkit-text-stroke-width: 0px; background-color: rgb(239, 239, 239); text-decoration-style: initial; textdecoration-color: initial; display: inline !important; float: none;">< /span>[[:Kategorie:Meteor-Scatter|or-Scatt]]<span style="color: rgb(51, 51, 51); font-family: "Open** Sans", Roboto, arial, sans-serif; **font-size: 15px; font-style: normal; font-variant-ligatures: normal; fontvariant-caps: normal; font-weight: 400; letter-spacing: normal; orphans: 2; text-align: start; text-indent: 0px; text-transform: none; white-space: normal; widows: 2; word-spacing: 0px; -webkit-text-stroke-width: 0px;** 

**background-color: rgb(239, 239, 239); text-decoration-style: initial; textdecoration-color: initial; display: inline !important; float: none;">< /span>[[:Kategorie:Meteor-Scatter|er]]<small style="box-sizing: inherit; font-size: 12.75px; color: rgb (51, 51, 51); font-family: " Open** Sans&quot:, Roboto, arial, sans-serif: **font-style: normal; font-variantligatures: normal; font-variant-caps: normal; font-weight: 400; letterspacing: normal; orphans: 2; textalign: start; text-indent: 0px; texttransform: none; white-space: normal; widows: 2; word-spacing: 0px; -webkit-text-stroke-width: 0px; background-color: rgb(239, 239, 239); text-decoration-style: initial; textdecoration-color: initial;">M< /small><span style="color: rgb(51, 51. 51): font-family: &quot:Open** Sans&quot:, Roboto, arial, sans-serif: **font-size: 15px; font-style: normal; font-variant-ligatures: normal; fontvariant-caps: normal; font-weight: 400; letter-spacing: normal; orphans: 2; text-align: start; text-indent: 0px; text-transform: none; white-space: normal; widows: 2; word-spacing: 0px; -webkit-text-stroke-width: 0px; background-color: rgb(239, 239, 239); text-decoration-style: initial; textdecoration-color: initial; display: inline !important; float: none;">< /span><small style="box-sizing: inherit; font-size: 12.75px; color: rgb (51, 51, 51); font-family: " Open** Sans", Roboto, arial, sans-serif; **font-style: normal; font-variantligatures: normal; font-variant-caps: normal; font-weight: 400; letterspacing: normal; orphans: 2; textalign: start; text-indent: 0px; texttransform: none; white-space: normal; widows: 2; word-spacing: 0px; -webkit-text-stroke-width: 0px;** 

**−**

**+**

**background-color: rgb(239, 239, 239); text-decoration-style: initial; textdecoration-color: initial;">eteoriten a</small><span style="color: rgb(51, 51, 51); font-family: "Open** Sans&quot:, Roboto, arial, sans-serif: **font-size: 15px; font-style: normal; font-variant-ligatures: normal; fontvariant-caps: normal; font-weight: 400; letter-spacing: normal; orphans: 2; text-align: start; text-indent: 0px; text-transform: none; white-space: normal; widows: 2; word-spacing: 0px; -webkit-text-stroke-width: 0px; background-color: rgb(239, 239, 239); text-decoration-style: initial; textdecoration-color: initial; display: inline !important; float: none;">< /span><span style="color: rgb(51, 51. 51): font-family: &quot:Open** Sans", Roboto, arial, sans-serif; **font-size: 15px; font-style: normal; font-variant-ligatures: normal; fontvariant-caps: normal; font-weight: 400; letter-spacing: normal; orphans: 2; text-align: start; text-indent: 0px; text-transform: none; white-space: normal; widows: 2; word-spacing: 0px; -webkit-text-stroke-width: 0px; background-color: rgb(239, 239, 239); text-decoration-style: initial; textdecoration-color: initial; display: inline !important; float: none;">< /span><small style="box-sizing: inherit; font-size: 12.75px; color: rgb (51, 51, 51); font-family: " Open** Sans&guot:, Roboto, arial, sans-serif: **font-style: normal; font-variantligatures: normal; font-variant-caps: normal; font-weight: 400; letterspacing: normal; orphans: 2; textalign: start; text-indent: 0px; texttransform: none; white-space: normal; widows: 2; word-spacing: 0px; -webkit-text-stroke-width: 0px; background-color: rgb(239, 239, 239); text-decoration-style: initial; text-**

**decoration-color: initial;">ls Re< /small><span style="color: rgb(51, 51, 51); font-family: "Open** Sans", Roboto, arial, sans-serif; **font-size: 15px; font-style: normal; font-variant-ligatures: normal; fontvariant-caps: normal; font-weight: 400; letter-spacing: normal; orphans: 2; text-align: start; text-indent: 0px; text-transform: none; white-space: normal; widows: 2; word-spacing: 0px; -webkit-text-stroke-width: 0px; background-color: rgb(239, 239, 239); text-decoration-style: initial; textdecoration-color: initial; display: inline !important; float: none;">< /span><span style="color: rgb(51, 51, 51); font-family: "Open** Sans", Roboto, arial, sans-serif; **font-size: 15px; font-style: normal; font-variant-ligatures: normal; fontvariant-caps: normal; font-weight: 400; letter-spacing: normal; orphans: 2; text-align: start; text-indent: 0px; text-transform: none; white-space: normal; widows: 2; word-spacing: 0px; -webkit-text-stroke-width: 0px; background-color: rgb(239, 239, 239); text-decoration-style: initial; textdecoration-color: initial; display: inline !important; float: none;">< /span><small style="box-sizing: inherit; font-size: 12.75px; color: rgb (51, 51, 51); font-family: " Open** Sans", Roboto, arial, sans-serif; **font-style: normal; font-variantligatures: normal; font-variant-caps: normal; font-weight: 400; letterspacing: normal; orphans: 2; textalign: start; text-indent: 0px; texttransform: none; white-space: normal; widows: 2; word-spacing: 0px; -webkit-text-stroke-width: 0px; background-color: rgb(239, 239, 239); text-decoration-style: initial; textdecoration-color: initial;">flekto< /small><span style="color: rgb(51,** 

**51, 51): font-family: &quot:Open** Sans", Roboto, arial, sans-serif; **font-size: 15px; font-style: normal; font-variant-ligatures: normal; fontvariant-caps: normal; font-weight: 400; letter-spacing: normal; orphans: 2; text-align: start; text-indent: 0px; text-transform: none; white-space: normal; widows: 2; word-spacing: 0px; -webkit-text-stroke-width: 0px; background-color: rgb(239, 239, 239); text-decoration-style: initial; textdecoration-color: initial; display: inline !important; float: none;">< /span><small style="box-sizing: inherit; font-size: 12.75px; color: rgb (51, 51, 51): font-family: & quot: Open** Sans", Roboto, arial, sans-serif; **font-style: normal; font-variantligatures: normal; font-variant-caps: normal; font-weight: 400; letterspacing: normal; orphans: 2; textalign: start; text-indent: 0px; texttransform: none; white-space: normal; widows: 2; word-spacing: 0px; -webkit-text-stroke-width: 0px; background-color: rgb(239, 239, 239); text-decoration-style: initial; textdecoration-color: initial:">r</small>[[: Kategorie:Mikrowelle|Mi]]<span style="color: rgb(51, 51, 51); font**family: " Open Sans ", **Roboto, arial, sans-serif; font-size: 15px; font-style: normal; font-variantligatures: normal; font-variant-caps: normal; font-weight: 400; letterspacing: normal; orphans: 2; textalign: start; text-indent: 0px; texttransform: none; white-space: normal; widows: 2; word-spacing: 0px; -webkit-text-stroke-width: 0px; background-color: rgb(239, 239, 239); text-decoration-style: initial; textdecoration-color: initial; display: inline !important; float: none;">< /span>[[:Kategorie: Mikrowelle|krowel]]<span style="**

**color: rgb(51, 51, 51); font-family:**   $\&$ quot; Open Sans & quot;, Roboto, **arial, sans-serif; font-size: 15px; fontstyle: normal; font-variant-ligatures: normal; font-variant-caps: normal; font-weight: 400; letter-spacing: normal; orphans: 2; text-align: start; text-indent: 0px; text-transform: none; white-space: normal; widows: 2; word-spacing: 0px; -webkit-textstroke-width: 0px; background-color: rgb(239, 239, 239); text-decorationstyle: initial; text-decoration-color: initial; display: inline !important; float: none;"></span><span style=" color: rgb(51, 51, 51); font-family:**   $\&$ auot:Open Sans&quot:, Roboto, **arial, sans-serif; font-size: 15px; fontstyle: normal; font-variant-ligatures: normal; font-variant-caps: normal; font-weight: 400; letter-spacing: normal; orphans: 2; text-align: start; text-indent: 0px; text-transform: none; white-space: normal; widows: 2; word-spacing: 0px; -webkit-textstroke-width: 0px; background-color: rgb(239, 239, 239); text-decorationstyle: initial; text-decoration-color: initial; display: inline !important; float: none;"></span>[[:Kategorie: Mikrowelle|le]]<span style="color: rgb (51, 51, 51); font-family: " Open** Sans", Roboto, arial, sans-serif; **font-size: 15px; font-style: normal; font-variant-ligatures: normal; fontvariant-caps: normal; font-weight: 400; letter-spacing: normal; orphans: 2; text-align: start; text-indent: 0px; text-transform: none; white-space: normal; widows: 2; word-spacing: 0px; -webkit-text-stroke-width: 0px; background-color: rgb(239, 239, 239); text-decoration-style: initial; textdecoration-color: initial; display: inline !important; float: none;">< /span><small style="box-sizing: inherit; font-size: 12.75px; color: rgb**

**(51, 51, 51): font-family: & quot: Open** Sans", Roboto, arial, sans-serif; **font-style: normal; font-variantligatures: normal; font-variant-caps: normal; font-weight: 400; letterspacing: normal; orphans: 2; textalign: start; text-indent: 0px; texttransform: none; white-space: normal; widows: 2; word-spacing: 0px; -webkit-text-stroke-width: 0px; background-color: rgb(239, 239, 239); text-decoration-style: initial; textdecoration-color: initial;">F< /small><span style="color: rgb(51, 51, 51); font-family: "Open** Sans", Roboto, arial, sans-serif; **font-size: 15px; font-style: normal; font-variant-ligatures: normal; fontvariant-caps: normal; font-weight: 400; letter-spacing: normal; orphans: 2; text-align: start; text-indent: 0px; text-transform: none; white-space: normal; widows: 2; word-spacing: 0px; -webkit-text-stroke-width: 0px; background-color: rgb(239, 239, 239); text-decoration-style: initial; textdecoration-color: initial; display: inline !important; float: none;">< /span><small style="box-sizing: inherit; font-size: 12.75px; color: rgb (51, 51, 51): font-family: & quot: Open** Sans", Roboto, arial, sans-serif; **font-style: normal; font-variantligatures: normal; font-variant-caps: normal; font-weight: 400; letterspacing: normal; orphans: 2; textalign: start; text-indent: 0px; texttransform: none; white-space: normal; widows: 2; word-spacing: 0px; -webkit-text-stroke-width: 0px; background-color: rgb(239, 239, 239); text-decoration-style: initial; textdecoration-color: initial;">re< /small><span style="color: rgb(51, 51, 51): font-family: &quot:Open** Sans&quot:, Roboto, arial, sans-serif; **font-size: 15px; font-style: normal;** 

**font-variant-ligatures: normal; fontvariant-caps: normal; font-weight: 400; letter-spacing: normal; orphans: 2; text-align: start; text-indent: 0px; text-transform: none; white-space: normal; widows: 2; word-spacing: 0px; -webkit-text-stroke-width: 0px; background-color: rgb(239, 239, 239); text-decoration-style: initial; textdecoration-color: initial; display: inline !important; float: none;">< /span><span style="color: rgb(51, 51, 51): font-family: & quot: Open** Sans&quot:, Roboto, arial, sans-serif; **font-size: 15px; font-style: normal; font-variant-ligatures: normal; fontvariant-caps: normal; font-weight: 400; letter-spacing: normal; orphans: 2; text-align: start; text-indent: 0px; text-transform: none; white-space: normal; widows: 2; word-spacing: 0px; -webkit-text-stroke-width: 0px; background-color: rgb(239, 239, 239); text-decoration-style: initial; textdecoration-color: initial; display: inline !important; float: none;">< /span><small style="box-sizing: inherit; font-size: 12.75px; color: rgb (51, 51, 51): font-family: & quot: Open** Sans&quot:, Roboto, arial, sans-serif: **font-style: normal; font-variantligatures: normal; font-variant-caps: normal; font-weight: 400; letterspacing: normal; orphans: 2; textalign: start; text-indent: 0px; texttransform: none; white-space: normal; widows: 2; word-spacing: 0px; -webkit-text-stroke-width: 0px; background-color: rgb(239, 239, 239); text-decoration-style: initial; textdecoration-color: initial;">quenzen g< /small><span style="color: rgb(51, 51, 51); font-family: " Open** Sans&quot:, Roboto, arial, sans-serif: **font-size: 15px; font-style: normal; font-variant-ligatures: normal; fontvariant-caps: normal; font-weight:** 

**400; letter-spacing: normal; orphans: 2; text-align: start; text-indent: 0px; text-transform: none; white-space: normal; widows: 2; word-spacing: 0px; -webkit-text-stroke-width: 0px; background-color: rgb(239, 239, 239); text-decoration-style: initial; textdecoration-color: initial; display: inline !important; float: none;">< /span><small style="box-sizing: inherit; font-size: 12.75px; color: rgb (51, 51, 51): font-family: & quot: Open** Sans&quot:, Roboto, arial, sans-serif; **font-style: normal; font-variantligatures: normal; font-variant-caps: normal; font-weight: 400; letterspacing: normal; orphans: 2; textalign: start; text-indent: 0px; texttransform: none; white-space: normal; widows: 2; word-spacing: 0px; -webkit-text-stroke-width: 0px; background-color: rgb(239, 239, 239); text-decoration-style: initial; textdecoration-color: initial;">rö< /small><span style="color: rgb(51, 51, 51); font-family: "Open** Sans", Roboto, arial, sans-serif; **font-size: 15px; font-style: normal; font-variant-ligatures: normal; fontvariant-caps: normal; font-weight: 400; letter-spacing: normal; orphans: 2; text-align: start; text-indent: 0px; text-transform: none; white-space: normal; widows: 2; word-spacing: 0px; -webkit-text-stroke-width: 0px; background-color: rgb(239, 239, 239); text-decoration-style: initial; textdecoration-color: initial; display: inline !important; float: none;">< /span><small style="box-sizing: inherit; font-size: 12.75px; color: rgb (51, 51, 51); font-family: " Open** Sans", Roboto, arial, sans-serif; **font-style: normal; font-variantligatures: normal; font-variant-caps: normal; font-weight: 400; letterspacing: normal; orphans: 2; text-**

**align: start; text-indent: 0px; texttransform: none; white-space: normal; widows: 2; word-spacing: 0px; -webkit-text-stroke-width: 0px; background-color: rgb(239, 239, 239); text-decoration-style: initial; textdecoration-color: initial;">ßer 1< /small><span style="color: rgb(51, 51, 51): font-family: &quot:Open** Sans&quot:, Roboto, arial, sans-serif: **font-size: 15px; font-style: normal; font-variant-ligatures: normal; fontvariant-caps: normal; font-weight: 400; letter-spacing: normal; orphans: 2; text-align: start; text-indent: 0px; text-transform: none; white-space: normal; widows: 2; word-spacing: 0px; -webkit-text-stroke-width: 0px; background-color: rgb(239, 239, 239); text-decoration-style: initial; textdecoration-color: initial; display: inline !important; float: none;">< /span> <small style="box-sizing: inherit; font-size: 12.75px; color: rgb (51, 51, 51); font-family: " Open** Sans&guot:, Roboto, arial, sans-serif: **font-style: normal; font-variantligatures: normal; font-variant-caps: normal; font-weight: 400; letterspacing: normal; orphans: 2; textalign: start; text-indent: 0px; texttransform: none; white-space: normal; widows: 2; word-spacing: 0px; -webkit-text-stroke-width: 0px; background-color: rgb(239, 239, 239); text-decoration-style: initial; textdecoration-color: initial;">GHz< /small>**

**<span style="color: rgb(51, 51, 51); font-family: " Open Sans ", Roboto, arial, sans-serif; font-size: 15px; font-style: normal; font-variantligatures: normal; font-variant-caps: normal; font-weight: 400; letterspacing: normal; orphans: 2; text-** **− + \_\_NODISCUSSION\_\_**

**−**

**−**

**align: start; text-indent: 0px; texttransform: none; white-space: normal; widows: 2; word-spacing: 0px; -webkit-text-stroke-width: 0px; background-color: rgb(239, 239, 239); text-decoration-style: initial; textdecoration-color: initial; display: inline !important; float: none;">< /span><span style="color: rgb(51, 51, 51): font-family: & quot: Open** Sans&quot:, Roboto, arial, sans-serif: **font-size: 15px; font-style: normal; font-variant-ligatures: normal; fontvariant-caps: normal; font-weight: 400; letter-spacing: normal; orphans: 2; text-align: start; text-indent: 0px; text-transform: none; white-space: normal; widows: 2; word-spacing: 0px; -webkit-text-stroke-width: 0px; background-color: rgb(239, 239, 239); text-decoration-style: initial; textdecoration-color: initial; display: inline !important; float: none;">< /span>[[:Kategorie:Morsen|Mo]] <span style="color: rgb(51, 51, 51); font-family: " Open Sans ", Roboto, arial, sans-serif; font-size: 15px; font-style: normal; font-variantligatures: normal; font-variant-caps: normal; font-weight: 400; letterspacing: normal; orphans: 2; textalign: start; text-indent: 0px; texttransform: none; white-space: normal; widows: 2; word-spacing: 0px; -webkit-text-stroke-width: 0px; background-color: rgb(239, 239, 239); text-decoration-style: initial; textdecoration-color: initial; display: inline !important; float: none;">< /span>[[:Kategorie:Morsen|rsen]]**

**<small style="box-sizing: inherit; font-size: 12.75px; color: rgb(51, 51, 51); font-family: "Open** Sans", Roboto, arial, sans-serif; **font-style: normal; font-variant-**

**ligatures: normal; font-variant-caps: normal; font-weight: 400; letterspacing: normal; orphans: 2; textalign: start; text-indent: 0px; texttransform: none; white-space: normal; widows: 2; word-spacing: 0px; -webkit-text-stroke-width: 0px; background-color: rgb(239, 239, 239); text-decoration-style: initial; textdecoration-color: initial;">Mors< /small><span style="color: rgb(51, 51, 51): font-family: & quot: Open** Sans", Roboto, arial, sans-serif; **font-size: 15px; font-style: normal; font-variant-ligatures: normal; fontvariant-caps: normal; font-weight: 400; letter-spacing: normal; orphans: 2; text-align: start; text-indent: 0px; text-transform: none; white-space: normal; widows: 2; word-spacing: 0px; -webkit-text-stroke-width: 0px; background-color: rgb(239, 239, 239); text-decoration-style: initial; textdecoration-color: initial; display: inline !important; float: none;">< /span><small style="box-sizing: inherit; font-size: 12.75px; color: rgb (51, 51, 51): font-family: & quot: Open** Sans&guot:, Roboto, arial, sans-serif: **font-style: normal; font-variantligatures: normal; font-variant-caps: normal; font-weight: 400; letterspacing: normal; orphans: 2; textalign: start; text-indent: 0px; texttransform: none; white-space: normal; widows: 2; word-spacing: 0px; -webkit-text-stroke-width: 0px; background-color: rgb(239, 239, 239); text-decoration-style: initial; textdecoration-color: initial;">e< /small><span style="color: rgb(51, 51, 51); font-family: "Open** Sans", Roboto, arial, sans-serif; **font-size: 15px; font-style: normal; font-variant-ligatures: normal; fontvariant-caps: normal; font-weight: 400; letter-spacing: normal; orphans:** 

**2; text-align: start; text-indent: 0px; text-transform: none; white-space: normal; widows: 2; word-spacing: 0px; -webkit-text-stroke-width: 0px; background-color: rgb(239, 239, 239); text-decoration-style: initial; textdecoration-color: initial; display: inline !important; float: none;">< /span><span style="color: rgb(51, 51, 51): font-family: & quot: Open** Sans&quot:, Roboto, arial, sans-serif: **font-size: 15px; font-style: normal; font-variant-ligatures: normal; fontvariant-caps: normal; font-weight: 400; letter-spacing: normal; orphans: 2; text-align: start; text-indent: 0px; text-transform: none; white-space: normal; widows: 2; word-spacing: 0px; -webkit-text-stroke-width: 0px; background-color: rgb(239, 239, 239); text-decoration-style: initial; textdecoration-color: initial; display: inline !important; float: none;">< /span><small style="box-sizing: inherit; font-size: 12.75px; color: rgb (51, 51, 51); font-family: " Open** Sans", Roboto, arial, sans-serif; **font-style: normal; font-variantligatures: normal; font-variant-caps: normal; font-weight: 400; letterspacing: normal; orphans: 2; textalign: start; text-indent: 0px; texttransform: none; white-space: normal; widows: 2; word-spacing: 0px; -webkit-text-stroke-width: 0px; background-color: rgb(239, 239, 239); text-decoration-style: initial; textdecoration-color: initial;">n (< /small><span style="color: rgb(51, 51, 51); font-family: " Open** Sans", Roboto, arial, sans-serif; **font-size: 15px; font-style: normal; font-variant-ligatures: normal; fontvariant-caps: normal; font-weight: 400; letter-spacing: normal; orphans: 2; text-align: start; text-indent: 0px; text-transform: none; white-space:**
**normal; widows: 2; word-spacing: 0px; -webkit-text-stroke-width: 0px; background-color: rgb(239, 239, 239); text-decoration-style: initial; textdecoration-color: initial; display: inline !important; float: none;">< /span><span style="color: rgb(51, 51, 51); font-family: "Open** Sans&quot:, Roboto, arial, sans-serif: **font-size: 15px; font-style: normal; font-variant-ligatures: normal; fontvariant-caps: normal; font-weight: 400; letter-spacing: normal; orphans: 2; text-align: start; text-indent: 0px; text-transform: none; white-space: normal; widows: 2; word-spacing: 0px; -webkit-text-stroke-width: 0px; background-color: rgb(239, 239, 239); text-decoration-style: initial; textdecoration-color: initial; display: inline !important; float: none;">< /span><small style="box-sizing: inherit; font-size: 12.75px; color: rgb (51, 51, 51); font-family: " Open** Sans&quot:, Roboto, arial, sans-serif: **font-style: normal; font-variantligatures: normal; font-variant-caps: normal; font-weight: 400; letterspacing: normal; orphans: 2; textalign: start; text-indent: 0px; texttransform: none; white-space: normal; widows: 2; word-spacing: 0px; -webkit-text-stroke-width: 0px; background-color: rgb(239, 239, 239); text-decoration-style: initial; textdecoration-color: initial;">CW< /small><span style="color: rgb(51, 51, 51); font-family: " Open** Sans", Roboto, arial, sans-serif; **font-size: 15px; font-style: normal; font-variant-ligatures: normal; fontvariant-caps: normal; font-weight: 400; letter-spacing: normal; orphans: 2; text-align: start; text-indent: 0px; text-transform: none; white-space: normal; widows: 2; word-spacing: 0px; -webkit-text-stroke-width: 0px;** 

**background-color: rgb(239, 239, 239); text-decoration-style: initial; textdecoration-color: initial; display: inline !important; float: none;">< /span><span style="color: rgb(51, 51, 51): font-family: & quot: Open** Sans", Roboto, arial, sans-serif; **font-size: 15px; font-style: normal; font-variant-ligatures: normal; fontvariant-caps: normal; font-weight: 400; letter-spacing: normal; orphans: 2; text-align: start; text-indent: 0px; text-transform: none; white-space: normal; widows: 2; word-spacing: 0px; -webkit-text-stroke-width: 0px; background-color: rgb(239, 239, 239); text-decoration-style: initial; textdecoration-color: initial; display: inline !important; float: none;">< /span><small style="box-sizing: inherit; font-size: 12.75px; color: rgb (51, 51, 51): font-family: & quot: Open** Sans&quot:, Roboto, arial, sans-serif: **font-style: normal; font-variantligatures: normal; font-variant-caps: normal; font-weight: 400; letterspacing: normal; orphans: 2; textalign: start; text-indent: 0px; texttransform: none; white-space: normal; widows: 2; word-spacing: 0px; -webkit-text-stroke-width: 0px; background-color: rgb(239, 239, 239); text-decoration-style: initial; text**decoration-color: initial;">)</small>[[: **Kategorie:NOTFUNK|No]]<span style="color: rgb(51, 51, 51); fontfamily: &quot:Open Sans&quot:, Roboto, arial, sans-serif; font-size: 15px; font-style: normal; font-variantligatures: normal; font-variant-caps: normal; font-weight: 400; letterspacing: normal; orphans: 2; textalign: start; text-indent: 0px; texttransform: none; white-space: normal; widows: 2; word-spacing: 0px; -webkit-text-stroke-width: 0px; background-color: rgb(239, 239, 239);** 

**text-decoration-style: initial; textdecoration-color: initial; display: inline !important; float: none;">< /span>[[:Kategorie:NOTFUNK|tf]] <span style="color: rgb(51, 51, 51); font-family: " Open Sans ", Roboto, arial, sans-serif; font-size: 15px; font-style: normal; font-variantligatures: normal; font-variant-caps: normal; font-weight: 400; letterspacing: normal; orphans: 2; textalign: start; text-indent: 0px; texttransform: none; white-space: normal; widows: 2; word-spacing: 0px; -webkit-text-stroke-width: 0px; background-color: rgb(239, 239, 239); text-decoration-style: initial; textdecoration-color: initial; display: inline !important; float: none;">< /span>[[:Kategorie:NOTFUNK|unk]] <span style="color: rgb(51, 51, 51); font-family: & quot: Open Sans & quot:. Roboto, arial, sans-serif; font-size: 15px; font-style: normal; font-variantligatures: normal; font-variant-caps: normal; font-weight: 400; letterspacing: normal; orphans: 2; textalign: start; text-indent: 0px; texttransform: none; white-space: normal; widows: 2; word-spacing: 0px; -webkit-text-stroke-width: 0px; background-color: rgb(239, 239, 239); text-decoration-style: initial; textdecoration-color: initial; display: inline !important; float: none;">< /span><small style="box-sizing: inherit; font-size: 12.75px; color: rgb (51, 51, 51); font-family: " Open** Sans", Roboto, arial, sans-serif; **font-style: normal; font-variantligatures: normal; font-variant-caps: normal; font-weight: 400; letterspacing: normal; orphans: 2; textalign: start; text-indent: 0px; texttransform: none; white-space: normal; widows: 2; word-spacing: 0px; -webkit-text-stroke-width: 0px;** 

**−**

**background-color: rgb(239, 239, 239); text-decoration-style: initial; textdecoration-color: initial;">Ama< /small><span style="color: rgb(51, 51, 51); font-family: "Open** Sans&quot:, Roboto, arial, sans-serif: **font-size: 15px; font-style: normal; font-variant-ligatures: normal; fontvariant-caps: normal; font-weight: 400; letter-spacing: normal; orphans: 2; text-align: start; text-indent: 0px; text-transform: none; white-space: normal; widows: 2; word-spacing: 0px; -webkit-text-stroke-width: 0px; background-color: rgb(239, 239, 239); text-decoration-style: initial; textdecoration-color: initial; display: inline !important; float: none;">< /span><small style="box-sizing: inherit; font-size: 12.75px; color: rgb (51, 51, 51); font-family: " Open** Sans&guot:, Roboto, arial, sans-serif: **font-style: normal; font-variantligatures: normal; font-variant-caps: normal; font-weight: 400; letterspacing: normal; orphans: 2; textalign: start; text-indent: 0px; texttransform: none; white-space: normal; widows: 2; word-spacing: 0px; -webkit-text-stroke-width: 0px; background-color: rgb(239, 239, 239); text-decoration-style: initial; textdecoration-color: initial;">teurfun< /small><span style="color: rgb(51, 51, 51); font-family: &quot:Open** Sans", Roboto, arial, sans-serif; **font-size: 15px; font-style: normal; font-variant-ligatures: normal; fontvariant-caps: normal; font-weight: 400; letter-spacing: normal; orphans: 2; text-align: start; text-indent: 0px; text-transform: none; white-space: normal; widows: 2; word-spacing: 0px; -webkit-text-stroke-width: 0px; background-color: rgb(239, 239, 239); text-decoration-style: initial; textdecoration-color: initial; display:** 

**inline !important; float: none;">< /span><span style="color: rgb(51, 51, 51); font-family: "Open** Sans", Roboto, arial, sans-serif; **font-size: 15px; font-style: normal; font-variant-ligatures: normal; fontvariant-caps: normal; font-weight: 400; letter-spacing: normal; orphans: 2; text-align: start; text-indent: 0px; text-transform: none; white-space: normal; widows: 2; word-spacing: 0px; -webkit-text-stroke-width: 0px; background-color: rgb(239, 239, 239); text-decoration-style: initial; textdecoration-color: initial; display: inline !important; float: none;">< /span><small style="box-sizing: inherit; font-size: 12.75px; color: rgb (51, 51, 51); font-family: " Open** Sans&guot:, Roboto, arial, sans-serif: **font-style: normal; font-variantligatures: normal; font-variant-caps: normal; font-weight: 400; letterspacing: normal; orphans: 2; textalign: start; text-indent: 0px; texttransform: none; white-space: normal; widows: 2; word-spacing: 0px; -webkit-text-stroke-width: 0px; background-color: rgb(239, 239, 239); text-decoration-style: initial; text**decoration-color: initial:">k</small> **<span style="color: rgb(51, 51, 51); font-family: " Open Sans ", Roboto, arial, sans-serif; font-size: 15px; font-style: normal; font-variantligatures: normal; font-variant-caps: normal; font-weight: 400; letterspacing: normal; orphans: 2; textalign: start; text-indent: 0px; texttransform: none; white-space: normal; widows: 2; word-spacing: 0px; -webkit-text-stroke-width: 0px; background-color: rgb(239, 239, 239); text-decoration-style: initial; textdecoration-color: initial; display: inline !important; float: none;">< /span><span style="color: rgb(51,** 

**51, 51): font-family: &quot:Open** Sans", Roboto, arial, sans-serif; **font-size: 15px; font-style: normal; font-variant-ligatures: normal; fontvariant-caps: normal; font-weight: 400; letter-spacing: normal; orphans: 2; text-align: start; text-indent: 0px; text-transform: none; white-space: normal; widows: 2; word-spacing: 0px; -webkit-text-stroke-width: 0px; background-color: rgb(239, 239, 239); text-decoration-style: initial; textdecoration-color: initial; display: inline !important; float: none;">< /span><small style="box-sizing: inherit; font-size: 12.75px; color: rgb (51, 51, 51): font-family: & quot: Open** Sans", Roboto, arial, sans-serif; **font-style: normal; font-variantligatures: normal; font-variant-caps: normal; font-weight: 400; letterspacing: normal; orphans: 2; textalign: start; text-indent: 0px; texttransform: none; white-space: normal; widows: 2; word-spacing: 0px; -webkit-text-stroke-width: 0px; background-color: rgb(239, 239, 239); text-decoration-style: initial; textdecoration-color: initial;">rettet L< /small><span style="color: rgb(51, 51, 51): font-family: &quot:Open** Sans", Roboto, arial, sans-serif; **font-size: 15px; font-style: normal; font-variant-ligatures: normal; fontvariant-caps: normal; font-weight: 400; letter-spacing: normal; orphans: 2; text-align: start; text-indent: 0px; text-transform: none; white-space: normal; widows: 2; word-spacing: 0px; -webkit-text-stroke-width: 0px; background-color: rgb(239, 239, 239); text-decoration-style: initial; textdecoration-color: initial; display: inline !important; float: none;">< /span><span style="color: rgb(51, 51, 51): font-family: & quot: Open** Sans", Roboto, arial, sans-serif;

**font-size: 15px; font-style: normal; font-variant-ligatures: normal; fontvariant-caps: normal; font-weight: 400; letter-spacing: normal; orphans: 2; text-align: start; text-indent: 0px; text-transform: none; white-space: normal; widows: 2; word-spacing: 0px; -webkit-text-stroke-width: 0px; background-color: rgb(239, 239, 239); text-decoration-style: initial; textdecoration-color: initial; display: inline !important; float: none;">< /span><small style="box-sizing: inherit; font-size: 12.75px; color: rgb (51, 51, 51); font-family: " Open** Sans", Roboto, arial, sans-serif; **font-style: normal; font-variantligatures: normal; font-variant-caps: normal; font-weight: 400; letterspacing: normal; orphans: 2; textalign: start; text-indent: 0px; texttransform: none; white-space: normal; widows: 2; word-spacing: 0px; -webkit-text-stroke-width: 0px; background-color: rgb(239, 239, 239); text-decoration-style: initial; textdecoration-color: initial;">e< /small><span style="color: rgb(51, 51, 51): font-family: &quot:Open** Sans&quot:, Roboto, arial, sans-serif: **font-size: 15px; font-style: normal; font-variant-ligatures: normal; fontvariant-caps: normal; font-weight: 400; letter-spacing: normal; orphans: 2; text-align: start; text-indent: 0px; text-transform: none; white-space: normal; widows: 2; word-spacing: 0px; -webkit-text-stroke-width: 0px; background-color: rgb(239, 239, 239); text-decoration-style: initial; textdecoration-color: initial; display: inline !important; float: none;">< /span><small style="box-sizing: inherit; font-size: 12.75px; color: rgb (51, 51, 51): font-family: & quot: Open** Sans&quot:, Roboto, arial, sans-serif: **font-style: normal; font-variant-**

**ligatures: normal; font-variant-caps: normal; font-weight: 400; letterspacing: normal; orphans: 2; text**align: start: text-indent: 0px: text**transform: none; white-space: normal; widows: 2; word-spacing: 0px; -webkit-text-stroke-width: 0px; background-color: rgb(239, 239, 239); text-decoration-style: initial; textdecoration-color: initial;">ben< /small><span style="color: rgb(51, 51, 51): font-family: &quot:Open** Sans", Roboto, arial, sans-serif; **font-size: 15px; font-style: normal; font-variant-ligatures: normal; fontvariant-caps: normal; font-weight: 400; letter-spacing: normal; orphans: 2; text-align: start; text-indent: 0px; text-transform: none; white-space: normal; widows: 2; word-spacing: 0px; -webkit-text-stroke-width: 0px; background-color: rgb(239, 239, 239); text-decoration-style: initial; textdecoration-color: initial; display: inline !important; float: none;">< /span><span style="color: rgb(51, 51, 51): font-family: & quot: Open** Sans&quot:, Roboto, arial, sans-serif: **font-size: 15px; font-style: normal; font-variant-ligatures: normal; fontvariant-caps: normal; font-weight: 400; letter-spacing: normal; orphans: 2; text-align: start; text-indent: 0px; text-transform: none; white-space: normal; widows: 2; word-spacing: 0px; -webkit-text-stroke-width: 0px; background-color: rgb(239, 239, 239); text-decoration-style: initial; textdecoration-color: initial; display: inline !important; float: none;">< /span>**

**<span style="color: rgb(51, 51, 51); font-family: " Open Sans ", Roboto, arial, sans-serif; font-size: 15px; font-style: normal; font-variant-**

**−**

**ligatures: normal; font-variant-caps: normal; font-weight: 400; letterspacing: normal; orphans: 2; textalign: start; text-indent: 0px; texttransform: none; white-space: normal; widows: 2; word-spacing: 0px; -webkit-text-stroke-width: 0px; background-color: rgb(239, 239, 239); text-decoration-style: initial; textdecoration-color: initial; display: inline !important; float: none;">< /span>[[:Kategorie:Pager|Pa]]<span style="color: rgb(51, 51, 51); font**family: &quot:Open Sans&quot:. **Roboto, arial, sans-serif; font-size: 15px; font-style: normal; font-variantligatures: normal; font-variant-caps: normal; font-weight: 400; letterspacing: normal; orphans: 2; textalign: start; text-indent: 0px; texttransform: none; white-space: normal; widows: 2; word-spacing: 0px; -webkit-text-stroke-width: 0px; background-color: rgb(239, 239, 239); text-decoration-style: initial; textdecoration-color: initial; display: inline !important; float: none;">< /span><span style="color: rgb(51, 51, 51): font-family: &quot:Open** Sans&quot:, Roboto, arial, sans-serif: **font-size: 15px; font-style: normal; font-variant-ligatures: normal; fontvariant-caps: normal; font-weight: 400; letter-spacing: normal; orphans: 2; text-align: start; text-indent: 0px; text-transform: none; white-space: normal; widows: 2; word-spacing: 0px; -webkit-text-stroke-width: 0px; background-color: rgb(239, 239, 239); text-decoration-style: initial; textdecoration-color: initial; display: inline !important; float: none;">< /span><span style="color: rgb(51, 51, 51): font-family: & quot: Open** Sans&quot:, Roboto, arial, sans-serif; **font-size: 15px; font-style: normal; font-variant-ligatures: normal; font-**

**−**

**variant-caps: normal; font-weight: 400; letter-spacing: normal; orphans: 2; text-align: start; text-indent: 0px; text-transform: none; white-space: normal; widows: 2; word-spacing: 0px; -webkit-text-stroke-width: 0px; background-color: rgb(239, 239, 239); text-decoration-style: initial; textdecoration-color: initial; display: inline !important; float: none;">< /span>[[:Kategorie:Pager|ger]]**

**−**

**<span style="color: rgb(51, 51, 51); font-family: " Open Sans ", Roboto, arial, sans-serif; font-size: 15px; font-style: normal; font-variantligatures: normal; font-variant-caps: normal; font-weight: 400; letterspacing: normal; orphans: 2; textalign: start; text-indent: 0px; texttransform: none; white-space: normal; widows: 2; word-spacing: 0px; -webkit-text-stroke-width: 0px; background-color: rgb(239, 239, 239); text-decoration-style: initial; textdecoration-color: initial; display: inline !important; float: none;">< /span><small style="box-sizing: inherit; font-size: 12.75px; color: rgb (51, 51, 51); font-family: " Open** Sans", Roboto, arial, sans-serif; **font-style: normal; font-variantligatures: normal; font-variant-caps: normal; font-weight: 400; letterspacing: normal; orphans: 2; textalign: start; text-indent: 0px; texttransform: none; white-space: normal; widows: 2; word-spacing: 0px; -webkit-text-stroke-width: 0px; background-color: rgb(239, 239, 239); text-decoration-style: initial; textdecoration-color: initial;">Amate< /small><span style="color: rgb(51, 51, 51); font-family: "Open** Sans", Roboto, arial, sans-serif; **font-size: 15px; font-style: normal;** 

**font-variant-ligatures: normal; fontvariant-caps: normal; font-weight: 400; letter-spacing: normal; orphans: 2; text-align: start; text-indent: 0px; text-transform: none; white-space: normal; widows: 2; word-spacing: 0px; -webkit-text-stroke-width: 0px; background-color: rgb(239, 239, 239); text-decoration-style: initial; textdecoration-color: initial; display: inline !important; float: none;">< /span><small style="box-sizing: inherit; font-size: 12.75px; color: rgb (51, 51, 51): font-family: & quot: Open** Sans", Roboto, arial, sans-serif; **font-style: normal; font-variantligatures: normal; font-variant-caps: normal; font-weight: 400; letterspacing: normal; orphans: 2; textalign: start; text-indent: 0px; texttransform: none; white-space: normal; widows: 2; word-spacing: 0px; -webkit-text-stroke-width: 0px; background-color: rgb(239, 239, 239); text-decoration-style: initial; textdecoration-color: initial;">urf< /small><span style="color: rgb(51, 51, 51): font-family: & quot: Open** Sans&quot:, Roboto, arial, sans-serif: **font-size: 15px; font-style: normal; font-variant-ligatures: normal; fontvariant-caps: normal; font-weight: 400; letter-spacing: normal; orphans: 2; text-align: start; text-indent: 0px; text-transform: none; white-space: normal; widows: 2; word-spacing: 0px; -webkit-text-stroke-width: 0px; background-color: rgb(239, 239, 239); text-decoration-style: initial; textdecoration-color: initial; display: inline !important; float: none;">< /span><span style="color: rgb(51, 51, 51); font-family: "Open** Sans&quot:, Roboto, arial, sans-serif: **font-size: 15px; font-style: normal; font-variant-ligatures: normal; fontvariant-caps: normal; font-weight:** 

**400; letter-spacing: normal; orphans: 2; text-align: start; text-indent: 0px; text-transform: none; white-space: normal; widows: 2; word-spacing: 0px; -webkit-text-stroke-width: 0px; background-color: rgb(239, 239, 239); text-decoration-style: initial; textdecoration-color: initial; display: inline !important; float: none;">< /span><small style="box-sizing: inherit; font-size: 12.75px; color: rgb (51, 51, 51): font-family: & quot: Open** Sans&quot:, Roboto, arial, sans-serif: **font-style: normal; font-variantligatures: normal; font-variant-caps: normal; font-weight: 400; letterspacing: normal; orphans: 2; textalign: start; text-indent: 0px; texttransform: none; white-space: normal; widows: 2; word-spacing: 0px; -webkit-text-stroke-width: 0px; background-color: rgb(239, 239, 239); text-decoration-style: initial; textdecoration-color: initial;">unk K< /small><span style="color: rgb(51, 51, 51); font-family: "Open** Sans", Roboto, arial, sans-serif; **font-size: 15px; font-style: normal; font-variant-ligatures: normal; fontvariant-caps: normal; font-weight: 400; letter-spacing: normal; orphans: 2; text-align: start; text-indent: 0px; text-transform: none; white-space: normal; widows: 2; word-spacing: 0px; -webkit-text-stroke-width: 0px; background-color: rgb(239, 239, 239); text-decoration-style: initial; textdecoration-color: initial; display: inline !important; float: none;">< /span><small style="box-sizing: inherit; font-size: 12.75px; color: rgb (51, 51, 51); font-family: " Open** Sans", Roboto, arial, sans-serif; **font-style: normal; font-variantligatures: normal; font-variant-caps: normal; font-weight: 400; letterspacing: normal; orphans: 2; text-**

align: start: text-indent: 0px: text**transform: none; white-space: normal; widows: 2; word-spacing: 0px; -webkit-text-stroke-width: 0px; background-color: rgb(239, 239, 239); text-decoration-style: initial; textdecoration-color: initial;">ur< /small><span style="color: rgb(51, 51, 51): font-family: &quot:Open** Sans&quot:, Roboto, arial, sans-serif: **font-size: 15px; font-style: normal; font-variant-ligatures: normal; fontvariant-caps: normal; font-weight: 400; letter-spacing: normal; orphans: 2; text-align: start; text-indent: 0px; text-transform: none; white-space: normal; widows: 2; word-spacing: 0px; -webkit-text-stroke-width: 0px; background-color: rgb(239, 239, 239); text-decoration-style: initial; textdecoration-color: initial; display: inline !important; float: none;">< /span><small style="box-sizing: inherit; font-size: 12.75px; color: rgb (51, 51, 51); font-family: " Open** Sans&guot:, Roboto, arial, sans-serif: **font-style: normal; font-variantligatures: normal; font-variant-caps: normal; font-weight: 400; letterspacing: normal; orphans: 2; textalign: start; text-indent: 0px; texttransform: none; white-space: normal; widows: 2; word-spacing: 0px; -webkit-text-stroke-width: 0px; background-color: rgb(239, 239, 239); text-decoration-style: initial; textdecoration-color: initial;">z< /small><span style="color: rgb(51, 51, 51); font-family: "Open** Sans", Roboto, arial, sans-serif; **font-size: 15px; font-style: normal; font-variant-ligatures: normal; fontvariant-caps: normal; font-weight: 400; letter-spacing: normal; orphans: 2; text-align: start; text-indent: 0px; text-transform: none; white-space: normal; widows: 2; word-spacing:** 

**0px; -webkit-text-stroke-width: 0px; background-color: rgb(239, 239, 239); text-decoration-style: initial; textdecoration-color: initial; display: inline !important; float: none;">< /span><span style="color: rgb(51, 51, 51); font-family: " Open** Sans", Roboto, arial, sans-serif; **font-size: 15px; font-style: normal; font-variant-ligatures: normal; fontvariant-caps: normal; font-weight: 400; letter-spacing: normal; orphans: 2; text-align: start; text-indent: 0px; text-transform: none; white-space: normal; widows: 2; word-spacing: 0px; -webkit-text-stroke-width: 0px; background-color: rgb(239, 239, 239); text-decoration-style: initial; textdecoration-color: initial; display: inline !important; float: none;">< /span><small style="box-sizing: inherit; font-size: 12.75px; color: rgb (51, 51, 51): font-family: & quot: Open** Sans", Roboto, arial, sans-serif; **font-style: normal; font-variantligatures: normal; font-variant-caps: normal; font-weight: 400; letterspacing: normal; orphans: 2; textalign: start; text-indent: 0px; texttransform: none; white-space: normal; widows: 2; word-spacing: 0px; -webkit-text-stroke-width: 0px; background-color: rgb(239, 239, 239); text-decoration-style: initial; textdecoration-color: initial;">n< /small><span style="color: rgb(51, 51, 51); font-family: "Open** Sans", Roboto, arial, sans-serif; **font-size: 15px; font-style: normal; font-variant-ligatures: normal; fontvariant-caps: normal; font-weight: 400; letter-spacing: normal; orphans: 2; text-align: start; text-indent: 0px; text-transform: none; white-space: normal; widows: 2; word-spacing: 0px; -webkit-text-stroke-width: 0px; background-color: rgb(239, 239, 239);** 

**text-decoration-style: initial; textdecoration-color: initial; display: inline !important; float: none;">< /span><small style="box-sizing: inherit; font-size: 12.75px; color: rgb (51, 51, 51): font-family: & quot: Open** Sans", Roboto, arial, sans-serif; **font-style: normal; font-variantligatures: normal; font-variant-caps: normal; font-weight: 400; letterspacing: normal; orphans: 2; textalign: start; text-indent: 0px; texttransform: none; white-space: normal; widows: 2; word-spacing: 0px; -webkit-text-stroke-width: 0px; background-color: rgb(239, 239, 239); text-decoration-style: initial; textdecoration-color: initial;">ac< /small><span style="color: rgb(51, 51, 51); font-family: " Open** Sans", Roboto, arial, sans-serif; **font-size: 15px; font-style: normal; font-variant-ligatures: normal; fontvariant-caps: normal; font-weight: 400; letter-spacing: normal; orphans: 2; text-align: start; text-indent: 0px; text-transform: none; white-space: normal; widows: 2; word-spacing: 0px; -webkit-text-stroke-width: 0px; background-color: rgb(239, 239, 239); text-decoration-style: initial; textdecoration-color: initial; display: inline !important; float: none;">< /span><span style="color: rgb(51, 51, 51); font-family: &quot:Open** Sans", Roboto, arial, sans-serif; **font-size: 15px; font-style: normal; font-variant-ligatures: normal; fontvariant-caps: normal; font-weight: 400; letter-spacing: normal; orphans: 2; text-align: start; text-indent: 0px; text-transform: none; white-space: normal; widows: 2; word-spacing: 0px; -webkit-text-stroke-width: 0px; background-color: rgb(239, 239, 239); text-decoration-style: initial; textdecoration-color: initial; display:** 

**inline !important; float: none;">< /span><small style="box-sizing: inherit; font-size: 12.75px; color: rgb (51, 51, 51): font-family: & quot: Open** Sans", Roboto, arial, sans-serif; **font-style: normal; font-variantligatures: normal; font-variant-caps: normal; font-weight: 400; letterspacing: normal; orphans: 2; textalign: start; text-indent: 0px; texttransform: none; white-space: normal; widows: 2; word-spacing: 0px; -webkit-text-stroke-width: 0px; background-color: rgb(239, 239, 239); text-decoration-style: initial; textdecoration-color: initial;">hrich< /small><span style="color: rgb(51, 51, 51); font-family: "Open** Sans", Roboto, arial, sans-serif; **font-size: 15px; font-style: normal; font-variant-ligatures: normal; fontvariant-caps: normal; font-weight: 400; letter-spacing: normal; orphans: 2; text-align: start; text-indent: 0px; text-transform: none; white-space: normal; widows: 2; word-spacing: 0px; -webkit-text-stroke-width: 0px; background-color: rgb(239, 239, 239); text-decoration-style: initial; textdecoration-color: initial; display: inline !important; float: none;">< /span><small style="box-sizing: inherit; font-size: 12.75px; color: rgb (51, 51, 51); font-family: " Open** Sans", Roboto, arial, sans-serif; **font-style: normal; font-variantligatures: normal; font-variant-caps: normal; font-weight: 400; letterspacing: normal; orphans: 2; textalign: start; text-indent: 0px; texttransform: none; white-space: normal; widows: 2; word-spacing: 0px; -webkit-text-stroke-width: 0px; background-color: rgb(239, 239, 239); text-decoration-style: initial; textdecoration-color: initial;">ten In< /small><span style="color: rgb(51,** 

**51, 51): font-family: &quot:Open** Sans", Roboto, arial, sans-serif; **font-size: 15px; font-style: normal; font-variant-ligatures: normal; fontvariant-caps: normal; font-weight: 400; letter-spacing: normal; orphans: 2; text-align: start; text-indent: 0px; text-transform: none; white-space: normal; widows: 2; word-spacing: 0px; -webkit-text-stroke-width: 0px; background-color: rgb(239, 239, 239); text-decoration-style: initial; textdecoration-color: initial; display: inline !important; float: none;">< /span><small style="box-sizing: inherit; font-size: 12.75px; color: rgb (51, 51, 51): font-family: & quot: Open** Sans", Roboto, arial, sans-serif; **font-style: normal; font-variantligatures: normal; font-variant-caps: normal; font-weight: 400; letterspacing: normal; orphans: 2; textalign: start; text-indent: 0px; texttransform: none; white-space: normal; widows: 2; word-spacing: 0px; -webkit-text-stroke-width: 0px; background-color: rgb(239, 239, 239); text-decoration-style: initial; textdecoration-color: initial;">f< /small><span style="color: rgb(51, 51, 51): font-family: &quot:Open** Sans", Roboto, arial, sans-serif; **font-size: 15px; font-style: normal; font-variant-ligatures: normal; fontvariant-caps: normal; font-weight: 400; letter-spacing: normal; orphans: 2; text-align: start; text-indent: 0px; text-transform: none; white-space: normal; widows: 2; word-spacing: 0px; -webkit-text-stroke-width: 0px; background-color: rgb(239, 239, 239); text-decoration-style: initial; textdecoration-color: initial; display: inline !important; float: none;">< /span><small style="box-sizing: inherit; font-size: 12.75px; color: rgb (51, 51, 51); font-family: " Open** 

**−**

Sans&quot:, Roboto, arial, sans-serif: **font-style: normal; font-variantligatures: normal; font-variant-caps: normal; font-weight: 400; letterspacing: normal; orphans: 2; textalign: start; text-indent: 0px; texttransform: none; white-space: normal; widows: 2; word-spacing: 0px; -webkit-text-stroke-width: 0px; background-color: rgb(239, 239, 239); text-decoration-style: initial; textdecoration-color: initial;">o< /small><span style="color: rgb(51, 51, 51): font-family: &quot:Open** Sans", Roboto, arial, sans-serif; **font-size: 15px; font-style: normal; font-variant-ligatures: normal; fontvariant-caps: normal; font-weight: 400; letter-spacing: normal; orphans: 2; text-align: start; text-indent: 0px; text-transform: none; white-space: normal; widows: 2; word-spacing: 0px; -webkit-text-stroke-width: 0px; background-color: rgb(239, 239, 239); text-decoration-style: initial; textdecoration-color: initial; display: inline !important; float: none;">< /span><small style="box-sizing: inherit; font-size: 12.75px; color: rgb (51, 51, 51): font-family: & quot: Open** Sans&quot:, Roboto, arial, sans-serif: **font-style: normal; font-variantligatures: normal; font-variant-caps: normal; font-weight: 400; letterspacing: normal; orphans: 2; textalign: start; text-indent: 0px; texttransform: none; white-space: normal; widows: 2; word-spacing: 0px; -webkit-text-stroke-width: 0px; background-color: rgb(239, 239, 239); text-decoration-style: initial; textdecoration-color: initial;">syste< /small><span style="color: rgb(51, 51, 51): font-family: & quot: Open** Sans&quot:, Roboto, arial, sans-serif; **font-size: 15px; font-style: normal; font-variant-ligatures: normal; font-**

**variant-caps: normal; font-weight: 400; letter-spacing: normal; orphans: 2; text-align: start; text-indent: 0px; text-transform: none; white-space: normal; widows: 2; word-spacing: 0px; -webkit-text-stroke-width: 0px; background-color: rgb(239, 239, 239); text-decoration-style: initial; textdecoration-color: initial; display: inline !important; float: none;">< /span><span style="color: rgb(51, 51. 51): font-family: &quot:Open** Sans", Roboto, arial, sans-serif; **font-size: 15px; font-style: normal; font-variant-ligatures: normal; fontvariant-caps: normal; font-weight: 400; letter-spacing: normal; orphans: 2; text-align: start; text-indent: 0px; text-transform: none; white-space: normal; widows: 2; word-spacing: 0px; -webkit-text-stroke-width: 0px; background-color: rgb(239, 239, 239); text-decoration-style: initial; textdecoration-color: initial; display: inline !important; float: none;">< /span><small style="box-sizing: inherit; font-size: 12.75px; color: rgb (51, 51, 51): font-family: & quot: Open** Sans&quot:. Roboto, arial, sans-serif; **font-style: normal; font-variantligatures: normal; font-variant-caps: normal; font-weight: 400; letterspacing: normal; orphans: 2; textalign: start; text-indent: 0px; texttransform: none; white-space: normal; widows: 2; word-spacing: 0px; -webkit-text-stroke-width: 0px; background-color: rgb(239, 239, 239); text-decoration-style: initial; textdecoration-color: initial;">m</small> [[:Kategorie:Relaisfunkstellen und Baken|R]]<span style="color: rgb(51, 51, 51); font-family: "Open** Sans&quot:, Roboto, arial, sans-serif: **font-size: 15px; font-style: normal; font-variant-ligatures: normal; fontvariant-caps: normal; font-weight:** 

**400; letter-spacing: normal; orphans: 2; text-align: start; text-indent: 0px; text-transform: none; white-space: normal; widows: 2; word-spacing: 0px; -webkit-text-stroke-width: 0px; background-color: rgb(239, 239, 239); text-decoration-style: initial; textdecoration-color: initial; display: inline !important; float: none;">< /span><span style="color: rgb(51, 51, 51); font-family: "Open** Sans&guot:, Roboto, arial, sans-serif: **font-size: 15px; font-style: normal; font-variant-ligatures: normal; fontvariant-caps: normal; font-weight: 400; letter-spacing: normal; orphans: 2; text-align: start; text-indent: 0px; text-transform: none; white-space: normal; widows: 2; word-spacing: 0px; -webkit-text-stroke-width: 0px; background-color: rgb(239, 239, 239); text-decoration-style: initial; textdecoration-color: initial; display: inline !important; float: none;">< /span>[[:Kategorie:Relaisfunkstellen und Baken|e]]<span style="color: rgb (51, 51, 51); font-family: " Open** Sans", Roboto, arial, sans-serif; **font-size: 15px; font-style: normal; font-variant-ligatures: normal; fontvariant-caps: normal; font-weight: 400; letter-spacing: normal; orphans: 2; text-align: start; text-indent: 0px; text-transform: none; white-space: normal; widows: 2; word-spacing: 0px; -webkit-text-stroke-width: 0px; background-color: rgb(239, 239, 239); text-decoration-style: initial; textdecoration-color: initial; display: inline !important; float: none;">< /span>[[:Kategorie:Relaisfunkstellen und Baken|l]]<span style="color: rgb (51, 51, 51); font-family: " Open** Sans&quot:, Roboto, arial, sans-serif: **font-size: 15px; font-style: normal; font-variant-ligatures: normal; fontvariant-caps: normal; font-weight:** 

**400; letter-spacing: normal; orphans: 2; text-align: start; text-indent: 0px; text-transform: none; white-space: normal; widows: 2; word-spacing: 0px; -webkit-text-stroke-width: 0px; background-color: rgb(239, 239, 239); text-decoration-style: initial; textdecoration-color: initial; display: inline !important; float: none;">< /span><span style="color: rgb(51, 51, 51); font-family: "Open** Sans&guot:, Roboto, arial, sans-serif: **font-size: 15px; font-style: normal; font-variant-ligatures: normal; fontvariant-caps: normal; font-weight: 400; letter-spacing: normal; orphans: 2; text-align: start; text-indent: 0px; text-transform: none; white-space: normal; widows: 2; word-spacing: 0px; -webkit-text-stroke-width: 0px; background-color: rgb(239, 239, 239); text-decoration-style: initial; textdecoration-color: initial; display: inline !important; float: none;">< /span>[[:Kategorie:Relaisfunkstellen und Baken|ais]]<span style="color: rgb(51, 51, 51): font-family: &quot: Open Sans&quot:, Roboto, arial, sansserif; font-size: 15px; font-style: normal; font-variant-ligatures: normal; font-variant-caps: normal; font-weight: 400; letter-spacing: normal; orphans: 2; text-align: start; text-indent: 0px; text-transform: none; white-space: normal; widows: 2; word-spacing: 0px; -webkit-textstroke-width: 0px; background-color: rgb(239, 239, 239); text-decorationstyle: initial; text-decoration-color: initial; display: inline !important; float: none;"></span>[[:Kategorie: Relaisfunkstellen und Baken|fu]] <span style="color: rgb(51, 51, 51); font-family: & quot: Open Sans & quot:, Roboto, arial, sans-serif; font-size: 15px; font-style: normal; font-variantligatures: normal; font-variant-caps:** 

**normal; font-weight: 400; letterspacing: normal; orphans: 2; textalign: start; text-indent: 0px; texttransform: none; white-space: normal; widows: 2; word-spacing: 0px; -webkit-text-stroke-width: 0px; background-color: rgb(239, 239, 239); text-decoration-style: initial; textdecoration-color: initial; display: inline !important; float: none;">< /span>[[:Kategorie:Relaisfunkstellen und Baken|nk]]<span style="color: rgb(51, 51, 51): font-family: &quot: Open Sans&quot:, Roboto, arial, sansserif; font-size: 15px; font-style: normal; font-variant-ligatures: normal; font-variant-caps: normal; font-weight: 400; letter-spacing: normal; orphans: 2; text-align: start; text-indent: 0px; text-transform: none; white-space: normal; widows: 2; word-spacing: 0px; -webkit-textstroke-width: 0px; background-color: rgb(239, 239, 239); text-decorationstyle: initial; text-decoration-color: initial; display: inline !important; float: none;"></span>[[:Kategorie: Relaisfunkstellen und Baken|st]] <span style="color: rgb(51, 51, 51); font-family: & quot: Open Sans & quot:, Roboto, arial, sans-serif; font-size: 15px; font-style: normal; font-variantligatures: normal; font-variant-caps: normal; font-weight: 400; letterspacing: normal; orphans: 2; textalign: start; text-indent: 0px; texttransform: none; white-space: normal; widows: 2; word-spacing: 0px; -webkit-text-stroke-width: 0px; background-color: rgb(239, 239, 239); text-decoration-style: initial; textdecoration-color: initial; display: inline !important; float: none;">< /span>[[:Kategorie:Relaisfunkstellen und Baken|e]]<span style="color: rgb (51, 51, 51): font-family: & quot: Open** Sans", Roboto, arial, sans-serif;

**font-size: 15px; font-style: normal; font-variant-ligatures: normal; fontvariant-caps: normal; font-weight: 400; letter-spacing: normal; orphans: 2; text-align: start; text-indent: 0px; text-transform: none; white-space: normal; widows: 2; word-spacing: 0px; -webkit-text-stroke-width: 0px; background-color: rgb(239, 239, 239); text-decoration-style: initial; textdecoration-color: initial; display: inline !important; float: none;">< /span><span style="color: rgb(51, 51, 51): font-family: &quot:Open** Sans", Roboto, arial, sans-serif; **font-size: 15px; font-style: normal; font-variant-ligatures: normal; fontvariant-caps: normal; font-weight: 400; letter-spacing: normal; orphans: 2; text-align: start; text-indent: 0px; text-transform: none; white-space: normal; widows: 2; word-spacing: 0px; -webkit-text-stroke-width: 0px; background-color: rgb(239, 239, 239); text-decoration-style: initial; textdecoration-color: initial; display: inline !important; float: none;">< /span>[[:Kategorie:Relaisfunkstellen und Baken|lle]]<span style="color: rgb(51, 51, 51): font-family: &quot: Open Sans&quot:, Roboto, arial, sansserif; font-size: 15px; font-style: normal; font-variant-ligatures: normal; font-variant-caps: normal; font-weight: 400; letter-spacing: normal; orphans: 2; text-align: start; text-indent: 0px; text-transform: none; white-space: normal; widows: 2; word-spacing: 0px; -webkit-textstroke-width: 0px; background-color: rgb(239, 239, 239); text-decorationstyle: initial; text-decoration-color: initial; display: inline !important; float: none;"></span><span style=" color: rgb(51, 51, 51); font-family:**   $\&$ quot: Open Sans&quot:, Roboto. **arial, sans-serif; font-size: 15px; font-**

**style: normal; font-variant-ligatures: normal; font-variant-caps: normal; font-weight: 400; letter-spacing: normal; orphans: 2; text-align: start; text-indent: 0px; text-transform: none; white-space: normal; widows: 2; word-spacing: 0px; -webkit-textstroke-width: 0px; background-color: rgb(239, 239, 239); text-decorationstyle: initial; text-decoration-color: initial; display: inline !important; float: none;"></span> <span style=" color: rgb(51, 51, 51); font-family:**   $\&$ auot:Open Sans&quot:, Roboto, **arial, sans-serif; font-size: 15px; fontstyle: normal; font-variant-ligatures: normal; font-variant-caps: normal; font-weight: 400; letter-spacing: normal; orphans: 2; text-align: start; text-indent: 0px; text-transform: none; white-space: normal; widows: 2; word-spacing: 0px; -webkit-textstroke-width: 0px; background-color: rgb(239, 239, 239); text-decorationstyle: initial; text-decoration-color: initial; display: inline !important; float: none;"></span>[[:Kategorie: Relaisfunkstellen und Baken|und Bak]] <span style="color: rgb(51, 51, 51); font-family: & quot: Open Sans & quot:, Roboto, arial, sans-serif; font-size: 15px; font-style: normal; font-variantligatures: normal; font-variant-caps: normal; font-weight: 400; letterspacing: normal; orphans: 2; textalign: start; text-indent: 0px; texttransform: none; white-space: normal; widows: 2; word-spacing: 0px; -webkit-text-stroke-width: 0px; background-color: rgb(239, 239, 239); text-decoration-style: initial; textdecoration-color: initial; display: inline !important; float: none;">< /span>[[:Kategorie:Relaisfunkstellen und Baken|en]]<span style="color: rgb(51, 51, 51): font-family: &quot: Open Sans", Roboto, arial, sans-**

**−**

**serif; font-size: 15px; font-style: normal; font-variant-ligatures: normal; font-variant-caps: normal; font-weight: 400; letter-spacing: normal; orphans: 2; text-align: start; text-indent: 0px; text-transform: none; white-space: normal; widows: 2; word-spacing: 0px; -webkit-textstroke-width: 0px; background-color: rgb(239, 239, 239); text-decorationstyle: initial; text-decoration-color: initial; display: inline !important; float: none;"></span>**

**<small style="box-sizing: inherit; font-size: 12.75px; color: rgb(51, 51, 51); font-family: " Open** Sans&guot:, Roboto, arial, sans-serif: **font-style: normal; font-variantligatures: normal; font-variant-caps: normal; font-weight: 400; letterspacing: normal; orphans: 2; textalign: start; text-indent: 0px; texttransform: none; white-space: normal; widows: 2; word-spacing: 0px; -webkit-text-stroke-width: 0px; background-color: rgb(239, 239, 239); text-decoration-style: initial; textdecoration-color: initial;">Tech< /small><span style="color: rgb(51, 51, 51); font-family: " Open** Sans", Roboto, arial, sans-serif; **font-size: 15px; font-style: normal; font-variant-ligatures: normal; fontvariant-caps: normal; font-weight: 400; letter-spacing: normal; orphans: 2; text-align: start; text-indent: 0px; text-transform: none; white-space: normal; widows: 2; word-spacing: 0px; -webkit-text-stroke-width: 0px; background-color: rgb(239, 239, 239); text-decoration-style: initial; textdecoration-color: initial; display: inline !important; float: none;">< /span><span style="color: rgb(51, 51, 51); font-family: "Open** 

Sans&quot:, Roboto, arial, sans-serif: **font-size: 15px; font-style: normal; font-variant-ligatures: normal; fontvariant-caps: normal; font-weight: 400; letter-spacing: normal; orphans: 2; text-align: start; text-indent: 0px; text-transform: none; white-space: normal; widows: 2; word-spacing: 0px; -webkit-text-stroke-width: 0px; background-color: rgb(239, 239, 239); text-decoration-style: initial; textdecoration-color: initial; display: inline !important; float: none;">< /span><small style="box-sizing: inherit; font-size: 12.75px; color: rgb (51, 51, 51); font-family: " Open** Sans&quot:, Roboto, arial, sans-serif: **font-style: normal; font-variantligatures: normal; font-variant-caps: normal; font-weight: 400; letterspacing: normal; orphans: 2; textalign: start; text-indent: 0px; texttransform: none; white-space: normal; widows: 2; word-spacing: 0px; -webkit-text-stroke-width: 0px; background-color: rgb(239, 239, 239); text-decoration-style: initial; textdecoration-color: initial;">nisch< /small><span style="color: rgb(51, 51, 51): font-family: & quot: Open** Sans&quot:, Roboto, arial, sans-serif; **font-size: 15px; font-style: normal; font-variant-ligatures: normal; fontvariant-caps: normal; font-weight: 400; letter-spacing: normal; orphans: 2; text-align: start; text-indent: 0px; text-transform: none; white-space: normal; widows: 2; word-spacing: 0px; -webkit-text-stroke-width: 0px; background-color: rgb(239, 239, 239); text-decoration-style: initial; textdecoration-color: initial; display: inline !important; float: none;">< /span><span style="color: rgb(51, 51, 51): font-family: &quot:Open** Sans&quot:, Roboto, arial, sans-serif: **font-size: 15px; font-style: normal;** 

**font-variant-ligatures: normal; fontvariant-caps: normal; font-weight: 400; letter-spacing: normal; orphans: 2; text-align: start; text-indent: 0px; text-transform: none; white-space: normal; widows: 2; word-spacing: 0px; -webkit-text-stroke-width: 0px; background-color: rgb(239, 239, 239); text-decoration-style: initial; textdecoration-color: initial; display: inline !important; float: none;">< /span><small style="box-sizing: inherit; font-size: 12.75px; color: rgb (51, 51, 51): font-family: & quot: Open** Sans", Roboto, arial, sans-serif; **font-style: normal; font-variantligatures: normal; font-variant-caps: normal; font-weight: 400; letterspacing: normal; orphans: 2; textalign: start; text-indent: 0px; texttransform: none; white-space: normal; widows: 2; word-spacing: 0px; -webkit-text-stroke-width: 0px; background-color: rgb(239, 239, 239); text-decoration-style: initial; textdecoration-color: initial;">e< /small><span style="color: rgb(51, 51, 51): font-family: & quot: Open** Sans&quot:, Roboto, arial, sans-serif: **font-size: 15px; font-style: normal; font-variant-ligatures: normal; fontvariant-caps: normal; font-weight: 400; letter-spacing: normal; orphans: 2; text-align: start; text-indent: 0px; text-transform: none; white-space: normal; widows: 2; word-spacing: 0px; -webkit-text-stroke-width: 0px; background-color: rgb(239, 239, 239); text-decoration-style: initial; textdecoration-color: initial; display: inline !important; float: none;">< /span><span style="color: rgb(51, 51, 51); font-family: "Open** Sans&quot:, Roboto, arial, sans-serif: **font-size: 15px; font-style: normal; font-variant-ligatures: normal; fontvariant-caps: normal; font-weight:** 

**400; letter-spacing: normal; orphans: 2; text-align: start; text-indent: 0px; text-transform: none; white-space: normal; widows: 2; word-spacing: 0px; -webkit-text-stroke-width: 0px; background-color: rgb(239, 239, 239); text-decoration-style: initial; textdecoration-color: initial; display: inline !important; float: none;">< /span> <span style="color: rgb(51, 51, 51); font-family: "Open** Sans&guot:, Roboto, arial, sans-serif: **font-size: 15px; font-style: normal; font-variant-ligatures: normal; fontvariant-caps: normal; font-weight: 400; letter-spacing: normal; orphans: 2; text-align: start; text-indent: 0px; text-transform: none; white-space: normal; widows: 2; word-spacing: 0px; -webkit-text-stroke-width: 0px; background-color: rgb(239, 239, 239); text-decoration-style: initial; textdecoration-color: initial; display: inline !important; float: none;">< /span><small style="box-sizing: inherit; font-size: 12.75px; color: rgb (51, 51, 51); font-family: " Open** Sans&guot:, Roboto, arial, sans-serif: **font-style: normal; font-variantligatures: normal; font-variant-caps: normal; font-weight: 400; letterspacing: normal; orphans: 2; textalign: start; text-indent: 0px; texttransform: none; white-space: normal; widows: 2; word-spacing: 0px; -webkit-text-stroke-width: 0px; background-color: rgb(239, 239, 239); text-decoration-style: initial; textdecoration-color: initial;">Info< /small><span style="color: rgb(51, 51, 51); font-family: " Open** Sans", Roboto, arial, sans-serif; **font-size: 15px; font-style: normal; font-variant-ligatures: normal; fontvariant-caps: normal; font-weight: 400; letter-spacing: normal; orphans: 2; text-align: start; text-indent: 0px;** 

**text-transform: none; white-space: normal; widows: 2; word-spacing: 0px; -webkit-text-stroke-width: 0px; background-color: rgb(239, 239, 239); text-decoration-style: initial; textdecoration-color: initial; display: inline !important; float: none;">< /span><small style="box-sizing: inherit; font-size: 12.75px; color: rgb (51, 51, 51): font-family: & quot: Open** Sans&quot:, Roboto, arial, sans-serif: **font-style: normal; font-variantligatures: normal; font-variant-caps: normal; font-weight: 400; letterspacing: normal; orphans: 2; textalign: start; text-indent: 0px; texttransform: none; white-space: normal; widows: 2; word-spacing: 0px; -webkit-text-stroke-width: 0px; background-color: rgb(239, 239, 239); text-decoration-style: initial; textdecoration-color: initial;">rma< /small><span style="color: rgb(51, 51, 51); font-family: " Open** Sans", Roboto, arial, sans-serif; **font-size: 15px; font-style: normal; font-variant-ligatures: normal; fontvariant-caps: normal; font-weight: 400; letter-spacing: normal; orphans: 2; text-align: start; text-indent: 0px; text-transform: none; white-space: normal; widows: 2; word-spacing: 0px; -webkit-text-stroke-width: 0px; background-color: rgb(239, 239, 239); text-decoration-style: initial; textdecoration-color: initial; display: inline !important; float: none;">< /span><span style="color: rgb(51, 51, 51); font-family: " Open** Sans", Roboto, arial, sans-serif; **font-size: 15px; font-style: normal; font-variant-ligatures: normal; fontvariant-caps: normal; font-weight: 400; letter-spacing: normal; orphans: 2; text-align: start; text-indent: 0px; text-transform: none; white-space: normal; widows: 2; word-spacing:** 

**0px; -webkit-text-stroke-width: 0px; background-color: rgb(239, 239, 239); text-decoration-style: initial; textdecoration-color: initial; display: inline !important; float: none;">< /span><small style="box-sizing: inherit; font-size: 12.75px; color: rgb (51, 51, 51); font-family: " Open** Sans&quot:, Roboto, arial, sans-serif: **font-style: normal; font-variantligatures: normal; font-variant-caps: normal; font-weight: 400; letterspacing: normal; orphans: 2; textalign: start; text-indent: 0px; texttransform: none; white-space: normal; widows: 2; word-spacing: 0px; -webkit-text-stroke-width: 0px; background-color: rgb(239, 239, 239); text-decoration-style: initial; textdecoration-color: initial;">ti< /small><span style="color: rgb(51, 51. 51): font-family: &quot:Open** Sans&quot:, Roboto, arial, sans-serif: **font-size: 15px; font-style: normal; font-variant-ligatures: normal; fontvariant-caps: normal; font-weight: 400; letter-spacing: normal; orphans: 2; text-align: start; text-indent: 0px; text-transform: none; white-space: normal; widows: 2; word-spacing: 0px; -webkit-text-stroke-width: 0px; background-color: rgb(239, 239, 239); text-decoration-style: initial; textdecoration-color: initial; display: inline !important; float: none;">< /span><span style="color: rgb(51, 51, 51); font-family: "Open** Sans", Roboto, arial, sans-serif; **font-size: 15px; font-style: normal; font-variant-ligatures: normal; fontvariant-caps: normal; font-weight: 400; letter-spacing: normal; orphans: 2; text-align: start; text-indent: 0px; text-transform: none; white-space: normal; widows: 2; word-spacing: 0px; -webkit-text-stroke-width: 0px; background-color: rgb(239, 239, 239);** 

**text-decoration-style: initial; textdecoration-color: initial; display: inline !important; float: none;">< /span><small style="box-sizing: inherit; font-size: 12.75px; color: rgb (51, 51, 51): font-family: & quot: Open** Sans", Roboto, arial, sans-serif; **font-style: normal; font-variantligatures: normal; font-variant-caps: normal; font-weight: 400; letterspacing: normal; orphans: 2; textalign: start; text-indent: 0px; texttransform: none; white-space: normal; widows: 2; word-spacing: 0px; -webkit-text-stroke-width: 0px; background-color: rgb(239, 239, 239); text-decoration-style: initial; textdecoration-color: initial;">on< /small><span style="color: rgb(51, 51, 51); font-family: " Open** Sans", Roboto, arial, sans-serif; **font-size: 15px; font-style: normal; font-variant-ligatures: normal; fontvariant-caps: normal; font-weight: 400; letter-spacing: normal; orphans: 2; text-align: start; text-indent: 0px; text-transform: none; white-space: normal; widows: 2; word-spacing: 0px; -webkit-text-stroke-width: 0px; background-color: rgb(239, 239, 239); text-decoration-style: initial; textdecoration-color: initial; display: inline !important; float: none;">< /span><span style="color: rgb(51, 51, 51); font-family: &quot:Open** Sans", Roboto, arial, sans-serif; **font-size: 15px; font-style: normal; font-variant-ligatures: normal; fontvariant-caps: normal; font-weight: 400; letter-spacing: normal; orphans: 2; text-align: start; text-indent: 0px; text-transform: none; white-space: normal; widows: 2; word-spacing: 0px; -webkit-text-stroke-width: 0px; background-color: rgb(239, 239, 239); text-decoration-style: initial; textdecoration-color: initial; display:** 

**inline !important; float: none;">< /span><small style="box-sizing: inherit; font-size: 12.75px; color: rgb (51, 51, 51): font-family: & quot: Open** Sans", Roboto, arial, sans-serif; **font-style: normal; font-variantligatures: normal; font-variant-caps: normal; font-weight: 400; letterspacing: normal; orphans: 2; textalign: start; text-indent: 0px; texttransform: none; white-space: normal; widows: 2; word-spacing: 0px; -webkit-text-stroke-width: 0px; background-color: rgb(239, 239, 239); text-decoration-style: initial; textdecoration-color: initial;">en ü< /small><span style="color: rgb(51, 51, 51); font-family: "Open** Sans", Roboto, arial, sans-serif; **font-size: 15px; font-style: normal; font-variant-ligatures: normal; fontvariant-caps: normal; font-weight: 400; letter-spacing: normal; orphans: 2; text-align: start; text-indent: 0px; text-transform: none; white-space: normal; widows: 2; word-spacing: 0px; -webkit-text-stroke-width: 0px; background-color: rgb(239, 239, 239); text-decoration-style: initial; textdecoration-color: initial; display: inline !important; float: none;">< /span><small style="box-sizing: inherit; font-size: 12.75px; color: rgb (51, 51, 51); font-family: " Open** Sans", Roboto, arial, sans-serif; **font-style: normal; font-variantligatures: normal; font-variant-caps: normal; font-weight: 400; letterspacing: normal; orphans: 2; textalign: start; text-indent: 0px; texttransform: none; white-space: normal; widows: 2; word-spacing: 0px; -webkit-text-stroke-width: 0px; background-color: rgb(239, 239, 239); text-decoration-style: initial; textdecoration-color: initial;">b< /small><span style="color: rgb(51,** 

**−**

**51, 51): font-family: &quot:Open** Sans", Roboto, arial, sans-serif; **font-size: 15px; font-style: normal; font-variant-ligatures: normal; fontvariant-caps: normal; font-weight: 400; letter-spacing: normal; orphans: 2; text-align: start; text-indent: 0px; text-transform: none; white-space: normal; widows: 2; word-spacing: 0px; -webkit-text-stroke-width: 0px; background-color: rgb(239, 239, 239); text-decoration-style: initial; textdecoration-color: initial; display: inline !important; float: none;">< /span><span style="color: rgb(51, 51, 51); font-family: "Open** Sans&quot:, Roboto, arial, sans-serif; **font-size: 15px; font-style: normal; font-variant-ligatures: normal; fontvariant-caps: normal; font-weight: 400; letter-spacing: normal; orphans: 2; text-align: start; text-indent: 0px; text-transform: none; white-space: normal; widows: 2; word-spacing: 0px; -webkit-text-stroke-width: 0px; background-color: rgb(239, 239, 239); text-decoration-style: initial; textdecoration-color: initial; display: inline !important; float: none;">< /span><small style="box-sizing: inherit; font-size: 12.75px; color: rgb (51, 51, 51); font-family: " Open** Sans", Roboto, arial, sans-serif; **font-style: normal; font-variantligatures: normal; font-variant-caps: normal; font-weight: 400; letterspacing: normal; orphans: 2; textalign: start; text-indent: 0px; texttransform: none; white-space: normal; widows: 2; word-spacing: 0px; -webkit-text-stroke-width: 0px; background-color: rgb(239, 239, 239); text-decoration-style: initial; textdecoration-color: initial;">er a< /small><span style="color: rgb(51, 51, 51): font-family: & quot: Open** Sans", Roboto, arial, sans-serif;

**font-size: 15px; font-style: normal; font-variant-ligatures: normal; fontvariant-caps: normal; font-weight: 400; letter-spacing: normal; orphans: 2; text-align: start; text-indent: 0px; text-transform: none; white-space: normal; widows: 2; word-spacing: 0px; -webkit-text-stroke-width: 0px; background-color: rgb(239, 239, 239); text-decoration-style: initial; textdecoration-color: initial; display: inline !important; float: none;">< /span><span style="color: rgb(51, 51, 51): font-family: &quot:Open** Sans", Roboto, arial, sans-serif; **font-size: 15px; font-style: normal; font-variant-ligatures: normal; fontvariant-caps: normal; font-weight: 400; letter-spacing: normal; orphans: 2; text-align: start; text-indent: 0px; text-transform: none; white-space: normal; widows: 2; word-spacing: 0px; -webkit-text-stroke-width: 0px; background-color: rgb(239, 239, 239); text-decoration-style: initial; textdecoration-color: initial; display: inline !important; float: none;">< /span><small style="box-sizing: inherit; font-size: 12.75px; color: rgb (51, 51, 51): font-family: & quot: Open** Sans&quot:, Roboto, arial, sans-serif: **font-style: normal; font-variantligatures: normal; font-variant-caps: normal; font-weight: 400; letterspacing: normal; orphans: 2; textalign: start; text-indent: 0px; texttransform: none; white-space: normal; widows: 2; word-spacing: 0px; -webkit-text-stroke-width: 0px; background-color: rgb(239, 239, 239); text-decoration-style: initial; textdecoration-color: initial;">utomatisc< /small><span style="color: rgb(51, 51, 51): font-family: & quot: Open** Sans&quot:, Roboto, arial, sans-serif; **font-size: 15px; font-style: normal; font-variant-ligatures: normal; font-**

**variant-caps: normal; font-weight: 400; letter-spacing: normal; orphans: 2; text-align: start; text-indent: 0px; text-transform: none; white-space: normal; widows: 2; word-spacing: 0px; -webkit-text-stroke-width: 0px; background-color: rgb(239, 239, 239); text-decoration-style: initial; textdecoration-color: initial; display: inline !important; float: none;">< /span><small style="box-sizing: inherit; font-size: 12.75px; color: rgb (51, 51, 51): font-family: & quot: Open** Sans&quot:, Roboto, arial, sans-serif; **font-style: normal; font-variantligatures: normal; font-variant-caps: normal; font-weight: 400; letterspacing: normal; orphans: 2; textalign: start; text-indent: 0px; texttransform: none; white-space: normal; widows: 2; word-spacing: 0px; -webkit-text-stroke-width: 0px; background-color: rgb(239, 239, 239); text-decoration-style: initial; textdecoration-color: initial;">he F< /small><span style="color: rgb(51, 51, 51): font-family: & quot: Open** Sans&quot:, Roboto, arial, sans-serif; **font-size: 15px; font-style: normal; font-variant-ligatures: normal; fontvariant-caps: normal; font-weight: 400; letter-spacing: normal; orphans: 2; text-align: start; text-indent: 0px; text-transform: none; white-space: normal; widows: 2; word-spacing: 0px; -webkit-text-stroke-width: 0px; background-color: rgb(239, 239, 239); text-decoration-style: initial; textdecoration-color: initial; display: inline !important; float: none;">< /span><span style="color: rgb(51, 51, 51); font-family: "Open** Sans", Roboto, arial, sans-serif; **font-size: 15px; font-style: normal; font-variant-ligatures: normal; fontvariant-caps: normal; font-weight: 400; letter-spacing: normal; orphans:** 

**2; text-align: start; text-indent: 0px; text-transform: none; white-space: normal; widows: 2; word-spacing: 0px; -webkit-text-stroke-width: 0px; background-color: rgb(239, 239, 239); text-decoration-style: initial; textdecoration-color: initial; display: inline !important; float: none;">< /span><small style="box-sizing: inherit; font-size: 12.75px; color: rgb (51, 51, 51): font-family: & quot: Open** Sans&guot:, Roboto, arial, sans-serif: **font-style: normal; font-variantligatures: normal; font-variant-caps: normal; font-weight: 400; letterspacing: normal; orphans: 2; textalign: start; text-indent: 0px; texttransform: none; white-space: normal; widows: 2; word-spacing: 0px; -webkit-text-stroke-width: 0px; background-color: rgb(239, 239, 239); text-decoration-style: initial; textdecoration-color: initial;">unk< /small><span style="color: rgb(51, 51, 51); font-family: " Open** Sans", Roboto, arial, sans-serif; **font-size: 15px; font-style: normal; font-variant-ligatures: normal; fontvariant-caps: normal; font-weight: 400; letter-spacing: normal; orphans: 2; text-align: start; text-indent: 0px; text-transform: none; white-space: normal; widows: 2; word-spacing: 0px; -webkit-text-stroke-width: 0px; background-color: rgb(239, 239, 239); text-decoration-style: initial; textdecoration-color: initial; display: inline !important; float: none;">< /span><small style="box-sizing: inherit; font-size: 12.75px; color: rgb (51, 51, 51); font-family: " Open** Sans", Roboto, arial, sans-serif; **font-style: normal; font-variantligatures: normal; font-variant-caps: normal; font-weight: 400; letterspacing: normal; orphans: 2; textalign: start; text-indent: 0px; text-**
**transform: none; white-space: normal; widows: 2; word-spacing: 0px; -webkit-text-stroke-width: 0px; background-color: rgb(239, 239, 239); text-decoration-style: initial; textdecoration-color: initial;">sta< /small><span style="color: rgb(51, 51, 51); font-family: "Open** Sans&quot:, Roboto, arial, sans-serif: **font-size: 15px; font-style: normal; font-variant-ligatures: normal; fontvariant-caps: normal; font-weight: 400; letter-spacing: normal; orphans: 2; text-align: start; text-indent: 0px; text-transform: none; white-space: normal; widows: 2; word-spacing: 0px; -webkit-text-stroke-width: 0px; background-color: rgb(239, 239, 239); text-decoration-style: initial; textdecoration-color: initial; display: inline !important; float: none;">< /span><small style="box-sizing: inherit; font-size: 12.75px; color: rgb (51, 51, 51); font-family: " Open** Sans&quot:, Roboto, arial, sans-serif: **font-style: normal; font-variantligatures: normal; font-variant-caps: normal; font-weight: 400; letterspacing: normal; orphans: 2; textalign: start; text-indent: 0px; texttransform: none; white-space: normal; widows: 2; word-spacing: 0px; -webkit-text-stroke-width: 0px; background-color: rgb(239, 239, 239); text-decoration-style: initial; textdecoration-color: initial;">t< /small><span style="color: rgb(51, 51, 51); font-family: " Open** Sans", Roboto, arial, sans-serif; **font-size: 15px; font-style: normal; font-variant-ligatures: normal; fontvariant-caps: normal; font-weight: 400; letter-spacing: normal; orphans: 2; text-align: start; text-indent: 0px; text-transform: none; white-space: normal; widows: 2; word-spacing: 0px; -webkit-text-stroke-width: 0px;** 

**background-color: rgb(239, 239, 239); text-decoration-style: initial; textdecoration-color: initial; display: inline !important; float: none;">< /span><span style="color: rgb(51, 51, 51): font-family: & quot: Open** Sans", Roboto, arial, sans-serif; **font-size: 15px; font-style: normal; font-variant-ligatures: normal; fontvariant-caps: normal; font-weight: 400; letter-spacing: normal; orphans: 2; text-align: start; text-indent: 0px; text-transform: none; white-space: normal; widows: 2; word-spacing: 0px; -webkit-text-stroke-width: 0px; background-color: rgb(239, 239, 239); text-decoration-style: initial; textdecoration-color: initial; display: inline !important; float: none;">< /span><span style="color: rgb(51, 51, 51); font-family: " Open** Sans", Roboto, arial, sans-serif; **font-size: 15px; font-style: normal; font-variant-ligatures: normal; fontvariant-caps: normal; font-weight: 400; letter-spacing: normal; orphans: 2; text-align: start; text-indent: 0px; text-transform: none; white-space: normal; widows: 2; word-spacing: 0px; -webkit-text-stroke-width: 0px; background-color: rgb(239, 239, 239); text-decoration-style: initial; textdecoration-color: initial; display: inline !important; float: none;">< /span><small style="box-sizing: inherit; font-size: 12.75px; color: rgb (51, 51, 51); font-family: " Open** Sans&quot:, Roboto, arial, sans-serif; **font-style: normal; font-variantligatures: normal; font-variant-caps: normal; font-weight: 400; letterspacing: normal; orphans: 2; textalign: start; text-indent: 0px; texttransform: none; white-space: normal; widows: 2; word-spacing: 0px; -webkit-text-stroke-width: 0px; background-color: rgb(239, 239, 239);** 

**text-decoration-style: initial; textdecoration-color: initial;">i< /small><span style="color: rgb(51, 51. 51): font-family: &quot:Open** Sans", Roboto, arial, sans-serif; **font-size: 15px; font-style: normal; font-variant-ligatures: normal; fontvariant-caps: normal; font-weight: 400; letter-spacing: normal; orphans: 2; text-align: start; text-indent: 0px; text-transform: none; white-space: normal; widows: 2; word-spacing: 0px; -webkit-text-stroke-width: 0px; background-color: rgb(239, 239, 239); text-decoration-style: initial; textdecoration-color: initial; display: inline !important; float: none;">< /span><span style="color: rgb(51, 51, 51); font-family: " Open** Sans&guot:, Roboto, arial, sans-serif: **font-size: 15px; font-style: normal; font-variant-ligatures: normal; fontvariant-caps: normal; font-weight: 400; letter-spacing: normal; orphans: 2; text-align: start; text-indent: 0px; text-transform: none; white-space: normal; widows: 2; word-spacing: 0px; -webkit-text-stroke-width: 0px; background-color: rgb(239, 239, 239); text-decoration-style: initial; textdecoration-color: initial; display: inline !important; float: none;">< /span><small style="box-sizing: inherit; font-size: 12.75px; color: rgb (51, 51, 51); font-family: & quot; Open** Sans", Roboto, arial, sans-serif; **font-style: normal; font-variantligatures: normal; font-variant-caps: normal; font-weight: 400; letterspacing: normal; orphans: 2; textalign: start; text-indent: 0px; texttransform: none; white-space: normal; widows: 2; word-spacing: 0px; -webkit-text-stroke-width: 0px; background-color: rgb(239, 239, 239); text-decoration-style: initial; textdecoration-color: initial;">one<**

**/small><span style="color: rgb(51, 51, 51); font-family: "Open** Sans", Roboto, arial, sans-serif; **font-size: 15px; font-style: normal; font-variant-ligatures: normal; fontvariant-caps: normal; font-weight: 400; letter-spacing: normal; orphans: 2; text-align: start; text-indent: 0px; text-transform: none; white-space: normal; widows: 2; word-spacing: 0px; -webkit-text-stroke-width: 0px; background-color: rgb(239, 239, 239); text-decoration-style: initial; textdecoration-color: initial; display: inline !important; float: none;">< /span><small style="box-sizing: inherit; font-size: 12.75px; color: rgb (51, 51, 51); font-family: &quot:Open** Sans", Roboto, arial, sans-serif; **font-style: normal; font-variantligatures: normal; font-variant-caps: normal; font-weight: 400; letterspacing: normal; orphans: 2; textalign: start; text-indent: 0px; texttransform: none; white-space: normal; widows: 2; word-spacing: 0px; -webkit-text-stroke-width: 0px; background-color: rgb(239, 239, 239); text-decoration-style: initial; textdecoration-color: initial;">n</small>**

**−**

**[[:Kategorie:Satellitenfunk|Sa]]<span style="color: rgb(51, 51, 51); font**family: " Open Sans ", **Roboto, arial, sans-serif; font-size: 15px; font-style: normal; font-variantligatures: normal; font-variant-caps: normal; font-weight: 400; letterspacing: normal; orphans: 2; textalign: start; text-indent: 0px; texttransform: none; white-space: normal; widows: 2; word-spacing: 0px; -webkit-text-stroke-width: 0px; background-color: rgb(239, 239, 239); text-decoration-style: initial; textdecoration-color: initial; display:** 

**inline !important; float: none;">< /span><span style="color: rgb(51, 51, 51); font-family: "Open** Sans", Roboto, arial, sans-serif; **font-size: 15px; font-style: normal; font-variant-ligatures: normal; fontvariant-caps: normal; font-weight: 400; letter-spacing: normal; orphans: 2; text-align: start; text-indent: 0px; text-transform: none; white-space: normal; widows: 2; word-spacing: 0px; -webkit-text-stroke-width: 0px; background-color: rgb(239, 239, 239); text-decoration-style: initial; textdecoration-color: initial; display: inline !important; float: none;">< /span>[[:Kategorie: Satellitenfunk|tell]]<span style=" color: rgb(51, 51, 51); font-family: Gauot:Open SansGauot:, Roboto. arial, sans-serif; font-size: 15px; fontstyle: normal; font-variant-ligatures: normal; font-variant-caps: normal; font-weight: 400; letter-spacing: normal; orphans: 2; text-align: start; text-indent: 0px; text-transform: none; white-space: normal; widows: 2; word-spacing: 0px; -webkit-textstroke-width: 0px; background-color: rgb(239, 239, 239); text-decorationstyle: initial; text-decoration-color: initial; display: inline !important; float: none;"></span>[[:Kategorie: Satellitenfunk|it]]<span style="color: rgb(51, 51, 51); font-family: " Open Sans", Roboto, arial, sansserif; font-size: 15px; font-style: normal; font-variant-ligatures: normal; font-variant-caps: normal; font-weight: 400; letter-spacing: normal; orphans: 2; text-align: start; text-indent: 0px; text-transform: none; white-space: normal; widows: 2; word-spacing: 0px; -webkit-textstroke-width: 0px; background-color: rgb(239, 239, 239); text-decorationstyle: initial; text-decoration-color:** 

**initial; display: inline !important; float: none;"></span><span style=" color: rgb(51, 51, 51); font-family:**   $\&$ auot:Open Sans&guot:, Roboto. **arial, sans-serif; font-size: 15px; fontstyle: normal; font-variant-ligatures: normal; font-variant-caps: normal; font-weight: 400; letter-spacing: normal; orphans: 2; text-align: start; text-indent: 0px; text-transform: none; white-space: normal; widows: 2; word-spacing: 0px; -webkit-textstroke-width: 0px; background-color: rgb(239, 239, 239); text-decorationstyle: initial; text-decoration-color: initial; display: inline !important; float: none;"></span>[[:Kategorie: Satellitenfunk|e]]<span style="color: rgb(51, 51, 51); font-family: " Open Sans&quot:, Roboto, arial, sansserif; font-size: 15px; font-style: normal; font-variant-ligatures: normal; font-variant-caps: normal; font-weight: 400; letter-spacing: normal; orphans: 2; text-align: start; text-indent: 0px; text-transform: none; white-space: normal; widows: 2; word-spacing: 0px; -webkit-textstroke-width: 0px; background-color: rgb(239, 239, 239); text-decorationstyle: initial; text-decoration-color: initial; display: inline !important; float: none;"></span>[[:Kategorie: Satellitenfunk|nfu]]<span style=" color: rgb(51, 51, 51); font-family:**   $\&$ quot; Open Sans & quot;, Roboto, **arial, sans-serif; font-size: 15px; fontstyle: normal; font-variant-ligatures: normal; font-variant-caps: normal; font-weight: 400; letter-spacing: normal; orphans: 2; text-align: start; text-indent: 0px; text-transform: none; white-space: normal; widows: 2; word-spacing: 0px; -webkit-textstroke-width: 0px; background-color: rgb(239, 239, 239); text-decorationstyle: initial; text-decoration-color:** 

**initial; display: inline !important; float: none;"></span>[[:Kategorie: Satellitenfunk|nk]]<span style=" color: rgb(51, 51, 51); font-family:**   $\&$ quot; Open Sans & quot;, Roboto, **arial, sans-serif; font-size: 15px; fontstyle: normal; font-variant-ligatures: normal; font-variant-caps: normal; font-weight: 400; letter-spacing: normal; orphans: 2; text-align: start; text-indent: 0px; text-transform: none; white-space: normal; widows: 2; word-spacing: 0px; -webkit-textstroke-width: 0px; background-color: rgb(239, 239, 239); text-decorationstyle: initial; text-decoration-color: initial; display: inline !important; float: none;"></span><span style=" color: rgb(51, 51, 51); font-family:**   $\&$ auot:Open Sans&guot:, Roboto. **arial, sans-serif; font-size: 15px; fontstyle: normal; font-variant-ligatures: normal; font-variant-caps: normal; font-weight: 400; letter-spacing: normal; orphans: 2; text-align: start; text-indent: 0px; text-transform: none; white-space: normal; widows: 2; word-spacing: 0px; -webkit-textstroke-width: 0px; background-color: rgb(239, 239, 239); text-decorationstyle: initial; text-decoration-color: initial; display: inline !important; float: none;"></span><span style=" color: rgb(51, 51, 51); font-family: Gauot: Open Sans Gauot:, Roboto, arial, sans-serif; font-size: 15px; fontstyle: normal; font-variant-ligatures: normal; font-variant-caps: normal; font-weight: 400; letter-spacing: normal; orphans: 2; text-align: start; text-indent: 0px; text-transform: none; white-space: normal; widows: 2; word-spacing: 0px; -webkit-textstroke-width: 0px; background-color: rgb(239, 239, 239); text-decorationstyle: initial; text-decoration-color: initial; display: inline !important;** 

**float: none;"></span><small style=" box-sizing: inherit; font-size: 12.75px; color: rgb(51, 51, 51); font-family:**   $\&$ auot:Open Sans&guot:, Roboto. **arial, sans-serif; font-style: normal; font-variant-ligatures: normal; fontvariant-caps: normal; font-weight: 400; letter-spacing: normal; orphans: 2; text-align: start; text-indent: 0px; text-transform: none; white-space: normal; widows: 2; word-spacing: 0px; -webkit-text-stroke-width: 0px; background-color: rgb(239, 239, 239); text-decoration-style: initial; textdecoration-color: initial;">Amate< /small><span style="color: rgb(51, 51, 51): font-family: &quot:Open** Sans", Roboto, arial, sans-serif; **font-size: 15px; font-style: normal; font-variant-ligatures: normal; fontvariant-caps: normal; font-weight: 400; letter-spacing: normal; orphans: 2; text-align: start; text-indent: 0px; text-transform: none; white-space: normal; widows: 2; word-spacing: 0px; -webkit-text-stroke-width: 0px; background-color: rgb(239, 239, 239); text-decoration-style: initial; textdecoration-color: initial; display: inline !important; float: none;">< /span><small style="box-sizing: inherit; font-size: 12.75px; color: rgb (51, 51, 51): font-family: & quot: Open** Sans", Roboto, arial, sans-serif; **font-style: normal; font-variantligatures: normal; font-variant-caps: normal; font-weight: 400; letterspacing: normal; orphans: 2; textalign: start; text-indent: 0px; texttransform: none; white-space: normal; widows: 2; word-spacing: 0px; -webkit-text-stroke-width: 0px; background-color: rgb(239, 239, 239); text-decoration-style: initial; textdecoration-color: initial;">urf< /small><span style="color: rgb(51, 51, 51); font-family: "Open** 

Sans&quot:, Roboto, arial, sans-serif: **font-size: 15px; font-style: normal; font-variant-ligatures: normal; fontvariant-caps: normal; font-weight: 400; letter-spacing: normal; orphans: 2; text-align: start; text-indent: 0px; text-transform: none; white-space: normal; widows: 2; word-spacing: 0px; -webkit-text-stroke-width: 0px; background-color: rgb(239, 239, 239); text-decoration-style: initial; textdecoration-color: initial; display: inline !important; float: none;">< /span><span style="color: rgb(51, 51, 51); font-family: "Open** Sans", Roboto, arial, sans-serif; **font-size: 15px; font-style: normal; font-variant-ligatures: normal; fontvariant-caps: normal; font-weight: 400; letter-spacing: normal; orphans: 2; text-align: start; text-indent: 0px; text-transform: none; white-space: normal; widows: 2; word-spacing: 0px; -webkit-text-stroke-width: 0px; background-color: rgb(239, 239, 239); text-decoration-style: initial; textdecoration-color: initial; display: inline !important; float: none;">< /span><small style="box-sizing: inherit; font-size: 12.75px; color: rgb (51, 51, 51): font-family: & quot: Open** Sans", Roboto, arial, sans-serif; **font-style: normal; font-variantligatures: normal; font-variant-caps: normal; font-weight: 400; letterspacing: normal; orphans: 2; textalign: start; text-indent: 0px; texttransform: none; white-space: normal; widows: 2; word-spacing: 0px; -webkit-text-stroke-width: 0px; background-color: rgb(239, 239, 239); text-decoration-style: initial; textdecoration-color: initial;">unk< /small><span style="color: rgb(51, 51, 51): font-family: &quot:Open** Sans&quot:, Roboto, arial, sans-serif: **font-size: 15px; font-style: normal;** 

**font-variant-ligatures: normal; fontvariant-caps: normal; font-weight: 400; letter-spacing: normal; orphans: 2; text-align: start; text-indent: 0px; text-transform: none; white-space: normal; widows: 2; word-spacing: 0px; -webkit-text-stroke-width: 0px; background-color: rgb(239, 239, 239); text-decoration-style: initial; textdecoration-color: initial; display: inline !important; float: none;">< /span><small style="box-sizing: inherit; font-size: 12.75px; color: rgb (51, 51, 51): font-family: & quot: Open** Sans", Roboto, arial, sans-serif; **font-style: normal; font-variantligatures: normal; font-variant-caps: normal; font-weight: 400; letterspacing: normal; orphans: 2; textalign: start; text-indent: 0px; texttransform: none; white-space: normal; widows: 2; word-spacing: 0px; -webkit-text-stroke-width: 0px; background-color: rgb(239, 239, 239); text-decoration-style: initial; textdecoration-color: initial;">sate< /small><span style="color: rgb(51, 51, 51): font-family: & quot: Open** Sans&quot:, Roboto, arial, sans-serif: **font-size: 15px; font-style: normal; font-variant-ligatures: normal; fontvariant-caps: normal; font-weight: 400; letter-spacing: normal; orphans: 2; text-align: start; text-indent: 0px; text-transform: none; white-space: normal; widows: 2; word-spacing: 0px; -webkit-text-stroke-width: 0px; background-color: rgb(239, 239, 239); text-decoration-style: initial; textdecoration-color: initial; display: inline !important; float: none;">< /span><small style="box-sizing: inherit; font-size: 12.75px; color: rgb (51, 51, 51): font-family: & quot: Open** Sans&quot:, Roboto, arial, sans-serif: **font-style: normal; font-variantligatures: normal; font-variant-caps:** 

**normal; font-weight: 400; letterspacing: normal; orphans: 2; textalign: start; text-indent: 0px; texttransform: none; white-space: normal; widows: 2; word-spacing: 0px; -webkit-text-stroke-width: 0px; background-color: rgb(239, 239, 239); text-decoration-style: initial; textdecoration-color: initial;">li< /small><span style="color: rgb(51, 51, 51); font-family: "Open** Sans&guot:, Roboto, arial, sans-serif: **font-size: 15px; font-style: normal; font-variant-ligatures: normal; fontvariant-caps: normal; font-weight: 400; letter-spacing: normal; orphans: 2; text-align: start; text-indent: 0px; text-transform: none; white-space: normal; widows: 2; word-spacing: 0px; -webkit-text-stroke-width: 0px; background-color: rgb(239, 239, 239); text-decoration-style: initial; textdecoration-color: initial; display: inline !important; float: none;">< /span><span style="color: rgb(51, 51, 51); font-family: "Open** Sans", Roboto, arial, sans-serif; **font-size: 15px; font-style: normal; font-variant-ligatures: normal; fontvariant-caps: normal; font-weight: 400; letter-spacing: normal; orphans: 2; text-align: start; text-indent: 0px; text-transform: none; white-space: normal; widows: 2; word-spacing: 0px; -webkit-text-stroke-width: 0px; background-color: rgb(239, 239, 239); text-decoration-style: initial; textdecoration-color: initial; display: inline !important; float: none;">< /span><small style="box-sizing: inherit; font-size: 12.75px; color: rgb (51, 51, 51); font-family: " Open** Sans&quot:, Roboto, arial, sans-serif; **font-style: normal; font-variantligatures: normal; font-variant-caps: normal; font-weight: 400; letterspacing: normal; orphans: 2; text-**

**align: start; text-indent: 0px; texttransform: none; white-space: normal; widows: 2; word-spacing: 0px; -webkit-text-stroke-width: 0px; background-color: rgb(239, 239, 239); text-decoration-style: initial; textdecoration-color: initial;">tten< /small><span style="color: rgb(51, 51, 51): font-family: &quot:Open** Sans&quot:, Roboto, arial, sans-serif: **font-size: 15px; font-style: normal; font-variant-ligatures: normal; fontvariant-caps: normal; font-weight: 400; letter-spacing: normal; orphans: 2; text-align: start; text-indent: 0px; text-transform: none; white-space: normal; widows: 2; word-spacing: 0px; -webkit-text-stroke-width: 0px; background-color: rgb(239, 239, 239); text-decoration-style: initial; textdecoration-color: initial; display: inline !important; float: none;">< /span>[[:Kategorie:UKW Frequenzbereiche|UK]]<span style=" color: rgb(51, 51, 51); font-family: Gauot: Open Sans & quot;, Roboto, arial, sans-serif; font-size: 15px; fontstyle: normal; font-variant-ligatures: normal; font-variant-caps: normal; font-weight: 400; letter-spacing: normal; orphans: 2; text-align: start; text-indent: 0px; text-transform: none; white-space: normal; widows: 2; word-spacing: 0px; -webkit-textstroke-width: 0px; background-color: rgb(239, 239, 239); text-decorationstyle: initial; text-decoration-color: initial; display: inline !important; float: none;"></span>[[:Kategorie: UKW Frequenzbereiche|W]]<span style="color: rgb(51, 51, 51); font**family: " Open Sans ", **Roboto, arial, sans-serif; font-size: 15px; font-style: normal; font-variantligatures: normal; font-variant-caps: normal; font-weight: 400; letterspacing: normal; orphans: 2; text-**

**align: start; text-indent: 0px; texttransform: none; white-space: normal; widows: 2; word-spacing: 0px; -webkit-text-stroke-width: 0px; background-color: rgb(239, 239, 239); text-decoration-style: initial; textdecoration-color: initial; display: inline !important; float: none;">< /span><small style="box-sizing: inherit; font-size: 12.75px; color: rgb (51, 51, 51): font-family: & quot: Open** Sans&guot:, Roboto, arial, sans-serif: **font-style: normal; font-variantligatures: normal; font-variant-caps: normal; font-weight: 400; letterspacing: normal; orphans: 2; textalign: start; text-indent: 0px; texttransform: none; white-space: normal; widows: 2; word-spacing: 0px; -webkit-text-stroke-width: 0px; background-color: rgb(239, 239, 239); text-decoration-style: initial; textdecoration-color: initial;">Amateu< /small><span style="color: rgb(51, 51, 51); font-family: " Open** Sans", Roboto, arial, sans-serif; **font-size: 15px; font-style: normal; font-variant-ligatures: normal; fontvariant-caps: normal; font-weight: 400; letter-spacing: normal; orphans: 2; text-align: start; text-indent: 0px; text-transform: none; white-space: normal; widows: 2; word-spacing: 0px; -webkit-text-stroke-width: 0px; background-color: rgb(239, 239, 239); text-decoration-style: initial; textdecoration-color: initial; display: inline !important; float: none;">< /span><span style="color: rgb(51, 51, 51); font-family: " Open** Sans", Roboto, arial, sans-serif; **font-size: 15px; font-style: normal; font-variant-ligatures: normal; fontvariant-caps: normal; font-weight: 400; letter-spacing: normal; orphans: 2; text-align: start; text-indent: 0px; text-transform: none; white-space:** 

**normal; widows: 2; word-spacing: 0px; -webkit-text-stroke-width: 0px; background-color: rgb(239, 239, 239); text-decoration-style: initial; textdecoration-color: initial; display: inline !important; float: none;">< /span><span style="color: rgb(51, 51, 51); font-family: "Open** Sans&quot:, Roboto, arial, sans-serif: **font-size: 15px; font-style: normal; font-variant-ligatures: normal; fontvariant-caps: normal; font-weight: 400; letter-spacing: normal; orphans: 2; text-align: start; text-indent: 0px; text-transform: none; white-space: normal; widows: 2; word-spacing: 0px; -webkit-text-stroke-width: 0px; background-color: rgb(239, 239, 239); text-decoration-style: initial; textdecoration-color: initial; display: inline !important; float: none;">< /span><span style="color: rgb(51, 51, 51); font-family: " Open** Sans", Roboto, arial, sans-serif; **font-size: 15px; font-style: normal; font-variant-ligatures: normal; fontvariant-caps: normal; font-weight: 400; letter-spacing: normal; orphans: 2; text-align: start; text-indent: 0px; text-transform: none; white-space: normal; widows: 2; word-spacing: 0px; -webkit-text-stroke-width: 0px; background-color: rgb(239, 239, 239); text-decoration-style: initial; textdecoration-color: initial; display: inline !important; float: none;">< /span><small style="box-sizing: inherit; font-size: 12.75px; color: rgb (51, 51, 51); font-family: " Open** Sans", Roboto, arial, sans-serif; **font-style: normal; font-variantligatures: normal; font-variant-caps: normal; font-weight: 400; letterspacing: normal; orphans: 2; textalign: start; text-indent: 0px; texttransform: none; white-space: normal; widows: 2; word-spacing:** 

**−**

**0px; -webkit-text-stroke-width: 0px; background-color: rgb(239, 239, 239); text-decoration-style: initial; textdecoration-color: initial;">r< /small><span style="color: rgb(51, 51, 51): font-family: & quot: Open** Sans", Roboto, arial, sans-serif; **font-size: 15px; font-style: normal; font-variant-ligatures: normal; fontvariant-caps: normal; font-weight: 400; letter-spacing: normal; orphans: 2; text-align: start; text-indent: 0px; text-transform: none; white-space: normal; widows: 2; word-spacing: 0px; -webkit-text-stroke-width: 0px; background-color: rgb(239, 239, 239); text-decoration-style: initial; textdecoration-color: initial; display: inline !important; float: none;">< /span><small style="box-sizing: inherit; font-size: 12.75px; color: rgb (51, 51, 51): font-family: & quot: Open** Sans&quot:, Roboto, arial, sans-serif: **font-style: normal; font-variantligatures: normal; font-variant-caps: normal; font-weight: 400; letterspacing: normal; orphans: 2; textalign: start; text-indent: 0px; texttransform: none; white-space: normal; widows: 2; word-spacing: 0px; -webkit-text-stroke-width: 0px; background-color: rgb(239, 239, 239); text-decoration-style: initial; textdecoration-color: initial;">f< /small><span style="color: rgb(51, 51, 51); font-family: "Open** Sans", Roboto, arial, sans-serif; **font-size: 15px; font-style: normal; font-variant-ligatures: normal; fontvariant-caps: normal; font-weight: 400; letter-spacing: normal; orphans: 2; text-align: start; text-indent: 0px; text-transform: none; white-space: normal; widows: 2; word-spacing: 0px; -webkit-text-stroke-width: 0px; background-color: rgb(239, 239, 239); text-decoration-style: initial; text-**

**decoration-color: initial; display: inline !important; float: none;">< /span><span style="color: rgb(51, 51, 51); font-family: " Open** Sans", Roboto, arial, sans-serif; **font-size: 15px; font-style: normal; font-variant-ligatures: normal; fontvariant-caps: normal; font-weight: 400; letter-spacing: normal; orphans: 2; text-align: start; text-indent: 0px; text-transform: none; white-space: normal; widows: 2; word-spacing: 0px; -webkit-text-stroke-width: 0px; background-color: rgb(239, 239, 239); text-decoration-style: initial; textdecoration-color: initial; display: inline !important; float: none;">< /span><small style="box-sizing: inherit; font-size: 12.75px; color: rgb (51, 51, 51): font-family: & quot: Open** Sans", Roboto, arial, sans-serif; **font-style: normal; font-variantligatures: normal; font-variant-caps: normal; font-weight: 400; letterspacing: normal; orphans: 2; textalign: start; text-indent: 0px; texttransform: none; white-space: normal; widows: 2; word-spacing: 0px; -webkit-text-stroke-width: 0px; background-color: rgb(239, 239, 239); text-decoration-style: initial; textdecoration-color: initial;">unk< /small><span style="color: rgb(51, 51, 51); font-family: "Open** Sans&quot:, Roboto, arial, sans-serif; **font-size: 15px; font-style: normal; font-variant-ligatures: normal; fontvariant-caps: normal; font-weight: 400; letter-spacing: normal; orphans: 2; text-align: start; text-indent: 0px; text-transform: none; white-space: normal; widows: 2; word-spacing: 0px; -webkit-text-stroke-width: 0px; background-color: rgb(239, 239, 239); text-decoration-style: initial; textdecoration-color: initial; display: inline !important; float: none;"><**

**/span><span style="color: rgb(51, 51, 51); font-family: "Open** Sans", Roboto, arial, sans-serif; **font-size: 15px; font-style: normal; font-variant-ligatures: normal; fontvariant-caps: normal; font-weight: 400; letter-spacing: normal; orphans: 2; text-align: start; text-indent: 0px; text-transform: none; white-space: normal; widows: 2; word-spacing: 0px; -webkit-text-stroke-width: 0px; background-color: rgb(239, 239, 239); text-decoration-style: initial; textdecoration-color: initial; display: inline !important; float: none;">< /span><span style="color: rgb(51, 51, 51): font-family: &quot:Open** Sans", Roboto, arial, sans-serif; **font-size: 15px; font-style: normal; font-variant-ligatures: normal; fontvariant-caps: normal; font-weight: 400; letter-spacing: normal; orphans: 2; text-align: start; text-indent: 0px; text-transform: none; white-space: normal; widows: 2; word-spacing: 0px; -webkit-text-stroke-width: 0px; background-color: rgb(239, 239, 239); text-decoration-style: initial; textdecoration-color: initial; display: inline !important; float: none;">< /span> <small style="box-sizing: inherit; font-size: 12.75px; color: rgb (51, 51, 51): font-family: & quot: Open** Sans", Roboto, arial, sans-serif; **font-style: normal; font-variantligatures: normal; font-variant-caps: normal; font-weight: 400; letterspacing: normal; orphans: 2; textalign: start; text-indent: 0px; texttransform: none; white-space: normal; widows: 2; word-spacing: 0px; -webkit-text-stroke-width: 0px; background-color: rgb(239, 239, 239); text-decoration-style: initial; textdecoration-color: initial;">F< /small><span style="color: rgb(51, 51, 51); font-family: "Open** 

Sans&guot:, Roboto, arial, sans-serif: **font-size: 15px; font-style: normal; font-variant-ligatures: normal; fontvariant-caps: normal; font-weight: 400; letter-spacing: normal; orphans: 2; text-align: start; text-indent: 0px; text-transform: none; white-space: normal; widows: 2; word-spacing: 0px; -webkit-text-stroke-width: 0px; background-color: rgb(239, 239, 239); text-decoration-style: initial; textdecoration-color: initial; display: inline !important; float: none;">< /span><small style="box-sizing: inherit; font-size: 12.75px; color: rgb (51, 51, 51); font-family: " Open** Sans&quot:, Roboto, arial, sans-serif: **font-style: normal; font-variantligatures: normal; font-variant-caps: normal; font-weight: 400; letterspacing: normal; orphans: 2; textalign: start; text-indent: 0px; texttransform: none; white-space: normal; widows: 2; word-spacing: 0px; -webkit-text-stroke-width: 0px; background-color: rgb(239, 239, 239); text-decoration-style: initial; textdecoration-color: initial;">req< /small><span style="color: rgb(51, 51, 51): font-family: & quot: Open** Sans", Roboto, arial, sans-serif; **font-size: 15px; font-style: normal; font-variant-ligatures: normal; fontvariant-caps: normal; font-weight: 400; letter-spacing: normal; orphans: 2; text-align: start; text-indent: 0px; text-transform: none; white-space: normal; widows: 2; word-spacing: 0px; -webkit-text-stroke-width: 0px; background-color: rgb(239, 239, 239); text-decoration-style: initial; textdecoration-color: initial; display: inline !important; float: none;">< /span><small style="box-sizing: inherit; font-size: 12.75px; color: rgb (51, 51, 51): font-family: & quot: Open** Sans", Roboto, arial, sans-serif;

**font-style: normal; font-variantligatures: normal; font-variant-caps: normal; font-weight: 400; letterspacing: normal; orphans: 2; textalign: start; text-indent: 0px; texttransform: none; white-space: normal; widows: 2; word-spacing: 0px; -webkit-text-stroke-width: 0px; background-color: rgb(239, 239, 239); text-decoration-style: initial; textdecoration-color: initial;">u< /small><span style="color: rgb(51, 51, 51): font-family: & quot: Open** Sans&quot:, Roboto, arial, sans-serif; **font-size: 15px; font-style: normal; font-variant-ligatures: normal; fontvariant-caps: normal; font-weight: 400; letter-spacing: normal; orphans: 2; text-align: start; text-indent: 0px; text-transform: none; white-space: normal; widows: 2; word-spacing: 0px; -webkit-text-stroke-width: 0px; background-color: rgb(239, 239, 239); text-decoration-style: initial; textdecoration-color: initial; display: inline !important; float: none;">< /span><span style="color: rgb(51, 51, 51): font-family: & quot: Open** Sans&quot:, Roboto, arial, sans-serif: **font-size: 15px; font-style: normal; font-variant-ligatures: normal; fontvariant-caps: normal; font-weight: 400; letter-spacing: normal; orphans: 2; text-align: start; text-indent: 0px; text-transform: none; white-space: normal; widows: 2; word-spacing: 0px; -webkit-text-stroke-width: 0px; background-color: rgb(239, 239, 239); text-decoration-style: initial; textdecoration-color: initial; display: inline !important; float: none;">< /span><small style="box-sizing: inherit; font-size: 12.75px; color: rgb (51, 51, 51): font-family: & quot: Open** Sans&quot:, Roboto, arial, sans-serif: **font-style: normal; font-variantligatures: normal; font-variant-caps:** 

**normal; font-weight: 400; letterspacing: normal; orphans: 2; textalign: start; text-indent: 0px; texttransform: none; white-space: normal; widows: 2; word-spacing: 0px; -webkit-text-stroke-width: 0px; background-color: rgb(239, 239, 239); text-decoration-style: initial; textdecoration-color: initial;">e< /small><span style="color: rgb(51, 51, 51); font-family: " Open** Sans&guot:, Roboto, arial, sans-serif: **font-size: 15px; font-style: normal; font-variant-ligatures: normal; fontvariant-caps: normal; font-weight: 400; letter-spacing: normal; orphans: 2; text-align: start; text-indent: 0px; text-transform: none; white-space: normal; widows: 2; word-spacing: 0px; -webkit-text-stroke-width: 0px; background-color: rgb(239, 239, 239); text-decoration-style: initial; textdecoration-color: initial; display: inline !important; float: none;">< /span><small style="box-sizing: inherit; font-size: 12.75px; color: rgb (51, 51, 51); font-family: " Open** Sans&quot:. Roboto, arial, sans-serif; **font-style: normal; font-variantligatures: normal; font-variant-caps: normal; font-weight: 400; letterspacing: normal; orphans: 2; textalign: start; text-indent: 0px; texttransform: none; white-space: normal; widows: 2; word-spacing: 0px; -webkit-text-stroke-width: 0px; background-color: rgb(239, 239, 239); text-decoration-style: initial; textdecoration-color: initial;">nzbe< /small><span style="color: rgb(51, 51, 51); font-family: "Open** Sans", Roboto, arial, sans-serif; **font-size: 15px; font-style: normal; font-variant-ligatures: normal; fontvariant-caps: normal; font-weight: 400; letter-spacing: normal; orphans: 2; text-align: start; text-indent: 0px;** 

**text-transform: none; white-space: normal; widows: 2; word-spacing: 0px; -webkit-text-stroke-width: 0px; background-color: rgb(239, 239, 239); text-decoration-style: initial; textdecoration-color: initial; display: inline !important; float: none;">< /span><small style="box-sizing: inherit; font-size: 12.75px; color: rgb (51, 51, 51): font-family: & quot: Open** Sans&quot:, Roboto, arial, sans-serif: **font-style: normal; font-variantligatures: normal; font-variant-caps: normal; font-weight: 400; letterspacing: normal; orphans: 2; textalign: start; text-indent: 0px; texttransform: none; white-space: normal; widows: 2; word-spacing: 0px; -webkit-text-stroke-width: 0px; background-color: rgb(239, 239, 239); text-decoration-style: initial; textdecoration-color: initial;">reich< /small><span style="color: rgb(51, 51, 51); font-family: " Open** Sans", Roboto, arial, sans-serif; **font-size: 15px; font-style: normal; font-variant-ligatures: normal; fontvariant-caps: normal; font-weight: 400; letter-spacing: normal; orphans: 2; text-align: start; text-indent: 0px; text-transform: none; white-space: normal; widows: 2; word-spacing: 0px; -webkit-text-stroke-width: 0px; background-color: rgb(239, 239, 239); text-decoration-style: initial; textdecoration-color: initial; display: inline !important; float: none;">< /span><small style="box-sizing: inherit; font-size: 12.75px; color: rgb (51, 51, 51); font-family: " Open** Sans", Roboto, arial, sans-serif; **font-style: normal; font-variantligatures: normal; font-variant-caps: normal; font-weight: 400; letterspacing: normal; orphans: 2; textalign: start; text-indent: 0px; texttransform: none; white-space:** 

**normal; widows: 2; word-spacing: 0px; -webkit-text-stroke-width: 0px; background-color: rgb(239, 239, 239); text-decoration-style: initial; text**decoration-color: initial;">e</small> **<span style="color: rgb(51, 51, 51); font-family: " Open Sans ", Roboto, arial, sans-serif; font-size: 15px; font-style: normal; font-variantligatures: normal; font-variant-caps: normal; font-weight: 400; letterspacing: normal; orphans: 2; textalign: start; text-indent: 0px; texttransform: none; white-space: normal; widows: 2; word-spacing: 0px; -webkit-text-stroke-width: 0px; background-color: rgb(239, 239, 239); text-decoration-style: initial; textdecoration-color: initial; display: inline !important; float: none;">< /span><small style="box-sizing: inherit; font-size: 12.75px; color: rgb (51, 51, 51): font-family: & quot: Open** Sans", Roboto, arial, sans-serif; **font-style: normal; font-variantligatures: normal; font-variant-caps: normal; font-weight: 400; letterspacing: normal; orphans: 2; textalign: start; text-indent: 0px; texttransform: none; white-space: normal; widows: 2; word-spacing: 0px; -webkit-text-stroke-width: 0px; background-color: rgb(239, 239, 239); text-decoration-style: initial; textdecoration-color: initial;">30 MHz< /small><span style="color: rgb(51, 51, 51); font-family: "Open** Sans", Roboto, arial, sans-serif; **font-size: 15px; font-style: normal; font-variant-ligatures: normal; fontvariant-caps: normal; font-weight: 400; letter-spacing: normal; orphans: 2; text-align: start; text-indent: 0px; text-transform: none; white-space: normal; widows: 2; word-spacing: 0px; -webkit-text-stroke-width: 0px; background-color: rgb(239, 239, 239);** 

**text-decoration-style: initial; textdecoration-color: initial; display: inline !important; float: none;">< /span><span style="color: rgb(51, 51, 51); font-family: "Open** Sans&quot:, Roboto, arial, sans-serif: **font-size: 15px; font-style: normal; font-variant-ligatures: normal; fontvariant-caps: normal; font-weight: 400; letter-spacing: normal; orphans: 2; text-align: start; text-indent: 0px; text-transform: none; white-space: normal; widows: 2; word-spacing: 0px; -webkit-text-stroke-width: 0px; background-color: rgb(239, 239, 239); text-decoration-style: initial; textdecoration-color: initial; display: inline !important; float: none;">< /span> <small style="box-sizing: inherit; font-size: 12.75px; color: rgb (51, 51, 51); font-family: " Open** Sans&guot:, Roboto, arial, sans-serif: **font-style: normal; font-variantligatures: normal; font-variant-caps: normal; font-weight: 400; letterspacing: normal; orphans: 2; textalign: start; text-indent: 0px; texttransform: none; white-space: normal; widows: 2; word-spacing: 0px; -webkit-text-stroke-width: 0px; background-color: rgb(239, 239, 239); text-decoration-style: initial; text**decoration-color: initial:">-</small> **<span style="color: rgb(51, 51, 51); font-family: &quot:Open Sans", Roboto, arial, sans-serif; font-size: 15px; font-style: normal; font-variantligatures: normal; font-variant-caps: normal; font-weight: 400; letterspacing: normal; orphans: 2; textalign: start; text-indent: 0px; texttransform: none; white-space: normal; widows: 2; word-spacing: 0px; -webkit-text-stroke-width: 0px; background-color: rgb(239, 239, 239); text-decoration-style: initial; textdecoration-color: initial; display:** 

**inline !important; float: none;">< /span><small style="box-sizing: inherit; font-size: 12.75px; color: rgb (51, 51, 51): font-family: & quot: Open** Sans", Roboto, arial, sans-serif; **font-style: normal; font-variantligatures: normal; font-variant-caps: normal; font-weight: 400; letterspacing: normal; orphans: 2; textalign: start; text-indent: 0px; texttransform: none; white-space: normal; widows: 2; word-spacing: 0px; -webkit-text-stroke-width: 0px; background-color: rgb(239, 239, 239); text-decoration-style: initial; textdecoration-color: initial;">1< /small><span style="color: rgb(51, 51, 51); font-family: "Open** Sans", Roboto, arial, sans-serif; **font-size: 15px; font-style: normal; font-variant-ligatures: normal; fontvariant-caps: normal; font-weight: 400; letter-spacing: normal; orphans: 2; text-align: start; text-indent: 0px; text-transform: none; white-space: normal; widows: 2; word-spacing: 0px; -webkit-text-stroke-width: 0px; background-color: rgb(239, 239, 239); text-decoration-style: initial; textdecoration-color: initial; display: inline !important; float: none;">< /span> <small style="box-sizing: inherit; font-size: 12.75px; color: rgb (51, 51, 51); font-family: " Open** Sans", Roboto, arial, sans-serif; **font-style: normal; font-variantligatures: normal; font-variant-caps: normal; font-weight: 400; letterspacing: normal; orphans: 2; textalign: start; text-indent: 0px; texttransform: none; white-space: normal; widows: 2; word-spacing: 0px; -webkit-text-stroke-width: 0px; background-color: rgb(239, 239, 239); text-decoration-style: initial; textdecoration-color: initial;">GHz< /small><span style="color: rgb(51,** 

**51, 51): font-family: &quot:Open** Sans", Roboto, arial, sans-serif; **font-size: 15px; font-style: normal; font-variant-ligatures: normal; fontvariant-caps: normal; font-weight: 400; letter-spacing: normal; orphans: 2; text-align: start; text-indent: 0px; text-transform: none; white-space: normal; widows: 2; word-spacing: 0px; -webkit-text-stroke-width: 0px; background-color: rgb(239, 239, 239); text-decoration-style: initial; textdecoration-color: initial; display: inline !important; float: none;">< /span><span style="color: rgb(51, 51, 51); font-family: "Open** Sans&quot:, Roboto, arial, sans-serif; **font-size: 15px; font-style: normal; font-variant-ligatures: normal; fontvariant-caps: normal; font-weight: 400; letter-spacing: normal; orphans: 2; text-align: start; text-indent: 0px; text-transform: none; white-space: normal; widows: 2; word-spacing: 0px; -webkit-text-stroke-width: 0px; background-color: rgb(239, 239, 239); text-decoration-style: initial; textdecoration-color: initial; display: inline !important; float: none;">< /span>**

**−**

**<span style="color: rgb(51, 51, 51); font-family: " Open Sans ", Roboto, arial, sans-serif; font-size: 15px; font-style: normal; font-variantligatures: normal; font-variant-caps: normal; font-weight: 400; letterspacing: normal; orphans: 2; textalign: start; text-indent: 0px; texttransform: none; white-space: normal; widows: 2; word-spacing: 0px; -webkit-text-stroke-width: 0px; background-color: rgb(239, 239, 239); text-decoration-style: initial; textdecoration-color: initial; display: inline !important; float: none;"><**

**− /span><span style="color: rgb(51, 51, 51); font-family: " Open** Sans", Roboto, arial, sans-serif; **font-size: 15px; font-style: normal; font-variant-ligatures: normal; fontvariant-caps: normal; font-weight: 400; letter-spacing: normal; orphans: 2; text-align: start; text-indent: 0px; text-transform: none; white-space: normal; widows: 2; word-spacing: 0px; -webkit-text-stroke-width: 0px; background-color: rgb(239, 239, 239); text-decoration-style: initial; textdecoration-color: initial; display: inline !important; float: none;">< /span>**

#### Aktuelle Version vom 21. März 2021, 18:44 Uhr

#### **Amateurfunkbetrieb**

In diesem Bereich findest Du Informationen zu analogen Modulations- und Betriebsarten, genauso wie technische Informationen zum Aufbau von Übertragungssystemen.

Der Not- und Katastrophenfunk nimmt im Amateurfunk einen besonderen Stellenwert ein und findet sich ebenso in diesem Bereich.

**Tipp:** Weitere Themenbereiche sind unter [Amateurfunk digital](#page-256-0) und [Aktivitäten im](#page-171-0)  [Amateurfunk](#page-171-0) zu finden.

#### [Antennen](#page-513-0)

Antennenformen und portable Antennen [ATV](#page-426-0) Amateurfunk Television **[EMV](#page-599-0)** Elektromagnetische Verträglichkeit (EMV) [Erde-Mond-Erde](#page-685-0) Der Mond als Reflektor [Kurzwelle](#page-770-0) Kurzwelle [Meteor-Scatter](#page-856-0) Meteoriten als Reflektor [Mikrowelle](#page-942-0) Frequenzen größer 1 GHz

[Morsen](#page-1028-0) Morsen (CW) [Notfunk](#page-1114-0) Amateurfunk rettet Leben [Pager](#page-1199-0) Amateurfunk Kurznachrichten Infosystem [Relaisfunkstelle und Baken](#page-1284-0) Technische Informationen über automatische Funkstationen **[Satellitenfunk](#page-1370-0)** Amateurfunksatelitten [UKW](#page-1456-0) Amateurfunk Frequenzbereiche 30 MHz - 1 GHz

#### <span id="page-171-0"></span>**Hauptseite/Amateurfunkbetrieb: Unterschied zwischen den Versionen**

[Versionsgeschichte interaktiv durchsuchen](https://wiki.oevsv.at) [VisuellWikitext](https://wiki.oevsv.at)

#### **[Version vom 5. März 2021, 20:33 Uhr](#page-341-0) [\(Qu](#page-341-0) [elltext anzeigen\)](#page-341-0)**

#### [OE1VCC](#page-86-0) ([Diskussion](https://wiki.oevsv.at/w/index.php?title=Benutzerin_Diskussion:OE1VCC&action=view) | [Beiträge\)](https://wiki.oevsv.at/wiki/Spezial:Beitr%C3%A4ge/OE1VCC)

(Die Seite wurde neu angelegt: "In diesem Bereich findest Du Informationen zu analogen Modulations- und Betriebsarten, genauso wie technische Informationen zum Aufbau von Übertragungssysteme…") [Markierung:](https://wiki.oevsv.at/wiki/Spezial:Markierungen) [Visuelle Bearbeitung](https://wiki.oevsv.at/w/index.php?title=Project:VisualEditor&action=view)

#### **[Aktuelle Version vom 21. März 2021, 18:](#page-341-0) [44 Uhr](#page-341-0) [\(Quelltext anzeigen\)](#page-341-0)**

[OE1VCC](#page-86-0) [\(Diskussion](https://wiki.oevsv.at/w/index.php?title=Benutzerin_Diskussion:OE1VCC&action=view) | [Beiträge](https://wiki.oevsv.at/wiki/Spezial:Beitr%C3%A4ge/OE1VCC)) K [Markierung:](https://wiki.oevsv.at/wiki/Spezial:Markierungen) 2017-Quelltext-Bearbeitung

(12 dazwischenliegende Versionen desselben Benutzers werden nicht angezeigt)

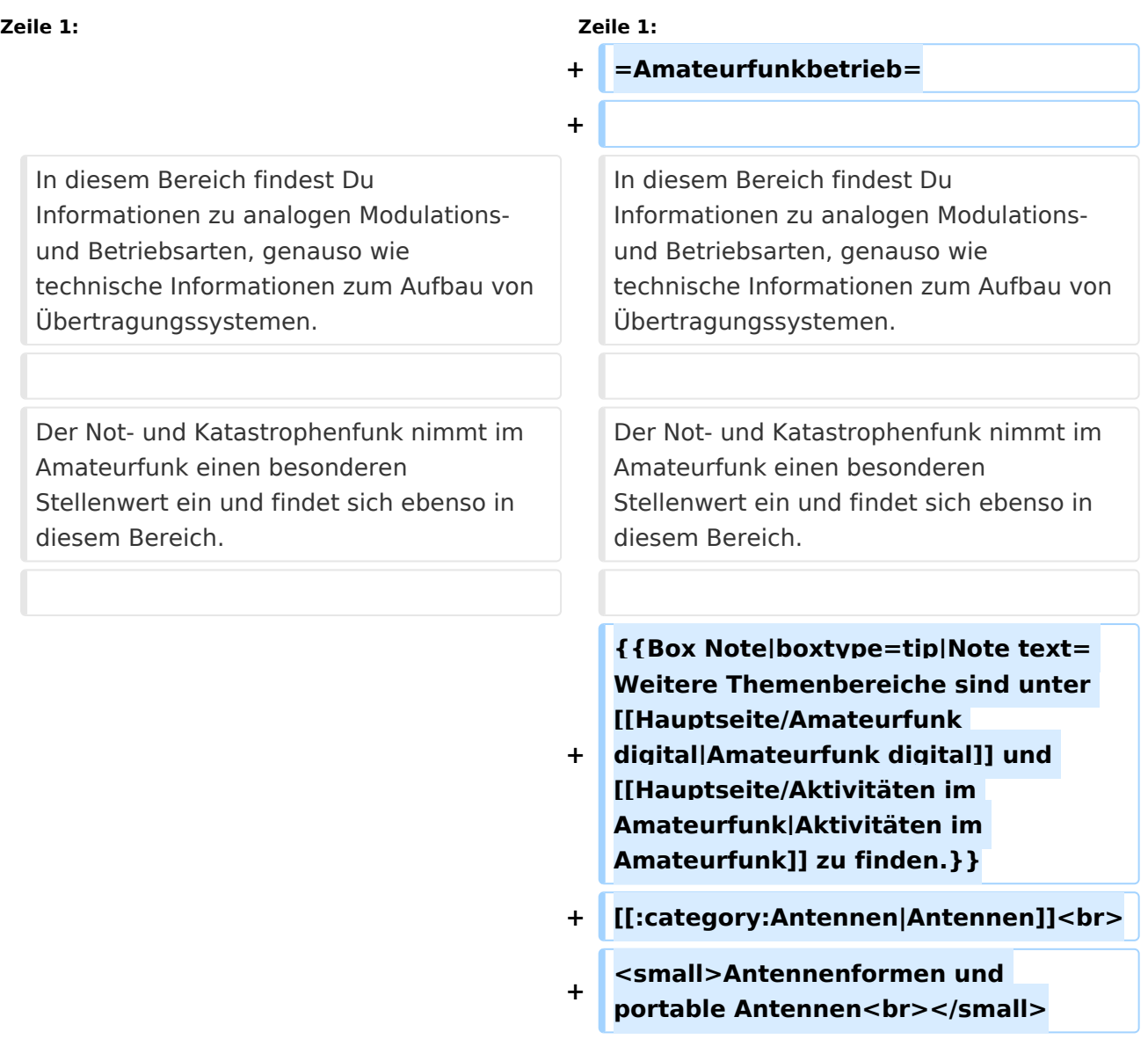

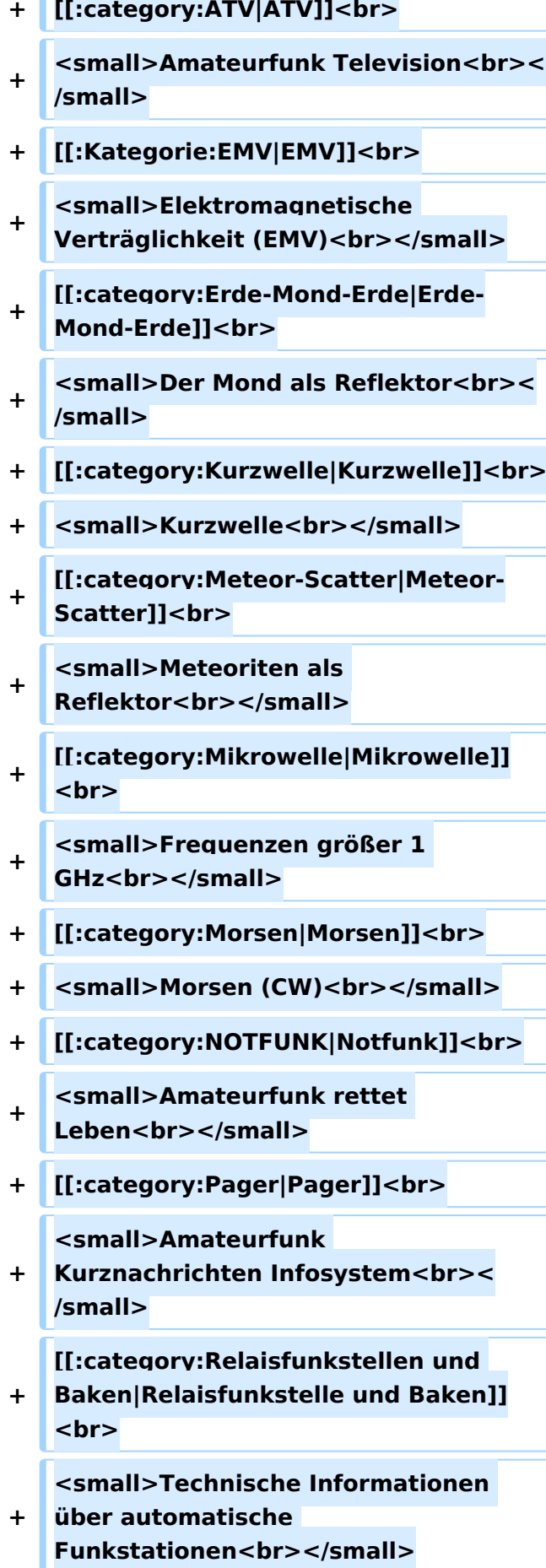

- **+ [[:category:**
- **Satellitenfunk|Satellitenfunk]]<br>**
- **+ <small>Amateurfunksatelitten<br>< /small>**
- **+ [[:category:UKW Frequenzbereiche|UKW]]<br>**

**<small>Amateurfunk** 

**+ Frequenzbereiche 30 MHz - 1**  GHz<br></small>

 $\leq$ code><nowiki>{{Box **Note|boxtype=note|Note text= Hinweis: Weitere Themenbereiche sind unter </nowiki>[[Amateurfunk** 

**digital]] und [[Aktivitäten im Amateurfunk]]<nowiki> zu finden.}}< /nowiki></code>**

**−**

#### **<br />[[:Kategorie:**

**Antennen|Antennen]]<small style=" box-sizing: inherit; font-size: 12.75px; color: rgb(51, 51, 51); font-family:**   $\&$ quot; Open Sans & quot;, Roboto, **arial, sans-serif; font-style: normal; font-variant-ligatures: normal; fontvariant-caps: normal; font-weight: 400; letter-spacing: normal; orphans: 2; text-align: start; text-indent: 0px; text-transform: none; white-space: normal; widows: 2; word-spacing: 0px; -webkit-text-stroke-width: 0px; background-color: rgb(239, 239, 239); text-decoration-style: initial; textdecoration-color: initial;" >Antennenformen und portable Antennen</small>[[:Kategorie: ATV|AT]]<span style="color: rgb(51, 51, 51); font-family: "Open** Sans", Roboto, arial, sans-serif; **font-size: 15px; font-style: normal; font-variant-ligatures: normal; fontvariant-caps: normal; font-weight: 400; letter-spacing: normal; orphans:** 

#### **\_\_HIDETITLE\_\_**

**− + \_\_NOTOC\_\_** 

**+**

**\_\_NOSTASH\_\_** 

**2; text-align: start; text-indent: 0px; text-transform: none; white-space: normal; widows: 2; word-spacing: 0px; -webkit-text-stroke-width: 0px; background-color: rgb(239, 239, 239); text-decoration-style: initial; textdecoration-color: initial; display: inline !important; float: none;">< /span>[[:Kategorie:ATV|V]]<small style="box-sizing: inherit; font-size: 12.75px; color: rgb(51, 51, 51); font**family: &quot:Open Sans&quot:. **Roboto, arial, sans-serif; font-style: normal; font-variant-ligatures: normal; font-variant-caps: normal; font-weight: 400; letter-spacing: normal; orphans: 2; text-align: start; text-indent: 0px; text-transform: none; white-space: normal; widows: 2; word-spacing: 0px; -webkit-textstroke-width: 0px; background-color: rgb(239, 239, 239); text-decorationstyle: initial; text-decoration-color: initial;">Amateur</small><span style="color: rgb(51, 51, 51); font**family: &quot:Open Sans&quot:. **Roboto, arial, sans-serif; font-size: 15px; font-style: normal; font-variantligatures: normal; font-variant-caps: normal; font-weight: 400; letterspacing: normal; orphans: 2; textalign: start; text-indent: 0px; texttransform: none; white-space: normal; widows: 2; word-spacing: 0px; -webkit-text-stroke-width: 0px; background-color: rgb(239, 239, 239); text-decoration-style: initial; textdecoration-color: initial; display: inline !important; float: none;">< /span><small style="box-sizing: inherit; font-size: 12.75px; color: rgb (51, 51, 51); font-family: " Open** Sans", Roboto, arial, sans-serif; **font-style: normal; font-variantligatures: normal; font-variant-caps: normal; font-weight: 400; letterspacing: normal; orphans: 2; text-**

**align: start; text-indent: 0px; texttransform: none; white-space: normal; widows: 2; word-spacing: 0px; -webkit-text-stroke-width: 0px; background-color: rgb(239, 239, 239); text-decoration-style: initial; textdecoration-color: initial;">funk**  Television</small>[[:Kategorie:Erde-**Mond-Erde|Er]]<span style="color: rgb(51, 51, 51): font-family: &quot: Open Sans&quot:, Roboto, arial, sansserif; font-size: 15px; font-style: normal; font-variant-ligatures: normal; font-variant-caps: normal; font-weight: 400; letter-spacing: normal; orphans: 2; text-align: start; text-indent: 0px; text-transform: none; white-space: normal; widows: 2; word-spacing: 0px; -webkit-textstroke-width: 0px; background-color: rgb(239, 239, 239); text-decorationstyle: initial; text-decoration-color: initial; display: inline !important; float: none;"></span>[[:Kategorie: Erde-Mond-Erde|de-Mond-Er]]<span style="color: rgb(51, 51, 51); font**family: &quot:Open Sans&quot:. **Roboto, arial, sans-serif; font-size: 15px; font-style: normal; font-variantligatures: normal; font-variant-caps: normal; font-weight: 400; letterspacing: normal; orphans: 2; textalign: start; text-indent: 0px; texttransform: none; white-space: normal; widows: 2; word-spacing: 0px; -webkit-text-stroke-width: 0px; background-color: rgb(239, 239, 239); text-decoration-style: initial; textdecoration-color: initial; display: inline !important; float: none;">< /span>[[:Kategorie:Erde-Mond-Erde|de]]<small style="box-sizing: inherit; font-size: 12.75px; color: rgb (51, 51, 51): font-family: & quot: Open** Sans&quot:, Roboto, arial, sans-serif: **font-style: normal; font-variantligatures: normal; font-variant-caps:** 

**normal; font-weight: 400; letterspacing: normal; orphans: 2; textalign: start; text-indent: 0px; texttransform: none; white-space: normal; widows: 2; word-spacing: 0px; -webkit-text-stroke-width: 0px; background-color: rgb(239, 239, 239); text-decoration-style: initial; textdecoration-color: initial;">Der M< /small><span style="color: rgb(51, 51, 51); font-family: "Open** Sans&guot:, Roboto, arial, sans-serif: **font-size: 15px; font-style: normal; font-variant-ligatures: normal; fontvariant-caps: normal; font-weight: 400; letter-spacing: normal; orphans: 2; text-align: start; text-indent: 0px; text-transform: none; white-space: normal; widows: 2; word-spacing: 0px; -webkit-text-stroke-width: 0px; background-color: rgb(239, 239, 239); text-decoration-style: initial; textdecoration-color: initial; display: inline !important; float: none;">< /span><small style="box-sizing: inherit; font-size: 12.75px; color: rgb (51, 51, 51); font-family: " Open** Sans&guot:, Roboto, arial, sans-serif: **font-style: normal; font-variantligatures: normal; font-variant-caps: normal; font-weight: 400; letterspacing: normal; orphans: 2; textalign: start; text-indent: 0px; texttransform: none; white-space: normal; widows: 2; word-spacing: 0px; -webkit-text-stroke-width: 0px; background-color: rgb(239, 239, 239); text-decoration-style: initial; textdecoration-color: initial;">ond a< /small><span style="color: rgb(51, 51, 51); font-family: "Open** Sans", Roboto, arial, sans-serif; **font-size: 15px; font-style: normal; font-variant-ligatures: normal; fontvariant-caps: normal; font-weight: 400; letter-spacing: normal; orphans: 2; text-align: start; text-indent: 0px;** 

**text-transform: none; white-space: normal; widows: 2; word-spacing: 0px; -webkit-text-stroke-width: 0px; background-color: rgb(239, 239, 239); text-decoration-style: initial; textdecoration-color: initial; display: inline !important; float: none;">< /span><small style="box-sizing: inherit; font-size: 12.75px; color: rgb (51, 51, 51): font-family: & quot: Open** Sans&quot:, Roboto, arial, sans-serif: **font-style: normal; font-variantligatures: normal; font-variant-caps: normal; font-weight: 400; letterspacing: normal; orphans: 2; textalign: start; text-indent: 0px; texttransform: none; white-space: normal; widows: 2; word-spacing: 0px; -webkit-text-stroke-width: 0px; background-color: rgb(239, 239, 239); text-decoration-style: initial; textdecoration-color: initial;">ls Reflektor</small>[[:Kategorie: Kurzwelle|Ku]]<span style="color: rgb (51, 51, 51); font-family: " Open** Sans", Roboto, arial, sans-serif; **font-size: 15px; font-style: normal; font-variant-ligatures: normal; fontvariant-caps: normal; font-weight: 400; letter-spacing: normal; orphans: 2; text-align: start; text-indent: 0px; text-transform: none; white-space: normal; widows: 2; word-spacing: 0px; -webkit-text-stroke-width: 0px; background-color: rgb(239, 239, 239); text-decoration-style: initial; textdecoration-color: initial; display: inline !important; float: none;">< /span>[[:Kategorie:Kurzwelle|rzwelle]] <span style="color: rgb(51, 51, 51); font-family: " Open Sans ", Roboto, arial, sans-serif; font-size: 15px; font-style: normal; font-variantligatures: normal; font-variant-caps: normal; font-weight: 400; letterspacing: normal; orphans: 2; textalign: start; text-indent: 0px; text-**

**transform: none; white-space: normal; widows: 2; word-spacing: 0px; -webkit-text-stroke-width: 0px; background-color: rgb(239, 239, 239); text-decoration-style: initial; textdecoration-color: initial; display: inline !important; float: none;">< /span><span style="color: rgb(51, 51, 51): font-family: &quot:Open** Sans&quot:, Roboto, arial, sans-serif: **font-size: 15px; font-style: normal; font-variant-ligatures: normal; fontvariant-caps: normal; font-weight: 400; letter-spacing: normal; orphans: 2; text-align: start; text-indent: 0px; text-transform: none; white-space: normal; widows: 2; word-spacing: 0px; -webkit-text-stroke-width: 0px; background-color: rgb(239, 239, 239); text-decoration-style: initial; textdecoration-color: initial; display: inline !important; float: none;">< /span><small style="box-sizing: inherit; font-size: 12.75px; color: rgb (51, 51, 51); font-family: " Open** Sans&guot:, Roboto, arial, sans-serif: **font-style: normal; font-variantligatures: normal; font-variant-caps: normal; font-weight: 400; letterspacing: normal; orphans: 2; textalign: start; text-indent: 0px; texttransform: none; white-space: normal; widows: 2; word-spacing: 0px; -webkit-text-stroke-width: 0px; background-color: rgb(239, 239, 239); text-decoration-style: initial; textdecoration-color: initial;">K< /small><span style="color: rgb(51, 51, 51); font-family: "Open** Sans", Roboto, arial, sans-serif; **font-size: 15px; font-style: normal; font-variant-ligatures: normal; fontvariant-caps: normal; font-weight: 400; letter-spacing: normal; orphans: 2; text-align: start; text-indent: 0px; text-transform: none; white-space: normal; widows: 2; word-spacing:** 

**0px; -webkit-text-stroke-width: 0px; background-color: rgb(239, 239, 239); text-decoration-style: initial; textdecoration-color: initial; display: inline !important; float: none;">< /span><small style="box-sizing: inherit; font-size: 12.75px; color: rgb (51, 51, 51); font-family: " Open** Sans&quot:, Roboto, arial, sans-serif: **font-style: normal; font-variantligatures: normal; font-variant-caps: normal; font-weight: 400; letterspacing: normal; orphans: 2; textalign: start; text-indent: 0px; texttransform: none; white-space: normal; widows: 2; word-spacing: 0px; -webkit-text-stroke-width: 0px; background-color: rgb(239, 239, 239); text-decoration-style: initial; textdecoration-color: initial;">urz< /small><span style="color: rgb(51, 51. 51): font-family: &quot:Open** Sans&quot:, Roboto, arial, sans-serif: **font-size: 15px; font-style: normal; font-variant-ligatures: normal; fontvariant-caps: normal; font-weight: 400; letter-spacing: normal; orphans: 2; text-align: start; text-indent: 0px; text-transform: none; white-space: normal; widows: 2; word-spacing: 0px; -webkit-text-stroke-width: 0px; background-color: rgb(239, 239, 239); text-decoration-style: initial; textdecoration-color: initial; display: inline !important; float: none;">< /span><small style="box-sizing: inherit; font-size: 12.75px; color: rgb (51, 51, 51); font-family: " Open** Sans", Roboto, arial, sans-serif; **font-style: normal; font-variantligatures: normal; font-variant-caps: normal; font-weight: 400; letterspacing: normal; orphans: 2; textalign: start; text-indent: 0px; texttransform: none; white-space: normal; widows: 2; word-spacing: 0px; -webkit-text-stroke-width: 0px;**
**background-color: rgb(239, 239, 239); text-decoration-style: initial; textdecoration-color: initial;">welle< /small>[[:Kategorie:Meteor-Scatter|Me]]<span style="color: rgb (51, 51, 51): font-family: & quot: Open** Sans", Roboto, arial, sans-serif; **font-size: 15px; font-style: normal; font-variant-ligatures: normal; fontvariant-caps: normal; font-weight: 400; letter-spacing: normal; orphans: 2; text-align: start; text-indent: 0px; text-transform: none; white-space: normal; widows: 2; word-spacing: 0px; -webkit-text-stroke-width: 0px; background-color: rgb(239, 239, 239); text-decoration-style: initial; textdecoration-color: initial; display: inline !important; float: none;">< /span>[[:Kategorie:Meteor-Scatter|te]]<span style="color: rgb (51, 51, 51): font-family: & quot: Open** Sans&quot:, Roboto, arial, sans-serif: **font-size: 15px; font-style: normal; font-variant-ligatures: normal; fontvariant-caps: normal; font-weight: 400; letter-spacing: normal; orphans: 2; text-align: start; text-indent: 0px; text-transform: none; white-space: normal; widows: 2; word-spacing: 0px; -webkit-text-stroke-width: 0px; background-color: rgb(239, 239, 239); text-decoration-style: initial; textdecoration-color: initial; display: inline !important; float: none;">< /span>[[:Kategorie:Meteor-Scatter|or-Scatt]]<span style="color: rgb(51, 51, 51); font-family: "Open** Sans", Roboto, arial, sans-serif; **font-size: 15px; font-style: normal; font-variant-ligatures: normal; fontvariant-caps: normal; font-weight: 400; letter-spacing: normal; orphans: 2; text-align: start; text-indent: 0px; text-transform: none; white-space: normal; widows: 2; word-spacing: 0px; -webkit-text-stroke-width: 0px;** 

**background-color: rgb(239, 239, 239); text-decoration-style: initial; textdecoration-color: initial; display: inline !important; float: none;">< /span>[[:Kategorie:Meteor-Scatter|er]]<small style="box-sizing: inherit; font-size: 12.75px; color: rgb (51, 51, 51); font-family: " Open** Sans&quot:, Roboto, arial, sans-serif: **font-style: normal; font-variantligatures: normal; font-variant-caps: normal; font-weight: 400; letterspacing: normal; orphans: 2; textalign: start; text-indent: 0px; texttransform: none; white-space: normal; widows: 2; word-spacing: 0px; -webkit-text-stroke-width: 0px; background-color: rgb(239, 239, 239); text-decoration-style: initial; textdecoration-color: initial;">M< /small><span style="color: rgb(51, 51. 51): font-family: &quot:Open** Sans&quot:, Roboto, arial, sans-serif: **font-size: 15px; font-style: normal; font-variant-ligatures: normal; fontvariant-caps: normal; font-weight: 400; letter-spacing: normal; orphans: 2; text-align: start; text-indent: 0px; text-transform: none; white-space: normal; widows: 2; word-spacing: 0px; -webkit-text-stroke-width: 0px; background-color: rgb(239, 239, 239); text-decoration-style: initial; textdecoration-color: initial; display: inline !important; float: none;">< /span><small style="box-sizing: inherit; font-size: 12.75px; color: rgb (51, 51, 51); font-family: " Open** Sans", Roboto, arial, sans-serif; **font-style: normal; font-variantligatures: normal; font-variant-caps: normal; font-weight: 400; letterspacing: normal; orphans: 2; textalign: start; text-indent: 0px; texttransform: none; white-space: normal; widows: 2; word-spacing: 0px; -webkit-text-stroke-width: 0px;** 

**−**

**+**

**background-color: rgb(239, 239, 239); text-decoration-style: initial; textdecoration-color: initial;">eteoriten a</small><span style="color: rgb(51, 51, 51); font-family: "Open** Sans&quot:, Roboto, arial, sans-serif: **font-size: 15px; font-style: normal; font-variant-ligatures: normal; fontvariant-caps: normal; font-weight: 400; letter-spacing: normal; orphans: 2; text-align: start; text-indent: 0px; text-transform: none; white-space: normal; widows: 2; word-spacing: 0px; -webkit-text-stroke-width: 0px; background-color: rgb(239, 239, 239); text-decoration-style: initial; textdecoration-color: initial; display: inline !important; float: none;">< /span><span style="color: rgb(51, 51. 51): font-family: &quot:Open** Sans", Roboto, arial, sans-serif; **font-size: 15px; font-style: normal; font-variant-ligatures: normal; fontvariant-caps: normal; font-weight: 400; letter-spacing: normal; orphans: 2; text-align: start; text-indent: 0px; text-transform: none; white-space: normal; widows: 2; word-spacing: 0px; -webkit-text-stroke-width: 0px; background-color: rgb(239, 239, 239); text-decoration-style: initial; textdecoration-color: initial; display: inline !important; float: none;">< /span><small style="box-sizing: inherit; font-size: 12.75px; color: rgb (51, 51, 51); font-family: " Open** Sans&guot:, Roboto, arial, sans-serif: **font-style: normal; font-variantligatures: normal; font-variant-caps: normal; font-weight: 400; letterspacing: normal; orphans: 2; textalign: start; text-indent: 0px; texttransform: none; white-space: normal; widows: 2; word-spacing: 0px; -webkit-text-stroke-width: 0px; background-color: rgb(239, 239, 239); text-decoration-style: initial; text-**

**decoration-color: initial;">ls Re< /small><span style="color: rgb(51, 51, 51); font-family: "Open** Sans", Roboto, arial, sans-serif; **font-size: 15px; font-style: normal; font-variant-ligatures: normal; fontvariant-caps: normal; font-weight: 400; letter-spacing: normal; orphans: 2; text-align: start; text-indent: 0px; text-transform: none; white-space: normal; widows: 2; word-spacing: 0px; -webkit-text-stroke-width: 0px; background-color: rgb(239, 239, 239); text-decoration-style: initial; textdecoration-color: initial; display: inline !important; float: none;">< /span><span style="color: rgb(51, 51, 51); font-family: "Open** Sans", Roboto, arial, sans-serif; **font-size: 15px; font-style: normal; font-variant-ligatures: normal; fontvariant-caps: normal; font-weight: 400; letter-spacing: normal; orphans: 2; text-align: start; text-indent: 0px; text-transform: none; white-space: normal; widows: 2; word-spacing: 0px; -webkit-text-stroke-width: 0px; background-color: rgb(239, 239, 239); text-decoration-style: initial; textdecoration-color: initial; display: inline !important; float: none;">< /span><small style="box-sizing: inherit; font-size: 12.75px; color: rgb (51, 51, 51); font-family: " Open** Sans", Roboto, arial, sans-serif; **font-style: normal; font-variantligatures: normal; font-variant-caps: normal; font-weight: 400; letterspacing: normal; orphans: 2; textalign: start; text-indent: 0px; texttransform: none; white-space: normal; widows: 2; word-spacing: 0px; -webkit-text-stroke-width: 0px; background-color: rgb(239, 239, 239); text-decoration-style: initial; textdecoration-color: initial;">flekto< /small><span style="color: rgb(51,** 

**51, 51): font-family: &quot:Open** Sans", Roboto, arial, sans-serif; **font-size: 15px; font-style: normal; font-variant-ligatures: normal; fontvariant-caps: normal; font-weight: 400; letter-spacing: normal; orphans: 2; text-align: start; text-indent: 0px; text-transform: none; white-space: normal; widows: 2; word-spacing: 0px; -webkit-text-stroke-width: 0px; background-color: rgb(239, 239, 239); text-decoration-style: initial; textdecoration-color: initial; display: inline !important; float: none;">< /span><small style="box-sizing: inherit; font-size: 12.75px; color: rgb (51, 51, 51): font-family: & quot: Open** Sans", Roboto, arial, sans-serif; **font-style: normal; font-variantligatures: normal; font-variant-caps: normal; font-weight: 400; letterspacing: normal; orphans: 2; textalign: start; text-indent: 0px; texttransform: none; white-space: normal; widows: 2; word-spacing: 0px; -webkit-text-stroke-width: 0px; background-color: rgb(239, 239, 239); text-decoration-style: initial; textdecoration-color: initial:">r</small>[[: Kategorie:Mikrowelle|Mi]]<span style="color: rgb(51, 51, 51); font**family: " Open Sans ", **Roboto, arial, sans-serif; font-size: 15px; font-style: normal; font-variantligatures: normal; font-variant-caps: normal; font-weight: 400; letterspacing: normal; orphans: 2; textalign: start; text-indent: 0px; texttransform: none; white-space: normal; widows: 2; word-spacing: 0px; -webkit-text-stroke-width: 0px; background-color: rgb(239, 239, 239); text-decoration-style: initial; textdecoration-color: initial; display: inline !important; float: none;">< /span>[[:Kategorie: Mikrowelle|krowel]]<span style="**

**color: rgb(51, 51, 51); font-family:**   $\&$ quot; Open Sans & quot;, Roboto, **arial, sans-serif; font-size: 15px; fontstyle: normal; font-variant-ligatures: normal; font-variant-caps: normal; font-weight: 400; letter-spacing: normal; orphans: 2; text-align: start; text-indent: 0px; text-transform: none; white-space: normal; widows: 2; word-spacing: 0px; -webkit-textstroke-width: 0px; background-color: rgb(239, 239, 239); text-decorationstyle: initial; text-decoration-color: initial; display: inline !important; float: none;"></span><span style=" color: rgb(51, 51, 51); font-family:**   $\&$ auot:Open Sans&quot:, Roboto, **arial, sans-serif; font-size: 15px; fontstyle: normal; font-variant-ligatures: normal; font-variant-caps: normal; font-weight: 400; letter-spacing: normal; orphans: 2; text-align: start; text-indent: 0px; text-transform: none; white-space: normal; widows: 2; word-spacing: 0px; -webkit-textstroke-width: 0px; background-color: rgb(239, 239, 239); text-decorationstyle: initial; text-decoration-color: initial; display: inline !important; float: none;"></span>[[:Kategorie: Mikrowelle|le]]<span style="color: rgb (51, 51, 51); font-family: " Open** Sans", Roboto, arial, sans-serif; **font-size: 15px; font-style: normal; font-variant-ligatures: normal; fontvariant-caps: normal; font-weight: 400; letter-spacing: normal; orphans: 2; text-align: start; text-indent: 0px; text-transform: none; white-space: normal; widows: 2; word-spacing: 0px; -webkit-text-stroke-width: 0px; background-color: rgb(239, 239, 239); text-decoration-style: initial; textdecoration-color: initial; display: inline !important; float: none;">< /span><small style="box-sizing: inherit; font-size: 12.75px; color: rgb**

**(51, 51, 51): font-family: & quot: Open** Sans", Roboto, arial, sans-serif; **font-style: normal; font-variantligatures: normal; font-variant-caps: normal; font-weight: 400; letterspacing: normal; orphans: 2; textalign: start; text-indent: 0px; texttransform: none; white-space: normal; widows: 2; word-spacing: 0px; -webkit-text-stroke-width: 0px; background-color: rgb(239, 239, 239); text-decoration-style: initial; textdecoration-color: initial;">F< /small><span style="color: rgb(51, 51, 51); font-family: "Open** Sans", Roboto, arial, sans-serif; **font-size: 15px; font-style: normal; font-variant-ligatures: normal; fontvariant-caps: normal; font-weight: 400; letter-spacing: normal; orphans: 2; text-align: start; text-indent: 0px; text-transform: none; white-space: normal; widows: 2; word-spacing: 0px; -webkit-text-stroke-width: 0px; background-color: rgb(239, 239, 239); text-decoration-style: initial; textdecoration-color: initial; display: inline !important; float: none;">< /span><small style="box-sizing: inherit; font-size: 12.75px; color: rgb (51, 51, 51): font-family: & quot: Open** Sans", Roboto, arial, sans-serif; **font-style: normal; font-variantligatures: normal; font-variant-caps: normal; font-weight: 400; letterspacing: normal; orphans: 2; textalign: start; text-indent: 0px; texttransform: none; white-space: normal; widows: 2; word-spacing: 0px; -webkit-text-stroke-width: 0px; background-color: rgb(239, 239, 239); text-decoration-style: initial; textdecoration-color: initial;">re< /small><span style="color: rgb(51, 51, 51): font-family: &quot:Open** Sans&quot:, Roboto, arial, sans-serif; **font-size: 15px; font-style: normal;** 

**font-variant-ligatures: normal; fontvariant-caps: normal; font-weight: 400; letter-spacing: normal; orphans: 2; text-align: start; text-indent: 0px; text-transform: none; white-space: normal; widows: 2; word-spacing: 0px; -webkit-text-stroke-width: 0px; background-color: rgb(239, 239, 239); text-decoration-style: initial; textdecoration-color: initial; display: inline !important; float: none;">< /span><span style="color: rgb(51, 51, 51): font-family: & quot: Open** Sans&quot:, Roboto, arial, sans-serif; **font-size: 15px; font-style: normal; font-variant-ligatures: normal; fontvariant-caps: normal; font-weight: 400; letter-spacing: normal; orphans: 2; text-align: start; text-indent: 0px; text-transform: none; white-space: normal; widows: 2; word-spacing: 0px; -webkit-text-stroke-width: 0px; background-color: rgb(239, 239, 239); text-decoration-style: initial; textdecoration-color: initial; display: inline !important; float: none;">< /span><small style="box-sizing: inherit; font-size: 12.75px; color: rgb (51, 51, 51): font-family: & quot: Open** Sans&quot:, Roboto, arial, sans-serif: **font-style: normal; font-variantligatures: normal; font-variant-caps: normal; font-weight: 400; letterspacing: normal; orphans: 2; textalign: start; text-indent: 0px; texttransform: none; white-space: normal; widows: 2; word-spacing: 0px; -webkit-text-stroke-width: 0px; background-color: rgb(239, 239, 239); text-decoration-style: initial; textdecoration-color: initial;">quenzen g< /small><span style="color: rgb(51, 51, 51); font-family: " Open** Sans&quot:, Roboto, arial, sans-serif: **font-size: 15px; font-style: normal; font-variant-ligatures: normal; fontvariant-caps: normal; font-weight:** 

**400; letter-spacing: normal; orphans: 2; text-align: start; text-indent: 0px; text-transform: none; white-space: normal; widows: 2; word-spacing: 0px; -webkit-text-stroke-width: 0px; background-color: rgb(239, 239, 239); text-decoration-style: initial; textdecoration-color: initial; display: inline !important; float: none;">< /span><small style="box-sizing: inherit; font-size: 12.75px; color: rgb (51, 51, 51): font-family: & quot: Open** Sans&quot:, Roboto, arial, sans-serif: **font-style: normal; font-variantligatures: normal; font-variant-caps: normal; font-weight: 400; letterspacing: normal; orphans: 2; textalign: start; text-indent: 0px; texttransform: none; white-space: normal; widows: 2; word-spacing: 0px; -webkit-text-stroke-width: 0px; background-color: rgb(239, 239, 239); text-decoration-style: initial; textdecoration-color: initial;">rö< /small><span style="color: rgb(51, 51, 51); font-family: "Open** Sans", Roboto, arial, sans-serif; **font-size: 15px; font-style: normal; font-variant-ligatures: normal; fontvariant-caps: normal; font-weight: 400; letter-spacing: normal; orphans: 2; text-align: start; text-indent: 0px; text-transform: none; white-space: normal; widows: 2; word-spacing: 0px; -webkit-text-stroke-width: 0px; background-color: rgb(239, 239, 239); text-decoration-style: initial; textdecoration-color: initial; display: inline !important; float: none;">< /span><small style="box-sizing: inherit; font-size: 12.75px; color: rgb (51, 51, 51); font-family: " Open** Sans", Roboto, arial, sans-serif; **font-style: normal; font-variantligatures: normal; font-variant-caps: normal; font-weight: 400; letterspacing: normal; orphans: 2; text-**

**align: start; text-indent: 0px; texttransform: none; white-space: normal; widows: 2; word-spacing: 0px; -webkit-text-stroke-width: 0px; background-color: rgb(239, 239, 239); text-decoration-style: initial; textdecoration-color: initial;">ßer 1< /small><span style="color: rgb(51, 51, 51): font-family: &quot:Open** Sans&quot:, Roboto, arial, sans-serif: **font-size: 15px; font-style: normal; font-variant-ligatures: normal; fontvariant-caps: normal; font-weight: 400; letter-spacing: normal; orphans: 2; text-align: start; text-indent: 0px; text-transform: none; white-space: normal; widows: 2; word-spacing: 0px; -webkit-text-stroke-width: 0px; background-color: rgb(239, 239, 239); text-decoration-style: initial; textdecoration-color: initial; display: inline !important; float: none;">< /span> <small style="box-sizing: inherit; font-size: 12.75px; color: rgb (51, 51, 51); font-family: " Open** Sans&guot:, Roboto, arial, sans-serif: **font-style: normal; font-variantligatures: normal; font-variant-caps: normal; font-weight: 400; letterspacing: normal; orphans: 2; textalign: start; text-indent: 0px; texttransform: none; white-space: normal; widows: 2; word-spacing: 0px; -webkit-text-stroke-width: 0px; background-color: rgb(239, 239, 239); text-decoration-style: initial; textdecoration-color: initial;">GHz< /small>**

**<span style="color: rgb(51, 51, 51); font-family: " Open Sans ", Roboto, arial, sans-serif; font-size: 15px; font-style: normal; font-variantligatures: normal; font-variant-caps: normal; font-weight: 400; letterspacing: normal; orphans: 2; text-** **− + \_\_NODISCUSSION\_\_**

**−**

**−**

**align: start; text-indent: 0px; texttransform: none; white-space: normal; widows: 2; word-spacing: 0px; -webkit-text-stroke-width: 0px; background-color: rgb(239, 239, 239); text-decoration-style: initial; textdecoration-color: initial; display: inline !important; float: none;">< /span><span style="color: rgb(51, 51, 51): font-family: & quot: Open** Sans&quot:, Roboto, arial, sans-serif: **font-size: 15px; font-style: normal; font-variant-ligatures: normal; fontvariant-caps: normal; font-weight: 400; letter-spacing: normal; orphans: 2; text-align: start; text-indent: 0px; text-transform: none; white-space: normal; widows: 2; word-spacing: 0px; -webkit-text-stroke-width: 0px; background-color: rgb(239, 239, 239); text-decoration-style: initial; textdecoration-color: initial; display: inline !important; float: none;">< /span>[[:Kategorie:Morsen|Mo]] <span style="color: rgb(51, 51, 51); font-family: " Open Sans ", Roboto, arial, sans-serif; font-size: 15px; font-style: normal; font-variantligatures: normal; font-variant-caps: normal; font-weight: 400; letterspacing: normal; orphans: 2; textalign: start; text-indent: 0px; texttransform: none; white-space: normal; widows: 2; word-spacing: 0px; -webkit-text-stroke-width: 0px; background-color: rgb(239, 239, 239); text-decoration-style: initial; textdecoration-color: initial; display: inline !important; float: none;">< /span>[[:Kategorie:Morsen|rsen]]**

**<small style="box-sizing: inherit; font-size: 12.75px; color: rgb(51, 51, 51); font-family: "Open** Sans", Roboto, arial, sans-serif; **font-style: normal; font-variant-**

**ligatures: normal; font-variant-caps: normal; font-weight: 400; letterspacing: normal; orphans: 2; textalign: start; text-indent: 0px; texttransform: none; white-space: normal; widows: 2; word-spacing: 0px; -webkit-text-stroke-width: 0px; background-color: rgb(239, 239, 239); text-decoration-style: initial; textdecoration-color: initial;">Mors< /small><span style="color: rgb(51, 51, 51): font-family: & quot: Open** Sans", Roboto, arial, sans-serif; **font-size: 15px; font-style: normal; font-variant-ligatures: normal; fontvariant-caps: normal; font-weight: 400; letter-spacing: normal; orphans: 2; text-align: start; text-indent: 0px; text-transform: none; white-space: normal; widows: 2; word-spacing: 0px; -webkit-text-stroke-width: 0px; background-color: rgb(239, 239, 239); text-decoration-style: initial; textdecoration-color: initial; display: inline !important; float: none;">< /span><small style="box-sizing: inherit; font-size: 12.75px; color: rgb (51, 51, 51): font-family: & quot: Open** Sans&guot:, Roboto, arial, sans-serif: **font-style: normal; font-variantligatures: normal; font-variant-caps: normal; font-weight: 400; letterspacing: normal; orphans: 2; textalign: start; text-indent: 0px; texttransform: none; white-space: normal; widows: 2; word-spacing: 0px; -webkit-text-stroke-width: 0px; background-color: rgb(239, 239, 239); text-decoration-style: initial; textdecoration-color: initial;">e< /small><span style="color: rgb(51, 51, 51); font-family: "Open** Sans", Roboto, arial, sans-serif; **font-size: 15px; font-style: normal; font-variant-ligatures: normal; fontvariant-caps: normal; font-weight: 400; letter-spacing: normal; orphans:** 

**2; text-align: start; text-indent: 0px; text-transform: none; white-space: normal; widows: 2; word-spacing: 0px; -webkit-text-stroke-width: 0px; background-color: rgb(239, 239, 239); text-decoration-style: initial; textdecoration-color: initial; display: inline !important; float: none;">< /span><span style="color: rgb(51, 51, 51): font-family: & quot: Open** Sans&quot:, Roboto, arial, sans-serif: **font-size: 15px; font-style: normal; font-variant-ligatures: normal; fontvariant-caps: normal; font-weight: 400; letter-spacing: normal; orphans: 2; text-align: start; text-indent: 0px; text-transform: none; white-space: normal; widows: 2; word-spacing: 0px; -webkit-text-stroke-width: 0px; background-color: rgb(239, 239, 239); text-decoration-style: initial; textdecoration-color: initial; display: inline !important; float: none;">< /span><small style="box-sizing: inherit; font-size: 12.75px; color: rgb (51, 51, 51); font-family: " Open** Sans", Roboto, arial, sans-serif; **font-style: normal; font-variantligatures: normal; font-variant-caps: normal; font-weight: 400; letterspacing: normal; orphans: 2; textalign: start; text-indent: 0px; texttransform: none; white-space: normal; widows: 2; word-spacing: 0px; -webkit-text-stroke-width: 0px; background-color: rgb(239, 239, 239); text-decoration-style: initial; textdecoration-color: initial;">n (< /small><span style="color: rgb(51, 51, 51); font-family: " Open** Sans", Roboto, arial, sans-serif; **font-size: 15px; font-style: normal; font-variant-ligatures: normal; fontvariant-caps: normal; font-weight: 400; letter-spacing: normal; orphans: 2; text-align: start; text-indent: 0px; text-transform: none; white-space:** 

**normal; widows: 2; word-spacing: 0px; -webkit-text-stroke-width: 0px; background-color: rgb(239, 239, 239); text-decoration-style: initial; textdecoration-color: initial; display: inline !important; float: none;">< /span><span style="color: rgb(51, 51, 51); font-family: "Open** Sans&quot:, Roboto, arial, sans-serif: **font-size: 15px; font-style: normal; font-variant-ligatures: normal; fontvariant-caps: normal; font-weight: 400; letter-spacing: normal; orphans: 2; text-align: start; text-indent: 0px; text-transform: none; white-space: normal; widows: 2; word-spacing: 0px; -webkit-text-stroke-width: 0px; background-color: rgb(239, 239, 239); text-decoration-style: initial; textdecoration-color: initial; display: inline !important; float: none;">< /span><small style="box-sizing: inherit; font-size: 12.75px; color: rgb (51, 51, 51); font-family: " Open** Sans&quot:, Roboto, arial, sans-serif: **font-style: normal; font-variantligatures: normal; font-variant-caps: normal; font-weight: 400; letterspacing: normal; orphans: 2; textalign: start; text-indent: 0px; texttransform: none; white-space: normal; widows: 2; word-spacing: 0px; -webkit-text-stroke-width: 0px; background-color: rgb(239, 239, 239); text-decoration-style: initial; textdecoration-color: initial;">CW< /small><span style="color: rgb(51, 51, 51); font-family: " Open** Sans", Roboto, arial, sans-serif; **font-size: 15px; font-style: normal; font-variant-ligatures: normal; fontvariant-caps: normal; font-weight: 400; letter-spacing: normal; orphans: 2; text-align: start; text-indent: 0px; text-transform: none; white-space: normal; widows: 2; word-spacing: 0px; -webkit-text-stroke-width: 0px;** 

**background-color: rgb(239, 239, 239); text-decoration-style: initial; textdecoration-color: initial; display: inline !important; float: none;">< /span><span style="color: rgb(51, 51, 51): font-family: & quot: Open** Sans", Roboto, arial, sans-serif; **font-size: 15px; font-style: normal; font-variant-ligatures: normal; fontvariant-caps: normal; font-weight: 400; letter-spacing: normal; orphans: 2; text-align: start; text-indent: 0px; text-transform: none; white-space: normal; widows: 2; word-spacing: 0px; -webkit-text-stroke-width: 0px; background-color: rgb(239, 239, 239); text-decoration-style: initial; textdecoration-color: initial; display: inline !important; float: none;">< /span><small style="box-sizing: inherit; font-size: 12.75px; color: rgb (51, 51, 51): font-family: & quot: Open** Sans&quot:, Roboto, arial, sans-serif: **font-style: normal; font-variantligatures: normal; font-variant-caps: normal; font-weight: 400; letterspacing: normal; orphans: 2; textalign: start; text-indent: 0px; texttransform: none; white-space: normal; widows: 2; word-spacing: 0px; -webkit-text-stroke-width: 0px; background-color: rgb(239, 239, 239); text-decoration-style: initial; text**decoration-color: initial;">)</small>[[: **Kategorie:NOTFUNK|No]]<span style="color: rgb(51, 51, 51); fontfamily: &quot:Open Sans&quot:, Roboto, arial, sans-serif; font-size: 15px; font-style: normal; font-variantligatures: normal; font-variant-caps: normal; font-weight: 400; letterspacing: normal; orphans: 2; textalign: start; text-indent: 0px; texttransform: none; white-space: normal; widows: 2; word-spacing: 0px; -webkit-text-stroke-width: 0px; background-color: rgb(239, 239, 239);** 

**text-decoration-style: initial; textdecoration-color: initial; display: inline !important; float: none;">< /span>[[:Kategorie:NOTFUNK|tf]] <span style="color: rgb(51, 51, 51); font-family: " Open Sans ", Roboto, arial, sans-serif; font-size: 15px; font-style: normal; font-variantligatures: normal; font-variant-caps: normal; font-weight: 400; letterspacing: normal; orphans: 2; textalign: start; text-indent: 0px; texttransform: none; white-space: normal; widows: 2; word-spacing: 0px; -webkit-text-stroke-width: 0px; background-color: rgb(239, 239, 239); text-decoration-style: initial; textdecoration-color: initial; display: inline !important; float: none;">< /span>[[:Kategorie:NOTFUNK|unk]] <span style="color: rgb(51, 51, 51); font-family: & quot: Open Sans & quot:. Roboto, arial, sans-serif; font-size: 15px; font-style: normal; font-variantligatures: normal; font-variant-caps: normal; font-weight: 400; letterspacing: normal; orphans: 2; textalign: start; text-indent: 0px; texttransform: none; white-space: normal; widows: 2; word-spacing: 0px; -webkit-text-stroke-width: 0px; background-color: rgb(239, 239, 239); text-decoration-style: initial; textdecoration-color: initial; display: inline !important; float: none;">< /span><small style="box-sizing: inherit; font-size: 12.75px; color: rgb (51, 51, 51); font-family: " Open** Sans", Roboto, arial, sans-serif; **font-style: normal; font-variantligatures: normal; font-variant-caps: normal; font-weight: 400; letterspacing: normal; orphans: 2; textalign: start; text-indent: 0px; texttransform: none; white-space: normal; widows: 2; word-spacing: 0px; -webkit-text-stroke-width: 0px;** 

**−**

**background-color: rgb(239, 239, 239); text-decoration-style: initial; textdecoration-color: initial;">Ama< /small><span style="color: rgb(51, 51, 51); font-family: "Open** Sans&quot:, Roboto, arial, sans-serif: **font-size: 15px; font-style: normal; font-variant-ligatures: normal; fontvariant-caps: normal; font-weight: 400; letter-spacing: normal; orphans: 2; text-align: start; text-indent: 0px; text-transform: none; white-space: normal; widows: 2; word-spacing: 0px; -webkit-text-stroke-width: 0px; background-color: rgb(239, 239, 239); text-decoration-style: initial; textdecoration-color: initial; display: inline !important; float: none;">< /span><small style="box-sizing: inherit; font-size: 12.75px; color: rgb (51, 51, 51); font-family: " Open** Sans&guot:, Roboto, arial, sans-serif: **font-style: normal; font-variantligatures: normal; font-variant-caps: normal; font-weight: 400; letterspacing: normal; orphans: 2; textalign: start; text-indent: 0px; texttransform: none; white-space: normal; widows: 2; word-spacing: 0px; -webkit-text-stroke-width: 0px; background-color: rgb(239, 239, 239); text-decoration-style: initial; textdecoration-color: initial;">teurfun< /small><span style="color: rgb(51, 51, 51); font-family: &quot:Open** Sans", Roboto, arial, sans-serif; **font-size: 15px; font-style: normal; font-variant-ligatures: normal; fontvariant-caps: normal; font-weight: 400; letter-spacing: normal; orphans: 2; text-align: start; text-indent: 0px; text-transform: none; white-space: normal; widows: 2; word-spacing: 0px; -webkit-text-stroke-width: 0px; background-color: rgb(239, 239, 239); text-decoration-style: initial; textdecoration-color: initial; display:** 

**inline !important; float: none;">< /span><span style="color: rgb(51, 51, 51); font-family: "Open** Sans", Roboto, arial, sans-serif; **font-size: 15px; font-style: normal; font-variant-ligatures: normal; fontvariant-caps: normal; font-weight: 400; letter-spacing: normal; orphans: 2; text-align: start; text-indent: 0px; text-transform: none; white-space: normal; widows: 2; word-spacing: 0px; -webkit-text-stroke-width: 0px; background-color: rgb(239, 239, 239); text-decoration-style: initial; textdecoration-color: initial; display: inline !important; float: none;">< /span><small style="box-sizing: inherit; font-size: 12.75px; color: rgb (51, 51, 51); font-family: " Open** Sans&guot:, Roboto, arial, sans-serif: **font-style: normal; font-variantligatures: normal; font-variant-caps: normal; font-weight: 400; letterspacing: normal; orphans: 2; textalign: start; text-indent: 0px; texttransform: none; white-space: normal; widows: 2; word-spacing: 0px; -webkit-text-stroke-width: 0px; background-color: rgb(239, 239, 239); text-decoration-style: initial; text**decoration-color: initial:">k</small> **<span style="color: rgb(51, 51, 51); font-family: " Open Sans ", Roboto, arial, sans-serif; font-size: 15px; font-style: normal; font-variantligatures: normal; font-variant-caps: normal; font-weight: 400; letterspacing: normal; orphans: 2; textalign: start; text-indent: 0px; texttransform: none; white-space: normal; widows: 2; word-spacing: 0px; -webkit-text-stroke-width: 0px; background-color: rgb(239, 239, 239); text-decoration-style: initial; textdecoration-color: initial; display: inline !important; float: none;">< /span><span style="color: rgb(51,** 

**51, 51): font-family: &quot:Open** Sans", Roboto, arial, sans-serif; **font-size: 15px; font-style: normal; font-variant-ligatures: normal; fontvariant-caps: normal; font-weight: 400; letter-spacing: normal; orphans: 2; text-align: start; text-indent: 0px; text-transform: none; white-space: normal; widows: 2; word-spacing: 0px; -webkit-text-stroke-width: 0px; background-color: rgb(239, 239, 239); text-decoration-style: initial; textdecoration-color: initial; display: inline !important; float: none;">< /span><small style="box-sizing: inherit; font-size: 12.75px; color: rgb (51, 51, 51): font-family: & quot: Open** Sans", Roboto, arial, sans-serif; **font-style: normal; font-variantligatures: normal; font-variant-caps: normal; font-weight: 400; letterspacing: normal; orphans: 2; textalign: start; text-indent: 0px; texttransform: none; white-space: normal; widows: 2; word-spacing: 0px; -webkit-text-stroke-width: 0px; background-color: rgb(239, 239, 239); text-decoration-style: initial; textdecoration-color: initial;">rettet L< /small><span style="color: rgb(51, 51, 51): font-family: &quot:Open** Sans", Roboto, arial, sans-serif; **font-size: 15px; font-style: normal; font-variant-ligatures: normal; fontvariant-caps: normal; font-weight: 400; letter-spacing: normal; orphans: 2; text-align: start; text-indent: 0px; text-transform: none; white-space: normal; widows: 2; word-spacing: 0px; -webkit-text-stroke-width: 0px; background-color: rgb(239, 239, 239); text-decoration-style: initial; textdecoration-color: initial; display: inline !important; float: none;">< /span><span style="color: rgb(51, 51, 51): font-family: & quot: Open** Sans", Roboto, arial, sans-serif;

**font-size: 15px; font-style: normal; font-variant-ligatures: normal; fontvariant-caps: normal; font-weight: 400; letter-spacing: normal; orphans: 2; text-align: start; text-indent: 0px; text-transform: none; white-space: normal; widows: 2; word-spacing: 0px; -webkit-text-stroke-width: 0px; background-color: rgb(239, 239, 239); text-decoration-style: initial; textdecoration-color: initial; display: inline !important; float: none;">< /span><small style="box-sizing: inherit; font-size: 12.75px; color: rgb (51, 51, 51); font-family: " Open** Sans", Roboto, arial, sans-serif; **font-style: normal; font-variantligatures: normal; font-variant-caps: normal; font-weight: 400; letterspacing: normal; orphans: 2; textalign: start; text-indent: 0px; texttransform: none; white-space: normal; widows: 2; word-spacing: 0px; -webkit-text-stroke-width: 0px; background-color: rgb(239, 239, 239); text-decoration-style: initial; textdecoration-color: initial;">e< /small><span style="color: rgb(51, 51, 51): font-family: &quot:Open** Sans&quot:, Roboto, arial, sans-serif: **font-size: 15px; font-style: normal; font-variant-ligatures: normal; fontvariant-caps: normal; font-weight: 400; letter-spacing: normal; orphans: 2; text-align: start; text-indent: 0px; text-transform: none; white-space: normal; widows: 2; word-spacing: 0px; -webkit-text-stroke-width: 0px; background-color: rgb(239, 239, 239); text-decoration-style: initial; textdecoration-color: initial; display: inline !important; float: none;">< /span><small style="box-sizing: inherit; font-size: 12.75px; color: rgb (51, 51, 51): font-family: & quot: Open** Sans&quot:, Roboto, arial, sans-serif: **font-style: normal; font-variant-**

**ligatures: normal; font-variant-caps: normal; font-weight: 400; letterspacing: normal; orphans: 2; text**align: start: text-indent: 0px: text**transform: none; white-space: normal; widows: 2; word-spacing: 0px; -webkit-text-stroke-width: 0px; background-color: rgb(239, 239, 239); text-decoration-style: initial; textdecoration-color: initial;">ben< /small><span style="color: rgb(51, 51, 51): font-family: &quot:Open** Sans", Roboto, arial, sans-serif; **font-size: 15px; font-style: normal; font-variant-ligatures: normal; fontvariant-caps: normal; font-weight: 400; letter-spacing: normal; orphans: 2; text-align: start; text-indent: 0px; text-transform: none; white-space: normal; widows: 2; word-spacing: 0px; -webkit-text-stroke-width: 0px; background-color: rgb(239, 239, 239); text-decoration-style: initial; textdecoration-color: initial; display: inline !important; float: none;">< /span><span style="color: rgb(51, 51, 51): font-family: & quot: Open** Sans&quot:, Roboto, arial, sans-serif: **font-size: 15px; font-style: normal; font-variant-ligatures: normal; fontvariant-caps: normal; font-weight: 400; letter-spacing: normal; orphans: 2; text-align: start; text-indent: 0px; text-transform: none; white-space: normal; widows: 2; word-spacing: 0px; -webkit-text-stroke-width: 0px; background-color: rgb(239, 239, 239); text-decoration-style: initial; textdecoration-color: initial; display: inline !important; float: none;">< /span>**

**<span style="color: rgb(51, 51, 51);**  font-family: " Open Sans ", **Roboto, arial, sans-serif; font-size: 15px; font-style: normal; font-variant-**

**−**

**ligatures: normal; font-variant-caps: normal; font-weight: 400; letterspacing: normal; orphans: 2; textalign: start; text-indent: 0px; texttransform: none; white-space: normal; widows: 2; word-spacing: 0px; -webkit-text-stroke-width: 0px; background-color: rgb(239, 239, 239); text-decoration-style: initial; textdecoration-color: initial; display: inline !important; float: none;">< /span>[[:Kategorie:Pager|Pa]]<span style="color: rgb(51, 51, 51); font**family: &quot:Open Sans&quot:. **Roboto, arial, sans-serif; font-size: 15px; font-style: normal; font-variantligatures: normal; font-variant-caps: normal; font-weight: 400; letterspacing: normal; orphans: 2; textalign: start; text-indent: 0px; texttransform: none; white-space: normal; widows: 2; word-spacing: 0px; -webkit-text-stroke-width: 0px; background-color: rgb(239, 239, 239); text-decoration-style: initial; textdecoration-color: initial; display: inline !important; float: none;">< /span><span style="color: rgb(51, 51, 51): font-family: &quot:Open** Sans&quot:, Roboto, arial, sans-serif: **font-size: 15px; font-style: normal; font-variant-ligatures: normal; fontvariant-caps: normal; font-weight: 400; letter-spacing: normal; orphans: 2; text-align: start; text-indent: 0px; text-transform: none; white-space: normal; widows: 2; word-spacing: 0px; -webkit-text-stroke-width: 0px; background-color: rgb(239, 239, 239); text-decoration-style: initial; textdecoration-color: initial; display: inline !important; float: none;">< /span><span style="color: rgb(51, 51, 51): font-family: & quot: Open** Sans&quot:, Roboto, arial, sans-serif; **font-size: 15px; font-style: normal; font-variant-ligatures: normal; font-**

**−**

**variant-caps: normal; font-weight: 400; letter-spacing: normal; orphans: 2; text-align: start; text-indent: 0px; text-transform: none; white-space: normal; widows: 2; word-spacing: 0px; -webkit-text-stroke-width: 0px; background-color: rgb(239, 239, 239); text-decoration-style: initial; textdecoration-color: initial; display: inline !important; float: none;">< /span>[[:Kategorie:Pager|ger]]**

**−**

**<span style="color: rgb(51, 51, 51); font-family: " Open Sans ", Roboto, arial, sans-serif; font-size: 15px; font-style: normal; font-variantligatures: normal; font-variant-caps: normal; font-weight: 400; letterspacing: normal; orphans: 2; textalign: start; text-indent: 0px; texttransform: none; white-space: normal; widows: 2; word-spacing: 0px; -webkit-text-stroke-width: 0px; background-color: rgb(239, 239, 239); text-decoration-style: initial; textdecoration-color: initial; display: inline !important; float: none;">< /span><small style="box-sizing: inherit; font-size: 12.75px; color: rgb (51, 51, 51); font-family: " Open** Sans", Roboto, arial, sans-serif; **font-style: normal; font-variantligatures: normal; font-variant-caps: normal; font-weight: 400; letterspacing: normal; orphans: 2; textalign: start; text-indent: 0px; texttransform: none; white-space: normal; widows: 2; word-spacing: 0px; -webkit-text-stroke-width: 0px; background-color: rgb(239, 239, 239); text-decoration-style: initial; textdecoration-color: initial;">Amate< /small><span style="color: rgb(51, 51, 51); font-family: "Open** Sans", Roboto, arial, sans-serif; **font-size: 15px; font-style: normal;** 

**font-variant-ligatures: normal; fontvariant-caps: normal; font-weight: 400; letter-spacing: normal; orphans: 2; text-align: start; text-indent: 0px; text-transform: none; white-space: normal; widows: 2; word-spacing: 0px; -webkit-text-stroke-width: 0px; background-color: rgb(239, 239, 239); text-decoration-style: initial; textdecoration-color: initial; display: inline !important; float: none;">< /span><small style="box-sizing: inherit; font-size: 12.75px; color: rgb (51, 51, 51): font-family: & quot: Open** Sans", Roboto, arial, sans-serif; **font-style: normal; font-variantligatures: normal; font-variant-caps: normal; font-weight: 400; letterspacing: normal; orphans: 2; textalign: start; text-indent: 0px; texttransform: none; white-space: normal; widows: 2; word-spacing: 0px; -webkit-text-stroke-width: 0px; background-color: rgb(239, 239, 239); text-decoration-style: initial; textdecoration-color: initial;">urf< /small><span style="color: rgb(51, 51, 51): font-family: & quot: Open** Sans&quot:, Roboto, arial, sans-serif: **font-size: 15px; font-style: normal; font-variant-ligatures: normal; fontvariant-caps: normal; font-weight: 400; letter-spacing: normal; orphans: 2; text-align: start; text-indent: 0px; text-transform: none; white-space: normal; widows: 2; word-spacing: 0px; -webkit-text-stroke-width: 0px; background-color: rgb(239, 239, 239); text-decoration-style: initial; textdecoration-color: initial; display: inline !important; float: none;">< /span><span style="color: rgb(51, 51, 51); font-family: "Open** Sans&quot:, Roboto, arial, sans-serif: **font-size: 15px; font-style: normal; font-variant-ligatures: normal; fontvariant-caps: normal; font-weight:** 

**400; letter-spacing: normal; orphans: 2; text-align: start; text-indent: 0px; text-transform: none; white-space: normal; widows: 2; word-spacing: 0px; -webkit-text-stroke-width: 0px; background-color: rgb(239, 239, 239); text-decoration-style: initial; textdecoration-color: initial; display: inline !important; float: none;">< /span><small style="box-sizing: inherit; font-size: 12.75px; color: rgb (51, 51, 51): font-family: & quot: Open** Sans&quot:, Roboto, arial, sans-serif: **font-style: normal; font-variantligatures: normal; font-variant-caps: normal; font-weight: 400; letterspacing: normal; orphans: 2; textalign: start; text-indent: 0px; texttransform: none; white-space: normal; widows: 2; word-spacing: 0px; -webkit-text-stroke-width: 0px; background-color: rgb(239, 239, 239); text-decoration-style: initial; textdecoration-color: initial;">unk K< /small><span style="color: rgb(51, 51, 51); font-family: "Open** Sans", Roboto, arial, sans-serif; **font-size: 15px; font-style: normal; font-variant-ligatures: normal; fontvariant-caps: normal; font-weight: 400; letter-spacing: normal; orphans: 2; text-align: start; text-indent: 0px; text-transform: none; white-space: normal; widows: 2; word-spacing: 0px; -webkit-text-stroke-width: 0px; background-color: rgb(239, 239, 239); text-decoration-style: initial; textdecoration-color: initial; display: inline !important; float: none;">< /span><small style="box-sizing: inherit; font-size: 12.75px; color: rgb (51, 51, 51); font-family: " Open** Sans", Roboto, arial, sans-serif; **font-style: normal; font-variantligatures: normal; font-variant-caps: normal; font-weight: 400; letterspacing: normal; orphans: 2; text-**

**align: start; text-indent: 0px; texttransform: none; white-space: normal; widows: 2; word-spacing: 0px; -webkit-text-stroke-width: 0px; background-color: rgb(239, 239, 239); text-decoration-style: initial; textdecoration-color: initial;">ur< /small><span style="color: rgb(51, 51, 51): font-family: & quot: Open** Sans&quot:, Roboto, arial, sans-serif: **font-size: 15px; font-style: normal; font-variant-ligatures: normal; fontvariant-caps: normal; font-weight: 400; letter-spacing: normal; orphans: 2; text-align: start; text-indent: 0px; text-transform: none; white-space: normal; widows: 2; word-spacing: 0px; -webkit-text-stroke-width: 0px; background-color: rgb(239, 239, 239); text-decoration-style: initial; textdecoration-color: initial; display: inline !important; float: none;">< /span><small style="box-sizing: inherit; font-size: 12.75px; color: rgb (51, 51, 51); font-family: " Open** Sans&guot:, Roboto, arial, sans-serif: **font-style: normal; font-variantligatures: normal; font-variant-caps: normal; font-weight: 400; letterspacing: normal; orphans: 2; textalign: start; text-indent: 0px; texttransform: none; white-space: normal; widows: 2; word-spacing: 0px; -webkit-text-stroke-width: 0px; background-color: rgb(239, 239, 239); text-decoration-style: initial; textdecoration-color: initial;">z< /small><span style="color: rgb(51, 51, 51); font-family: "Open** Sans", Roboto, arial, sans-serif; **font-size: 15px; font-style: normal; font-variant-ligatures: normal; fontvariant-caps: normal; font-weight: 400; letter-spacing: normal; orphans: 2; text-align: start; text-indent: 0px; text-transform: none; white-space: normal; widows: 2; word-spacing:** 

**0px; -webkit-text-stroke-width: 0px; background-color: rgb(239, 239, 239); text-decoration-style: initial; textdecoration-color: initial; display: inline !important; float: none;">< /span><span style="color: rgb(51, 51, 51); font-family: " Open** Sans", Roboto, arial, sans-serif; **font-size: 15px; font-style: normal; font-variant-ligatures: normal; fontvariant-caps: normal; font-weight: 400; letter-spacing: normal; orphans: 2; text-align: start; text-indent: 0px; text-transform: none; white-space: normal; widows: 2; word-spacing: 0px; -webkit-text-stroke-width: 0px; background-color: rgb(239, 239, 239); text-decoration-style: initial; textdecoration-color: initial; display: inline !important; float: none;">< /span><small style="box-sizing: inherit; font-size: 12.75px; color: rgb (51, 51, 51): font-family: & quot: Open** Sans", Roboto, arial, sans-serif; **font-style: normal; font-variantligatures: normal; font-variant-caps: normal; font-weight: 400; letterspacing: normal; orphans: 2; textalign: start; text-indent: 0px; texttransform: none; white-space: normal; widows: 2; word-spacing: 0px; -webkit-text-stroke-width: 0px; background-color: rgb(239, 239, 239); text-decoration-style: initial; textdecoration-color: initial;">n< /small><span style="color: rgb(51, 51, 51); font-family: "Open** Sans", Roboto, arial, sans-serif; **font-size: 15px; font-style: normal; font-variant-ligatures: normal; fontvariant-caps: normal; font-weight: 400; letter-spacing: normal; orphans: 2; text-align: start; text-indent: 0px; text-transform: none; white-space: normal; widows: 2; word-spacing: 0px; -webkit-text-stroke-width: 0px; background-color: rgb(239, 239, 239);** 

**text-decoration-style: initial; textdecoration-color: initial; display: inline !important; float: none;">< /span><small style="box-sizing: inherit; font-size: 12.75px; color: rgb (51, 51, 51): font-family: & quot: Open** Sans", Roboto, arial, sans-serif; **font-style: normal; font-variantligatures: normal; font-variant-caps: normal; font-weight: 400; letterspacing: normal; orphans: 2; textalign: start; text-indent: 0px; texttransform: none; white-space: normal; widows: 2; word-spacing: 0px; -webkit-text-stroke-width: 0px; background-color: rgb(239, 239, 239); text-decoration-style: initial; textdecoration-color: initial;">ac< /small><span style="color: rgb(51, 51, 51); font-family: " Open** Sans", Roboto, arial, sans-serif; **font-size: 15px; font-style: normal; font-variant-ligatures: normal; fontvariant-caps: normal; font-weight: 400; letter-spacing: normal; orphans: 2; text-align: start; text-indent: 0px; text-transform: none; white-space: normal; widows: 2; word-spacing: 0px; -webkit-text-stroke-width: 0px; background-color: rgb(239, 239, 239); text-decoration-style: initial; textdecoration-color: initial; display: inline !important; float: none;">< /span><span style="color: rgb(51, 51, 51); font-family: &quot:Open** Sans", Roboto, arial, sans-serif; **font-size: 15px; font-style: normal; font-variant-ligatures: normal; fontvariant-caps: normal; font-weight: 400; letter-spacing: normal; orphans: 2; text-align: start; text-indent: 0px; text-transform: none; white-space: normal; widows: 2; word-spacing: 0px; -webkit-text-stroke-width: 0px; background-color: rgb(239, 239, 239); text-decoration-style: initial; textdecoration-color: initial; display:** 

**inline !important; float: none;">< /span><small style="box-sizing: inherit; font-size: 12.75px; color: rgb (51, 51, 51): font-family: & quot: Open** Sans", Roboto, arial, sans-serif; **font-style: normal; font-variantligatures: normal; font-variant-caps: normal; font-weight: 400; letterspacing: normal; orphans: 2; textalign: start; text-indent: 0px; texttransform: none; white-space: normal; widows: 2; word-spacing: 0px; -webkit-text-stroke-width: 0px; background-color: rgb(239, 239, 239); text-decoration-style: initial; textdecoration-color: initial;">hrich< /small><span style="color: rgb(51, 51, 51); font-family: "Open** Sans", Roboto, arial, sans-serif; **font-size: 15px; font-style: normal; font-variant-ligatures: normal; fontvariant-caps: normal; font-weight: 400; letter-spacing: normal; orphans: 2; text-align: start; text-indent: 0px; text-transform: none; white-space: normal; widows: 2; word-spacing: 0px; -webkit-text-stroke-width: 0px; background-color: rgb(239, 239, 239); text-decoration-style: initial; textdecoration-color: initial; display: inline !important; float: none;">< /span><small style="box-sizing: inherit; font-size: 12.75px; color: rgb (51, 51, 51); font-family: " Open** Sans", Roboto, arial, sans-serif; **font-style: normal; font-variantligatures: normal; font-variant-caps: normal; font-weight: 400; letterspacing: normal; orphans: 2; textalign: start; text-indent: 0px; texttransform: none; white-space: normal; widows: 2; word-spacing: 0px; -webkit-text-stroke-width: 0px; background-color: rgb(239, 239, 239); text-decoration-style: initial; textdecoration-color: initial;">ten In< /small><span style="color: rgb(51,** 

**51, 51): font-family: &quot:Open** Sans", Roboto, arial, sans-serif; **font-size: 15px; font-style: normal; font-variant-ligatures: normal; fontvariant-caps: normal; font-weight: 400; letter-spacing: normal; orphans: 2; text-align: start; text-indent: 0px; text-transform: none; white-space: normal; widows: 2; word-spacing: 0px; -webkit-text-stroke-width: 0px; background-color: rgb(239, 239, 239); text-decoration-style: initial; textdecoration-color: initial; display: inline !important; float: none;">< /span><small style="box-sizing: inherit; font-size: 12.75px; color: rgb (51, 51, 51): font-family: & quot: Open** Sans", Roboto, arial, sans-serif; **font-style: normal; font-variantligatures: normal; font-variant-caps: normal; font-weight: 400; letterspacing: normal; orphans: 2; textalign: start; text-indent: 0px; texttransform: none; white-space: normal; widows: 2; word-spacing: 0px; -webkit-text-stroke-width: 0px; background-color: rgb(239, 239, 239); text-decoration-style: initial; textdecoration-color: initial;">f< /small><span style="color: rgb(51, 51, 51): font-family: &quot:Open** Sans", Roboto, arial, sans-serif; **font-size: 15px; font-style: normal; font-variant-ligatures: normal; fontvariant-caps: normal; font-weight: 400; letter-spacing: normal; orphans: 2; text-align: start; text-indent: 0px; text-transform: none; white-space: normal; widows: 2; word-spacing: 0px; -webkit-text-stroke-width: 0px; background-color: rgb(239, 239, 239); text-decoration-style: initial; textdecoration-color: initial; display: inline !important; float: none;">< /span><small style="box-sizing: inherit; font-size: 12.75px; color: rgb (51, 51, 51); font-family: " Open** 

**−**

Sans&quot:, Roboto, arial, sans-serif: **font-style: normal; font-variantligatures: normal; font-variant-caps: normal; font-weight: 400; letterspacing: normal; orphans: 2; textalign: start; text-indent: 0px; texttransform: none; white-space: normal; widows: 2; word-spacing: 0px; -webkit-text-stroke-width: 0px; background-color: rgb(239, 239, 239); text-decoration-style: initial; textdecoration-color: initial;">o< /small><span style="color: rgb(51, 51, 51): font-family: &quot:Open** Sans", Roboto, arial, sans-serif; **font-size: 15px; font-style: normal; font-variant-ligatures: normal; fontvariant-caps: normal; font-weight: 400; letter-spacing: normal; orphans: 2; text-align: start; text-indent: 0px; text-transform: none; white-space: normal; widows: 2; word-spacing: 0px; -webkit-text-stroke-width: 0px; background-color: rgb(239, 239, 239); text-decoration-style: initial; textdecoration-color: initial; display: inline !important; float: none;">< /span><small style="box-sizing: inherit; font-size: 12.75px; color: rgb (51, 51, 51): font-family: & quot: Open** Sans&quot:, Roboto, arial, sans-serif: **font-style: normal; font-variantligatures: normal; font-variant-caps: normal; font-weight: 400; letterspacing: normal; orphans: 2; textalign: start; text-indent: 0px; texttransform: none; white-space: normal; widows: 2; word-spacing: 0px; -webkit-text-stroke-width: 0px; background-color: rgb(239, 239, 239); text-decoration-style: initial; textdecoration-color: initial;">syste< /small><span style="color: rgb(51, 51, 51): font-family: & quot: Open** Sans&quot:, Roboto, arial, sans-serif; **font-size: 15px; font-style: normal; font-variant-ligatures: normal; font-**

**variant-caps: normal; font-weight: 400; letter-spacing: normal; orphans: 2; text-align: start; text-indent: 0px; text-transform: none; white-space: normal; widows: 2; word-spacing: 0px; -webkit-text-stroke-width: 0px; background-color: rgb(239, 239, 239); text-decoration-style: initial; textdecoration-color: initial; display: inline !important; float: none;">< /span><span style="color: rgb(51, 51. 51): font-family: &quot:Open** Sans", Roboto, arial, sans-serif; **font-size: 15px; font-style: normal; font-variant-ligatures: normal; fontvariant-caps: normal; font-weight: 400; letter-spacing: normal; orphans: 2; text-align: start; text-indent: 0px; text-transform: none; white-space: normal; widows: 2; word-spacing: 0px; -webkit-text-stroke-width: 0px; background-color: rgb(239, 239, 239); text-decoration-style: initial; textdecoration-color: initial; display: inline !important; float: none;">< /span><small style="box-sizing: inherit; font-size: 12.75px; color: rgb (51, 51, 51): font-family: & quot: Open** Sans&quot:. Roboto, arial, sans-serif; **font-style: normal; font-variantligatures: normal; font-variant-caps: normal; font-weight: 400; letterspacing: normal; orphans: 2; textalign: start; text-indent: 0px; texttransform: none; white-space: normal; widows: 2; word-spacing: 0px; -webkit-text-stroke-width: 0px; background-color: rgb(239, 239, 239); text-decoration-style: initial; textdecoration-color: initial;">m</small> [[:Kategorie:Relaisfunkstellen und Baken|R]]<span style="color: rgb(51, 51, 51); font-family: "Open** Sans&quot:, Roboto, arial, sans-serif: **font-size: 15px; font-style: normal; font-variant-ligatures: normal; fontvariant-caps: normal; font-weight:** 

**400; letter-spacing: normal; orphans: 2; text-align: start; text-indent: 0px; text-transform: none; white-space: normal; widows: 2; word-spacing: 0px; -webkit-text-stroke-width: 0px; background-color: rgb(239, 239, 239); text-decoration-style: initial; textdecoration-color: initial; display: inline !important; float: none;">< /span><span style="color: rgb(51, 51, 51); font-family: "Open** Sans&guot:, Roboto, arial, sans-serif: **font-size: 15px; font-style: normal; font-variant-ligatures: normal; fontvariant-caps: normal; font-weight: 400; letter-spacing: normal; orphans: 2; text-align: start; text-indent: 0px; text-transform: none; white-space: normal; widows: 2; word-spacing: 0px; -webkit-text-stroke-width: 0px; background-color: rgb(239, 239, 239); text-decoration-style: initial; textdecoration-color: initial; display: inline !important; float: none;">< /span>[[:Kategorie:Relaisfunkstellen und Baken|e]]<span style="color: rgb (51, 51, 51); font-family: " Open** Sans", Roboto, arial, sans-serif; **font-size: 15px; font-style: normal; font-variant-ligatures: normal; fontvariant-caps: normal; font-weight: 400; letter-spacing: normal; orphans: 2; text-align: start; text-indent: 0px; text-transform: none; white-space: normal; widows: 2; word-spacing: 0px; -webkit-text-stroke-width: 0px; background-color: rgb(239, 239, 239); text-decoration-style: initial; textdecoration-color: initial; display: inline !important; float: none;">< /span>[[:Kategorie:Relaisfunkstellen und Baken|l]]<span style="color: rgb (51, 51, 51); font-family: " Open** Sans&quot:, Roboto, arial, sans-serif: **font-size: 15px; font-style: normal; font-variant-ligatures: normal; fontvariant-caps: normal; font-weight:** 

**400; letter-spacing: normal; orphans: 2; text-align: start; text-indent: 0px; text-transform: none; white-space: normal; widows: 2; word-spacing: 0px; -webkit-text-stroke-width: 0px; background-color: rgb(239, 239, 239); text-decoration-style: initial; textdecoration-color: initial; display: inline !important; float: none;">< /span><span style="color: rgb(51, 51, 51); font-family: "Open** Sans&guot:, Roboto, arial, sans-serif: **font-size: 15px; font-style: normal; font-variant-ligatures: normal; fontvariant-caps: normal; font-weight: 400; letter-spacing: normal; orphans: 2; text-align: start; text-indent: 0px; text-transform: none; white-space: normal; widows: 2; word-spacing: 0px; -webkit-text-stroke-width: 0px; background-color: rgb(239, 239, 239); text-decoration-style: initial; textdecoration-color: initial; display: inline !important; float: none;">< /span>[[:Kategorie:Relaisfunkstellen und Baken|ais]]<span style="color: rgb(51, 51, 51): font-family: &quot: Open Sans&quot:, Roboto, arial, sansserif; font-size: 15px; font-style: normal; font-variant-ligatures: normal; font-variant-caps: normal; font-weight: 400; letter-spacing: normal; orphans: 2; text-align: start; text-indent: 0px; text-transform: none; white-space: normal; widows: 2; word-spacing: 0px; -webkit-textstroke-width: 0px; background-color: rgb(239, 239, 239); text-decorationstyle: initial; text-decoration-color: initial; display: inline !important; float: none;"></span>[[:Kategorie: Relaisfunkstellen und Baken|fu]] <span style="color: rgb(51, 51, 51); font-family: & quot: Open Sans & quot:, Roboto, arial, sans-serif; font-size: 15px; font-style: normal; font-variantligatures: normal; font-variant-caps:** 

**normal; font-weight: 400; letterspacing: normal; orphans: 2; textalign: start; text-indent: 0px; texttransform: none; white-space: normal; widows: 2; word-spacing: 0px; -webkit-text-stroke-width: 0px; background-color: rgb(239, 239, 239); text-decoration-style: initial; textdecoration-color: initial; display: inline !important; float: none;">< /span>[[:Kategorie:Relaisfunkstellen und Baken|nk]]<span style="color: rgb(51, 51, 51): font-family: &quot: Open Sans&quot:, Roboto, arial, sansserif; font-size: 15px; font-style: normal; font-variant-ligatures: normal; font-variant-caps: normal; font-weight: 400; letter-spacing: normal; orphans: 2; text-align: start; text-indent: 0px; text-transform: none; white-space: normal; widows: 2; word-spacing: 0px; -webkit-textstroke-width: 0px; background-color: rgb(239, 239, 239); text-decorationstyle: initial; text-decoration-color: initial; display: inline !important; float: none;"></span>[[:Kategorie: Relaisfunkstellen und Baken|st]] <span style="color: rgb(51, 51, 51); font-family: & quot: Open Sans & quot:, Roboto, arial, sans-serif; font-size: 15px; font-style: normal; font-variantligatures: normal; font-variant-caps: normal; font-weight: 400; letterspacing: normal; orphans: 2; textalign: start; text-indent: 0px; texttransform: none; white-space: normal; widows: 2; word-spacing: 0px; -webkit-text-stroke-width: 0px; background-color: rgb(239, 239, 239); text-decoration-style: initial; textdecoration-color: initial; display: inline !important; float: none;">< /span>[[:Kategorie:Relaisfunkstellen und Baken|e]]<span style="color: rgb (51, 51, 51): font-family: & quot: Open** Sans", Roboto, arial, sans-serif;

**font-size: 15px; font-style: normal; font-variant-ligatures: normal; fontvariant-caps: normal; font-weight: 400; letter-spacing: normal; orphans: 2; text-align: start; text-indent: 0px; text-transform: none; white-space: normal; widows: 2; word-spacing: 0px; -webkit-text-stroke-width: 0px; background-color: rgb(239, 239, 239); text-decoration-style: initial; textdecoration-color: initial; display: inline !important; float: none;">< /span><span style="color: rgb(51, 51, 51): font-family: &quot:Open** Sans", Roboto, arial, sans-serif; **font-size: 15px; font-style: normal; font-variant-ligatures: normal; fontvariant-caps: normal; font-weight: 400; letter-spacing: normal; orphans: 2; text-align: start; text-indent: 0px; text-transform: none; white-space: normal; widows: 2; word-spacing: 0px; -webkit-text-stroke-width: 0px; background-color: rgb(239, 239, 239); text-decoration-style: initial; textdecoration-color: initial; display: inline !important; float: none;">< /span>[[:Kategorie:Relaisfunkstellen und Baken|lle]]<span style="color: rgb(51, 51, 51): font-family: &quot: Open Sans&quot:, Roboto, arial, sansserif; font-size: 15px; font-style: normal; font-variant-ligatures: normal; font-variant-caps: normal; font-weight: 400; letter-spacing: normal; orphans: 2; text-align: start; text-indent: 0px; text-transform: none; white-space: normal; widows: 2; word-spacing: 0px; -webkit-textstroke-width: 0px; background-color: rgb(239, 239, 239); text-decorationstyle: initial; text-decoration-color: initial; display: inline !important; float: none;"></span><span style=" color: rgb(51, 51, 51); font-family:**   $\&$ quot: Open Sans&quot:, Roboto. **arial, sans-serif; font-size: 15px; font-**
**style: normal; font-variant-ligatures: normal; font-variant-caps: normal; font-weight: 400; letter-spacing: normal; orphans: 2; text-align: start; text-indent: 0px; text-transform: none; white-space: normal; widows: 2; word-spacing: 0px; -webkit-textstroke-width: 0px; background-color: rgb(239, 239, 239); text-decorationstyle: initial; text-decoration-color: initial; display: inline !important; float: none;"></span> <span style=" color: rgb(51, 51, 51); font-family:**   $\&$ auot:Open Sans&quot:, Roboto, **arial, sans-serif; font-size: 15px; fontstyle: normal; font-variant-ligatures: normal; font-variant-caps: normal; font-weight: 400; letter-spacing: normal; orphans: 2; text-align: start; text-indent: 0px; text-transform: none; white-space: normal; widows: 2; word-spacing: 0px; -webkit-textstroke-width: 0px; background-color: rgb(239, 239, 239); text-decorationstyle: initial; text-decoration-color: initial; display: inline !important; float: none;"></span>[[:Kategorie: Relaisfunkstellen und Baken|und Bak]] <span style="color: rgb(51, 51, 51); font-family: & quot: Open Sans & quot:, Roboto, arial, sans-serif; font-size: 15px; font-style: normal; font-variantligatures: normal; font-variant-caps: normal; font-weight: 400; letterspacing: normal; orphans: 2; textalign: start; text-indent: 0px; texttransform: none; white-space: normal; widows: 2; word-spacing: 0px; -webkit-text-stroke-width: 0px; background-color: rgb(239, 239, 239); text-decoration-style: initial; textdecoration-color: initial; display: inline !important; float: none;">< /span>[[:Kategorie:Relaisfunkstellen und Baken|en]]<span style="color: rgb(51, 51, 51): font-family: &quot: Open Sans", Roboto, arial, sans-**

**−**

**serif; font-size: 15px; font-style: normal; font-variant-ligatures: normal; font-variant-caps: normal; font-weight: 400; letter-spacing: normal; orphans: 2; text-align: start; text-indent: 0px; text-transform: none; white-space: normal; widows: 2; word-spacing: 0px; -webkit-textstroke-width: 0px; background-color: rgb(239, 239, 239); text-decorationstyle: initial; text-decoration-color: initial; display: inline !important; float: none;"></span>**

**<small style="box-sizing: inherit; font-size: 12.75px; color: rgb(51, 51, 51); font-family: " Open** Sans&guot:, Roboto, arial, sans-serif: **font-style: normal; font-variantligatures: normal; font-variant-caps: normal; font-weight: 400; letterspacing: normal; orphans: 2; textalign: start; text-indent: 0px; texttransform: none; white-space: normal; widows: 2; word-spacing: 0px; -webkit-text-stroke-width: 0px; background-color: rgb(239, 239, 239); text-decoration-style: initial; textdecoration-color: initial;">Tech< /small><span style="color: rgb(51, 51, 51); font-family: " Open** Sans", Roboto, arial, sans-serif; **font-size: 15px; font-style: normal; font-variant-ligatures: normal; fontvariant-caps: normal; font-weight: 400; letter-spacing: normal; orphans: 2; text-align: start; text-indent: 0px; text-transform: none; white-space: normal; widows: 2; word-spacing: 0px; -webkit-text-stroke-width: 0px; background-color: rgb(239, 239, 239); text-decoration-style: initial; textdecoration-color: initial; display: inline !important; float: none;">< /span><span style="color: rgb(51, 51, 51); font-family: "Open** 

Sans&quot:, Roboto, arial, sans-serif: **font-size: 15px; font-style: normal; font-variant-ligatures: normal; fontvariant-caps: normal; font-weight: 400; letter-spacing: normal; orphans: 2; text-align: start; text-indent: 0px; text-transform: none; white-space: normal; widows: 2; word-spacing: 0px; -webkit-text-stroke-width: 0px; background-color: rgb(239, 239, 239); text-decoration-style: initial; textdecoration-color: initial; display: inline !important; float: none;">< /span><small style="box-sizing: inherit; font-size: 12.75px; color: rgb (51, 51, 51); font-family: " Open** Sans&quot:, Roboto, arial, sans-serif: **font-style: normal; font-variantligatures: normal; font-variant-caps: normal; font-weight: 400; letterspacing: normal; orphans: 2; textalign: start; text-indent: 0px; texttransform: none; white-space: normal; widows: 2; word-spacing: 0px; -webkit-text-stroke-width: 0px; background-color: rgb(239, 239, 239); text-decoration-style: initial; textdecoration-color: initial;">nisch< /small><span style="color: rgb(51, 51, 51): font-family: & quot: Open** Sans&quot:, Roboto, arial, sans-serif; **font-size: 15px; font-style: normal; font-variant-ligatures: normal; fontvariant-caps: normal; font-weight: 400; letter-spacing: normal; orphans: 2; text-align: start; text-indent: 0px; text-transform: none; white-space: normal; widows: 2; word-spacing: 0px; -webkit-text-stroke-width: 0px; background-color: rgb(239, 239, 239); text-decoration-style: initial; textdecoration-color: initial; display: inline !important; float: none;">< /span><span style="color: rgb(51, 51, 51): font-family: &quot:Open** Sans&quot:, Roboto, arial, sans-serif: **font-size: 15px; font-style: normal;** 

**font-variant-ligatures: normal; fontvariant-caps: normal; font-weight: 400; letter-spacing: normal; orphans: 2; text-align: start; text-indent: 0px; text-transform: none; white-space: normal; widows: 2; word-spacing: 0px; -webkit-text-stroke-width: 0px; background-color: rgb(239, 239, 239); text-decoration-style: initial; textdecoration-color: initial; display: inline !important; float: none;">< /span><small style="box-sizing: inherit; font-size: 12.75px; color: rgb (51, 51, 51): font-family: & quot: Open** Sans", Roboto, arial, sans-serif; **font-style: normal; font-variantligatures: normal; font-variant-caps: normal; font-weight: 400; letterspacing: normal; orphans: 2; textalign: start; text-indent: 0px; texttransform: none; white-space: normal; widows: 2; word-spacing: 0px; -webkit-text-stroke-width: 0px; background-color: rgb(239, 239, 239); text-decoration-style: initial; textdecoration-color: initial;">e< /small><span style="color: rgb(51, 51, 51): font-family: & quot: Open** Sans&quot:, Roboto, arial, sans-serif: **font-size: 15px; font-style: normal; font-variant-ligatures: normal; fontvariant-caps: normal; font-weight: 400; letter-spacing: normal; orphans: 2; text-align: start; text-indent: 0px; text-transform: none; white-space: normal; widows: 2; word-spacing: 0px; -webkit-text-stroke-width: 0px; background-color: rgb(239, 239, 239); text-decoration-style: initial; textdecoration-color: initial; display: inline !important; float: none;">< /span><span style="color: rgb(51, 51, 51); font-family: "Open** Sans&quot:, Roboto, arial, sans-serif: **font-size: 15px; font-style: normal; font-variant-ligatures: normal; fontvariant-caps: normal; font-weight:** 

**400; letter-spacing: normal; orphans: 2; text-align: start; text-indent: 0px; text-transform: none; white-space: normal; widows: 2; word-spacing: 0px; -webkit-text-stroke-width: 0px; background-color: rgb(239, 239, 239); text-decoration-style: initial; textdecoration-color: initial; display: inline !important; float: none;">< /span> <span style="color: rgb(51, 51, 51); font-family: "Open** Sans&guot:, Roboto, arial, sans-serif: **font-size: 15px; font-style: normal; font-variant-ligatures: normal; fontvariant-caps: normal; font-weight: 400; letter-spacing: normal; orphans: 2; text-align: start; text-indent: 0px; text-transform: none; white-space: normal; widows: 2; word-spacing: 0px; -webkit-text-stroke-width: 0px; background-color: rgb(239, 239, 239); text-decoration-style: initial; textdecoration-color: initial; display: inline !important; float: none;">< /span><small style="box-sizing: inherit; font-size: 12.75px; color: rgb (51, 51, 51); font-family: " Open** Sans&guot:, Roboto, arial, sans-serif: **font-style: normal; font-variantligatures: normal; font-variant-caps: normal; font-weight: 400; letterspacing: normal; orphans: 2; textalign: start; text-indent: 0px; texttransform: none; white-space: normal; widows: 2; word-spacing: 0px; -webkit-text-stroke-width: 0px; background-color: rgb(239, 239, 239); text-decoration-style: initial; textdecoration-color: initial;">Info< /small><span style="color: rgb(51, 51, 51); font-family: " Open** Sans", Roboto, arial, sans-serif; **font-size: 15px; font-style: normal; font-variant-ligatures: normal; fontvariant-caps: normal; font-weight: 400; letter-spacing: normal; orphans: 2; text-align: start; text-indent: 0px;** 

**text-transform: none; white-space: normal; widows: 2; word-spacing: 0px; -webkit-text-stroke-width: 0px; background-color: rgb(239, 239, 239); text-decoration-style: initial; textdecoration-color: initial; display: inline !important; float: none;">< /span><small style="box-sizing: inherit; font-size: 12.75px; color: rgb (51, 51, 51): font-family: & quot: Open** Sans&quot:, Roboto, arial, sans-serif: **font-style: normal; font-variantligatures: normal; font-variant-caps: normal; font-weight: 400; letterspacing: normal; orphans: 2; textalign: start; text-indent: 0px; texttransform: none; white-space: normal; widows: 2; word-spacing: 0px; -webkit-text-stroke-width: 0px; background-color: rgb(239, 239, 239); text-decoration-style: initial; textdecoration-color: initial;">rma< /small><span style="color: rgb(51, 51, 51); font-family: " Open** Sans", Roboto, arial, sans-serif; **font-size: 15px; font-style: normal; font-variant-ligatures: normal; fontvariant-caps: normal; font-weight: 400; letter-spacing: normal; orphans: 2; text-align: start; text-indent: 0px; text-transform: none; white-space: normal; widows: 2; word-spacing: 0px; -webkit-text-stroke-width: 0px; background-color: rgb(239, 239, 239); text-decoration-style: initial; textdecoration-color: initial; display: inline !important; float: none;">< /span><span style="color: rgb(51, 51, 51); font-family: "Open** Sans", Roboto, arial, sans-serif; **font-size: 15px; font-style: normal; font-variant-ligatures: normal; fontvariant-caps: normal; font-weight: 400; letter-spacing: normal; orphans: 2; text-align: start; text-indent: 0px; text-transform: none; white-space: normal; widows: 2; word-spacing:** 

**0px; -webkit-text-stroke-width: 0px; background-color: rgb(239, 239, 239); text-decoration-style: initial; textdecoration-color: initial; display: inline !important; float: none;">< /span><small style="box-sizing: inherit; font-size: 12.75px; color: rgb (51, 51, 51); font-family: " Open** Sans&guot:, Roboto, arial, sans-serif: **font-style: normal; font-variantligatures: normal; font-variant-caps: normal; font-weight: 400; letterspacing: normal; orphans: 2; textalign: start; text-indent: 0px; texttransform: none; white-space: normal; widows: 2; word-spacing: 0px; -webkit-text-stroke-width: 0px; background-color: rgb(239, 239, 239); text-decoration-style: initial; textdecoration-color: initial;">ti< /small><span style="color: rgb(51, 51. 51): font-family: &quot:Open** Sans&quot:, Roboto, arial, sans-serif: **font-size: 15px; font-style: normal; font-variant-ligatures: normal; fontvariant-caps: normal; font-weight: 400; letter-spacing: normal; orphans: 2; text-align: start; text-indent: 0px; text-transform: none; white-space: normal; widows: 2; word-spacing: 0px; -webkit-text-stroke-width: 0px; background-color: rgb(239, 239, 239); text-decoration-style: initial; textdecoration-color: initial; display: inline !important; float: none;">< /span><span style="color: rgb(51, 51, 51); font-family: "Open** Sans", Roboto, arial, sans-serif; **font-size: 15px; font-style: normal; font-variant-ligatures: normal; fontvariant-caps: normal; font-weight: 400; letter-spacing: normal; orphans: 2; text-align: start; text-indent: 0px; text-transform: none; white-space: normal; widows: 2; word-spacing: 0px; -webkit-text-stroke-width: 0px; background-color: rgb(239, 239, 239);** 

**text-decoration-style: initial; textdecoration-color: initial; display: inline !important; float: none;">< /span><small style="box-sizing: inherit; font-size: 12.75px; color: rgb (51, 51, 51): font-family: & quot: Open** Sans", Roboto, arial, sans-serif; **font-style: normal; font-variantligatures: normal; font-variant-caps: normal; font-weight: 400; letterspacing: normal; orphans: 2; textalign: start; text-indent: 0px; texttransform: none; white-space: normal; widows: 2; word-spacing: 0px; -webkit-text-stroke-width: 0px; background-color: rgb(239, 239, 239); text-decoration-style: initial; textdecoration-color: initial;">on< /small><span style="color: rgb(51, 51, 51); font-family: " Open** Sans", Roboto, arial, sans-serif; **font-size: 15px; font-style: normal; font-variant-ligatures: normal; fontvariant-caps: normal; font-weight: 400; letter-spacing: normal; orphans: 2; text-align: start; text-indent: 0px; text-transform: none; white-space: normal; widows: 2; word-spacing: 0px; -webkit-text-stroke-width: 0px; background-color: rgb(239, 239, 239); text-decoration-style: initial; textdecoration-color: initial; display: inline !important; float: none;">< /span><span style="color: rgb(51, 51, 51); font-family: &quot:Open** Sans", Roboto, arial, sans-serif; **font-size: 15px; font-style: normal; font-variant-ligatures: normal; fontvariant-caps: normal; font-weight: 400; letter-spacing: normal; orphans: 2; text-align: start; text-indent: 0px; text-transform: none; white-space: normal; widows: 2; word-spacing: 0px; -webkit-text-stroke-width: 0px; background-color: rgb(239, 239, 239); text-decoration-style: initial; textdecoration-color: initial; display:** 

**inline !important; float: none;">< /span><small style="box-sizing: inherit; font-size: 12.75px; color: rgb (51, 51, 51): font-family: & quot: Open** Sans", Roboto, arial, sans-serif; **font-style: normal; font-variantligatures: normal; font-variant-caps: normal; font-weight: 400; letterspacing: normal; orphans: 2; textalign: start; text-indent: 0px; texttransform: none; white-space: normal; widows: 2; word-spacing: 0px; -webkit-text-stroke-width: 0px; background-color: rgb(239, 239, 239); text-decoration-style: initial; textdecoration-color: initial;">en ü< /small><span style="color: rgb(51, 51, 51); font-family: "Open** Sans", Roboto, arial, sans-serif; **font-size: 15px; font-style: normal; font-variant-ligatures: normal; fontvariant-caps: normal; font-weight: 400; letter-spacing: normal; orphans: 2; text-align: start; text-indent: 0px; text-transform: none; white-space: normal; widows: 2; word-spacing: 0px; -webkit-text-stroke-width: 0px; background-color: rgb(239, 239, 239); text-decoration-style: initial; textdecoration-color: initial; display: inline !important; float: none;">< /span><small style="box-sizing: inherit; font-size: 12.75px; color: rgb (51, 51, 51); font-family: " Open** Sans", Roboto, arial, sans-serif; **font-style: normal; font-variantligatures: normal; font-variant-caps: normal; font-weight: 400; letterspacing: normal; orphans: 2; textalign: start; text-indent: 0px; texttransform: none; white-space: normal; widows: 2; word-spacing: 0px; -webkit-text-stroke-width: 0px; background-color: rgb(239, 239, 239); text-decoration-style: initial; textdecoration-color: initial;">b< /small><span style="color: rgb(51,** 

**−**

**51, 51): font-family: &quot:Open** Sans", Roboto, arial, sans-serif; **font-size: 15px; font-style: normal; font-variant-ligatures: normal; fontvariant-caps: normal; font-weight: 400; letter-spacing: normal; orphans: 2; text-align: start; text-indent: 0px; text-transform: none; white-space: normal; widows: 2; word-spacing: 0px; -webkit-text-stroke-width: 0px; background-color: rgb(239, 239, 239); text-decoration-style: initial; textdecoration-color: initial; display: inline !important; float: none;">< /span><span style="color: rgb(51, 51, 51); font-family: "Open** Sans&quot:, Roboto, arial, sans-serif; **font-size: 15px; font-style: normal; font-variant-ligatures: normal; fontvariant-caps: normal; font-weight: 400; letter-spacing: normal; orphans: 2; text-align: start; text-indent: 0px; text-transform: none; white-space: normal; widows: 2; word-spacing: 0px; -webkit-text-stroke-width: 0px; background-color: rgb(239, 239, 239); text-decoration-style: initial; textdecoration-color: initial; display: inline !important; float: none;">< /span><small style="box-sizing: inherit; font-size: 12.75px; color: rgb (51, 51, 51); font-family: " Open** Sans", Roboto, arial, sans-serif; **font-style: normal; font-variantligatures: normal; font-variant-caps: normal; font-weight: 400; letterspacing: normal; orphans: 2; textalign: start; text-indent: 0px; texttransform: none; white-space: normal; widows: 2; word-spacing: 0px; -webkit-text-stroke-width: 0px; background-color: rgb(239, 239, 239); text-decoration-style: initial; textdecoration-color: initial;">er a< /small><span style="color: rgb(51, 51, 51): font-family: & quot: Open** Sans", Roboto, arial, sans-serif;

**font-size: 15px; font-style: normal; font-variant-ligatures: normal; fontvariant-caps: normal; font-weight: 400; letter-spacing: normal; orphans: 2; text-align: start; text-indent: 0px; text-transform: none; white-space: normal; widows: 2; word-spacing: 0px; -webkit-text-stroke-width: 0px; background-color: rgb(239, 239, 239); text-decoration-style: initial; textdecoration-color: initial; display: inline !important; float: none;">< /span><span style="color: rgb(51, 51, 51): font-family: &quot:Open** Sans", Roboto, arial, sans-serif; **font-size: 15px; font-style: normal; font-variant-ligatures: normal; fontvariant-caps: normal; font-weight: 400; letter-spacing: normal; orphans: 2; text-align: start; text-indent: 0px; text-transform: none; white-space: normal; widows: 2; word-spacing: 0px; -webkit-text-stroke-width: 0px; background-color: rgb(239, 239, 239); text-decoration-style: initial; textdecoration-color: initial; display: inline !important; float: none;">< /span><small style="box-sizing: inherit; font-size: 12.75px; color: rgb (51, 51, 51): font-family: & quot: Open** Sans&quot:, Roboto, arial, sans-serif: **font-style: normal; font-variantligatures: normal; font-variant-caps: normal; font-weight: 400; letterspacing: normal; orphans: 2; textalign: start; text-indent: 0px; texttransform: none; white-space: normal; widows: 2; word-spacing: 0px; -webkit-text-stroke-width: 0px; background-color: rgb(239, 239, 239); text-decoration-style: initial; textdecoration-color: initial;">utomatisc< /small><span style="color: rgb(51, 51, 51): font-family: & quot: Open** Sans&quot:, Roboto, arial, sans-serif; **font-size: 15px; font-style: normal; font-variant-ligatures: normal; font-**

**variant-caps: normal; font-weight: 400; letter-spacing: normal; orphans: 2; text-align: start; text-indent: 0px; text-transform: none; white-space: normal; widows: 2; word-spacing: 0px; -webkit-text-stroke-width: 0px; background-color: rgb(239, 239, 239); text-decoration-style: initial; textdecoration-color: initial; display: inline !important; float: none;">< /span><small style="box-sizing: inherit; font-size: 12.75px; color: rgb (51, 51, 51): font-family: & quot: Open** Sans&quot:, Roboto, arial, sans-serif; **font-style: normal; font-variantligatures: normal; font-variant-caps: normal; font-weight: 400; letterspacing: normal; orphans: 2; textalign: start; text-indent: 0px; texttransform: none; white-space: normal; widows: 2; word-spacing: 0px; -webkit-text-stroke-width: 0px; background-color: rgb(239, 239, 239); text-decoration-style: initial; textdecoration-color: initial;">he F< /small><span style="color: rgb(51, 51, 51): font-family: & quot: Open** Sans&quot:, Roboto, arial, sans-serif; **font-size: 15px; font-style: normal; font-variant-ligatures: normal; fontvariant-caps: normal; font-weight: 400; letter-spacing: normal; orphans: 2; text-align: start; text-indent: 0px; text-transform: none; white-space: normal; widows: 2; word-spacing: 0px; -webkit-text-stroke-width: 0px; background-color: rgb(239, 239, 239); text-decoration-style: initial; textdecoration-color: initial; display: inline !important; float: none;">< /span><span style="color: rgb(51, 51, 51); font-family: "Open** Sans", Roboto, arial, sans-serif; **font-size: 15px; font-style: normal; font-variant-ligatures: normal; fontvariant-caps: normal; font-weight: 400; letter-spacing: normal; orphans:** 

**2; text-align: start; text-indent: 0px; text-transform: none; white-space: normal; widows: 2; word-spacing: 0px; -webkit-text-stroke-width: 0px; background-color: rgb(239, 239, 239); text-decoration-style: initial; textdecoration-color: initial; display: inline !important; float: none;">< /span><small style="box-sizing: inherit; font-size: 12.75px; color: rgb (51, 51, 51): font-family: & quot: Open** Sans&guot:, Roboto, arial, sans-serif: **font-style: normal; font-variantligatures: normal; font-variant-caps: normal; font-weight: 400; letterspacing: normal; orphans: 2; textalign: start; text-indent: 0px; texttransform: none; white-space: normal; widows: 2; word-spacing: 0px; -webkit-text-stroke-width: 0px; background-color: rgb(239, 239, 239); text-decoration-style: initial; textdecoration-color: initial;">unk< /small><span style="color: rgb(51, 51, 51); font-family: " Open** Sans", Roboto, arial, sans-serif; **font-size: 15px; font-style: normal; font-variant-ligatures: normal; fontvariant-caps: normal; font-weight: 400; letter-spacing: normal; orphans: 2; text-align: start; text-indent: 0px; text-transform: none; white-space: normal; widows: 2; word-spacing: 0px; -webkit-text-stroke-width: 0px; background-color: rgb(239, 239, 239); text-decoration-style: initial; textdecoration-color: initial; display: inline !important; float: none;">< /span><small style="box-sizing: inherit; font-size: 12.75px; color: rgb (51, 51, 51); font-family: " Open** Sans", Roboto, arial, sans-serif; **font-style: normal; font-variantligatures: normal; font-variant-caps: normal; font-weight: 400; letterspacing: normal; orphans: 2; textalign: start; text-indent: 0px; text-**

**transform: none; white-space: normal; widows: 2; word-spacing: 0px; -webkit-text-stroke-width: 0px; background-color: rgb(239, 239, 239); text-decoration-style: initial; textdecoration-color: initial;">sta< /small><span style="color: rgb(51, 51, 51); font-family: "Open** Sans&quot:, Roboto, arial, sans-serif: **font-size: 15px; font-style: normal; font-variant-ligatures: normal; fontvariant-caps: normal; font-weight: 400; letter-spacing: normal; orphans: 2; text-align: start; text-indent: 0px; text-transform: none; white-space: normal; widows: 2; word-spacing: 0px; -webkit-text-stroke-width: 0px; background-color: rgb(239, 239, 239); text-decoration-style: initial; textdecoration-color: initial; display: inline !important; float: none;">< /span><small style="box-sizing: inherit; font-size: 12.75px; color: rgb (51, 51, 51); font-family: " Open** Sans&quot:, Roboto, arial, sans-serif: **font-style: normal; font-variantligatures: normal; font-variant-caps: normal; font-weight: 400; letterspacing: normal; orphans: 2; textalign: start; text-indent: 0px; texttransform: none; white-space: normal; widows: 2; word-spacing: 0px; -webkit-text-stroke-width: 0px; background-color: rgb(239, 239, 239); text-decoration-style: initial; textdecoration-color: initial;">t< /small><span style="color: rgb(51, 51, 51); font-family: " Open** Sans", Roboto, arial, sans-serif; **font-size: 15px; font-style: normal; font-variant-ligatures: normal; fontvariant-caps: normal; font-weight: 400; letter-spacing: normal; orphans: 2; text-align: start; text-indent: 0px; text-transform: none; white-space: normal; widows: 2; word-spacing: 0px; -webkit-text-stroke-width: 0px;** 

**background-color: rgb(239, 239, 239); text-decoration-style: initial; textdecoration-color: initial; display: inline !important; float: none;">< /span><span style="color: rgb(51, 51, 51): font-family: & quot: Open** Sans", Roboto, arial, sans-serif; **font-size: 15px; font-style: normal; font-variant-ligatures: normal; fontvariant-caps: normal; font-weight: 400; letter-spacing: normal; orphans: 2; text-align: start; text-indent: 0px; text-transform: none; white-space: normal; widows: 2; word-spacing: 0px; -webkit-text-stroke-width: 0px; background-color: rgb(239, 239, 239); text-decoration-style: initial; textdecoration-color: initial; display: inline !important; float: none;">< /span><span style="color: rgb(51, 51, 51); font-family: " Open** Sans", Roboto, arial, sans-serif; **font-size: 15px; font-style: normal; font-variant-ligatures: normal; fontvariant-caps: normal; font-weight: 400; letter-spacing: normal; orphans: 2; text-align: start; text-indent: 0px; text-transform: none; white-space: normal; widows: 2; word-spacing: 0px; -webkit-text-stroke-width: 0px; background-color: rgb(239, 239, 239); text-decoration-style: initial; textdecoration-color: initial; display: inline !important; float: none;">< /span><small style="box-sizing: inherit; font-size: 12.75px; color: rgb (51, 51, 51); font-family: " Open** Sans&quot:, Roboto, arial, sans-serif; **font-style: normal; font-variantligatures: normal; font-variant-caps: normal; font-weight: 400; letterspacing: normal; orphans: 2; textalign: start; text-indent: 0px; texttransform: none; white-space: normal; widows: 2; word-spacing: 0px; -webkit-text-stroke-width: 0px; background-color: rgb(239, 239, 239);** 

**text-decoration-style: initial; textdecoration-color: initial;">i< /small><span style="color: rgb(51, 51. 51): font-family: &quot:Open** Sans", Roboto, arial, sans-serif; **font-size: 15px; font-style: normal; font-variant-ligatures: normal; fontvariant-caps: normal; font-weight: 400; letter-spacing: normal; orphans: 2; text-align: start; text-indent: 0px; text-transform: none; white-space: normal; widows: 2; word-spacing: 0px; -webkit-text-stroke-width: 0px; background-color: rgb(239, 239, 239); text-decoration-style: initial; textdecoration-color: initial; display: inline !important; float: none;">< /span><span style="color: rgb(51, 51, 51); font-family: " Open** Sans&guot:, Roboto, arial, sans-serif: **font-size: 15px; font-style: normal; font-variant-ligatures: normal; fontvariant-caps: normal; font-weight: 400; letter-spacing: normal; orphans: 2; text-align: start; text-indent: 0px; text-transform: none; white-space: normal; widows: 2; word-spacing: 0px; -webkit-text-stroke-width: 0px; background-color: rgb(239, 239, 239); text-decoration-style: initial; textdecoration-color: initial; display: inline !important; float: none;">< /span><small style="box-sizing: inherit; font-size: 12.75px; color: rgb (51, 51, 51); font-family: & quot; Open** Sans", Roboto, arial, sans-serif; **font-style: normal; font-variantligatures: normal; font-variant-caps: normal; font-weight: 400; letterspacing: normal; orphans: 2; textalign: start; text-indent: 0px; texttransform: none; white-space: normal; widows: 2; word-spacing: 0px; -webkit-text-stroke-width: 0px; background-color: rgb(239, 239, 239); text-decoration-style: initial; textdecoration-color: initial;">one<**

**/small><span style="color: rgb(51, 51, 51); font-family: "Open** Sans", Roboto, arial, sans-serif; **font-size: 15px; font-style: normal; font-variant-ligatures: normal; fontvariant-caps: normal; font-weight: 400; letter-spacing: normal; orphans: 2; text-align: start; text-indent: 0px; text-transform: none; white-space: normal; widows: 2; word-spacing: 0px; -webkit-text-stroke-width: 0px; background-color: rgb(239, 239, 239); text-decoration-style: initial; textdecoration-color: initial; display: inline !important; float: none;">< /span><small style="box-sizing: inherit; font-size: 12.75px; color: rgb (51, 51, 51); font-family: &quot:Open** Sans", Roboto, arial, sans-serif; **font-style: normal; font-variantligatures: normal; font-variant-caps: normal; font-weight: 400; letterspacing: normal; orphans: 2; textalign: start; text-indent: 0px; texttransform: none; white-space: normal; widows: 2; word-spacing: 0px; -webkit-text-stroke-width: 0px; background-color: rgb(239, 239, 239); text-decoration-style: initial; textdecoration-color: initial;">n</small>**

**−**

**[[:Kategorie:Satellitenfunk|Sa]]<span style="color: rgb(51, 51, 51); font**family: " Open Sans ", **Roboto, arial, sans-serif; font-size: 15px; font-style: normal; font-variantligatures: normal; font-variant-caps: normal; font-weight: 400; letterspacing: normal; orphans: 2; textalign: start; text-indent: 0px; texttransform: none; white-space: normal; widows: 2; word-spacing: 0px; -webkit-text-stroke-width: 0px; background-color: rgb(239, 239, 239); text-decoration-style: initial; textdecoration-color: initial; display:** 

**inline !important; float: none;">< /span><span style="color: rgb(51, 51, 51); font-family: "Open** Sans", Roboto, arial, sans-serif; **font-size: 15px; font-style: normal; font-variant-ligatures: normal; fontvariant-caps: normal; font-weight: 400; letter-spacing: normal; orphans: 2; text-align: start; text-indent: 0px; text-transform: none; white-space: normal; widows: 2; word-spacing: 0px; -webkit-text-stroke-width: 0px; background-color: rgb(239, 239, 239); text-decoration-style: initial; textdecoration-color: initial; display: inline !important; float: none;">< /span>[[:Kategorie: Satellitenfunk|tell]]<span style=" color: rgb(51, 51, 51); font-family: Gauot:Open SansGauot:, Roboto. arial, sans-serif; font-size: 15px; fontstyle: normal; font-variant-ligatures: normal; font-variant-caps: normal; font-weight: 400; letter-spacing: normal; orphans: 2; text-align: start; text-indent: 0px; text-transform: none; white-space: normal; widows: 2; word-spacing: 0px; -webkit-textstroke-width: 0px; background-color: rgb(239, 239, 239); text-decorationstyle: initial; text-decoration-color: initial; display: inline !important; float: none;"></span>[[:Kategorie: Satellitenfunk|it]]<span style="color: rgb(51, 51, 51); font-family: " Open Sans", Roboto, arial, sansserif; font-size: 15px; font-style: normal; font-variant-ligatures: normal; font-variant-caps: normal; font-weight: 400; letter-spacing: normal; orphans: 2; text-align: start; text-indent: 0px; text-transform: none; white-space: normal; widows: 2; word-spacing: 0px; -webkit-textstroke-width: 0px; background-color: rgb(239, 239, 239); text-decorationstyle: initial; text-decoration-color:** 

**initial; display: inline !important; float: none;"></span><span style=" color: rgb(51, 51, 51); font-family:**   $\&$ auot:Open Sans&guot:, Roboto. **arial, sans-serif; font-size: 15px; fontstyle: normal; font-variant-ligatures: normal; font-variant-caps: normal; font-weight: 400; letter-spacing: normal; orphans: 2; text-align: start; text-indent: 0px; text-transform: none; white-space: normal; widows: 2; word-spacing: 0px; -webkit-textstroke-width: 0px; background-color: rgb(239, 239, 239); text-decorationstyle: initial; text-decoration-color: initial; display: inline !important; float: none;"></span>[[:Kategorie: Satellitenfunk|e]]<span style="color: rgb(51, 51, 51); font-family: " Open Sans&quot:, Roboto, arial, sansserif; font-size: 15px; font-style: normal; font-variant-ligatures: normal; font-variant-caps: normal; font-weight: 400; letter-spacing: normal; orphans: 2; text-align: start; text-indent: 0px; text-transform: none; white-space: normal; widows: 2; word-spacing: 0px; -webkit-textstroke-width: 0px; background-color: rgb(239, 239, 239); text-decorationstyle: initial; text-decoration-color: initial; display: inline !important; float: none;"></span>[[:Kategorie: Satellitenfunk|nfu]]<span style=" color: rgb(51, 51, 51); font-family:**   $\&$ quot; Open Sans & quot;, Roboto, **arial, sans-serif; font-size: 15px; fontstyle: normal; font-variant-ligatures: normal; font-variant-caps: normal; font-weight: 400; letter-spacing: normal; orphans: 2; text-align: start; text-indent: 0px; text-transform: none; white-space: normal; widows: 2; word-spacing: 0px; -webkit-textstroke-width: 0px; background-color: rgb(239, 239, 239); text-decorationstyle: initial; text-decoration-color:** 

**initial; display: inline !important; float: none;"></span>[[:Kategorie: Satellitenfunk|nk]]<span style=" color: rgb(51, 51, 51); font-family:**   $\&$ quot; Open Sans & quot;, Roboto, **arial, sans-serif; font-size: 15px; fontstyle: normal; font-variant-ligatures: normal; font-variant-caps: normal; font-weight: 400; letter-spacing: normal; orphans: 2; text-align: start; text-indent: 0px; text-transform: none; white-space: normal; widows: 2; word-spacing: 0px; -webkit-textstroke-width: 0px; background-color: rgb(239, 239, 239); text-decorationstyle: initial; text-decoration-color: initial; display: inline !important; float: none;"></span><span style=" color: rgb(51, 51, 51); font-family:**   $\&$ auot:Open Sans&guot:, Roboto. **arial, sans-serif; font-size: 15px; fontstyle: normal; font-variant-ligatures: normal; font-variant-caps: normal; font-weight: 400; letter-spacing: normal; orphans: 2; text-align: start; text-indent: 0px; text-transform: none; white-space: normal; widows: 2; word-spacing: 0px; -webkit-textstroke-width: 0px; background-color: rgb(239, 239, 239); text-decorationstyle: initial; text-decoration-color: initial; display: inline !important; float: none;"></span><span style=" color: rgb(51, 51, 51); font-family: Gauot: Open Sans Gauot:, Roboto, arial, sans-serif; font-size: 15px; fontstyle: normal; font-variant-ligatures: normal; font-variant-caps: normal; font-weight: 400; letter-spacing: normal; orphans: 2; text-align: start; text-indent: 0px; text-transform: none; white-space: normal; widows: 2; word-spacing: 0px; -webkit-textstroke-width: 0px; background-color: rgb(239, 239, 239); text-decorationstyle: initial; text-decoration-color: initial; display: inline !important;** 

**float: none;"></span><small style=" box-sizing: inherit; font-size: 12.75px; color: rgb(51, 51, 51); font-family:**   $\&$ auot:Open Sans&guot:, Roboto. **arial, sans-serif; font-style: normal; font-variant-ligatures: normal; fontvariant-caps: normal; font-weight: 400; letter-spacing: normal; orphans: 2; text-align: start; text-indent: 0px; text-transform: none; white-space: normal; widows: 2; word-spacing: 0px; -webkit-text-stroke-width: 0px; background-color: rgb(239, 239, 239); text-decoration-style: initial; textdecoration-color: initial;">Amate< /small><span style="color: rgb(51, 51, 51): font-family: &quot:Open** Sans", Roboto, arial, sans-serif; **font-size: 15px; font-style: normal; font-variant-ligatures: normal; fontvariant-caps: normal; font-weight: 400; letter-spacing: normal; orphans: 2; text-align: start; text-indent: 0px; text-transform: none; white-space: normal; widows: 2; word-spacing: 0px; -webkit-text-stroke-width: 0px; background-color: rgb(239, 239, 239); text-decoration-style: initial; textdecoration-color: initial; display: inline !important; float: none;">< /span><small style="box-sizing: inherit; font-size: 12.75px; color: rgb (51, 51, 51): font-family: & quot: Open** Sans", Roboto, arial, sans-serif; **font-style: normal; font-variantligatures: normal; font-variant-caps: normal; font-weight: 400; letterspacing: normal; orphans: 2; textalign: start; text-indent: 0px; texttransform: none; white-space: normal; widows: 2; word-spacing: 0px; -webkit-text-stroke-width: 0px; background-color: rgb(239, 239, 239); text-decoration-style: initial; textdecoration-color: initial;">urf< /small><span style="color: rgb(51, 51, 51); font-family: "Open** 

Sans&quot:, Roboto, arial, sans-serif: **font-size: 15px; font-style: normal; font-variant-ligatures: normal; fontvariant-caps: normal; font-weight: 400; letter-spacing: normal; orphans: 2; text-align: start; text-indent: 0px; text-transform: none; white-space: normal; widows: 2; word-spacing: 0px; -webkit-text-stroke-width: 0px; background-color: rgb(239, 239, 239); text-decoration-style: initial; textdecoration-color: initial; display: inline !important; float: none;">< /span><span style="color: rgb(51, 51, 51); font-family: "Open** Sans", Roboto, arial, sans-serif; **font-size: 15px; font-style: normal; font-variant-ligatures: normal; fontvariant-caps: normal; font-weight: 400; letter-spacing: normal; orphans: 2; text-align: start; text-indent: 0px; text-transform: none; white-space: normal; widows: 2; word-spacing: 0px; -webkit-text-stroke-width: 0px; background-color: rgb(239, 239, 239); text-decoration-style: initial; textdecoration-color: initial; display: inline !important; float: none;">< /span><small style="box-sizing: inherit; font-size: 12.75px; color: rgb (51, 51, 51): font-family: & quot: Open** Sans", Roboto, arial, sans-serif; **font-style: normal; font-variantligatures: normal; font-variant-caps: normal; font-weight: 400; letterspacing: normal; orphans: 2; textalign: start; text-indent: 0px; texttransform: none; white-space: normal; widows: 2; word-spacing: 0px; -webkit-text-stroke-width: 0px; background-color: rgb(239, 239, 239); text-decoration-style: initial; textdecoration-color: initial;">unk< /small><span style="color: rgb(51, 51, 51): font-family: &quot:Open** Sans&quot:, Roboto, arial, sans-serif: **font-size: 15px; font-style: normal;** 

**font-variant-ligatures: normal; fontvariant-caps: normal; font-weight: 400; letter-spacing: normal; orphans: 2; text-align: start; text-indent: 0px; text-transform: none; white-space: normal; widows: 2; word-spacing: 0px; -webkit-text-stroke-width: 0px; background-color: rgb(239, 239, 239); text-decoration-style: initial; textdecoration-color: initial; display: inline !important; float: none;">< /span><small style="box-sizing: inherit; font-size: 12.75px; color: rgb (51, 51, 51): font-family: & quot: Open** Sans", Roboto, arial, sans-serif; **font-style: normal; font-variantligatures: normal; font-variant-caps: normal; font-weight: 400; letterspacing: normal; orphans: 2; textalign: start; text-indent: 0px; texttransform: none; white-space: normal; widows: 2; word-spacing: 0px; -webkit-text-stroke-width: 0px; background-color: rgb(239, 239, 239); text-decoration-style: initial; textdecoration-color: initial;">sate< /small><span style="color: rgb(51, 51, 51): font-family: & quot: Open** Sans&quot:, Roboto, arial, sans-serif: **font-size: 15px; font-style: normal; font-variant-ligatures: normal; fontvariant-caps: normal; font-weight: 400; letter-spacing: normal; orphans: 2; text-align: start; text-indent: 0px; text-transform: none; white-space: normal; widows: 2; word-spacing: 0px; -webkit-text-stroke-width: 0px; background-color: rgb(239, 239, 239); text-decoration-style: initial; textdecoration-color: initial; display: inline !important; float: none;">< /span><small style="box-sizing: inherit; font-size: 12.75px; color: rgb (51, 51, 51): font-family: & quot: Open** Sans&quot:, Roboto, arial, sans-serif: **font-style: normal; font-variantligatures: normal; font-variant-caps:** 

**normal; font-weight: 400; letterspacing: normal; orphans: 2; textalign: start; text-indent: 0px; texttransform: none; white-space: normal; widows: 2; word-spacing: 0px; -webkit-text-stroke-width: 0px; background-color: rgb(239, 239, 239); text-decoration-style: initial; textdecoration-color: initial;">li< /small><span style="color: rgb(51, 51, 51); font-family: "Open** Sans&guot:, Roboto, arial, sans-serif: **font-size: 15px; font-style: normal; font-variant-ligatures: normal; fontvariant-caps: normal; font-weight: 400; letter-spacing: normal; orphans: 2; text-align: start; text-indent: 0px; text-transform: none; white-space: normal; widows: 2; word-spacing: 0px; -webkit-text-stroke-width: 0px; background-color: rgb(239, 239, 239); text-decoration-style: initial; textdecoration-color: initial; display: inline !important; float: none;">< /span><span style="color: rgb(51, 51, 51); font-family: "Open** Sans", Roboto, arial, sans-serif; **font-size: 15px; font-style: normal; font-variant-ligatures: normal; fontvariant-caps: normal; font-weight: 400; letter-spacing: normal; orphans: 2; text-align: start; text-indent: 0px; text-transform: none; white-space: normal; widows: 2; word-spacing: 0px; -webkit-text-stroke-width: 0px; background-color: rgb(239, 239, 239); text-decoration-style: initial; textdecoration-color: initial; display: inline !important; float: none;">< /span><small style="box-sizing: inherit; font-size: 12.75px; color: rgb (51, 51, 51); font-family: " Open** Sans&quot:, Roboto, arial, sans-serif; **font-style: normal; font-variantligatures: normal; font-variant-caps: normal; font-weight: 400; letterspacing: normal; orphans: 2; text-**

align: start: text-indent: 0px: text**transform: none; white-space: normal; widows: 2; word-spacing: 0px; -webkit-text-stroke-width: 0px; background-color: rgb(239, 239, 239); text-decoration-style: initial; textdecoration-color: initial;">tten< /small><span style="color: rgb(51, 51, 51): font-family: &quot:Open** Sans&quot:, Roboto, arial, sans-serif: **font-size: 15px; font-style: normal; font-variant-ligatures: normal; fontvariant-caps: normal; font-weight: 400; letter-spacing: normal; orphans: 2; text-align: start; text-indent: 0px; text-transform: none; white-space: normal; widows: 2; word-spacing: 0px; -webkit-text-stroke-width: 0px; background-color: rgb(239, 239, 239); text-decoration-style: initial; textdecoration-color: initial; display: inline !important; float: none;">< /span>[[:Kategorie:UKW Frequenzbereiche|UK]]<span style=" color: rgb(51, 51, 51); font-family: Gauot: Open Sans & quot;, Roboto, arial, sans-serif; font-size: 15px; fontstyle: normal; font-variant-ligatures: normal; font-variant-caps: normal; font-weight: 400; letter-spacing: normal; orphans: 2; text-align: start; text-indent: 0px; text-transform: none; white-space: normal; widows: 2; word-spacing: 0px; -webkit-textstroke-width: 0px; background-color: rgb(239, 239, 239); text-decorationstyle: initial; text-decoration-color: initial; display: inline !important; float: none;"></span>[[:Kategorie: UKW Frequenzbereiche|W]]<span style="color: rgb(51, 51, 51); font**family: " Open Sans ", **Roboto, arial, sans-serif; font-size: 15px; font-style: normal; font-variantligatures: normal; font-variant-caps: normal; font-weight: 400; letterspacing: normal; orphans: 2; text-**

align: start: text-indent: 0px: text**transform: none; white-space: normal; widows: 2; word-spacing: 0px; -webkit-text-stroke-width: 0px; background-color: rgb(239, 239, 239); text-decoration-style: initial; textdecoration-color: initial; display: inline !important; float: none;">< /span><small style="box-sizing: inherit; font-size: 12.75px; color: rgb (51, 51, 51): font-family: & quot: Open** Sans&guot:, Roboto, arial, sans-serif: **font-style: normal; font-variantligatures: normal; font-variant-caps: normal; font-weight: 400; letterspacing: normal; orphans: 2; textalign: start; text-indent: 0px; texttransform: none; white-space: normal; widows: 2; word-spacing: 0px; -webkit-text-stroke-width: 0px; background-color: rgb(239, 239, 239); text-decoration-style: initial; textdecoration-color: initial;">Amateu< /small><span style="color: rgb(51, 51, 51); font-family: " Open** Sans", Roboto, arial, sans-serif; **font-size: 15px; font-style: normal; font-variant-ligatures: normal; fontvariant-caps: normal; font-weight: 400; letter-spacing: normal; orphans: 2; text-align: start; text-indent: 0px; text-transform: none; white-space: normal; widows: 2; word-spacing: 0px; -webkit-text-stroke-width: 0px; background-color: rgb(239, 239, 239); text-decoration-style: initial; textdecoration-color: initial; display: inline !important; float: none;">< /span><span style="color: rgb(51, 51, 51); font-family: " Open** Sans", Roboto, arial, sans-serif; **font-size: 15px; font-style: normal; font-variant-ligatures: normal; fontvariant-caps: normal; font-weight: 400; letter-spacing: normal; orphans: 2; text-align: start; text-indent: 0px; text-transform: none; white-space:** 

**normal; widows: 2; word-spacing: 0px; -webkit-text-stroke-width: 0px; background-color: rgb(239, 239, 239); text-decoration-style: initial; textdecoration-color: initial; display: inline !important; float: none;">< /span><span style="color: rgb(51, 51, 51); font-family: "Open** Sans&quot:, Roboto, arial, sans-serif: **font-size: 15px; font-style: normal; font-variant-ligatures: normal; fontvariant-caps: normal; font-weight: 400; letter-spacing: normal; orphans: 2; text-align: start; text-indent: 0px; text-transform: none; white-space: normal; widows: 2; word-spacing: 0px; -webkit-text-stroke-width: 0px; background-color: rgb(239, 239, 239); text-decoration-style: initial; textdecoration-color: initial; display: inline !important; float: none;">< /span><span style="color: rgb(51, 51, 51); font-family: " Open** Sans", Roboto, arial, sans-serif; **font-size: 15px; font-style: normal; font-variant-ligatures: normal; fontvariant-caps: normal; font-weight: 400; letter-spacing: normal; orphans: 2; text-align: start; text-indent: 0px; text-transform: none; white-space: normal; widows: 2; word-spacing: 0px; -webkit-text-stroke-width: 0px; background-color: rgb(239, 239, 239); text-decoration-style: initial; textdecoration-color: initial; display: inline !important; float: none;">< /span><small style="box-sizing: inherit; font-size: 12.75px; color: rgb (51, 51, 51); font-family: " Open** Sans", Roboto, arial, sans-serif; **font-style: normal; font-variantligatures: normal; font-variant-caps: normal; font-weight: 400; letterspacing: normal; orphans: 2; textalign: start; text-indent: 0px; texttransform: none; white-space: normal; widows: 2; word-spacing:** 

**−**

**0px; -webkit-text-stroke-width: 0px; background-color: rgb(239, 239, 239); text-decoration-style: initial; textdecoration-color: initial;">r< /small><span style="color: rgb(51, 51, 51): font-family: & quot: Open** Sans", Roboto, arial, sans-serif; **font-size: 15px; font-style: normal; font-variant-ligatures: normal; fontvariant-caps: normal; font-weight: 400; letter-spacing: normal; orphans: 2; text-align: start; text-indent: 0px; text-transform: none; white-space: normal; widows: 2; word-spacing: 0px; -webkit-text-stroke-width: 0px; background-color: rgb(239, 239, 239); text-decoration-style: initial; textdecoration-color: initial; display: inline !important; float: none;">< /span><small style="box-sizing: inherit; font-size: 12.75px; color: rgb (51, 51, 51): font-family: & quot: Open** Sans&quot:, Roboto, arial, sans-serif: **font-style: normal; font-variantligatures: normal; font-variant-caps: normal; font-weight: 400; letterspacing: normal; orphans: 2; textalign: start; text-indent: 0px; texttransform: none; white-space: normal; widows: 2; word-spacing: 0px; -webkit-text-stroke-width: 0px; background-color: rgb(239, 239, 239); text-decoration-style: initial; textdecoration-color: initial;">f< /small><span style="color: rgb(51, 51, 51); font-family: "Open** Sans", Roboto, arial, sans-serif; **font-size: 15px; font-style: normal; font-variant-ligatures: normal; fontvariant-caps: normal; font-weight: 400; letter-spacing: normal; orphans: 2; text-align: start; text-indent: 0px; text-transform: none; white-space: normal; widows: 2; word-spacing: 0px; -webkit-text-stroke-width: 0px; background-color: rgb(239, 239, 239); text-decoration-style: initial; text-**

**decoration-color: initial; display: inline !important; float: none;">< /span><span style="color: rgb(51, 51, 51); font-family: " Open** Sans", Roboto, arial, sans-serif; **font-size: 15px; font-style: normal; font-variant-ligatures: normal; fontvariant-caps: normal; font-weight: 400; letter-spacing: normal; orphans: 2; text-align: start; text-indent: 0px; text-transform: none; white-space: normal; widows: 2; word-spacing: 0px; -webkit-text-stroke-width: 0px; background-color: rgb(239, 239, 239); text-decoration-style: initial; textdecoration-color: initial; display: inline !important; float: none;">< /span><small style="box-sizing: inherit; font-size: 12.75px; color: rgb (51, 51, 51): font-family: & quot: Open** Sans", Roboto, arial, sans-serif; **font-style: normal; font-variantligatures: normal; font-variant-caps: normal; font-weight: 400; letterspacing: normal; orphans: 2; textalign: start; text-indent: 0px; texttransform: none; white-space: normal; widows: 2; word-spacing: 0px; -webkit-text-stroke-width: 0px; background-color: rgb(239, 239, 239); text-decoration-style: initial; textdecoration-color: initial;">unk< /small><span style="color: rgb(51, 51, 51); font-family: "Open** Sans&quot:, Roboto, arial, sans-serif; **font-size: 15px; font-style: normal; font-variant-ligatures: normal; fontvariant-caps: normal; font-weight: 400; letter-spacing: normal; orphans: 2; text-align: start; text-indent: 0px; text-transform: none; white-space: normal; widows: 2; word-spacing: 0px; -webkit-text-stroke-width: 0px; background-color: rgb(239, 239, 239); text-decoration-style: initial; textdecoration-color: initial; display: inline !important; float: none;"><**

**/span><span style="color: rgb(51, 51, 51); font-family: "Open** Sans", Roboto, arial, sans-serif; **font-size: 15px; font-style: normal; font-variant-ligatures: normal; fontvariant-caps: normal; font-weight: 400; letter-spacing: normal; orphans: 2; text-align: start; text-indent: 0px; text-transform: none; white-space: normal; widows: 2; word-spacing: 0px; -webkit-text-stroke-width: 0px; background-color: rgb(239, 239, 239); text-decoration-style: initial; textdecoration-color: initial; display: inline !important; float: none;">< /span><span style="color: rgb(51, 51, 51): font-family: &quot:Open** Sans", Roboto, arial, sans-serif; **font-size: 15px; font-style: normal; font-variant-ligatures: normal; fontvariant-caps: normal; font-weight: 400; letter-spacing: normal; orphans: 2; text-align: start; text-indent: 0px; text-transform: none; white-space: normal; widows: 2; word-spacing: 0px; -webkit-text-stroke-width: 0px; background-color: rgb(239, 239, 239); text-decoration-style: initial; textdecoration-color: initial; display: inline !important; float: none;">< /span> <small style="box-sizing: inherit; font-size: 12.75px; color: rgb (51, 51, 51): font-family: & quot: Open** Sans", Roboto, arial, sans-serif; **font-style: normal; font-variantligatures: normal; font-variant-caps: normal; font-weight: 400; letterspacing: normal; orphans: 2; textalign: start; text-indent: 0px; texttransform: none; white-space: normal; widows: 2; word-spacing: 0px; -webkit-text-stroke-width: 0px; background-color: rgb(239, 239, 239); text-decoration-style: initial; textdecoration-color: initial;">F< /small><span style="color: rgb(51, 51, 51); font-family: "Open** 

Sans&guot:, Roboto, arial, sans-serif: **font-size: 15px; font-style: normal; font-variant-ligatures: normal; fontvariant-caps: normal; font-weight: 400; letter-spacing: normal; orphans: 2; text-align: start; text-indent: 0px; text-transform: none; white-space: normal; widows: 2; word-spacing: 0px; -webkit-text-stroke-width: 0px; background-color: rgb(239, 239, 239); text-decoration-style: initial; textdecoration-color: initial; display: inline !important; float: none;">< /span><small style="box-sizing: inherit; font-size: 12.75px; color: rgb (51, 51, 51); font-family: " Open** Sans&quot:, Roboto, arial, sans-serif: **font-style: normal; font-variantligatures: normal; font-variant-caps: normal; font-weight: 400; letterspacing: normal; orphans: 2; textalign: start; text-indent: 0px; texttransform: none; white-space: normal; widows: 2; word-spacing: 0px; -webkit-text-stroke-width: 0px; background-color: rgb(239, 239, 239); text-decoration-style: initial; textdecoration-color: initial;">req< /small><span style="color: rgb(51, 51, 51): font-family: & quot: Open** Sans", Roboto, arial, sans-serif; **font-size: 15px; font-style: normal; font-variant-ligatures: normal; fontvariant-caps: normal; font-weight: 400; letter-spacing: normal; orphans: 2; text-align: start; text-indent: 0px; text-transform: none; white-space: normal; widows: 2; word-spacing: 0px; -webkit-text-stroke-width: 0px; background-color: rgb(239, 239, 239); text-decoration-style: initial; textdecoration-color: initial; display: inline !important; float: none;">< /span><small style="box-sizing: inherit; font-size: 12.75px; color: rgb (51, 51, 51): font-family: & quot: Open** Sans", Roboto, arial, sans-serif;

**font-style: normal; font-variantligatures: normal; font-variant-caps: normal; font-weight: 400; letterspacing: normal; orphans: 2; textalign: start; text-indent: 0px; texttransform: none; white-space: normal; widows: 2; word-spacing: 0px; -webkit-text-stroke-width: 0px; background-color: rgb(239, 239, 239); text-decoration-style: initial; textdecoration-color: initial;">u< /small><span style="color: rgb(51, 51, 51): font-family: & quot: Open** Sans&quot:, Roboto, arial, sans-serif; **font-size: 15px; font-style: normal; font-variant-ligatures: normal; fontvariant-caps: normal; font-weight: 400; letter-spacing: normal; orphans: 2; text-align: start; text-indent: 0px; text-transform: none; white-space: normal; widows: 2; word-spacing: 0px; -webkit-text-stroke-width: 0px; background-color: rgb(239, 239, 239); text-decoration-style: initial; textdecoration-color: initial; display: inline !important; float: none;">< /span><span style="color: rgb(51, 51, 51): font-family: & quot: Open** Sans&quot:, Roboto, arial, sans-serif: **font-size: 15px; font-style: normal; font-variant-ligatures: normal; fontvariant-caps: normal; font-weight: 400; letter-spacing: normal; orphans: 2; text-align: start; text-indent: 0px; text-transform: none; white-space: normal; widows: 2; word-spacing: 0px; -webkit-text-stroke-width: 0px; background-color: rgb(239, 239, 239); text-decoration-style: initial; textdecoration-color: initial; display: inline !important; float: none;">< /span><small style="box-sizing: inherit; font-size: 12.75px; color: rgb (51, 51, 51): font-family: & quot: Open** Sans&quot:, Roboto, arial, sans-serif: **font-style: normal; font-variantligatures: normal; font-variant-caps:** 

**normal; font-weight: 400; letterspacing: normal; orphans: 2; textalign: start; text-indent: 0px; texttransform: none; white-space: normal; widows: 2; word-spacing: 0px; -webkit-text-stroke-width: 0px; background-color: rgb(239, 239, 239); text-decoration-style: initial; textdecoration-color: initial;">e< /small><span style="color: rgb(51, 51, 51); font-family: " Open** Sans&guot:, Roboto, arial, sans-serif: **font-size: 15px; font-style: normal; font-variant-ligatures: normal; fontvariant-caps: normal; font-weight: 400; letter-spacing: normal; orphans: 2; text-align: start; text-indent: 0px; text-transform: none; white-space: normal; widows: 2; word-spacing: 0px; -webkit-text-stroke-width: 0px; background-color: rgb(239, 239, 239); text-decoration-style: initial; textdecoration-color: initial; display: inline !important; float: none;">< /span><small style="box-sizing: inherit; font-size: 12.75px; color: rgb (51, 51, 51); font-family: " Open** Sans&quot:. Roboto, arial, sans-serif; **font-style: normal; font-variantligatures: normal; font-variant-caps: normal; font-weight: 400; letterspacing: normal; orphans: 2; textalign: start; text-indent: 0px; texttransform: none; white-space: normal; widows: 2; word-spacing: 0px; -webkit-text-stroke-width: 0px; background-color: rgb(239, 239, 239); text-decoration-style: initial; textdecoration-color: initial;">nzbe< /small><span style="color: rgb(51, 51, 51); font-family: "Open** Sans", Roboto, arial, sans-serif; **font-size: 15px; font-style: normal; font-variant-ligatures: normal; fontvariant-caps: normal; font-weight: 400; letter-spacing: normal; orphans: 2; text-align: start; text-indent: 0px;** 

**text-transform: none; white-space: normal; widows: 2; word-spacing: 0px; -webkit-text-stroke-width: 0px; background-color: rgb(239, 239, 239); text-decoration-style: initial; textdecoration-color: initial; display: inline !important; float: none;">< /span><small style="box-sizing: inherit; font-size: 12.75px; color: rgb (51, 51, 51): font-family: & quot: Open** Sans&quot:, Roboto, arial, sans-serif: **font-style: normal; font-variantligatures: normal; font-variant-caps: normal; font-weight: 400; letterspacing: normal; orphans: 2; textalign: start; text-indent: 0px; texttransform: none; white-space: normal; widows: 2; word-spacing: 0px; -webkit-text-stroke-width: 0px; background-color: rgb(239, 239, 239); text-decoration-style: initial; textdecoration-color: initial;">reich< /small><span style="color: rgb(51, 51, 51); font-family: " Open** Sans", Roboto, arial, sans-serif; **font-size: 15px; font-style: normal; font-variant-ligatures: normal; fontvariant-caps: normal; font-weight: 400; letter-spacing: normal; orphans: 2; text-align: start; text-indent: 0px; text-transform: none; white-space: normal; widows: 2; word-spacing: 0px; -webkit-text-stroke-width: 0px; background-color: rgb(239, 239, 239); text-decoration-style: initial; textdecoration-color: initial; display: inline !important; float: none;">< /span><small style="box-sizing: inherit; font-size: 12.75px; color: rgb (51, 51, 51); font-family: " Open** Sans", Roboto, arial, sans-serif; **font-style: normal; font-variantligatures: normal; font-variant-caps: normal; font-weight: 400; letterspacing: normal; orphans: 2; textalign: start; text-indent: 0px; texttransform: none; white-space:** 

**normal; widows: 2; word-spacing: 0px; -webkit-text-stroke-width: 0px; background-color: rgb(239, 239, 239); text-decoration-style: initial; text**decoration-color: initial;">e</small> **<span style="color: rgb(51, 51, 51); font-family: " Open Sans ", Roboto, arial, sans-serif; font-size: 15px; font-style: normal; font-variantligatures: normal; font-variant-caps: normal; font-weight: 400; letterspacing: normal; orphans: 2; textalign: start; text-indent: 0px; texttransform: none; white-space: normal; widows: 2; word-spacing: 0px; -webkit-text-stroke-width: 0px; background-color: rgb(239, 239, 239); text-decoration-style: initial; textdecoration-color: initial; display: inline !important; float: none;">< /span><small style="box-sizing: inherit; font-size: 12.75px; color: rgb (51, 51, 51): font-family: & quot: Open** Sans", Roboto, arial, sans-serif; **font-style: normal; font-variantligatures: normal; font-variant-caps: normal; font-weight: 400; letterspacing: normal; orphans: 2; textalign: start; text-indent: 0px; texttransform: none; white-space: normal; widows: 2; word-spacing: 0px; -webkit-text-stroke-width: 0px; background-color: rgb(239, 239, 239); text-decoration-style: initial; textdecoration-color: initial;">30 MHz< /small><span style="color: rgb(51, 51, 51); font-family: "Open** Sans", Roboto, arial, sans-serif; **font-size: 15px; font-style: normal; font-variant-ligatures: normal; fontvariant-caps: normal; font-weight: 400; letter-spacing: normal; orphans: 2; text-align: start; text-indent: 0px; text-transform: none; white-space: normal; widows: 2; word-spacing: 0px; -webkit-text-stroke-width: 0px; background-color: rgb(239, 239, 239);** 

**text-decoration-style: initial; textdecoration-color: initial; display: inline !important; float: none;">< /span><span style="color: rgb(51, 51, 51); font-family: "Open** Sans&quot:, Roboto, arial, sans-serif: **font-size: 15px; font-style: normal; font-variant-ligatures: normal; fontvariant-caps: normal; font-weight: 400; letter-spacing: normal; orphans: 2; text-align: start; text-indent: 0px; text-transform: none; white-space: normal; widows: 2; word-spacing: 0px; -webkit-text-stroke-width: 0px; background-color: rgb(239, 239, 239); text-decoration-style: initial; textdecoration-color: initial; display: inline !important; float: none;">< /span> <small style="box-sizing: inherit; font-size: 12.75px; color: rgb (51, 51, 51); font-family: " Open** Sans&guot:, Roboto, arial, sans-serif: **font-style: normal; font-variantligatures: normal; font-variant-caps: normal; font-weight: 400; letterspacing: normal; orphans: 2; textalign: start; text-indent: 0px; texttransform: none; white-space: normal; widows: 2; word-spacing: 0px; -webkit-text-stroke-width: 0px; background-color: rgb(239, 239, 239); text-decoration-style: initial; text**decoration-color: initial:">-</small> **<span style="color: rgb(51, 51, 51); font-family: &quot:Open Sans", Roboto, arial, sans-serif; font-size: 15px; font-style: normal; font-variantligatures: normal; font-variant-caps: normal; font-weight: 400; letterspacing: normal; orphans: 2; textalign: start; text-indent: 0px; texttransform: none; white-space: normal; widows: 2; word-spacing: 0px; -webkit-text-stroke-width: 0px; background-color: rgb(239, 239, 239); text-decoration-style: initial; textdecoration-color: initial; display:**
**inline !important; float: none;">< /span><small style="box-sizing: inherit; font-size: 12.75px; color: rgb (51, 51, 51): font-family: & quot: Open** Sans", Roboto, arial, sans-serif; **font-style: normal; font-variantligatures: normal; font-variant-caps: normal; font-weight: 400; letterspacing: normal; orphans: 2; textalign: start; text-indent: 0px; texttransform: none; white-space: normal; widows: 2; word-spacing: 0px; -webkit-text-stroke-width: 0px; background-color: rgb(239, 239, 239); text-decoration-style: initial; textdecoration-color: initial;">1< /small><span style="color: rgb(51, 51, 51); font-family: "Open** Sans", Roboto, arial, sans-serif; **font-size: 15px; font-style: normal; font-variant-ligatures: normal; fontvariant-caps: normal; font-weight: 400; letter-spacing: normal; orphans: 2; text-align: start; text-indent: 0px; text-transform: none; white-space: normal; widows: 2; word-spacing: 0px; -webkit-text-stroke-width: 0px; background-color: rgb(239, 239, 239); text-decoration-style: initial; textdecoration-color: initial; display: inline !important; float: none;">< /span> <small style="box-sizing: inherit; font-size: 12.75px; color: rgb (51, 51, 51); font-family: " Open** Sans", Roboto, arial, sans-serif; **font-style: normal; font-variantligatures: normal; font-variant-caps: normal; font-weight: 400; letterspacing: normal; orphans: 2; textalign: start; text-indent: 0px; texttransform: none; white-space: normal; widows: 2; word-spacing: 0px; -webkit-text-stroke-width: 0px; background-color: rgb(239, 239, 239); text-decoration-style: initial; textdecoration-color: initial;">GHz< /small><span style="color: rgb(51,** 

**51, 51): font-family: &quot:Open** Sans", Roboto, arial, sans-serif; **font-size: 15px; font-style: normal; font-variant-ligatures: normal; fontvariant-caps: normal; font-weight: 400; letter-spacing: normal; orphans: 2; text-align: start; text-indent: 0px; text-transform: none; white-space: normal; widows: 2; word-spacing: 0px; -webkit-text-stroke-width: 0px; background-color: rgb(239, 239, 239); text-decoration-style: initial; textdecoration-color: initial; display: inline !important; float: none;">< /span><span style="color: rgb(51, 51, 51); font-family: "Open** Sans&quot:, Roboto, arial, sans-serif; **font-size: 15px; font-style: normal; font-variant-ligatures: normal; fontvariant-caps: normal; font-weight: 400; letter-spacing: normal; orphans: 2; text-align: start; text-indent: 0px; text-transform: none; white-space: normal; widows: 2; word-spacing: 0px; -webkit-text-stroke-width: 0px; background-color: rgb(239, 239, 239); text-decoration-style: initial; textdecoration-color: initial; display: inline !important; float: none;">< /span>**

**−**

**<span style="color: rgb(51, 51, 51); font-family: " Open Sans ", Roboto, arial, sans-serif; font-size: 15px; font-style: normal; font-variantligatures: normal; font-variant-caps: normal; font-weight: 400; letterspacing: normal; orphans: 2; textalign: start; text-indent: 0px; texttransform: none; white-space: normal; widows: 2; word-spacing: 0px; -webkit-text-stroke-width: 0px; background-color: rgb(239, 239, 239); text-decoration-style: initial; textdecoration-color: initial; display: inline !important; float: none;"><**

**− /span><span style="color: rgb(51, 51, 51); font-family: " Open** Sans", Roboto, arial, sans-serif; **font-size: 15px; font-style: normal; font-variant-ligatures: normal; fontvariant-caps: normal; font-weight: 400; letter-spacing: normal; orphans: 2; text-align: start; text-indent: 0px; text-transform: none; white-space: normal; widows: 2; word-spacing: 0px; -webkit-text-stroke-width: 0px; background-color: rgb(239, 239, 239); text-decoration-style: initial; textdecoration-color: initial; display: inline !important; float: none;">< /span>**

#### Aktuelle Version vom 21. März 2021, 18:44 Uhr

#### **Amateurfunkbetrieb**

In diesem Bereich findest Du Informationen zu analogen Modulations- und Betriebsarten, genauso wie technische Informationen zum Aufbau von Übertragungssystemen.

Der Not- und Katastrophenfunk nimmt im Amateurfunk einen besonderen Stellenwert ein und findet sich ebenso in diesem Bereich.

**Tipp:** Weitere Themenbereiche sind unter [Amateurfunk digital](#page-256-0) und [Aktivitäten im](#page-171-0)  [Amateurfunk](#page-171-0) zu finden.

#### [Antennen](#page-513-0)

Antennenformen und portable Antennen [ATV](#page-426-0) Amateurfunk Television [EMV](#page-599-0) Elektromagnetische Verträglichkeit (EMV) [Erde-Mond-Erde](#page-685-0) Der Mond als Reflektor [Kurzwelle](#page-770-0) Kurzwelle [Meteor-Scatter](#page-856-0) Meteoriten als Reflektor [Mikrowelle](#page-942-0) Frequenzen größer 1 GHz

[Morsen](#page-1028-0) Morsen (CW) [Notfunk](#page-1114-0) Amateurfunk rettet Leben [Pager](#page-1199-0) Amateurfunk Kurznachrichten Infosystem [Relaisfunkstelle und Baken](#page-1284-0) Technische Informationen über automatische Funkstationen **[Satellitenfunk](#page-1370-0)** Amateurfunksatelitten [UKW](#page-1456-0) Amateurfunk Frequenzbereiche 30 MHz - 1 GHz

#### <span id="page-256-0"></span>**Hauptseite/Amateurfunkbetrieb: Unterschied zwischen den Versionen**

[Versionsgeschichte interaktiv durchsuchen](https://wiki.oevsv.at) [VisuellWikitext](https://wiki.oevsv.at)

#### **[Version vom 5. März 2021, 20:33 Uhr](#page-341-0) [\(Qu](#page-341-0) [elltext anzeigen\)](#page-341-0)**

#### [OE1VCC](#page-86-0) ([Diskussion](https://wiki.oevsv.at/w/index.php?title=Benutzerin_Diskussion:OE1VCC&action=view) | [Beiträge\)](https://wiki.oevsv.at/wiki/Spezial:Beitr%C3%A4ge/OE1VCC)

(Die Seite wurde neu angelegt: "In diesem Bereich findest Du Informationen zu analogen Modulations- und Betriebsarten, genauso wie technische Informationen zum Aufbau von Übertragungssysteme…") [Markierung:](https://wiki.oevsv.at/wiki/Spezial:Markierungen) [Visuelle Bearbeitung](https://wiki.oevsv.at/w/index.php?title=Project:VisualEditor&action=view)

#### **[Aktuelle Version vom 21. März 2021, 18:](#page-341-0) [44 Uhr](#page-341-0) [\(Quelltext anzeigen\)](#page-341-0)**

[OE1VCC](#page-86-0) [\(Diskussion](https://wiki.oevsv.at/w/index.php?title=Benutzerin_Diskussion:OE1VCC&action=view) | [Beiträge](https://wiki.oevsv.at/wiki/Spezial:Beitr%C3%A4ge/OE1VCC)) K [Markierung:](https://wiki.oevsv.at/wiki/Spezial:Markierungen) 2017-Quelltext-Bearbeitung

(12 dazwischenliegende Versionen desselben Benutzers werden nicht angezeigt)

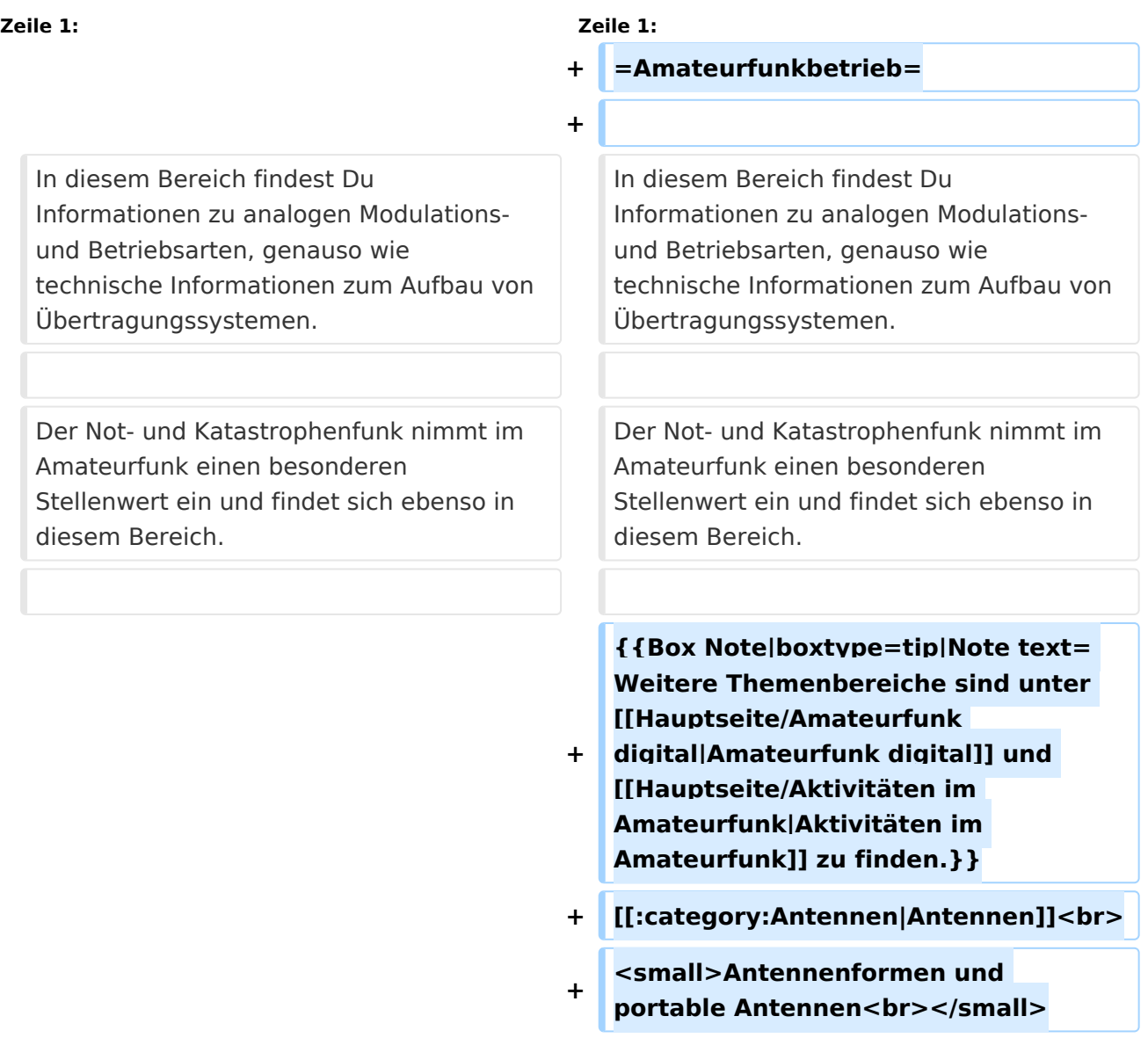

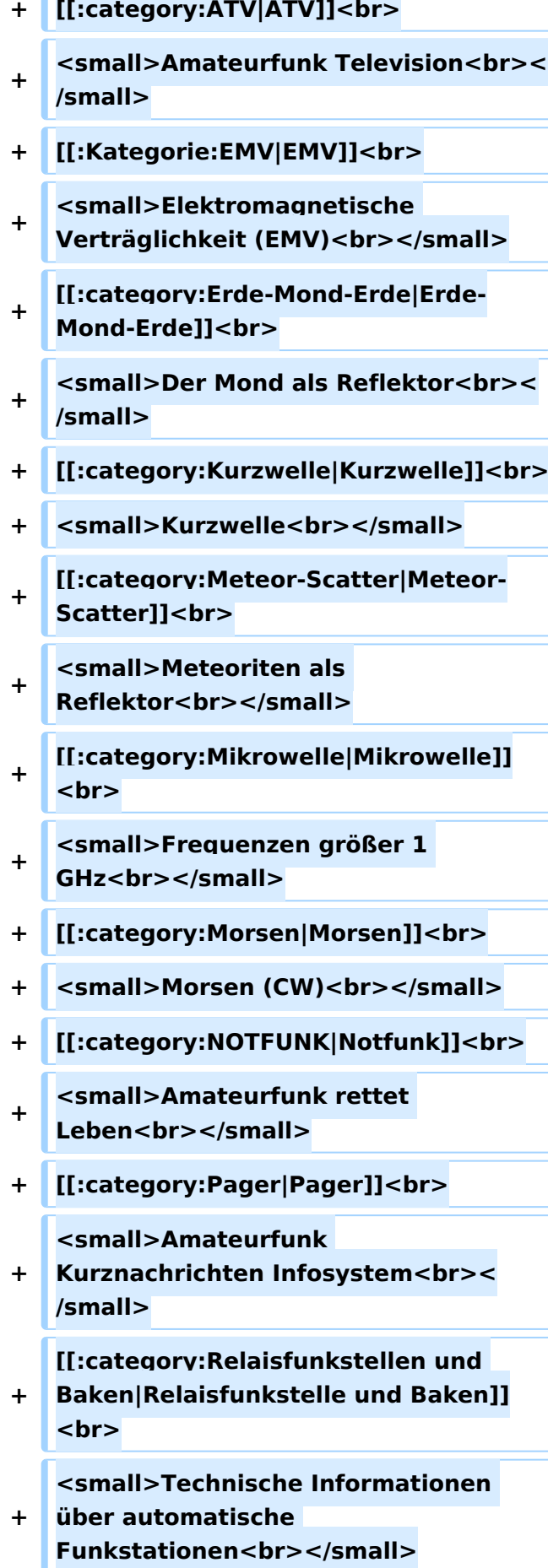

- **+ [[:category:**
- **Satellitenfunk|Satellitenfunk]]<br>**
- **+ <small>Amateurfunksatelitten<br>< /small>**
- **+ [[:category:UKW Frequenzbereiche|UKW]]<br>**

**<small>Amateurfunk** 

**+ Frequenzbereiche 30 MHz - 1**  GHz<br></small>

 $\leq$ code><nowiki>{{Box **Note|boxtype=note|Note text= Hinweis: Weitere Themenbereiche sind unter </nowiki>[[Amateurfunk** 

**digital]] und [[Aktivitäten im Amateurfunk]]<nowiki> zu finden.}}< /nowiki></code>**

**−**

#### **<br />[[:Kategorie:**

**Antennen|Antennen]]<small style=" box-sizing: inherit; font-size: 12.75px; color: rgb(51, 51, 51); font-family:**   $\&$ quot; Open Sans & quot;, Roboto, **arial, sans-serif; font-style: normal; font-variant-ligatures: normal; fontvariant-caps: normal; font-weight: 400; letter-spacing: normal; orphans: 2; text-align: start; text-indent: 0px; text-transform: none; white-space: normal; widows: 2; word-spacing: 0px; -webkit-text-stroke-width: 0px; background-color: rgb(239, 239, 239); text-decoration-style: initial; textdecoration-color: initial;" >Antennenformen und portable Antennen</small>[[:Kategorie: ATV|AT]]<span style="color: rgb(51, 51, 51); font-family: "Open** Sans", Roboto, arial, sans-serif; **font-size: 15px; font-style: normal; font-variant-ligatures: normal; fontvariant-caps: normal; font-weight: 400; letter-spacing: normal; orphans:** 

#### **\_\_HIDETITLE\_\_**

**− + \_\_NOTOC\_\_** 

**+**

**\_\_NOSTASH\_\_** 

**2; text-align: start; text-indent: 0px; text-transform: none; white-space: normal; widows: 2; word-spacing: 0px; -webkit-text-stroke-width: 0px; background-color: rgb(239, 239, 239); text-decoration-style: initial; textdecoration-color: initial; display: inline !important; float: none;">< /span>[[:Kategorie:ATV|V]]<small style="box-sizing: inherit; font-size: 12.75px; color: rgb(51, 51, 51); font**family: &quot:Open Sans&quot:. **Roboto, arial, sans-serif; font-style: normal; font-variant-ligatures: normal; font-variant-caps: normal; font-weight: 400; letter-spacing: normal; orphans: 2; text-align: start; text-indent: 0px; text-transform: none; white-space: normal; widows: 2; word-spacing: 0px; -webkit-textstroke-width: 0px; background-color: rgb(239, 239, 239); text-decorationstyle: initial; text-decoration-color: initial;">Amateur</small><span style="color: rgb(51, 51, 51); font**family: &quot:Open Sans&quot:. **Roboto, arial, sans-serif; font-size: 15px; font-style: normal; font-variantligatures: normal; font-variant-caps: normal; font-weight: 400; letterspacing: normal; orphans: 2; textalign: start; text-indent: 0px; texttransform: none; white-space: normal; widows: 2; word-spacing: 0px; -webkit-text-stroke-width: 0px; background-color: rgb(239, 239, 239); text-decoration-style: initial; textdecoration-color: initial; display: inline !important; float: none;">< /span><small style="box-sizing: inherit; font-size: 12.75px; color: rgb (51, 51, 51); font-family: " Open** Sans", Roboto, arial, sans-serif; **font-style: normal; font-variantligatures: normal; font-variant-caps: normal; font-weight: 400; letterspacing: normal; orphans: 2; text-**

align: start: text-indent: 0px: text**transform: none; white-space: normal; widows: 2; word-spacing: 0px; -webkit-text-stroke-width: 0px; background-color: rgb(239, 239, 239); text-decoration-style: initial; textdecoration-color: initial;">funk**  Television</small>[[:Kategorie:Erde-**Mond-Erde|Er]]<span style="color: rgb(51, 51, 51): font-family: &quot: Open Sans&quot:, Roboto, arial, sansserif; font-size: 15px; font-style: normal; font-variant-ligatures: normal; font-variant-caps: normal; font-weight: 400; letter-spacing: normal; orphans: 2; text-align: start; text-indent: 0px; text-transform: none; white-space: normal; widows: 2; word-spacing: 0px; -webkit-textstroke-width: 0px; background-color: rgb(239, 239, 239); text-decorationstyle: initial; text-decoration-color: initial; display: inline !important; float: none;"></span>[[:Kategorie: Erde-Mond-Erde|de-Mond-Er]]<span style="color: rgb(51, 51, 51); font**family: &quot:Open Sans&quot:. **Roboto, arial, sans-serif; font-size: 15px; font-style: normal; font-variantligatures: normal; font-variant-caps: normal; font-weight: 400; letterspacing: normal; orphans: 2; textalign: start; text-indent: 0px; texttransform: none; white-space: normal; widows: 2; word-spacing: 0px; -webkit-text-stroke-width: 0px; background-color: rgb(239, 239, 239); text-decoration-style: initial; textdecoration-color: initial; display: inline !important; float: none;">< /span>[[:Kategorie:Erde-Mond-Erde|de]]<small style="box-sizing: inherit; font-size: 12.75px; color: rgb (51, 51, 51): font-family: & quot: Open** Sans&quot:, Roboto, arial, sans-serif: **font-style: normal; font-variantligatures: normal; font-variant-caps:** 

**normal; font-weight: 400; letterspacing: normal; orphans: 2; textalign: start; text-indent: 0px; texttransform: none; white-space: normal; widows: 2; word-spacing: 0px; -webkit-text-stroke-width: 0px; background-color: rgb(239, 239, 239); text-decoration-style: initial; textdecoration-color: initial;">Der M< /small><span style="color: rgb(51, 51, 51); font-family: "Open** Sans&guot:, Roboto, arial, sans-serif: **font-size: 15px; font-style: normal; font-variant-ligatures: normal; fontvariant-caps: normal; font-weight: 400; letter-spacing: normal; orphans: 2; text-align: start; text-indent: 0px; text-transform: none; white-space: normal; widows: 2; word-spacing: 0px; -webkit-text-stroke-width: 0px; background-color: rgb(239, 239, 239); text-decoration-style: initial; textdecoration-color: initial; display: inline !important; float: none;">< /span><small style="box-sizing: inherit; font-size: 12.75px; color: rgb (51, 51, 51); font-family: " Open** Sans&guot:, Roboto, arial, sans-serif: **font-style: normal; font-variantligatures: normal; font-variant-caps: normal; font-weight: 400; letterspacing: normal; orphans: 2; textalign: start; text-indent: 0px; texttransform: none; white-space: normal; widows: 2; word-spacing: 0px; -webkit-text-stroke-width: 0px; background-color: rgb(239, 239, 239); text-decoration-style: initial; textdecoration-color: initial;">ond a< /small><span style="color: rgb(51, 51, 51); font-family: "Open** Sans", Roboto, arial, sans-serif; **font-size: 15px; font-style: normal; font-variant-ligatures: normal; fontvariant-caps: normal; font-weight: 400; letter-spacing: normal; orphans: 2; text-align: start; text-indent: 0px;** 

**text-transform: none; white-space: normal; widows: 2; word-spacing: 0px; -webkit-text-stroke-width: 0px; background-color: rgb(239, 239, 239); text-decoration-style: initial; textdecoration-color: initial; display: inline !important; float: none;">< /span><small style="box-sizing: inherit; font-size: 12.75px; color: rgb (51, 51, 51): font-family: & quot: Open** Sans&quot:, Roboto, arial, sans-serif: **font-style: normal; font-variantligatures: normal; font-variant-caps: normal; font-weight: 400; letterspacing: normal; orphans: 2; textalign: start; text-indent: 0px; texttransform: none; white-space: normal; widows: 2; word-spacing: 0px; -webkit-text-stroke-width: 0px; background-color: rgb(239, 239, 239); text-decoration-style: initial; textdecoration-color: initial;">ls Reflektor</small>[[:Kategorie: Kurzwelle|Ku]]<span style="color: rgb (51, 51, 51); font-family: " Open** Sans", Roboto, arial, sans-serif; **font-size: 15px; font-style: normal; font-variant-ligatures: normal; fontvariant-caps: normal; font-weight: 400; letter-spacing: normal; orphans: 2; text-align: start; text-indent: 0px; text-transform: none; white-space: normal; widows: 2; word-spacing: 0px; -webkit-text-stroke-width: 0px; background-color: rgb(239, 239, 239); text-decoration-style: initial; textdecoration-color: initial; display: inline !important; float: none;">< /span>[[:Kategorie:Kurzwelle|rzwelle]] <span style="color: rgb(51, 51, 51); font-family: " Open Sans ", Roboto, arial, sans-serif; font-size: 15px; font-style: normal; font-variantligatures: normal; font-variant-caps: normal; font-weight: 400; letterspacing: normal; orphans: 2; textalign: start; text-indent: 0px; text-**

**transform: none; white-space: normal; widows: 2; word-spacing: 0px; -webkit-text-stroke-width: 0px; background-color: rgb(239, 239, 239); text-decoration-style: initial; textdecoration-color: initial; display: inline !important; float: none;">< /span><span style="color: rgb(51, 51, 51): font-family: & quot: Open** Sans&quot:, Roboto, arial, sans-serif: **font-size: 15px; font-style: normal; font-variant-ligatures: normal; fontvariant-caps: normal; font-weight: 400; letter-spacing: normal; orphans: 2; text-align: start; text-indent: 0px; text-transform: none; white-space: normal; widows: 2; word-spacing: 0px; -webkit-text-stroke-width: 0px; background-color: rgb(239, 239, 239); text-decoration-style: initial; textdecoration-color: initial; display: inline !important; float: none;">< /span><small style="box-sizing: inherit; font-size: 12.75px; color: rgb (51, 51, 51); font-family: " Open** Sans&guot:, Roboto, arial, sans-serif: **font-style: normal; font-variantligatures: normal; font-variant-caps: normal; font-weight: 400; letterspacing: normal; orphans: 2; textalign: start; text-indent: 0px; texttransform: none; white-space: normal; widows: 2; word-spacing: 0px; -webkit-text-stroke-width: 0px; background-color: rgb(239, 239, 239); text-decoration-style: initial; textdecoration-color: initial;">K< /small><span style="color: rgb(51, 51, 51); font-family: " Open** Sans", Roboto, arial, sans-serif; **font-size: 15px; font-style: normal; font-variant-ligatures: normal; fontvariant-caps: normal; font-weight: 400; letter-spacing: normal; orphans: 2; text-align: start; text-indent: 0px; text-transform: none; white-space: normal; widows: 2; word-spacing:** 

**0px; -webkit-text-stroke-width: 0px; background-color: rgb(239, 239, 239); text-decoration-style: initial; textdecoration-color: initial; display: inline !important; float: none;">< /span><small style="box-sizing: inherit; font-size: 12.75px; color: rgb (51, 51, 51); font-family: " Open** Sans&quot:, Roboto, arial, sans-serif: **font-style: normal; font-variantligatures: normal; font-variant-caps: normal; font-weight: 400; letterspacing: normal; orphans: 2; textalign: start; text-indent: 0px; texttransform: none; white-space: normal; widows: 2; word-spacing: 0px; -webkit-text-stroke-width: 0px; background-color: rgb(239, 239, 239); text-decoration-style: initial; textdecoration-color: initial;">urz< /small><span style="color: rgb(51, 51. 51): font-family: &quot:Open** Sans&quot:, Roboto, arial, sans-serif: **font-size: 15px; font-style: normal; font-variant-ligatures: normal; fontvariant-caps: normal; font-weight: 400; letter-spacing: normal; orphans: 2; text-align: start; text-indent: 0px; text-transform: none; white-space: normal; widows: 2; word-spacing: 0px; -webkit-text-stroke-width: 0px; background-color: rgb(239, 239, 239); text-decoration-style: initial; textdecoration-color: initial; display: inline !important; float: none;">< /span><small style="box-sizing: inherit; font-size: 12.75px; color: rgb (51, 51, 51); font-family: " Open** Sans", Roboto, arial, sans-serif; **font-style: normal; font-variantligatures: normal; font-variant-caps: normal; font-weight: 400; letterspacing: normal; orphans: 2; textalign: start; text-indent: 0px; texttransform: none; white-space: normal; widows: 2; word-spacing: 0px; -webkit-text-stroke-width: 0px;** 

**background-color: rgb(239, 239, 239); text-decoration-style: initial; textdecoration-color: initial;">welle< /small>[[:Kategorie:Meteor-Scatter|Me]]<span style="color: rgb (51, 51, 51): font-family: & quot: Open** Sans", Roboto, arial, sans-serif; **font-size: 15px; font-style: normal; font-variant-ligatures: normal; fontvariant-caps: normal; font-weight: 400; letter-spacing: normal; orphans: 2; text-align: start; text-indent: 0px; text-transform: none; white-space: normal; widows: 2; word-spacing: 0px; -webkit-text-stroke-width: 0px; background-color: rgb(239, 239, 239); text-decoration-style: initial; textdecoration-color: initial; display: inline !important; float: none;">< /span>[[:Kategorie:Meteor-Scatter|te]]<span style="color: rgb (51, 51, 51): font-family: & quot: Open** Sans&quot:, Roboto, arial, sans-serif: **font-size: 15px; font-style: normal; font-variant-ligatures: normal; fontvariant-caps: normal; font-weight: 400; letter-spacing: normal; orphans: 2; text-align: start; text-indent: 0px; text-transform: none; white-space: normal; widows: 2; word-spacing: 0px; -webkit-text-stroke-width: 0px; background-color: rgb(239, 239, 239); text-decoration-style: initial; textdecoration-color: initial; display: inline !important; float: none;">< /span>[[:Kategorie:Meteor-Scatter|or-Scatt]]<span style="color: rgb(51, 51, 51); font-family: "Open** Sans", Roboto, arial, sans-serif; **font-size: 15px; font-style: normal; font-variant-ligatures: normal; fontvariant-caps: normal; font-weight: 400; letter-spacing: normal; orphans: 2; text-align: start; text-indent: 0px; text-transform: none; white-space: normal; widows: 2; word-spacing: 0px; -webkit-text-stroke-width: 0px;** 

**background-color: rgb(239, 239, 239); text-decoration-style: initial; textdecoration-color: initial; display: inline !important; float: none;">< /span>[[:Kategorie:Meteor-Scatter|er]]<small style="box-sizing: inherit; font-size: 12.75px; color: rgb (51, 51, 51); font-family: " Open** Sans&quot:, Roboto, arial, sans-serif: **font-style: normal; font-variantligatures: normal; font-variant-caps: normal; font-weight: 400; letterspacing: normal; orphans: 2; textalign: start; text-indent: 0px; texttransform: none; white-space: normal; widows: 2; word-spacing: 0px; -webkit-text-stroke-width: 0px; background-color: rgb(239, 239, 239); text-decoration-style: initial; textdecoration-color: initial;">M< /small><span style="color: rgb(51, 51. 51): font-family: &quot:Open** Sans&quot:, Roboto, arial, sans-serif: **font-size: 15px; font-style: normal; font-variant-ligatures: normal; fontvariant-caps: normal; font-weight: 400; letter-spacing: normal; orphans: 2; text-align: start; text-indent: 0px; text-transform: none; white-space: normal; widows: 2; word-spacing: 0px; -webkit-text-stroke-width: 0px; background-color: rgb(239, 239, 239); text-decoration-style: initial; textdecoration-color: initial; display: inline !important; float: none;">< /span><small style="box-sizing: inherit; font-size: 12.75px; color: rgb (51, 51, 51); font-family: " Open** Sans", Roboto, arial, sans-serif; **font-style: normal; font-variantligatures: normal; font-variant-caps: normal; font-weight: 400; letterspacing: normal; orphans: 2; textalign: start; text-indent: 0px; texttransform: none; white-space: normal; widows: 2; word-spacing: 0px; -webkit-text-stroke-width: 0px;** 

**−**

**+**

**background-color: rgb(239, 239, 239); text-decoration-style: initial; textdecoration-color: initial;">eteoriten a</small><span style="color: rgb(51, 51, 51); font-family: "Open** Sans&quot:, Roboto, arial, sans-serif: **font-size: 15px; font-style: normal; font-variant-ligatures: normal; fontvariant-caps: normal; font-weight: 400; letter-spacing: normal; orphans: 2; text-align: start; text-indent: 0px; text-transform: none; white-space: normal; widows: 2; word-spacing: 0px; -webkit-text-stroke-width: 0px; background-color: rgb(239, 239, 239); text-decoration-style: initial; textdecoration-color: initial; display: inline !important; float: none;">< /span><span style="color: rgb(51, 51. 51): font-family: &quot:Open** Sans", Roboto, arial, sans-serif; **font-size: 15px; font-style: normal; font-variant-ligatures: normal; fontvariant-caps: normal; font-weight: 400; letter-spacing: normal; orphans: 2; text-align: start; text-indent: 0px; text-transform: none; white-space: normal; widows: 2; word-spacing: 0px; -webkit-text-stroke-width: 0px; background-color: rgb(239, 239, 239); text-decoration-style: initial; textdecoration-color: initial; display: inline !important; float: none;">< /span><small style="box-sizing: inherit; font-size: 12.75px; color: rgb (51, 51, 51); font-family: " Open** Sans&guot:, Roboto, arial, sans-serif: **font-style: normal; font-variantligatures: normal; font-variant-caps: normal; font-weight: 400; letterspacing: normal; orphans: 2; textalign: start; text-indent: 0px; texttransform: none; white-space: normal; widows: 2; word-spacing: 0px; -webkit-text-stroke-width: 0px; background-color: rgb(239, 239, 239); text-decoration-style: initial; text-**

**decoration-color: initial;">ls Re< /small><span style="color: rgb(51, 51, 51); font-family: "Open** Sans", Roboto, arial, sans-serif; **font-size: 15px; font-style: normal; font-variant-ligatures: normal; fontvariant-caps: normal; font-weight: 400; letter-spacing: normal; orphans: 2; text-align: start; text-indent: 0px; text-transform: none; white-space: normal; widows: 2; word-spacing: 0px; -webkit-text-stroke-width: 0px; background-color: rgb(239, 239, 239); text-decoration-style: initial; textdecoration-color: initial; display: inline !important; float: none;">< /span><span style="color: rgb(51, 51, 51); font-family: "Open** Sans", Roboto, arial, sans-serif; **font-size: 15px; font-style: normal; font-variant-ligatures: normal; fontvariant-caps: normal; font-weight: 400; letter-spacing: normal; orphans: 2; text-align: start; text-indent: 0px; text-transform: none; white-space: normal; widows: 2; word-spacing: 0px; -webkit-text-stroke-width: 0px; background-color: rgb(239, 239, 239); text-decoration-style: initial; textdecoration-color: initial; display: inline !important; float: none;">< /span><small style="box-sizing: inherit; font-size: 12.75px; color: rgb (51, 51, 51); font-family: " Open** Sans", Roboto, arial, sans-serif; **font-style: normal; font-variantligatures: normal; font-variant-caps: normal; font-weight: 400; letterspacing: normal; orphans: 2; textalign: start; text-indent: 0px; texttransform: none; white-space: normal; widows: 2; word-spacing: 0px; -webkit-text-stroke-width: 0px; background-color: rgb(239, 239, 239); text-decoration-style: initial; textdecoration-color: initial;">flekto< /small><span style="color: rgb(51,** 

**51, 51): font-family: &quot:Open** Sans", Roboto, arial, sans-serif; **font-size: 15px; font-style: normal; font-variant-ligatures: normal; fontvariant-caps: normal; font-weight: 400; letter-spacing: normal; orphans: 2; text-align: start; text-indent: 0px; text-transform: none; white-space: normal; widows: 2; word-spacing: 0px; -webkit-text-stroke-width: 0px; background-color: rgb(239, 239, 239); text-decoration-style: initial; textdecoration-color: initial; display: inline !important; float: none;">< /span><small style="box-sizing: inherit; font-size: 12.75px; color: rgb (51, 51, 51): font-family: & quot: Open** Sans", Roboto, arial, sans-serif; **font-style: normal; font-variantligatures: normal; font-variant-caps: normal; font-weight: 400; letterspacing: normal; orphans: 2; textalign: start; text-indent: 0px; texttransform: none; white-space: normal; widows: 2; word-spacing: 0px; -webkit-text-stroke-width: 0px; background-color: rgb(239, 239, 239); text-decoration-style: initial; textdecoration-color: initial:">r</small>[[: Kategorie:Mikrowelle|Mi]]<span style="color: rgb(51, 51, 51); font**family: " Open Sans ", **Roboto, arial, sans-serif; font-size: 15px; font-style: normal; font-variantligatures: normal; font-variant-caps: normal; font-weight: 400; letterspacing: normal; orphans: 2; textalign: start; text-indent: 0px; texttransform: none; white-space: normal; widows: 2; word-spacing: 0px; -webkit-text-stroke-width: 0px; background-color: rgb(239, 239, 239); text-decoration-style: initial; textdecoration-color: initial; display: inline !important; float: none;">< /span>[[:Kategorie: Mikrowelle|krowel]]<span style="**

**color: rgb(51, 51, 51); font-family:**   $\&$ quot; Open Sans & quot;, Roboto, **arial, sans-serif; font-size: 15px; fontstyle: normal; font-variant-ligatures: normal; font-variant-caps: normal; font-weight: 400; letter-spacing: normal; orphans: 2; text-align: start; text-indent: 0px; text-transform: none; white-space: normal; widows: 2; word-spacing: 0px; -webkit-textstroke-width: 0px; background-color: rgb(239, 239, 239); text-decorationstyle: initial; text-decoration-color: initial; display: inline !important; float: none;"></span><span style=" color: rgb(51, 51, 51); font-family:**   $\&$ auot:Open Sans&quot:, Roboto, **arial, sans-serif; font-size: 15px; fontstyle: normal; font-variant-ligatures: normal; font-variant-caps: normal; font-weight: 400; letter-spacing: normal; orphans: 2; text-align: start; text-indent: 0px; text-transform: none; white-space: normal; widows: 2; word-spacing: 0px; -webkit-textstroke-width: 0px; background-color: rgb(239, 239, 239); text-decorationstyle: initial; text-decoration-color: initial; display: inline !important; float: none;"></span>[[:Kategorie: Mikrowelle|le]]<span style="color: rgb (51, 51, 51); font-family: " Open** Sans", Roboto, arial, sans-serif; **font-size: 15px; font-style: normal; font-variant-ligatures: normal; fontvariant-caps: normal; font-weight: 400; letter-spacing: normal; orphans: 2; text-align: start; text-indent: 0px; text-transform: none; white-space: normal; widows: 2; word-spacing: 0px; -webkit-text-stroke-width: 0px; background-color: rgb(239, 239, 239); text-decoration-style: initial; textdecoration-color: initial; display: inline !important; float: none;">< /span><small style="box-sizing: inherit; font-size: 12.75px; color: rgb**

**(51, 51, 51): font-family: & quot: Open** Sans", Roboto, arial, sans-serif; **font-style: normal; font-variantligatures: normal; font-variant-caps: normal; font-weight: 400; letterspacing: normal; orphans: 2; textalign: start; text-indent: 0px; texttransform: none; white-space: normal; widows: 2; word-spacing: 0px; -webkit-text-stroke-width: 0px; background-color: rgb(239, 239, 239); text-decoration-style: initial; textdecoration-color: initial;">F< /small><span style="color: rgb(51, 51, 51); font-family: "Open** Sans", Roboto, arial, sans-serif; **font-size: 15px; font-style: normal; font-variant-ligatures: normal; fontvariant-caps: normal; font-weight: 400; letter-spacing: normal; orphans: 2; text-align: start; text-indent: 0px; text-transform: none; white-space: normal; widows: 2; word-spacing: 0px; -webkit-text-stroke-width: 0px; background-color: rgb(239, 239, 239); text-decoration-style: initial; textdecoration-color: initial; display: inline !important; float: none;">< /span><small style="box-sizing: inherit; font-size: 12.75px; color: rgb (51, 51, 51): font-family: & quot: Open** Sans", Roboto, arial, sans-serif; **font-style: normal; font-variantligatures: normal; font-variant-caps: normal; font-weight: 400; letterspacing: normal; orphans: 2; textalign: start; text-indent: 0px; texttransform: none; white-space: normal; widows: 2; word-spacing: 0px; -webkit-text-stroke-width: 0px; background-color: rgb(239, 239, 239); text-decoration-style: initial; textdecoration-color: initial;">re< /small><span style="color: rgb(51, 51, 51): font-family: &quot:Open** Sans&quot:, Roboto, arial, sans-serif; **font-size: 15px; font-style: normal;** 

**font-variant-ligatures: normal; fontvariant-caps: normal; font-weight: 400; letter-spacing: normal; orphans: 2; text-align: start; text-indent: 0px; text-transform: none; white-space: normal; widows: 2; word-spacing: 0px; -webkit-text-stroke-width: 0px; background-color: rgb(239, 239, 239); text-decoration-style: initial; textdecoration-color: initial; display: inline !important; float: none;">< /span><span style="color: rgb(51, 51, 51): font-family: & quot: Open** Sans&quot:, Roboto, arial, sans-serif; **font-size: 15px; font-style: normal; font-variant-ligatures: normal; fontvariant-caps: normal; font-weight: 400; letter-spacing: normal; orphans: 2; text-align: start; text-indent: 0px; text-transform: none; white-space: normal; widows: 2; word-spacing: 0px; -webkit-text-stroke-width: 0px; background-color: rgb(239, 239, 239); text-decoration-style: initial; textdecoration-color: initial; display: inline !important; float: none;">< /span><small style="box-sizing: inherit; font-size: 12.75px; color: rgb (51, 51, 51): font-family: & quot: Open** Sans&quot:, Roboto, arial, sans-serif: **font-style: normal; font-variantligatures: normal; font-variant-caps: normal; font-weight: 400; letterspacing: normal; orphans: 2; textalign: start; text-indent: 0px; texttransform: none; white-space: normal; widows: 2; word-spacing: 0px; -webkit-text-stroke-width: 0px; background-color: rgb(239, 239, 239); text-decoration-style: initial; textdecoration-color: initial;">quenzen g< /small><span style="color: rgb(51, 51, 51); font-family: " Open** Sans&quot:, Roboto, arial, sans-serif: **font-size: 15px; font-style: normal; font-variant-ligatures: normal; fontvariant-caps: normal; font-weight:** 

**400; letter-spacing: normal; orphans: 2; text-align: start; text-indent: 0px; text-transform: none; white-space: normal; widows: 2; word-spacing: 0px; -webkit-text-stroke-width: 0px; background-color: rgb(239, 239, 239); text-decoration-style: initial; textdecoration-color: initial; display: inline !important; float: none;">< /span><small style="box-sizing: inherit; font-size: 12.75px; color: rgb (51, 51, 51): font-family: & quot: Open** Sans&quot:, Roboto, arial, sans-serif; **font-style: normal; font-variantligatures: normal; font-variant-caps: normal; font-weight: 400; letterspacing: normal; orphans: 2; textalign: start; text-indent: 0px; texttransform: none; white-space: normal; widows: 2; word-spacing: 0px; -webkit-text-stroke-width: 0px; background-color: rgb(239, 239, 239); text-decoration-style: initial; textdecoration-color: initial;">rö< /small><span style="color: rgb(51, 51, 51); font-family: "Open** Sans", Roboto, arial, sans-serif; **font-size: 15px; font-style: normal; font-variant-ligatures: normal; fontvariant-caps: normal; font-weight: 400; letter-spacing: normal; orphans: 2; text-align: start; text-indent: 0px; text-transform: none; white-space: normal; widows: 2; word-spacing: 0px; -webkit-text-stroke-width: 0px; background-color: rgb(239, 239, 239); text-decoration-style: initial; textdecoration-color: initial; display: inline !important; float: none;">< /span><small style="box-sizing: inherit; font-size: 12.75px; color: rgb (51, 51, 51); font-family: " Open** Sans", Roboto, arial, sans-serif; **font-style: normal; font-variantligatures: normal; font-variant-caps: normal; font-weight: 400; letterspacing: normal; orphans: 2; text-**

align: start: text-indent: 0px: text**transform: none; white-space: normal; widows: 2; word-spacing: 0px; -webkit-text-stroke-width: 0px; background-color: rgb(239, 239, 239); text-decoration-style: initial; textdecoration-color: initial;">ßer 1< /small><span style="color: rgb(51, 51, 51): font-family: &quot:Open** Sans&quot:, Roboto, arial, sans-serif: **font-size: 15px; font-style: normal; font-variant-ligatures: normal; fontvariant-caps: normal; font-weight: 400; letter-spacing: normal; orphans: 2; text-align: start; text-indent: 0px; text-transform: none; white-space: normal; widows: 2; word-spacing: 0px; -webkit-text-stroke-width: 0px; background-color: rgb(239, 239, 239); text-decoration-style: initial; textdecoration-color: initial; display: inline !important; float: none;">< /span> <small style="box-sizing: inherit; font-size: 12.75px; color: rgb (51, 51, 51): font-family: & quot: Open** Sans&guot:, Roboto, arial, sans-serif: **font-style: normal; font-variantligatures: normal; font-variant-caps: normal; font-weight: 400; letterspacing: normal; orphans: 2; textalign: start; text-indent: 0px; texttransform: none; white-space: normal; widows: 2; word-spacing: 0px; -webkit-text-stroke-width: 0px; background-color: rgb(239, 239, 239); text-decoration-style: initial; textdecoration-color: initial;">GHz< /small>**

**<span style="color: rgb(51, 51, 51); font-family: " Open Sans ", Roboto, arial, sans-serif; font-size: 15px; font-style: normal; font-variantligatures: normal; font-variant-caps: normal; font-weight: 400; letterspacing: normal; orphans: 2; text-** **− + \_\_NODISCUSSION\_\_**

**−**

**−**

align: start: text-indent: 0px: text**transform: none; white-space: normal; widows: 2; word-spacing: 0px; -webkit-text-stroke-width: 0px; background-color: rgb(239, 239, 239); text-decoration-style: initial; textdecoration-color: initial; display: inline !important; float: none;">< /span><span style="color: rgb(51, 51, 51): font-family: & quot: Open** Sans&quot:, Roboto, arial, sans-serif: **font-size: 15px; font-style: normal; font-variant-ligatures: normal; fontvariant-caps: normal; font-weight: 400; letter-spacing: normal; orphans: 2; text-align: start; text-indent: 0px; text-transform: none; white-space: normal; widows: 2; word-spacing: 0px; -webkit-text-stroke-width: 0px; background-color: rgb(239, 239, 239); text-decoration-style: initial; textdecoration-color: initial; display: inline !important; float: none;">< /span>[[:Kategorie:Morsen|Mo]] <span style="color: rgb(51, 51, 51); font-family: " Open Sans ", Roboto, arial, sans-serif; font-size: 15px; font-style: normal; font-variantligatures: normal; font-variant-caps: normal; font-weight: 400; letterspacing: normal; orphans: 2; textalign: start; text-indent: 0px; texttransform: none; white-space: normal; widows: 2; word-spacing: 0px; -webkit-text-stroke-width: 0px; background-color: rgb(239, 239, 239); text-decoration-style: initial; textdecoration-color: initial; display: inline !important; float: none;">< /span>[[:Kategorie:Morsen|rsen]]**

**<small style="box-sizing: inherit; font-size: 12.75px; color: rgb(51, 51, 51); font-family: "Open** Sans", Roboto, arial, sans-serif; **font-style: normal; font-variant-**

**ligatures: normal; font-variant-caps: normal; font-weight: 400; letterspacing: normal; orphans: 2; textalign: start; text-indent: 0px; texttransform: none; white-space: normal; widows: 2; word-spacing: 0px; -webkit-text-stroke-width: 0px; background-color: rgb(239, 239, 239); text-decoration-style: initial; textdecoration-color: initial;">Mors< /small><span style="color: rgb(51, 51, 51): font-family: & quot: Open** Sans", Roboto, arial, sans-serif; **font-size: 15px; font-style: normal; font-variant-ligatures: normal; fontvariant-caps: normal; font-weight: 400; letter-spacing: normal; orphans: 2; text-align: start; text-indent: 0px; text-transform: none; white-space: normal; widows: 2; word-spacing: 0px; -webkit-text-stroke-width: 0px; background-color: rgb(239, 239, 239); text-decoration-style: initial; textdecoration-color: initial; display: inline !important; float: none;">< /span><small style="box-sizing: inherit; font-size: 12.75px; color: rgb (51, 51, 51): font-family: & quot: Open** Sans&guot:, Roboto, arial, sans-serif: **font-style: normal; font-variantligatures: normal; font-variant-caps: normal; font-weight: 400; letterspacing: normal; orphans: 2; textalign: start; text-indent: 0px; texttransform: none; white-space: normal; widows: 2; word-spacing: 0px; -webkit-text-stroke-width: 0px; background-color: rgb(239, 239, 239); text-decoration-style: initial; textdecoration-color: initial;">e< /small><span style="color: rgb(51, 51, 51); font-family: "Open** Sans", Roboto, arial, sans-serif; **font-size: 15px; font-style: normal; font-variant-ligatures: normal; fontvariant-caps: normal; font-weight: 400; letter-spacing: normal; orphans:** 

**2; text-align: start; text-indent: 0px; text-transform: none; white-space: normal; widows: 2; word-spacing: 0px; -webkit-text-stroke-width: 0px; background-color: rgb(239, 239, 239); text-decoration-style: initial; textdecoration-color: initial; display: inline !important; float: none;">< /span><span style="color: rgb(51, 51, 51): font-family: & quot: Open** Sans&quot:, Roboto, arial, sans-serif: **font-size: 15px; font-style: normal; font-variant-ligatures: normal; fontvariant-caps: normal; font-weight: 400; letter-spacing: normal; orphans: 2; text-align: start; text-indent: 0px; text-transform: none; white-space: normal; widows: 2; word-spacing: 0px; -webkit-text-stroke-width: 0px; background-color: rgb(239, 239, 239); text-decoration-style: initial; textdecoration-color: initial; display: inline !important; float: none;">< /span><small style="box-sizing: inherit; font-size: 12.75px; color: rgb (51, 51, 51); font-family: " Open** Sans", Roboto, arial, sans-serif; **font-style: normal; font-variantligatures: normal; font-variant-caps: normal; font-weight: 400; letterspacing: normal; orphans: 2; textalign: start; text-indent: 0px; texttransform: none; white-space: normal; widows: 2; word-spacing: 0px; -webkit-text-stroke-width: 0px; background-color: rgb(239, 239, 239); text-decoration-style: initial; textdecoration-color: initial;">n (< /small><span style="color: rgb(51, 51, 51); font-family: " Open** Sans", Roboto, arial, sans-serif; **font-size: 15px; font-style: normal; font-variant-ligatures: normal; fontvariant-caps: normal; font-weight: 400; letter-spacing: normal; orphans: 2; text-align: start; text-indent: 0px; text-transform: none; white-space:** 

**normal; widows: 2; word-spacing: 0px; -webkit-text-stroke-width: 0px; background-color: rgb(239, 239, 239); text-decoration-style: initial; textdecoration-color: initial; display: inline !important; float: none;">< /span><span style="color: rgb(51, 51, 51); font-family: "Open** Sans&quot:, Roboto, arial, sans-serif: **font-size: 15px; font-style: normal; font-variant-ligatures: normal; fontvariant-caps: normal; font-weight: 400; letter-spacing: normal; orphans: 2; text-align: start; text-indent: 0px; text-transform: none; white-space: normal; widows: 2; word-spacing: 0px; -webkit-text-stroke-width: 0px; background-color: rgb(239, 239, 239); text-decoration-style: initial; textdecoration-color: initial; display: inline !important; float: none;">< /span><small style="box-sizing: inherit; font-size: 12.75px; color: rgb (51, 51, 51); font-family: " Open** Sans&quot:, Roboto, arial, sans-serif: **font-style: normal; font-variantligatures: normal; font-variant-caps: normal; font-weight: 400; letterspacing: normal; orphans: 2; textalign: start; text-indent: 0px; texttransform: none; white-space: normal; widows: 2; word-spacing: 0px; -webkit-text-stroke-width: 0px; background-color: rgb(239, 239, 239); text-decoration-style: initial; textdecoration-color: initial;">CW< /small><span style="color: rgb(51, 51, 51); font-family: " Open** Sans", Roboto, arial, sans-serif; **font-size: 15px; font-style: normal; font-variant-ligatures: normal; fontvariant-caps: normal; font-weight: 400; letter-spacing: normal; orphans: 2; text-align: start; text-indent: 0px; text-transform: none; white-space: normal; widows: 2; word-spacing: 0px; -webkit-text-stroke-width: 0px;** 

**background-color: rgb(239, 239, 239); text-decoration-style: initial; textdecoration-color: initial; display: inline !important; float: none;">< /span><span style="color: rgb(51, 51, 51): font-family: & quot: Open** Sans", Roboto, arial, sans-serif; **font-size: 15px; font-style: normal; font-variant-ligatures: normal; fontvariant-caps: normal; font-weight: 400; letter-spacing: normal; orphans: 2; text-align: start; text-indent: 0px; text-transform: none; white-space: normal; widows: 2; word-spacing: 0px; -webkit-text-stroke-width: 0px; background-color: rgb(239, 239, 239); text-decoration-style: initial; textdecoration-color: initial; display: inline !important; float: none;">< /span><small style="box-sizing: inherit; font-size: 12.75px; color: rgb (51, 51, 51): font-family: & quot: Open** Sans&quot:, Roboto, arial, sans-serif: **font-style: normal; font-variantligatures: normal; font-variant-caps: normal; font-weight: 400; letterspacing: normal; orphans: 2; textalign: start; text-indent: 0px; texttransform: none; white-space: normal; widows: 2; word-spacing: 0px; -webkit-text-stroke-width: 0px; background-color: rgb(239, 239, 239); text-decoration-style: initial; text**decoration-color: initial;">)</small>[[: **Kategorie:NOTFUNK|No]]<span style="color: rgb(51, 51, 51); fontfamily: &quot:Open Sans&quot:, Roboto, arial, sans-serif; font-size: 15px; font-style: normal; font-variantligatures: normal; font-variant-caps: normal; font-weight: 400; letterspacing: normal; orphans: 2; textalign: start; text-indent: 0px; texttransform: none; white-space: normal; widows: 2; word-spacing: 0px; -webkit-text-stroke-width: 0px; background-color: rgb(239, 239, 239);** 

**text-decoration-style: initial; textdecoration-color: initial; display: inline !important; float: none;">< /span>[[:Kategorie:NOTFUNK|tf]] <span style="color: rgb(51, 51, 51); font-family: " Open Sans ", Roboto, arial, sans-serif; font-size: 15px; font-style: normal; font-variantligatures: normal; font-variant-caps: normal; font-weight: 400; letterspacing: normal; orphans: 2; textalign: start; text-indent: 0px; texttransform: none; white-space: normal; widows: 2; word-spacing: 0px; -webkit-text-stroke-width: 0px; background-color: rgb(239, 239, 239); text-decoration-style: initial; textdecoration-color: initial; display: inline !important; float: none;">< /span>[[:Kategorie:NOTFUNK|unk]] <span style="color: rgb(51, 51, 51); font-family: & quot: Open Sans & quot:. Roboto, arial, sans-serif; font-size: 15px; font-style: normal; font-variantligatures: normal; font-variant-caps: normal; font-weight: 400; letterspacing: normal; orphans: 2; textalign: start; text-indent: 0px; texttransform: none; white-space: normal; widows: 2; word-spacing: 0px; -webkit-text-stroke-width: 0px; background-color: rgb(239, 239, 239); text-decoration-style: initial; textdecoration-color: initial; display: inline !important; float: none;">< /span><small style="box-sizing: inherit; font-size: 12.75px; color: rgb (51, 51, 51); font-family: " Open** Sans", Roboto, arial, sans-serif; **font-style: normal; font-variantligatures: normal; font-variant-caps: normal; font-weight: 400; letterspacing: normal; orphans: 2; textalign: start; text-indent: 0px; texttransform: none; white-space: normal; widows: 2; word-spacing: 0px; -webkit-text-stroke-width: 0px;** 

**−**

**background-color: rgb(239, 239, 239); text-decoration-style: initial; textdecoration-color: initial;">Ama< /small><span style="color: rgb(51, 51, 51); font-family: "Open** Sans&quot:, Roboto, arial, sans-serif: **font-size: 15px; font-style: normal; font-variant-ligatures: normal; fontvariant-caps: normal; font-weight: 400; letter-spacing: normal; orphans: 2; text-align: start; text-indent: 0px; text-transform: none; white-space: normal; widows: 2; word-spacing: 0px; -webkit-text-stroke-width: 0px; background-color: rgb(239, 239, 239); text-decoration-style: initial; textdecoration-color: initial; display: inline !important; float: none;">< /span><small style="box-sizing: inherit; font-size: 12.75px; color: rgb (51, 51, 51); font-family: " Open** Sans&guot:, Roboto, arial, sans-serif: **font-style: normal; font-variantligatures: normal; font-variant-caps: normal; font-weight: 400; letterspacing: normal; orphans: 2; textalign: start; text-indent: 0px; texttransform: none; white-space: normal; widows: 2; word-spacing: 0px; -webkit-text-stroke-width: 0px; background-color: rgb(239, 239, 239); text-decoration-style: initial; textdecoration-color: initial;">teurfun< /small><span style="color: rgb(51, 51, 51); font-family: &quot:Open** Sans", Roboto, arial, sans-serif; **font-size: 15px; font-style: normal; font-variant-ligatures: normal; fontvariant-caps: normal; font-weight: 400; letter-spacing: normal; orphans: 2; text-align: start; text-indent: 0px; text-transform: none; white-space: normal; widows: 2; word-spacing: 0px; -webkit-text-stroke-width: 0px; background-color: rgb(239, 239, 239); text-decoration-style: initial; textdecoration-color: initial; display:** 

**inline !important; float: none;">< /span><span style="color: rgb(51, 51, 51); font-family: "Open** Sans", Roboto, arial, sans-serif; **font-size: 15px; font-style: normal; font-variant-ligatures: normal; fontvariant-caps: normal; font-weight: 400; letter-spacing: normal; orphans: 2; text-align: start; text-indent: 0px; text-transform: none; white-space: normal; widows: 2; word-spacing: 0px; -webkit-text-stroke-width: 0px; background-color: rgb(239, 239, 239); text-decoration-style: initial; textdecoration-color: initial; display: inline !important; float: none;">< /span><small style="box-sizing: inherit; font-size: 12.75px; color: rgb (51, 51, 51); font-family: " Open** Sans&guot:, Roboto, arial, sans-serif: **font-style: normal; font-variantligatures: normal; font-variant-caps: normal; font-weight: 400; letterspacing: normal; orphans: 2; textalign: start; text-indent: 0px; texttransform: none; white-space: normal; widows: 2; word-spacing: 0px; -webkit-text-stroke-width: 0px; background-color: rgb(239, 239, 239); text-decoration-style: initial; text**decoration-color: initial:">k</small> **<span style="color: rgb(51, 51, 51); font-family: " Open Sans ", Roboto, arial, sans-serif; font-size: 15px; font-style: normal; font-variantligatures: normal; font-variant-caps: normal; font-weight: 400; letterspacing: normal; orphans: 2; textalign: start; text-indent: 0px; texttransform: none; white-space: normal; widows: 2; word-spacing: 0px; -webkit-text-stroke-width: 0px; background-color: rgb(239, 239, 239); text-decoration-style: initial; textdecoration-color: initial; display: inline !important; float: none;">< /span><span style="color: rgb(51,** 

**51, 51): font-family: &quot:Open** Sans", Roboto, arial, sans-serif; **font-size: 15px; font-style: normal; font-variant-ligatures: normal; fontvariant-caps: normal; font-weight: 400; letter-spacing: normal; orphans: 2; text-align: start; text-indent: 0px; text-transform: none; white-space: normal; widows: 2; word-spacing: 0px; -webkit-text-stroke-width: 0px; background-color: rgb(239, 239, 239); text-decoration-style: initial; textdecoration-color: initial; display: inline !important; float: none;">< /span><small style="box-sizing: inherit; font-size: 12.75px; color: rgb (51, 51, 51): font-family: & quot: Open** Sans", Roboto, arial, sans-serif; **font-style: normal; font-variantligatures: normal; font-variant-caps: normal; font-weight: 400; letterspacing: normal; orphans: 2; textalign: start; text-indent: 0px; texttransform: none; white-space: normal; widows: 2; word-spacing: 0px; -webkit-text-stroke-width: 0px; background-color: rgb(239, 239, 239); text-decoration-style: initial; textdecoration-color: initial;">rettet L< /small><span style="color: rgb(51, 51, 51): font-family: &quot:Open** Sans", Roboto, arial, sans-serif; **font-size: 15px; font-style: normal; font-variant-ligatures: normal; fontvariant-caps: normal; font-weight: 400; letter-spacing: normal; orphans: 2; text-align: start; text-indent: 0px; text-transform: none; white-space: normal; widows: 2; word-spacing: 0px; -webkit-text-stroke-width: 0px; background-color: rgb(239, 239, 239); text-decoration-style: initial; textdecoration-color: initial; display: inline !important; float: none;">< /span><span style="color: rgb(51, 51, 51): font-family: & quot: Open** Sans", Roboto, arial, sans-serif;

**font-size: 15px; font-style: normal; font-variant-ligatures: normal; fontvariant-caps: normal; font-weight: 400; letter-spacing: normal; orphans: 2; text-align: start; text-indent: 0px; text-transform: none; white-space: normal; widows: 2; word-spacing: 0px; -webkit-text-stroke-width: 0px; background-color: rgb(239, 239, 239); text-decoration-style: initial; textdecoration-color: initial; display: inline !important; float: none;">< /span><small style="box-sizing: inherit; font-size: 12.75px; color: rgb (51, 51, 51); font-family: " Open** Sans", Roboto, arial, sans-serif; **font-style: normal; font-variantligatures: normal; font-variant-caps: normal; font-weight: 400; letterspacing: normal; orphans: 2; textalign: start; text-indent: 0px; texttransform: none; white-space: normal; widows: 2; word-spacing: 0px; -webkit-text-stroke-width: 0px; background-color: rgb(239, 239, 239); text-decoration-style: initial; textdecoration-color: initial;">e< /small><span style="color: rgb(51, 51, 51): font-family: &quot:Open** Sans&quot:, Roboto, arial, sans-serif: **font-size: 15px; font-style: normal; font-variant-ligatures: normal; fontvariant-caps: normal; font-weight: 400; letter-spacing: normal; orphans: 2; text-align: start; text-indent: 0px; text-transform: none; white-space: normal; widows: 2; word-spacing: 0px; -webkit-text-stroke-width: 0px; background-color: rgb(239, 239, 239); text-decoration-style: initial; textdecoration-color: initial; display: inline !important; float: none;">< /span><small style="box-sizing: inherit; font-size: 12.75px; color: rgb (51, 51, 51): font-family: & quot: Open** Sans&quot:, Roboto, arial, sans-serif: **font-style: normal; font-variant-**

**ligatures: normal; font-variant-caps: normal; font-weight: 400; letterspacing: normal; orphans: 2; text**align: start: text-indent: 0px: text**transform: none; white-space: normal; widows: 2; word-spacing: 0px; -webkit-text-stroke-width: 0px; background-color: rgb(239, 239, 239); text-decoration-style: initial; textdecoration-color: initial;">ben< /small><span style="color: rgb(51, 51, 51): font-family: & quot: Open** Sans", Roboto, arial, sans-serif; **font-size: 15px; font-style: normal; font-variant-ligatures: normal; fontvariant-caps: normal; font-weight: 400; letter-spacing: normal; orphans: 2; text-align: start; text-indent: 0px; text-transform: none; white-space: normal; widows: 2; word-spacing: 0px; -webkit-text-stroke-width: 0px; background-color: rgb(239, 239, 239); text-decoration-style: initial; textdecoration-color: initial; display: inline !important; float: none;">< /span><span style="color: rgb(51, 51, 51): font-family: & quot: Open** Sans&quot:, Roboto, arial, sans-serif: **font-size: 15px; font-style: normal; font-variant-ligatures: normal; fontvariant-caps: normal; font-weight: 400; letter-spacing: normal; orphans: 2; text-align: start; text-indent: 0px; text-transform: none; white-space: normal; widows: 2; word-spacing: 0px; -webkit-text-stroke-width: 0px; background-color: rgb(239, 239, 239); text-decoration-style: initial; textdecoration-color: initial; display: inline !important; float: none;">< /span>**

**<span style="color: rgb(51, 51, 51);**  font-family: " Open Sans ", **Roboto, arial, sans-serif; font-size: 15px; font-style: normal; font-variant-**

**−**

**ligatures: normal; font-variant-caps: normal; font-weight: 400; letterspacing: normal; orphans: 2; textalign: start; text-indent: 0px; texttransform: none; white-space: normal; widows: 2; word-spacing: 0px; -webkit-text-stroke-width: 0px; background-color: rgb(239, 239, 239); text-decoration-style: initial; textdecoration-color: initial; display: inline !important; float: none;">< /span>[[:Kategorie:Pager|Pa]]<span style="color: rgb(51, 51, 51); font**family: &quot:Open Sans&quot:. **Roboto, arial, sans-serif; font-size: 15px; font-style: normal; font-variantligatures: normal; font-variant-caps: normal; font-weight: 400; letterspacing: normal; orphans: 2; textalign: start; text-indent: 0px; texttransform: none; white-space: normal; widows: 2; word-spacing: 0px; -webkit-text-stroke-width: 0px; background-color: rgb(239, 239, 239); text-decoration-style: initial; textdecoration-color: initial; display: inline !important; float: none;">< /span><span style="color: rgb(51, 51, 51): font-family: &quot:Open** Sans&quot:, Roboto, arial, sans-serif: **font-size: 15px; font-style: normal; font-variant-ligatures: normal; fontvariant-caps: normal; font-weight: 400; letter-spacing: normal; orphans: 2; text-align: start; text-indent: 0px; text-transform: none; white-space: normal; widows: 2; word-spacing: 0px; -webkit-text-stroke-width: 0px; background-color: rgb(239, 239, 239); text-decoration-style: initial; textdecoration-color: initial; display: inline !important; float: none;">< /span><span style="color: rgb(51, 51, 51): font-family: & quot: Open** Sans&quot:, Roboto, arial, sans-serif; **font-size: 15px; font-style: normal; font-variant-ligatures: normal; font-**

**−**

**variant-caps: normal; font-weight: 400; letter-spacing: normal; orphans: 2; text-align: start; text-indent: 0px; text-transform: none; white-space: normal; widows: 2; word-spacing: 0px; -webkit-text-stroke-width: 0px; background-color: rgb(239, 239, 239); text-decoration-style: initial; textdecoration-color: initial; display: inline !important; float: none;">< /span>[[:Kategorie:Pager|ger]]**

**−**

**<span style="color: rgb(51, 51, 51); font-family: " Open Sans ", Roboto, arial, sans-serif; font-size: 15px; font-style: normal; font-variantligatures: normal; font-variant-caps: normal; font-weight: 400; letterspacing: normal; orphans: 2; textalign: start; text-indent: 0px; texttransform: none; white-space: normal; widows: 2; word-spacing: 0px; -webkit-text-stroke-width: 0px; background-color: rgb(239, 239, 239); text-decoration-style: initial; textdecoration-color: initial; display: inline !important; float: none;">< /span><small style="box-sizing: inherit; font-size: 12.75px; color: rgb (51, 51, 51); font-family: " Open** Sans", Roboto, arial, sans-serif; **font-style: normal; font-variantligatures: normal; font-variant-caps: normal; font-weight: 400; letterspacing: normal; orphans: 2; textalign: start; text-indent: 0px; texttransform: none; white-space: normal; widows: 2; word-spacing: 0px; -webkit-text-stroke-width: 0px; background-color: rgb(239, 239, 239); text-decoration-style: initial; textdecoration-color: initial;">Amate< /small><span style="color: rgb(51, 51, 51); font-family: "Open** Sans", Roboto, arial, sans-serif; **font-size: 15px; font-style: normal;**
**font-variant-ligatures: normal; fontvariant-caps: normal; font-weight: 400; letter-spacing: normal; orphans: 2; text-align: start; text-indent: 0px; text-transform: none; white-space: normal; widows: 2; word-spacing: 0px; -webkit-text-stroke-width: 0px; background-color: rgb(239, 239, 239); text-decoration-style: initial; textdecoration-color: initial; display: inline !important; float: none;">< /span><small style="box-sizing: inherit; font-size: 12.75px; color: rgb (51, 51, 51): font-family: & quot: Open** Sans", Roboto, arial, sans-serif; **font-style: normal; font-variantligatures: normal; font-variant-caps: normal; font-weight: 400; letterspacing: normal; orphans: 2; textalign: start; text-indent: 0px; texttransform: none; white-space: normal; widows: 2; word-spacing: 0px; -webkit-text-stroke-width: 0px; background-color: rgb(239, 239, 239); text-decoration-style: initial; textdecoration-color: initial;">urf< /small><span style="color: rgb(51, 51, 51): font-family: & quot: Open** Sans&quot:, Roboto, arial, sans-serif: **font-size: 15px; font-style: normal; font-variant-ligatures: normal; fontvariant-caps: normal; font-weight: 400; letter-spacing: normal; orphans: 2; text-align: start; text-indent: 0px; text-transform: none; white-space: normal; widows: 2; word-spacing: 0px; -webkit-text-stroke-width: 0px; background-color: rgb(239, 239, 239); text-decoration-style: initial; textdecoration-color: initial; display: inline !important; float: none;">< /span><span style="color: rgb(51, 51, 51); font-family: "Open** Sans&quot:, Roboto, arial, sans-serif: **font-size: 15px; font-style: normal; font-variant-ligatures: normal; fontvariant-caps: normal; font-weight:** 

**400; letter-spacing: normal; orphans: 2; text-align: start; text-indent: 0px; text-transform: none; white-space: normal; widows: 2; word-spacing: 0px; -webkit-text-stroke-width: 0px; background-color: rgb(239, 239, 239); text-decoration-style: initial; textdecoration-color: initial; display: inline !important; float: none;">< /span><small style="box-sizing: inherit; font-size: 12.75px; color: rgb (51, 51, 51): font-family: & quot: Open** Sans&quot:, Roboto, arial, sans-serif: **font-style: normal; font-variantligatures: normal; font-variant-caps: normal; font-weight: 400; letterspacing: normal; orphans: 2; textalign: start; text-indent: 0px; texttransform: none; white-space: normal; widows: 2; word-spacing: 0px; -webkit-text-stroke-width: 0px; background-color: rgb(239, 239, 239); text-decoration-style: initial; textdecoration-color: initial;">unk K< /small><span style="color: rgb(51, 51, 51); font-family: "Open** Sans", Roboto, arial, sans-serif; **font-size: 15px; font-style: normal; font-variant-ligatures: normal; fontvariant-caps: normal; font-weight: 400; letter-spacing: normal; orphans: 2; text-align: start; text-indent: 0px; text-transform: none; white-space: normal; widows: 2; word-spacing: 0px; -webkit-text-stroke-width: 0px; background-color: rgb(239, 239, 239); text-decoration-style: initial; textdecoration-color: initial; display: inline !important; float: none;">< /span><small style="box-sizing: inherit; font-size: 12.75px; color: rgb (51, 51, 51); font-family: " Open** Sans", Roboto, arial, sans-serif; **font-style: normal; font-variantligatures: normal; font-variant-caps: normal; font-weight: 400; letterspacing: normal; orphans: 2; text-**

**align: start; text-indent: 0px; texttransform: none; white-space: normal; widows: 2; word-spacing: 0px; -webkit-text-stroke-width: 0px; background-color: rgb(239, 239, 239); text-decoration-style: initial; textdecoration-color: initial;">ur< /small><span style="color: rgb(51, 51, 51): font-family: & quot: Open** Sans&quot:, Roboto, arial, sans-serif: **font-size: 15px; font-style: normal; font-variant-ligatures: normal; fontvariant-caps: normal; font-weight: 400; letter-spacing: normal; orphans: 2; text-align: start; text-indent: 0px; text-transform: none; white-space: normal; widows: 2; word-spacing: 0px; -webkit-text-stroke-width: 0px; background-color: rgb(239, 239, 239); text-decoration-style: initial; textdecoration-color: initial; display: inline !important; float: none;">< /span><small style="box-sizing: inherit; font-size: 12.75px; color: rgb (51, 51, 51); font-family: " Open** Sans&guot:, Roboto, arial, sans-serif: **font-style: normal; font-variantligatures: normal; font-variant-caps: normal; font-weight: 400; letterspacing: normal; orphans: 2; textalign: start; text-indent: 0px; texttransform: none; white-space: normal; widows: 2; word-spacing: 0px; -webkit-text-stroke-width: 0px; background-color: rgb(239, 239, 239); text-decoration-style: initial; textdecoration-color: initial;">z< /small><span style="color: rgb(51, 51, 51); font-family: " Open** Sans", Roboto, arial, sans-serif; **font-size: 15px; font-style: normal; font-variant-ligatures: normal; fontvariant-caps: normal; font-weight: 400; letter-spacing: normal; orphans: 2; text-align: start; text-indent: 0px; text-transform: none; white-space: normal; widows: 2; word-spacing:** 

**0px; -webkit-text-stroke-width: 0px; background-color: rgb(239, 239, 239); text-decoration-style: initial; textdecoration-color: initial; display: inline !important; float: none;">< /span><span style="color: rgb(51, 51, 51); font-family: " Open** Sans", Roboto, arial, sans-serif; **font-size: 15px; font-style: normal; font-variant-ligatures: normal; fontvariant-caps: normal; font-weight: 400; letter-spacing: normal; orphans: 2; text-align: start; text-indent: 0px; text-transform: none; white-space: normal; widows: 2; word-spacing: 0px; -webkit-text-stroke-width: 0px; background-color: rgb(239, 239, 239); text-decoration-style: initial; textdecoration-color: initial; display: inline !important; float: none;">< /span><small style="box-sizing: inherit; font-size: 12.75px; color: rgb (51, 51, 51): font-family: & quot: Open** Sans", Roboto, arial, sans-serif; **font-style: normal; font-variantligatures: normal; font-variant-caps: normal; font-weight: 400; letterspacing: normal; orphans: 2; textalign: start; text-indent: 0px; texttransform: none; white-space: normal; widows: 2; word-spacing: 0px; -webkit-text-stroke-width: 0px; background-color: rgb(239, 239, 239); text-decoration-style: initial; textdecoration-color: initial;">n< /small><span style="color: rgb(51, 51, 51); font-family: " Open** Sans", Roboto, arial, sans-serif; **font-size: 15px; font-style: normal; font-variant-ligatures: normal; fontvariant-caps: normal; font-weight: 400; letter-spacing: normal; orphans: 2; text-align: start; text-indent: 0px; text-transform: none; white-space: normal; widows: 2; word-spacing: 0px; -webkit-text-stroke-width: 0px; background-color: rgb(239, 239, 239);** 

**text-decoration-style: initial; textdecoration-color: initial; display: inline !important; float: none;">< /span><small style="box-sizing: inherit; font-size: 12.75px; color: rgb (51, 51, 51): font-family: & quot: Open** Sans", Roboto, arial, sans-serif; **font-style: normal; font-variantligatures: normal; font-variant-caps: normal; font-weight: 400; letterspacing: normal; orphans: 2; textalign: start; text-indent: 0px; texttransform: none; white-space: normal; widows: 2; word-spacing: 0px; -webkit-text-stroke-width: 0px; background-color: rgb(239, 239, 239); text-decoration-style: initial; textdecoration-color: initial;">ac< /small><span style="color: rgb(51, 51, 51); font-family: " Open** Sans", Roboto, arial, sans-serif; **font-size: 15px; font-style: normal; font-variant-ligatures: normal; fontvariant-caps: normal; font-weight: 400; letter-spacing: normal; orphans: 2; text-align: start; text-indent: 0px; text-transform: none; white-space: normal; widows: 2; word-spacing: 0px; -webkit-text-stroke-width: 0px; background-color: rgb(239, 239, 239); text-decoration-style: initial; textdecoration-color: initial; display: inline !important; float: none;">< /span><span style="color: rgb(51, 51, 51); font-family: &quot:Open** Sans", Roboto, arial, sans-serif; **font-size: 15px; font-style: normal; font-variant-ligatures: normal; fontvariant-caps: normal; font-weight: 400; letter-spacing: normal; orphans: 2; text-align: start; text-indent: 0px; text-transform: none; white-space: normal; widows: 2; word-spacing: 0px; -webkit-text-stroke-width: 0px; background-color: rgb(239, 239, 239); text-decoration-style: initial; textdecoration-color: initial; display:** 

**inline !important; float: none;">< /span><small style="box-sizing: inherit; font-size: 12.75px; color: rgb (51, 51, 51): font-family: & quot: Open** Sans", Roboto, arial, sans-serif; **font-style: normal; font-variantligatures: normal; font-variant-caps: normal; font-weight: 400; letterspacing: normal; orphans: 2; textalign: start; text-indent: 0px; texttransform: none; white-space: normal; widows: 2; word-spacing: 0px; -webkit-text-stroke-width: 0px; background-color: rgb(239, 239, 239); text-decoration-style: initial; textdecoration-color: initial;">hrich< /small><span style="color: rgb(51, 51, 51); font-family: "Open** Sans", Roboto, arial, sans-serif; **font-size: 15px; font-style: normal; font-variant-ligatures: normal; fontvariant-caps: normal; font-weight: 400; letter-spacing: normal; orphans: 2; text-align: start; text-indent: 0px; text-transform: none; white-space: normal; widows: 2; word-spacing: 0px; -webkit-text-stroke-width: 0px; background-color: rgb(239, 239, 239); text-decoration-style: initial; textdecoration-color: initial; display: inline !important; float: none;">< /span><small style="box-sizing: inherit; font-size: 12.75px; color: rgb (51, 51, 51); font-family: " Open** Sans", Roboto, arial, sans-serif; **font-style: normal; font-variantligatures: normal; font-variant-caps: normal; font-weight: 400; letterspacing: normal; orphans: 2; textalign: start; text-indent: 0px; texttransform: none; white-space: normal; widows: 2; word-spacing: 0px; -webkit-text-stroke-width: 0px; background-color: rgb(239, 239, 239); text-decoration-style: initial; textdecoration-color: initial;">ten In< /small><span style="color: rgb(51,** 

**51, 51): font-family: &quot:Open** Sans", Roboto, arial, sans-serif; **font-size: 15px; font-style: normal; font-variant-ligatures: normal; fontvariant-caps: normal; font-weight: 400; letter-spacing: normal; orphans: 2; text-align: start; text-indent: 0px; text-transform: none; white-space: normal; widows: 2; word-spacing: 0px; -webkit-text-stroke-width: 0px; background-color: rgb(239, 239, 239); text-decoration-style: initial; textdecoration-color: initial; display: inline !important; float: none;">< /span><small style="box-sizing: inherit; font-size: 12.75px; color: rgb (51, 51, 51): font-family: & quot: Open** Sans", Roboto, arial, sans-serif; **font-style: normal; font-variantligatures: normal; font-variant-caps: normal; font-weight: 400; letterspacing: normal; orphans: 2; textalign: start; text-indent: 0px; texttransform: none; white-space: normal; widows: 2; word-spacing: 0px; -webkit-text-stroke-width: 0px; background-color: rgb(239, 239, 239); text-decoration-style: initial; textdecoration-color: initial;">f< /small><span style="color: rgb(51, 51, 51): font-family: &quot:Open** Sans", Roboto, arial, sans-serif; **font-size: 15px; font-style: normal; font-variant-ligatures: normal; fontvariant-caps: normal; font-weight: 400; letter-spacing: normal; orphans: 2; text-align: start; text-indent: 0px; text-transform: none; white-space: normal; widows: 2; word-spacing: 0px; -webkit-text-stroke-width: 0px; background-color: rgb(239, 239, 239); text-decoration-style: initial; textdecoration-color: initial; display: inline !important; float: none;">< /span><small style="box-sizing: inherit; font-size: 12.75px; color: rgb (51, 51, 51); font-family: " Open** 

**−**

Sans&quot:, Roboto, arial, sans-serif: **font-style: normal; font-variantligatures: normal; font-variant-caps: normal; font-weight: 400; letterspacing: normal; orphans: 2; textalign: start; text-indent: 0px; texttransform: none; white-space: normal; widows: 2; word-spacing: 0px; -webkit-text-stroke-width: 0px; background-color: rgb(239, 239, 239); text-decoration-style: initial; textdecoration-color: initial;">o< /small><span style="color: rgb(51, 51, 51): font-family: &quot:Open** Sans", Roboto, arial, sans-serif; **font-size: 15px; font-style: normal; font-variant-ligatures: normal; fontvariant-caps: normal; font-weight: 400; letter-spacing: normal; orphans: 2; text-align: start; text-indent: 0px; text-transform: none; white-space: normal; widows: 2; word-spacing: 0px; -webkit-text-stroke-width: 0px; background-color: rgb(239, 239, 239); text-decoration-style: initial; textdecoration-color: initial; display: inline !important; float: none;">< /span><small style="box-sizing: inherit; font-size: 12.75px; color: rgb (51, 51, 51): font-family: & quot: Open** Sans&guot:, Roboto, arial, sans-serif: **font-style: normal; font-variantligatures: normal; font-variant-caps: normal; font-weight: 400; letterspacing: normal; orphans: 2; textalign: start; text-indent: 0px; texttransform: none; white-space: normal; widows: 2; word-spacing: 0px; -webkit-text-stroke-width: 0px; background-color: rgb(239, 239, 239); text-decoration-style: initial; textdecoration-color: initial;">syste< /small><span style="color: rgb(51, 51, 51): font-family: & quot: Open** Sans&quot:, Roboto, arial, sans-serif; **font-size: 15px; font-style: normal; font-variant-ligatures: normal; font-**

**variant-caps: normal; font-weight: 400; letter-spacing: normal; orphans: 2; text-align: start; text-indent: 0px; text-transform: none; white-space: normal; widows: 2; word-spacing: 0px; -webkit-text-stroke-width: 0px; background-color: rgb(239, 239, 239); text-decoration-style: initial; textdecoration-color: initial; display: inline !important; float: none;">< /span><span style="color: rgb(51, 51. 51): font-family: &quot:Open** Sans", Roboto, arial, sans-serif; **font-size: 15px; font-style: normal; font-variant-ligatures: normal; fontvariant-caps: normal; font-weight: 400; letter-spacing: normal; orphans: 2; text-align: start; text-indent: 0px; text-transform: none; white-space: normal; widows: 2; word-spacing: 0px; -webkit-text-stroke-width: 0px; background-color: rgb(239, 239, 239); text-decoration-style: initial; textdecoration-color: initial; display: inline !important; float: none;">< /span><small style="box-sizing: inherit; font-size: 12.75px; color: rgb (51, 51, 51): font-family: & quot: Open** Sans&quot:. Roboto, arial, sans-serif; **font-style: normal; font-variantligatures: normal; font-variant-caps: normal; font-weight: 400; letterspacing: normal; orphans: 2; textalign: start; text-indent: 0px; texttransform: none; white-space: normal; widows: 2; word-spacing: 0px; -webkit-text-stroke-width: 0px; background-color: rgb(239, 239, 239); text-decoration-style: initial; textdecoration-color: initial;">m</small> [[:Kategorie:Relaisfunkstellen und Baken|R]]<span style="color: rgb(51, 51, 51); font-family: "Open** Sans&quot:, Roboto, arial, sans-serif: **font-size: 15px; font-style: normal; font-variant-ligatures: normal; fontvariant-caps: normal; font-weight:** 

**400; letter-spacing: normal; orphans: 2; text-align: start; text-indent: 0px; text-transform: none; white-space: normal; widows: 2; word-spacing: 0px; -webkit-text-stroke-width: 0px; background-color: rgb(239, 239, 239); text-decoration-style: initial; textdecoration-color: initial; display: inline !important; float: none;">< /span><span style="color: rgb(51, 51, 51); font-family: "Open** Sans&guot:, Roboto, arial, sans-serif: **font-size: 15px; font-style: normal; font-variant-ligatures: normal; fontvariant-caps: normal; font-weight: 400; letter-spacing: normal; orphans: 2; text-align: start; text-indent: 0px; text-transform: none; white-space: normal; widows: 2; word-spacing: 0px; -webkit-text-stroke-width: 0px; background-color: rgb(239, 239, 239); text-decoration-style: initial; textdecoration-color: initial; display: inline !important; float: none;">< /span>[[:Kategorie:Relaisfunkstellen und Baken|e]]<span style="color: rgb (51, 51, 51); font-family: " Open** Sans", Roboto, arial, sans-serif; **font-size: 15px; font-style: normal; font-variant-ligatures: normal; fontvariant-caps: normal; font-weight: 400; letter-spacing: normal; orphans: 2; text-align: start; text-indent: 0px; text-transform: none; white-space: normal; widows: 2; word-spacing: 0px; -webkit-text-stroke-width: 0px; background-color: rgb(239, 239, 239); text-decoration-style: initial; textdecoration-color: initial; display: inline !important; float: none;">< /span>[[:Kategorie:Relaisfunkstellen und Baken|l]]<span style="color: rgb (51, 51, 51); font-family: " Open** Sans&quot:, Roboto, arial, sans-serif: **font-size: 15px; font-style: normal; font-variant-ligatures: normal; fontvariant-caps: normal; font-weight:** 

**400; letter-spacing: normal; orphans: 2; text-align: start; text-indent: 0px; text-transform: none; white-space: normal; widows: 2; word-spacing: 0px; -webkit-text-stroke-width: 0px; background-color: rgb(239, 239, 239); text-decoration-style: initial; textdecoration-color: initial; display: inline !important; float: none;">< /span><span style="color: rgb(51, 51, 51); font-family: "Open** Sans&guot:, Roboto, arial, sans-serif: **font-size: 15px; font-style: normal; font-variant-ligatures: normal; fontvariant-caps: normal; font-weight: 400; letter-spacing: normal; orphans: 2; text-align: start; text-indent: 0px; text-transform: none; white-space: normal; widows: 2; word-spacing: 0px; -webkit-text-stroke-width: 0px; background-color: rgb(239, 239, 239); text-decoration-style: initial; textdecoration-color: initial; display: inline !important; float: none;">< /span>[[:Kategorie:Relaisfunkstellen und Baken|ais]]<span style="color: rgb(51, 51, 51): font-family: &quot: Open Sans&quot:, Roboto, arial, sansserif; font-size: 15px; font-style: normal; font-variant-ligatures: normal; font-variant-caps: normal; font-weight: 400; letter-spacing: normal; orphans: 2; text-align: start; text-indent: 0px; text-transform: none; white-space: normal; widows: 2; word-spacing: 0px; -webkit-textstroke-width: 0px; background-color: rgb(239, 239, 239); text-decorationstyle: initial; text-decoration-color: initial; display: inline !important; float: none;"></span>[[:Kategorie: Relaisfunkstellen und Baken|fu]] <span style="color: rgb(51, 51, 51); font-family: & quot: Open Sans & quot:, Roboto, arial, sans-serif; font-size: 15px; font-style: normal; font-variantligatures: normal; font-variant-caps:** 

**normal; font-weight: 400; letterspacing: normal; orphans: 2; textalign: start; text-indent: 0px; texttransform: none; white-space: normal; widows: 2; word-spacing: 0px; -webkit-text-stroke-width: 0px; background-color: rgb(239, 239, 239); text-decoration-style: initial; textdecoration-color: initial; display: inline !important; float: none;">< /span>[[:Kategorie:Relaisfunkstellen und Baken|nk]]<span style="color: rgb(51, 51, 51): font-family: &quot: Open Sans&quot:, Roboto, arial, sansserif; font-size: 15px; font-style: normal; font-variant-ligatures: normal; font-variant-caps: normal; font-weight: 400; letter-spacing: normal; orphans: 2; text-align: start; text-indent: 0px; text-transform: none; white-space: normal; widows: 2; word-spacing: 0px; -webkit-textstroke-width: 0px; background-color: rgb(239, 239, 239); text-decorationstyle: initial; text-decoration-color: initial; display: inline !important; float: none;"></span>[[:Kategorie: Relaisfunkstellen und Baken|st]] <span style="color: rgb(51, 51, 51); font-family: & quot: Open Sans & quot:, Roboto, arial, sans-serif; font-size: 15px; font-style: normal; font-variantligatures: normal; font-variant-caps: normal; font-weight: 400; letterspacing: normal; orphans: 2; textalign: start; text-indent: 0px; texttransform: none; white-space: normal; widows: 2; word-spacing: 0px; -webkit-text-stroke-width: 0px; background-color: rgb(239, 239, 239); text-decoration-style: initial; textdecoration-color: initial; display: inline !important; float: none;">< /span>[[:Kategorie:Relaisfunkstellen und Baken|e]]<span style="color: rgb (51, 51, 51): font-family: & quot: Open** Sans", Roboto, arial, sans-serif;

**font-size: 15px; font-style: normal; font-variant-ligatures: normal; fontvariant-caps: normal; font-weight: 400; letter-spacing: normal; orphans: 2; text-align: start; text-indent: 0px; text-transform: none; white-space: normal; widows: 2; word-spacing: 0px; -webkit-text-stroke-width: 0px; background-color: rgb(239, 239, 239); text-decoration-style: initial; textdecoration-color: initial; display: inline !important; float: none;">< /span><span style="color: rgb(51, 51, 51): font-family: &quot:Open** Sans", Roboto, arial, sans-serif; **font-size: 15px; font-style: normal; font-variant-ligatures: normal; fontvariant-caps: normal; font-weight: 400; letter-spacing: normal; orphans: 2; text-align: start; text-indent: 0px; text-transform: none; white-space: normal; widows: 2; word-spacing: 0px; -webkit-text-stroke-width: 0px; background-color: rgb(239, 239, 239); text-decoration-style: initial; textdecoration-color: initial; display: inline !important; float: none;">< /span>[[:Kategorie:Relaisfunkstellen und Baken|lle]]<span style="color: rgb(51, 51, 51): font-family: &quot: Open Sans&quot:, Roboto, arial, sansserif; font-size: 15px; font-style: normal; font-variant-ligatures: normal; font-variant-caps: normal; font-weight: 400; letter-spacing: normal; orphans: 2; text-align: start; text-indent: 0px; text-transform: none; white-space: normal; widows: 2; word-spacing: 0px; -webkit-textstroke-width: 0px; background-color: rgb(239, 239, 239); text-decorationstyle: initial; text-decoration-color: initial; display: inline !important; float: none;"></span><span style=" color: rgb(51, 51, 51); font-family:**   $\&$ quot: Open Sans&quot:, Roboto. **arial, sans-serif; font-size: 15px; font-**

**style: normal; font-variant-ligatures: normal; font-variant-caps: normal; font-weight: 400; letter-spacing: normal; orphans: 2; text-align: start; text-indent: 0px; text-transform: none; white-space: normal; widows: 2; word-spacing: 0px; -webkit-textstroke-width: 0px; background-color: rgb(239, 239, 239); text-decorationstyle: initial; text-decoration-color: initial; display: inline !important; float: none;"></span> <span style=" color: rgb(51, 51, 51); font-family:**   $\&$ auot:Open Sans&quot:, Roboto, **arial, sans-serif; font-size: 15px; fontstyle: normal; font-variant-ligatures: normal; font-variant-caps: normal; font-weight: 400; letter-spacing: normal; orphans: 2; text-align: start; text-indent: 0px; text-transform: none; white-space: normal; widows: 2; word-spacing: 0px; -webkit-textstroke-width: 0px; background-color: rgb(239, 239, 239); text-decorationstyle: initial; text-decoration-color: initial; display: inline !important; float: none;"></span>[[:Kategorie: Relaisfunkstellen und Baken|und Bak]] <span style="color: rgb(51, 51, 51); font-family: & quot: Open Sans & quot:, Roboto, arial, sans-serif; font-size: 15px; font-style: normal; font-variantligatures: normal; font-variant-caps: normal; font-weight: 400; letterspacing: normal; orphans: 2; textalign: start; text-indent: 0px; texttransform: none; white-space: normal; widows: 2; word-spacing: 0px; -webkit-text-stroke-width: 0px; background-color: rgb(239, 239, 239); text-decoration-style: initial; textdecoration-color: initial; display: inline !important; float: none;">< /span>[[:Kategorie:Relaisfunkstellen und Baken|en]]<span style="color: rgb(51, 51, 51): font-family: &quot: Open Sans", Roboto, arial, sans-**

**−**

**serif; font-size: 15px; font-style: normal; font-variant-ligatures: normal; font-variant-caps: normal; font-weight: 400; letter-spacing: normal; orphans: 2; text-align: start; text-indent: 0px; text-transform: none; white-space: normal; widows: 2; word-spacing: 0px; -webkit-textstroke-width: 0px; background-color: rgb(239, 239, 239); text-decorationstyle: initial; text-decoration-color: initial; display: inline !important; float: none;"></span>**

**<small style="box-sizing: inherit; font-size: 12.75px; color: rgb(51, 51, 51); font-family: " Open** Sans&guot:, Roboto, arial, sans-serif: **font-style: normal; font-variantligatures: normal; font-variant-caps: normal; font-weight: 400; letterspacing: normal; orphans: 2; textalign: start; text-indent: 0px; texttransform: none; white-space: normal; widows: 2; word-spacing: 0px; -webkit-text-stroke-width: 0px; background-color: rgb(239, 239, 239); text-decoration-style: initial; textdecoration-color: initial;">Tech< /small><span style="color: rgb(51, 51, 51); font-family: " Open** Sans", Roboto, arial, sans-serif; **font-size: 15px; font-style: normal; font-variant-ligatures: normal; fontvariant-caps: normal; font-weight: 400; letter-spacing: normal; orphans: 2; text-align: start; text-indent: 0px; text-transform: none; white-space: normal; widows: 2; word-spacing: 0px; -webkit-text-stroke-width: 0px; background-color: rgb(239, 239, 239); text-decoration-style: initial; textdecoration-color: initial; display: inline !important; float: none;">< /span><span style="color: rgb(51, 51, 51); font-family: "Open** 

Sans&quot:, Roboto, arial, sans-serif: **font-size: 15px; font-style: normal; font-variant-ligatures: normal; fontvariant-caps: normal; font-weight: 400; letter-spacing: normal; orphans: 2; text-align: start; text-indent: 0px; text-transform: none; white-space: normal; widows: 2; word-spacing: 0px; -webkit-text-stroke-width: 0px; background-color: rgb(239, 239, 239); text-decoration-style: initial; textdecoration-color: initial; display: inline !important; float: none;">< /span><small style="box-sizing: inherit; font-size: 12.75px; color: rgb (51, 51, 51); font-family: " Open** Sans&quot:, Roboto, arial, sans-serif: **font-style: normal; font-variantligatures: normal; font-variant-caps: normal; font-weight: 400; letterspacing: normal; orphans: 2; textalign: start; text-indent: 0px; texttransform: none; white-space: normal; widows: 2; word-spacing: 0px; -webkit-text-stroke-width: 0px; background-color: rgb(239, 239, 239); text-decoration-style: initial; textdecoration-color: initial;">nisch< /small><span style="color: rgb(51, 51, 51): font-family: & quot: Open** Sans&quot:, Roboto, arial, sans-serif; **font-size: 15px; font-style: normal; font-variant-ligatures: normal; fontvariant-caps: normal; font-weight: 400; letter-spacing: normal; orphans: 2; text-align: start; text-indent: 0px; text-transform: none; white-space: normal; widows: 2; word-spacing: 0px; -webkit-text-stroke-width: 0px; background-color: rgb(239, 239, 239); text-decoration-style: initial; textdecoration-color: initial; display: inline !important; float: none;">< /span><span style="color: rgb(51, 51, 51): font-family: &quot:Open** Sans&quot:, Roboto, arial, sans-serif: **font-size: 15px; font-style: normal;** 

**font-variant-ligatures: normal; fontvariant-caps: normal; font-weight: 400; letter-spacing: normal; orphans: 2; text-align: start; text-indent: 0px; text-transform: none; white-space: normal; widows: 2; word-spacing: 0px; -webkit-text-stroke-width: 0px; background-color: rgb(239, 239, 239); text-decoration-style: initial; textdecoration-color: initial; display: inline !important; float: none;">< /span><small style="box-sizing: inherit; font-size: 12.75px; color: rgb (51, 51, 51): font-family: & quot: Open** Sans", Roboto, arial, sans-serif; **font-style: normal; font-variantligatures: normal; font-variant-caps: normal; font-weight: 400; letterspacing: normal; orphans: 2; textalign: start; text-indent: 0px; texttransform: none; white-space: normal; widows: 2; word-spacing: 0px; -webkit-text-stroke-width: 0px; background-color: rgb(239, 239, 239); text-decoration-style: initial; textdecoration-color: initial;">e< /small><span style="color: rgb(51, 51, 51): font-family: & quot: Open** Sans&quot:, Roboto, arial, sans-serif: **font-size: 15px; font-style: normal; font-variant-ligatures: normal; fontvariant-caps: normal; font-weight: 400; letter-spacing: normal; orphans: 2; text-align: start; text-indent: 0px; text-transform: none; white-space: normal; widows: 2; word-spacing: 0px; -webkit-text-stroke-width: 0px; background-color: rgb(239, 239, 239); text-decoration-style: initial; textdecoration-color: initial; display: inline !important; float: none;">< /span><span style="color: rgb(51, 51, 51); font-family: "Open** Sans&quot:, Roboto, arial, sans-serif: **font-size: 15px; font-style: normal; font-variant-ligatures: normal; fontvariant-caps: normal; font-weight:** 

**400; letter-spacing: normal; orphans: 2; text-align: start; text-indent: 0px; text-transform: none; white-space: normal; widows: 2; word-spacing: 0px; -webkit-text-stroke-width: 0px; background-color: rgb(239, 239, 239); text-decoration-style: initial; textdecoration-color: initial; display: inline !important; float: none;">< /span> <span style="color: rgb(51, 51, 51); font-family: "Open** Sans&guot:, Roboto, arial, sans-serif: **font-size: 15px; font-style: normal; font-variant-ligatures: normal; fontvariant-caps: normal; font-weight: 400; letter-spacing: normal; orphans: 2; text-align: start; text-indent: 0px; text-transform: none; white-space: normal; widows: 2; word-spacing: 0px; -webkit-text-stroke-width: 0px; background-color: rgb(239, 239, 239); text-decoration-style: initial; textdecoration-color: initial; display: inline !important; float: none;">< /span><small style="box-sizing: inherit; font-size: 12.75px; color: rgb (51, 51, 51); font-family: " Open** Sans&guot:, Roboto, arial, sans-serif: **font-style: normal; font-variantligatures: normal; font-variant-caps: normal; font-weight: 400; letterspacing: normal; orphans: 2; textalign: start; text-indent: 0px; texttransform: none; white-space: normal; widows: 2; word-spacing: 0px; -webkit-text-stroke-width: 0px; background-color: rgb(239, 239, 239); text-decoration-style: initial; textdecoration-color: initial;">Info< /small><span style="color: rgb(51, 51, 51); font-family: " Open** Sans", Roboto, arial, sans-serif; **font-size: 15px; font-style: normal; font-variant-ligatures: normal; fontvariant-caps: normal; font-weight: 400; letter-spacing: normal; orphans: 2; text-align: start; text-indent: 0px;** 

**text-transform: none; white-space: normal; widows: 2; word-spacing: 0px; -webkit-text-stroke-width: 0px; background-color: rgb(239, 239, 239); text-decoration-style: initial; textdecoration-color: initial; display: inline !important; float: none;">< /span><small style="box-sizing: inherit; font-size: 12.75px; color: rgb (51, 51, 51): font-family: & quot: Open** Sans&quot:, Roboto, arial, sans-serif: **font-style: normal; font-variantligatures: normal; font-variant-caps: normal; font-weight: 400; letterspacing: normal; orphans: 2; textalign: start; text-indent: 0px; texttransform: none; white-space: normal; widows: 2; word-spacing: 0px; -webkit-text-stroke-width: 0px; background-color: rgb(239, 239, 239); text-decoration-style: initial; textdecoration-color: initial;">rma< /small><span style="color: rgb(51, 51, 51); font-family: " Open** Sans", Roboto, arial, sans-serif; **font-size: 15px; font-style: normal; font-variant-ligatures: normal; fontvariant-caps: normal; font-weight: 400; letter-spacing: normal; orphans: 2; text-align: start; text-indent: 0px; text-transform: none; white-space: normal; widows: 2; word-spacing: 0px; -webkit-text-stroke-width: 0px; background-color: rgb(239, 239, 239); text-decoration-style: initial; textdecoration-color: initial; display: inline !important; float: none;">< /span><span style="color: rgb(51, 51, 51); font-family: "Open** Sans", Roboto, arial, sans-serif; **font-size: 15px; font-style: normal; font-variant-ligatures: normal; fontvariant-caps: normal; font-weight: 400; letter-spacing: normal; orphans: 2; text-align: start; text-indent: 0px; text-transform: none; white-space: normal; widows: 2; word-spacing:** 

**0px; -webkit-text-stroke-width: 0px; background-color: rgb(239, 239, 239); text-decoration-style: initial; textdecoration-color: initial; display: inline !important; float: none;">< /span><small style="box-sizing: inherit; font-size: 12.75px; color: rgb (51, 51, 51); font-family: " Open** Sans&guot:, Roboto, arial, sans-serif: **font-style: normal; font-variantligatures: normal; font-variant-caps: normal; font-weight: 400; letterspacing: normal; orphans: 2; textalign: start; text-indent: 0px; texttransform: none; white-space: normal; widows: 2; word-spacing: 0px; -webkit-text-stroke-width: 0px; background-color: rgb(239, 239, 239); text-decoration-style: initial; textdecoration-color: initial;">ti< /small><span style="color: rgb(51, 51. 51): font-family: &quot:Open** Sans&quot:, Roboto, arial, sans-serif: **font-size: 15px; font-style: normal; font-variant-ligatures: normal; fontvariant-caps: normal; font-weight: 400; letter-spacing: normal; orphans: 2; text-align: start; text-indent: 0px; text-transform: none; white-space: normal; widows: 2; word-spacing: 0px; -webkit-text-stroke-width: 0px; background-color: rgb(239, 239, 239); text-decoration-style: initial; textdecoration-color: initial; display: inline !important; float: none;">< /span><span style="color: rgb(51, 51, 51); font-family: "Open** Sans", Roboto, arial, sans-serif; **font-size: 15px; font-style: normal; font-variant-ligatures: normal; fontvariant-caps: normal; font-weight: 400; letter-spacing: normal; orphans: 2; text-align: start; text-indent: 0px; text-transform: none; white-space: normal; widows: 2; word-spacing: 0px; -webkit-text-stroke-width: 0px; background-color: rgb(239, 239, 239);** 

**text-decoration-style: initial; textdecoration-color: initial; display: inline !important; float: none;">< /span><small style="box-sizing: inherit; font-size: 12.75px; color: rgb (51, 51, 51): font-family: & quot: Open** Sans", Roboto, arial, sans-serif; **font-style: normal; font-variantligatures: normal; font-variant-caps: normal; font-weight: 400; letterspacing: normal; orphans: 2; textalign: start; text-indent: 0px; texttransform: none; white-space: normal; widows: 2; word-spacing: 0px; -webkit-text-stroke-width: 0px; background-color: rgb(239, 239, 239); text-decoration-style: initial; textdecoration-color: initial;">on< /small><span style="color: rgb(51, 51, 51); font-family: " Open** Sans", Roboto, arial, sans-serif; **font-size: 15px; font-style: normal; font-variant-ligatures: normal; fontvariant-caps: normal; font-weight: 400; letter-spacing: normal; orphans: 2; text-align: start; text-indent: 0px; text-transform: none; white-space: normal; widows: 2; word-spacing: 0px; -webkit-text-stroke-width: 0px; background-color: rgb(239, 239, 239); text-decoration-style: initial; textdecoration-color: initial; display: inline !important; float: none;">< /span><span style="color: rgb(51, 51, 51); font-family: &quot:Open** Sans", Roboto, arial, sans-serif; **font-size: 15px; font-style: normal; font-variant-ligatures: normal; fontvariant-caps: normal; font-weight: 400; letter-spacing: normal; orphans: 2; text-align: start; text-indent: 0px; text-transform: none; white-space: normal; widows: 2; word-spacing: 0px; -webkit-text-stroke-width: 0px; background-color: rgb(239, 239, 239); text-decoration-style: initial; textdecoration-color: initial; display:** 

**inline !important; float: none;">< /span><small style="box-sizing: inherit; font-size: 12.75px; color: rgb (51, 51, 51): font-family: & quot: Open** Sans", Roboto, arial, sans-serif; **font-style: normal; font-variantligatures: normal; font-variant-caps: normal; font-weight: 400; letterspacing: normal; orphans: 2; textalign: start; text-indent: 0px; texttransform: none; white-space: normal; widows: 2; word-spacing: 0px; -webkit-text-stroke-width: 0px; background-color: rgb(239, 239, 239); text-decoration-style: initial; textdecoration-color: initial;">en ü< /small><span style="color: rgb(51, 51, 51); font-family: "Open** Sans", Roboto, arial, sans-serif; **font-size: 15px; font-style: normal; font-variant-ligatures: normal; fontvariant-caps: normal; font-weight: 400; letter-spacing: normal; orphans: 2; text-align: start; text-indent: 0px; text-transform: none; white-space: normal; widows: 2; word-spacing: 0px; -webkit-text-stroke-width: 0px; background-color: rgb(239, 239, 239); text-decoration-style: initial; textdecoration-color: initial; display: inline !important; float: none;">< /span><small style="box-sizing: inherit; font-size: 12.75px; color: rgb (51, 51, 51); font-family: " Open** Sans", Roboto, arial, sans-serif; **font-style: normal; font-variantligatures: normal; font-variant-caps: normal; font-weight: 400; letterspacing: normal; orphans: 2; textalign: start; text-indent: 0px; texttransform: none; white-space: normal; widows: 2; word-spacing: 0px; -webkit-text-stroke-width: 0px; background-color: rgb(239, 239, 239); text-decoration-style: initial; textdecoration-color: initial;">b< /small><span style="color: rgb(51,** 

**−**

**51, 51): font-family: &quot:Open** Sans", Roboto, arial, sans-serif; **font-size: 15px; font-style: normal; font-variant-ligatures: normal; fontvariant-caps: normal; font-weight: 400; letter-spacing: normal; orphans: 2; text-align: start; text-indent: 0px; text-transform: none; white-space: normal; widows: 2; word-spacing: 0px; -webkit-text-stroke-width: 0px; background-color: rgb(239, 239, 239); text-decoration-style: initial; textdecoration-color: initial; display: inline !important; float: none;">< /span><span style="color: rgb(51, 51, 51); font-family: "Open** Sans&quot:, Roboto, arial, sans-serif; **font-size: 15px; font-style: normal; font-variant-ligatures: normal; fontvariant-caps: normal; font-weight: 400; letter-spacing: normal; orphans: 2; text-align: start; text-indent: 0px; text-transform: none; white-space: normal; widows: 2; word-spacing: 0px; -webkit-text-stroke-width: 0px; background-color: rgb(239, 239, 239); text-decoration-style: initial; textdecoration-color: initial; display: inline !important; float: none;">< /span><small style="box-sizing: inherit; font-size: 12.75px; color: rgb (51, 51, 51); font-family: " Open** Sans", Roboto, arial, sans-serif; **font-style: normal; font-variantligatures: normal; font-variant-caps: normal; font-weight: 400; letterspacing: normal; orphans: 2; textalign: start; text-indent: 0px; texttransform: none; white-space: normal; widows: 2; word-spacing: 0px; -webkit-text-stroke-width: 0px; background-color: rgb(239, 239, 239); text-decoration-style: initial; textdecoration-color: initial;">er a< /small><span style="color: rgb(51, 51, 51): font-family: & quot: Open** Sans", Roboto, arial, sans-serif;

**font-size: 15px; font-style: normal; font-variant-ligatures: normal; fontvariant-caps: normal; font-weight: 400; letter-spacing: normal; orphans: 2; text-align: start; text-indent: 0px; text-transform: none; white-space: normal; widows: 2; word-spacing: 0px; -webkit-text-stroke-width: 0px; background-color: rgb(239, 239, 239); text-decoration-style: initial; textdecoration-color: initial; display: inline !important; float: none;">< /span><span style="color: rgb(51, 51, 51): font-family: &quot:Open** Sans", Roboto, arial, sans-serif; **font-size: 15px; font-style: normal; font-variant-ligatures: normal; fontvariant-caps: normal; font-weight: 400; letter-spacing: normal; orphans: 2; text-align: start; text-indent: 0px; text-transform: none; white-space: normal; widows: 2; word-spacing: 0px; -webkit-text-stroke-width: 0px; background-color: rgb(239, 239, 239); text-decoration-style: initial; textdecoration-color: initial; display: inline !important; float: none;">< /span><small style="box-sizing: inherit; font-size: 12.75px; color: rgb (51, 51, 51): font-family: & quot: Open** Sans&quot:, Roboto, arial, sans-serif: **font-style: normal; font-variantligatures: normal; font-variant-caps: normal; font-weight: 400; letterspacing: normal; orphans: 2; textalign: start; text-indent: 0px; texttransform: none; white-space: normal; widows: 2; word-spacing: 0px; -webkit-text-stroke-width: 0px; background-color: rgb(239, 239, 239); text-decoration-style: initial; textdecoration-color: initial;">utomatisc< /small><span style="color: rgb(51, 51, 51): font-family: & quot: Open** Sans&quot:, Roboto, arial, sans-serif; **font-size: 15px; font-style: normal; font-variant-ligatures: normal; font-**

**variant-caps: normal; font-weight: 400; letter-spacing: normal; orphans: 2; text-align: start; text-indent: 0px; text-transform: none; white-space: normal; widows: 2; word-spacing: 0px; -webkit-text-stroke-width: 0px; background-color: rgb(239, 239, 239); text-decoration-style: initial; textdecoration-color: initial; display: inline !important; float: none;">< /span><small style="box-sizing: inherit; font-size: 12.75px; color: rgb (51, 51, 51): font-family: & quot: Open** Sans&quot:, Roboto, arial, sans-serif; **font-style: normal; font-variantligatures: normal; font-variant-caps: normal; font-weight: 400; letterspacing: normal; orphans: 2; textalign: start; text-indent: 0px; texttransform: none; white-space: normal; widows: 2; word-spacing: 0px; -webkit-text-stroke-width: 0px; background-color: rgb(239, 239, 239); text-decoration-style: initial; textdecoration-color: initial;">he F< /small><span style="color: rgb(51, 51, 51): font-family: & quot: Open** Sans&quot:, Roboto, arial, sans-serif; **font-size: 15px; font-style: normal; font-variant-ligatures: normal; fontvariant-caps: normal; font-weight: 400; letter-spacing: normal; orphans: 2; text-align: start; text-indent: 0px; text-transform: none; white-space: normal; widows: 2; word-spacing: 0px; -webkit-text-stroke-width: 0px; background-color: rgb(239, 239, 239); text-decoration-style: initial; textdecoration-color: initial; display: inline !important; float: none;">< /span><span style="color: rgb(51, 51, 51); font-family: "Open** Sans", Roboto, arial, sans-serif; **font-size: 15px; font-style: normal; font-variant-ligatures: normal; fontvariant-caps: normal; font-weight: 400; letter-spacing: normal; orphans:** 

**2; text-align: start; text-indent: 0px; text-transform: none; white-space: normal; widows: 2; word-spacing: 0px; -webkit-text-stroke-width: 0px; background-color: rgb(239, 239, 239); text-decoration-style: initial; textdecoration-color: initial; display: inline !important; float: none;">< /span><small style="box-sizing: inherit; font-size: 12.75px; color: rgb (51, 51, 51): font-family: & quot: Open** Sans&guot:, Roboto, arial, sans-serif: **font-style: normal; font-variantligatures: normal; font-variant-caps: normal; font-weight: 400; letterspacing: normal; orphans: 2; textalign: start; text-indent: 0px; texttransform: none; white-space: normal; widows: 2; word-spacing: 0px; -webkit-text-stroke-width: 0px; background-color: rgb(239, 239, 239); text-decoration-style: initial; textdecoration-color: initial;">unk< /small><span style="color: rgb(51, 51, 51); font-family: " Open** Sans", Roboto, arial, sans-serif; **font-size: 15px; font-style: normal; font-variant-ligatures: normal; fontvariant-caps: normal; font-weight: 400; letter-spacing: normal; orphans: 2; text-align: start; text-indent: 0px; text-transform: none; white-space: normal; widows: 2; word-spacing: 0px; -webkit-text-stroke-width: 0px; background-color: rgb(239, 239, 239); text-decoration-style: initial; textdecoration-color: initial; display: inline !important; float: none;">< /span><small style="box-sizing: inherit; font-size: 12.75px; color: rgb (51, 51, 51); font-family: " Open** Sans", Roboto, arial, sans-serif; **font-style: normal; font-variantligatures: normal; font-variant-caps: normal; font-weight: 400; letterspacing: normal; orphans: 2; textalign: start; text-indent: 0px; text-**

**transform: none; white-space: normal; widows: 2; word-spacing: 0px; -webkit-text-stroke-width: 0px; background-color: rgb(239, 239, 239); text-decoration-style: initial; textdecoration-color: initial;">sta< /small><span style="color: rgb(51, 51, 51); font-family: "Open** Sans&quot:, Roboto, arial, sans-serif: **font-size: 15px; font-style: normal; font-variant-ligatures: normal; fontvariant-caps: normal; font-weight: 400; letter-spacing: normal; orphans: 2; text-align: start; text-indent: 0px; text-transform: none; white-space: normal; widows: 2; word-spacing: 0px; -webkit-text-stroke-width: 0px; background-color: rgb(239, 239, 239); text-decoration-style: initial; textdecoration-color: initial; display: inline !important; float: none;">< /span><small style="box-sizing: inherit; font-size: 12.75px; color: rgb (51, 51, 51); font-family: " Open** Sans&quot:, Roboto, arial, sans-serif: **font-style: normal; font-variantligatures: normal; font-variant-caps: normal; font-weight: 400; letterspacing: normal; orphans: 2; textalign: start; text-indent: 0px; texttransform: none; white-space: normal; widows: 2; word-spacing: 0px; -webkit-text-stroke-width: 0px; background-color: rgb(239, 239, 239); text-decoration-style: initial; textdecoration-color: initial;">t< /small><span style="color: rgb(51, 51, 51); font-family: " Open** Sans", Roboto, arial, sans-serif; **font-size: 15px; font-style: normal; font-variant-ligatures: normal; fontvariant-caps: normal; font-weight: 400; letter-spacing: normal; orphans: 2; text-align: start; text-indent: 0px; text-transform: none; white-space: normal; widows: 2; word-spacing: 0px; -webkit-text-stroke-width: 0px;** 

**background-color: rgb(239, 239, 239); text-decoration-style: initial; textdecoration-color: initial; display: inline !important; float: none;">< /span><span style="color: rgb(51, 51, 51): font-family: & quot: Open** Sans", Roboto, arial, sans-serif; **font-size: 15px; font-style: normal; font-variant-ligatures: normal; fontvariant-caps: normal; font-weight: 400; letter-spacing: normal; orphans: 2; text-align: start; text-indent: 0px; text-transform: none; white-space: normal; widows: 2; word-spacing: 0px; -webkit-text-stroke-width: 0px; background-color: rgb(239, 239, 239); text-decoration-style: initial; textdecoration-color: initial; display: inline !important; float: none;">< /span><span style="color: rgb(51, 51, 51); font-family: " Open** Sans", Roboto, arial, sans-serif; **font-size: 15px; font-style: normal; font-variant-ligatures: normal; fontvariant-caps: normal; font-weight: 400; letter-spacing: normal; orphans: 2; text-align: start; text-indent: 0px; text-transform: none; white-space: normal; widows: 2; word-spacing: 0px; -webkit-text-stroke-width: 0px; background-color: rgb(239, 239, 239); text-decoration-style: initial; textdecoration-color: initial; display: inline !important; float: none;">< /span><small style="box-sizing: inherit; font-size: 12.75px; color: rgb (51, 51, 51); font-family: " Open** Sans&quot:, Roboto, arial, sans-serif; **font-style: normal; font-variantligatures: normal; font-variant-caps: normal; font-weight: 400; letterspacing: normal; orphans: 2; textalign: start; text-indent: 0px; texttransform: none; white-space: normal; widows: 2; word-spacing: 0px; -webkit-text-stroke-width: 0px; background-color: rgb(239, 239, 239);** 

**text-decoration-style: initial; textdecoration-color: initial;">i< /small><span style="color: rgb(51, 51. 51): font-family: &quot:Open** Sans", Roboto, arial, sans-serif; **font-size: 15px; font-style: normal; font-variant-ligatures: normal; fontvariant-caps: normal; font-weight: 400; letter-spacing: normal; orphans: 2; text-align: start; text-indent: 0px; text-transform: none; white-space: normal; widows: 2; word-spacing: 0px; -webkit-text-stroke-width: 0px; background-color: rgb(239, 239, 239); text-decoration-style: initial; textdecoration-color: initial; display: inline !important; float: none;">< /span><span style="color: rgb(51, 51, 51); font-family: " Open** Sans&guot:, Roboto, arial, sans-serif: **font-size: 15px; font-style: normal; font-variant-ligatures: normal; fontvariant-caps: normal; font-weight: 400; letter-spacing: normal; orphans: 2; text-align: start; text-indent: 0px; text-transform: none; white-space: normal; widows: 2; word-spacing: 0px; -webkit-text-stroke-width: 0px; background-color: rgb(239, 239, 239); text-decoration-style: initial; textdecoration-color: initial; display: inline !important; float: none;">< /span><small style="box-sizing: inherit; font-size: 12.75px; color: rgb (51, 51, 51); font-family: & quot; Open** Sans", Roboto, arial, sans-serif; **font-style: normal; font-variantligatures: normal; font-variant-caps: normal; font-weight: 400; letterspacing: normal; orphans: 2; textalign: start; text-indent: 0px; texttransform: none; white-space: normal; widows: 2; word-spacing: 0px; -webkit-text-stroke-width: 0px; background-color: rgb(239, 239, 239); text-decoration-style: initial; textdecoration-color: initial;">one<**

**/small><span style="color: rgb(51, 51, 51); font-family: "Open** Sans", Roboto, arial, sans-serif; **font-size: 15px; font-style: normal; font-variant-ligatures: normal; fontvariant-caps: normal; font-weight: 400; letter-spacing: normal; orphans: 2; text-align: start; text-indent: 0px; text-transform: none; white-space: normal; widows: 2; word-spacing: 0px; -webkit-text-stroke-width: 0px; background-color: rgb(239, 239, 239); text-decoration-style: initial; textdecoration-color: initial; display: inline !important; float: none;">< /span><small style="box-sizing: inherit; font-size: 12.75px; color: rgb (51, 51, 51); font-family: &quot:Open** Sans", Roboto, arial, sans-serif; **font-style: normal; font-variantligatures: normal; font-variant-caps: normal; font-weight: 400; letterspacing: normal; orphans: 2; textalign: start; text-indent: 0px; texttransform: none; white-space: normal; widows: 2; word-spacing: 0px; -webkit-text-stroke-width: 0px; background-color: rgb(239, 239, 239); text-decoration-style: initial; textdecoration-color: initial;">n</small>**

**−**

**[[:Kategorie:Satellitenfunk|Sa]]<span style="color: rgb(51, 51, 51); font**family: " Open Sans ", **Roboto, arial, sans-serif; font-size: 15px; font-style: normal; font-variantligatures: normal; font-variant-caps: normal; font-weight: 400; letterspacing: normal; orphans: 2; textalign: start; text-indent: 0px; texttransform: none; white-space: normal; widows: 2; word-spacing: 0px; -webkit-text-stroke-width: 0px; background-color: rgb(239, 239, 239); text-decoration-style: initial; textdecoration-color: initial; display:** 

**inline !important; float: none;">< /span><span style="color: rgb(51, 51, 51); font-family: "Open** Sans", Roboto, arial, sans-serif; **font-size: 15px; font-style: normal; font-variant-ligatures: normal; fontvariant-caps: normal; font-weight: 400; letter-spacing: normal; orphans: 2; text-align: start; text-indent: 0px; text-transform: none; white-space: normal; widows: 2; word-spacing: 0px; -webkit-text-stroke-width: 0px; background-color: rgb(239, 239, 239); text-decoration-style: initial; textdecoration-color: initial; display: inline !important; float: none;">< /span>[[:Kategorie: Satellitenfunk|tell]]<span style=" color: rgb(51, 51, 51); font-family: Gauot:Open SansGauot:, Roboto. arial, sans-serif; font-size: 15px; fontstyle: normal; font-variant-ligatures: normal; font-variant-caps: normal; font-weight: 400; letter-spacing: normal; orphans: 2; text-align: start; text-indent: 0px; text-transform: none; white-space: normal; widows: 2; word-spacing: 0px; -webkit-textstroke-width: 0px; background-color: rgb(239, 239, 239); text-decorationstyle: initial; text-decoration-color: initial; display: inline !important; float: none;"></span>[[:Kategorie: Satellitenfunk|it]]<span style="color: rgb(51, 51, 51); font-family: " Open Sans", Roboto, arial, sansserif; font-size: 15px; font-style: normal; font-variant-ligatures: normal; font-variant-caps: normal; font-weight: 400; letter-spacing: normal; orphans: 2; text-align: start; text-indent: 0px; text-transform: none; white-space: normal; widows: 2; word-spacing: 0px; -webkit-textstroke-width: 0px; background-color: rgb(239, 239, 239); text-decorationstyle: initial; text-decoration-color:** 

**initial; display: inline !important; float: none;"></span><span style=" color: rgb(51, 51, 51); font-family:**   $\&$ quot; Open Sans & quot;, Roboto, **arial, sans-serif; font-size: 15px; fontstyle: normal; font-variant-ligatures: normal; font-variant-caps: normal; font-weight: 400; letter-spacing: normal; orphans: 2; text-align: start; text-indent: 0px; text-transform: none; white-space: normal; widows: 2; word-spacing: 0px; -webkit-textstroke-width: 0px; background-color: rgb(239, 239, 239); text-decorationstyle: initial; text-decoration-color: initial; display: inline !important; float: none;"></span>[[:Kategorie: Satellitenfunk|e]]<span style="color: rgb(51, 51, 51); font-family: " Open Sans&quot:, Roboto, arial, sansserif; font-size: 15px; font-style: normal; font-variant-ligatures: normal; font-variant-caps: normal; font-weight: 400; letter-spacing: normal; orphans: 2; text-align: start; text-indent: 0px; text-transform: none; white-space: normal; widows: 2; word-spacing: 0px; -webkit-textstroke-width: 0px; background-color: rgb(239, 239, 239); text-decorationstyle: initial; text-decoration-color: initial; display: inline !important; float: none;"></span>[[:Kategorie: Satellitenfunk|nfu]]<span style=" color: rgb(51, 51, 51); font-family:**   $\&$ quot; Open Sans & quot;, Roboto, **arial, sans-serif; font-size: 15px; fontstyle: normal; font-variant-ligatures: normal; font-variant-caps: normal; font-weight: 400; letter-spacing: normal; orphans: 2; text-align: start; text-indent: 0px; text-transform: none; white-space: normal; widows: 2; word-spacing: 0px; -webkit-textstroke-width: 0px; background-color: rgb(239, 239, 239); text-decorationstyle: initial; text-decoration-color:** 

**initial; display: inline !important; float: none;"></span>[[:Kategorie: Satellitenfunk|nk]]<span style=" color: rgb(51, 51, 51); font-family:**   $\&$ quot; Open Sans & quot;, Roboto, **arial, sans-serif; font-size: 15px; fontstyle: normal; font-variant-ligatures: normal; font-variant-caps: normal; font-weight: 400; letter-spacing: normal; orphans: 2; text-align: start; text-indent: 0px; text-transform: none; white-space: normal; widows: 2; word-spacing: 0px; -webkit-textstroke-width: 0px; background-color: rgb(239, 239, 239); text-decorationstyle: initial; text-decoration-color: initial; display: inline !important; float: none;"></span><span style=" color: rgb(51, 51, 51); font-family:**   $\&$ auot:Open Sans&guot:, Roboto. **arial, sans-serif; font-size: 15px; fontstyle: normal; font-variant-ligatures: normal; font-variant-caps: normal; font-weight: 400; letter-spacing: normal; orphans: 2; text-align: start; text-indent: 0px; text-transform: none; white-space: normal; widows: 2; word-spacing: 0px; -webkit-textstroke-width: 0px; background-color: rgb(239, 239, 239); text-decorationstyle: initial; text-decoration-color: initial; display: inline !important; float: none;"></span><span style=" color: rgb(51, 51, 51); font-family: Gauot: Open Sans Gauot:, Roboto, arial, sans-serif; font-size: 15px; fontstyle: normal; font-variant-ligatures: normal; font-variant-caps: normal; font-weight: 400; letter-spacing: normal; orphans: 2; text-align: start; text-indent: 0px; text-transform: none; white-space: normal; widows: 2; word-spacing: 0px; -webkit-textstroke-width: 0px; background-color: rgb(239, 239, 239); text-decorationstyle: initial; text-decoration-color: initial; display: inline !important;** 

**float: none;"></span><small style=" box-sizing: inherit; font-size: 12.75px; color: rgb(51, 51, 51); font-family:**   $\&$ auot:Open Sans&guot:, Roboto. **arial, sans-serif; font-style: normal; font-variant-ligatures: normal; fontvariant-caps: normal; font-weight: 400; letter-spacing: normal; orphans: 2; text-align: start; text-indent: 0px; text-transform: none; white-space: normal; widows: 2; word-spacing: 0px; -webkit-text-stroke-width: 0px; background-color: rgb(239, 239, 239); text-decoration-style: initial; textdecoration-color: initial;">Amate< /small><span style="color: rgb(51, 51, 51): font-family: &quot:Open** Sans", Roboto, arial, sans-serif; **font-size: 15px; font-style: normal; font-variant-ligatures: normal; fontvariant-caps: normal; font-weight: 400; letter-spacing: normal; orphans: 2; text-align: start; text-indent: 0px; text-transform: none; white-space: normal; widows: 2; word-spacing: 0px; -webkit-text-stroke-width: 0px; background-color: rgb(239, 239, 239); text-decoration-style: initial; textdecoration-color: initial; display: inline !important; float: none;">< /span><small style="box-sizing: inherit; font-size: 12.75px; color: rgb (51, 51, 51): font-family: & quot: Open** Sans", Roboto, arial, sans-serif; **font-style: normal; font-variantligatures: normal; font-variant-caps: normal; font-weight: 400; letterspacing: normal; orphans: 2; textalign: start; text-indent: 0px; texttransform: none; white-space: normal; widows: 2; word-spacing: 0px; -webkit-text-stroke-width: 0px; background-color: rgb(239, 239, 239); text-decoration-style: initial; textdecoration-color: initial;">urf< /small><span style="color: rgb(51, 51, 51); font-family: "Open** 

Sans&quot:, Roboto, arial, sans-serif: **font-size: 15px; font-style: normal; font-variant-ligatures: normal; fontvariant-caps: normal; font-weight: 400; letter-spacing: normal; orphans: 2; text-align: start; text-indent: 0px; text-transform: none; white-space: normal; widows: 2; word-spacing: 0px; -webkit-text-stroke-width: 0px; background-color: rgb(239, 239, 239); text-decoration-style: initial; textdecoration-color: initial; display: inline !important; float: none;">< /span><span style="color: rgb(51, 51, 51); font-family: "Open** Sans", Roboto, arial, sans-serif; **font-size: 15px; font-style: normal; font-variant-ligatures: normal; fontvariant-caps: normal; font-weight: 400; letter-spacing: normal; orphans: 2; text-align: start; text-indent: 0px; text-transform: none; white-space: normal; widows: 2; word-spacing: 0px; -webkit-text-stroke-width: 0px; background-color: rgb(239, 239, 239); text-decoration-style: initial; textdecoration-color: initial; display: inline !important; float: none;">< /span><small style="box-sizing: inherit; font-size: 12.75px; color: rgb (51, 51, 51): font-family: & quot: Open** Sans", Roboto, arial, sans-serif; **font-style: normal; font-variantligatures: normal; font-variant-caps: normal; font-weight: 400; letterspacing: normal; orphans: 2; textalign: start; text-indent: 0px; texttransform: none; white-space: normal; widows: 2; word-spacing: 0px; -webkit-text-stroke-width: 0px; background-color: rgb(239, 239, 239); text-decoration-style: initial; textdecoration-color: initial;">unk< /small><span style="color: rgb(51, 51, 51): font-family: &quot:Open** Sans&quot:, Roboto, arial, sans-serif: **font-size: 15px; font-style: normal;** 

**font-variant-ligatures: normal; fontvariant-caps: normal; font-weight: 400; letter-spacing: normal; orphans: 2; text-align: start; text-indent: 0px; text-transform: none; white-space: normal; widows: 2; word-spacing: 0px; -webkit-text-stroke-width: 0px; background-color: rgb(239, 239, 239); text-decoration-style: initial; textdecoration-color: initial; display: inline !important; float: none;">< /span><small style="box-sizing: inherit; font-size: 12.75px; color: rgb (51, 51, 51): font-family: & quot: Open** Sans", Roboto, arial, sans-serif; **font-style: normal; font-variantligatures: normal; font-variant-caps: normal; font-weight: 400; letterspacing: normal; orphans: 2; textalign: start; text-indent: 0px; texttransform: none; white-space: normal; widows: 2; word-spacing: 0px; -webkit-text-stroke-width: 0px; background-color: rgb(239, 239, 239); text-decoration-style: initial; textdecoration-color: initial;">sate< /small><span style="color: rgb(51, 51, 51): font-family: & quot: Open** Sans&quot:, Roboto, arial, sans-serif: **font-size: 15px; font-style: normal; font-variant-ligatures: normal; fontvariant-caps: normal; font-weight: 400; letter-spacing: normal; orphans: 2; text-align: start; text-indent: 0px; text-transform: none; white-space: normal; widows: 2; word-spacing: 0px; -webkit-text-stroke-width: 0px; background-color: rgb(239, 239, 239); text-decoration-style: initial; textdecoration-color: initial; display: inline !important; float: none;">< /span><small style="box-sizing: inherit; font-size: 12.75px; color: rgb (51, 51, 51): font-family: & quot: Open** Sans&quot:, Roboto, arial, sans-serif: **font-style: normal; font-variantligatures: normal; font-variant-caps:**
**normal; font-weight: 400; letterspacing: normal; orphans: 2; textalign: start; text-indent: 0px; texttransform: none; white-space: normal; widows: 2; word-spacing: 0px; -webkit-text-stroke-width: 0px; background-color: rgb(239, 239, 239); text-decoration-style: initial; textdecoration-color: initial;">li< /small><span style="color: rgb(51, 51, 51); font-family: "Open** Sans&guot:, Roboto, arial, sans-serif: **font-size: 15px; font-style: normal; font-variant-ligatures: normal; fontvariant-caps: normal; font-weight: 400; letter-spacing: normal; orphans: 2; text-align: start; text-indent: 0px; text-transform: none; white-space: normal; widows: 2; word-spacing: 0px; -webkit-text-stroke-width: 0px; background-color: rgb(239, 239, 239); text-decoration-style: initial; textdecoration-color: initial; display: inline !important; float: none;">< /span><span style="color: rgb(51, 51, 51); font-family: "Open** Sans", Roboto, arial, sans-serif; **font-size: 15px; font-style: normal; font-variant-ligatures: normal; fontvariant-caps: normal; font-weight: 400; letter-spacing: normal; orphans: 2; text-align: start; text-indent: 0px; text-transform: none; white-space: normal; widows: 2; word-spacing: 0px; -webkit-text-stroke-width: 0px; background-color: rgb(239, 239, 239); text-decoration-style: initial; textdecoration-color: initial; display: inline !important; float: none;">< /span><small style="box-sizing: inherit; font-size: 12.75px; color: rgb (51, 51, 51); font-family: " Open** Sans&quot:, Roboto, arial, sans-serif; **font-style: normal; font-variantligatures: normal; font-variant-caps: normal; font-weight: 400; letterspacing: normal; orphans: 2; text-**

align: start: text-indent: 0px: text**transform: none; white-space: normal; widows: 2; word-spacing: 0px; -webkit-text-stroke-width: 0px; background-color: rgb(239, 239, 239); text-decoration-style: initial; textdecoration-color: initial;">tten< /small><span style="color: rgb(51, 51, 51): font-family: & quot: Open** Sans&quot:, Roboto, arial, sans-serif: **font-size: 15px; font-style: normal; font-variant-ligatures: normal; fontvariant-caps: normal; font-weight: 400; letter-spacing: normal; orphans: 2; text-align: start; text-indent: 0px; text-transform: none; white-space: normal; widows: 2; word-spacing: 0px; -webkit-text-stroke-width: 0px; background-color: rgb(239, 239, 239); text-decoration-style: initial; textdecoration-color: initial; display: inline !important; float: none;">< /span>[[:Kategorie:UKW Frequenzbereiche|UK]]<span style=" color: rgb(51, 51, 51); font-family: Gauot: Open Sans & quot;, Roboto, arial, sans-serif; font-size: 15px; fontstyle: normal; font-variant-ligatures: normal; font-variant-caps: normal; font-weight: 400; letter-spacing: normal; orphans: 2; text-align: start; text-indent: 0px; text-transform: none; white-space: normal; widows: 2; word-spacing: 0px; -webkit-textstroke-width: 0px; background-color: rgb(239, 239, 239); text-decorationstyle: initial; text-decoration-color: initial; display: inline !important; float: none;"></span>[[:Kategorie: UKW Frequenzbereiche|W]]<span style="color: rgb(51, 51, 51); font**family: " Open Sans ", **Roboto, arial, sans-serif; font-size: 15px; font-style: normal; font-variantligatures: normal; font-variant-caps: normal; font-weight: 400; letterspacing: normal; orphans: 2; text-**

align: start: text-indent: 0px: text**transform: none; white-space: normal; widows: 2; word-spacing: 0px; -webkit-text-stroke-width: 0px; background-color: rgb(239, 239, 239); text-decoration-style: initial; textdecoration-color: initial; display: inline !important; float: none;">< /span><small style="box-sizing: inherit; font-size: 12.75px; color: rgb (51, 51, 51): font-family: & quot: Open** Sans&guot:, Roboto, arial, sans-serif: **font-style: normal; font-variantligatures: normal; font-variant-caps: normal; font-weight: 400; letterspacing: normal; orphans: 2; textalign: start; text-indent: 0px; texttransform: none; white-space: normal; widows: 2; word-spacing: 0px; -webkit-text-stroke-width: 0px; background-color: rgb(239, 239, 239); text-decoration-style: initial; textdecoration-color: initial;">Amateu< /small><span style="color: rgb(51, 51, 51); font-family: " Open** Sans", Roboto, arial, sans-serif; **font-size: 15px; font-style: normal; font-variant-ligatures: normal; fontvariant-caps: normal; font-weight: 400; letter-spacing: normal; orphans: 2; text-align: start; text-indent: 0px; text-transform: none; white-space: normal; widows: 2; word-spacing: 0px; -webkit-text-stroke-width: 0px; background-color: rgb(239, 239, 239); text-decoration-style: initial; textdecoration-color: initial; display: inline !important; float: none;">< /span><span style="color: rgb(51, 51, 51); font-family: " Open** Sans", Roboto, arial, sans-serif; **font-size: 15px; font-style: normal; font-variant-ligatures: normal; fontvariant-caps: normal; font-weight: 400; letter-spacing: normal; orphans: 2; text-align: start; text-indent: 0px; text-transform: none; white-space:** 

**normal; widows: 2; word-spacing: 0px; -webkit-text-stroke-width: 0px; background-color: rgb(239, 239, 239); text-decoration-style: initial; textdecoration-color: initial; display: inline !important; float: none;">< /span><span style="color: rgb(51, 51, 51); font-family: "Open** Sans&quot:, Roboto, arial, sans-serif: **font-size: 15px; font-style: normal; font-variant-ligatures: normal; fontvariant-caps: normal; font-weight: 400; letter-spacing: normal; orphans: 2; text-align: start; text-indent: 0px; text-transform: none; white-space: normal; widows: 2; word-spacing: 0px; -webkit-text-stroke-width: 0px; background-color: rgb(239, 239, 239); text-decoration-style: initial; textdecoration-color: initial; display: inline !important; float: none;">< /span><span style="color: rgb(51, 51, 51); font-family: " Open** Sans", Roboto, arial, sans-serif; **font-size: 15px; font-style: normal; font-variant-ligatures: normal; fontvariant-caps: normal; font-weight: 400; letter-spacing: normal; orphans: 2; text-align: start; text-indent: 0px; text-transform: none; white-space: normal; widows: 2; word-spacing: 0px; -webkit-text-stroke-width: 0px; background-color: rgb(239, 239, 239); text-decoration-style: initial; textdecoration-color: initial; display: inline !important; float: none;">< /span><small style="box-sizing: inherit; font-size: 12.75px; color: rgb (51, 51, 51); font-family: " Open** Sans", Roboto, arial, sans-serif; **font-style: normal; font-variantligatures: normal; font-variant-caps: normal; font-weight: 400; letterspacing: normal; orphans: 2; textalign: start; text-indent: 0px; texttransform: none; white-space: normal; widows: 2; word-spacing:** 

**−**

**0px; -webkit-text-stroke-width: 0px; background-color: rgb(239, 239, 239); text-decoration-style: initial; textdecoration-color: initial;">r< /small><span style="color: rgb(51, 51, 51): font-family: & quot: Open** Sans", Roboto, arial, sans-serif; **font-size: 15px; font-style: normal; font-variant-ligatures: normal; fontvariant-caps: normal; font-weight: 400; letter-spacing: normal; orphans: 2; text-align: start; text-indent: 0px; text-transform: none; white-space: normal; widows: 2; word-spacing: 0px; -webkit-text-stroke-width: 0px; background-color: rgb(239, 239, 239); text-decoration-style: initial; textdecoration-color: initial; display: inline !important; float: none;">< /span><small style="box-sizing: inherit; font-size: 12.75px; color: rgb (51, 51, 51): font-family: & quot: Open** Sans&quot:, Roboto, arial, sans-serif: **font-style: normal; font-variantligatures: normal; font-variant-caps: normal; font-weight: 400; letterspacing: normal; orphans: 2; textalign: start; text-indent: 0px; texttransform: none; white-space: normal; widows: 2; word-spacing: 0px; -webkit-text-stroke-width: 0px; background-color: rgb(239, 239, 239); text-decoration-style: initial; textdecoration-color: initial;">f< /small><span style="color: rgb(51, 51, 51); font-family: "Open** Sans", Roboto, arial, sans-serif; **font-size: 15px; font-style: normal; font-variant-ligatures: normal; fontvariant-caps: normal; font-weight: 400; letter-spacing: normal; orphans: 2; text-align: start; text-indent: 0px; text-transform: none; white-space: normal; widows: 2; word-spacing: 0px; -webkit-text-stroke-width: 0px; background-color: rgb(239, 239, 239); text-decoration-style: initial; text-**

**decoration-color: initial; display: inline !important; float: none;">< /span><span style="color: rgb(51, 51, 51); font-family: " Open** Sans", Roboto, arial, sans-serif; **font-size: 15px; font-style: normal; font-variant-ligatures: normal; fontvariant-caps: normal; font-weight: 400; letter-spacing: normal; orphans: 2; text-align: start; text-indent: 0px; text-transform: none; white-space: normal; widows: 2; word-spacing: 0px; -webkit-text-stroke-width: 0px; background-color: rgb(239, 239, 239); text-decoration-style: initial; textdecoration-color: initial; display: inline !important; float: none;">< /span><small style="box-sizing: inherit; font-size: 12.75px; color: rgb (51, 51, 51): font-family: & quot: Open** Sans", Roboto, arial, sans-serif; **font-style: normal; font-variantligatures: normal; font-variant-caps: normal; font-weight: 400; letterspacing: normal; orphans: 2; textalign: start; text-indent: 0px; texttransform: none; white-space: normal; widows: 2; word-spacing: 0px; -webkit-text-stroke-width: 0px; background-color: rgb(239, 239, 239); text-decoration-style: initial; textdecoration-color: initial;">unk< /small><span style="color: rgb(51, 51, 51); font-family: "Open** Sans&quot:, Roboto, arial, sans-serif; **font-size: 15px; font-style: normal; font-variant-ligatures: normal; fontvariant-caps: normal; font-weight: 400; letter-spacing: normal; orphans: 2; text-align: start; text-indent: 0px; text-transform: none; white-space: normal; widows: 2; word-spacing: 0px; -webkit-text-stroke-width: 0px; background-color: rgb(239, 239, 239); text-decoration-style: initial; textdecoration-color: initial; display: inline !important; float: none;"><**

**/span><span style="color: rgb(51, 51, 51); font-family: "Open** Sans", Roboto, arial, sans-serif; **font-size: 15px; font-style: normal; font-variant-ligatures: normal; fontvariant-caps: normal; font-weight: 400; letter-spacing: normal; orphans: 2; text-align: start; text-indent: 0px; text-transform: none; white-space: normal; widows: 2; word-spacing: 0px; -webkit-text-stroke-width: 0px; background-color: rgb(239, 239, 239); text-decoration-style: initial; textdecoration-color: initial; display: inline !important; float: none;">< /span><span style="color: rgb(51, 51, 51): font-family: &quot:Open** Sans", Roboto, arial, sans-serif; **font-size: 15px; font-style: normal; font-variant-ligatures: normal; fontvariant-caps: normal; font-weight: 400; letter-spacing: normal; orphans: 2; text-align: start; text-indent: 0px; text-transform: none; white-space: normal; widows: 2; word-spacing: 0px; -webkit-text-stroke-width: 0px; background-color: rgb(239, 239, 239); text-decoration-style: initial; textdecoration-color: initial; display: inline !important; float: none;">< /span> <small style="box-sizing: inherit; font-size: 12.75px; color: rgb (51, 51, 51): font-family: & quot: Open** Sans", Roboto, arial, sans-serif; **font-style: normal; font-variantligatures: normal; font-variant-caps: normal; font-weight: 400; letterspacing: normal; orphans: 2; textalign: start; text-indent: 0px; texttransform: none; white-space: normal; widows: 2; word-spacing: 0px; -webkit-text-stroke-width: 0px; background-color: rgb(239, 239, 239); text-decoration-style: initial; textdecoration-color: initial;">F< /small><span style="color: rgb(51, 51, 51); font-family: "Open** 

Sans&guot:, Roboto, arial, sans-serif: **font-size: 15px; font-style: normal; font-variant-ligatures: normal; fontvariant-caps: normal; font-weight: 400; letter-spacing: normal; orphans: 2; text-align: start; text-indent: 0px; text-transform: none; white-space: normal; widows: 2; word-spacing: 0px; -webkit-text-stroke-width: 0px; background-color: rgb(239, 239, 239); text-decoration-style: initial; textdecoration-color: initial; display: inline !important; float: none;">< /span><small style="box-sizing: inherit; font-size: 12.75px; color: rgb (51, 51, 51); font-family: " Open** Sans&quot:, Roboto, arial, sans-serif: **font-style: normal; font-variantligatures: normal; font-variant-caps: normal; font-weight: 400; letterspacing: normal; orphans: 2; textalign: start; text-indent: 0px; texttransform: none; white-space: normal; widows: 2; word-spacing: 0px; -webkit-text-stroke-width: 0px; background-color: rgb(239, 239, 239); text-decoration-style: initial; textdecoration-color: initial;">req< /small><span style="color: rgb(51, 51, 51): font-family: & quot: Open** Sans", Roboto, arial, sans-serif; **font-size: 15px; font-style: normal; font-variant-ligatures: normal; fontvariant-caps: normal; font-weight: 400; letter-spacing: normal; orphans: 2; text-align: start; text-indent: 0px; text-transform: none; white-space: normal; widows: 2; word-spacing: 0px; -webkit-text-stroke-width: 0px; background-color: rgb(239, 239, 239); text-decoration-style: initial; textdecoration-color: initial; display: inline !important; float: none;">< /span><small style="box-sizing: inherit; font-size: 12.75px; color: rgb (51, 51, 51): font-family: & quot: Open** Sans", Roboto, arial, sans-serif;

**font-style: normal; font-variantligatures: normal; font-variant-caps: normal; font-weight: 400; letterspacing: normal; orphans: 2; textalign: start; text-indent: 0px; texttransform: none; white-space: normal; widows: 2; word-spacing: 0px; -webkit-text-stroke-width: 0px; background-color: rgb(239, 239, 239); text-decoration-style: initial; textdecoration-color: initial;">u< /small><span style="color: rgb(51, 51, 51): font-family: & quot: Open** Sans&quot:, Roboto, arial, sans-serif; **font-size: 15px; font-style: normal; font-variant-ligatures: normal; fontvariant-caps: normal; font-weight: 400; letter-spacing: normal; orphans: 2; text-align: start; text-indent: 0px; text-transform: none; white-space: normal; widows: 2; word-spacing: 0px; -webkit-text-stroke-width: 0px; background-color: rgb(239, 239, 239); text-decoration-style: initial; textdecoration-color: initial; display: inline !important; float: none;">< /span><span style="color: rgb(51, 51, 51): font-family: & quot: Open** Sans&quot:, Roboto, arial, sans-serif: **font-size: 15px; font-style: normal; font-variant-ligatures: normal; fontvariant-caps: normal; font-weight: 400; letter-spacing: normal; orphans: 2; text-align: start; text-indent: 0px; text-transform: none; white-space: normal; widows: 2; word-spacing: 0px; -webkit-text-stroke-width: 0px; background-color: rgb(239, 239, 239); text-decoration-style: initial; textdecoration-color: initial; display: inline !important; float: none;">< /span><small style="box-sizing: inherit; font-size: 12.75px; color: rgb (51, 51, 51): font-family: & quot: Open** Sans&quot:, Roboto, arial, sans-serif: **font-style: normal; font-variantligatures: normal; font-variant-caps:** 

**normal; font-weight: 400; letterspacing: normal; orphans: 2; textalign: start; text-indent: 0px; texttransform: none; white-space: normal; widows: 2; word-spacing: 0px; -webkit-text-stroke-width: 0px; background-color: rgb(239, 239, 239); text-decoration-style: initial; textdecoration-color: initial;">e< /small><span style="color: rgb(51, 51, 51); font-family: " Open** Sans&guot:, Roboto, arial, sans-serif: **font-size: 15px; font-style: normal; font-variant-ligatures: normal; fontvariant-caps: normal; font-weight: 400; letter-spacing: normal; orphans: 2; text-align: start; text-indent: 0px; text-transform: none; white-space: normal; widows: 2; word-spacing: 0px; -webkit-text-stroke-width: 0px; background-color: rgb(239, 239, 239); text-decoration-style: initial; textdecoration-color: initial; display: inline !important; float: none;">< /span><small style="box-sizing: inherit; font-size: 12.75px; color: rgb (51, 51, 51); font-family: " Open** Sans&quot:. Roboto, arial, sans-serif; **font-style: normal; font-variantligatures: normal; font-variant-caps: normal; font-weight: 400; letterspacing: normal; orphans: 2; textalign: start; text-indent: 0px; texttransform: none; white-space: normal; widows: 2; word-spacing: 0px; -webkit-text-stroke-width: 0px; background-color: rgb(239, 239, 239); text-decoration-style: initial; textdecoration-color: initial;">nzbe< /small><span style="color: rgb(51, 51, 51); font-family: "Open** Sans", Roboto, arial, sans-serif; **font-size: 15px; font-style: normal; font-variant-ligatures: normal; fontvariant-caps: normal; font-weight: 400; letter-spacing: normal; orphans: 2; text-align: start; text-indent: 0px;** 

**text-transform: none; white-space: normal; widows: 2; word-spacing: 0px; -webkit-text-stroke-width: 0px; background-color: rgb(239, 239, 239); text-decoration-style: initial; textdecoration-color: initial; display: inline !important; float: none;">< /span><small style="box-sizing: inherit; font-size: 12.75px; color: rgb (51, 51, 51): font-family: & quot: Open** Sans&quot:, Roboto, arial, sans-serif: **font-style: normal; font-variantligatures: normal; font-variant-caps: normal; font-weight: 400; letterspacing: normal; orphans: 2; textalign: start; text-indent: 0px; texttransform: none; white-space: normal; widows: 2; word-spacing: 0px; -webkit-text-stroke-width: 0px; background-color: rgb(239, 239, 239); text-decoration-style: initial; textdecoration-color: initial;">reich< /small><span style="color: rgb(51, 51, 51); font-family: " Open** Sans", Roboto, arial, sans-serif; **font-size: 15px; font-style: normal; font-variant-ligatures: normal; fontvariant-caps: normal; font-weight: 400; letter-spacing: normal; orphans: 2; text-align: start; text-indent: 0px; text-transform: none; white-space: normal; widows: 2; word-spacing: 0px; -webkit-text-stroke-width: 0px; background-color: rgb(239, 239, 239); text-decoration-style: initial; textdecoration-color: initial; display: inline !important; float: none;">< /span><small style="box-sizing: inherit; font-size: 12.75px; color: rgb (51, 51, 51); font-family: " Open** Sans", Roboto, arial, sans-serif; **font-style: normal; font-variantligatures: normal; font-variant-caps: normal; font-weight: 400; letterspacing: normal; orphans: 2; textalign: start; text-indent: 0px; texttransform: none; white-space:** 

**normal; widows: 2; word-spacing: 0px; -webkit-text-stroke-width: 0px; background-color: rgb(239, 239, 239); text-decoration-style: initial; text**decoration-color: initial;">e</small> **<span style="color: rgb(51, 51, 51); font-family: " Open Sans ", Roboto, arial, sans-serif; font-size: 15px; font-style: normal; font-variantligatures: normal; font-variant-caps: normal; font-weight: 400; letterspacing: normal; orphans: 2; textalign: start; text-indent: 0px; texttransform: none; white-space: normal; widows: 2; word-spacing: 0px; -webkit-text-stroke-width: 0px; background-color: rgb(239, 239, 239); text-decoration-style: initial; textdecoration-color: initial; display: inline !important; float: none;">< /span><small style="box-sizing: inherit; font-size: 12.75px; color: rgb (51, 51, 51): font-family: & quot: Open** Sans", Roboto, arial, sans-serif; **font-style: normal; font-variantligatures: normal; font-variant-caps: normal; font-weight: 400; letterspacing: normal; orphans: 2; textalign: start; text-indent: 0px; texttransform: none; white-space: normal; widows: 2; word-spacing: 0px; -webkit-text-stroke-width: 0px; background-color: rgb(239, 239, 239); text-decoration-style: initial; textdecoration-color: initial;">30 MHz< /small><span style="color: rgb(51, 51, 51); font-family: "Open** Sans", Roboto, arial, sans-serif; **font-size: 15px; font-style: normal; font-variant-ligatures: normal; fontvariant-caps: normal; font-weight: 400; letter-spacing: normal; orphans: 2; text-align: start; text-indent: 0px; text-transform: none; white-space: normal; widows: 2; word-spacing: 0px; -webkit-text-stroke-width: 0px; background-color: rgb(239, 239, 239);** 

**text-decoration-style: initial; textdecoration-color: initial; display: inline !important; float: none;">< /span><span style="color: rgb(51, 51, 51); font-family: "Open** Sans&quot:, Roboto, arial, sans-serif: **font-size: 15px; font-style: normal; font-variant-ligatures: normal; fontvariant-caps: normal; font-weight: 400; letter-spacing: normal; orphans: 2; text-align: start; text-indent: 0px; text-transform: none; white-space: normal; widows: 2; word-spacing: 0px; -webkit-text-stroke-width: 0px; background-color: rgb(239, 239, 239); text-decoration-style: initial; textdecoration-color: initial; display: inline !important; float: none;">< /span> <small style="box-sizing: inherit; font-size: 12.75px; color: rgb (51, 51, 51); font-family: " Open** Sans&guot:, Roboto, arial, sans-serif: **font-style: normal; font-variantligatures: normal; font-variant-caps: normal; font-weight: 400; letterspacing: normal; orphans: 2; textalign: start; text-indent: 0px; texttransform: none; white-space: normal; widows: 2; word-spacing: 0px; -webkit-text-stroke-width: 0px; background-color: rgb(239, 239, 239); text-decoration-style: initial; text**decoration-color: initial:">-</small> **<span style="color: rgb(51, 51, 51); font-family: &quot:Open Sans", Roboto, arial, sans-serif; font-size: 15px; font-style: normal; font-variantligatures: normal; font-variant-caps: normal; font-weight: 400; letterspacing: normal; orphans: 2; textalign: start; text-indent: 0px; texttransform: none; white-space: normal; widows: 2; word-spacing: 0px; -webkit-text-stroke-width: 0px; background-color: rgb(239, 239, 239); text-decoration-style: initial; textdecoration-color: initial; display:** 

**inline !important; float: none;">< /span><small style="box-sizing: inherit; font-size: 12.75px; color: rgb (51, 51, 51): font-family: & quot: Open** Sans", Roboto, arial, sans-serif; **font-style: normal; font-variantligatures: normal; font-variant-caps: normal; font-weight: 400; letterspacing: normal; orphans: 2; textalign: start; text-indent: 0px; texttransform: none; white-space: normal; widows: 2; word-spacing: 0px; -webkit-text-stroke-width: 0px; background-color: rgb(239, 239, 239); text-decoration-style: initial; textdecoration-color: initial;">1< /small><span style="color: rgb(51, 51, 51); font-family: "Open** Sans", Roboto, arial, sans-serif; **font-size: 15px; font-style: normal; font-variant-ligatures: normal; fontvariant-caps: normal; font-weight: 400; letter-spacing: normal; orphans: 2; text-align: start; text-indent: 0px; text-transform: none; white-space: normal; widows: 2; word-spacing: 0px; -webkit-text-stroke-width: 0px; background-color: rgb(239, 239, 239); text-decoration-style: initial; textdecoration-color: initial; display: inline !important; float: none;">< /span> <small style="box-sizing: inherit; font-size: 12.75px; color: rgb (51, 51, 51); font-family: " Open** Sans", Roboto, arial, sans-serif; **font-style: normal; font-variantligatures: normal; font-variant-caps: normal; font-weight: 400; letterspacing: normal; orphans: 2; textalign: start; text-indent: 0px; texttransform: none; white-space: normal; widows: 2; word-spacing: 0px; -webkit-text-stroke-width: 0px; background-color: rgb(239, 239, 239); text-decoration-style: initial; textdecoration-color: initial;">GHz< /small><span style="color: rgb(51,** 

**51, 51): font-family: &quot:Open** Sans", Roboto, arial, sans-serif; **font-size: 15px; font-style: normal; font-variant-ligatures: normal; fontvariant-caps: normal; font-weight: 400; letter-spacing: normal; orphans: 2; text-align: start; text-indent: 0px; text-transform: none; white-space: normal; widows: 2; word-spacing: 0px; -webkit-text-stroke-width: 0px; background-color: rgb(239, 239, 239); text-decoration-style: initial; textdecoration-color: initial; display: inline !important; float: none;">< /span><span style="color: rgb(51, 51, 51); font-family: "Open** Sans&quot:, Roboto, arial, sans-serif; **font-size: 15px; font-style: normal; font-variant-ligatures: normal; fontvariant-caps: normal; font-weight: 400; letter-spacing: normal; orphans: 2; text-align: start; text-indent: 0px; text-transform: none; white-space: normal; widows: 2; word-spacing: 0px; -webkit-text-stroke-width: 0px; background-color: rgb(239, 239, 239); text-decoration-style: initial; textdecoration-color: initial; display: inline !important; float: none;">< /span>**

**−**

**<span style="color: rgb(51, 51, 51); font-family: " Open Sans ", Roboto, arial, sans-serif; font-size: 15px; font-style: normal; font-variantligatures: normal; font-variant-caps: normal; font-weight: 400; letterspacing: normal; orphans: 2; textalign: start; text-indent: 0px; texttransform: none; white-space: normal; widows: 2; word-spacing: 0px; -webkit-text-stroke-width: 0px; background-color: rgb(239, 239, 239); text-decoration-style: initial; textdecoration-color: initial; display: inline !important; float: none;"><**

**− /span><span style="color: rgb(51, 51, 51); font-family: " Open** Sans", Roboto, arial, sans-serif; **font-size: 15px; font-style: normal; font-variant-ligatures: normal; fontvariant-caps: normal; font-weight: 400; letter-spacing: normal; orphans: 2; text-align: start; text-indent: 0px; text-transform: none; white-space: normal; widows: 2; word-spacing: 0px; -webkit-text-stroke-width: 0px; background-color: rgb(239, 239, 239); text-decoration-style: initial; textdecoration-color: initial; display: inline !important; float: none;">< /span>**

### Aktuelle Version vom 21. März 2021, 18:44 Uhr

### **Amateurfunkbetrieb**

In diesem Bereich findest Du Informationen zu analogen Modulations- und Betriebsarten, genauso wie technische Informationen zum Aufbau von Übertragungssystemen.

Der Not- und Katastrophenfunk nimmt im Amateurfunk einen besonderen Stellenwert ein und findet sich ebenso in diesem Bereich.

**Tipp:** Weitere Themenbereiche sind unter [Amateurfunk digital](#page-256-0) und [Aktivitäten im](#page-171-0)  [Amateurfunk](#page-171-0) zu finden.

### [Antennen](#page-513-0)

Antennenformen und portable Antennen [ATV](#page-426-0) Amateurfunk Television **[EMV](#page-599-0)** Elektromagnetische Verträglichkeit (EMV) [Erde-Mond-Erde](#page-685-0) Der Mond als Reflektor [Kurzwelle](#page-770-0) Kurzwelle [Meteor-Scatter](#page-856-0) Meteoriten als Reflektor [Mikrowelle](#page-942-0) Frequenzen größer 1 GHz

[Morsen](#page-1028-0) Morsen (CW) [Notfunk](#page-1114-0) Amateurfunk rettet Leben [Pager](#page-1199-0) Amateurfunk Kurznachrichten Infosystem [Relaisfunkstelle und Baken](#page-1284-0) Technische Informationen über automatische Funkstationen **[Satellitenfunk](#page-1370-0)** Amateurfunksatelitten [UKW](#page-1456-0) Amateurfunk Frequenzbereiche 30 MHz - 1 GHz

### <span id="page-341-0"></span>**Hauptseite/Amateurfunkbetrieb: Unterschied zwischen den Versionen**

[Versionsgeschichte interaktiv durchsuchen](https://wiki.oevsv.at) [VisuellWikitext](https://wiki.oevsv.at)

### **[Version vom 5. März 2021, 20:33 Uhr](#page-341-0) [\(Qu](#page-341-0) [elltext anzeigen\)](#page-341-0)**

#### [OE1VCC](#page-86-0) ([Diskussion](https://wiki.oevsv.at/w/index.php?title=Benutzerin_Diskussion:OE1VCC&action=view) | [Beiträge\)](https://wiki.oevsv.at/wiki/Spezial:Beitr%C3%A4ge/OE1VCC)

(Die Seite wurde neu angelegt: "In diesem Bereich findest Du Informationen zu analogen Modulations- und Betriebsarten, genauso wie technische Informationen zum Aufbau von Übertragungssysteme…") [Markierung:](https://wiki.oevsv.at/wiki/Spezial:Markierungen) [Visuelle Bearbeitung](https://wiki.oevsv.at/w/index.php?title=Project:VisualEditor&action=view)

#### **[Aktuelle Version vom 21. März 2021, 18:](#page-341-0) [44 Uhr](#page-341-0) [\(Quelltext anzeigen\)](#page-341-0)**

[OE1VCC](#page-86-0) [\(Diskussion](https://wiki.oevsv.at/w/index.php?title=Benutzerin_Diskussion:OE1VCC&action=view) | [Beiträge](https://wiki.oevsv.at/wiki/Spezial:Beitr%C3%A4ge/OE1VCC)) K [Markierung:](https://wiki.oevsv.at/wiki/Spezial:Markierungen) 2017-Quelltext-Bearbeitung

(12 dazwischenliegende Versionen desselben Benutzers werden nicht angezeigt)

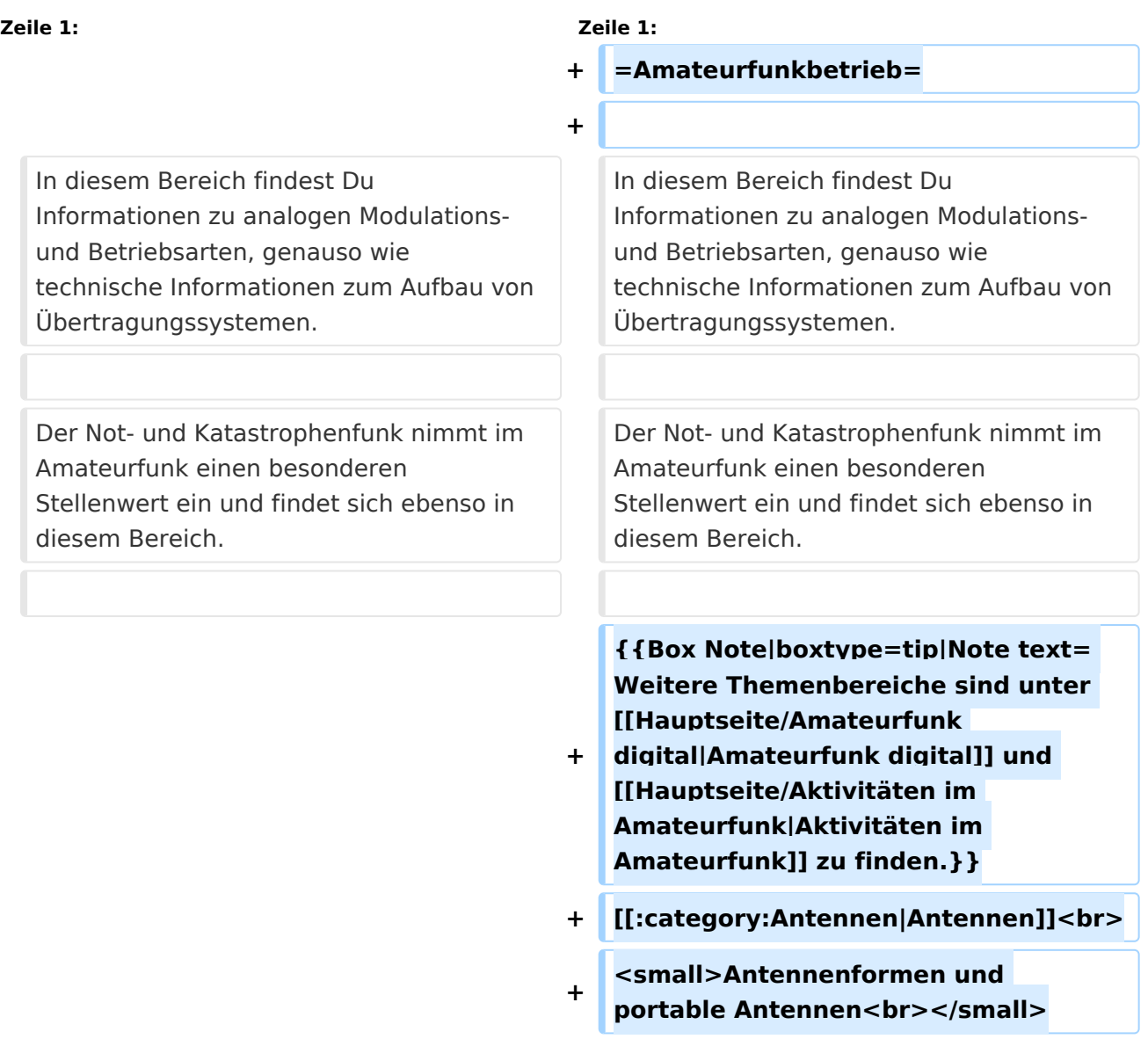

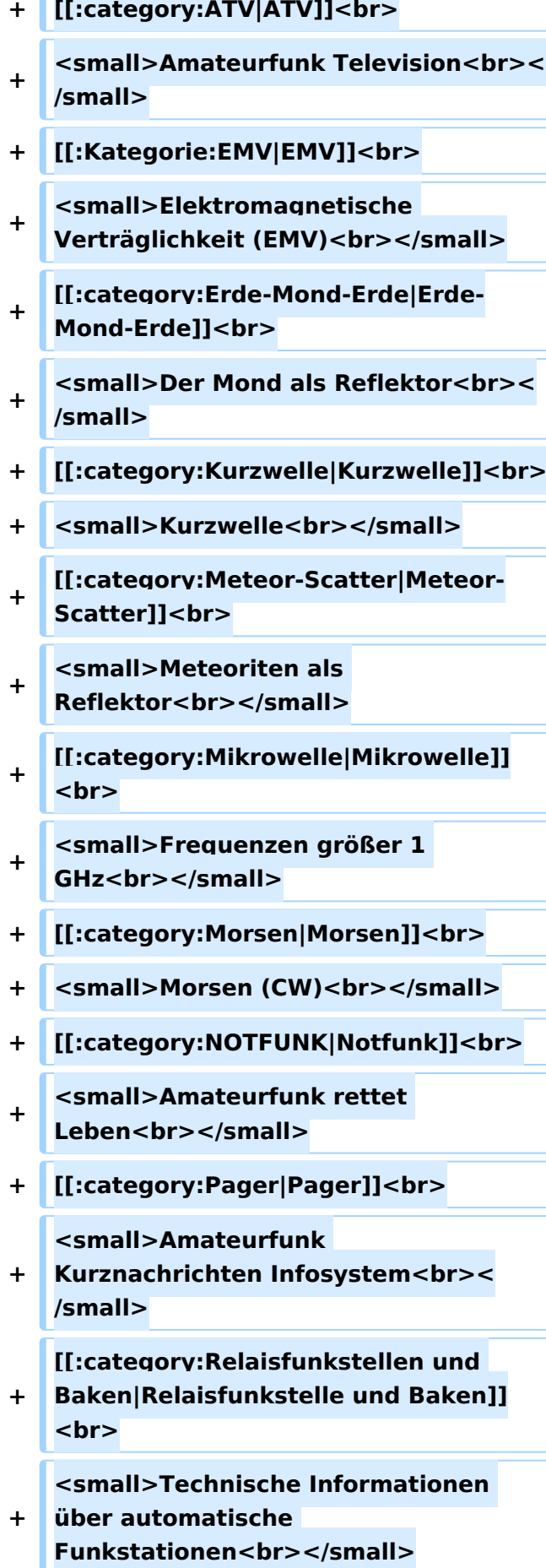

- **+ [[:category:**
- **Satellitenfunk|Satellitenfunk]]<br>**
- **+ <small>Amateurfunksatelitten<br>< /small>**
- **+ [[:category:UKW Frequenzbereiche|UKW]]<br>**

**<small>Amateurfunk** 

**+ Frequenzbereiche 30 MHz - 1**  GHz<br></small>

 $\leq$ code><nowiki>{{Box **Note|boxtype=note|Note text= Hinweis: Weitere Themenbereiche sind unter </nowiki>[[Amateurfunk** 

**digital]] und [[Aktivitäten im Amateurfunk]]<nowiki> zu finden.}}< /nowiki></code>**

**−**

#### **<br />[[:Kategorie:**

**Antennen|Antennen]]<small style=" box-sizing: inherit; font-size: 12.75px; color: rgb(51, 51, 51); font-family:**   $\&$ quot; Open Sans & quot;, Roboto, **arial, sans-serif; font-style: normal; font-variant-ligatures: normal; fontvariant-caps: normal; font-weight: 400; letter-spacing: normal; orphans: 2; text-align: start; text-indent: 0px; text-transform: none; white-space: normal; widows: 2; word-spacing: 0px; -webkit-text-stroke-width: 0px; background-color: rgb(239, 239, 239); text-decoration-style: initial; textdecoration-color: initial;" >Antennenformen und portable Antennen</small>[[:Kategorie: ATV|AT]]<span style="color: rgb(51, 51, 51); font-family: "Open** Sans", Roboto, arial, sans-serif; **font-size: 15px; font-style: normal; font-variant-ligatures: normal; fontvariant-caps: normal; font-weight: 400; letter-spacing: normal; orphans:** 

#### **\_\_HIDETITLE\_\_**

**− + \_\_NOTOC\_\_** 

**+**

**\_\_NOSTASH\_\_** 

**2; text-align: start; text-indent: 0px; text-transform: none; white-space: normal; widows: 2; word-spacing: 0px; -webkit-text-stroke-width: 0px; background-color: rgb(239, 239, 239); text-decoration-style: initial; textdecoration-color: initial; display: inline !important; float: none;">< /span>[[:Kategorie:ATV|V]]<small style="box-sizing: inherit; font-size: 12.75px; color: rgb(51, 51, 51); font**family: &quot:Open Sans&quot:. **Roboto, arial, sans-serif; font-style: normal; font-variant-ligatures: normal; font-variant-caps: normal; font-weight: 400; letter-spacing: normal; orphans: 2; text-align: start; text-indent: 0px; text-transform: none; white-space: normal; widows: 2; word-spacing: 0px; -webkit-textstroke-width: 0px; background-color: rgb(239, 239, 239); text-decorationstyle: initial; text-decoration-color: initial;">Amateur</small><span style="color: rgb(51, 51, 51); font**family: &quot:Open Sans&quot:. **Roboto, arial, sans-serif; font-size: 15px; font-style: normal; font-variantligatures: normal; font-variant-caps: normal; font-weight: 400; letterspacing: normal; orphans: 2; textalign: start; text-indent: 0px; texttransform: none; white-space: normal; widows: 2; word-spacing: 0px; -webkit-text-stroke-width: 0px; background-color: rgb(239, 239, 239); text-decoration-style: initial; textdecoration-color: initial; display: inline !important; float: none;">< /span><small style="box-sizing: inherit; font-size: 12.75px; color: rgb (51, 51, 51); font-family: " Open** Sans", Roboto, arial, sans-serif; **font-style: normal; font-variantligatures: normal; font-variant-caps: normal; font-weight: 400; letterspacing: normal; orphans: 2; text-**

align: start: text-indent: 0px: text**transform: none; white-space: normal; widows: 2; word-spacing: 0px; -webkit-text-stroke-width: 0px; background-color: rgb(239, 239, 239); text-decoration-style: initial; textdecoration-color: initial;">funk**  Television</small>[[:Kategorie:Erde-**Mond-Erde|Er]]<span style="color: rgb(51, 51, 51): font-family: &quot: Open Sans&quot:, Roboto, arial, sansserif; font-size: 15px; font-style: normal; font-variant-ligatures: normal; font-variant-caps: normal; font-weight: 400; letter-spacing: normal; orphans: 2; text-align: start; text-indent: 0px; text-transform: none; white-space: normal; widows: 2; word-spacing: 0px; -webkit-textstroke-width: 0px; background-color: rgb(239, 239, 239); text-decorationstyle: initial; text-decoration-color: initial; display: inline !important; float: none;"></span>[[:Kategorie: Erde-Mond-Erde|de-Mond-Er]]<span style="color: rgb(51, 51, 51); font**family: &quot:Open Sans&quot:. **Roboto, arial, sans-serif; font-size: 15px; font-style: normal; font-variantligatures: normal; font-variant-caps: normal; font-weight: 400; letterspacing: normal; orphans: 2; textalign: start; text-indent: 0px; texttransform: none; white-space: normal; widows: 2; word-spacing: 0px; -webkit-text-stroke-width: 0px; background-color: rgb(239, 239, 239); text-decoration-style: initial; textdecoration-color: initial; display: inline !important; float: none;">< /span>[[:Kategorie:Erde-Mond-Erde|de]]<small style="box-sizing: inherit; font-size: 12.75px; color: rgb (51, 51, 51): font-family: & quot: Open** Sans&guot:, Roboto, arial, sans-serif: **font-style: normal; font-variantligatures: normal; font-variant-caps:** 

**normal; font-weight: 400; letterspacing: normal; orphans: 2; textalign: start; text-indent: 0px; texttransform: none; white-space: normal; widows: 2; word-spacing: 0px; -webkit-text-stroke-width: 0px; background-color: rgb(239, 239, 239); text-decoration-style: initial; textdecoration-color: initial;">Der M< /small><span style="color: rgb(51, 51, 51); font-family: "Open** Sans&guot:, Roboto, arial, sans-serif: **font-size: 15px; font-style: normal; font-variant-ligatures: normal; fontvariant-caps: normal; font-weight: 400; letter-spacing: normal; orphans: 2; text-align: start; text-indent: 0px; text-transform: none; white-space: normal; widows: 2; word-spacing: 0px; -webkit-text-stroke-width: 0px; background-color: rgb(239, 239, 239); text-decoration-style: initial; textdecoration-color: initial; display: inline !important; float: none;">< /span><small style="box-sizing: inherit; font-size: 12.75px; color: rgb (51, 51, 51); font-family: " Open** Sans&guot:, Roboto, arial, sans-serif: **font-style: normal; font-variantligatures: normal; font-variant-caps: normal; font-weight: 400; letterspacing: normal; orphans: 2; textalign: start; text-indent: 0px; texttransform: none; white-space: normal; widows: 2; word-spacing: 0px; -webkit-text-stroke-width: 0px; background-color: rgb(239, 239, 239); text-decoration-style: initial; textdecoration-color: initial;">ond a< /small><span style="color: rgb(51, 51, 51); font-family: "Open** Sans", Roboto, arial, sans-serif; **font-size: 15px; font-style: normal; font-variant-ligatures: normal; fontvariant-caps: normal; font-weight: 400; letter-spacing: normal; orphans: 2; text-align: start; text-indent: 0px;** 

**text-transform: none; white-space: normal; widows: 2; word-spacing: 0px; -webkit-text-stroke-width: 0px; background-color: rgb(239, 239, 239); text-decoration-style: initial; textdecoration-color: initial; display: inline !important; float: none;">< /span><small style="box-sizing: inherit; font-size: 12.75px; color: rgb (51, 51, 51): font-family: & quot: Open** Sans&quot:, Roboto, arial, sans-serif: **font-style: normal; font-variantligatures: normal; font-variant-caps: normal; font-weight: 400; letterspacing: normal; orphans: 2; textalign: start; text-indent: 0px; texttransform: none; white-space: normal; widows: 2; word-spacing: 0px; -webkit-text-stroke-width: 0px; background-color: rgb(239, 239, 239); text-decoration-style: initial; textdecoration-color: initial;">ls Reflektor</small>[[:Kategorie: Kurzwelle|Ku]]<span style="color: rgb (51, 51, 51); font-family: " Open** Sans", Roboto, arial, sans-serif; **font-size: 15px; font-style: normal; font-variant-ligatures: normal; fontvariant-caps: normal; font-weight: 400; letter-spacing: normal; orphans: 2; text-align: start; text-indent: 0px; text-transform: none; white-space: normal; widows: 2; word-spacing: 0px; -webkit-text-stroke-width: 0px; background-color: rgb(239, 239, 239); text-decoration-style: initial; textdecoration-color: initial; display: inline !important; float: none;">< /span>[[:Kategorie:Kurzwelle|rzwelle]] <span style="color: rgb(51, 51, 51); font-family: " Open Sans ", Roboto, arial, sans-serif; font-size: 15px; font-style: normal; font-variantligatures: normal; font-variant-caps: normal; font-weight: 400; letterspacing: normal; orphans: 2; textalign: start; text-indent: 0px; text-**

**transform: none; white-space: normal; widows: 2; word-spacing: 0px; -webkit-text-stroke-width: 0px; background-color: rgb(239, 239, 239); text-decoration-style: initial; textdecoration-color: initial; display: inline !important; float: none;">< /span><span style="color: rgb(51, 51, 51): font-family: & quot: Open** Sans&quot:, Roboto, arial, sans-serif: **font-size: 15px; font-style: normal; font-variant-ligatures: normal; fontvariant-caps: normal; font-weight: 400; letter-spacing: normal; orphans: 2; text-align: start; text-indent: 0px; text-transform: none; white-space: normal; widows: 2; word-spacing: 0px; -webkit-text-stroke-width: 0px; background-color: rgb(239, 239, 239); text-decoration-style: initial; textdecoration-color: initial; display: inline !important; float: none;">< /span><small style="box-sizing: inherit; font-size: 12.75px; color: rgb (51, 51, 51); font-family: " Open** Sans&guot:, Roboto, arial, sans-serif: **font-style: normal; font-variantligatures: normal; font-variant-caps: normal; font-weight: 400; letterspacing: normal; orphans: 2; textalign: start; text-indent: 0px; texttransform: none; white-space: normal; widows: 2; word-spacing: 0px; -webkit-text-stroke-width: 0px; background-color: rgb(239, 239, 239); text-decoration-style: initial; textdecoration-color: initial;">K< /small><span style="color: rgb(51, 51, 51); font-family: " Open** Sans", Roboto, arial, sans-serif; **font-size: 15px; font-style: normal; font-variant-ligatures: normal; fontvariant-caps: normal; font-weight: 400; letter-spacing: normal; orphans: 2; text-align: start; text-indent: 0px; text-transform: none; white-space: normal; widows: 2; word-spacing:** 

**0px; -webkit-text-stroke-width: 0px; background-color: rgb(239, 239, 239); text-decoration-style: initial; textdecoration-color: initial; display: inline !important; float: none;">< /span><small style="box-sizing: inherit; font-size: 12.75px; color: rgb (51, 51, 51); font-family: " Open** Sans&quot:, Roboto, arial, sans-serif: **font-style: normal; font-variantligatures: normal; font-variant-caps: normal; font-weight: 400; letterspacing: normal; orphans: 2; textalign: start; text-indent: 0px; texttransform: none; white-space: normal; widows: 2; word-spacing: 0px; -webkit-text-stroke-width: 0px; background-color: rgb(239, 239, 239); text-decoration-style: initial; textdecoration-color: initial;">urz< /small><span style="color: rgb(51, 51. 51): font-family: &quot:Open** Sans&quot:, Roboto, arial, sans-serif: **font-size: 15px; font-style: normal; font-variant-ligatures: normal; fontvariant-caps: normal; font-weight: 400; letter-spacing: normal; orphans: 2; text-align: start; text-indent: 0px; text-transform: none; white-space: normal; widows: 2; word-spacing: 0px; -webkit-text-stroke-width: 0px; background-color: rgb(239, 239, 239); text-decoration-style: initial; textdecoration-color: initial; display: inline !important; float: none;">< /span><small style="box-sizing: inherit; font-size: 12.75px; color: rgb (51, 51, 51); font-family: " Open** Sans", Roboto, arial, sans-serif; **font-style: normal; font-variantligatures: normal; font-variant-caps: normal; font-weight: 400; letterspacing: normal; orphans: 2; textalign: start; text-indent: 0px; texttransform: none; white-space: normal; widows: 2; word-spacing: 0px; -webkit-text-stroke-width: 0px;** 

**background-color: rgb(239, 239, 239); text-decoration-style: initial; textdecoration-color: initial;">welle< /small>[[:Kategorie:Meteor-Scatter|Me]]<span style="color: rgb (51, 51, 51): font-family: & quot: Open** Sans", Roboto, arial, sans-serif; **font-size: 15px; font-style: normal; font-variant-ligatures: normal; fontvariant-caps: normal; font-weight: 400; letter-spacing: normal; orphans: 2; text-align: start; text-indent: 0px; text-transform: none; white-space: normal; widows: 2; word-spacing: 0px; -webkit-text-stroke-width: 0px; background-color: rgb(239, 239, 239); text-decoration-style: initial; textdecoration-color: initial; display: inline !important; float: none;">< /span>[[:Kategorie:Meteor-Scatter|te]]<span style="color: rgb (51, 51, 51): font-family: & quot: Open** Sans&quot:, Roboto, arial, sans-serif: **font-size: 15px; font-style: normal; font-variant-ligatures: normal; fontvariant-caps: normal; font-weight: 400; letter-spacing: normal; orphans: 2; text-align: start; text-indent: 0px; text-transform: none; white-space: normal; widows: 2; word-spacing: 0px; -webkit-text-stroke-width: 0px; background-color: rgb(239, 239, 239); text-decoration-style: initial; textdecoration-color: initial; display: inline !important; float: none;">< /span>[[:Kategorie:Meteor-Scatter|or-Scatt]]<span style="color: rgb(51, 51, 51); font-family: "Open** Sans", Roboto, arial, sans-serif; **font-size: 15px; font-style: normal; font-variant-ligatures: normal; fontvariant-caps: normal; font-weight: 400; letter-spacing: normal; orphans: 2; text-align: start; text-indent: 0px; text-transform: none; white-space: normal; widows: 2; word-spacing: 0px; -webkit-text-stroke-width: 0px;** 

**background-color: rgb(239, 239, 239); text-decoration-style: initial; textdecoration-color: initial; display: inline !important; float: none;">< /span>[[:Kategorie:Meteor-Scatter|er]]<small style="box-sizing: inherit; font-size: 12.75px; color: rgb (51, 51, 51); font-family: " Open** Sans&quot:, Roboto, arial, sans-serif: **font-style: normal; font-variantligatures: normal; font-variant-caps: normal; font-weight: 400; letterspacing: normal; orphans: 2; textalign: start; text-indent: 0px; texttransform: none; white-space: normal; widows: 2; word-spacing: 0px; -webkit-text-stroke-width: 0px; background-color: rgb(239, 239, 239); text-decoration-style: initial; textdecoration-color: initial;">M< /small><span style="color: rgb(51, 51. 51): font-family: &quot:Open** Sans&quot:, Roboto, arial, sans-serif: **font-size: 15px; font-style: normal; font-variant-ligatures: normal; fontvariant-caps: normal; font-weight: 400; letter-spacing: normal; orphans: 2; text-align: start; text-indent: 0px; text-transform: none; white-space: normal; widows: 2; word-spacing: 0px; -webkit-text-stroke-width: 0px; background-color: rgb(239, 239, 239); text-decoration-style: initial; textdecoration-color: initial; display: inline !important; float: none;">< /span><small style="box-sizing: inherit; font-size: 12.75px; color: rgb (51, 51, 51); font-family: " Open** Sans", Roboto, arial, sans-serif; **font-style: normal; font-variantligatures: normal; font-variant-caps: normal; font-weight: 400; letterspacing: normal; orphans: 2; textalign: start; text-indent: 0px; texttransform: none; white-space: normal; widows: 2; word-spacing: 0px; -webkit-text-stroke-width: 0px;** 

**−**

**+**

**background-color: rgb(239, 239, 239); text-decoration-style: initial; textdecoration-color: initial;">eteoriten a</small><span style="color: rgb(51, 51, 51); font-family: " Open** Sans&quot:, Roboto, arial, sans-serif: **font-size: 15px; font-style: normal; font-variant-ligatures: normal; fontvariant-caps: normal; font-weight: 400; letter-spacing: normal; orphans: 2; text-align: start; text-indent: 0px; text-transform: none; white-space: normal; widows: 2; word-spacing: 0px; -webkit-text-stroke-width: 0px; background-color: rgb(239, 239, 239); text-decoration-style: initial; textdecoration-color: initial; display: inline !important; float: none;">< /span><span style="color: rgb(51, 51. 51): font-family: &quot:Open** Sans", Roboto, arial, sans-serif; **font-size: 15px; font-style: normal; font-variant-ligatures: normal; fontvariant-caps: normal; font-weight: 400; letter-spacing: normal; orphans: 2; text-align: start; text-indent: 0px; text-transform: none; white-space: normal; widows: 2; word-spacing: 0px; -webkit-text-stroke-width: 0px; background-color: rgb(239, 239, 239); text-decoration-style: initial; textdecoration-color: initial; display: inline !important; float: none;">< /span><small style="box-sizing: inherit; font-size: 12.75px; color: rgb (51, 51, 51); font-family: " Open** Sans&guot:, Roboto, arial, sans-serif: **font-style: normal; font-variantligatures: normal; font-variant-caps: normal; font-weight: 400; letterspacing: normal; orphans: 2; textalign: start; text-indent: 0px; texttransform: none; white-space: normal; widows: 2; word-spacing: 0px; -webkit-text-stroke-width: 0px; background-color: rgb(239, 239, 239); text-decoration-style: initial; text-**

**decoration-color: initial;">ls Re< /small><span style="color: rgb(51, 51, 51); font-family: "Open** Sans", Roboto, arial, sans-serif; **font-size: 15px; font-style: normal; font-variant-ligatures: normal; fontvariant-caps: normal; font-weight: 400; letter-spacing: normal; orphans: 2; text-align: start; text-indent: 0px; text-transform: none; white-space: normal; widows: 2; word-spacing: 0px; -webkit-text-stroke-width: 0px; background-color: rgb(239, 239, 239); text-decoration-style: initial; textdecoration-color: initial; display: inline !important; float: none;">< /span><span style="color: rgb(51, 51, 51); font-family: "Open** Sans", Roboto, arial, sans-serif; **font-size: 15px; font-style: normal; font-variant-ligatures: normal; fontvariant-caps: normal; font-weight: 400; letter-spacing: normal; orphans: 2; text-align: start; text-indent: 0px; text-transform: none; white-space: normal; widows: 2; word-spacing: 0px; -webkit-text-stroke-width: 0px; background-color: rgb(239, 239, 239); text-decoration-style: initial; textdecoration-color: initial; display: inline !important; float: none;">< /span><small style="box-sizing: inherit; font-size: 12.75px; color: rgb (51, 51, 51); font-family: " Open** Sans", Roboto, arial, sans-serif; **font-style: normal; font-variantligatures: normal; font-variant-caps: normal; font-weight: 400; letterspacing: normal; orphans: 2; textalign: start; text-indent: 0px; texttransform: none; white-space: normal; widows: 2; word-spacing: 0px; -webkit-text-stroke-width: 0px; background-color: rgb(239, 239, 239); text-decoration-style: initial; textdecoration-color: initial;">flekto< /small><span style="color: rgb(51,** 

**51, 51): font-family: &quot:Open** Sans", Roboto, arial, sans-serif; **font-size: 15px; font-style: normal; font-variant-ligatures: normal; fontvariant-caps: normal; font-weight: 400; letter-spacing: normal; orphans: 2; text-align: start; text-indent: 0px; text-transform: none; white-space: normal; widows: 2; word-spacing: 0px; -webkit-text-stroke-width: 0px; background-color: rgb(239, 239, 239); text-decoration-style: initial; textdecoration-color: initial; display: inline !important; float: none;">< /span><small style="box-sizing: inherit; font-size: 12.75px; color: rgb (51, 51, 51): font-family: & quot: Open** Sans", Roboto, arial, sans-serif; **font-style: normal; font-variantligatures: normal; font-variant-caps: normal; font-weight: 400; letterspacing: normal; orphans: 2; textalign: start; text-indent: 0px; texttransform: none; white-space: normal; widows: 2; word-spacing: 0px; -webkit-text-stroke-width: 0px; background-color: rgb(239, 239, 239); text-decoration-style: initial; textdecoration-color: initial:">r</small>[[: Kategorie:Mikrowelle|Mi]]<span style="color: rgb(51, 51, 51); font**family: " Open Sans ", **Roboto, arial, sans-serif; font-size: 15px; font-style: normal; font-variantligatures: normal; font-variant-caps: normal; font-weight: 400; letterspacing: normal; orphans: 2; textalign: start; text-indent: 0px; texttransform: none; white-space: normal; widows: 2; word-spacing: 0px; -webkit-text-stroke-width: 0px; background-color: rgb(239, 239, 239); text-decoration-style: initial; textdecoration-color: initial; display: inline !important; float: none;">< /span>[[:Kategorie: Mikrowelle|krowel]]<span style="**

**color: rgb(51, 51, 51); font-family:**   $\&$ quot; Open Sans & quot;, Roboto, **arial, sans-serif; font-size: 15px; fontstyle: normal; font-variant-ligatures: normal; font-variant-caps: normal; font-weight: 400; letter-spacing: normal; orphans: 2; text-align: start; text-indent: 0px; text-transform: none; white-space: normal; widows: 2; word-spacing: 0px; -webkit-textstroke-width: 0px; background-color: rgb(239, 239, 239); text-decorationstyle: initial; text-decoration-color: initial; display: inline !important; float: none;"></span><span style=" color: rgb(51, 51, 51); font-family:**   $\&$ auot:Open Sans&quot:, Roboto, **arial, sans-serif; font-size: 15px; fontstyle: normal; font-variant-ligatures: normal; font-variant-caps: normal; font-weight: 400; letter-spacing: normal; orphans: 2; text-align: start; text-indent: 0px; text-transform: none; white-space: normal; widows: 2; word-spacing: 0px; -webkit-textstroke-width: 0px; background-color: rgb(239, 239, 239); text-decorationstyle: initial; text-decoration-color: initial; display: inline !important; float: none;"></span>[[:Kategorie: Mikrowelle|le]]<span style="color: rgb (51, 51, 51); font-family: " Open** Sans", Roboto, arial, sans-serif; **font-size: 15px; font-style: normal; font-variant-ligatures: normal; fontvariant-caps: normal; font-weight: 400; letter-spacing: normal; orphans: 2; text-align: start; text-indent: 0px; text-transform: none; white-space: normal; widows: 2; word-spacing: 0px; -webkit-text-stroke-width: 0px; background-color: rgb(239, 239, 239); text-decoration-style: initial; textdecoration-color: initial; display: inline !important; float: none;">< /span><small style="box-sizing: inherit; font-size: 12.75px; color: rgb**

**(51, 51, 51): font-family: & quot: Open** Sans", Roboto, arial, sans-serif; **font-style: normal; font-variantligatures: normal; font-variant-caps: normal; font-weight: 400; letterspacing: normal; orphans: 2; textalign: start; text-indent: 0px; texttransform: none; white-space: normal; widows: 2; word-spacing: 0px; -webkit-text-stroke-width: 0px; background-color: rgb(239, 239, 239); text-decoration-style: initial; textdecoration-color: initial;">F< /small><span style="color: rgb(51, 51, 51); font-family: "Open** Sans", Roboto, arial, sans-serif; **font-size: 15px; font-style: normal; font-variant-ligatures: normal; fontvariant-caps: normal; font-weight: 400; letter-spacing: normal; orphans: 2; text-align: start; text-indent: 0px; text-transform: none; white-space: normal; widows: 2; word-spacing: 0px; -webkit-text-stroke-width: 0px; background-color: rgb(239, 239, 239); text-decoration-style: initial; textdecoration-color: initial; display: inline !important; float: none;">< /span><small style="box-sizing: inherit; font-size: 12.75px; color: rgb (51, 51, 51): font-family: & quot: Open** Sans", Roboto, arial, sans-serif; **font-style: normal; font-variantligatures: normal; font-variant-caps: normal; font-weight: 400; letterspacing: normal; orphans: 2; textalign: start; text-indent: 0px; texttransform: none; white-space: normal; widows: 2; word-spacing: 0px; -webkit-text-stroke-width: 0px; background-color: rgb(239, 239, 239); text-decoration-style: initial; textdecoration-color: initial;">re< /small><span style="color: rgb(51, 51, 51): font-family: &quot:Open** Sans&quot:, Roboto, arial, sans-serif; **font-size: 15px; font-style: normal;** 

**font-variant-ligatures: normal; fontvariant-caps: normal; font-weight: 400; letter-spacing: normal; orphans: 2; text-align: start; text-indent: 0px; text-transform: none; white-space: normal; widows: 2; word-spacing: 0px; -webkit-text-stroke-width: 0px; background-color: rgb(239, 239, 239); text-decoration-style: initial; textdecoration-color: initial; display: inline !important; float: none;">< /span><span style="color: rgb(51, 51, 51): font-family: & quot: Open** Sans&quot:, Roboto, arial, sans-serif; **font-size: 15px; font-style: normal; font-variant-ligatures: normal; fontvariant-caps: normal; font-weight: 400; letter-spacing: normal; orphans: 2; text-align: start; text-indent: 0px; text-transform: none; white-space: normal; widows: 2; word-spacing: 0px; -webkit-text-stroke-width: 0px; background-color: rgb(239, 239, 239); text-decoration-style: initial; textdecoration-color: initial; display: inline !important; float: none;">< /span><small style="box-sizing: inherit; font-size: 12.75px; color: rgb (51, 51, 51): font-family: & quot: Open** Sans&quot:, Roboto, arial, sans-serif: **font-style: normal; font-variantligatures: normal; font-variant-caps: normal; font-weight: 400; letterspacing: normal; orphans: 2; textalign: start; text-indent: 0px; texttransform: none; white-space: normal; widows: 2; word-spacing: 0px; -webkit-text-stroke-width: 0px; background-color: rgb(239, 239, 239); text-decoration-style: initial; textdecoration-color: initial;">quenzen g< /small><span style="color: rgb(51, 51, 51); font-family: " Open** Sans&quot:, Roboto, arial, sans-serif: **font-size: 15px; font-style: normal; font-variant-ligatures: normal; fontvariant-caps: normal; font-weight:** 

**400; letter-spacing: normal; orphans: 2; text-align: start; text-indent: 0px; text-transform: none; white-space: normal; widows: 2; word-spacing: 0px; -webkit-text-stroke-width: 0px; background-color: rgb(239, 239, 239); text-decoration-style: initial; textdecoration-color: initial; display: inline !important; float: none;">< /span><small style="box-sizing: inherit; font-size: 12.75px; color: rgb (51, 51, 51): font-family: & quot: Open** Sans&quot:, Roboto, arial, sans-serif: **font-style: normal; font-variantligatures: normal; font-variant-caps: normal; font-weight: 400; letterspacing: normal; orphans: 2; textalign: start; text-indent: 0px; texttransform: none; white-space: normal; widows: 2; word-spacing: 0px; -webkit-text-stroke-width: 0px; background-color: rgb(239, 239, 239); text-decoration-style: initial; textdecoration-color: initial;">rö< /small><span style="color: rgb(51, 51, 51); font-family: "Open** Sans", Roboto, arial, sans-serif; **font-size: 15px; font-style: normal; font-variant-ligatures: normal; fontvariant-caps: normal; font-weight: 400; letter-spacing: normal; orphans: 2; text-align: start; text-indent: 0px; text-transform: none; white-space: normal; widows: 2; word-spacing: 0px; -webkit-text-stroke-width: 0px; background-color: rgb(239, 239, 239); text-decoration-style: initial; textdecoration-color: initial; display: inline !important; float: none;">< /span><small style="box-sizing: inherit; font-size: 12.75px; color: rgb (51, 51, 51); font-family: " Open** Sans", Roboto, arial, sans-serif; **font-style: normal; font-variantligatures: normal; font-variant-caps: normal; font-weight: 400; letterspacing: normal; orphans: 2; text-**

align: start: text-indent: 0px: text**transform: none; white-space: normal; widows: 2; word-spacing: 0px; -webkit-text-stroke-width: 0px; background-color: rgb(239, 239, 239); text-decoration-style: initial; textdecoration-color: initial;">ßer 1< /small><span style="color: rgb(51, 51, 51): font-family: &quot:Open** Sans&quot:, Roboto, arial, sans-serif: **font-size: 15px; font-style: normal; font-variant-ligatures: normal; fontvariant-caps: normal; font-weight: 400; letter-spacing: normal; orphans: 2; text-align: start; text-indent: 0px; text-transform: none; white-space: normal; widows: 2; word-spacing: 0px; -webkit-text-stroke-width: 0px; background-color: rgb(239, 239, 239); text-decoration-style: initial; textdecoration-color: initial; display: inline !important; float: none;">< /span> <small style="box-sizing: inherit; font-size: 12.75px; color: rgb (51, 51, 51); font-family: " Open** Sans&guot:, Roboto, arial, sans-serif: **font-style: normal; font-variantligatures: normal; font-variant-caps: normal; font-weight: 400; letterspacing: normal; orphans: 2; textalign: start; text-indent: 0px; texttransform: none; white-space: normal; widows: 2; word-spacing: 0px; -webkit-text-stroke-width: 0px; background-color: rgb(239, 239, 239); text-decoration-style: initial; textdecoration-color: initial;">GHz< /small>**

**<span style="color: rgb(51, 51, 51); font-family: " Open Sans ", Roboto, arial, sans-serif; font-size: 15px; font-style: normal; font-variantligatures: normal; font-variant-caps: normal; font-weight: 400; letterspacing: normal; orphans: 2; text-** **− + \_\_NODISCUSSION\_\_**
**−**

**−**

**align: start; text-indent: 0px; texttransform: none; white-space: normal; widows: 2; word-spacing: 0px; -webkit-text-stroke-width: 0px; background-color: rgb(239, 239, 239); text-decoration-style: initial; textdecoration-color: initial; display: inline !important; float: none;">< /span><span style="color: rgb(51, 51, 51): font-family: & quot: Open** Sans&quot:, Roboto, arial, sans-serif: **font-size: 15px; font-style: normal; font-variant-ligatures: normal; fontvariant-caps: normal; font-weight: 400; letter-spacing: normal; orphans: 2; text-align: start; text-indent: 0px; text-transform: none; white-space: normal; widows: 2; word-spacing: 0px; -webkit-text-stroke-width: 0px; background-color: rgb(239, 239, 239); text-decoration-style: initial; textdecoration-color: initial; display: inline !important; float: none;">< /span>[[:Kategorie:Morsen|Mo]] <span style="color: rgb(51, 51, 51); font-family: " Open Sans ", Roboto, arial, sans-serif; font-size: 15px; font-style: normal; font-variantligatures: normal; font-variant-caps: normal; font-weight: 400; letterspacing: normal; orphans: 2; textalign: start; text-indent: 0px; texttransform: none; white-space: normal; widows: 2; word-spacing: 0px; -webkit-text-stroke-width: 0px; background-color: rgb(239, 239, 239); text-decoration-style: initial; textdecoration-color: initial; display: inline !important; float: none;">< /span>[[:Kategorie:Morsen|rsen]]**

**<small style="box-sizing: inherit; font-size: 12.75px; color: rgb(51, 51, 51); font-family: "Open** Sans", Roboto, arial, sans-serif; **font-style: normal; font-variant-**

**ligatures: normal; font-variant-caps: normal; font-weight: 400; letterspacing: normal; orphans: 2; textalign: start; text-indent: 0px; texttransform: none; white-space: normal; widows: 2; word-spacing: 0px; -webkit-text-stroke-width: 0px; background-color: rgb(239, 239, 239); text-decoration-style: initial; textdecoration-color: initial;">Mors< /small><span style="color: rgb(51, 51, 51): font-family: & quot: Open** Sans", Roboto, arial, sans-serif; **font-size: 15px; font-style: normal; font-variant-ligatures: normal; fontvariant-caps: normal; font-weight: 400; letter-spacing: normal; orphans: 2; text-align: start; text-indent: 0px; text-transform: none; white-space: normal; widows: 2; word-spacing: 0px; -webkit-text-stroke-width: 0px; background-color: rgb(239, 239, 239); text-decoration-style: initial; textdecoration-color: initial; display: inline !important; float: none;">< /span><small style="box-sizing: inherit; font-size: 12.75px; color: rgb (51, 51, 51): font-family: & quot: Open** Sans&guot:, Roboto, arial, sans-serif: **font-style: normal; font-variantligatures: normal; font-variant-caps: normal; font-weight: 400; letterspacing: normal; orphans: 2; textalign: start; text-indent: 0px; texttransform: none; white-space: normal; widows: 2; word-spacing: 0px; -webkit-text-stroke-width: 0px; background-color: rgb(239, 239, 239); text-decoration-style: initial; textdecoration-color: initial;">e< /small><span style="color: rgb(51, 51, 51); font-family: "Open** Sans", Roboto, arial, sans-serif; **font-size: 15px; font-style: normal; font-variant-ligatures: normal; fontvariant-caps: normal; font-weight: 400; letter-spacing: normal; orphans:** 

**2; text-align: start; text-indent: 0px; text-transform: none; white-space: normal; widows: 2; word-spacing: 0px; -webkit-text-stroke-width: 0px; background-color: rgb(239, 239, 239); text-decoration-style: initial; textdecoration-color: initial; display: inline !important; float: none;">< /span><span style="color: rgb(51, 51, 51): font-family: & quot: Open** Sans&quot:, Roboto, arial, sans-serif: **font-size: 15px; font-style: normal; font-variant-ligatures: normal; fontvariant-caps: normal; font-weight: 400; letter-spacing: normal; orphans: 2; text-align: start; text-indent: 0px; text-transform: none; white-space: normal; widows: 2; word-spacing: 0px; -webkit-text-stroke-width: 0px; background-color: rgb(239, 239, 239); text-decoration-style: initial; textdecoration-color: initial; display: inline !important; float: none;">< /span><small style="box-sizing: inherit; font-size: 12.75px; color: rgb (51, 51, 51); font-family: " Open** Sans", Roboto, arial, sans-serif; **font-style: normal; font-variantligatures: normal; font-variant-caps: normal; font-weight: 400; letterspacing: normal; orphans: 2; textalign: start; text-indent: 0px; texttransform: none; white-space: normal; widows: 2; word-spacing: 0px; -webkit-text-stroke-width: 0px; background-color: rgb(239, 239, 239); text-decoration-style: initial; textdecoration-color: initial;">n (< /small><span style="color: rgb(51, 51, 51); font-family: " Open** Sans", Roboto, arial, sans-serif; **font-size: 15px; font-style: normal; font-variant-ligatures: normal; fontvariant-caps: normal; font-weight: 400; letter-spacing: normal; orphans: 2; text-align: start; text-indent: 0px; text-transform: none; white-space:** 

**normal; widows: 2; word-spacing: 0px; -webkit-text-stroke-width: 0px; background-color: rgb(239, 239, 239); text-decoration-style: initial; textdecoration-color: initial; display: inline !important; float: none;">< /span><span style="color: rgb(51, 51, 51); font-family: "Open** Sans&quot:, Roboto, arial, sans-serif: **font-size: 15px; font-style: normal; font-variant-ligatures: normal; fontvariant-caps: normal; font-weight: 400; letter-spacing: normal; orphans: 2; text-align: start; text-indent: 0px; text-transform: none; white-space: normal; widows: 2; word-spacing: 0px; -webkit-text-stroke-width: 0px; background-color: rgb(239, 239, 239); text-decoration-style: initial; textdecoration-color: initial; display: inline !important; float: none;">< /span><small style="box-sizing: inherit; font-size: 12.75px; color: rgb (51, 51, 51); font-family: " Open** Sans&quot:, Roboto, arial, sans-serif: **font-style: normal; font-variantligatures: normal; font-variant-caps: normal; font-weight: 400; letterspacing: normal; orphans: 2; textalign: start; text-indent: 0px; texttransform: none; white-space: normal; widows: 2; word-spacing: 0px; -webkit-text-stroke-width: 0px; background-color: rgb(239, 239, 239); text-decoration-style: initial; textdecoration-color: initial;">CW< /small><span style="color: rgb(51, 51, 51); font-family: " Open** Sans", Roboto, arial, sans-serif; **font-size: 15px; font-style: normal; font-variant-ligatures: normal; fontvariant-caps: normal; font-weight: 400; letter-spacing: normal; orphans: 2; text-align: start; text-indent: 0px; text-transform: none; white-space: normal; widows: 2; word-spacing: 0px; -webkit-text-stroke-width: 0px;** 

**background-color: rgb(239, 239, 239); text-decoration-style: initial; textdecoration-color: initial; display: inline !important; float: none;">< /span><span style="color: rgb(51, 51, 51): font-family: & quot: Open** Sans", Roboto, arial, sans-serif; **font-size: 15px; font-style: normal; font-variant-ligatures: normal; fontvariant-caps: normal; font-weight: 400; letter-spacing: normal; orphans: 2; text-align: start; text-indent: 0px; text-transform: none; white-space: normal; widows: 2; word-spacing: 0px; -webkit-text-stroke-width: 0px; background-color: rgb(239, 239, 239); text-decoration-style: initial; textdecoration-color: initial; display: inline !important; float: none;">< /span><small style="box-sizing: inherit; font-size: 12.75px; color: rgb (51, 51, 51): font-family: & quot: Open** Sans&quot:, Roboto, arial, sans-serif: **font-style: normal; font-variantligatures: normal; font-variant-caps: normal; font-weight: 400; letterspacing: normal; orphans: 2; textalign: start; text-indent: 0px; texttransform: none; white-space: normal; widows: 2; word-spacing: 0px; -webkit-text-stroke-width: 0px; background-color: rgb(239, 239, 239); text-decoration-style: initial; text**decoration-color: initial;">)</small>[[: **Kategorie:NOTFUNK|No]]<span style="color: rgb(51, 51, 51); fontfamily: &quot:Open Sans&quot:, Roboto, arial, sans-serif; font-size: 15px; font-style: normal; font-variantligatures: normal; font-variant-caps: normal; font-weight: 400; letterspacing: normal; orphans: 2; textalign: start; text-indent: 0px; texttransform: none; white-space: normal; widows: 2; word-spacing: 0px; -webkit-text-stroke-width: 0px; background-color: rgb(239, 239, 239);** 

**text-decoration-style: initial; textdecoration-color: initial; display: inline !important; float: none;">< /span>[[:Kategorie:NOTFUNK|tf]] <span style="color: rgb(51, 51, 51); font-family: " Open Sans ", Roboto, arial, sans-serif; font-size: 15px; font-style: normal; font-variantligatures: normal; font-variant-caps: normal; font-weight: 400; letterspacing: normal; orphans: 2; textalign: start; text-indent: 0px; texttransform: none; white-space: normal; widows: 2; word-spacing: 0px; -webkit-text-stroke-width: 0px; background-color: rgb(239, 239, 239); text-decoration-style: initial; textdecoration-color: initial; display: inline !important; float: none;">< /span>[[:Kategorie:NOTFUNK|unk]] <span style="color: rgb(51, 51, 51); font-family: & quot: Open Sans & quot:. Roboto, arial, sans-serif; font-size: 15px; font-style: normal; font-variantligatures: normal; font-variant-caps: normal; font-weight: 400; letterspacing: normal; orphans: 2; textalign: start; text-indent: 0px; texttransform: none; white-space: normal; widows: 2; word-spacing: 0px; -webkit-text-stroke-width: 0px; background-color: rgb(239, 239, 239); text-decoration-style: initial; textdecoration-color: initial; display: inline !important; float: none;">< /span><small style="box-sizing: inherit; font-size: 12.75px; color: rgb (51, 51, 51); font-family: " Open** Sans", Roboto, arial, sans-serif; **font-style: normal; font-variantligatures: normal; font-variant-caps: normal; font-weight: 400; letterspacing: normal; orphans: 2; textalign: start; text-indent: 0px; texttransform: none; white-space: normal; widows: 2; word-spacing: 0px; -webkit-text-stroke-width: 0px;** 

**−**

**background-color: rgb(239, 239, 239); text-decoration-style: initial; textdecoration-color: initial;">Ama< /small><span style="color: rgb(51, 51, 51); font-family: "Open** Sans&quot:, Roboto, arial, sans-serif: **font-size: 15px; font-style: normal; font-variant-ligatures: normal; fontvariant-caps: normal; font-weight: 400; letter-spacing: normal; orphans: 2; text-align: start; text-indent: 0px; text-transform: none; white-space: normal; widows: 2; word-spacing: 0px; -webkit-text-stroke-width: 0px; background-color: rgb(239, 239, 239); text-decoration-style: initial; textdecoration-color: initial; display: inline !important; float: none;">< /span><small style="box-sizing: inherit; font-size: 12.75px; color: rgb (51, 51, 51); font-family: " Open** Sans&guot:, Roboto, arial, sans-serif: **font-style: normal; font-variantligatures: normal; font-variant-caps: normal; font-weight: 400; letterspacing: normal; orphans: 2; textalign: start; text-indent: 0px; texttransform: none; white-space: normal; widows: 2; word-spacing: 0px; -webkit-text-stroke-width: 0px; background-color: rgb(239, 239, 239); text-decoration-style: initial; textdecoration-color: initial;">teurfun< /small><span style="color: rgb(51, 51, 51); font-family: &quot:Open** Sans", Roboto, arial, sans-serif; **font-size: 15px; font-style: normal; font-variant-ligatures: normal; fontvariant-caps: normal; font-weight: 400; letter-spacing: normal; orphans: 2; text-align: start; text-indent: 0px; text-transform: none; white-space: normal; widows: 2; word-spacing: 0px; -webkit-text-stroke-width: 0px; background-color: rgb(239, 239, 239); text-decoration-style: initial; textdecoration-color: initial; display:** 

**inline !important; float: none;">< /span><span style="color: rgb(51, 51, 51); font-family: "Open** Sans", Roboto, arial, sans-serif; **font-size: 15px; font-style: normal; font-variant-ligatures: normal; fontvariant-caps: normal; font-weight: 400; letter-spacing: normal; orphans: 2; text-align: start; text-indent: 0px; text-transform: none; white-space: normal; widows: 2; word-spacing: 0px; -webkit-text-stroke-width: 0px; background-color: rgb(239, 239, 239); text-decoration-style: initial; textdecoration-color: initial; display: inline !important; float: none;">< /span><small style="box-sizing: inherit; font-size: 12.75px; color: rgb (51, 51, 51); font-family: " Open** Sans&guot:, Roboto, arial, sans-serif: **font-style: normal; font-variantligatures: normal; font-variant-caps: normal; font-weight: 400; letterspacing: normal; orphans: 2; textalign: start; text-indent: 0px; texttransform: none; white-space: normal; widows: 2; word-spacing: 0px; -webkit-text-stroke-width: 0px; background-color: rgb(239, 239, 239); text-decoration-style: initial; text**decoration-color: initial:">k</small> **<span style="color: rgb(51, 51, 51); font-family: " Open Sans ", Roboto, arial, sans-serif; font-size: 15px; font-style: normal; font-variantligatures: normal; font-variant-caps: normal; font-weight: 400; letterspacing: normal; orphans: 2; textalign: start; text-indent: 0px; texttransform: none; white-space: normal; widows: 2; word-spacing: 0px; -webkit-text-stroke-width: 0px; background-color: rgb(239, 239, 239); text-decoration-style: initial; textdecoration-color: initial; display: inline !important; float: none;">< /span><span style="color: rgb(51,** 

**51, 51): font-family: &quot:Open** Sans", Roboto, arial, sans-serif; **font-size: 15px; font-style: normal; font-variant-ligatures: normal; fontvariant-caps: normal; font-weight: 400; letter-spacing: normal; orphans: 2; text-align: start; text-indent: 0px; text-transform: none; white-space: normal; widows: 2; word-spacing: 0px; -webkit-text-stroke-width: 0px; background-color: rgb(239, 239, 239); text-decoration-style: initial; textdecoration-color: initial; display: inline !important; float: none;">< /span><small style="box-sizing: inherit; font-size: 12.75px; color: rgb (51, 51, 51): font-family: & quot: Open** Sans", Roboto, arial, sans-serif; **font-style: normal; font-variantligatures: normal; font-variant-caps: normal; font-weight: 400; letterspacing: normal; orphans: 2; textalign: start; text-indent: 0px; texttransform: none; white-space: normal; widows: 2; word-spacing: 0px; -webkit-text-stroke-width: 0px; background-color: rgb(239, 239, 239); text-decoration-style: initial; textdecoration-color: initial;">rettet L< /small><span style="color: rgb(51, 51, 51): font-family: &quot:Open** Sans", Roboto, arial, sans-serif; **font-size: 15px; font-style: normal; font-variant-ligatures: normal; fontvariant-caps: normal; font-weight: 400; letter-spacing: normal; orphans: 2; text-align: start; text-indent: 0px; text-transform: none; white-space: normal; widows: 2; word-spacing: 0px; -webkit-text-stroke-width: 0px; background-color: rgb(239, 239, 239); text-decoration-style: initial; textdecoration-color: initial; display: inline !important; float: none;">< /span><span style="color: rgb(51, 51, 51): font-family: & quot: Open** Sans", Roboto, arial, sans-serif;

**font-size: 15px; font-style: normal; font-variant-ligatures: normal; fontvariant-caps: normal; font-weight: 400; letter-spacing: normal; orphans: 2; text-align: start; text-indent: 0px; text-transform: none; white-space: normal; widows: 2; word-spacing: 0px; -webkit-text-stroke-width: 0px; background-color: rgb(239, 239, 239); text-decoration-style: initial; textdecoration-color: initial; display: inline !important; float: none;">< /span><small style="box-sizing: inherit; font-size: 12.75px; color: rgb (51, 51, 51); font-family: " Open** Sans", Roboto, arial, sans-serif; **font-style: normal; font-variantligatures: normal; font-variant-caps: normal; font-weight: 400; letterspacing: normal; orphans: 2; textalign: start; text-indent: 0px; texttransform: none; white-space: normal; widows: 2; word-spacing: 0px; -webkit-text-stroke-width: 0px; background-color: rgb(239, 239, 239); text-decoration-style: initial; textdecoration-color: initial;">e< /small><span style="color: rgb(51, 51, 51): font-family: &quot:Open** Sans&quot:, Roboto, arial, sans-serif: **font-size: 15px; font-style: normal; font-variant-ligatures: normal; fontvariant-caps: normal; font-weight: 400; letter-spacing: normal; orphans: 2; text-align: start; text-indent: 0px; text-transform: none; white-space: normal; widows: 2; word-spacing: 0px; -webkit-text-stroke-width: 0px; background-color: rgb(239, 239, 239); text-decoration-style: initial; textdecoration-color: initial; display: inline !important; float: none;">< /span><small style="box-sizing: inherit; font-size: 12.75px; color: rgb (51, 51, 51): font-family: & quot: Open** Sans&quot:, Roboto, arial, sans-serif: **font-style: normal; font-variant-**

**ligatures: normal; font-variant-caps: normal; font-weight: 400; letterspacing: normal; orphans: 2; text**align: start: text-indent: 0px: text**transform: none; white-space: normal; widows: 2; word-spacing: 0px; -webkit-text-stroke-width: 0px; background-color: rgb(239, 239, 239); text-decoration-style: initial; textdecoration-color: initial;">ben< /small><span style="color: rgb(51, 51, 51): font-family: & quot: Open** Sans", Roboto, arial, sans-serif; **font-size: 15px; font-style: normal; font-variant-ligatures: normal; fontvariant-caps: normal; font-weight: 400; letter-spacing: normal; orphans: 2; text-align: start; text-indent: 0px; text-transform: none; white-space: normal; widows: 2; word-spacing: 0px; -webkit-text-stroke-width: 0px; background-color: rgb(239, 239, 239); text-decoration-style: initial; textdecoration-color: initial; display: inline !important; float: none;">< /span><span style="color: rgb(51, 51, 51): font-family: & quot: Open** Sans&quot:, Roboto, arial, sans-serif: **font-size: 15px; font-style: normal; font-variant-ligatures: normal; fontvariant-caps: normal; font-weight: 400; letter-spacing: normal; orphans: 2; text-align: start; text-indent: 0px; text-transform: none; white-space: normal; widows: 2; word-spacing: 0px; -webkit-text-stroke-width: 0px; background-color: rgb(239, 239, 239); text-decoration-style: initial; textdecoration-color: initial; display: inline !important; float: none;">< /span>**

**<span style="color: rgb(51, 51, 51); font-family: " Open Sans ", Roboto, arial, sans-serif; font-size: 15px; font-style: normal; font-variant-**

**−**

**ligatures: normal; font-variant-caps: normal; font-weight: 400; letterspacing: normal; orphans: 2; textalign: start; text-indent: 0px; texttransform: none; white-space: normal; widows: 2; word-spacing: 0px; -webkit-text-stroke-width: 0px; background-color: rgb(239, 239, 239); text-decoration-style: initial; textdecoration-color: initial; display: inline !important; float: none;">< /span>[[:Kategorie:Pager|Pa]]<span style="color: rgb(51, 51, 51); font**family: &quot:Open Sans&quot:. **Roboto, arial, sans-serif; font-size: 15px; font-style: normal; font-variantligatures: normal; font-variant-caps: normal; font-weight: 400; letterspacing: normal; orphans: 2; textalign: start; text-indent: 0px; texttransform: none; white-space: normal; widows: 2; word-spacing: 0px; -webkit-text-stroke-width: 0px; background-color: rgb(239, 239, 239); text-decoration-style: initial; textdecoration-color: initial; display: inline !important; float: none;">< /span><span style="color: rgb(51, 51, 51): font-family: &quot:Open** Sans&quot:, Roboto, arial, sans-serif: **font-size: 15px; font-style: normal; font-variant-ligatures: normal; fontvariant-caps: normal; font-weight: 400; letter-spacing: normal; orphans: 2; text-align: start; text-indent: 0px; text-transform: none; white-space: normal; widows: 2; word-spacing: 0px; -webkit-text-stroke-width: 0px; background-color: rgb(239, 239, 239); text-decoration-style: initial; textdecoration-color: initial; display: inline !important; float: none;">< /span><span style="color: rgb(51, 51, 51): font-family: & quot: Open** Sans&quot:, Roboto, arial, sans-serif; **font-size: 15px; font-style: normal; font-variant-ligatures: normal; font-**

**−**

**variant-caps: normal; font-weight: 400; letter-spacing: normal; orphans: 2; text-align: start; text-indent: 0px; text-transform: none; white-space: normal; widows: 2; word-spacing: 0px; -webkit-text-stroke-width: 0px; background-color: rgb(239, 239, 239); text-decoration-style: initial; textdecoration-color: initial; display: inline !important; float: none;">< /span>[[:Kategorie:Pager|ger]]**

**−**

**<span style="color: rgb(51, 51, 51); font-family: " Open Sans ", Roboto, arial, sans-serif; font-size: 15px; font-style: normal; font-variantligatures: normal; font-variant-caps: normal; font-weight: 400; letterspacing: normal; orphans: 2; textalign: start; text-indent: 0px; texttransform: none; white-space: normal; widows: 2; word-spacing: 0px; -webkit-text-stroke-width: 0px; background-color: rgb(239, 239, 239); text-decoration-style: initial; textdecoration-color: initial; display: inline !important; float: none;">< /span><small style="box-sizing: inherit; font-size: 12.75px; color: rgb (51, 51, 51); font-family: " Open** Sans", Roboto, arial, sans-serif; **font-style: normal; font-variantligatures: normal; font-variant-caps: normal; font-weight: 400; letterspacing: normal; orphans: 2; textalign: start; text-indent: 0px; texttransform: none; white-space: normal; widows: 2; word-spacing: 0px; -webkit-text-stroke-width: 0px; background-color: rgb(239, 239, 239); text-decoration-style: initial; textdecoration-color: initial;">Amate< /small><span style="color: rgb(51, 51, 51); font-family: "Open** Sans", Roboto, arial, sans-serif; **font-size: 15px; font-style: normal;** 

**font-variant-ligatures: normal; fontvariant-caps: normal; font-weight: 400; letter-spacing: normal; orphans: 2; text-align: start; text-indent: 0px; text-transform: none; white-space: normal; widows: 2; word-spacing: 0px; -webkit-text-stroke-width: 0px; background-color: rgb(239, 239, 239); text-decoration-style: initial; textdecoration-color: initial; display: inline !important; float: none;">< /span><small style="box-sizing: inherit; font-size: 12.75px; color: rgb (51, 51, 51): font-family: & quot: Open** Sans", Roboto, arial, sans-serif; **font-style: normal; font-variantligatures: normal; font-variant-caps: normal; font-weight: 400; letterspacing: normal; orphans: 2; textalign: start; text-indent: 0px; texttransform: none; white-space: normal; widows: 2; word-spacing: 0px; -webkit-text-stroke-width: 0px; background-color: rgb(239, 239, 239); text-decoration-style: initial; textdecoration-color: initial;">urf< /small><span style="color: rgb(51, 51, 51): font-family: & quot: Open** Sans&quot:, Roboto, arial, sans-serif: **font-size: 15px; font-style: normal; font-variant-ligatures: normal; fontvariant-caps: normal; font-weight: 400; letter-spacing: normal; orphans: 2; text-align: start; text-indent: 0px; text-transform: none; white-space: normal; widows: 2; word-spacing: 0px; -webkit-text-stroke-width: 0px; background-color: rgb(239, 239, 239); text-decoration-style: initial; textdecoration-color: initial; display: inline !important; float: none;">< /span><span style="color: rgb(51, 51, 51); font-family: "Open** Sans&quot:, Roboto, arial, sans-serif: **font-size: 15px; font-style: normal; font-variant-ligatures: normal; fontvariant-caps: normal; font-weight:** 

**400; letter-spacing: normal; orphans: 2; text-align: start; text-indent: 0px; text-transform: none; white-space: normal; widows: 2; word-spacing: 0px; -webkit-text-stroke-width: 0px; background-color: rgb(239, 239, 239); text-decoration-style: initial; textdecoration-color: initial; display: inline !important; float: none;">< /span><small style="box-sizing: inherit; font-size: 12.75px; color: rgb (51, 51, 51): font-family: & quot: Open** Sans&quot:, Roboto, arial, sans-serif: **font-style: normal; font-variantligatures: normal; font-variant-caps: normal; font-weight: 400; letterspacing: normal; orphans: 2; textalign: start; text-indent: 0px; texttransform: none; white-space: normal; widows: 2; word-spacing: 0px; -webkit-text-stroke-width: 0px; background-color: rgb(239, 239, 239); text-decoration-style: initial; textdecoration-color: initial;">unk K< /small><span style="color: rgb(51, 51, 51); font-family: "Open** Sans", Roboto, arial, sans-serif; **font-size: 15px; font-style: normal; font-variant-ligatures: normal; fontvariant-caps: normal; font-weight: 400; letter-spacing: normal; orphans: 2; text-align: start; text-indent: 0px; text-transform: none; white-space: normal; widows: 2; word-spacing: 0px; -webkit-text-stroke-width: 0px; background-color: rgb(239, 239, 239); text-decoration-style: initial; textdecoration-color: initial; display: inline !important; float: none;">< /span><small style="box-sizing: inherit; font-size: 12.75px; color: rgb (51, 51, 51); font-family: " Open** Sans", Roboto, arial, sans-serif; **font-style: normal; font-variantligatures: normal; font-variant-caps: normal; font-weight: 400; letterspacing: normal; orphans: 2; text-**

**align: start; text-indent: 0px; texttransform: none; white-space: normal; widows: 2; word-spacing: 0px; -webkit-text-stroke-width: 0px; background-color: rgb(239, 239, 239); text-decoration-style: initial; textdecoration-color: initial;">ur< /small><span style="color: rgb(51, 51, 51): font-family: &quot:Open** Sans&quot:, Roboto, arial, sans-serif: **font-size: 15px; font-style: normal; font-variant-ligatures: normal; fontvariant-caps: normal; font-weight: 400; letter-spacing: normal; orphans: 2; text-align: start; text-indent: 0px; text-transform: none; white-space: normal; widows: 2; word-spacing: 0px; -webkit-text-stroke-width: 0px; background-color: rgb(239, 239, 239); text-decoration-style: initial; textdecoration-color: initial; display: inline !important; float: none;">< /span><small style="box-sizing: inherit; font-size: 12.75px; color: rgb (51, 51, 51); font-family: " Open** Sans&guot:, Roboto, arial, sans-serif: **font-style: normal; font-variantligatures: normal; font-variant-caps: normal; font-weight: 400; letterspacing: normal; orphans: 2; textalign: start; text-indent: 0px; texttransform: none; white-space: normal; widows: 2; word-spacing: 0px; -webkit-text-stroke-width: 0px; background-color: rgb(239, 239, 239); text-decoration-style: initial; textdecoration-color: initial;">z< /small><span style="color: rgb(51, 51, 51); font-family: "Open** Sans", Roboto, arial, sans-serif; **font-size: 15px; font-style: normal; font-variant-ligatures: normal; fontvariant-caps: normal; font-weight: 400; letter-spacing: normal; orphans: 2; text-align: start; text-indent: 0px; text-transform: none; white-space: normal; widows: 2; word-spacing:** 

**0px; -webkit-text-stroke-width: 0px; background-color: rgb(239, 239, 239); text-decoration-style: initial; textdecoration-color: initial; display: inline !important; float: none;">< /span><span style="color: rgb(51, 51, 51); font-family: " Open** Sans", Roboto, arial, sans-serif; **font-size: 15px; font-style: normal; font-variant-ligatures: normal; fontvariant-caps: normal; font-weight: 400; letter-spacing: normal; orphans: 2; text-align: start; text-indent: 0px; text-transform: none; white-space: normal; widows: 2; word-spacing: 0px; -webkit-text-stroke-width: 0px; background-color: rgb(239, 239, 239); text-decoration-style: initial; textdecoration-color: initial; display: inline !important; float: none;">< /span><small style="box-sizing: inherit; font-size: 12.75px; color: rgb (51, 51, 51): font-family: & quot: Open** Sans", Roboto, arial, sans-serif; **font-style: normal; font-variantligatures: normal; font-variant-caps: normal; font-weight: 400; letterspacing: normal; orphans: 2; textalign: start; text-indent: 0px; texttransform: none; white-space: normal; widows: 2; word-spacing: 0px; -webkit-text-stroke-width: 0px; background-color: rgb(239, 239, 239); text-decoration-style: initial; textdecoration-color: initial;">n< /small><span style="color: rgb(51, 51, 51); font-family: "Open** Sans", Roboto, arial, sans-serif; **font-size: 15px; font-style: normal; font-variant-ligatures: normal; fontvariant-caps: normal; font-weight: 400; letter-spacing: normal; orphans: 2; text-align: start; text-indent: 0px; text-transform: none; white-space: normal; widows: 2; word-spacing: 0px; -webkit-text-stroke-width: 0px; background-color: rgb(239, 239, 239);** 

**text-decoration-style: initial; textdecoration-color: initial; display: inline !important; float: none;">< /span><small style="box-sizing: inherit; font-size: 12.75px; color: rgb (51, 51, 51): font-family: & quot: Open** Sans", Roboto, arial, sans-serif; **font-style: normal; font-variantligatures: normal; font-variant-caps: normal; font-weight: 400; letterspacing: normal; orphans: 2; textalign: start; text-indent: 0px; texttransform: none; white-space: normal; widows: 2; word-spacing: 0px; -webkit-text-stroke-width: 0px; background-color: rgb(239, 239, 239); text-decoration-style: initial; textdecoration-color: initial;">ac< /small><span style="color: rgb(51, 51, 51); font-family: " Open** Sans", Roboto, arial, sans-serif; **font-size: 15px; font-style: normal; font-variant-ligatures: normal; fontvariant-caps: normal; font-weight: 400; letter-spacing: normal; orphans: 2; text-align: start; text-indent: 0px; text-transform: none; white-space: normal; widows: 2; word-spacing: 0px; -webkit-text-stroke-width: 0px; background-color: rgb(239, 239, 239); text-decoration-style: initial; textdecoration-color: initial; display: inline !important; float: none;">< /span><span style="color: rgb(51, 51, 51); font-family: &quot:Open** Sans", Roboto, arial, sans-serif; **font-size: 15px; font-style: normal; font-variant-ligatures: normal; fontvariant-caps: normal; font-weight: 400; letter-spacing: normal; orphans: 2; text-align: start; text-indent: 0px; text-transform: none; white-space: normal; widows: 2; word-spacing: 0px; -webkit-text-stroke-width: 0px; background-color: rgb(239, 239, 239); text-decoration-style: initial; textdecoration-color: initial; display:** 

**inline !important; float: none;">< /span><small style="box-sizing: inherit; font-size: 12.75px; color: rgb (51, 51, 51): font-family: & quot: Open** Sans", Roboto, arial, sans-serif; **font-style: normal; font-variantligatures: normal; font-variant-caps: normal; font-weight: 400; letterspacing: normal; orphans: 2; textalign: start; text-indent: 0px; texttransform: none; white-space: normal; widows: 2; word-spacing: 0px; -webkit-text-stroke-width: 0px; background-color: rgb(239, 239, 239); text-decoration-style: initial; textdecoration-color: initial;">hrich< /small><span style="color: rgb(51, 51, 51); font-family: "Open** Sans", Roboto, arial, sans-serif; **font-size: 15px; font-style: normal; font-variant-ligatures: normal; fontvariant-caps: normal; font-weight: 400; letter-spacing: normal; orphans: 2; text-align: start; text-indent: 0px; text-transform: none; white-space: normal; widows: 2; word-spacing: 0px; -webkit-text-stroke-width: 0px; background-color: rgb(239, 239, 239); text-decoration-style: initial; textdecoration-color: initial; display: inline !important; float: none;">< /span><small style="box-sizing: inherit; font-size: 12.75px; color: rgb (51, 51, 51); font-family: " Open** Sans", Roboto, arial, sans-serif; **font-style: normal; font-variantligatures: normal; font-variant-caps: normal; font-weight: 400; letterspacing: normal; orphans: 2; textalign: start; text-indent: 0px; texttransform: none; white-space: normal; widows: 2; word-spacing: 0px; -webkit-text-stroke-width: 0px; background-color: rgb(239, 239, 239); text-decoration-style: initial; textdecoration-color: initial;">ten In< /small><span style="color: rgb(51,** 

**51, 51): font-family: &quot:Open** Sans", Roboto, arial, sans-serif; **font-size: 15px; font-style: normal; font-variant-ligatures: normal; fontvariant-caps: normal; font-weight: 400; letter-spacing: normal; orphans: 2; text-align: start; text-indent: 0px; text-transform: none; white-space: normal; widows: 2; word-spacing: 0px; -webkit-text-stroke-width: 0px; background-color: rgb(239, 239, 239); text-decoration-style: initial; textdecoration-color: initial; display: inline !important; float: none;">< /span><small style="box-sizing: inherit; font-size: 12.75px; color: rgb (51, 51, 51): font-family: & quot: Open** Sans", Roboto, arial, sans-serif; **font-style: normal; font-variantligatures: normal; font-variant-caps: normal; font-weight: 400; letterspacing: normal; orphans: 2; textalign: start; text-indent: 0px; texttransform: none; white-space: normal; widows: 2; word-spacing: 0px; -webkit-text-stroke-width: 0px; background-color: rgb(239, 239, 239); text-decoration-style: initial; textdecoration-color: initial;">f< /small><span style="color: rgb(51, 51, 51): font-family: &quot:Open** Sans", Roboto, arial, sans-serif; **font-size: 15px; font-style: normal; font-variant-ligatures: normal; fontvariant-caps: normal; font-weight: 400; letter-spacing: normal; orphans: 2; text-align: start; text-indent: 0px; text-transform: none; white-space: normal; widows: 2; word-spacing: 0px; -webkit-text-stroke-width: 0px; background-color: rgb(239, 239, 239); text-decoration-style: initial; textdecoration-color: initial; display: inline !important; float: none;">< /span><small style="box-sizing: inherit; font-size: 12.75px; color: rgb (51, 51, 51); font-family: " Open** 

**−**

Sans&quot:, Roboto, arial, sans-serif: **font-style: normal; font-variantligatures: normal; font-variant-caps: normal; font-weight: 400; letterspacing: normal; orphans: 2; textalign: start; text-indent: 0px; texttransform: none; white-space: normal; widows: 2; word-spacing: 0px; -webkit-text-stroke-width: 0px; background-color: rgb(239, 239, 239); text-decoration-style: initial; textdecoration-color: initial;">o< /small><span style="color: rgb(51, 51, 51): font-family: &quot:Open** Sans", Roboto, arial, sans-serif; **font-size: 15px; font-style: normal; font-variant-ligatures: normal; fontvariant-caps: normal; font-weight: 400; letter-spacing: normal; orphans: 2; text-align: start; text-indent: 0px; text-transform: none; white-space: normal; widows: 2; word-spacing: 0px; -webkit-text-stroke-width: 0px; background-color: rgb(239, 239, 239); text-decoration-style: initial; textdecoration-color: initial; display: inline !important; float: none;">< /span><small style="box-sizing: inherit; font-size: 12.75px; color: rgb (51, 51, 51): font-family: & quot: Open** Sans&guot:, Roboto, arial, sans-serif: **font-style: normal; font-variantligatures: normal; font-variant-caps: normal; font-weight: 400; letterspacing: normal; orphans: 2; textalign: start; text-indent: 0px; texttransform: none; white-space: normal; widows: 2; word-spacing: 0px; -webkit-text-stroke-width: 0px; background-color: rgb(239, 239, 239); text-decoration-style: initial; textdecoration-color: initial;">syste< /small><span style="color: rgb(51, 51, 51): font-family: & quot: Open** Sans&quot:, Roboto, arial, sans-serif; **font-size: 15px; font-style: normal; font-variant-ligatures: normal; font-**

**variant-caps: normal; font-weight: 400; letter-spacing: normal; orphans: 2; text-align: start; text-indent: 0px; text-transform: none; white-space: normal; widows: 2; word-spacing: 0px; -webkit-text-stroke-width: 0px; background-color: rgb(239, 239, 239); text-decoration-style: initial; textdecoration-color: initial; display: inline !important; float: none;">< /span><span style="color: rgb(51, 51. 51): font-family: &quot:Open** Sans", Roboto, arial, sans-serif; **font-size: 15px; font-style: normal; font-variant-ligatures: normal; fontvariant-caps: normal; font-weight: 400; letter-spacing: normal; orphans: 2; text-align: start; text-indent: 0px; text-transform: none; white-space: normal; widows: 2; word-spacing: 0px; -webkit-text-stroke-width: 0px; background-color: rgb(239, 239, 239); text-decoration-style: initial; textdecoration-color: initial; display: inline !important; float: none;">< /span><small style="box-sizing: inherit; font-size: 12.75px; color: rgb (51, 51, 51): font-family: & quot: Open** Sans&quot:. Roboto, arial, sans-serif; **font-style: normal; font-variantligatures: normal; font-variant-caps: normal; font-weight: 400; letterspacing: normal; orphans: 2; textalign: start; text-indent: 0px; texttransform: none; white-space: normal; widows: 2; word-spacing: 0px; -webkit-text-stroke-width: 0px; background-color: rgb(239, 239, 239); text-decoration-style: initial; textdecoration-color: initial;">m</small> [[:Kategorie:Relaisfunkstellen und Baken|R]]<span style="color: rgb(51, 51, 51); font-family: "Open** Sans&quot:, Roboto, arial, sans-serif: **font-size: 15px; font-style: normal; font-variant-ligatures: normal; fontvariant-caps: normal; font-weight:** 

**400; letter-spacing: normal; orphans: 2; text-align: start; text-indent: 0px; text-transform: none; white-space: normal; widows: 2; word-spacing: 0px; -webkit-text-stroke-width: 0px; background-color: rgb(239, 239, 239); text-decoration-style: initial; textdecoration-color: initial; display: inline !important; float: none;">< /span><span style="color: rgb(51, 51, 51); font-family: "Open** Sans&guot:, Roboto, arial, sans-serif: **font-size: 15px; font-style: normal; font-variant-ligatures: normal; fontvariant-caps: normal; font-weight: 400; letter-spacing: normal; orphans: 2; text-align: start; text-indent: 0px; text-transform: none; white-space: normal; widows: 2; word-spacing: 0px; -webkit-text-stroke-width: 0px; background-color: rgb(239, 239, 239); text-decoration-style: initial; textdecoration-color: initial; display: inline !important; float: none;">< /span>[[:Kategorie:Relaisfunkstellen und Baken|e]]<span style="color: rgb (51, 51, 51); font-family: " Open** Sans&quot:, Roboto, arial, sans-serif: **font-size: 15px; font-style: normal; font-variant-ligatures: normal; fontvariant-caps: normal; font-weight: 400; letter-spacing: normal; orphans: 2; text-align: start; text-indent: 0px; text-transform: none; white-space: normal; widows: 2; word-spacing: 0px; -webkit-text-stroke-width: 0px; background-color: rgb(239, 239, 239); text-decoration-style: initial; textdecoration-color: initial; display: inline !important; float: none;">< /span>[[:Kategorie:Relaisfunkstellen und Baken|l]]<span style="color: rgb (51, 51, 51); font-family: " Open** Sans&quot:, Roboto, arial, sans-serif: **font-size: 15px; font-style: normal; font-variant-ligatures: normal; fontvariant-caps: normal; font-weight:** 

**400; letter-spacing: normal; orphans: 2; text-align: start; text-indent: 0px; text-transform: none; white-space: normal; widows: 2; word-spacing: 0px; -webkit-text-stroke-width: 0px; background-color: rgb(239, 239, 239); text-decoration-style: initial; textdecoration-color: initial; display: inline !important; float: none;">< /span><span style="color: rgb(51, 51, 51); font-family: "Open** Sans&guot:, Roboto, arial, sans-serif: **font-size: 15px; font-style: normal; font-variant-ligatures: normal; fontvariant-caps: normal; font-weight: 400; letter-spacing: normal; orphans: 2; text-align: start; text-indent: 0px; text-transform: none; white-space: normal; widows: 2; word-spacing: 0px; -webkit-text-stroke-width: 0px; background-color: rgb(239, 239, 239); text-decoration-style: initial; textdecoration-color: initial; display: inline !important; float: none;">< /span>[[:Kategorie:Relaisfunkstellen und Baken|ais]]<span style="color: rgb(51, 51, 51): font-family: &quot: Open Sans&quot:, Roboto, arial, sansserif; font-size: 15px; font-style: normal; font-variant-ligatures: normal; font-variant-caps: normal; font-weight: 400; letter-spacing: normal; orphans: 2; text-align: start; text-indent: 0px; text-transform: none; white-space: normal; widows: 2; word-spacing: 0px; -webkit-textstroke-width: 0px; background-color: rgb(239, 239, 239); text-decorationstyle: initial; text-decoration-color: initial; display: inline !important; float: none;"></span>[[:Kategorie: Relaisfunkstellen und Baken|fu]] <span style="color: rgb(51, 51, 51); font-family: & quot: Open Sans & quot:, Roboto, arial, sans-serif; font-size: 15px; font-style: normal; font-variantligatures: normal; font-variant-caps:** 

**normal; font-weight: 400; letterspacing: normal; orphans: 2; textalign: start; text-indent: 0px; texttransform: none; white-space: normal; widows: 2; word-spacing: 0px; -webkit-text-stroke-width: 0px; background-color: rgb(239, 239, 239); text-decoration-style: initial; textdecoration-color: initial; display: inline !important; float: none;">< /span>[[:Kategorie:Relaisfunkstellen und Baken|nk]]<span style="color: rgb(51, 51, 51): font-family: &quot: Open Sans&quot:, Roboto, arial, sansserif; font-size: 15px; font-style: normal; font-variant-ligatures: normal; font-variant-caps: normal; font-weight: 400; letter-spacing: normal; orphans: 2; text-align: start; text-indent: 0px; text-transform: none; white-space: normal; widows: 2; word-spacing: 0px; -webkit-textstroke-width: 0px; background-color: rgb(239, 239, 239); text-decorationstyle: initial; text-decoration-color: initial; display: inline !important; float: none;"></span>[[:Kategorie: Relaisfunkstellen und Baken|st]] <span style="color: rgb(51, 51, 51); font-family: & quot: Open Sans & quot:, Roboto, arial, sans-serif; font-size: 15px; font-style: normal; font-variantligatures: normal; font-variant-caps: normal; font-weight: 400; letterspacing: normal; orphans: 2; textalign: start; text-indent: 0px; texttransform: none; white-space: normal; widows: 2; word-spacing: 0px; -webkit-text-stroke-width: 0px; background-color: rgb(239, 239, 239); text-decoration-style: initial; textdecoration-color: initial; display: inline !important; float: none;">< /span>[[:Kategorie:Relaisfunkstellen und Baken|e]]<span style="color: rgb (51, 51, 51): font-family: & quot: Open** Sans", Roboto, arial, sans-serif;

**font-size: 15px; font-style: normal; font-variant-ligatures: normal; fontvariant-caps: normal; font-weight: 400; letter-spacing: normal; orphans: 2; text-align: start; text-indent: 0px; text-transform: none; white-space: normal; widows: 2; word-spacing: 0px; -webkit-text-stroke-width: 0px; background-color: rgb(239, 239, 239); text-decoration-style: initial; textdecoration-color: initial; display: inline !important; float: none;">< /span><span style="color: rgb(51, 51, 51): font-family: &quot:Open** Sans", Roboto, arial, sans-serif; **font-size: 15px; font-style: normal; font-variant-ligatures: normal; fontvariant-caps: normal; font-weight: 400; letter-spacing: normal; orphans: 2; text-align: start; text-indent: 0px; text-transform: none; white-space: normal; widows: 2; word-spacing: 0px; -webkit-text-stroke-width: 0px; background-color: rgb(239, 239, 239); text-decoration-style: initial; textdecoration-color: initial; display: inline !important; float: none;">< /span>[[:Kategorie:Relaisfunkstellen und Baken|lle]]<span style="color: rgb(51, 51, 51): font-family: &quot: Open Sans&quot:, Roboto, arial, sansserif; font-size: 15px; font-style: normal; font-variant-ligatures: normal; font-variant-caps: normal; font-weight: 400; letter-spacing: normal; orphans: 2; text-align: start; text-indent: 0px; text-transform: none; white-space: normal; widows: 2; word-spacing: 0px; -webkit-textstroke-width: 0px; background-color: rgb(239, 239, 239); text-decorationstyle: initial; text-decoration-color: initial; display: inline !important; float: none;"></span><span style=" color: rgb(51, 51, 51); font-family:**   $\&$ quot: Open Sans&quot:, Roboto. **arial, sans-serif; font-size: 15px; font-**

**style: normal; font-variant-ligatures: normal; font-variant-caps: normal; font-weight: 400; letter-spacing: normal; orphans: 2; text-align: start; text-indent: 0px; text-transform: none; white-space: normal; widows: 2; word-spacing: 0px; -webkit-textstroke-width: 0px; background-color: rgb(239, 239, 239); text-decorationstyle: initial; text-decoration-color: initial; display: inline !important; float: none;"></span> <span style=" color: rgb(51, 51, 51); font-family:**   $\&$ auot:Open Sans&quot:, Roboto, **arial, sans-serif; font-size: 15px; fontstyle: normal; font-variant-ligatures: normal; font-variant-caps: normal; font-weight: 400; letter-spacing: normal; orphans: 2; text-align: start; text-indent: 0px; text-transform: none; white-space: normal; widows: 2; word-spacing: 0px; -webkit-textstroke-width: 0px; background-color: rgb(239, 239, 239); text-decorationstyle: initial; text-decoration-color: initial; display: inline !important; float: none;"></span>[[:Kategorie: Relaisfunkstellen und Baken|und Bak]] <span style="color: rgb(51, 51, 51); font-family: & quot: Open Sans & quot:, Roboto, arial, sans-serif; font-size: 15px; font-style: normal; font-variantligatures: normal; font-variant-caps: normal; font-weight: 400; letterspacing: normal; orphans: 2; textalign: start; text-indent: 0px; texttransform: none; white-space: normal; widows: 2; word-spacing: 0px; -webkit-text-stroke-width: 0px; background-color: rgb(239, 239, 239); text-decoration-style: initial; textdecoration-color: initial; display: inline !important; float: none;">< /span>[[:Kategorie:Relaisfunkstellen und Baken|en]]<span style="color: rgb(51, 51, 51): font-family: &quot: Open Sans", Roboto, arial, sans-**

**−**

**serif; font-size: 15px; font-style: normal; font-variant-ligatures: normal; font-variant-caps: normal; font-weight: 400; letter-spacing: normal; orphans: 2; text-align: start; text-indent: 0px; text-transform: none; white-space: normal; widows: 2; word-spacing: 0px; -webkit-textstroke-width: 0px; background-color: rgb(239, 239, 239); text-decorationstyle: initial; text-decoration-color: initial; display: inline !important; float: none;"></span>**

**<small style="box-sizing: inherit; font-size: 12.75px; color: rgb(51, 51, 51); font-family: " Open** Sans&guot:, Roboto, arial, sans-serif: **font-style: normal; font-variantligatures: normal; font-variant-caps: normal; font-weight: 400; letterspacing: normal; orphans: 2; textalign: start; text-indent: 0px; texttransform: none; white-space: normal; widows: 2; word-spacing: 0px; -webkit-text-stroke-width: 0px; background-color: rgb(239, 239, 239); text-decoration-style: initial; textdecoration-color: initial;">Tech< /small><span style="color: rgb(51, 51, 51); font-family: " Open** Sans", Roboto, arial, sans-serif; **font-size: 15px; font-style: normal; font-variant-ligatures: normal; fontvariant-caps: normal; font-weight: 400; letter-spacing: normal; orphans: 2; text-align: start; text-indent: 0px; text-transform: none; white-space: normal; widows: 2; word-spacing: 0px; -webkit-text-stroke-width: 0px; background-color: rgb(239, 239, 239); text-decoration-style: initial; textdecoration-color: initial; display: inline !important; float: none;">< /span><span style="color: rgb(51, 51, 51); font-family: "Open** 

Sans&quot:, Roboto, arial, sans-serif: **font-size: 15px; font-style: normal; font-variant-ligatures: normal; fontvariant-caps: normal; font-weight: 400; letter-spacing: normal; orphans: 2; text-align: start; text-indent: 0px; text-transform: none; white-space: normal; widows: 2; word-spacing: 0px; -webkit-text-stroke-width: 0px; background-color: rgb(239, 239, 239); text-decoration-style: initial; textdecoration-color: initial; display: inline !important; float: none;">< /span><small style="box-sizing: inherit; font-size: 12.75px; color: rgb (51, 51, 51); font-family: " Open** Sans&quot:, Roboto, arial, sans-serif: **font-style: normal; font-variantligatures: normal; font-variant-caps: normal; font-weight: 400; letterspacing: normal; orphans: 2; textalign: start; text-indent: 0px; texttransform: none; white-space: normal; widows: 2; word-spacing: 0px; -webkit-text-stroke-width: 0px; background-color: rgb(239, 239, 239); text-decoration-style: initial; textdecoration-color: initial;">nisch< /small><span style="color: rgb(51, 51, 51): font-family: & quot: Open** Sans", Roboto, arial, sans-serif; **font-size: 15px; font-style: normal; font-variant-ligatures: normal; fontvariant-caps: normal; font-weight: 400; letter-spacing: normal; orphans: 2; text-align: start; text-indent: 0px; text-transform: none; white-space: normal; widows: 2; word-spacing: 0px; -webkit-text-stroke-width: 0px; background-color: rgb(239, 239, 239); text-decoration-style: initial; textdecoration-color: initial; display: inline !important; float: none;">< /span><span style="color: rgb(51, 51, 51): font-family: &quot:Open** Sans&quot:, Roboto, arial, sans-serif: **font-size: 15px; font-style: normal;** 

**font-variant-ligatures: normal; fontvariant-caps: normal; font-weight: 400; letter-spacing: normal; orphans: 2; text-align: start; text-indent: 0px; text-transform: none; white-space: normal; widows: 2; word-spacing: 0px; -webkit-text-stroke-width: 0px; background-color: rgb(239, 239, 239); text-decoration-style: initial; textdecoration-color: initial; display: inline !important; float: none;">< /span><small style="box-sizing: inherit; font-size: 12.75px; color: rgb (51, 51, 51): font-family: & quot: Open** Sans", Roboto, arial, sans-serif; **font-style: normal; font-variantligatures: normal; font-variant-caps: normal; font-weight: 400; letterspacing: normal; orphans: 2; textalign: start; text-indent: 0px; texttransform: none; white-space: normal; widows: 2; word-spacing: 0px; -webkit-text-stroke-width: 0px; background-color: rgb(239, 239, 239); text-decoration-style: initial; textdecoration-color: initial;">e< /small><span style="color: rgb(51, 51, 51): font-family: & quot: Open** Sans&quot:, Roboto, arial, sans-serif: **font-size: 15px; font-style: normal; font-variant-ligatures: normal; fontvariant-caps: normal; font-weight: 400; letter-spacing: normal; orphans: 2; text-align: start; text-indent: 0px; text-transform: none; white-space: normal; widows: 2; word-spacing: 0px; -webkit-text-stroke-width: 0px; background-color: rgb(239, 239, 239); text-decoration-style: initial; textdecoration-color: initial; display: inline !important; float: none;">< /span><span style="color: rgb(51, 51, 51); font-family: "Open** Sans&quot:, Roboto, arial, sans-serif: **font-size: 15px; font-style: normal; font-variant-ligatures: normal; fontvariant-caps: normal; font-weight:** 

**400; letter-spacing: normal; orphans: 2; text-align: start; text-indent: 0px; text-transform: none; white-space: normal; widows: 2; word-spacing: 0px; -webkit-text-stroke-width: 0px; background-color: rgb(239, 239, 239); text-decoration-style: initial; textdecoration-color: initial; display: inline !important; float: none;">< /span> <span style="color: rgb(51, 51, 51); font-family: "Open** Sans&guot:, Roboto, arial, sans-serif: **font-size: 15px; font-style: normal; font-variant-ligatures: normal; fontvariant-caps: normal; font-weight: 400; letter-spacing: normal; orphans: 2; text-align: start; text-indent: 0px; text-transform: none; white-space: normal; widows: 2; word-spacing: 0px; -webkit-text-stroke-width: 0px; background-color: rgb(239, 239, 239); text-decoration-style: initial; textdecoration-color: initial; display: inline !important; float: none;">< /span><small style="box-sizing: inherit; font-size: 12.75px; color: rgb (51, 51, 51); font-family: " Open** Sans&guot:, Roboto, arial, sans-serif: **font-style: normal; font-variantligatures: normal; font-variant-caps: normal; font-weight: 400; letterspacing: normal; orphans: 2; textalign: start; text-indent: 0px; texttransform: none; white-space: normal; widows: 2; word-spacing: 0px; -webkit-text-stroke-width: 0px; background-color: rgb(239, 239, 239); text-decoration-style: initial; textdecoration-color: initial;">Info< /small><span style="color: rgb(51, 51, 51); font-family: " Open** Sans", Roboto, arial, sans-serif; **font-size: 15px; font-style: normal; font-variant-ligatures: normal; fontvariant-caps: normal; font-weight: 400; letter-spacing: normal; orphans: 2; text-align: start; text-indent: 0px;** 

**text-transform: none; white-space: normal; widows: 2; word-spacing: 0px; -webkit-text-stroke-width: 0px; background-color: rgb(239, 239, 239); text-decoration-style: initial; textdecoration-color: initial; display: inline !important; float: none;">< /span><small style="box-sizing: inherit; font-size: 12.75px; color: rgb (51, 51, 51): font-family: & quot: Open** Sans&quot:, Roboto, arial, sans-serif: **font-style: normal; font-variantligatures: normal; font-variant-caps: normal; font-weight: 400; letterspacing: normal; orphans: 2; textalign: start; text-indent: 0px; texttransform: none; white-space: normal; widows: 2; word-spacing: 0px; -webkit-text-stroke-width: 0px; background-color: rgb(239, 239, 239); text-decoration-style: initial; textdecoration-color: initial;">rma< /small><span style="color: rgb(51, 51, 51); font-family: " Open** Sans", Roboto, arial, sans-serif; **font-size: 15px; font-style: normal; font-variant-ligatures: normal; fontvariant-caps: normal; font-weight: 400; letter-spacing: normal; orphans: 2; text-align: start; text-indent: 0px; text-transform: none; white-space: normal; widows: 2; word-spacing: 0px; -webkit-text-stroke-width: 0px; background-color: rgb(239, 239, 239); text-decoration-style: initial; textdecoration-color: initial; display: inline !important; float: none;">< /span><span style="color: rgb(51, 51, 51); font-family: "Open** Sans", Roboto, arial, sans-serif; **font-size: 15px; font-style: normal; font-variant-ligatures: normal; fontvariant-caps: normal; font-weight: 400; letter-spacing: normal; orphans: 2; text-align: start; text-indent: 0px; text-transform: none; white-space: normal; widows: 2; word-spacing:** 

**0px; -webkit-text-stroke-width: 0px; background-color: rgb(239, 239, 239); text-decoration-style: initial; textdecoration-color: initial; display: inline !important; float: none;">< /span><small style="box-sizing: inherit; font-size: 12.75px; color: rgb (51, 51, 51); font-family: " Open** Sans&quot:, Roboto, arial, sans-serif: **font-style: normal; font-variantligatures: normal; font-variant-caps: normal; font-weight: 400; letterspacing: normal; orphans: 2; textalign: start; text-indent: 0px; texttransform: none; white-space: normal; widows: 2; word-spacing: 0px; -webkit-text-stroke-width: 0px; background-color: rgb(239, 239, 239); text-decoration-style: initial; textdecoration-color: initial;">ti< /small><span style="color: rgb(51, 51. 51): font-family: &quot:Open** Sans&quot:, Roboto, arial, sans-serif: **font-size: 15px; font-style: normal; font-variant-ligatures: normal; fontvariant-caps: normal; font-weight: 400; letter-spacing: normal; orphans: 2; text-align: start; text-indent: 0px; text-transform: none; white-space: normal; widows: 2; word-spacing: 0px; -webkit-text-stroke-width: 0px; background-color: rgb(239, 239, 239); text-decoration-style: initial; textdecoration-color: initial; display: inline !important; float: none;">< /span><span style="color: rgb(51, 51, 51); font-family: "Open** Sans", Roboto, arial, sans-serif; **font-size: 15px; font-style: normal; font-variant-ligatures: normal; fontvariant-caps: normal; font-weight: 400; letter-spacing: normal; orphans: 2; text-align: start; text-indent: 0px; text-transform: none; white-space: normal; widows: 2; word-spacing: 0px; -webkit-text-stroke-width: 0px; background-color: rgb(239, 239, 239);** 

**text-decoration-style: initial; textdecoration-color: initial; display: inline !important; float: none;">< /span><small style="box-sizing: inherit; font-size: 12.75px; color: rgb (51, 51, 51): font-family: & quot: Open** Sans", Roboto, arial, sans-serif; **font-style: normal; font-variantligatures: normal; font-variant-caps: normal; font-weight: 400; letterspacing: normal; orphans: 2; textalign: start; text-indent: 0px; texttransform: none; white-space: normal; widows: 2; word-spacing: 0px; -webkit-text-stroke-width: 0px; background-color: rgb(239, 239, 239); text-decoration-style: initial; textdecoration-color: initial;">on< /small><span style="color: rgb(51, 51, 51); font-family: " Open** Sans", Roboto, arial, sans-serif; **font-size: 15px; font-style: normal; font-variant-ligatures: normal; fontvariant-caps: normal; font-weight: 400; letter-spacing: normal; orphans: 2; text-align: start; text-indent: 0px; text-transform: none; white-space: normal; widows: 2; word-spacing: 0px; -webkit-text-stroke-width: 0px; background-color: rgb(239, 239, 239); text-decoration-style: initial; textdecoration-color: initial; display: inline !important; float: none;">< /span><span style="color: rgb(51, 51, 51); font-family: &quot:Open** Sans", Roboto, arial, sans-serif; **font-size: 15px; font-style: normal; font-variant-ligatures: normal; fontvariant-caps: normal; font-weight: 400; letter-spacing: normal; orphans: 2; text-align: start; text-indent: 0px; text-transform: none; white-space: normal; widows: 2; word-spacing: 0px; -webkit-text-stroke-width: 0px; background-color: rgb(239, 239, 239); text-decoration-style: initial; textdecoration-color: initial; display:** 

**inline !important; float: none;">< /span><small style="box-sizing: inherit; font-size: 12.75px; color: rgb (51, 51, 51): font-family: & quot: Open** Sans", Roboto, arial, sans-serif; **font-style: normal; font-variantligatures: normal; font-variant-caps: normal; font-weight: 400; letterspacing: normal; orphans: 2; textalign: start; text-indent: 0px; texttransform: none; white-space: normal; widows: 2; word-spacing: 0px; -webkit-text-stroke-width: 0px; background-color: rgb(239, 239, 239); text-decoration-style: initial; textdecoration-color: initial;">en ü< /small><span style="color: rgb(51, 51, 51); font-family: "Open** Sans", Roboto, arial, sans-serif; **font-size: 15px; font-style: normal; font-variant-ligatures: normal; fontvariant-caps: normal; font-weight: 400; letter-spacing: normal; orphans: 2; text-align: start; text-indent: 0px; text-transform: none; white-space: normal; widows: 2; word-spacing: 0px; -webkit-text-stroke-width: 0px; background-color: rgb(239, 239, 239); text-decoration-style: initial; textdecoration-color: initial; display: inline !important; float: none;">< /span><small style="box-sizing: inherit; font-size: 12.75px; color: rgb (51, 51, 51); font-family: " Open** Sans", Roboto, arial, sans-serif; **font-style: normal; font-variantligatures: normal; font-variant-caps: normal; font-weight: 400; letterspacing: normal; orphans: 2; textalign: start; text-indent: 0px; texttransform: none; white-space: normal; widows: 2; word-spacing: 0px; -webkit-text-stroke-width: 0px; background-color: rgb(239, 239, 239); text-decoration-style: initial; textdecoration-color: initial;">b< /small><span style="color: rgb(51,** 

**−**

**51, 51): font-family: &quot:Open** Sans", Roboto, arial, sans-serif; **font-size: 15px; font-style: normal; font-variant-ligatures: normal; fontvariant-caps: normal; font-weight: 400; letter-spacing: normal; orphans: 2; text-align: start; text-indent: 0px; text-transform: none; white-space: normal; widows: 2; word-spacing: 0px; -webkit-text-stroke-width: 0px; background-color: rgb(239, 239, 239); text-decoration-style: initial; textdecoration-color: initial; display: inline !important; float: none;">< /span><span style="color: rgb(51, 51, 51); font-family: "Open** Sans&quot:, Roboto, arial, sans-serif; **font-size: 15px; font-style: normal; font-variant-ligatures: normal; fontvariant-caps: normal; font-weight: 400; letter-spacing: normal; orphans: 2; text-align: start; text-indent: 0px; text-transform: none; white-space: normal; widows: 2; word-spacing: 0px; -webkit-text-stroke-width: 0px; background-color: rgb(239, 239, 239); text-decoration-style: initial; textdecoration-color: initial; display: inline !important; float: none;">< /span><small style="box-sizing: inherit; font-size: 12.75px; color: rgb (51, 51, 51); font-family: " Open** Sans", Roboto, arial, sans-serif; **font-style: normal; font-variantligatures: normal; font-variant-caps: normal; font-weight: 400; letterspacing: normal; orphans: 2; textalign: start; text-indent: 0px; texttransform: none; white-space: normal; widows: 2; word-spacing: 0px; -webkit-text-stroke-width: 0px; background-color: rgb(239, 239, 239); text-decoration-style: initial; textdecoration-color: initial;">er a< /small><span style="color: rgb(51, 51, 51): font-family: & quot: Open** Sans", Roboto, arial, sans-serif;
**font-size: 15px; font-style: normal; font-variant-ligatures: normal; fontvariant-caps: normal; font-weight: 400; letter-spacing: normal; orphans: 2; text-align: start; text-indent: 0px; text-transform: none; white-space: normal; widows: 2; word-spacing: 0px; -webkit-text-stroke-width: 0px; background-color: rgb(239, 239, 239); text-decoration-style: initial; textdecoration-color: initial; display: inline !important; float: none;">< /span><span style="color: rgb(51, 51, 51): font-family: &quot:Open** Sans", Roboto, arial, sans-serif; **font-size: 15px; font-style: normal; font-variant-ligatures: normal; fontvariant-caps: normal; font-weight: 400; letter-spacing: normal; orphans: 2; text-align: start; text-indent: 0px; text-transform: none; white-space: normal; widows: 2; word-spacing: 0px; -webkit-text-stroke-width: 0px; background-color: rgb(239, 239, 239); text-decoration-style: initial; textdecoration-color: initial; display: inline !important; float: none;">< /span><small style="box-sizing: inherit; font-size: 12.75px; color: rgb (51, 51, 51): font-family: & quot: Open** Sans&quot:, Roboto, arial, sans-serif: **font-style: normal; font-variantligatures: normal; font-variant-caps: normal; font-weight: 400; letterspacing: normal; orphans: 2; textalign: start; text-indent: 0px; texttransform: none; white-space: normal; widows: 2; word-spacing: 0px; -webkit-text-stroke-width: 0px; background-color: rgb(239, 239, 239); text-decoration-style: initial; textdecoration-color: initial;">utomatisc< /small><span style="color: rgb(51, 51, 51): font-family: & quot: Open** Sans&quot:, Roboto, arial, sans-serif; **font-size: 15px; font-style: normal; font-variant-ligatures: normal; font-**

**variant-caps: normal; font-weight: 400; letter-spacing: normal; orphans: 2; text-align: start; text-indent: 0px; text-transform: none; white-space: normal; widows: 2; word-spacing: 0px; -webkit-text-stroke-width: 0px; background-color: rgb(239, 239, 239); text-decoration-style: initial; textdecoration-color: initial; display: inline !important; float: none;">< /span><small style="box-sizing: inherit; font-size: 12.75px; color: rgb (51, 51, 51): font-family: & quot: Open** Sans&quot:, Roboto, arial, sans-serif; **font-style: normal; font-variantligatures: normal; font-variant-caps: normal; font-weight: 400; letterspacing: normal; orphans: 2; textalign: start; text-indent: 0px; texttransform: none; white-space: normal; widows: 2; word-spacing: 0px; -webkit-text-stroke-width: 0px; background-color: rgb(239, 239, 239); text-decoration-style: initial; textdecoration-color: initial;">he F< /small><span style="color: rgb(51, 51, 51): font-family: & quot: Open** Sans&quot:, Roboto, arial, sans-serif; **font-size: 15px; font-style: normal; font-variant-ligatures: normal; fontvariant-caps: normal; font-weight: 400; letter-spacing: normal; orphans: 2; text-align: start; text-indent: 0px; text-transform: none; white-space: normal; widows: 2; word-spacing: 0px; -webkit-text-stroke-width: 0px; background-color: rgb(239, 239, 239); text-decoration-style: initial; textdecoration-color: initial; display: inline !important; float: none;">< /span><span style="color: rgb(51, 51, 51); font-family: " Open** Sans", Roboto, arial, sans-serif; **font-size: 15px; font-style: normal; font-variant-ligatures: normal; fontvariant-caps: normal; font-weight: 400; letter-spacing: normal; orphans:** 

**2; text-align: start; text-indent: 0px; text-transform: none; white-space: normal; widows: 2; word-spacing: 0px; -webkit-text-stroke-width: 0px; background-color: rgb(239, 239, 239); text-decoration-style: initial; textdecoration-color: initial; display: inline !important; float: none;">< /span><small style="box-sizing: inherit; font-size: 12.75px; color: rgb (51, 51, 51): font-family: & quot: Open** Sans&guot:, Roboto, arial, sans-serif: **font-style: normal; font-variantligatures: normal; font-variant-caps: normal; font-weight: 400; letterspacing: normal; orphans: 2; textalign: start; text-indent: 0px; texttransform: none; white-space: normal; widows: 2; word-spacing: 0px; -webkit-text-stroke-width: 0px; background-color: rgb(239, 239, 239); text-decoration-style: initial; textdecoration-color: initial;">unk< /small><span style="color: rgb(51, 51, 51); font-family: " Open** Sans", Roboto, arial, sans-serif; **font-size: 15px; font-style: normal; font-variant-ligatures: normal; fontvariant-caps: normal; font-weight: 400; letter-spacing: normal; orphans: 2; text-align: start; text-indent: 0px; text-transform: none; white-space: normal; widows: 2; word-spacing: 0px; -webkit-text-stroke-width: 0px; background-color: rgb(239, 239, 239); text-decoration-style: initial; textdecoration-color: initial; display: inline !important; float: none;">< /span><small style="box-sizing: inherit; font-size: 12.75px; color: rgb (51, 51, 51); font-family: " Open** Sans", Roboto, arial, sans-serif; **font-style: normal; font-variantligatures: normal; font-variant-caps: normal; font-weight: 400; letterspacing: normal; orphans: 2; textalign: start; text-indent: 0px; text-**

**transform: none; white-space: normal; widows: 2; word-spacing: 0px; -webkit-text-stroke-width: 0px; background-color: rgb(239, 239, 239); text-decoration-style: initial; textdecoration-color: initial;">sta< /small><span style="color: rgb(51, 51, 51); font-family: "Open** Sans&quot:, Roboto, arial, sans-serif: **font-size: 15px; font-style: normal; font-variant-ligatures: normal; fontvariant-caps: normal; font-weight: 400; letter-spacing: normal; orphans: 2; text-align: start; text-indent: 0px; text-transform: none; white-space: normal; widows: 2; word-spacing: 0px; -webkit-text-stroke-width: 0px; background-color: rgb(239, 239, 239); text-decoration-style: initial; textdecoration-color: initial; display: inline !important; float: none;">< /span><small style="box-sizing: inherit; font-size: 12.75px; color: rgb (51, 51, 51); font-family: " Open** Sans&quot:, Roboto, arial, sans-serif: **font-style: normal; font-variantligatures: normal; font-variant-caps: normal; font-weight: 400; letterspacing: normal; orphans: 2; textalign: start; text-indent: 0px; texttransform: none; white-space: normal; widows: 2; word-spacing: 0px; -webkit-text-stroke-width: 0px; background-color: rgb(239, 239, 239); text-decoration-style: initial; textdecoration-color: initial;">t< /small><span style="color: rgb(51, 51, 51); font-family: " Open** Sans", Roboto, arial, sans-serif; **font-size: 15px; font-style: normal; font-variant-ligatures: normal; fontvariant-caps: normal; font-weight: 400; letter-spacing: normal; orphans: 2; text-align: start; text-indent: 0px; text-transform: none; white-space: normal; widows: 2; word-spacing: 0px; -webkit-text-stroke-width: 0px;** 

**background-color: rgb(239, 239, 239); text-decoration-style: initial; textdecoration-color: initial; display: inline !important; float: none;">< /span><span style="color: rgb(51, 51, 51): font-family: & quot: Open** Sans", Roboto, arial, sans-serif; **font-size: 15px; font-style: normal; font-variant-ligatures: normal; fontvariant-caps: normal; font-weight: 400; letter-spacing: normal; orphans: 2; text-align: start; text-indent: 0px; text-transform: none; white-space: normal; widows: 2; word-spacing: 0px; -webkit-text-stroke-width: 0px; background-color: rgb(239, 239, 239); text-decoration-style: initial; textdecoration-color: initial; display: inline !important; float: none;">< /span><span style="color: rgb(51, 51, 51); font-family: " Open** Sans", Roboto, arial, sans-serif; **font-size: 15px; font-style: normal; font-variant-ligatures: normal; fontvariant-caps: normal; font-weight: 400; letter-spacing: normal; orphans: 2; text-align: start; text-indent: 0px; text-transform: none; white-space: normal; widows: 2; word-spacing: 0px; -webkit-text-stroke-width: 0px; background-color: rgb(239, 239, 239); text-decoration-style: initial; textdecoration-color: initial; display: inline !important; float: none;">< /span><small style="box-sizing: inherit; font-size: 12.75px; color: rgb (51, 51, 51); font-family: " Open** Sans&quot:, Roboto, arial, sans-serif; **font-style: normal; font-variantligatures: normal; font-variant-caps: normal; font-weight: 400; letterspacing: normal; orphans: 2; textalign: start; text-indent: 0px; texttransform: none; white-space: normal; widows: 2; word-spacing: 0px; -webkit-text-stroke-width: 0px; background-color: rgb(239, 239, 239);** 

**text-decoration-style: initial; textdecoration-color: initial;">i< /small><span style="color: rgb(51, 51. 51): font-family: &quot:Open** Sans", Roboto, arial, sans-serif; **font-size: 15px; font-style: normal; font-variant-ligatures: normal; fontvariant-caps: normal; font-weight: 400; letter-spacing: normal; orphans: 2; text-align: start; text-indent: 0px; text-transform: none; white-space: normal; widows: 2; word-spacing: 0px; -webkit-text-stroke-width: 0px; background-color: rgb(239, 239, 239); text-decoration-style: initial; textdecoration-color: initial; display: inline !important; float: none;">< /span><span style="color: rgb(51, 51, 51); font-family: " Open** Sans&guot:, Roboto, arial, sans-serif: **font-size: 15px; font-style: normal; font-variant-ligatures: normal; fontvariant-caps: normal; font-weight: 400; letter-spacing: normal; orphans: 2; text-align: start; text-indent: 0px; text-transform: none; white-space: normal; widows: 2; word-spacing: 0px; -webkit-text-stroke-width: 0px; background-color: rgb(239, 239, 239); text-decoration-style: initial; textdecoration-color: initial; display: inline !important; float: none;">< /span><small style="box-sizing: inherit; font-size: 12.75px; color: rgb (51, 51, 51); font-family: & quot; Open** Sans", Roboto, arial, sans-serif; **font-style: normal; font-variantligatures: normal; font-variant-caps: normal; font-weight: 400; letterspacing: normal; orphans: 2; textalign: start; text-indent: 0px; texttransform: none; white-space: normal; widows: 2; word-spacing: 0px; -webkit-text-stroke-width: 0px; background-color: rgb(239, 239, 239); text-decoration-style: initial; textdecoration-color: initial;">one<**

**/small><span style="color: rgb(51, 51, 51); font-family: "Open** Sans", Roboto, arial, sans-serif; **font-size: 15px; font-style: normal; font-variant-ligatures: normal; fontvariant-caps: normal; font-weight: 400; letter-spacing: normal; orphans: 2; text-align: start; text-indent: 0px; text-transform: none; white-space: normal; widows: 2; word-spacing: 0px; -webkit-text-stroke-width: 0px; background-color: rgb(239, 239, 239); text-decoration-style: initial; textdecoration-color: initial; display: inline !important; float: none;">< /span><small style="box-sizing: inherit; font-size: 12.75px; color: rgb (51, 51, 51); font-family: &quot:Open** Sans", Roboto, arial, sans-serif; **font-style: normal; font-variantligatures: normal; font-variant-caps: normal; font-weight: 400; letterspacing: normal; orphans: 2; textalign: start; text-indent: 0px; texttransform: none; white-space: normal; widows: 2; word-spacing: 0px; -webkit-text-stroke-width: 0px; background-color: rgb(239, 239, 239); text-decoration-style: initial; textdecoration-color: initial;">n</small>**

**−**

**[[:Kategorie:Satellitenfunk|Sa]]<span style="color: rgb(51, 51, 51); font**family: " Open Sans ", **Roboto, arial, sans-serif; font-size: 15px; font-style: normal; font-variantligatures: normal; font-variant-caps: normal; font-weight: 400; letterspacing: normal; orphans: 2; textalign: start; text-indent: 0px; texttransform: none; white-space: normal; widows: 2; word-spacing: 0px; -webkit-text-stroke-width: 0px; background-color: rgb(239, 239, 239); text-decoration-style: initial; textdecoration-color: initial; display:** 

**inline !important; float: none;">< /span><span style="color: rgb(51, 51, 51); font-family: "Open** Sans", Roboto, arial, sans-serif; **font-size: 15px; font-style: normal; font-variant-ligatures: normal; fontvariant-caps: normal; font-weight: 400; letter-spacing: normal; orphans: 2; text-align: start; text-indent: 0px; text-transform: none; white-space: normal; widows: 2; word-spacing: 0px; -webkit-text-stroke-width: 0px; background-color: rgb(239, 239, 239); text-decoration-style: initial; textdecoration-color: initial; display: inline !important; float: none;">< /span>[[:Kategorie: Satellitenfunk|tell]]<span style=" color: rgb(51, 51, 51); font-family: Gauot:Open SansGauot:, Roboto. arial, sans-serif; font-size: 15px; fontstyle: normal; font-variant-ligatures: normal; font-variant-caps: normal; font-weight: 400; letter-spacing: normal; orphans: 2; text-align: start; text-indent: 0px; text-transform: none; white-space: normal; widows: 2; word-spacing: 0px; -webkit-textstroke-width: 0px; background-color: rgb(239, 239, 239); text-decorationstyle: initial; text-decoration-color: initial; display: inline !important; float: none;"></span>[[:Kategorie: Satellitenfunk|it]]<span style="color: rgb(51, 51, 51); font-family: " Open Sans", Roboto, arial, sansserif; font-size: 15px; font-style: normal; font-variant-ligatures: normal; font-variant-caps: normal; font-weight: 400; letter-spacing: normal; orphans: 2; text-align: start; text-indent: 0px; text-transform: none; white-space: normal; widows: 2; word-spacing: 0px; -webkit-textstroke-width: 0px; background-color: rgb(239, 239, 239); text-decorationstyle: initial; text-decoration-color:** 

**initial; display: inline !important; float: none;"></span><span style=" color: rgb(51, 51, 51); font-family:**   $\&$ auot:Open Sans&guot:, Roboto. **arial, sans-serif; font-size: 15px; fontstyle: normal; font-variant-ligatures: normal; font-variant-caps: normal; font-weight: 400; letter-spacing: normal; orphans: 2; text-align: start; text-indent: 0px; text-transform: none; white-space: normal; widows: 2; word-spacing: 0px; -webkit-textstroke-width: 0px; background-color: rgb(239, 239, 239); text-decorationstyle: initial; text-decoration-color: initial; display: inline !important; float: none;"></span>[[:Kategorie: Satellitenfunk|e]]<span style="color: rgb(51, 51, 51); font-family: " Open Sans&quot:, Roboto, arial, sansserif; font-size: 15px; font-style: normal; font-variant-ligatures: normal; font-variant-caps: normal; font-weight: 400; letter-spacing: normal; orphans: 2; text-align: start; text-indent: 0px; text-transform: none; white-space: normal; widows: 2; word-spacing: 0px; -webkit-textstroke-width: 0px; background-color: rgb(239, 239, 239); text-decorationstyle: initial; text-decoration-color: initial; display: inline !important; float: none;"></span>[[:Kategorie: Satellitenfunk|nfu]]<span style=" color: rgb(51, 51, 51); font-family:**   $\&$ quot; Open Sans & quot;, Roboto, **arial, sans-serif; font-size: 15px; fontstyle: normal; font-variant-ligatures: normal; font-variant-caps: normal; font-weight: 400; letter-spacing: normal; orphans: 2; text-align: start; text-indent: 0px; text-transform: none; white-space: normal; widows: 2; word-spacing: 0px; -webkit-textstroke-width: 0px; background-color: rgb(239, 239, 239); text-decorationstyle: initial; text-decoration-color:** 

**initial; display: inline !important; float: none;"></span>[[:Kategorie: Satellitenfunk|nk]]<span style=" color: rgb(51, 51, 51); font-family:**   $\&$ quot; Open Sans & quot;, Roboto, **arial, sans-serif; font-size: 15px; fontstyle: normal; font-variant-ligatures: normal; font-variant-caps: normal; font-weight: 400; letter-spacing: normal; orphans: 2; text-align: start; text-indent: 0px; text-transform: none; white-space: normal; widows: 2; word-spacing: 0px; -webkit-textstroke-width: 0px; background-color: rgb(239, 239, 239); text-decorationstyle: initial; text-decoration-color: initial; display: inline !important; float: none;"></span><span style=" color: rgb(51, 51, 51); font-family:**   $\&$ auot:Open Sans&guot:, Roboto. **arial, sans-serif; font-size: 15px; fontstyle: normal; font-variant-ligatures: normal; font-variant-caps: normal; font-weight: 400; letter-spacing: normal; orphans: 2; text-align: start; text-indent: 0px; text-transform: none; white-space: normal; widows: 2; word-spacing: 0px; -webkit-textstroke-width: 0px; background-color: rgb(239, 239, 239); text-decorationstyle: initial; text-decoration-color: initial; display: inline !important; float: none;"></span><span style=" color: rgb(51, 51, 51); font-family: Gauot: Open Sans Gauot:, Roboto, arial, sans-serif; font-size: 15px; fontstyle: normal; font-variant-ligatures: normal; font-variant-caps: normal; font-weight: 400; letter-spacing: normal; orphans: 2; text-align: start; text-indent: 0px; text-transform: none; white-space: normal; widows: 2; word-spacing: 0px; -webkit-textstroke-width: 0px; background-color: rgb(239, 239, 239); text-decorationstyle: initial; text-decoration-color: initial; display: inline !important;** 

**float: none;"></span><small style=" box-sizing: inherit; font-size: 12.75px; color: rgb(51, 51, 51); font-family:**   $\&$ auot:Open Sans&guot:, Roboto. **arial, sans-serif; font-style: normal; font-variant-ligatures: normal; fontvariant-caps: normal; font-weight: 400; letter-spacing: normal; orphans: 2; text-align: start; text-indent: 0px; text-transform: none; white-space: normal; widows: 2; word-spacing: 0px; -webkit-text-stroke-width: 0px; background-color: rgb(239, 239, 239); text-decoration-style: initial; textdecoration-color: initial;">Amate< /small><span style="color: rgb(51, 51, 51): font-family: &quot:Open** Sans", Roboto, arial, sans-serif; **font-size: 15px; font-style: normal; font-variant-ligatures: normal; fontvariant-caps: normal; font-weight: 400; letter-spacing: normal; orphans: 2; text-align: start; text-indent: 0px; text-transform: none; white-space: normal; widows: 2; word-spacing: 0px; -webkit-text-stroke-width: 0px; background-color: rgb(239, 239, 239); text-decoration-style: initial; textdecoration-color: initial; display: inline !important; float: none;">< /span><small style="box-sizing: inherit; font-size: 12.75px; color: rgb (51, 51, 51): font-family: & quot: Open** Sans", Roboto, arial, sans-serif; **font-style: normal; font-variantligatures: normal; font-variant-caps: normal; font-weight: 400; letterspacing: normal; orphans: 2; textalign: start; text-indent: 0px; texttransform: none; white-space: normal; widows: 2; word-spacing: 0px; -webkit-text-stroke-width: 0px; background-color: rgb(239, 239, 239); text-decoration-style: initial; textdecoration-color: initial;">urf< /small><span style="color: rgb(51, 51, 51); font-family: "Open** 

Sans&quot:, Roboto, arial, sans-serif: **font-size: 15px; font-style: normal; font-variant-ligatures: normal; fontvariant-caps: normal; font-weight: 400; letter-spacing: normal; orphans: 2; text-align: start; text-indent: 0px; text-transform: none; white-space: normal; widows: 2; word-spacing: 0px; -webkit-text-stroke-width: 0px; background-color: rgb(239, 239, 239); text-decoration-style: initial; textdecoration-color: initial; display: inline !important; float: none;">< /span><span style="color: rgb(51, 51, 51); font-family: "Open** Sans", Roboto, arial, sans-serif; **font-size: 15px; font-style: normal; font-variant-ligatures: normal; fontvariant-caps: normal; font-weight: 400; letter-spacing: normal; orphans: 2; text-align: start; text-indent: 0px; text-transform: none; white-space: normal; widows: 2; word-spacing: 0px; -webkit-text-stroke-width: 0px; background-color: rgb(239, 239, 239); text-decoration-style: initial; textdecoration-color: initial; display: inline !important; float: none;">< /span><small style="box-sizing: inherit; font-size: 12.75px; color: rgb (51, 51, 51): font-family: & quot: Open** Sans", Roboto, arial, sans-serif; **font-style: normal; font-variantligatures: normal; font-variant-caps: normal; font-weight: 400; letterspacing: normal; orphans: 2; textalign: start; text-indent: 0px; texttransform: none; white-space: normal; widows: 2; word-spacing: 0px; -webkit-text-stroke-width: 0px; background-color: rgb(239, 239, 239); text-decoration-style: initial; textdecoration-color: initial;">unk< /small><span style="color: rgb(51, 51, 51): font-family: &quot:Open** Sans&quot:, Roboto, arial, sans-serif: **font-size: 15px; font-style: normal;** 

**font-variant-ligatures: normal; fontvariant-caps: normal; font-weight: 400; letter-spacing: normal; orphans: 2; text-align: start; text-indent: 0px; text-transform: none; white-space: normal; widows: 2; word-spacing: 0px; -webkit-text-stroke-width: 0px; background-color: rgb(239, 239, 239); text-decoration-style: initial; textdecoration-color: initial; display: inline !important; float: none;">< /span><small style="box-sizing: inherit; font-size: 12.75px; color: rgb (51, 51, 51): font-family: & quot: Open** Sans", Roboto, arial, sans-serif; **font-style: normal; font-variantligatures: normal; font-variant-caps: normal; font-weight: 400; letterspacing: normal; orphans: 2; textalign: start; text-indent: 0px; texttransform: none; white-space: normal; widows: 2; word-spacing: 0px; -webkit-text-stroke-width: 0px; background-color: rgb(239, 239, 239); text-decoration-style: initial; textdecoration-color: initial;">sate< /small><span style="color: rgb(51, 51, 51): font-family: & quot: Open** Sans&quot:, Roboto, arial, sans-serif: **font-size: 15px; font-style: normal; font-variant-ligatures: normal; fontvariant-caps: normal; font-weight: 400; letter-spacing: normal; orphans: 2; text-align: start; text-indent: 0px; text-transform: none; white-space: normal; widows: 2; word-spacing: 0px; -webkit-text-stroke-width: 0px; background-color: rgb(239, 239, 239); text-decoration-style: initial; textdecoration-color: initial; display: inline !important; float: none;">< /span><small style="box-sizing: inherit; font-size: 12.75px; color: rgb (51, 51, 51): font-family: & quot: Open** Sans&quot:, Roboto, arial, sans-serif: **font-style: normal; font-variantligatures: normal; font-variant-caps:** 

**normal; font-weight: 400; letterspacing: normal; orphans: 2; textalign: start; text-indent: 0px; texttransform: none; white-space: normal; widows: 2; word-spacing: 0px; -webkit-text-stroke-width: 0px; background-color: rgb(239, 239, 239); text-decoration-style: initial; textdecoration-color: initial;">li< /small><span style="color: rgb(51, 51, 51); font-family: "Open** Sans&guot:, Roboto, arial, sans-serif: **font-size: 15px; font-style: normal; font-variant-ligatures: normal; fontvariant-caps: normal; font-weight: 400; letter-spacing: normal; orphans: 2; text-align: start; text-indent: 0px; text-transform: none; white-space: normal; widows: 2; word-spacing: 0px; -webkit-text-stroke-width: 0px; background-color: rgb(239, 239, 239); text-decoration-style: initial; textdecoration-color: initial; display: inline !important; float: none;">< /span><span style="color: rgb(51, 51, 51); font-family: "Open** Sans", Roboto, arial, sans-serif; **font-size: 15px; font-style: normal; font-variant-ligatures: normal; fontvariant-caps: normal; font-weight: 400; letter-spacing: normal; orphans: 2; text-align: start; text-indent: 0px; text-transform: none; white-space: normal; widows: 2; word-spacing: 0px; -webkit-text-stroke-width: 0px; background-color: rgb(239, 239, 239); text-decoration-style: initial; textdecoration-color: initial; display: inline !important; float: none;">< /span><small style="box-sizing: inherit; font-size: 12.75px; color: rgb (51, 51, 51); font-family: " Open** Sans&quot:, Roboto, arial, sans-serif; **font-style: normal; font-variantligatures: normal; font-variant-caps: normal; font-weight: 400; letterspacing: normal; orphans: 2; text-**

**align: start; text-indent: 0px; texttransform: none; white-space: normal; widows: 2; word-spacing: 0px; -webkit-text-stroke-width: 0px; background-color: rgb(239, 239, 239); text-decoration-style: initial; textdecoration-color: initial;">tten< /small><span style="color: rgb(51, 51, 51): font-family: &quot:Open** Sans&quot:, Roboto, arial, sans-serif: **font-size: 15px; font-style: normal; font-variant-ligatures: normal; fontvariant-caps: normal; font-weight: 400; letter-spacing: normal; orphans: 2; text-align: start; text-indent: 0px; text-transform: none; white-space: normal; widows: 2; word-spacing: 0px; -webkit-text-stroke-width: 0px; background-color: rgb(239, 239, 239); text-decoration-style: initial; textdecoration-color: initial; display: inline !important; float: none;">< /span>[[:Kategorie:UKW Frequenzbereiche|UK]]<span style=" color: rgb(51, 51, 51); font-family: Gauot: Open Sans & quot;, Roboto, arial, sans-serif; font-size: 15px; fontstyle: normal; font-variant-ligatures: normal; font-variant-caps: normal; font-weight: 400; letter-spacing: normal; orphans: 2; text-align: start; text-indent: 0px; text-transform: none; white-space: normal; widows: 2; word-spacing: 0px; -webkit-textstroke-width: 0px; background-color: rgb(239, 239, 239); text-decorationstyle: initial; text-decoration-color: initial; display: inline !important; float: none;"></span>[[:Kategorie: UKW Frequenzbereiche|W]]<span style="color: rgb(51, 51, 51); font**family: " Open Sans ", **Roboto, arial, sans-serif; font-size: 15px; font-style: normal; font-variantligatures: normal; font-variant-caps: normal; font-weight: 400; letterspacing: normal; orphans: 2; text-**

**align: start; text-indent: 0px; texttransform: none; white-space: normal; widows: 2; word-spacing: 0px; -webkit-text-stroke-width: 0px; background-color: rgb(239, 239, 239); text-decoration-style: initial; textdecoration-color: initial; display: inline !important; float: none;">< /span><small style="box-sizing: inherit; font-size: 12.75px; color: rgb (51, 51, 51): font-family: & quot: Open** Sans&guot:, Roboto, arial, sans-serif: **font-style: normal; font-variantligatures: normal; font-variant-caps: normal; font-weight: 400; letterspacing: normal; orphans: 2; textalign: start; text-indent: 0px; texttransform: none; white-space: normal; widows: 2; word-spacing: 0px; -webkit-text-stroke-width: 0px; background-color: rgb(239, 239, 239); text-decoration-style: initial; textdecoration-color: initial;">Amateu< /small><span style="color: rgb(51, 51, 51); font-family: " Open** Sans", Roboto, arial, sans-serif; **font-size: 15px; font-style: normal; font-variant-ligatures: normal; fontvariant-caps: normal; font-weight: 400; letter-spacing: normal; orphans: 2; text-align: start; text-indent: 0px; text-transform: none; white-space: normal; widows: 2; word-spacing: 0px; -webkit-text-stroke-width: 0px; background-color: rgb(239, 239, 239); text-decoration-style: initial; textdecoration-color: initial; display: inline !important; float: none;">< /span><span style="color: rgb(51, 51, 51); font-family: " Open** Sans", Roboto, arial, sans-serif; **font-size: 15px; font-style: normal; font-variant-ligatures: normal; fontvariant-caps: normal; font-weight: 400; letter-spacing: normal; orphans: 2; text-align: start; text-indent: 0px; text-transform: none; white-space:** 

**normal; widows: 2; word-spacing: 0px; -webkit-text-stroke-width: 0px; background-color: rgb(239, 239, 239); text-decoration-style: initial; textdecoration-color: initial; display: inline !important; float: none;">< /span><span style="color: rgb(51, 51, 51); font-family: "Open** Sans&quot:, Roboto, arial, sans-serif: **font-size: 15px; font-style: normal; font-variant-ligatures: normal; fontvariant-caps: normal; font-weight: 400; letter-spacing: normal; orphans: 2; text-align: start; text-indent: 0px; text-transform: none; white-space: normal; widows: 2; word-spacing: 0px; -webkit-text-stroke-width: 0px; background-color: rgb(239, 239, 239); text-decoration-style: initial; textdecoration-color: initial; display: inline !important; float: none;">< /span><span style="color: rgb(51, 51, 51); font-family: " Open** Sans", Roboto, arial, sans-serif; **font-size: 15px; font-style: normal; font-variant-ligatures: normal; fontvariant-caps: normal; font-weight: 400; letter-spacing: normal; orphans: 2; text-align: start; text-indent: 0px; text-transform: none; white-space: normal; widows: 2; word-spacing: 0px; -webkit-text-stroke-width: 0px; background-color: rgb(239, 239, 239); text-decoration-style: initial; textdecoration-color: initial; display: inline !important; float: none;">< /span><small style="box-sizing: inherit; font-size: 12.75px; color: rgb (51, 51, 51); font-family: " Open** Sans", Roboto, arial, sans-serif; **font-style: normal; font-variantligatures: normal; font-variant-caps: normal; font-weight: 400; letterspacing: normal; orphans: 2; textalign: start; text-indent: 0px; texttransform: none; white-space: normal; widows: 2; word-spacing:** 

**−**

**0px; -webkit-text-stroke-width: 0px; background-color: rgb(239, 239, 239); text-decoration-style: initial; textdecoration-color: initial;">r< /small><span style="color: rgb(51, 51, 51): font-family: & quot: Open** Sans", Roboto, arial, sans-serif; **font-size: 15px; font-style: normal; font-variant-ligatures: normal; fontvariant-caps: normal; font-weight: 400; letter-spacing: normal; orphans: 2; text-align: start; text-indent: 0px; text-transform: none; white-space: normal; widows: 2; word-spacing: 0px; -webkit-text-stroke-width: 0px; background-color: rgb(239, 239, 239); text-decoration-style: initial; textdecoration-color: initial; display: inline !important; float: none;">< /span><small style="box-sizing: inherit; font-size: 12.75px; color: rgb (51, 51, 51): font-family: & quot: Open** Sans&quot:, Roboto, arial, sans-serif: **font-style: normal; font-variantligatures: normal; font-variant-caps: normal; font-weight: 400; letterspacing: normal; orphans: 2; textalign: start; text-indent: 0px; texttransform: none; white-space: normal; widows: 2; word-spacing: 0px; -webkit-text-stroke-width: 0px; background-color: rgb(239, 239, 239); text-decoration-style: initial; textdecoration-color: initial;">f< /small><span style="color: rgb(51, 51, 51); font-family: "Open** Sans", Roboto, arial, sans-serif; **font-size: 15px; font-style: normal; font-variant-ligatures: normal; fontvariant-caps: normal; font-weight: 400; letter-spacing: normal; orphans: 2; text-align: start; text-indent: 0px; text-transform: none; white-space: normal; widows: 2; word-spacing: 0px; -webkit-text-stroke-width: 0px; background-color: rgb(239, 239, 239); text-decoration-style: initial; text-**

**decoration-color: initial; display: inline !important; float: none;">< /span><span style="color: rgb(51, 51, 51); font-family: " Open** Sans", Roboto, arial, sans-serif; **font-size: 15px; font-style: normal; font-variant-ligatures: normal; fontvariant-caps: normal; font-weight: 400; letter-spacing: normal; orphans: 2; text-align: start; text-indent: 0px; text-transform: none; white-space: normal; widows: 2; word-spacing: 0px; -webkit-text-stroke-width: 0px; background-color: rgb(239, 239, 239); text-decoration-style: initial; textdecoration-color: initial; display: inline !important; float: none;">< /span><small style="box-sizing: inherit; font-size: 12.75px; color: rgb (51, 51, 51): font-family: & quot: Open** Sans", Roboto, arial, sans-serif; **font-style: normal; font-variantligatures: normal; font-variant-caps: normal; font-weight: 400; letterspacing: normal; orphans: 2; textalign: start; text-indent: 0px; texttransform: none; white-space: normal; widows: 2; word-spacing: 0px; -webkit-text-stroke-width: 0px; background-color: rgb(239, 239, 239); text-decoration-style: initial; textdecoration-color: initial;">unk< /small><span style="color: rgb(51, 51, 51); font-family: "Open** Sans&quot:, Roboto, arial, sans-serif; **font-size: 15px; font-style: normal; font-variant-ligatures: normal; fontvariant-caps: normal; font-weight: 400; letter-spacing: normal; orphans: 2; text-align: start; text-indent: 0px; text-transform: none; white-space: normal; widows: 2; word-spacing: 0px; -webkit-text-stroke-width: 0px; background-color: rgb(239, 239, 239); text-decoration-style: initial; textdecoration-color: initial; display: inline !important; float: none;"><**

**/span><span style="color: rgb(51, 51, 51); font-family: "Open** Sans", Roboto, arial, sans-serif; **font-size: 15px; font-style: normal; font-variant-ligatures: normal; fontvariant-caps: normal; font-weight: 400; letter-spacing: normal; orphans: 2; text-align: start; text-indent: 0px; text-transform: none; white-space: normal; widows: 2; word-spacing: 0px; -webkit-text-stroke-width: 0px; background-color: rgb(239, 239, 239); text-decoration-style: initial; textdecoration-color: initial; display: inline !important; float: none;">< /span><span style="color: rgb(51, 51, 51): font-family: &quot:Open** Sans", Roboto, arial, sans-serif; **font-size: 15px; font-style: normal; font-variant-ligatures: normal; fontvariant-caps: normal; font-weight: 400; letter-spacing: normal; orphans: 2; text-align: start; text-indent: 0px; text-transform: none; white-space: normal; widows: 2; word-spacing: 0px; -webkit-text-stroke-width: 0px; background-color: rgb(239, 239, 239); text-decoration-style: initial; textdecoration-color: initial; display: inline !important; float: none;">< /span> <small style="box-sizing: inherit; font-size: 12.75px; color: rgb (51, 51, 51): font-family: & quot: Open** Sans", Roboto, arial, sans-serif; **font-style: normal; font-variantligatures: normal; font-variant-caps: normal; font-weight: 400; letterspacing: normal; orphans: 2; textalign: start; text-indent: 0px; texttransform: none; white-space: normal; widows: 2; word-spacing: 0px; -webkit-text-stroke-width: 0px; background-color: rgb(239, 239, 239); text-decoration-style: initial; textdecoration-color: initial;">F< /small><span style="color: rgb(51, 51, 51); font-family: "Open** 

Sans&guot:, Roboto, arial, sans-serif: **font-size: 15px; font-style: normal; font-variant-ligatures: normal; fontvariant-caps: normal; font-weight: 400; letter-spacing: normal; orphans: 2; text-align: start; text-indent: 0px; text-transform: none; white-space: normal; widows: 2; word-spacing: 0px; -webkit-text-stroke-width: 0px; background-color: rgb(239, 239, 239); text-decoration-style: initial; textdecoration-color: initial; display: inline !important; float: none;">< /span><small style="box-sizing: inherit; font-size: 12.75px; color: rgb (51, 51, 51); font-family: " Open** Sans&quot:, Roboto, arial, sans-serif: **font-style: normal; font-variantligatures: normal; font-variant-caps: normal; font-weight: 400; letterspacing: normal; orphans: 2; textalign: start; text-indent: 0px; texttransform: none; white-space: normal; widows: 2; word-spacing: 0px; -webkit-text-stroke-width: 0px; background-color: rgb(239, 239, 239); text-decoration-style: initial; textdecoration-color: initial;">req< /small><span style="color: rgb(51, 51, 51): font-family: & quot: Open** Sans", Roboto, arial, sans-serif; **font-size: 15px; font-style: normal; font-variant-ligatures: normal; fontvariant-caps: normal; font-weight: 400; letter-spacing: normal; orphans: 2; text-align: start; text-indent: 0px; text-transform: none; white-space: normal; widows: 2; word-spacing: 0px; -webkit-text-stroke-width: 0px; background-color: rgb(239, 239, 239); text-decoration-style: initial; textdecoration-color: initial; display: inline !important; float: none;">< /span><small style="box-sizing: inherit; font-size: 12.75px; color: rgb (51, 51, 51): font-family: & quot: Open** Sans", Roboto, arial, sans-serif;

**font-style: normal; font-variantligatures: normal; font-variant-caps: normal; font-weight: 400; letterspacing: normal; orphans: 2; textalign: start; text-indent: 0px; texttransform: none; white-space: normal; widows: 2; word-spacing: 0px; -webkit-text-stroke-width: 0px; background-color: rgb(239, 239, 239); text-decoration-style: initial; textdecoration-color: initial;">u< /small><span style="color: rgb(51, 51, 51): font-family: & quot: Open** Sans&quot:, Roboto, arial, sans-serif; **font-size: 15px; font-style: normal; font-variant-ligatures: normal; fontvariant-caps: normal; font-weight: 400; letter-spacing: normal; orphans: 2; text-align: start; text-indent: 0px; text-transform: none; white-space: normal; widows: 2; word-spacing: 0px; -webkit-text-stroke-width: 0px; background-color: rgb(239, 239, 239); text-decoration-style: initial; textdecoration-color: initial; display: inline !important; float: none;">< /span><span style="color: rgb(51, 51, 51): font-family: & quot: Open** Sans&quot:, Roboto, arial, sans-serif: **font-size: 15px; font-style: normal; font-variant-ligatures: normal; fontvariant-caps: normal; font-weight: 400; letter-spacing: normal; orphans: 2; text-align: start; text-indent: 0px; text-transform: none; white-space: normal; widows: 2; word-spacing: 0px; -webkit-text-stroke-width: 0px; background-color: rgb(239, 239, 239); text-decoration-style: initial; textdecoration-color: initial; display: inline !important; float: none;">< /span><small style="box-sizing: inherit; font-size: 12.75px; color: rgb (51, 51, 51): font-family: & quot: Open** Sans&quot:, Roboto, arial, sans-serif: **font-style: normal; font-variantligatures: normal; font-variant-caps:** 

**normal; font-weight: 400; letterspacing: normal; orphans: 2; textalign: start; text-indent: 0px; texttransform: none; white-space: normal; widows: 2; word-spacing: 0px; -webkit-text-stroke-width: 0px; background-color: rgb(239, 239, 239); text-decoration-style: initial; textdecoration-color: initial;">e< /small><span style="color: rgb(51, 51, 51); font-family: " Open** Sans&guot:, Roboto, arial, sans-serif: **font-size: 15px; font-style: normal; font-variant-ligatures: normal; fontvariant-caps: normal; font-weight: 400; letter-spacing: normal; orphans: 2; text-align: start; text-indent: 0px; text-transform: none; white-space: normal; widows: 2; word-spacing: 0px; -webkit-text-stroke-width: 0px; background-color: rgb(239, 239, 239); text-decoration-style: initial; textdecoration-color: initial; display: inline !important; float: none;">< /span><small style="box-sizing: inherit; font-size: 12.75px; color: rgb (51, 51, 51); font-family: " Open** Sans&quot:. Roboto, arial, sans-serif; **font-style: normal; font-variantligatures: normal; font-variant-caps: normal; font-weight: 400; letterspacing: normal; orphans: 2; textalign: start; text-indent: 0px; texttransform: none; white-space: normal; widows: 2; word-spacing: 0px; -webkit-text-stroke-width: 0px; background-color: rgb(239, 239, 239); text-decoration-style: initial; textdecoration-color: initial;">nzbe< /small><span style="color: rgb(51, 51, 51); font-family: "Open** Sans", Roboto, arial, sans-serif; **font-size: 15px; font-style: normal; font-variant-ligatures: normal; fontvariant-caps: normal; font-weight: 400; letter-spacing: normal; orphans: 2; text-align: start; text-indent: 0px;** 

**text-transform: none; white-space: normal; widows: 2; word-spacing: 0px; -webkit-text-stroke-width: 0px; background-color: rgb(239, 239, 239); text-decoration-style: initial; textdecoration-color: initial; display: inline !important; float: none;">< /span><small style="box-sizing: inherit; font-size: 12.75px; color: rgb (51, 51, 51): font-family: & quot: Open** Sans&quot:, Roboto, arial, sans-serif: **font-style: normal; font-variantligatures: normal; font-variant-caps: normal; font-weight: 400; letterspacing: normal; orphans: 2; textalign: start; text-indent: 0px; texttransform: none; white-space: normal; widows: 2; word-spacing: 0px; -webkit-text-stroke-width: 0px; background-color: rgb(239, 239, 239); text-decoration-style: initial; textdecoration-color: initial;">reich< /small><span style="color: rgb(51, 51, 51); font-family: " Open** Sans", Roboto, arial, sans-serif; **font-size: 15px; font-style: normal; font-variant-ligatures: normal; fontvariant-caps: normal; font-weight: 400; letter-spacing: normal; orphans: 2; text-align: start; text-indent: 0px; text-transform: none; white-space: normal; widows: 2; word-spacing: 0px; -webkit-text-stroke-width: 0px; background-color: rgb(239, 239, 239); text-decoration-style: initial; textdecoration-color: initial; display: inline !important; float: none;">< /span><small style="box-sizing: inherit; font-size: 12.75px; color: rgb (51, 51, 51); font-family: " Open** Sans", Roboto, arial, sans-serif; **font-style: normal; font-variantligatures: normal; font-variant-caps: normal; font-weight: 400; letterspacing: normal; orphans: 2; textalign: start; text-indent: 0px; texttransform: none; white-space:** 

**normal; widows: 2; word-spacing: 0px; -webkit-text-stroke-width: 0px; background-color: rgb(239, 239, 239); text-decoration-style: initial; text**decoration-color: initial;">e</small> **<span style="color: rgb(51, 51, 51); font-family: " Open Sans ", Roboto, arial, sans-serif; font-size: 15px; font-style: normal; font-variantligatures: normal; font-variant-caps: normal; font-weight: 400; letterspacing: normal; orphans: 2; textalign: start; text-indent: 0px; texttransform: none; white-space: normal; widows: 2; word-spacing: 0px; -webkit-text-stroke-width: 0px; background-color: rgb(239, 239, 239); text-decoration-style: initial; textdecoration-color: initial; display: inline !important; float: none;">< /span><small style="box-sizing: inherit; font-size: 12.75px; color: rgb (51, 51, 51): font-family: & quot: Open** Sans", Roboto, arial, sans-serif; **font-style: normal; font-variantligatures: normal; font-variant-caps: normal; font-weight: 400; letterspacing: normal; orphans: 2; textalign: start; text-indent: 0px; texttransform: none; white-space: normal; widows: 2; word-spacing: 0px; -webkit-text-stroke-width: 0px; background-color: rgb(239, 239, 239); text-decoration-style: initial; textdecoration-color: initial;">30 MHz< /small><span style="color: rgb(51, 51, 51); font-family: "Open** Sans", Roboto, arial, sans-serif; **font-size: 15px; font-style: normal; font-variant-ligatures: normal; fontvariant-caps: normal; font-weight: 400; letter-spacing: normal; orphans: 2; text-align: start; text-indent: 0px; text-transform: none; white-space: normal; widows: 2; word-spacing: 0px; -webkit-text-stroke-width: 0px; background-color: rgb(239, 239, 239);** 

**text-decoration-style: initial; textdecoration-color: initial; display: inline !important; float: none;">< /span><span style="color: rgb(51, 51, 51); font-family: "Open** Sans&quot:, Roboto, arial, sans-serif: **font-size: 15px; font-style: normal; font-variant-ligatures: normal; fontvariant-caps: normal; font-weight: 400; letter-spacing: normal; orphans: 2; text-align: start; text-indent: 0px; text-transform: none; white-space: normal; widows: 2; word-spacing: 0px; -webkit-text-stroke-width: 0px; background-color: rgb(239, 239, 239); text-decoration-style: initial; textdecoration-color: initial; display: inline !important; float: none;">< /span> <small style="box-sizing: inherit; font-size: 12.75px; color: rgb (51, 51, 51); font-family: " Open** Sans&guot:, Roboto, arial, sans-serif: **font-style: normal; font-variantligatures: normal; font-variant-caps: normal; font-weight: 400; letterspacing: normal; orphans: 2; textalign: start; text-indent: 0px; texttransform: none; white-space: normal; widows: 2; word-spacing: 0px; -webkit-text-stroke-width: 0px; background-color: rgb(239, 239, 239); text-decoration-style: initial; text**decoration-color: initial:">-</small> **<span style="color: rgb(51, 51, 51); font-family: &quot:Open Sans", Roboto, arial, sans-serif; font-size: 15px; font-style: normal; font-variantligatures: normal; font-variant-caps: normal; font-weight: 400; letterspacing: normal; orphans: 2; textalign: start; text-indent: 0px; texttransform: none; white-space: normal; widows: 2; word-spacing: 0px; -webkit-text-stroke-width: 0px; background-color: rgb(239, 239, 239); text-decoration-style: initial; textdecoration-color: initial; display:** 

**inline !important; float: none;">< /span><small style="box-sizing: inherit; font-size: 12.75px; color: rgb (51, 51, 51): font-family: & quot: Open** Sans", Roboto, arial, sans-serif; **font-style: normal; font-variantligatures: normal; font-variant-caps: normal; font-weight: 400; letterspacing: normal; orphans: 2; textalign: start; text-indent: 0px; texttransform: none; white-space: normal; widows: 2; word-spacing: 0px; -webkit-text-stroke-width: 0px; background-color: rgb(239, 239, 239); text-decoration-style: initial; textdecoration-color: initial;">1< /small><span style="color: rgb(51, 51, 51); font-family: "Open** Sans", Roboto, arial, sans-serif; **font-size: 15px; font-style: normal; font-variant-ligatures: normal; fontvariant-caps: normal; font-weight: 400; letter-spacing: normal; orphans: 2; text-align: start; text-indent: 0px; text-transform: none; white-space: normal; widows: 2; word-spacing: 0px; -webkit-text-stroke-width: 0px; background-color: rgb(239, 239, 239); text-decoration-style: initial; textdecoration-color: initial; display: inline !important; float: none;">< /span> <small style="box-sizing: inherit; font-size: 12.75px; color: rgb (51, 51, 51); font-family: " Open** Sans", Roboto, arial, sans-serif; **font-style: normal; font-variantligatures: normal; font-variant-caps: normal; font-weight: 400; letterspacing: normal; orphans: 2; textalign: start; text-indent: 0px; texttransform: none; white-space: normal; widows: 2; word-spacing: 0px; -webkit-text-stroke-width: 0px; background-color: rgb(239, 239, 239); text-decoration-style: initial; textdecoration-color: initial;">GHz< /small><span style="color: rgb(51,** 

**51, 51): font-family: &quot:Open** Sans", Roboto, arial, sans-serif; **font-size: 15px; font-style: normal; font-variant-ligatures: normal; fontvariant-caps: normal; font-weight: 400; letter-spacing: normal; orphans: 2; text-align: start; text-indent: 0px; text-transform: none; white-space: normal; widows: 2; word-spacing: 0px; -webkit-text-stroke-width: 0px; background-color: rgb(239, 239, 239); text-decoration-style: initial; textdecoration-color: initial; display: inline !important; float: none;">< /span><span style="color: rgb(51, 51, 51); font-family: "Open** Sans&quot:, Roboto, arial, sans-serif; **font-size: 15px; font-style: normal; font-variant-ligatures: normal; fontvariant-caps: normal; font-weight: 400; letter-spacing: normal; orphans: 2; text-align: start; text-indent: 0px; text-transform: none; white-space: normal; widows: 2; word-spacing: 0px; -webkit-text-stroke-width: 0px; background-color: rgb(239, 239, 239); text-decoration-style: initial; textdecoration-color: initial; display: inline !important; float: none;">< /span>**

**−**

**<span style="color: rgb(51, 51, 51); font-family: " Open Sans ", Roboto, arial, sans-serif; font-size: 15px; font-style: normal; font-variantligatures: normal; font-variant-caps: normal; font-weight: 400; letterspacing: normal; orphans: 2; textalign: start; text-indent: 0px; texttransform: none; white-space: normal; widows: 2; word-spacing: 0px; -webkit-text-stroke-width: 0px; background-color: rgb(239, 239, 239); text-decoration-style: initial; textdecoration-color: initial; display: inline !important; float: none;"><**

**− /span><span style="color: rgb(51, 51, 51); font-family: " Open** Sans", Roboto, arial, sans-serif; **font-size: 15px; font-style: normal; font-variant-ligatures: normal; fontvariant-caps: normal; font-weight: 400; letter-spacing: normal; orphans: 2; text-align: start; text-indent: 0px; text-transform: none; white-space: normal; widows: 2; word-spacing: 0px; -webkit-text-stroke-width: 0px; background-color: rgb(239, 239, 239); text-decoration-style: initial; textdecoration-color: initial; display: inline !important; float: none;">< /span>**

#### Aktuelle Version vom 21. März 2021, 18:44 Uhr

#### **Amateurfunkbetrieb**

In diesem Bereich findest Du Informationen zu analogen Modulations- und Betriebsarten, genauso wie technische Informationen zum Aufbau von Übertragungssystemen.

Der Not- und Katastrophenfunk nimmt im Amateurfunk einen besonderen Stellenwert ein und findet sich ebenso in diesem Bereich.

**Tipp:** Weitere Themenbereiche sind unter [Amateurfunk digital](#page-256-0) und [Aktivitäten im](#page-171-0)  [Amateurfunk](#page-171-0) zu finden.

#### [Antennen](#page-513-0)

Antennenformen und portable Antennen [ATV](#page-426-0) Amateurfunk Television [EMV](#page-599-0) Elektromagnetische Verträglichkeit (EMV) [Erde-Mond-Erde](#page-685-0) Der Mond als Reflektor [Kurzwelle](#page-770-0) Kurzwelle [Meteor-Scatter](#page-856-0) Meteoriten als Reflektor [Mikrowelle](#page-942-0) Frequenzen größer 1 GHz

[Morsen](#page-1028-0) Morsen (CW) [Notfunk](#page-1114-0) Amateurfunk rettet Leben [Pager](#page-1199-0) Amateurfunk Kurznachrichten Infosystem [Relaisfunkstelle und Baken](#page-1284-0) Technische Informationen über automatische Funkstationen **[Satellitenfunk](#page-1370-0)** Amateurfunksatelitten [UKW](#page-1456-0) Amateurfunk Frequenzbereiche 30 MHz - 1 GHz

#### <span id="page-426-0"></span>**Hauptseite/Amateurfunkbetrieb: Unterschied zwischen den Versionen**

[Versionsgeschichte interaktiv durchsuchen](https://wiki.oevsv.at) [VisuellWikitext](https://wiki.oevsv.at)

#### **[Version vom 5. März 2021, 20:33 Uhr](#page-341-0) [\(Qu](#page-341-0) [elltext anzeigen\)](#page-341-0)**

#### [OE1VCC](#page-86-0) ([Diskussion](https://wiki.oevsv.at/w/index.php?title=Benutzerin_Diskussion:OE1VCC&action=view) | [Beiträge\)](https://wiki.oevsv.at/wiki/Spezial:Beitr%C3%A4ge/OE1VCC)

(Die Seite wurde neu angelegt: "In diesem Bereich findest Du Informationen zu analogen Modulations- und Betriebsarten, genauso wie technische Informationen zum Aufbau von Übertragungssysteme…") [Markierung:](https://wiki.oevsv.at/wiki/Spezial:Markierungen) [Visuelle Bearbeitung](https://wiki.oevsv.at/w/index.php?title=Project:VisualEditor&action=view)

#### **[Aktuelle Version vom 21. März 2021, 18:](#page-341-0) [44 Uhr](#page-341-0) [\(Quelltext anzeigen\)](#page-341-0)**

[OE1VCC](#page-86-0) [\(Diskussion](https://wiki.oevsv.at/w/index.php?title=Benutzerin_Diskussion:OE1VCC&action=view) | [Beiträge](https://wiki.oevsv.at/wiki/Spezial:Beitr%C3%A4ge/OE1VCC)) K [Markierung:](https://wiki.oevsv.at/wiki/Spezial:Markierungen) 2017-Quelltext-Bearbeitung

(12 dazwischenliegende Versionen desselben Benutzers werden nicht angezeigt)

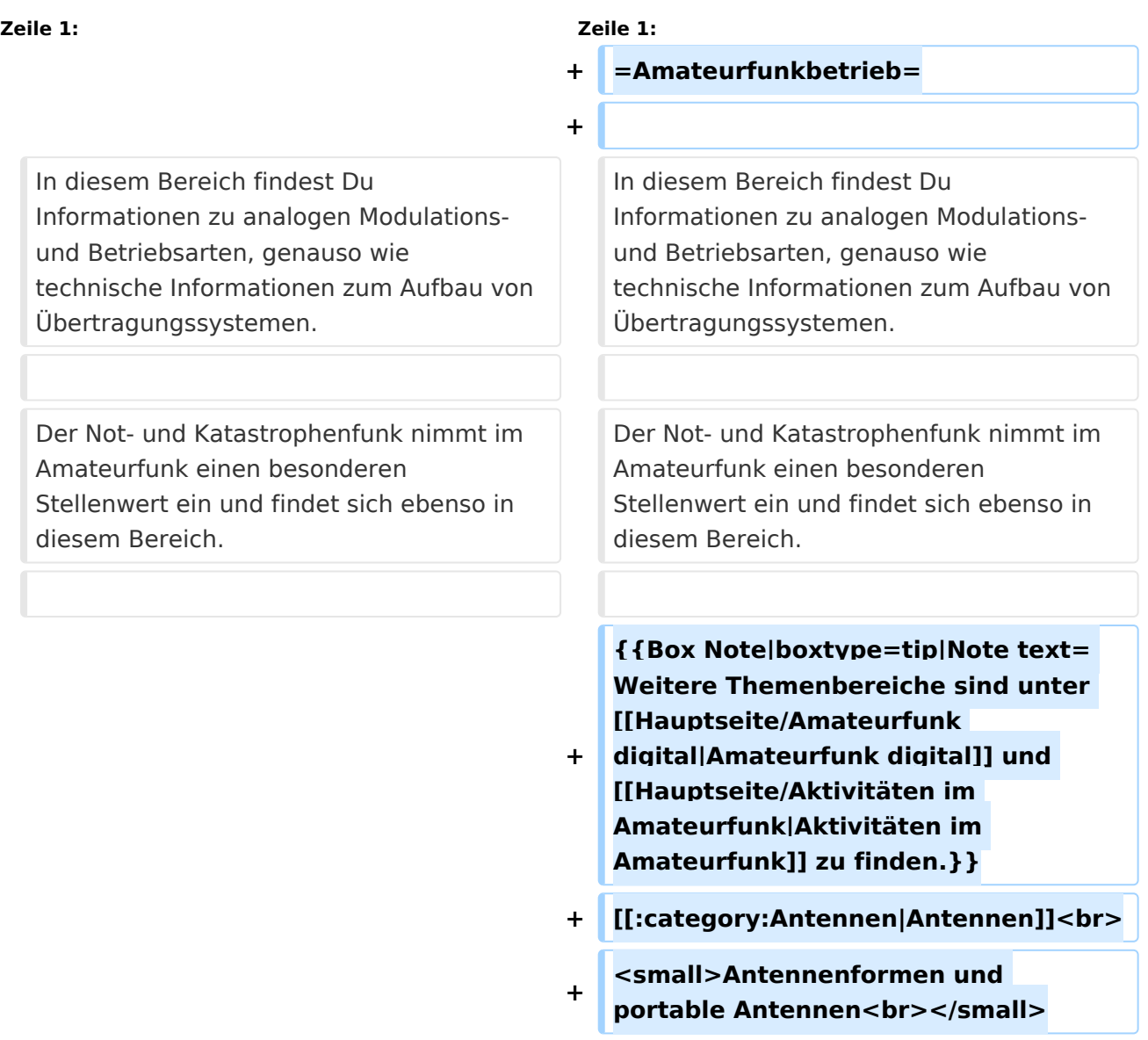

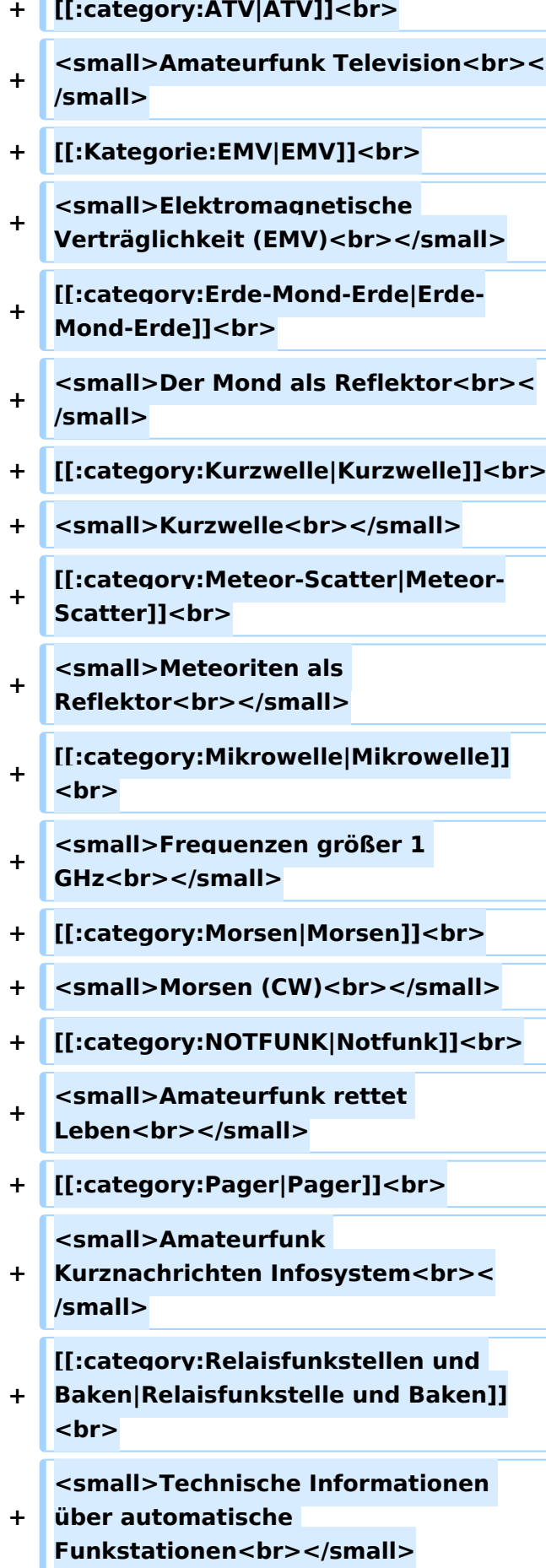

- **+ [[:category:**
- **Satellitenfunk|Satellitenfunk]]<br>**
- **+ <small>Amateurfunksatelitten<br>< /small>**
- **+ [[:category:UKW Frequenzbereiche|UKW]]<br>**

**<small>Amateurfunk** 

**+ Frequenzbereiche 30 MHz - 1**  GHz<br></small>

 $\leq$ code><nowiki>{{Box **Note|boxtype=note|Note text= Hinweis: Weitere Themenbereiche sind unter </nowiki>[[Amateurfunk** 

**digital]] und [[Aktivitäten im Amateurfunk]]<nowiki> zu finden.}}< /nowiki></code>**

**−**

#### **<br />[[:Kategorie:**

**Antennen|Antennen]]<small style=" box-sizing: inherit; font-size: 12.75px; color: rgb(51, 51, 51); font-family:**   $\&$ quot; Open Sans & quot;, Roboto, **arial, sans-serif; font-style: normal; font-variant-ligatures: normal; fontvariant-caps: normal; font-weight: 400; letter-spacing: normal; orphans: 2; text-align: start; text-indent: 0px; text-transform: none; white-space: normal; widows: 2; word-spacing: 0px; -webkit-text-stroke-width: 0px; background-color: rgb(239, 239, 239); text-decoration-style: initial; textdecoration-color: initial;" >Antennenformen und portable Antennen</small>[[:Kategorie: ATV|AT]]<span style="color: rgb(51, 51, 51); font-family: "Open** Sans", Roboto, arial, sans-serif; **font-size: 15px; font-style: normal; font-variant-ligatures: normal; fontvariant-caps: normal; font-weight: 400; letter-spacing: normal; orphans:** 

#### **\_\_HIDETITLE\_\_**

**− + \_\_NOTOC\_\_** 

**+**

**\_\_NOSTASH\_\_** 

**2; text-align: start; text-indent: 0px; text-transform: none; white-space: normal; widows: 2; word-spacing: 0px; -webkit-text-stroke-width: 0px; background-color: rgb(239, 239, 239); text-decoration-style: initial; textdecoration-color: initial; display: inline !important; float: none;">< /span>[[:Kategorie:ATV|V]]<small style="box-sizing: inherit; font-size: 12.75px; color: rgb(51, 51, 51); font**family: &quot:Open Sans&quot:. **Roboto, arial, sans-serif; font-style: normal; font-variant-ligatures: normal; font-variant-caps: normal; font-weight: 400; letter-spacing: normal; orphans: 2; text-align: start; text-indent: 0px; text-transform: none; white-space: normal; widows: 2; word-spacing: 0px; -webkit-textstroke-width: 0px; background-color: rgb(239, 239, 239); text-decorationstyle: initial; text-decoration-color: initial;">Amateur</small><span style="color: rgb(51, 51, 51); font**family: &quot:Open Sans&quot:. **Roboto, arial, sans-serif; font-size: 15px; font-style: normal; font-variantligatures: normal; font-variant-caps: normal; font-weight: 400; letterspacing: normal; orphans: 2; textalign: start; text-indent: 0px; texttransform: none; white-space: normal; widows: 2; word-spacing: 0px; -webkit-text-stroke-width: 0px; background-color: rgb(239, 239, 239); text-decoration-style: initial; textdecoration-color: initial; display: inline !important; float: none;">< /span><small style="box-sizing: inherit; font-size: 12.75px; color: rgb (51, 51, 51); font-family: " Open** Sans", Roboto, arial, sans-serif; **font-style: normal; font-variantligatures: normal; font-variant-caps: normal; font-weight: 400; letterspacing: normal; orphans: 2; text-**

**align: start; text-indent: 0px; texttransform: none; white-space: normal; widows: 2; word-spacing: 0px; -webkit-text-stroke-width: 0px; background-color: rgb(239, 239, 239); text-decoration-style: initial; textdecoration-color: initial;">funk**  Television</small>[[:Kategorie:Erde-**Mond-Erde|Er]]<span style="color: rgb(51, 51, 51): font-family: &quot: Open Sans&quot:, Roboto, arial, sansserif; font-size: 15px; font-style: normal; font-variant-ligatures: normal; font-variant-caps: normal; font-weight: 400; letter-spacing: normal; orphans: 2; text-align: start; text-indent: 0px; text-transform: none; white-space: normal; widows: 2; word-spacing: 0px; -webkit-textstroke-width: 0px; background-color: rgb(239, 239, 239); text-decorationstyle: initial; text-decoration-color: initial; display: inline !important; float: none;"></span>[[:Kategorie: Erde-Mond-Erde|de-Mond-Er]]<span style="color: rgb(51, 51, 51); font**family: &quot:Open Sans&quot:. **Roboto, arial, sans-serif; font-size: 15px; font-style: normal; font-variantligatures: normal; font-variant-caps: normal; font-weight: 400; letterspacing: normal; orphans: 2; textalign: start; text-indent: 0px; texttransform: none; white-space: normal; widows: 2; word-spacing: 0px; -webkit-text-stroke-width: 0px; background-color: rgb(239, 239, 239); text-decoration-style: initial; textdecoration-color: initial; display: inline !important; float: none;">< /span>[[:Kategorie:Erde-Mond-Erde|de]]<small style="box-sizing: inherit; font-size: 12.75px; color: rgb (51, 51, 51): font-family: & quot: Open** Sans&quot:, Roboto, arial, sans-serif: **font-style: normal; font-variantligatures: normal; font-variant-caps:** 

**normal; font-weight: 400; letterspacing: normal; orphans: 2; textalign: start; text-indent: 0px; texttransform: none; white-space: normal; widows: 2; word-spacing: 0px; -webkit-text-stroke-width: 0px; background-color: rgb(239, 239, 239); text-decoration-style: initial; textdecoration-color: initial;">Der M< /small><span style="color: rgb(51, 51, 51); font-family: "Open** Sans&guot:, Roboto, arial, sans-serif: **font-size: 15px; font-style: normal; font-variant-ligatures: normal; fontvariant-caps: normal; font-weight: 400; letter-spacing: normal; orphans: 2; text-align: start; text-indent: 0px; text-transform: none; white-space: normal; widows: 2; word-spacing: 0px; -webkit-text-stroke-width: 0px; background-color: rgb(239, 239, 239); text-decoration-style: initial; textdecoration-color: initial; display: inline !important; float: none;">< /span><small style="box-sizing: inherit; font-size: 12.75px; color: rgb (51, 51, 51); font-family: " Open** Sans&guot:, Roboto, arial, sans-serif: **font-style: normal; font-variantligatures: normal; font-variant-caps: normal; font-weight: 400; letterspacing: normal; orphans: 2; textalign: start; text-indent: 0px; texttransform: none; white-space: normal; widows: 2; word-spacing: 0px; -webkit-text-stroke-width: 0px; background-color: rgb(239, 239, 239); text-decoration-style: initial; textdecoration-color: initial;">ond a< /small><span style="color: rgb(51, 51, 51); font-family: "Open** Sans", Roboto, arial, sans-serif; **font-size: 15px; font-style: normal; font-variant-ligatures: normal; fontvariant-caps: normal; font-weight: 400; letter-spacing: normal; orphans: 2; text-align: start; text-indent: 0px;**
**text-transform: none; white-space: normal; widows: 2; word-spacing: 0px; -webkit-text-stroke-width: 0px; background-color: rgb(239, 239, 239); text-decoration-style: initial; textdecoration-color: initial; display: inline !important; float: none;">< /span><small style="box-sizing: inherit; font-size: 12.75px; color: rgb (51, 51, 51): font-family: & quot: Open** Sans&quot:, Roboto, arial, sans-serif: **font-style: normal; font-variantligatures: normal; font-variant-caps: normal; font-weight: 400; letterspacing: normal; orphans: 2; textalign: start; text-indent: 0px; texttransform: none; white-space: normal; widows: 2; word-spacing: 0px; -webkit-text-stroke-width: 0px; background-color: rgb(239, 239, 239); text-decoration-style: initial; textdecoration-color: initial;">ls Reflektor</small>[[:Kategorie: Kurzwelle|Ku]]<span style="color: rgb (51, 51, 51); font-family: " Open** Sans", Roboto, arial, sans-serif; **font-size: 15px; font-style: normal; font-variant-ligatures: normal; fontvariant-caps: normal; font-weight: 400; letter-spacing: normal; orphans: 2; text-align: start; text-indent: 0px; text-transform: none; white-space: normal; widows: 2; word-spacing: 0px; -webkit-text-stroke-width: 0px; background-color: rgb(239, 239, 239); text-decoration-style: initial; textdecoration-color: initial; display: inline !important; float: none;">< /span>[[:Kategorie:Kurzwelle|rzwelle]] <span style="color: rgb(51, 51, 51); font-family: " Open Sans ", Roboto, arial, sans-serif; font-size: 15px; font-style: normal; font-variantligatures: normal; font-variant-caps: normal; font-weight: 400; letterspacing: normal; orphans: 2; textalign: start; text-indent: 0px; text-**

**transform: none; white-space: normal; widows: 2; word-spacing: 0px; -webkit-text-stroke-width: 0px; background-color: rgb(239, 239, 239); text-decoration-style: initial; textdecoration-color: initial; display: inline !important; float: none;">< /span><span style="color: rgb(51, 51, 51): font-family: & quot: Open** Sans&quot:, Roboto, arial, sans-serif; **font-size: 15px; font-style: normal; font-variant-ligatures: normal; fontvariant-caps: normal; font-weight: 400; letter-spacing: normal; orphans: 2; text-align: start; text-indent: 0px; text-transform: none; white-space: normal; widows: 2; word-spacing: 0px; -webkit-text-stroke-width: 0px; background-color: rgb(239, 239, 239); text-decoration-style: initial; textdecoration-color: initial; display: inline !important; float: none;">< /span><small style="box-sizing: inherit; font-size: 12.75px; color: rgb (51, 51, 51); font-family: " Open** Sans&guot:, Roboto, arial, sans-serif: **font-style: normal; font-variantligatures: normal; font-variant-caps: normal; font-weight: 400; letterspacing: normal; orphans: 2; textalign: start; text-indent: 0px; texttransform: none; white-space: normal; widows: 2; word-spacing: 0px; -webkit-text-stroke-width: 0px; background-color: rgb(239, 239, 239); text-decoration-style: initial; textdecoration-color: initial;">K< /small><span style="color: rgb(51, 51, 51); font-family: " Open** Sans", Roboto, arial, sans-serif; **font-size: 15px; font-style: normal; font-variant-ligatures: normal; fontvariant-caps: normal; font-weight: 400; letter-spacing: normal; orphans: 2; text-align: start; text-indent: 0px; text-transform: none; white-space: normal; widows: 2; word-spacing:** 

**0px; -webkit-text-stroke-width: 0px; background-color: rgb(239, 239, 239); text-decoration-style: initial; textdecoration-color: initial; display: inline !important; float: none;">< /span><small style="box-sizing: inherit; font-size: 12.75px; color: rgb (51, 51, 51); font-family: " Open** Sans&quot:, Roboto, arial, sans-serif: **font-style: normal; font-variantligatures: normal; font-variant-caps: normal; font-weight: 400; letterspacing: normal; orphans: 2; textalign: start; text-indent: 0px; texttransform: none; white-space: normal; widows: 2; word-spacing: 0px; -webkit-text-stroke-width: 0px; background-color: rgb(239, 239, 239); text-decoration-style: initial; textdecoration-color: initial;">urz< /small><span style="color: rgb(51, 51. 51): font-family: &quot:Open** Sans&quot:, Roboto, arial, sans-serif: **font-size: 15px; font-style: normal; font-variant-ligatures: normal; fontvariant-caps: normal; font-weight: 400; letter-spacing: normal; orphans: 2; text-align: start; text-indent: 0px; text-transform: none; white-space: normal; widows: 2; word-spacing: 0px; -webkit-text-stroke-width: 0px; background-color: rgb(239, 239, 239); text-decoration-style: initial; textdecoration-color: initial; display: inline !important; float: none;">< /span><small style="box-sizing: inherit; font-size: 12.75px; color: rgb (51, 51, 51): font-family: & quot: Open** Sans", Roboto, arial, sans-serif; **font-style: normal; font-variantligatures: normal; font-variant-caps: normal; font-weight: 400; letterspacing: normal; orphans: 2; textalign: start; text-indent: 0px; texttransform: none; white-space: normal; widows: 2; word-spacing: 0px; -webkit-text-stroke-width: 0px;** 

**background-color: rgb(239, 239, 239); text-decoration-style: initial; textdecoration-color: initial;">welle< /small>[[:Kategorie:Meteor-Scatter|Me]]<span style="color: rgb (51, 51, 51): font-family: & quot: Open** Sans", Roboto, arial, sans-serif; **font-size: 15px; font-style: normal; font-variant-ligatures: normal; fontvariant-caps: normal; font-weight: 400; letter-spacing: normal; orphans: 2; text-align: start; text-indent: 0px; text-transform: none; white-space: normal; widows: 2; word-spacing: 0px; -webkit-text-stroke-width: 0px; background-color: rgb(239, 239, 239); text-decoration-style: initial; textdecoration-color: initial; display: inline !important; float: none;">< /span>[[:Kategorie:Meteor-Scatter|te]]<span style="color: rgb (51, 51, 51): font-family: & quot: Open** Sans&quot:, Roboto, arial, sans-serif: **font-size: 15px; font-style: normal; font-variant-ligatures: normal; fontvariant-caps: normal; font-weight: 400; letter-spacing: normal; orphans: 2; text-align: start; text-indent: 0px; text-transform: none; white-space: normal; widows: 2; word-spacing: 0px; -webkit-text-stroke-width: 0px; background-color: rgb(239, 239, 239); text-decoration-style: initial; textdecoration-color: initial; display: inline !important; float: none;">< /span>[[:Kategorie:Meteor-Scatter|or-Scatt]]<span style="color: rgb(51, 51. 51): font-family: &quot:Open** Sans&quot:, Roboto, arial, sans-serif; **font-size: 15px; font-style: normal; font-variant-ligatures: normal; fontvariant-caps: normal; font-weight: 400; letter-spacing: normal; orphans: 2; text-align: start; text-indent: 0px; text-transform: none; white-space: normal; widows: 2; word-spacing: 0px; -webkit-text-stroke-width: 0px;** 

**background-color: rgb(239, 239, 239); text-decoration-style: initial; textdecoration-color: initial; display: inline !important; float: none;">< /span>[[:Kategorie:Meteor-Scatter|er]]<small style="box-sizing: inherit; font-size: 12.75px; color: rgb (51, 51, 51); font-family: " Open** Sans&quot:, Roboto, arial, sans-serif: **font-style: normal; font-variantligatures: normal; font-variant-caps: normal; font-weight: 400; letterspacing: normal; orphans: 2; textalign: start; text-indent: 0px; texttransform: none; white-space: normal; widows: 2; word-spacing: 0px; -webkit-text-stroke-width: 0px; background-color: rgb(239, 239, 239); text-decoration-style: initial; textdecoration-color: initial;">M< /small><span style="color: rgb(51, 51. 51): font-family: &quot:Open** Sans&quot:, Roboto, arial, sans-serif: **font-size: 15px; font-style: normal; font-variant-ligatures: normal; fontvariant-caps: normal; font-weight: 400; letter-spacing: normal; orphans: 2; text-align: start; text-indent: 0px; text-transform: none; white-space: normal; widows: 2; word-spacing: 0px; -webkit-text-stroke-width: 0px; background-color: rgb(239, 239, 239); text-decoration-style: initial; textdecoration-color: initial; display: inline !important; float: none;">< /span><small style="box-sizing: inherit; font-size: 12.75px; color: rgb (51, 51, 51): font-family: & quot: Open** Sans", Roboto, arial, sans-serif; **font-style: normal; font-variantligatures: normal; font-variant-caps: normal; font-weight: 400; letterspacing: normal; orphans: 2; textalign: start; text-indent: 0px; texttransform: none; white-space: normal; widows: 2; word-spacing: 0px; -webkit-text-stroke-width: 0px;** 

**−**

**+**

**background-color: rgb(239, 239, 239); text-decoration-style: initial; textdecoration-color: initial;">eteoriten a</small><span style="color: rgb(51, 51, 51); font-family: "Open** Sans&quot:, Roboto, arial, sans-serif; **font-size: 15px; font-style: normal; font-variant-ligatures: normal; fontvariant-caps: normal; font-weight: 400; letter-spacing: normal; orphans: 2; text-align: start; text-indent: 0px; text-transform: none; white-space: normal; widows: 2; word-spacing: 0px; -webkit-text-stroke-width: 0px; background-color: rgb(239, 239, 239); text-decoration-style: initial; textdecoration-color: initial; display: inline !important; float: none;">< /span><span style="color: rgb(51, 51. 51): font-family: &quot:Open** Sans&guot:, Roboto, arial, sans-serif: **font-size: 15px; font-style: normal; font-variant-ligatures: normal; fontvariant-caps: normal; font-weight: 400; letter-spacing: normal; orphans: 2; text-align: start; text-indent: 0px; text-transform: none; white-space: normal; widows: 2; word-spacing: 0px; -webkit-text-stroke-width: 0px; background-color: rgb(239, 239, 239); text-decoration-style: initial; textdecoration-color: initial; display: inline !important; float: none;">< /span><small style="box-sizing: inherit; font-size: 12.75px; color: rgb (51, 51, 51): font-family: & quot: Open** Sans&guot:, Roboto, arial, sans-serif: **font-style: normal; font-variantligatures: normal; font-variant-caps: normal; font-weight: 400; letterspacing: normal; orphans: 2; textalign: start; text-indent: 0px; texttransform: none; white-space: normal; widows: 2; word-spacing: 0px; -webkit-text-stroke-width: 0px; background-color: rgb(239, 239, 239); text-decoration-style: initial; text-**

**decoration-color: initial;">ls Re< /small><span style="color: rgb(51, 51, 51); font-family: "Open** Sans&guot:, Roboto, arial, sans-serif: **font-size: 15px; font-style: normal; font-variant-ligatures: normal; fontvariant-caps: normal; font-weight: 400; letter-spacing: normal; orphans: 2; text-align: start; text-indent: 0px; text-transform: none; white-space: normal; widows: 2; word-spacing: 0px; -webkit-text-stroke-width: 0px; background-color: rgb(239, 239, 239); text-decoration-style: initial; textdecoration-color: initial; display: inline !important; float: none;">< /span><span style="color: rgb(51, 51. 51): font-family: &quot:Open** Sans", Roboto, arial, sans-serif; **font-size: 15px; font-style: normal; font-variant-ligatures: normal; fontvariant-caps: normal; font-weight: 400; letter-spacing: normal; orphans: 2; text-align: start; text-indent: 0px; text-transform: none; white-space: normal; widows: 2; word-spacing: 0px; -webkit-text-stroke-width: 0px; background-color: rgb(239, 239, 239); text-decoration-style: initial; textdecoration-color: initial; display: inline !important; float: none;">< /span><small style="box-sizing: inherit; font-size: 12.75px; color: rgb (51, 51, 51); font-family: " Open** Sans", Roboto, arial, sans-serif; **font-style: normal; font-variantligatures: normal; font-variant-caps: normal; font-weight: 400; letterspacing: normal; orphans: 2; textalign: start; text-indent: 0px; texttransform: none; white-space: normal; widows: 2; word-spacing: 0px; -webkit-text-stroke-width: 0px; background-color: rgb(239, 239, 239); text-decoration-style: initial; textdecoration-color: initial;">flekto< /small><span style="color: rgb(51,** 

**51, 51): font-family: &quot:Open** Sans", Roboto, arial, sans-serif; **font-size: 15px; font-style: normal; font-variant-ligatures: normal; fontvariant-caps: normal; font-weight: 400; letter-spacing: normal; orphans: 2; text-align: start; text-indent: 0px; text-transform: none; white-space: normal; widows: 2; word-spacing: 0px; -webkit-text-stroke-width: 0px; background-color: rgb(239, 239, 239); text-decoration-style: initial; textdecoration-color: initial; display: inline !important; float: none;">< /span><small style="box-sizing: inherit; font-size: 12.75px; color: rgb (51, 51, 51): font-family: & quot: Open** Sans&guot:, Roboto, arial, sans-serif: **font-style: normal; font-variantligatures: normal; font-variant-caps: normal; font-weight: 400; letterspacing: normal; orphans: 2; textalign: start; text-indent: 0px; texttransform: none; white-space: normal; widows: 2; word-spacing: 0px; -webkit-text-stroke-width: 0px; background-color: rgb(239, 239, 239); text-decoration-style: initial; textdecoration-color: initial:">r</small>[[: Kategorie:Mikrowelle|Mi]]<span style="color: rgb(51, 51, 51); font**family: &quot:Open Sans&quot:. **Roboto, arial, sans-serif; font-size: 15px; font-style: normal; font-variantligatures: normal; font-variant-caps: normal; font-weight: 400; letterspacing: normal; orphans: 2; textalign: start; text-indent: 0px; texttransform: none; white-space: normal; widows: 2; word-spacing: 0px; -webkit-text-stroke-width: 0px; background-color: rgb(239, 239, 239); text-decoration-style: initial; textdecoration-color: initial; display: inline !important; float: none;">< /span>[[:Kategorie: Mikrowelle|krowel]]<span style="**

**color: rgb(51, 51, 51); font-family:**   $\&$ auot: Open Sans&quot:, Roboto, **arial, sans-serif; font-size: 15px; fontstyle: normal; font-variant-ligatures: normal; font-variant-caps: normal; font-weight: 400; letter-spacing: normal; orphans: 2; text-align: start; text-indent: 0px; text-transform: none; white-space: normal; widows: 2; word-spacing: 0px; -webkit-textstroke-width: 0px; background-color: rgb(239, 239, 239); text-decorationstyle: initial; text-decoration-color: initial; display: inline !important; float: none;"></span><span style=" color: rgb(51, 51, 51); font-family:**   $\&$ auot:Open Sans&quot:, Roboto, **arial, sans-serif; font-size: 15px; fontstyle: normal; font-variant-ligatures: normal; font-variant-caps: normal; font-weight: 400; letter-spacing: normal; orphans: 2; text-align: start; text-indent: 0px; text-transform: none; white-space: normal; widows: 2; word-spacing: 0px; -webkit-textstroke-width: 0px; background-color: rgb(239, 239, 239); text-decorationstyle: initial; text-decoration-color: initial; display: inline !important; float: none;"></span>[[:Kategorie: Mikrowelle|le]]<span style="color: rgb (51, 51, 51); font-family: " Open** Sans", Roboto, arial, sans-serif; **font-size: 15px; font-style: normal; font-variant-ligatures: normal; fontvariant-caps: normal; font-weight: 400; letter-spacing: normal; orphans: 2; text-align: start; text-indent: 0px; text-transform: none; white-space: normal; widows: 2; word-spacing: 0px; -webkit-text-stroke-width: 0px; background-color: rgb(239, 239, 239); text-decoration-style: initial; textdecoration-color: initial; display: inline !important; float: none;">< /span><small style="box-sizing: inherit; font-size: 12.75px; color: rgb**

**(51, 51, 51): font-family: &quot:Open** Sans", Roboto, arial, sans-serif; **font-style: normal; font-variantligatures: normal; font-variant-caps: normal; font-weight: 400; letterspacing: normal; orphans: 2; textalign: start; text-indent: 0px; texttransform: none; white-space: normal; widows: 2; word-spacing: 0px; -webkit-text-stroke-width: 0px; background-color: rgb(239, 239, 239); text-decoration-style: initial; textdecoration-color: initial;">F< /small><span style="color: rgb(51, 51, 51): font-family: &quot:Open** Sans", Roboto, arial, sans-serif; **font-size: 15px; font-style: normal; font-variant-ligatures: normal; fontvariant-caps: normal; font-weight: 400; letter-spacing: normal; orphans: 2; text-align: start; text-indent: 0px; text-transform: none; white-space: normal; widows: 2; word-spacing: 0px; -webkit-text-stroke-width: 0px; background-color: rgb(239, 239, 239); text-decoration-style: initial; textdecoration-color: initial; display: inline !important; float: none;">< /span><small style="box-sizing: inherit; font-size: 12.75px; color: rgb (51, 51, 51): font-family: & quot: Open** Sans", Roboto, arial, sans-serif; **font-style: normal; font-variantligatures: normal; font-variant-caps: normal; font-weight: 400; letterspacing: normal; orphans: 2; textalign: start; text-indent: 0px; texttransform: none; white-space: normal; widows: 2; word-spacing: 0px; -webkit-text-stroke-width: 0px; background-color: rgb(239, 239, 239); text-decoration-style: initial; textdecoration-color: initial;">re< /small><span style="color: rgb(51, 51, 51): font-family: &quot:Open** Sans&quot:, Roboto, arial, sans-serif: **font-size: 15px; font-style: normal;** 

**font-variant-ligatures: normal; fontvariant-caps: normal; font-weight: 400; letter-spacing: normal; orphans: 2; text-align: start; text-indent: 0px; text-transform: none; white-space: normal; widows: 2; word-spacing: 0px; -webkit-text-stroke-width: 0px; background-color: rgb(239, 239, 239); text-decoration-style: initial; textdecoration-color: initial; display: inline !important; float: none;">< /span><span style="color: rgb(51, 51, 51): font-family: & quot: Open** Sans&quot:, Roboto, arial, sans-serif: **font-size: 15px; font-style: normal; font-variant-ligatures: normal; fontvariant-caps: normal; font-weight: 400; letter-spacing: normal; orphans: 2; text-align: start; text-indent: 0px; text-transform: none; white-space: normal; widows: 2; word-spacing: 0px; -webkit-text-stroke-width: 0px; background-color: rgb(239, 239, 239); text-decoration-style: initial; textdecoration-color: initial; display: inline !important; float: none;">< /span><small style="box-sizing: inherit; font-size: 12.75px; color: rgb (51, 51, 51): font-family: & quot: Open** Sans&quot:, Roboto, arial, sans-serif: **font-style: normal; font-variantligatures: normal; font-variant-caps: normal; font-weight: 400; letterspacing: normal; orphans: 2; textalign: start; text-indent: 0px; texttransform: none; white-space: normal; widows: 2; word-spacing: 0px; -webkit-text-stroke-width: 0px; background-color: rgb(239, 239, 239); text-decoration-style: initial; textdecoration-color: initial;">quenzen g< /small><span style="color: rgb(51, 51, 51); font-family: " Open** Sans&quot:, Roboto, arial, sans-serif: **font-size: 15px; font-style: normal; font-variant-ligatures: normal; fontvariant-caps: normal; font-weight:** 

**400; letter-spacing: normal; orphans: 2; text-align: start; text-indent: 0px; text-transform: none; white-space: normal; widows: 2; word-spacing: 0px; -webkit-text-stroke-width: 0px; background-color: rgb(239, 239, 239); text-decoration-style: initial; textdecoration-color: initial; display: inline !important; float: none;">< /span><small style="box-sizing: inherit; font-size: 12.75px; color: rgb (51, 51, 51): font-family: & quot: Open** Sans&quot:, Roboto, arial, sans-serif: **font-style: normal; font-variantligatures: normal; font-variant-caps: normal; font-weight: 400; letterspacing: normal; orphans: 2; textalign: start; text-indent: 0px; texttransform: none; white-space: normal; widows: 2; word-spacing: 0px; -webkit-text-stroke-width: 0px; background-color: rgb(239, 239, 239); text-decoration-style: initial; textdecoration-color: initial;">rö< /small><span style="color: rgb(51, 51, 51); font-family: "Open** Sans", Roboto, arial, sans-serif; **font-size: 15px; font-style: normal; font-variant-ligatures: normal; fontvariant-caps: normal; font-weight: 400; letter-spacing: normal; orphans: 2; text-align: start; text-indent: 0px; text-transform: none; white-space: normal; widows: 2; word-spacing: 0px; -webkit-text-stroke-width: 0px; background-color: rgb(239, 239, 239); text-decoration-style: initial; textdecoration-color: initial; display: inline !important; float: none;">< /span><small style="box-sizing: inherit; font-size: 12.75px; color: rgb (51, 51, 51); font-family: " Open** Sans", Roboto, arial, sans-serif; **font-style: normal; font-variantligatures: normal; font-variant-caps: normal; font-weight: 400; letterspacing: normal; orphans: 2; text-**

**align: start; text-indent: 0px; texttransform: none; white-space: normal; widows: 2; word-spacing: 0px; -webkit-text-stroke-width: 0px; background-color: rgb(239, 239, 239); text-decoration-style: initial; textdecoration-color: initial;">ßer 1< /small><span style="color: rgb(51, 51, 51): font-family: & quot: Open** Sans&quot:, Roboto, arial, sans-serif; **font-size: 15px; font-style: normal; font-variant-ligatures: normal; fontvariant-caps: normal; font-weight: 400; letter-spacing: normal; orphans: 2; text-align: start; text-indent: 0px; text-transform: none; white-space: normal; widows: 2; word-spacing: 0px; -webkit-text-stroke-width: 0px; background-color: rgb(239, 239, 239); text-decoration-style: initial; textdecoration-color: initial; display: inline !important; float: none;">< /span> <small style="box-sizing: inherit; font-size: 12.75px; color: rgb (51, 51, 51): font-family: & quot: Open** Sans&guot:, Roboto, arial, sans-serif: **font-style: normal; font-variantligatures: normal; font-variant-caps: normal; font-weight: 400; letterspacing: normal; orphans: 2; textalign: start; text-indent: 0px; texttransform: none; white-space: normal; widows: 2; word-spacing: 0px; -webkit-text-stroke-width: 0px; background-color: rgb(239, 239, 239); text-decoration-style: initial; textdecoration-color: initial;">GHz< /small>**

**<span style="color: rgb(51, 51, 51); font-family: " Open Sans ", Roboto, arial, sans-serif; font-size: 15px; font-style: normal; font-variantligatures: normal; font-variant-caps: normal; font-weight: 400; letterspacing: normal; orphans: 2; text-** **− + \_\_NODISCUSSION\_\_**

**−**

**−**

**align: start; text-indent: 0px; texttransform: none; white-space: normal; widows: 2; word-spacing: 0px; -webkit-text-stroke-width: 0px; background-color: rgb(239, 239, 239); text-decoration-style: initial; textdecoration-color: initial; display: inline !important; float: none;">< /span><span style="color: rgb(51, 51, 51): font-family: & quot: Open** Sans&quot:, Roboto, arial, sans-serif; **font-size: 15px; font-style: normal; font-variant-ligatures: normal; fontvariant-caps: normal; font-weight: 400; letter-spacing: normal; orphans: 2; text-align: start; text-indent: 0px; text-transform: none; white-space: normal; widows: 2; word-spacing: 0px; -webkit-text-stroke-width: 0px; background-color: rgb(239, 239, 239); text-decoration-style: initial; textdecoration-color: initial; display: inline !important; float: none;">< /span>[[:Kategorie:Morsen|Mo]] <span style="color: rgb(51, 51, 51); font-family: " Open Sans ", Roboto, arial, sans-serif; font-size: 15px; font-style: normal; font-variantligatures: normal; font-variant-caps: normal; font-weight: 400; letterspacing: normal; orphans: 2; textalign: start; text-indent: 0px; texttransform: none; white-space: normal; widows: 2; word-spacing: 0px; -webkit-text-stroke-width: 0px; background-color: rgb(239, 239, 239); text-decoration-style: initial; textdecoration-color: initial; display: inline !important; float: none;">< /span>[[:Kategorie:Morsen|rsen]]**

**<small style="box-sizing: inherit; font-size: 12.75px; color: rgb(51, 51, 51); font-family: "Open** Sans", Roboto, arial, sans-serif; **font-style: normal; font-variant-**

**ligatures: normal; font-variant-caps: normal; font-weight: 400; letterspacing: normal; orphans: 2; textalign: start; text-indent: 0px; texttransform: none; white-space: normal; widows: 2; word-spacing: 0px; -webkit-text-stroke-width: 0px; background-color: rgb(239, 239, 239); text-decoration-style: initial; textdecoration-color: initial;">Mors< /small><span style="color: rgb(51, 51, 51): font-family: &quot:Open** Sans&quot:, Roboto, arial, sans-serif; **font-size: 15px; font-style: normal; font-variant-ligatures: normal; fontvariant-caps: normal; font-weight: 400; letter-spacing: normal; orphans: 2; text-align: start; text-indent: 0px; text-transform: none; white-space: normal; widows: 2; word-spacing: 0px; -webkit-text-stroke-width: 0px; background-color: rgb(239, 239, 239); text-decoration-style: initial; textdecoration-color: initial; display: inline !important; float: none;">< /span><small style="box-sizing: inherit; font-size: 12.75px; color: rgb (51, 51, 51): font-family: & quot: Open** Sans&guot:, Roboto, arial, sans-serif: **font-style: normal; font-variantligatures: normal; font-variant-caps: normal; font-weight: 400; letterspacing: normal; orphans: 2; textalign: start; text-indent: 0px; texttransform: none; white-space: normal; widows: 2; word-spacing: 0px; -webkit-text-stroke-width: 0px; background-color: rgb(239, 239, 239); text-decoration-style: initial; textdecoration-color: initial;">e< /small><span style="color: rgb(51, 51, 51); font-family: "Open** Sans", Roboto, arial, sans-serif; **font-size: 15px; font-style: normal; font-variant-ligatures: normal; fontvariant-caps: normal; font-weight: 400; letter-spacing: normal; orphans:** 

**2; text-align: start; text-indent: 0px; text-transform: none; white-space: normal; widows: 2; word-spacing: 0px; -webkit-text-stroke-width: 0px; background-color: rgb(239, 239, 239); text-decoration-style: initial; textdecoration-color: initial; display: inline !important; float: none;">< /span><span style="color: rgb(51, 51, 51): font-family: & quot: Open** Sans&quot:, Roboto, arial, sans-serif: **font-size: 15px; font-style: normal; font-variant-ligatures: normal; fontvariant-caps: normal; font-weight: 400; letter-spacing: normal; orphans: 2; text-align: start; text-indent: 0px; text-transform: none; white-space: normal; widows: 2; word-spacing: 0px; -webkit-text-stroke-width: 0px; background-color: rgb(239, 239, 239); text-decoration-style: initial; textdecoration-color: initial; display: inline !important; float: none;">< /span><small style="box-sizing: inherit; font-size: 12.75px; color: rgb (51, 51, 51); font-family: " Open** Sans", Roboto, arial, sans-serif; **font-style: normal; font-variantligatures: normal; font-variant-caps: normal; font-weight: 400; letterspacing: normal; orphans: 2; textalign: start; text-indent: 0px; texttransform: none; white-space: normal; widows: 2; word-spacing: 0px; -webkit-text-stroke-width: 0px; background-color: rgb(239, 239, 239); text-decoration-style: initial; textdecoration-color: initial;">n (< /small><span style="color: rgb(51, 51, 51); font-family: "Open** Sans", Roboto, arial, sans-serif; **font-size: 15px; font-style: normal; font-variant-ligatures: normal; fontvariant-caps: normal; font-weight: 400; letter-spacing: normal; orphans: 2; text-align: start; text-indent: 0px; text-transform: none; white-space:** 

**normal; widows: 2; word-spacing: 0px; -webkit-text-stroke-width: 0px; background-color: rgb(239, 239, 239); text-decoration-style: initial; textdecoration-color: initial; display: inline !important; float: none;">< /span><span style="color: rgb(51, 51, 51); font-family: "Open** Sans&quot:, Roboto, arial, sans-serif: **font-size: 15px; font-style: normal; font-variant-ligatures: normal; fontvariant-caps: normal; font-weight: 400; letter-spacing: normal; orphans: 2; text-align: start; text-indent: 0px; text-transform: none; white-space: normal; widows: 2; word-spacing: 0px; -webkit-text-stroke-width: 0px; background-color: rgb(239, 239, 239); text-decoration-style: initial; textdecoration-color: initial; display: inline !important; float: none;">< /span><small style="box-sizing: inherit; font-size: 12.75px; color: rgb (51, 51, 51); font-family: " Open** Sans&quot:, Roboto, arial, sans-serif: **font-style: normal; font-variantligatures: normal; font-variant-caps: normal; font-weight: 400; letterspacing: normal; orphans: 2; textalign: start; text-indent: 0px; texttransform: none; white-space: normal; widows: 2; word-spacing: 0px; -webkit-text-stroke-width: 0px; background-color: rgb(239, 239, 239); text-decoration-style: initial; textdecoration-color: initial;">CW< /small><span style="color: rgb(51, 51, 51); font-family: " Open** Sans", Roboto, arial, sans-serif; **font-size: 15px; font-style: normal; font-variant-ligatures: normal; fontvariant-caps: normal; font-weight: 400; letter-spacing: normal; orphans: 2; text-align: start; text-indent: 0px; text-transform: none; white-space: normal; widows: 2; word-spacing: 0px; -webkit-text-stroke-width: 0px;** 

**background-color: rgb(239, 239, 239); text-decoration-style: initial; textdecoration-color: initial; display: inline !important; float: none;">< /span><span style="color: rgb(51, 51, 51): font-family: & quot: Open** Sans", Roboto, arial, sans-serif; **font-size: 15px; font-style: normal; font-variant-ligatures: normal; fontvariant-caps: normal; font-weight: 400; letter-spacing: normal; orphans: 2; text-align: start; text-indent: 0px; text-transform: none; white-space: normal; widows: 2; word-spacing: 0px; -webkit-text-stroke-width: 0px; background-color: rgb(239, 239, 239); text-decoration-style: initial; textdecoration-color: initial; display: inline !important; float: none;">< /span><small style="box-sizing: inherit; font-size: 12.75px; color: rgb (51, 51, 51): font-family: & quot: Open** Sans&quot:, Roboto, arial, sans-serif: **font-style: normal; font-variantligatures: normal; font-variant-caps: normal; font-weight: 400; letterspacing: normal; orphans: 2; textalign: start; text-indent: 0px; texttransform: none; white-space: normal; widows: 2; word-spacing: 0px; -webkit-text-stroke-width: 0px; background-color: rgb(239, 239, 239); text-decoration-style: initial; text**decoration-color: initial;">)</small>[[: **Kategorie:NOTFUNK|No]]<span style="color: rgb(51, 51, 51); font**family: &quot:Open Sans&quot:. **Roboto, arial, sans-serif; font-size: 15px; font-style: normal; font-variantligatures: normal; font-variant-caps: normal; font-weight: 400; letterspacing: normal; orphans: 2; textalign: start; text-indent: 0px; texttransform: none; white-space: normal; widows: 2; word-spacing: 0px; -webkit-text-stroke-width: 0px; background-color: rgb(239, 239, 239);** 

**text-decoration-style: initial; textdecoration-color: initial; display: inline !important; float: none;">< /span>[[:Kategorie:NOTFUNK|tf]] <span style="color: rgb(51, 51, 51); font-family: " Open Sans ", Roboto, arial, sans-serif; font-size: 15px; font-style: normal; font-variantligatures: normal; font-variant-caps: normal; font-weight: 400; letterspacing: normal; orphans: 2; textalign: start; text-indent: 0px; texttransform: none; white-space: normal; widows: 2; word-spacing: 0px; -webkit-text-stroke-width: 0px; background-color: rgb(239, 239, 239); text-decoration-style: initial; textdecoration-color: initial; display: inline !important; float: none;">< /span>[[:Kategorie:NOTFUNK|unk]] <span style="color: rgb(51, 51, 51); font-family: & quot: Open Sans & quot:. Roboto, arial, sans-serif; font-size: 15px; font-style: normal; font-variantligatures: normal; font-variant-caps: normal; font-weight: 400; letterspacing: normal; orphans: 2; textalign: start; text-indent: 0px; texttransform: none; white-space: normal; widows: 2; word-spacing: 0px; -webkit-text-stroke-width: 0px; background-color: rgb(239, 239, 239); text-decoration-style: initial; textdecoration-color: initial; display: inline !important; float: none;">< /span><small style="box-sizing: inherit; font-size: 12.75px; color: rgb (51, 51, 51): font-family: & quot: Open** Sans", Roboto, arial, sans-serif; **font-style: normal; font-variantligatures: normal; font-variant-caps: normal; font-weight: 400; letterspacing: normal; orphans: 2; textalign: start; text-indent: 0px; texttransform: none; white-space: normal; widows: 2; word-spacing: 0px; -webkit-text-stroke-width: 0px;** 

**−**

**background-color: rgb(239, 239, 239); text-decoration-style: initial; textdecoration-color: initial;">Ama< /small><span style="color: rgb(51, 51, 51); font-family: "Open** Sans&quot:, Roboto, arial, sans-serif; **font-size: 15px; font-style: normal; font-variant-ligatures: normal; fontvariant-caps: normal; font-weight: 400; letter-spacing: normal; orphans: 2; text-align: start; text-indent: 0px; text-transform: none; white-space: normal; widows: 2; word-spacing: 0px; -webkit-text-stroke-width: 0px; background-color: rgb(239, 239, 239); text-decoration-style: initial; textdecoration-color: initial; display: inline !important; float: none;">< /span><small style="box-sizing: inherit; font-size: 12.75px; color: rgb (51, 51, 51); font-family: " Open** Sans&guot:, Roboto, arial, sans-serif: **font-style: normal; font-variantligatures: normal; font-variant-caps: normal; font-weight: 400; letterspacing: normal; orphans: 2; textalign: start; text-indent: 0px; texttransform: none; white-space: normal; widows: 2; word-spacing: 0px; -webkit-text-stroke-width: 0px; background-color: rgb(239, 239, 239); text-decoration-style: initial; textdecoration-color: initial;">teurfun< /small><span style="color: rgb(51, 51, 51); font-family: "Open** Sans&guot:, Roboto, arial, sans-serif: **font-size: 15px; font-style: normal; font-variant-ligatures: normal; fontvariant-caps: normal; font-weight: 400; letter-spacing: normal; orphans: 2; text-align: start; text-indent: 0px; text-transform: none; white-space: normal; widows: 2; word-spacing: 0px; -webkit-text-stroke-width: 0px; background-color: rgb(239, 239, 239); text-decoration-style: initial; textdecoration-color: initial; display:** 

**inline !important; float: none;">< /span><span style="color: rgb(51, 51, 51); font-family: "Open** Sans&guot:, Roboto, arial, sans-serif: **font-size: 15px; font-style: normal; font-variant-ligatures: normal; fontvariant-caps: normal; font-weight: 400; letter-spacing: normal; orphans: 2; text-align: start; text-indent: 0px; text-transform: none; white-space: normal; widows: 2; word-spacing: 0px; -webkit-text-stroke-width: 0px; background-color: rgb(239, 239, 239); text-decoration-style: initial; textdecoration-color: initial; display: inline !important; float: none;">< /span><small style="box-sizing: inherit; font-size: 12.75px; color: rgb (51, 51, 51); font-family: " Open** Sans&guot:, Roboto, arial, sans-serif: **font-style: normal; font-variantligatures: normal; font-variant-caps: normal; font-weight: 400; letterspacing: normal; orphans: 2; textalign: start; text-indent: 0px; texttransform: none; white-space: normal; widows: 2; word-spacing: 0px; -webkit-text-stroke-width: 0px; background-color: rgb(239, 239, 239); text-decoration-style: initial; text**decoration-color: initial:">k</small> **<span style="color: rgb(51, 51, 51);**  font-family: " Open Sans ", **Roboto, arial, sans-serif; font-size: 15px; font-style: normal; font-variantligatures: normal; font-variant-caps: normal; font-weight: 400; letterspacing: normal; orphans: 2; textalign: start; text-indent: 0px; texttransform: none; white-space: normal; widows: 2; word-spacing: 0px; -webkit-text-stroke-width: 0px; background-color: rgb(239, 239, 239); text-decoration-style: initial; textdecoration-color: initial; display: inline !important; float: none;">< /span><span style="color: rgb(51,** 

**51, 51): font-family: &quot:Open** Sans", Roboto, arial, sans-serif; **font-size: 15px; font-style: normal; font-variant-ligatures: normal; fontvariant-caps: normal; font-weight: 400; letter-spacing: normal; orphans: 2; text-align: start; text-indent: 0px; text-transform: none; white-space: normal; widows: 2; word-spacing: 0px; -webkit-text-stroke-width: 0px; background-color: rgb(239, 239, 239); text-decoration-style: initial; textdecoration-color: initial; display: inline !important; float: none;">< /span><small style="box-sizing: inherit; font-size: 12.75px; color: rgb (51, 51, 51): font-family: & quot: Open** Sans&guot:, Roboto, arial, sans-serif: **font-style: normal; font-variantligatures: normal; font-variant-caps: normal; font-weight: 400; letterspacing: normal; orphans: 2; textalign: start; text-indent: 0px; texttransform: none; white-space: normal; widows: 2; word-spacing: 0px; -webkit-text-stroke-width: 0px; background-color: rgb(239, 239, 239); text-decoration-style: initial; textdecoration-color: initial;">rettet L< /small><span style="color: rgb(51, 51, 51): font-family: &quot:Open** Sans", Roboto, arial, sans-serif; **font-size: 15px; font-style: normal; font-variant-ligatures: normal; fontvariant-caps: normal; font-weight: 400; letter-spacing: normal; orphans: 2; text-align: start; text-indent: 0px; text-transform: none; white-space: normal; widows: 2; word-spacing: 0px; -webkit-text-stroke-width: 0px; background-color: rgb(239, 239, 239); text-decoration-style: initial; textdecoration-color: initial; display: inline !important; float: none;">< /span><span style="color: rgb(51, 51, 51): font-family: & quot: Open** Sans", Roboto, arial, sans-serif;

**font-size: 15px; font-style: normal; font-variant-ligatures: normal; fontvariant-caps: normal; font-weight: 400; letter-spacing: normal; orphans: 2; text-align: start; text-indent: 0px; text-transform: none; white-space: normal; widows: 2; word-spacing: 0px; -webkit-text-stroke-width: 0px; background-color: rgb(239, 239, 239); text-decoration-style: initial; textdecoration-color: initial; display: inline !important; float: none;">< /span><small style="box-sizing: inherit; font-size: 12.75px; color: rgb (51, 51, 51): font-family: & quot: Open** Sans", Roboto, arial, sans-serif; **font-style: normal; font-variantligatures: normal; font-variant-caps: normal; font-weight: 400; letterspacing: normal; orphans: 2; textalign: start; text-indent: 0px; texttransform: none; white-space: normal; widows: 2; word-spacing: 0px; -webkit-text-stroke-width: 0px; background-color: rgb(239, 239, 239); text-decoration-style: initial; textdecoration-color: initial;">e< /small><span style="color: rgb(51, 51, 51): font-family: & quot: Open** Sans&quot:, Roboto, arial, sans-serif: **font-size: 15px; font-style: normal; font-variant-ligatures: normal; fontvariant-caps: normal; font-weight: 400; letter-spacing: normal; orphans: 2; text-align: start; text-indent: 0px; text-transform: none; white-space: normal; widows: 2; word-spacing: 0px; -webkit-text-stroke-width: 0px; background-color: rgb(239, 239, 239); text-decoration-style: initial; textdecoration-color: initial; display: inline !important; float: none;">< /span><small style="box-sizing: inherit; font-size: 12.75px; color: rgb (51, 51, 51): font-family: & quot: Open** Sans&quot:, Roboto, arial, sans-serif: **font-style: normal; font-variant-**

**ligatures: normal; font-variant-caps: normal; font-weight: 400; letterspacing: normal; orphans: 2; textalign: start; text-indent: 0px; texttransform: none; white-space: normal; widows: 2; word-spacing: 0px; -webkit-text-stroke-width: 0px; background-color: rgb(239, 239, 239); text-decoration-style: initial; textdecoration-color: initial;">ben< /small><span style="color: rgb(51, 51, 51): font-family: & quot: Open** Sans&quot:, Roboto, arial, sans-serif; **font-size: 15px; font-style: normal; font-variant-ligatures: normal; fontvariant-caps: normal; font-weight: 400; letter-spacing: normal; orphans: 2; text-align: start; text-indent: 0px; text-transform: none; white-space: normal; widows: 2; word-spacing: 0px; -webkit-text-stroke-width: 0px; background-color: rgb(239, 239, 239); text-decoration-style: initial; textdecoration-color: initial; display: inline !important; float: none;">< /span><span style="color: rgb(51, 51, 51): font-family: & quot: Open** Sans&quot:, Roboto, arial, sans-serif; **font-size: 15px; font-style: normal; font-variant-ligatures: normal; fontvariant-caps: normal; font-weight: 400; letter-spacing: normal; orphans: 2; text-align: start; text-indent: 0px; text-transform: none; white-space: normal; widows: 2; word-spacing: 0px; -webkit-text-stroke-width: 0px; background-color: rgb(239, 239, 239); text-decoration-style: initial; textdecoration-color: initial; display: inline !important; float: none;">< /span>**

**<span style="color: rgb(51, 51, 51); font-family: " Open Sans ", Roboto, arial, sans-serif; font-size: 15px; font-style: normal; font-variant-**

**−**

**ligatures: normal; font-variant-caps: normal; font-weight: 400; letterspacing: normal; orphans: 2; textalign: start; text-indent: 0px; texttransform: none; white-space: normal; widows: 2; word-spacing: 0px; -webkit-text-stroke-width: 0px; background-color: rgb(239, 239, 239); text-decoration-style: initial; textdecoration-color: initial; display: inline !important; float: none;">< /span>[[:Kategorie:Pager|Pa]]<span style="color: rgb(51, 51, 51); font**family: &quot:Open Sans&quot:. **Roboto, arial, sans-serif; font-size: 15px; font-style: normal; font-variantligatures: normal; font-variant-caps: normal; font-weight: 400; letterspacing: normal; orphans: 2; textalign: start; text-indent: 0px; texttransform: none; white-space: normal; widows: 2; word-spacing: 0px; -webkit-text-stroke-width: 0px; background-color: rgb(239, 239, 239); text-decoration-style: initial; textdecoration-color: initial; display: inline !important; float: none;">< /span><span style="color: rgb(51, 51, 51): font-family: &quot:Open** Sans&quot:, Roboto, arial, sans-serif: **font-size: 15px; font-style: normal; font-variant-ligatures: normal; fontvariant-caps: normal; font-weight: 400; letter-spacing: normal; orphans: 2; text-align: start; text-indent: 0px; text-transform: none; white-space: normal; widows: 2; word-spacing: 0px; -webkit-text-stroke-width: 0px; background-color: rgb(239, 239, 239); text-decoration-style: initial; textdecoration-color: initial; display: inline !important; float: none;">< /span><span style="color: rgb(51, 51, 51): font-family: & quot: Open** Sans&quot:, Roboto, arial, sans-serif: **font-size: 15px; font-style: normal; font-variant-ligatures: normal; font-**

**−**

**variant-caps: normal; font-weight: 400; letter-spacing: normal; orphans: 2; text-align: start; text-indent: 0px; text-transform: none; white-space: normal; widows: 2; word-spacing: 0px; -webkit-text-stroke-width: 0px; background-color: rgb(239, 239, 239); text-decoration-style: initial; textdecoration-color: initial; display: inline !important; float: none;">< /span>[[:Kategorie:Pager|ger]]**

**−**

**<span style="color: rgb(51, 51, 51); font-family: &quot:Open Sans", Roboto, arial, sans-serif; font-size: 15px; font-style: normal; font-variantligatures: normal; font-variant-caps: normal; font-weight: 400; letterspacing: normal; orphans: 2; textalign: start; text-indent: 0px; texttransform: none; white-space: normal; widows: 2; word-spacing: 0px; -webkit-text-stroke-width: 0px; background-color: rgb(239, 239, 239); text-decoration-style: initial; textdecoration-color: initial; display: inline !important; float: none;">< /span><small style="box-sizing: inherit; font-size: 12.75px; color: rgb (51, 51, 51): font-family: &quot:Open** Sans&quot:, Roboto, arial, sans-serif: **font-style: normal; font-variantligatures: normal; font-variant-caps: normal; font-weight: 400; letterspacing: normal; orphans: 2; textalign: start; text-indent: 0px; texttransform: none; white-space: normal; widows: 2; word-spacing: 0px; -webkit-text-stroke-width: 0px; background-color: rgb(239, 239, 239); text-decoration-style: initial; textdecoration-color: initial;">Amate< /small><span style="color: rgb(51, 51, 51); font-family: "Open** Sans", Roboto, arial, sans-serif; **font-size: 15px; font-style: normal;** 

**font-variant-ligatures: normal; fontvariant-caps: normal; font-weight: 400; letter-spacing: normal; orphans: 2; text-align: start; text-indent: 0px; text-transform: none; white-space: normal; widows: 2; word-spacing: 0px; -webkit-text-stroke-width: 0px; background-color: rgb(239, 239, 239); text-decoration-style: initial; textdecoration-color: initial; display: inline !important; float: none;">< /span><small style="box-sizing: inherit; font-size: 12.75px; color: rgb (51, 51, 51): font-family: & quot: Open** Sans&quot:, Roboto, arial, sans-serif: **font-style: normal; font-variantligatures: normal; font-variant-caps: normal; font-weight: 400; letterspacing: normal; orphans: 2; textalign: start; text-indent: 0px; texttransform: none; white-space: normal; widows: 2; word-spacing: 0px; -webkit-text-stroke-width: 0px; background-color: rgb(239, 239, 239); text-decoration-style: initial; textdecoration-color: initial;">urf< /small><span style="color: rgb(51, 51, 51): font-family: & quot: Open** Sans&quot:, Roboto, arial, sans-serif: **font-size: 15px; font-style: normal; font-variant-ligatures: normal; fontvariant-caps: normal; font-weight: 400; letter-spacing: normal; orphans: 2; text-align: start; text-indent: 0px; text-transform: none; white-space: normal; widows: 2; word-spacing: 0px; -webkit-text-stroke-width: 0px; background-color: rgb(239, 239, 239); text-decoration-style: initial; textdecoration-color: initial; display: inline !important; float: none;">< /span><span style="color: rgb(51, 51, 51); font-family: "Open** Sans&quot:, Roboto, arial, sans-serif: **font-size: 15px; font-style: normal; font-variant-ligatures: normal; fontvariant-caps: normal; font-weight:** 

**400; letter-spacing: normal; orphans: 2; text-align: start; text-indent: 0px; text-transform: none; white-space: normal; widows: 2; word-spacing: 0px; -webkit-text-stroke-width: 0px; background-color: rgb(239, 239, 239); text-decoration-style: initial; textdecoration-color: initial; display: inline !important; float: none;">< /span><small style="box-sizing: inherit; font-size: 12.75px; color: rgb (51, 51, 51): font-family: & quot: Open** Sans&quot:, Roboto, arial, sans-serif: **font-style: normal; font-variantligatures: normal; font-variant-caps: normal; font-weight: 400; letterspacing: normal; orphans: 2; textalign: start; text-indent: 0px; texttransform: none; white-space: normal; widows: 2; word-spacing: 0px; -webkit-text-stroke-width: 0px; background-color: rgb(239, 239, 239); text-decoration-style: initial; textdecoration-color: initial;">unk K< /small><span style="color: rgb(51, 51, 51); font-family: "Open** Sans", Roboto, arial, sans-serif; **font-size: 15px; font-style: normal; font-variant-ligatures: normal; fontvariant-caps: normal; font-weight: 400; letter-spacing: normal; orphans: 2; text-align: start; text-indent: 0px; text-transform: none; white-space: normal; widows: 2; word-spacing: 0px; -webkit-text-stroke-width: 0px; background-color: rgb(239, 239, 239); text-decoration-style: initial; textdecoration-color: initial; display: inline !important; float: none;">< /span><small style="box-sizing: inherit; font-size: 12.75px; color: rgb (51, 51, 51); font-family: " Open** Sans", Roboto, arial, sans-serif; **font-style: normal; font-variantligatures: normal; font-variant-caps: normal; font-weight: 400; letterspacing: normal; orphans: 2; text-**

**align: start; text-indent: 0px; texttransform: none; white-space: normal; widows: 2; word-spacing: 0px; -webkit-text-stroke-width: 0px; background-color: rgb(239, 239, 239); text-decoration-style: initial; textdecoration-color: initial;">ur< /small><span style="color: rgb(51, 51, 51): font-family: & quot: Open** Sans&quot:, Roboto, arial, sans-serif; **font-size: 15px; font-style: normal; font-variant-ligatures: normal; fontvariant-caps: normal; font-weight: 400; letter-spacing: normal; orphans: 2; text-align: start; text-indent: 0px; text-transform: none; white-space: normal; widows: 2; word-spacing: 0px; -webkit-text-stroke-width: 0px; background-color: rgb(239, 239, 239); text-decoration-style: initial; textdecoration-color: initial; display: inline !important; float: none;">< /span><small style="box-sizing: inherit; font-size: 12.75px; color: rgb (51, 51, 51); font-family: " Open** Sans&guot:, Roboto, arial, sans-serif: **font-style: normal; font-variantligatures: normal; font-variant-caps: normal; font-weight: 400; letterspacing: normal; orphans: 2; textalign: start; text-indent: 0px; texttransform: none; white-space: normal; widows: 2; word-spacing: 0px; -webkit-text-stroke-width: 0px; background-color: rgb(239, 239, 239); text-decoration-style: initial; textdecoration-color: initial;">z< /small><span style="color: rgb(51, 51, 51); font-family: " Open** Sans", Roboto, arial, sans-serif; **font-size: 15px; font-style: normal; font-variant-ligatures: normal; fontvariant-caps: normal; font-weight: 400; letter-spacing: normal; orphans: 2; text-align: start; text-indent: 0px; text-transform: none; white-space: normal; widows: 2; word-spacing:** 

**0px; -webkit-text-stroke-width: 0px; background-color: rgb(239, 239, 239); text-decoration-style: initial; textdecoration-color: initial; display: inline !important; float: none;">< /span><span style="color: rgb(51, 51, 51); font-family: " Open** Sans", Roboto, arial, sans-serif; **font-size: 15px; font-style: normal; font-variant-ligatures: normal; fontvariant-caps: normal; font-weight: 400; letter-spacing: normal; orphans: 2; text-align: start; text-indent: 0px; text-transform: none; white-space: normal; widows: 2; word-spacing: 0px; -webkit-text-stroke-width: 0px; background-color: rgb(239, 239, 239); text-decoration-style: initial; textdecoration-color: initial; display: inline !important; float: none;">< /span><small style="box-sizing: inherit; font-size: 12.75px; color: rgb (51, 51, 51): font-family: & quot: Open** Sans", Roboto, arial, sans-serif; **font-style: normal; font-variantligatures: normal; font-variant-caps: normal; font-weight: 400; letterspacing: normal; orphans: 2; textalign: start; text-indent: 0px; texttransform: none; white-space: normal; widows: 2; word-spacing: 0px; -webkit-text-stroke-width: 0px; background-color: rgb(239, 239, 239); text-decoration-style: initial; textdecoration-color: initial;">n< /small><span style="color: rgb(51, 51. 51): font-family: &quot:Open** Sans&quot:, Roboto, arial, sans-serif: **font-size: 15px; font-style: normal; font-variant-ligatures: normal; fontvariant-caps: normal; font-weight: 400; letter-spacing: normal; orphans: 2; text-align: start; text-indent: 0px; text-transform: none; white-space: normal; widows: 2; word-spacing: 0px; -webkit-text-stroke-width: 0px; background-color: rgb(239, 239, 239);** 

**text-decoration-style: initial; textdecoration-color: initial; display: inline !important; float: none;">< /span><small style="box-sizing: inherit; font-size: 12.75px; color: rgb (51, 51, 51): font-family: & quot: Open** Sans", Roboto, arial, sans-serif; **font-style: normal; font-variantligatures: normal; font-variant-caps: normal; font-weight: 400; letterspacing: normal; orphans: 2; textalign: start; text-indent: 0px; texttransform: none; white-space: normal; widows: 2; word-spacing: 0px; -webkit-text-stroke-width: 0px; background-color: rgb(239, 239, 239); text-decoration-style: initial; textdecoration-color: initial;">ac< /small><span style="color: rgb(51, 51. 51): font-family: &quot:Open** Sans", Roboto, arial, sans-serif; **font-size: 15px; font-style: normal; font-variant-ligatures: normal; fontvariant-caps: normal; font-weight: 400; letter-spacing: normal; orphans: 2; text-align: start; text-indent: 0px; text-transform: none; white-space: normal; widows: 2; word-spacing: 0px; -webkit-text-stroke-width: 0px; background-color: rgb(239, 239, 239); text-decoration-style: initial; textdecoration-color: initial; display: inline !important; float: none;">< /span><span style="color: rgb(51, 51, 51); font-family: &quot:Open** Sans&guot:, Roboto, arial, sans-serif: **font-size: 15px; font-style: normal; font-variant-ligatures: normal; fontvariant-caps: normal; font-weight: 400; letter-spacing: normal; orphans: 2; text-align: start; text-indent: 0px; text-transform: none; white-space: normal; widows: 2; word-spacing: 0px; -webkit-text-stroke-width: 0px; background-color: rgb(239, 239, 239); text-decoration-style: initial; textdecoration-color: initial; display:** 

**inline !important; float: none;">< /span><small style="box-sizing: inherit; font-size: 12.75px; color: rgb (51, 51, 51): font-family: & quot: Open** Sans", Roboto, arial, sans-serif; **font-style: normal; font-variantligatures: normal; font-variant-caps: normal; font-weight: 400; letterspacing: normal; orphans: 2; textalign: start; text-indent: 0px; texttransform: none; white-space: normal; widows: 2; word-spacing: 0px; -webkit-text-stroke-width: 0px; background-color: rgb(239, 239, 239); text-decoration-style: initial; textdecoration-color: initial;">hrich< /small><span style="color: rgb(51, 51. 51): font-family: &quot:Open** Sans", Roboto, arial, sans-serif; **font-size: 15px; font-style: normal; font-variant-ligatures: normal; fontvariant-caps: normal; font-weight: 400; letter-spacing: normal; orphans: 2; text-align: start; text-indent: 0px; text-transform: none; white-space: normal; widows: 2; word-spacing: 0px; -webkit-text-stroke-width: 0px; background-color: rgb(239, 239, 239); text-decoration-style: initial; textdecoration-color: initial; display: inline !important; float: none;">< /span><small style="box-sizing: inherit; font-size: 12.75px; color: rgb (51, 51, 51); font-family: " Open** Sans", Roboto, arial, sans-serif; **font-style: normal; font-variantligatures: normal; font-variant-caps: normal; font-weight: 400; letterspacing: normal; orphans: 2; textalign: start; text-indent: 0px; texttransform: none; white-space: normal; widows: 2; word-spacing: 0px; -webkit-text-stroke-width: 0px; background-color: rgb(239, 239, 239); text-decoration-style: initial; textdecoration-color: initial;">ten In< /small><span style="color: rgb(51,** 

**51, 51): font-family: &quot:Open** Sans", Roboto, arial, sans-serif; **font-size: 15px; font-style: normal; font-variant-ligatures: normal; fontvariant-caps: normal; font-weight: 400; letter-spacing: normal; orphans: 2; text-align: start; text-indent: 0px; text-transform: none; white-space: normal; widows: 2; word-spacing: 0px; -webkit-text-stroke-width: 0px; background-color: rgb(239, 239, 239); text-decoration-style: initial; textdecoration-color: initial; display: inline !important; float: none;">< /span><small style="box-sizing: inherit; font-size: 12.75px; color: rgb (51, 51, 51): font-family: & quot: Open** Sans&guot:, Roboto, arial, sans-serif: **font-style: normal; font-variantligatures: normal; font-variant-caps: normal; font-weight: 400; letterspacing: normal; orphans: 2; textalign: start; text-indent: 0px; texttransform: none; white-space: normal; widows: 2; word-spacing: 0px; -webkit-text-stroke-width: 0px; background-color: rgb(239, 239, 239); text-decoration-style: initial; textdecoration-color: initial;">f< /small><span style="color: rgb(51, 51, 51): font-family: &quot:Open** Sans", Roboto, arial, sans-serif; **font-size: 15px; font-style: normal; font-variant-ligatures: normal; fontvariant-caps: normal; font-weight: 400; letter-spacing: normal; orphans: 2; text-align: start; text-indent: 0px; text-transform: none; white-space: normal; widows: 2; word-spacing: 0px; -webkit-text-stroke-width: 0px; background-color: rgb(239, 239, 239); text-decoration-style: initial; textdecoration-color: initial; display: inline !important; float: none;">< /span><small style="box-sizing: inherit; font-size: 12.75px; color: rgb (51, 51, 51); font-family: " Open** 

**−**

Sans&guot:, Roboto, arial, sans-serif: **font-style: normal; font-variantligatures: normal; font-variant-caps: normal; font-weight: 400; letterspacing: normal; orphans: 2; textalign: start; text-indent: 0px; texttransform: none; white-space: normal; widows: 2; word-spacing: 0px; -webkit-text-stroke-width: 0px; background-color: rgb(239, 239, 239); text-decoration-style: initial; textdecoration-color: initial;">o< /small><span style="color: rgb(51, 51, 51): font-family: &quot:Open** Sans&quot:, Roboto, arial, sans-serif; **font-size: 15px; font-style: normal; font-variant-ligatures: normal; fontvariant-caps: normal; font-weight: 400; letter-spacing: normal; orphans: 2; text-align: start; text-indent: 0px; text-transform: none; white-space: normal; widows: 2; word-spacing: 0px; -webkit-text-stroke-width: 0px; background-color: rgb(239, 239, 239); text-decoration-style: initial; textdecoration-color: initial; display: inline !important; float: none;">< /span><small style="box-sizing: inherit; font-size: 12.75px; color: rgb (51, 51, 51): font-family: & quot: Open** Sans&guot:, Roboto, arial, sans-serif: **font-style: normal; font-variantligatures: normal; font-variant-caps: normal; font-weight: 400; letterspacing: normal; orphans: 2; textalign: start; text-indent: 0px; texttransform: none; white-space: normal; widows: 2; word-spacing: 0px; -webkit-text-stroke-width: 0px; background-color: rgb(239, 239, 239); text-decoration-style: initial; textdecoration-color: initial;">syste< /small><span style="color: rgb(51, 51, 51): font-family: & quot: Open** Sans&quot:, Roboto, arial, sans-serif: **font-size: 15px; font-style: normal; font-variant-ligatures: normal; font-**

**variant-caps: normal; font-weight: 400; letter-spacing: normal; orphans: 2; text-align: start; text-indent: 0px; text-transform: none; white-space: normal; widows: 2; word-spacing: 0px; -webkit-text-stroke-width: 0px; background-color: rgb(239, 239, 239); text-decoration-style: initial; textdecoration-color: initial; display: inline !important; float: none;">< /span><span style="color: rgb(51, 51. 51): font-family: &quot:Open** Sans", Roboto, arial, sans-serif; **font-size: 15px; font-style: normal; font-variant-ligatures: normal; fontvariant-caps: normal; font-weight: 400; letter-spacing: normal; orphans: 2; text-align: start; text-indent: 0px; text-transform: none; white-space: normal; widows: 2; word-spacing: 0px; -webkit-text-stroke-width: 0px; background-color: rgb(239, 239, 239); text-decoration-style: initial; textdecoration-color: initial; display: inline !important; float: none;">< /span><small style="box-sizing: inherit; font-size: 12.75px; color: rgb (51, 51, 51): font-family: & quot: Open** Sans&quot:. Roboto, arial, sans-serif; **font-style: normal; font-variantligatures: normal; font-variant-caps: normal; font-weight: 400; letterspacing: normal; orphans: 2; textalign: start; text-indent: 0px; texttransform: none; white-space: normal; widows: 2; word-spacing: 0px; -webkit-text-stroke-width: 0px; background-color: rgb(239, 239, 239); text-decoration-style: initial; textdecoration-color: initial;">m</small> [[:Kategorie:Relaisfunkstellen und Baken|R]]<span style="color: rgb(51, 51, 51); font-family: " Open** Sans&quot:, Roboto, arial, sans-serif: **font-size: 15px; font-style: normal; font-variant-ligatures: normal; fontvariant-caps: normal; font-weight:** 

**400; letter-spacing: normal; orphans: 2; text-align: start; text-indent: 0px; text-transform: none; white-space: normal; widows: 2; word-spacing: 0px; -webkit-text-stroke-width: 0px; background-color: rgb(239, 239, 239); text-decoration-style: initial; textdecoration-color: initial; display: inline !important; float: none;">< /span><span style="color: rgb(51, 51, 51); font-family: &quot:Open** Sans&guot:, Roboto, arial, sans-serif: **font-size: 15px; font-style: normal; font-variant-ligatures: normal; fontvariant-caps: normal; font-weight: 400; letter-spacing: normal; orphans: 2; text-align: start; text-indent: 0px; text-transform: none; white-space: normal; widows: 2; word-spacing: 0px; -webkit-text-stroke-width: 0px; background-color: rgb(239, 239, 239); text-decoration-style: initial; textdecoration-color: initial; display: inline !important; float: none;">< /span>[[:Kategorie:Relaisfunkstellen und Baken|e]]<span style="color: rgb (51, 51, 51); font-family: &quot:Open** Sans", Roboto, arial, sans-serif; **font-size: 15px; font-style: normal; font-variant-ligatures: normal; fontvariant-caps: normal; font-weight: 400; letter-spacing: normal; orphans: 2; text-align: start; text-indent: 0px; text-transform: none; white-space: normal; widows: 2; word-spacing: 0px; -webkit-text-stroke-width: 0px; background-color: rgb(239, 239, 239); text-decoration-style: initial; textdecoration-color: initial; display: inline !important; float: none;">< /span>[[:Kategorie:Relaisfunkstellen und Baken|l]]<span style="color: rgb (51, 51, 51); font-family: " Open** Sans&quot:, Roboto, arial, sans-serif: **font-size: 15px; font-style: normal; font-variant-ligatures: normal; fontvariant-caps: normal; font-weight:**
**400; letter-spacing: normal; orphans: 2; text-align: start; text-indent: 0px; text-transform: none; white-space: normal; widows: 2; word-spacing: 0px; -webkit-text-stroke-width: 0px; background-color: rgb(239, 239, 239); text-decoration-style: initial; textdecoration-color: initial; display: inline !important; float: none;">< /span><span style="color: rgb(51, 51, 51); font-family: &quot:Open** Sans&guot:, Roboto, arial, sans-serif: **font-size: 15px; font-style: normal; font-variant-ligatures: normal; fontvariant-caps: normal; font-weight: 400; letter-spacing: normal; orphans: 2; text-align: start; text-indent: 0px; text-transform: none; white-space: normal; widows: 2; word-spacing: 0px; -webkit-text-stroke-width: 0px; background-color: rgb(239, 239, 239); text-decoration-style: initial; textdecoration-color: initial; display: inline !important; float: none;">< /span>[[:Kategorie:Relaisfunkstellen und Baken|ais]]<span style="color: rgb(51, 51, 51): font-family: &quot: Open Sans&quot:, Roboto, arial, sansserif; font-size: 15px; font-style: normal; font-variant-ligatures: normal; font-variant-caps: normal; font-weight: 400; letter-spacing: normal; orphans: 2; text-align: start; text-indent: 0px; text-transform: none; white-space: normal; widows: 2; word-spacing: 0px; -webkit-textstroke-width: 0px; background-color: rgb(239, 239, 239); text-decorationstyle: initial; text-decoration-color: initial; display: inline !important; float: none;"></span>[[:Kategorie: Relaisfunkstellen und Baken|fu]] <span style="color: rgb(51, 51, 51); font-family: & quot: Open Sans & quot:, Roboto, arial, sans-serif; font-size: 15px; font-style: normal; font-variantligatures: normal; font-variant-caps:** 

**normal; font-weight: 400; letterspacing: normal; orphans: 2; textalign: start; text-indent: 0px; texttransform: none; white-space: normal; widows: 2; word-spacing: 0px; -webkit-text-stroke-width: 0px; background-color: rgb(239, 239, 239); text-decoration-style: initial; textdecoration-color: initial; display: inline !important; float: none;">< /span>[[:Kategorie:Relaisfunkstellen und Baken|nk]]<span style="color: rgb(51, 51, 51): font-family: &quot: Open Sans&quot:, Roboto, arial, sansserif; font-size: 15px; font-style: normal; font-variant-ligatures: normal; font-variant-caps: normal; font-weight: 400; letter-spacing: normal; orphans: 2; text-align: start; text-indent: 0px; text-transform: none; white-space: normal; widows: 2; word-spacing: 0px; -webkit-textstroke-width: 0px; background-color: rgb(239, 239, 239); text-decorationstyle: initial; text-decoration-color: initial; display: inline !important; float: none;"></span>[[:Kategorie: Relaisfunkstellen und Baken|st]] <span style="color: rgb(51, 51, 51); font-family: & quot: Open Sans & quot:, Roboto, arial, sans-serif; font-size: 15px; font-style: normal; font-variantligatures: normal; font-variant-caps: normal; font-weight: 400; letterspacing: normal; orphans: 2; textalign: start; text-indent: 0px; texttransform: none; white-space: normal; widows: 2; word-spacing: 0px; -webkit-text-stroke-width: 0px; background-color: rgb(239, 239, 239); text-decoration-style: initial; textdecoration-color: initial; display: inline !important; float: none;">< /span>[[:Kategorie:Relaisfunkstellen und Baken|e]]<span style="color: rgb (51, 51, 51): font-family: & quot: Open** Sans", Roboto, arial, sans-serif;

**font-size: 15px; font-style: normal; font-variant-ligatures: normal; fontvariant-caps: normal; font-weight: 400; letter-spacing: normal; orphans: 2; text-align: start; text-indent: 0px; text-transform: none; white-space: normal; widows: 2; word-spacing: 0px; -webkit-text-stroke-width: 0px; background-color: rgb(239, 239, 239); text-decoration-style: initial; textdecoration-color: initial; display: inline !important; float: none;">< /span><span style="color: rgb(51, 51, 51): font-family: &quot:Open** Sans&quot:, Roboto, arial, sans-serif; **font-size: 15px; font-style: normal; font-variant-ligatures: normal; fontvariant-caps: normal; font-weight: 400; letter-spacing: normal; orphans: 2; text-align: start; text-indent: 0px; text-transform: none; white-space: normal; widows: 2; word-spacing: 0px; -webkit-text-stroke-width: 0px; background-color: rgb(239, 239, 239); text-decoration-style: initial; textdecoration-color: initial; display: inline !important; float: none;">< /span>[[:Kategorie:Relaisfunkstellen und Baken|lle]]<span style="color: rgb(51, 51, 51): font-family: &quot: Open Sans&guot:, Roboto, arial, sansserif; font-size: 15px; font-style: normal; font-variant-ligatures: normal; font-variant-caps: normal; font-weight: 400; letter-spacing: normal; orphans: 2; text-align: start; text-indent: 0px; text-transform: none; white-space: normal; widows: 2; word-spacing: 0px; -webkit-textstroke-width: 0px; background-color: rgb(239, 239, 239); text-decorationstyle: initial; text-decoration-color: initial; display: inline !important; float: none;"></span><span style=" color: rgb(51, 51, 51); font-family:**   $\&$ quot: Open Sans&quot:, Roboto. **arial, sans-serif; font-size: 15px; font-**

**style: normal; font-variant-ligatures: normal; font-variant-caps: normal; font-weight: 400; letter-spacing: normal; orphans: 2; text-align: start; text-indent: 0px; text-transform: none; white-space: normal; widows: 2; word-spacing: 0px; -webkit-textstroke-width: 0px; background-color: rgb(239, 239, 239); text-decorationstyle: initial; text-decoration-color: initial; display: inline !important; float: none;"></span> <span style=" color: rgb(51, 51, 51); font-family:**   $\&$ auot:Open Sans&quot:, Roboto, **arial, sans-serif; font-size: 15px; fontstyle: normal; font-variant-ligatures: normal; font-variant-caps: normal; font-weight: 400; letter-spacing: normal; orphans: 2; text-align: start; text-indent: 0px; text-transform: none; white-space: normal; widows: 2; word-spacing: 0px; -webkit-textstroke-width: 0px; background-color: rgb(239, 239, 239); text-decorationstyle: initial; text-decoration-color: initial; display: inline !important; float: none;"></span>[[:Kategorie: Relaisfunkstellen und Baken|und Bak]] <span style="color: rgb(51, 51, 51); font-family: & quot: Open Sans & quot:, Roboto, arial, sans-serif; font-size: 15px; font-style: normal; font-variantligatures: normal; font-variant-caps: normal; font-weight: 400; letterspacing: normal; orphans: 2; textalign: start; text-indent: 0px; texttransform: none; white-space: normal; widows: 2; word-spacing: 0px; -webkit-text-stroke-width: 0px; background-color: rgb(239, 239, 239); text-decoration-style: initial; textdecoration-color: initial; display: inline !important; float: none;">< /span>[[:Kategorie:Relaisfunkstellen und Baken|en]]<span style="color: rgb(51, 51, 51): font-family: &quot: Open Sans", Roboto, arial, sans-**

**−**

**serif; font-size: 15px; font-style: normal; font-variant-ligatures: normal; font-variant-caps: normal; font-weight: 400; letter-spacing: normal; orphans: 2; text-align: start; text-indent: 0px; text-transform: none; white-space: normal; widows: 2; word-spacing: 0px; -webkit-textstroke-width: 0px; background-color: rgb(239, 239, 239); text-decorationstyle: initial; text-decoration-color: initial; display: inline !important; float: none;"></span>**

**<small style="box-sizing: inherit; font-size: 12.75px; color: rgb(51, 51, 51); font-family: " Open** Sans&guot:, Roboto, arial, sans-serif: **font-style: normal; font-variantligatures: normal; font-variant-caps: normal; font-weight: 400; letterspacing: normal; orphans: 2; textalign: start; text-indent: 0px; texttransform: none; white-space: normal; widows: 2; word-spacing: 0px; -webkit-text-stroke-width: 0px; background-color: rgb(239, 239, 239); text-decoration-style: initial; textdecoration-color: initial;">Tech< /small><span style="color: rgb(51, 51. 51): font-family: &quot:Open** Sans&guot:, Roboto, arial, sans-serif: **font-size: 15px; font-style: normal; font-variant-ligatures: normal; fontvariant-caps: normal; font-weight: 400; letter-spacing: normal; orphans: 2; text-align: start; text-indent: 0px; text-transform: none; white-space: normal; widows: 2; word-spacing: 0px; -webkit-text-stroke-width: 0px; background-color: rgb(239, 239, 239); text-decoration-style: initial; textdecoration-color: initial; display: inline !important; float: none;">< /span><span style="color: rgb(51, 51, 51); font-family: "Open** 

Sans&quot:, Roboto, arial, sans-serif: **font-size: 15px; font-style: normal; font-variant-ligatures: normal; fontvariant-caps: normal; font-weight: 400; letter-spacing: normal; orphans: 2; text-align: start; text-indent: 0px; text-transform: none; white-space: normal; widows: 2; word-spacing: 0px; -webkit-text-stroke-width: 0px; background-color: rgb(239, 239, 239); text-decoration-style: initial; textdecoration-color: initial; display: inline !important; float: none;">< /span><small style="box-sizing: inherit; font-size: 12.75px; color: rgb (51, 51, 51); font-family: " Open** Sans&quot:, Roboto, arial, sans-serif: **font-style: normal; font-variantligatures: normal; font-variant-caps: normal; font-weight: 400; letterspacing: normal; orphans: 2; textalign: start; text-indent: 0px; texttransform: none; white-space: normal; widows: 2; word-spacing: 0px; -webkit-text-stroke-width: 0px; background-color: rgb(239, 239, 239); text-decoration-style: initial; textdecoration-color: initial;">nisch< /small><span style="color: rgb(51, 51, 51): font-family: & quot: Open** Sans&quot:, Roboto, arial, sans-serif: **font-size: 15px; font-style: normal; font-variant-ligatures: normal; fontvariant-caps: normal; font-weight: 400; letter-spacing: normal; orphans: 2; text-align: start; text-indent: 0px; text-transform: none; white-space: normal; widows: 2; word-spacing: 0px; -webkit-text-stroke-width: 0px; background-color: rgb(239, 239, 239); text-decoration-style: initial; textdecoration-color: initial; display: inline !important; float: none;">< /span><span style="color: rgb(51, 51, 51): font-family: &quot:Open** Sans&quot:, Roboto, arial, sans-serif: **font-size: 15px; font-style: normal;** 

**font-variant-ligatures: normal; fontvariant-caps: normal; font-weight: 400; letter-spacing: normal; orphans: 2; text-align: start; text-indent: 0px; text-transform: none; white-space: normal; widows: 2; word-spacing: 0px; -webkit-text-stroke-width: 0px; background-color: rgb(239, 239, 239); text-decoration-style: initial; textdecoration-color: initial; display: inline !important; float: none;">< /span><small style="box-sizing: inherit; font-size: 12.75px; color: rgb (51, 51, 51): font-family: & quot: Open** Sans&quot:, Roboto, arial, sans-serif: **font-style: normal; font-variantligatures: normal; font-variant-caps: normal; font-weight: 400; letterspacing: normal; orphans: 2; textalign: start; text-indent: 0px; texttransform: none; white-space: normal; widows: 2; word-spacing: 0px; -webkit-text-stroke-width: 0px; background-color: rgb(239, 239, 239); text-decoration-style: initial; textdecoration-color: initial;">e< /small><span style="color: rgb(51, 51, 51): font-family: & quot: Open** Sans&quot:, Roboto, arial, sans-serif: **font-size: 15px; font-style: normal; font-variant-ligatures: normal; fontvariant-caps: normal; font-weight: 400; letter-spacing: normal; orphans: 2; text-align: start; text-indent: 0px; text-transform: none; white-space: normal; widows: 2; word-spacing: 0px; -webkit-text-stroke-width: 0px; background-color: rgb(239, 239, 239); text-decoration-style: initial; textdecoration-color: initial; display: inline !important; float: none;">< /span><span style="color: rgb(51, 51, 51); font-family: "Open** Sans&quot:, Roboto, arial, sans-serif: **font-size: 15px; font-style: normal; font-variant-ligatures: normal; fontvariant-caps: normal; font-weight:** 

**400; letter-spacing: normal; orphans: 2; text-align: start; text-indent: 0px; text-transform: none; white-space: normal; widows: 2; word-spacing: 0px; -webkit-text-stroke-width: 0px; background-color: rgb(239, 239, 239); text-decoration-style: initial; textdecoration-color: initial; display: inline !important; float: none;">< /span> <span style="color: rgb(51, 51, 51); font-family: &quot:Open** Sans&guot:, Roboto, arial, sans-serif: **font-size: 15px; font-style: normal; font-variant-ligatures: normal; fontvariant-caps: normal; font-weight: 400; letter-spacing: normal; orphans: 2; text-align: start; text-indent: 0px; text-transform: none; white-space: normal; widows: 2; word-spacing: 0px; -webkit-text-stroke-width: 0px; background-color: rgb(239, 239, 239); text-decoration-style: initial; textdecoration-color: initial; display: inline !important; float: none;">< /span><small style="box-sizing: inherit; font-size: 12.75px; color: rgb (51, 51, 51); font-family: " Open** Sans&guot:, Roboto, arial, sans-serif: **font-style: normal; font-variantligatures: normal; font-variant-caps: normal; font-weight: 400; letterspacing: normal; orphans: 2; textalign: start; text-indent: 0px; texttransform: none; white-space: normal; widows: 2; word-spacing: 0px; -webkit-text-stroke-width: 0px; background-color: rgb(239, 239, 239); text-decoration-style: initial; textdecoration-color: initial;">Info< /small><span style="color: rgb(51, 51, 51); font-family: " Open** Sans", Roboto, arial, sans-serif; **font-size: 15px; font-style: normal; font-variant-ligatures: normal; fontvariant-caps: normal; font-weight: 400; letter-spacing: normal; orphans: 2; text-align: start; text-indent: 0px;** 

**text-transform: none; white-space: normal; widows: 2; word-spacing: 0px; -webkit-text-stroke-width: 0px; background-color: rgb(239, 239, 239); text-decoration-style: initial; textdecoration-color: initial; display: inline !important; float: none;">< /span><small style="box-sizing: inherit; font-size: 12.75px; color: rgb (51, 51, 51): font-family: & quot: Open** Sans&quot:, Roboto, arial, sans-serif: **font-style: normal; font-variantligatures: normal; font-variant-caps: normal; font-weight: 400; letterspacing: normal; orphans: 2; textalign: start; text-indent: 0px; texttransform: none; white-space: normal; widows: 2; word-spacing: 0px; -webkit-text-stroke-width: 0px; background-color: rgb(239, 239, 239); text-decoration-style: initial; textdecoration-color: initial;">rma< /small><span style="color: rgb(51, 51, 51); font-family: " Open** Sans", Roboto, arial, sans-serif; **font-size: 15px; font-style: normal; font-variant-ligatures: normal; fontvariant-caps: normal; font-weight: 400; letter-spacing: normal; orphans: 2; text-align: start; text-indent: 0px; text-transform: none; white-space: normal; widows: 2; word-spacing: 0px; -webkit-text-stroke-width: 0px; background-color: rgb(239, 239, 239); text-decoration-style: initial; textdecoration-color: initial; display: inline !important; float: none;">< /span><span style="color: rgb(51, 51, 51); font-family: " Open** Sans", Roboto, arial, sans-serif; **font-size: 15px; font-style: normal; font-variant-ligatures: normal; fontvariant-caps: normal; font-weight: 400; letter-spacing: normal; orphans: 2; text-align: start; text-indent: 0px; text-transform: none; white-space: normal; widows: 2; word-spacing:** 

**0px; -webkit-text-stroke-width: 0px; background-color: rgb(239, 239, 239); text-decoration-style: initial; textdecoration-color: initial; display: inline !important; float: none;">< /span><small style="box-sizing: inherit; font-size: 12.75px; color: rgb (51, 51, 51); font-family: " Open** Sans&quot:, Roboto, arial, sans-serif: **font-style: normal; font-variantligatures: normal; font-variant-caps: normal; font-weight: 400; letterspacing: normal; orphans: 2; textalign: start; text-indent: 0px; texttransform: none; white-space: normal; widows: 2; word-spacing: 0px; -webkit-text-stroke-width: 0px; background-color: rgb(239, 239, 239); text-decoration-style: initial; textdecoration-color: initial;">ti< /small><span style="color: rgb(51, 51. 51): font-family: &quot:Open** Sans&quot:, Roboto, arial, sans-serif: **font-size: 15px; font-style: normal; font-variant-ligatures: normal; fontvariant-caps: normal; font-weight: 400; letter-spacing: normal; orphans: 2; text-align: start; text-indent: 0px; text-transform: none; white-space: normal; widows: 2; word-spacing: 0px; -webkit-text-stroke-width: 0px; background-color: rgb(239, 239, 239); text-decoration-style: initial; textdecoration-color: initial; display: inline !important; float: none;">< /span><span style="color: rgb(51, 51. 51): font-family: &quot:Open** Sans&quot:, Roboto, arial, sans-serif: **font-size: 15px; font-style: normal; font-variant-ligatures: normal; fontvariant-caps: normal; font-weight: 400; letter-spacing: normal; orphans: 2; text-align: start; text-indent: 0px; text-transform: none; white-space: normal; widows: 2; word-spacing: 0px; -webkit-text-stroke-width: 0px; background-color: rgb(239, 239, 239);** 

**text-decoration-style: initial; textdecoration-color: initial; display: inline !important; float: none;">< /span><small style="box-sizing: inherit; font-size: 12.75px; color: rgb (51, 51, 51): font-family: & quot: Open** Sans", Roboto, arial, sans-serif; **font-style: normal; font-variantligatures: normal; font-variant-caps: normal; font-weight: 400; letterspacing: normal; orphans: 2; textalign: start; text-indent: 0px; texttransform: none; white-space: normal; widows: 2; word-spacing: 0px; -webkit-text-stroke-width: 0px; background-color: rgb(239, 239, 239); text-decoration-style: initial; textdecoration-color: initial;">on< /small><span style="color: rgb(51, 51. 51): font-family: &quot:Open** Sans", Roboto, arial, sans-serif; **font-size: 15px; font-style: normal; font-variant-ligatures: normal; fontvariant-caps: normal; font-weight: 400; letter-spacing: normal; orphans: 2; text-align: start; text-indent: 0px; text-transform: none; white-space: normal; widows: 2; word-spacing: 0px; -webkit-text-stroke-width: 0px; background-color: rgb(239, 239, 239); text-decoration-style: initial; textdecoration-color: initial; display: inline !important; float: none;">< /span><span style="color: rgb(51, 51, 51); font-family: &quot:Open** Sans&guot:, Roboto, arial, sans-serif: **font-size: 15px; font-style: normal; font-variant-ligatures: normal; fontvariant-caps: normal; font-weight: 400; letter-spacing: normal; orphans: 2; text-align: start; text-indent: 0px; text-transform: none; white-space: normal; widows: 2; word-spacing: 0px; -webkit-text-stroke-width: 0px; background-color: rgb(239, 239, 239); text-decoration-style: initial; textdecoration-color: initial; display:** 

**inline !important; float: none;">< /span><small style="box-sizing: inherit; font-size: 12.75px; color: rgb (51, 51, 51): font-family: & quot: Open** Sans", Roboto, arial, sans-serif; **font-style: normal; font-variantligatures: normal; font-variant-caps: normal; font-weight: 400; letterspacing: normal; orphans: 2; textalign: start; text-indent: 0px; texttransform: none; white-space: normal; widows: 2; word-spacing: 0px; -webkit-text-stroke-width: 0px; background-color: rgb(239, 239, 239); text-decoration-style: initial; textdecoration-color: initial;">en ü< /small><span style="color: rgb(51, 51. 51): font-family: &quot:Open** Sans", Roboto, arial, sans-serif; **font-size: 15px; font-style: normal; font-variant-ligatures: normal; fontvariant-caps: normal; font-weight: 400; letter-spacing: normal; orphans: 2; text-align: start; text-indent: 0px; text-transform: none; white-space: normal; widows: 2; word-spacing: 0px; -webkit-text-stroke-width: 0px; background-color: rgb(239, 239, 239); text-decoration-style: initial; textdecoration-color: initial; display: inline !important; float: none;">< /span><small style="box-sizing: inherit; font-size: 12.75px; color: rgb (51, 51, 51); font-family: " Open** Sans", Roboto, arial, sans-serif; **font-style: normal; font-variantligatures: normal; font-variant-caps: normal; font-weight: 400; letterspacing: normal; orphans: 2; textalign: start; text-indent: 0px; texttransform: none; white-space: normal; widows: 2; word-spacing: 0px; -webkit-text-stroke-width: 0px; background-color: rgb(239, 239, 239); text-decoration-style: initial; textdecoration-color: initial;">b< /small><span style="color: rgb(51,** 

**−**

**51, 51): font-family: &quot:Open** Sans", Roboto, arial, sans-serif; **font-size: 15px; font-style: normal; font-variant-ligatures: normal; fontvariant-caps: normal; font-weight: 400; letter-spacing: normal; orphans: 2; text-align: start; text-indent: 0px; text-transform: none; white-space: normal; widows: 2; word-spacing: 0px; -webkit-text-stroke-width: 0px; background-color: rgb(239, 239, 239); text-decoration-style: initial; textdecoration-color: initial; display: inline !important; float: none;">< /span><span style="color: rgb(51, 51, 51); font-family: "Open** Sans&quot:, Roboto, arial, sans-serif; **font-size: 15px; font-style: normal; font-variant-ligatures: normal; fontvariant-caps: normal; font-weight: 400; letter-spacing: normal; orphans: 2; text-align: start; text-indent: 0px; text-transform: none; white-space: normal; widows: 2; word-spacing: 0px; -webkit-text-stroke-width: 0px; background-color: rgb(239, 239, 239); text-decoration-style: initial; textdecoration-color: initial; display: inline !important; float: none;">< /span><small style="box-sizing: inherit; font-size: 12.75px; color: rgb (51, 51, 51): font-family: & quot: Open** Sans&quot:, Roboto, arial, sans-serif: **font-style: normal; font-variantligatures: normal; font-variant-caps: normal; font-weight: 400; letterspacing: normal; orphans: 2; textalign: start; text-indent: 0px; texttransform: none; white-space: normal; widows: 2; word-spacing: 0px; -webkit-text-stroke-width: 0px; background-color: rgb(239, 239, 239); text-decoration-style: initial; textdecoration-color: initial;">er a< /small><span style="color: rgb(51, 51, 51): font-family: & quot: Open** Sans", Roboto, arial, sans-serif;

**font-size: 15px; font-style: normal; font-variant-ligatures: normal; fontvariant-caps: normal; font-weight: 400; letter-spacing: normal; orphans: 2; text-align: start; text-indent: 0px; text-transform: none; white-space: normal; widows: 2; word-spacing: 0px; -webkit-text-stroke-width: 0px; background-color: rgb(239, 239, 239); text-decoration-style: initial; textdecoration-color: initial; display: inline !important; float: none;">< /span><span style="color: rgb(51, 51, 51): font-family: &quot:Open** Sans&quot:, Roboto, arial, sans-serif; **font-size: 15px; font-style: normal; font-variant-ligatures: normal; fontvariant-caps: normal; font-weight: 400; letter-spacing: normal; orphans: 2; text-align: start; text-indent: 0px; text-transform: none; white-space: normal; widows: 2; word-spacing: 0px; -webkit-text-stroke-width: 0px; background-color: rgb(239, 239, 239); text-decoration-style: initial; textdecoration-color: initial; display: inline !important; float: none;">< /span><small style="box-sizing: inherit; font-size: 12.75px; color: rgb (51, 51, 51): font-family: & quot: Open** Sans&guot:, Roboto, arial, sans-serif: **font-style: normal; font-variantligatures: normal; font-variant-caps: normal; font-weight: 400; letterspacing: normal; orphans: 2; textalign: start; text-indent: 0px; texttransform: none; white-space: normal; widows: 2; word-spacing: 0px; -webkit-text-stroke-width: 0px; background-color: rgb(239, 239, 239); text-decoration-style: initial; textdecoration-color: initial;">utomatisc< /small><span style="color: rgb(51, 51, 51): font-family: & quot: Open** Sans&quot:, Roboto, arial, sans-serif: **font-size: 15px; font-style: normal; font-variant-ligatures: normal; font-**

**variant-caps: normal; font-weight: 400; letter-spacing: normal; orphans: 2; text-align: start; text-indent: 0px; text-transform: none; white-space: normal; widows: 2; word-spacing: 0px; -webkit-text-stroke-width: 0px; background-color: rgb(239, 239, 239); text-decoration-style: initial; textdecoration-color: initial; display: inline !important; float: none;">< /span><small style="box-sizing: inherit; font-size: 12.75px; color: rgb (51, 51, 51): font-family: & quot: Open** Sans&quot:, Roboto, arial, sans-serif: **font-style: normal; font-variantligatures: normal; font-variant-caps: normal; font-weight: 400; letterspacing: normal; orphans: 2; textalign: start; text-indent: 0px; texttransform: none; white-space: normal; widows: 2; word-spacing: 0px; -webkit-text-stroke-width: 0px; background-color: rgb(239, 239, 239); text-decoration-style: initial; textdecoration-color: initial;">he F< /small><span style="color: rgb(51, 51, 51): font-family: & quot: Open** Sans&quot:, Roboto, arial, sans-serif; **font-size: 15px; font-style: normal; font-variant-ligatures: normal; fontvariant-caps: normal; font-weight: 400; letter-spacing: normal; orphans: 2; text-align: start; text-indent: 0px; text-transform: none; white-space: normal; widows: 2; word-spacing: 0px; -webkit-text-stroke-width: 0px; background-color: rgb(239, 239, 239); text-decoration-style: initial; textdecoration-color: initial; display: inline !important; float: none;">< /span><span style="color: rgb(51, 51, 51); font-family: "Open** Sans", Roboto, arial, sans-serif; **font-size: 15px; font-style: normal; font-variant-ligatures: normal; fontvariant-caps: normal; font-weight: 400; letter-spacing: normal; orphans:** 

**2; text-align: start; text-indent: 0px; text-transform: none; white-space: normal; widows: 2; word-spacing: 0px; -webkit-text-stroke-width: 0px; background-color: rgb(239, 239, 239); text-decoration-style: initial; textdecoration-color: initial; display: inline !important; float: none;">< /span><small style="box-sizing: inherit; font-size: 12.75px; color: rgb (51, 51, 51): font-family: & quot: Open** Sans&guot:, Roboto, arial, sans-serif: **font-style: normal; font-variantligatures: normal; font-variant-caps: normal; font-weight: 400; letterspacing: normal; orphans: 2; textalign: start; text-indent: 0px; texttransform: none; white-space: normal; widows: 2; word-spacing: 0px; -webkit-text-stroke-width: 0px; background-color: rgb(239, 239, 239); text-decoration-style: initial; textdecoration-color: initial;">unk< /small><span style="color: rgb(51, 51, 51); font-family: " Open** Sans", Roboto, arial, sans-serif; **font-size: 15px; font-style: normal; font-variant-ligatures: normal; fontvariant-caps: normal; font-weight: 400; letter-spacing: normal; orphans: 2; text-align: start; text-indent: 0px; text-transform: none; white-space: normal; widows: 2; word-spacing: 0px; -webkit-text-stroke-width: 0px; background-color: rgb(239, 239, 239); text-decoration-style: initial; textdecoration-color: initial; display: inline !important; float: none;">< /span><small style="box-sizing: inherit; font-size: 12.75px; color: rgb (51, 51, 51); font-family: " Open** Sans", Roboto, arial, sans-serif; **font-style: normal; font-variantligatures: normal; font-variant-caps: normal; font-weight: 400; letterspacing: normal; orphans: 2; textalign: start; text-indent: 0px; text-**

**transform: none; white-space: normal; widows: 2; word-spacing: 0px; -webkit-text-stroke-width: 0px; background-color: rgb(239, 239, 239); text-decoration-style: initial; textdecoration-color: initial;">sta< /small><span style="color: rgb(51, 51, 51); font-family: "Open** Sans&quot:, Roboto, arial, sans-serif: **font-size: 15px; font-style: normal; font-variant-ligatures: normal; fontvariant-caps: normal; font-weight: 400; letter-spacing: normal; orphans: 2; text-align: start; text-indent: 0px; text-transform: none; white-space: normal; widows: 2; word-spacing: 0px; -webkit-text-stroke-width: 0px; background-color: rgb(239, 239, 239); text-decoration-style: initial; textdecoration-color: initial; display: inline !important; float: none;">< /span><small style="box-sizing: inherit; font-size: 12.75px; color: rgb (51, 51, 51); font-family: " Open** Sans&quot:, Roboto, arial, sans-serif: **font-style: normal; font-variantligatures: normal; font-variant-caps: normal; font-weight: 400; letterspacing: normal; orphans: 2; textalign: start; text-indent: 0px; texttransform: none; white-space: normal; widows: 2; word-spacing: 0px; -webkit-text-stroke-width: 0px; background-color: rgb(239, 239, 239); text-decoration-style: initial; textdecoration-color: initial;">t< /small><span style="color: rgb(51, 51, 51); font-family: " Open** Sans", Roboto, arial, sans-serif; **font-size: 15px; font-style: normal; font-variant-ligatures: normal; fontvariant-caps: normal; font-weight: 400; letter-spacing: normal; orphans: 2; text-align: start; text-indent: 0px; text-transform: none; white-space: normal; widows: 2; word-spacing: 0px; -webkit-text-stroke-width: 0px;** 

**background-color: rgb(239, 239, 239); text-decoration-style: initial; textdecoration-color: initial; display: inline !important; float: none;">< /span><span style="color: rgb(51, 51, 51): font-family: & quot: Open** Sans", Roboto, arial, sans-serif; **font-size: 15px; font-style: normal; font-variant-ligatures: normal; fontvariant-caps: normal; font-weight: 400; letter-spacing: normal; orphans: 2; text-align: start; text-indent: 0px; text-transform: none; white-space: normal; widows: 2; word-spacing: 0px; -webkit-text-stroke-width: 0px; background-color: rgb(239, 239, 239); text-decoration-style: initial; textdecoration-color: initial; display: inline !important; float: none;">< /span><span style="color: rgb(51, 51. 51): font-family: &quot:Open** Sans&guot:, Roboto, arial, sans-serif: **font-size: 15px; font-style: normal; font-variant-ligatures: normal; fontvariant-caps: normal; font-weight: 400; letter-spacing: normal; orphans: 2; text-align: start; text-indent: 0px; text-transform: none; white-space: normal; widows: 2; word-spacing: 0px; -webkit-text-stroke-width: 0px; background-color: rgb(239, 239, 239); text-decoration-style: initial; textdecoration-color: initial; display: inline !important; float: none;">< /span><small style="box-sizing: inherit; font-size: 12.75px; color: rgb (51, 51, 51): font-family: & quot: Open** Sans&quot:, Roboto, arial, sans-serif: **font-style: normal; font-variantligatures: normal; font-variant-caps: normal; font-weight: 400; letterspacing: normal; orphans: 2; textalign: start; text-indent: 0px; texttransform: none; white-space: normal; widows: 2; word-spacing: 0px; -webkit-text-stroke-width: 0px; background-color: rgb(239, 239, 239);** 

**text-decoration-style: initial; textdecoration-color: initial;">i< /small><span style="color: rgb(51, 51. 51): font-family: &quot:Open** Sans", Roboto, arial, sans-serif; **font-size: 15px; font-style: normal; font-variant-ligatures: normal; fontvariant-caps: normal; font-weight: 400; letter-spacing: normal; orphans: 2; text-align: start; text-indent: 0px; text-transform: none; white-space: normal; widows: 2; word-spacing: 0px; -webkit-text-stroke-width: 0px; background-color: rgb(239, 239, 239); text-decoration-style: initial; textdecoration-color: initial; display: inline !important; float: none;">< /span><span style="color: rgb(51, 51, 51); font-family: " Open** Sans&guot:, Roboto, arial, sans-serif: **font-size: 15px; font-style: normal; font-variant-ligatures: normal; fontvariant-caps: normal; font-weight: 400; letter-spacing: normal; orphans: 2; text-align: start; text-indent: 0px; text-transform: none; white-space: normal; widows: 2; word-spacing: 0px; -webkit-text-stroke-width: 0px; background-color: rgb(239, 239, 239); text-decoration-style: initial; textdecoration-color: initial; display: inline !important; float: none;">< /span><small style="box-sizing: inherit; font-size: 12.75px; color: rgb (51, 51, 51); font-family: & quot; Open** Sans", Roboto, arial, sans-serif; **font-style: normal; font-variantligatures: normal; font-variant-caps: normal; font-weight: 400; letterspacing: normal; orphans: 2; textalign: start; text-indent: 0px; texttransform: none; white-space: normal; widows: 2; word-spacing: 0px; -webkit-text-stroke-width: 0px; background-color: rgb(239, 239, 239); text-decoration-style: initial; textdecoration-color: initial;">one<**

**/small><span style="color: rgb(51, 51, 51); font-family: " Open** Sans", Roboto, arial, sans-serif; **font-size: 15px; font-style: normal; font-variant-ligatures: normal; fontvariant-caps: normal; font-weight: 400; letter-spacing: normal; orphans: 2; text-align: start; text-indent: 0px; text-transform: none; white-space: normal; widows: 2; word-spacing: 0px; -webkit-text-stroke-width: 0px; background-color: rgb(239, 239, 239); text-decoration-style: initial; textdecoration-color: initial; display: inline !important; float: none;">< /span><small style="box-sizing: inherit; font-size: 12.75px; color: rgb (51, 51, 51): font-family: & quot: Open** Sans", Roboto, arial, sans-serif; **font-style: normal; font-variantligatures: normal; font-variant-caps: normal; font-weight: 400; letterspacing: normal; orphans: 2; textalign: start; text-indent: 0px; texttransform: none; white-space: normal; widows: 2; word-spacing: 0px; -webkit-text-stroke-width: 0px; background-color: rgb(239, 239, 239); text-decoration-style: initial; textdecoration-color: initial;">n</small>**

**−**

**[[:Kategorie:Satellitenfunk|Sa]]<span style="color: rgb(51, 51, 51); font**family: " Open Sans ", **Roboto, arial, sans-serif; font-size: 15px; font-style: normal; font-variantligatures: normal; font-variant-caps: normal; font-weight: 400; letterspacing: normal; orphans: 2; textalign: start; text-indent: 0px; texttransform: none; white-space: normal; widows: 2; word-spacing: 0px; -webkit-text-stroke-width: 0px; background-color: rgb(239, 239, 239); text-decoration-style: initial; textdecoration-color: initial; display:** 

**inline !important; float: none;">< /span><span style="color: rgb(51, 51, 51); font-family: "Open** Sans&guot:, Roboto, arial, sans-serif: **font-size: 15px; font-style: normal; font-variant-ligatures: normal; fontvariant-caps: normal; font-weight: 400; letter-spacing: normal; orphans: 2; text-align: start; text-indent: 0px; text-transform: none; white-space: normal; widows: 2; word-spacing: 0px; -webkit-text-stroke-width: 0px; background-color: rgb(239, 239, 239); text-decoration-style: initial; textdecoration-color: initial; display: inline !important; float: none;">< /span>[[:Kategorie: Satellitenfunk|tell]]<span style=" color: rgb(51, 51, 51); font-family: Gauot:Open SansGauot:, Roboto. arial, sans-serif; font-size: 15px; fontstyle: normal; font-variant-ligatures: normal; font-variant-caps: normal; font-weight: 400; letter-spacing: normal; orphans: 2; text-align: start; text-indent: 0px; text-transform: none; white-space: normal; widows: 2; word-spacing: 0px; -webkit-textstroke-width: 0px; background-color: rgb(239, 239, 239); text-decorationstyle: initial; text-decoration-color: initial; display: inline !important; float: none;"></span>[[:Kategorie: Satellitenfunk|it]]<span style="color: rgb(51, 51, 51): font-family: &quot: Open Sans&quot:, Roboto, arial, sansserif; font-size: 15px; font-style: normal; font-variant-ligatures: normal; font-variant-caps: normal; font-weight: 400; letter-spacing: normal; orphans: 2; text-align: start; text-indent: 0px; text-transform: none; white-space: normal; widows: 2; word-spacing: 0px; -webkit-textstroke-width: 0px; background-color: rgb(239, 239, 239); text-decorationstyle: initial; text-decoration-color:** 

**initial; display: inline !important; float: none;"></span><span style=" color: rgb(51, 51, 51); font-family:**   $\&$ auot:Open Sans&guot:, Roboto. **arial, sans-serif; font-size: 15px; fontstyle: normal; font-variant-ligatures: normal; font-variant-caps: normal; font-weight: 400; letter-spacing: normal; orphans: 2; text-align: start; text-indent: 0px; text-transform: none; white-space: normal; widows: 2; word-spacing: 0px; -webkit-textstroke-width: 0px; background-color: rgb(239, 239, 239); text-decorationstyle: initial; text-decoration-color: initial; display: inline !important; float: none;"></span>[[:Kategorie: Satellitenfunk|e]]<span style="color: rab(51, 51, 51); font-family: " Open Sans&quot:, Roboto, arial, sansserif; font-size: 15px; font-style: normal; font-variant-ligatures: normal; font-variant-caps: normal; font-weight: 400; letter-spacing: normal; orphans: 2; text-align: start; text-indent: 0px; text-transform: none; white-space: normal; widows: 2; word-spacing: 0px; -webkit-textstroke-width: 0px; background-color: rgb(239, 239, 239); text-decorationstyle: initial; text-decoration-color: initial; display: inline !important; float: none;"></span>[[:Kategorie: Satellitenfunk|nfu]]<span style=" color: rgb(51, 51, 51); font-family:**   $\&$ auot:Open Sans&guot:, Roboto. **arial, sans-serif; font-size: 15px; fontstyle: normal; font-variant-ligatures: normal; font-variant-caps: normal; font-weight: 400; letter-spacing: normal; orphans: 2; text-align: start; text-indent: 0px; text-transform: none; white-space: normal; widows: 2; word-spacing: 0px; -webkit-textstroke-width: 0px; background-color: rgb(239, 239, 239); text-decorationstyle: initial; text-decoration-color:** 

**initial; display: inline !important; float: none;"></span>[[:Kategorie: Satellitenfunk|nk]]<span style=" color: rgb(51, 51, 51); font-family:**   $\&$ quot; Open Sans & quot;, Roboto, **arial, sans-serif; font-size: 15px; fontstyle: normal; font-variant-ligatures: normal; font-variant-caps: normal; font-weight: 400; letter-spacing: normal; orphans: 2; text-align: start; text-indent: 0px; text-transform: none; white-space: normal; widows: 2; word-spacing: 0px; -webkit-textstroke-width: 0px; background-color: rgb(239, 239, 239); text-decorationstyle: initial; text-decoration-color: initial; display: inline !important; float: none;"></span><span style=" color: rgb(51, 51, 51); font-family: Gauot:Open SansGauot:, Roboto. arial, sans-serif; font-size: 15px; fontstyle: normal; font-variant-ligatures: normal; font-variant-caps: normal; font-weight: 400; letter-spacing: normal; orphans: 2; text-align: start; text-indent: 0px; text-transform: none; white-space: normal; widows: 2; word-spacing: 0px; -webkit-textstroke-width: 0px; background-color: rgb(239, 239, 239); text-decorationstyle: initial; text-decoration-color: initial; display: inline !important; float: none;"></span><span style=" color: rgb(51, 51, 51); font-family:**   $\&$ auot: Open Sans&quot:, Roboto, **arial, sans-serif; font-size: 15px; fontstyle: normal; font-variant-ligatures: normal; font-variant-caps: normal; font-weight: 400; letter-spacing: normal; orphans: 2; text-align: start; text-indent: 0px; text-transform: none; white-space: normal; widows: 2; word-spacing: 0px; -webkit-textstroke-width: 0px; background-color: rgb(239, 239, 239); text-decorationstyle: initial; text-decoration-color: initial; display: inline !important;** 

**float: none;"></span><small style=" box-sizing: inherit; font-size: 12.75px; color: rgb(51, 51, 51); font-family:**   $\&$ quot: Open Sans&quot:, Roboto, **arial, sans-serif; font-style: normal; font-variant-ligatures: normal; fontvariant-caps: normal; font-weight: 400; letter-spacing: normal; orphans: 2; text-align: start; text-indent: 0px; text-transform: none; white-space: normal; widows: 2; word-spacing: 0px; -webkit-text-stroke-width: 0px; background-color: rgb(239, 239, 239); text-decoration-style: initial; textdecoration-color: initial;">Amate< /small><span style="color: rgb(51, 51, 51): font-family: &quot:Open** Sans&guot:, Roboto, arial, sans-serif: **font-size: 15px; font-style: normal; font-variant-ligatures: normal; fontvariant-caps: normal; font-weight: 400; letter-spacing: normal; orphans: 2; text-align: start; text-indent: 0px; text-transform: none; white-space: normal; widows: 2; word-spacing: 0px; -webkit-text-stroke-width: 0px; background-color: rgb(239, 239, 239); text-decoration-style: initial; textdecoration-color: initial; display: inline !important; float: none;">< /span><small style="box-sizing: inherit; font-size: 12.75px; color: rgb (51, 51, 51): font-family: & quot: Open** Sans", Roboto, arial, sans-serif; **font-style: normal; font-variantligatures: normal; font-variant-caps: normal; font-weight: 400; letterspacing: normal; orphans: 2; textalign: start; text-indent: 0px; texttransform: none; white-space: normal; widows: 2; word-spacing: 0px; -webkit-text-stroke-width: 0px; background-color: rgb(239, 239, 239); text-decoration-style: initial; textdecoration-color: initial;">urf< /small><span style="color: rgb(51, 51, 51); font-family: "Open** 

Sans&quot:, Roboto, arial, sans-serif: **font-size: 15px; font-style: normal; font-variant-ligatures: normal; fontvariant-caps: normal; font-weight: 400; letter-spacing: normal; orphans: 2; text-align: start; text-indent: 0px; text-transform: none; white-space: normal; widows: 2; word-spacing: 0px; -webkit-text-stroke-width: 0px; background-color: rgb(239, 239, 239); text-decoration-style: initial; textdecoration-color: initial; display: inline !important; float: none;">< /span><span style="color: rgb(51, 51, 51): font-family: &quot:Open** Sans", Roboto, arial, sans-serif; **font-size: 15px; font-style: normal; font-variant-ligatures: normal; fontvariant-caps: normal; font-weight: 400; letter-spacing: normal; orphans: 2; text-align: start; text-indent: 0px; text-transform: none; white-space: normal; widows: 2; word-spacing: 0px; -webkit-text-stroke-width: 0px; background-color: rgb(239, 239, 239); text-decoration-style: initial; textdecoration-color: initial; display: inline !important; float: none;">< /span><small style="box-sizing: inherit; font-size: 12.75px; color: rgb (51, 51, 51): font-family: & quot: Open** Sans", Roboto, arial, sans-serif; **font-style: normal; font-variantligatures: normal; font-variant-caps: normal; font-weight: 400; letterspacing: normal; orphans: 2; textalign: start; text-indent: 0px; texttransform: none; white-space: normal; widows: 2; word-spacing: 0px; -webkit-text-stroke-width: 0px; background-color: rgb(239, 239, 239); text-decoration-style: initial; textdecoration-color: initial;">unk< /small><span style="color: rgb(51, 51, 51): font-family: &quot:Open** Sans&quot:, Roboto, arial, sans-serif: **font-size: 15px; font-style: normal;** 

**font-variant-ligatures: normal; fontvariant-caps: normal; font-weight: 400; letter-spacing: normal; orphans: 2; text-align: start; text-indent: 0px; text-transform: none; white-space: normal; widows: 2; word-spacing: 0px; -webkit-text-stroke-width: 0px; background-color: rgb(239, 239, 239); text-decoration-style: initial; textdecoration-color: initial; display: inline !important; float: none;">< /span><small style="box-sizing: inherit; font-size: 12.75px; color: rgb (51, 51, 51): font-family: & quot: Open** Sans&quot:, Roboto, arial, sans-serif: **font-style: normal; font-variantligatures: normal; font-variant-caps: normal; font-weight: 400; letterspacing: normal; orphans: 2; textalign: start; text-indent: 0px; texttransform: none; white-space: normal; widows: 2; word-spacing: 0px; -webkit-text-stroke-width: 0px; background-color: rgb(239, 239, 239); text-decoration-style: initial; textdecoration-color: initial;">sate< /small><span style="color: rgb(51, 51, 51): font-family: & quot: Open** Sans&quot:, Roboto, arial, sans-serif: **font-size: 15px; font-style: normal; font-variant-ligatures: normal; fontvariant-caps: normal; font-weight: 400; letter-spacing: normal; orphans: 2; text-align: start; text-indent: 0px; text-transform: none; white-space: normal; widows: 2; word-spacing: 0px; -webkit-text-stroke-width: 0px; background-color: rgb(239, 239, 239); text-decoration-style: initial; textdecoration-color: initial; display: inline !important; float: none;">< /span><small style="box-sizing: inherit; font-size: 12.75px; color: rgb (51, 51, 51): font-family: & quot: Open** Sans&quot:, Roboto, arial, sans-serif: **font-style: normal; font-variantligatures: normal; font-variant-caps:** 

**normal; font-weight: 400; letterspacing: normal; orphans: 2; textalign: start; text-indent: 0px; texttransform: none; white-space: normal; widows: 2; word-spacing: 0px; -webkit-text-stroke-width: 0px; background-color: rgb(239, 239, 239); text-decoration-style: initial; textdecoration-color: initial;">li< /small><span style="color: rgb(51, 51, 51); font-family: &quot:Open** Sans&guot:, Roboto, arial, sans-serif: **font-size: 15px; font-style: normal; font-variant-ligatures: normal; fontvariant-caps: normal; font-weight: 400; letter-spacing: normal; orphans: 2; text-align: start; text-indent: 0px; text-transform: none; white-space: normal; widows: 2; word-spacing: 0px; -webkit-text-stroke-width: 0px; background-color: rgb(239, 239, 239); text-decoration-style: initial; textdecoration-color: initial; display: inline !important; float: none;">< /span><span style="color: rgb(51, 51, 51); font-family: "Open** Sans", Roboto, arial, sans-serif; **font-size: 15px; font-style: normal; font-variant-ligatures: normal; fontvariant-caps: normal; font-weight: 400; letter-spacing: normal; orphans: 2; text-align: start; text-indent: 0px; text-transform: none; white-space: normal; widows: 2; word-spacing: 0px; -webkit-text-stroke-width: 0px; background-color: rgb(239, 239, 239); text-decoration-style: initial; textdecoration-color: initial; display: inline !important; float: none;">< /span><small style="box-sizing: inherit; font-size: 12.75px; color: rgb (51, 51, 51); font-family: " Open** Sans&quot:, Roboto, arial, sans-serif; **font-style: normal; font-variantligatures: normal; font-variant-caps: normal; font-weight: 400; letterspacing: normal; orphans: 2; text-**

**align: start; text-indent: 0px; texttransform: none; white-space: normal; widows: 2; word-spacing: 0px; -webkit-text-stroke-width: 0px; background-color: rgb(239, 239, 239); text-decoration-style: initial; textdecoration-color: initial;">tten< /small><span style="color: rgb(51, 51, 51): font-family: & quot: Open** Sans&quot:, Roboto, arial, sans-serif; **font-size: 15px; font-style: normal; font-variant-ligatures: normal; fontvariant-caps: normal; font-weight: 400; letter-spacing: normal; orphans: 2; text-align: start; text-indent: 0px; text-transform: none; white-space: normal; widows: 2; word-spacing: 0px; -webkit-text-stroke-width: 0px; background-color: rgb(239, 239, 239); text-decoration-style: initial; textdecoration-color: initial; display: inline !important; float: none;">< /span>[[:Kategorie:UKW Frequenzbereiche|UK]]<span style=" color: rgb(51, 51, 51); font-family: Gauot: Open Sans & quot;, Roboto, arial, sans-serif; font-size: 15px; fontstyle: normal; font-variant-ligatures: normal; font-variant-caps: normal; font-weight: 400; letter-spacing: normal; orphans: 2; text-align: start; text-indent: 0px; text-transform: none; white-space: normal; widows: 2; word-spacing: 0px; -webkit-textstroke-width: 0px; background-color: rgb(239, 239, 239); text-decorationstyle: initial; text-decoration-color: initial; display: inline !important; float: none;"></span>[[:Kategorie: UKW Frequenzbereiche|W]]<span style="color: rgb(51, 51, 51); font**family: " Open Sans ", **Roboto, arial, sans-serif; font-size: 15px; font-style: normal; font-variantligatures: normal; font-variant-caps: normal; font-weight: 400; letterspacing: normal; orphans: 2; text-**

**align: start; text-indent: 0px; texttransform: none; white-space: normal; widows: 2; word-spacing: 0px; -webkit-text-stroke-width: 0px; background-color: rgb(239, 239, 239); text-decoration-style: initial; textdecoration-color: initial; display: inline !important; float: none;">< /span><small style="box-sizing: inherit; font-size: 12.75px; color: rgb (51, 51, 51): font-family: & quot: Open** Sans&guot:, Roboto, arial, sans-serif: **font-style: normal; font-variantligatures: normal; font-variant-caps: normal; font-weight: 400; letterspacing: normal; orphans: 2; textalign: start; text-indent: 0px; texttransform: none; white-space: normal; widows: 2; word-spacing: 0px; -webkit-text-stroke-width: 0px; background-color: rgb(239, 239, 239); text-decoration-style: initial; textdecoration-color: initial;">Amateu< /small><span style="color: rgb(51, 51, 51); font-family: " Open** Sans&quot:, Roboto, arial, sans-serif; **font-size: 15px; font-style: normal; font-variant-ligatures: normal; fontvariant-caps: normal; font-weight: 400; letter-spacing: normal; orphans: 2; text-align: start; text-indent: 0px; text-transform: none; white-space: normal; widows: 2; word-spacing: 0px; -webkit-text-stroke-width: 0px; background-color: rgb(239, 239, 239); text-decoration-style: initial; textdecoration-color: initial; display: inline !important; float: none;">< /span><span style="color: rgb(51, 51, 51); font-family: "Open** Sans", Roboto, arial, sans-serif; **font-size: 15px; font-style: normal; font-variant-ligatures: normal; fontvariant-caps: normal; font-weight: 400; letter-spacing: normal; orphans: 2; text-align: start; text-indent: 0px; text-transform: none; white-space:** 

**normal; widows: 2; word-spacing: 0px; -webkit-text-stroke-width: 0px; background-color: rgb(239, 239, 239); text-decoration-style: initial; textdecoration-color: initial; display: inline !important; float: none;">< /span><span style="color: rgb(51, 51, 51); font-family: "Open** Sans&quot:, Roboto, arial, sans-serif: **font-size: 15px; font-style: normal; font-variant-ligatures: normal; fontvariant-caps: normal; font-weight: 400; letter-spacing: normal; orphans: 2; text-align: start; text-indent: 0px; text-transform: none; white-space: normal; widows: 2; word-spacing: 0px; -webkit-text-stroke-width: 0px; background-color: rgb(239, 239, 239); text-decoration-style: initial; textdecoration-color: initial; display: inline !important; float: none;">< /span><span style="color: rgb(51, 51, 51); font-family: " Open** Sans", Roboto, arial, sans-serif; **font-size: 15px; font-style: normal; font-variant-ligatures: normal; fontvariant-caps: normal; font-weight: 400; letter-spacing: normal; orphans: 2; text-align: start; text-indent: 0px; text-transform: none; white-space: normal; widows: 2; word-spacing: 0px; -webkit-text-stroke-width: 0px; background-color: rgb(239, 239, 239); text-decoration-style: initial; textdecoration-color: initial; display: inline !important; float: none;">< /span><small style="box-sizing: inherit; font-size: 12.75px; color: rgb (51, 51, 51); font-family: " Open** Sans", Roboto, arial, sans-serif; **font-style: normal; font-variantligatures: normal; font-variant-caps: normal; font-weight: 400; letterspacing: normal; orphans: 2; textalign: start; text-indent: 0px; texttransform: none; white-space: normal; widows: 2; word-spacing:** 

**−**

**0px; -webkit-text-stroke-width: 0px; background-color: rgb(239, 239, 239); text-decoration-style: initial; textdecoration-color: initial;">r< /small><span style="color: rgb(51, 51, 51): font-family: & quot: Open** Sans", Roboto, arial, sans-serif; **font-size: 15px; font-style: normal; font-variant-ligatures: normal; fontvariant-caps: normal; font-weight: 400; letter-spacing: normal; orphans: 2; text-align: start; text-indent: 0px; text-transform: none; white-space: normal; widows: 2; word-spacing: 0px; -webkit-text-stroke-width: 0px; background-color: rgb(239, 239, 239); text-decoration-style: initial; textdecoration-color: initial; display: inline !important; float: none;">< /span><small style="box-sizing: inherit; font-size: 12.75px; color: rgb (51, 51, 51): font-family: & quot: Open** Sans&quot:, Roboto, arial, sans-serif: **font-style: normal; font-variantligatures: normal; font-variant-caps: normal; font-weight: 400; letterspacing: normal; orphans: 2; textalign: start; text-indent: 0px; texttransform: none; white-space: normal; widows: 2; word-spacing: 0px; -webkit-text-stroke-width: 0px; background-color: rgb(239, 239, 239); text-decoration-style: initial; textdecoration-color: initial;">f< /small><span style="color: rgb(51, 51, 51); font-family: " Open** Sans", Roboto, arial, sans-serif; **font-size: 15px; font-style: normal; font-variant-ligatures: normal; fontvariant-caps: normal; font-weight: 400; letter-spacing: normal; orphans: 2; text-align: start; text-indent: 0px; text-transform: none; white-space: normal; widows: 2; word-spacing: 0px; -webkit-text-stroke-width: 0px; background-color: rgb(239, 239, 239); text-decoration-style: initial; text-**

**decoration-color: initial; display: inline !important; float: none;">< /span><span style="color: rgb(51, 51. 51): font-family: &quot:Open** Sans", Roboto, arial, sans-serif; **font-size: 15px; font-style: normal; font-variant-ligatures: normal; fontvariant-caps: normal; font-weight: 400; letter-spacing: normal; orphans: 2; text-align: start; text-indent: 0px; text-transform: none; white-space: normal; widows: 2; word-spacing: 0px; -webkit-text-stroke-width: 0px; background-color: rgb(239, 239, 239); text-decoration-style: initial; textdecoration-color: initial; display: inline !important; float: none;">< /span><small style="box-sizing: inherit; font-size: 12.75px; color: rgb (51, 51, 51): font-family: & quot: Open** Sans&guot:, Roboto, arial, sans-serif: **font-style: normal; font-variantligatures: normal; font-variant-caps: normal; font-weight: 400; letterspacing: normal; orphans: 2; textalign: start; text-indent: 0px; texttransform: none; white-space: normal; widows: 2; word-spacing: 0px; -webkit-text-stroke-width: 0px; background-color: rgb(239, 239, 239); text-decoration-style: initial; textdecoration-color: initial;">unk< /small><span style="color: rgb(51, 51, 51); font-family: " Open** Sans", Roboto, arial, sans-serif; **font-size: 15px; font-style: normal; font-variant-ligatures: normal; fontvariant-caps: normal; font-weight: 400; letter-spacing: normal; orphans: 2; text-align: start; text-indent: 0px; text-transform: none; white-space: normal; widows: 2; word-spacing: 0px; -webkit-text-stroke-width: 0px; background-color: rgb(239, 239, 239); text-decoration-style: initial; textdecoration-color: initial; display: inline !important; float: none;"><**

**/span><span style="color: rgb(51, 51, 51); font-family: " Open** Sans", Roboto, arial, sans-serif; **font-size: 15px; font-style: normal; font-variant-ligatures: normal; fontvariant-caps: normal; font-weight: 400; letter-spacing: normal; orphans: 2; text-align: start; text-indent: 0px; text-transform: none; white-space: normal; widows: 2; word-spacing: 0px; -webkit-text-stroke-width: 0px; background-color: rgb(239, 239, 239); text-decoration-style: initial; textdecoration-color: initial; display: inline !important; float: none;">< /span><span style="color: rgb(51, 51, 51): font-family: &quot:Open** Sans&guot:, Roboto, arial, sans-serif: **font-size: 15px; font-style: normal; font-variant-ligatures: normal; fontvariant-caps: normal; font-weight: 400; letter-spacing: normal; orphans: 2; text-align: start; text-indent: 0px; text-transform: none; white-space: normal; widows: 2; word-spacing: 0px; -webkit-text-stroke-width: 0px; background-color: rgb(239, 239, 239); text-decoration-style: initial; textdecoration-color: initial; display: inline !important; float: none;">< /span> <small style="box-sizing: inherit; font-size: 12.75px; color: rgb (51, 51, 51): font-family: & quot: Open** Sans", Roboto, arial, sans-serif; **font-style: normal; font-variantligatures: normal; font-variant-caps: normal; font-weight: 400; letterspacing: normal; orphans: 2; textalign: start; text-indent: 0px; texttransform: none; white-space: normal; widows: 2; word-spacing: 0px; -webkit-text-stroke-width: 0px; background-color: rgb(239, 239, 239); text-decoration-style: initial; textdecoration-color: initial;">F< /small><span style="color: rgb(51, 51, 51); font-family: "Open** 

Sans&quot:, Roboto, arial, sans-serif: **font-size: 15px; font-style: normal; font-variant-ligatures: normal; fontvariant-caps: normal; font-weight: 400; letter-spacing: normal; orphans: 2; text-align: start; text-indent: 0px; text-transform: none; white-space: normal; widows: 2; word-spacing: 0px; -webkit-text-stroke-width: 0px; background-color: rgb(239, 239, 239); text-decoration-style: initial; textdecoration-color: initial; display: inline !important; float: none;">< /span><small style="box-sizing: inherit; font-size: 12.75px; color: rgb (51, 51, 51); font-family: " Open** Sans&quot:, Roboto, arial, sans-serif: **font-style: normal; font-variantligatures: normal; font-variant-caps: normal; font-weight: 400; letterspacing: normal; orphans: 2; textalign: start; text-indent: 0px; texttransform: none; white-space: normal; widows: 2; word-spacing: 0px; -webkit-text-stroke-width: 0px; background-color: rgb(239, 239, 239); text-decoration-style: initial; textdecoration-color: initial;">req< /small><span style="color: rgb(51, 51, 51): font-family: & quot: Open** Sans&quot:, Roboto, arial, sans-serif: **font-size: 15px; font-style: normal; font-variant-ligatures: normal; fontvariant-caps: normal; font-weight: 400; letter-spacing: normal; orphans: 2; text-align: start; text-indent: 0px; text-transform: none; white-space: normal; widows: 2; word-spacing: 0px; -webkit-text-stroke-width: 0px; background-color: rgb(239, 239, 239); text-decoration-style: initial; textdecoration-color: initial; display: inline !important; float: none;">< /span><small style="box-sizing: inherit; font-size: 12.75px; color: rgb (51, 51, 51): font-family: & quot: Open** Sans", Roboto, arial, sans-serif;

**font-style: normal; font-variantligatures: normal; font-variant-caps: normal; font-weight: 400; letterspacing: normal; orphans: 2; textalign: start; text-indent: 0px; texttransform: none; white-space: normal; widows: 2; word-spacing: 0px; -webkit-text-stroke-width: 0px; background-color: rgb(239, 239, 239); text-decoration-style: initial; textdecoration-color: initial;">u< /small><span style="color: rgb(51, 51, 51): font-family: & quot: Open** Sans&quot:, Roboto, arial, sans-serif; **font-size: 15px; font-style: normal; font-variant-ligatures: normal; fontvariant-caps: normal; font-weight: 400; letter-spacing: normal; orphans: 2; text-align: start; text-indent: 0px; text-transform: none; white-space: normal; widows: 2; word-spacing: 0px; -webkit-text-stroke-width: 0px; background-color: rgb(239, 239, 239); text-decoration-style: initial; textdecoration-color: initial; display: inline !important; float: none;">< /span><span style="color: rgb(51, 51, 51): font-family: & quot: Open** Sans&quot:, Roboto, arial, sans-serif; **font-size: 15px; font-style: normal; font-variant-ligatures: normal; fontvariant-caps: normal; font-weight: 400; letter-spacing: normal; orphans: 2; text-align: start; text-indent: 0px; text-transform: none; white-space: normal; widows: 2; word-spacing: 0px; -webkit-text-stroke-width: 0px; background-color: rgb(239, 239, 239); text-decoration-style: initial; textdecoration-color: initial; display: inline !important; float: none;">< /span><small style="box-sizing: inherit; font-size: 12.75px; color: rgb (51, 51, 51): font-family: & quot: Open** Sans&guot:, Roboto, arial, sans-serif: **font-style: normal; font-variantligatures: normal; font-variant-caps:** 

**normal; font-weight: 400; letterspacing: normal; orphans: 2; textalign: start; text-indent: 0px; texttransform: none; white-space: normal; widows: 2; word-spacing: 0px; -webkit-text-stroke-width: 0px; background-color: rgb(239, 239, 239); text-decoration-style: initial; textdecoration-color: initial;">e< /small><span style="color: rgb(51, 51, 51); font-family: &quot:Open** Sans&guot:, Roboto, arial, sans-serif: **font-size: 15px; font-style: normal; font-variant-ligatures: normal; fontvariant-caps: normal; font-weight: 400; letter-spacing: normal; orphans: 2; text-align: start; text-indent: 0px; text-transform: none; white-space: normal; widows: 2; word-spacing: 0px; -webkit-text-stroke-width: 0px; background-color: rgb(239, 239, 239); text-decoration-style: initial; textdecoration-color: initial; display: inline !important; float: none;">< /span><small style="box-sizing: inherit; font-size: 12.75px; color: rgb (51, 51, 51); font-family: " Open** Sans&guot:, Roboto, arial, sans-serif: **font-style: normal; font-variantligatures: normal; font-variant-caps: normal; font-weight: 400; letterspacing: normal; orphans: 2; textalign: start; text-indent: 0px; texttransform: none; white-space: normal; widows: 2; word-spacing: 0px; -webkit-text-stroke-width: 0px; background-color: rgb(239, 239, 239); text-decoration-style: initial; textdecoration-color: initial;">nzbe< /small><span style="color: rgb(51, 51, 51); font-family: " Open** Sans", Roboto, arial, sans-serif; **font-size: 15px; font-style: normal; font-variant-ligatures: normal; fontvariant-caps: normal; font-weight: 400; letter-spacing: normal; orphans: 2; text-align: start; text-indent: 0px;**
**text-transform: none; white-space: normal; widows: 2; word-spacing: 0px; -webkit-text-stroke-width: 0px; background-color: rgb(239, 239, 239); text-decoration-style: initial; textdecoration-color: initial; display: inline !important; float: none;">< /span><small style="box-sizing: inherit; font-size: 12.75px; color: rgb (51, 51, 51): font-family: & quot: Open** Sans&quot:, Roboto, arial, sans-serif: **font-style: normal; font-variantligatures: normal; font-variant-caps: normal; font-weight: 400; letterspacing: normal; orphans: 2; textalign: start; text-indent: 0px; texttransform: none; white-space: normal; widows: 2; word-spacing: 0px; -webkit-text-stroke-width: 0px; background-color: rgb(239, 239, 239); text-decoration-style: initial; textdecoration-color: initial;">reich< /small><span style="color: rgb(51, 51, 51); font-family: " Open** Sans", Roboto, arial, sans-serif; **font-size: 15px; font-style: normal; font-variant-ligatures: normal; fontvariant-caps: normal; font-weight: 400; letter-spacing: normal; orphans: 2; text-align: start; text-indent: 0px; text-transform: none; white-space: normal; widows: 2; word-spacing: 0px; -webkit-text-stroke-width: 0px; background-color: rgb(239, 239, 239); text-decoration-style: initial; textdecoration-color: initial; display: inline !important; float: none;">< /span><small style="box-sizing: inherit; font-size: 12.75px; color: rgb (51, 51, 51); font-family: " Open** Sans", Roboto, arial, sans-serif; **font-style: normal; font-variantligatures: normal; font-variant-caps: normal; font-weight: 400; letterspacing: normal; orphans: 2; textalign: start; text-indent: 0px; texttransform: none; white-space:** 

**normal; widows: 2; word-spacing: 0px; -webkit-text-stroke-width: 0px; background-color: rgb(239, 239, 239); text-decoration-style: initial; text**decoration-color: initial;">e</small> **<span style="color: rgb(51, 51, 51); font-family: " Open Sans ", Roboto, arial, sans-serif; font-size: 15px; font-style: normal; font-variantligatures: normal; font-variant-caps: normal; font-weight: 400; letterspacing: normal; orphans: 2; textalign: start; text-indent: 0px; texttransform: none; white-space: normal; widows: 2; word-spacing: 0px; -webkit-text-stroke-width: 0px; background-color: rgb(239, 239, 239); text-decoration-style: initial; textdecoration-color: initial; display: inline !important; float: none;">< /span><small style="box-sizing: inherit; font-size: 12.75px; color: rgb (51, 51, 51): font-family: & quot: Open** Sans", Roboto, arial, sans-serif; **font-style: normal; font-variantligatures: normal; font-variant-caps: normal; font-weight: 400; letterspacing: normal; orphans: 2; textalign: start; text-indent: 0px; texttransform: none; white-space: normal; widows: 2; word-spacing: 0px; -webkit-text-stroke-width: 0px; background-color: rgb(239, 239, 239); text-decoration-style: initial; textdecoration-color: initial;">30 MHz< /small><span style="color: rgb(51, 51. 51): font-family: &quot:Open** Sans&quot:, Roboto, arial, sans-serif: **font-size: 15px; font-style: normal; font-variant-ligatures: normal; fontvariant-caps: normal; font-weight: 400; letter-spacing: normal; orphans: 2; text-align: start; text-indent: 0px; text-transform: none; white-space: normal; widows: 2; word-spacing: 0px; -webkit-text-stroke-width: 0px; background-color: rgb(239, 239, 239);** 

**text-decoration-style: initial; textdecoration-color: initial; display: inline !important; float: none;">< /span><span style="color: rgb(51, 51, 51); font-family: "Open** Sans&quot:, Roboto, arial, sans-serif: **font-size: 15px; font-style: normal; font-variant-ligatures: normal; fontvariant-caps: normal; font-weight: 400; letter-spacing: normal; orphans: 2; text-align: start; text-indent: 0px; text-transform: none; white-space: normal; widows: 2; word-spacing: 0px; -webkit-text-stroke-width: 0px; background-color: rgb(239, 239, 239); text-decoration-style: initial; textdecoration-color: initial; display: inline !important; float: none;">< /span> <small style="box-sizing: inherit; font-size: 12.75px; color: rgb (51, 51, 51); font-family: &quot:Open** Sans&guot:, Roboto, arial, sans-serif: **font-style: normal; font-variantligatures: normal; font-variant-caps: normal; font-weight: 400; letterspacing: normal; orphans: 2; textalign: start; text-indent: 0px; texttransform: none; white-space: normal; widows: 2; word-spacing: 0px; -webkit-text-stroke-width: 0px; background-color: rgb(239, 239, 239); text-decoration-style: initial; text**decoration-color: initial:">-</small> **<span style="color: rgb(51, 51, 51);**  font-family: " Open Sans ", **Roboto, arial, sans-serif; font-size: 15px; font-style: normal; font-variantligatures: normal; font-variant-caps: normal; font-weight: 400; letterspacing: normal; orphans: 2; textalign: start; text-indent: 0px; texttransform: none; white-space: normal; widows: 2; word-spacing: 0px; -webkit-text-stroke-width: 0px; background-color: rgb(239, 239, 239); text-decoration-style: initial; textdecoration-color: initial; display:** 

**inline !important; float: none;">< /span><small style="box-sizing: inherit; font-size: 12.75px; color: rgb (51, 51, 51): font-family: & quot: Open** Sans", Roboto, arial, sans-serif; **font-style: normal; font-variantligatures: normal; font-variant-caps: normal; font-weight: 400; letterspacing: normal; orphans: 2; textalign: start; text-indent: 0px; texttransform: none; white-space: normal; widows: 2; word-spacing: 0px; -webkit-text-stroke-width: 0px; background-color: rgb(239, 239, 239); text-decoration-style: initial; textdecoration-color: initial;">1< /small><span style="color: rgb(51, 51. 51): font-family: &quot:Open** Sans", Roboto, arial, sans-serif; **font-size: 15px; font-style: normal; font-variant-ligatures: normal; fontvariant-caps: normal; font-weight: 400; letter-spacing: normal; orphans: 2; text-align: start; text-indent: 0px; text-transform: none; white-space: normal; widows: 2; word-spacing: 0px; -webkit-text-stroke-width: 0px; background-color: rgb(239, 239, 239); text-decoration-style: initial; textdecoration-color: initial; display: inline !important; float: none;">< /span> <small style="box-sizing: inherit; font-size: 12.75px; color: rgb (51, 51, 51); font-family: " Open** Sans", Roboto, arial, sans-serif; **font-style: normal; font-variantligatures: normal; font-variant-caps: normal; font-weight: 400; letterspacing: normal; orphans: 2; textalign: start; text-indent: 0px; texttransform: none; white-space: normal; widows: 2; word-spacing: 0px; -webkit-text-stroke-width: 0px; background-color: rgb(239, 239, 239); text-decoration-style: initial; textdecoration-color: initial;">GHz< /small><span style="color: rgb(51,** 

**51, 51): font-family: &quot:Open** Sans", Roboto, arial, sans-serif; **font-size: 15px; font-style: normal; font-variant-ligatures: normal; fontvariant-caps: normal; font-weight: 400; letter-spacing: normal; orphans: 2; text-align: start; text-indent: 0px; text-transform: none; white-space: normal; widows: 2; word-spacing: 0px; -webkit-text-stroke-width: 0px; background-color: rgb(239, 239, 239); text-decoration-style: initial; textdecoration-color: initial; display: inline !important; float: none;">< /span><span style="color: rgb(51, 51, 51); font-family: "Open** Sans&quot:, Roboto, arial, sans-serif; **font-size: 15px; font-style: normal; font-variant-ligatures: normal; fontvariant-caps: normal; font-weight: 400; letter-spacing: normal; orphans: 2; text-align: start; text-indent: 0px; text-transform: none; white-space: normal; widows: 2; word-spacing: 0px; -webkit-text-stroke-width: 0px; background-color: rgb(239, 239, 239); text-decoration-style: initial; textdecoration-color: initial; display: inline !important; float: none;">< /span>**

**−**

**<span style="color: rgb(51, 51, 51); font-family: " Open Sans ", Roboto, arial, sans-serif; font-size: 15px; font-style: normal; font-variantligatures: normal; font-variant-caps: normal; font-weight: 400; letterspacing: normal; orphans: 2; textalign: start; text-indent: 0px; texttransform: none; white-space: normal; widows: 2; word-spacing: 0px; -webkit-text-stroke-width: 0px; background-color: rgb(239, 239, 239); text-decoration-style: initial; textdecoration-color: initial; display: inline !important; float: none;"><**

**− /span><span style="color: rgb(51, 51, 51); font-family: " Open** Sans", Roboto, arial, sans-serif; **font-size: 15px; font-style: normal; font-variant-ligatures: normal; fontvariant-caps: normal; font-weight: 400; letter-spacing: normal; orphans: 2; text-align: start; text-indent: 0px; text-transform: none; white-space: normal; widows: 2; word-spacing: 0px; -webkit-text-stroke-width: 0px; background-color: rgb(239, 239, 239); text-decoration-style: initial; textdecoration-color: initial; display: inline !important; float: none;">< /span>**

### Aktuelle Version vom 21. März 2021, 18:44 Uhr

### **Amateurfunkbetrieb**

In diesem Bereich findest Du Informationen zu analogen Modulations- und Betriebsarten, genauso wie technische Informationen zum Aufbau von Übertragungssystemen.

Der Not- und Katastrophenfunk nimmt im Amateurfunk einen besonderen Stellenwert ein und findet sich ebenso in diesem Bereich.

**Tipp:** Weitere Themenbereiche sind unter [Amateurfunk digital](#page-256-0) und [Aktivitäten im](#page-171-0)  [Amateurfunk](#page-171-0) zu finden.

### [Antennen](#page-513-0)

Antennenformen und portable Antennen [ATV](#page-426-0) Amateurfunk Television **[EMV](#page-599-0)** Elektromagnetische Verträglichkeit (EMV) [Erde-Mond-Erde](#page-685-0) Der Mond als Reflektor [Kurzwelle](#page-770-0) Kurzwelle [Meteor-Scatter](#page-856-0) Meteoriten als Reflektor [Mikrowelle](#page-942-0) Frequenzen größer 1 GHz

[Morsen](#page-1028-0) Morsen (CW) [Notfunk](#page-1114-0) Amateurfunk rettet Leben [Pager](#page-1199-0) Amateurfunk Kurznachrichten Infosystem [Relaisfunkstelle und Baken](#page-1284-0) Technische Informationen über automatische Funkstationen [Satellitenfunk](#page-1370-0) Amateurfunksatelitten [UKW](#page-1456-0) Amateurfunk Frequenzbereiche 30 MHz - 1 GHz

### Unterkategorien

Diese Kategorie enthält nur die folgende Unterkategorie:

### **D**

► [Digitaler Backbone](https://wiki.oevsv.at/wiki/Kategorie:Digitaler_Backbone) (45 S)

### Seiten in der Kategorie "ATV"

Folgende 57 Seiten sind in dieser Kategorie, von 57 insgesamt.

### **A**

- [Antennenkabel](https://wiki.oevsv.at/wiki/Antennenkabel)
- [ATV Aller Anfang ist \(nicht\) schwer](https://wiki.oevsv.at/wiki/ATV_-_Aller_Anfang_ist_(nicht)_schwer)
- [ATV-Antennen](https://wiki.oevsv.at/wiki/ATV-Antennen)
- [ATV-Autobahn OE7-DL-HB9 in Vollbetrieb](https://wiki.oevsv.at/wiki/ATV-Autobahn_OE7-DL-HB9_in_Vollbetrieb)
- [ATV-Empfang](https://wiki.oevsv.at/wiki/ATV-Empfang)
- [ATV-Fachbegriffe](https://wiki.oevsv.at/wiki/ATV-Fachbegriffe)
- [ATV-Kalender](https://wiki.oevsv.at/wiki/ATV-Kalender)
- [ATV-Linkstrecke Wien München](https://wiki.oevsv.at/wiki/ATV-Linkstrecke_Wien_-_M%C3%BCnchen)
- [ATV-News und -Termine](https://wiki.oevsv.at/wiki/ATV-News_und_-Termine)
- [ATV-Relais in Österreich](https://wiki.oevsv.at/wiki/ATV-Relais_in_%C3%96sterreich)
- [ATV-Videoaufbereitung](https://wiki.oevsv.at/wiki/ATV-Videoaufbereitung)

### **B**

[Bildbericht OAFT 2010 - Runder Tisch ATV/HAMNET](https://wiki.oevsv.at/wiki/Bildbericht_OAFT_2010_-_Runder_Tisch_ATV/HAMNET)

### **D**

[DATV Linear Transponder](https://wiki.oevsv.at/wiki/DATV_Linear_Transponder)  $\bullet$ 

- [Download ATV-Relais Erfassungsformular](https://wiki.oevsv.at/wiki/Download_ATV-Relais_Erfassungsformular)
- **[DVB-T Hides](https://wiki.oevsv.at/wiki/DVB-T_Hides)**
- [DVB-T im 70 cm Band mit 2 MHz Bandbreite!](https://wiki.oevsv.at/wiki/DVB-T_im_70_cm_Band_mit_2_MHz_Bandbreite!)
- **[DVB-T USB Stick](https://wiki.oevsv.at/wiki/DVB-T_USB_Stick)**
- [DVB-T Versuche Statusbericht 15. April 2010](https://wiki.oevsv.at/wiki/DVB-T_Versuche_-_Statusbericht_15._April_2010)

### **E**

 $\bullet$ [Entwicklung des Fernsehens](https://wiki.oevsv.at/wiki/Entwicklung_des_Fernsehens)

### **H**

- [HAMNET-ATV Relaissteuerung](https://wiki.oevsv.at/wiki/HAMNET-ATV_Relaissteuerung)
- **[HB9 Map of the ATV Repeaters](https://wiki.oevsv.at/wiki/HB9_-_Map_of_the_ATV_Repeaters)**
- **[HB9F ATV Repeater Schilthorn](https://wiki.oevsv.at/wiki/HB9F_ATV_Repeater_Schilthorn)**
- **[HB9TV Network](https://wiki.oevsv.at/wiki/HB9TV_Network)**

### **N**

[Neues aus der ATV-Welt - Stand Oktober 2010](https://wiki.oevsv.at/wiki/Neues_aus_der_ATV-Welt_-_Stand_Oktober_2010)

### **O**

- [OE1XCB ATV-Relais Wienerberg](https://wiki.oevsv.at/wiki/OE1XCB_ATV-Relais_Wienerberg)
- [OE1XRU ATV-Relais Bisamberg](https://wiki.oevsv.at/wiki/OE1XRU_ATV-Relais_Bisamberg)
- [OE2XUM ATV-Relais Untersberg](https://wiki.oevsv.at/wiki/OE2XUM_ATV-Relais_Untersberg)
- [OE3XDA ATV-Relais Hochkogel](https://wiki.oevsv.at/wiki/OE3XDA_ATV-Relais_Hochkogel)
- [OE3XEA ATV-Relais Exelberg](https://wiki.oevsv.at/wiki/OE3XEA_ATV-Relais_Exelberg)
- [OE3XFA ATV-Relais Frauenstaffel](https://wiki.oevsv.at/wiki/OE3XFA_ATV-Relais_Frauenstaffel)
- **[OE3XHS ATV-Relais Hutwisch](https://wiki.oevsv.at/wiki/OE3XHS_ATV-Relais_Hutwisch)**
- [OE3XOC ATV-Relais Hochram](https://wiki.oevsv.at/wiki/OE3XOC_ATV-Relais_Hochram)
- [OE3XOS ATV-Relais Hohe Wand](https://wiki.oevsv.at/wiki/OE3XOS_ATV-Relais_Hohe_Wand)
- [OE3XQB ATV-Relais Sonntagberg](https://wiki.oevsv.at/wiki/OE3XQB_ATV-Relais_Sonntagberg)
- [OE3XQS ATV-Relais Kaiserkogel](https://wiki.oevsv.at/wiki/OE3XQS_ATV-Relais_Kaiserkogel)
- [OE3XZU ATV-Relais Zwettl](https://wiki.oevsv.at/wiki/OE3XZU_ATV-Relais_Zwettl)
- [OE5XAP ATV-Relais Tannberg](https://wiki.oevsv.at/wiki/OE5XAP_ATV-Relais_Tannberg)
- [OE5XLL ATV-Relais Lichtenberg](https://wiki.oevsv.at/wiki/OE5XLL_ATV-Relais_Lichtenberg)
- [OE5XUL ATV-Relais Geiersberg](https://wiki.oevsv.at/wiki/OE5XUL_ATV-Relais_Geiersberg)
- [OE6XAD ATV-Relais Dobl](https://wiki.oevsv.at/wiki/OE6XAD_ATV-Relais_Dobl)
- [OE6XAF](https://wiki.oevsv.at/wiki/OE6XAF)
- [OE6XBD](https://wiki.oevsv.at/wiki/OE6XBD)
- [OE6XFE ATV-Relais Kruckenberg](https://wiki.oevsv.at/wiki/OE6XFE_ATV-Relais_Kruckenberg)
- [OE6XLE ATV-Relais Kühnegg](https://wiki.oevsv.at/wiki/OE6XLE_ATV-Relais_K%C3%BChnegg)
- [OE6XZG ATV-Relais Schöckel](https://wiki.oevsv.at/wiki/OE6XZG_ATV-Relais_Sch%C3%B6ckel)
- [OE7XLT ATV-Relais Krahberg](https://wiki.oevsv.at/wiki/OE7XLT_ATV-Relais_Krahberg)
- [OE7XVR ATV-Relais Valluga](https://wiki.oevsv.at/wiki/OE7XVR_ATV-Relais_Valluga)
- [OE7XZR ATV-Relais Zugspitze](https://wiki.oevsv.at/wiki/OE7XZR_ATV-Relais_Zugspitze)
- [OE8XTK ATV-Relais Gerlitze](https://wiki.oevsv.at/wiki/OE8XTK_ATV-Relais_Gerlitze)

- [OE8XTQ ATV-Relais Koralpe](https://wiki.oevsv.at/wiki/OE8XTQ_ATV-Relais_Koralpe)
- [OE9XFU ATV-Relais Fussach](https://wiki.oevsv.at/wiki/OE9XFU_ATV-Relais_Fussach)
- [OE9XKV ATV-Relais Karren](https://wiki.oevsv.at/wiki/OE9XKV_ATV-Relais_Karren)
- [OE9XTV ATV-Relais Vorderälpele](https://wiki.oevsv.at/wiki/OE9XTV_ATV-Relais_Vorder%C3%A4lpele)

### **Q**

[QSP - ATV Beiträge](https://wiki.oevsv.at/wiki/QSP_-_ATV_Beitr%C3%A4ge)

### **R**

 $\bullet$ [Rechner - Mini dB](https://wiki.oevsv.at/wiki/Rechner_-_Mini_dB)

### **U**

 $\bullet$ [Untersbergtreffen 2010](https://wiki.oevsv.at/wiki/Untersbergtreffen_2010)

### **V**

[Videobeiträge](https://wiki.oevsv.at/wiki/Videobeitr%C3%A4ge)

### <span id="page-513-0"></span>**Hauptseite/Amateurfunkbetrieb: Unterschied zwischen den Versionen**

[Versionsgeschichte interaktiv durchsuchen](https://wiki.oevsv.at) [VisuellWikitext](https://wiki.oevsv.at)

### **[Version vom 5. März 2021, 20:33 Uhr](#page-341-0) [\(Qu](#page-341-0) [elltext anzeigen\)](#page-341-0)**

#### [OE1VCC](#page-86-0) ([Diskussion](https://wiki.oevsv.at/w/index.php?title=Benutzerin_Diskussion:OE1VCC&action=view) | [Beiträge\)](https://wiki.oevsv.at/wiki/Spezial:Beitr%C3%A4ge/OE1VCC)

(Die Seite wurde neu angelegt: "In diesem Bereich findest Du Informationen zu analogen Modulations- und Betriebsarten, genauso wie technische Informationen zum Aufbau von Übertragungssysteme…") [Markierung:](https://wiki.oevsv.at/wiki/Spezial:Markierungen) [Visuelle Bearbeitung](https://wiki.oevsv.at/w/index.php?title=Project:VisualEditor&action=view)

### **[Aktuelle Version vom 21. März 2021, 18:](#page-341-0) [44 Uhr](#page-341-0) [\(Quelltext anzeigen\)](#page-341-0)**

[OE1VCC](#page-86-0) [\(Diskussion](https://wiki.oevsv.at/w/index.php?title=Benutzerin_Diskussion:OE1VCC&action=view) | [Beiträge](https://wiki.oevsv.at/wiki/Spezial:Beitr%C3%A4ge/OE1VCC)) K [Markierung:](https://wiki.oevsv.at/wiki/Spezial:Markierungen) 2017-Quelltext-Bearbeitung

(12 dazwischenliegende Versionen desselben Benutzers werden nicht angezeigt)

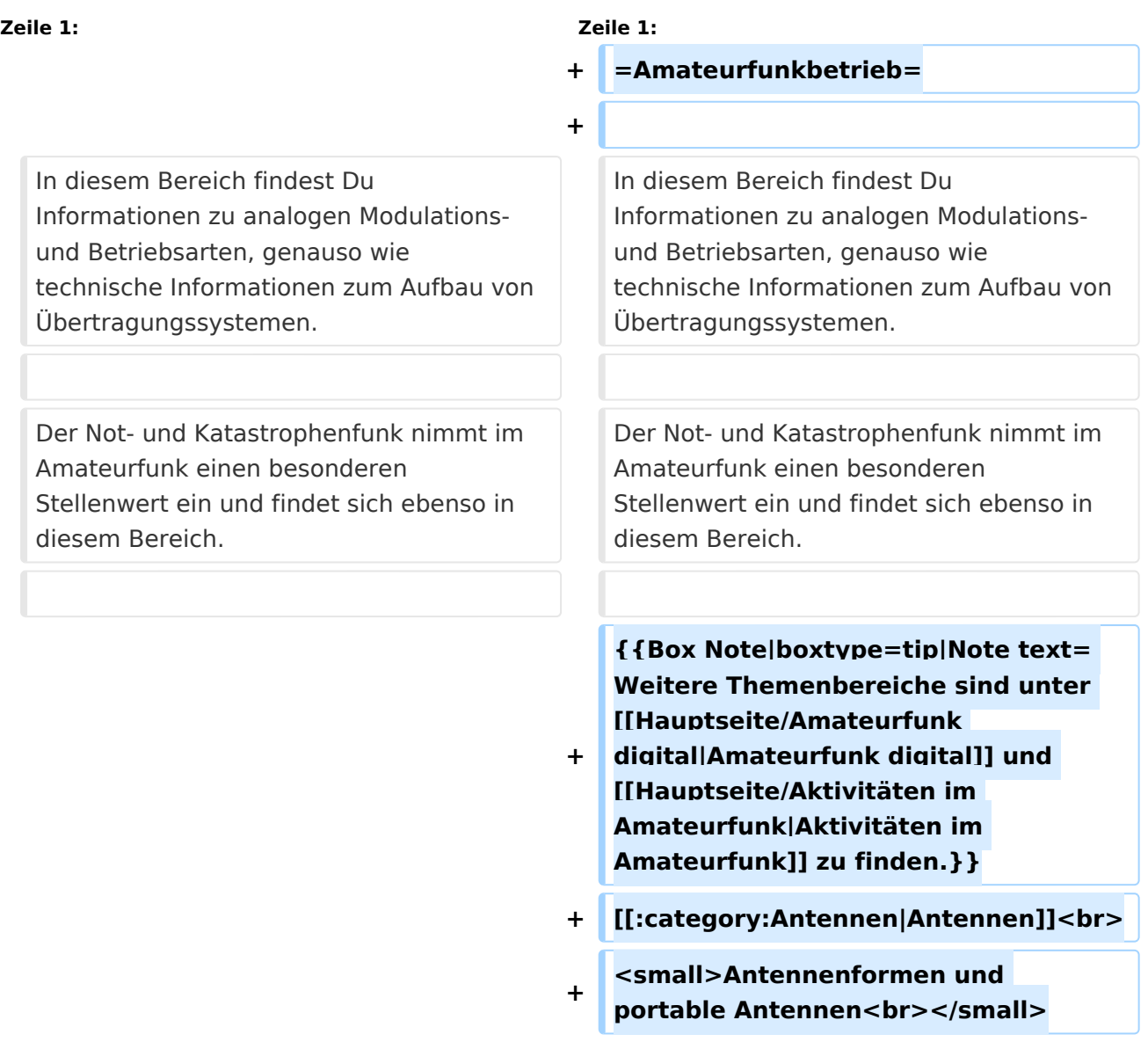

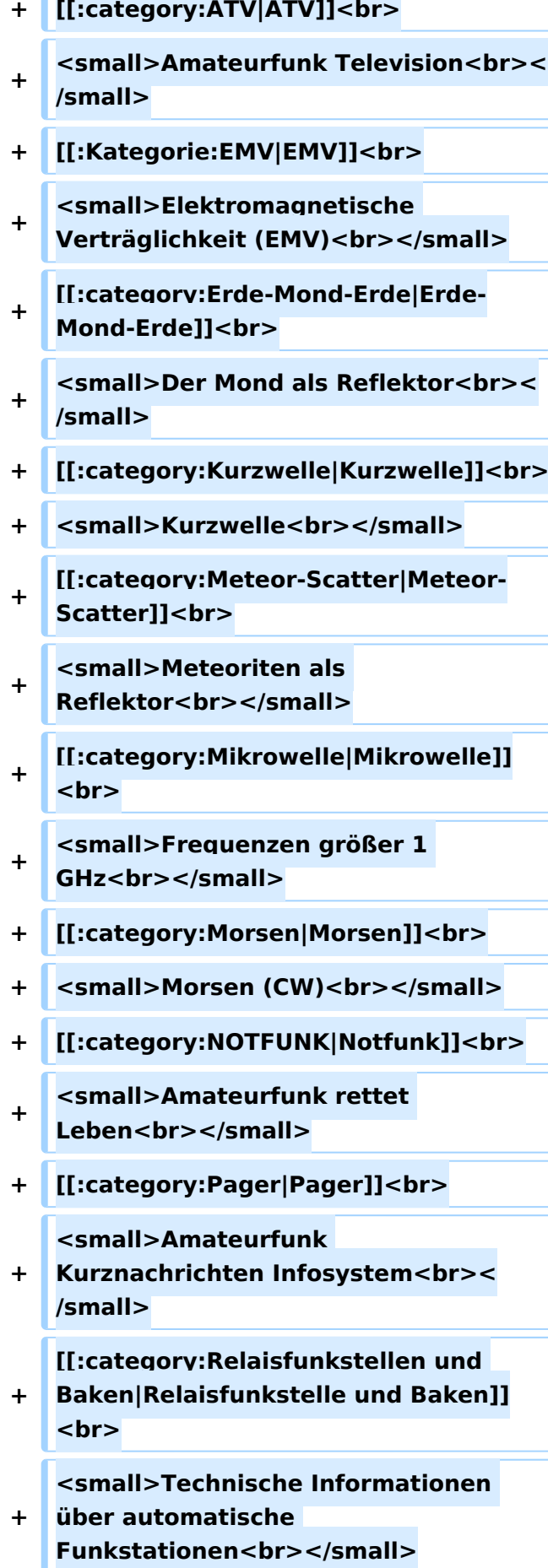

- **+ [[:category:**
- **Satellitenfunk|Satellitenfunk]]<br>**
- **+ <small>Amateurfunksatelitten<br>< /small>**
- **+ [[:category:UKW Frequenzbereiche|UKW]]<br>**

**<small>Amateurfunk** 

**+ Frequenzbereiche 30 MHz - 1**  GHz<br></small>

 $\leq$ code><nowiki>{{Box **Note|boxtype=note|Note text= Hinweis: Weitere Themenbereiche sind unter </nowiki>[[Amateurfunk** 

**digital]] und [[Aktivitäten im Amateurfunk]]<nowiki> zu finden.}}< /nowiki></code>**

**−**

#### **<br />[[:Kategorie:**

**Antennen|Antennen]]<small style=" box-sizing: inherit; font-size: 12.75px; color: rgb(51, 51, 51); font-family:**   $\&$ auot:Open Sans&guot:, Roboto, **arial, sans-serif; font-style: normal; font-variant-ligatures: normal; fontvariant-caps: normal; font-weight: 400; letter-spacing: normal; orphans: 2; text-align: start; text-indent: 0px; text-transform: none; white-space: normal; widows: 2; word-spacing: 0px; -webkit-text-stroke-width: 0px; background-color: rgb(239, 239, 239); text-decoration-style: initial; textdecoration-color: initial;" >Antennenformen und portable Antennen</small>[[:Kategorie: ATV|AT]]<span style="color: rgb(51, 51, 51); font-family: "Open** Sans&guot:, Roboto, arial, sans-serif: **font-size: 15px; font-style: normal; font-variant-ligatures: normal; fontvariant-caps: normal; font-weight: 400; letter-spacing: normal; orphans:** 

#### **\_\_HIDETITLE\_\_**

**− + \_\_NOTOC\_\_** 

**+**

**\_\_NOSTASH\_\_** 

**2; text-align: start; text-indent: 0px; text-transform: none; white-space: normal; widows: 2; word-spacing: 0px; -webkit-text-stroke-width: 0px; background-color: rgb(239, 239, 239); text-decoration-style: initial; textdecoration-color: initial; display: inline !important; float: none;">< /span>[[:Kategorie:ATV|V]]<small style="box-sizing: inherit; font-size: 12.75px; color: rgb(51, 51, 51); font**family: &quot:Open Sans&quot:. **Roboto, arial, sans-serif; font-style: normal; font-variant-ligatures: normal; font-variant-caps: normal; font-weight: 400; letter-spacing: normal; orphans: 2; text-align: start; text-indent: 0px; text-transform: none; white-space: normal; widows: 2; word-spacing: 0px; -webkit-textstroke-width: 0px; background-color: rgb(239, 239, 239); text-decorationstyle: initial; text-decoration-color: initial;">Amateur</small><span style="color: rgb(51, 51, 51); font**family: &quot:Open Sans&quot:. **Roboto, arial, sans-serif; font-size: 15px; font-style: normal; font-variantligatures: normal; font-variant-caps: normal; font-weight: 400; letterspacing: normal; orphans: 2; textalign: start; text-indent: 0px; texttransform: none; white-space: normal; widows: 2; word-spacing: 0px; -webkit-text-stroke-width: 0px; background-color: rgb(239, 239, 239); text-decoration-style: initial; textdecoration-color: initial; display: inline !important; float: none;">< /span><small style="box-sizing: inherit; font-size: 12.75px; color: rgb (51, 51, 51); font-family: " Open** Sans", Roboto, arial, sans-serif; **font-style: normal; font-variantligatures: normal; font-variant-caps: normal; font-weight: 400; letterspacing: normal; orphans: 2; text-**

**align: start; text-indent: 0px; texttransform: none; white-space: normal; widows: 2; word-spacing: 0px; -webkit-text-stroke-width: 0px; background-color: rgb(239, 239, 239); text-decoration-style: initial; textdecoration-color: initial;">funk**  Television</small>[[:Kategorie:Erde-**Mond-Erde|Er]]<span style="color: rgb(51, 51, 51): font-family: &quot: Open Sans&quot:, Roboto, arial, sansserif; font-size: 15px; font-style: normal; font-variant-ligatures: normal; font-variant-caps: normal; font-weight: 400; letter-spacing: normal; orphans: 2; text-align: start; text-indent: 0px; text-transform: none; white-space: normal; widows: 2; word-spacing: 0px; -webkit-textstroke-width: 0px; background-color: rgb(239, 239, 239); text-decorationstyle: initial; text-decoration-color: initial; display: inline !important; float: none;"></span>[[:Kategorie: Erde-Mond-Erde|de-Mond-Er]]<span style="color: rgb(51, 51, 51); font**family: &quot:Open Sans&quot:. **Roboto, arial, sans-serif; font-size: 15px; font-style: normal; font-variantligatures: normal; font-variant-caps: normal; font-weight: 400; letterspacing: normal; orphans: 2; textalign: start; text-indent: 0px; texttransform: none; white-space: normal; widows: 2; word-spacing: 0px; -webkit-text-stroke-width: 0px; background-color: rgb(239, 239, 239); text-decoration-style: initial; textdecoration-color: initial; display: inline !important; float: none;">< /span>[[:Kategorie:Erde-Mond-Erde|de]]<small style="box-sizing: inherit; font-size: 12.75px; color: rgb (51, 51, 51): font-family: & quot: Open** Sans&guot:, Roboto, arial, sans-serif: **font-style: normal; font-variantligatures: normal; font-variant-caps:** 

**normal; font-weight: 400; letterspacing: normal; orphans: 2; textalign: start; text-indent: 0px; texttransform: none; white-space: normal; widows: 2; word-spacing: 0px; -webkit-text-stroke-width: 0px; background-color: rgb(239, 239, 239); text-decoration-style: initial; textdecoration-color: initial;">Der M< /small><span style="color: rgb(51, 51, 51); font-family: &quot:Open** Sans&guot:, Roboto, arial, sans-serif: **font-size: 15px; font-style: normal; font-variant-ligatures: normal; fontvariant-caps: normal; font-weight: 400; letter-spacing: normal; orphans: 2; text-align: start; text-indent: 0px; text-transform: none; white-space: normal; widows: 2; word-spacing: 0px; -webkit-text-stroke-width: 0px; background-color: rgb(239, 239, 239); text-decoration-style: initial; textdecoration-color: initial; display: inline !important; float: none;">< /span><small style="box-sizing: inherit; font-size: 12.75px; color: rgb (51, 51, 51); font-family: " Open** Sans&guot:, Roboto, arial, sans-serif: **font-style: normal; font-variantligatures: normal; font-variant-caps: normal; font-weight: 400; letterspacing: normal; orphans: 2; textalign: start; text-indent: 0px; texttransform: none; white-space: normal; widows: 2; word-spacing: 0px; -webkit-text-stroke-width: 0px; background-color: rgb(239, 239, 239); text-decoration-style: initial; textdecoration-color: initial;">ond a< /small><span style="color: rgb(51, 51, 51); font-family: "Open** Sans", Roboto, arial, sans-serif; **font-size: 15px; font-style: normal; font-variant-ligatures: normal; fontvariant-caps: normal; font-weight: 400; letter-spacing: normal; orphans: 2; text-align: start; text-indent: 0px;** 

**text-transform: none; white-space: normal; widows: 2; word-spacing: 0px; -webkit-text-stroke-width: 0px; background-color: rgb(239, 239, 239); text-decoration-style: initial; textdecoration-color: initial; display: inline !important; float: none;">< /span><small style="box-sizing: inherit; font-size: 12.75px; color: rgb (51, 51, 51): font-family: & quot: Open** Sans&quot:, Roboto, arial, sans-serif: **font-style: normal; font-variantligatures: normal; font-variant-caps: normal; font-weight: 400; letterspacing: normal; orphans: 2; textalign: start; text-indent: 0px; texttransform: none; white-space: normal; widows: 2; word-spacing: 0px; -webkit-text-stroke-width: 0px; background-color: rgb(239, 239, 239); text-decoration-style: initial; textdecoration-color: initial;">ls Reflektor</small>[[:Kategorie: Kurzwelle|Ku]]<span style="color: rgb (51, 51, 51); font-family: " Open** Sans", Roboto, arial, sans-serif; **font-size: 15px; font-style: normal; font-variant-ligatures: normal; fontvariant-caps: normal; font-weight: 400; letter-spacing: normal; orphans: 2; text-align: start; text-indent: 0px; text-transform: none; white-space: normal; widows: 2; word-spacing: 0px; -webkit-text-stroke-width: 0px; background-color: rgb(239, 239, 239); text-decoration-style: initial; textdecoration-color: initial; display: inline !important; float: none;">< /span>[[:Kategorie:Kurzwelle|rzwelle]] <span style="color: rgb(51, 51, 51); font-family: " Open Sans ", Roboto, arial, sans-serif; font-size: 15px; font-style: normal; font-variantligatures: normal; font-variant-caps: normal; font-weight: 400; letterspacing: normal; orphans: 2; textalign: start; text-indent: 0px; text-**

**transform: none; white-space: normal; widows: 2; word-spacing: 0px; -webkit-text-stroke-width: 0px; background-color: rgb(239, 239, 239); text-decoration-style: initial; textdecoration-color: initial; display: inline !important; float: none;">< /span><span style="color: rgb(51, 51, 51): font-family: & quot: Open** Sans&quot:, Roboto, arial, sans-serif: **font-size: 15px; font-style: normal; font-variant-ligatures: normal; fontvariant-caps: normal; font-weight: 400; letter-spacing: normal; orphans: 2; text-align: start; text-indent: 0px; text-transform: none; white-space: normal; widows: 2; word-spacing: 0px; -webkit-text-stroke-width: 0px; background-color: rgb(239, 239, 239); text-decoration-style: initial; textdecoration-color: initial; display: inline !important; float: none;">< /span><small style="box-sizing: inherit; font-size: 12.75px; color: rgb (51, 51, 51); font-family: " Open** Sans&guot:, Roboto, arial, sans-serif: **font-style: normal; font-variantligatures: normal; font-variant-caps: normal; font-weight: 400; letterspacing: normal; orphans: 2; textalign: start; text-indent: 0px; texttransform: none; white-space: normal; widows: 2; word-spacing: 0px; -webkit-text-stroke-width: 0px; background-color: rgb(239, 239, 239); text-decoration-style: initial; textdecoration-color: initial;">K< /small><span style="color: rgb(51, 51, 51); font-family: " Open** Sans", Roboto, arial, sans-serif; **font-size: 15px; font-style: normal; font-variant-ligatures: normal; fontvariant-caps: normal; font-weight: 400; letter-spacing: normal; orphans: 2; text-align: start; text-indent: 0px; text-transform: none; white-space: normal; widows: 2; word-spacing:** 

**0px; -webkit-text-stroke-width: 0px; background-color: rgb(239, 239, 239); text-decoration-style: initial; textdecoration-color: initial; display: inline !important; float: none;">< /span><small style="box-sizing: inherit; font-size: 12.75px; color: rgb (51, 51, 51); font-family: " Open** Sans&guot:, Roboto, arial, sans-serif: **font-style: normal; font-variantligatures: normal; font-variant-caps: normal; font-weight: 400; letterspacing: normal; orphans: 2; textalign: start; text-indent: 0px; texttransform: none; white-space: normal; widows: 2; word-spacing: 0px; -webkit-text-stroke-width: 0px; background-color: rgb(239, 239, 239); text-decoration-style: initial; textdecoration-color: initial;">urz< /small><span style="color: rgb(51, 51. 51): font-family: &quot:Open** Sans&quot:, Roboto, arial, sans-serif: **font-size: 15px; font-style: normal; font-variant-ligatures: normal; fontvariant-caps: normal; font-weight: 400; letter-spacing: normal; orphans: 2; text-align: start; text-indent: 0px; text-transform: none; white-space: normal; widows: 2; word-spacing: 0px; -webkit-text-stroke-width: 0px; background-color: rgb(239, 239, 239); text-decoration-style: initial; textdecoration-color: initial; display: inline !important; float: none;">< /span><small style="box-sizing: inherit; font-size: 12.75px; color: rgb (51, 51, 51): font-family: & quot: Open** Sans", Roboto, arial, sans-serif; **font-style: normal; font-variantligatures: normal; font-variant-caps: normal; font-weight: 400; letterspacing: normal; orphans: 2; textalign: start; text-indent: 0px; texttransform: none; white-space: normal; widows: 2; word-spacing: 0px; -webkit-text-stroke-width: 0px;** 

**background-color: rgb(239, 239, 239); text-decoration-style: initial; textdecoration-color: initial;">welle< /small>[[:Kategorie:Meteor-Scatter|Me]]<span style="color: rgb (51, 51, 51): font-family: & quot: Open** Sans", Roboto, arial, sans-serif; **font-size: 15px; font-style: normal; font-variant-ligatures: normal; fontvariant-caps: normal; font-weight: 400; letter-spacing: normal; orphans: 2; text-align: start; text-indent: 0px; text-transform: none; white-space: normal; widows: 2; word-spacing: 0px; -webkit-text-stroke-width: 0px; background-color: rgb(239, 239, 239); text-decoration-style: initial; textdecoration-color: initial; display: inline !important; float: none;">< /span>[[:Kategorie:Meteor-Scatter|te]]<span style="color: rgb (51, 51, 51): font-family: & quot: Open** Sans&quot:, Roboto, arial, sans-serif: **font-size: 15px; font-style: normal; font-variant-ligatures: normal; fontvariant-caps: normal; font-weight: 400; letter-spacing: normal; orphans: 2; text-align: start; text-indent: 0px; text-transform: none; white-space: normal; widows: 2; word-spacing: 0px; -webkit-text-stroke-width: 0px; background-color: rgb(239, 239, 239); text-decoration-style: initial; textdecoration-color: initial; display: inline !important; float: none;">< /span>[[:Kategorie:Meteor-Scatter|or-Scatt]]<span style="color: rgb(51, 51. 51): font-family: &quot:Open** Sans&quot:, Roboto, arial, sans-serif: **font-size: 15px; font-style: normal; font-variant-ligatures: normal; fontvariant-caps: normal; font-weight: 400; letter-spacing: normal; orphans: 2; text-align: start; text-indent: 0px; text-transform: none; white-space: normal; widows: 2; word-spacing: 0px; -webkit-text-stroke-width: 0px;** 

**background-color: rgb(239, 239, 239); text-decoration-style: initial; textdecoration-color: initial; display: inline !important; float: none;">< /span>[[:Kategorie:Meteor-Scatter|er]]<small style="box-sizing: inherit; font-size: 12.75px; color: rgb (51, 51, 51); font-family: " Open** Sans&guot:, Roboto, arial, sans-serif: **font-style: normal; font-variantligatures: normal; font-variant-caps: normal; font-weight: 400; letterspacing: normal; orphans: 2; textalign: start; text-indent: 0px; texttransform: none; white-space: normal; widows: 2; word-spacing: 0px; -webkit-text-stroke-width: 0px; background-color: rgb(239, 239, 239); text-decoration-style: initial; textdecoration-color: initial;">M< /small><span style="color: rgb(51, 51. 51): font-family: &quot:Open** Sans&quot:, Roboto, arial, sans-serif: **font-size: 15px; font-style: normal; font-variant-ligatures: normal; fontvariant-caps: normal; font-weight: 400; letter-spacing: normal; orphans: 2; text-align: start; text-indent: 0px; text-transform: none; white-space: normal; widows: 2; word-spacing: 0px; -webkit-text-stroke-width: 0px; background-color: rgb(239, 239, 239); text-decoration-style: initial; textdecoration-color: initial; display: inline !important; float: none;">< /span><small style="box-sizing: inherit; font-size: 12.75px; color: rgb (51, 51, 51): font-family: & quot: Open** Sans", Roboto, arial, sans-serif; **font-style: normal; font-variantligatures: normal; font-variant-caps: normal; font-weight: 400; letterspacing: normal; orphans: 2; textalign: start; text-indent: 0px; texttransform: none; white-space: normal; widows: 2; word-spacing: 0px; -webkit-text-stroke-width: 0px;** 

**−**

**+**

**background-color: rgb(239, 239, 239); text-decoration-style: initial; textdecoration-color: initial;">eteoriten a</small><span style="color: rgb(51, 51, 51); font-family: "Open** Sans&quot:, Roboto, arial, sans-serif: **font-size: 15px; font-style: normal; font-variant-ligatures: normal; fontvariant-caps: normal; font-weight: 400; letter-spacing: normal; orphans: 2; text-align: start; text-indent: 0px; text-transform: none; white-space: normal; widows: 2; word-spacing: 0px; -webkit-text-stroke-width: 0px; background-color: rgb(239, 239, 239); text-decoration-style: initial; textdecoration-color: initial; display: inline !important; float: none;">< /span><span style="color: rgb(51, 51. 51): font-family: &quot:Open** Sans&guot:, Roboto, arial, sans-serif: **font-size: 15px; font-style: normal; font-variant-ligatures: normal; fontvariant-caps: normal; font-weight: 400; letter-spacing: normal; orphans: 2; text-align: start; text-indent: 0px; text-transform: none; white-space: normal; widows: 2; word-spacing: 0px; -webkit-text-stroke-width: 0px; background-color: rgb(239, 239, 239); text-decoration-style: initial; textdecoration-color: initial; display: inline !important; float: none;">< /span><small style="box-sizing: inherit; font-size: 12.75px; color: rgb (51, 51, 51): font-family: & quot: Open** Sans&guot:, Roboto, arial, sans-serif: **font-style: normal; font-variantligatures: normal; font-variant-caps: normal; font-weight: 400; letterspacing: normal; orphans: 2; textalign: start; text-indent: 0px; texttransform: none; white-space: normal; widows: 2; word-spacing: 0px; -webkit-text-stroke-width: 0px; background-color: rgb(239, 239, 239); text-decoration-style: initial; text-**

**decoration-color: initial;">ls Re< /small><span style="color: rgb(51, 51, 51); font-family: "Open** Sans&guot:, Roboto, arial, sans-serif: **font-size: 15px; font-style: normal; font-variant-ligatures: normal; fontvariant-caps: normal; font-weight: 400; letter-spacing: normal; orphans: 2; text-align: start; text-indent: 0px; text-transform: none; white-space: normal; widows: 2; word-spacing: 0px; -webkit-text-stroke-width: 0px; background-color: rgb(239, 239, 239); text-decoration-style: initial; textdecoration-color: initial; display: inline !important; float: none;">< /span><span style="color: rgb(51, 51. 51): font-family: &quot:Open** Sans", Roboto, arial, sans-serif; **font-size: 15px; font-style: normal; font-variant-ligatures: normal; fontvariant-caps: normal; font-weight: 400; letter-spacing: normal; orphans: 2; text-align: start; text-indent: 0px; text-transform: none; white-space: normal; widows: 2; word-spacing: 0px; -webkit-text-stroke-width: 0px; background-color: rgb(239, 239, 239); text-decoration-style: initial; textdecoration-color: initial; display: inline !important; float: none;">< /span><small style="box-sizing: inherit; font-size: 12.75px; color: rgb (51, 51, 51); font-family: " Open** Sans", Roboto, arial, sans-serif; **font-style: normal; font-variantligatures: normal; font-variant-caps: normal; font-weight: 400; letterspacing: normal; orphans: 2; textalign: start; text-indent: 0px; texttransform: none; white-space: normal; widows: 2; word-spacing: 0px; -webkit-text-stroke-width: 0px; background-color: rgb(239, 239, 239); text-decoration-style: initial; textdecoration-color: initial;">flekto< /small><span style="color: rgb(51,** 

**51, 51): font-family: &quot:Open** Sans", Roboto, arial, sans-serif; **font-size: 15px; font-style: normal; font-variant-ligatures: normal; fontvariant-caps: normal; font-weight: 400; letter-spacing: normal; orphans: 2; text-align: start; text-indent: 0px; text-transform: none; white-space: normal; widows: 2; word-spacing: 0px; -webkit-text-stroke-width: 0px; background-color: rgb(239, 239, 239); text-decoration-style: initial; textdecoration-color: initial; display: inline !important; float: none;">< /span><small style="box-sizing: inherit; font-size: 12.75px; color: rgb (51, 51, 51): font-family: & quot: Open** Sans&guot:, Roboto, arial, sans-serif: **font-style: normal; font-variantligatures: normal; font-variant-caps: normal; font-weight: 400; letterspacing: normal; orphans: 2; textalign: start; text-indent: 0px; texttransform: none; white-space: normal; widows: 2; word-spacing: 0px; -webkit-text-stroke-width: 0px; background-color: rgb(239, 239, 239); text-decoration-style: initial; textdecoration-color: initial:">r</small>[[: Kategorie:Mikrowelle|Mi]]<span style="color: rgb(51, 51, 51); font**family: &quot:Open Sans&quot:. **Roboto, arial, sans-serif; font-size: 15px; font-style: normal; font-variantligatures: normal; font-variant-caps: normal; font-weight: 400; letterspacing: normal; orphans: 2; textalign: start; text-indent: 0px; texttransform: none; white-space: normal; widows: 2; word-spacing: 0px; -webkit-text-stroke-width: 0px; background-color: rgb(239, 239, 239); text-decoration-style: initial; textdecoration-color: initial; display: inline !important; float: none;">< /span>[[:Kategorie: Mikrowelle|krowel]]<span style="**

**color: rgb(51, 51, 51); font-family:**   $\&$ auot: Open Sans&quot:, Roboto, **arial, sans-serif; font-size: 15px; fontstyle: normal; font-variant-ligatures: normal; font-variant-caps: normal; font-weight: 400; letter-spacing: normal; orphans: 2; text-align: start; text-indent: 0px; text-transform: none; white-space: normal; widows: 2; word-spacing: 0px; -webkit-textstroke-width: 0px; background-color: rgb(239, 239, 239); text-decorationstyle: initial; text-decoration-color: initial; display: inline !important; float: none;"></span><span style=" color: rgb(51, 51, 51); font-family:**   $\&$ auot:Open Sans&quot:, Roboto, **arial, sans-serif; font-size: 15px; fontstyle: normal; font-variant-ligatures: normal; font-variant-caps: normal; font-weight: 400; letter-spacing: normal; orphans: 2; text-align: start; text-indent: 0px; text-transform: none; white-space: normal; widows: 2; word-spacing: 0px; -webkit-textstroke-width: 0px; background-color: rgb(239, 239, 239); text-decorationstyle: initial; text-decoration-color: initial; display: inline !important; float: none;"></span>[[:Kategorie: Mikrowelle|le]]<span style="color: rgb (51, 51, 51); font-family: " Open** Sans", Roboto, arial, sans-serif; **font-size: 15px; font-style: normal; font-variant-ligatures: normal; fontvariant-caps: normal; font-weight: 400; letter-spacing: normal; orphans: 2; text-align: start; text-indent: 0px; text-transform: none; white-space: normal; widows: 2; word-spacing: 0px; -webkit-text-stroke-width: 0px; background-color: rgb(239, 239, 239); text-decoration-style: initial; textdecoration-color: initial; display: inline !important; float: none;">< /span><small style="box-sizing: inherit; font-size: 12.75px; color: rgb**

**(51, 51, 51): font-family: &quot:Open** Sans", Roboto, arial, sans-serif; **font-style: normal; font-variantligatures: normal; font-variant-caps: normal; font-weight: 400; letterspacing: normal; orphans: 2; textalign: start; text-indent: 0px; texttransform: none; white-space: normal; widows: 2; word-spacing: 0px; -webkit-text-stroke-width: 0px; background-color: rgb(239, 239, 239); text-decoration-style: initial; textdecoration-color: initial;">F< /small><span style="color: rgb(51, 51, 51): font-family: &quot:Open** Sans", Roboto, arial, sans-serif; **font-size: 15px; font-style: normal; font-variant-ligatures: normal; fontvariant-caps: normal; font-weight: 400; letter-spacing: normal; orphans: 2; text-align: start; text-indent: 0px; text-transform: none; white-space: normal; widows: 2; word-spacing: 0px; -webkit-text-stroke-width: 0px; background-color: rgb(239, 239, 239); text-decoration-style: initial; textdecoration-color: initial; display: inline !important; float: none;">< /span><small style="box-sizing: inherit; font-size: 12.75px; color: rgb (51, 51, 51): font-family: & quot: Open** Sans", Roboto, arial, sans-serif; **font-style: normal; font-variantligatures: normal; font-variant-caps: normal; font-weight: 400; letterspacing: normal; orphans: 2; textalign: start; text-indent: 0px; texttransform: none; white-space: normal; widows: 2; word-spacing: 0px; -webkit-text-stroke-width: 0px; background-color: rgb(239, 239, 239); text-decoration-style: initial; textdecoration-color: initial;">re< /small><span style="color: rgb(51, 51, 51): font-family: &quot:Open** Sans&quot:, Roboto, arial, sans-serif: **font-size: 15px; font-style: normal;** 

**font-variant-ligatures: normal; fontvariant-caps: normal; font-weight: 400; letter-spacing: normal; orphans: 2; text-align: start; text-indent: 0px; text-transform: none; white-space: normal; widows: 2; word-spacing: 0px; -webkit-text-stroke-width: 0px; background-color: rgb(239, 239, 239); text-decoration-style: initial; textdecoration-color: initial; display: inline !important; float: none;">< /span><span style="color: rgb(51, 51, 51): font-family: & quot: Open** Sans&quot:, Roboto, arial, sans-serif: **font-size: 15px; font-style: normal; font-variant-ligatures: normal; fontvariant-caps: normal; font-weight: 400; letter-spacing: normal; orphans: 2; text-align: start; text-indent: 0px; text-transform: none; white-space: normal; widows: 2; word-spacing: 0px; -webkit-text-stroke-width: 0px; background-color: rgb(239, 239, 239); text-decoration-style: initial; textdecoration-color: initial; display: inline !important; float: none;">< /span><small style="box-sizing: inherit; font-size: 12.75px; color: rgb (51, 51, 51): font-family: & quot: Open** Sans&quot:, Roboto, arial, sans-serif: **font-style: normal; font-variantligatures: normal; font-variant-caps: normal; font-weight: 400; letterspacing: normal; orphans: 2; textalign: start; text-indent: 0px; texttransform: none; white-space: normal; widows: 2; word-spacing: 0px; -webkit-text-stroke-width: 0px; background-color: rgb(239, 239, 239); text-decoration-style: initial; textdecoration-color: initial;">quenzen g< /small><span style="color: rgb(51, 51, 51); font-family: " Open** Sans&quot:, Roboto, arial, sans-serif: **font-size: 15px; font-style: normal; font-variant-ligatures: normal; fontvariant-caps: normal; font-weight:** 

**400; letter-spacing: normal; orphans: 2; text-align: start; text-indent: 0px; text-transform: none; white-space: normal; widows: 2; word-spacing: 0px; -webkit-text-stroke-width: 0px; background-color: rgb(239, 239, 239); text-decoration-style: initial; textdecoration-color: initial; display: inline !important; float: none;">< /span><small style="box-sizing: inherit; font-size: 12.75px; color: rgb (51, 51, 51): font-family: & quot: Open** Sans&quot:, Roboto, arial, sans-serif: **font-style: normal; font-variantligatures: normal; font-variant-caps: normal; font-weight: 400; letterspacing: normal; orphans: 2; textalign: start; text-indent: 0px; texttransform: none; white-space: normal; widows: 2; word-spacing: 0px; -webkit-text-stroke-width: 0px; background-color: rgb(239, 239, 239); text-decoration-style: initial; textdecoration-color: initial;">rö< /small><span style="color: rgb(51, 51, 51); font-family: "Open** Sans", Roboto, arial, sans-serif; **font-size: 15px; font-style: normal; font-variant-ligatures: normal; fontvariant-caps: normal; font-weight: 400; letter-spacing: normal; orphans: 2; text-align: start; text-indent: 0px; text-transform: none; white-space: normal; widows: 2; word-spacing: 0px; -webkit-text-stroke-width: 0px; background-color: rgb(239, 239, 239); text-decoration-style: initial; textdecoration-color: initial; display: inline !important; float: none;">< /span><small style="box-sizing: inherit; font-size: 12.75px; color: rgb (51, 51, 51); font-family: " Open** Sans", Roboto, arial, sans-serif; **font-style: normal; font-variantligatures: normal; font-variant-caps: normal; font-weight: 400; letterspacing: normal; orphans: 2; text-**

**align: start; text-indent: 0px; texttransform: none; white-space: normal; widows: 2; word-spacing: 0px; -webkit-text-stroke-width: 0px; background-color: rgb(239, 239, 239); text-decoration-style: initial; textdecoration-color: initial;">ßer 1< /small><span style="color: rgb(51, 51, 51): font-family: & quot: Open** Sans&quot:, Roboto, arial, sans-serif: **font-size: 15px; font-style: normal; font-variant-ligatures: normal; fontvariant-caps: normal; font-weight: 400; letter-spacing: normal; orphans: 2; text-align: start; text-indent: 0px; text-transform: none; white-space: normal; widows: 2; word-spacing: 0px; -webkit-text-stroke-width: 0px; background-color: rgb(239, 239, 239); text-decoration-style: initial; textdecoration-color: initial; display: inline !important; float: none;">< /span> <small style="box-sizing: inherit; font-size: 12.75px; color: rgb (51, 51, 51): font-family: & quot: Open** Sans&guot:, Roboto, arial, sans-serif: **font-style: normal; font-variantligatures: normal; font-variant-caps: normal; font-weight: 400; letterspacing: normal; orphans: 2; textalign: start; text-indent: 0px; texttransform: none; white-space: normal; widows: 2; word-spacing: 0px; -webkit-text-stroke-width: 0px; background-color: rgb(239, 239, 239); text-decoration-style: initial; textdecoration-color: initial;">GHz< /small>**

**<span style="color: rgb(51, 51, 51); font-family: " Open Sans ", Roboto, arial, sans-serif; font-size: 15px; font-style: normal; font-variantligatures: normal; font-variant-caps: normal; font-weight: 400; letterspacing: normal; orphans: 2; text-** **− + \_\_NODISCUSSION\_\_**

**−**

**−**

**align: start; text-indent: 0px; texttransform: none; white-space: normal; widows: 2; word-spacing: 0px; -webkit-text-stroke-width: 0px; background-color: rgb(239, 239, 239); text-decoration-style: initial; textdecoration-color: initial; display: inline !important; float: none;">< /span><span style="color: rgb(51, 51, 51): font-family: & quot: Open** Sans&quot:, Roboto, arial, sans-serif; **font-size: 15px; font-style: normal; font-variant-ligatures: normal; fontvariant-caps: normal; font-weight: 400; letter-spacing: normal; orphans: 2; text-align: start; text-indent: 0px; text-transform: none; white-space: normal; widows: 2; word-spacing: 0px; -webkit-text-stroke-width: 0px; background-color: rgb(239, 239, 239); text-decoration-style: initial; textdecoration-color: initial; display: inline !important; float: none;">< /span>[[:Kategorie:Morsen|Mo]] <span style="color: rgb(51, 51, 51); font-family: " Open Sans ", Roboto, arial, sans-serif; font-size: 15px; font-style: normal; font-variantligatures: normal; font-variant-caps: normal; font-weight: 400; letterspacing: normal; orphans: 2; textalign: start; text-indent: 0px; texttransform: none; white-space: normal; widows: 2; word-spacing: 0px; -webkit-text-stroke-width: 0px; background-color: rgb(239, 239, 239); text-decoration-style: initial; textdecoration-color: initial; display: inline !important; float: none;">< /span>[[:Kategorie:Morsen|rsen]]**

**<small style="box-sizing: inherit; font-size: 12.75px; color: rgb(51, 51, 51); font-family: "Open** Sans", Roboto, arial, sans-serif; **font-style: normal; font-variant-**

**ligatures: normal; font-variant-caps: normal; font-weight: 400; letterspacing: normal; orphans: 2; textalign: start; text-indent: 0px; texttransform: none; white-space: normal; widows: 2; word-spacing: 0px; -webkit-text-stroke-width: 0px; background-color: rgb(239, 239, 239); text-decoration-style: initial; textdecoration-color: initial;">Mors< /small><span style="color: rgb(51, 51, 51): font-family: &quot:Open** Sans&quot:, Roboto, arial, sans-serif: **font-size: 15px; font-style: normal; font-variant-ligatures: normal; fontvariant-caps: normal; font-weight: 400; letter-spacing: normal; orphans: 2; text-align: start; text-indent: 0px; text-transform: none; white-space: normal; widows: 2; word-spacing: 0px; -webkit-text-stroke-width: 0px; background-color: rgb(239, 239, 239); text-decoration-style: initial; textdecoration-color: initial; display: inline !important; float: none;">< /span><small style="box-sizing: inherit; font-size: 12.75px; color: rgb (51, 51, 51): font-family: & quot: Open** Sans&guot:, Roboto, arial, sans-serif: **font-style: normal; font-variantligatures: normal; font-variant-caps: normal; font-weight: 400; letterspacing: normal; orphans: 2; textalign: start; text-indent: 0px; texttransform: none; white-space: normal; widows: 2; word-spacing: 0px; -webkit-text-stroke-width: 0px; background-color: rgb(239, 239, 239); text-decoration-style: initial; textdecoration-color: initial;">e< /small><span style="color: rgb(51, 51, 51); font-family: "Open** Sans", Roboto, arial, sans-serif; **font-size: 15px; font-style: normal; font-variant-ligatures: normal; fontvariant-caps: normal; font-weight: 400; letter-spacing: normal; orphans:** 

**2; text-align: start; text-indent: 0px; text-transform: none; white-space: normal; widows: 2; word-spacing: 0px; -webkit-text-stroke-width: 0px; background-color: rgb(239, 239, 239); text-decoration-style: initial; textdecoration-color: initial; display: inline !important; float: none;">< /span><span style="color: rgb(51, 51, 51): font-family: & quot: Open** Sans&quot:, Roboto, arial, sans-serif: **font-size: 15px; font-style: normal; font-variant-ligatures: normal; fontvariant-caps: normal; font-weight: 400; letter-spacing: normal; orphans: 2; text-align: start; text-indent: 0px; text-transform: none; white-space: normal; widows: 2; word-spacing: 0px; -webkit-text-stroke-width: 0px; background-color: rgb(239, 239, 239); text-decoration-style: initial; textdecoration-color: initial; display: inline !important; float: none;">< /span><small style="box-sizing: inherit; font-size: 12.75px; color: rgb (51, 51, 51); font-family: " Open** Sans", Roboto, arial, sans-serif; **font-style: normal; font-variantligatures: normal; font-variant-caps: normal; font-weight: 400; letterspacing: normal; orphans: 2; textalign: start; text-indent: 0px; texttransform: none; white-space: normal; widows: 2; word-spacing: 0px; -webkit-text-stroke-width: 0px; background-color: rgb(239, 239, 239); text-decoration-style: initial; textdecoration-color: initial;">n (< /small><span style="color: rgb(51, 51, 51); font-family: "Open** Sans", Roboto, arial, sans-serif; **font-size: 15px; font-style: normal; font-variant-ligatures: normal; fontvariant-caps: normal; font-weight: 400; letter-spacing: normal; orphans: 2; text-align: start; text-indent: 0px; text-transform: none; white-space:** 

**normal; widows: 2; word-spacing: 0px; -webkit-text-stroke-width: 0px; background-color: rgb(239, 239, 239); text-decoration-style: initial; textdecoration-color: initial; display: inline !important; float: none;">< /span><span style="color: rgb(51, 51, 51); font-family: "Open** Sans&quot:, Roboto, arial, sans-serif: **font-size: 15px; font-style: normal; font-variant-ligatures: normal; fontvariant-caps: normal; font-weight: 400; letter-spacing: normal; orphans: 2; text-align: start; text-indent: 0px; text-transform: none; white-space: normal; widows: 2; word-spacing: 0px; -webkit-text-stroke-width: 0px; background-color: rgb(239, 239, 239); text-decoration-style: initial; textdecoration-color: initial; display: inline !important; float: none;">< /span><small style="box-sizing: inherit; font-size: 12.75px; color: rgb (51, 51, 51); font-family: " Open** Sans&quot:, Roboto, arial, sans-serif: **font-style: normal; font-variantligatures: normal; font-variant-caps: normal; font-weight: 400; letterspacing: normal; orphans: 2; textalign: start; text-indent: 0px; texttransform: none; white-space: normal; widows: 2; word-spacing: 0px; -webkit-text-stroke-width: 0px; background-color: rgb(239, 239, 239); text-decoration-style: initial; textdecoration-color: initial;">CW< /small><span style="color: rgb(51, 51, 51); font-family: " Open** Sans", Roboto, arial, sans-serif; **font-size: 15px; font-style: normal; font-variant-ligatures: normal; fontvariant-caps: normal; font-weight: 400; letter-spacing: normal; orphans: 2; text-align: start; text-indent: 0px; text-transform: none; white-space: normal; widows: 2; word-spacing: 0px; -webkit-text-stroke-width: 0px;** 

**background-color: rgb(239, 239, 239); text-decoration-style: initial; textdecoration-color: initial; display: inline !important; float: none;">< /span><span style="color: rgb(51, 51, 51): font-family: & quot: Open** Sans", Roboto, arial, sans-serif; **font-size: 15px; font-style: normal; font-variant-ligatures: normal; fontvariant-caps: normal; font-weight: 400; letter-spacing: normal; orphans: 2; text-align: start; text-indent: 0px; text-transform: none; white-space: normal; widows: 2; word-spacing: 0px; -webkit-text-stroke-width: 0px; background-color: rgb(239, 239, 239); text-decoration-style: initial; textdecoration-color: initial; display: inline !important; float: none;">< /span><small style="box-sizing: inherit; font-size: 12.75px; color: rgb (51, 51, 51): font-family: & quot: Open** Sans&quot:, Roboto, arial, sans-serif: **font-style: normal; font-variantligatures: normal; font-variant-caps: normal; font-weight: 400; letterspacing: normal; orphans: 2; textalign: start; text-indent: 0px; texttransform: none; white-space: normal; widows: 2; word-spacing: 0px; -webkit-text-stroke-width: 0px; background-color: rgb(239, 239, 239); text-decoration-style: initial; text**decoration-color: initial;">)</small>[[: **Kategorie:NOTFUNK|No]]<span style="color: rgb(51, 51, 51); font**family: &quot:Open Sans&quot:. **Roboto, arial, sans-serif; font-size: 15px; font-style: normal; font-variantligatures: normal; font-variant-caps: normal; font-weight: 400; letterspacing: normal; orphans: 2; textalign: start; text-indent: 0px; texttransform: none; white-space: normal; widows: 2; word-spacing: 0px; -webkit-text-stroke-width: 0px; background-color: rgb(239, 239, 239);** 

**text-decoration-style: initial; textdecoration-color: initial; display: inline !important; float: none;">< /span>[[:Kategorie:NOTFUNK|tf]] <span style="color: rgb(51, 51, 51); font-family: " Open Sans ", Roboto, arial, sans-serif; font-size: 15px; font-style: normal; font-variantligatures: normal; font-variant-caps: normal; font-weight: 400; letterspacing: normal; orphans: 2; textalign: start; text-indent: 0px; texttransform: none; white-space: normal; widows: 2; word-spacing: 0px; -webkit-text-stroke-width: 0px; background-color: rgb(239, 239, 239); text-decoration-style: initial; textdecoration-color: initial; display: inline !important; float: none;">< /span>[[:Kategorie:NOTFUNK|unk]] <span style="color: rgb(51, 51, 51); font-family: & quot: Open Sans & quot:. Roboto, arial, sans-serif; font-size: 15px; font-style: normal; font-variantligatures: normal; font-variant-caps: normal; font-weight: 400; letterspacing: normal; orphans: 2; textalign: start; text-indent: 0px; texttransform: none; white-space: normal; widows: 2; word-spacing: 0px; -webkit-text-stroke-width: 0px; background-color: rgb(239, 239, 239); text-decoration-style: initial; textdecoration-color: initial; display: inline !important; float: none;">< /span><small style="box-sizing: inherit; font-size: 12.75px; color: rgb (51, 51, 51): font-family: & quot: Open** Sans", Roboto, arial, sans-serif; **font-style: normal; font-variantligatures: normal; font-variant-caps: normal; font-weight: 400; letterspacing: normal; orphans: 2; textalign: start; text-indent: 0px; texttransform: none; white-space: normal; widows: 2; word-spacing: 0px; -webkit-text-stroke-width: 0px;** 

**−**

**background-color: rgb(239, 239, 239); text-decoration-style: initial; textdecoration-color: initial;">Ama< /small><span style="color: rgb(51, 51, 51); font-family: "Open** Sans&quot:, Roboto, arial, sans-serif; **font-size: 15px; font-style: normal; font-variant-ligatures: normal; fontvariant-caps: normal; font-weight: 400; letter-spacing: normal; orphans: 2; text-align: start; text-indent: 0px; text-transform: none; white-space: normal; widows: 2; word-spacing: 0px; -webkit-text-stroke-width: 0px; background-color: rgb(239, 239, 239); text-decoration-style: initial; textdecoration-color: initial; display: inline !important; float: none;">< /span><small style="box-sizing: inherit; font-size: 12.75px; color: rgb (51, 51, 51); font-family: " Open** Sans&guot:, Roboto, arial, sans-serif: **font-style: normal; font-variantligatures: normal; font-variant-caps: normal; font-weight: 400; letterspacing: normal; orphans: 2; textalign: start; text-indent: 0px; texttransform: none; white-space: normal; widows: 2; word-spacing: 0px; -webkit-text-stroke-width: 0px; background-color: rgb(239, 239, 239); text-decoration-style: initial; textdecoration-color: initial;">teurfun< /small><span style="color: rgb(51, 51, 51); font-family: "Open** Sans&guot:, Roboto, arial, sans-serif: **font-size: 15px; font-style: normal; font-variant-ligatures: normal; fontvariant-caps: normal; font-weight: 400; letter-spacing: normal; orphans: 2; text-align: start; text-indent: 0px; text-transform: none; white-space: normal; widows: 2; word-spacing: 0px; -webkit-text-stroke-width: 0px; background-color: rgb(239, 239, 239); text-decoration-style: initial; textdecoration-color: initial; display:** 

**inline !important; float: none;">< /span><span style="color: rgb(51, 51, 51); font-family: "Open** Sans&guot:, Roboto, arial, sans-serif: **font-size: 15px; font-style: normal; font-variant-ligatures: normal; fontvariant-caps: normal; font-weight: 400; letter-spacing: normal; orphans: 2; text-align: start; text-indent: 0px; text-transform: none; white-space: normal; widows: 2; word-spacing: 0px; -webkit-text-stroke-width: 0px; background-color: rgb(239, 239, 239); text-decoration-style: initial; textdecoration-color: initial; display: inline !important; float: none;">< /span><small style="box-sizing: inherit; font-size: 12.75px; color: rgb (51, 51, 51); font-family: " Open** Sans&guot:, Roboto, arial, sans-serif: **font-style: normal; font-variantligatures: normal; font-variant-caps: normal; font-weight: 400; letterspacing: normal; orphans: 2; textalign: start; text-indent: 0px; texttransform: none; white-space: normal; widows: 2; word-spacing: 0px; -webkit-text-stroke-width: 0px; background-color: rgb(239, 239, 239); text-decoration-style: initial; text**decoration-color: initial:">k</small> **<span style="color: rgb(51, 51, 51);**  font-family: " Open Sans ", **Roboto, arial, sans-serif; font-size: 15px; font-style: normal; font-variantligatures: normal; font-variant-caps: normal; font-weight: 400; letterspacing: normal; orphans: 2; textalign: start; text-indent: 0px; texttransform: none; white-space: normal; widows: 2; word-spacing: 0px; -webkit-text-stroke-width: 0px; background-color: rgb(239, 239, 239); text-decoration-style: initial; textdecoration-color: initial; display: inline !important; float: none;">< /span><span style="color: rgb(51,**
**51, 51): font-family: &quot:Open** Sans", Roboto, arial, sans-serif; **font-size: 15px; font-style: normal; font-variant-ligatures: normal; fontvariant-caps: normal; font-weight: 400; letter-spacing: normal; orphans: 2; text-align: start; text-indent: 0px; text-transform: none; white-space: normal; widows: 2; word-spacing: 0px; -webkit-text-stroke-width: 0px; background-color: rgb(239, 239, 239); text-decoration-style: initial; textdecoration-color: initial; display: inline !important; float: none;">< /span><small style="box-sizing: inherit; font-size: 12.75px; color: rgb (51, 51, 51): font-family: & quot: Open** Sans&guot:, Roboto, arial, sans-serif: **font-style: normal; font-variantligatures: normal; font-variant-caps: normal; font-weight: 400; letterspacing: normal; orphans: 2; textalign: start; text-indent: 0px; texttransform: none; white-space: normal; widows: 2; word-spacing: 0px; -webkit-text-stroke-width: 0px; background-color: rgb(239, 239, 239); text-decoration-style: initial; textdecoration-color: initial;">rettet L< /small><span style="color: rgb(51, 51, 51): font-family: &quot:Open** Sans", Roboto, arial, sans-serif; **font-size: 15px; font-style: normal; font-variant-ligatures: normal; fontvariant-caps: normal; font-weight: 400; letter-spacing: normal; orphans: 2; text-align: start; text-indent: 0px; text-transform: none; white-space: normal; widows: 2; word-spacing: 0px; -webkit-text-stroke-width: 0px; background-color: rgb(239, 239, 239); text-decoration-style: initial; textdecoration-color: initial; display: inline !important; float: none;">< /span><span style="color: rgb(51, 51, 51): font-family: & quot: Open** Sans", Roboto, arial, sans-serif;

**font-size: 15px; font-style: normal; font-variant-ligatures: normal; fontvariant-caps: normal; font-weight: 400; letter-spacing: normal; orphans: 2; text-align: start; text-indent: 0px; text-transform: none; white-space: normal; widows: 2; word-spacing: 0px; -webkit-text-stroke-width: 0px; background-color: rgb(239, 239, 239); text-decoration-style: initial; textdecoration-color: initial; display: inline !important; float: none;">< /span><small style="box-sizing: inherit; font-size: 12.75px; color: rgb (51, 51, 51): font-family: & quot: Open** Sans", Roboto, arial, sans-serif; **font-style: normal; font-variantligatures: normal; font-variant-caps: normal; font-weight: 400; letterspacing: normal; orphans: 2; textalign: start; text-indent: 0px; texttransform: none; white-space: normal; widows: 2; word-spacing: 0px; -webkit-text-stroke-width: 0px; background-color: rgb(239, 239, 239); text-decoration-style: initial; textdecoration-color: initial;">e< /small><span style="color: rgb(51, 51, 51): font-family: & quot: Open** Sans&quot:, Roboto, arial, sans-serif: **font-size: 15px; font-style: normal; font-variant-ligatures: normal; fontvariant-caps: normal; font-weight: 400; letter-spacing: normal; orphans: 2; text-align: start; text-indent: 0px; text-transform: none; white-space: normal; widows: 2; word-spacing: 0px; -webkit-text-stroke-width: 0px; background-color: rgb(239, 239, 239); text-decoration-style: initial; textdecoration-color: initial; display: inline !important; float: none;">< /span><small style="box-sizing: inherit; font-size: 12.75px; color: rgb (51, 51, 51): font-family: & quot: Open** Sans&quot:, Roboto, arial, sans-serif: **font-style: normal; font-variant-**

**ligatures: normal; font-variant-caps: normal; font-weight: 400; letterspacing: normal; orphans: 2; textalign: start; text-indent: 0px; texttransform: none; white-space: normal; widows: 2; word-spacing: 0px; -webkit-text-stroke-width: 0px; background-color: rgb(239, 239, 239); text-decoration-style: initial; textdecoration-color: initial;">ben< /small><span style="color: rgb(51, 51. 51): font-family: &quot:Open** Sans&quot:, Roboto, arial, sans-serif; **font-size: 15px; font-style: normal; font-variant-ligatures: normal; fontvariant-caps: normal; font-weight: 400; letter-spacing: normal; orphans: 2; text-align: start; text-indent: 0px; text-transform: none; white-space: normal; widows: 2; word-spacing: 0px; -webkit-text-stroke-width: 0px; background-color: rgb(239, 239, 239); text-decoration-style: initial; textdecoration-color: initial; display: inline !important; float: none;">< /span><span style="color: rgb(51, 51, 51): font-family: & quot: Open** Sans&quot:, Roboto, arial, sans-serif; **font-size: 15px; font-style: normal; font-variant-ligatures: normal; fontvariant-caps: normal; font-weight: 400; letter-spacing: normal; orphans: 2; text-align: start; text-indent: 0px; text-transform: none; white-space: normal; widows: 2; word-spacing: 0px; -webkit-text-stroke-width: 0px; background-color: rgb(239, 239, 239); text-decoration-style: initial; textdecoration-color: initial; display: inline !important; float: none;">< /span>**

**<span style="color: rgb(51, 51, 51); font-family: " Open Sans ", Roboto, arial, sans-serif; font-size: 15px; font-style: normal; font-variant-**

**−**

**ligatures: normal; font-variant-caps: normal; font-weight: 400; letterspacing: normal; orphans: 2; textalign: start; text-indent: 0px; texttransform: none; white-space: normal; widows: 2; word-spacing: 0px; -webkit-text-stroke-width: 0px; background-color: rgb(239, 239, 239); text-decoration-style: initial; textdecoration-color: initial; display: inline !important; float: none;">< /span>[[:Kategorie:Pager|Pa]]<span style="color: rgb(51, 51, 51); font**family: &quot:Open Sans&quot:. **Roboto, arial, sans-serif; font-size: 15px; font-style: normal; font-variantligatures: normal; font-variant-caps: normal; font-weight: 400; letterspacing: normal; orphans: 2; textalign: start; text-indent: 0px; texttransform: none; white-space: normal; widows: 2; word-spacing: 0px; -webkit-text-stroke-width: 0px; background-color: rgb(239, 239, 239); text-decoration-style: initial; textdecoration-color: initial; display: inline !important; float: none;">< /span><span style="color: rgb(51, 51, 51): font-family: &quot:Open** Sans&quot:, Roboto, arial, sans-serif: **font-size: 15px; font-style: normal; font-variant-ligatures: normal; fontvariant-caps: normal; font-weight: 400; letter-spacing: normal; orphans: 2; text-align: start; text-indent: 0px; text-transform: none; white-space: normal; widows: 2; word-spacing: 0px; -webkit-text-stroke-width: 0px; background-color: rgb(239, 239, 239); text-decoration-style: initial; textdecoration-color: initial; display: inline !important; float: none;">< /span><span style="color: rgb(51, 51, 51): font-family: & quot: Open** Sans&quot:, Roboto, arial, sans-serif: **font-size: 15px; font-style: normal; font-variant-ligatures: normal; font-**

**−**

**variant-caps: normal; font-weight: 400; letter-spacing: normal; orphans: 2; text-align: start; text-indent: 0px; text-transform: none; white-space: normal; widows: 2; word-spacing: 0px; -webkit-text-stroke-width: 0px; background-color: rgb(239, 239, 239); text-decoration-style: initial; textdecoration-color: initial; display: inline !important; float: none;">< /span>[[:Kategorie:Pager|ger]]**

**−**

**<span style="color: rgb(51, 51, 51); font-family: &quot:Open Sans", Roboto, arial, sans-serif; font-size: 15px; font-style: normal; font-variantligatures: normal; font-variant-caps: normal; font-weight: 400; letterspacing: normal; orphans: 2; textalign: start; text-indent: 0px; texttransform: none; white-space: normal; widows: 2; word-spacing: 0px; -webkit-text-stroke-width: 0px; background-color: rgb(239, 239, 239); text-decoration-style: initial; textdecoration-color: initial; display: inline !important; float: none;">< /span><small style="box-sizing: inherit; font-size: 12.75px; color: rgb (51, 51, 51): font-family: &quot:Open** Sans&quot:, Roboto, arial, sans-serif: **font-style: normal; font-variantligatures: normal; font-variant-caps: normal; font-weight: 400; letterspacing: normal; orphans: 2; textalign: start; text-indent: 0px; texttransform: none; white-space: normal; widows: 2; word-spacing: 0px; -webkit-text-stroke-width: 0px; background-color: rgb(239, 239, 239); text-decoration-style: initial; textdecoration-color: initial;">Amate< /small><span style="color: rgb(51, 51, 51); font-family: "Open** Sans", Roboto, arial, sans-serif; **font-size: 15px; font-style: normal;** 

**font-variant-ligatures: normal; fontvariant-caps: normal; font-weight: 400; letter-spacing: normal; orphans: 2; text-align: start; text-indent: 0px; text-transform: none; white-space: normal; widows: 2; word-spacing: 0px; -webkit-text-stroke-width: 0px; background-color: rgb(239, 239, 239); text-decoration-style: initial; textdecoration-color: initial; display: inline !important; float: none;">< /span><small style="box-sizing: inherit; font-size: 12.75px; color: rgb (51, 51, 51): font-family: & quot: Open** Sans&guot:, Roboto, arial, sans-serif: **font-style: normal; font-variantligatures: normal; font-variant-caps: normal; font-weight: 400; letterspacing: normal; orphans: 2; textalign: start; text-indent: 0px; texttransform: none; white-space: normal; widows: 2; word-spacing: 0px; -webkit-text-stroke-width: 0px; background-color: rgb(239, 239, 239); text-decoration-style: initial; textdecoration-color: initial;">urf< /small><span style="color: rgb(51, 51, 51): font-family: & quot: Open** Sans&quot:, Roboto, arial, sans-serif: **font-size: 15px; font-style: normal; font-variant-ligatures: normal; fontvariant-caps: normal; font-weight: 400; letter-spacing: normal; orphans: 2; text-align: start; text-indent: 0px; text-transform: none; white-space: normal; widows: 2; word-spacing: 0px; -webkit-text-stroke-width: 0px; background-color: rgb(239, 239, 239); text-decoration-style: initial; textdecoration-color: initial; display: inline !important; float: none;">< /span><span style="color: rgb(51, 51, 51); font-family: "Open** Sans&quot:, Roboto, arial, sans-serif: **font-size: 15px; font-style: normal; font-variant-ligatures: normal; fontvariant-caps: normal; font-weight:** 

**400; letter-spacing: normal; orphans: 2; text-align: start; text-indent: 0px; text-transform: none; white-space: normal; widows: 2; word-spacing: 0px; -webkit-text-stroke-width: 0px; background-color: rgb(239, 239, 239); text-decoration-style: initial; textdecoration-color: initial; display: inline !important; float: none;">< /span><small style="box-sizing: inherit; font-size: 12.75px; color: rgb (51, 51, 51): font-family: & quot: Open** Sans&quot:, Roboto, arial, sans-serif: **font-style: normal; font-variantligatures: normal; font-variant-caps: normal; font-weight: 400; letterspacing: normal; orphans: 2; textalign: start; text-indent: 0px; texttransform: none; white-space: normal; widows: 2; word-spacing: 0px; -webkit-text-stroke-width: 0px; background-color: rgb(239, 239, 239); text-decoration-style: initial; textdecoration-color: initial;">unk K< /small><span style="color: rgb(51, 51, 51); font-family: "Open** Sans", Roboto, arial, sans-serif; **font-size: 15px; font-style: normal; font-variant-ligatures: normal; fontvariant-caps: normal; font-weight: 400; letter-spacing: normal; orphans: 2; text-align: start; text-indent: 0px; text-transform: none; white-space: normal; widows: 2; word-spacing: 0px; -webkit-text-stroke-width: 0px; background-color: rgb(239, 239, 239); text-decoration-style: initial; textdecoration-color: initial; display: inline !important; float: none;">< /span><small style="box-sizing: inherit; font-size: 12.75px; color: rgb (51, 51, 51); font-family: " Open** Sans", Roboto, arial, sans-serif; **font-style: normal; font-variantligatures: normal; font-variant-caps: normal; font-weight: 400; letterspacing: normal; orphans: 2; text-**

align: start: text-indent: 0px: text**transform: none; white-space: normal; widows: 2; word-spacing: 0px; -webkit-text-stroke-width: 0px; background-color: rgb(239, 239, 239); text-decoration-style: initial; textdecoration-color: initial;">ur< /small><span style="color: rgb(51, 51, 51): font-family: & quot: Open** Sans&quot:, Roboto, arial, sans-serif; **font-size: 15px; font-style: normal; font-variant-ligatures: normal; fontvariant-caps: normal; font-weight: 400; letter-spacing: normal; orphans: 2; text-align: start; text-indent: 0px; text-transform: none; white-space: normal; widows: 2; word-spacing: 0px; -webkit-text-stroke-width: 0px; background-color: rgb(239, 239, 239); text-decoration-style: initial; textdecoration-color: initial; display: inline !important; float: none;">< /span><small style="box-sizing: inherit; font-size: 12.75px; color: rgb (51, 51, 51); font-family: " Open** Sans&guot:, Roboto, arial, sans-serif: **font-style: normal; font-variantligatures: normal; font-variant-caps: normal; font-weight: 400; letterspacing: normal; orphans: 2; textalign: start; text-indent: 0px; texttransform: none; white-space: normal; widows: 2; word-spacing: 0px; -webkit-text-stroke-width: 0px; background-color: rgb(239, 239, 239); text-decoration-style: initial; textdecoration-color: initial;">z< /small><span style="color: rgb(51, 51, 51); font-family: " Open** Sans", Roboto, arial, sans-serif; **font-size: 15px; font-style: normal; font-variant-ligatures: normal; fontvariant-caps: normal; font-weight: 400; letter-spacing: normal; orphans: 2; text-align: start; text-indent: 0px; text-transform: none; white-space: normal; widows: 2; word-spacing:** 

**0px; -webkit-text-stroke-width: 0px; background-color: rgb(239, 239, 239); text-decoration-style: initial; textdecoration-color: initial; display: inline !important; float: none;">< /span><span style="color: rgb(51, 51, 51); font-family: " Open** Sans", Roboto, arial, sans-serif; **font-size: 15px; font-style: normal; font-variant-ligatures: normal; fontvariant-caps: normal; font-weight: 400; letter-spacing: normal; orphans: 2; text-align: start; text-indent: 0px; text-transform: none; white-space: normal; widows: 2; word-spacing: 0px; -webkit-text-stroke-width: 0px; background-color: rgb(239, 239, 239); text-decoration-style: initial; textdecoration-color: initial; display: inline !important; float: none;">< /span><small style="box-sizing: inherit; font-size: 12.75px; color: rgb (51, 51, 51): font-family: & quot: Open** Sans", Roboto, arial, sans-serif; **font-style: normal; font-variantligatures: normal; font-variant-caps: normal; font-weight: 400; letterspacing: normal; orphans: 2; textalign: start; text-indent: 0px; texttransform: none; white-space: normal; widows: 2; word-spacing: 0px; -webkit-text-stroke-width: 0px; background-color: rgb(239, 239, 239); text-decoration-style: initial; textdecoration-color: initial;">n< /small><span style="color: rgb(51, 51. 51): font-family: &quot:Open** Sans&quot:, Roboto, arial, sans-serif: **font-size: 15px; font-style: normal; font-variant-ligatures: normal; fontvariant-caps: normal; font-weight: 400; letter-spacing: normal; orphans: 2; text-align: start; text-indent: 0px; text-transform: none; white-space: normal; widows: 2; word-spacing: 0px; -webkit-text-stroke-width: 0px; background-color: rgb(239, 239, 239);** 

**text-decoration-style: initial; textdecoration-color: initial; display: inline !important; float: none;">< /span><small style="box-sizing: inherit; font-size: 12.75px; color: rgb (51, 51, 51): font-family: & quot: Open** Sans", Roboto, arial, sans-serif; **font-style: normal; font-variantligatures: normal; font-variant-caps: normal; font-weight: 400; letterspacing: normal; orphans: 2; textalign: start; text-indent: 0px; texttransform: none; white-space: normal; widows: 2; word-spacing: 0px; -webkit-text-stroke-width: 0px; background-color: rgb(239, 239, 239); text-decoration-style: initial; textdecoration-color: initial;">ac< /small><span style="color: rgb(51, 51. 51): font-family: &quot:Open** Sans", Roboto, arial, sans-serif; **font-size: 15px; font-style: normal; font-variant-ligatures: normal; fontvariant-caps: normal; font-weight: 400; letter-spacing: normal; orphans: 2; text-align: start; text-indent: 0px; text-transform: none; white-space: normal; widows: 2; word-spacing: 0px; -webkit-text-stroke-width: 0px; background-color: rgb(239, 239, 239); text-decoration-style: initial; textdecoration-color: initial; display: inline !important; float: none;">< /span><span style="color: rgb(51, 51, 51); font-family: &quot:Open** Sans&guot:, Roboto, arial, sans-serif: **font-size: 15px; font-style: normal; font-variant-ligatures: normal; fontvariant-caps: normal; font-weight: 400; letter-spacing: normal; orphans: 2; text-align: start; text-indent: 0px; text-transform: none; white-space: normal; widows: 2; word-spacing: 0px; -webkit-text-stroke-width: 0px; background-color: rgb(239, 239, 239); text-decoration-style: initial; textdecoration-color: initial; display:** 

**inline !important; float: none;">< /span><small style="box-sizing: inherit; font-size: 12.75px; color: rgb (51, 51, 51): font-family: & quot: Open** Sans", Roboto, arial, sans-serif; **font-style: normal; font-variantligatures: normal; font-variant-caps: normal; font-weight: 400; letterspacing: normal; orphans: 2; textalign: start; text-indent: 0px; texttransform: none; white-space: normal; widows: 2; word-spacing: 0px; -webkit-text-stroke-width: 0px; background-color: rgb(239, 239, 239); text-decoration-style: initial; textdecoration-color: initial;">hrich< /small><span style="color: rgb(51, 51. 51): font-family: &quot:Open** Sans", Roboto, arial, sans-serif; **font-size: 15px; font-style: normal; font-variant-ligatures: normal; fontvariant-caps: normal; font-weight: 400; letter-spacing: normal; orphans: 2; text-align: start; text-indent: 0px; text-transform: none; white-space: normal; widows: 2; word-spacing: 0px; -webkit-text-stroke-width: 0px; background-color: rgb(239, 239, 239); text-decoration-style: initial; textdecoration-color: initial; display: inline !important; float: none;">< /span><small style="box-sizing: inherit; font-size: 12.75px; color: rgb (51, 51, 51); font-family: " Open** Sans", Roboto, arial, sans-serif; **font-style: normal; font-variantligatures: normal; font-variant-caps: normal; font-weight: 400; letterspacing: normal; orphans: 2; textalign: start; text-indent: 0px; texttransform: none; white-space: normal; widows: 2; word-spacing: 0px; -webkit-text-stroke-width: 0px; background-color: rgb(239, 239, 239); text-decoration-style: initial; textdecoration-color: initial;">ten In< /small><span style="color: rgb(51,** 

**51, 51): font-family: &quot:Open** Sans", Roboto, arial, sans-serif; **font-size: 15px; font-style: normal; font-variant-ligatures: normal; fontvariant-caps: normal; font-weight: 400; letter-spacing: normal; orphans: 2; text-align: start; text-indent: 0px; text-transform: none; white-space: normal; widows: 2; word-spacing: 0px; -webkit-text-stroke-width: 0px; background-color: rgb(239, 239, 239); text-decoration-style: initial; textdecoration-color: initial; display: inline !important; float: none;">< /span><small style="box-sizing: inherit; font-size: 12.75px; color: rgb (51, 51, 51): font-family: & quot: Open** Sans&guot:, Roboto, arial, sans-serif: **font-style: normal; font-variantligatures: normal; font-variant-caps: normal; font-weight: 400; letterspacing: normal; orphans: 2; textalign: start; text-indent: 0px; texttransform: none; white-space: normal; widows: 2; word-spacing: 0px; -webkit-text-stroke-width: 0px; background-color: rgb(239, 239, 239); text-decoration-style: initial; textdecoration-color: initial;">f< /small><span style="color: rgb(51, 51, 51): font-family: &quot:Open** Sans", Roboto, arial, sans-serif; **font-size: 15px; font-style: normal; font-variant-ligatures: normal; fontvariant-caps: normal; font-weight: 400; letter-spacing: normal; orphans: 2; text-align: start; text-indent: 0px; text-transform: none; white-space: normal; widows: 2; word-spacing: 0px; -webkit-text-stroke-width: 0px; background-color: rgb(239, 239, 239); text-decoration-style: initial; textdecoration-color: initial; display: inline !important; float: none;">< /span><small style="box-sizing: inherit; font-size: 12.75px; color: rgb (51, 51, 51); font-family: " Open** 

**−**

Sans&quot:, Roboto, arial, sans-serif: **font-style: normal; font-variantligatures: normal; font-variant-caps: normal; font-weight: 400; letterspacing: normal; orphans: 2; textalign: start; text-indent: 0px; texttransform: none; white-space: normal; widows: 2; word-spacing: 0px; -webkit-text-stroke-width: 0px; background-color: rgb(239, 239, 239); text-decoration-style: initial; textdecoration-color: initial;">o< /small><span style="color: rgb(51, 51, 51): font-family: &quot:Open** Sans&quot:, Roboto, arial, sans-serif; **font-size: 15px; font-style: normal; font-variant-ligatures: normal; fontvariant-caps: normal; font-weight: 400; letter-spacing: normal; orphans: 2; text-align: start; text-indent: 0px; text-transform: none; white-space: normal; widows: 2; word-spacing: 0px; -webkit-text-stroke-width: 0px; background-color: rgb(239, 239, 239); text-decoration-style: initial; textdecoration-color: initial; display: inline !important; float: none;">< /span><small style="box-sizing: inherit; font-size: 12.75px; color: rgb (51, 51, 51): font-family: & quot: Open** Sans&guot:, Roboto, arial, sans-serif: **font-style: normal; font-variantligatures: normal; font-variant-caps: normal; font-weight: 400; letterspacing: normal; orphans: 2; textalign: start; text-indent: 0px; texttransform: none; white-space: normal; widows: 2; word-spacing: 0px; -webkit-text-stroke-width: 0px; background-color: rgb(239, 239, 239); text-decoration-style: initial; textdecoration-color: initial;">syste< /small><span style="color: rgb(51, 51, 51): font-family: & quot: Open** Sans&quot:, Roboto, arial, sans-serif: **font-size: 15px; font-style: normal; font-variant-ligatures: normal; font-**

**variant-caps: normal; font-weight: 400; letter-spacing: normal; orphans: 2; text-align: start; text-indent: 0px; text-transform: none; white-space: normal; widows: 2; word-spacing: 0px; -webkit-text-stroke-width: 0px; background-color: rgb(239, 239, 239); text-decoration-style: initial; textdecoration-color: initial; display: inline !important; float: none;">< /span><span style="color: rgb(51, 51. 51): font-family: &quot:Open** Sans", Roboto, arial, sans-serif; **font-size: 15px; font-style: normal; font-variant-ligatures: normal; fontvariant-caps: normal; font-weight: 400; letter-spacing: normal; orphans: 2; text-align: start; text-indent: 0px; text-transform: none; white-space: normal; widows: 2; word-spacing: 0px; -webkit-text-stroke-width: 0px; background-color: rgb(239, 239, 239); text-decoration-style: initial; textdecoration-color: initial; display: inline !important; float: none;">< /span><small style="box-sizing: inherit; font-size: 12.75px; color: rgb (51, 51, 51): font-family: & quot: Open** Sans&quot:. Roboto, arial, sans-serif; **font-style: normal; font-variantligatures: normal; font-variant-caps: normal; font-weight: 400; letterspacing: normal; orphans: 2; textalign: start; text-indent: 0px; texttransform: none; white-space: normal; widows: 2; word-spacing: 0px; -webkit-text-stroke-width: 0px; background-color: rgb(239, 239, 239); text-decoration-style: initial; textdecoration-color: initial;">m</small> [[:Kategorie:Relaisfunkstellen und Baken|R]]<span style="color: rgb(51, 51, 51); font-family: " Open** Sans&quot:, Roboto, arial, sans-serif: **font-size: 15px; font-style: normal; font-variant-ligatures: normal; fontvariant-caps: normal; font-weight:** 

**400; letter-spacing: normal; orphans: 2; text-align: start; text-indent: 0px; text-transform: none; white-space: normal; widows: 2; word-spacing: 0px; -webkit-text-stroke-width: 0px; background-color: rgb(239, 239, 239); text-decoration-style: initial; textdecoration-color: initial; display: inline !important; float: none;">< /span><span style="color: rgb(51, 51, 51); font-family: &quot:Open** Sans&guot:, Roboto, arial, sans-serif: **font-size: 15px; font-style: normal; font-variant-ligatures: normal; fontvariant-caps: normal; font-weight: 400; letter-spacing: normal; orphans: 2; text-align: start; text-indent: 0px; text-transform: none; white-space: normal; widows: 2; word-spacing: 0px; -webkit-text-stroke-width: 0px; background-color: rgb(239, 239, 239); text-decoration-style: initial; textdecoration-color: initial; display: inline !important; float: none;">< /span>[[:Kategorie:Relaisfunkstellen und Baken|e]]<span style="color: rgb (51, 51, 51); font-family: &quot:Open** Sans&quot:, Roboto, arial, sans-serif: **font-size: 15px; font-style: normal; font-variant-ligatures: normal; fontvariant-caps: normal; font-weight: 400; letter-spacing: normal; orphans: 2; text-align: start; text-indent: 0px; text-transform: none; white-space: normal; widows: 2; word-spacing: 0px; -webkit-text-stroke-width: 0px; background-color: rgb(239, 239, 239); text-decoration-style: initial; textdecoration-color: initial; display: inline !important; float: none;">< /span>[[:Kategorie:Relaisfunkstellen und Baken|l]]<span style="color: rgb (51, 51, 51); font-family: " Open** Sans&quot:, Roboto, arial, sans-serif: **font-size: 15px; font-style: normal; font-variant-ligatures: normal; fontvariant-caps: normal; font-weight:** 

**400; letter-spacing: normal; orphans: 2; text-align: start; text-indent: 0px; text-transform: none; white-space: normal; widows: 2; word-spacing: 0px; -webkit-text-stroke-width: 0px; background-color: rgb(239, 239, 239); text-decoration-style: initial; textdecoration-color: initial; display: inline !important; float: none;">< /span><span style="color: rgb(51, 51, 51); font-family: &quot:Open** Sans&guot:, Roboto, arial, sans-serif: **font-size: 15px; font-style: normal; font-variant-ligatures: normal; fontvariant-caps: normal; font-weight: 400; letter-spacing: normal; orphans: 2; text-align: start; text-indent: 0px; text-transform: none; white-space: normal; widows: 2; word-spacing: 0px; -webkit-text-stroke-width: 0px; background-color: rgb(239, 239, 239); text-decoration-style: initial; textdecoration-color: initial; display: inline !important; float: none;">< /span>[[:Kategorie:Relaisfunkstellen und Baken|ais]]<span style="color: rgb(51, 51, 51): font-family: &quot: Open Sans&quot:, Roboto, arial, sansserif; font-size: 15px; font-style: normal; font-variant-ligatures: normal; font-variant-caps: normal; font-weight: 400; letter-spacing: normal; orphans: 2; text-align: start; text-indent: 0px; text-transform: none; white-space: normal; widows: 2; word-spacing: 0px; -webkit-textstroke-width: 0px; background-color: rgb(239, 239, 239); text-decorationstyle: initial; text-decoration-color: initial; display: inline !important; float: none;"></span>[[:Kategorie: Relaisfunkstellen und Baken|fu]] <span style="color: rgb(51, 51, 51); font-family: & quot: Open Sans & quot:, Roboto, arial, sans-serif; font-size: 15px; font-style: normal; font-variantligatures: normal; font-variant-caps:** 

**normal; font-weight: 400; letterspacing: normal; orphans: 2; textalign: start; text-indent: 0px; texttransform: none; white-space: normal; widows: 2; word-spacing: 0px; -webkit-text-stroke-width: 0px; background-color: rgb(239, 239, 239); text-decoration-style: initial; textdecoration-color: initial; display: inline !important; float: none;">< /span>[[:Kategorie:Relaisfunkstellen und Baken|nk]]<span style="color: rgb(51, 51, 51): font-family: &quot: Open Sans&quot:, Roboto, arial, sansserif; font-size: 15px; font-style: normal; font-variant-ligatures: normal; font-variant-caps: normal; font-weight: 400; letter-spacing: normal; orphans: 2; text-align: start; text-indent: 0px; text-transform: none; white-space: normal; widows: 2; word-spacing: 0px; -webkit-textstroke-width: 0px; background-color: rgb(239, 239, 239); text-decorationstyle: initial; text-decoration-color: initial; display: inline !important; float: none;"></span>[[:Kategorie: Relaisfunkstellen und Baken|st]] <span style="color: rgb(51, 51, 51); font-family: & quot: Open Sans & quot:, Roboto, arial, sans-serif; font-size: 15px; font-style: normal; font-variantligatures: normal; font-variant-caps: normal; font-weight: 400; letterspacing: normal; orphans: 2; textalign: start; text-indent: 0px; texttransform: none; white-space: normal; widows: 2; word-spacing: 0px; -webkit-text-stroke-width: 0px; background-color: rgb(239, 239, 239); text-decoration-style: initial; textdecoration-color: initial; display: inline !important; float: none;">< /span>[[:Kategorie:Relaisfunkstellen und Baken|e]]<span style="color: rgb (51, 51, 51): font-family: & quot: Open** Sans", Roboto, arial, sans-serif;

**font-size: 15px; font-style: normal; font-variant-ligatures: normal; fontvariant-caps: normal; font-weight: 400; letter-spacing: normal; orphans: 2; text-align: start; text-indent: 0px; text-transform: none; white-space: normal; widows: 2; word-spacing: 0px; -webkit-text-stroke-width: 0px; background-color: rgb(239, 239, 239); text-decoration-style: initial; textdecoration-color: initial; display: inline !important; float: none;">< /span><span style="color: rgb(51, 51, 51): font-family: &quot:Open** Sans&quot:, Roboto, arial, sans-serif; **font-size: 15px; font-style: normal; font-variant-ligatures: normal; fontvariant-caps: normal; font-weight: 400; letter-spacing: normal; orphans: 2; text-align: start; text-indent: 0px; text-transform: none; white-space: normal; widows: 2; word-spacing: 0px; -webkit-text-stroke-width: 0px; background-color: rgb(239, 239, 239); text-decoration-style: initial; textdecoration-color: initial; display: inline !important; float: none;">< /span>[[:Kategorie:Relaisfunkstellen und Baken|lle]]<span style="color: rgb(51, 51, 51): font-family: &quot: Open Sans&quot:, Roboto, arial, sansserif; font-size: 15px; font-style: normal; font-variant-ligatures: normal; font-variant-caps: normal; font-weight: 400; letter-spacing: normal; orphans: 2; text-align: start; text-indent: 0px; text-transform: none; white-space: normal; widows: 2; word-spacing: 0px; -webkit-textstroke-width: 0px; background-color: rgb(239, 239, 239); text-decorationstyle: initial; text-decoration-color: initial; display: inline !important; float: none;"></span><span style=" color: rgb(51, 51, 51); font-family:**   $\&$ quot: Open Sans&quot:, Roboto. **arial, sans-serif; font-size: 15px; font-**

**style: normal; font-variant-ligatures: normal; font-variant-caps: normal; font-weight: 400; letter-spacing: normal; orphans: 2; text-align: start; text-indent: 0px; text-transform: none; white-space: normal; widows: 2; word-spacing: 0px; -webkit-textstroke-width: 0px; background-color: rgb(239, 239, 239); text-decorationstyle: initial; text-decoration-color: initial; display: inline !important; float: none;"></span> <span style=" color: rgb(51, 51, 51); font-family:**   $\&$ auot:Open Sans&quot:, Roboto, **arial, sans-serif; font-size: 15px; fontstyle: normal; font-variant-ligatures: normal; font-variant-caps: normal; font-weight: 400; letter-spacing: normal; orphans: 2; text-align: start; text-indent: 0px; text-transform: none; white-space: normal; widows: 2; word-spacing: 0px; -webkit-textstroke-width: 0px; background-color: rgb(239, 239, 239); text-decorationstyle: initial; text-decoration-color: initial; display: inline !important; float: none;"></span>[[:Kategorie: Relaisfunkstellen und Baken|und Bak]] <span style="color: rgb(51, 51, 51); font-family: & quot: Open Sans & quot:, Roboto, arial, sans-serif; font-size: 15px; font-style: normal; font-variantligatures: normal; font-variant-caps: normal; font-weight: 400; letterspacing: normal; orphans: 2; textalign: start; text-indent: 0px; texttransform: none; white-space: normal; widows: 2; word-spacing: 0px; -webkit-text-stroke-width: 0px; background-color: rgb(239, 239, 239); text-decoration-style: initial; textdecoration-color: initial; display: inline !important; float: none;">< /span>[[:Kategorie:Relaisfunkstellen und Baken|en]]<span style="color: rgb(51, 51, 51): font-family: &quot: Open Sans", Roboto, arial, sans-**

**−**

**serif; font-size: 15px; font-style: normal; font-variant-ligatures: normal; font-variant-caps: normal; font-weight: 400; letter-spacing: normal; orphans: 2; text-align: start; text-indent: 0px; text-transform: none; white-space: normal; widows: 2; word-spacing: 0px; -webkit-textstroke-width: 0px; background-color: rgb(239, 239, 239); text-decorationstyle: initial; text-decoration-color: initial; display: inline !important; float: none;"></span>**

**<small style="box-sizing: inherit; font-size: 12.75px; color: rgb(51, 51, 51); font-family: " Open** Sans&guot:, Roboto, arial, sans-serif: **font-style: normal; font-variantligatures: normal; font-variant-caps: normal; font-weight: 400; letterspacing: normal; orphans: 2; textalign: start; text-indent: 0px; texttransform: none; white-space: normal; widows: 2; word-spacing: 0px; -webkit-text-stroke-width: 0px; background-color: rgb(239, 239, 239); text-decoration-style: initial; textdecoration-color: initial;">Tech< /small><span style="color: rgb(51, 51. 51): font-family: &quot:Open** Sans&guot:, Roboto, arial, sans-serif: **font-size: 15px; font-style: normal; font-variant-ligatures: normal; fontvariant-caps: normal; font-weight: 400; letter-spacing: normal; orphans: 2; text-align: start; text-indent: 0px; text-transform: none; white-space: normal; widows: 2; word-spacing: 0px; -webkit-text-stroke-width: 0px; background-color: rgb(239, 239, 239); text-decoration-style: initial; textdecoration-color: initial; display: inline !important; float: none;">< /span><span style="color: rgb(51, 51, 51); font-family: "Open** 

Sans&quot:, Roboto, arial, sans-serif: **font-size: 15px; font-style: normal; font-variant-ligatures: normal; fontvariant-caps: normal; font-weight: 400; letter-spacing: normal; orphans: 2; text-align: start; text-indent: 0px; text-transform: none; white-space: normal; widows: 2; word-spacing: 0px; -webkit-text-stroke-width: 0px; background-color: rgb(239, 239, 239); text-decoration-style: initial; textdecoration-color: initial; display: inline !important; float: none;">< /span><small style="box-sizing: inherit; font-size: 12.75px; color: rgb (51, 51, 51); font-family: " Open** Sans&guot:, Roboto, arial, sans-serif: **font-style: normal; font-variantligatures: normal; font-variant-caps: normal; font-weight: 400; letterspacing: normal; orphans: 2; textalign: start; text-indent: 0px; texttransform: none; white-space: normal; widows: 2; word-spacing: 0px; -webkit-text-stroke-width: 0px; background-color: rgb(239, 239, 239); text-decoration-style: initial; textdecoration-color: initial;">nisch< /small><span style="color: rgb(51, 51, 51): font-family: & quot: Open** Sans&quot:, Roboto, arial, sans-serif: **font-size: 15px; font-style: normal; font-variant-ligatures: normal; fontvariant-caps: normal; font-weight: 400; letter-spacing: normal; orphans: 2; text-align: start; text-indent: 0px; text-transform: none; white-space: normal; widows: 2; word-spacing: 0px; -webkit-text-stroke-width: 0px; background-color: rgb(239, 239, 239); text-decoration-style: initial; textdecoration-color: initial; display: inline !important; float: none;">< /span><span style="color: rgb(51, 51, 51): font-family: &quot:Open** Sans&quot:, Roboto, arial, sans-serif: **font-size: 15px; font-style: normal;** 

**font-variant-ligatures: normal; fontvariant-caps: normal; font-weight: 400; letter-spacing: normal; orphans: 2; text-align: start; text-indent: 0px; text-transform: none; white-space: normal; widows: 2; word-spacing: 0px; -webkit-text-stroke-width: 0px; background-color: rgb(239, 239, 239); text-decoration-style: initial; textdecoration-color: initial; display: inline !important; float: none;">< /span><small style="box-sizing: inherit; font-size: 12.75px; color: rgb (51, 51, 51): font-family: & quot: Open** Sans&guot:, Roboto, arial, sans-serif: **font-style: normal; font-variantligatures: normal; font-variant-caps: normal; font-weight: 400; letterspacing: normal; orphans: 2; textalign: start; text-indent: 0px; texttransform: none; white-space: normal; widows: 2; word-spacing: 0px; -webkit-text-stroke-width: 0px; background-color: rgb(239, 239, 239); text-decoration-style: initial; textdecoration-color: initial;">e< /small><span style="color: rgb(51, 51, 51): font-family: & quot: Open** Sans&quot:, Roboto, arial, sans-serif: **font-size: 15px; font-style: normal; font-variant-ligatures: normal; fontvariant-caps: normal; font-weight: 400; letter-spacing: normal; orphans: 2; text-align: start; text-indent: 0px; text-transform: none; white-space: normal; widows: 2; word-spacing: 0px; -webkit-text-stroke-width: 0px; background-color: rgb(239, 239, 239); text-decoration-style: initial; textdecoration-color: initial; display: inline !important; float: none;">< /span><span style="color: rgb(51, 51, 51); font-family: "Open** Sans&quot:, Roboto, arial, sans-serif: **font-size: 15px; font-style: normal; font-variant-ligatures: normal; fontvariant-caps: normal; font-weight:** 

**400; letter-spacing: normal; orphans: 2; text-align: start; text-indent: 0px; text-transform: none; white-space: normal; widows: 2; word-spacing: 0px; -webkit-text-stroke-width: 0px; background-color: rgb(239, 239, 239); text-decoration-style: initial; textdecoration-color: initial; display: inline !important; float: none;">< /span> <span style="color: rgb(51, 51, 51); font-family: &quot:Open** Sans&guot:, Roboto, arial, sans-serif: **font-size: 15px; font-style: normal; font-variant-ligatures: normal; fontvariant-caps: normal; font-weight: 400; letter-spacing: normal; orphans: 2; text-align: start; text-indent: 0px; text-transform: none; white-space: normal; widows: 2; word-spacing: 0px; -webkit-text-stroke-width: 0px; background-color: rgb(239, 239, 239); text-decoration-style: initial; textdecoration-color: initial; display: inline !important; float: none;">< /span><small style="box-sizing: inherit; font-size: 12.75px; color: rgb (51, 51, 51); font-family: " Open** Sans&guot:, Roboto, arial, sans-serif: **font-style: normal; font-variantligatures: normal; font-variant-caps: normal; font-weight: 400; letterspacing: normal; orphans: 2; textalign: start; text-indent: 0px; texttransform: none; white-space: normal; widows: 2; word-spacing: 0px; -webkit-text-stroke-width: 0px; background-color: rgb(239, 239, 239); text-decoration-style: initial; textdecoration-color: initial;">Info< /small><span style="color: rgb(51, 51, 51); font-family: " Open** Sans", Roboto, arial, sans-serif; **font-size: 15px; font-style: normal; font-variant-ligatures: normal; fontvariant-caps: normal; font-weight: 400; letter-spacing: normal; orphans: 2; text-align: start; text-indent: 0px;** 

**text-transform: none; white-space: normal; widows: 2; word-spacing: 0px; -webkit-text-stroke-width: 0px; background-color: rgb(239, 239, 239); text-decoration-style: initial; textdecoration-color: initial; display: inline !important; float: none;">< /span><small style="box-sizing: inherit; font-size: 12.75px; color: rgb (51, 51, 51): font-family: & quot: Open** Sans&quot:, Roboto, arial, sans-serif: **font-style: normal; font-variantligatures: normal; font-variant-caps: normal; font-weight: 400; letterspacing: normal; orphans: 2; textalign: start; text-indent: 0px; texttransform: none; white-space: normal; widows: 2; word-spacing: 0px; -webkit-text-stroke-width: 0px; background-color: rgb(239, 239, 239); text-decoration-style: initial; textdecoration-color: initial;">rma< /small><span style="color: rgb(51, 51, 51); font-family: " Open** Sans", Roboto, arial, sans-serif; **font-size: 15px; font-style: normal; font-variant-ligatures: normal; fontvariant-caps: normal; font-weight: 400; letter-spacing: normal; orphans: 2; text-align: start; text-indent: 0px; text-transform: none; white-space: normal; widows: 2; word-spacing: 0px; -webkit-text-stroke-width: 0px; background-color: rgb(239, 239, 239); text-decoration-style: initial; textdecoration-color: initial; display: inline !important; float: none;">< /span><span style="color: rgb(51, 51, 51); font-family: " Open** Sans", Roboto, arial, sans-serif; **font-size: 15px; font-style: normal; font-variant-ligatures: normal; fontvariant-caps: normal; font-weight: 400; letter-spacing: normal; orphans: 2; text-align: start; text-indent: 0px; text-transform: none; white-space: normal; widows: 2; word-spacing:** 

**0px; -webkit-text-stroke-width: 0px; background-color: rgb(239, 239, 239); text-decoration-style: initial; textdecoration-color: initial; display: inline !important; float: none;">< /span><small style="box-sizing: inherit; font-size: 12.75px; color: rgb (51, 51, 51); font-family: " Open** Sans&quot:, Roboto, arial, sans-serif: **font-style: normal; font-variantligatures: normal; font-variant-caps: normal; font-weight: 400; letterspacing: normal; orphans: 2; textalign: start; text-indent: 0px; texttransform: none; white-space: normal; widows: 2; word-spacing: 0px; -webkit-text-stroke-width: 0px; background-color: rgb(239, 239, 239); text-decoration-style: initial; textdecoration-color: initial;">ti< /small><span style="color: rgb(51, 51. 51): font-family: &quot:Open** Sans&quot:, Roboto, arial, sans-serif: **font-size: 15px; font-style: normal; font-variant-ligatures: normal; fontvariant-caps: normal; font-weight: 400; letter-spacing: normal; orphans: 2; text-align: start; text-indent: 0px; text-transform: none; white-space: normal; widows: 2; word-spacing: 0px; -webkit-text-stroke-width: 0px; background-color: rgb(239, 239, 239); text-decoration-style: initial; textdecoration-color: initial; display: inline !important; float: none;">< /span><span style="color: rgb(51, 51. 51): font-family: &quot:Open** Sans&quot:, Roboto, arial, sans-serif: **font-size: 15px; font-style: normal; font-variant-ligatures: normal; fontvariant-caps: normal; font-weight: 400; letter-spacing: normal; orphans: 2; text-align: start; text-indent: 0px; text-transform: none; white-space: normal; widows: 2; word-spacing: 0px; -webkit-text-stroke-width: 0px; background-color: rgb(239, 239, 239);** 

**text-decoration-style: initial; textdecoration-color: initial; display: inline !important; float: none;">< /span><small style="box-sizing: inherit; font-size: 12.75px; color: rgb (51, 51, 51): font-family: & quot: Open** Sans", Roboto, arial, sans-serif; **font-style: normal; font-variantligatures: normal; font-variant-caps: normal; font-weight: 400; letterspacing: normal; orphans: 2; textalign: start; text-indent: 0px; texttransform: none; white-space: normal; widows: 2; word-spacing: 0px; -webkit-text-stroke-width: 0px; background-color: rgb(239, 239, 239); text-decoration-style: initial; textdecoration-color: initial;">on< /small><span style="color: rgb(51, 51. 51): font-family: &quot:Open** Sans", Roboto, arial, sans-serif; **font-size: 15px; font-style: normal; font-variant-ligatures: normal; fontvariant-caps: normal; font-weight: 400; letter-spacing: normal; orphans: 2; text-align: start; text-indent: 0px; text-transform: none; white-space: normal; widows: 2; word-spacing: 0px; -webkit-text-stroke-width: 0px; background-color: rgb(239, 239, 239); text-decoration-style: initial; textdecoration-color: initial; display: inline !important; float: none;">< /span><span style="color: rgb(51, 51, 51); font-family: &quot:Open** Sans&guot:, Roboto, arial, sans-serif: **font-size: 15px; font-style: normal; font-variant-ligatures: normal; fontvariant-caps: normal; font-weight: 400; letter-spacing: normal; orphans: 2; text-align: start; text-indent: 0px; text-transform: none; white-space: normal; widows: 2; word-spacing: 0px; -webkit-text-stroke-width: 0px; background-color: rgb(239, 239, 239); text-decoration-style: initial; textdecoration-color: initial; display:** 

**inline !important; float: none;">< /span><small style="box-sizing: inherit; font-size: 12.75px; color: rgb (51, 51, 51): font-family: & quot: Open** Sans", Roboto, arial, sans-serif; **font-style: normal; font-variantligatures: normal; font-variant-caps: normal; font-weight: 400; letterspacing: normal; orphans: 2; textalign: start; text-indent: 0px; texttransform: none; white-space: normal; widows: 2; word-spacing: 0px; -webkit-text-stroke-width: 0px; background-color: rgb(239, 239, 239); text-decoration-style: initial; textdecoration-color: initial;">en ü< /small><span style="color: rgb(51, 51. 51): font-family: &quot:Open** Sans", Roboto, arial, sans-serif; **font-size: 15px; font-style: normal; font-variant-ligatures: normal; fontvariant-caps: normal; font-weight: 400; letter-spacing: normal; orphans: 2; text-align: start; text-indent: 0px; text-transform: none; white-space: normal; widows: 2; word-spacing: 0px; -webkit-text-stroke-width: 0px; background-color: rgb(239, 239, 239); text-decoration-style: initial; textdecoration-color: initial; display: inline !important; float: none;">< /span><small style="box-sizing: inherit; font-size: 12.75px; color: rgb (51, 51, 51); font-family: " Open** Sans", Roboto, arial, sans-serif; **font-style: normal; font-variantligatures: normal; font-variant-caps: normal; font-weight: 400; letterspacing: normal; orphans: 2; textalign: start; text-indent: 0px; texttransform: none; white-space: normal; widows: 2; word-spacing: 0px; -webkit-text-stroke-width: 0px; background-color: rgb(239, 239, 239); text-decoration-style: initial; textdecoration-color: initial;">b< /small><span style="color: rgb(51,** 

**−**

**51, 51): font-family: &quot:Open** Sans", Roboto, arial, sans-serif; **font-size: 15px; font-style: normal; font-variant-ligatures: normal; fontvariant-caps: normal; font-weight: 400; letter-spacing: normal; orphans: 2; text-align: start; text-indent: 0px; text-transform: none; white-space: normal; widows: 2; word-spacing: 0px; -webkit-text-stroke-width: 0px; background-color: rgb(239, 239, 239); text-decoration-style: initial; textdecoration-color: initial; display: inline !important; float: none;">< /span><span style="color: rgb(51, 51, 51); font-family: "Open** Sans&quot:, Roboto, arial, sans-serif; **font-size: 15px; font-style: normal; font-variant-ligatures: normal; fontvariant-caps: normal; font-weight: 400; letter-spacing: normal; orphans: 2; text-align: start; text-indent: 0px; text-transform: none; white-space: normal; widows: 2; word-spacing: 0px; -webkit-text-stroke-width: 0px; background-color: rgb(239, 239, 239); text-decoration-style: initial; textdecoration-color: initial; display: inline !important; float: none;">< /span><small style="box-sizing: inherit; font-size: 12.75px; color: rgb (51, 51, 51): font-family: & quot: Open** Sans&guot:, Roboto, arial, sans-serif: **font-style: normal; font-variantligatures: normal; font-variant-caps: normal; font-weight: 400; letterspacing: normal; orphans: 2; textalign: start; text-indent: 0px; texttransform: none; white-space: normal; widows: 2; word-spacing: 0px; -webkit-text-stroke-width: 0px; background-color: rgb(239, 239, 239); text-decoration-style: initial; textdecoration-color: initial;">er a< /small><span style="color: rgb(51, 51, 51): font-family: & quot: Open** Sans", Roboto, arial, sans-serif;

**font-size: 15px; font-style: normal; font-variant-ligatures: normal; fontvariant-caps: normal; font-weight: 400; letter-spacing: normal; orphans: 2; text-align: start; text-indent: 0px; text-transform: none; white-space: normal; widows: 2; word-spacing: 0px; -webkit-text-stroke-width: 0px; background-color: rgb(239, 239, 239); text-decoration-style: initial; textdecoration-color: initial; display: inline !important; float: none;">< /span><span style="color: rgb(51, 51, 51): font-family: &quot:Open** Sans&quot:, Roboto, arial, sans-serif; **font-size: 15px; font-style: normal; font-variant-ligatures: normal; fontvariant-caps: normal; font-weight: 400; letter-spacing: normal; orphans: 2; text-align: start; text-indent: 0px; text-transform: none; white-space: normal; widows: 2; word-spacing: 0px; -webkit-text-stroke-width: 0px; background-color: rgb(239, 239, 239); text-decoration-style: initial; textdecoration-color: initial; display: inline !important; float: none;">< /span><small style="box-sizing: inherit; font-size: 12.75px; color: rgb (51, 51, 51): font-family: & quot: Open** Sans&guot:, Roboto, arial, sans-serif: **font-style: normal; font-variantligatures: normal; font-variant-caps: normal; font-weight: 400; letterspacing: normal; orphans: 2; textalign: start; text-indent: 0px; texttransform: none; white-space: normal; widows: 2; word-spacing: 0px; -webkit-text-stroke-width: 0px; background-color: rgb(239, 239, 239); text-decoration-style: initial; textdecoration-color: initial;">utomatisc< /small><span style="color: rgb(51, 51, 51): font-family: & quot: Open** Sans&quot:, Roboto, arial, sans-serif: **font-size: 15px; font-style: normal; font-variant-ligatures: normal; font-**

**variant-caps: normal; font-weight: 400; letter-spacing: normal; orphans: 2; text-align: start; text-indent: 0px; text-transform: none; white-space: normal; widows: 2; word-spacing: 0px; -webkit-text-stroke-width: 0px; background-color: rgb(239, 239, 239); text-decoration-style: initial; textdecoration-color: initial; display: inline !important; float: none;">< /span><small style="box-sizing: inherit; font-size: 12.75px; color: rgb (51, 51, 51): font-family: & quot: Open** Sans&quot:, Roboto, arial, sans-serif: **font-style: normal; font-variantligatures: normal; font-variant-caps: normal; font-weight: 400; letterspacing: normal; orphans: 2; textalign: start; text-indent: 0px; texttransform: none; white-space: normal; widows: 2; word-spacing: 0px; -webkit-text-stroke-width: 0px; background-color: rgb(239, 239, 239); text-decoration-style: initial; textdecoration-color: initial;">he F< /small><span style="color: rgb(51, 51, 51): font-family: & quot: Open** Sans", Roboto, arial, sans-serif; **font-size: 15px; font-style: normal; font-variant-ligatures: normal; fontvariant-caps: normal; font-weight: 400; letter-spacing: normal; orphans: 2; text-align: start; text-indent: 0px; text-transform: none; white-space: normal; widows: 2; word-spacing: 0px; -webkit-text-stroke-width: 0px; background-color: rgb(239, 239, 239); text-decoration-style: initial; textdecoration-color: initial; display: inline !important; float: none;">< /span><span style="color: rgb(51, 51, 51); font-family: "Open** Sans", Roboto, arial, sans-serif; **font-size: 15px; font-style: normal; font-variant-ligatures: normal; fontvariant-caps: normal; font-weight: 400; letter-spacing: normal; orphans:** 

**2; text-align: start; text-indent: 0px; text-transform: none; white-space: normal; widows: 2; word-spacing: 0px; -webkit-text-stroke-width: 0px; background-color: rgb(239, 239, 239); text-decoration-style: initial; textdecoration-color: initial; display: inline !important; float: none;">< /span><small style="box-sizing: inherit; font-size: 12.75px; color: rgb (51, 51, 51): font-family: & quot: Open** Sans&guot:, Roboto, arial, sans-serif: **font-style: normal; font-variantligatures: normal; font-variant-caps: normal; font-weight: 400; letterspacing: normal; orphans: 2; textalign: start; text-indent: 0px; texttransform: none; white-space: normal; widows: 2; word-spacing: 0px; -webkit-text-stroke-width: 0px; background-color: rgb(239, 239, 239); text-decoration-style: initial; textdecoration-color: initial;">unk< /small><span style="color: rgb(51, 51, 51); font-family: " Open** Sans", Roboto, arial, sans-serif; **font-size: 15px; font-style: normal; font-variant-ligatures: normal; fontvariant-caps: normal; font-weight: 400; letter-spacing: normal; orphans: 2; text-align: start; text-indent: 0px; text-transform: none; white-space: normal; widows: 2; word-spacing: 0px; -webkit-text-stroke-width: 0px; background-color: rgb(239, 239, 239); text-decoration-style: initial; textdecoration-color: initial; display: inline !important; float: none;">< /span><small style="box-sizing: inherit; font-size: 12.75px; color: rgb (51, 51, 51); font-family: " Open** Sans", Roboto, arial, sans-serif; **font-style: normal; font-variantligatures: normal; font-variant-caps: normal; font-weight: 400; letterspacing: normal; orphans: 2; textalign: start; text-indent: 0px; text-**

**transform: none; white-space: normal; widows: 2; word-spacing: 0px; -webkit-text-stroke-width: 0px; background-color: rgb(239, 239, 239); text-decoration-style: initial; textdecoration-color: initial;">sta< /small><span style="color: rgb(51, 51, 51); font-family: "Open** Sans&quot:, Roboto, arial, sans-serif: **font-size: 15px; font-style: normal; font-variant-ligatures: normal; fontvariant-caps: normal; font-weight: 400; letter-spacing: normal; orphans: 2; text-align: start; text-indent: 0px; text-transform: none; white-space: normal; widows: 2; word-spacing: 0px; -webkit-text-stroke-width: 0px; background-color: rgb(239, 239, 239); text-decoration-style: initial; textdecoration-color: initial; display: inline !important; float: none;">< /span><small style="box-sizing: inherit; font-size: 12.75px; color: rgb (51, 51, 51); font-family: " Open** Sans&quot:, Roboto, arial, sans-serif: **font-style: normal; font-variantligatures: normal; font-variant-caps: normal; font-weight: 400; letterspacing: normal; orphans: 2; textalign: start; text-indent: 0px; texttransform: none; white-space: normal; widows: 2; word-spacing: 0px; -webkit-text-stroke-width: 0px; background-color: rgb(239, 239, 239); text-decoration-style: initial; textdecoration-color: initial;">t< /small><span style="color: rgb(51, 51, 51); font-family: " Open** Sans", Roboto, arial, sans-serif; **font-size: 15px; font-style: normal; font-variant-ligatures: normal; fontvariant-caps: normal; font-weight: 400; letter-spacing: normal; orphans: 2; text-align: start; text-indent: 0px; text-transform: none; white-space: normal; widows: 2; word-spacing: 0px; -webkit-text-stroke-width: 0px;** 

**background-color: rgb(239, 239, 239); text-decoration-style: initial; textdecoration-color: initial; display: inline !important; float: none;">< /span><span style="color: rgb(51, 51, 51): font-family: & quot: Open** Sans", Roboto, arial, sans-serif; **font-size: 15px; font-style: normal; font-variant-ligatures: normal; fontvariant-caps: normal; font-weight: 400; letter-spacing: normal; orphans: 2; text-align: start; text-indent: 0px; text-transform: none; white-space: normal; widows: 2; word-spacing: 0px; -webkit-text-stroke-width: 0px; background-color: rgb(239, 239, 239); text-decoration-style: initial; textdecoration-color: initial; display: inline !important; float: none;">< /span><span style="color: rgb(51, 51. 51): font-family: &quot:Open** Sans&guot:, Roboto, arial, sans-serif: **font-size: 15px; font-style: normal; font-variant-ligatures: normal; fontvariant-caps: normal; font-weight: 400; letter-spacing: normal; orphans: 2; text-align: start; text-indent: 0px; text-transform: none; white-space: normal; widows: 2; word-spacing: 0px; -webkit-text-stroke-width: 0px; background-color: rgb(239, 239, 239); text-decoration-style: initial; textdecoration-color: initial; display: inline !important; float: none;">< /span><small style="box-sizing: inherit; font-size: 12.75px; color: rgb (51, 51, 51): font-family: & quot: Open** Sans&quot:, Roboto, arial, sans-serif: **font-style: normal; font-variantligatures: normal; font-variant-caps: normal; font-weight: 400; letterspacing: normal; orphans: 2; textalign: start; text-indent: 0px; texttransform: none; white-space: normal; widows: 2; word-spacing: 0px; -webkit-text-stroke-width: 0px; background-color: rgb(239, 239, 239);** 

**text-decoration-style: initial; textdecoration-color: initial;">i< /small><span style="color: rgb(51, 51. 51): font-family: &quot:Open** Sans", Roboto, arial, sans-serif; **font-size: 15px; font-style: normal; font-variant-ligatures: normal; fontvariant-caps: normal; font-weight: 400; letter-spacing: normal; orphans: 2; text-align: start; text-indent: 0px; text-transform: none; white-space: normal; widows: 2; word-spacing: 0px; -webkit-text-stroke-width: 0px; background-color: rgb(239, 239, 239); text-decoration-style: initial; textdecoration-color: initial; display: inline !important; float: none;">< /span><span style="color: rgb(51, 51, 51); font-family: " Open** Sans&guot:, Roboto, arial, sans-serif: **font-size: 15px; font-style: normal; font-variant-ligatures: normal; fontvariant-caps: normal; font-weight: 400; letter-spacing: normal; orphans: 2; text-align: start; text-indent: 0px; text-transform: none; white-space: normal; widows: 2; word-spacing: 0px; -webkit-text-stroke-width: 0px; background-color: rgb(239, 239, 239); text-decoration-style: initial; textdecoration-color: initial; display: inline !important; float: none;">< /span><small style="box-sizing: inherit; font-size: 12.75px; color: rgb (51, 51, 51); font-family: & quot; Open** Sans", Roboto, arial, sans-serif; **font-style: normal; font-variantligatures: normal; font-variant-caps: normal; font-weight: 400; letterspacing: normal; orphans: 2; textalign: start; text-indent: 0px; texttransform: none; white-space: normal; widows: 2; word-spacing: 0px; -webkit-text-stroke-width: 0px; background-color: rgb(239, 239, 239); text-decoration-style: initial; textdecoration-color: initial;">one<**

**/small><span style="color: rgb(51, 51, 51); font-family: " Open** Sans", Roboto, arial, sans-serif; **font-size: 15px; font-style: normal; font-variant-ligatures: normal; fontvariant-caps: normal; font-weight: 400; letter-spacing: normal; orphans: 2; text-align: start; text-indent: 0px; text-transform: none; white-space: normal; widows: 2; word-spacing: 0px; -webkit-text-stroke-width: 0px; background-color: rgb(239, 239, 239); text-decoration-style: initial; textdecoration-color: initial; display: inline !important; float: none;">< /span><small style="box-sizing: inherit; font-size: 12.75px; color: rgb (51, 51, 51): font-family: & quot: Open** Sans", Roboto, arial, sans-serif; **font-style: normal; font-variantligatures: normal; font-variant-caps: normal; font-weight: 400; letterspacing: normal; orphans: 2; textalign: start; text-indent: 0px; texttransform: none; white-space: normal; widows: 2; word-spacing: 0px; -webkit-text-stroke-width: 0px; background-color: rgb(239, 239, 239); text-decoration-style: initial; textdecoration-color: initial;">n</small>**

**−**

**[[:Kategorie:Satellitenfunk|Sa]]<span style="color: rgb(51, 51, 51); font**family: " Open Sans ", **Roboto, arial, sans-serif; font-size: 15px; font-style: normal; font-variantligatures: normal; font-variant-caps: normal; font-weight: 400; letterspacing: normal; orphans: 2; textalign: start; text-indent: 0px; texttransform: none; white-space: normal; widows: 2; word-spacing: 0px; -webkit-text-stroke-width: 0px; background-color: rgb(239, 239, 239); text-decoration-style: initial; textdecoration-color: initial; display:** 

**inline !important; float: none;">< /span><span style="color: rgb(51, 51, 51); font-family: "Open** Sans&guot:, Roboto, arial, sans-serif: **font-size: 15px; font-style: normal; font-variant-ligatures: normal; fontvariant-caps: normal; font-weight: 400; letter-spacing: normal; orphans: 2; text-align: start; text-indent: 0px; text-transform: none; white-space: normal; widows: 2; word-spacing: 0px; -webkit-text-stroke-width: 0px; background-color: rgb(239, 239, 239); text-decoration-style: initial; textdecoration-color: initial; display: inline !important; float: none;">< /span>[[:Kategorie: Satellitenfunk|tell]]<span style=" color: rgb(51, 51, 51); font-family: Gauot:Open SansGauot:, Roboto. arial, sans-serif; font-size: 15px; fontstyle: normal; font-variant-ligatures: normal; font-variant-caps: normal; font-weight: 400; letter-spacing: normal; orphans: 2; text-align: start; text-indent: 0px; text-transform: none; white-space: normal; widows: 2; word-spacing: 0px; -webkit-textstroke-width: 0px; background-color: rgb(239, 239, 239); text-decorationstyle: initial; text-decoration-color: initial; display: inline !important; float: none;"></span>[[:Kategorie: Satellitenfunk|it]]<span style="color: rgb(51, 51, 51): font-family: &quot: Open Sans&quot:, Roboto, arial, sansserif; font-size: 15px; font-style: normal; font-variant-ligatures: normal; font-variant-caps: normal; font-weight: 400; letter-spacing: normal; orphans: 2; text-align: start; text-indent: 0px; text-transform: none; white-space: normal; widows: 2; word-spacing: 0px; -webkit-textstroke-width: 0px; background-color: rgb(239, 239, 239); text-decorationstyle: initial; text-decoration-color:**
**initial; display: inline !important; float: none;"></span><span style=" color: rgb(51, 51, 51); font-family:**   $\&$ auot:Open Sans&guot:, Roboto. **arial, sans-serif; font-size: 15px; fontstyle: normal; font-variant-ligatures: normal; font-variant-caps: normal; font-weight: 400; letter-spacing: normal; orphans: 2; text-align: start; text-indent: 0px; text-transform: none; white-space: normal; widows: 2; word-spacing: 0px; -webkit-textstroke-width: 0px; background-color: rgb(239, 239, 239); text-decorationstyle: initial; text-decoration-color: initial; display: inline !important; float: none;"></span>[[:Kategorie: Satellitenfunk|e]]<span style="color: rab(51, 51, 51); font-family: " Open Sans&quot:, Roboto, arial, sansserif; font-size: 15px; font-style: normal; font-variant-ligatures: normal; font-variant-caps: normal; font-weight: 400; letter-spacing: normal; orphans: 2; text-align: start; text-indent: 0px; text-transform: none; white-space: normal; widows: 2; word-spacing: 0px; -webkit-textstroke-width: 0px; background-color: rgb(239, 239, 239); text-decorationstyle: initial; text-decoration-color: initial; display: inline !important; float: none;"></span>[[:Kategorie: Satellitenfunk|nfu]]<span style=" color: rgb(51, 51, 51); font-family:**   $\&$ auot:Open Sans&guot:, Roboto. **arial, sans-serif; font-size: 15px; fontstyle: normal; font-variant-ligatures: normal; font-variant-caps: normal; font-weight: 400; letter-spacing: normal; orphans: 2; text-align: start; text-indent: 0px; text-transform: none; white-space: normal; widows: 2; word-spacing: 0px; -webkit-textstroke-width: 0px; background-color: rgb(239, 239, 239); text-decorationstyle: initial; text-decoration-color:** 

**initial; display: inline !important; float: none;"></span>[[:Kategorie: Satellitenfunk|nk]]<span style=" color: rgb(51, 51, 51); font-family:**   $\&$ quot; Open Sans & quot;, Roboto, **arial, sans-serif; font-size: 15px; fontstyle: normal; font-variant-ligatures: normal; font-variant-caps: normal; font-weight: 400; letter-spacing: normal; orphans: 2; text-align: start; text-indent: 0px; text-transform: none; white-space: normal; widows: 2; word-spacing: 0px; -webkit-textstroke-width: 0px; background-color: rgb(239, 239, 239); text-decorationstyle: initial; text-decoration-color: initial; display: inline !important; float: none;"></span><span style=" color: rgb(51, 51, 51); font-family: Gauot:Open SansGauot:, Roboto. arial, sans-serif; font-size: 15px; fontstyle: normal; font-variant-ligatures: normal; font-variant-caps: normal; font-weight: 400; letter-spacing: normal; orphans: 2; text-align: start; text-indent: 0px; text-transform: none; white-space: normal; widows: 2; word-spacing: 0px; -webkit-textstroke-width: 0px; background-color: rgb(239, 239, 239); text-decorationstyle: initial; text-decoration-color: initial; display: inline !important; float: none;"></span><span style=" color: rgb(51, 51, 51); font-family:**   $\&$ auot: Open Sans&quot:, Roboto, **arial, sans-serif; font-size: 15px; fontstyle: normal; font-variant-ligatures: normal; font-variant-caps: normal; font-weight: 400; letter-spacing: normal; orphans: 2; text-align: start; text-indent: 0px; text-transform: none; white-space: normal; widows: 2; word-spacing: 0px; -webkit-textstroke-width: 0px; background-color: rgb(239, 239, 239); text-decorationstyle: initial; text-decoration-color: initial; display: inline !important;** 

**float: none;"></span><small style=" box-sizing: inherit; font-size: 12.75px; color: rgb(51, 51, 51); font-family:**   $\&$ quot: Open Sans&quot:, Roboto, **arial, sans-serif; font-style: normal; font-variant-ligatures: normal; fontvariant-caps: normal; font-weight: 400; letter-spacing: normal; orphans: 2; text-align: start; text-indent: 0px; text-transform: none; white-space: normal; widows: 2; word-spacing: 0px; -webkit-text-stroke-width: 0px; background-color: rgb(239, 239, 239); text-decoration-style: initial; textdecoration-color: initial;">Amate< /small><span style="color: rgb(51, 51, 51): font-family: &quot:Open** Sans&guot:, Roboto, arial, sans-serif: **font-size: 15px; font-style: normal; font-variant-ligatures: normal; fontvariant-caps: normal; font-weight: 400; letter-spacing: normal; orphans: 2; text-align: start; text-indent: 0px; text-transform: none; white-space: normal; widows: 2; word-spacing: 0px; -webkit-text-stroke-width: 0px; background-color: rgb(239, 239, 239); text-decoration-style: initial; textdecoration-color: initial; display: inline !important; float: none;">< /span><small style="box-sizing: inherit; font-size: 12.75px; color: rgb (51, 51, 51): font-family: & quot: Open** Sans", Roboto, arial, sans-serif; **font-style: normal; font-variantligatures: normal; font-variant-caps: normal; font-weight: 400; letterspacing: normal; orphans: 2; textalign: start; text-indent: 0px; texttransform: none; white-space: normal; widows: 2; word-spacing: 0px; -webkit-text-stroke-width: 0px; background-color: rgb(239, 239, 239); text-decoration-style: initial; textdecoration-color: initial;">urf< /small><span style="color: rgb(51, 51, 51); font-family: "Open** 

Sans&quot:, Roboto, arial, sans-serif: **font-size: 15px; font-style: normal; font-variant-ligatures: normal; fontvariant-caps: normal; font-weight: 400; letter-spacing: normal; orphans: 2; text-align: start; text-indent: 0px; text-transform: none; white-space: normal; widows: 2; word-spacing: 0px; -webkit-text-stroke-width: 0px; background-color: rgb(239, 239, 239); text-decoration-style: initial; textdecoration-color: initial; display: inline !important; float: none;">< /span><span style="color: rgb(51, 51, 51): font-family: &quot:Open** Sans", Roboto, arial, sans-serif; **font-size: 15px; font-style: normal; font-variant-ligatures: normal; fontvariant-caps: normal; font-weight: 400; letter-spacing: normal; orphans: 2; text-align: start; text-indent: 0px; text-transform: none; white-space: normal; widows: 2; word-spacing: 0px; -webkit-text-stroke-width: 0px; background-color: rgb(239, 239, 239); text-decoration-style: initial; textdecoration-color: initial; display: inline !important; float: none;">< /span><small style="box-sizing: inherit; font-size: 12.75px; color: rgb (51, 51, 51): font-family: & quot: Open** Sans", Roboto, arial, sans-serif; **font-style: normal; font-variantligatures: normal; font-variant-caps: normal; font-weight: 400; letterspacing: normal; orphans: 2; textalign: start; text-indent: 0px; texttransform: none; white-space: normal; widows: 2; word-spacing: 0px; -webkit-text-stroke-width: 0px; background-color: rgb(239, 239, 239); text-decoration-style: initial; textdecoration-color: initial;">unk< /small><span style="color: rgb(51, 51, 51): font-family: &quot:Open** Sans&quot:, Roboto, arial, sans-serif: **font-size: 15px; font-style: normal;** 

**font-variant-ligatures: normal; fontvariant-caps: normal; font-weight: 400; letter-spacing: normal; orphans: 2; text-align: start; text-indent: 0px; text-transform: none; white-space: normal; widows: 2; word-spacing: 0px; -webkit-text-stroke-width: 0px; background-color: rgb(239, 239, 239); text-decoration-style: initial; textdecoration-color: initial; display: inline !important; float: none;">< /span><small style="box-sizing: inherit; font-size: 12.75px; color: rgb (51, 51, 51): font-family: & quot: Open** Sans&quot:, Roboto, arial, sans-serif: **font-style: normal; font-variantligatures: normal; font-variant-caps: normal; font-weight: 400; letterspacing: normal; orphans: 2; textalign: start; text-indent: 0px; texttransform: none; white-space: normal; widows: 2; word-spacing: 0px; -webkit-text-stroke-width: 0px; background-color: rgb(239, 239, 239); text-decoration-style: initial; textdecoration-color: initial;">sate< /small><span style="color: rgb(51, 51, 51): font-family: & quot: Open** Sans&quot:, Roboto, arial, sans-serif: **font-size: 15px; font-style: normal; font-variant-ligatures: normal; fontvariant-caps: normal; font-weight: 400; letter-spacing: normal; orphans: 2; text-align: start; text-indent: 0px; text-transform: none; white-space: normal; widows: 2; word-spacing: 0px; -webkit-text-stroke-width: 0px; background-color: rgb(239, 239, 239); text-decoration-style: initial; textdecoration-color: initial; display: inline !important; float: none;">< /span><small style="box-sizing: inherit; font-size: 12.75px; color: rgb (51, 51, 51): font-family: & quot: Open** Sans&guot:, Roboto, arial, sans-serif: **font-style: normal; font-variantligatures: normal; font-variant-caps:** 

**normal; font-weight: 400; letterspacing: normal; orphans: 2; textalign: start; text-indent: 0px; texttransform: none; white-space: normal; widows: 2; word-spacing: 0px; -webkit-text-stroke-width: 0px; background-color: rgb(239, 239, 239); text-decoration-style: initial; textdecoration-color: initial;">li< /small><span style="color: rgb(51, 51, 51); font-family: &quot:Open** Sans&guot:, Roboto, arial, sans-serif: **font-size: 15px; font-style: normal; font-variant-ligatures: normal; fontvariant-caps: normal; font-weight: 400; letter-spacing: normal; orphans: 2; text-align: start; text-indent: 0px; text-transform: none; white-space: normal; widows: 2; word-spacing: 0px; -webkit-text-stroke-width: 0px; background-color: rgb(239, 239, 239); text-decoration-style: initial; textdecoration-color: initial; display: inline !important; float: none;">< /span><span style="color: rgb(51, 51, 51); font-family: "Open** Sans", Roboto, arial, sans-serif; **font-size: 15px; font-style: normal; font-variant-ligatures: normal; fontvariant-caps: normal; font-weight: 400; letter-spacing: normal; orphans: 2; text-align: start; text-indent: 0px; text-transform: none; white-space: normal; widows: 2; word-spacing: 0px; -webkit-text-stroke-width: 0px; background-color: rgb(239, 239, 239); text-decoration-style: initial; textdecoration-color: initial; display: inline !important; float: none;">< /span><small style="box-sizing: inherit; font-size: 12.75px; color: rgb (51, 51, 51); font-family: " Open** Sans&quot:, Roboto, arial, sans-serif; **font-style: normal; font-variantligatures: normal; font-variant-caps: normal; font-weight: 400; letterspacing: normal; orphans: 2; text-**

**align: start; text-indent: 0px; texttransform: none; white-space: normal; widows: 2; word-spacing: 0px; -webkit-text-stroke-width: 0px; background-color: rgb(239, 239, 239); text-decoration-style: initial; textdecoration-color: initial;">tten< /small><span style="color: rgb(51, 51, 51): font-family: & quot: Open** Sans&quot:, Roboto, arial, sans-serif; **font-size: 15px; font-style: normal; font-variant-ligatures: normal; fontvariant-caps: normal; font-weight: 400; letter-spacing: normal; orphans: 2; text-align: start; text-indent: 0px; text-transform: none; white-space: normal; widows: 2; word-spacing: 0px; -webkit-text-stroke-width: 0px; background-color: rgb(239, 239, 239); text-decoration-style: initial; textdecoration-color: initial; display: inline !important; float: none;">< /span>[[:Kategorie:UKW Frequenzbereiche|UK]]<span style=" color: rgb(51, 51, 51); font-family: Gauot: Open Sans & quot;, Roboto, arial, sans-serif; font-size: 15px; fontstyle: normal; font-variant-ligatures: normal; font-variant-caps: normal; font-weight: 400; letter-spacing: normal; orphans: 2; text-align: start; text-indent: 0px; text-transform: none; white-space: normal; widows: 2; word-spacing: 0px; -webkit-textstroke-width: 0px; background-color: rgb(239, 239, 239); text-decorationstyle: initial; text-decoration-color: initial; display: inline !important; float: none;"></span>[[:Kategorie: UKW Frequenzbereiche|W]]<span style="color: rgb(51, 51, 51); font**family: " Open Sans ", **Roboto, arial, sans-serif; font-size: 15px; font-style: normal; font-variantligatures: normal; font-variant-caps: normal; font-weight: 400; letterspacing: normal; orphans: 2; text-**

**align: start; text-indent: 0px; texttransform: none; white-space: normal; widows: 2; word-spacing: 0px; -webkit-text-stroke-width: 0px; background-color: rgb(239, 239, 239); text-decoration-style: initial; textdecoration-color: initial; display: inline !important; float: none;">< /span><small style="box-sizing: inherit; font-size: 12.75px; color: rgb (51, 51, 51): font-family: & quot: Open** Sans&guot:, Roboto, arial, sans-serif: **font-style: normal; font-variantligatures: normal; font-variant-caps: normal; font-weight: 400; letterspacing: normal; orphans: 2; textalign: start; text-indent: 0px; texttransform: none; white-space: normal; widows: 2; word-spacing: 0px; -webkit-text-stroke-width: 0px; background-color: rgb(239, 239, 239); text-decoration-style: initial; textdecoration-color: initial;">Amateu< /small><span style="color: rgb(51, 51, 51); font-family: " Open** Sans", Roboto, arial, sans-serif; **font-size: 15px; font-style: normal; font-variant-ligatures: normal; fontvariant-caps: normal; font-weight: 400; letter-spacing: normal; orphans: 2; text-align: start; text-indent: 0px; text-transform: none; white-space: normal; widows: 2; word-spacing: 0px; -webkit-text-stroke-width: 0px; background-color: rgb(239, 239, 239); text-decoration-style: initial; textdecoration-color: initial; display: inline !important; float: none;">< /span><span style="color: rgb(51, 51, 51); font-family: "Open** Sans", Roboto, arial, sans-serif; **font-size: 15px; font-style: normal; font-variant-ligatures: normal; fontvariant-caps: normal; font-weight: 400; letter-spacing: normal; orphans: 2; text-align: start; text-indent: 0px; text-transform: none; white-space:** 

**normal; widows: 2; word-spacing: 0px; -webkit-text-stroke-width: 0px; background-color: rgb(239, 239, 239); text-decoration-style: initial; textdecoration-color: initial; display: inline !important; float: none;">< /span><span style="color: rgb(51, 51, 51); font-family: "Open** Sans&quot:, Roboto, arial, sans-serif: **font-size: 15px; font-style: normal; font-variant-ligatures: normal; fontvariant-caps: normal; font-weight: 400; letter-spacing: normal; orphans: 2; text-align: start; text-indent: 0px; text-transform: none; white-space: normal; widows: 2; word-spacing: 0px; -webkit-text-stroke-width: 0px; background-color: rgb(239, 239, 239); text-decoration-style: initial; textdecoration-color: initial; display: inline !important; float: none;">< /span><span style="color: rgb(51, 51, 51); font-family: " Open** Sans", Roboto, arial, sans-serif; **font-size: 15px; font-style: normal; font-variant-ligatures: normal; fontvariant-caps: normal; font-weight: 400; letter-spacing: normal; orphans: 2; text-align: start; text-indent: 0px; text-transform: none; white-space: normal; widows: 2; word-spacing: 0px; -webkit-text-stroke-width: 0px; background-color: rgb(239, 239, 239); text-decoration-style: initial; textdecoration-color: initial; display: inline !important; float: none;">< /span><small style="box-sizing: inherit; font-size: 12.75px; color: rgb (51, 51, 51); font-family: " Open** Sans", Roboto, arial, sans-serif; **font-style: normal; font-variantligatures: normal; font-variant-caps: normal; font-weight: 400; letterspacing: normal; orphans: 2; textalign: start; text-indent: 0px; texttransform: none; white-space: normal; widows: 2; word-spacing:** 

**−**

**0px; -webkit-text-stroke-width: 0px; background-color: rgb(239, 239, 239); text-decoration-style: initial; textdecoration-color: initial;">r< /small><span style="color: rgb(51, 51, 51): font-family: & quot: Open** Sans", Roboto, arial, sans-serif; **font-size: 15px; font-style: normal; font-variant-ligatures: normal; fontvariant-caps: normal; font-weight: 400; letter-spacing: normal; orphans: 2; text-align: start; text-indent: 0px; text-transform: none; white-space: normal; widows: 2; word-spacing: 0px; -webkit-text-stroke-width: 0px; background-color: rgb(239, 239, 239); text-decoration-style: initial; textdecoration-color: initial; display: inline !important; float: none;">< /span><small style="box-sizing: inherit; font-size: 12.75px; color: rgb (51, 51, 51): font-family: & quot: Open** Sans&quot:, Roboto, arial, sans-serif: **font-style: normal; font-variantligatures: normal; font-variant-caps: normal; font-weight: 400; letterspacing: normal; orphans: 2; textalign: start; text-indent: 0px; texttransform: none; white-space: normal; widows: 2; word-spacing: 0px; -webkit-text-stroke-width: 0px; background-color: rgb(239, 239, 239); text-decoration-style: initial; textdecoration-color: initial;">f< /small><span style="color: rgb(51, 51, 51); font-family: " Open** Sans", Roboto, arial, sans-serif; **font-size: 15px; font-style: normal; font-variant-ligatures: normal; fontvariant-caps: normal; font-weight: 400; letter-spacing: normal; orphans: 2; text-align: start; text-indent: 0px; text-transform: none; white-space: normal; widows: 2; word-spacing: 0px; -webkit-text-stroke-width: 0px; background-color: rgb(239, 239, 239); text-decoration-style: initial; text-**

**decoration-color: initial; display: inline !important; float: none;">< /span><span style="color: rgb(51, 51. 51): font-family: &quot:Open** Sans", Roboto, arial, sans-serif; **font-size: 15px; font-style: normal; font-variant-ligatures: normal; fontvariant-caps: normal; font-weight: 400; letter-spacing: normal; orphans: 2; text-align: start; text-indent: 0px; text-transform: none; white-space: normal; widows: 2; word-spacing: 0px; -webkit-text-stroke-width: 0px; background-color: rgb(239, 239, 239); text-decoration-style: initial; textdecoration-color: initial; display: inline !important; float: none;">< /span><small style="box-sizing: inherit; font-size: 12.75px; color: rgb (51, 51, 51): font-family: & quot: Open** Sans&guot:, Roboto, arial, sans-serif: **font-style: normal; font-variantligatures: normal; font-variant-caps: normal; font-weight: 400; letterspacing: normal; orphans: 2; textalign: start; text-indent: 0px; texttransform: none; white-space: normal; widows: 2; word-spacing: 0px; -webkit-text-stroke-width: 0px; background-color: rgb(239, 239, 239); text-decoration-style: initial; textdecoration-color: initial;">unk< /small><span style="color: rgb(51, 51, 51); font-family: " Open** Sans", Roboto, arial, sans-serif; **font-size: 15px; font-style: normal; font-variant-ligatures: normal; fontvariant-caps: normal; font-weight: 400; letter-spacing: normal; orphans: 2; text-align: start; text-indent: 0px; text-transform: none; white-space: normal; widows: 2; word-spacing: 0px; -webkit-text-stroke-width: 0px; background-color: rgb(239, 239, 239); text-decoration-style: initial; textdecoration-color: initial; display: inline !important; float: none;"><**

**/span><span style="color: rgb(51, 51, 51); font-family: " Open** Sans", Roboto, arial, sans-serif; **font-size: 15px; font-style: normal; font-variant-ligatures: normal; fontvariant-caps: normal; font-weight: 400; letter-spacing: normal; orphans: 2; text-align: start; text-indent: 0px; text-transform: none; white-space: normal; widows: 2; word-spacing: 0px; -webkit-text-stroke-width: 0px; background-color: rgb(239, 239, 239); text-decoration-style: initial; textdecoration-color: initial; display: inline !important; float: none;">< /span><span style="color: rgb(51, 51, 51): font-family: &quot:Open** Sans&guot:, Roboto, arial, sans-serif: **font-size: 15px; font-style: normal; font-variant-ligatures: normal; fontvariant-caps: normal; font-weight: 400; letter-spacing: normal; orphans: 2; text-align: start; text-indent: 0px; text-transform: none; white-space: normal; widows: 2; word-spacing: 0px; -webkit-text-stroke-width: 0px; background-color: rgb(239, 239, 239); text-decoration-style: initial; textdecoration-color: initial; display: inline !important; float: none;">< /span> <small style="box-sizing: inherit; font-size: 12.75px; color: rgb (51, 51, 51): font-family: & quot: Open** Sans", Roboto, arial, sans-serif; **font-style: normal; font-variantligatures: normal; font-variant-caps: normal; font-weight: 400; letterspacing: normal; orphans: 2; textalign: start; text-indent: 0px; texttransform: none; white-space: normal; widows: 2; word-spacing: 0px; -webkit-text-stroke-width: 0px; background-color: rgb(239, 239, 239); text-decoration-style: initial; textdecoration-color: initial;">F< /small><span style="color: rgb(51, 51, 51); font-family: "Open** 

Sans&quot:, Roboto, arial, sans-serif: **font-size: 15px; font-style: normal; font-variant-ligatures: normal; fontvariant-caps: normal; font-weight: 400; letter-spacing: normal; orphans: 2; text-align: start; text-indent: 0px; text-transform: none; white-space: normal; widows: 2; word-spacing: 0px; -webkit-text-stroke-width: 0px; background-color: rgb(239, 239, 239); text-decoration-style: initial; textdecoration-color: initial; display: inline !important; float: none;">< /span><small style="box-sizing: inherit; font-size: 12.75px; color: rgb (51, 51, 51); font-family: " Open** Sans&quot:, Roboto, arial, sans-serif: **font-style: normal; font-variantligatures: normal; font-variant-caps: normal; font-weight: 400; letterspacing: normal; orphans: 2; textalign: start; text-indent: 0px; texttransform: none; white-space: normal; widows: 2; word-spacing: 0px; -webkit-text-stroke-width: 0px; background-color: rgb(239, 239, 239); text-decoration-style: initial; textdecoration-color: initial;">req< /small><span style="color: rgb(51, 51, 51): font-family: & quot: Open** Sans&quot:, Roboto, arial, sans-serif: **font-size: 15px; font-style: normal; font-variant-ligatures: normal; fontvariant-caps: normal; font-weight: 400; letter-spacing: normal; orphans: 2; text-align: start; text-indent: 0px; text-transform: none; white-space: normal; widows: 2; word-spacing: 0px; -webkit-text-stroke-width: 0px; background-color: rgb(239, 239, 239); text-decoration-style: initial; textdecoration-color: initial; display: inline !important; float: none;">< /span><small style="box-sizing: inherit; font-size: 12.75px; color: rgb (51, 51, 51): font-family: & quot: Open** Sans", Roboto, arial, sans-serif;

**font-style: normal; font-variantligatures: normal; font-variant-caps: normal; font-weight: 400; letterspacing: normal; orphans: 2; textalign: start; text-indent: 0px; texttransform: none; white-space: normal; widows: 2; word-spacing: 0px; -webkit-text-stroke-width: 0px; background-color: rgb(239, 239, 239); text-decoration-style: initial; textdecoration-color: initial;">u< /small><span style="color: rgb(51, 51, 51): font-family: & quot: Open** Sans&quot:, Roboto, arial, sans-serif; **font-size: 15px; font-style: normal; font-variant-ligatures: normal; fontvariant-caps: normal; font-weight: 400; letter-spacing: normal; orphans: 2; text-align: start; text-indent: 0px; text-transform: none; white-space: normal; widows: 2; word-spacing: 0px; -webkit-text-stroke-width: 0px; background-color: rgb(239, 239, 239); text-decoration-style: initial; textdecoration-color: initial; display: inline !important; float: none;">< /span><span style="color: rgb(51, 51, 51): font-family: & quot: Open** Sans&quot:, Roboto, arial, sans-serif; **font-size: 15px; font-style: normal; font-variant-ligatures: normal; fontvariant-caps: normal; font-weight: 400; letter-spacing: normal; orphans: 2; text-align: start; text-indent: 0px; text-transform: none; white-space: normal; widows: 2; word-spacing: 0px; -webkit-text-stroke-width: 0px; background-color: rgb(239, 239, 239); text-decoration-style: initial; textdecoration-color: initial; display: inline !important; float: none;">< /span><small style="box-sizing: inherit; font-size: 12.75px; color: rgb (51, 51, 51): font-family: & quot: Open** Sans&guot:, Roboto, arial, sans-serif: **font-style: normal; font-variantligatures: normal; font-variant-caps:** 

**normal; font-weight: 400; letterspacing: normal; orphans: 2; textalign: start; text-indent: 0px; texttransform: none; white-space: normal; widows: 2; word-spacing: 0px; -webkit-text-stroke-width: 0px; background-color: rgb(239, 239, 239); text-decoration-style: initial; textdecoration-color: initial;">e< /small><span style="color: rgb(51, 51, 51); font-family: &quot:Open** Sans&guot:, Roboto, arial, sans-serif: **font-size: 15px; font-style: normal; font-variant-ligatures: normal; fontvariant-caps: normal; font-weight: 400; letter-spacing: normal; orphans: 2; text-align: start; text-indent: 0px; text-transform: none; white-space: normal; widows: 2; word-spacing: 0px; -webkit-text-stroke-width: 0px; background-color: rgb(239, 239, 239); text-decoration-style: initial; textdecoration-color: initial; display: inline !important; float: none;">< /span><small style="box-sizing: inherit; font-size: 12.75px; color: rgb (51, 51, 51); font-family: " Open** Sans&guot:, Roboto, arial, sans-serif: **font-style: normal; font-variantligatures: normal; font-variant-caps: normal; font-weight: 400; letterspacing: normal; orphans: 2; textalign: start; text-indent: 0px; texttransform: none; white-space: normal; widows: 2; word-spacing: 0px; -webkit-text-stroke-width: 0px; background-color: rgb(239, 239, 239); text-decoration-style: initial; textdecoration-color: initial;">nzbe< /small><span style="color: rgb(51, 51, 51); font-family: " Open** Sans", Roboto, arial, sans-serif; **font-size: 15px; font-style: normal; font-variant-ligatures: normal; fontvariant-caps: normal; font-weight: 400; letter-spacing: normal; orphans: 2; text-align: start; text-indent: 0px;** 

**text-transform: none; white-space: normal; widows: 2; word-spacing: 0px; -webkit-text-stroke-width: 0px; background-color: rgb(239, 239, 239); text-decoration-style: initial; textdecoration-color: initial; display: inline !important; float: none;">< /span><small style="box-sizing: inherit; font-size: 12.75px; color: rgb (51, 51, 51): font-family: & quot: Open** Sans&quot:, Roboto, arial, sans-serif: **font-style: normal; font-variantligatures: normal; font-variant-caps: normal; font-weight: 400; letterspacing: normal; orphans: 2; textalign: start; text-indent: 0px; texttransform: none; white-space: normal; widows: 2; word-spacing: 0px; -webkit-text-stroke-width: 0px; background-color: rgb(239, 239, 239); text-decoration-style: initial; textdecoration-color: initial;">reich< /small><span style="color: rgb(51, 51, 51); font-family: " Open** Sans", Roboto, arial, sans-serif; **font-size: 15px; font-style: normal; font-variant-ligatures: normal; fontvariant-caps: normal; font-weight: 400; letter-spacing: normal; orphans: 2; text-align: start; text-indent: 0px; text-transform: none; white-space: normal; widows: 2; word-spacing: 0px; -webkit-text-stroke-width: 0px; background-color: rgb(239, 239, 239); text-decoration-style: initial; textdecoration-color: initial; display: inline !important; float: none;">< /span><small style="box-sizing: inherit; font-size: 12.75px; color: rgb (51, 51, 51); font-family: " Open** Sans", Roboto, arial, sans-serif; **font-style: normal; font-variantligatures: normal; font-variant-caps: normal; font-weight: 400; letterspacing: normal; orphans: 2; textalign: start; text-indent: 0px; texttransform: none; white-space:** 

**normal; widows: 2; word-spacing: 0px; -webkit-text-stroke-width: 0px; background-color: rgb(239, 239, 239); text-decoration-style: initial; text**decoration-color: initial;">e</small> **<span style="color: rgb(51, 51, 51); font-family: " Open Sans ", Roboto, arial, sans-serif; font-size: 15px; font-style: normal; font-variantligatures: normal; font-variant-caps: normal; font-weight: 400; letterspacing: normal; orphans: 2; textalign: start; text-indent: 0px; texttransform: none; white-space: normal; widows: 2; word-spacing: 0px; -webkit-text-stroke-width: 0px; background-color: rgb(239, 239, 239); text-decoration-style: initial; textdecoration-color: initial; display: inline !important; float: none;">< /span><small style="box-sizing: inherit; font-size: 12.75px; color: rgb (51, 51, 51): font-family: & quot: Open** Sans", Roboto, arial, sans-serif; **font-style: normal; font-variantligatures: normal; font-variant-caps: normal; font-weight: 400; letterspacing: normal; orphans: 2; textalign: start; text-indent: 0px; texttransform: none; white-space: normal; widows: 2; word-spacing: 0px; -webkit-text-stroke-width: 0px; background-color: rgb(239, 239, 239); text-decoration-style: initial; textdecoration-color: initial;">30 MHz< /small><span style="color: rgb(51, 51. 51): font-family: &quot:Open** Sans&quot:, Roboto, arial, sans-serif: **font-size: 15px; font-style: normal; font-variant-ligatures: normal; fontvariant-caps: normal; font-weight: 400; letter-spacing: normal; orphans: 2; text-align: start; text-indent: 0px; text-transform: none; white-space: normal; widows: 2; word-spacing: 0px; -webkit-text-stroke-width: 0px; background-color: rgb(239, 239, 239);** 

**text-decoration-style: initial; textdecoration-color: initial; display: inline !important; float: none;">< /span><span style="color: rgb(51, 51, 51); font-family: "Open** Sans&quot:, Roboto, arial, sans-serif; **font-size: 15px; font-style: normal; font-variant-ligatures: normal; fontvariant-caps: normal; font-weight: 400; letter-spacing: normal; orphans: 2; text-align: start; text-indent: 0px; text-transform: none; white-space: normal; widows: 2; word-spacing: 0px; -webkit-text-stroke-width: 0px; background-color: rgb(239, 239, 239); text-decoration-style: initial; textdecoration-color: initial; display: inline !important; float: none;">< /span> <small style="box-sizing: inherit; font-size: 12.75px; color: rgb (51, 51, 51); font-family: &quot:Open** Sans&guot:, Roboto, arial, sans-serif: **font-style: normal; font-variantligatures: normal; font-variant-caps: normal; font-weight: 400; letterspacing: normal; orphans: 2; textalign: start; text-indent: 0px; texttransform: none; white-space: normal; widows: 2; word-spacing: 0px; -webkit-text-stroke-width: 0px; background-color: rgb(239, 239, 239); text-decoration-style: initial; text**decoration-color: initial:">-</small> **<span style="color: rgb(51, 51, 51);**  font-family: " Open Sans ", **Roboto, arial, sans-serif; font-size: 15px; font-style: normal; font-variantligatures: normal; font-variant-caps: normal; font-weight: 400; letterspacing: normal; orphans: 2; textalign: start; text-indent: 0px; texttransform: none; white-space: normal; widows: 2; word-spacing: 0px; -webkit-text-stroke-width: 0px; background-color: rgb(239, 239, 239); text-decoration-style: initial; textdecoration-color: initial; display:** 

**inline !important; float: none;">< /span><small style="box-sizing: inherit; font-size: 12.75px; color: rgb (51, 51, 51): font-family: & quot: Open** Sans", Roboto, arial, sans-serif; **font-style: normal; font-variantligatures: normal; font-variant-caps: normal; font-weight: 400; letterspacing: normal; orphans: 2; textalign: start; text-indent: 0px; texttransform: none; white-space: normal; widows: 2; word-spacing: 0px; -webkit-text-stroke-width: 0px; background-color: rgb(239, 239, 239); text-decoration-style: initial; textdecoration-color: initial;">1< /small><span style="color: rgb(51, 51. 51): font-family: &quot:Open** Sans", Roboto, arial, sans-serif; **font-size: 15px; font-style: normal; font-variant-ligatures: normal; fontvariant-caps: normal; font-weight: 400; letter-spacing: normal; orphans: 2; text-align: start; text-indent: 0px; text-transform: none; white-space: normal; widows: 2; word-spacing: 0px; -webkit-text-stroke-width: 0px; background-color: rgb(239, 239, 239); text-decoration-style: initial; textdecoration-color: initial; display: inline !important; float: none;">< /span> <small style="box-sizing: inherit; font-size: 12.75px; color: rgb (51, 51, 51); font-family: " Open** Sans", Roboto, arial, sans-serif; **font-style: normal; font-variantligatures: normal; font-variant-caps: normal; font-weight: 400; letterspacing: normal; orphans: 2; textalign: start; text-indent: 0px; texttransform: none; white-space: normal; widows: 2; word-spacing: 0px; -webkit-text-stroke-width: 0px; background-color: rgb(239, 239, 239); text-decoration-style: initial; textdecoration-color: initial;">GHz< /small><span style="color: rgb(51,** 

**51, 51): font-family: &quot:Open** Sans", Roboto, arial, sans-serif; **font-size: 15px; font-style: normal; font-variant-ligatures: normal; fontvariant-caps: normal; font-weight: 400; letter-spacing: normal; orphans: 2; text-align: start; text-indent: 0px; text-transform: none; white-space: normal; widows: 2; word-spacing: 0px; -webkit-text-stroke-width: 0px; background-color: rgb(239, 239, 239); text-decoration-style: initial; textdecoration-color: initial; display: inline !important; float: none;">< /span><span style="color: rgb(51, 51, 51); font-family: "Open** Sans&quot:, Roboto, arial, sans-serif; **font-size: 15px; font-style: normal; font-variant-ligatures: normal; fontvariant-caps: normal; font-weight: 400; letter-spacing: normal; orphans: 2; text-align: start; text-indent: 0px; text-transform: none; white-space: normal; widows: 2; word-spacing: 0px; -webkit-text-stroke-width: 0px; background-color: rgb(239, 239, 239); text-decoration-style: initial; textdecoration-color: initial; display: inline !important; float: none;">< /span>**

**−**

**<span style="color: rgb(51, 51, 51); font-family: " Open Sans ", Roboto, arial, sans-serif; font-size: 15px; font-style: normal; font-variantligatures: normal; font-variant-caps: normal; font-weight: 400; letterspacing: normal; orphans: 2; textalign: start; text-indent: 0px; texttransform: none; white-space: normal; widows: 2; word-spacing: 0px; -webkit-text-stroke-width: 0px; background-color: rgb(239, 239, 239); text-decoration-style: initial; textdecoration-color: initial; display: inline !important; float: none;"><**

**− /span><span style="color: rgb(51, 51, 51); font-family: " Open** Sans", Roboto, arial, sans-serif; **font-size: 15px; font-style: normal; font-variant-ligatures: normal; fontvariant-caps: normal; font-weight: 400; letter-spacing: normal; orphans: 2; text-align: start; text-indent: 0px; text-transform: none; white-space: normal; widows: 2; word-spacing: 0px; -webkit-text-stroke-width: 0px; background-color: rgb(239, 239, 239); text-decoration-style: initial; textdecoration-color: initial; display: inline !important; float: none;">< /span>**

### Aktuelle Version vom 21. März 2021, 18:44 Uhr

### **Amateurfunkbetrieb**

In diesem Bereich findest Du Informationen zu analogen Modulations- und Betriebsarten, genauso wie technische Informationen zum Aufbau von Übertragungssystemen.

Der Not- und Katastrophenfunk nimmt im Amateurfunk einen besonderen Stellenwert ein und findet sich ebenso in diesem Bereich.

**Tipp:** Weitere Themenbereiche sind unter [Amateurfunk digital](#page-256-0) und [Aktivitäten im](#page-171-0)  [Amateurfunk](#page-171-0) zu finden.

#### [Antennen](#page-513-0)

Antennenformen und portable Antennen [ATV](#page-426-0) Amateurfunk Television **[EMV](#page-599-0)** Elektromagnetische Verträglichkeit (EMV) [Erde-Mond-Erde](#page-685-0) Der Mond als Reflektor [Kurzwelle](#page-770-0) Kurzwelle [Meteor-Scatter](#page-856-0) Meteoriten als Reflektor [Mikrowelle](#page-942-0) Frequenzen größer 1 GHz

[Morsen](#page-1028-0) Morsen (CW) [Notfunk](#page-1114-0) Amateurfunk rettet Leben [Pager](#page-1199-0) Amateurfunk Kurznachrichten Infosystem [Relaisfunkstelle und Baken](#page-1284-0) Technische Informationen über automatische Funkstationen **[Satellitenfunk](#page-1370-0)** Amateurfunksatelitten [UKW](#page-1456-0) Amateurfunk Frequenzbereiche 30 MHz - 1 GHz

### Seiten in der Kategorie "Antennen"

Folgende 11 Seiten sind in dieser Kategorie, von 11 insgesamt.

#### **A**

- [Antenne](https://wiki.oevsv.at/wiki/Antenne)
- [Antennenkabel](https://wiki.oevsv.at/wiki/Antennenkabel)
- [Antennenkompendium](https://wiki.oevsv.at/wiki/Antennenkompendium)
- [ATV-Antennen](https://wiki.oevsv.at/wiki/ATV-Antennen)

#### **B**

- [Breitband Vertikal Antenne](https://wiki.oevsv.at/wiki/Breitband_Vertikal_Antenne)
- [Buddipole](https://wiki.oevsv.at/wiki/Buddipole)

#### **P**

[Portable, endgespeiste KW Antenne](https://wiki.oevsv.at/wiki/Portable,_endgespeiste_KW_Antenne)

#### **S**

- [Spider Beam](https://wiki.oevsv.at/wiki/Spider_Beam)
- **[Super Antennas](https://wiki.oevsv.at/wiki/Super_Antennas)**

#### **V**

[Verkürzter Vertikalstrahler OE7OKJ](https://wiki.oevsv.at/wiki/Verk%C3%BCrzter_Vertikalstrahler_OE7OKJ)

#### **W**

[W3KH Quadrifilar Antenne](https://wiki.oevsv.at/wiki/W3KH_Quadrifilar_Antenne)

### Medien in der Kategorie "Antennen"

Folgende 2 Dateien sind in dieser Kategorie, von 2 insgesamt.

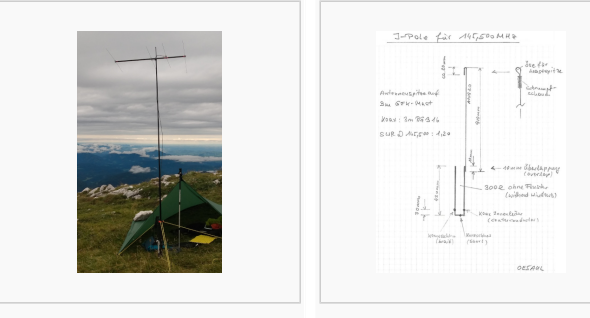

[4-Ele-2m gebaut von](https://wiki.oevsv.at/wiki/Datei:4-Ele-2m_gebaut_von_OE5JFE.jpg)  [OE5JFE.jpg](https://wiki.oevsv.at/wiki/Datei:4-Ele-2m_gebaut_von_OE5JFE.jpg) 312 × 516; 662 × 843; 46 KB67 KB

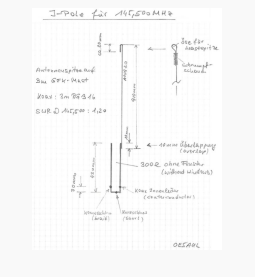

[J Pole 2m OE5AUL.jpg](https://wiki.oevsv.at/wiki/Datei:J_Pole_2m_OE5AUL.jpg)

### <span id="page-599-0"></span>**Hauptseite/Amateurfunkbetrieb: Unterschied zwischen den Versionen**

[Versionsgeschichte interaktiv durchsuchen](https://wiki.oevsv.at) [VisuellWikitext](https://wiki.oevsv.at)

### **[Version vom 5. März 2021, 20:33 Uhr](#page-341-0) [\(Qu](#page-341-0) [elltext anzeigen\)](#page-341-0)**

#### [OE1VCC](#page-86-0) ([Diskussion](https://wiki.oevsv.at/w/index.php?title=Benutzerin_Diskussion:OE1VCC&action=view) | [Beiträge\)](https://wiki.oevsv.at/wiki/Spezial:Beitr%C3%A4ge/OE1VCC)

(Die Seite wurde neu angelegt: "In diesem Bereich findest Du Informationen zu analogen Modulations- und Betriebsarten, genauso wie technische Informationen zum Aufbau von Übertragungssysteme…") [Markierung:](https://wiki.oevsv.at/wiki/Spezial:Markierungen) [Visuelle Bearbeitung](https://wiki.oevsv.at/w/index.php?title=Project:VisualEditor&action=view)

#### **[Aktuelle Version vom 21. März 2021, 18:](#page-341-0) [44 Uhr](#page-341-0) [\(Quelltext anzeigen\)](#page-341-0)**

[OE1VCC](#page-86-0) [\(Diskussion](https://wiki.oevsv.at/w/index.php?title=Benutzerin_Diskussion:OE1VCC&action=view) | [Beiträge](https://wiki.oevsv.at/wiki/Spezial:Beitr%C3%A4ge/OE1VCC)) K [Markierung:](https://wiki.oevsv.at/wiki/Spezial:Markierungen) 2017-Quelltext-Bearbeitung

(12 dazwischenliegende Versionen desselben Benutzers werden nicht angezeigt)

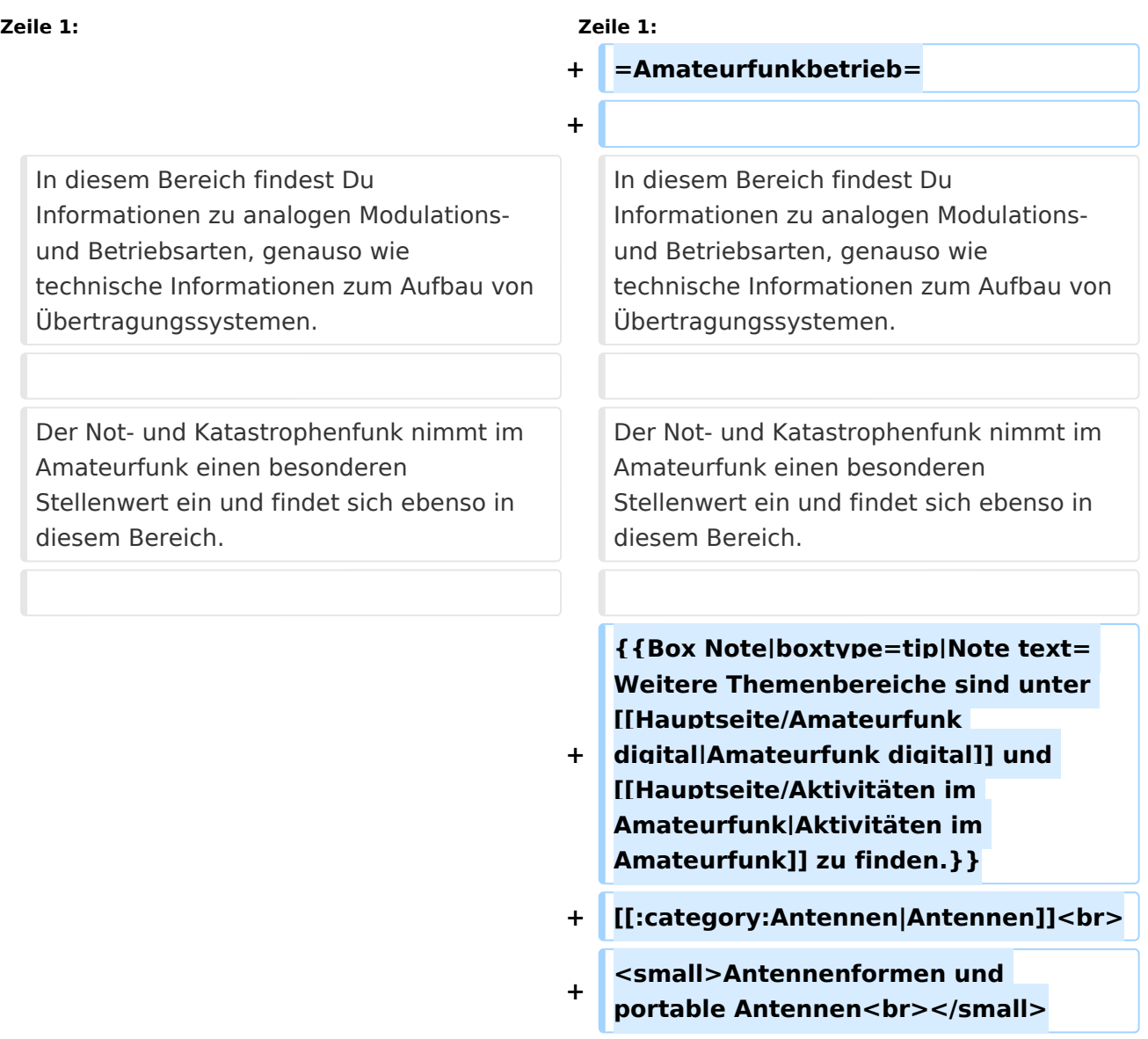

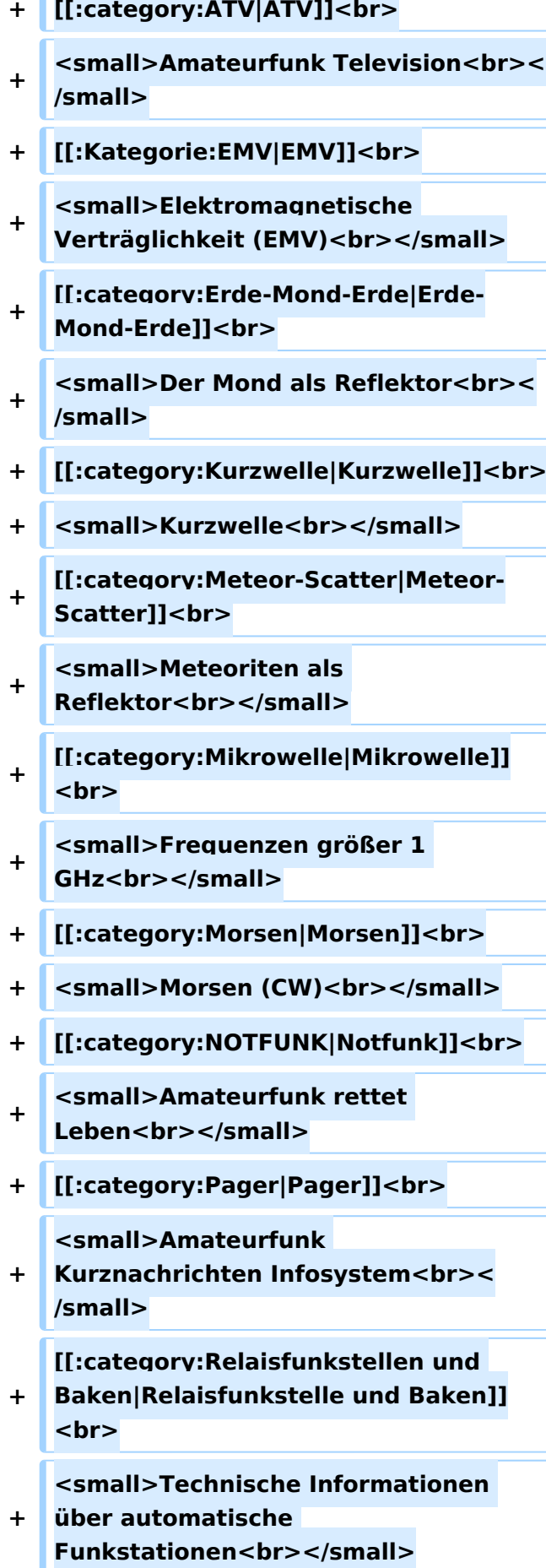

- **+ [[:category:**
- **Satellitenfunk|Satellitenfunk]]<br>**
- **+ <small>Amateurfunksatelitten<br>< /small>**
- **+ [[:category:UKW Frequenzbereiche|UKW]]<br>**

**<small>Amateurfunk** 

**+ Frequenzbereiche 30 MHz - 1**  GHz<br></small>

 $\leq$ code><nowiki>{{Box **Note|boxtype=note|Note text= Hinweis: Weitere Themenbereiche sind unter </nowiki>[[Amateurfunk** 

**digital]] und [[Aktivitäten im Amateurfunk]]<nowiki> zu finden.}}< /nowiki></code>**

**−**

#### **<br />[[:Kategorie:**

**Antennen|Antennen]]<small style=" box-sizing: inherit; font-size: 12.75px; color: rgb(51, 51, 51); font-family:**   $\&$ auot:Open Sans&guot:, Roboto, **arial, sans-serif; font-style: normal; font-variant-ligatures: normal; fontvariant-caps: normal; font-weight: 400; letter-spacing: normal; orphans: 2; text-align: start; text-indent: 0px; text-transform: none; white-space: normal; widows: 2; word-spacing: 0px; -webkit-text-stroke-width: 0px; background-color: rgb(239, 239, 239); text-decoration-style: initial; textdecoration-color: initial;" >Antennenformen und portable Antennen</small>[[:Kategorie: ATV|AT]]<span style="color: rgb(51, 51, 51); font-family: "Open** Sans&guot:, Roboto, arial, sans-serif: **font-size: 15px; font-style: normal; font-variant-ligatures: normal; fontvariant-caps: normal; font-weight: 400; letter-spacing: normal; orphans:** 

#### **\_\_HIDETITLE\_\_**

**− + \_\_NOTOC\_\_** 

**+**

**\_\_NOSTASH\_\_** 

**2; text-align: start; text-indent: 0px; text-transform: none; white-space: normal; widows: 2; word-spacing: 0px; -webkit-text-stroke-width: 0px; background-color: rgb(239, 239, 239); text-decoration-style: initial; textdecoration-color: initial; display: inline !important; float: none;">< /span>[[:Kategorie:ATV|V]]<small style="box-sizing: inherit; font-size: 12.75px; color: rgb(51, 51, 51); font**family: &quot:Open Sans&quot:. **Roboto, arial, sans-serif; font-style: normal; font-variant-ligatures: normal; font-variant-caps: normal; font-weight: 400; letter-spacing: normal; orphans: 2; text-align: start; text-indent: 0px; text-transform: none; white-space: normal; widows: 2; word-spacing: 0px; -webkit-textstroke-width: 0px; background-color: rgb(239, 239, 239); text-decorationstyle: initial; text-decoration-color: initial;">Amateur</small><span style="color: rgb(51, 51, 51); font**family: &quot:Open Sans&quot:. **Roboto, arial, sans-serif; font-size: 15px; font-style: normal; font-variantligatures: normal; font-variant-caps: normal; font-weight: 400; letterspacing: normal; orphans: 2; textalign: start; text-indent: 0px; texttransform: none; white-space: normal; widows: 2; word-spacing: 0px; -webkit-text-stroke-width: 0px; background-color: rgb(239, 239, 239); text-decoration-style: initial; textdecoration-color: initial; display: inline !important; float: none;">< /span><small style="box-sizing: inherit; font-size: 12.75px; color: rgb (51, 51, 51); font-family: " Open** Sans", Roboto, arial, sans-serif; **font-style: normal; font-variantligatures: normal; font-variant-caps: normal; font-weight: 400; letterspacing: normal; orphans: 2; text-**

**align: start; text-indent: 0px; texttransform: none; white-space: normal; widows: 2; word-spacing: 0px; -webkit-text-stroke-width: 0px; background-color: rgb(239, 239, 239); text-decoration-style: initial; textdecoration-color: initial;">funk**  Television</small>[[:Kategorie:Erde-**Mond-Erde|Er]]<span style="color: rgb(51, 51, 51): font-family: &quot: Open Sans&quot:, Roboto, arial, sansserif; font-size: 15px; font-style: normal; font-variant-ligatures: normal; font-variant-caps: normal; font-weight: 400; letter-spacing: normal; orphans: 2; text-align: start; text-indent: 0px; text-transform: none; white-space: normal; widows: 2; word-spacing: 0px; -webkit-textstroke-width: 0px; background-color: rgb(239, 239, 239); text-decorationstyle: initial; text-decoration-color: initial; display: inline !important; float: none;"></span>[[:Kategorie: Erde-Mond-Erde|de-Mond-Er]]<span style="color: rgb(51, 51, 51); font**family: &quot:Open Sans&quot:. **Roboto, arial, sans-serif; font-size: 15px; font-style: normal; font-variantligatures: normal; font-variant-caps: normal; font-weight: 400; letterspacing: normal; orphans: 2; textalign: start; text-indent: 0px; texttransform: none; white-space: normal; widows: 2; word-spacing: 0px; -webkit-text-stroke-width: 0px; background-color: rgb(239, 239, 239); text-decoration-style: initial; textdecoration-color: initial; display: inline !important; float: none;">< /span>[[:Kategorie:Erde-Mond-Erde|de]]<small style="box-sizing: inherit; font-size: 12.75px; color: rgb (51, 51, 51): font-family: & quot: Open** Sans&quot:, Roboto, arial, sans-serif: **font-style: normal; font-variantligatures: normal; font-variant-caps:** 

**normal; font-weight: 400; letterspacing: normal; orphans: 2; textalign: start; text-indent: 0px; texttransform: none; white-space: normal; widows: 2; word-spacing: 0px; -webkit-text-stroke-width: 0px; background-color: rgb(239, 239, 239); text-decoration-style: initial; textdecoration-color: initial;">Der M< /small><span style="color: rgb(51, 51, 51); font-family: &quot:Open** Sans&guot:, Roboto, arial, sans-serif: **font-size: 15px; font-style: normal; font-variant-ligatures: normal; fontvariant-caps: normal; font-weight: 400; letter-spacing: normal; orphans: 2; text-align: start; text-indent: 0px; text-transform: none; white-space: normal; widows: 2; word-spacing: 0px; -webkit-text-stroke-width: 0px; background-color: rgb(239, 239, 239); text-decoration-style: initial; textdecoration-color: initial; display: inline !important; float: none;">< /span><small style="box-sizing: inherit; font-size: 12.75px; color: rgb (51, 51, 51); font-family: &quot:Open** Sans&guot:, Roboto, arial, sans-serif: **font-style: normal; font-variantligatures: normal; font-variant-caps: normal; font-weight: 400; letterspacing: normal; orphans: 2; textalign: start; text-indent: 0px; texttransform: none; white-space: normal; widows: 2; word-spacing: 0px; -webkit-text-stroke-width: 0px; background-color: rgb(239, 239, 239); text-decoration-style: initial; textdecoration-color: initial;">ond a< /small><span style="color: rgb(51, 51, 51); font-family: "Open** Sans", Roboto, arial, sans-serif; **font-size: 15px; font-style: normal; font-variant-ligatures: normal; fontvariant-caps: normal; font-weight: 400; letter-spacing: normal; orphans: 2; text-align: start; text-indent: 0px;** 

**text-transform: none; white-space: normal; widows: 2; word-spacing: 0px; -webkit-text-stroke-width: 0px; background-color: rgb(239, 239, 239); text-decoration-style: initial; textdecoration-color: initial; display: inline !important; float: none;">< /span><small style="box-sizing: inherit; font-size: 12.75px; color: rgb (51, 51, 51): font-family: & quot: Open** Sans&quot:, Roboto, arial, sans-serif: **font-style: normal; font-variantligatures: normal; font-variant-caps: normal; font-weight: 400; letterspacing: normal; orphans: 2; textalign: start; text-indent: 0px; texttransform: none; white-space: normal; widows: 2; word-spacing: 0px; -webkit-text-stroke-width: 0px; background-color: rgb(239, 239, 239); text-decoration-style: initial; textdecoration-color: initial;">ls Reflektor</small>[[:Kategorie: Kurzwelle|Ku]]<span style="color: rgb (51, 51, 51); font-family: " Open** Sans", Roboto, arial, sans-serif; **font-size: 15px; font-style: normal; font-variant-ligatures: normal; fontvariant-caps: normal; font-weight: 400; letter-spacing: normal; orphans: 2; text-align: start; text-indent: 0px; text-transform: none; white-space: normal; widows: 2; word-spacing: 0px; -webkit-text-stroke-width: 0px; background-color: rgb(239, 239, 239); text-decoration-style: initial; textdecoration-color: initial; display: inline !important; float: none;">< /span>[[:Kategorie:Kurzwelle|rzwelle]] <span style="color: rgb(51, 51, 51); font-family: " Open Sans ", Roboto, arial, sans-serif; font-size: 15px; font-style: normal; font-variantligatures: normal; font-variant-caps: normal; font-weight: 400; letterspacing: normal; orphans: 2; textalign: start; text-indent: 0px; text-**

**transform: none; white-space: normal; widows: 2; word-spacing: 0px; -webkit-text-stroke-width: 0px; background-color: rgb(239, 239, 239); text-decoration-style: initial; textdecoration-color: initial; display: inline !important; float: none;">< /span><span style="color: rgb(51, 51, 51): font-family: & quot: Open** Sans&quot:, Roboto, arial, sans-serif; **font-size: 15px; font-style: normal; font-variant-ligatures: normal; fontvariant-caps: normal; font-weight: 400; letter-spacing: normal; orphans: 2; text-align: start; text-indent: 0px; text-transform: none; white-space: normal; widows: 2; word-spacing: 0px; -webkit-text-stroke-width: 0px; background-color: rgb(239, 239, 239); text-decoration-style: initial; textdecoration-color: initial; display: inline !important; float: none;">< /span><small style="box-sizing: inherit; font-size: 12.75px; color: rgb (51, 51, 51); font-family: " Open** Sans&guot:, Roboto, arial, sans-serif: **font-style: normal; font-variantligatures: normal; font-variant-caps: normal; font-weight: 400; letterspacing: normal; orphans: 2; textalign: start; text-indent: 0px; texttransform: none; white-space: normal; widows: 2; word-spacing: 0px; -webkit-text-stroke-width: 0px; background-color: rgb(239, 239, 239); text-decoration-style: initial; textdecoration-color: initial;">K< /small><span style="color: rgb(51, 51, 51); font-family: " Open** Sans", Roboto, arial, sans-serif; **font-size: 15px; font-style: normal; font-variant-ligatures: normal; fontvariant-caps: normal; font-weight: 400; letter-spacing: normal; orphans: 2; text-align: start; text-indent: 0px; text-transform: none; white-space: normal; widows: 2; word-spacing:** 

**0px; -webkit-text-stroke-width: 0px; background-color: rgb(239, 239, 239); text-decoration-style: initial; textdecoration-color: initial; display: inline !important; float: none;">< /span><small style="box-sizing: inherit; font-size: 12.75px; color: rgb (51, 51, 51); font-family: " Open** Sans&quot:, Roboto, arial, sans-serif: **font-style: normal; font-variantligatures: normal; font-variant-caps: normal; font-weight: 400; letterspacing: normal; orphans: 2; textalign: start; text-indent: 0px; texttransform: none; white-space: normal; widows: 2; word-spacing: 0px; -webkit-text-stroke-width: 0px; background-color: rgb(239, 239, 239); text-decoration-style: initial; textdecoration-color: initial;">urz< /small><span style="color: rgb(51, 51. 51): font-family: &quot:Open** Sans&quot:, Roboto, arial, sans-serif: **font-size: 15px; font-style: normal; font-variant-ligatures: normal; fontvariant-caps: normal; font-weight: 400; letter-spacing: normal; orphans: 2; text-align: start; text-indent: 0px; text-transform: none; white-space: normal; widows: 2; word-spacing: 0px; -webkit-text-stroke-width: 0px; background-color: rgb(239, 239, 239); text-decoration-style: initial; textdecoration-color: initial; display: inline !important; float: none;">< /span><small style="box-sizing: inherit; font-size: 12.75px; color: rgb (51, 51, 51): font-family: & quot: Open** Sans", Roboto, arial, sans-serif; **font-style: normal; font-variantligatures: normal; font-variant-caps: normal; font-weight: 400; letterspacing: normal; orphans: 2; textalign: start; text-indent: 0px; texttransform: none; white-space: normal; widows: 2; word-spacing: 0px; -webkit-text-stroke-width: 0px;** 

**background-color: rgb(239, 239, 239); text-decoration-style: initial; textdecoration-color: initial;">welle< /small>[[:Kategorie:Meteor-Scatter|Me]]<span style="color: rgb (51, 51, 51): font-family: & quot: Open** Sans", Roboto, arial, sans-serif; **font-size: 15px; font-style: normal; font-variant-ligatures: normal; fontvariant-caps: normal; font-weight: 400; letter-spacing: normal; orphans: 2; text-align: start; text-indent: 0px; text-transform: none; white-space: normal; widows: 2; word-spacing: 0px; -webkit-text-stroke-width: 0px; background-color: rgb(239, 239, 239); text-decoration-style: initial; textdecoration-color: initial; display: inline !important; float: none;">< /span>[[:Kategorie:Meteor-Scatter|te]]<span style="color: rgb (51, 51, 51): font-family: & quot: Open** Sans&quot:, Roboto, arial, sans-serif: **font-size: 15px; font-style: normal; font-variant-ligatures: normal; fontvariant-caps: normal; font-weight: 400; letter-spacing: normal; orphans: 2; text-align: start; text-indent: 0px; text-transform: none; white-space: normal; widows: 2; word-spacing: 0px; -webkit-text-stroke-width: 0px; background-color: rgb(239, 239, 239); text-decoration-style: initial; textdecoration-color: initial; display: inline !important; float: none;">< /span>[[:Kategorie:Meteor-Scatter|or-Scatt]]<span style="color: rgb(51, 51. 51): font-family: &quot:Open** Sans&quot:, Roboto, arial, sans-serif; **font-size: 15px; font-style: normal; font-variant-ligatures: normal; fontvariant-caps: normal; font-weight: 400; letter-spacing: normal; orphans: 2; text-align: start; text-indent: 0px; text-transform: none; white-space: normal; widows: 2; word-spacing: 0px; -webkit-text-stroke-width: 0px;** 

**background-color: rgb(239, 239, 239); text-decoration-style: initial; textdecoration-color: initial; display: inline !important; float: none;">< /span>[[:Kategorie:Meteor-Scatter|er]]<small style="box-sizing: inherit; font-size: 12.75px; color: rgb (51, 51, 51); font-family: " Open** Sans&quot:, Roboto, arial, sans-serif: **font-style: normal; font-variantligatures: normal; font-variant-caps: normal; font-weight: 400; letterspacing: normal; orphans: 2; textalign: start; text-indent: 0px; texttransform: none; white-space: normal; widows: 2; word-spacing: 0px; -webkit-text-stroke-width: 0px; background-color: rgb(239, 239, 239); text-decoration-style: initial; textdecoration-color: initial;">M< /small><span style="color: rgb(51, 51. 51): font-family: &quot:Open** Sans&quot:, Roboto, arial, sans-serif: **font-size: 15px; font-style: normal; font-variant-ligatures: normal; fontvariant-caps: normal; font-weight: 400; letter-spacing: normal; orphans: 2; text-align: start; text-indent: 0px; text-transform: none; white-space: normal; widows: 2; word-spacing: 0px; -webkit-text-stroke-width: 0px; background-color: rgb(239, 239, 239); text-decoration-style: initial; textdecoration-color: initial; display: inline !important; float: none;">< /span><small style="box-sizing: inherit; font-size: 12.75px; color: rgb (51, 51, 51): font-family: & quot: Open** Sans", Roboto, arial, sans-serif; **font-style: normal; font-variantligatures: normal; font-variant-caps: normal; font-weight: 400; letterspacing: normal; orphans: 2; textalign: start; text-indent: 0px; texttransform: none; white-space: normal; widows: 2; word-spacing: 0px; -webkit-text-stroke-width: 0px;** 

**−**

**+**

**background-color: rgb(239, 239, 239); text-decoration-style: initial; textdecoration-color: initial;">eteoriten a</small><span style="color: rgb(51, 51, 51); font-family: " Open** Sans&quot:, Roboto, arial, sans-serif; **font-size: 15px; font-style: normal; font-variant-ligatures: normal; fontvariant-caps: normal; font-weight: 400; letter-spacing: normal; orphans: 2; text-align: start; text-indent: 0px; text-transform: none; white-space: normal; widows: 2; word-spacing: 0px; -webkit-text-stroke-width: 0px; background-color: rgb(239, 239, 239); text-decoration-style: initial; textdecoration-color: initial; display: inline !important; float: none;">< /span><span style="color: rgb(51, 51. 51): font-family: &quot:Open** Sans&guot:, Roboto, arial, sans-serif: **font-size: 15px; font-style: normal; font-variant-ligatures: normal; fontvariant-caps: normal; font-weight: 400; letter-spacing: normal; orphans: 2; text-align: start; text-indent: 0px; text-transform: none; white-space: normal; widows: 2; word-spacing: 0px; -webkit-text-stroke-width: 0px; background-color: rgb(239, 239, 239); text-decoration-style: initial; textdecoration-color: initial; display: inline !important; float: none;">< /span><small style="box-sizing: inherit; font-size: 12.75px; color: rgb (51, 51, 51): font-family: & quot: Open** Sans&guot:, Roboto, arial, sans-serif: **font-style: normal; font-variantligatures: normal; font-variant-caps: normal; font-weight: 400; letterspacing: normal; orphans: 2; textalign: start; text-indent: 0px; texttransform: none; white-space: normal; widows: 2; word-spacing: 0px; -webkit-text-stroke-width: 0px; background-color: rgb(239, 239, 239); text-decoration-style: initial; text-**

**decoration-color: initial;">ls Re< /small><span style="color: rgb(51, 51, 51); font-family: "Open** Sans&guot:, Roboto, arial, sans-serif: **font-size: 15px; font-style: normal; font-variant-ligatures: normal; fontvariant-caps: normal; font-weight: 400; letter-spacing: normal; orphans: 2; text-align: start; text-indent: 0px; text-transform: none; white-space: normal; widows: 2; word-spacing: 0px; -webkit-text-stroke-width: 0px; background-color: rgb(239, 239, 239); text-decoration-style: initial; textdecoration-color: initial; display: inline !important; float: none;">< /span><span style="color: rgb(51, 51. 51): font-family: &quot:Open** Sans", Roboto, arial, sans-serif; **font-size: 15px; font-style: normal; font-variant-ligatures: normal; fontvariant-caps: normal; font-weight: 400; letter-spacing: normal; orphans: 2; text-align: start; text-indent: 0px; text-transform: none; white-space: normal; widows: 2; word-spacing: 0px; -webkit-text-stroke-width: 0px; background-color: rgb(239, 239, 239); text-decoration-style: initial; textdecoration-color: initial; display: inline !important; float: none;">< /span><small style="box-sizing: inherit; font-size: 12.75px; color: rgb (51, 51, 51); font-family: " Open** Sans", Roboto, arial, sans-serif; **font-style: normal; font-variantligatures: normal; font-variant-caps: normal; font-weight: 400; letterspacing: normal; orphans: 2; textalign: start; text-indent: 0px; texttransform: none; white-space: normal; widows: 2; word-spacing: 0px; -webkit-text-stroke-width: 0px; background-color: rgb(239, 239, 239); text-decoration-style: initial; textdecoration-color: initial;">flekto< /small><span style="color: rgb(51,**
**51, 51): font-family: &quot:Open** Sans", Roboto, arial, sans-serif; **font-size: 15px; font-style: normal; font-variant-ligatures: normal; fontvariant-caps: normal; font-weight: 400; letter-spacing: normal; orphans: 2; text-align: start; text-indent: 0px; text-transform: none; white-space: normal; widows: 2; word-spacing: 0px; -webkit-text-stroke-width: 0px; background-color: rgb(239, 239, 239); text-decoration-style: initial; textdecoration-color: initial; display: inline !important; float: none;">< /span><small style="box-sizing: inherit; font-size: 12.75px; color: rgb (51, 51, 51): font-family: & quot: Open** Sans&guot:, Roboto, arial, sans-serif: **font-style: normal; font-variantligatures: normal; font-variant-caps: normal; font-weight: 400; letterspacing: normal; orphans: 2; textalign: start; text-indent: 0px; texttransform: none; white-space: normal; widows: 2; word-spacing: 0px; -webkit-text-stroke-width: 0px; background-color: rgb(239, 239, 239); text-decoration-style: initial; textdecoration-color: initial:">r</small>[[: Kategorie:Mikrowelle|Mi]]<span style="color: rgb(51, 51, 51); font**family: &quot:Open Sans&quot:. **Roboto, arial, sans-serif; font-size: 15px; font-style: normal; font-variantligatures: normal; font-variant-caps: normal; font-weight: 400; letterspacing: normal; orphans: 2; textalign: start; text-indent: 0px; texttransform: none; white-space: normal; widows: 2; word-spacing: 0px; -webkit-text-stroke-width: 0px; background-color: rgb(239, 239, 239); text-decoration-style: initial; textdecoration-color: initial; display: inline !important; float: none;">< /span>[[:Kategorie: Mikrowelle|krowel]]<span style="**

**color: rgb(51, 51, 51); font-family:**   $\&$ auot: Open Sans&quot:, Roboto, **arial, sans-serif; font-size: 15px; fontstyle: normal; font-variant-ligatures: normal; font-variant-caps: normal; font-weight: 400; letter-spacing: normal; orphans: 2; text-align: start; text-indent: 0px; text-transform: none; white-space: normal; widows: 2; word-spacing: 0px; -webkit-textstroke-width: 0px; background-color: rgb(239, 239, 239); text-decorationstyle: initial; text-decoration-color: initial; display: inline !important; float: none;"></span><span style=" color: rgb(51, 51, 51); font-family:**   $\&$ auot:Open Sans&quot:, Roboto, **arial, sans-serif; font-size: 15px; fontstyle: normal; font-variant-ligatures: normal; font-variant-caps: normal; font-weight: 400; letter-spacing: normal; orphans: 2; text-align: start; text-indent: 0px; text-transform: none; white-space: normal; widows: 2; word-spacing: 0px; -webkit-textstroke-width: 0px; background-color: rgb(239, 239, 239); text-decorationstyle: initial; text-decoration-color: initial; display: inline !important; float: none;"></span>[[:Kategorie: Mikrowelle|le]]<span style="color: rgb (51, 51, 51); font-family: " Open** Sans", Roboto, arial, sans-serif; **font-size: 15px; font-style: normal; font-variant-ligatures: normal; fontvariant-caps: normal; font-weight: 400; letter-spacing: normal; orphans: 2; text-align: start; text-indent: 0px; text-transform: none; white-space: normal; widows: 2; word-spacing: 0px; -webkit-text-stroke-width: 0px; background-color: rgb(239, 239, 239); text-decoration-style: initial; textdecoration-color: initial; display: inline !important; float: none;">< /span><small style="box-sizing: inherit; font-size: 12.75px; color: rgb**

**(51, 51, 51): font-family: &quot:Open** Sans", Roboto, arial, sans-serif; **font-style: normal; font-variantligatures: normal; font-variant-caps: normal; font-weight: 400; letterspacing: normal; orphans: 2; textalign: start; text-indent: 0px; texttransform: none; white-space: normal; widows: 2; word-spacing: 0px; -webkit-text-stroke-width: 0px; background-color: rgb(239, 239, 239); text-decoration-style: initial; textdecoration-color: initial;">F< /small><span style="color: rgb(51, 51, 51): font-family: &quot:Open** Sans", Roboto, arial, sans-serif; **font-size: 15px; font-style: normal; font-variant-ligatures: normal; fontvariant-caps: normal; font-weight: 400; letter-spacing: normal; orphans: 2; text-align: start; text-indent: 0px; text-transform: none; white-space: normal; widows: 2; word-spacing: 0px; -webkit-text-stroke-width: 0px; background-color: rgb(239, 239, 239); text-decoration-style: initial; textdecoration-color: initial; display: inline !important; float: none;">< /span><small style="box-sizing: inherit; font-size: 12.75px; color: rgb (51, 51, 51): font-family: & quot: Open** Sans", Roboto, arial, sans-serif; **font-style: normal; font-variantligatures: normal; font-variant-caps: normal; font-weight: 400; letterspacing: normal; orphans: 2; textalign: start; text-indent: 0px; texttransform: none; white-space: normal; widows: 2; word-spacing: 0px; -webkit-text-stroke-width: 0px; background-color: rgb(239, 239, 239); text-decoration-style: initial; textdecoration-color: initial;">re< /small><span style="color: rgb(51, 51, 51): font-family: &quot:Open** Sans&quot:, Roboto, arial, sans-serif: **font-size: 15px; font-style: normal;** 

**font-variant-ligatures: normal; fontvariant-caps: normal; font-weight: 400; letter-spacing: normal; orphans: 2; text-align: start; text-indent: 0px; text-transform: none; white-space: normal; widows: 2; word-spacing: 0px; -webkit-text-stroke-width: 0px; background-color: rgb(239, 239, 239); text-decoration-style: initial; textdecoration-color: initial; display: inline !important; float: none;">< /span><span style="color: rgb(51, 51, 51): font-family: & quot: Open** Sans&quot:, Roboto, arial, sans-serif: **font-size: 15px; font-style: normal; font-variant-ligatures: normal; fontvariant-caps: normal; font-weight: 400; letter-spacing: normal; orphans: 2; text-align: start; text-indent: 0px; text-transform: none; white-space: normal; widows: 2; word-spacing: 0px; -webkit-text-stroke-width: 0px; background-color: rgb(239, 239, 239); text-decoration-style: initial; textdecoration-color: initial; display: inline !important; float: none;">< /span><small style="box-sizing: inherit; font-size: 12.75px; color: rgb (51, 51, 51): font-family: & quot: Open** Sans&quot:, Roboto, arial, sans-serif: **font-style: normal; font-variantligatures: normal; font-variant-caps: normal; font-weight: 400; letterspacing: normal; orphans: 2; textalign: start; text-indent: 0px; texttransform: none; white-space: normal; widows: 2; word-spacing: 0px; -webkit-text-stroke-width: 0px; background-color: rgb(239, 239, 239); text-decoration-style: initial; textdecoration-color: initial;">quenzen g< /small><span style="color: rgb(51, 51, 51); font-family: " Open** Sans&quot:, Roboto, arial, sans-serif: **font-size: 15px; font-style: normal; font-variant-ligatures: normal; fontvariant-caps: normal; font-weight:** 

**400; letter-spacing: normal; orphans: 2; text-align: start; text-indent: 0px; text-transform: none; white-space: normal; widows: 2; word-spacing: 0px; -webkit-text-stroke-width: 0px; background-color: rgb(239, 239, 239); text-decoration-style: initial; textdecoration-color: initial; display: inline !important; float: none;">< /span><small style="box-sizing: inherit; font-size: 12.75px; color: rgb (51, 51, 51): font-family: & quot: Open** Sans&quot:, Roboto, arial, sans-serif: **font-style: normal; font-variantligatures: normal; font-variant-caps: normal; font-weight: 400; letterspacing: normal; orphans: 2; textalign: start; text-indent: 0px; texttransform: none; white-space: normal; widows: 2; word-spacing: 0px; -webkit-text-stroke-width: 0px; background-color: rgb(239, 239, 239); text-decoration-style: initial; textdecoration-color: initial;">rö< /small><span style="color: rgb(51, 51, 51); font-family: "Open** Sans", Roboto, arial, sans-serif; **font-size: 15px; font-style: normal; font-variant-ligatures: normal; fontvariant-caps: normal; font-weight: 400; letter-spacing: normal; orphans: 2; text-align: start; text-indent: 0px; text-transform: none; white-space: normal; widows: 2; word-spacing: 0px; -webkit-text-stroke-width: 0px; background-color: rgb(239, 239, 239); text-decoration-style: initial; textdecoration-color: initial; display: inline !important; float: none;">< /span><small style="box-sizing: inherit; font-size: 12.75px; color: rgb (51, 51, 51); font-family: " Open** Sans", Roboto, arial, sans-serif; **font-style: normal; font-variantligatures: normal; font-variant-caps: normal; font-weight: 400; letterspacing: normal; orphans: 2; text-**

**align: start; text-indent: 0px; texttransform: none; white-space: normal; widows: 2; word-spacing: 0px; -webkit-text-stroke-width: 0px; background-color: rgb(239, 239, 239); text-decoration-style: initial; textdecoration-color: initial;">ßer 1< /small><span style="color: rgb(51, 51, 51): font-family: & quot: Open** Sans&quot:, Roboto, arial, sans-serif; **font-size: 15px; font-style: normal; font-variant-ligatures: normal; fontvariant-caps: normal; font-weight: 400; letter-spacing: normal; orphans: 2; text-align: start; text-indent: 0px; text-transform: none; white-space: normal; widows: 2; word-spacing: 0px; -webkit-text-stroke-width: 0px; background-color: rgb(239, 239, 239); text-decoration-style: initial; textdecoration-color: initial; display: inline !important; float: none;">< /span> <small style="box-sizing: inherit; font-size: 12.75px; color: rgb (51, 51, 51): font-family: & quot: Open** Sans&guot:, Roboto, arial, sans-serif: **font-style: normal; font-variantligatures: normal; font-variant-caps: normal; font-weight: 400; letterspacing: normal; orphans: 2; textalign: start; text-indent: 0px; texttransform: none; white-space: normal; widows: 2; word-spacing: 0px; -webkit-text-stroke-width: 0px; background-color: rgb(239, 239, 239); text-decoration-style: initial; textdecoration-color: initial;">GHz< /small>**

**<span style="color: rgb(51, 51, 51); font-family: " Open Sans ", Roboto, arial, sans-serif; font-size: 15px; font-style: normal; font-variantligatures: normal; font-variant-caps: normal; font-weight: 400; letterspacing: normal; orphans: 2; text-** **− + \_\_NODISCUSSION\_\_**

**−**

**−**

**align: start; text-indent: 0px; texttransform: none; white-space: normal; widows: 2; word-spacing: 0px; -webkit-text-stroke-width: 0px; background-color: rgb(239, 239, 239); text-decoration-style: initial; textdecoration-color: initial; display: inline !important; float: none;">< /span><span style="color: rgb(51, 51, 51): font-family: & quot: Open** Sans&quot:, Roboto, arial, sans-serif; **font-size: 15px; font-style: normal; font-variant-ligatures: normal; fontvariant-caps: normal; font-weight: 400; letter-spacing: normal; orphans: 2; text-align: start; text-indent: 0px; text-transform: none; white-space: normal; widows: 2; word-spacing: 0px; -webkit-text-stroke-width: 0px; background-color: rgb(239, 239, 239); text-decoration-style: initial; textdecoration-color: initial; display: inline !important; float: none;">< /span>[[:Kategorie:Morsen|Mo]] <span style="color: rgb(51, 51, 51); font-family: " Open Sans ", Roboto, arial, sans-serif; font-size: 15px; font-style: normal; font-variantligatures: normal; font-variant-caps: normal; font-weight: 400; letterspacing: normal; orphans: 2; textalign: start; text-indent: 0px; texttransform: none; white-space: normal; widows: 2; word-spacing: 0px; -webkit-text-stroke-width: 0px; background-color: rgb(239, 239, 239); text-decoration-style: initial; textdecoration-color: initial; display: inline !important; float: none;">< /span>[[:Kategorie:Morsen|rsen]]**

**<small style="box-sizing: inherit; font-size: 12.75px; color: rgb(51, 51, 51); font-family: "Open** Sans", Roboto, arial, sans-serif; **font-style: normal; font-variant-**

**ligatures: normal; font-variant-caps: normal; font-weight: 400; letterspacing: normal; orphans: 2; textalign: start; text-indent: 0px; texttransform: none; white-space: normal; widows: 2; word-spacing: 0px; -webkit-text-stroke-width: 0px; background-color: rgb(239, 239, 239); text-decoration-style: initial; textdecoration-color: initial;">Mors< /small><span style="color: rgb(51, 51, 51): font-family: & quot: Open** Sans&quot:, Roboto, arial, sans-serif; **font-size: 15px; font-style: normal; font-variant-ligatures: normal; fontvariant-caps: normal; font-weight: 400; letter-spacing: normal; orphans: 2; text-align: start; text-indent: 0px; text-transform: none; white-space: normal; widows: 2; word-spacing: 0px; -webkit-text-stroke-width: 0px; background-color: rgb(239, 239, 239); text-decoration-style: initial; textdecoration-color: initial; display: inline !important; float: none;">< /span><small style="box-sizing: inherit; font-size: 12.75px; color: rgb (51, 51, 51): font-family: & quot: Open** Sans&guot:, Roboto, arial, sans-serif: **font-style: normal; font-variantligatures: normal; font-variant-caps: normal; font-weight: 400; letterspacing: normal; orphans: 2; textalign: start; text-indent: 0px; texttransform: none; white-space: normal; widows: 2; word-spacing: 0px; -webkit-text-stroke-width: 0px; background-color: rgb(239, 239, 239); text-decoration-style: initial; textdecoration-color: initial;">e< /small><span style="color: rgb(51, 51, 51); font-family: "Open** Sans", Roboto, arial, sans-serif; **font-size: 15px; font-style: normal; font-variant-ligatures: normal; fontvariant-caps: normal; font-weight: 400; letter-spacing: normal; orphans:** 

**2; text-align: start; text-indent: 0px; text-transform: none; white-space: normal; widows: 2; word-spacing: 0px; -webkit-text-stroke-width: 0px; background-color: rgb(239, 239, 239); text-decoration-style: initial; textdecoration-color: initial; display: inline !important; float: none;">< /span><span style="color: rgb(51, 51, 51): font-family: & quot: Open** Sans&quot:, Roboto, arial, sans-serif: **font-size: 15px; font-style: normal; font-variant-ligatures: normal; fontvariant-caps: normal; font-weight: 400; letter-spacing: normal; orphans: 2; text-align: start; text-indent: 0px; text-transform: none; white-space: normal; widows: 2; word-spacing: 0px; -webkit-text-stroke-width: 0px; background-color: rgb(239, 239, 239); text-decoration-style: initial; textdecoration-color: initial; display: inline !important; float: none;">< /span><small style="box-sizing: inherit; font-size: 12.75px; color: rgb (51, 51, 51); font-family: " Open** Sans", Roboto, arial, sans-serif; **font-style: normal; font-variantligatures: normal; font-variant-caps: normal; font-weight: 400; letterspacing: normal; orphans: 2; textalign: start; text-indent: 0px; texttransform: none; white-space: normal; widows: 2; word-spacing: 0px; -webkit-text-stroke-width: 0px; background-color: rgb(239, 239, 239); text-decoration-style: initial; textdecoration-color: initial;">n (< /small><span style="color: rgb(51, 51, 51); font-family: "Open** Sans", Roboto, arial, sans-serif; **font-size: 15px; font-style: normal; font-variant-ligatures: normal; fontvariant-caps: normal; font-weight: 400; letter-spacing: normal; orphans: 2; text-align: start; text-indent: 0px; text-transform: none; white-space:** 

**normal; widows: 2; word-spacing: 0px; -webkit-text-stroke-width: 0px; background-color: rgb(239, 239, 239); text-decoration-style: initial; textdecoration-color: initial; display: inline !important; float: none;">< /span><span style="color: rgb(51, 51, 51); font-family: "Open** Sans&quot:, Roboto, arial, sans-serif: **font-size: 15px; font-style: normal; font-variant-ligatures: normal; fontvariant-caps: normal; font-weight: 400; letter-spacing: normal; orphans: 2; text-align: start; text-indent: 0px; text-transform: none; white-space: normal; widows: 2; word-spacing: 0px; -webkit-text-stroke-width: 0px; background-color: rgb(239, 239, 239); text-decoration-style: initial; textdecoration-color: initial; display: inline !important; float: none;">< /span><small style="box-sizing: inherit; font-size: 12.75px; color: rgb (51, 51, 51); font-family: " Open** Sans&quot:, Roboto, arial, sans-serif: **font-style: normal; font-variantligatures: normal; font-variant-caps: normal; font-weight: 400; letterspacing: normal; orphans: 2; textalign: start; text-indent: 0px; texttransform: none; white-space: normal; widows: 2; word-spacing: 0px; -webkit-text-stroke-width: 0px; background-color: rgb(239, 239, 239); text-decoration-style: initial; textdecoration-color: initial;">CW< /small><span style="color: rgb(51, 51, 51); font-family: " Open** Sans", Roboto, arial, sans-serif; **font-size: 15px; font-style: normal; font-variant-ligatures: normal; fontvariant-caps: normal; font-weight: 400; letter-spacing: normal; orphans: 2; text-align: start; text-indent: 0px; text-transform: none; white-space: normal; widows: 2; word-spacing: 0px; -webkit-text-stroke-width: 0px;** 

**background-color: rgb(239, 239, 239); text-decoration-style: initial; textdecoration-color: initial; display: inline !important; float: none;">< /span><span style="color: rgb(51, 51, 51): font-family: & quot: Open** Sans", Roboto, arial, sans-serif; **font-size: 15px; font-style: normal; font-variant-ligatures: normal; fontvariant-caps: normal; font-weight: 400; letter-spacing: normal; orphans: 2; text-align: start; text-indent: 0px; text-transform: none; white-space: normal; widows: 2; word-spacing: 0px; -webkit-text-stroke-width: 0px; background-color: rgb(239, 239, 239); text-decoration-style: initial; textdecoration-color: initial; display: inline !important; float: none;">< /span><small style="box-sizing: inherit; font-size: 12.75px; color: rgb (51, 51, 51): font-family: & quot: Open** Sans&quot:, Roboto, arial, sans-serif: **font-style: normal; font-variantligatures: normal; font-variant-caps: normal; font-weight: 400; letterspacing: normal; orphans: 2; textalign: start; text-indent: 0px; texttransform: none; white-space: normal; widows: 2; word-spacing: 0px; -webkit-text-stroke-width: 0px; background-color: rgb(239, 239, 239); text-decoration-style: initial; text**decoration-color: initial;">)</small>[[: **Kategorie:NOTFUNK|No]]<span style="color: rgb(51, 51, 51); font**family: &quot:Open Sans&quot:. **Roboto, arial, sans-serif; font-size: 15px; font-style: normal; font-variantligatures: normal; font-variant-caps: normal; font-weight: 400; letterspacing: normal; orphans: 2; textalign: start; text-indent: 0px; texttransform: none; white-space: normal; widows: 2; word-spacing: 0px; -webkit-text-stroke-width: 0px; background-color: rgb(239, 239, 239);** 

**text-decoration-style: initial; textdecoration-color: initial; display: inline !important; float: none;">< /span>[[:Kategorie:NOTFUNK|tf]] <span style="color: rgb(51, 51, 51); font-family: " Open Sans ", Roboto, arial, sans-serif; font-size: 15px; font-style: normal; font-variantligatures: normal; font-variant-caps: normal; font-weight: 400; letterspacing: normal; orphans: 2; textalign: start; text-indent: 0px; texttransform: none; white-space: normal; widows: 2; word-spacing: 0px; -webkit-text-stroke-width: 0px; background-color: rgb(239, 239, 239); text-decoration-style: initial; textdecoration-color: initial; display: inline !important; float: none;">< /span>[[:Kategorie:NOTFUNK|unk]] <span style="color: rgb(51, 51, 51); font-family: & quot: Open Sans & quot:. Roboto, arial, sans-serif; font-size: 15px; font-style: normal; font-variantligatures: normal; font-variant-caps: normal; font-weight: 400; letterspacing: normal; orphans: 2; textalign: start; text-indent: 0px; texttransform: none; white-space: normal; widows: 2; word-spacing: 0px; -webkit-text-stroke-width: 0px; background-color: rgb(239, 239, 239); text-decoration-style: initial; textdecoration-color: initial; display: inline !important; float: none;">< /span><small style="box-sizing: inherit; font-size: 12.75px; color: rgb (51, 51, 51): font-family: & quot: Open** Sans", Roboto, arial, sans-serif; **font-style: normal; font-variantligatures: normal; font-variant-caps: normal; font-weight: 400; letterspacing: normal; orphans: 2; textalign: start; text-indent: 0px; texttransform: none; white-space: normal; widows: 2; word-spacing: 0px; -webkit-text-stroke-width: 0px;** 

**−**

**background-color: rgb(239, 239, 239); text-decoration-style: initial; textdecoration-color: initial;">Ama< /small><span style="color: rgb(51, 51, 51); font-family: "Open** Sans&quot:, Roboto, arial, sans-serif; **font-size: 15px; font-style: normal; font-variant-ligatures: normal; fontvariant-caps: normal; font-weight: 400; letter-spacing: normal; orphans: 2; text-align: start; text-indent: 0px; text-transform: none; white-space: normal; widows: 2; word-spacing: 0px; -webkit-text-stroke-width: 0px; background-color: rgb(239, 239, 239); text-decoration-style: initial; textdecoration-color: initial; display: inline !important; float: none;">< /span><small style="box-sizing: inherit; font-size: 12.75px; color: rgb (51, 51, 51); font-family: " Open** Sans&guot:, Roboto, arial, sans-serif: **font-style: normal; font-variantligatures: normal; font-variant-caps: normal; font-weight: 400; letterspacing: normal; orphans: 2; textalign: start; text-indent: 0px; texttransform: none; white-space: normal; widows: 2; word-spacing: 0px; -webkit-text-stroke-width: 0px; background-color: rgb(239, 239, 239); text-decoration-style: initial; textdecoration-color: initial;">teurfun< /small><span style="color: rgb(51, 51, 51); font-family: "Open** Sans&guot:, Roboto, arial, sans-serif: **font-size: 15px; font-style: normal; font-variant-ligatures: normal; fontvariant-caps: normal; font-weight: 400; letter-spacing: normal; orphans: 2; text-align: start; text-indent: 0px; text-transform: none; white-space: normal; widows: 2; word-spacing: 0px; -webkit-text-stroke-width: 0px; background-color: rgb(239, 239, 239); text-decoration-style: initial; textdecoration-color: initial; display:** 

**inline !important; float: none;">< /span><span style="color: rgb(51, 51, 51); font-family: "Open** Sans&guot:, Roboto, arial, sans-serif: **font-size: 15px; font-style: normal; font-variant-ligatures: normal; fontvariant-caps: normal; font-weight: 400; letter-spacing: normal; orphans: 2; text-align: start; text-indent: 0px; text-transform: none; white-space: normal; widows: 2; word-spacing: 0px; -webkit-text-stroke-width: 0px; background-color: rgb(239, 239, 239); text-decoration-style: initial; textdecoration-color: initial; display: inline !important; float: none;">< /span><small style="box-sizing: inherit; font-size: 12.75px; color: rgb (51, 51, 51); font-family: " Open** Sans&guot:, Roboto, arial, sans-serif: **font-style: normal; font-variantligatures: normal; font-variant-caps: normal; font-weight: 400; letterspacing: normal; orphans: 2; textalign: start; text-indent: 0px; texttransform: none; white-space: normal; widows: 2; word-spacing: 0px; -webkit-text-stroke-width: 0px; background-color: rgb(239, 239, 239); text-decoration-style: initial; text**decoration-color: initial:">k</small> **<span style="color: rgb(51, 51, 51);**  font-family: " Open Sans ", **Roboto, arial, sans-serif; font-size: 15px; font-style: normal; font-variantligatures: normal; font-variant-caps: normal; font-weight: 400; letterspacing: normal; orphans: 2; textalign: start; text-indent: 0px; texttransform: none; white-space: normal; widows: 2; word-spacing: 0px; -webkit-text-stroke-width: 0px; background-color: rgb(239, 239, 239); text-decoration-style: initial; textdecoration-color: initial; display: inline !important; float: none;">< /span><span style="color: rgb(51,** 

**51, 51): font-family: &quot:Open** Sans", Roboto, arial, sans-serif; **font-size: 15px; font-style: normal; font-variant-ligatures: normal; fontvariant-caps: normal; font-weight: 400; letter-spacing: normal; orphans: 2; text-align: start; text-indent: 0px; text-transform: none; white-space: normal; widows: 2; word-spacing: 0px; -webkit-text-stroke-width: 0px; background-color: rgb(239, 239, 239); text-decoration-style: initial; textdecoration-color: initial; display: inline !important; float: none;">< /span><small style="box-sizing: inherit; font-size: 12.75px; color: rgb (51, 51, 51): font-family: & quot: Open** Sans&guot:, Roboto, arial, sans-serif: **font-style: normal; font-variantligatures: normal; font-variant-caps: normal; font-weight: 400; letterspacing: normal; orphans: 2; textalign: start; text-indent: 0px; texttransform: none; white-space: normal; widows: 2; word-spacing: 0px; -webkit-text-stroke-width: 0px; background-color: rgb(239, 239, 239); text-decoration-style: initial; textdecoration-color: initial;">rettet L< /small><span style="color: rgb(51, 51, 51): font-family: &quot:Open** Sans", Roboto, arial, sans-serif; **font-size: 15px; font-style: normal; font-variant-ligatures: normal; fontvariant-caps: normal; font-weight: 400; letter-spacing: normal; orphans: 2; text-align: start; text-indent: 0px; text-transform: none; white-space: normal; widows: 2; word-spacing: 0px; -webkit-text-stroke-width: 0px; background-color: rgb(239, 239, 239); text-decoration-style: initial; textdecoration-color: initial; display: inline !important; float: none;">< /span><span style="color: rgb(51, 51, 51): font-family: & quot: Open** Sans", Roboto, arial, sans-serif;

**font-size: 15px; font-style: normal; font-variant-ligatures: normal; fontvariant-caps: normal; font-weight: 400; letter-spacing: normal; orphans: 2; text-align: start; text-indent: 0px; text-transform: none; white-space: normal; widows: 2; word-spacing: 0px; -webkit-text-stroke-width: 0px; background-color: rgb(239, 239, 239); text-decoration-style: initial; textdecoration-color: initial; display: inline !important; float: none;">< /span><small style="box-sizing: inherit; font-size: 12.75px; color: rgb (51, 51, 51): font-family: & quot: Open** Sans", Roboto, arial, sans-serif; **font-style: normal; font-variantligatures: normal; font-variant-caps: normal; font-weight: 400; letterspacing: normal; orphans: 2; textalign: start; text-indent: 0px; texttransform: none; white-space: normal; widows: 2; word-spacing: 0px; -webkit-text-stroke-width: 0px; background-color: rgb(239, 239, 239); text-decoration-style: initial; textdecoration-color: initial;">e< /small><span style="color: rgb(51, 51, 51): font-family: &quot:Open** Sans&quot:, Roboto, arial, sans-serif: **font-size: 15px; font-style: normal; font-variant-ligatures: normal; fontvariant-caps: normal; font-weight: 400; letter-spacing: normal; orphans: 2; text-align: start; text-indent: 0px; text-transform: none; white-space: normal; widows: 2; word-spacing: 0px; -webkit-text-stroke-width: 0px; background-color: rgb(239, 239, 239); text-decoration-style: initial; textdecoration-color: initial; display: inline !important; float: none;">< /span><small style="box-sizing: inherit; font-size: 12.75px; color: rgb (51, 51, 51): font-family: & quot: Open** Sans&quot:, Roboto, arial, sans-serif: **font-style: normal; font-variant-**

**ligatures: normal; font-variant-caps: normal; font-weight: 400; letterspacing: normal; orphans: 2; textalign: start; text-indent: 0px; texttransform: none; white-space: normal; widows: 2; word-spacing: 0px; -webkit-text-stroke-width: 0px; background-color: rgb(239, 239, 239); text-decoration-style: initial; textdecoration-color: initial;">ben< /small><span style="color: rgb(51, 51. 51): font-family: &quot:Open** Sans&quot:, Roboto, arial, sans-serif; **font-size: 15px; font-style: normal; font-variant-ligatures: normal; fontvariant-caps: normal; font-weight: 400; letter-spacing: normal; orphans: 2; text-align: start; text-indent: 0px; text-transform: none; white-space: normal; widows: 2; word-spacing: 0px; -webkit-text-stroke-width: 0px; background-color: rgb(239, 239, 239); text-decoration-style: initial; textdecoration-color: initial; display: inline !important; float: none;">< /span><span style="color: rgb(51, 51, 51): font-family: & quot: Open** Sans&quot:, Roboto, arial, sans-serif; **font-size: 15px; font-style: normal; font-variant-ligatures: normal; fontvariant-caps: normal; font-weight: 400; letter-spacing: normal; orphans: 2; text-align: start; text-indent: 0px; text-transform: none; white-space: normal; widows: 2; word-spacing: 0px; -webkit-text-stroke-width: 0px; background-color: rgb(239, 239, 239); text-decoration-style: initial; textdecoration-color: initial; display: inline !important; float: none;">< /span>**

**<span style="color: rgb(51, 51, 51); font-family: " Open Sans ", Roboto, arial, sans-serif; font-size: 15px; font-style: normal; font-variant-**

**−**

**ligatures: normal; font-variant-caps: normal; font-weight: 400; letterspacing: normal; orphans: 2; textalign: start; text-indent: 0px; texttransform: none; white-space: normal; widows: 2; word-spacing: 0px; -webkit-text-stroke-width: 0px; background-color: rgb(239, 239, 239); text-decoration-style: initial; textdecoration-color: initial; display: inline !important; float: none;">< /span>[[:Kategorie:Pager|Pa]]<span style="color: rgb(51, 51, 51); font**family: &quot:Open Sans&quot:. **Roboto, arial, sans-serif; font-size: 15px; font-style: normal; font-variantligatures: normal; font-variant-caps: normal; font-weight: 400; letterspacing: normal; orphans: 2; textalign: start; text-indent: 0px; texttransform: none; white-space: normal; widows: 2; word-spacing: 0px; -webkit-text-stroke-width: 0px; background-color: rgb(239, 239, 239); text-decoration-style: initial; textdecoration-color: initial; display: inline !important; float: none;">< /span><span style="color: rgb(51, 51, 51): font-family: &quot:Open** Sans&quot:, Roboto, arial, sans-serif: **font-size: 15px; font-style: normal; font-variant-ligatures: normal; fontvariant-caps: normal; font-weight: 400; letter-spacing: normal; orphans: 2; text-align: start; text-indent: 0px; text-transform: none; white-space: normal; widows: 2; word-spacing: 0px; -webkit-text-stroke-width: 0px; background-color: rgb(239, 239, 239); text-decoration-style: initial; textdecoration-color: initial; display: inline !important; float: none;">< /span><span style="color: rgb(51, 51, 51): font-family: & quot: Open** Sans&quot:, Roboto, arial, sans-serif: **font-size: 15px; font-style: normal; font-variant-ligatures: normal; font-**

**−**

**variant-caps: normal; font-weight: 400; letter-spacing: normal; orphans: 2; text-align: start; text-indent: 0px; text-transform: none; white-space: normal; widows: 2; word-spacing: 0px; -webkit-text-stroke-width: 0px; background-color: rgb(239, 239, 239); text-decoration-style: initial; textdecoration-color: initial; display: inline !important; float: none;">< /span>[[:Kategorie:Pager|ger]]**

**−**

**<span style="color: rgb(51, 51, 51); font-family: &quot:Open Sans", Roboto, arial, sans-serif; font-size: 15px; font-style: normal; font-variantligatures: normal; font-variant-caps: normal; font-weight: 400; letterspacing: normal; orphans: 2; textalign: start; text-indent: 0px; texttransform: none; white-space: normal; widows: 2; word-spacing: 0px; -webkit-text-stroke-width: 0px; background-color: rgb(239, 239, 239); text-decoration-style: initial; textdecoration-color: initial; display: inline !important; float: none;">< /span><small style="box-sizing: inherit; font-size: 12.75px; color: rgb (51, 51, 51): font-family: &quot:Open** Sans&quot:, Roboto, arial, sans-serif: **font-style: normal; font-variantligatures: normal; font-variant-caps: normal; font-weight: 400; letterspacing: normal; orphans: 2; textalign: start; text-indent: 0px; texttransform: none; white-space: normal; widows: 2; word-spacing: 0px; -webkit-text-stroke-width: 0px; background-color: rgb(239, 239, 239); text-decoration-style: initial; textdecoration-color: initial;">Amate< /small><span style="color: rgb(51, 51, 51); font-family: "Open** Sans", Roboto, arial, sans-serif; **font-size: 15px; font-style: normal;** 

**font-variant-ligatures: normal; fontvariant-caps: normal; font-weight: 400; letter-spacing: normal; orphans: 2; text-align: start; text-indent: 0px; text-transform: none; white-space: normal; widows: 2; word-spacing: 0px; -webkit-text-stroke-width: 0px; background-color: rgb(239, 239, 239); text-decoration-style: initial; textdecoration-color: initial; display: inline !important; float: none;">< /span><small style="box-sizing: inherit; font-size: 12.75px; color: rgb (51, 51, 51): font-family: & quot: Open** Sans&quot:, Roboto, arial, sans-serif: **font-style: normal; font-variantligatures: normal; font-variant-caps: normal; font-weight: 400; letterspacing: normal; orphans: 2; textalign: start; text-indent: 0px; texttransform: none; white-space: normal; widows: 2; word-spacing: 0px; -webkit-text-stroke-width: 0px; background-color: rgb(239, 239, 239); text-decoration-style: initial; textdecoration-color: initial;">urf< /small><span style="color: rgb(51, 51, 51): font-family: & quot: Open** Sans&quot:, Roboto, arial, sans-serif: **font-size: 15px; font-style: normal; font-variant-ligatures: normal; fontvariant-caps: normal; font-weight: 400; letter-spacing: normal; orphans: 2; text-align: start; text-indent: 0px; text-transform: none; white-space: normal; widows: 2; word-spacing: 0px; -webkit-text-stroke-width: 0px; background-color: rgb(239, 239, 239); text-decoration-style: initial; textdecoration-color: initial; display: inline !important; float: none;">< /span><span style="color: rgb(51, 51, 51); font-family: "Open** Sans&quot:, Roboto, arial, sans-serif: **font-size: 15px; font-style: normal; font-variant-ligatures: normal; fontvariant-caps: normal; font-weight:** 

**400; letter-spacing: normal; orphans: 2; text-align: start; text-indent: 0px; text-transform: none; white-space: normal; widows: 2; word-spacing: 0px; -webkit-text-stroke-width: 0px; background-color: rgb(239, 239, 239); text-decoration-style: initial; textdecoration-color: initial; display: inline !important; float: none;">< /span><small style="box-sizing: inherit; font-size: 12.75px; color: rgb (51, 51, 51): font-family: & quot: Open** Sans&quot:, Roboto, arial, sans-serif: **font-style: normal; font-variantligatures: normal; font-variant-caps: normal; font-weight: 400; letterspacing: normal; orphans: 2; textalign: start; text-indent: 0px; texttransform: none; white-space: normal; widows: 2; word-spacing: 0px; -webkit-text-stroke-width: 0px; background-color: rgb(239, 239, 239); text-decoration-style: initial; textdecoration-color: initial;">unk K< /small><span style="color: rgb(51, 51, 51); font-family: "Open** Sans", Roboto, arial, sans-serif; **font-size: 15px; font-style: normal; font-variant-ligatures: normal; fontvariant-caps: normal; font-weight: 400; letter-spacing: normal; orphans: 2; text-align: start; text-indent: 0px; text-transform: none; white-space: normal; widows: 2; word-spacing: 0px; -webkit-text-stroke-width: 0px; background-color: rgb(239, 239, 239); text-decoration-style: initial; textdecoration-color: initial; display: inline !important; float: none;">< /span><small style="box-sizing: inherit; font-size: 12.75px; color: rgb (51, 51, 51); font-family: " Open** Sans", Roboto, arial, sans-serif; **font-style: normal; font-variantligatures: normal; font-variant-caps: normal; font-weight: 400; letterspacing: normal; orphans: 2; text-**

**align: start; text-indent: 0px; texttransform: none; white-space: normal; widows: 2; word-spacing: 0px; -webkit-text-stroke-width: 0px; background-color: rgb(239, 239, 239); text-decoration-style: initial; textdecoration-color: initial;">ur< /small><span style="color: rgb(51, 51, 51): font-family: & quot: Open** Sans&quot:, Roboto, arial, sans-serif; **font-size: 15px; font-style: normal; font-variant-ligatures: normal; fontvariant-caps: normal; font-weight: 400; letter-spacing: normal; orphans: 2; text-align: start; text-indent: 0px; text-transform: none; white-space: normal; widows: 2; word-spacing: 0px; -webkit-text-stroke-width: 0px; background-color: rgb(239, 239, 239); text-decoration-style: initial; textdecoration-color: initial; display: inline !important; float: none;">< /span><small style="box-sizing: inherit; font-size: 12.75px; color: rgb (51, 51, 51); font-family: " Open** Sans&guot:, Roboto, arial, sans-serif: **font-style: normal; font-variantligatures: normal; font-variant-caps: normal; font-weight: 400; letterspacing: normal; orphans: 2; textalign: start; text-indent: 0px; texttransform: none; white-space: normal; widows: 2; word-spacing: 0px; -webkit-text-stroke-width: 0px; background-color: rgb(239, 239, 239); text-decoration-style: initial; textdecoration-color: initial;">z< /small><span style="color: rgb(51, 51, 51); font-family: " Open** Sans", Roboto, arial, sans-serif; **font-size: 15px; font-style: normal; font-variant-ligatures: normal; fontvariant-caps: normal; font-weight: 400; letter-spacing: normal; orphans: 2; text-align: start; text-indent: 0px; text-transform: none; white-space: normal; widows: 2; word-spacing:** 

**0px; -webkit-text-stroke-width: 0px; background-color: rgb(239, 239, 239); text-decoration-style: initial; textdecoration-color: initial; display: inline !important; float: none;">< /span><span style="color: rgb(51, 51, 51); font-family: " Open** Sans", Roboto, arial, sans-serif; **font-size: 15px; font-style: normal; font-variant-ligatures: normal; fontvariant-caps: normal; font-weight: 400; letter-spacing: normal; orphans: 2; text-align: start; text-indent: 0px; text-transform: none; white-space: normal; widows: 2; word-spacing: 0px; -webkit-text-stroke-width: 0px; background-color: rgb(239, 239, 239); text-decoration-style: initial; textdecoration-color: initial; display: inline !important; float: none;">< /span><small style="box-sizing: inherit; font-size: 12.75px; color: rgb (51, 51, 51): font-family: & quot: Open** Sans", Roboto, arial, sans-serif; **font-style: normal; font-variantligatures: normal; font-variant-caps: normal; font-weight: 400; letterspacing: normal; orphans: 2; textalign: start; text-indent: 0px; texttransform: none; white-space: normal; widows: 2; word-spacing: 0px; -webkit-text-stroke-width: 0px; background-color: rgb(239, 239, 239); text-decoration-style: initial; textdecoration-color: initial;">n< /small><span style="color: rgb(51, 51. 51): font-family: &quot:Open** Sans&quot:, Roboto, arial, sans-serif: **font-size: 15px; font-style: normal; font-variant-ligatures: normal; fontvariant-caps: normal; font-weight: 400; letter-spacing: normal; orphans: 2; text-align: start; text-indent: 0px; text-transform: none; white-space: normal; widows: 2; word-spacing: 0px; -webkit-text-stroke-width: 0px; background-color: rgb(239, 239, 239);** 

**text-decoration-style: initial; textdecoration-color: initial; display: inline !important; float: none;">< /span><small style="box-sizing: inherit; font-size: 12.75px; color: rgb (51, 51, 51): font-family: & quot: Open** Sans", Roboto, arial, sans-serif; **font-style: normal; font-variantligatures: normal; font-variant-caps: normal; font-weight: 400; letterspacing: normal; orphans: 2; textalign: start; text-indent: 0px; texttransform: none; white-space: normal; widows: 2; word-spacing: 0px; -webkit-text-stroke-width: 0px; background-color: rgb(239, 239, 239); text-decoration-style: initial; textdecoration-color: initial;">ac< /small><span style="color: rgb(51, 51. 51): font-family: &quot:Open** Sans", Roboto, arial, sans-serif; **font-size: 15px; font-style: normal; font-variant-ligatures: normal; fontvariant-caps: normal; font-weight: 400; letter-spacing: normal; orphans: 2; text-align: start; text-indent: 0px; text-transform: none; white-space: normal; widows: 2; word-spacing: 0px; -webkit-text-stroke-width: 0px; background-color: rgb(239, 239, 239); text-decoration-style: initial; textdecoration-color: initial; display: inline !important; float: none;">< /span><span style="color: rgb(51, 51, 51); font-family: &quot:Open** Sans&guot:, Roboto, arial, sans-serif: **font-size: 15px; font-style: normal; font-variant-ligatures: normal; fontvariant-caps: normal; font-weight: 400; letter-spacing: normal; orphans: 2; text-align: start; text-indent: 0px; text-transform: none; white-space: normal; widows: 2; word-spacing: 0px; -webkit-text-stroke-width: 0px; background-color: rgb(239, 239, 239); text-decoration-style: initial; textdecoration-color: initial; display:** 

**inline !important; float: none;">< /span><small style="box-sizing: inherit; font-size: 12.75px; color: rgb (51, 51, 51): font-family: & quot: Open** Sans", Roboto, arial, sans-serif; **font-style: normal; font-variantligatures: normal; font-variant-caps: normal; font-weight: 400; letterspacing: normal; orphans: 2; textalign: start; text-indent: 0px; texttransform: none; white-space: normal; widows: 2; word-spacing: 0px; -webkit-text-stroke-width: 0px; background-color: rgb(239, 239, 239); text-decoration-style: initial; textdecoration-color: initial;">hrich< /small><span style="color: rgb(51, 51. 51): font-family: &quot:Open** Sans", Roboto, arial, sans-serif; **font-size: 15px; font-style: normal; font-variant-ligatures: normal; fontvariant-caps: normal; font-weight: 400; letter-spacing: normal; orphans: 2; text-align: start; text-indent: 0px; text-transform: none; white-space: normal; widows: 2; word-spacing: 0px; -webkit-text-stroke-width: 0px; background-color: rgb(239, 239, 239); text-decoration-style: initial; textdecoration-color: initial; display: inline !important; float: none;">< /span><small style="box-sizing: inherit; font-size: 12.75px; color: rgb (51, 51, 51); font-family: " Open** Sans", Roboto, arial, sans-serif; **font-style: normal; font-variantligatures: normal; font-variant-caps: normal; font-weight: 400; letterspacing: normal; orphans: 2; textalign: start; text-indent: 0px; texttransform: none; white-space: normal; widows: 2; word-spacing: 0px; -webkit-text-stroke-width: 0px; background-color: rgb(239, 239, 239); text-decoration-style: initial; textdecoration-color: initial;">ten In< /small><span style="color: rgb(51,** 

**51, 51): font-family: &quot:Open** Sans", Roboto, arial, sans-serif; **font-size: 15px; font-style: normal; font-variant-ligatures: normal; fontvariant-caps: normal; font-weight: 400; letter-spacing: normal; orphans: 2; text-align: start; text-indent: 0px; text-transform: none; white-space: normal; widows: 2; word-spacing: 0px; -webkit-text-stroke-width: 0px; background-color: rgb(239, 239, 239); text-decoration-style: initial; textdecoration-color: initial; display: inline !important; float: none;">< /span><small style="box-sizing: inherit; font-size: 12.75px; color: rgb (51, 51, 51): font-family: & quot: Open** Sans&guot:, Roboto, arial, sans-serif: **font-style: normal; font-variantligatures: normal; font-variant-caps: normal; font-weight: 400; letterspacing: normal; orphans: 2; textalign: start; text-indent: 0px; texttransform: none; white-space: normal; widows: 2; word-spacing: 0px; -webkit-text-stroke-width: 0px; background-color: rgb(239, 239, 239); text-decoration-style: initial; textdecoration-color: initial;">f< /small><span style="color: rgb(51, 51, 51): font-family: &quot:Open** Sans", Roboto, arial, sans-serif; **font-size: 15px; font-style: normal; font-variant-ligatures: normal; fontvariant-caps: normal; font-weight: 400; letter-spacing: normal; orphans: 2; text-align: start; text-indent: 0px; text-transform: none; white-space: normal; widows: 2; word-spacing: 0px; -webkit-text-stroke-width: 0px; background-color: rgb(239, 239, 239); text-decoration-style: initial; textdecoration-color: initial; display: inline !important; float: none;">< /span><small style="box-sizing: inherit; font-size: 12.75px; color: rgb (51, 51, 51); font-family: " Open** 

**−**

Sans&quot:, Roboto, arial, sans-serif: **font-style: normal; font-variantligatures: normal; font-variant-caps: normal; font-weight: 400; letterspacing: normal; orphans: 2; textalign: start; text-indent: 0px; texttransform: none; white-space: normal; widows: 2; word-spacing: 0px; -webkit-text-stroke-width: 0px; background-color: rgb(239, 239, 239); text-decoration-style: initial; textdecoration-color: initial;">o< /small><span style="color: rgb(51, 51, 51): font-family: &quot:Open** Sans&quot:, Roboto, arial, sans-serif; **font-size: 15px; font-style: normal; font-variant-ligatures: normal; fontvariant-caps: normal; font-weight: 400; letter-spacing: normal; orphans: 2; text-align: start; text-indent: 0px; text-transform: none; white-space: normal; widows: 2; word-spacing: 0px; -webkit-text-stroke-width: 0px; background-color: rgb(239, 239, 239); text-decoration-style: initial; textdecoration-color: initial; display: inline !important; float: none;">< /span><small style="box-sizing: inherit; font-size: 12.75px; color: rgb (51, 51, 51): font-family: & quot: Open** Sans&quot:, Roboto, arial, sans-serif: **font-style: normal; font-variantligatures: normal; font-variant-caps: normal; font-weight: 400; letterspacing: normal; orphans: 2; textalign: start; text-indent: 0px; texttransform: none; white-space: normal; widows: 2; word-spacing: 0px; -webkit-text-stroke-width: 0px; background-color: rgb(239, 239, 239); text-decoration-style: initial; textdecoration-color: initial;">syste< /small><span style="color: rgb(51, 51, 51): font-family: & quot: Open** Sans&quot:, Roboto, arial, sans-serif: **font-size: 15px; font-style: normal; font-variant-ligatures: normal; font-**

**variant-caps: normal; font-weight: 400; letter-spacing: normal; orphans: 2; text-align: start; text-indent: 0px; text-transform: none; white-space: normal; widows: 2; word-spacing: 0px; -webkit-text-stroke-width: 0px; background-color: rgb(239, 239, 239); text-decoration-style: initial; textdecoration-color: initial; display: inline !important; float: none;">< /span><span style="color: rgb(51, 51. 51): font-family: &quot:Open** Sans", Roboto, arial, sans-serif; **font-size: 15px; font-style: normal; font-variant-ligatures: normal; fontvariant-caps: normal; font-weight: 400; letter-spacing: normal; orphans: 2; text-align: start; text-indent: 0px; text-transform: none; white-space: normal; widows: 2; word-spacing: 0px; -webkit-text-stroke-width: 0px; background-color: rgb(239, 239, 239); text-decoration-style: initial; textdecoration-color: initial; display: inline !important; float: none;">< /span><small style="box-sizing: inherit; font-size: 12.75px; color: rgb (51, 51, 51): font-family: & quot: Open** Sans&quot:. Roboto, arial, sans-serif; **font-style: normal; font-variantligatures: normal; font-variant-caps: normal; font-weight: 400; letterspacing: normal; orphans: 2; textalign: start; text-indent: 0px; texttransform: none; white-space: normal; widows: 2; word-spacing: 0px; -webkit-text-stroke-width: 0px; background-color: rgb(239, 239, 239); text-decoration-style: initial; textdecoration-color: initial;">m</small> [[:Kategorie:Relaisfunkstellen und Baken|R]]<span style="color: rgb(51, 51, 51); font-family: " Open** Sans&quot:, Roboto, arial, sans-serif: **font-size: 15px; font-style: normal; font-variant-ligatures: normal; fontvariant-caps: normal; font-weight:** 

**400; letter-spacing: normal; orphans: 2; text-align: start; text-indent: 0px; text-transform: none; white-space: normal; widows: 2; word-spacing: 0px; -webkit-text-stroke-width: 0px; background-color: rgb(239, 239, 239); text-decoration-style: initial; textdecoration-color: initial; display: inline !important; float: none;">< /span><span style="color: rgb(51, 51, 51); font-family: &quot:Open** Sans&guot:, Roboto, arial, sans-serif: **font-size: 15px; font-style: normal; font-variant-ligatures: normal; fontvariant-caps: normal; font-weight: 400; letter-spacing: normal; orphans: 2; text-align: start; text-indent: 0px; text-transform: none; white-space: normal; widows: 2; word-spacing: 0px; -webkit-text-stroke-width: 0px; background-color: rgb(239, 239, 239); text-decoration-style: initial; textdecoration-color: initial; display: inline !important; float: none;">< /span>[[:Kategorie:Relaisfunkstellen und Baken|e]]<span style="color: rgb (51, 51, 51); font-family: &quot:Open** Sans&quot:, Roboto, arial, sans-serif: **font-size: 15px; font-style: normal; font-variant-ligatures: normal; fontvariant-caps: normal; font-weight: 400; letter-spacing: normal; orphans: 2; text-align: start; text-indent: 0px; text-transform: none; white-space: normal; widows: 2; word-spacing: 0px; -webkit-text-stroke-width: 0px; background-color: rgb(239, 239, 239); text-decoration-style: initial; textdecoration-color: initial; display: inline !important; float: none;">< /span>[[:Kategorie:Relaisfunkstellen und Baken|l]]<span style="color: rgb (51, 51, 51); font-family: " Open** Sans&quot:, Roboto, arial, sans-serif: **font-size: 15px; font-style: normal; font-variant-ligatures: normal; fontvariant-caps: normal; font-weight:** 

**400; letter-spacing: normal; orphans: 2; text-align: start; text-indent: 0px; text-transform: none; white-space: normal; widows: 2; word-spacing: 0px; -webkit-text-stroke-width: 0px; background-color: rgb(239, 239, 239); text-decoration-style: initial; textdecoration-color: initial; display: inline !important; float: none;">< /span><span style="color: rgb(51, 51, 51); font-family: &quot:Open** Sans&guot:, Roboto, arial, sans-serif: **font-size: 15px; font-style: normal; font-variant-ligatures: normal; fontvariant-caps: normal; font-weight: 400; letter-spacing: normal; orphans: 2; text-align: start; text-indent: 0px; text-transform: none; white-space: normal; widows: 2; word-spacing: 0px; -webkit-text-stroke-width: 0px; background-color: rgb(239, 239, 239); text-decoration-style: initial; textdecoration-color: initial; display: inline !important; float: none;">< /span>[[:Kategorie:Relaisfunkstellen und Baken|ais]]<span style="color: rgb(51, 51, 51): font-family: &quot: Open Sans&quot:, Roboto, arial, sansserif; font-size: 15px; font-style: normal; font-variant-ligatures: normal; font-variant-caps: normal; font-weight: 400; letter-spacing: normal; orphans: 2; text-align: start; text-indent: 0px; text-transform: none; white-space: normal; widows: 2; word-spacing: 0px; -webkit-textstroke-width: 0px; background-color: rgb(239, 239, 239); text-decorationstyle: initial; text-decoration-color: initial; display: inline !important; float: none;"></span>[[:Kategorie: Relaisfunkstellen und Baken|fu]] <span style="color: rgb(51, 51, 51); font-family: & quot: Open Sans & quot:, Roboto, arial, sans-serif; font-size: 15px; font-style: normal; font-variantligatures: normal; font-variant-caps:** 

**normal; font-weight: 400; letterspacing: normal; orphans: 2; textalign: start; text-indent: 0px; texttransform: none; white-space: normal; widows: 2; word-spacing: 0px; -webkit-text-stroke-width: 0px; background-color: rgb(239, 239, 239); text-decoration-style: initial; textdecoration-color: initial; display: inline !important; float: none;">< /span>[[:Kategorie:Relaisfunkstellen und Baken|nk]]<span style="color: rgb(51, 51, 51): font-family: &quot: Open Sans&quot:, Roboto, arial, sansserif; font-size: 15px; font-style: normal; font-variant-ligatures: normal; font-variant-caps: normal; font-weight: 400; letter-spacing: normal; orphans: 2; text-align: start; text-indent: 0px; text-transform: none; white-space: normal; widows: 2; word-spacing: 0px; -webkit-textstroke-width: 0px; background-color: rgb(239, 239, 239); text-decorationstyle: initial; text-decoration-color: initial; display: inline !important; float: none;"></span>[[:Kategorie: Relaisfunkstellen und Baken|st]] <span style="color: rgb(51, 51, 51); font-family: & quot: Open Sans & quot:, Roboto, arial, sans-serif; font-size: 15px; font-style: normal; font-variantligatures: normal; font-variant-caps: normal; font-weight: 400; letterspacing: normal; orphans: 2; textalign: start; text-indent: 0px; texttransform: none; white-space: normal; widows: 2; word-spacing: 0px; -webkit-text-stroke-width: 0px; background-color: rgb(239, 239, 239); text-decoration-style: initial; textdecoration-color: initial; display: inline !important; float: none;">< /span>[[:Kategorie:Relaisfunkstellen und Baken|e]]<span style="color: rgb (51, 51, 51): font-family: & quot: Open** Sans", Roboto, arial, sans-serif;

**font-size: 15px; font-style: normal; font-variant-ligatures: normal; fontvariant-caps: normal; font-weight: 400; letter-spacing: normal; orphans: 2; text-align: start; text-indent: 0px; text-transform: none; white-space: normal; widows: 2; word-spacing: 0px; -webkit-text-stroke-width: 0px; background-color: rgb(239, 239, 239); text-decoration-style: initial; textdecoration-color: initial; display: inline !important; float: none;">< /span><span style="color: rgb(51, 51, 51): font-family: &quot:Open** Sans&quot:, Roboto, arial, sans-serif; **font-size: 15px; font-style: normal; font-variant-ligatures: normal; fontvariant-caps: normal; font-weight: 400; letter-spacing: normal; orphans: 2; text-align: start; text-indent: 0px; text-transform: none; white-space: normal; widows: 2; word-spacing: 0px; -webkit-text-stroke-width: 0px; background-color: rgb(239, 239, 239); text-decoration-style: initial; textdecoration-color: initial; display: inline !important; float: none;">< /span>[[:Kategorie:Relaisfunkstellen und Baken|lle]]<span style="color: rgb(51, 51, 51): font-family: &quot: Open Sans&guot:, Roboto, arial, sansserif; font-size: 15px; font-style: normal; font-variant-ligatures: normal; font-variant-caps: normal; font-weight: 400; letter-spacing: normal; orphans: 2; text-align: start; text-indent: 0px; text-transform: none; white-space: normal; widows: 2; word-spacing: 0px; -webkit-textstroke-width: 0px; background-color: rgb(239, 239, 239); text-decorationstyle: initial; text-decoration-color: initial; display: inline !important; float: none;"></span><span style=" color: rgb(51, 51, 51); font-family:**   $\&$ quot: Open Sans&quot:, Roboto. **arial, sans-serif; font-size: 15px; font-**

**style: normal; font-variant-ligatures: normal; font-variant-caps: normal; font-weight: 400; letter-spacing: normal; orphans: 2; text-align: start; text-indent: 0px; text-transform: none; white-space: normal; widows: 2; word-spacing: 0px; -webkit-textstroke-width: 0px; background-color: rgb(239, 239, 239); text-decorationstyle: initial; text-decoration-color: initial; display: inline !important; float: none;"></span> <span style=" color: rgb(51, 51, 51); font-family:**   $\&$ auot:Open Sans&quot:, Roboto, **arial, sans-serif; font-size: 15px; fontstyle: normal; font-variant-ligatures: normal; font-variant-caps: normal; font-weight: 400; letter-spacing: normal; orphans: 2; text-align: start; text-indent: 0px; text-transform: none; white-space: normal; widows: 2; word-spacing: 0px; -webkit-textstroke-width: 0px; background-color: rgb(239, 239, 239); text-decorationstyle: initial; text-decoration-color: initial; display: inline !important; float: none;"></span>[[:Kategorie: Relaisfunkstellen und Baken|und Bak]] <span style="color: rgb(51, 51, 51); font-family: & quot: Open Sans & quot:, Roboto, arial, sans-serif; font-size: 15px; font-style: normal; font-variantligatures: normal; font-variant-caps: normal; font-weight: 400; letterspacing: normal; orphans: 2; textalign: start; text-indent: 0px; texttransform: none; white-space: normal; widows: 2; word-spacing: 0px; -webkit-text-stroke-width: 0px; background-color: rgb(239, 239, 239); text-decoration-style: initial; textdecoration-color: initial; display: inline !important; float: none;">< /span>[[:Kategorie:Relaisfunkstellen und Baken|en]]<span style="color: rgb(51, 51, 51): font-family: &quot: Open Sans", Roboto, arial, sans-**

**−**

**serif; font-size: 15px; font-style: normal; font-variant-ligatures: normal; font-variant-caps: normal; font-weight: 400; letter-spacing: normal; orphans: 2; text-align: start; text-indent: 0px; text-transform: none; white-space: normal; widows: 2; word-spacing: 0px; -webkit-textstroke-width: 0px; background-color: rgb(239, 239, 239); text-decorationstyle: initial; text-decoration-color: initial; display: inline !important; float: none;"></span>**

**<small style="box-sizing: inherit; font-size: 12.75px; color: rgb(51, 51, 51); font-family: " Open** Sans&guot:, Roboto, arial, sans-serif: **font-style: normal; font-variantligatures: normal; font-variant-caps: normal; font-weight: 400; letterspacing: normal; orphans: 2; textalign: start; text-indent: 0px; texttransform: none; white-space: normal; widows: 2; word-spacing: 0px; -webkit-text-stroke-width: 0px; background-color: rgb(239, 239, 239); text-decoration-style: initial; textdecoration-color: initial;">Tech< /small><span style="color: rgb(51, 51. 51): font-family: &quot:Open** Sans&guot:, Roboto, arial, sans-serif: **font-size: 15px; font-style: normal; font-variant-ligatures: normal; fontvariant-caps: normal; font-weight: 400; letter-spacing: normal; orphans: 2; text-align: start; text-indent: 0px; text-transform: none; white-space: normal; widows: 2; word-spacing: 0px; -webkit-text-stroke-width: 0px; background-color: rgb(239, 239, 239); text-decoration-style: initial; textdecoration-color: initial; display: inline !important; float: none;">< /span><span style="color: rgb(51, 51, 51); font-family: "Open** 

Sans&quot:, Roboto, arial, sans-serif: **font-size: 15px; font-style: normal; font-variant-ligatures: normal; fontvariant-caps: normal; font-weight: 400; letter-spacing: normal; orphans: 2; text-align: start; text-indent: 0px; text-transform: none; white-space: normal; widows: 2; word-spacing: 0px; -webkit-text-stroke-width: 0px; background-color: rgb(239, 239, 239); text-decoration-style: initial; textdecoration-color: initial; display: inline !important; float: none;">< /span><small style="box-sizing: inherit; font-size: 12.75px; color: rgb (51, 51, 51); font-family: " Open** Sans&guot:, Roboto, arial, sans-serif: **font-style: normal; font-variantligatures: normal; font-variant-caps: normal; font-weight: 400; letterspacing: normal; orphans: 2; textalign: start; text-indent: 0px; texttransform: none; white-space: normal; widows: 2; word-spacing: 0px; -webkit-text-stroke-width: 0px; background-color: rgb(239, 239, 239); text-decoration-style: initial; textdecoration-color: initial;">nisch< /small><span style="color: rgb(51, 51, 51): font-family: & quot: Open** Sans&quot:, Roboto, arial, sans-serif: **font-size: 15px; font-style: normal; font-variant-ligatures: normal; fontvariant-caps: normal; font-weight: 400; letter-spacing: normal; orphans: 2; text-align: start; text-indent: 0px; text-transform: none; white-space: normal; widows: 2; word-spacing: 0px; -webkit-text-stroke-width: 0px; background-color: rgb(239, 239, 239); text-decoration-style: initial; textdecoration-color: initial; display: inline !important; float: none;">< /span><span style="color: rgb(51, 51, 51): font-family: &quot:Open** Sans&quot:, Roboto, arial, sans-serif: **font-size: 15px; font-style: normal;** 

**font-variant-ligatures: normal; fontvariant-caps: normal; font-weight: 400; letter-spacing: normal; orphans: 2; text-align: start; text-indent: 0px; text-transform: none; white-space: normal; widows: 2; word-spacing: 0px; -webkit-text-stroke-width: 0px; background-color: rgb(239, 239, 239); text-decoration-style: initial; textdecoration-color: initial; display: inline !important; float: none;">< /span><small style="box-sizing: inherit; font-size: 12.75px; color: rgb (51, 51, 51): font-family: & quot: Open** Sans&guot:, Roboto, arial, sans-serif: **font-style: normal; font-variantligatures: normal; font-variant-caps: normal; font-weight: 400; letterspacing: normal; orphans: 2; textalign: start; text-indent: 0px; texttransform: none; white-space: normal; widows: 2; word-spacing: 0px; -webkit-text-stroke-width: 0px; background-color: rgb(239, 239, 239); text-decoration-style: initial; textdecoration-color: initial;">e< /small><span style="color: rgb(51, 51, 51): font-family: & quot: Open** Sans&quot:, Roboto, arial, sans-serif: **font-size: 15px; font-style: normal; font-variant-ligatures: normal; fontvariant-caps: normal; font-weight: 400; letter-spacing: normal; orphans: 2; text-align: start; text-indent: 0px; text-transform: none; white-space: normal; widows: 2; word-spacing: 0px; -webkit-text-stroke-width: 0px; background-color: rgb(239, 239, 239); text-decoration-style: initial; textdecoration-color: initial; display: inline !important; float: none;">< /span><span style="color: rgb(51, 51, 51); font-family: "Open** Sans&quot:, Roboto, arial, sans-serif: **font-size: 15px; font-style: normal; font-variant-ligatures: normal; fontvariant-caps: normal; font-weight:**
**400; letter-spacing: normal; orphans: 2; text-align: start; text-indent: 0px; text-transform: none; white-space: normal; widows: 2; word-spacing: 0px; -webkit-text-stroke-width: 0px; background-color: rgb(239, 239, 239); text-decoration-style: initial; textdecoration-color: initial; display: inline !important; float: none;">< /span> <span style="color: rgb(51, 51, 51); font-family: &quot:Open** Sans&guot:, Roboto, arial, sans-serif: **font-size: 15px; font-style: normal; font-variant-ligatures: normal; fontvariant-caps: normal; font-weight: 400; letter-spacing: normal; orphans: 2; text-align: start; text-indent: 0px; text-transform: none; white-space: normal; widows: 2; word-spacing: 0px; -webkit-text-stroke-width: 0px; background-color: rgb(239, 239, 239); text-decoration-style: initial; textdecoration-color: initial; display: inline !important; float: none;">< /span><small style="box-sizing: inherit; font-size: 12.75px; color: rgb (51, 51, 51); font-family: " Open** Sans&guot:, Roboto, arial, sans-serif: **font-style: normal; font-variantligatures: normal; font-variant-caps: normal; font-weight: 400; letterspacing: normal; orphans: 2; textalign: start; text-indent: 0px; texttransform: none; white-space: normal; widows: 2; word-spacing: 0px; -webkit-text-stroke-width: 0px; background-color: rgb(239, 239, 239); text-decoration-style: initial; textdecoration-color: initial;">Info< /small><span style="color: rgb(51, 51, 51); font-family: " Open** Sans", Roboto, arial, sans-serif; **font-size: 15px; font-style: normal; font-variant-ligatures: normal; fontvariant-caps: normal; font-weight: 400; letter-spacing: normal; orphans: 2; text-align: start; text-indent: 0px;** 

**text-transform: none; white-space: normal; widows: 2; word-spacing: 0px; -webkit-text-stroke-width: 0px; background-color: rgb(239, 239, 239); text-decoration-style: initial; textdecoration-color: initial; display: inline !important; float: none;">< /span><small style="box-sizing: inherit; font-size: 12.75px; color: rgb (51, 51, 51): font-family: & quot: Open** Sans&quot:, Roboto, arial, sans-serif: **font-style: normal; font-variantligatures: normal; font-variant-caps: normal; font-weight: 400; letterspacing: normal; orphans: 2; textalign: start; text-indent: 0px; texttransform: none; white-space: normal; widows: 2; word-spacing: 0px; -webkit-text-stroke-width: 0px; background-color: rgb(239, 239, 239); text-decoration-style: initial; textdecoration-color: initial;">rma< /small><span style="color: rgb(51, 51, 51); font-family: " Open** Sans", Roboto, arial, sans-serif; **font-size: 15px; font-style: normal; font-variant-ligatures: normal; fontvariant-caps: normal; font-weight: 400; letter-spacing: normal; orphans: 2; text-align: start; text-indent: 0px; text-transform: none; white-space: normal; widows: 2; word-spacing: 0px; -webkit-text-stroke-width: 0px; background-color: rgb(239, 239, 239); text-decoration-style: initial; textdecoration-color: initial; display: inline !important; float: none;">< /span><span style="color: rgb(51, 51, 51); font-family: " Open** Sans", Roboto, arial, sans-serif; **font-size: 15px; font-style: normal; font-variant-ligatures: normal; fontvariant-caps: normal; font-weight: 400; letter-spacing: normal; orphans: 2; text-align: start; text-indent: 0px; text-transform: none; white-space: normal; widows: 2; word-spacing:** 

**0px; -webkit-text-stroke-width: 0px; background-color: rgb(239, 239, 239); text-decoration-style: initial; textdecoration-color: initial; display: inline !important; float: none;">< /span><small style="box-sizing: inherit; font-size: 12.75px; color: rgb (51, 51, 51); font-family: " Open** Sans&quot:, Roboto, arial, sans-serif: **font-style: normal; font-variantligatures: normal; font-variant-caps: normal; font-weight: 400; letterspacing: normal; orphans: 2; textalign: start; text-indent: 0px; texttransform: none; white-space: normal; widows: 2; word-spacing: 0px; -webkit-text-stroke-width: 0px; background-color: rgb(239, 239, 239); text-decoration-style: initial; textdecoration-color: initial;">ti< /small><span style="color: rgb(51, 51. 51): font-family: &quot:Open** Sans&quot:, Roboto, arial, sans-serif: **font-size: 15px; font-style: normal; font-variant-ligatures: normal; fontvariant-caps: normal; font-weight: 400; letter-spacing: normal; orphans: 2; text-align: start; text-indent: 0px; text-transform: none; white-space: normal; widows: 2; word-spacing: 0px; -webkit-text-stroke-width: 0px; background-color: rgb(239, 239, 239); text-decoration-style: initial; textdecoration-color: initial; display: inline !important; float: none;">< /span><span style="color: rgb(51, 51. 51): font-family: &quot:Open** Sans&quot:, Roboto, arial, sans-serif: **font-size: 15px; font-style: normal; font-variant-ligatures: normal; fontvariant-caps: normal; font-weight: 400; letter-spacing: normal; orphans: 2; text-align: start; text-indent: 0px; text-transform: none; white-space: normal; widows: 2; word-spacing: 0px; -webkit-text-stroke-width: 0px; background-color: rgb(239, 239, 239);** 

**text-decoration-style: initial; textdecoration-color: initial; display: inline !important; float: none;">< /span><small style="box-sizing: inherit; font-size: 12.75px; color: rgb (51, 51, 51): font-family: & quot: Open** Sans", Roboto, arial, sans-serif; **font-style: normal; font-variantligatures: normal; font-variant-caps: normal; font-weight: 400; letterspacing: normal; orphans: 2; textalign: start; text-indent: 0px; texttransform: none; white-space: normal; widows: 2; word-spacing: 0px; -webkit-text-stroke-width: 0px; background-color: rgb(239, 239, 239); text-decoration-style: initial; textdecoration-color: initial;">on< /small><span style="color: rgb(51, 51. 51): font-family: &quot:Open** Sans", Roboto, arial, sans-serif; **font-size: 15px; font-style: normal; font-variant-ligatures: normal; fontvariant-caps: normal; font-weight: 400; letter-spacing: normal; orphans: 2; text-align: start; text-indent: 0px; text-transform: none; white-space: normal; widows: 2; word-spacing: 0px; -webkit-text-stroke-width: 0px; background-color: rgb(239, 239, 239); text-decoration-style: initial; textdecoration-color: initial; display: inline !important; float: none;">< /span><span style="color: rgb(51, 51, 51); font-family: &quot:Open** Sans&guot:, Roboto, arial, sans-serif: **font-size: 15px; font-style: normal; font-variant-ligatures: normal; fontvariant-caps: normal; font-weight: 400; letter-spacing: normal; orphans: 2; text-align: start; text-indent: 0px; text-transform: none; white-space: normal; widows: 2; word-spacing: 0px; -webkit-text-stroke-width: 0px; background-color: rgb(239, 239, 239); text-decoration-style: initial; textdecoration-color: initial; display:** 

**inline !important; float: none;">< /span><small style="box-sizing: inherit; font-size: 12.75px; color: rgb (51, 51, 51): font-family: & quot: Open** Sans", Roboto, arial, sans-serif; **font-style: normal; font-variantligatures: normal; font-variant-caps: normal; font-weight: 400; letterspacing: normal; orphans: 2; textalign: start; text-indent: 0px; texttransform: none; white-space: normal; widows: 2; word-spacing: 0px; -webkit-text-stroke-width: 0px; background-color: rgb(239, 239, 239); text-decoration-style: initial; textdecoration-color: initial;">en ü< /small><span style="color: rgb(51, 51. 51): font-family: &quot:Open** Sans", Roboto, arial, sans-serif; **font-size: 15px; font-style: normal; font-variant-ligatures: normal; fontvariant-caps: normal; font-weight: 400; letter-spacing: normal; orphans: 2; text-align: start; text-indent: 0px; text-transform: none; white-space: normal; widows: 2; word-spacing: 0px; -webkit-text-stroke-width: 0px; background-color: rgb(239, 239, 239); text-decoration-style: initial; textdecoration-color: initial; display: inline !important; float: none;">< /span><small style="box-sizing: inherit; font-size: 12.75px; color: rgb (51, 51, 51); font-family: " Open** Sans", Roboto, arial, sans-serif; **font-style: normal; font-variantligatures: normal; font-variant-caps: normal; font-weight: 400; letterspacing: normal; orphans: 2; textalign: start; text-indent: 0px; texttransform: none; white-space: normal; widows: 2; word-spacing: 0px; -webkit-text-stroke-width: 0px; background-color: rgb(239, 239, 239); text-decoration-style: initial; textdecoration-color: initial;">b< /small><span style="color: rgb(51,** 

**−**

**51, 51): font-family: &quot:Open** Sans", Roboto, arial, sans-serif; **font-size: 15px; font-style: normal; font-variant-ligatures: normal; fontvariant-caps: normal; font-weight: 400; letter-spacing: normal; orphans: 2; text-align: start; text-indent: 0px; text-transform: none; white-space: normal; widows: 2; word-spacing: 0px; -webkit-text-stroke-width: 0px; background-color: rgb(239, 239, 239); text-decoration-style: initial; textdecoration-color: initial; display: inline !important; float: none;">< /span><span style="color: rgb(51, 51, 51); font-family: "Open** Sans&quot:, Roboto, arial, sans-serif; **font-size: 15px; font-style: normal; font-variant-ligatures: normal; fontvariant-caps: normal; font-weight: 400; letter-spacing: normal; orphans: 2; text-align: start; text-indent: 0px; text-transform: none; white-space: normal; widows: 2; word-spacing: 0px; -webkit-text-stroke-width: 0px; background-color: rgb(239, 239, 239); text-decoration-style: initial; textdecoration-color: initial; display: inline !important; float: none;">< /span><small style="box-sizing: inherit; font-size: 12.75px; color: rgb (51, 51, 51): font-family: & quot: Open** Sans&quot:, Roboto, arial, sans-serif: **font-style: normal; font-variantligatures: normal; font-variant-caps: normal; font-weight: 400; letterspacing: normal; orphans: 2; textalign: start; text-indent: 0px; texttransform: none; white-space: normal; widows: 2; word-spacing: 0px; -webkit-text-stroke-width: 0px; background-color: rgb(239, 239, 239); text-decoration-style: initial; textdecoration-color: initial;">er a< /small><span style="color: rgb(51, 51, 51): font-family: & quot: Open** Sans", Roboto, arial, sans-serif;

**font-size: 15px; font-style: normal; font-variant-ligatures: normal; fontvariant-caps: normal; font-weight: 400; letter-spacing: normal; orphans: 2; text-align: start; text-indent: 0px; text-transform: none; white-space: normal; widows: 2; word-spacing: 0px; -webkit-text-stroke-width: 0px; background-color: rgb(239, 239, 239); text-decoration-style: initial; textdecoration-color: initial; display: inline !important; float: none;">< /span><span style="color: rgb(51, 51, 51): font-family: &quot:Open** Sans&quot:, Roboto, arial, sans-serif; **font-size: 15px; font-style: normal; font-variant-ligatures: normal; fontvariant-caps: normal; font-weight: 400; letter-spacing: normal; orphans: 2; text-align: start; text-indent: 0px; text-transform: none; white-space: normal; widows: 2; word-spacing: 0px; -webkit-text-stroke-width: 0px; background-color: rgb(239, 239, 239); text-decoration-style: initial; textdecoration-color: initial; display: inline !important; float: none;">< /span><small style="box-sizing: inherit; font-size: 12.75px; color: rgb (51, 51, 51): font-family: & quot: Open** Sans&guot:, Roboto, arial, sans-serif: **font-style: normal; font-variantligatures: normal; font-variant-caps: normal; font-weight: 400; letterspacing: normal; orphans: 2; textalign: start; text-indent: 0px; texttransform: none; white-space: normal; widows: 2; word-spacing: 0px; -webkit-text-stroke-width: 0px; background-color: rgb(239, 239, 239); text-decoration-style: initial; textdecoration-color: initial;">utomatisc< /small><span style="color: rgb(51, 51, 51): font-family: & quot: Open** Sans&quot:, Roboto, arial, sans-serif: **font-size: 15px; font-style: normal; font-variant-ligatures: normal; font-**

**variant-caps: normal; font-weight: 400; letter-spacing: normal; orphans: 2; text-align: start; text-indent: 0px; text-transform: none; white-space: normal; widows: 2; word-spacing: 0px; -webkit-text-stroke-width: 0px; background-color: rgb(239, 239, 239); text-decoration-style: initial; textdecoration-color: initial; display: inline !important; float: none;">< /span><small style="box-sizing: inherit; font-size: 12.75px; color: rgb (51, 51, 51): font-family: & quot: Open** Sans&quot:, Roboto, arial, sans-serif: **font-style: normal; font-variantligatures: normal; font-variant-caps: normal; font-weight: 400; letterspacing: normal; orphans: 2; textalign: start; text-indent: 0px; texttransform: none; white-space: normal; widows: 2; word-spacing: 0px; -webkit-text-stroke-width: 0px; background-color: rgb(239, 239, 239); text-decoration-style: initial; textdecoration-color: initial;">he F< /small><span style="color: rgb(51, 51, 51): font-family: & quot: Open** Sans&quot:, Roboto, arial, sans-serif; **font-size: 15px; font-style: normal; font-variant-ligatures: normal; fontvariant-caps: normal; font-weight: 400; letter-spacing: normal; orphans: 2; text-align: start; text-indent: 0px; text-transform: none; white-space: normal; widows: 2; word-spacing: 0px; -webkit-text-stroke-width: 0px; background-color: rgb(239, 239, 239); text-decoration-style: initial; textdecoration-color: initial; display: inline !important; float: none;">< /span><span style="color: rgb(51, 51, 51); font-family: "Open** Sans", Roboto, arial, sans-serif; **font-size: 15px; font-style: normal; font-variant-ligatures: normal; fontvariant-caps: normal; font-weight: 400; letter-spacing: normal; orphans:** 

**2; text-align: start; text-indent: 0px; text-transform: none; white-space: normal; widows: 2; word-spacing: 0px; -webkit-text-stroke-width: 0px; background-color: rgb(239, 239, 239); text-decoration-style: initial; textdecoration-color: initial; display: inline !important; float: none;">< /span><small style="box-sizing: inherit; font-size: 12.75px; color: rgb (51, 51, 51): font-family: & quot: Open** Sans&guot:, Roboto, arial, sans-serif: **font-style: normal; font-variantligatures: normal; font-variant-caps: normal; font-weight: 400; letterspacing: normal; orphans: 2; textalign: start; text-indent: 0px; texttransform: none; white-space: normal; widows: 2; word-spacing: 0px; -webkit-text-stroke-width: 0px; background-color: rgb(239, 239, 239); text-decoration-style: initial; textdecoration-color: initial;">unk< /small><span style="color: rgb(51, 51, 51); font-family: " Open** Sans", Roboto, arial, sans-serif; **font-size: 15px; font-style: normal; font-variant-ligatures: normal; fontvariant-caps: normal; font-weight: 400; letter-spacing: normal; orphans: 2; text-align: start; text-indent: 0px; text-transform: none; white-space: normal; widows: 2; word-spacing: 0px; -webkit-text-stroke-width: 0px; background-color: rgb(239, 239, 239); text-decoration-style: initial; textdecoration-color: initial; display: inline !important; float: none;">< /span><small style="box-sizing: inherit; font-size: 12.75px; color: rgb (51, 51, 51); font-family: " Open** Sans", Roboto, arial, sans-serif; **font-style: normal; font-variantligatures: normal; font-variant-caps: normal; font-weight: 400; letterspacing: normal; orphans: 2; textalign: start; text-indent: 0px; text-**

**transform: none; white-space: normal; widows: 2; word-spacing: 0px; -webkit-text-stroke-width: 0px; background-color: rgb(239, 239, 239); text-decoration-style: initial; textdecoration-color: initial;">sta< /small><span style="color: rgb(51, 51, 51); font-family: "Open** Sans&quot:, Roboto, arial, sans-serif: **font-size: 15px; font-style: normal; font-variant-ligatures: normal; fontvariant-caps: normal; font-weight: 400; letter-spacing: normal; orphans: 2; text-align: start; text-indent: 0px; text-transform: none; white-space: normal; widows: 2; word-spacing: 0px; -webkit-text-stroke-width: 0px; background-color: rgb(239, 239, 239); text-decoration-style: initial; textdecoration-color: initial; display: inline !important; float: none;">< /span><small style="box-sizing: inherit; font-size: 12.75px; color: rgb (51, 51, 51); font-family: " Open** Sans&quot:, Roboto, arial, sans-serif: **font-style: normal; font-variantligatures: normal; font-variant-caps: normal; font-weight: 400; letterspacing: normal; orphans: 2; textalign: start; text-indent: 0px; texttransform: none; white-space: normal; widows: 2; word-spacing: 0px; -webkit-text-stroke-width: 0px; background-color: rgb(239, 239, 239); text-decoration-style: initial; textdecoration-color: initial;">t< /small><span style="color: rgb(51, 51, 51); font-family: " Open** Sans", Roboto, arial, sans-serif; **font-size: 15px; font-style: normal; font-variant-ligatures: normal; fontvariant-caps: normal; font-weight: 400; letter-spacing: normal; orphans: 2; text-align: start; text-indent: 0px; text-transform: none; white-space: normal; widows: 2; word-spacing: 0px; -webkit-text-stroke-width: 0px;** 

**background-color: rgb(239, 239, 239); text-decoration-style: initial; textdecoration-color: initial; display: inline !important; float: none;">< /span><span style="color: rgb(51, 51, 51): font-family: & quot: Open** Sans", Roboto, arial, sans-serif; **font-size: 15px; font-style: normal; font-variant-ligatures: normal; fontvariant-caps: normal; font-weight: 400; letter-spacing: normal; orphans: 2; text-align: start; text-indent: 0px; text-transform: none; white-space: normal; widows: 2; word-spacing: 0px; -webkit-text-stroke-width: 0px; background-color: rgb(239, 239, 239); text-decoration-style: initial; textdecoration-color: initial; display: inline !important; float: none;">< /span><span style="color: rgb(51, 51. 51): font-family: &quot:Open** Sans&guot:, Roboto, arial, sans-serif: **font-size: 15px; font-style: normal; font-variant-ligatures: normal; fontvariant-caps: normal; font-weight: 400; letter-spacing: normal; orphans: 2; text-align: start; text-indent: 0px; text-transform: none; white-space: normal; widows: 2; word-spacing: 0px; -webkit-text-stroke-width: 0px; background-color: rgb(239, 239, 239); text-decoration-style: initial; textdecoration-color: initial; display: inline !important; float: none;">< /span><small style="box-sizing: inherit; font-size: 12.75px; color: rgb (51, 51, 51): font-family: & quot: Open** Sans&quot:, Roboto, arial, sans-serif: **font-style: normal; font-variantligatures: normal; font-variant-caps: normal; font-weight: 400; letterspacing: normal; orphans: 2; textalign: start; text-indent: 0px; texttransform: none; white-space: normal; widows: 2; word-spacing: 0px; -webkit-text-stroke-width: 0px; background-color: rgb(239, 239, 239);** 

**text-decoration-style: initial; textdecoration-color: initial;">i< /small><span style="color: rgb(51, 51. 51): font-family: &quot:Open** Sans", Roboto, arial, sans-serif; **font-size: 15px; font-style: normal; font-variant-ligatures: normal; fontvariant-caps: normal; font-weight: 400; letter-spacing: normal; orphans: 2; text-align: start; text-indent: 0px; text-transform: none; white-space: normal; widows: 2; word-spacing: 0px; -webkit-text-stroke-width: 0px; background-color: rgb(239, 239, 239); text-decoration-style: initial; textdecoration-color: initial; display: inline !important; float: none;">< /span><span style="color: rgb(51, 51, 51); font-family: " Open** Sans&guot:, Roboto, arial, sans-serif: **font-size: 15px; font-style: normal; font-variant-ligatures: normal; fontvariant-caps: normal; font-weight: 400; letter-spacing: normal; orphans: 2; text-align: start; text-indent: 0px; text-transform: none; white-space: normal; widows: 2; word-spacing: 0px; -webkit-text-stroke-width: 0px; background-color: rgb(239, 239, 239); text-decoration-style: initial; textdecoration-color: initial; display: inline !important; float: none;">< /span><small style="box-sizing: inherit; font-size: 12.75px; color: rgb (51, 51, 51); font-family: & quot; Open** Sans", Roboto, arial, sans-serif; **font-style: normal; font-variantligatures: normal; font-variant-caps: normal; font-weight: 400; letterspacing: normal; orphans: 2; textalign: start; text-indent: 0px; texttransform: none; white-space: normal; widows: 2; word-spacing: 0px; -webkit-text-stroke-width: 0px; background-color: rgb(239, 239, 239); text-decoration-style: initial; textdecoration-color: initial;">one<**

**/small><span style="color: rgb(51, 51, 51); font-family: " Open** Sans", Roboto, arial, sans-serif; **font-size: 15px; font-style: normal; font-variant-ligatures: normal; fontvariant-caps: normal; font-weight: 400; letter-spacing: normal; orphans: 2; text-align: start; text-indent: 0px; text-transform: none; white-space: normal; widows: 2; word-spacing: 0px; -webkit-text-stroke-width: 0px; background-color: rgb(239, 239, 239); text-decoration-style: initial; textdecoration-color: initial; display: inline !important; float: none;">< /span><small style="box-sizing: inherit; font-size: 12.75px; color: rgb (51, 51, 51): font-family: & quot: Open** Sans", Roboto, arial, sans-serif; **font-style: normal; font-variantligatures: normal; font-variant-caps: normal; font-weight: 400; letterspacing: normal; orphans: 2; textalign: start; text-indent: 0px; texttransform: none; white-space: normal; widows: 2; word-spacing: 0px; -webkit-text-stroke-width: 0px; background-color: rgb(239, 239, 239); text-decoration-style: initial; textdecoration-color: initial;">n</small>**

**−**

**[[:Kategorie:Satellitenfunk|Sa]]<span style="color: rgb(51, 51, 51); font**family: " Open Sans ", **Roboto, arial, sans-serif; font-size: 15px; font-style: normal; font-variantligatures: normal; font-variant-caps: normal; font-weight: 400; letterspacing: normal; orphans: 2; textalign: start; text-indent: 0px; texttransform: none; white-space: normal; widows: 2; word-spacing: 0px; -webkit-text-stroke-width: 0px; background-color: rgb(239, 239, 239); text-decoration-style: initial; textdecoration-color: initial; display:** 

**inline !important; float: none;">< /span><span style="color: rgb(51, 51, 51); font-family: "Open** Sans&guot:, Roboto, arial, sans-serif: **font-size: 15px; font-style: normal; font-variant-ligatures: normal; fontvariant-caps: normal; font-weight: 400; letter-spacing: normal; orphans: 2; text-align: start; text-indent: 0px; text-transform: none; white-space: normal; widows: 2; word-spacing: 0px; -webkit-text-stroke-width: 0px; background-color: rgb(239, 239, 239); text-decoration-style: initial; textdecoration-color: initial; display: inline !important; float: none;">< /span>[[:Kategorie: Satellitenfunk|tell]]<span style=" color: rgb(51, 51, 51); font-family: Gauot:Open SansGauot:, Roboto. arial, sans-serif; font-size: 15px; fontstyle: normal; font-variant-ligatures: normal; font-variant-caps: normal; font-weight: 400; letter-spacing: normal; orphans: 2; text-align: start; text-indent: 0px; text-transform: none; white-space: normal; widows: 2; word-spacing: 0px; -webkit-textstroke-width: 0px; background-color: rgb(239, 239, 239); text-decorationstyle: initial; text-decoration-color: initial; display: inline !important; float: none;"></span>[[:Kategorie: Satellitenfunk|it]]<span style="color: rgb(51, 51, 51): font-family: &quot: Open Sans&quot:, Roboto, arial, sansserif; font-size: 15px; font-style: normal; font-variant-ligatures: normal; font-variant-caps: normal; font-weight: 400; letter-spacing: normal; orphans: 2; text-align: start; text-indent: 0px; text-transform: none; white-space: normal; widows: 2; word-spacing: 0px; -webkit-textstroke-width: 0px; background-color: rgb(239, 239, 239); text-decorationstyle: initial; text-decoration-color:** 

**initial; display: inline !important; float: none;"></span><span style=" color: rgb(51, 51, 51); font-family:**   $\&$ auot:Open Sans&guot:, Roboto. **arial, sans-serif; font-size: 15px; fontstyle: normal; font-variant-ligatures: normal; font-variant-caps: normal; font-weight: 400; letter-spacing: normal; orphans: 2; text-align: start; text-indent: 0px; text-transform: none; white-space: normal; widows: 2; word-spacing: 0px; -webkit-textstroke-width: 0px; background-color: rgb(239, 239, 239); text-decorationstyle: initial; text-decoration-color: initial; display: inline !important; float: none;"></span>[[:Kategorie: Satellitenfunk|e]]<span style="color: rab(51, 51, 51); font-family: " Open Sans&quot:, Roboto, arial, sansserif; font-size: 15px; font-style: normal; font-variant-ligatures: normal; font-variant-caps: normal; font-weight: 400; letter-spacing: normal; orphans: 2; text-align: start; text-indent: 0px; text-transform: none; white-space: normal; widows: 2; word-spacing: 0px; -webkit-textstroke-width: 0px; background-color: rgb(239, 239, 239); text-decorationstyle: initial; text-decoration-color: initial; display: inline !important; float: none;"></span>[[:Kategorie: Satellitenfunk|nfu]]<span style=" color: rgb(51, 51, 51); font-family:**   $\&$ auot:Open Sans&guot:, Roboto. **arial, sans-serif; font-size: 15px; fontstyle: normal; font-variant-ligatures: normal; font-variant-caps: normal; font-weight: 400; letter-spacing: normal; orphans: 2; text-align: start; text-indent: 0px; text-transform: none; white-space: normal; widows: 2; word-spacing: 0px; -webkit-textstroke-width: 0px; background-color: rgb(239, 239, 239); text-decorationstyle: initial; text-decoration-color:** 

**initial; display: inline !important; float: none;"></span>[[:Kategorie: Satellitenfunk|nk]]<span style=" color: rgb(51, 51, 51); font-family:**   $\&$ quot; Open Sans & quot;, Roboto, **arial, sans-serif; font-size: 15px; fontstyle: normal; font-variant-ligatures: normal; font-variant-caps: normal; font-weight: 400; letter-spacing: normal; orphans: 2; text-align: start; text-indent: 0px; text-transform: none; white-space: normal; widows: 2; word-spacing: 0px; -webkit-textstroke-width: 0px; background-color: rgb(239, 239, 239); text-decorationstyle: initial; text-decoration-color: initial; display: inline !important; float: none;"></span><span style=" color: rgb(51, 51, 51); font-family: Gauot:Open SansGauot:, Roboto. arial, sans-serif; font-size: 15px; fontstyle: normal; font-variant-ligatures: normal; font-variant-caps: normal; font-weight: 400; letter-spacing: normal; orphans: 2; text-align: start; text-indent: 0px; text-transform: none; white-space: normal; widows: 2; word-spacing: 0px; -webkit-textstroke-width: 0px; background-color: rgb(239, 239, 239); text-decorationstyle: initial; text-decoration-color: initial; display: inline !important; float: none;"></span><span style=" color: rgb(51, 51, 51); font-family:**   $\&$ auot: Open Sans&quot:, Roboto, **arial, sans-serif; font-size: 15px; fontstyle: normal; font-variant-ligatures: normal; font-variant-caps: normal; font-weight: 400; letter-spacing: normal; orphans: 2; text-align: start; text-indent: 0px; text-transform: none; white-space: normal; widows: 2; word-spacing: 0px; -webkit-textstroke-width: 0px; background-color: rgb(239, 239, 239); text-decorationstyle: initial; text-decoration-color: initial; display: inline !important;** 

**float: none;"></span><small style=" box-sizing: inherit; font-size: 12.75px; color: rgb(51, 51, 51); font-family:**   $\&$ quot: Open Sans&quot:, Roboto, **arial, sans-serif; font-style: normal; font-variant-ligatures: normal; fontvariant-caps: normal; font-weight: 400; letter-spacing: normal; orphans: 2; text-align: start; text-indent: 0px; text-transform: none; white-space: normal; widows: 2; word-spacing: 0px; -webkit-text-stroke-width: 0px; background-color: rgb(239, 239, 239); text-decoration-style: initial; textdecoration-color: initial;">Amate< /small><span style="color: rgb(51, 51, 51): font-family: &quot:Open** Sans&guot:, Roboto, arial, sans-serif: **font-size: 15px; font-style: normal; font-variant-ligatures: normal; fontvariant-caps: normal; font-weight: 400; letter-spacing: normal; orphans: 2; text-align: start; text-indent: 0px; text-transform: none; white-space: normal; widows: 2; word-spacing: 0px; -webkit-text-stroke-width: 0px; background-color: rgb(239, 239, 239); text-decoration-style: initial; textdecoration-color: initial; display: inline !important; float: none;">< /span><small style="box-sizing: inherit; font-size: 12.75px; color: rgb (51, 51, 51): font-family: & quot: Open** Sans", Roboto, arial, sans-serif; **font-style: normal; font-variantligatures: normal; font-variant-caps: normal; font-weight: 400; letterspacing: normal; orphans: 2; textalign: start; text-indent: 0px; texttransform: none; white-space: normal; widows: 2; word-spacing: 0px; -webkit-text-stroke-width: 0px; background-color: rgb(239, 239, 239); text-decoration-style: initial; textdecoration-color: initial;">urf< /small><span style="color: rgb(51, 51, 51); font-family: "Open** 

Sans&quot:, Roboto, arial, sans-serif: **font-size: 15px; font-style: normal; font-variant-ligatures: normal; fontvariant-caps: normal; font-weight: 400; letter-spacing: normal; orphans: 2; text-align: start; text-indent: 0px; text-transform: none; white-space: normal; widows: 2; word-spacing: 0px; -webkit-text-stroke-width: 0px; background-color: rgb(239, 239, 239); text-decoration-style: initial; textdecoration-color: initial; display: inline !important; float: none;">< /span><span style="color: rgb(51, 51, 51): font-family: &quot:Open** Sans", Roboto, arial, sans-serif; **font-size: 15px; font-style: normal; font-variant-ligatures: normal; fontvariant-caps: normal; font-weight: 400; letter-spacing: normal; orphans: 2; text-align: start; text-indent: 0px; text-transform: none; white-space: normal; widows: 2; word-spacing: 0px; -webkit-text-stroke-width: 0px; background-color: rgb(239, 239, 239); text-decoration-style: initial; textdecoration-color: initial; display: inline !important; float: none;">< /span><small style="box-sizing: inherit; font-size: 12.75px; color: rgb (51, 51, 51): font-family: & quot: Open** Sans", Roboto, arial, sans-serif; **font-style: normal; font-variantligatures: normal; font-variant-caps: normal; font-weight: 400; letterspacing: normal; orphans: 2; textalign: start; text-indent: 0px; texttransform: none; white-space: normal; widows: 2; word-spacing: 0px; -webkit-text-stroke-width: 0px; background-color: rgb(239, 239, 239); text-decoration-style: initial; textdecoration-color: initial;">unk< /small><span style="color: rgb(51, 51, 51): font-family: &quot:Open** Sans&quot:, Roboto, arial, sans-serif: **font-size: 15px; font-style: normal;** 

**font-variant-ligatures: normal; fontvariant-caps: normal; font-weight: 400; letter-spacing: normal; orphans: 2; text-align: start; text-indent: 0px; text-transform: none; white-space: normal; widows: 2; word-spacing: 0px; -webkit-text-stroke-width: 0px; background-color: rgb(239, 239, 239); text-decoration-style: initial; textdecoration-color: initial; display: inline !important; float: none;">< /span><small style="box-sizing: inherit; font-size: 12.75px; color: rgb (51, 51, 51): font-family: & quot: Open** Sans&quot:, Roboto, arial, sans-serif: **font-style: normal; font-variantligatures: normal; font-variant-caps: normal; font-weight: 400; letterspacing: normal; orphans: 2; textalign: start; text-indent: 0px; texttransform: none; white-space: normal; widows: 2; word-spacing: 0px; -webkit-text-stroke-width: 0px; background-color: rgb(239, 239, 239); text-decoration-style: initial; textdecoration-color: initial;">sate< /small><span style="color: rgb(51, 51, 51): font-family: & quot: Open** Sans&quot:, Roboto, arial, sans-serif: **font-size: 15px; font-style: normal; font-variant-ligatures: normal; fontvariant-caps: normal; font-weight: 400; letter-spacing: normal; orphans: 2; text-align: start; text-indent: 0px; text-transform: none; white-space: normal; widows: 2; word-spacing: 0px; -webkit-text-stroke-width: 0px; background-color: rgb(239, 239, 239); text-decoration-style: initial; textdecoration-color: initial; display: inline !important; float: none;">< /span><small style="box-sizing: inherit; font-size: 12.75px; color: rgb (51, 51, 51): font-family: & quot: Open** Sans&guot:, Roboto, arial, sans-serif: **font-style: normal; font-variantligatures: normal; font-variant-caps:** 

**normal; font-weight: 400; letterspacing: normal; orphans: 2; textalign: start; text-indent: 0px; texttransform: none; white-space: normal; widows: 2; word-spacing: 0px; -webkit-text-stroke-width: 0px; background-color: rgb(239, 239, 239); text-decoration-style: initial; textdecoration-color: initial;">li< /small><span style="color: rgb(51, 51, 51); font-family: &quot:Open** Sans&guot:, Roboto, arial, sans-serif: **font-size: 15px; font-style: normal; font-variant-ligatures: normal; fontvariant-caps: normal; font-weight: 400; letter-spacing: normal; orphans: 2; text-align: start; text-indent: 0px; text-transform: none; white-space: normal; widows: 2; word-spacing: 0px; -webkit-text-stroke-width: 0px; background-color: rgb(239, 239, 239); text-decoration-style: initial; textdecoration-color: initial; display: inline !important; float: none;">< /span><span style="color: rgb(51, 51, 51); font-family: "Open** Sans", Roboto, arial, sans-serif; **font-size: 15px; font-style: normal; font-variant-ligatures: normal; fontvariant-caps: normal; font-weight: 400; letter-spacing: normal; orphans: 2; text-align: start; text-indent: 0px; text-transform: none; white-space: normal; widows: 2; word-spacing: 0px; -webkit-text-stroke-width: 0px; background-color: rgb(239, 239, 239); text-decoration-style: initial; textdecoration-color: initial; display: inline !important; float: none;">< /span><small style="box-sizing: inherit; font-size: 12.75px; color: rgb (51, 51, 51); font-family: " Open** Sans", Roboto, arial, sans-serif; **font-style: normal; font-variantligatures: normal; font-variant-caps: normal; font-weight: 400; letterspacing: normal; orphans: 2; text-**

**align: start; text-indent: 0px; texttransform: none; white-space: normal; widows: 2; word-spacing: 0px; -webkit-text-stroke-width: 0px; background-color: rgb(239, 239, 239); text-decoration-style: initial; textdecoration-color: initial;">tten< /small><span style="color: rgb(51, 51, 51): font-family: & quot: Open** Sans&quot:, Roboto, arial, sans-serif; **font-size: 15px; font-style: normal; font-variant-ligatures: normal; fontvariant-caps: normal; font-weight: 400; letter-spacing: normal; orphans: 2; text-align: start; text-indent: 0px; text-transform: none; white-space: normal; widows: 2; word-spacing: 0px; -webkit-text-stroke-width: 0px; background-color: rgb(239, 239, 239); text-decoration-style: initial; textdecoration-color: initial; display: inline !important; float: none;">< /span>[[:Kategorie:UKW Frequenzbereiche|UK]]<span style=" color: rgb(51, 51, 51); font-family: Gauot: Open Sans & quot;, Roboto, arial, sans-serif; font-size: 15px; fontstyle: normal; font-variant-ligatures: normal; font-variant-caps: normal; font-weight: 400; letter-spacing: normal; orphans: 2; text-align: start; text-indent: 0px; text-transform: none; white-space: normal; widows: 2; word-spacing: 0px; -webkit-textstroke-width: 0px; background-color: rgb(239, 239, 239); text-decorationstyle: initial; text-decoration-color: initial; display: inline !important; float: none;"></span>[[:Kategorie: UKW Frequenzbereiche|W]]<span style="color: rgb(51, 51, 51); font**family: " Open Sans ", **Roboto, arial, sans-serif; font-size: 15px; font-style: normal; font-variantligatures: normal; font-variant-caps: normal; font-weight: 400; letterspacing: normal; orphans: 2; text-**

**align: start; text-indent: 0px; texttransform: none; white-space: normal; widows: 2; word-spacing: 0px; -webkit-text-stroke-width: 0px; background-color: rgb(239, 239, 239); text-decoration-style: initial; textdecoration-color: initial; display: inline !important; float: none;">< /span><small style="box-sizing: inherit; font-size: 12.75px; color: rgb (51, 51, 51): font-family: & quot: Open** Sans&guot:, Roboto, arial, sans-serif: **font-style: normal; font-variantligatures: normal; font-variant-caps: normal; font-weight: 400; letterspacing: normal; orphans: 2; textalign: start; text-indent: 0px; texttransform: none; white-space: normal; widows: 2; word-spacing: 0px; -webkit-text-stroke-width: 0px; background-color: rgb(239, 239, 239); text-decoration-style: initial; textdecoration-color: initial;">Amateu< /small><span style="color: rgb(51, 51, 51); font-family: " Open** Sans", Roboto, arial, sans-serif; **font-size: 15px; font-style: normal; font-variant-ligatures: normal; fontvariant-caps: normal; font-weight: 400; letter-spacing: normal; orphans: 2; text-align: start; text-indent: 0px; text-transform: none; white-space: normal; widows: 2; word-spacing: 0px; -webkit-text-stroke-width: 0px; background-color: rgb(239, 239, 239); text-decoration-style: initial; textdecoration-color: initial; display: inline !important; float: none;">< /span><span style="color: rgb(51, 51, 51); font-family: "Open** Sans", Roboto, arial, sans-serif; **font-size: 15px; font-style: normal; font-variant-ligatures: normal; fontvariant-caps: normal; font-weight: 400; letter-spacing: normal; orphans: 2; text-align: start; text-indent: 0px; text-transform: none; white-space:** 

**normal; widows: 2; word-spacing: 0px; -webkit-text-stroke-width: 0px; background-color: rgb(239, 239, 239); text-decoration-style: initial; textdecoration-color: initial; display: inline !important; float: none;">< /span><span style="color: rgb(51, 51, 51); font-family: "Open** Sans&quot:, Roboto, arial, sans-serif: **font-size: 15px; font-style: normal; font-variant-ligatures: normal; fontvariant-caps: normal; font-weight: 400; letter-spacing: normal; orphans: 2; text-align: start; text-indent: 0px; text-transform: none; white-space: normal; widows: 2; word-spacing: 0px; -webkit-text-stroke-width: 0px; background-color: rgb(239, 239, 239); text-decoration-style: initial; textdecoration-color: initial; display: inline !important; float: none;">< /span><span style="color: rgb(51, 51, 51); font-family: " Open** Sans", Roboto, arial, sans-serif; **font-size: 15px; font-style: normal; font-variant-ligatures: normal; fontvariant-caps: normal; font-weight: 400; letter-spacing: normal; orphans: 2; text-align: start; text-indent: 0px; text-transform: none; white-space: normal; widows: 2; word-spacing: 0px; -webkit-text-stroke-width: 0px; background-color: rgb(239, 239, 239); text-decoration-style: initial; textdecoration-color: initial; display: inline !important; float: none;">< /span><small style="box-sizing: inherit; font-size: 12.75px; color: rgb (51, 51, 51); font-family: " Open** Sans", Roboto, arial, sans-serif; **font-style: normal; font-variantligatures: normal; font-variant-caps: normal; font-weight: 400; letterspacing: normal; orphans: 2; textalign: start; text-indent: 0px; texttransform: none; white-space: normal; widows: 2; word-spacing:** 

**−**

**0px; -webkit-text-stroke-width: 0px; background-color: rgb(239, 239, 239); text-decoration-style: initial; textdecoration-color: initial;">r< /small><span style="color: rgb(51, 51, 51): font-family: & quot: Open** Sans", Roboto, arial, sans-serif; **font-size: 15px; font-style: normal; font-variant-ligatures: normal; fontvariant-caps: normal; font-weight: 400; letter-spacing: normal; orphans: 2; text-align: start; text-indent: 0px; text-transform: none; white-space: normal; widows: 2; word-spacing: 0px; -webkit-text-stroke-width: 0px; background-color: rgb(239, 239, 239); text-decoration-style: initial; textdecoration-color: initial; display: inline !important; float: none;">< /span><small style="box-sizing: inherit; font-size: 12.75px; color: rgb (51, 51, 51): font-family: & quot: Open** Sans&quot:, Roboto, arial, sans-serif: **font-style: normal; font-variantligatures: normal; font-variant-caps: normal; font-weight: 400; letterspacing: normal; orphans: 2; textalign: start; text-indent: 0px; texttransform: none; white-space: normal; widows: 2; word-spacing: 0px; -webkit-text-stroke-width: 0px; background-color: rgb(239, 239, 239); text-decoration-style: initial; textdecoration-color: initial;">f< /small><span style="color: rgb(51, 51, 51); font-family: " Open** Sans", Roboto, arial, sans-serif; **font-size: 15px; font-style: normal; font-variant-ligatures: normal; fontvariant-caps: normal; font-weight: 400; letter-spacing: normal; orphans: 2; text-align: start; text-indent: 0px; text-transform: none; white-space: normal; widows: 2; word-spacing: 0px; -webkit-text-stroke-width: 0px; background-color: rgb(239, 239, 239); text-decoration-style: initial; text-**

**decoration-color: initial; display: inline !important; float: none;">< /span><span style="color: rgb(51, 51. 51): font-family: &quot:Open** Sans", Roboto, arial, sans-serif; **font-size: 15px; font-style: normal; font-variant-ligatures: normal; fontvariant-caps: normal; font-weight: 400; letter-spacing: normal; orphans: 2; text-align: start; text-indent: 0px; text-transform: none; white-space: normal; widows: 2; word-spacing: 0px; -webkit-text-stroke-width: 0px; background-color: rgb(239, 239, 239); text-decoration-style: initial; textdecoration-color: initial; display: inline !important; float: none;">< /span><small style="box-sizing: inherit; font-size: 12.75px; color: rgb (51, 51, 51): font-family: & quot: Open** Sans&guot:, Roboto, arial, sans-serif: **font-style: normal; font-variantligatures: normal; font-variant-caps: normal; font-weight: 400; letterspacing: normal; orphans: 2; textalign: start; text-indent: 0px; texttransform: none; white-space: normal; widows: 2; word-spacing: 0px; -webkit-text-stroke-width: 0px; background-color: rgb(239, 239, 239); text-decoration-style: initial; textdecoration-color: initial;">unk< /small><span style="color: rgb(51, 51, 51); font-family: " Open** Sans", Roboto, arial, sans-serif; **font-size: 15px; font-style: normal; font-variant-ligatures: normal; fontvariant-caps: normal; font-weight: 400; letter-spacing: normal; orphans: 2; text-align: start; text-indent: 0px; text-transform: none; white-space: normal; widows: 2; word-spacing: 0px; -webkit-text-stroke-width: 0px; background-color: rgb(239, 239, 239); text-decoration-style: initial; textdecoration-color: initial; display: inline !important; float: none;"><**

**/span><span style="color: rgb(51, 51, 51); font-family: " Open** Sans", Roboto, arial, sans-serif; **font-size: 15px; font-style: normal; font-variant-ligatures: normal; fontvariant-caps: normal; font-weight: 400; letter-spacing: normal; orphans: 2; text-align: start; text-indent: 0px; text-transform: none; white-space: normal; widows: 2; word-spacing: 0px; -webkit-text-stroke-width: 0px; background-color: rgb(239, 239, 239); text-decoration-style: initial; textdecoration-color: initial; display: inline !important; float: none;">< /span><span style="color: rgb(51, 51, 51): font-family: &quot:Open** Sans&guot:, Roboto, arial, sans-serif: **font-size: 15px; font-style: normal; font-variant-ligatures: normal; fontvariant-caps: normal; font-weight: 400; letter-spacing: normal; orphans: 2; text-align: start; text-indent: 0px; text-transform: none; white-space: normal; widows: 2; word-spacing: 0px; -webkit-text-stroke-width: 0px; background-color: rgb(239, 239, 239); text-decoration-style: initial; textdecoration-color: initial; display: inline !important; float: none;">< /span> <small style="box-sizing: inherit; font-size: 12.75px; color: rgb (51, 51, 51): font-family: & quot: Open** Sans", Roboto, arial, sans-serif; **font-style: normal; font-variantligatures: normal; font-variant-caps: normal; font-weight: 400; letterspacing: normal; orphans: 2; textalign: start; text-indent: 0px; texttransform: none; white-space: normal; widows: 2; word-spacing: 0px; -webkit-text-stroke-width: 0px; background-color: rgb(239, 239, 239); text-decoration-style: initial; textdecoration-color: initial;">F< /small><span style="color: rgb(51, 51, 51); font-family: "Open** 

Sans&quot:, Roboto, arial, sans-serif: **font-size: 15px; font-style: normal; font-variant-ligatures: normal; fontvariant-caps: normal; font-weight: 400; letter-spacing: normal; orphans: 2; text-align: start; text-indent: 0px; text-transform: none; white-space: normal; widows: 2; word-spacing: 0px; -webkit-text-stroke-width: 0px; background-color: rgb(239, 239, 239); text-decoration-style: initial; textdecoration-color: initial; display: inline !important; float: none;">< /span><small style="box-sizing: inherit; font-size: 12.75px; color: rgb (51, 51, 51); font-family: " Open** Sans&quot:, Roboto, arial, sans-serif: **font-style: normal; font-variantligatures: normal; font-variant-caps: normal; font-weight: 400; letterspacing: normal; orphans: 2; textalign: start; text-indent: 0px; texttransform: none; white-space: normal; widows: 2; word-spacing: 0px; -webkit-text-stroke-width: 0px; background-color: rgb(239, 239, 239); text-decoration-style: initial; textdecoration-color: initial;">req< /small><span style="color: rgb(51, 51, 51): font-family: & quot: Open** Sans&quot:, Roboto, arial, sans-serif: **font-size: 15px; font-style: normal; font-variant-ligatures: normal; fontvariant-caps: normal; font-weight: 400; letter-spacing: normal; orphans: 2; text-align: start; text-indent: 0px; text-transform: none; white-space: normal; widows: 2; word-spacing: 0px; -webkit-text-stroke-width: 0px; background-color: rgb(239, 239, 239); text-decoration-style: initial; textdecoration-color: initial; display: inline !important; float: none;">< /span><small style="box-sizing: inherit; font-size: 12.75px; color: rgb (51, 51, 51): font-family: & quot: Open** Sans", Roboto, arial, sans-serif;

**font-style: normal; font-variantligatures: normal; font-variant-caps: normal; font-weight: 400; letterspacing: normal; orphans: 2; textalign: start; text-indent: 0px; texttransform: none; white-space: normal; widows: 2; word-spacing: 0px; -webkit-text-stroke-width: 0px; background-color: rgb(239, 239, 239); text-decoration-style: initial; textdecoration-color: initial;">u< /small><span style="color: rgb(51, 51, 51): font-family: & quot: Open** Sans&quot:, Roboto, arial, sans-serif; **font-size: 15px; font-style: normal; font-variant-ligatures: normal; fontvariant-caps: normal; font-weight: 400; letter-spacing: normal; orphans: 2; text-align: start; text-indent: 0px; text-transform: none; white-space: normal; widows: 2; word-spacing: 0px; -webkit-text-stroke-width: 0px; background-color: rgb(239, 239, 239); text-decoration-style: initial; textdecoration-color: initial; display: inline !important; float: none;">< /span><span style="color: rgb(51, 51, 51): font-family: & quot: Open** Sans&quot:, Roboto, arial, sans-serif; **font-size: 15px; font-style: normal; font-variant-ligatures: normal; fontvariant-caps: normal; font-weight: 400; letter-spacing: normal; orphans: 2; text-align: start; text-indent: 0px; text-transform: none; white-space: normal; widows: 2; word-spacing: 0px; -webkit-text-stroke-width: 0px; background-color: rgb(239, 239, 239); text-decoration-style: initial; textdecoration-color: initial; display: inline !important; float: none;">< /span><small style="box-sizing: inherit; font-size: 12.75px; color: rgb (51, 51, 51): font-family: & quot: Open** Sans&guot:, Roboto, arial, sans-serif: **font-style: normal; font-variantligatures: normal; font-variant-caps:** 

**normal; font-weight: 400; letterspacing: normal; orphans: 2; textalign: start; text-indent: 0px; texttransform: none; white-space: normal; widows: 2; word-spacing: 0px; -webkit-text-stroke-width: 0px; background-color: rgb(239, 239, 239); text-decoration-style: initial; textdecoration-color: initial;">e< /small><span style="color: rgb(51, 51, 51); font-family: &quot:Open** Sans&guot:, Roboto, arial, sans-serif: **font-size: 15px; font-style: normal; font-variant-ligatures: normal; fontvariant-caps: normal; font-weight: 400; letter-spacing: normal; orphans: 2; text-align: start; text-indent: 0px; text-transform: none; white-space: normal; widows: 2; word-spacing: 0px; -webkit-text-stroke-width: 0px; background-color: rgb(239, 239, 239); text-decoration-style: initial; textdecoration-color: initial; display: inline !important; float: none;">< /span><small style="box-sizing: inherit; font-size: 12.75px; color: rgb (51, 51, 51); font-family: " Open** Sans&guot:, Roboto, arial, sans-serif: **font-style: normal; font-variantligatures: normal; font-variant-caps: normal; font-weight: 400; letterspacing: normal; orphans: 2; textalign: start; text-indent: 0px; texttransform: none; white-space: normal; widows: 2; word-spacing: 0px; -webkit-text-stroke-width: 0px; background-color: rgb(239, 239, 239); text-decoration-style: initial; textdecoration-color: initial;">nzbe< /small><span style="color: rgb(51, 51, 51); font-family: " Open** Sans", Roboto, arial, sans-serif; **font-size: 15px; font-style: normal; font-variant-ligatures: normal; fontvariant-caps: normal; font-weight: 400; letter-spacing: normal; orphans: 2; text-align: start; text-indent: 0px;** 

**text-transform: none; white-space: normal; widows: 2; word-spacing: 0px; -webkit-text-stroke-width: 0px; background-color: rgb(239, 239, 239); text-decoration-style: initial; textdecoration-color: initial; display: inline !important; float: none;">< /span><small style="box-sizing: inherit; font-size: 12.75px; color: rgb (51, 51, 51): font-family: & quot: Open** Sans&quot:, Roboto, arial, sans-serif: **font-style: normal; font-variantligatures: normal; font-variant-caps: normal; font-weight: 400; letterspacing: normal; orphans: 2; textalign: start; text-indent: 0px; texttransform: none; white-space: normal; widows: 2; word-spacing: 0px; -webkit-text-stroke-width: 0px; background-color: rgb(239, 239, 239); text-decoration-style: initial; textdecoration-color: initial;">reich< /small><span style="color: rgb(51, 51, 51); font-family: " Open** Sans", Roboto, arial, sans-serif; **font-size: 15px; font-style: normal; font-variant-ligatures: normal; fontvariant-caps: normal; font-weight: 400; letter-spacing: normal; orphans: 2; text-align: start; text-indent: 0px; text-transform: none; white-space: normal; widows: 2; word-spacing: 0px; -webkit-text-stroke-width: 0px; background-color: rgb(239, 239, 239); text-decoration-style: initial; textdecoration-color: initial; display: inline !important; float: none;">< /span><small style="box-sizing: inherit; font-size: 12.75px; color: rgb (51, 51, 51); font-family: " Open** Sans", Roboto, arial, sans-serif; **font-style: normal; font-variantligatures: normal; font-variant-caps: normal; font-weight: 400; letterspacing: normal; orphans: 2; textalign: start; text-indent: 0px; texttransform: none; white-space:** 

**normal; widows: 2; word-spacing: 0px; -webkit-text-stroke-width: 0px; background-color: rgb(239, 239, 239); text-decoration-style: initial; text**decoration-color: initial;">e</small> **<span style="color: rgb(51, 51, 51); font-family: " Open Sans ", Roboto, arial, sans-serif; font-size: 15px; font-style: normal; font-variantligatures: normal; font-variant-caps: normal; font-weight: 400; letterspacing: normal; orphans: 2; textalign: start; text-indent: 0px; texttransform: none; white-space: normal; widows: 2; word-spacing: 0px; -webkit-text-stroke-width: 0px; background-color: rgb(239, 239, 239); text-decoration-style: initial; textdecoration-color: initial; display: inline !important; float: none;">< /span><small style="box-sizing: inherit; font-size: 12.75px; color: rgb (51, 51, 51): font-family: & quot: Open** Sans", Roboto, arial, sans-serif; **font-style: normal; font-variantligatures: normal; font-variant-caps: normal; font-weight: 400; letterspacing: normal; orphans: 2; textalign: start; text-indent: 0px; texttransform: none; white-space: normal; widows: 2; word-spacing: 0px; -webkit-text-stroke-width: 0px; background-color: rgb(239, 239, 239); text-decoration-style: initial; textdecoration-color: initial;">30 MHz< /small><span style="color: rgb(51, 51. 51): font-family: &quot:Open** Sans&quot:, Roboto, arial, sans-serif: **font-size: 15px; font-style: normal; font-variant-ligatures: normal; fontvariant-caps: normal; font-weight: 400; letter-spacing: normal; orphans: 2; text-align: start; text-indent: 0px; text-transform: none; white-space: normal; widows: 2; word-spacing: 0px; -webkit-text-stroke-width: 0px; background-color: rgb(239, 239, 239);** 

**text-decoration-style: initial; textdecoration-color: initial; display: inline !important; float: none;">< /span><span style="color: rgb(51, 51, 51); font-family: "Open** Sans&quot:, Roboto, arial, sans-serif; **font-size: 15px; font-style: normal; font-variant-ligatures: normal; fontvariant-caps: normal; font-weight: 400; letter-spacing: normal; orphans: 2; text-align: start; text-indent: 0px; text-transform: none; white-space: normal; widows: 2; word-spacing: 0px; -webkit-text-stroke-width: 0px; background-color: rgb(239, 239, 239); text-decoration-style: initial; textdecoration-color: initial; display: inline !important; float: none;">< /span> <small style="box-sizing: inherit; font-size: 12.75px; color: rgb (51, 51, 51); font-family: &quot:Open** Sans&guot:, Roboto, arial, sans-serif: **font-style: normal; font-variantligatures: normal; font-variant-caps: normal; font-weight: 400; letterspacing: normal; orphans: 2; textalign: start; text-indent: 0px; texttransform: none; white-space: normal; widows: 2; word-spacing: 0px; -webkit-text-stroke-width: 0px; background-color: rgb(239, 239, 239); text-decoration-style: initial; text**decoration-color: initial:">-</small> **<span style="color: rgb(51, 51, 51);**  font-family: " Open Sans ", **Roboto, arial, sans-serif; font-size: 15px; font-style: normal; font-variantligatures: normal; font-variant-caps: normal; font-weight: 400; letterspacing: normal; orphans: 2; textalign: start; text-indent: 0px; texttransform: none; white-space: normal; widows: 2; word-spacing: 0px; -webkit-text-stroke-width: 0px; background-color: rgb(239, 239, 239); text-decoration-style: initial; textdecoration-color: initial; display:** 

**inline !important; float: none;">< /span><small style="box-sizing: inherit; font-size: 12.75px; color: rgb (51, 51, 51): font-family: & quot: Open** Sans", Roboto, arial, sans-serif; **font-style: normal; font-variantligatures: normal; font-variant-caps: normal; font-weight: 400; letterspacing: normal; orphans: 2; textalign: start; text-indent: 0px; texttransform: none; white-space: normal; widows: 2; word-spacing: 0px; -webkit-text-stroke-width: 0px; background-color: rgb(239, 239, 239); text-decoration-style: initial; textdecoration-color: initial;">1< /small><span style="color: rgb(51, 51. 51): font-family: &quot:Open** Sans", Roboto, arial, sans-serif; **font-size: 15px; font-style: normal; font-variant-ligatures: normal; fontvariant-caps: normal; font-weight: 400; letter-spacing: normal; orphans: 2; text-align: start; text-indent: 0px; text-transform: none; white-space: normal; widows: 2; word-spacing: 0px; -webkit-text-stroke-width: 0px; background-color: rgb(239, 239, 239); text-decoration-style: initial; textdecoration-color: initial; display: inline !important; float: none;">< /span> <small style="box-sizing: inherit; font-size: 12.75px; color: rgb (51, 51, 51); font-family: " Open** Sans", Roboto, arial, sans-serif; **font-style: normal; font-variantligatures: normal; font-variant-caps: normal; font-weight: 400; letterspacing: normal; orphans: 2; textalign: start; text-indent: 0px; texttransform: none; white-space: normal; widows: 2; word-spacing: 0px; -webkit-text-stroke-width: 0px; background-color: rgb(239, 239, 239); text-decoration-style: initial; textdecoration-color: initial;">GHz< /small><span style="color: rgb(51,** 

**51, 51): font-family: &quot:Open** Sans", Roboto, arial, sans-serif; **font-size: 15px; font-style: normal; font-variant-ligatures: normal; fontvariant-caps: normal; font-weight: 400; letter-spacing: normal; orphans: 2; text-align: start; text-indent: 0px; text-transform: none; white-space: normal; widows: 2; word-spacing: 0px; -webkit-text-stroke-width: 0px; background-color: rgb(239, 239, 239); text-decoration-style: initial; textdecoration-color: initial; display: inline !important; float: none;">< /span><span style="color: rgb(51, 51, 51); font-family: "Open** Sans&quot:, Roboto, arial, sans-serif; **font-size: 15px; font-style: normal; font-variant-ligatures: normal; fontvariant-caps: normal; font-weight: 400; letter-spacing: normal; orphans: 2; text-align: start; text-indent: 0px; text-transform: none; white-space: normal; widows: 2; word-spacing: 0px; -webkit-text-stroke-width: 0px; background-color: rgb(239, 239, 239); text-decoration-style: initial; textdecoration-color: initial; display: inline !important; float: none;">< /span>**

**−**

**<span style="color: rgb(51, 51, 51); font-family: " Open Sans ", Roboto, arial, sans-serif; font-size: 15px; font-style: normal; font-variantligatures: normal; font-variant-caps: normal; font-weight: 400; letterspacing: normal; orphans: 2; textalign: start; text-indent: 0px; texttransform: none; white-space: normal; widows: 2; word-spacing: 0px; -webkit-text-stroke-width: 0px; background-color: rgb(239, 239, 239); text-decoration-style: initial; textdecoration-color: initial; display: inline !important; float: none;"><**

**− /span><span style="color: rgb(51, 51, 51); font-family: " Open** Sans", Roboto, arial, sans-serif; **font-size: 15px; font-style: normal; font-variant-ligatures: normal; fontvariant-caps: normal; font-weight: 400; letter-spacing: normal; orphans: 2; text-align: start; text-indent: 0px; text-transform: none; white-space: normal; widows: 2; word-spacing: 0px; -webkit-text-stroke-width: 0px; background-color: rgb(239, 239, 239); text-decoration-style: initial; textdecoration-color: initial; display: inline !important; float: none;">< /span>**

#### Aktuelle Version vom 21. März 2021, 18:44 Uhr

#### **Amateurfunkbetrieb**

In diesem Bereich findest Du Informationen zu analogen Modulations- und Betriebsarten, genauso wie technische Informationen zum Aufbau von Übertragungssystemen.

Der Not- und Katastrophenfunk nimmt im Amateurfunk einen besonderen Stellenwert ein und findet sich ebenso in diesem Bereich.

**Tipp:** Weitere Themenbereiche sind unter [Amateurfunk digital](#page-256-0) und [Aktivitäten im](#page-171-0)  [Amateurfunk](#page-171-0) zu finden.

#### [Antennen](#page-513-0)

Antennenformen und portable Antennen [ATV](#page-426-0) Amateurfunk Television **[EMV](#page-599-0)** Elektromagnetische Verträglichkeit (EMV) [Erde-Mond-Erde](#page-685-0) Der Mond als Reflektor [Kurzwelle](#page-770-0) Kurzwelle [Meteor-Scatter](#page-856-0) Meteoriten als Reflektor [Mikrowelle](#page-942-0) Frequenzen größer 1 GHz

[Morsen](#page-1028-0) Morsen (CW) [Notfunk](#page-1114-0) Amateurfunk rettet Leben [Pager](#page-1199-0) Amateurfunk Kurznachrichten Infosystem [Relaisfunkstelle und Baken](#page-1284-0) Technische Informationen über automatische Funkstationen [Satellitenfunk](#page-1370-0) Amateurfunksatelitten [UKW](#page-1456-0) Amateurfunk Frequenzbereiche 30 MHz - 1 GHz

#### Unterkategorien

Diese Kategorie enthält nur die folgende Unterkategorie:

#### **E**

► [EMV/Normenarbeit \(IARU\)](https://wiki.oevsv.at/wiki/Kategorie:EMV/Normenarbeit_(IARU)) (leer)

#### Seiten in der Kategorie "EMV"

Folgende 10 Seiten sind in dieser Kategorie, von 10 insgesamt.

#### **C**

[CISPR Guide 2019](https://wiki.oevsv.at/wiki/CISPR_Guide_2019)

#### **E**

- [Elektromagnetische Umweltverträglichkeit](https://wiki.oevsv.at/wiki/Elektromagnetische_Umweltvertr%C3%A4glichkeit)
- [ENAMS](https://wiki.oevsv.at/wiki/ENAMS)
- [ENAMS Auswertungen Heatmaps](https://wiki.oevsv.at/wiki/ENAMS_Auswertungen_Heatmaps)
- **[ENAMS Auswertungen Noise Floor](https://wiki.oevsv.at/wiki/ENAMS_Auswertungen_Noise_Floor)**
- [ENAMS Auswertungen Spektren](https://wiki.oevsv.at/wiki/ENAMS_Auswertungen_Spektren)

#### **F**

[Fallstudie TV Box: Declaration of Conformity](https://wiki.oevsv.at/wiki/Fallstudie_TV_Box:_Declaration_of_Conformity)

#### **S**

- **[Smart Meter](https://wiki.oevsv.at/wiki/Smart_Meter)**
- [Störungen durch PLC \(Powerline Communications\)](https://wiki.oevsv.at/wiki/St%C3%B6rungen_durch_PLC_(Powerline_Communications))
#### **W**

[WPT-EV](https://wiki.oevsv.at/wiki/WPT-EV)

#### Medien in der Kategorie "EMV"

Folgende 12 Dateien sind in dieser Kategorie, von 12 insgesamt.

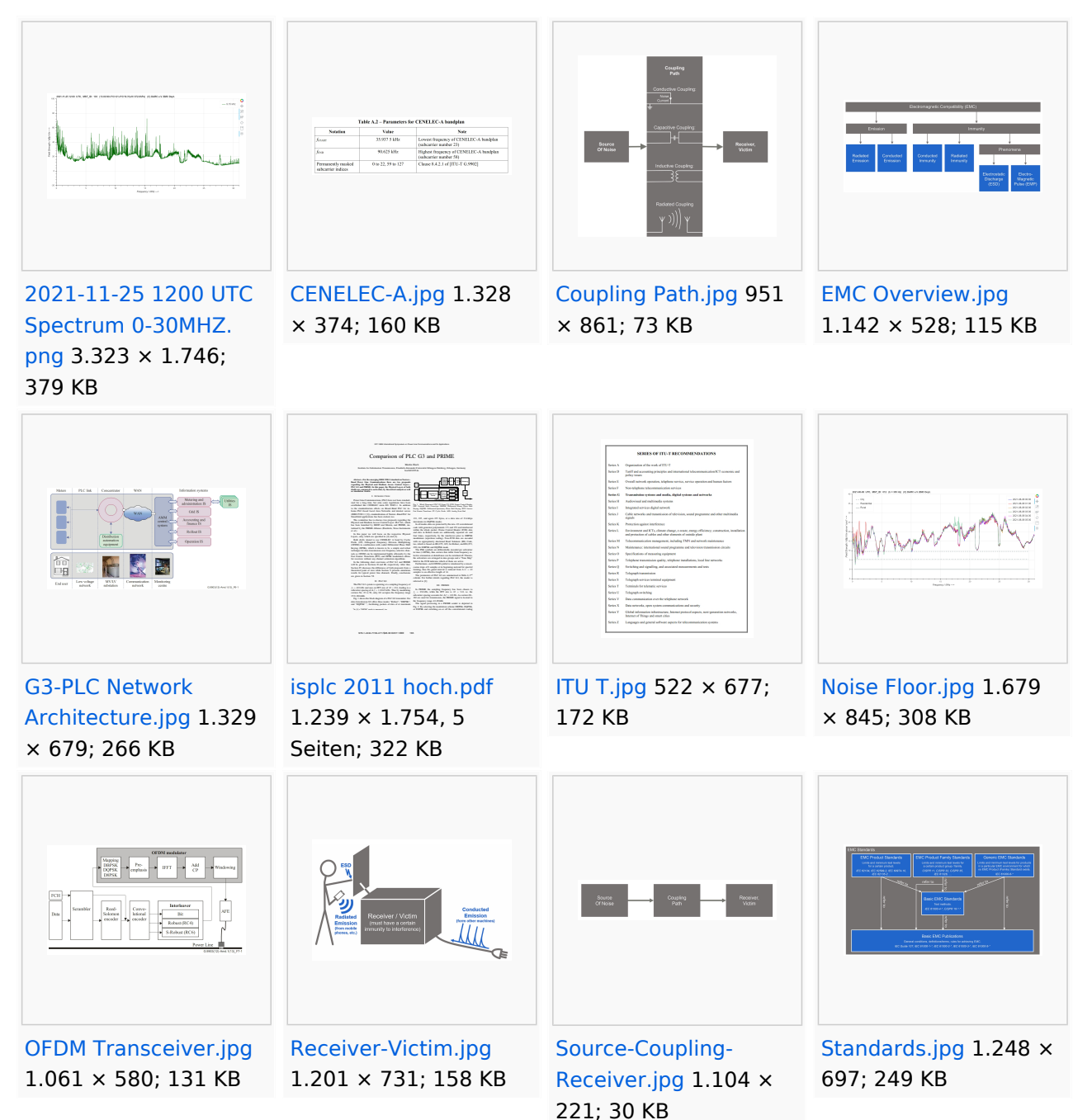

#### **Hauptseite/Amateurfunkbetrieb: Unterschied zwischen den Versionen**

[Versionsgeschichte interaktiv durchsuchen](https://wiki.oevsv.at) [VisuellWikitext](https://wiki.oevsv.at)

#### **[Version vom 5. März 2021, 20:33 Uhr](#page-341-0) [\(Qu](#page-341-0) [elltext anzeigen\)](#page-341-0)**

#### [OE1VCC](#page-86-0) ([Diskussion](https://wiki.oevsv.at/w/index.php?title=Benutzerin_Diskussion:OE1VCC&action=view) | [Beiträge\)](https://wiki.oevsv.at/wiki/Spezial:Beitr%C3%A4ge/OE1VCC)

(Die Seite wurde neu angelegt: "In diesem Bereich findest Du Informationen zu analogen Modulations- und Betriebsarten, genauso wie technische Informationen zum Aufbau von Übertragungssysteme…") [Markierung:](https://wiki.oevsv.at/wiki/Spezial:Markierungen) [Visuelle Bearbeitung](https://wiki.oevsv.at/w/index.php?title=Project:VisualEditor&action=view)

#### **[Aktuelle Version vom 21. März 2021, 18:](#page-341-0) [44 Uhr](#page-341-0) [\(Quelltext anzeigen\)](#page-341-0)**

[OE1VCC](#page-86-0) [\(Diskussion](https://wiki.oevsv.at/w/index.php?title=Benutzerin_Diskussion:OE1VCC&action=view) | [Beiträge](https://wiki.oevsv.at/wiki/Spezial:Beitr%C3%A4ge/OE1VCC)) K [Markierung:](https://wiki.oevsv.at/wiki/Spezial:Markierungen) 2017-Quelltext-Bearbeitung

(12 dazwischenliegende Versionen desselben Benutzers werden nicht angezeigt)

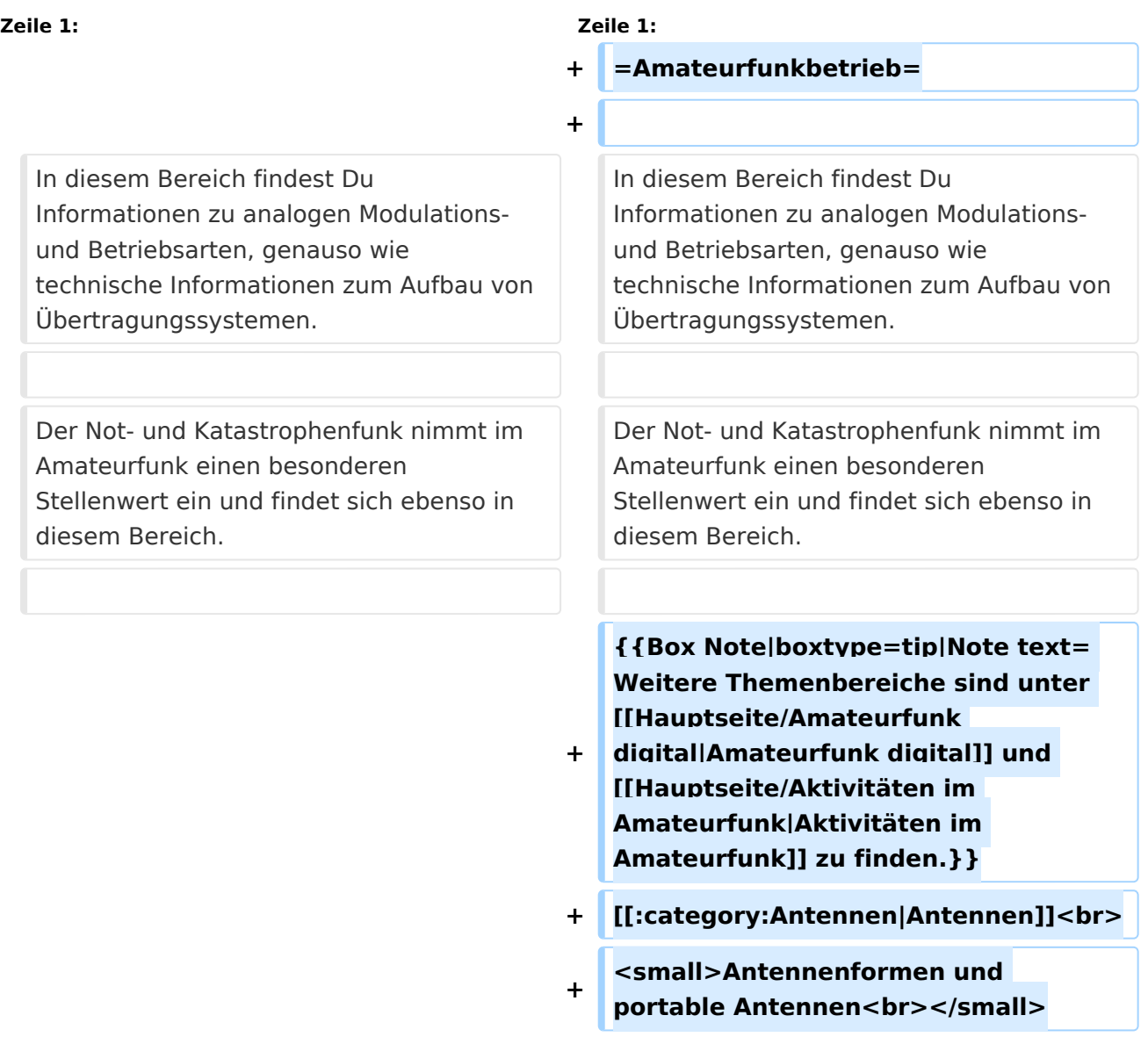

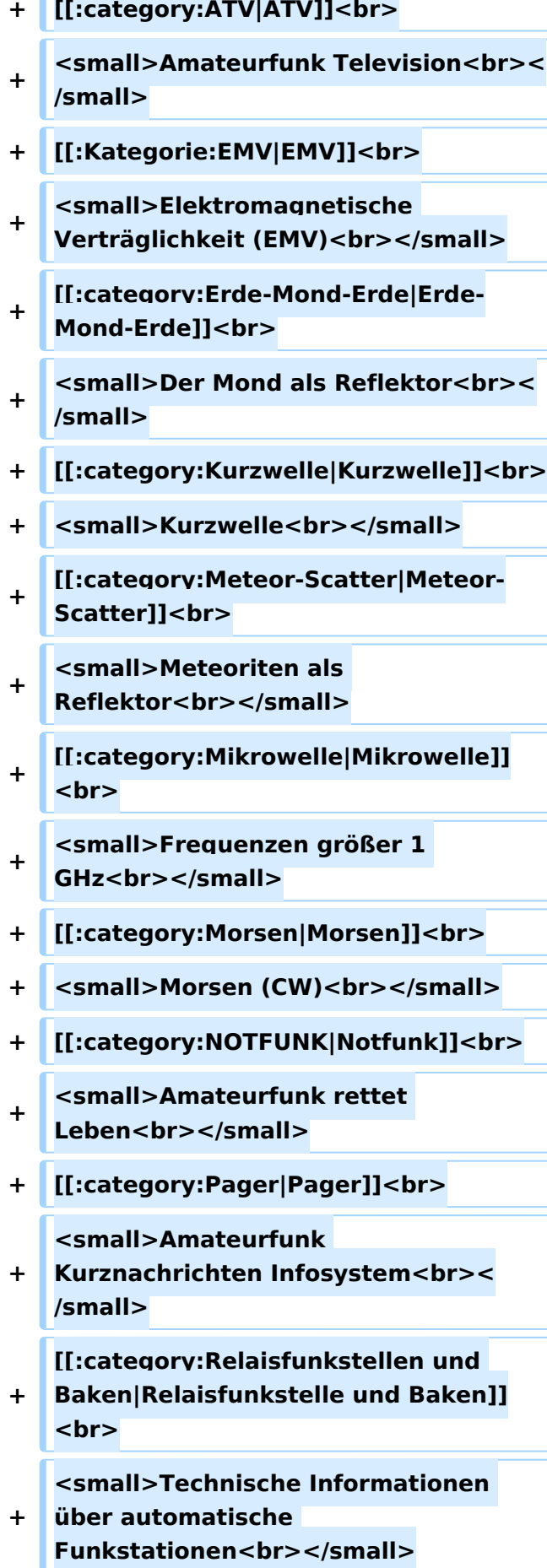

- **+ [[:category:**
- **Satellitenfunk|Satellitenfunk]]<br>**
- **+ <small>Amateurfunksatelitten<br>< /small>**
- **+ [[:category:UKW Frequenzbereiche|UKW]]<br>**

**<small>Amateurfunk** 

**+ Frequenzbereiche 30 MHz - 1**  GHz<br></small>

 $\leq$ code><nowiki>{{Box **Note|boxtype=note|Note text= Hinweis: Weitere Themenbereiche sind unter </nowiki>[[Amateurfunk** 

**digital]] und [[Aktivitäten im Amateurfunk]]<nowiki> zu finden.}}< /nowiki></code>**

**−**

#### **<br />[[:Kategorie:**

**Antennen|Antennen]]<small style=" box-sizing: inherit; font-size: 12.75px; color: rgb(51, 51, 51); font-family:**   $\&$ auot:Open Sans&guot:, Roboto, **arial, sans-serif; font-style: normal; font-variant-ligatures: normal; fontvariant-caps: normal; font-weight: 400; letter-spacing: normal; orphans: 2; text-align: start; text-indent: 0px; text-transform: none; white-space: normal; widows: 2; word-spacing: 0px; -webkit-text-stroke-width: 0px; background-color: rgb(239, 239, 239); text-decoration-style: initial; textdecoration-color: initial;" >Antennenformen und portable Antennen</small>[[:Kategorie: ATV|AT]]<span style="color: rgb(51, 51, 51); font-family: "Open** Sans&guot:, Roboto, arial, sans-serif: **font-size: 15px; font-style: normal; font-variant-ligatures: normal; fontvariant-caps: normal; font-weight: 400; letter-spacing: normal; orphans:** 

#### **\_\_HIDETITLE\_\_**

**− + \_\_NOTOC\_\_** 

**+**

**\_\_NOSTASH\_\_** 

**2; text-align: start; text-indent: 0px; text-transform: none; white-space: normal; widows: 2; word-spacing: 0px; -webkit-text-stroke-width: 0px; background-color: rgb(239, 239, 239); text-decoration-style: initial; textdecoration-color: initial; display: inline !important; float: none;">< /span>[[:Kategorie:ATV|V]]<small style="box-sizing: inherit; font-size: 12.75px; color: rgb(51, 51, 51); font**family: &quot:Open Sans&quot:. **Roboto, arial, sans-serif; font-style: normal; font-variant-ligatures: normal; font-variant-caps: normal; font-weight: 400; letter-spacing: normal; orphans: 2; text-align: start; text-indent: 0px; text-transform: none; white-space: normal; widows: 2; word-spacing: 0px; -webkit-textstroke-width: 0px; background-color: rgb(239, 239, 239); text-decorationstyle: initial; text-decoration-color: initial;">Amateur</small><span style="color: rgb(51, 51, 51); font**family: &quot:Open Sans&quot:. **Roboto, arial, sans-serif; font-size: 15px; font-style: normal; font-variantligatures: normal; font-variant-caps: normal; font-weight: 400; letterspacing: normal; orphans: 2; textalign: start; text-indent: 0px; texttransform: none; white-space: normal; widows: 2; word-spacing: 0px; -webkit-text-stroke-width: 0px; background-color: rgb(239, 239, 239); text-decoration-style: initial; textdecoration-color: initial; display: inline !important; float: none;">< /span><small style="box-sizing: inherit; font-size: 12.75px; color: rgb (51, 51, 51); font-family: " Open** Sans", Roboto, arial, sans-serif; **font-style: normal; font-variantligatures: normal; font-variant-caps: normal; font-weight: 400; letterspacing: normal; orphans: 2; text-**

**align: start; text-indent: 0px; texttransform: none; white-space: normal; widows: 2; word-spacing: 0px; -webkit-text-stroke-width: 0px; background-color: rgb(239, 239, 239); text-decoration-style: initial; textdecoration-color: initial;">funk**  Television</small>[[:Kategorie:Erde-**Mond-Erde|Er]]<span style="color: rgb(51, 51, 51): font-family: &quot: Open Sans&quot:, Roboto, arial, sansserif; font-size: 15px; font-style: normal; font-variant-ligatures: normal; font-variant-caps: normal; font-weight: 400; letter-spacing: normal; orphans: 2; text-align: start; text-indent: 0px; text-transform: none; white-space: normal; widows: 2; word-spacing: 0px; -webkit-textstroke-width: 0px; background-color: rgb(239, 239, 239); text-decorationstyle: initial; text-decoration-color: initial; display: inline !important; float: none;"></span>[[:Kategorie: Erde-Mond-Erde|de-Mond-Er]]<span style="color: rgb(51, 51, 51); font**family: &quot:Open Sans&quot:. **Roboto, arial, sans-serif; font-size: 15px; font-style: normal; font-variantligatures: normal; font-variant-caps: normal; font-weight: 400; letterspacing: normal; orphans: 2; textalign: start; text-indent: 0px; texttransform: none; white-space: normal; widows: 2; word-spacing: 0px; -webkit-text-stroke-width: 0px; background-color: rgb(239, 239, 239); text-decoration-style: initial; textdecoration-color: initial; display: inline !important; float: none;">< /span>[[:Kategorie:Erde-Mond-Erde|de]]<small style="box-sizing: inherit; font-size: 12.75px; color: rgb (51, 51, 51): font-family: & quot: Open** Sans&quot:, Roboto, arial, sans-serif: **font-style: normal; font-variantligatures: normal; font-variant-caps:** 

**normal; font-weight: 400; letterspacing: normal; orphans: 2; textalign: start; text-indent: 0px; texttransform: none; white-space: normal; widows: 2; word-spacing: 0px; -webkit-text-stroke-width: 0px; background-color: rgb(239, 239, 239); text-decoration-style: initial; textdecoration-color: initial;">Der M< /small><span style="color: rgb(51, 51, 51); font-family: &quot:Open** Sans&guot:, Roboto, arial, sans-serif: **font-size: 15px; font-style: normal; font-variant-ligatures: normal; fontvariant-caps: normal; font-weight: 400; letter-spacing: normal; orphans: 2; text-align: start; text-indent: 0px; text-transform: none; white-space: normal; widows: 2; word-spacing: 0px; -webkit-text-stroke-width: 0px; background-color: rgb(239, 239, 239); text-decoration-style: initial; textdecoration-color: initial; display: inline !important; float: none;">< /span><small style="box-sizing: inherit; font-size: 12.75px; color: rgb (51, 51, 51); font-family: &quot:Open** Sans&guot:, Roboto, arial, sans-serif: **font-style: normal; font-variantligatures: normal; font-variant-caps: normal; font-weight: 400; letterspacing: normal; orphans: 2; textalign: start; text-indent: 0px; texttransform: none; white-space: normal; widows: 2; word-spacing: 0px; -webkit-text-stroke-width: 0px; background-color: rgb(239, 239, 239); text-decoration-style: initial; textdecoration-color: initial;">ond a< /small><span style="color: rgb(51, 51, 51); font-family: "Open** Sans", Roboto, arial, sans-serif; **font-size: 15px; font-style: normal; font-variant-ligatures: normal; fontvariant-caps: normal; font-weight: 400; letter-spacing: normal; orphans: 2; text-align: start; text-indent: 0px;** 

**text-transform: none; white-space: normal; widows: 2; word-spacing: 0px; -webkit-text-stroke-width: 0px; background-color: rgb(239, 239, 239); text-decoration-style: initial; textdecoration-color: initial; display: inline !important; float: none;">< /span><small style="box-sizing: inherit; font-size: 12.75px; color: rgb (51, 51, 51): font-family: & quot: Open** Sans&quot:, Roboto, arial, sans-serif: **font-style: normal; font-variantligatures: normal; font-variant-caps: normal; font-weight: 400; letterspacing: normal; orphans: 2; textalign: start; text-indent: 0px; texttransform: none; white-space: normal; widows: 2; word-spacing: 0px; -webkit-text-stroke-width: 0px; background-color: rgb(239, 239, 239); text-decoration-style: initial; textdecoration-color: initial;">ls Reflektor</small>[[:Kategorie: Kurzwelle|Ku]]<span style="color: rgb (51, 51, 51); font-family: " Open** Sans", Roboto, arial, sans-serif; **font-size: 15px; font-style: normal; font-variant-ligatures: normal; fontvariant-caps: normal; font-weight: 400; letter-spacing: normal; orphans: 2; text-align: start; text-indent: 0px; text-transform: none; white-space: normal; widows: 2; word-spacing: 0px; -webkit-text-stroke-width: 0px; background-color: rgb(239, 239, 239); text-decoration-style: initial; textdecoration-color: initial; display: inline !important; float: none;">< /span>[[:Kategorie:Kurzwelle|rzwelle]] <span style="color: rgb(51, 51, 51); font-family: " Open Sans ", Roboto, arial, sans-serif; font-size: 15px; font-style: normal; font-variantligatures: normal; font-variant-caps: normal; font-weight: 400; letterspacing: normal; orphans: 2; textalign: start; text-indent: 0px; text-**

**transform: none; white-space: normal; widows: 2; word-spacing: 0px; -webkit-text-stroke-width: 0px; background-color: rgb(239, 239, 239); text-decoration-style: initial; textdecoration-color: initial; display: inline !important; float: none;">< /span><span style="color: rgb(51, 51, 51): font-family: & quot: Open** Sans&quot:, Roboto, arial, sans-serif; **font-size: 15px; font-style: normal; font-variant-ligatures: normal; fontvariant-caps: normal; font-weight: 400; letter-spacing: normal; orphans: 2; text-align: start; text-indent: 0px; text-transform: none; white-space: normal; widows: 2; word-spacing: 0px; -webkit-text-stroke-width: 0px; background-color: rgb(239, 239, 239); text-decoration-style: initial; textdecoration-color: initial; display: inline !important; float: none;">< /span><small style="box-sizing: inherit; font-size: 12.75px; color: rgb (51, 51, 51); font-family: " Open** Sans&guot:, Roboto, arial, sans-serif: **font-style: normal; font-variantligatures: normal; font-variant-caps: normal; font-weight: 400; letterspacing: normal; orphans: 2; textalign: start; text-indent: 0px; texttransform: none; white-space: normal; widows: 2; word-spacing: 0px; -webkit-text-stroke-width: 0px; background-color: rgb(239, 239, 239); text-decoration-style: initial; textdecoration-color: initial;">K< /small><span style="color: rgb(51, 51, 51); font-family: " Open** Sans", Roboto, arial, sans-serif; **font-size: 15px; font-style: normal; font-variant-ligatures: normal; fontvariant-caps: normal; font-weight: 400; letter-spacing: normal; orphans: 2; text-align: start; text-indent: 0px; text-transform: none; white-space: normal; widows: 2; word-spacing:** 

**0px; -webkit-text-stroke-width: 0px; background-color: rgb(239, 239, 239); text-decoration-style: initial; textdecoration-color: initial; display: inline !important; float: none;">< /span><small style="box-sizing: inherit; font-size: 12.75px; color: rgb (51, 51, 51); font-family: " Open** Sans&quot:, Roboto, arial, sans-serif: **font-style: normal; font-variantligatures: normal; font-variant-caps: normal; font-weight: 400; letterspacing: normal; orphans: 2; textalign: start; text-indent: 0px; texttransform: none; white-space: normal; widows: 2; word-spacing: 0px; -webkit-text-stroke-width: 0px; background-color: rgb(239, 239, 239); text-decoration-style: initial; textdecoration-color: initial;">urz< /small><span style="color: rgb(51, 51. 51): font-family: &quot:Open** Sans&quot:, Roboto, arial, sans-serif: **font-size: 15px; font-style: normal; font-variant-ligatures: normal; fontvariant-caps: normal; font-weight: 400; letter-spacing: normal; orphans: 2; text-align: start; text-indent: 0px; text-transform: none; white-space: normal; widows: 2; word-spacing: 0px; -webkit-text-stroke-width: 0px; background-color: rgb(239, 239, 239); text-decoration-style: initial; textdecoration-color: initial; display: inline !important; float: none;">< /span><small style="box-sizing: inherit; font-size: 12.75px; color: rgb (51, 51, 51): font-family: & quot: Open** Sans", Roboto, arial, sans-serif; **font-style: normal; font-variantligatures: normal; font-variant-caps: normal; font-weight: 400; letterspacing: normal; orphans: 2; textalign: start; text-indent: 0px; texttransform: none; white-space: normal; widows: 2; word-spacing: 0px; -webkit-text-stroke-width: 0px;** 

**background-color: rgb(239, 239, 239); text-decoration-style: initial; textdecoration-color: initial;">welle< /small>[[:Kategorie:Meteor-Scatter|Me]]<span style="color: rgb (51, 51, 51): font-family: & quot: Open** Sans", Roboto, arial, sans-serif; **font-size: 15px; font-style: normal; font-variant-ligatures: normal; fontvariant-caps: normal; font-weight: 400; letter-spacing: normal; orphans: 2; text-align: start; text-indent: 0px; text-transform: none; white-space: normal; widows: 2; word-spacing: 0px; -webkit-text-stroke-width: 0px; background-color: rgb(239, 239, 239); text-decoration-style: initial; textdecoration-color: initial; display: inline !important; float: none;">< /span>[[:Kategorie:Meteor-Scatter|te]]<span style="color: rgb (51, 51, 51): font-family: & quot: Open** Sans&quot:, Roboto, arial, sans-serif: **font-size: 15px; font-style: normal; font-variant-ligatures: normal; fontvariant-caps: normal; font-weight: 400; letter-spacing: normal; orphans: 2; text-align: start; text-indent: 0px; text-transform: none; white-space: normal; widows: 2; word-spacing: 0px; -webkit-text-stroke-width: 0px; background-color: rgb(239, 239, 239); text-decoration-style: initial; textdecoration-color: initial; display: inline !important; float: none;">< /span>[[:Kategorie:Meteor-Scatter|or-Scatt]]<span style="color: rgb(51, 51. 51): font-family: &quot:Open** Sans&quot:, Roboto, arial, sans-serif; **font-size: 15px; font-style: normal; font-variant-ligatures: normal; fontvariant-caps: normal; font-weight: 400; letter-spacing: normal; orphans: 2; text-align: start; text-indent: 0px; text-transform: none; white-space: normal; widows: 2; word-spacing: 0px; -webkit-text-stroke-width: 0px;** 

**background-color: rgb(239, 239, 239); text-decoration-style: initial; textdecoration-color: initial; display: inline !important; float: none;">< /span>[[:Kategorie:Meteor-Scatter|er]]<small style="box-sizing: inherit; font-size: 12.75px; color: rgb (51, 51, 51); font-family: " Open** Sans&quot:, Roboto, arial, sans-serif: **font-style: normal; font-variantligatures: normal; font-variant-caps: normal; font-weight: 400; letterspacing: normal; orphans: 2; textalign: start; text-indent: 0px; texttransform: none; white-space: normal; widows: 2; word-spacing: 0px; -webkit-text-stroke-width: 0px; background-color: rgb(239, 239, 239); text-decoration-style: initial; textdecoration-color: initial;">M< /small><span style="color: rgb(51, 51. 51): font-family: &quot:Open** Sans&quot:, Roboto, arial, sans-serif: **font-size: 15px; font-style: normal; font-variant-ligatures: normal; fontvariant-caps: normal; font-weight: 400; letter-spacing: normal; orphans: 2; text-align: start; text-indent: 0px; text-transform: none; white-space: normal; widows: 2; word-spacing: 0px; -webkit-text-stroke-width: 0px; background-color: rgb(239, 239, 239); text-decoration-style: initial; textdecoration-color: initial; display: inline !important; float: none;">< /span><small style="box-sizing: inherit; font-size: 12.75px; color: rgb (51, 51, 51): font-family: & quot: Open** Sans", Roboto, arial, sans-serif; **font-style: normal; font-variantligatures: normal; font-variant-caps: normal; font-weight: 400; letterspacing: normal; orphans: 2; textalign: start; text-indent: 0px; texttransform: none; white-space: normal; widows: 2; word-spacing: 0px; -webkit-text-stroke-width: 0px;** 

**−**

**+**

**background-color: rgb(239, 239, 239); text-decoration-style: initial; textdecoration-color: initial;">eteoriten a</small><span style="color: rgb(51, 51, 51); font-family: "Open** Sans&quot:, Roboto, arial, sans-serif; **font-size: 15px; font-style: normal; font-variant-ligatures: normal; fontvariant-caps: normal; font-weight: 400; letter-spacing: normal; orphans: 2; text-align: start; text-indent: 0px; text-transform: none; white-space: normal; widows: 2; word-spacing: 0px; -webkit-text-stroke-width: 0px; background-color: rgb(239, 239, 239); text-decoration-style: initial; textdecoration-color: initial; display: inline !important; float: none;">< /span><span style="color: rgb(51, 51. 51): font-family: &quot:Open** Sans&guot:, Roboto, arial, sans-serif: **font-size: 15px; font-style: normal; font-variant-ligatures: normal; fontvariant-caps: normal; font-weight: 400; letter-spacing: normal; orphans: 2; text-align: start; text-indent: 0px; text-transform: none; white-space: normal; widows: 2; word-spacing: 0px; -webkit-text-stroke-width: 0px; background-color: rgb(239, 239, 239); text-decoration-style: initial; textdecoration-color: initial; display: inline !important; float: none;">< /span><small style="box-sizing: inherit; font-size: 12.75px; color: rgb (51, 51, 51): font-family: & quot: Open** Sans&guot:, Roboto, arial, sans-serif: **font-style: normal; font-variantligatures: normal; font-variant-caps: normal; font-weight: 400; letterspacing: normal; orphans: 2; textalign: start; text-indent: 0px; texttransform: none; white-space: normal; widows: 2; word-spacing: 0px; -webkit-text-stroke-width: 0px; background-color: rgb(239, 239, 239); text-decoration-style: initial; text-**

**decoration-color: initial;">ls Re< /small><span style="color: rgb(51, 51, 51); font-family: "Open** Sans&guot:, Roboto, arial, sans-serif: **font-size: 15px; font-style: normal; font-variant-ligatures: normal; fontvariant-caps: normal; font-weight: 400; letter-spacing: normal; orphans: 2; text-align: start; text-indent: 0px; text-transform: none; white-space: normal; widows: 2; word-spacing: 0px; -webkit-text-stroke-width: 0px; background-color: rgb(239, 239, 239); text-decoration-style: initial; textdecoration-color: initial; display: inline !important; float: none;">< /span><span style="color: rgb(51, 51. 51): font-family: &quot:Open** Sans", Roboto, arial, sans-serif; **font-size: 15px; font-style: normal; font-variant-ligatures: normal; fontvariant-caps: normal; font-weight: 400; letter-spacing: normal; orphans: 2; text-align: start; text-indent: 0px; text-transform: none; white-space: normal; widows: 2; word-spacing: 0px; -webkit-text-stroke-width: 0px; background-color: rgb(239, 239, 239); text-decoration-style: initial; textdecoration-color: initial; display: inline !important; float: none;">< /span><small style="box-sizing: inherit; font-size: 12.75px; color: rgb (51, 51, 51); font-family: " Open** Sans", Roboto, arial, sans-serif; **font-style: normal; font-variantligatures: normal; font-variant-caps: normal; font-weight: 400; letterspacing: normal; orphans: 2; textalign: start; text-indent: 0px; texttransform: none; white-space: normal; widows: 2; word-spacing: 0px; -webkit-text-stroke-width: 0px; background-color: rgb(239, 239, 239); text-decoration-style: initial; textdecoration-color: initial;">flekto< /small><span style="color: rgb(51,** 

**51, 51): font-family: &quot:Open** Sans", Roboto, arial, sans-serif; **font-size: 15px; font-style: normal; font-variant-ligatures: normal; fontvariant-caps: normal; font-weight: 400; letter-spacing: normal; orphans: 2; text-align: start; text-indent: 0px; text-transform: none; white-space: normal; widows: 2; word-spacing: 0px; -webkit-text-stroke-width: 0px; background-color: rgb(239, 239, 239); text-decoration-style: initial; textdecoration-color: initial; display: inline !important; float: none;">< /span><small style="box-sizing: inherit; font-size: 12.75px; color: rgb (51, 51, 51): font-family: & quot: Open** Sans&guot:, Roboto, arial, sans-serif: **font-style: normal; font-variantligatures: normal; font-variant-caps: normal; font-weight: 400; letterspacing: normal; orphans: 2; textalign: start; text-indent: 0px; texttransform: none; white-space: normal; widows: 2; word-spacing: 0px; -webkit-text-stroke-width: 0px; background-color: rgb(239, 239, 239); text-decoration-style: initial; textdecoration-color: initial:">r</small>[[: Kategorie:Mikrowelle|Mi]]<span style="color: rgb(51, 51, 51); font**family: &quot:Open Sans&quot:. **Roboto, arial, sans-serif; font-size: 15px; font-style: normal; font-variantligatures: normal; font-variant-caps: normal; font-weight: 400; letterspacing: normal; orphans: 2; textalign: start; text-indent: 0px; texttransform: none; white-space: normal; widows: 2; word-spacing: 0px; -webkit-text-stroke-width: 0px; background-color: rgb(239, 239, 239); text-decoration-style: initial; textdecoration-color: initial; display: inline !important; float: none;">< /span>[[:Kategorie: Mikrowelle|krowel]]<span style="**

**color: rgb(51, 51, 51); font-family:**   $\&$ auot: Open Sans&quot:, Roboto, **arial, sans-serif; font-size: 15px; fontstyle: normal; font-variant-ligatures: normal; font-variant-caps: normal; font-weight: 400; letter-spacing: normal; orphans: 2; text-align: start; text-indent: 0px; text-transform: none; white-space: normal; widows: 2; word-spacing: 0px; -webkit-textstroke-width: 0px; background-color: rgb(239, 239, 239); text-decorationstyle: initial; text-decoration-color: initial; display: inline !important; float: none;"></span><span style=" color: rgb(51, 51, 51); font-family:**   $\&$ auot:Open Sans&quot:, Roboto, **arial, sans-serif; font-size: 15px; fontstyle: normal; font-variant-ligatures: normal; font-variant-caps: normal; font-weight: 400; letter-spacing: normal; orphans: 2; text-align: start; text-indent: 0px; text-transform: none; white-space: normal; widows: 2; word-spacing: 0px; -webkit-textstroke-width: 0px; background-color: rgb(239, 239, 239); text-decorationstyle: initial; text-decoration-color: initial; display: inline !important; float: none;"></span>[[:Kategorie: Mikrowelle|le]]<span style="color: rgb (51, 51, 51); font-family: " Open** Sans", Roboto, arial, sans-serif; **font-size: 15px; font-style: normal; font-variant-ligatures: normal; fontvariant-caps: normal; font-weight: 400; letter-spacing: normal; orphans: 2; text-align: start; text-indent: 0px; text-transform: none; white-space: normal; widows: 2; word-spacing: 0px; -webkit-text-stroke-width: 0px; background-color: rgb(239, 239, 239); text-decoration-style: initial; textdecoration-color: initial; display: inline !important; float: none;">< /span><small style="box-sizing: inherit; font-size: 12.75px; color: rgb**

**(51, 51, 51): font-family: &quot:Open** Sans", Roboto, arial, sans-serif; **font-style: normal; font-variantligatures: normal; font-variant-caps: normal; font-weight: 400; letterspacing: normal; orphans: 2; textalign: start; text-indent: 0px; texttransform: none; white-space: normal; widows: 2; word-spacing: 0px; -webkit-text-stroke-width: 0px; background-color: rgb(239, 239, 239); text-decoration-style: initial; textdecoration-color: initial;">F< /small><span style="color: rgb(51, 51, 51): font-family: &quot:Open** Sans", Roboto, arial, sans-serif; **font-size: 15px; font-style: normal; font-variant-ligatures: normal; fontvariant-caps: normal; font-weight: 400; letter-spacing: normal; orphans: 2; text-align: start; text-indent: 0px; text-transform: none; white-space: normal; widows: 2; word-spacing: 0px; -webkit-text-stroke-width: 0px; background-color: rgb(239, 239, 239); text-decoration-style: initial; textdecoration-color: initial; display: inline !important; float: none;">< /span><small style="box-sizing: inherit; font-size: 12.75px; color: rgb (51, 51, 51): font-family: & quot: Open** Sans", Roboto, arial, sans-serif; **font-style: normal; font-variantligatures: normal; font-variant-caps: normal; font-weight: 400; letterspacing: normal; orphans: 2; textalign: start; text-indent: 0px; texttransform: none; white-space: normal; widows: 2; word-spacing: 0px; -webkit-text-stroke-width: 0px; background-color: rgb(239, 239, 239); text-decoration-style: initial; textdecoration-color: initial;">re< /small><span style="color: rgb(51, 51, 51): font-family: &quot:Open** Sans&quot:, Roboto, arial, sans-serif: **font-size: 15px; font-style: normal;** 

**font-variant-ligatures: normal; fontvariant-caps: normal; font-weight: 400; letter-spacing: normal; orphans: 2; text-align: start; text-indent: 0px; text-transform: none; white-space: normal; widows: 2; word-spacing: 0px; -webkit-text-stroke-width: 0px; background-color: rgb(239, 239, 239); text-decoration-style: initial; textdecoration-color: initial; display: inline !important; float: none;">< /span><span style="color: rgb(51, 51, 51): font-family: & quot: Open** Sans&quot:, Roboto, arial, sans-serif: **font-size: 15px; font-style: normal; font-variant-ligatures: normal; fontvariant-caps: normal; font-weight: 400; letter-spacing: normal; orphans: 2; text-align: start; text-indent: 0px; text-transform: none; white-space: normal; widows: 2; word-spacing: 0px; -webkit-text-stroke-width: 0px; background-color: rgb(239, 239, 239); text-decoration-style: initial; textdecoration-color: initial; display: inline !important; float: none;">< /span><small style="box-sizing: inherit; font-size: 12.75px; color: rgb (51, 51, 51): font-family: & quot: Open** Sans&quot:, Roboto, arial, sans-serif: **font-style: normal; font-variantligatures: normal; font-variant-caps: normal; font-weight: 400; letterspacing: normal; orphans: 2; textalign: start; text-indent: 0px; texttransform: none; white-space: normal; widows: 2; word-spacing: 0px; -webkit-text-stroke-width: 0px; background-color: rgb(239, 239, 239); text-decoration-style: initial; textdecoration-color: initial;">quenzen g< /small><span style="color: rgb(51, 51, 51); font-family: " Open** Sans&quot:, Roboto, arial, sans-serif: **font-size: 15px; font-style: normal; font-variant-ligatures: normal; fontvariant-caps: normal; font-weight:** 

**400; letter-spacing: normal; orphans: 2; text-align: start; text-indent: 0px; text-transform: none; white-space: normal; widows: 2; word-spacing: 0px; -webkit-text-stroke-width: 0px; background-color: rgb(239, 239, 239); text-decoration-style: initial; textdecoration-color: initial; display: inline !important; float: none;">< /span><small style="box-sizing: inherit; font-size: 12.75px; color: rgb (51, 51, 51): font-family: & quot: Open** Sans&quot:, Roboto, arial, sans-serif: **font-style: normal; font-variantligatures: normal; font-variant-caps: normal; font-weight: 400; letterspacing: normal; orphans: 2; textalign: start; text-indent: 0px; texttransform: none; white-space: normal; widows: 2; word-spacing: 0px; -webkit-text-stroke-width: 0px; background-color: rgb(239, 239, 239); text-decoration-style: initial; textdecoration-color: initial;">rö< /small><span style="color: rgb(51, 51, 51); font-family: "Open** Sans", Roboto, arial, sans-serif; **font-size: 15px; font-style: normal; font-variant-ligatures: normal; fontvariant-caps: normal; font-weight: 400; letter-spacing: normal; orphans: 2; text-align: start; text-indent: 0px; text-transform: none; white-space: normal; widows: 2; word-spacing: 0px; -webkit-text-stroke-width: 0px; background-color: rgb(239, 239, 239); text-decoration-style: initial; textdecoration-color: initial; display: inline !important; float: none;">< /span><small style="box-sizing: inherit; font-size: 12.75px; color: rgb (51, 51, 51); font-family: " Open** Sans", Roboto, arial, sans-serif; **font-style: normal; font-variantligatures: normal; font-variant-caps: normal; font-weight: 400; letterspacing: normal; orphans: 2; text-**

**align: start; text-indent: 0px; texttransform: none; white-space: normal; widows: 2; word-spacing: 0px; -webkit-text-stroke-width: 0px; background-color: rgb(239, 239, 239); text-decoration-style: initial; textdecoration-color: initial;">ßer 1< /small><span style="color: rgb(51, 51, 51): font-family: & quot: Open** Sans&quot:, Roboto, arial, sans-serif; **font-size: 15px; font-style: normal; font-variant-ligatures: normal; fontvariant-caps: normal; font-weight: 400; letter-spacing: normal; orphans: 2; text-align: start; text-indent: 0px; text-transform: none; white-space: normal; widows: 2; word-spacing: 0px; -webkit-text-stroke-width: 0px; background-color: rgb(239, 239, 239); text-decoration-style: initial; textdecoration-color: initial; display: inline !important; float: none;">< /span> <small style="box-sizing: inherit; font-size: 12.75px; color: rgb (51, 51, 51): font-family: & quot: Open** Sans&guot:, Roboto, arial, sans-serif: **font-style: normal; font-variantligatures: normal; font-variant-caps: normal; font-weight: 400; letterspacing: normal; orphans: 2; textalign: start; text-indent: 0px; texttransform: none; white-space: normal; widows: 2; word-spacing: 0px; -webkit-text-stroke-width: 0px; background-color: rgb(239, 239, 239); text-decoration-style: initial; textdecoration-color: initial;">GHz< /small>**

**<span style="color: rgb(51, 51, 51); font-family: " Open Sans ", Roboto, arial, sans-serif; font-size: 15px; font-style: normal; font-variantligatures: normal; font-variant-caps: normal; font-weight: 400; letterspacing: normal; orphans: 2; text-** **− + \_\_NODISCUSSION\_\_**

**−**

**−**

**align: start; text-indent: 0px; texttransform: none; white-space: normal; widows: 2; word-spacing: 0px; -webkit-text-stroke-width: 0px; background-color: rgb(239, 239, 239); text-decoration-style: initial; textdecoration-color: initial; display: inline !important; float: none;">< /span><span style="color: rgb(51, 51, 51): font-family: & quot: Open** Sans&quot:, Roboto, arial, sans-serif; **font-size: 15px; font-style: normal; font-variant-ligatures: normal; fontvariant-caps: normal; font-weight: 400; letter-spacing: normal; orphans: 2; text-align: start; text-indent: 0px; text-transform: none; white-space: normal; widows: 2; word-spacing: 0px; -webkit-text-stroke-width: 0px; background-color: rgb(239, 239, 239); text-decoration-style: initial; textdecoration-color: initial; display: inline !important; float: none;">< /span>[[:Kategorie:Morsen|Mo]] <span style="color: rgb(51, 51, 51); font-family: " Open Sans ", Roboto, arial, sans-serif; font-size: 15px; font-style: normal; font-variantligatures: normal; font-variant-caps: normal; font-weight: 400; letterspacing: normal; orphans: 2; textalign: start; text-indent: 0px; texttransform: none; white-space: normal; widows: 2; word-spacing: 0px; -webkit-text-stroke-width: 0px; background-color: rgb(239, 239, 239); text-decoration-style: initial; textdecoration-color: initial; display: inline !important; float: none;">< /span>[[:Kategorie:Morsen|rsen]]**

**<small style="box-sizing: inherit; font-size: 12.75px; color: rgb(51, 51, 51); font-family: "Open** Sans", Roboto, arial, sans-serif; **font-style: normal; font-variant-**

**ligatures: normal; font-variant-caps: normal; font-weight: 400; letterspacing: normal; orphans: 2; textalign: start; text-indent: 0px; texttransform: none; white-space: normal; widows: 2; word-spacing: 0px; -webkit-text-stroke-width: 0px; background-color: rgb(239, 239, 239); text-decoration-style: initial; textdecoration-color: initial;">Mors< /small><span style="color: rgb(51, 51, 51): font-family: & quot: Open** Sans&quot:, Roboto, arial, sans-serif; **font-size: 15px; font-style: normal; font-variant-ligatures: normal; fontvariant-caps: normal; font-weight: 400; letter-spacing: normal; orphans: 2; text-align: start; text-indent: 0px; text-transform: none; white-space: normal; widows: 2; word-spacing: 0px; -webkit-text-stroke-width: 0px; background-color: rgb(239, 239, 239); text-decoration-style: initial; textdecoration-color: initial; display: inline !important; float: none;">< /span><small style="box-sizing: inherit; font-size: 12.75px; color: rgb (51, 51, 51): font-family: & quot: Open** Sans&quot:, Roboto, arial, sans-serif: **font-style: normal; font-variantligatures: normal; font-variant-caps: normal; font-weight: 400; letterspacing: normal; orphans: 2; textalign: start; text-indent: 0px; texttransform: none; white-space: normal; widows: 2; word-spacing: 0px; -webkit-text-stroke-width: 0px; background-color: rgb(239, 239, 239); text-decoration-style: initial; textdecoration-color: initial;">e< /small><span style="color: rgb(51, 51, 51); font-family: "Open** Sans", Roboto, arial, sans-serif; **font-size: 15px; font-style: normal; font-variant-ligatures: normal; fontvariant-caps: normal; font-weight: 400; letter-spacing: normal; orphans:** 

**2; text-align: start; text-indent: 0px; text-transform: none; white-space: normal; widows: 2; word-spacing: 0px; -webkit-text-stroke-width: 0px; background-color: rgb(239, 239, 239); text-decoration-style: initial; textdecoration-color: initial; display: inline !important; float: none;">< /span><span style="color: rgb(51, 51, 51): font-family: & quot: Open** Sans&quot:, Roboto, arial, sans-serif: **font-size: 15px; font-style: normal; font-variant-ligatures: normal; fontvariant-caps: normal; font-weight: 400; letter-spacing: normal; orphans: 2; text-align: start; text-indent: 0px; text-transform: none; white-space: normal; widows: 2; word-spacing: 0px; -webkit-text-stroke-width: 0px; background-color: rgb(239, 239, 239); text-decoration-style: initial; textdecoration-color: initial; display: inline !important; float: none;">< /span><small style="box-sizing: inherit; font-size: 12.75px; color: rgb (51, 51, 51); font-family: " Open** Sans", Roboto, arial, sans-serif; **font-style: normal; font-variantligatures: normal; font-variant-caps: normal; font-weight: 400; letterspacing: normal; orphans: 2; textalign: start; text-indent: 0px; texttransform: none; white-space: normal; widows: 2; word-spacing: 0px; -webkit-text-stroke-width: 0px; background-color: rgb(239, 239, 239); text-decoration-style: initial; textdecoration-color: initial;">n (< /small><span style="color: rgb(51, 51, 51); font-family: "Open** Sans", Roboto, arial, sans-serif; **font-size: 15px; font-style: normal; font-variant-ligatures: normal; fontvariant-caps: normal; font-weight: 400; letter-spacing: normal; orphans: 2; text-align: start; text-indent: 0px; text-transform: none; white-space:** 

**normal; widows: 2; word-spacing: 0px; -webkit-text-stroke-width: 0px; background-color: rgb(239, 239, 239); text-decoration-style: initial; textdecoration-color: initial; display: inline !important; float: none;">< /span><span style="color: rgb(51, 51, 51); font-family: "Open** Sans&quot:, Roboto, arial, sans-serif: **font-size: 15px; font-style: normal; font-variant-ligatures: normal; fontvariant-caps: normal; font-weight: 400; letter-spacing: normal; orphans: 2; text-align: start; text-indent: 0px; text-transform: none; white-space: normal; widows: 2; word-spacing: 0px; -webkit-text-stroke-width: 0px; background-color: rgb(239, 239, 239); text-decoration-style: initial; textdecoration-color: initial; display: inline !important; float: none;">< /span><small style="box-sizing: inherit; font-size: 12.75px; color: rgb (51, 51, 51); font-family: " Open** Sans&quot:, Roboto, arial, sans-serif: **font-style: normal; font-variantligatures: normal; font-variant-caps: normal; font-weight: 400; letterspacing: normal; orphans: 2; textalign: start; text-indent: 0px; texttransform: none; white-space: normal; widows: 2; word-spacing: 0px; -webkit-text-stroke-width: 0px; background-color: rgb(239, 239, 239); text-decoration-style: initial; textdecoration-color: initial;">CW< /small><span style="color: rgb(51, 51, 51); font-family: " Open** Sans", Roboto, arial, sans-serif; **font-size: 15px; font-style: normal; font-variant-ligatures: normal; fontvariant-caps: normal; font-weight: 400; letter-spacing: normal; orphans: 2; text-align: start; text-indent: 0px; text-transform: none; white-space: normal; widows: 2; word-spacing: 0px; -webkit-text-stroke-width: 0px;** 

**background-color: rgb(239, 239, 239); text-decoration-style: initial; textdecoration-color: initial; display: inline !important; float: none;">< /span><span style="color: rgb(51, 51, 51): font-family: & quot: Open** Sans", Roboto, arial, sans-serif; **font-size: 15px; font-style: normal; font-variant-ligatures: normal; fontvariant-caps: normal; font-weight: 400; letter-spacing: normal; orphans: 2; text-align: start; text-indent: 0px; text-transform: none; white-space: normal; widows: 2; word-spacing: 0px; -webkit-text-stroke-width: 0px; background-color: rgb(239, 239, 239); text-decoration-style: initial; textdecoration-color: initial; display: inline !important; float: none;">< /span><small style="box-sizing: inherit; font-size: 12.75px; color: rgb (51, 51, 51): font-family: & quot: Open** Sans&quot:, Roboto, arial, sans-serif: **font-style: normal; font-variantligatures: normal; font-variant-caps: normal; font-weight: 400; letterspacing: normal; orphans: 2; textalign: start; text-indent: 0px; texttransform: none; white-space: normal; widows: 2; word-spacing: 0px; -webkit-text-stroke-width: 0px; background-color: rgb(239, 239, 239); text-decoration-style: initial; text**decoration-color: initial;">)</small>[[: **Kategorie:NOTFUNK|No]]<span style="color: rgb(51, 51, 51); font**family: &quot:Open Sans&quot:. **Roboto, arial, sans-serif; font-size: 15px; font-style: normal; font-variantligatures: normal; font-variant-caps: normal; font-weight: 400; letterspacing: normal; orphans: 2; textalign: start; text-indent: 0px; texttransform: none; white-space: normal; widows: 2; word-spacing: 0px; -webkit-text-stroke-width: 0px; background-color: rgb(239, 239, 239);** 

**text-decoration-style: initial; textdecoration-color: initial; display: inline !important; float: none;">< /span>[[:Kategorie:NOTFUNK|tf]] <span style="color: rgb(51, 51, 51); font-family: " Open Sans ", Roboto, arial, sans-serif; font-size: 15px; font-style: normal; font-variantligatures: normal; font-variant-caps: normal; font-weight: 400; letterspacing: normal; orphans: 2; textalign: start; text-indent: 0px; texttransform: none; white-space: normal; widows: 2; word-spacing: 0px; -webkit-text-stroke-width: 0px; background-color: rgb(239, 239, 239); text-decoration-style: initial; textdecoration-color: initial; display: inline !important; float: none;">< /span>[[:Kategorie:NOTFUNK|unk]] <span style="color: rgb(51, 51, 51); font-family: & quot: Open Sans & quot:. Roboto, arial, sans-serif; font-size: 15px; font-style: normal; font-variantligatures: normal; font-variant-caps: normal; font-weight: 400; letterspacing: normal; orphans: 2; textalign: start; text-indent: 0px; texttransform: none; white-space: normal; widows: 2; word-spacing: 0px; -webkit-text-stroke-width: 0px; background-color: rgb(239, 239, 239); text-decoration-style: initial; textdecoration-color: initial; display: inline !important; float: none;">< /span><small style="box-sizing: inherit; font-size: 12.75px; color: rgb (51, 51, 51): font-family: & quot: Open** Sans", Roboto, arial, sans-serif; **font-style: normal; font-variantligatures: normal; font-variant-caps: normal; font-weight: 400; letterspacing: normal; orphans: 2; textalign: start; text-indent: 0px; texttransform: none; white-space: normal; widows: 2; word-spacing: 0px; -webkit-text-stroke-width: 0px;** 

**−**

**background-color: rgb(239, 239, 239); text-decoration-style: initial; textdecoration-color: initial;">Ama< /small><span style="color: rgb(51, 51, 51); font-family: "Open** Sans&quot:, Roboto, arial, sans-serif; **font-size: 15px; font-style: normal; font-variant-ligatures: normal; fontvariant-caps: normal; font-weight: 400; letter-spacing: normal; orphans: 2; text-align: start; text-indent: 0px; text-transform: none; white-space: normal; widows: 2; word-spacing: 0px; -webkit-text-stroke-width: 0px; background-color: rgb(239, 239, 239); text-decoration-style: initial; textdecoration-color: initial; display: inline !important; float: none;">< /span><small style="box-sizing: inherit; font-size: 12.75px; color: rgb (51, 51, 51); font-family: " Open** Sans&guot:, Roboto, arial, sans-serif: **font-style: normal; font-variantligatures: normal; font-variant-caps: normal; font-weight: 400; letterspacing: normal; orphans: 2; textalign: start; text-indent: 0px; texttransform: none; white-space: normal; widows: 2; word-spacing: 0px; -webkit-text-stroke-width: 0px; background-color: rgb(239, 239, 239); text-decoration-style: initial; textdecoration-color: initial;">teurfun< /small><span style="color: rgb(51, 51, 51); font-family: "Open** Sans&guot:, Roboto, arial, sans-serif: **font-size: 15px; font-style: normal; font-variant-ligatures: normal; fontvariant-caps: normal; font-weight: 400; letter-spacing: normal; orphans: 2; text-align: start; text-indent: 0px; text-transform: none; white-space: normal; widows: 2; word-spacing: 0px; -webkit-text-stroke-width: 0px; background-color: rgb(239, 239, 239); text-decoration-style: initial; textdecoration-color: initial; display:** 

**inline !important; float: none;">< /span><span style="color: rgb(51, 51, 51); font-family: "Open** Sans&guot:, Roboto, arial, sans-serif: **font-size: 15px; font-style: normal; font-variant-ligatures: normal; fontvariant-caps: normal; font-weight: 400; letter-spacing: normal; orphans: 2; text-align: start; text-indent: 0px; text-transform: none; white-space: normal; widows: 2; word-spacing: 0px; -webkit-text-stroke-width: 0px; background-color: rgb(239, 239, 239); text-decoration-style: initial; textdecoration-color: initial; display: inline !important; float: none;">< /span><small style="box-sizing: inherit; font-size: 12.75px; color: rgb (51, 51, 51); font-family: " Open** Sans&guot:, Roboto, arial, sans-serif: **font-style: normal; font-variantligatures: normal; font-variant-caps: normal; font-weight: 400; letterspacing: normal; orphans: 2; textalign: start; text-indent: 0px; texttransform: none; white-space: normal; widows: 2; word-spacing: 0px; -webkit-text-stroke-width: 0px; background-color: rgb(239, 239, 239); text-decoration-style: initial; text**decoration-color: initial:">k</small> **<span style="color: rgb(51, 51, 51);**  font-family: " Open Sans ", **Roboto, arial, sans-serif; font-size: 15px; font-style: normal; font-variantligatures: normal; font-variant-caps: normal; font-weight: 400; letterspacing: normal; orphans: 2; textalign: start; text-indent: 0px; texttransform: none; white-space: normal; widows: 2; word-spacing: 0px; -webkit-text-stroke-width: 0px; background-color: rgb(239, 239, 239); text-decoration-style: initial; textdecoration-color: initial; display: inline !important; float: none;">< /span><span style="color: rgb(51,** 

**51, 51): font-family: &quot:Open** Sans", Roboto, arial, sans-serif; **font-size: 15px; font-style: normal; font-variant-ligatures: normal; fontvariant-caps: normal; font-weight: 400; letter-spacing: normal; orphans: 2; text-align: start; text-indent: 0px; text-transform: none; white-space: normal; widows: 2; word-spacing: 0px; -webkit-text-stroke-width: 0px; background-color: rgb(239, 239, 239); text-decoration-style: initial; textdecoration-color: initial; display: inline !important; float: none;">< /span><small style="box-sizing: inherit; font-size: 12.75px; color: rgb (51, 51, 51): font-family: & quot: Open** Sans&guot:, Roboto, arial, sans-serif: **font-style: normal; font-variantligatures: normal; font-variant-caps: normal; font-weight: 400; letterspacing: normal; orphans: 2; textalign: start; text-indent: 0px; texttransform: none; white-space: normal; widows: 2; word-spacing: 0px; -webkit-text-stroke-width: 0px; background-color: rgb(239, 239, 239); text-decoration-style: initial; textdecoration-color: initial;">rettet L< /small><span style="color: rgb(51, 51, 51): font-family: &quot:Open** Sans", Roboto, arial, sans-serif; **font-size: 15px; font-style: normal; font-variant-ligatures: normal; fontvariant-caps: normal; font-weight: 400; letter-spacing: normal; orphans: 2; text-align: start; text-indent: 0px; text-transform: none; white-space: normal; widows: 2; word-spacing: 0px; -webkit-text-stroke-width: 0px; background-color: rgb(239, 239, 239); text-decoration-style: initial; textdecoration-color: initial; display: inline !important; float: none;">< /span><span style="color: rgb(51, 51, 51): font-family: & quot: Open** Sans", Roboto, arial, sans-serif;

**font-size: 15px; font-style: normal; font-variant-ligatures: normal; fontvariant-caps: normal; font-weight: 400; letter-spacing: normal; orphans: 2; text-align: start; text-indent: 0px; text-transform: none; white-space: normal; widows: 2; word-spacing: 0px; -webkit-text-stroke-width: 0px; background-color: rgb(239, 239, 239); text-decoration-style: initial; textdecoration-color: initial; display: inline !important; float: none;">< /span><small style="box-sizing: inherit; font-size: 12.75px; color: rgb (51, 51, 51): font-family: & quot: Open** Sans", Roboto, arial, sans-serif; **font-style: normal; font-variantligatures: normal; font-variant-caps: normal; font-weight: 400; letterspacing: normal; orphans: 2; textalign: start; text-indent: 0px; texttransform: none; white-space: normal; widows: 2; word-spacing: 0px; -webkit-text-stroke-width: 0px; background-color: rgb(239, 239, 239); text-decoration-style: initial; textdecoration-color: initial;">e< /small><span style="color: rgb(51, 51, 51): font-family: & quot: Open** Sans&quot:, Roboto, arial, sans-serif: **font-size: 15px; font-style: normal; font-variant-ligatures: normal; fontvariant-caps: normal; font-weight: 400; letter-spacing: normal; orphans: 2; text-align: start; text-indent: 0px; text-transform: none; white-space: normal; widows: 2; word-spacing: 0px; -webkit-text-stroke-width: 0px; background-color: rgb(239, 239, 239); text-decoration-style: initial; textdecoration-color: initial; display: inline !important; float: none;">< /span><small style="box-sizing: inherit; font-size: 12.75px; color: rgb (51, 51, 51): font-family: & quot: Open** Sans&quot:, Roboto, arial, sans-serif: **font-style: normal; font-variant-**

**ligatures: normal; font-variant-caps: normal; font-weight: 400; letterspacing: normal; orphans: 2; textalign: start; text-indent: 0px; texttransform: none; white-space: normal; widows: 2; word-spacing: 0px; -webkit-text-stroke-width: 0px; background-color: rgb(239, 239, 239); text-decoration-style: initial; textdecoration-color: initial;">ben< /small><span style="color: rgb(51, 51. 51): font-family: &quot:Open** Sans&quot:, Roboto, arial, sans-serif; **font-size: 15px; font-style: normal; font-variant-ligatures: normal; fontvariant-caps: normal; font-weight: 400; letter-spacing: normal; orphans: 2; text-align: start; text-indent: 0px; text-transform: none; white-space: normal; widows: 2; word-spacing: 0px; -webkit-text-stroke-width: 0px; background-color: rgb(239, 239, 239); text-decoration-style: initial; textdecoration-color: initial; display: inline !important; float: none;">< /span><span style="color: rgb(51, 51, 51): font-family: & quot: Open** Sans&quot:, Roboto, arial, sans-serif; **font-size: 15px; font-style: normal; font-variant-ligatures: normal; fontvariant-caps: normal; font-weight: 400; letter-spacing: normal; orphans: 2; text-align: start; text-indent: 0px; text-transform: none; white-space: normal; widows: 2; word-spacing: 0px; -webkit-text-stroke-width: 0px; background-color: rgb(239, 239, 239); text-decoration-style: initial; textdecoration-color: initial; display: inline !important; float: none;">< /span>**

**<span style="color: rgb(51, 51, 51); font-family: " Open Sans ", Roboto, arial, sans-serif; font-size: 15px; font-style: normal; font-variant-**

**−**

**ligatures: normal; font-variant-caps: normal; font-weight: 400; letterspacing: normal; orphans: 2; textalign: start; text-indent: 0px; texttransform: none; white-space: normal; widows: 2; word-spacing: 0px; -webkit-text-stroke-width: 0px; background-color: rgb(239, 239, 239); text-decoration-style: initial; textdecoration-color: initial; display: inline !important; float: none;">< /span>[[:Kategorie:Pager|Pa]]<span style="color: rgb(51, 51, 51); font**family: &quot:Open Sans&quot:. **Roboto, arial, sans-serif; font-size: 15px; font-style: normal; font-variantligatures: normal; font-variant-caps: normal; font-weight: 400; letterspacing: normal; orphans: 2; textalign: start; text-indent: 0px; texttransform: none; white-space: normal; widows: 2; word-spacing: 0px; -webkit-text-stroke-width: 0px; background-color: rgb(239, 239, 239); text-decoration-style: initial; textdecoration-color: initial; display: inline !important; float: none;">< /span><span style="color: rgb(51, 51, 51): font-family: &quot:Open** Sans&quot:, Roboto, arial, sans-serif: **font-size: 15px; font-style: normal; font-variant-ligatures: normal; fontvariant-caps: normal; font-weight: 400; letter-spacing: normal; orphans: 2; text-align: start; text-indent: 0px; text-transform: none; white-space: normal; widows: 2; word-spacing: 0px; -webkit-text-stroke-width: 0px; background-color: rgb(239, 239, 239); text-decoration-style: initial; textdecoration-color: initial; display: inline !important; float: none;">< /span><span style="color: rgb(51, 51, 51): font-family: & quot: Open** Sans&quot:, Roboto, arial, sans-serif: **font-size: 15px; font-style: normal; font-variant-ligatures: normal; font-**

**−**

**variant-caps: normal; font-weight: 400; letter-spacing: normal; orphans: 2; text-align: start; text-indent: 0px; text-transform: none; white-space: normal; widows: 2; word-spacing: 0px; -webkit-text-stroke-width: 0px; background-color: rgb(239, 239, 239); text-decoration-style: initial; textdecoration-color: initial; display: inline !important; float: none;">< /span>[[:Kategorie:Pager|ger]]**

**−**

**<span style="color: rgb(51, 51, 51); font-family: &quot:Open Sans", Roboto, arial, sans-serif; font-size: 15px; font-style: normal; font-variantligatures: normal; font-variant-caps: normal; font-weight: 400; letterspacing: normal; orphans: 2; textalign: start; text-indent: 0px; texttransform: none; white-space: normal; widows: 2; word-spacing: 0px; -webkit-text-stroke-width: 0px; background-color: rgb(239, 239, 239); text-decoration-style: initial; textdecoration-color: initial; display: inline !important; float: none;">< /span><small style="box-sizing: inherit; font-size: 12.75px; color: rgb (51, 51, 51): font-family: &quot:Open** Sans&quot:, Roboto, arial, sans-serif: **font-style: normal; font-variantligatures: normal; font-variant-caps: normal; font-weight: 400; letterspacing: normal; orphans: 2; textalign: start; text-indent: 0px; texttransform: none; white-space: normal; widows: 2; word-spacing: 0px; -webkit-text-stroke-width: 0px; background-color: rgb(239, 239, 239); text-decoration-style: initial; textdecoration-color: initial;">Amate< /small><span style="color: rgb(51, 51, 51); font-family: "Open** Sans", Roboto, arial, sans-serif; **font-size: 15px; font-style: normal;** 

**font-variant-ligatures: normal; fontvariant-caps: normal; font-weight: 400; letter-spacing: normal; orphans: 2; text-align: start; text-indent: 0px; text-transform: none; white-space: normal; widows: 2; word-spacing: 0px; -webkit-text-stroke-width: 0px; background-color: rgb(239, 239, 239); text-decoration-style: initial; textdecoration-color: initial; display: inline !important; float: none;">< /span><small style="box-sizing: inherit; font-size: 12.75px; color: rgb (51, 51, 51): font-family: & quot: Open** Sans&quot:, Roboto, arial, sans-serif: **font-style: normal; font-variantligatures: normal; font-variant-caps: normal; font-weight: 400; letterspacing: normal; orphans: 2; textalign: start; text-indent: 0px; texttransform: none; white-space: normal; widows: 2; word-spacing: 0px; -webkit-text-stroke-width: 0px; background-color: rgb(239, 239, 239); text-decoration-style: initial; textdecoration-color: initial;">urf< /small><span style="color: rgb(51, 51, 51): font-family: & quot: Open** Sans&quot:, Roboto, arial, sans-serif: **font-size: 15px; font-style: normal; font-variant-ligatures: normal; fontvariant-caps: normal; font-weight: 400; letter-spacing: normal; orphans: 2; text-align: start; text-indent: 0px; text-transform: none; white-space: normal; widows: 2; word-spacing: 0px; -webkit-text-stroke-width: 0px; background-color: rgb(239, 239, 239); text-decoration-style: initial; textdecoration-color: initial; display: inline !important; float: none;">< /span><span style="color: rgb(51, 51, 51); font-family: "Open** Sans&quot:, Roboto, arial, sans-serif: **font-size: 15px; font-style: normal; font-variant-ligatures: normal; fontvariant-caps: normal; font-weight:** 

**400; letter-spacing: normal; orphans: 2; text-align: start; text-indent: 0px; text-transform: none; white-space: normal; widows: 2; word-spacing: 0px; -webkit-text-stroke-width: 0px; background-color: rgb(239, 239, 239); text-decoration-style: initial; textdecoration-color: initial; display: inline !important; float: none;">< /span><small style="box-sizing: inherit; font-size: 12.75px; color: rgb (51, 51, 51): font-family: & quot: Open** Sans&quot:, Roboto, arial, sans-serif: **font-style: normal; font-variantligatures: normal; font-variant-caps: normal; font-weight: 400; letterspacing: normal; orphans: 2; textalign: start; text-indent: 0px; texttransform: none; white-space: normal; widows: 2; word-spacing: 0px; -webkit-text-stroke-width: 0px; background-color: rgb(239, 239, 239); text-decoration-style: initial; textdecoration-color: initial;">unk K< /small><span style="color: rgb(51, 51, 51); font-family: "Open** Sans", Roboto, arial, sans-serif; **font-size: 15px; font-style: normal; font-variant-ligatures: normal; fontvariant-caps: normal; font-weight: 400; letter-spacing: normal; orphans: 2; text-align: start; text-indent: 0px; text-transform: none; white-space: normal; widows: 2; word-spacing: 0px; -webkit-text-stroke-width: 0px; background-color: rgb(239, 239, 239); text-decoration-style: initial; textdecoration-color: initial; display: inline !important; float: none;">< /span><small style="box-sizing: inherit; font-size: 12.75px; color: rgb (51, 51, 51); font-family: " Open** Sans", Roboto, arial, sans-serif; **font-style: normal; font-variantligatures: normal; font-variant-caps: normal; font-weight: 400; letterspacing: normal; orphans: 2; text-**

**align: start; text-indent: 0px; texttransform: none; white-space: normal; widows: 2; word-spacing: 0px; -webkit-text-stroke-width: 0px; background-color: rgb(239, 239, 239); text-decoration-style: initial; textdecoration-color: initial;">ur< /small><span style="color: rgb(51, 51, 51): font-family: & quot: Open** Sans&quot:, Roboto, arial, sans-serif; **font-size: 15px; font-style: normal; font-variant-ligatures: normal; fontvariant-caps: normal; font-weight: 400; letter-spacing: normal; orphans: 2; text-align: start; text-indent: 0px; text-transform: none; white-space: normal; widows: 2; word-spacing: 0px; -webkit-text-stroke-width: 0px; background-color: rgb(239, 239, 239); text-decoration-style: initial; textdecoration-color: initial; display: inline !important; float: none;">< /span><small style="box-sizing: inherit; font-size: 12.75px; color: rgb (51, 51, 51); font-family: " Open** Sans&guot:, Roboto, arial, sans-serif: **font-style: normal; font-variantligatures: normal; font-variant-caps: normal; font-weight: 400; letterspacing: normal; orphans: 2; textalign: start; text-indent: 0px; texttransform: none; white-space: normal; widows: 2; word-spacing: 0px; -webkit-text-stroke-width: 0px; background-color: rgb(239, 239, 239); text-decoration-style: initial; textdecoration-color: initial;">z< /small><span style="color: rgb(51, 51, 51); font-family: " Open** Sans", Roboto, arial, sans-serif; **font-size: 15px; font-style: normal; font-variant-ligatures: normal; fontvariant-caps: normal; font-weight: 400; letter-spacing: normal; orphans: 2; text-align: start; text-indent: 0px; text-transform: none; white-space: normal; widows: 2; word-spacing:**
**0px; -webkit-text-stroke-width: 0px; background-color: rgb(239, 239, 239); text-decoration-style: initial; textdecoration-color: initial; display: inline !important; float: none;">< /span><span style="color: rgb(51, 51, 51); font-family: " Open** Sans", Roboto, arial, sans-serif; **font-size: 15px; font-style: normal; font-variant-ligatures: normal; fontvariant-caps: normal; font-weight: 400; letter-spacing: normal; orphans: 2; text-align: start; text-indent: 0px; text-transform: none; white-space: normal; widows: 2; word-spacing: 0px; -webkit-text-stroke-width: 0px; background-color: rgb(239, 239, 239); text-decoration-style: initial; textdecoration-color: initial; display: inline !important; float: none;">< /span><small style="box-sizing: inherit; font-size: 12.75px; color: rgb (51, 51, 51): font-family: & quot: Open** Sans", Roboto, arial, sans-serif; **font-style: normal; font-variantligatures: normal; font-variant-caps: normal; font-weight: 400; letterspacing: normal; orphans: 2; textalign: start; text-indent: 0px; texttransform: none; white-space: normal; widows: 2; word-spacing: 0px; -webkit-text-stroke-width: 0px; background-color: rgb(239, 239, 239); text-decoration-style: initial; textdecoration-color: initial;">n< /small><span style="color: rgb(51, 51. 51): font-family: &quot:Open** Sans&quot:, Roboto, arial, sans-serif: **font-size: 15px; font-style: normal; font-variant-ligatures: normal; fontvariant-caps: normal; font-weight: 400; letter-spacing: normal; orphans: 2; text-align: start; text-indent: 0px; text-transform: none; white-space: normal; widows: 2; word-spacing: 0px; -webkit-text-stroke-width: 0px; background-color: rgb(239, 239, 239);** 

**text-decoration-style: initial; textdecoration-color: initial; display: inline !important; float: none;">< /span><small style="box-sizing: inherit; font-size: 12.75px; color: rgb (51, 51, 51): font-family: & quot: Open** Sans", Roboto, arial, sans-serif; **font-style: normal; font-variantligatures: normal; font-variant-caps: normal; font-weight: 400; letterspacing: normal; orphans: 2; textalign: start; text-indent: 0px; texttransform: none; white-space: normal; widows: 2; word-spacing: 0px; -webkit-text-stroke-width: 0px; background-color: rgb(239, 239, 239); text-decoration-style: initial; textdecoration-color: initial;">ac< /small><span style="color: rgb(51, 51. 51): font-family: &quot:Open** Sans", Roboto, arial, sans-serif; **font-size: 15px; font-style: normal; font-variant-ligatures: normal; fontvariant-caps: normal; font-weight: 400; letter-spacing: normal; orphans: 2; text-align: start; text-indent: 0px; text-transform: none; white-space: normal; widows: 2; word-spacing: 0px; -webkit-text-stroke-width: 0px; background-color: rgb(239, 239, 239); text-decoration-style: initial; textdecoration-color: initial; display: inline !important; float: none;">< /span><span style="color: rgb(51, 51, 51); font-family: &quot:Open** Sans&guot:, Roboto, arial, sans-serif: **font-size: 15px; font-style: normal; font-variant-ligatures: normal; fontvariant-caps: normal; font-weight: 400; letter-spacing: normal; orphans: 2; text-align: start; text-indent: 0px; text-transform: none; white-space: normal; widows: 2; word-spacing: 0px; -webkit-text-stroke-width: 0px; background-color: rgb(239, 239, 239); text-decoration-style: initial; textdecoration-color: initial; display:** 

**inline !important; float: none;">< /span><small style="box-sizing: inherit; font-size: 12.75px; color: rgb (51, 51, 51): font-family: & quot: Open** Sans", Roboto, arial, sans-serif; **font-style: normal; font-variantligatures: normal; font-variant-caps: normal; font-weight: 400; letterspacing: normal; orphans: 2; textalign: start; text-indent: 0px; texttransform: none; white-space: normal; widows: 2; word-spacing: 0px; -webkit-text-stroke-width: 0px; background-color: rgb(239, 239, 239); text-decoration-style: initial; textdecoration-color: initial;">hrich< /small><span style="color: rgb(51, 51. 51): font-family: &quot:Open** Sans", Roboto, arial, sans-serif; **font-size: 15px; font-style: normal; font-variant-ligatures: normal; fontvariant-caps: normal; font-weight: 400; letter-spacing: normal; orphans: 2; text-align: start; text-indent: 0px; text-transform: none; white-space: normal; widows: 2; word-spacing: 0px; -webkit-text-stroke-width: 0px; background-color: rgb(239, 239, 239); text-decoration-style: initial; textdecoration-color: initial; display: inline !important; float: none;">< /span><small style="box-sizing: inherit; font-size: 12.75px; color: rgb (51, 51, 51); font-family: " Open** Sans", Roboto, arial, sans-serif; **font-style: normal; font-variantligatures: normal; font-variant-caps: normal; font-weight: 400; letterspacing: normal; orphans: 2; textalign: start; text-indent: 0px; texttransform: none; white-space: normal; widows: 2; word-spacing: 0px; -webkit-text-stroke-width: 0px; background-color: rgb(239, 239, 239); text-decoration-style: initial; textdecoration-color: initial;">ten In< /small><span style="color: rgb(51,** 

**51, 51): font-family: &quot:Open** Sans", Roboto, arial, sans-serif; **font-size: 15px; font-style: normal; font-variant-ligatures: normal; fontvariant-caps: normal; font-weight: 400; letter-spacing: normal; orphans: 2; text-align: start; text-indent: 0px; text-transform: none; white-space: normal; widows: 2; word-spacing: 0px; -webkit-text-stroke-width: 0px; background-color: rgb(239, 239, 239); text-decoration-style: initial; textdecoration-color: initial; display: inline !important; float: none;">< /span><small style="box-sizing: inherit; font-size: 12.75px; color: rgb (51, 51, 51): font-family: & quot: Open** Sans&guot:, Roboto, arial, sans-serif: **font-style: normal; font-variantligatures: normal; font-variant-caps: normal; font-weight: 400; letterspacing: normal; orphans: 2; textalign: start; text-indent: 0px; texttransform: none; white-space: normal; widows: 2; word-spacing: 0px; -webkit-text-stroke-width: 0px; background-color: rgb(239, 239, 239); text-decoration-style: initial; textdecoration-color: initial;">f< /small><span style="color: rgb(51, 51, 51): font-family: &quot:Open** Sans", Roboto, arial, sans-serif; **font-size: 15px; font-style: normal; font-variant-ligatures: normal; fontvariant-caps: normal; font-weight: 400; letter-spacing: normal; orphans: 2; text-align: start; text-indent: 0px; text-transform: none; white-space: normal; widows: 2; word-spacing: 0px; -webkit-text-stroke-width: 0px; background-color: rgb(239, 239, 239); text-decoration-style: initial; textdecoration-color: initial; display: inline !important; float: none;">< /span><small style="box-sizing: inherit; font-size: 12.75px; color: rgb (51, 51, 51); font-family: " Open** 

**−**

Sans&quot:, Roboto, arial, sans-serif: **font-style: normal; font-variantligatures: normal; font-variant-caps: normal; font-weight: 400; letterspacing: normal; orphans: 2; textalign: start; text-indent: 0px; texttransform: none; white-space: normal; widows: 2; word-spacing: 0px; -webkit-text-stroke-width: 0px; background-color: rgb(239, 239, 239); text-decoration-style: initial; textdecoration-color: initial;">o< /small><span style="color: rgb(51, 51, 51): font-family: &quot:Open** Sans&quot:, Roboto, arial, sans-serif; **font-size: 15px; font-style: normal; font-variant-ligatures: normal; fontvariant-caps: normal; font-weight: 400; letter-spacing: normal; orphans: 2; text-align: start; text-indent: 0px; text-transform: none; white-space: normal; widows: 2; word-spacing: 0px; -webkit-text-stroke-width: 0px; background-color: rgb(239, 239, 239); text-decoration-style: initial; textdecoration-color: initial; display: inline !important; float: none;">< /span><small style="box-sizing: inherit; font-size: 12.75px; color: rgb (51, 51, 51): font-family: & quot: Open** Sans&guot:, Roboto, arial, sans-serif: **font-style: normal; font-variantligatures: normal; font-variant-caps: normal; font-weight: 400; letterspacing: normal; orphans: 2; textalign: start; text-indent: 0px; texttransform: none; white-space: normal; widows: 2; word-spacing: 0px; -webkit-text-stroke-width: 0px; background-color: rgb(239, 239, 239); text-decoration-style: initial; textdecoration-color: initial;">syste< /small><span style="color: rgb(51, 51, 51): font-family: & quot: Open** Sans&quot:, Roboto, arial, sans-serif: **font-size: 15px; font-style: normal; font-variant-ligatures: normal; font-**

**variant-caps: normal; font-weight: 400; letter-spacing: normal; orphans: 2; text-align: start; text-indent: 0px; text-transform: none; white-space: normal; widows: 2; word-spacing: 0px; -webkit-text-stroke-width: 0px; background-color: rgb(239, 239, 239); text-decoration-style: initial; textdecoration-color: initial; display: inline !important; float: none;">< /span><span style="color: rgb(51, 51. 51): font-family: &quot:Open** Sans", Roboto, arial, sans-serif; **font-size: 15px; font-style: normal; font-variant-ligatures: normal; fontvariant-caps: normal; font-weight: 400; letter-spacing: normal; orphans: 2; text-align: start; text-indent: 0px; text-transform: none; white-space: normal; widows: 2; word-spacing: 0px; -webkit-text-stroke-width: 0px; background-color: rgb(239, 239, 239); text-decoration-style: initial; textdecoration-color: initial; display: inline !important; float: none;">< /span><small style="box-sizing: inherit; font-size: 12.75px; color: rgb (51, 51, 51): font-family: & quot: Open** Sans&quot:. Roboto, arial, sans-serif; **font-style: normal; font-variantligatures: normal; font-variant-caps: normal; font-weight: 400; letterspacing: normal; orphans: 2; textalign: start; text-indent: 0px; texttransform: none; white-space: normal; widows: 2; word-spacing: 0px; -webkit-text-stroke-width: 0px; background-color: rgb(239, 239, 239); text-decoration-style: initial; textdecoration-color: initial;">m</small> [[:Kategorie:Relaisfunkstellen und Baken|R]]<span style="color: rgb(51, 51, 51); font-family: " Open** Sans&quot:, Roboto, arial, sans-serif: **font-size: 15px; font-style: normal; font-variant-ligatures: normal; fontvariant-caps: normal; font-weight:** 

**400; letter-spacing: normal; orphans: 2; text-align: start; text-indent: 0px; text-transform: none; white-space: normal; widows: 2; word-spacing: 0px; -webkit-text-stroke-width: 0px; background-color: rgb(239, 239, 239); text-decoration-style: initial; textdecoration-color: initial; display: inline !important; float: none;">< /span><span style="color: rgb(51, 51, 51); font-family: &quot:Open** Sans&guot:, Roboto, arial, sans-serif: **font-size: 15px; font-style: normal; font-variant-ligatures: normal; fontvariant-caps: normal; font-weight: 400; letter-spacing: normal; orphans: 2; text-align: start; text-indent: 0px; text-transform: none; white-space: normal; widows: 2; word-spacing: 0px; -webkit-text-stroke-width: 0px; background-color: rgb(239, 239, 239); text-decoration-style: initial; textdecoration-color: initial; display: inline !important; float: none;">< /span>[[:Kategorie:Relaisfunkstellen und Baken|e]]<span style="color: rgb (51, 51, 51); font-family: &quot:Open** Sans&quot:, Roboto, arial, sans-serif: **font-size: 15px; font-style: normal; font-variant-ligatures: normal; fontvariant-caps: normal; font-weight: 400; letter-spacing: normal; orphans: 2; text-align: start; text-indent: 0px; text-transform: none; white-space: normal; widows: 2; word-spacing: 0px; -webkit-text-stroke-width: 0px; background-color: rgb(239, 239, 239); text-decoration-style: initial; textdecoration-color: initial; display: inline !important; float: none;">< /span>[[:Kategorie:Relaisfunkstellen und Baken|l]]<span style="color: rgb (51, 51, 51); font-family: " Open** Sans&quot:, Roboto, arial, sans-serif: **font-size: 15px; font-style: normal; font-variant-ligatures: normal; fontvariant-caps: normal; font-weight:** 

**400; letter-spacing: normal; orphans: 2; text-align: start; text-indent: 0px; text-transform: none; white-space: normal; widows: 2; word-spacing: 0px; -webkit-text-stroke-width: 0px; background-color: rgb(239, 239, 239); text-decoration-style: initial; textdecoration-color: initial; display: inline !important; float: none;">< /span><span style="color: rgb(51, 51, 51); font-family: &quot:Open** Sans&guot:, Roboto, arial, sans-serif: **font-size: 15px; font-style: normal; font-variant-ligatures: normal; fontvariant-caps: normal; font-weight: 400; letter-spacing: normal; orphans: 2; text-align: start; text-indent: 0px; text-transform: none; white-space: normal; widows: 2; word-spacing: 0px; -webkit-text-stroke-width: 0px; background-color: rgb(239, 239, 239); text-decoration-style: initial; textdecoration-color: initial; display: inline !important; float: none;">< /span>[[:Kategorie:Relaisfunkstellen und Baken|ais]]<span style="color: rgb(51, 51, 51): font-family: &quot: Open Sans&quot:, Roboto, arial, sansserif; font-size: 15px; font-style: normal; font-variant-ligatures: normal; font-variant-caps: normal; font-weight: 400; letter-spacing: normal; orphans: 2; text-align: start; text-indent: 0px; text-transform: none; white-space: normal; widows: 2; word-spacing: 0px; -webkit-textstroke-width: 0px; background-color: rgb(239, 239, 239); text-decorationstyle: initial; text-decoration-color: initial; display: inline !important; float: none;"></span>[[:Kategorie: Relaisfunkstellen und Baken|fu]] <span style="color: rgb(51, 51, 51); font-family: & quot: Open Sans & quot:, Roboto, arial, sans-serif; font-size: 15px; font-style: normal; font-variantligatures: normal; font-variant-caps:** 

**normal; font-weight: 400; letterspacing: normal; orphans: 2; textalign: start; text-indent: 0px; texttransform: none; white-space: normal; widows: 2; word-spacing: 0px; -webkit-text-stroke-width: 0px; background-color: rgb(239, 239, 239); text-decoration-style: initial; textdecoration-color: initial; display: inline !important; float: none;">< /span>[[:Kategorie:Relaisfunkstellen und Baken|nk]]<span style="color: rgb(51, 51, 51): font-family: &quot: Open Sans&quot:, Roboto, arial, sansserif; font-size: 15px; font-style: normal; font-variant-ligatures: normal; font-variant-caps: normal; font-weight: 400; letter-spacing: normal; orphans: 2; text-align: start; text-indent: 0px; text-transform: none; white-space: normal; widows: 2; word-spacing: 0px; -webkit-textstroke-width: 0px; background-color: rgb(239, 239, 239); text-decorationstyle: initial; text-decoration-color: initial; display: inline !important; float: none;"></span>[[:Kategorie: Relaisfunkstellen und Baken|st]] <span style="color: rgb(51, 51, 51); font-family: & quot: Open Sans & quot:, Roboto, arial, sans-serif; font-size: 15px; font-style: normal; font-variantligatures: normal; font-variant-caps: normal; font-weight: 400; letterspacing: normal; orphans: 2; textalign: start; text-indent: 0px; texttransform: none; white-space: normal; widows: 2; word-spacing: 0px; -webkit-text-stroke-width: 0px; background-color: rgb(239, 239, 239); text-decoration-style: initial; textdecoration-color: initial; display: inline !important; float: none;">< /span>[[:Kategorie:Relaisfunkstellen und Baken|e]]<span style="color: rgb (51, 51, 51): font-family: & quot: Open** Sans", Roboto, arial, sans-serif;

**font-size: 15px; font-style: normal; font-variant-ligatures: normal; fontvariant-caps: normal; font-weight: 400; letter-spacing: normal; orphans: 2; text-align: start; text-indent: 0px; text-transform: none; white-space: normal; widows: 2; word-spacing: 0px; -webkit-text-stroke-width: 0px; background-color: rgb(239, 239, 239); text-decoration-style: initial; textdecoration-color: initial; display: inline !important; float: none;">< /span><span style="color: rgb(51, 51, 51): font-family: &quot:Open** Sans&quot:, Roboto, arial, sans-serif; **font-size: 15px; font-style: normal; font-variant-ligatures: normal; fontvariant-caps: normal; font-weight: 400; letter-spacing: normal; orphans: 2; text-align: start; text-indent: 0px; text-transform: none; white-space: normal; widows: 2; word-spacing: 0px; -webkit-text-stroke-width: 0px; background-color: rgb(239, 239, 239); text-decoration-style: initial; textdecoration-color: initial; display: inline !important; float: none;">< /span>[[:Kategorie:Relaisfunkstellen und Baken|lle]]<span style="color: rgb(51, 51, 51): font-family: &quot: Open Sans&guot:, Roboto, arial, sansserif; font-size: 15px; font-style: normal; font-variant-ligatures: normal; font-variant-caps: normal; font-weight: 400; letter-spacing: normal; orphans: 2; text-align: start; text-indent: 0px; text-transform: none; white-space: normal; widows: 2; word-spacing: 0px; -webkit-textstroke-width: 0px; background-color: rgb(239, 239, 239); text-decorationstyle: initial; text-decoration-color: initial; display: inline !important; float: none;"></span><span style=" color: rgb(51, 51, 51); font-family:**   $\&$ quot: Open Sans&quot:, Roboto. **arial, sans-serif; font-size: 15px; font-**

**style: normal; font-variant-ligatures: normal; font-variant-caps: normal; font-weight: 400; letter-spacing: normal; orphans: 2; text-align: start; text-indent: 0px; text-transform: none; white-space: normal; widows: 2; word-spacing: 0px; -webkit-textstroke-width: 0px; background-color: rgb(239, 239, 239); text-decorationstyle: initial; text-decoration-color: initial; display: inline !important; float: none;"></span> <span style=" color: rgb(51, 51, 51); font-family:**   $\&$ auot:Open Sans&quot:, Roboto, **arial, sans-serif; font-size: 15px; fontstyle: normal; font-variant-ligatures: normal; font-variant-caps: normal; font-weight: 400; letter-spacing: normal; orphans: 2; text-align: start; text-indent: 0px; text-transform: none; white-space: normal; widows: 2; word-spacing: 0px; -webkit-textstroke-width: 0px; background-color: rgb(239, 239, 239); text-decorationstyle: initial; text-decoration-color: initial; display: inline !important; float: none;"></span>[[:Kategorie: Relaisfunkstellen und Baken|und Bak]] <span style="color: rgb(51, 51, 51); font-family: & quot: Open Sans & quot:, Roboto, arial, sans-serif; font-size: 15px; font-style: normal; font-variantligatures: normal; font-variant-caps: normal; font-weight: 400; letterspacing: normal; orphans: 2; textalign: start; text-indent: 0px; texttransform: none; white-space: normal; widows: 2; word-spacing: 0px; -webkit-text-stroke-width: 0px; background-color: rgb(239, 239, 239); text-decoration-style: initial; textdecoration-color: initial; display: inline !important; float: none;">< /span>[[:Kategorie:Relaisfunkstellen und Baken|en]]<span style="color: rgb(51, 51, 51): font-family: &quot: Open Sans", Roboto, arial, sans-**

**−**

**serif; font-size: 15px; font-style: normal; font-variant-ligatures: normal; font-variant-caps: normal; font-weight: 400; letter-spacing: normal; orphans: 2; text-align: start; text-indent: 0px; text-transform: none; white-space: normal; widows: 2; word-spacing: 0px; -webkit-textstroke-width: 0px; background-color: rgb(239, 239, 239); text-decorationstyle: initial; text-decoration-color: initial; display: inline !important; float: none;"></span>**

**<small style="box-sizing: inherit; font-size: 12.75px; color: rgb(51, 51, 51); font-family: " Open** Sans&guot:, Roboto, arial, sans-serif: **font-style: normal; font-variantligatures: normal; font-variant-caps: normal; font-weight: 400; letterspacing: normal; orphans: 2; textalign: start; text-indent: 0px; texttransform: none; white-space: normal; widows: 2; word-spacing: 0px; -webkit-text-stroke-width: 0px; background-color: rgb(239, 239, 239); text-decoration-style: initial; textdecoration-color: initial;">Tech< /small><span style="color: rgb(51, 51. 51): font-family: &quot:Open** Sans&guot:, Roboto, arial, sans-serif: **font-size: 15px; font-style: normal; font-variant-ligatures: normal; fontvariant-caps: normal; font-weight: 400; letter-spacing: normal; orphans: 2; text-align: start; text-indent: 0px; text-transform: none; white-space: normal; widows: 2; word-spacing: 0px; -webkit-text-stroke-width: 0px; background-color: rgb(239, 239, 239); text-decoration-style: initial; textdecoration-color: initial; display: inline !important; float: none;">< /span><span style="color: rgb(51, 51, 51); font-family: "Open** 

Sans&quot:, Roboto, arial, sans-serif: **font-size: 15px; font-style: normal; font-variant-ligatures: normal; fontvariant-caps: normal; font-weight: 400; letter-spacing: normal; orphans: 2; text-align: start; text-indent: 0px; text-transform: none; white-space: normal; widows: 2; word-spacing: 0px; -webkit-text-stroke-width: 0px; background-color: rgb(239, 239, 239); text-decoration-style: initial; textdecoration-color: initial; display: inline !important; float: none;">< /span><small style="box-sizing: inherit; font-size: 12.75px; color: rgb (51, 51, 51); font-family: " Open** Sans&quot:, Roboto, arial, sans-serif: **font-style: normal; font-variantligatures: normal; font-variant-caps: normal; font-weight: 400; letterspacing: normal; orphans: 2; textalign: start; text-indent: 0px; texttransform: none; white-space: normal; widows: 2; word-spacing: 0px; -webkit-text-stroke-width: 0px; background-color: rgb(239, 239, 239); text-decoration-style: initial; textdecoration-color: initial;">nisch< /small><span style="color: rgb(51, 51, 51): font-family: & quot: Open** Sans&quot:, Roboto, arial, sans-serif: **font-size: 15px; font-style: normal; font-variant-ligatures: normal; fontvariant-caps: normal; font-weight: 400; letter-spacing: normal; orphans: 2; text-align: start; text-indent: 0px; text-transform: none; white-space: normal; widows: 2; word-spacing: 0px; -webkit-text-stroke-width: 0px; background-color: rgb(239, 239, 239); text-decoration-style: initial; textdecoration-color: initial; display: inline !important; float: none;">< /span><span style="color: rgb(51, 51, 51): font-family: &quot:Open** Sans&quot:, Roboto, arial, sans-serif: **font-size: 15px; font-style: normal;** 

**font-variant-ligatures: normal; fontvariant-caps: normal; font-weight: 400; letter-spacing: normal; orphans: 2; text-align: start; text-indent: 0px; text-transform: none; white-space: normal; widows: 2; word-spacing: 0px; -webkit-text-stroke-width: 0px; background-color: rgb(239, 239, 239); text-decoration-style: initial; textdecoration-color: initial; display: inline !important; float: none;">< /span><small style="box-sizing: inherit; font-size: 12.75px; color: rgb (51, 51, 51): font-family: & quot: Open** Sans&quot:, Roboto, arial, sans-serif: **font-style: normal; font-variantligatures: normal; font-variant-caps: normal; font-weight: 400; letterspacing: normal; orphans: 2; textalign: start; text-indent: 0px; texttransform: none; white-space: normal; widows: 2; word-spacing: 0px; -webkit-text-stroke-width: 0px; background-color: rgb(239, 239, 239); text-decoration-style: initial; textdecoration-color: initial;">e< /small><span style="color: rgb(51, 51, 51): font-family: & quot: Open** Sans&quot:, Roboto, arial, sans-serif: **font-size: 15px; font-style: normal; font-variant-ligatures: normal; fontvariant-caps: normal; font-weight: 400; letter-spacing: normal; orphans: 2; text-align: start; text-indent: 0px; text-transform: none; white-space: normal; widows: 2; word-spacing: 0px; -webkit-text-stroke-width: 0px; background-color: rgb(239, 239, 239); text-decoration-style: initial; textdecoration-color: initial; display: inline !important; float: none;">< /span><span style="color: rgb(51, 51, 51); font-family: "Open** Sans&quot:, Roboto, arial, sans-serif: **font-size: 15px; font-style: normal; font-variant-ligatures: normal; fontvariant-caps: normal; font-weight:** 

**400; letter-spacing: normal; orphans: 2; text-align: start; text-indent: 0px; text-transform: none; white-space: normal; widows: 2; word-spacing: 0px; -webkit-text-stroke-width: 0px; background-color: rgb(239, 239, 239); text-decoration-style: initial; textdecoration-color: initial; display: inline !important; float: none;">< /span> <span style="color: rgb(51, 51, 51); font-family: &quot:Open** Sans&guot:, Roboto, arial, sans-serif: **font-size: 15px; font-style: normal; font-variant-ligatures: normal; fontvariant-caps: normal; font-weight: 400; letter-spacing: normal; orphans: 2; text-align: start; text-indent: 0px; text-transform: none; white-space: normal; widows: 2; word-spacing: 0px; -webkit-text-stroke-width: 0px; background-color: rgb(239, 239, 239); text-decoration-style: initial; textdecoration-color: initial; display: inline !important; float: none;">< /span><small style="box-sizing: inherit; font-size: 12.75px; color: rgb (51, 51, 51); font-family: " Open** Sans&guot:, Roboto, arial, sans-serif: **font-style: normal; font-variantligatures: normal; font-variant-caps: normal; font-weight: 400; letterspacing: normal; orphans: 2; textalign: start; text-indent: 0px; texttransform: none; white-space: normal; widows: 2; word-spacing: 0px; -webkit-text-stroke-width: 0px; background-color: rgb(239, 239, 239); text-decoration-style: initial; textdecoration-color: initial;">Info< /small><span style="color: rgb(51, 51, 51); font-family: " Open** Sans", Roboto, arial, sans-serif; **font-size: 15px; font-style: normal; font-variant-ligatures: normal; fontvariant-caps: normal; font-weight: 400; letter-spacing: normal; orphans: 2; text-align: start; text-indent: 0px;** 

**text-transform: none; white-space: normal; widows: 2; word-spacing: 0px; -webkit-text-stroke-width: 0px; background-color: rgb(239, 239, 239); text-decoration-style: initial; textdecoration-color: initial; display: inline !important; float: none;">< /span><small style="box-sizing: inherit; font-size: 12.75px; color: rgb (51, 51, 51): font-family: & quot: Open** Sans&quot:, Roboto, arial, sans-serif: **font-style: normal; font-variantligatures: normal; font-variant-caps: normal; font-weight: 400; letterspacing: normal; orphans: 2; textalign: start; text-indent: 0px; texttransform: none; white-space: normal; widows: 2; word-spacing: 0px; -webkit-text-stroke-width: 0px; background-color: rgb(239, 239, 239); text-decoration-style: initial; textdecoration-color: initial;">rma< /small><span style="color: rgb(51, 51, 51); font-family: " Open** Sans", Roboto, arial, sans-serif; **font-size: 15px; font-style: normal; font-variant-ligatures: normal; fontvariant-caps: normal; font-weight: 400; letter-spacing: normal; orphans: 2; text-align: start; text-indent: 0px; text-transform: none; white-space: normal; widows: 2; word-spacing: 0px; -webkit-text-stroke-width: 0px; background-color: rgb(239, 239, 239); text-decoration-style: initial; textdecoration-color: initial; display: inline !important; float: none;">< /span><span style="color: rgb(51, 51, 51); font-family: " Open** Sans", Roboto, arial, sans-serif; **font-size: 15px; font-style: normal; font-variant-ligatures: normal; fontvariant-caps: normal; font-weight: 400; letter-spacing: normal; orphans: 2; text-align: start; text-indent: 0px; text-transform: none; white-space: normal; widows: 2; word-spacing:** 

**0px; -webkit-text-stroke-width: 0px; background-color: rgb(239, 239, 239); text-decoration-style: initial; textdecoration-color: initial; display: inline !important; float: none;">< /span><small style="box-sizing: inherit; font-size: 12.75px; color: rgb (51, 51, 51); font-family: " Open** Sans&quot:, Roboto, arial, sans-serif: **font-style: normal; font-variantligatures: normal; font-variant-caps: normal; font-weight: 400; letterspacing: normal; orphans: 2; textalign: start; text-indent: 0px; texttransform: none; white-space: normal; widows: 2; word-spacing: 0px; -webkit-text-stroke-width: 0px; background-color: rgb(239, 239, 239); text-decoration-style: initial; textdecoration-color: initial;">ti< /small><span style="color: rgb(51, 51. 51): font-family: &quot:Open** Sans&quot:, Roboto, arial, sans-serif: **font-size: 15px; font-style: normal; font-variant-ligatures: normal; fontvariant-caps: normal; font-weight: 400; letter-spacing: normal; orphans: 2; text-align: start; text-indent: 0px; text-transform: none; white-space: normal; widows: 2; word-spacing: 0px; -webkit-text-stroke-width: 0px; background-color: rgb(239, 239, 239); text-decoration-style: initial; textdecoration-color: initial; display: inline !important; float: none;">< /span><span style="color: rgb(51, 51. 51): font-family: &quot:Open** Sans&quot:, Roboto, arial, sans-serif: **font-size: 15px; font-style: normal; font-variant-ligatures: normal; fontvariant-caps: normal; font-weight: 400; letter-spacing: normal; orphans: 2; text-align: start; text-indent: 0px; text-transform: none; white-space: normal; widows: 2; word-spacing: 0px; -webkit-text-stroke-width: 0px; background-color: rgb(239, 239, 239);** 

**text-decoration-style: initial; textdecoration-color: initial; display: inline !important; float: none;">< /span><small style="box-sizing: inherit; font-size: 12.75px; color: rgb (51, 51, 51): font-family: & quot: Open** Sans", Roboto, arial, sans-serif; **font-style: normal; font-variantligatures: normal; font-variant-caps: normal; font-weight: 400; letterspacing: normal; orphans: 2; textalign: start; text-indent: 0px; texttransform: none; white-space: normal; widows: 2; word-spacing: 0px; -webkit-text-stroke-width: 0px; background-color: rgb(239, 239, 239); text-decoration-style: initial; textdecoration-color: initial;">on< /small><span style="color: rgb(51, 51. 51): font-family: &quot:Open** Sans", Roboto, arial, sans-serif; **font-size: 15px; font-style: normal; font-variant-ligatures: normal; fontvariant-caps: normal; font-weight: 400; letter-spacing: normal; orphans: 2; text-align: start; text-indent: 0px; text-transform: none; white-space: normal; widows: 2; word-spacing: 0px; -webkit-text-stroke-width: 0px; background-color: rgb(239, 239, 239); text-decoration-style: initial; textdecoration-color: initial; display: inline !important; float: none;">< /span><span style="color: rgb(51, 51, 51); font-family: &quot:Open** Sans&guot:, Roboto, arial, sans-serif: **font-size: 15px; font-style: normal; font-variant-ligatures: normal; fontvariant-caps: normal; font-weight: 400; letter-spacing: normal; orphans: 2; text-align: start; text-indent: 0px; text-transform: none; white-space: normal; widows: 2; word-spacing: 0px; -webkit-text-stroke-width: 0px; background-color: rgb(239, 239, 239); text-decoration-style: initial; textdecoration-color: initial; display:** 

**inline !important; float: none;">< /span><small style="box-sizing: inherit; font-size: 12.75px; color: rgb (51, 51, 51): font-family: & quot: Open** Sans", Roboto, arial, sans-serif; **font-style: normal; font-variantligatures: normal; font-variant-caps: normal; font-weight: 400; letterspacing: normal; orphans: 2; textalign: start; text-indent: 0px; texttransform: none; white-space: normal; widows: 2; word-spacing: 0px; -webkit-text-stroke-width: 0px; background-color: rgb(239, 239, 239); text-decoration-style: initial; textdecoration-color: initial;">en ü< /small><span style="color: rgb(51, 51. 51): font-family: &quot:Open** Sans", Roboto, arial, sans-serif; **font-size: 15px; font-style: normal; font-variant-ligatures: normal; fontvariant-caps: normal; font-weight: 400; letter-spacing: normal; orphans: 2; text-align: start; text-indent: 0px; text-transform: none; white-space: normal; widows: 2; word-spacing: 0px; -webkit-text-stroke-width: 0px; background-color: rgb(239, 239, 239); text-decoration-style: initial; textdecoration-color: initial; display: inline !important; float: none;">< /span><small style="box-sizing: inherit; font-size: 12.75px; color: rgb (51, 51, 51); font-family: " Open** Sans", Roboto, arial, sans-serif; **font-style: normal; font-variantligatures: normal; font-variant-caps: normal; font-weight: 400; letterspacing: normal; orphans: 2; textalign: start; text-indent: 0px; texttransform: none; white-space: normal; widows: 2; word-spacing: 0px; -webkit-text-stroke-width: 0px; background-color: rgb(239, 239, 239); text-decoration-style: initial; textdecoration-color: initial;">b< /small><span style="color: rgb(51,** 

**−**

**51, 51): font-family: &quot:Open** Sans", Roboto, arial, sans-serif; **font-size: 15px; font-style: normal; font-variant-ligatures: normal; fontvariant-caps: normal; font-weight: 400; letter-spacing: normal; orphans: 2; text-align: start; text-indent: 0px; text-transform: none; white-space: normal; widows: 2; word-spacing: 0px; -webkit-text-stroke-width: 0px; background-color: rgb(239, 239, 239); text-decoration-style: initial; textdecoration-color: initial; display: inline !important; float: none;">< /span><span style="color: rgb(51, 51, 51); font-family: "Open** Sans&quot:, Roboto, arial, sans-serif; **font-size: 15px; font-style: normal; font-variant-ligatures: normal; fontvariant-caps: normal; font-weight: 400; letter-spacing: normal; orphans: 2; text-align: start; text-indent: 0px; text-transform: none; white-space: normal; widows: 2; word-spacing: 0px; -webkit-text-stroke-width: 0px; background-color: rgb(239, 239, 239); text-decoration-style: initial; textdecoration-color: initial; display: inline !important; float: none;">< /span><small style="box-sizing: inherit; font-size: 12.75px; color: rgb (51, 51, 51): font-family: & quot: Open** Sans&quot:, Roboto, arial, sans-serif: **font-style: normal; font-variantligatures: normal; font-variant-caps: normal; font-weight: 400; letterspacing: normal; orphans: 2; textalign: start; text-indent: 0px; texttransform: none; white-space: normal; widows: 2; word-spacing: 0px; -webkit-text-stroke-width: 0px; background-color: rgb(239, 239, 239); text-decoration-style: initial; textdecoration-color: initial;">er a< /small><span style="color: rgb(51, 51, 51): font-family: & quot: Open** Sans", Roboto, arial, sans-serif;

**font-size: 15px; font-style: normal; font-variant-ligatures: normal; fontvariant-caps: normal; font-weight: 400; letter-spacing: normal; orphans: 2; text-align: start; text-indent: 0px; text-transform: none; white-space: normal; widows: 2; word-spacing: 0px; -webkit-text-stroke-width: 0px; background-color: rgb(239, 239, 239); text-decoration-style: initial; textdecoration-color: initial; display: inline !important; float: none;">< /span><span style="color: rgb(51, 51, 51): font-family: &quot:Open** Sans&quot:, Roboto, arial, sans-serif; **font-size: 15px; font-style: normal; font-variant-ligatures: normal; fontvariant-caps: normal; font-weight: 400; letter-spacing: normal; orphans: 2; text-align: start; text-indent: 0px; text-transform: none; white-space: normal; widows: 2; word-spacing: 0px; -webkit-text-stroke-width: 0px; background-color: rgb(239, 239, 239); text-decoration-style: initial; textdecoration-color: initial; display: inline !important; float: none;">< /span><small style="box-sizing: inherit; font-size: 12.75px; color: rgb (51, 51, 51): font-family: & quot: Open** Sans&guot:, Roboto, arial, sans-serif: **font-style: normal; font-variantligatures: normal; font-variant-caps: normal; font-weight: 400; letterspacing: normal; orphans: 2; textalign: start; text-indent: 0px; texttransform: none; white-space: normal; widows: 2; word-spacing: 0px; -webkit-text-stroke-width: 0px; background-color: rgb(239, 239, 239); text-decoration-style: initial; textdecoration-color: initial;">utomatisc< /small><span style="color: rgb(51, 51, 51): font-family: & quot: Open** Sans&quot:, Roboto, arial, sans-serif: **font-size: 15px; font-style: normal; font-variant-ligatures: normal; font-**

**variant-caps: normal; font-weight: 400; letter-spacing: normal; orphans: 2; text-align: start; text-indent: 0px; text-transform: none; white-space: normal; widows: 2; word-spacing: 0px; -webkit-text-stroke-width: 0px; background-color: rgb(239, 239, 239); text-decoration-style: initial; textdecoration-color: initial; display: inline !important; float: none;">< /span><small style="box-sizing: inherit; font-size: 12.75px; color: rgb (51, 51, 51): font-family: & quot: Open** Sans&quot:, Roboto, arial, sans-serif: **font-style: normal; font-variantligatures: normal; font-variant-caps: normal; font-weight: 400; letterspacing: normal; orphans: 2; textalign: start; text-indent: 0px; texttransform: none; white-space: normal; widows: 2; word-spacing: 0px; -webkit-text-stroke-width: 0px; background-color: rgb(239, 239, 239); text-decoration-style: initial; textdecoration-color: initial;">he F< /small><span style="color: rgb(51, 51, 51): font-family: & quot: Open** Sans&quot:, Roboto, arial, sans-serif; **font-size: 15px; font-style: normal; font-variant-ligatures: normal; fontvariant-caps: normal; font-weight: 400; letter-spacing: normal; orphans: 2; text-align: start; text-indent: 0px; text-transform: none; white-space: normal; widows: 2; word-spacing: 0px; -webkit-text-stroke-width: 0px; background-color: rgb(239, 239, 239); text-decoration-style: initial; textdecoration-color: initial; display: inline !important; float: none;">< /span><span style="color: rgb(51, 51, 51); font-family: "Open** Sans", Roboto, arial, sans-serif; **font-size: 15px; font-style: normal; font-variant-ligatures: normal; fontvariant-caps: normal; font-weight: 400; letter-spacing: normal; orphans:** 

**2; text-align: start; text-indent: 0px; text-transform: none; white-space: normal; widows: 2; word-spacing: 0px; -webkit-text-stroke-width: 0px; background-color: rgb(239, 239, 239); text-decoration-style: initial; textdecoration-color: initial; display: inline !important; float: none;">< /span><small style="box-sizing: inherit; font-size: 12.75px; color: rgb (51, 51, 51): font-family: & quot: Open** Sans&guot:, Roboto, arial, sans-serif: **font-style: normal; font-variantligatures: normal; font-variant-caps: normal; font-weight: 400; letterspacing: normal; orphans: 2; textalign: start; text-indent: 0px; texttransform: none; white-space: normal; widows: 2; word-spacing: 0px; -webkit-text-stroke-width: 0px; background-color: rgb(239, 239, 239); text-decoration-style: initial; textdecoration-color: initial;">unk< /small><span style="color: rgb(51, 51, 51); font-family: " Open** Sans", Roboto, arial, sans-serif; **font-size: 15px; font-style: normal; font-variant-ligatures: normal; fontvariant-caps: normal; font-weight: 400; letter-spacing: normal; orphans: 2; text-align: start; text-indent: 0px; text-transform: none; white-space: normal; widows: 2; word-spacing: 0px; -webkit-text-stroke-width: 0px; background-color: rgb(239, 239, 239); text-decoration-style: initial; textdecoration-color: initial; display: inline !important; float: none;">< /span><small style="box-sizing: inherit; font-size: 12.75px; color: rgb (51, 51, 51); font-family: " Open** Sans", Roboto, arial, sans-serif; **font-style: normal; font-variantligatures: normal; font-variant-caps: normal; font-weight: 400; letterspacing: normal; orphans: 2; textalign: start; text-indent: 0px; text-**

**transform: none; white-space: normal; widows: 2; word-spacing: 0px; -webkit-text-stroke-width: 0px; background-color: rgb(239, 239, 239); text-decoration-style: initial; textdecoration-color: initial;">sta< /small><span style="color: rgb(51, 51, 51); font-family: "Open** Sans&quot:, Roboto, arial, sans-serif: **font-size: 15px; font-style: normal; font-variant-ligatures: normal; fontvariant-caps: normal; font-weight: 400; letter-spacing: normal; orphans: 2; text-align: start; text-indent: 0px; text-transform: none; white-space: normal; widows: 2; word-spacing: 0px; -webkit-text-stroke-width: 0px; background-color: rgb(239, 239, 239); text-decoration-style: initial; textdecoration-color: initial; display: inline !important; float: none;">< /span><small style="box-sizing: inherit; font-size: 12.75px; color: rgb (51, 51, 51); font-family: " Open** Sans&quot:, Roboto, arial, sans-serif: **font-style: normal; font-variantligatures: normal; font-variant-caps: normal; font-weight: 400; letterspacing: normal; orphans: 2; textalign: start; text-indent: 0px; texttransform: none; white-space: normal; widows: 2; word-spacing: 0px; -webkit-text-stroke-width: 0px; background-color: rgb(239, 239, 239); text-decoration-style: initial; textdecoration-color: initial;">t< /small><span style="color: rgb(51, 51, 51); font-family: " Open** Sans", Roboto, arial, sans-serif; **font-size: 15px; font-style: normal; font-variant-ligatures: normal; fontvariant-caps: normal; font-weight: 400; letter-spacing: normal; orphans: 2; text-align: start; text-indent: 0px; text-transform: none; white-space: normal; widows: 2; word-spacing: 0px; -webkit-text-stroke-width: 0px;** 

**background-color: rgb(239, 239, 239); text-decoration-style: initial; textdecoration-color: initial; display: inline !important; float: none;">< /span><span style="color: rgb(51, 51, 51): font-family: & quot: Open** Sans", Roboto, arial, sans-serif; **font-size: 15px; font-style: normal; font-variant-ligatures: normal; fontvariant-caps: normal; font-weight: 400; letter-spacing: normal; orphans: 2; text-align: start; text-indent: 0px; text-transform: none; white-space: normal; widows: 2; word-spacing: 0px; -webkit-text-stroke-width: 0px; background-color: rgb(239, 239, 239); text-decoration-style: initial; textdecoration-color: initial; display: inline !important; float: none;">< /span><span style="color: rgb(51, 51. 51): font-family: &quot:Open** Sans&guot:, Roboto, arial, sans-serif: **font-size: 15px; font-style: normal; font-variant-ligatures: normal; fontvariant-caps: normal; font-weight: 400; letter-spacing: normal; orphans: 2; text-align: start; text-indent: 0px; text-transform: none; white-space: normal; widows: 2; word-spacing: 0px; -webkit-text-stroke-width: 0px; background-color: rgb(239, 239, 239); text-decoration-style: initial; textdecoration-color: initial; display: inline !important; float: none;">< /span><small style="box-sizing: inherit; font-size: 12.75px; color: rgb (51, 51, 51): font-family: & quot: Open** Sans&quot:, Roboto, arial, sans-serif: **font-style: normal; font-variantligatures: normal; font-variant-caps: normal; font-weight: 400; letterspacing: normal; orphans: 2; textalign: start; text-indent: 0px; texttransform: none; white-space: normal; widows: 2; word-spacing: 0px; -webkit-text-stroke-width: 0px; background-color: rgb(239, 239, 239);** 

**text-decoration-style: initial; textdecoration-color: initial;">i< /small><span style="color: rgb(51, 51. 51): font-family: &quot:Open** Sans", Roboto, arial, sans-serif; **font-size: 15px; font-style: normal; font-variant-ligatures: normal; fontvariant-caps: normal; font-weight: 400; letter-spacing: normal; orphans: 2; text-align: start; text-indent: 0px; text-transform: none; white-space: normal; widows: 2; word-spacing: 0px; -webkit-text-stroke-width: 0px; background-color: rgb(239, 239, 239); text-decoration-style: initial; textdecoration-color: initial; display: inline !important; float: none;">< /span><span style="color: rgb(51, 51, 51); font-family: " Open** Sans&guot:, Roboto, arial, sans-serif: **font-size: 15px; font-style: normal; font-variant-ligatures: normal; fontvariant-caps: normal; font-weight: 400; letter-spacing: normal; orphans: 2; text-align: start; text-indent: 0px; text-transform: none; white-space: normal; widows: 2; word-spacing: 0px; -webkit-text-stroke-width: 0px; background-color: rgb(239, 239, 239); text-decoration-style: initial; textdecoration-color: initial; display: inline !important; float: none;">< /span><small style="box-sizing: inherit; font-size: 12.75px; color: rgb (51, 51, 51); font-family: & quot; Open** Sans", Roboto, arial, sans-serif; **font-style: normal; font-variantligatures: normal; font-variant-caps: normal; font-weight: 400; letterspacing: normal; orphans: 2; textalign: start; text-indent: 0px; texttransform: none; white-space: normal; widows: 2; word-spacing: 0px; -webkit-text-stroke-width: 0px; background-color: rgb(239, 239, 239); text-decoration-style: initial; textdecoration-color: initial;">one<**

**/small><span style="color: rgb(51, 51, 51); font-family: " Open** Sans", Roboto, arial, sans-serif; **font-size: 15px; font-style: normal; font-variant-ligatures: normal; fontvariant-caps: normal; font-weight: 400; letter-spacing: normal; orphans: 2; text-align: start; text-indent: 0px; text-transform: none; white-space: normal; widows: 2; word-spacing: 0px; -webkit-text-stroke-width: 0px; background-color: rgb(239, 239, 239); text-decoration-style: initial; textdecoration-color: initial; display: inline !important; float: none;">< /span><small style="box-sizing: inherit; font-size: 12.75px; color: rgb (51, 51, 51): font-family: & quot: Open** Sans", Roboto, arial, sans-serif; **font-style: normal; font-variantligatures: normal; font-variant-caps: normal; font-weight: 400; letterspacing: normal; orphans: 2; textalign: start; text-indent: 0px; texttransform: none; white-space: normal; widows: 2; word-spacing: 0px; -webkit-text-stroke-width: 0px; background-color: rgb(239, 239, 239); text-decoration-style: initial; textdecoration-color: initial;">n</small>**

**−**

**[[:Kategorie:Satellitenfunk|Sa]]<span style="color: rgb(51, 51, 51); font**family: " Open Sans ", **Roboto, arial, sans-serif; font-size: 15px; font-style: normal; font-variantligatures: normal; font-variant-caps: normal; font-weight: 400; letterspacing: normal; orphans: 2; textalign: start; text-indent: 0px; texttransform: none; white-space: normal; widows: 2; word-spacing: 0px; -webkit-text-stroke-width: 0px; background-color: rgb(239, 239, 239); text-decoration-style: initial; textdecoration-color: initial; display:** 

**inline !important; float: none;">< /span><span style="color: rgb(51, 51, 51); font-family: "Open** Sans&guot:, Roboto, arial, sans-serif: **font-size: 15px; font-style: normal; font-variant-ligatures: normal; fontvariant-caps: normal; font-weight: 400; letter-spacing: normal; orphans: 2; text-align: start; text-indent: 0px; text-transform: none; white-space: normal; widows: 2; word-spacing: 0px; -webkit-text-stroke-width: 0px; background-color: rgb(239, 239, 239); text-decoration-style: initial; textdecoration-color: initial; display: inline !important; float: none;">< /span>[[:Kategorie: Satellitenfunk|tell]]<span style=" color: rgb(51, 51, 51); font-family: Gauot:Open SansGauot:, Roboto. arial, sans-serif; font-size: 15px; fontstyle: normal; font-variant-ligatures: normal; font-variant-caps: normal; font-weight: 400; letter-spacing: normal; orphans: 2; text-align: start; text-indent: 0px; text-transform: none; white-space: normal; widows: 2; word-spacing: 0px; -webkit-textstroke-width: 0px; background-color: rgb(239, 239, 239); text-decorationstyle: initial; text-decoration-color: initial; display: inline !important; float: none;"></span>[[:Kategorie: Satellitenfunk|it]]<span style="color: rgb(51, 51, 51): font-family: &quot: Open Sans&quot:, Roboto, arial, sansserif; font-size: 15px; font-style: normal; font-variant-ligatures: normal; font-variant-caps: normal; font-weight: 400; letter-spacing: normal; orphans: 2; text-align: start; text-indent: 0px; text-transform: none; white-space: normal; widows: 2; word-spacing: 0px; -webkit-textstroke-width: 0px; background-color: rgb(239, 239, 239); text-decorationstyle: initial; text-decoration-color:** 

**initial; display: inline !important; float: none;"></span><span style=" color: rgb(51, 51, 51); font-family:**   $\&$ auot:Open Sans&guot:, Roboto. **arial, sans-serif; font-size: 15px; fontstyle: normal; font-variant-ligatures: normal; font-variant-caps: normal; font-weight: 400; letter-spacing: normal; orphans: 2; text-align: start; text-indent: 0px; text-transform: none; white-space: normal; widows: 2; word-spacing: 0px; -webkit-textstroke-width: 0px; background-color: rgb(239, 239, 239); text-decorationstyle: initial; text-decoration-color: initial; display: inline !important; float: none;"></span>[[:Kategorie: Satellitenfunk|e]]<span style="color: rab(51, 51, 51); font-family: " Open Sans&quot:, Roboto, arial, sansserif; font-size: 15px; font-style: normal; font-variant-ligatures: normal; font-variant-caps: normal; font-weight: 400; letter-spacing: normal; orphans: 2; text-align: start; text-indent: 0px; text-transform: none; white-space: normal; widows: 2; word-spacing: 0px; -webkit-textstroke-width: 0px; background-color: rgb(239, 239, 239); text-decorationstyle: initial; text-decoration-color: initial; display: inline !important; float: none;"></span>[[:Kategorie: Satellitenfunk|nfu]]<span style=" color: rgb(51, 51, 51); font-family:**   $\&$ auot:Open Sans&guot:, Roboto. **arial, sans-serif; font-size: 15px; fontstyle: normal; font-variant-ligatures: normal; font-variant-caps: normal; font-weight: 400; letter-spacing: normal; orphans: 2; text-align: start; text-indent: 0px; text-transform: none; white-space: normal; widows: 2; word-spacing: 0px; -webkit-textstroke-width: 0px; background-color: rgb(239, 239, 239); text-decorationstyle: initial; text-decoration-color:** 

**initial; display: inline !important; float: none;"></span>[[:Kategorie: Satellitenfunk|nk]]<span style=" color: rgb(51, 51, 51); font-family:**   $\&$ quot; Open Sans & quot;, Roboto, **arial, sans-serif; font-size: 15px; fontstyle: normal; font-variant-ligatures: normal; font-variant-caps: normal; font-weight: 400; letter-spacing: normal; orphans: 2; text-align: start; text-indent: 0px; text-transform: none; white-space: normal; widows: 2; word-spacing: 0px; -webkit-textstroke-width: 0px; background-color: rgb(239, 239, 239); text-decorationstyle: initial; text-decoration-color: initial; display: inline !important; float: none;"></span><span style=" color: rgb(51, 51, 51); font-family: Gauot:Open SansGauot:, Roboto. arial, sans-serif; font-size: 15px; fontstyle: normal; font-variant-ligatures: normal; font-variant-caps: normal; font-weight: 400; letter-spacing: normal; orphans: 2; text-align: start; text-indent: 0px; text-transform: none; white-space: normal; widows: 2; word-spacing: 0px; -webkit-textstroke-width: 0px; background-color: rgb(239, 239, 239); text-decorationstyle: initial; text-decoration-color: initial; display: inline !important; float: none;"></span><span style=" color: rgb(51, 51, 51); font-family:**   $\&$ auot: Open Sans&quot:, Roboto, **arial, sans-serif; font-size: 15px; fontstyle: normal; font-variant-ligatures: normal; font-variant-caps: normal; font-weight: 400; letter-spacing: normal; orphans: 2; text-align: start; text-indent: 0px; text-transform: none; white-space: normal; widows: 2; word-spacing: 0px; -webkit-textstroke-width: 0px; background-color: rgb(239, 239, 239); text-decorationstyle: initial; text-decoration-color: initial; display: inline !important;** 

**float: none;"></span><small style=" box-sizing: inherit; font-size: 12.75px; color: rgb(51, 51, 51); font-family:**   $\&$ quot: Open Sans&quot:, Roboto, **arial, sans-serif; font-style: normal; font-variant-ligatures: normal; fontvariant-caps: normal; font-weight: 400; letter-spacing: normal; orphans: 2; text-align: start; text-indent: 0px; text-transform: none; white-space: normal; widows: 2; word-spacing: 0px; -webkit-text-stroke-width: 0px; background-color: rgb(239, 239, 239); text-decoration-style: initial; textdecoration-color: initial;">Amate< /small><span style="color: rgb(51, 51, 51): font-family: &quot:Open** Sans&guot:, Roboto, arial, sans-serif: **font-size: 15px; font-style: normal; font-variant-ligatures: normal; fontvariant-caps: normal; font-weight: 400; letter-spacing: normal; orphans: 2; text-align: start; text-indent: 0px; text-transform: none; white-space: normal; widows: 2; word-spacing: 0px; -webkit-text-stroke-width: 0px; background-color: rgb(239, 239, 239); text-decoration-style: initial; textdecoration-color: initial; display: inline !important; float: none;">< /span><small style="box-sizing: inherit; font-size: 12.75px; color: rgb (51, 51, 51): font-family: & quot: Open** Sans", Roboto, arial, sans-serif; **font-style: normal; font-variantligatures: normal; font-variant-caps: normal; font-weight: 400; letterspacing: normal; orphans: 2; textalign: start; text-indent: 0px; texttransform: none; white-space: normal; widows: 2; word-spacing: 0px; -webkit-text-stroke-width: 0px; background-color: rgb(239, 239, 239); text-decoration-style: initial; textdecoration-color: initial;">urf< /small><span style="color: rgb(51, 51, 51); font-family: "Open** 

Sans&quot:, Roboto, arial, sans-serif: **font-size: 15px; font-style: normal; font-variant-ligatures: normal; fontvariant-caps: normal; font-weight: 400; letter-spacing: normal; orphans: 2; text-align: start; text-indent: 0px; text-transform: none; white-space: normal; widows: 2; word-spacing: 0px; -webkit-text-stroke-width: 0px; background-color: rgb(239, 239, 239); text-decoration-style: initial; textdecoration-color: initial; display: inline !important; float: none;">< /span><span style="color: rgb(51, 51, 51): font-family: &quot:Open** Sans", Roboto, arial, sans-serif; **font-size: 15px; font-style: normal; font-variant-ligatures: normal; fontvariant-caps: normal; font-weight: 400; letter-spacing: normal; orphans: 2; text-align: start; text-indent: 0px; text-transform: none; white-space: normal; widows: 2; word-spacing: 0px; -webkit-text-stroke-width: 0px; background-color: rgb(239, 239, 239); text-decoration-style: initial; textdecoration-color: initial; display: inline !important; float: none;">< /span><small style="box-sizing: inherit; font-size: 12.75px; color: rgb (51, 51, 51): font-family: & quot: Open** Sans", Roboto, arial, sans-serif; **font-style: normal; font-variantligatures: normal; font-variant-caps: normal; font-weight: 400; letterspacing: normal; orphans: 2; textalign: start; text-indent: 0px; texttransform: none; white-space: normal; widows: 2; word-spacing: 0px; -webkit-text-stroke-width: 0px; background-color: rgb(239, 239, 239); text-decoration-style: initial; textdecoration-color: initial;">unk< /small><span style="color: rgb(51, 51, 51): font-family: &quot:Open** Sans&quot:, Roboto, arial, sans-serif: **font-size: 15px; font-style: normal;** 

**font-variant-ligatures: normal; fontvariant-caps: normal; font-weight: 400; letter-spacing: normal; orphans: 2; text-align: start; text-indent: 0px; text-transform: none; white-space: normal; widows: 2; word-spacing: 0px; -webkit-text-stroke-width: 0px; background-color: rgb(239, 239, 239); text-decoration-style: initial; textdecoration-color: initial; display: inline !important; float: none;">< /span><small style="box-sizing: inherit; font-size: 12.75px; color: rgb (51, 51, 51): font-family: & quot: Open** Sans&quot:, Roboto, arial, sans-serif: **font-style: normal; font-variantligatures: normal; font-variant-caps: normal; font-weight: 400; letterspacing: normal; orphans: 2; textalign: start; text-indent: 0px; texttransform: none; white-space: normal; widows: 2; word-spacing: 0px; -webkit-text-stroke-width: 0px; background-color: rgb(239, 239, 239); text-decoration-style: initial; textdecoration-color: initial;">sate< /small><span style="color: rgb(51, 51, 51): font-family: & quot: Open** Sans&quot:, Roboto, arial, sans-serif: **font-size: 15px; font-style: normal; font-variant-ligatures: normal; fontvariant-caps: normal; font-weight: 400; letter-spacing: normal; orphans: 2; text-align: start; text-indent: 0px; text-transform: none; white-space: normal; widows: 2; word-spacing: 0px; -webkit-text-stroke-width: 0px; background-color: rgb(239, 239, 239); text-decoration-style: initial; textdecoration-color: initial; display: inline !important; float: none;">< /span><small style="box-sizing: inherit; font-size: 12.75px; color: rgb (51, 51, 51): font-family: & quot: Open** Sans&quot:, Roboto, arial, sans-serif: **font-style: normal; font-variantligatures: normal; font-variant-caps:** 

**normal; font-weight: 400; letterspacing: normal; orphans: 2; textalign: start; text-indent: 0px; texttransform: none; white-space: normal; widows: 2; word-spacing: 0px; -webkit-text-stroke-width: 0px; background-color: rgb(239, 239, 239); text-decoration-style: initial; textdecoration-color: initial;">li< /small><span style="color: rgb(51, 51, 51); font-family: &quot:Open** Sans&guot:, Roboto, arial, sans-serif: **font-size: 15px; font-style: normal; font-variant-ligatures: normal; fontvariant-caps: normal; font-weight: 400; letter-spacing: normal; orphans: 2; text-align: start; text-indent: 0px; text-transform: none; white-space: normal; widows: 2; word-spacing: 0px; -webkit-text-stroke-width: 0px; background-color: rgb(239, 239, 239); text-decoration-style: initial; textdecoration-color: initial; display: inline !important; float: none;">< /span><span style="color: rgb(51, 51, 51); font-family: "Open** Sans", Roboto, arial, sans-serif; **font-size: 15px; font-style: normal; font-variant-ligatures: normal; fontvariant-caps: normal; font-weight: 400; letter-spacing: normal; orphans: 2; text-align: start; text-indent: 0px; text-transform: none; white-space: normal; widows: 2; word-spacing: 0px; -webkit-text-stroke-width: 0px; background-color: rgb(239, 239, 239); text-decoration-style: initial; textdecoration-color: initial; display: inline !important; float: none;">< /span><small style="box-sizing: inherit; font-size: 12.75px; color: rgb (51, 51, 51); font-family: " Open** Sans&quot:, Roboto, arial, sans-serif; **font-style: normal; font-variantligatures: normal; font-variant-caps: normal; font-weight: 400; letterspacing: normal; orphans: 2; text-**

**align: start; text-indent: 0px; texttransform: none; white-space: normal; widows: 2; word-spacing: 0px; -webkit-text-stroke-width: 0px; background-color: rgb(239, 239, 239); text-decoration-style: initial; textdecoration-color: initial;">tten< /small><span style="color: rgb(51, 51, 51): font-family: &quot:Open** Sans&quot:, Roboto, arial, sans-serif; **font-size: 15px; font-style: normal; font-variant-ligatures: normal; fontvariant-caps: normal; font-weight: 400; letter-spacing: normal; orphans: 2; text-align: start; text-indent: 0px; text-transform: none; white-space: normal; widows: 2; word-spacing: 0px; -webkit-text-stroke-width: 0px; background-color: rgb(239, 239, 239); text-decoration-style: initial; textdecoration-color: initial; display: inline !important; float: none;">< /span>[[:Kategorie:UKW Frequenzbereiche|UK]]<span style=" color: rgb(51, 51, 51); font-family: Gauot: Open Sans & quot;, Roboto, arial, sans-serif; font-size: 15px; fontstyle: normal; font-variant-ligatures: normal; font-variant-caps: normal; font-weight: 400; letter-spacing: normal; orphans: 2; text-align: start; text-indent: 0px; text-transform: none; white-space: normal; widows: 2; word-spacing: 0px; -webkit-textstroke-width: 0px; background-color: rgb(239, 239, 239); text-decorationstyle: initial; text-decoration-color: initial; display: inline !important; float: none;"></span>[[:Kategorie: UKW Frequenzbereiche|W]]<span style="color: rgb(51, 51, 51); font**family: " Open Sans ", **Roboto, arial, sans-serif; font-size: 15px; font-style: normal; font-variantligatures: normal; font-variant-caps: normal; font-weight: 400; letterspacing: normal; orphans: 2; text-**

**align: start; text-indent: 0px; texttransform: none; white-space: normal; widows: 2; word-spacing: 0px; -webkit-text-stroke-width: 0px; background-color: rgb(239, 239, 239); text-decoration-style: initial; textdecoration-color: initial; display: inline !important; float: none;">< /span><small style="box-sizing: inherit; font-size: 12.75px; color: rgb (51, 51, 51): font-family: & quot: Open** Sans&guot:, Roboto, arial, sans-serif: **font-style: normal; font-variantligatures: normal; font-variant-caps: normal; font-weight: 400; letterspacing: normal; orphans: 2; textalign: start; text-indent: 0px; texttransform: none; white-space: normal; widows: 2; word-spacing: 0px; -webkit-text-stroke-width: 0px; background-color: rgb(239, 239, 239); text-decoration-style: initial; textdecoration-color: initial;">Amateu< /small><span style="color: rgb(51, 51, 51); font-family: " Open** Sans", Roboto, arial, sans-serif; **font-size: 15px; font-style: normal; font-variant-ligatures: normal; fontvariant-caps: normal; font-weight: 400; letter-spacing: normal; orphans: 2; text-align: start; text-indent: 0px; text-transform: none; white-space: normal; widows: 2; word-spacing: 0px; -webkit-text-stroke-width: 0px; background-color: rgb(239, 239, 239); text-decoration-style: initial; textdecoration-color: initial; display: inline !important; float: none;">< /span><span style="color: rgb(51, 51, 51); font-family: "Open** Sans", Roboto, arial, sans-serif; **font-size: 15px; font-style: normal; font-variant-ligatures: normal; fontvariant-caps: normal; font-weight: 400; letter-spacing: normal; orphans: 2; text-align: start; text-indent: 0px; text-transform: none; white-space:**
**normal; widows: 2; word-spacing: 0px; -webkit-text-stroke-width: 0px; background-color: rgb(239, 239, 239); text-decoration-style: initial; textdecoration-color: initial; display: inline !important; float: none;">< /span><span style="color: rgb(51, 51, 51); font-family: "Open** Sans&quot:, Roboto, arial, sans-serif: **font-size: 15px; font-style: normal; font-variant-ligatures: normal; fontvariant-caps: normal; font-weight: 400; letter-spacing: normal; orphans: 2; text-align: start; text-indent: 0px; text-transform: none; white-space: normal; widows: 2; word-spacing: 0px; -webkit-text-stroke-width: 0px; background-color: rgb(239, 239, 239); text-decoration-style: initial; textdecoration-color: initial; display: inline !important; float: none;">< /span><span style="color: rgb(51, 51, 51); font-family: " Open** Sans", Roboto, arial, sans-serif; **font-size: 15px; font-style: normal; font-variant-ligatures: normal; fontvariant-caps: normal; font-weight: 400; letter-spacing: normal; orphans: 2; text-align: start; text-indent: 0px; text-transform: none; white-space: normal; widows: 2; word-spacing: 0px; -webkit-text-stroke-width: 0px; background-color: rgb(239, 239, 239); text-decoration-style: initial; textdecoration-color: initial; display: inline !important; float: none;">< /span><small style="box-sizing: inherit; font-size: 12.75px; color: rgb (51, 51, 51); font-family: " Open** Sans", Roboto, arial, sans-serif; **font-style: normal; font-variantligatures: normal; font-variant-caps: normal; font-weight: 400; letterspacing: normal; orphans: 2; textalign: start; text-indent: 0px; texttransform: none; white-space: normal; widows: 2; word-spacing:** 

**−**

**0px; -webkit-text-stroke-width: 0px; background-color: rgb(239, 239, 239); text-decoration-style: initial; textdecoration-color: initial;">r< /small><span style="color: rgb(51, 51, 51): font-family: & quot: Open** Sans", Roboto, arial, sans-serif; **font-size: 15px; font-style: normal; font-variant-ligatures: normal; fontvariant-caps: normal; font-weight: 400; letter-spacing: normal; orphans: 2; text-align: start; text-indent: 0px; text-transform: none; white-space: normal; widows: 2; word-spacing: 0px; -webkit-text-stroke-width: 0px; background-color: rgb(239, 239, 239); text-decoration-style: initial; textdecoration-color: initial; display: inline !important; float: none;">< /span><small style="box-sizing: inherit; font-size: 12.75px; color: rgb (51, 51, 51): font-family: & quot: Open** Sans&quot:, Roboto, arial, sans-serif: **font-style: normal; font-variantligatures: normal; font-variant-caps: normal; font-weight: 400; letterspacing: normal; orphans: 2; textalign: start; text-indent: 0px; texttransform: none; white-space: normal; widows: 2; word-spacing: 0px; -webkit-text-stroke-width: 0px; background-color: rgb(239, 239, 239); text-decoration-style: initial; textdecoration-color: initial;">f< /small><span style="color: rgb(51, 51, 51); font-family: " Open** Sans", Roboto, arial, sans-serif; **font-size: 15px; font-style: normal; font-variant-ligatures: normal; fontvariant-caps: normal; font-weight: 400; letter-spacing: normal; orphans: 2; text-align: start; text-indent: 0px; text-transform: none; white-space: normal; widows: 2; word-spacing: 0px; -webkit-text-stroke-width: 0px; background-color: rgb(239, 239, 239); text-decoration-style: initial; text-**

**decoration-color: initial; display: inline !important; float: none;">< /span><span style="color: rgb(51, 51. 51): font-family: &quot:Open** Sans", Roboto, arial, sans-serif; **font-size: 15px; font-style: normal; font-variant-ligatures: normal; fontvariant-caps: normal; font-weight: 400; letter-spacing: normal; orphans: 2; text-align: start; text-indent: 0px; text-transform: none; white-space: normal; widows: 2; word-spacing: 0px; -webkit-text-stroke-width: 0px; background-color: rgb(239, 239, 239); text-decoration-style: initial; textdecoration-color: initial; display: inline !important; float: none;">< /span><small style="box-sizing: inherit; font-size: 12.75px; color: rgb (51, 51, 51): font-family: & quot: Open** Sans&guot:, Roboto, arial, sans-serif: **font-style: normal; font-variantligatures: normal; font-variant-caps: normal; font-weight: 400; letterspacing: normal; orphans: 2; textalign: start; text-indent: 0px; texttransform: none; white-space: normal; widows: 2; word-spacing: 0px; -webkit-text-stroke-width: 0px; background-color: rgb(239, 239, 239); text-decoration-style: initial; textdecoration-color: initial;">unk< /small><span style="color: rgb(51, 51, 51); font-family: " Open** Sans", Roboto, arial, sans-serif; **font-size: 15px; font-style: normal; font-variant-ligatures: normal; fontvariant-caps: normal; font-weight: 400; letter-spacing: normal; orphans: 2; text-align: start; text-indent: 0px; text-transform: none; white-space: normal; widows: 2; word-spacing: 0px; -webkit-text-stroke-width: 0px; background-color: rgb(239, 239, 239); text-decoration-style: initial; textdecoration-color: initial; display: inline !important; float: none;"><**

**/span><span style="color: rgb(51, 51, 51); font-family: " Open** Sans", Roboto, arial, sans-serif; **font-size: 15px; font-style: normal; font-variant-ligatures: normal; fontvariant-caps: normal; font-weight: 400; letter-spacing: normal; orphans: 2; text-align: start; text-indent: 0px; text-transform: none; white-space: normal; widows: 2; word-spacing: 0px; -webkit-text-stroke-width: 0px; background-color: rgb(239, 239, 239); text-decoration-style: initial; textdecoration-color: initial; display: inline !important; float: none;">< /span><span style="color: rgb(51, 51, 51): font-family: &quot:Open** Sans&guot:, Roboto, arial, sans-serif: **font-size: 15px; font-style: normal; font-variant-ligatures: normal; fontvariant-caps: normal; font-weight: 400; letter-spacing: normal; orphans: 2; text-align: start; text-indent: 0px; text-transform: none; white-space: normal; widows: 2; word-spacing: 0px; -webkit-text-stroke-width: 0px; background-color: rgb(239, 239, 239); text-decoration-style: initial; textdecoration-color: initial; display: inline !important; float: none;">< /span> <small style="box-sizing: inherit; font-size: 12.75px; color: rgb (51, 51, 51): font-family: & quot: Open** Sans", Roboto, arial, sans-serif; **font-style: normal; font-variantligatures: normal; font-variant-caps: normal; font-weight: 400; letterspacing: normal; orphans: 2; textalign: start; text-indent: 0px; texttransform: none; white-space: normal; widows: 2; word-spacing: 0px; -webkit-text-stroke-width: 0px; background-color: rgb(239, 239, 239); text-decoration-style: initial; textdecoration-color: initial;">F< /small><span style="color: rgb(51, 51, 51); font-family: "Open** 

Sans&quot:, Roboto, arial, sans-serif: **font-size: 15px; font-style: normal; font-variant-ligatures: normal; fontvariant-caps: normal; font-weight: 400; letter-spacing: normal; orphans: 2; text-align: start; text-indent: 0px; text-transform: none; white-space: normal; widows: 2; word-spacing: 0px; -webkit-text-stroke-width: 0px; background-color: rgb(239, 239, 239); text-decoration-style: initial; textdecoration-color: initial; display: inline !important; float: none;">< /span><small style="box-sizing: inherit; font-size: 12.75px; color: rgb (51, 51, 51); font-family: " Open** Sans&quot:, Roboto, arial, sans-serif: **font-style: normal; font-variantligatures: normal; font-variant-caps: normal; font-weight: 400; letterspacing: normal; orphans: 2; textalign: start; text-indent: 0px; texttransform: none; white-space: normal; widows: 2; word-spacing: 0px; -webkit-text-stroke-width: 0px; background-color: rgb(239, 239, 239); text-decoration-style: initial; textdecoration-color: initial;">req< /small><span style="color: rgb(51, 51, 51): font-family: & quot: Open** Sans&quot:, Roboto, arial, sans-serif: **font-size: 15px; font-style: normal; font-variant-ligatures: normal; fontvariant-caps: normal; font-weight: 400; letter-spacing: normal; orphans: 2; text-align: start; text-indent: 0px; text-transform: none; white-space: normal; widows: 2; word-spacing: 0px; -webkit-text-stroke-width: 0px; background-color: rgb(239, 239, 239); text-decoration-style: initial; textdecoration-color: initial; display: inline !important; float: none;">< /span><small style="box-sizing: inherit; font-size: 12.75px; color: rgb (51, 51, 51): font-family: & quot: Open** Sans", Roboto, arial, sans-serif;

**font-style: normal; font-variantligatures: normal; font-variant-caps: normal; font-weight: 400; letterspacing: normal; orphans: 2; textalign: start; text-indent: 0px; texttransform: none; white-space: normal; widows: 2; word-spacing: 0px; -webkit-text-stroke-width: 0px; background-color: rgb(239, 239, 239); text-decoration-style: initial; textdecoration-color: initial;">u< /small><span style="color: rgb(51, 51, 51): font-family: & quot: Open** Sans&quot:, Roboto, arial, sans-serif; **font-size: 15px; font-style: normal; font-variant-ligatures: normal; fontvariant-caps: normal; font-weight: 400; letter-spacing: normal; orphans: 2; text-align: start; text-indent: 0px; text-transform: none; white-space: normal; widows: 2; word-spacing: 0px; -webkit-text-stroke-width: 0px; background-color: rgb(239, 239, 239); text-decoration-style: initial; textdecoration-color: initial; display: inline !important; float: none;">< /span><span style="color: rgb(51, 51, 51): font-family: & quot: Open** Sans&quot:, Roboto, arial, sans-serif; **font-size: 15px; font-style: normal; font-variant-ligatures: normal; fontvariant-caps: normal; font-weight: 400; letter-spacing: normal; orphans: 2; text-align: start; text-indent: 0px; text-transform: none; white-space: normal; widows: 2; word-spacing: 0px; -webkit-text-stroke-width: 0px; background-color: rgb(239, 239, 239); text-decoration-style: initial; textdecoration-color: initial; display: inline !important; float: none;">< /span><small style="box-sizing: inherit; font-size: 12.75px; color: rgb (51, 51, 51): font-family: & quot: Open** Sans&quot:, Roboto, arial, sans-serif: **font-style: normal; font-variantligatures: normal; font-variant-caps:** 

**normal; font-weight: 400; letterspacing: normal; orphans: 2; textalign: start; text-indent: 0px; texttransform: none; white-space: normal; widows: 2; word-spacing: 0px; -webkit-text-stroke-width: 0px; background-color: rgb(239, 239, 239); text-decoration-style: initial; textdecoration-color: initial;">e< /small><span style="color: rgb(51, 51, 51); font-family: &quot:Open** Sans&guot:, Roboto, arial, sans-serif: **font-size: 15px; font-style: normal; font-variant-ligatures: normal; fontvariant-caps: normal; font-weight: 400; letter-spacing: normal; orphans: 2; text-align: start; text-indent: 0px; text-transform: none; white-space: normal; widows: 2; word-spacing: 0px; -webkit-text-stroke-width: 0px; background-color: rgb(239, 239, 239); text-decoration-style: initial; textdecoration-color: initial; display: inline !important; float: none;">< /span><small style="box-sizing: inherit; font-size: 12.75px; color: rgb (51, 51, 51); font-family: " Open** Sans&guot:, Roboto, arial, sans-serif: **font-style: normal; font-variantligatures: normal; font-variant-caps: normal; font-weight: 400; letterspacing: normal; orphans: 2; textalign: start; text-indent: 0px; texttransform: none; white-space: normal; widows: 2; word-spacing: 0px; -webkit-text-stroke-width: 0px; background-color: rgb(239, 239, 239); text-decoration-style: initial; textdecoration-color: initial;">nzbe< /small><span style="color: rgb(51, 51, 51); font-family: " Open** Sans", Roboto, arial, sans-serif; **font-size: 15px; font-style: normal; font-variant-ligatures: normal; fontvariant-caps: normal; font-weight: 400; letter-spacing: normal; orphans: 2; text-align: start; text-indent: 0px;** 

**text-transform: none; white-space: normal; widows: 2; word-spacing: 0px; -webkit-text-stroke-width: 0px; background-color: rgb(239, 239, 239); text-decoration-style: initial; textdecoration-color: initial; display: inline !important; float: none;">< /span><small style="box-sizing: inherit; font-size: 12.75px; color: rgb (51, 51, 51): font-family: & quot: Open** Sans&quot:, Roboto, arial, sans-serif: **font-style: normal; font-variantligatures: normal; font-variant-caps: normal; font-weight: 400; letterspacing: normal; orphans: 2; textalign: start; text-indent: 0px; texttransform: none; white-space: normal; widows: 2; word-spacing: 0px; -webkit-text-stroke-width: 0px; background-color: rgb(239, 239, 239); text-decoration-style: initial; textdecoration-color: initial;">reich< /small><span style="color: rgb(51, 51, 51); font-family: " Open** Sans", Roboto, arial, sans-serif; **font-size: 15px; font-style: normal; font-variant-ligatures: normal; fontvariant-caps: normal; font-weight: 400; letter-spacing: normal; orphans: 2; text-align: start; text-indent: 0px; text-transform: none; white-space: normal; widows: 2; word-spacing: 0px; -webkit-text-stroke-width: 0px; background-color: rgb(239, 239, 239); text-decoration-style: initial; textdecoration-color: initial; display: inline !important; float: none;">< /span><small style="box-sizing: inherit; font-size: 12.75px; color: rgb (51, 51, 51); font-family: " Open** Sans", Roboto, arial, sans-serif; **font-style: normal; font-variantligatures: normal; font-variant-caps: normal; font-weight: 400; letterspacing: normal; orphans: 2; textalign: start; text-indent: 0px; texttransform: none; white-space:** 

**normal; widows: 2; word-spacing: 0px; -webkit-text-stroke-width: 0px; background-color: rgb(239, 239, 239); text-decoration-style: initial; text**decoration-color: initial;">e</small> **<span style="color: rgb(51, 51, 51); font-family: " Open Sans ", Roboto, arial, sans-serif; font-size: 15px; font-style: normal; font-variantligatures: normal; font-variant-caps: normal; font-weight: 400; letterspacing: normal; orphans: 2; textalign: start; text-indent: 0px; texttransform: none; white-space: normal; widows: 2; word-spacing: 0px; -webkit-text-stroke-width: 0px; background-color: rgb(239, 239, 239); text-decoration-style: initial; textdecoration-color: initial; display: inline !important; float: none;">< /span><small style="box-sizing: inherit; font-size: 12.75px; color: rgb (51, 51, 51): font-family: & quot: Open** Sans", Roboto, arial, sans-serif; **font-style: normal; font-variantligatures: normal; font-variant-caps: normal; font-weight: 400; letterspacing: normal; orphans: 2; textalign: start; text-indent: 0px; texttransform: none; white-space: normal; widows: 2; word-spacing: 0px; -webkit-text-stroke-width: 0px; background-color: rgb(239, 239, 239); text-decoration-style: initial; textdecoration-color: initial;">30 MHz< /small><span style="color: rgb(51, 51. 51): font-family: &quot:Open** Sans&quot:, Roboto, arial, sans-serif: **font-size: 15px; font-style: normal; font-variant-ligatures: normal; fontvariant-caps: normal; font-weight: 400; letter-spacing: normal; orphans: 2; text-align: start; text-indent: 0px; text-transform: none; white-space: normal; widows: 2; word-spacing: 0px; -webkit-text-stroke-width: 0px; background-color: rgb(239, 239, 239);** 

**text-decoration-style: initial; textdecoration-color: initial; display: inline !important; float: none;">< /span><span style="color: rgb(51, 51, 51); font-family: "Open** Sans&quot:, Roboto, arial, sans-serif; **font-size: 15px; font-style: normal; font-variant-ligatures: normal; fontvariant-caps: normal; font-weight: 400; letter-spacing: normal; orphans: 2; text-align: start; text-indent: 0px; text-transform: none; white-space: normal; widows: 2; word-spacing: 0px; -webkit-text-stroke-width: 0px; background-color: rgb(239, 239, 239); text-decoration-style: initial; textdecoration-color: initial; display: inline !important; float: none;">< /span> <small style="box-sizing: inherit; font-size: 12.75px; color: rgb (51, 51, 51); font-family: &quot:Open** Sans&guot:, Roboto, arial, sans-serif: **font-style: normal; font-variantligatures: normal; font-variant-caps: normal; font-weight: 400; letterspacing: normal; orphans: 2; textalign: start; text-indent: 0px; texttransform: none; white-space: normal; widows: 2; word-spacing: 0px; -webkit-text-stroke-width: 0px; background-color: rgb(239, 239, 239); text-decoration-style: initial; text**decoration-color: initial:">-</small> **<span style="color: rgb(51, 51, 51);**  font-family: " Open Sans ", **Roboto, arial, sans-serif; font-size: 15px; font-style: normal; font-variantligatures: normal; font-variant-caps: normal; font-weight: 400; letterspacing: normal; orphans: 2; textalign: start; text-indent: 0px; texttransform: none; white-space: normal; widows: 2; word-spacing: 0px; -webkit-text-stroke-width: 0px; background-color: rgb(239, 239, 239); text-decoration-style: initial; textdecoration-color: initial; display:** 

**inline !important; float: none;">< /span><small style="box-sizing: inherit; font-size: 12.75px; color: rgb (51, 51, 51): font-family: & quot: Open** Sans", Roboto, arial, sans-serif; **font-style: normal; font-variantligatures: normal; font-variant-caps: normal; font-weight: 400; letterspacing: normal; orphans: 2; textalign: start; text-indent: 0px; texttransform: none; white-space: normal; widows: 2; word-spacing: 0px; -webkit-text-stroke-width: 0px; background-color: rgb(239, 239, 239); text-decoration-style: initial; textdecoration-color: initial;">1< /small><span style="color: rgb(51, 51. 51): font-family: &quot:Open** Sans", Roboto, arial, sans-serif; **font-size: 15px; font-style: normal; font-variant-ligatures: normal; fontvariant-caps: normal; font-weight: 400; letter-spacing: normal; orphans: 2; text-align: start; text-indent: 0px; text-transform: none; white-space: normal; widows: 2; word-spacing: 0px; -webkit-text-stroke-width: 0px; background-color: rgb(239, 239, 239); text-decoration-style: initial; textdecoration-color: initial; display: inline !important; float: none;">< /span> <small style="box-sizing: inherit; font-size: 12.75px; color: rgb (51, 51, 51); font-family: " Open** Sans", Roboto, arial, sans-serif; **font-style: normal; font-variantligatures: normal; font-variant-caps: normal; font-weight: 400; letterspacing: normal; orphans: 2; textalign: start; text-indent: 0px; texttransform: none; white-space: normal; widows: 2; word-spacing: 0px; -webkit-text-stroke-width: 0px; background-color: rgb(239, 239, 239); text-decoration-style: initial; textdecoration-color: initial;">GHz< /small><span style="color: rgb(51,** 

**51, 51): font-family: &quot:Open** Sans", Roboto, arial, sans-serif; **font-size: 15px; font-style: normal; font-variant-ligatures: normal; fontvariant-caps: normal; font-weight: 400; letter-spacing: normal; orphans: 2; text-align: start; text-indent: 0px; text-transform: none; white-space: normal; widows: 2; word-spacing: 0px; -webkit-text-stroke-width: 0px; background-color: rgb(239, 239, 239); text-decoration-style: initial; textdecoration-color: initial; display: inline !important; float: none;">< /span><span style="color: rgb(51, 51, 51); font-family: " Open** Sans&quot:, Roboto, arial, sans-serif; **font-size: 15px; font-style: normal; font-variant-ligatures: normal; fontvariant-caps: normal; font-weight: 400; letter-spacing: normal; orphans: 2; text-align: start; text-indent: 0px; text-transform: none; white-space: normal; widows: 2; word-spacing: 0px; -webkit-text-stroke-width: 0px; background-color: rgb(239, 239, 239); text-decoration-style: initial; textdecoration-color: initial; display: inline !important; float: none;">< /span>**

**−**

**<span style="color: rgb(51, 51, 51); font-family: " Open Sans ", Roboto, arial, sans-serif; font-size: 15px; font-style: normal; font-variantligatures: normal; font-variant-caps: normal; font-weight: 400; letterspacing: normal; orphans: 2; textalign: start; text-indent: 0px; texttransform: none; white-space: normal; widows: 2; word-spacing: 0px; -webkit-text-stroke-width: 0px; background-color: rgb(239, 239, 239); text-decoration-style: initial; textdecoration-color: initial; display: inline !important; float: none;"><**

**− /span><span style="color: rgb(51, 51, 51); font-family: " Open** Sans", Roboto, arial, sans-serif; **font-size: 15px; font-style: normal; font-variant-ligatures: normal; fontvariant-caps: normal; font-weight: 400; letter-spacing: normal; orphans: 2; text-align: start; text-indent: 0px; text-transform: none; white-space: normal; widows: 2; word-spacing: 0px; -webkit-text-stroke-width: 0px; background-color: rgb(239, 239, 239); text-decoration-style: initial; textdecoration-color: initial; display: inline !important; float: none;">< /span>**

### Aktuelle Version vom 21. März 2021, 18:44 Uhr

### **Amateurfunkbetrieb**

In diesem Bereich findest Du Informationen zu analogen Modulations- und Betriebsarten, genauso wie technische Informationen zum Aufbau von Übertragungssystemen.

Der Not- und Katastrophenfunk nimmt im Amateurfunk einen besonderen Stellenwert ein und findet sich ebenso in diesem Bereich.

**Tipp:** Weitere Themenbereiche sind unter [Amateurfunk digital](#page-256-0) und [Aktivitäten im](#page-171-0)  [Amateurfunk](#page-171-0) zu finden.

### [Antennen](#page-513-0) Antennenformen und portable Antennen [ATV](#page-426-0) Amateurfunk Television **[EMV](#page-599-0)** Elektromagnetische Verträglichkeit (EMV) [Erde-Mond-Erde](#page-685-0) Der Mond als Reflektor [Kurzwelle](#page-770-0) Kurzwelle [Meteor-Scatter](#page-856-0) Meteoriten als Reflektor [Mikrowelle](#page-942-0) Frequenzen größer 1 GHz

[Morsen](#page-1028-0) Morsen (CW) [Notfunk](#page-1114-0) Amateurfunk rettet Leben [Pager](#page-1199-0) Amateurfunk Kurznachrichten Infosystem [Relaisfunkstelle und Baken](#page-1284-0) Technische Informationen über automatische Funkstationen **[Satellitenfunk](#page-1370-0)** Amateurfunksatelitten [UKW](#page-1456-0) Amateurfunk Frequenzbereiche 30 MHz - 1 GHz

### Seiten in der Kategorie "Erde-Mond-Erde"

Folgende 10 Seiten sind in dieser Kategorie, von 10 insgesamt.

### **A**

[Anforderungen Station EME](https://wiki.oevsv.at/wiki/Anforderungen_Station_EME)

### **H**

- $\bullet$ [Hamclock](https://wiki.oevsv.at/wiki/Hamclock)
- [Hardwareanschluss bei WSJT](https://wiki.oevsv.at/wiki/Hardwareanschluss_bei_WSJT)

### **I**

[Internationale Vereinbarungen EME](https://wiki.oevsv.at/wiki/Internationale_Vereinbarungen_EME)  $\bullet$ 

### **J**

- $|T4$
- [JT65](https://wiki.oevsv.at/wiki/JT65)

### **K**

[Kalender EME](https://wiki.oevsv.at/wiki/Kalender_EME)

### **L**

• [Links](https://wiki.oevsv.at/wiki/Links)

### **Q**

- [Q65](https://wiki.oevsv.at/wiki/Q65)
- [QRA64](https://wiki.oevsv.at/wiki/QRA64)

### <span id="page-770-0"></span>**Hauptseite/Amateurfunkbetrieb: Unterschied zwischen den Versionen**

[Versionsgeschichte interaktiv durchsuchen](https://wiki.oevsv.at) [VisuellWikitext](https://wiki.oevsv.at)

### **[Version vom 5. März 2021, 20:33 Uhr](#page-341-0) [\(Qu](#page-341-0) [elltext anzeigen\)](#page-341-0)**

#### [OE1VCC](#page-86-0) ([Diskussion](https://wiki.oevsv.at/w/index.php?title=Benutzerin_Diskussion:OE1VCC&action=view) | [Beiträge\)](https://wiki.oevsv.at/wiki/Spezial:Beitr%C3%A4ge/OE1VCC)

(Die Seite wurde neu angelegt: "In diesem Bereich findest Du Informationen zu analogen Modulations- und Betriebsarten, genauso wie technische Informationen zum Aufbau von Übertragungssysteme…") [Markierung:](https://wiki.oevsv.at/wiki/Spezial:Markierungen) [Visuelle Bearbeitung](https://wiki.oevsv.at/w/index.php?title=Project:VisualEditor&action=view)

### **[Aktuelle Version vom 21. März 2021, 18:](#page-341-0) [44 Uhr](#page-341-0) [\(Quelltext anzeigen\)](#page-341-0)**

[OE1VCC](#page-86-0) [\(Diskussion](https://wiki.oevsv.at/w/index.php?title=Benutzerin_Diskussion:OE1VCC&action=view) | [Beiträge](https://wiki.oevsv.at/wiki/Spezial:Beitr%C3%A4ge/OE1VCC)) K [Markierung:](https://wiki.oevsv.at/wiki/Spezial:Markierungen) 2017-Quelltext-Bearbeitung

(12 dazwischenliegende Versionen desselben Benutzers werden nicht angezeigt)

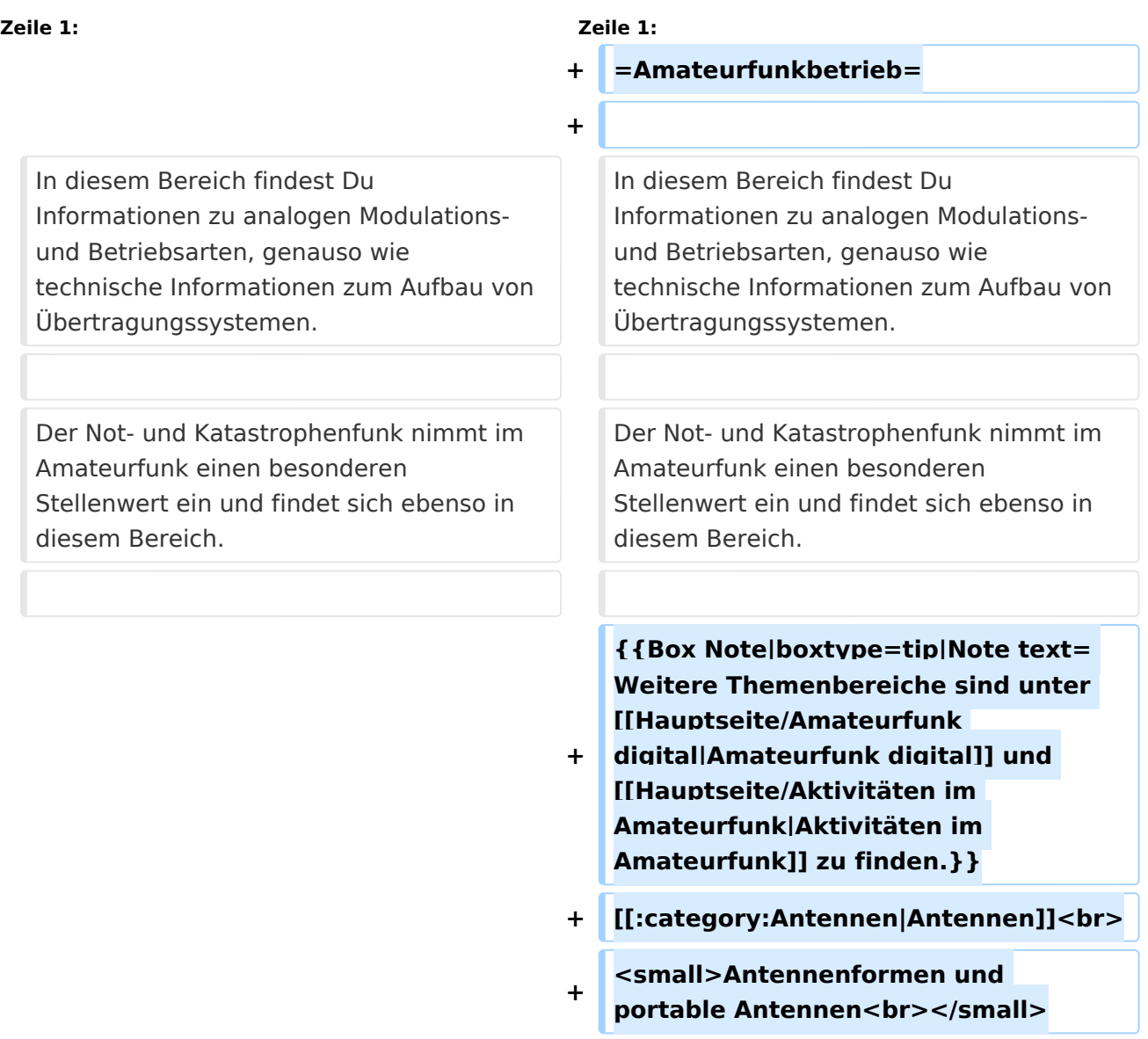

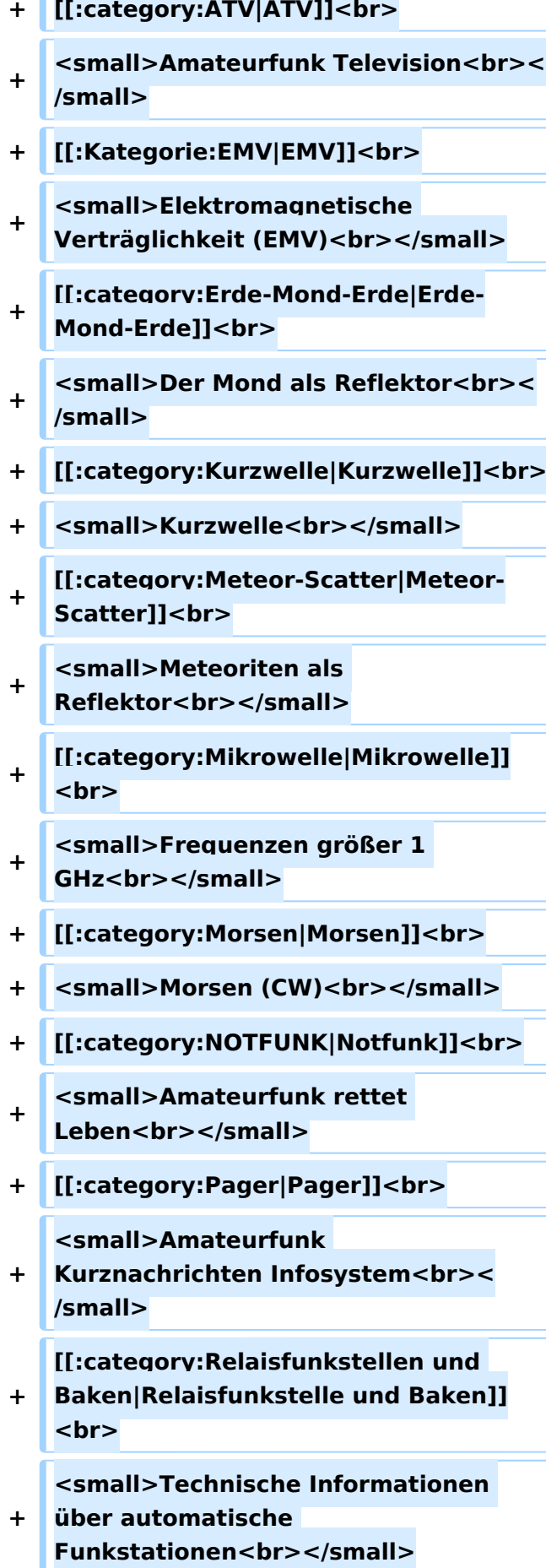

- **+ [[:category:**
- **Satellitenfunk|Satellitenfunk]]<br>**
- **+ <small>Amateurfunksatelitten<br>< /small>**
- **+ [[:category:UKW Frequenzbereiche|UKW]]<br>**

**<small>Amateurfunk** 

**+ Frequenzbereiche 30 MHz - 1**  GHz<br></small>

 $\leq$ code><nowiki>{{Box **Note|boxtype=note|Note text= Hinweis: Weitere Themenbereiche sind unter </nowiki>[[Amateurfunk** 

**digital]] und [[Aktivitäten im Amateurfunk]]<nowiki> zu finden.}}< /nowiki></code>**

**−**

#### **<br />[[:Kategorie:**

**Antennen|Antennen]]<small style=" box-sizing: inherit; font-size: 12.75px; color: rgb(51, 51, 51); font-family:**   $\&$ auot:Open Sans&guot:, Roboto, **arial, sans-serif; font-style: normal; font-variant-ligatures: normal; fontvariant-caps: normal; font-weight: 400; letter-spacing: normal; orphans: 2; text-align: start; text-indent: 0px; text-transform: none; white-space: normal; widows: 2; word-spacing: 0px; -webkit-text-stroke-width: 0px; background-color: rgb(239, 239, 239); text-decoration-style: initial; textdecoration-color: initial;" >Antennenformen und portable Antennen</small>[[:Kategorie: ATV|AT]]<span style="color: rgb(51, 51, 51); font-family: "Open** Sans&guot:, Roboto, arial, sans-serif: **font-size: 15px; font-style: normal; font-variant-ligatures: normal; fontvariant-caps: normal; font-weight: 400; letter-spacing: normal; orphans:** 

#### **\_\_HIDETITLE\_\_**

**− + \_\_NOTOC\_\_** 

**+**

**\_\_NOSTASH\_\_** 

**2; text-align: start; text-indent: 0px; text-transform: none; white-space: normal; widows: 2; word-spacing: 0px; -webkit-text-stroke-width: 0px; background-color: rgb(239, 239, 239); text-decoration-style: initial; textdecoration-color: initial; display: inline !important; float: none;">< /span>[[:Kategorie:ATV|V]]<small style="box-sizing: inherit; font-size: 12.75px; color: rgb(51, 51, 51); font**family: &quot:Open Sans&quot:. **Roboto, arial, sans-serif; font-style: normal; font-variant-ligatures: normal; font-variant-caps: normal; font-weight: 400; letter-spacing: normal; orphans: 2; text-align: start; text-indent: 0px; text-transform: none; white-space: normal; widows: 2; word-spacing: 0px; -webkit-textstroke-width: 0px; background-color: rgb(239, 239, 239); text-decorationstyle: initial; text-decoration-color: initial;">Amateur</small><span style="color: rgb(51, 51, 51); font**family: &quot:Open Sans&quot:. **Roboto, arial, sans-serif; font-size: 15px; font-style: normal; font-variantligatures: normal; font-variant-caps: normal; font-weight: 400; letterspacing: normal; orphans: 2; textalign: start; text-indent: 0px; texttransform: none; white-space: normal; widows: 2; word-spacing: 0px; -webkit-text-stroke-width: 0px; background-color: rgb(239, 239, 239); text-decoration-style: initial; textdecoration-color: initial; display: inline !important; float: none;">< /span><small style="box-sizing: inherit; font-size: 12.75px; color: rgb (51, 51, 51); font-family: " Open** Sans", Roboto, arial, sans-serif; **font-style: normal; font-variantligatures: normal; font-variant-caps: normal; font-weight: 400; letterspacing: normal; orphans: 2; text-**

**align: start; text-indent: 0px; texttransform: none; white-space: normal; widows: 2; word-spacing: 0px; -webkit-text-stroke-width: 0px; background-color: rgb(239, 239, 239); text-decoration-style: initial; textdecoration-color: initial;">funk**  Television</small>[[:Kategorie:Erde-**Mond-Erde|Er]]<span style="color: rgb(51, 51, 51): font-family: &quot: Open Sans&quot:, Roboto, arial, sansserif; font-size: 15px; font-style: normal; font-variant-ligatures: normal; font-variant-caps: normal; font-weight: 400; letter-spacing: normal; orphans: 2; text-align: start; text-indent: 0px; text-transform: none; white-space: normal; widows: 2; word-spacing: 0px; -webkit-textstroke-width: 0px; background-color: rgb(239, 239, 239); text-decorationstyle: initial; text-decoration-color: initial; display: inline !important; float: none;"></span>[[:Kategorie: Erde-Mond-Erde|de-Mond-Er]]<span style="color: rgb(51, 51, 51); font**family: &quot:Open Sans&quot:. **Roboto, arial, sans-serif; font-size: 15px; font-style: normal; font-variantligatures: normal; font-variant-caps: normal; font-weight: 400; letterspacing: normal; orphans: 2; textalign: start; text-indent: 0px; texttransform: none; white-space: normal; widows: 2; word-spacing: 0px; -webkit-text-stroke-width: 0px; background-color: rgb(239, 239, 239); text-decoration-style: initial; textdecoration-color: initial; display: inline !important; float: none;">< /span>[[:Kategorie:Erde-Mond-Erde|de]]<small style="box-sizing: inherit; font-size: 12.75px; color: rgb (51, 51, 51): font-family: & quot: Open** Sans&quot:, Roboto, arial, sans-serif: **font-style: normal; font-variantligatures: normal; font-variant-caps:** 

**normal; font-weight: 400; letterspacing: normal; orphans: 2; textalign: start; text-indent: 0px; texttransform: none; white-space: normal; widows: 2; word-spacing: 0px; -webkit-text-stroke-width: 0px; background-color: rgb(239, 239, 239); text-decoration-style: initial; textdecoration-color: initial;">Der M< /small><span style="color: rgb(51, 51, 51); font-family: &quot:Open** Sans&guot:, Roboto, arial, sans-serif: **font-size: 15px; font-style: normal; font-variant-ligatures: normal; fontvariant-caps: normal; font-weight: 400; letter-spacing: normal; orphans: 2; text-align: start; text-indent: 0px; text-transform: none; white-space: normal; widows: 2; word-spacing: 0px; -webkit-text-stroke-width: 0px; background-color: rgb(239, 239, 239); text-decoration-style: initial; textdecoration-color: initial; display: inline !important; float: none;">< /span><small style="box-sizing: inherit; font-size: 12.75px; color: rgb (51, 51, 51); font-family: &quot:Open** Sans&guot:, Roboto, arial, sans-serif: **font-style: normal; font-variantligatures: normal; font-variant-caps: normal; font-weight: 400; letterspacing: normal; orphans: 2; textalign: start; text-indent: 0px; texttransform: none; white-space: normal; widows: 2; word-spacing: 0px; -webkit-text-stroke-width: 0px; background-color: rgb(239, 239, 239); text-decoration-style: initial; textdecoration-color: initial;">ond a< /small><span style="color: rgb(51, 51, 51); font-family: "Open** Sans", Roboto, arial, sans-serif; **font-size: 15px; font-style: normal; font-variant-ligatures: normal; fontvariant-caps: normal; font-weight: 400; letter-spacing: normal; orphans: 2; text-align: start; text-indent: 0px;** 

**text-transform: none; white-space: normal; widows: 2; word-spacing: 0px; -webkit-text-stroke-width: 0px; background-color: rgb(239, 239, 239); text-decoration-style: initial; textdecoration-color: initial; display: inline !important; float: none;">< /span><small style="box-sizing: inherit; font-size: 12.75px; color: rgb (51, 51, 51): font-family: & quot: Open** Sans&quot:, Roboto, arial, sans-serif: **font-style: normal; font-variantligatures: normal; font-variant-caps: normal; font-weight: 400; letterspacing: normal; orphans: 2; textalign: start; text-indent: 0px; texttransform: none; white-space: normal; widows: 2; word-spacing: 0px; -webkit-text-stroke-width: 0px; background-color: rgb(239, 239, 239); text-decoration-style: initial; textdecoration-color: initial;">ls Reflektor</small>[[:Kategorie: Kurzwelle|Ku]]<span style="color: rgb (51, 51, 51); font-family: " Open** Sans", Roboto, arial, sans-serif; **font-size: 15px; font-style: normal; font-variant-ligatures: normal; fontvariant-caps: normal; font-weight: 400; letter-spacing: normal; orphans: 2; text-align: start; text-indent: 0px; text-transform: none; white-space: normal; widows: 2; word-spacing: 0px; -webkit-text-stroke-width: 0px; background-color: rgb(239, 239, 239); text-decoration-style: initial; textdecoration-color: initial; display: inline !important; float: none;">< /span>[[:Kategorie:Kurzwelle|rzwelle]] <span style="color: rgb(51, 51, 51); font-family: " Open Sans ", Roboto, arial, sans-serif; font-size: 15px; font-style: normal; font-variantligatures: normal; font-variant-caps: normal; font-weight: 400; letterspacing: normal; orphans: 2; textalign: start; text-indent: 0px; text-**

**transform: none; white-space: normal; widows: 2; word-spacing: 0px; -webkit-text-stroke-width: 0px; background-color: rgb(239, 239, 239); text-decoration-style: initial; textdecoration-color: initial; display: inline !important; float: none;">< /span><span style="color: rgb(51, 51, 51): font-family: & quot: Open** Sans&quot:, Roboto, arial, sans-serif; **font-size: 15px; font-style: normal; font-variant-ligatures: normal; fontvariant-caps: normal; font-weight: 400; letter-spacing: normal; orphans: 2; text-align: start; text-indent: 0px; text-transform: none; white-space: normal; widows: 2; word-spacing: 0px; -webkit-text-stroke-width: 0px; background-color: rgb(239, 239, 239); text-decoration-style: initial; textdecoration-color: initial; display: inline !important; float: none;">< /span><small style="box-sizing: inherit; font-size: 12.75px; color: rgb (51, 51, 51); font-family: " Open** Sans&guot:, Roboto, arial, sans-serif: **font-style: normal; font-variantligatures: normal; font-variant-caps: normal; font-weight: 400; letterspacing: normal; orphans: 2; textalign: start; text-indent: 0px; texttransform: none; white-space: normal; widows: 2; word-spacing: 0px; -webkit-text-stroke-width: 0px; background-color: rgb(239, 239, 239); text-decoration-style: initial; textdecoration-color: initial;">K< /small><span style="color: rgb(51, 51, 51); font-family: " Open** Sans", Roboto, arial, sans-serif; **font-size: 15px; font-style: normal; font-variant-ligatures: normal; fontvariant-caps: normal; font-weight: 400; letter-spacing: normal; orphans: 2; text-align: start; text-indent: 0px; text-transform: none; white-space: normal; widows: 2; word-spacing:** 

**0px; -webkit-text-stroke-width: 0px; background-color: rgb(239, 239, 239); text-decoration-style: initial; textdecoration-color: initial; display: inline !important; float: none;">< /span><small style="box-sizing: inherit; font-size: 12.75px; color: rgb (51, 51, 51); font-family: " Open** Sans&guot:, Roboto, arial, sans-serif: **font-style: normal; font-variantligatures: normal; font-variant-caps: normal; font-weight: 400; letterspacing: normal; orphans: 2; textalign: start; text-indent: 0px; texttransform: none; white-space: normal; widows: 2; word-spacing: 0px; -webkit-text-stroke-width: 0px; background-color: rgb(239, 239, 239); text-decoration-style: initial; textdecoration-color: initial;">urz< /small><span style="color: rgb(51, 51. 51): font-family: &quot:Open** Sans&quot:, Roboto, arial, sans-serif: **font-size: 15px; font-style: normal; font-variant-ligatures: normal; fontvariant-caps: normal; font-weight: 400; letter-spacing: normal; orphans: 2; text-align: start; text-indent: 0px; text-transform: none; white-space: normal; widows: 2; word-spacing: 0px; -webkit-text-stroke-width: 0px; background-color: rgb(239, 239, 239); text-decoration-style: initial; textdecoration-color: initial; display: inline !important; float: none;">< /span><small style="box-sizing: inherit; font-size: 12.75px; color: rgb (51, 51, 51): font-family: & quot: Open** Sans", Roboto, arial, sans-serif; **font-style: normal; font-variantligatures: normal; font-variant-caps: normal; font-weight: 400; letterspacing: normal; orphans: 2; textalign: start; text-indent: 0px; texttransform: none; white-space: normal; widows: 2; word-spacing: 0px; -webkit-text-stroke-width: 0px;** 

**background-color: rgb(239, 239, 239); text-decoration-style: initial; textdecoration-color: initial;">welle< /small>[[:Kategorie:Meteor-Scatter|Me]]<span style="color: rgb (51, 51, 51): font-family: & quot: Open** Sans", Roboto, arial, sans-serif; **font-size: 15px; font-style: normal; font-variant-ligatures: normal; fontvariant-caps: normal; font-weight: 400; letter-spacing: normal; orphans: 2; text-align: start; text-indent: 0px; text-transform: none; white-space: normal; widows: 2; word-spacing: 0px; -webkit-text-stroke-width: 0px; background-color: rgb(239, 239, 239); text-decoration-style: initial; textdecoration-color: initial; display: inline !important; float: none;">< /span>[[:Kategorie:Meteor-Scatter|te]]<span style="color: rgb (51, 51, 51): font-family: & quot: Open** Sans&quot:, Roboto, arial, sans-serif: **font-size: 15px; font-style: normal; font-variant-ligatures: normal; fontvariant-caps: normal; font-weight: 400; letter-spacing: normal; orphans: 2; text-align: start; text-indent: 0px; text-transform: none; white-space: normal; widows: 2; word-spacing: 0px; -webkit-text-stroke-width: 0px; background-color: rgb(239, 239, 239); text-decoration-style: initial; textdecoration-color: initial; display: inline !important; float: none;">< /span>[[:Kategorie:Meteor-Scatter|or-Scatt]]<span style="color: rgb(51, 51, 51); font-family: "Open** Sans&quot:, Roboto, arial, sans-serif; **font-size: 15px; font-style: normal; font-variant-ligatures: normal; fontvariant-caps: normal; font-weight: 400; letter-spacing: normal; orphans: 2; text-align: start; text-indent: 0px; text-transform: none; white-space: normal; widows: 2; word-spacing: 0px; -webkit-text-stroke-width: 0px;** 

**background-color: rgb(239, 239, 239); text-decoration-style: initial; textdecoration-color: initial; display: inline !important; float: none;">< /span>[[:Kategorie:Meteor-Scatter|er]]<small style="box-sizing: inherit; font-size: 12.75px; color: rgb (51, 51, 51); font-family: " Open** Sans&guot:, Roboto, arial, sans-serif: **font-style: normal; font-variantligatures: normal; font-variant-caps: normal; font-weight: 400; letterspacing: normal; orphans: 2; textalign: start; text-indent: 0px; texttransform: none; white-space: normal; widows: 2; word-spacing: 0px; -webkit-text-stroke-width: 0px; background-color: rgb(239, 239, 239); text-decoration-style: initial; textdecoration-color: initial;">M< /small><span style="color: rgb(51, 51. 51): font-family: &quot:Open** Sans&quot:, Roboto, arial, sans-serif: **font-size: 15px; font-style: normal; font-variant-ligatures: normal; fontvariant-caps: normal; font-weight: 400; letter-spacing: normal; orphans: 2; text-align: start; text-indent: 0px; text-transform: none; white-space: normal; widows: 2; word-spacing: 0px; -webkit-text-stroke-width: 0px; background-color: rgb(239, 239, 239); text-decoration-style: initial; textdecoration-color: initial; display: inline !important; float: none;">< /span><small style="box-sizing: inherit; font-size: 12.75px; color: rgb (51, 51, 51): font-family: & quot: Open** Sans", Roboto, arial, sans-serif; **font-style: normal; font-variantligatures: normal; font-variant-caps: normal; font-weight: 400; letterspacing: normal; orphans: 2; textalign: start; text-indent: 0px; texttransform: none; white-space: normal; widows: 2; word-spacing: 0px; -webkit-text-stroke-width: 0px;** 

**−**

**+**

**background-color: rgb(239, 239, 239); text-decoration-style: initial; textdecoration-color: initial;">eteoriten a</small><span style="color: rgb(51, 51, 51); font-family: " Open** Sans&quot:, Roboto, arial, sans-serif; **font-size: 15px; font-style: normal; font-variant-ligatures: normal; fontvariant-caps: normal; font-weight: 400; letter-spacing: normal; orphans: 2; text-align: start; text-indent: 0px; text-transform: none; white-space: normal; widows: 2; word-spacing: 0px; -webkit-text-stroke-width: 0px; background-color: rgb(239, 239, 239); text-decoration-style: initial; textdecoration-color: initial; display: inline !important; float: none;">< /span><span style="color: rgb(51, 51. 51): font-family: &quot:Open** Sans&guot:, Roboto, arial, sans-serif: **font-size: 15px; font-style: normal; font-variant-ligatures: normal; fontvariant-caps: normal; font-weight: 400; letter-spacing: normal; orphans: 2; text-align: start; text-indent: 0px; text-transform: none; white-space: normal; widows: 2; word-spacing: 0px; -webkit-text-stroke-width: 0px; background-color: rgb(239, 239, 239); text-decoration-style: initial; textdecoration-color: initial; display: inline !important; float: none;">< /span><small style="box-sizing: inherit; font-size: 12.75px; color: rgb (51, 51, 51): font-family: & quot: Open** Sans&guot:, Roboto, arial, sans-serif: **font-style: normal; font-variantligatures: normal; font-variant-caps: normal; font-weight: 400; letterspacing: normal; orphans: 2; textalign: start; text-indent: 0px; texttransform: none; white-space: normal; widows: 2; word-spacing: 0px; -webkit-text-stroke-width: 0px; background-color: rgb(239, 239, 239); text-decoration-style: initial; text-**

**decoration-color: initial;">ls Re< /small><span style="color: rgb(51, 51, 51); font-family: "Open** Sans&guot:, Roboto, arial, sans-serif: **font-size: 15px; font-style: normal; font-variant-ligatures: normal; fontvariant-caps: normal; font-weight: 400; letter-spacing: normal; orphans: 2; text-align: start; text-indent: 0px; text-transform: none; white-space: normal; widows: 2; word-spacing: 0px; -webkit-text-stroke-width: 0px; background-color: rgb(239, 239, 239); text-decoration-style: initial; textdecoration-color: initial; display: inline !important; float: none;">< /span><span style="color: rgb(51, 51. 51): font-family: &quot:Open** Sans", Roboto, arial, sans-serif; **font-size: 15px; font-style: normal; font-variant-ligatures: normal; fontvariant-caps: normal; font-weight: 400; letter-spacing: normal; orphans: 2; text-align: start; text-indent: 0px; text-transform: none; white-space: normal; widows: 2; word-spacing: 0px; -webkit-text-stroke-width: 0px; background-color: rgb(239, 239, 239); text-decoration-style: initial; textdecoration-color: initial; display: inline !important; float: none;">< /span><small style="box-sizing: inherit; font-size: 12.75px; color: rgb (51, 51, 51); font-family: " Open** Sans", Roboto, arial, sans-serif; **font-style: normal; font-variantligatures: normal; font-variant-caps: normal; font-weight: 400; letterspacing: normal; orphans: 2; textalign: start; text-indent: 0px; texttransform: none; white-space: normal; widows: 2; word-spacing: 0px; -webkit-text-stroke-width: 0px; background-color: rgb(239, 239, 239); text-decoration-style: initial; textdecoration-color: initial;">flekto< /small><span style="color: rgb(51,** 

**51, 51): font-family: &quot:Open** Sans", Roboto, arial, sans-serif; **font-size: 15px; font-style: normal; font-variant-ligatures: normal; fontvariant-caps: normal; font-weight: 400; letter-spacing: normal; orphans: 2; text-align: start; text-indent: 0px; text-transform: none; white-space: normal; widows: 2; word-spacing: 0px; -webkit-text-stroke-width: 0px; background-color: rgb(239, 239, 239); text-decoration-style: initial; textdecoration-color: initial; display: inline !important; float: none;">< /span><small style="box-sizing: inherit; font-size: 12.75px; color: rgb (51, 51, 51): font-family: & quot: Open** Sans&guot:, Roboto, arial, sans-serif: **font-style: normal; font-variantligatures: normal; font-variant-caps: normal; font-weight: 400; letterspacing: normal; orphans: 2; textalign: start; text-indent: 0px; texttransform: none; white-space: normal; widows: 2; word-spacing: 0px; -webkit-text-stroke-width: 0px; background-color: rgb(239, 239, 239); text-decoration-style: initial; textdecoration-color: initial:">r</small>[[: Kategorie:Mikrowelle|Mi]]<span style="color: rgb(51, 51, 51); font**family: &quot:Open Sans&quot:. **Roboto, arial, sans-serif; font-size: 15px; font-style: normal; font-variantligatures: normal; font-variant-caps: normal; font-weight: 400; letterspacing: normal; orphans: 2; textalign: start; text-indent: 0px; texttransform: none; white-space: normal; widows: 2; word-spacing: 0px; -webkit-text-stroke-width: 0px; background-color: rgb(239, 239, 239); text-decoration-style: initial; textdecoration-color: initial; display: inline !important; float: none;">< /span>[[:Kategorie: Mikrowelle|krowel]]<span style="**

**color: rgb(51, 51, 51); font-family:**   $\&$ auot: Open Sans&quot:, Roboto, **arial, sans-serif; font-size: 15px; fontstyle: normal; font-variant-ligatures: normal; font-variant-caps: normal; font-weight: 400; letter-spacing: normal; orphans: 2; text-align: start; text-indent: 0px; text-transform: none; white-space: normal; widows: 2; word-spacing: 0px; -webkit-textstroke-width: 0px; background-color: rgb(239, 239, 239); text-decorationstyle: initial; text-decoration-color: initial; display: inline !important; float: none;"></span><span style=" color: rgb(51, 51, 51); font-family:**   $\&$ auot:Open Sans&quot:, Roboto, **arial, sans-serif; font-size: 15px; fontstyle: normal; font-variant-ligatures: normal; font-variant-caps: normal; font-weight: 400; letter-spacing: normal; orphans: 2; text-align: start; text-indent: 0px; text-transform: none; white-space: normal; widows: 2; word-spacing: 0px; -webkit-textstroke-width: 0px; background-color: rgb(239, 239, 239); text-decorationstyle: initial; text-decoration-color: initial; display: inline !important; float: none;"></span>[[:Kategorie: Mikrowelle|le]]<span style="color: rgb (51, 51, 51); font-family: " Open** Sans", Roboto, arial, sans-serif; **font-size: 15px; font-style: normal; font-variant-ligatures: normal; fontvariant-caps: normal; font-weight: 400; letter-spacing: normal; orphans: 2; text-align: start; text-indent: 0px; text-transform: none; white-space: normal; widows: 2; word-spacing: 0px; -webkit-text-stroke-width: 0px; background-color: rgb(239, 239, 239); text-decoration-style: initial; textdecoration-color: initial; display: inline !important; float: none;">< /span><small style="box-sizing: inherit; font-size: 12.75px; color: rgb**

**(51, 51, 51): font-family: &quot:Open** Sans", Roboto, arial, sans-serif; **font-style: normal; font-variantligatures: normal; font-variant-caps: normal; font-weight: 400; letterspacing: normal; orphans: 2; textalign: start; text-indent: 0px; texttransform: none; white-space: normal; widows: 2; word-spacing: 0px; -webkit-text-stroke-width: 0px; background-color: rgb(239, 239, 239); text-decoration-style: initial; textdecoration-color: initial;">F< /small><span style="color: rgb(51, 51, 51): font-family: &quot:Open** Sans", Roboto, arial, sans-serif; **font-size: 15px; font-style: normal; font-variant-ligatures: normal; fontvariant-caps: normal; font-weight: 400; letter-spacing: normal; orphans: 2; text-align: start; text-indent: 0px; text-transform: none; white-space: normal; widows: 2; word-spacing: 0px; -webkit-text-stroke-width: 0px; background-color: rgb(239, 239, 239); text-decoration-style: initial; textdecoration-color: initial; display: inline !important; float: none;">< /span><small style="box-sizing: inherit; font-size: 12.75px; color: rgb (51, 51, 51): font-family: & quot: Open** Sans", Roboto, arial, sans-serif; **font-style: normal; font-variantligatures: normal; font-variant-caps: normal; font-weight: 400; letterspacing: normal; orphans: 2; textalign: start; text-indent: 0px; texttransform: none; white-space: normal; widows: 2; word-spacing: 0px; -webkit-text-stroke-width: 0px; background-color: rgb(239, 239, 239); text-decoration-style: initial; textdecoration-color: initial;">re< /small><span style="color: rgb(51, 51, 51): font-family: &quot:Open** Sans&quot:, Roboto, arial, sans-serif: **font-size: 15px; font-style: normal;** 

**font-variant-ligatures: normal; fontvariant-caps: normal; font-weight: 400; letter-spacing: normal; orphans: 2; text-align: start; text-indent: 0px; text-transform: none; white-space: normal; widows: 2; word-spacing: 0px; -webkit-text-stroke-width: 0px; background-color: rgb(239, 239, 239); text-decoration-style: initial; textdecoration-color: initial; display: inline !important; float: none;">< /span><span style="color: rgb(51, 51, 51): font-family: & quot: Open** Sans&quot:, Roboto, arial, sans-serif: **font-size: 15px; font-style: normal; font-variant-ligatures: normal; fontvariant-caps: normal; font-weight: 400; letter-spacing: normal; orphans: 2; text-align: start; text-indent: 0px; text-transform: none; white-space: normal; widows: 2; word-spacing: 0px; -webkit-text-stroke-width: 0px; background-color: rgb(239, 239, 239); text-decoration-style: initial; textdecoration-color: initial; display: inline !important; float: none;">< /span><small style="box-sizing: inherit; font-size: 12.75px; color: rgb (51, 51, 51): font-family: & quot: Open** Sans&quot:, Roboto, arial, sans-serif: **font-style: normal; font-variantligatures: normal; font-variant-caps: normal; font-weight: 400; letterspacing: normal; orphans: 2; textalign: start; text-indent: 0px; texttransform: none; white-space: normal; widows: 2; word-spacing: 0px; -webkit-text-stroke-width: 0px; background-color: rgb(239, 239, 239); text-decoration-style: initial; textdecoration-color: initial;">quenzen g< /small><span style="color: rgb(51, 51, 51); font-family: " Open** Sans&quot:, Roboto, arial, sans-serif: **font-size: 15px; font-style: normal; font-variant-ligatures: normal; fontvariant-caps: normal; font-weight:** 

**400; letter-spacing: normal; orphans: 2; text-align: start; text-indent: 0px; text-transform: none; white-space: normal; widows: 2; word-spacing: 0px; -webkit-text-stroke-width: 0px; background-color: rgb(239, 239, 239); text-decoration-style: initial; textdecoration-color: initial; display: inline !important; float: none;">< /span><small style="box-sizing: inherit; font-size: 12.75px; color: rgb (51, 51, 51): font-family: & quot: Open** Sans&quot:, Roboto, arial, sans-serif: **font-style: normal; font-variantligatures: normal; font-variant-caps: normal; font-weight: 400; letterspacing: normal; orphans: 2; textalign: start; text-indent: 0px; texttransform: none; white-space: normal; widows: 2; word-spacing: 0px; -webkit-text-stroke-width: 0px; background-color: rgb(239, 239, 239); text-decoration-style: initial; textdecoration-color: initial;">rö< /small><span style="color: rgb(51, 51, 51); font-family: "Open** Sans", Roboto, arial, sans-serif; **font-size: 15px; font-style: normal; font-variant-ligatures: normal; fontvariant-caps: normal; font-weight: 400; letter-spacing: normal; orphans: 2; text-align: start; text-indent: 0px; text-transform: none; white-space: normal; widows: 2; word-spacing: 0px; -webkit-text-stroke-width: 0px; background-color: rgb(239, 239, 239); text-decoration-style: initial; textdecoration-color: initial; display: inline !important; float: none;">< /span><small style="box-sizing: inherit; font-size: 12.75px; color: rgb (51, 51, 51); font-family: " Open** Sans", Roboto, arial, sans-serif; **font-style: normal; font-variantligatures: normal; font-variant-caps: normal; font-weight: 400; letterspacing: normal; orphans: 2; text-**

**align: start; text-indent: 0px; texttransform: none; white-space: normal; widows: 2; word-spacing: 0px; -webkit-text-stroke-width: 0px; background-color: rgb(239, 239, 239); text-decoration-style: initial; textdecoration-color: initial;">ßer 1< /small><span style="color: rgb(51, 51, 51): font-family: & quot: Open** Sans&quot:, Roboto, arial, sans-serif; **font-size: 15px; font-style: normal; font-variant-ligatures: normal; fontvariant-caps: normal; font-weight: 400; letter-spacing: normal; orphans: 2; text-align: start; text-indent: 0px; text-transform: none; white-space: normal; widows: 2; word-spacing: 0px; -webkit-text-stroke-width: 0px; background-color: rgb(239, 239, 239); text-decoration-style: initial; textdecoration-color: initial; display: inline !important; float: none;">< /span> <small style="box-sizing: inherit; font-size: 12.75px; color: rgb (51, 51, 51): font-family: & quot: Open** Sans&guot:, Roboto, arial, sans-serif: **font-style: normal; font-variantligatures: normal; font-variant-caps: normal; font-weight: 400; letterspacing: normal; orphans: 2; textalign: start; text-indent: 0px; texttransform: none; white-space: normal; widows: 2; word-spacing: 0px; -webkit-text-stroke-width: 0px; background-color: rgb(239, 239, 239); text-decoration-style: initial; textdecoration-color: initial;">GHz< /small>**

**<span style="color: rgb(51, 51, 51); font-family: " Open Sans ", Roboto, arial, sans-serif; font-size: 15px; font-style: normal; font-variantligatures: normal; font-variant-caps: normal; font-weight: 400; letterspacing: normal; orphans: 2; text-** **− + \_\_NODISCUSSION\_\_**

**−**

**−**

**align: start; text-indent: 0px; texttransform: none; white-space: normal; widows: 2; word-spacing: 0px; -webkit-text-stroke-width: 0px; background-color: rgb(239, 239, 239); text-decoration-style: initial; textdecoration-color: initial; display: inline !important; float: none;">< /span><span style="color: rgb(51, 51, 51): font-family: & quot: Open** Sans&quot:, Roboto, arial, sans-serif; **font-size: 15px; font-style: normal; font-variant-ligatures: normal; fontvariant-caps: normal; font-weight: 400; letter-spacing: normal; orphans: 2; text-align: start; text-indent: 0px; text-transform: none; white-space: normal; widows: 2; word-spacing: 0px; -webkit-text-stroke-width: 0px; background-color: rgb(239, 239, 239); text-decoration-style: initial; textdecoration-color: initial; display: inline !important; float: none;">< /span>[[:Kategorie:Morsen|Mo]] <span style="color: rgb(51, 51, 51); font-family: " Open Sans ", Roboto, arial, sans-serif; font-size: 15px; font-style: normal; font-variantligatures: normal; font-variant-caps: normal; font-weight: 400; letterspacing: normal; orphans: 2; textalign: start; text-indent: 0px; texttransform: none; white-space: normal; widows: 2; word-spacing: 0px; -webkit-text-stroke-width: 0px; background-color: rgb(239, 239, 239); text-decoration-style: initial; textdecoration-color: initial; display: inline !important; float: none;">< /span>[[:Kategorie:Morsen|rsen]]**

**<small style="box-sizing: inherit; font-size: 12.75px; color: rgb(51, 51, 51); font-family: "Open** Sans", Roboto, arial, sans-serif; **font-style: normal; font-variant-**

**ligatures: normal; font-variant-caps: normal; font-weight: 400; letterspacing: normal; orphans: 2; textalign: start; text-indent: 0px; texttransform: none; white-space: normal; widows: 2; word-spacing: 0px; -webkit-text-stroke-width: 0px; background-color: rgb(239, 239, 239); text-decoration-style: initial; textdecoration-color: initial;">Mors< /small><span style="color: rgb(51, 51, 51): font-family: &quot:Open** Sans&quot:, Roboto, arial, sans-serif; **font-size: 15px; font-style: normal; font-variant-ligatures: normal; fontvariant-caps: normal; font-weight: 400; letter-spacing: normal; orphans: 2; text-align: start; text-indent: 0px; text-transform: none; white-space: normal; widows: 2; word-spacing: 0px; -webkit-text-stroke-width: 0px; background-color: rgb(239, 239, 239); text-decoration-style: initial; textdecoration-color: initial; display: inline !important; float: none;">< /span><small style="box-sizing: inherit; font-size: 12.75px; color: rgb (51, 51, 51): font-family: & quot: Open** Sans&guot:, Roboto, arial, sans-serif: **font-style: normal; font-variantligatures: normal; font-variant-caps: normal; font-weight: 400; letterspacing: normal; orphans: 2; textalign: start; text-indent: 0px; texttransform: none; white-space: normal; widows: 2; word-spacing: 0px; -webkit-text-stroke-width: 0px; background-color: rgb(239, 239, 239); text-decoration-style: initial; textdecoration-color: initial;">e< /small><span style="color: rgb(51, 51, 51); font-family: " Open** Sans", Roboto, arial, sans-serif; **font-size: 15px; font-style: normal; font-variant-ligatures: normal; fontvariant-caps: normal; font-weight: 400; letter-spacing: normal; orphans:** 

**2; text-align: start; text-indent: 0px; text-transform: none; white-space: normal; widows: 2; word-spacing: 0px; -webkit-text-stroke-width: 0px; background-color: rgb(239, 239, 239); text-decoration-style: initial; textdecoration-color: initial; display: inline !important; float: none;">< /span><span style="color: rgb(51, 51, 51): font-family: & quot: Open** Sans&quot:, Roboto, arial, sans-serif: **font-size: 15px; font-style: normal; font-variant-ligatures: normal; fontvariant-caps: normal; font-weight: 400; letter-spacing: normal; orphans: 2; text-align: start; text-indent: 0px; text-transform: none; white-space: normal; widows: 2; word-spacing: 0px; -webkit-text-stroke-width: 0px; background-color: rgb(239, 239, 239); text-decoration-style: initial; textdecoration-color: initial; display: inline !important; float: none;">< /span><small style="box-sizing: inherit; font-size: 12.75px; color: rgb (51, 51, 51); font-family: " Open** Sans", Roboto, arial, sans-serif; **font-style: normal; font-variantligatures: normal; font-variant-caps: normal; font-weight: 400; letterspacing: normal; orphans: 2; textalign: start; text-indent: 0px; texttransform: none; white-space: normal; widows: 2; word-spacing: 0px; -webkit-text-stroke-width: 0px; background-color: rgb(239, 239, 239); text-decoration-style: initial; textdecoration-color: initial;">n (< /small><span style="color: rgb(51, 51, 51); font-family: "Open** Sans", Roboto, arial, sans-serif; **font-size: 15px; font-style: normal; font-variant-ligatures: normal; fontvariant-caps: normal; font-weight: 400; letter-spacing: normal; orphans: 2; text-align: start; text-indent: 0px; text-transform: none; white-space:**
**normal; widows: 2; word-spacing: 0px; -webkit-text-stroke-width: 0px; background-color: rgb(239, 239, 239); text-decoration-style: initial; textdecoration-color: initial; display: inline !important; float: none;">< /span><span style="color: rgb(51, 51, 51); font-family: "Open** Sans&quot:, Roboto, arial, sans-serif: **font-size: 15px; font-style: normal; font-variant-ligatures: normal; fontvariant-caps: normal; font-weight: 400; letter-spacing: normal; orphans: 2; text-align: start; text-indent: 0px; text-transform: none; white-space: normal; widows: 2; word-spacing: 0px; -webkit-text-stroke-width: 0px; background-color: rgb(239, 239, 239); text-decoration-style: initial; textdecoration-color: initial; display: inline !important; float: none;">< /span><small style="box-sizing: inherit; font-size: 12.75px; color: rgb (51, 51, 51); font-family: " Open** Sans&quot:, Roboto, arial, sans-serif: **font-style: normal; font-variantligatures: normal; font-variant-caps: normal; font-weight: 400; letterspacing: normal; orphans: 2; textalign: start; text-indent: 0px; texttransform: none; white-space: normal; widows: 2; word-spacing: 0px; -webkit-text-stroke-width: 0px; background-color: rgb(239, 239, 239); text-decoration-style: initial; textdecoration-color: initial;">CW< /small><span style="color: rgb(51, 51, 51); font-family: " Open** Sans", Roboto, arial, sans-serif; **font-size: 15px; font-style: normal; font-variant-ligatures: normal; fontvariant-caps: normal; font-weight: 400; letter-spacing: normal; orphans: 2; text-align: start; text-indent: 0px; text-transform: none; white-space: normal; widows: 2; word-spacing: 0px; -webkit-text-stroke-width: 0px;** 

**background-color: rgb(239, 239, 239); text-decoration-style: initial; textdecoration-color: initial; display: inline !important; float: none;">< /span><span style="color: rgb(51, 51, 51): font-family: & quot: Open** Sans", Roboto, arial, sans-serif; **font-size: 15px; font-style: normal; font-variant-ligatures: normal; fontvariant-caps: normal; font-weight: 400; letter-spacing: normal; orphans: 2; text-align: start; text-indent: 0px; text-transform: none; white-space: normal; widows: 2; word-spacing: 0px; -webkit-text-stroke-width: 0px; background-color: rgb(239, 239, 239); text-decoration-style: initial; textdecoration-color: initial; display: inline !important; float: none;">< /span><small style="box-sizing: inherit; font-size: 12.75px; color: rgb (51, 51, 51): font-family: & quot: Open** Sans&quot:, Roboto, arial, sans-serif: **font-style: normal; font-variantligatures: normal; font-variant-caps: normal; font-weight: 400; letterspacing: normal; orphans: 2; textalign: start; text-indent: 0px; texttransform: none; white-space: normal; widows: 2; word-spacing: 0px; -webkit-text-stroke-width: 0px; background-color: rgb(239, 239, 239); text-decoration-style: initial; text**decoration-color: initial;">)</small>[[: **Kategorie:NOTFUNK|No]]<span style="color: rgb(51, 51, 51); font**family: &quot:Open Sans&quot:. **Roboto, arial, sans-serif; font-size: 15px; font-style: normal; font-variantligatures: normal; font-variant-caps: normal; font-weight: 400; letterspacing: normal; orphans: 2; textalign: start; text-indent: 0px; texttransform: none; white-space: normal; widows: 2; word-spacing: 0px; -webkit-text-stroke-width: 0px; background-color: rgb(239, 239, 239);** 

**text-decoration-style: initial; textdecoration-color: initial; display: inline !important; float: none;">< /span>[[:Kategorie:NOTFUNK|tf]] <span style="color: rgb(51, 51, 51); font-family: " Open Sans ", Roboto, arial, sans-serif; font-size: 15px; font-style: normal; font-variantligatures: normal; font-variant-caps: normal; font-weight: 400; letterspacing: normal; orphans: 2; textalign: start; text-indent: 0px; texttransform: none; white-space: normal; widows: 2; word-spacing: 0px; -webkit-text-stroke-width: 0px; background-color: rgb(239, 239, 239); text-decoration-style: initial; textdecoration-color: initial; display: inline !important; float: none;">< /span>[[:Kategorie:NOTFUNK|unk]] <span style="color: rgb(51, 51, 51); font-family: & quot: Open Sans & quot:. Roboto, arial, sans-serif; font-size: 15px; font-style: normal; font-variantligatures: normal; font-variant-caps: normal; font-weight: 400; letterspacing: normal; orphans: 2; textalign: start; text-indent: 0px; texttransform: none; white-space: normal; widows: 2; word-spacing: 0px; -webkit-text-stroke-width: 0px; background-color: rgb(239, 239, 239); text-decoration-style: initial; textdecoration-color: initial; display: inline !important; float: none;">< /span><small style="box-sizing: inherit; font-size: 12.75px; color: rgb (51, 51, 51): font-family: & quot: Open** Sans", Roboto, arial, sans-serif; **font-style: normal; font-variantligatures: normal; font-variant-caps: normal; font-weight: 400; letterspacing: normal; orphans: 2; textalign: start; text-indent: 0px; texttransform: none; white-space: normal; widows: 2; word-spacing: 0px; -webkit-text-stroke-width: 0px;** 

**−**

**background-color: rgb(239, 239, 239); text-decoration-style: initial; textdecoration-color: initial;">Ama< /small><span style="color: rgb(51, 51, 51); font-family: "Open** Sans&quot:, Roboto, arial, sans-serif; **font-size: 15px; font-style: normal; font-variant-ligatures: normal; fontvariant-caps: normal; font-weight: 400; letter-spacing: normal; orphans: 2; text-align: start; text-indent: 0px; text-transform: none; white-space: normal; widows: 2; word-spacing: 0px; -webkit-text-stroke-width: 0px; background-color: rgb(239, 239, 239); text-decoration-style: initial; textdecoration-color: initial; display: inline !important; float: none;">< /span><small style="box-sizing: inherit; font-size: 12.75px; color: rgb (51, 51, 51); font-family: " Open** Sans&guot:, Roboto, arial, sans-serif: **font-style: normal; font-variantligatures: normal; font-variant-caps: normal; font-weight: 400; letterspacing: normal; orphans: 2; textalign: start; text-indent: 0px; texttransform: none; white-space: normal; widows: 2; word-spacing: 0px; -webkit-text-stroke-width: 0px; background-color: rgb(239, 239, 239); text-decoration-style: initial; textdecoration-color: initial;">teurfun< /small><span style="color: rgb(51, 51, 51); font-family: "Open** Sans&guot:, Roboto, arial, sans-serif: **font-size: 15px; font-style: normal; font-variant-ligatures: normal; fontvariant-caps: normal; font-weight: 400; letter-spacing: normal; orphans: 2; text-align: start; text-indent: 0px; text-transform: none; white-space: normal; widows: 2; word-spacing: 0px; -webkit-text-stroke-width: 0px; background-color: rgb(239, 239, 239); text-decoration-style: initial; textdecoration-color: initial; display:** 

**inline !important; float: none;">< /span><span style="color: rgb(51, 51, 51); font-family: " Open** Sans&guot:, Roboto, arial, sans-serif: **font-size: 15px; font-style: normal; font-variant-ligatures: normal; fontvariant-caps: normal; font-weight: 400; letter-spacing: normal; orphans: 2; text-align: start; text-indent: 0px; text-transform: none; white-space: normal; widows: 2; word-spacing: 0px; -webkit-text-stroke-width: 0px; background-color: rgb(239, 239, 239); text-decoration-style: initial; textdecoration-color: initial; display: inline !important; float: none;">< /span><small style="box-sizing: inherit; font-size: 12.75px; color: rgb (51, 51, 51); font-family: " Open** Sans&guot:, Roboto, arial, sans-serif: **font-style: normal; font-variantligatures: normal; font-variant-caps: normal; font-weight: 400; letterspacing: normal; orphans: 2; textalign: start; text-indent: 0px; texttransform: none; white-space: normal; widows: 2; word-spacing: 0px; -webkit-text-stroke-width: 0px; background-color: rgb(239, 239, 239); text-decoration-style: initial; text**decoration-color: initial:">k</small> **<span style="color: rgb(51, 51, 51);**  font-family: " Open Sans ", **Roboto, arial, sans-serif; font-size: 15px; font-style: normal; font-variantligatures: normal; font-variant-caps: normal; font-weight: 400; letterspacing: normal; orphans: 2; textalign: start; text-indent: 0px; texttransform: none; white-space: normal; widows: 2; word-spacing: 0px; -webkit-text-stroke-width: 0px; background-color: rgb(239, 239, 239); text-decoration-style: initial; textdecoration-color: initial; display: inline !important; float: none;">< /span><span style="color: rgb(51,** 

**51, 51): font-family: &quot:Open** Sans", Roboto, arial, sans-serif; **font-size: 15px; font-style: normal; font-variant-ligatures: normal; fontvariant-caps: normal; font-weight: 400; letter-spacing: normal; orphans: 2; text-align: start; text-indent: 0px; text-transform: none; white-space: normal; widows: 2; word-spacing: 0px; -webkit-text-stroke-width: 0px; background-color: rgb(239, 239, 239); text-decoration-style: initial; textdecoration-color: initial; display: inline !important; float: none;">< /span><small style="box-sizing: inherit; font-size: 12.75px; color: rgb (51, 51, 51): font-family: & quot: Open** Sans&guot:, Roboto, arial, sans-serif: **font-style: normal; font-variantligatures: normal; font-variant-caps: normal; font-weight: 400; letterspacing: normal; orphans: 2; textalign: start; text-indent: 0px; texttransform: none; white-space: normal; widows: 2; word-spacing: 0px; -webkit-text-stroke-width: 0px; background-color: rgb(239, 239, 239); text-decoration-style: initial; textdecoration-color: initial;">rettet L< /small><span style="color: rgb(51, 51, 51): font-family: &quot:Open** Sans", Roboto, arial, sans-serif; **font-size: 15px; font-style: normal; font-variant-ligatures: normal; fontvariant-caps: normal; font-weight: 400; letter-spacing: normal; orphans: 2; text-align: start; text-indent: 0px; text-transform: none; white-space: normal; widows: 2; word-spacing: 0px; -webkit-text-stroke-width: 0px; background-color: rgb(239, 239, 239); text-decoration-style: initial; textdecoration-color: initial; display: inline !important; float: none;">< /span><span style="color: rgb(51, 51, 51): font-family: & quot: Open** Sans", Roboto, arial, sans-serif;

**font-size: 15px; font-style: normal; font-variant-ligatures: normal; fontvariant-caps: normal; font-weight: 400; letter-spacing: normal; orphans: 2; text-align: start; text-indent: 0px; text-transform: none; white-space: normal; widows: 2; word-spacing: 0px; -webkit-text-stroke-width: 0px; background-color: rgb(239, 239, 239); text-decoration-style: initial; textdecoration-color: initial; display: inline !important; float: none;">< /span><small style="box-sizing: inherit; font-size: 12.75px; color: rgb (51, 51, 51): font-family: & quot: Open** Sans", Roboto, arial, sans-serif; **font-style: normal; font-variantligatures: normal; font-variant-caps: normal; font-weight: 400; letterspacing: normal; orphans: 2; textalign: start; text-indent: 0px; texttransform: none; white-space: normal; widows: 2; word-spacing: 0px; -webkit-text-stroke-width: 0px; background-color: rgb(239, 239, 239); text-decoration-style: initial; textdecoration-color: initial;">e< /small><span style="color: rgb(51, 51, 51): font-family: & quot: Open** Sans&quot:, Roboto, arial, sans-serif: **font-size: 15px; font-style: normal; font-variant-ligatures: normal; fontvariant-caps: normal; font-weight: 400; letter-spacing: normal; orphans: 2; text-align: start; text-indent: 0px; text-transform: none; white-space: normal; widows: 2; word-spacing: 0px; -webkit-text-stroke-width: 0px; background-color: rgb(239, 239, 239); text-decoration-style: initial; textdecoration-color: initial; display: inline !important; float: none;">< /span><small style="box-sizing: inherit; font-size: 12.75px; color: rgb (51, 51, 51): font-family: & quot: Open** Sans&quot:, Roboto, arial, sans-serif: **font-style: normal; font-variant-**

**ligatures: normal; font-variant-caps: normal; font-weight: 400; letterspacing: normal; orphans: 2; text**align: start: text-indent: 0px: text**transform: none; white-space: normal; widows: 2; word-spacing: 0px; -webkit-text-stroke-width: 0px; background-color: rgb(239, 239, 239); text-decoration-style: initial; textdecoration-color: initial;">ben< /small><span style="color: rgb(51, 51, 51): font-family: & quot: Open** Sans&quot:, Roboto, arial, sans-serif; **font-size: 15px; font-style: normal; font-variant-ligatures: normal; fontvariant-caps: normal; font-weight: 400; letter-spacing: normal; orphans: 2; text-align: start; text-indent: 0px; text-transform: none; white-space: normal; widows: 2; word-spacing: 0px; -webkit-text-stroke-width: 0px; background-color: rgb(239, 239, 239); text-decoration-style: initial; textdecoration-color: initial; display: inline !important; float: none;">< /span><span style="color: rgb(51, 51, 51): font-family: & quot: Open** Sans&quot:, Roboto, arial, sans-serif; **font-size: 15px; font-style: normal; font-variant-ligatures: normal; fontvariant-caps: normal; font-weight: 400; letter-spacing: normal; orphans: 2; text-align: start; text-indent: 0px; text-transform: none; white-space: normal; widows: 2; word-spacing: 0px; -webkit-text-stroke-width: 0px; background-color: rgb(239, 239, 239); text-decoration-style: initial; textdecoration-color: initial; display: inline !important; float: none;">< /span>**

**<span style="color: rgb(51, 51, 51); font-family: " Open Sans ", Roboto, arial, sans-serif; font-size: 15px; font-style: normal; font-variant-**

**−**

**ligatures: normal; font-variant-caps: normal; font-weight: 400; letterspacing: normal; orphans: 2; text**align: start: text-indent: 0px: text**transform: none; white-space: normal; widows: 2; word-spacing: 0px; -webkit-text-stroke-width: 0px; background-color: rgb(239, 239, 239); text-decoration-style: initial; textdecoration-color: initial; display: inline !important; float: none;">< /span>[[:Kategorie:Pager|Pa]]<span style="color: rgb(51, 51, 51); font**family: &quot:Open Sans&quot:. **Roboto, arial, sans-serif; font-size: 15px; font-style: normal; font-variantligatures: normal; font-variant-caps: normal; font-weight: 400; letterspacing: normal; orphans: 2; textalign: start; text-indent: 0px; texttransform: none; white-space: normal; widows: 2; word-spacing: 0px; -webkit-text-stroke-width: 0px; background-color: rgb(239, 239, 239); text-decoration-style: initial; textdecoration-color: initial; display: inline !important; float: none;">< /span><span style="color: rgb(51, 51, 51): font-family: &quot:Open** Sans&quot:, Roboto, arial, sans-serif: **font-size: 15px; font-style: normal; font-variant-ligatures: normal; fontvariant-caps: normal; font-weight: 400; letter-spacing: normal; orphans: 2; text-align: start; text-indent: 0px; text-transform: none; white-space: normal; widows: 2; word-spacing: 0px; -webkit-text-stroke-width: 0px; background-color: rgb(239, 239, 239); text-decoration-style: initial; textdecoration-color: initial; display: inline !important; float: none;">< /span><span style="color: rgb(51, 51, 51): font-family: & quot: Open** Sans&quot:, Roboto, arial, sans-serif: **font-size: 15px; font-style: normal; font-variant-ligatures: normal; font-**

**−**

**variant-caps: normal; font-weight: 400; letter-spacing: normal; orphans: 2; text-align: start; text-indent: 0px; text-transform: none; white-space: normal; widows: 2; word-spacing: 0px; -webkit-text-stroke-width: 0px; background-color: rgb(239, 239, 239); text-decoration-style: initial; textdecoration-color: initial; display: inline !important; float: none;">< /span>[[:Kategorie:Pager|ger]]**

**−**

**<span style="color: rgb(51, 51, 51); font-family: &quot:Open Sans", Roboto, arial, sans-serif; font-size: 15px; font-style: normal; font-variantligatures: normal; font-variant-caps: normal; font-weight: 400; letterspacing: normal; orphans: 2; textalign: start; text-indent: 0px; texttransform: none; white-space: normal; widows: 2; word-spacing: 0px; -webkit-text-stroke-width: 0px; background-color: rgb(239, 239, 239); text-decoration-style: initial; textdecoration-color: initial; display: inline !important; float: none;">< /span><small style="box-sizing: inherit; font-size: 12.75px; color: rgb (51, 51, 51): font-family: &quot:Open** Sans&quot:, Roboto, arial, sans-serif: **font-style: normal; font-variantligatures: normal; font-variant-caps: normal; font-weight: 400; letterspacing: normal; orphans: 2; textalign: start; text-indent: 0px; texttransform: none; white-space: normal; widows: 2; word-spacing: 0px; -webkit-text-stroke-width: 0px; background-color: rgb(239, 239, 239); text-decoration-style: initial; textdecoration-color: initial;">Amate< /small><span style="color: rgb(51, 51, 51); font-family: " Open** Sans", Roboto, arial, sans-serif; **font-size: 15px; font-style: normal;** 

**font-variant-ligatures: normal; fontvariant-caps: normal; font-weight: 400; letter-spacing: normal; orphans: 2; text-align: start; text-indent: 0px; text-transform: none; white-space: normal; widows: 2; word-spacing: 0px; -webkit-text-stroke-width: 0px; background-color: rgb(239, 239, 239); text-decoration-style: initial; textdecoration-color: initial; display: inline !important; float: none;">< /span><small style="box-sizing: inherit; font-size: 12.75px; color: rgb (51, 51, 51): font-family: & quot: Open** Sans&quot:, Roboto, arial, sans-serif: **font-style: normal; font-variantligatures: normal; font-variant-caps: normal; font-weight: 400; letterspacing: normal; orphans: 2; textalign: start; text-indent: 0px; texttransform: none; white-space: normal; widows: 2; word-spacing: 0px; -webkit-text-stroke-width: 0px; background-color: rgb(239, 239, 239); text-decoration-style: initial; textdecoration-color: initial;">urf< /small><span style="color: rgb(51, 51, 51): font-family: & quot: Open** Sans&quot:, Roboto, arial, sans-serif: **font-size: 15px; font-style: normal; font-variant-ligatures: normal; fontvariant-caps: normal; font-weight: 400; letter-spacing: normal; orphans: 2; text-align: start; text-indent: 0px; text-transform: none; white-space: normal; widows: 2; word-spacing: 0px; -webkit-text-stroke-width: 0px; background-color: rgb(239, 239, 239); text-decoration-style: initial; textdecoration-color: initial; display: inline !important; float: none;">< /span><span style="color: rgb(51, 51, 51); font-family: "Open** Sans&quot:, Roboto, arial, sans-serif: **font-size: 15px; font-style: normal; font-variant-ligatures: normal; fontvariant-caps: normal; font-weight:** 

**400; letter-spacing: normal; orphans: 2; text-align: start; text-indent: 0px; text-transform: none; white-space: normal; widows: 2; word-spacing: 0px; -webkit-text-stroke-width: 0px; background-color: rgb(239, 239, 239); text-decoration-style: initial; textdecoration-color: initial; display: inline !important; float: none;">< /span><small style="box-sizing: inherit; font-size: 12.75px; color: rgb (51, 51, 51): font-family: & quot: Open** Sans&quot:, Roboto, arial, sans-serif: **font-style: normal; font-variantligatures: normal; font-variant-caps: normal; font-weight: 400; letterspacing: normal; orphans: 2; textalign: start; text-indent: 0px; texttransform: none; white-space: normal; widows: 2; word-spacing: 0px; -webkit-text-stroke-width: 0px; background-color: rgb(239, 239, 239); text-decoration-style: initial; textdecoration-color: initial;">unk K< /small><span style="color: rgb(51, 51, 51); font-family: "Open** Sans", Roboto, arial, sans-serif; **font-size: 15px; font-style: normal; font-variant-ligatures: normal; fontvariant-caps: normal; font-weight: 400; letter-spacing: normal; orphans: 2; text-align: start; text-indent: 0px; text-transform: none; white-space: normal; widows: 2; word-spacing: 0px; -webkit-text-stroke-width: 0px; background-color: rgb(239, 239, 239); text-decoration-style: initial; textdecoration-color: initial; display: inline !important; float: none;">< /span><small style="box-sizing: inherit; font-size: 12.75px; color: rgb (51, 51, 51); font-family: " Open** Sans", Roboto, arial, sans-serif; **font-style: normal; font-variantligatures: normal; font-variant-caps: normal; font-weight: 400; letterspacing: normal; orphans: 2; text-**

align: start: text-indent: 0px: text**transform: none; white-space: normal; widows: 2; word-spacing: 0px; -webkit-text-stroke-width: 0px; background-color: rgb(239, 239, 239); text-decoration-style: initial; textdecoration-color: initial;">ur< /small><span style="color: rgb(51, 51, 51): font-family: & quot: Open** Sans&quot:, Roboto, arial, sans-serif; **font-size: 15px; font-style: normal; font-variant-ligatures: normal; fontvariant-caps: normal; font-weight: 400; letter-spacing: normal; orphans: 2; text-align: start; text-indent: 0px; text-transform: none; white-space: normal; widows: 2; word-spacing: 0px; -webkit-text-stroke-width: 0px; background-color: rgb(239, 239, 239); text-decoration-style: initial; textdecoration-color: initial; display: inline !important; float: none;">< /span><small style="box-sizing: inherit; font-size: 12.75px; color: rgb (51, 51, 51); font-family: " Open** Sans&guot:, Roboto, arial, sans-serif: **font-style: normal; font-variantligatures: normal; font-variant-caps: normal; font-weight: 400; letterspacing: normal; orphans: 2; textalign: start; text-indent: 0px; texttransform: none; white-space: normal; widows: 2; word-spacing: 0px; -webkit-text-stroke-width: 0px; background-color: rgb(239, 239, 239); text-decoration-style: initial; textdecoration-color: initial;">z< /small><span style="color: rgb(51, 51, 51); font-family: " Open** Sans", Roboto, arial, sans-serif; **font-size: 15px; font-style: normal; font-variant-ligatures: normal; fontvariant-caps: normal; font-weight: 400; letter-spacing: normal; orphans: 2; text-align: start; text-indent: 0px; text-transform: none; white-space: normal; widows: 2; word-spacing:** 

**0px; -webkit-text-stroke-width: 0px; background-color: rgb(239, 239, 239); text-decoration-style: initial; textdecoration-color: initial; display: inline !important; float: none;">< /span><span style="color: rgb(51, 51, 51); font-family: " Open** Sans", Roboto, arial, sans-serif; **font-size: 15px; font-style: normal; font-variant-ligatures: normal; fontvariant-caps: normal; font-weight: 400; letter-spacing: normal; orphans: 2; text-align: start; text-indent: 0px; text-transform: none; white-space: normal; widows: 2; word-spacing: 0px; -webkit-text-stroke-width: 0px; background-color: rgb(239, 239, 239); text-decoration-style: initial; textdecoration-color: initial; display: inline !important; float: none;">< /span><small style="box-sizing: inherit; font-size: 12.75px; color: rgb (51, 51, 51): font-family: & quot: Open** Sans", Roboto, arial, sans-serif; **font-style: normal; font-variantligatures: normal; font-variant-caps: normal; font-weight: 400; letterspacing: normal; orphans: 2; textalign: start; text-indent: 0px; texttransform: none; white-space: normal; widows: 2; word-spacing: 0px; -webkit-text-stroke-width: 0px; background-color: rgb(239, 239, 239); text-decoration-style: initial; textdecoration-color: initial;">n< /small><span style="color: rgb(51, 51. 51): font-family: &quot:Open** Sans&quot:, Roboto, arial, sans-serif: **font-size: 15px; font-style: normal; font-variant-ligatures: normal; fontvariant-caps: normal; font-weight: 400; letter-spacing: normal; orphans: 2; text-align: start; text-indent: 0px; text-transform: none; white-space: normal; widows: 2; word-spacing: 0px; -webkit-text-stroke-width: 0px; background-color: rgb(239, 239, 239);** 

**text-decoration-style: initial; textdecoration-color: initial; display: inline !important; float: none;">< /span><small style="box-sizing: inherit; font-size: 12.75px; color: rgb (51, 51, 51): font-family: & quot: Open** Sans", Roboto, arial, sans-serif; **font-style: normal; font-variantligatures: normal; font-variant-caps: normal; font-weight: 400; letterspacing: normal; orphans: 2; textalign: start; text-indent: 0px; texttransform: none; white-space: normal; widows: 2; word-spacing: 0px; -webkit-text-stroke-width: 0px; background-color: rgb(239, 239, 239); text-decoration-style: initial; textdecoration-color: initial;">ac< /small><span style="color: rgb(51, 51. 51): font-family: &quot:Open** Sans", Roboto, arial, sans-serif; **font-size: 15px; font-style: normal; font-variant-ligatures: normal; fontvariant-caps: normal; font-weight: 400; letter-spacing: normal; orphans: 2; text-align: start; text-indent: 0px; text-transform: none; white-space: normal; widows: 2; word-spacing: 0px; -webkit-text-stroke-width: 0px; background-color: rgb(239, 239, 239); text-decoration-style: initial; textdecoration-color: initial; display: inline !important; float: none;">< /span><span style="color: rgb(51, 51, 51); font-family: &quot:Open** Sans&guot:, Roboto, arial, sans-serif: **font-size: 15px; font-style: normal; font-variant-ligatures: normal; fontvariant-caps: normal; font-weight: 400; letter-spacing: normal; orphans: 2; text-align: start; text-indent: 0px; text-transform: none; white-space: normal; widows: 2; word-spacing: 0px; -webkit-text-stroke-width: 0px; background-color: rgb(239, 239, 239); text-decoration-style: initial; textdecoration-color: initial; display:** 

**inline !important; float: none;">< /span><small style="box-sizing: inherit; font-size: 12.75px; color: rgb (51, 51, 51): font-family: & quot: Open** Sans", Roboto, arial, sans-serif; **font-style: normal; font-variantligatures: normal; font-variant-caps: normal; font-weight: 400; letterspacing: normal; orphans: 2; textalign: start; text-indent: 0px; texttransform: none; white-space: normal; widows: 2; word-spacing: 0px; -webkit-text-stroke-width: 0px; background-color: rgb(239, 239, 239); text-decoration-style: initial; textdecoration-color: initial;">hrich< /small><span style="color: rgb(51, 51. 51): font-family: &quot:Open** Sans", Roboto, arial, sans-serif; **font-size: 15px; font-style: normal; font-variant-ligatures: normal; fontvariant-caps: normal; font-weight: 400; letter-spacing: normal; orphans: 2; text-align: start; text-indent: 0px; text-transform: none; white-space: normal; widows: 2; word-spacing: 0px; -webkit-text-stroke-width: 0px; background-color: rgb(239, 239, 239); text-decoration-style: initial; textdecoration-color: initial; display: inline !important; float: none;">< /span><small style="box-sizing: inherit; font-size: 12.75px; color: rgb (51, 51, 51); font-family: " Open** Sans", Roboto, arial, sans-serif; **font-style: normal; font-variantligatures: normal; font-variant-caps: normal; font-weight: 400; letterspacing: normal; orphans: 2; textalign: start; text-indent: 0px; texttransform: none; white-space: normal; widows: 2; word-spacing: 0px; -webkit-text-stroke-width: 0px; background-color: rgb(239, 239, 239); text-decoration-style: initial; textdecoration-color: initial;">ten In< /small><span style="color: rgb(51,** 

**51, 51): font-family: &quot:Open** Sans", Roboto, arial, sans-serif; **font-size: 15px; font-style: normal; font-variant-ligatures: normal; fontvariant-caps: normal; font-weight: 400; letter-spacing: normal; orphans: 2; text-align: start; text-indent: 0px; text-transform: none; white-space: normal; widows: 2; word-spacing: 0px; -webkit-text-stroke-width: 0px; background-color: rgb(239, 239, 239); text-decoration-style: initial; textdecoration-color: initial; display: inline !important; float: none;">< /span><small style="box-sizing: inherit; font-size: 12.75px; color: rgb (51, 51, 51): font-family: & quot: Open** Sans&guot:, Roboto, arial, sans-serif: **font-style: normal; font-variantligatures: normal; font-variant-caps: normal; font-weight: 400; letterspacing: normal; orphans: 2; textalign: start; text-indent: 0px; texttransform: none; white-space: normal; widows: 2; word-spacing: 0px; -webkit-text-stroke-width: 0px; background-color: rgb(239, 239, 239); text-decoration-style: initial; textdecoration-color: initial;">f< /small><span style="color: rgb(51, 51, 51): font-family: &quot:Open** Sans", Roboto, arial, sans-serif; **font-size: 15px; font-style: normal; font-variant-ligatures: normal; fontvariant-caps: normal; font-weight: 400; letter-spacing: normal; orphans: 2; text-align: start; text-indent: 0px; text-transform: none; white-space: normal; widows: 2; word-spacing: 0px; -webkit-text-stroke-width: 0px; background-color: rgb(239, 239, 239); text-decoration-style: initial; textdecoration-color: initial; display: inline !important; float: none;">< /span><small style="box-sizing: inherit; font-size: 12.75px; color: rgb (51, 51, 51); font-family: " Open** 

**−**

Sans&guot:, Roboto, arial, sans-serif: **font-style: normal; font-variantligatures: normal; font-variant-caps: normal; font-weight: 400; letterspacing: normal; orphans: 2; textalign: start; text-indent: 0px; texttransform: none; white-space: normal; widows: 2; word-spacing: 0px; -webkit-text-stroke-width: 0px; background-color: rgb(239, 239, 239); text-decoration-style: initial; textdecoration-color: initial;">o< /small><span style="color: rgb(51, 51, 51): font-family: &quot:Open** Sans&quot:, Roboto, arial, sans-serif; **font-size: 15px; font-style: normal; font-variant-ligatures: normal; fontvariant-caps: normal; font-weight: 400; letter-spacing: normal; orphans: 2; text-align: start; text-indent: 0px; text-transform: none; white-space: normal; widows: 2; word-spacing: 0px; -webkit-text-stroke-width: 0px; background-color: rgb(239, 239, 239); text-decoration-style: initial; textdecoration-color: initial; display: inline !important; float: none;">< /span><small style="box-sizing: inherit; font-size: 12.75px; color: rgb (51, 51, 51): font-family: & quot: Open** Sans&quot:, Roboto, arial, sans-serif: **font-style: normal; font-variantligatures: normal; font-variant-caps: normal; font-weight: 400; letterspacing: normal; orphans: 2; textalign: start; text-indent: 0px; texttransform: none; white-space: normal; widows: 2; word-spacing: 0px; -webkit-text-stroke-width: 0px; background-color: rgb(239, 239, 239); text-decoration-style: initial; textdecoration-color: initial;">syste< /small><span style="color: rgb(51, 51, 51): font-family: & quot: Open** Sans&quot:, Roboto, arial, sans-serif: **font-size: 15px; font-style: normal; font-variant-ligatures: normal; font-**

**variant-caps: normal; font-weight: 400; letter-spacing: normal; orphans: 2; text-align: start; text-indent: 0px; text-transform: none; white-space: normal; widows: 2; word-spacing: 0px; -webkit-text-stroke-width: 0px; background-color: rgb(239, 239, 239); text-decoration-style: initial; textdecoration-color: initial; display: inline !important; float: none;">< /span><span style="color: rgb(51, 51. 51): font-family: &quot:Open** Sans", Roboto, arial, sans-serif; **font-size: 15px; font-style: normal; font-variant-ligatures: normal; fontvariant-caps: normal; font-weight: 400; letter-spacing: normal; orphans: 2; text-align: start; text-indent: 0px; text-transform: none; white-space: normal; widows: 2; word-spacing: 0px; -webkit-text-stroke-width: 0px; background-color: rgb(239, 239, 239); text-decoration-style: initial; textdecoration-color: initial; display: inline !important; float: none;">< /span><small style="box-sizing: inherit; font-size: 12.75px; color: rgb (51, 51, 51): font-family: & quot: Open** Sans&quot:. Roboto, arial, sans-serif; **font-style: normal; font-variantligatures: normal; font-variant-caps: normal; font-weight: 400; letterspacing: normal; orphans: 2; textalign: start; text-indent: 0px; texttransform: none; white-space: normal; widows: 2; word-spacing: 0px; -webkit-text-stroke-width: 0px; background-color: rgb(239, 239, 239); text-decoration-style: initial; textdecoration-color: initial;">m</small> [[:Kategorie:Relaisfunkstellen und Baken|R]]<span style="color: rgb(51, 51, 51); font-family: " Open** Sans&quot:, Roboto, arial, sans-serif: **font-size: 15px; font-style: normal; font-variant-ligatures: normal; fontvariant-caps: normal; font-weight:** 

**400; letter-spacing: normal; orphans: 2; text-align: start; text-indent: 0px; text-transform: none; white-space: normal; widows: 2; word-spacing: 0px; -webkit-text-stroke-width: 0px; background-color: rgb(239, 239, 239); text-decoration-style: initial; textdecoration-color: initial; display: inline !important; float: none;">< /span><span style="color: rgb(51, 51, 51); font-family: &quot:Open** Sans&guot:, Roboto, arial, sans-serif: **font-size: 15px; font-style: normal; font-variant-ligatures: normal; fontvariant-caps: normal; font-weight: 400; letter-spacing: normal; orphans: 2; text-align: start; text-indent: 0px; text-transform: none; white-space: normal; widows: 2; word-spacing: 0px; -webkit-text-stroke-width: 0px; background-color: rgb(239, 239, 239); text-decoration-style: initial; textdecoration-color: initial; display: inline !important; float: none;">< /span>[[:Kategorie:Relaisfunkstellen und Baken|e]]<span style="color: rgb (51, 51, 51); font-family: &quot:Open** Sans&quot:, Roboto, arial, sans-serif: **font-size: 15px; font-style: normal; font-variant-ligatures: normal; fontvariant-caps: normal; font-weight: 400; letter-spacing: normal; orphans: 2; text-align: start; text-indent: 0px; text-transform: none; white-space: normal; widows: 2; word-spacing: 0px; -webkit-text-stroke-width: 0px; background-color: rgb(239, 239, 239); text-decoration-style: initial; textdecoration-color: initial; display: inline !important; float: none;">< /span>[[:Kategorie:Relaisfunkstellen und Baken|l]]<span style="color: rgb (51, 51, 51); font-family: " Open** Sans&quot:, Roboto, arial, sans-serif: **font-size: 15px; font-style: normal; font-variant-ligatures: normal; fontvariant-caps: normal; font-weight:** 

**400; letter-spacing: normal; orphans: 2; text-align: start; text-indent: 0px; text-transform: none; white-space: normal; widows: 2; word-spacing: 0px; -webkit-text-stroke-width: 0px; background-color: rgb(239, 239, 239); text-decoration-style: initial; textdecoration-color: initial; display: inline !important; float: none;">< /span><span style="color: rgb(51, 51, 51); font-family: &quot:Open** Sans&guot:, Roboto, arial, sans-serif: **font-size: 15px; font-style: normal; font-variant-ligatures: normal; fontvariant-caps: normal; font-weight: 400; letter-spacing: normal; orphans: 2; text-align: start; text-indent: 0px; text-transform: none; white-space: normal; widows: 2; word-spacing: 0px; -webkit-text-stroke-width: 0px; background-color: rgb(239, 239, 239); text-decoration-style: initial; textdecoration-color: initial; display: inline !important; float: none;">< /span>[[:Kategorie:Relaisfunkstellen und Baken|ais]]<span style="color: rgb(51, 51, 51): font-family: &quot: Open Sans&quot:, Roboto, arial, sansserif; font-size: 15px; font-style: normal; font-variant-ligatures: normal; font-variant-caps: normal; font-weight: 400; letter-spacing: normal; orphans: 2; text-align: start; text-indent: 0px; text-transform: none; white-space: normal; widows: 2; word-spacing: 0px; -webkit-textstroke-width: 0px; background-color: rgb(239, 239, 239); text-decorationstyle: initial; text-decoration-color: initial; display: inline !important; float: none;"></span>[[:Kategorie: Relaisfunkstellen und Baken|fu]] <span style="color: rgb(51, 51, 51); font-family: & quot: Open Sans & quot:, Roboto, arial, sans-serif; font-size: 15px; font-style: normal; font-variantligatures: normal; font-variant-caps:** 

**normal; font-weight: 400; letterspacing: normal; orphans: 2; textalign: start; text-indent: 0px; texttransform: none; white-space: normal; widows: 2; word-spacing: 0px; -webkit-text-stroke-width: 0px; background-color: rgb(239, 239, 239); text-decoration-style: initial; textdecoration-color: initial; display: inline !important; float: none;">< /span>[[:Kategorie:Relaisfunkstellen und Baken|nk]]<span style="color: rgb(51, 51, 51): font-family: &quot: Open Sans&quot:, Roboto, arial, sansserif; font-size: 15px; font-style: normal; font-variant-ligatures: normal; font-variant-caps: normal; font-weight: 400; letter-spacing: normal; orphans: 2; text-align: start; text-indent: 0px; text-transform: none; white-space: normal; widows: 2; word-spacing: 0px; -webkit-textstroke-width: 0px; background-color: rgb(239, 239, 239); text-decorationstyle: initial; text-decoration-color: initial; display: inline !important; float: none;"></span>[[:Kategorie: Relaisfunkstellen und Baken|st]] <span style="color: rgb(51, 51, 51); font-family: & quot: Open Sans & quot:, Roboto, arial, sans-serif; font-size: 15px; font-style: normal; font-variantligatures: normal; font-variant-caps: normal; font-weight: 400; letterspacing: normal; orphans: 2; textalign: start; text-indent: 0px; texttransform: none; white-space: normal; widows: 2; word-spacing: 0px; -webkit-text-stroke-width: 0px; background-color: rgb(239, 239, 239); text-decoration-style: initial; textdecoration-color: initial; display: inline !important; float: none;">< /span>[[:Kategorie:Relaisfunkstellen und Baken|e]]<span style="color: rgb (51, 51, 51): font-family: & quot: Open** Sans", Roboto, arial, sans-serif;

**font-size: 15px; font-style: normal; font-variant-ligatures: normal; fontvariant-caps: normal; font-weight: 400; letter-spacing: normal; orphans: 2; text-align: start; text-indent: 0px; text-transform: none; white-space: normal; widows: 2; word-spacing: 0px; -webkit-text-stroke-width: 0px; background-color: rgb(239, 239, 239); text-decoration-style: initial; textdecoration-color: initial; display: inline !important; float: none;">< /span><span style="color: rgb(51, 51, 51): font-family: &quot:Open** Sans&quot:, Roboto, arial, sans-serif; **font-size: 15px; font-style: normal; font-variant-ligatures: normal; fontvariant-caps: normal; font-weight: 400; letter-spacing: normal; orphans: 2; text-align: start; text-indent: 0px; text-transform: none; white-space: normal; widows: 2; word-spacing: 0px; -webkit-text-stroke-width: 0px; background-color: rgb(239, 239, 239); text-decoration-style: initial; textdecoration-color: initial; display: inline !important; float: none;">< /span>[[:Kategorie:Relaisfunkstellen und Baken|lle]]<span style="color: rgb(51, 51, 51): font-family: &quot: Open Sans&quot:, Roboto, arial, sansserif; font-size: 15px; font-style: normal; font-variant-ligatures: normal; font-variant-caps: normal; font-weight: 400; letter-spacing: normal; orphans: 2; text-align: start; text-indent: 0px; text-transform: none; white-space: normal; widows: 2; word-spacing: 0px; -webkit-textstroke-width: 0px; background-color: rgb(239, 239, 239); text-decorationstyle: initial; text-decoration-color: initial; display: inline !important; float: none;"></span><span style=" color: rgb(51, 51, 51); font-family:**   $\&$ quot: Open Sans&quot:, Roboto. **arial, sans-serif; font-size: 15px; font-**

**style: normal; font-variant-ligatures: normal; font-variant-caps: normal; font-weight: 400; letter-spacing: normal; orphans: 2; text-align: start; text-indent: 0px; text-transform: none; white-space: normal; widows: 2; word-spacing: 0px; -webkit-textstroke-width: 0px; background-color: rgb(239, 239, 239); text-decorationstyle: initial; text-decoration-color: initial; display: inline !important; float: none;"></span> <span style=" color: rgb(51, 51, 51); font-family:**   $\&$ auot:Open Sans&quot:, Roboto, **arial, sans-serif; font-size: 15px; fontstyle: normal; font-variant-ligatures: normal; font-variant-caps: normal; font-weight: 400; letter-spacing: normal; orphans: 2; text-align: start; text-indent: 0px; text-transform: none; white-space: normal; widows: 2; word-spacing: 0px; -webkit-textstroke-width: 0px; background-color: rgb(239, 239, 239); text-decorationstyle: initial; text-decoration-color: initial; display: inline !important; float: none;"></span>[[:Kategorie: Relaisfunkstellen und Baken|und Bak]] <span style="color: rgb(51, 51, 51); font-family: & quot: Open Sans & quot:, Roboto, arial, sans-serif; font-size: 15px; font-style: normal; font-variantligatures: normal; font-variant-caps: normal; font-weight: 400; letterspacing: normal; orphans: 2; textalign: start; text-indent: 0px; texttransform: none; white-space: normal; widows: 2; word-spacing: 0px; -webkit-text-stroke-width: 0px; background-color: rgb(239, 239, 239); text-decoration-style: initial; textdecoration-color: initial; display: inline !important; float: none;">< /span>[[:Kategorie:Relaisfunkstellen und Baken|en]]<span style="color: rgb(51, 51, 51): font-family: &quot: Open Sans", Roboto, arial, sans-**

**−**

**serif; font-size: 15px; font-style: normal; font-variant-ligatures: normal; font-variant-caps: normal; font-weight: 400; letter-spacing: normal; orphans: 2; text-align: start; text-indent: 0px; text-transform: none; white-space: normal; widows: 2; word-spacing: 0px; -webkit-textstroke-width: 0px; background-color: rgb(239, 239, 239); text-decorationstyle: initial; text-decoration-color: initial; display: inline !important; float: none;"></span>**

**<small style="box-sizing: inherit; font-size: 12.75px; color: rgb(51, 51, 51); font-family: " Open** Sans&guot:, Roboto, arial, sans-serif: **font-style: normal; font-variantligatures: normal; font-variant-caps: normal; font-weight: 400; letterspacing: normal; orphans: 2; textalign: start; text-indent: 0px; texttransform: none; white-space: normal; widows: 2; word-spacing: 0px; -webkit-text-stroke-width: 0px; background-color: rgb(239, 239, 239); text-decoration-style: initial; textdecoration-color: initial;">Tech< /small><span style="color: rgb(51, 51. 51): font-family: &quot:Open** Sans&guot:, Roboto, arial, sans-serif: **font-size: 15px; font-style: normal; font-variant-ligatures: normal; fontvariant-caps: normal; font-weight: 400; letter-spacing: normal; orphans: 2; text-align: start; text-indent: 0px; text-transform: none; white-space: normal; widows: 2; word-spacing: 0px; -webkit-text-stroke-width: 0px; background-color: rgb(239, 239, 239); text-decoration-style: initial; textdecoration-color: initial; display: inline !important; float: none;">< /span><span style="color: rgb(51, 51, 51); font-family: "Open** 

Sans&quot:, Roboto, arial, sans-serif: **font-size: 15px; font-style: normal; font-variant-ligatures: normal; fontvariant-caps: normal; font-weight: 400; letter-spacing: normal; orphans: 2; text-align: start; text-indent: 0px; text-transform: none; white-space: normal; widows: 2; word-spacing: 0px; -webkit-text-stroke-width: 0px; background-color: rgb(239, 239, 239); text-decoration-style: initial; textdecoration-color: initial; display: inline !important; float: none;">< /span><small style="box-sizing: inherit; font-size: 12.75px; color: rgb (51, 51, 51); font-family: " Open** Sans&guot:, Roboto, arial, sans-serif: **font-style: normal; font-variantligatures: normal; font-variant-caps: normal; font-weight: 400; letterspacing: normal; orphans: 2; textalign: start; text-indent: 0px; texttransform: none; white-space: normal; widows: 2; word-spacing: 0px; -webkit-text-stroke-width: 0px; background-color: rgb(239, 239, 239); text-decoration-style: initial; textdecoration-color: initial;">nisch< /small><span style="color: rgb(51, 51, 51): font-family: & quot: Open** Sans&quot:, Roboto, arial, sans-serif: **font-size: 15px; font-style: normal; font-variant-ligatures: normal; fontvariant-caps: normal; font-weight: 400; letter-spacing: normal; orphans: 2; text-align: start; text-indent: 0px; text-transform: none; white-space: normal; widows: 2; word-spacing: 0px; -webkit-text-stroke-width: 0px; background-color: rgb(239, 239, 239); text-decoration-style: initial; textdecoration-color: initial; display: inline !important; float: none;">< /span><span style="color: rgb(51, 51, 51): font-family: &quot:Open** Sans&quot:, Roboto, arial, sans-serif: **font-size: 15px; font-style: normal;** 

**font-variant-ligatures: normal; fontvariant-caps: normal; font-weight: 400; letter-spacing: normal; orphans: 2; text-align: start; text-indent: 0px; text-transform: none; white-space: normal; widows: 2; word-spacing: 0px; -webkit-text-stroke-width: 0px; background-color: rgb(239, 239, 239); text-decoration-style: initial; textdecoration-color: initial; display: inline !important; float: none;">< /span><small style="box-sizing: inherit; font-size: 12.75px; color: rgb (51, 51, 51): font-family: & quot: Open** Sans&guot:, Roboto, arial, sans-serif: **font-style: normal; font-variantligatures: normal; font-variant-caps: normal; font-weight: 400; letterspacing: normal; orphans: 2; textalign: start; text-indent: 0px; texttransform: none; white-space: normal; widows: 2; word-spacing: 0px; -webkit-text-stroke-width: 0px; background-color: rgb(239, 239, 239); text-decoration-style: initial; textdecoration-color: initial;">e< /small><span style="color: rgb(51, 51, 51): font-family: & quot: Open** Sans&quot:, Roboto, arial, sans-serif: **font-size: 15px; font-style: normal; font-variant-ligatures: normal; fontvariant-caps: normal; font-weight: 400; letter-spacing: normal; orphans: 2; text-align: start; text-indent: 0px; text-transform: none; white-space: normal; widows: 2; word-spacing: 0px; -webkit-text-stroke-width: 0px; background-color: rgb(239, 239, 239); text-decoration-style: initial; textdecoration-color: initial; display: inline !important; float: none;">< /span><span style="color: rgb(51, 51, 51); font-family: "Open** Sans&quot:, Roboto, arial, sans-serif: **font-size: 15px; font-style: normal; font-variant-ligatures: normal; fontvariant-caps: normal; font-weight:** 

**400; letter-spacing: normal; orphans: 2; text-align: start; text-indent: 0px; text-transform: none; white-space: normal; widows: 2; word-spacing: 0px; -webkit-text-stroke-width: 0px; background-color: rgb(239, 239, 239); text-decoration-style: initial; textdecoration-color: initial; display: inline !important; float: none;">< /span> <span style="color: rgb(51, 51, 51); font-family: &quot:Open** Sans&guot:, Roboto, arial, sans-serif: **font-size: 15px; font-style: normal; font-variant-ligatures: normal; fontvariant-caps: normal; font-weight: 400; letter-spacing: normal; orphans: 2; text-align: start; text-indent: 0px; text-transform: none; white-space: normal; widows: 2; word-spacing: 0px; -webkit-text-stroke-width: 0px; background-color: rgb(239, 239, 239); text-decoration-style: initial; textdecoration-color: initial; display: inline !important; float: none;">< /span><small style="box-sizing: inherit; font-size: 12.75px; color: rgb (51, 51, 51); font-family: " Open** Sans&guot:, Roboto, arial, sans-serif: **font-style: normal; font-variantligatures: normal; font-variant-caps: normal; font-weight: 400; letterspacing: normal; orphans: 2; textalign: start; text-indent: 0px; texttransform: none; white-space: normal; widows: 2; word-spacing: 0px; -webkit-text-stroke-width: 0px; background-color: rgb(239, 239, 239); text-decoration-style: initial; textdecoration-color: initial;">Info< /small><span style="color: rgb(51, 51, 51); font-family: " Open** Sans", Roboto, arial, sans-serif; **font-size: 15px; font-style: normal; font-variant-ligatures: normal; fontvariant-caps: normal; font-weight: 400; letter-spacing: normal; orphans: 2; text-align: start; text-indent: 0px;** 

**text-transform: none; white-space: normal; widows: 2; word-spacing: 0px; -webkit-text-stroke-width: 0px; background-color: rgb(239, 239, 239); text-decoration-style: initial; textdecoration-color: initial; display: inline !important; float: none;">< /span><small style="box-sizing: inherit; font-size: 12.75px; color: rgb (51, 51, 51): font-family: & quot: Open** Sans&quot:, Roboto, arial, sans-serif: **font-style: normal; font-variantligatures: normal; font-variant-caps: normal; font-weight: 400; letterspacing: normal; orphans: 2; textalign: start; text-indent: 0px; texttransform: none; white-space: normal; widows: 2; word-spacing: 0px; -webkit-text-stroke-width: 0px; background-color: rgb(239, 239, 239); text-decoration-style: initial; textdecoration-color: initial;">rma< /small><span style="color: rgb(51, 51, 51); font-family: " Open** Sans", Roboto, arial, sans-serif; **font-size: 15px; font-style: normal; font-variant-ligatures: normal; fontvariant-caps: normal; font-weight: 400; letter-spacing: normal; orphans: 2; text-align: start; text-indent: 0px; text-transform: none; white-space: normal; widows: 2; word-spacing: 0px; -webkit-text-stroke-width: 0px; background-color: rgb(239, 239, 239); text-decoration-style: initial; textdecoration-color: initial; display: inline !important; float: none;">< /span><span style="color: rgb(51, 51, 51); font-family: " Open** Sans", Roboto, arial, sans-serif; **font-size: 15px; font-style: normal; font-variant-ligatures: normal; fontvariant-caps: normal; font-weight: 400; letter-spacing: normal; orphans: 2; text-align: start; text-indent: 0px; text-transform: none; white-space: normal; widows: 2; word-spacing:** 

**0px; -webkit-text-stroke-width: 0px; background-color: rgb(239, 239, 239); text-decoration-style: initial; textdecoration-color: initial; display: inline !important; float: none;">< /span><small style="box-sizing: inherit; font-size: 12.75px; color: rgb (51, 51, 51); font-family: " Open** Sans&quot:, Roboto, arial, sans-serif: **font-style: normal; font-variantligatures: normal; font-variant-caps: normal; font-weight: 400; letterspacing: normal; orphans: 2; textalign: start; text-indent: 0px; texttransform: none; white-space: normal; widows: 2; word-spacing: 0px; -webkit-text-stroke-width: 0px; background-color: rgb(239, 239, 239); text-decoration-style: initial; textdecoration-color: initial;">ti< /small><span style="color: rgb(51, 51. 51): font-family: &quot:Open** Sans&quot:, Roboto, arial, sans-serif: **font-size: 15px; font-style: normal; font-variant-ligatures: normal; fontvariant-caps: normal; font-weight: 400; letter-spacing: normal; orphans: 2; text-align: start; text-indent: 0px; text-transform: none; white-space: normal; widows: 2; word-spacing: 0px; -webkit-text-stroke-width: 0px; background-color: rgb(239, 239, 239); text-decoration-style: initial; textdecoration-color: initial; display: inline !important; float: none;">< /span><span style="color: rgb(51, 51. 51): font-family: &quot:Open** Sans&quot:, Roboto, arial, sans-serif: **font-size: 15px; font-style: normal; font-variant-ligatures: normal; fontvariant-caps: normal; font-weight: 400; letter-spacing: normal; orphans: 2; text-align: start; text-indent: 0px; text-transform: none; white-space: normal; widows: 2; word-spacing: 0px; -webkit-text-stroke-width: 0px; background-color: rgb(239, 239, 239);** 

**text-decoration-style: initial; textdecoration-color: initial; display: inline !important; float: none;">< /span><small style="box-sizing: inherit; font-size: 12.75px; color: rgb (51, 51, 51): font-family: & quot: Open** Sans", Roboto, arial, sans-serif; **font-style: normal; font-variantligatures: normal; font-variant-caps: normal; font-weight: 400; letterspacing: normal; orphans: 2; textalign: start; text-indent: 0px; texttransform: none; white-space: normal; widows: 2; word-spacing: 0px; -webkit-text-stroke-width: 0px; background-color: rgb(239, 239, 239); text-decoration-style: initial; textdecoration-color: initial;">on< /small><span style="color: rgb(51, 51. 51): font-family: &quot:Open** Sans", Roboto, arial, sans-serif; **font-size: 15px; font-style: normal; font-variant-ligatures: normal; fontvariant-caps: normal; font-weight: 400; letter-spacing: normal; orphans: 2; text-align: start; text-indent: 0px; text-transform: none; white-space: normal; widows: 2; word-spacing: 0px; -webkit-text-stroke-width: 0px; background-color: rgb(239, 239, 239); text-decoration-style: initial; textdecoration-color: initial; display: inline !important; float: none;">< /span><span style="color: rgb(51, 51, 51); font-family: &quot:Open** Sans&guot:, Roboto, arial, sans-serif: **font-size: 15px; font-style: normal; font-variant-ligatures: normal; fontvariant-caps: normal; font-weight: 400; letter-spacing: normal; orphans: 2; text-align: start; text-indent: 0px; text-transform: none; white-space: normal; widows: 2; word-spacing: 0px; -webkit-text-stroke-width: 0px; background-color: rgb(239, 239, 239); text-decoration-style: initial; textdecoration-color: initial; display:** 

**inline !important; float: none;">< /span><small style="box-sizing: inherit; font-size: 12.75px; color: rgb (51, 51, 51): font-family: & quot: Open** Sans", Roboto, arial, sans-serif; **font-style: normal; font-variantligatures: normal; font-variant-caps: normal; font-weight: 400; letterspacing: normal; orphans: 2; textalign: start; text-indent: 0px; texttransform: none; white-space: normal; widows: 2; word-spacing: 0px; -webkit-text-stroke-width: 0px; background-color: rgb(239, 239, 239); text-decoration-style: initial; textdecoration-color: initial;">en ü< /small><span style="color: rgb(51, 51. 51): font-family: &quot:Open** Sans", Roboto, arial, sans-serif; **font-size: 15px; font-style: normal; font-variant-ligatures: normal; fontvariant-caps: normal; font-weight: 400; letter-spacing: normal; orphans: 2; text-align: start; text-indent: 0px; text-transform: none; white-space: normal; widows: 2; word-spacing: 0px; -webkit-text-stroke-width: 0px; background-color: rgb(239, 239, 239); text-decoration-style: initial; textdecoration-color: initial; display: inline !important; float: none;">< /span><small style="box-sizing: inherit; font-size: 12.75px; color: rgb (51, 51, 51); font-family: " Open** Sans", Roboto, arial, sans-serif; **font-style: normal; font-variantligatures: normal; font-variant-caps: normal; font-weight: 400; letterspacing: normal; orphans: 2; textalign: start; text-indent: 0px; texttransform: none; white-space: normal; widows: 2; word-spacing: 0px; -webkit-text-stroke-width: 0px; background-color: rgb(239, 239, 239); text-decoration-style: initial; textdecoration-color: initial;">b< /small><span style="color: rgb(51,** 

**−**

**51, 51): font-family: &quot:Open** Sans", Roboto, arial, sans-serif; **font-size: 15px; font-style: normal; font-variant-ligatures: normal; fontvariant-caps: normal; font-weight: 400; letter-spacing: normal; orphans: 2; text-align: start; text-indent: 0px; text-transform: none; white-space: normal; widows: 2; word-spacing: 0px; -webkit-text-stroke-width: 0px; background-color: rgb(239, 239, 239); text-decoration-style: initial; textdecoration-color: initial; display: inline !important; float: none;">< /span><span style="color: rgb(51, 51, 51); font-family: " Open** Sans&quot:, Roboto, arial, sans-serif; **font-size: 15px; font-style: normal; font-variant-ligatures: normal; fontvariant-caps: normal; font-weight: 400; letter-spacing: normal; orphans: 2; text-align: start; text-indent: 0px; text-transform: none; white-space: normal; widows: 2; word-spacing: 0px; -webkit-text-stroke-width: 0px; background-color: rgb(239, 239, 239); text-decoration-style: initial; textdecoration-color: initial; display: inline !important; float: none;">< /span><small style="box-sizing: inherit; font-size: 12.75px; color: rgb (51, 51, 51): font-family: & quot: Open** Sans&guot:, Roboto, arial, sans-serif: **font-style: normal; font-variantligatures: normal; font-variant-caps: normal; font-weight: 400; letterspacing: normal; orphans: 2; textalign: start; text-indent: 0px; texttransform: none; white-space: normal; widows: 2; word-spacing: 0px; -webkit-text-stroke-width: 0px; background-color: rgb(239, 239, 239); text-decoration-style: initial; textdecoration-color: initial;">er a< /small><span style="color: rgb(51, 51, 51): font-family: & quot: Open** Sans", Roboto, arial, sans-serif;

**font-size: 15px; font-style: normal; font-variant-ligatures: normal; fontvariant-caps: normal; font-weight: 400; letter-spacing: normal; orphans: 2; text-align: start; text-indent: 0px; text-transform: none; white-space: normal; widows: 2; word-spacing: 0px; -webkit-text-stroke-width: 0px; background-color: rgb(239, 239, 239); text-decoration-style: initial; textdecoration-color: initial; display: inline !important; float: none;">< /span><span style="color: rgb(51, 51, 51): font-family: &quot:Open** Sans&quot:, Roboto, arial, sans-serif; **font-size: 15px; font-style: normal; font-variant-ligatures: normal; fontvariant-caps: normal; font-weight: 400; letter-spacing: normal; orphans: 2; text-align: start; text-indent: 0px; text-transform: none; white-space: normal; widows: 2; word-spacing: 0px; -webkit-text-stroke-width: 0px; background-color: rgb(239, 239, 239); text-decoration-style: initial; textdecoration-color: initial; display: inline !important; float: none;">< /span><small style="box-sizing: inherit; font-size: 12.75px; color: rgb (51, 51, 51): font-family: & quot: Open** Sans&quot:, Roboto, arial, sans-serif: **font-style: normal; font-variantligatures: normal; font-variant-caps: normal; font-weight: 400; letterspacing: normal; orphans: 2; textalign: start; text-indent: 0px; texttransform: none; white-space: normal; widows: 2; word-spacing: 0px; -webkit-text-stroke-width: 0px; background-color: rgb(239, 239, 239); text-decoration-style: initial; textdecoration-color: initial;">utomatisc< /small><span style="color: rgb(51, 51, 51): font-family: & quot: Open** Sans&quot:, Roboto, arial, sans-serif: **font-size: 15px; font-style: normal; font-variant-ligatures: normal; font-**

**variant-caps: normal; font-weight: 400; letter-spacing: normal; orphans: 2; text-align: start; text-indent: 0px; text-transform: none; white-space: normal; widows: 2; word-spacing: 0px; -webkit-text-stroke-width: 0px; background-color: rgb(239, 239, 239); text-decoration-style: initial; textdecoration-color: initial; display: inline !important; float: none;">< /span><small style="box-sizing: inherit; font-size: 12.75px; color: rgb (51, 51, 51): font-family: & quot: Open** Sans&quot:, Roboto, arial, sans-serif: **font-style: normal; font-variantligatures: normal; font-variant-caps: normal; font-weight: 400; letterspacing: normal; orphans: 2; textalign: start; text-indent: 0px; texttransform: none; white-space: normal; widows: 2; word-spacing: 0px; -webkit-text-stroke-width: 0px; background-color: rgb(239, 239, 239); text-decoration-style: initial; textdecoration-color: initial;">he F< /small><span style="color: rgb(51, 51, 51): font-family: & quot: Open** Sans", Roboto, arial, sans-serif; **font-size: 15px; font-style: normal; font-variant-ligatures: normal; fontvariant-caps: normal; font-weight: 400; letter-spacing: normal; orphans: 2; text-align: start; text-indent: 0px; text-transform: none; white-space: normal; widows: 2; word-spacing: 0px; -webkit-text-stroke-width: 0px; background-color: rgb(239, 239, 239); text-decoration-style: initial; textdecoration-color: initial; display: inline !important; float: none;">< /span><span style="color: rgb(51, 51, 51); font-family: " Open** Sans", Roboto, arial, sans-serif; **font-size: 15px; font-style: normal; font-variant-ligatures: normal; fontvariant-caps: normal; font-weight: 400; letter-spacing: normal; orphans:** 

**2; text-align: start; text-indent: 0px; text-transform: none; white-space: normal; widows: 2; word-spacing: 0px; -webkit-text-stroke-width: 0px; background-color: rgb(239, 239, 239); text-decoration-style: initial; textdecoration-color: initial; display: inline !important; float: none;">< /span><small style="box-sizing: inherit; font-size: 12.75px; color: rgb (51, 51, 51): font-family: & quot: Open** Sans&guot:, Roboto, arial, sans-serif: **font-style: normal; font-variantligatures: normal; font-variant-caps: normal; font-weight: 400; letterspacing: normal; orphans: 2; textalign: start; text-indent: 0px; texttransform: none; white-space: normal; widows: 2; word-spacing: 0px; -webkit-text-stroke-width: 0px; background-color: rgb(239, 239, 239); text-decoration-style: initial; textdecoration-color: initial;">unk< /small><span style="color: rgb(51, 51, 51); font-family: " Open** Sans", Roboto, arial, sans-serif; **font-size: 15px; font-style: normal; font-variant-ligatures: normal; fontvariant-caps: normal; font-weight: 400; letter-spacing: normal; orphans: 2; text-align: start; text-indent: 0px; text-transform: none; white-space: normal; widows: 2; word-spacing: 0px; -webkit-text-stroke-width: 0px; background-color: rgb(239, 239, 239); text-decoration-style: initial; textdecoration-color: initial; display: inline !important; float: none;">< /span><small style="box-sizing: inherit; font-size: 12.75px; color: rgb (51, 51, 51); font-family: " Open** Sans", Roboto, arial, sans-serif; **font-style: normal; font-variantligatures: normal; font-variant-caps: normal; font-weight: 400; letterspacing: normal; orphans: 2; textalign: start; text-indent: 0px; text-**
**transform: none; white-space: normal; widows: 2; word-spacing: 0px; -webkit-text-stroke-width: 0px; background-color: rgb(239, 239, 239); text-decoration-style: initial; textdecoration-color: initial;">sta< /small><span style="color: rgb(51, 51, 51); font-family: "Open** Sans&quot:, Roboto, arial, sans-serif: **font-size: 15px; font-style: normal; font-variant-ligatures: normal; fontvariant-caps: normal; font-weight: 400; letter-spacing: normal; orphans: 2; text-align: start; text-indent: 0px; text-transform: none; white-space: normal; widows: 2; word-spacing: 0px; -webkit-text-stroke-width: 0px; background-color: rgb(239, 239, 239); text-decoration-style: initial; textdecoration-color: initial; display: inline !important; float: none;">< /span><small style="box-sizing: inherit; font-size: 12.75px; color: rgb (51, 51, 51); font-family: " Open** Sans&quot:, Roboto, arial, sans-serif: **font-style: normal; font-variantligatures: normal; font-variant-caps: normal; font-weight: 400; letterspacing: normal; orphans: 2; textalign: start; text-indent: 0px; texttransform: none; white-space: normal; widows: 2; word-spacing: 0px; -webkit-text-stroke-width: 0px; background-color: rgb(239, 239, 239); text-decoration-style: initial; textdecoration-color: initial;">t< /small><span style="color: rgb(51, 51, 51); font-family: " Open** Sans", Roboto, arial, sans-serif; **font-size: 15px; font-style: normal; font-variant-ligatures: normal; fontvariant-caps: normal; font-weight: 400; letter-spacing: normal; orphans: 2; text-align: start; text-indent: 0px; text-transform: none; white-space: normal; widows: 2; word-spacing: 0px; -webkit-text-stroke-width: 0px;** 

**background-color: rgb(239, 239, 239); text-decoration-style: initial; textdecoration-color: initial; display: inline !important; float: none;">< /span><span style="color: rgb(51, 51, 51): font-family: & quot: Open** Sans", Roboto, arial, sans-serif; **font-size: 15px; font-style: normal; font-variant-ligatures: normal; fontvariant-caps: normal; font-weight: 400; letter-spacing: normal; orphans: 2; text-align: start; text-indent: 0px; text-transform: none; white-space: normal; widows: 2; word-spacing: 0px; -webkit-text-stroke-width: 0px; background-color: rgb(239, 239, 239); text-decoration-style: initial; textdecoration-color: initial; display: inline !important; float: none;">< /span><span style="color: rgb(51, 51. 51): font-family: &quot:Open** Sans&guot:, Roboto, arial, sans-serif: **font-size: 15px; font-style: normal; font-variant-ligatures: normal; fontvariant-caps: normal; font-weight: 400; letter-spacing: normal; orphans: 2; text-align: start; text-indent: 0px; text-transform: none; white-space: normal; widows: 2; word-spacing: 0px; -webkit-text-stroke-width: 0px; background-color: rgb(239, 239, 239); text-decoration-style: initial; textdecoration-color: initial; display: inline !important; float: none;">< /span><small style="box-sizing: inherit; font-size: 12.75px; color: rgb (51, 51, 51): font-family: & quot: Open** Sans&quot:, Roboto, arial, sans-serif: **font-style: normal; font-variantligatures: normal; font-variant-caps: normal; font-weight: 400; letterspacing: normal; orphans: 2; textalign: start; text-indent: 0px; texttransform: none; white-space: normal; widows: 2; word-spacing: 0px; -webkit-text-stroke-width: 0px; background-color: rgb(239, 239, 239);** 

**text-decoration-style: initial; textdecoration-color: initial;">i< /small><span style="color: rgb(51, 51. 51): font-family: &quot:Open** Sans", Roboto, arial, sans-serif; **font-size: 15px; font-style: normal; font-variant-ligatures: normal; fontvariant-caps: normal; font-weight: 400; letter-spacing: normal; orphans: 2; text-align: start; text-indent: 0px; text-transform: none; white-space: normal; widows: 2; word-spacing: 0px; -webkit-text-stroke-width: 0px; background-color: rgb(239, 239, 239); text-decoration-style: initial; textdecoration-color: initial; display: inline !important; float: none;">< /span><span style="color: rgb(51, 51, 51); font-family: " Open** Sans&guot:, Roboto, arial, sans-serif: **font-size: 15px; font-style: normal; font-variant-ligatures: normal; fontvariant-caps: normal; font-weight: 400; letter-spacing: normal; orphans: 2; text-align: start; text-indent: 0px; text-transform: none; white-space: normal; widows: 2; word-spacing: 0px; -webkit-text-stroke-width: 0px; background-color: rgb(239, 239, 239); text-decoration-style: initial; textdecoration-color: initial; display: inline !important; float: none;">< /span><small style="box-sizing: inherit; font-size: 12.75px; color: rgb (51, 51, 51); font-family: & quot; Open** Sans", Roboto, arial, sans-serif; **font-style: normal; font-variantligatures: normal; font-variant-caps: normal; font-weight: 400; letterspacing: normal; orphans: 2; textalign: start; text-indent: 0px; texttransform: none; white-space: normal; widows: 2; word-spacing: 0px; -webkit-text-stroke-width: 0px; background-color: rgb(239, 239, 239); text-decoration-style: initial; textdecoration-color: initial;">one<**

**/small><span style="color: rgb(51, 51, 51); font-family: " Open** Sans", Roboto, arial, sans-serif; **font-size: 15px; font-style: normal; font-variant-ligatures: normal; fontvariant-caps: normal; font-weight: 400; letter-spacing: normal; orphans: 2; text-align: start; text-indent: 0px; text-transform: none; white-space: normal; widows: 2; word-spacing: 0px; -webkit-text-stroke-width: 0px; background-color: rgb(239, 239, 239); text-decoration-style: initial; textdecoration-color: initial; display: inline !important; float: none;">< /span><small style="box-sizing: inherit; font-size: 12.75px; color: rgb (51, 51, 51): font-family: & quot: Open** Sans", Roboto, arial, sans-serif; **font-style: normal; font-variantligatures: normal; font-variant-caps: normal; font-weight: 400; letterspacing: normal; orphans: 2; textalign: start; text-indent: 0px; texttransform: none; white-space: normal; widows: 2; word-spacing: 0px; -webkit-text-stroke-width: 0px; background-color: rgb(239, 239, 239); text-decoration-style: initial; textdecoration-color: initial;">n</small>**

**−**

**[[:Kategorie:Satellitenfunk|Sa]]<span style="color: rgb(51, 51, 51); font**family: " Open Sans ", **Roboto, arial, sans-serif; font-size: 15px; font-style: normal; font-variantligatures: normal; font-variant-caps: normal; font-weight: 400; letterspacing: normal; orphans: 2; textalign: start; text-indent: 0px; texttransform: none; white-space: normal; widows: 2; word-spacing: 0px; -webkit-text-stroke-width: 0px; background-color: rgb(239, 239, 239); text-decoration-style: initial; textdecoration-color: initial; display:** 

**inline !important; float: none;">< /span><span style="color: rgb(51, 51, 51); font-family: "Open** Sans&guot:, Roboto, arial, sans-serif: **font-size: 15px; font-style: normal; font-variant-ligatures: normal; fontvariant-caps: normal; font-weight: 400; letter-spacing: normal; orphans: 2; text-align: start; text-indent: 0px; text-transform: none; white-space: normal; widows: 2; word-spacing: 0px; -webkit-text-stroke-width: 0px; background-color: rgb(239, 239, 239); text-decoration-style: initial; textdecoration-color: initial; display: inline !important; float: none;">< /span>[[:Kategorie: Satellitenfunk|tell]]<span style=" color: rgb(51, 51, 51); font-family: Gauot:Open SansGauot:, Roboto. arial, sans-serif; font-size: 15px; fontstyle: normal; font-variant-ligatures: normal; font-variant-caps: normal; font-weight: 400; letter-spacing: normal; orphans: 2; text-align: start; text-indent: 0px; text-transform: none; white-space: normal; widows: 2; word-spacing: 0px; -webkit-textstroke-width: 0px; background-color: rgb(239, 239, 239); text-decorationstyle: initial; text-decoration-color: initial; display: inline !important; float: none;"></span>[[:Kategorie: Satellitenfunk|it]]<span style="color: rgb(51, 51, 51): font-family: &quot: Open Sans&quot:, Roboto, arial, sansserif; font-size: 15px; font-style: normal; font-variant-ligatures: normal; font-variant-caps: normal; font-weight: 400; letter-spacing: normal; orphans: 2; text-align: start; text-indent: 0px; text-transform: none; white-space: normal; widows: 2; word-spacing: 0px; -webkit-textstroke-width: 0px; background-color: rgb(239, 239, 239); text-decorationstyle: initial; text-decoration-color:** 

**initial; display: inline !important; float: none;"></span><span style=" color: rgb(51, 51, 51); font-family:**   $\&$ auot:Open Sans&guot:, Roboto. **arial, sans-serif; font-size: 15px; fontstyle: normal; font-variant-ligatures: normal; font-variant-caps: normal; font-weight: 400; letter-spacing: normal; orphans: 2; text-align: start; text-indent: 0px; text-transform: none; white-space: normal; widows: 2; word-spacing: 0px; -webkit-textstroke-width: 0px; background-color: rgb(239, 239, 239); text-decorationstyle: initial; text-decoration-color: initial; display: inline !important; float: none;"></span>[[:Kategorie: Satellitenfunk|e]]<span style="color: rab(51, 51, 51); font-family: " Open Sans&quot:, Roboto, arial, sansserif; font-size: 15px; font-style: normal; font-variant-ligatures: normal; font-variant-caps: normal; font-weight: 400; letter-spacing: normal; orphans: 2; text-align: start; text-indent: 0px; text-transform: none; white-space: normal; widows: 2; word-spacing: 0px; -webkit-textstroke-width: 0px; background-color: rgb(239, 239, 239); text-decorationstyle: initial; text-decoration-color: initial; display: inline !important; float: none;"></span>[[:Kategorie: Satellitenfunk|nfu]]<span style=" color: rgb(51, 51, 51); font-family:**   $\&$ auot:Open Sans&guot:, Roboto. **arial, sans-serif; font-size: 15px; fontstyle: normal; font-variant-ligatures: normal; font-variant-caps: normal; font-weight: 400; letter-spacing: normal; orphans: 2; text-align: start; text-indent: 0px; text-transform: none; white-space: normal; widows: 2; word-spacing: 0px; -webkit-textstroke-width: 0px; background-color: rgb(239, 239, 239); text-decorationstyle: initial; text-decoration-color:** 

**initial; display: inline !important; float: none;"></span>[[:Kategorie: Satellitenfunk|nk]]<span style=" color: rgb(51, 51, 51); font-family:**   $\&$ quot; Open Sans & quot;, Roboto, **arial, sans-serif; font-size: 15px; fontstyle: normal; font-variant-ligatures: normal; font-variant-caps: normal; font-weight: 400; letter-spacing: normal; orphans: 2; text-align: start; text-indent: 0px; text-transform: none; white-space: normal; widows: 2; word-spacing: 0px; -webkit-textstroke-width: 0px; background-color: rgb(239, 239, 239); text-decorationstyle: initial; text-decoration-color: initial; display: inline !important; float: none;"></span><span style=" color: rgb(51, 51, 51); font-family: Gauot:Open SansGauot:, Roboto. arial, sans-serif; font-size: 15px; fontstyle: normal; font-variant-ligatures: normal; font-variant-caps: normal; font-weight: 400; letter-spacing: normal; orphans: 2; text-align: start; text-indent: 0px; text-transform: none; white-space: normal; widows: 2; word-spacing: 0px; -webkit-textstroke-width: 0px; background-color: rgb(239, 239, 239); text-decorationstyle: initial; text-decoration-color: initial; display: inline !important; float: none;"></span><span style=" color: rgb(51, 51, 51); font-family:**   $\&$ auot: Open Sans&quot:, Roboto, **arial, sans-serif; font-size: 15px; fontstyle: normal; font-variant-ligatures: normal; font-variant-caps: normal; font-weight: 400; letter-spacing: normal; orphans: 2; text-align: start; text-indent: 0px; text-transform: none; white-space: normal; widows: 2; word-spacing: 0px; -webkit-textstroke-width: 0px; background-color: rgb(239, 239, 239); text-decorationstyle: initial; text-decoration-color: initial; display: inline !important;** 

**float: none;"></span><small style=" box-sizing: inherit; font-size: 12.75px; color: rgb(51, 51, 51); font-family:**   $\&$ quot: Open Sans&quot:, Roboto, **arial, sans-serif; font-style: normal; font-variant-ligatures: normal; fontvariant-caps: normal; font-weight: 400; letter-spacing: normal; orphans: 2; text-align: start; text-indent: 0px; text-transform: none; white-space: normal; widows: 2; word-spacing: 0px; -webkit-text-stroke-width: 0px; background-color: rgb(239, 239, 239); text-decoration-style: initial; textdecoration-color: initial;">Amate< /small><span style="color: rgb(51, 51, 51): font-family: &quot:Open** Sans&guot:, Roboto, arial, sans-serif: **font-size: 15px; font-style: normal; font-variant-ligatures: normal; fontvariant-caps: normal; font-weight: 400; letter-spacing: normal; orphans: 2; text-align: start; text-indent: 0px; text-transform: none; white-space: normal; widows: 2; word-spacing: 0px; -webkit-text-stroke-width: 0px; background-color: rgb(239, 239, 239); text-decoration-style: initial; textdecoration-color: initial; display: inline !important; float: none;">< /span><small style="box-sizing: inherit; font-size: 12.75px; color: rgb (51, 51, 51): font-family: & quot: Open** Sans", Roboto, arial, sans-serif; **font-style: normal; font-variantligatures: normal; font-variant-caps: normal; font-weight: 400; letterspacing: normal; orphans: 2; textalign: start; text-indent: 0px; texttransform: none; white-space: normal; widows: 2; word-spacing: 0px; -webkit-text-stroke-width: 0px; background-color: rgb(239, 239, 239); text-decoration-style: initial; textdecoration-color: initial;">urf< /small><span style="color: rgb(51, 51, 51); font-family: "Open** 

Sans&quot:, Roboto, arial, sans-serif: **font-size: 15px; font-style: normal; font-variant-ligatures: normal; fontvariant-caps: normal; font-weight: 400; letter-spacing: normal; orphans: 2; text-align: start; text-indent: 0px; text-transform: none; white-space: normal; widows: 2; word-spacing: 0px; -webkit-text-stroke-width: 0px; background-color: rgb(239, 239, 239); text-decoration-style: initial; textdecoration-color: initial; display: inline !important; float: none;">< /span><span style="color: rgb(51, 51, 51): font-family: &quot:Open** Sans", Roboto, arial, sans-serif; **font-size: 15px; font-style: normal; font-variant-ligatures: normal; fontvariant-caps: normal; font-weight: 400; letter-spacing: normal; orphans: 2; text-align: start; text-indent: 0px; text-transform: none; white-space: normal; widows: 2; word-spacing: 0px; -webkit-text-stroke-width: 0px; background-color: rgb(239, 239, 239); text-decoration-style: initial; textdecoration-color: initial; display: inline !important; float: none;">< /span><small style="box-sizing: inherit; font-size: 12.75px; color: rgb (51, 51, 51): font-family: & quot: Open** Sans", Roboto, arial, sans-serif; **font-style: normal; font-variantligatures: normal; font-variant-caps: normal; font-weight: 400; letterspacing: normal; orphans: 2; textalign: start; text-indent: 0px; texttransform: none; white-space: normal; widows: 2; word-spacing: 0px; -webkit-text-stroke-width: 0px; background-color: rgb(239, 239, 239); text-decoration-style: initial; textdecoration-color: initial;">unk< /small><span style="color: rgb(51, 51, 51): font-family: &quot:Open** Sans&quot:, Roboto, arial, sans-serif: **font-size: 15px; font-style: normal;** 

**font-variant-ligatures: normal; fontvariant-caps: normal; font-weight: 400; letter-spacing: normal; orphans: 2; text-align: start; text-indent: 0px; text-transform: none; white-space: normal; widows: 2; word-spacing: 0px; -webkit-text-stroke-width: 0px; background-color: rgb(239, 239, 239); text-decoration-style: initial; textdecoration-color: initial; display: inline !important; float: none;">< /span><small style="box-sizing: inherit; font-size: 12.75px; color: rgb (51, 51, 51): font-family: & quot: Open** Sans&guot:, Roboto, arial, sans-serif: **font-style: normal; font-variantligatures: normal; font-variant-caps: normal; font-weight: 400; letterspacing: normal; orphans: 2; textalign: start; text-indent: 0px; texttransform: none; white-space: normal; widows: 2; word-spacing: 0px; -webkit-text-stroke-width: 0px; background-color: rgb(239, 239, 239); text-decoration-style: initial; textdecoration-color: initial;">sate< /small><span style="color: rgb(51, 51, 51): font-family: & quot: Open** Sans&quot:, Roboto, arial, sans-serif: **font-size: 15px; font-style: normal; font-variant-ligatures: normal; fontvariant-caps: normal; font-weight: 400; letter-spacing: normal; orphans: 2; text-align: start; text-indent: 0px; text-transform: none; white-space: normal; widows: 2; word-spacing: 0px; -webkit-text-stroke-width: 0px; background-color: rgb(239, 239, 239); text-decoration-style: initial; textdecoration-color: initial; display: inline !important; float: none;">< /span><small style="box-sizing: inherit; font-size: 12.75px; color: rgb (51, 51, 51): font-family: & quot: Open** Sans&guot:, Roboto, arial, sans-serif: **font-style: normal; font-variantligatures: normal; font-variant-caps:** 

**normal; font-weight: 400; letterspacing: normal; orphans: 2; textalign: start; text-indent: 0px; texttransform: none; white-space: normal; widows: 2; word-spacing: 0px; -webkit-text-stroke-width: 0px; background-color: rgb(239, 239, 239); text-decoration-style: initial; textdecoration-color: initial;">li< /small><span style="color: rgb(51, 51, 51); font-family: &quot:Open** Sans&guot:, Roboto, arial, sans-serif: **font-size: 15px; font-style: normal; font-variant-ligatures: normal; fontvariant-caps: normal; font-weight: 400; letter-spacing: normal; orphans: 2; text-align: start; text-indent: 0px; text-transform: none; white-space: normal; widows: 2; word-spacing: 0px; -webkit-text-stroke-width: 0px; background-color: rgb(239, 239, 239); text-decoration-style: initial; textdecoration-color: initial; display: inline !important; float: none;">< /span><span style="color: rgb(51, 51, 51); font-family: "Open** Sans", Roboto, arial, sans-serif; **font-size: 15px; font-style: normal; font-variant-ligatures: normal; fontvariant-caps: normal; font-weight: 400; letter-spacing: normal; orphans: 2; text-align: start; text-indent: 0px; text-transform: none; white-space: normal; widows: 2; word-spacing: 0px; -webkit-text-stroke-width: 0px; background-color: rgb(239, 239, 239); text-decoration-style: initial; textdecoration-color: initial; display: inline !important; float: none;">< /span><small style="box-sizing: inherit; font-size: 12.75px; color: rgb (51, 51, 51); font-family: " Open** Sans&quot:, Roboto, arial, sans-serif; **font-style: normal; font-variantligatures: normal; font-variant-caps: normal; font-weight: 400; letterspacing: normal; orphans: 2; text-**

**align: start; text-indent: 0px; texttransform: none; white-space: normal; widows: 2; word-spacing: 0px; -webkit-text-stroke-width: 0px; background-color: rgb(239, 239, 239); text-decoration-style: initial; textdecoration-color: initial;">tten< /small><span style="color: rgb(51, 51, 51): font-family: &quot:Open** Sans&quot:, Roboto, arial, sans-serif; **font-size: 15px; font-style: normal; font-variant-ligatures: normal; fontvariant-caps: normal; font-weight: 400; letter-spacing: normal; orphans: 2; text-align: start; text-indent: 0px; text-transform: none; white-space: normal; widows: 2; word-spacing: 0px; -webkit-text-stroke-width: 0px; background-color: rgb(239, 239, 239); text-decoration-style: initial; textdecoration-color: initial; display: inline !important; float: none;">< /span>[[:Kategorie:UKW Frequenzbereiche|UK]]<span style=" color: rgb(51, 51, 51); font-family: Gauot: Open Sans & quot;, Roboto, arial, sans-serif; font-size: 15px; fontstyle: normal; font-variant-ligatures: normal; font-variant-caps: normal; font-weight: 400; letter-spacing: normal; orphans: 2; text-align: start; text-indent: 0px; text-transform: none; white-space: normal; widows: 2; word-spacing: 0px; -webkit-textstroke-width: 0px; background-color: rgb(239, 239, 239); text-decorationstyle: initial; text-decoration-color: initial; display: inline !important; float: none;"></span>[[:Kategorie: UKW Frequenzbereiche|W]]<span style="color: rgb(51, 51, 51); font**family: " Open Sans ", **Roboto, arial, sans-serif; font-size: 15px; font-style: normal; font-variantligatures: normal; font-variant-caps: normal; font-weight: 400; letterspacing: normal; orphans: 2; text-**

**align: start; text-indent: 0px; texttransform: none; white-space: normal; widows: 2; word-spacing: 0px; -webkit-text-stroke-width: 0px; background-color: rgb(239, 239, 239); text-decoration-style: initial; textdecoration-color: initial; display: inline !important; float: none;">< /span><small style="box-sizing: inherit; font-size: 12.75px; color: rgb (51, 51, 51): font-family: & quot: Open** Sans&guot:, Roboto, arial, sans-serif: **font-style: normal; font-variantligatures: normal; font-variant-caps: normal; font-weight: 400; letterspacing: normal; orphans: 2; textalign: start; text-indent: 0px; texttransform: none; white-space: normal; widows: 2; word-spacing: 0px; -webkit-text-stroke-width: 0px; background-color: rgb(239, 239, 239); text-decoration-style: initial; textdecoration-color: initial;">Amateu< /small><span style="color: rgb(51, 51, 51); font-family: " Open** Sans", Roboto, arial, sans-serif; **font-size: 15px; font-style: normal; font-variant-ligatures: normal; fontvariant-caps: normal; font-weight: 400; letter-spacing: normal; orphans: 2; text-align: start; text-indent: 0px; text-transform: none; white-space: normal; widows: 2; word-spacing: 0px; -webkit-text-stroke-width: 0px; background-color: rgb(239, 239, 239); text-decoration-style: initial; textdecoration-color: initial; display: inline !important; float: none;">< /span><span style="color: rgb(51, 51, 51); font-family: "Open** Sans", Roboto, arial, sans-serif; **font-size: 15px; font-style: normal; font-variant-ligatures: normal; fontvariant-caps: normal; font-weight: 400; letter-spacing: normal; orphans: 2; text-align: start; text-indent: 0px; text-transform: none; white-space:** 

**normal; widows: 2; word-spacing: 0px; -webkit-text-stroke-width: 0px; background-color: rgb(239, 239, 239); text-decoration-style: initial; textdecoration-color: initial; display: inline !important; float: none;">< /span><span style="color: rgb(51, 51, 51); font-family: "Open** Sans&quot:, Roboto, arial, sans-serif: **font-size: 15px; font-style: normal; font-variant-ligatures: normal; fontvariant-caps: normal; font-weight: 400; letter-spacing: normal; orphans: 2; text-align: start; text-indent: 0px; text-transform: none; white-space: normal; widows: 2; word-spacing: 0px; -webkit-text-stroke-width: 0px; background-color: rgb(239, 239, 239); text-decoration-style: initial; textdecoration-color: initial; display: inline !important; float: none;">< /span><span style="color: rgb(51, 51, 51); font-family: " Open** Sans", Roboto, arial, sans-serif; **font-size: 15px; font-style: normal; font-variant-ligatures: normal; fontvariant-caps: normal; font-weight: 400; letter-spacing: normal; orphans: 2; text-align: start; text-indent: 0px; text-transform: none; white-space: normal; widows: 2; word-spacing: 0px; -webkit-text-stroke-width: 0px; background-color: rgb(239, 239, 239); text-decoration-style: initial; textdecoration-color: initial; display: inline !important; float: none;">< /span><small style="box-sizing: inherit; font-size: 12.75px; color: rgb (51, 51, 51); font-family: " Open** Sans", Roboto, arial, sans-serif; **font-style: normal; font-variantligatures: normal; font-variant-caps: normal; font-weight: 400; letterspacing: normal; orphans: 2; textalign: start; text-indent: 0px; texttransform: none; white-space: normal; widows: 2; word-spacing:** 

**−**

**0px; -webkit-text-stroke-width: 0px; background-color: rgb(239, 239, 239); text-decoration-style: initial; textdecoration-color: initial;">r< /small><span style="color: rgb(51, 51, 51): font-family: & quot: Open** Sans", Roboto, arial, sans-serif; **font-size: 15px; font-style: normal; font-variant-ligatures: normal; fontvariant-caps: normal; font-weight: 400; letter-spacing: normal; orphans: 2; text-align: start; text-indent: 0px; text-transform: none; white-space: normal; widows: 2; word-spacing: 0px; -webkit-text-stroke-width: 0px; background-color: rgb(239, 239, 239); text-decoration-style: initial; textdecoration-color: initial; display: inline !important; float: none;">< /span><small style="box-sizing: inherit; font-size: 12.75px; color: rgb (51, 51, 51): font-family: & quot: Open** Sans&quot:, Roboto, arial, sans-serif: **font-style: normal; font-variantligatures: normal; font-variant-caps: normal; font-weight: 400; letterspacing: normal; orphans: 2; textalign: start; text-indent: 0px; texttransform: none; white-space: normal; widows: 2; word-spacing: 0px; -webkit-text-stroke-width: 0px; background-color: rgb(239, 239, 239); text-decoration-style: initial; textdecoration-color: initial;">f< /small><span style="color: rgb(51, 51, 51); font-family: " Open** Sans", Roboto, arial, sans-serif; **font-size: 15px; font-style: normal; font-variant-ligatures: normal; fontvariant-caps: normal; font-weight: 400; letter-spacing: normal; orphans: 2; text-align: start; text-indent: 0px; text-transform: none; white-space: normal; widows: 2; word-spacing: 0px; -webkit-text-stroke-width: 0px; background-color: rgb(239, 239, 239); text-decoration-style: initial; text-**

**decoration-color: initial; display: inline !important; float: none;">< /span><span style="color: rgb(51, 51. 51): font-family: &quot:Open** Sans", Roboto, arial, sans-serif; **font-size: 15px; font-style: normal; font-variant-ligatures: normal; fontvariant-caps: normal; font-weight: 400; letter-spacing: normal; orphans: 2; text-align: start; text-indent: 0px; text-transform: none; white-space: normal; widows: 2; word-spacing: 0px; -webkit-text-stroke-width: 0px; background-color: rgb(239, 239, 239); text-decoration-style: initial; textdecoration-color: initial; display: inline !important; float: none;">< /span><small style="box-sizing: inherit; font-size: 12.75px; color: rgb (51, 51, 51): font-family: & quot: Open** Sans&guot:, Roboto, arial, sans-serif: **font-style: normal; font-variantligatures: normal; font-variant-caps: normal; font-weight: 400; letterspacing: normal; orphans: 2; textalign: start; text-indent: 0px; texttransform: none; white-space: normal; widows: 2; word-spacing: 0px; -webkit-text-stroke-width: 0px; background-color: rgb(239, 239, 239); text-decoration-style: initial; textdecoration-color: initial;">unk< /small><span style="color: rgb(51, 51, 51); font-family: " Open** Sans", Roboto, arial, sans-serif; **font-size: 15px; font-style: normal; font-variant-ligatures: normal; fontvariant-caps: normal; font-weight: 400; letter-spacing: normal; orphans: 2; text-align: start; text-indent: 0px; text-transform: none; white-space: normal; widows: 2; word-spacing: 0px; -webkit-text-stroke-width: 0px; background-color: rgb(239, 239, 239); text-decoration-style: initial; textdecoration-color: initial; display: inline !important; float: none;"><**

**/span><span style="color: rgb(51, 51, 51); font-family: " Open** Sans", Roboto, arial, sans-serif; **font-size: 15px; font-style: normal; font-variant-ligatures: normal; fontvariant-caps: normal; font-weight: 400; letter-spacing: normal; orphans: 2; text-align: start; text-indent: 0px; text-transform: none; white-space: normal; widows: 2; word-spacing: 0px; -webkit-text-stroke-width: 0px; background-color: rgb(239, 239, 239); text-decoration-style: initial; textdecoration-color: initial; display: inline !important; float: none;">< /span><span style="color: rgb(51, 51, 51): font-family: &quot:Open** Sans&guot:, Roboto, arial, sans-serif: **font-size: 15px; font-style: normal; font-variant-ligatures: normal; fontvariant-caps: normal; font-weight: 400; letter-spacing: normal; orphans: 2; text-align: start; text-indent: 0px; text-transform: none; white-space: normal; widows: 2; word-spacing: 0px; -webkit-text-stroke-width: 0px; background-color: rgb(239, 239, 239); text-decoration-style: initial; textdecoration-color: initial; display: inline !important; float: none;">< /span> <small style="box-sizing: inherit; font-size: 12.75px; color: rgb (51, 51, 51): font-family: & quot: Open** Sans", Roboto, arial, sans-serif; **font-style: normal; font-variantligatures: normal; font-variant-caps: normal; font-weight: 400; letterspacing: normal; orphans: 2; textalign: start; text-indent: 0px; texttransform: none; white-space: normal; widows: 2; word-spacing: 0px; -webkit-text-stroke-width: 0px; background-color: rgb(239, 239, 239); text-decoration-style: initial; textdecoration-color: initial;">F< /small><span style="color: rgb(51, 51, 51); font-family: "Open** 

Sans&quot:, Roboto, arial, sans-serif: **font-size: 15px; font-style: normal; font-variant-ligatures: normal; fontvariant-caps: normal; font-weight: 400; letter-spacing: normal; orphans: 2; text-align: start; text-indent: 0px; text-transform: none; white-space: normal; widows: 2; word-spacing: 0px; -webkit-text-stroke-width: 0px; background-color: rgb(239, 239, 239); text-decoration-style: initial; textdecoration-color: initial; display: inline !important; float: none;">< /span><small style="box-sizing: inherit; font-size: 12.75px; color: rgb (51, 51, 51); font-family: " Open** Sans&guot:, Roboto, arial, sans-serif: **font-style: normal; font-variantligatures: normal; font-variant-caps: normal; font-weight: 400; letterspacing: normal; orphans: 2; textalign: start; text-indent: 0px; texttransform: none; white-space: normal; widows: 2; word-spacing: 0px; -webkit-text-stroke-width: 0px; background-color: rgb(239, 239, 239); text-decoration-style: initial; textdecoration-color: initial;">req< /small><span style="color: rgb(51, 51, 51): font-family: & quot: Open** Sans&quot:, Roboto, arial, sans-serif: **font-size: 15px; font-style: normal; font-variant-ligatures: normal; fontvariant-caps: normal; font-weight: 400; letter-spacing: normal; orphans: 2; text-align: start; text-indent: 0px; text-transform: none; white-space: normal; widows: 2; word-spacing: 0px; -webkit-text-stroke-width: 0px; background-color: rgb(239, 239, 239); text-decoration-style: initial; textdecoration-color: initial; display: inline !important; float: none;">< /span><small style="box-sizing: inherit; font-size: 12.75px; color: rgb (51, 51, 51): font-family: & quot: Open** Sans", Roboto, arial, sans-serif;

**font-style: normal; font-variantligatures: normal; font-variant-caps: normal; font-weight: 400; letterspacing: normal; orphans: 2; textalign: start; text-indent: 0px; texttransform: none; white-space: normal; widows: 2; word-spacing: 0px; -webkit-text-stroke-width: 0px; background-color: rgb(239, 239, 239); text-decoration-style: initial; textdecoration-color: initial;">u< /small><span style="color: rgb(51, 51, 51): font-family: & quot: Open** Sans&quot:, Roboto, arial, sans-serif; **font-size: 15px; font-style: normal; font-variant-ligatures: normal; fontvariant-caps: normal; font-weight: 400; letter-spacing: normal; orphans: 2; text-align: start; text-indent: 0px; text-transform: none; white-space: normal; widows: 2; word-spacing: 0px; -webkit-text-stroke-width: 0px; background-color: rgb(239, 239, 239); text-decoration-style: initial; textdecoration-color: initial; display: inline !important; float: none;">< /span><span style="color: rgb(51, 51, 51): font-family: & quot: Open** Sans&quot:, Roboto, arial, sans-serif; **font-size: 15px; font-style: normal; font-variant-ligatures: normal; fontvariant-caps: normal; font-weight: 400; letter-spacing: normal; orphans: 2; text-align: start; text-indent: 0px; text-transform: none; white-space: normal; widows: 2; word-spacing: 0px; -webkit-text-stroke-width: 0px; background-color: rgb(239, 239, 239); text-decoration-style: initial; textdecoration-color: initial; display: inline !important; float: none;">< /span><small style="box-sizing: inherit; font-size: 12.75px; color: rgb (51, 51, 51): font-family: & quot: Open** Sans&guot:, Roboto, arial, sans-serif: **font-style: normal; font-variantligatures: normal; font-variant-caps:** 

**normal; font-weight: 400; letterspacing: normal; orphans: 2; textalign: start; text-indent: 0px; texttransform: none; white-space: normal; widows: 2; word-spacing: 0px; -webkit-text-stroke-width: 0px; background-color: rgb(239, 239, 239); text-decoration-style: initial; textdecoration-color: initial;">e< /small><span style="color: rgb(51, 51, 51); font-family: &quot:Open** Sans&guot:, Roboto, arial, sans-serif: **font-size: 15px; font-style: normal; font-variant-ligatures: normal; fontvariant-caps: normal; font-weight: 400; letter-spacing: normal; orphans: 2; text-align: start; text-indent: 0px; text-transform: none; white-space: normal; widows: 2; word-spacing: 0px; -webkit-text-stroke-width: 0px; background-color: rgb(239, 239, 239); text-decoration-style: initial; textdecoration-color: initial; display: inline !important; float: none;">< /span><small style="box-sizing: inherit; font-size: 12.75px; color: rgb (51, 51, 51); font-family: " Open** Sans&guot:, Roboto, arial, sans-serif: **font-style: normal; font-variantligatures: normal; font-variant-caps: normal; font-weight: 400; letterspacing: normal; orphans: 2; textalign: start; text-indent: 0px; texttransform: none; white-space: normal; widows: 2; word-spacing: 0px; -webkit-text-stroke-width: 0px; background-color: rgb(239, 239, 239); text-decoration-style: initial; textdecoration-color: initial;">nzbe< /small><span style="color: rgb(51, 51, 51); font-family: " Open** Sans", Roboto, arial, sans-serif; **font-size: 15px; font-style: normal; font-variant-ligatures: normal; fontvariant-caps: normal; font-weight: 400; letter-spacing: normal; orphans: 2; text-align: start; text-indent: 0px;** 

**text-transform: none; white-space: normal; widows: 2; word-spacing: 0px; -webkit-text-stroke-width: 0px; background-color: rgb(239, 239, 239); text-decoration-style: initial; textdecoration-color: initial; display: inline !important; float: none;">< /span><small style="box-sizing: inherit; font-size: 12.75px; color: rgb (51, 51, 51): font-family: & quot: Open** Sans&quot:, Roboto, arial, sans-serif: **font-style: normal; font-variantligatures: normal; font-variant-caps: normal; font-weight: 400; letterspacing: normal; orphans: 2; textalign: start; text-indent: 0px; texttransform: none; white-space: normal; widows: 2; word-spacing: 0px; -webkit-text-stroke-width: 0px; background-color: rgb(239, 239, 239); text-decoration-style: initial; textdecoration-color: initial;">reich< /small><span style="color: rgb(51, 51, 51); font-family: " Open** Sans", Roboto, arial, sans-serif; **font-size: 15px; font-style: normal; font-variant-ligatures: normal; fontvariant-caps: normal; font-weight: 400; letter-spacing: normal; orphans: 2; text-align: start; text-indent: 0px; text-transform: none; white-space: normal; widows: 2; word-spacing: 0px; -webkit-text-stroke-width: 0px; background-color: rgb(239, 239, 239); text-decoration-style: initial; textdecoration-color: initial; display: inline !important; float: none;">< /span><small style="box-sizing: inherit; font-size: 12.75px; color: rgb (51, 51, 51); font-family: " Open** Sans", Roboto, arial, sans-serif; **font-style: normal; font-variantligatures: normal; font-variant-caps: normal; font-weight: 400; letterspacing: normal; orphans: 2; textalign: start; text-indent: 0px; texttransform: none; white-space:** 

**normal; widows: 2; word-spacing: 0px; -webkit-text-stroke-width: 0px; background-color: rgb(239, 239, 239); text-decoration-style: initial; text**decoration-color: initial;">e</small> **<span style="color: rgb(51, 51, 51); font-family: " Open Sans ", Roboto, arial, sans-serif; font-size: 15px; font-style: normal; font-variantligatures: normal; font-variant-caps: normal; font-weight: 400; letterspacing: normal; orphans: 2; textalign: start; text-indent: 0px; texttransform: none; white-space: normal; widows: 2; word-spacing: 0px; -webkit-text-stroke-width: 0px; background-color: rgb(239, 239, 239); text-decoration-style: initial; textdecoration-color: initial; display: inline !important; float: none;">< /span><small style="box-sizing: inherit; font-size: 12.75px; color: rgb (51, 51, 51): font-family: & quot: Open** Sans", Roboto, arial, sans-serif; **font-style: normal; font-variantligatures: normal; font-variant-caps: normal; font-weight: 400; letterspacing: normal; orphans: 2; textalign: start; text-indent: 0px; texttransform: none; white-space: normal; widows: 2; word-spacing: 0px; -webkit-text-stroke-width: 0px; background-color: rgb(239, 239, 239); text-decoration-style: initial; textdecoration-color: initial;">30 MHz< /small><span style="color: rgb(51, 51. 51): font-family: &quot:Open** Sans&quot:, Roboto, arial, sans-serif: **font-size: 15px; font-style: normal; font-variant-ligatures: normal; fontvariant-caps: normal; font-weight: 400; letter-spacing: normal; orphans: 2; text-align: start; text-indent: 0px; text-transform: none; white-space: normal; widows: 2; word-spacing: 0px; -webkit-text-stroke-width: 0px; background-color: rgb(239, 239, 239);** 

**text-decoration-style: initial; textdecoration-color: initial; display: inline !important; float: none;">< /span><span style="color: rgb(51, 51, 51); font-family: "Open** Sans&quot:, Roboto, arial, sans-serif; **font-size: 15px; font-style: normal; font-variant-ligatures: normal; fontvariant-caps: normal; font-weight: 400; letter-spacing: normal; orphans: 2; text-align: start; text-indent: 0px; text-transform: none; white-space: normal; widows: 2; word-spacing: 0px; -webkit-text-stroke-width: 0px; background-color: rgb(239, 239, 239); text-decoration-style: initial; textdecoration-color: initial; display: inline !important; float: none;">< /span> <small style="box-sizing: inherit; font-size: 12.75px; color: rgb (51, 51, 51); font-family: &quot:Open** Sans&guot:, Roboto, arial, sans-serif: **font-style: normal; font-variantligatures: normal; font-variant-caps: normal; font-weight: 400; letterspacing: normal; orphans: 2; textalign: start; text-indent: 0px; texttransform: none; white-space: normal; widows: 2; word-spacing: 0px; -webkit-text-stroke-width: 0px; background-color: rgb(239, 239, 239); text-decoration-style: initial; text**decoration-color: initial:">-</small> **<span style="color: rgb(51, 51, 51);**  font-family: " Open Sans ", **Roboto, arial, sans-serif; font-size: 15px; font-style: normal; font-variantligatures: normal; font-variant-caps: normal; font-weight: 400; letterspacing: normal; orphans: 2; textalign: start; text-indent: 0px; texttransform: none; white-space: normal; widows: 2; word-spacing: 0px; -webkit-text-stroke-width: 0px; background-color: rgb(239, 239, 239); text-decoration-style: initial; textdecoration-color: initial; display:** 

**inline !important; float: none;">< /span><small style="box-sizing: inherit; font-size: 12.75px; color: rgb (51, 51, 51): font-family: & quot: Open** Sans", Roboto, arial, sans-serif; **font-style: normal; font-variantligatures: normal; font-variant-caps: normal; font-weight: 400; letterspacing: normal; orphans: 2; textalign: start; text-indent: 0px; texttransform: none; white-space: normal; widows: 2; word-spacing: 0px; -webkit-text-stroke-width: 0px; background-color: rgb(239, 239, 239); text-decoration-style: initial; textdecoration-color: initial;">1< /small><span style="color: rgb(51, 51. 51): font-family: &quot:Open** Sans", Roboto, arial, sans-serif; **font-size: 15px; font-style: normal; font-variant-ligatures: normal; fontvariant-caps: normal; font-weight: 400; letter-spacing: normal; orphans: 2; text-align: start; text-indent: 0px; text-transform: none; white-space: normal; widows: 2; word-spacing: 0px; -webkit-text-stroke-width: 0px; background-color: rgb(239, 239, 239); text-decoration-style: initial; textdecoration-color: initial; display: inline !important; float: none;">< /span> <small style="box-sizing: inherit; font-size: 12.75px; color: rgb (51, 51, 51); font-family: " Open** Sans", Roboto, arial, sans-serif; **font-style: normal; font-variantligatures: normal; font-variant-caps: normal; font-weight: 400; letterspacing: normal; orphans: 2; textalign: start; text-indent: 0px; texttransform: none; white-space: normal; widows: 2; word-spacing: 0px; -webkit-text-stroke-width: 0px; background-color: rgb(239, 239, 239); text-decoration-style: initial; textdecoration-color: initial;">GHz< /small><span style="color: rgb(51,** 

**51, 51): font-family: &quot:Open** Sans", Roboto, arial, sans-serif; **font-size: 15px; font-style: normal; font-variant-ligatures: normal; fontvariant-caps: normal; font-weight: 400; letter-spacing: normal; orphans: 2; text-align: start; text-indent: 0px; text-transform: none; white-space: normal; widows: 2; word-spacing: 0px; -webkit-text-stroke-width: 0px; background-color: rgb(239, 239, 239); text-decoration-style: initial; textdecoration-color: initial; display: inline !important; float: none;">< /span><span style="color: rgb(51, 51, 51); font-family: " Open** Sans&quot:, Roboto, arial, sans-serif; **font-size: 15px; font-style: normal; font-variant-ligatures: normal; fontvariant-caps: normal; font-weight: 400; letter-spacing: normal; orphans: 2; text-align: start; text-indent: 0px; text-transform: none; white-space: normal; widows: 2; word-spacing: 0px; -webkit-text-stroke-width: 0px; background-color: rgb(239, 239, 239); text-decoration-style: initial; textdecoration-color: initial; display: inline !important; float: none;">< /span>**

**−**

**<span style="color: rgb(51, 51, 51); font-family: " Open Sans ", Roboto, arial, sans-serif; font-size: 15px; font-style: normal; font-variantligatures: normal; font-variant-caps: normal; font-weight: 400; letterspacing: normal; orphans: 2; textalign: start; text-indent: 0px; texttransform: none; white-space: normal; widows: 2; word-spacing: 0px; -webkit-text-stroke-width: 0px; background-color: rgb(239, 239, 239); text-decoration-style: initial; textdecoration-color: initial; display: inline !important; float: none;"><**

**− /span><span style="color: rgb(51, 51, 51); font-family: " Open** Sans", Roboto, arial, sans-serif; **font-size: 15px; font-style: normal; font-variant-ligatures: normal; fontvariant-caps: normal; font-weight: 400; letter-spacing: normal; orphans: 2; text-align: start; text-indent: 0px; text-transform: none; white-space: normal; widows: 2; word-spacing: 0px; -webkit-text-stroke-width: 0px; background-color: rgb(239, 239, 239); text-decoration-style: initial; textdecoration-color: initial; display: inline !important; float: none;">< /span>**

### Aktuelle Version vom 21. März 2021, 18:44 Uhr

### **Amateurfunkbetrieb**

In diesem Bereich findest Du Informationen zu analogen Modulations- und Betriebsarten, genauso wie technische Informationen zum Aufbau von Übertragungssystemen.

Der Not- und Katastrophenfunk nimmt im Amateurfunk einen besonderen Stellenwert ein und findet sich ebenso in diesem Bereich.

**Tipp:** Weitere Themenbereiche sind unter [Amateurfunk digital](#page-256-0) und [Aktivitäten im](#page-171-0)  [Amateurfunk](#page-171-0) zu finden.

### [Antennen](#page-513-0)

Antennenformen und portable Antennen [ATV](#page-426-0) Amateurfunk Television **[EMV](#page-599-0)** Elektromagnetische Verträglichkeit (EMV) [Erde-Mond-Erde](#page-685-0) Der Mond als Reflektor [Kurzwelle](#page-770-0) Kurzwelle [Meteor-Scatter](#page-856-0) Meteoriten als Reflektor [Mikrowelle](#page-942-0) Frequenzen größer 1 GHz

[Morsen](#page-1028-0) Morsen (CW) [Notfunk](#page-1114-0) Amateurfunk rettet Leben [Pager](#page-1199-0) Amateurfunk Kurznachrichten Infosystem [Relaisfunkstelle und Baken](#page-1284-0) Technische Informationen über automatische Funkstationen **[Satellitenfunk](#page-1370-0)** Amateurfunksatelitten [UKW](#page-1456-0) Amateurfunk Frequenzbereiche 30 MHz - 1 GHz

### Seiten in der Kategorie "Kurzwelle"

Folgende 22 Seiten sind in dieser Kategorie, von 22 insgesamt.

### **A**

- [Antenne](https://wiki.oevsv.at/wiki/Antenne)
- [Antennenkabel](https://wiki.oevsv.at/wiki/Antennenkabel)

### **B**

- [Bandplan](https://wiki.oevsv.at/wiki/Bandplan)
- **•** [Bandwacht](https://wiki.oevsv.at/wiki/Bandwacht)

### **D**

 $\bullet$ [DX-Cluster](https://wiki.oevsv.at/wiki/DX-Cluster)

### **E**

 $\bullet$ [Elecraft KX1](https://wiki.oevsv.at/wiki/Elecraft_KX1)

### **F**

- [FST4](https://wiki.oevsv.at/wiki/FST4)
- [FT4](https://wiki.oevsv.at/wiki/FT4)
- [FT8](https://wiki.oevsv.at/wiki/FT8)

### **H**

[Hamclock](https://wiki.oevsv.at/wiki/Hamclock)

### **K**

- [KeyChainQRP](https://wiki.oevsv.at/wiki/KeyChainQRP)
- [KiwiSDR](https://wiki.oevsv.at/wiki/KiwiSDR)
- [Kurzwellenausbreitung](https://wiki.oevsv.at/wiki/Kurzwellenausbreitung)

### **L**

[Lima-SDR](https://wiki.oevsv.at/wiki/Lima-SDR)

### **M**

- [MDSR und DADP](https://wiki.oevsv.at/wiki/MDSR_und_DADP)
- [Modulationsarten](https://wiki.oevsv.at/wiki/Modulationsarten)

### **P**

- $\bullet$  [Pixie 2](https://wiki.oevsv.at/wiki/Pixie_2)
- [Portable, endgespeiste KW Antenne](https://wiki.oevsv.at/wiki/Portable,_endgespeiste_KW_Antenne)

### **Q**

• [QCX](https://wiki.oevsv.at/wiki/QCX)

### **R**

- [Radar auf Kurzwelle](https://wiki.oevsv.at/wiki/Radar_auf_Kurzwelle)
- [Rechner Mini dB](https://wiki.oevsv.at/wiki/Rechner_-_Mini_dB)

### **S**

[SWL - Kurzwellenhörer](https://wiki.oevsv.at/wiki/SWL_-_Kurzwellenh%C3%B6rer)

### <span id="page-856-0"></span>**Hauptseite/Amateurfunkbetrieb: Unterschied zwischen den Versionen**

[Versionsgeschichte interaktiv durchsuchen](https://wiki.oevsv.at) [VisuellWikitext](https://wiki.oevsv.at)

### **[Version vom 5. März 2021, 20:33 Uhr](#page-341-0) [\(Qu](#page-341-0) [elltext anzeigen\)](#page-341-0)**

#### [OE1VCC](#page-86-0) ([Diskussion](https://wiki.oevsv.at/w/index.php?title=Benutzerin_Diskussion:OE1VCC&action=view) | [Beiträge\)](https://wiki.oevsv.at/wiki/Spezial:Beitr%C3%A4ge/OE1VCC)

(Die Seite wurde neu angelegt: "In diesem Bereich findest Du Informationen zu analogen Modulations- und Betriebsarten, genauso wie technische Informationen zum Aufbau von Übertragungssysteme…") [Markierung:](https://wiki.oevsv.at/wiki/Spezial:Markierungen) [Visuelle Bearbeitung](https://wiki.oevsv.at/w/index.php?title=Project:VisualEditor&action=view)

### **[Aktuelle Version vom 21. März 2021, 18:](#page-341-0) [44 Uhr](#page-341-0) [\(Quelltext anzeigen\)](#page-341-0)**

[OE1VCC](#page-86-0) [\(Diskussion](https://wiki.oevsv.at/w/index.php?title=Benutzerin_Diskussion:OE1VCC&action=view) | [Beiträge](https://wiki.oevsv.at/wiki/Spezial:Beitr%C3%A4ge/OE1VCC)) K [Markierung:](https://wiki.oevsv.at/wiki/Spezial:Markierungen) 2017-Quelltext-Bearbeitung

(12 dazwischenliegende Versionen desselben Benutzers werden nicht angezeigt)

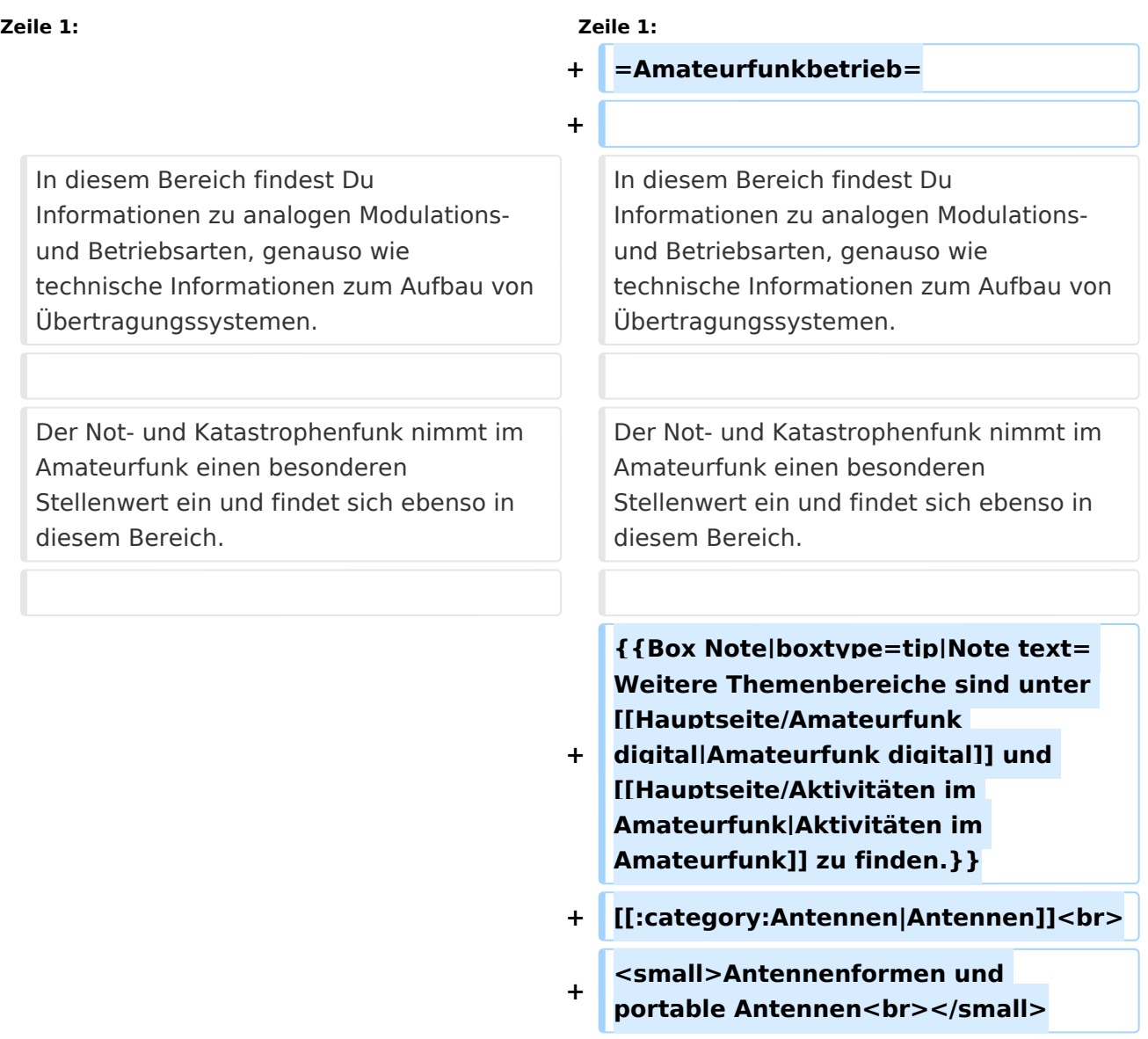

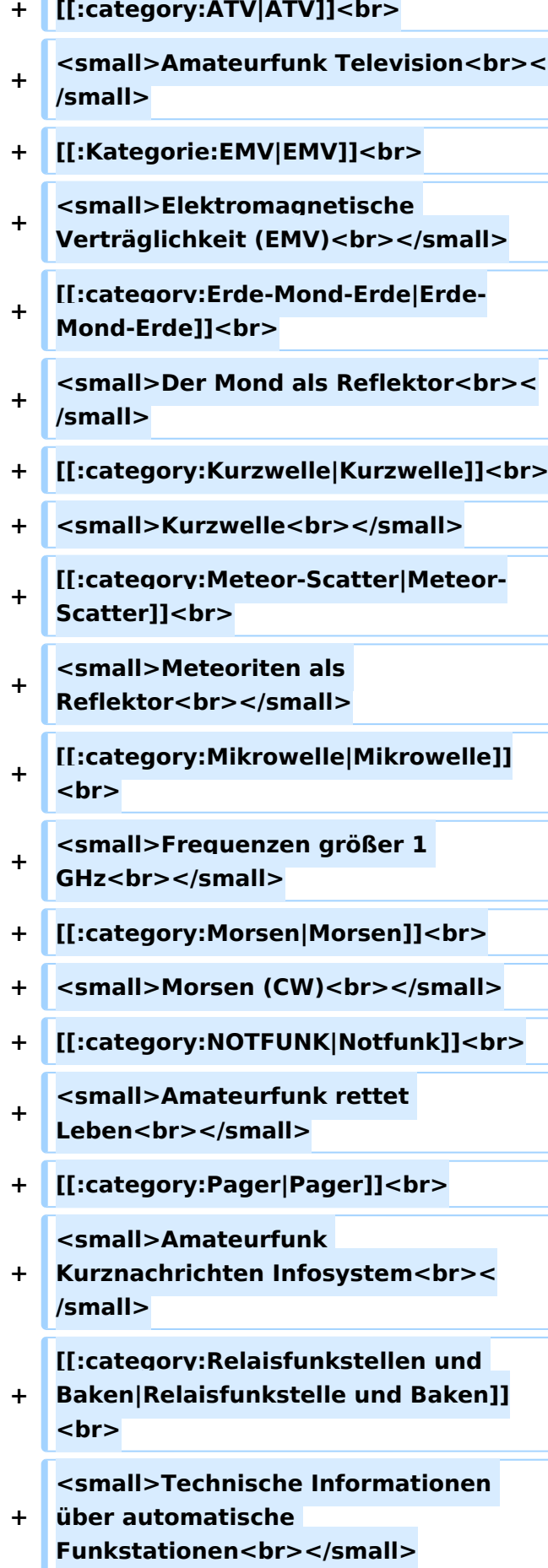

- **+ [[:category:**
- **Satellitenfunk|Satellitenfunk]]<br>**
- **+ <small>Amateurfunksatelitten<br>< /small>**
- **+ [[:category:UKW Frequenzbereiche|UKW]]<br>**

**<small>Amateurfunk** 

**+ Frequenzbereiche 30 MHz - 1**  GHz<br></small>

 $\leq$ code><nowiki>{{Box **Note|boxtype=note|Note text= Hinweis: Weitere Themenbereiche sind unter </nowiki>[[Amateurfunk** 

**digital]] und [[Aktivitäten im Amateurfunk]]<nowiki> zu finden.}}< /nowiki></code>**

**−**

#### **<br />[[:Kategorie:**

**Antennen|Antennen]]<small style=" box-sizing: inherit; font-size: 12.75px; color: rgb(51, 51, 51); font-family:**   $\&$ auot:Open Sans&guot:, Roboto, **arial, sans-serif; font-style: normal; font-variant-ligatures: normal; fontvariant-caps: normal; font-weight: 400; letter-spacing: normal; orphans: 2; text-align: start; text-indent: 0px; text-transform: none; white-space: normal; widows: 2; word-spacing: 0px; -webkit-text-stroke-width: 0px; background-color: rgb(239, 239, 239); text-decoration-style: initial; textdecoration-color: initial;" >Antennenformen und portable Antennen</small>[[:Kategorie: ATV|AT]]<span style="color: rgb(51, 51, 51); font-family: "Open** Sans&guot:, Roboto, arial, sans-serif: **font-size: 15px; font-style: normal; font-variant-ligatures: normal; fontvariant-caps: normal; font-weight: 400; letter-spacing: normal; orphans:** 

#### **\_\_HIDETITLE\_\_**

**− + \_\_NOTOC\_\_** 

**+**

**\_\_NOSTASH\_\_** 

**2; text-align: start; text-indent: 0px; text-transform: none; white-space: normal; widows: 2; word-spacing: 0px; -webkit-text-stroke-width: 0px; background-color: rgb(239, 239, 239); text-decoration-style: initial; textdecoration-color: initial; display: inline !important; float: none;">< /span>[[:Kategorie:ATV|V]]<small style="box-sizing: inherit; font-size: 12.75px; color: rgb(51, 51, 51); font**family: &quot:Open Sans&quot:. **Roboto, arial, sans-serif; font-style: normal; font-variant-ligatures: normal; font-variant-caps: normal; font-weight: 400; letter-spacing: normal; orphans: 2; text-align: start; text-indent: 0px; text-transform: none; white-space: normal; widows: 2; word-spacing: 0px; -webkit-textstroke-width: 0px; background-color: rgb(239, 239, 239); text-decorationstyle: initial; text-decoration-color: initial;">Amateur</small><span style="color: rgb(51, 51, 51); font**family: &quot:Open Sans&quot:. **Roboto, arial, sans-serif; font-size: 15px; font-style: normal; font-variantligatures: normal; font-variant-caps: normal; font-weight: 400; letterspacing: normal; orphans: 2; textalign: start; text-indent: 0px; texttransform: none; white-space: normal; widows: 2; word-spacing: 0px; -webkit-text-stroke-width: 0px; background-color: rgb(239, 239, 239); text-decoration-style: initial; textdecoration-color: initial; display: inline !important; float: none;">< /span><small style="box-sizing: inherit; font-size: 12.75px; color: rgb (51, 51, 51); font-family: " Open** Sans", Roboto, arial, sans-serif; **font-style: normal; font-variantligatures: normal; font-variant-caps: normal; font-weight: 400; letterspacing: normal; orphans: 2; text-**

**align: start; text-indent: 0px; texttransform: none; white-space: normal; widows: 2; word-spacing: 0px; -webkit-text-stroke-width: 0px; background-color: rgb(239, 239, 239); text-decoration-style: initial; textdecoration-color: initial;">funk**  Television</small>[[:Kategorie:Erde-**Mond-Erde|Er]]<span style="color: rgb(51, 51, 51): font-family: &quot: Open Sans&quot:, Roboto, arial, sansserif; font-size: 15px; font-style: normal; font-variant-ligatures: normal; font-variant-caps: normal; font-weight: 400; letter-spacing: normal; orphans: 2; text-align: start; text-indent: 0px; text-transform: none; white-space: normal; widows: 2; word-spacing: 0px; -webkit-textstroke-width: 0px; background-color: rgb(239, 239, 239); text-decorationstyle: initial; text-decoration-color: initial; display: inline !important; float: none;"></span>[[:Kategorie: Erde-Mond-Erde|de-Mond-Er]]<span style="color: rgb(51, 51, 51); font**family: &quot:Open Sans&quot:. **Roboto, arial, sans-serif; font-size: 15px; font-style: normal; font-variantligatures: normal; font-variant-caps: normal; font-weight: 400; letterspacing: normal; orphans: 2; textalign: start; text-indent: 0px; texttransform: none; white-space: normal; widows: 2; word-spacing: 0px; -webkit-text-stroke-width: 0px; background-color: rgb(239, 239, 239); text-decoration-style: initial; textdecoration-color: initial; display: inline !important; float: none;">< /span>[[:Kategorie:Erde-Mond-Erde|de]]<small style="box-sizing: inherit; font-size: 12.75px; color: rgb (51, 51, 51): font-family: & quot: Open** Sans&quot:, Roboto, arial, sans-serif: **font-style: normal; font-variantligatures: normal; font-variant-caps:** 

**normal; font-weight: 400; letterspacing: normal; orphans: 2; textalign: start; text-indent: 0px; texttransform: none; white-space: normal; widows: 2; word-spacing: 0px; -webkit-text-stroke-width: 0px; background-color: rgb(239, 239, 239); text-decoration-style: initial; textdecoration-color: initial;">Der M< /small><span style="color: rgb(51, 51, 51); font-family: &quot:Open** Sans&guot:, Roboto, arial, sans-serif: **font-size: 15px; font-style: normal; font-variant-ligatures: normal; fontvariant-caps: normal; font-weight: 400; letter-spacing: normal; orphans: 2; text-align: start; text-indent: 0px; text-transform: none; white-space: normal; widows: 2; word-spacing: 0px; -webkit-text-stroke-width: 0px; background-color: rgb(239, 239, 239); text-decoration-style: initial; textdecoration-color: initial; display: inline !important; float: none;">< /span><small style="box-sizing: inherit; font-size: 12.75px; color: rgb (51, 51, 51); font-family: &quot:Open** Sans&guot:, Roboto, arial, sans-serif: **font-style: normal; font-variantligatures: normal; font-variant-caps: normal; font-weight: 400; letterspacing: normal; orphans: 2; textalign: start; text-indent: 0px; texttransform: none; white-space: normal; widows: 2; word-spacing: 0px; -webkit-text-stroke-width: 0px; background-color: rgb(239, 239, 239); text-decoration-style: initial; textdecoration-color: initial;">ond a< /small><span style="color: rgb(51, 51, 51); font-family: "Open** Sans", Roboto, arial, sans-serif; **font-size: 15px; font-style: normal; font-variant-ligatures: normal; fontvariant-caps: normal; font-weight: 400; letter-spacing: normal; orphans: 2; text-align: start; text-indent: 0px;** 

**text-transform: none; white-space: normal; widows: 2; word-spacing: 0px; -webkit-text-stroke-width: 0px; background-color: rgb(239, 239, 239); text-decoration-style: initial; textdecoration-color: initial; display: inline !important; float: none;">< /span><small style="box-sizing: inherit; font-size: 12.75px; color: rgb (51, 51, 51): font-family: & quot: Open** Sans&quot:, Roboto, arial, sans-serif: **font-style: normal; font-variantligatures: normal; font-variant-caps: normal; font-weight: 400; letterspacing: normal; orphans: 2; textalign: start; text-indent: 0px; texttransform: none; white-space: normal; widows: 2; word-spacing: 0px; -webkit-text-stroke-width: 0px; background-color: rgb(239, 239, 239); text-decoration-style: initial; textdecoration-color: initial;">ls Reflektor</small>[[:Kategorie: Kurzwelle|Ku]]<span style="color: rgb (51, 51, 51); font-family: " Open** Sans", Roboto, arial, sans-serif; **font-size: 15px; font-style: normal; font-variant-ligatures: normal; fontvariant-caps: normal; font-weight: 400; letter-spacing: normal; orphans: 2; text-align: start; text-indent: 0px; text-transform: none; white-space: normal; widows: 2; word-spacing: 0px; -webkit-text-stroke-width: 0px; background-color: rgb(239, 239, 239); text-decoration-style: initial; textdecoration-color: initial; display: inline !important; float: none;">< /span>[[:Kategorie:Kurzwelle|rzwelle]] <span style="color: rgb(51, 51, 51); font-family: " Open Sans ", Roboto, arial, sans-serif; font-size: 15px; font-style: normal; font-variantligatures: normal; font-variant-caps: normal; font-weight: 400; letterspacing: normal; orphans: 2; textalign: start; text-indent: 0px; text-**

**transform: none; white-space: normal; widows: 2; word-spacing: 0px; -webkit-text-stroke-width: 0px; background-color: rgb(239, 239, 239); text-decoration-style: initial; textdecoration-color: initial; display: inline !important; float: none;">< /span><span style="color: rgb(51, 51, 51): font-family: &quot:Open** Sans&quot:, Roboto, arial, sans-serif; **font-size: 15px; font-style: normal; font-variant-ligatures: normal; fontvariant-caps: normal; font-weight: 400; letter-spacing: normal; orphans: 2; text-align: start; text-indent: 0px; text-transform: none; white-space: normal; widows: 2; word-spacing: 0px; -webkit-text-stroke-width: 0px; background-color: rgb(239, 239, 239); text-decoration-style: initial; textdecoration-color: initial; display: inline !important; float: none;">< /span><small style="box-sizing: inherit; font-size: 12.75px; color: rgb (51, 51, 51); font-family: " Open** Sans&guot:, Roboto, arial, sans-serif: **font-style: normal; font-variantligatures: normal; font-variant-caps: normal; font-weight: 400; letterspacing: normal; orphans: 2; textalign: start; text-indent: 0px; texttransform: none; white-space: normal; widows: 2; word-spacing: 0px; -webkit-text-stroke-width: 0px; background-color: rgb(239, 239, 239); text-decoration-style: initial; textdecoration-color: initial;">K< /small><span style="color: rgb(51, 51, 51); font-family: " Open** Sans", Roboto, arial, sans-serif; **font-size: 15px; font-style: normal; font-variant-ligatures: normal; fontvariant-caps: normal; font-weight: 400; letter-spacing: normal; orphans: 2; text-align: start; text-indent: 0px; text-transform: none; white-space: normal; widows: 2; word-spacing:**
**0px; -webkit-text-stroke-width: 0px; background-color: rgb(239, 239, 239); text-decoration-style: initial; textdecoration-color: initial; display: inline !important; float: none;">< /span><small style="box-sizing: inherit; font-size: 12.75px; color: rgb (51, 51, 51); font-family: " Open** Sans&guot:, Roboto, arial, sans-serif: **font-style: normal; font-variantligatures: normal; font-variant-caps: normal; font-weight: 400; letterspacing: normal; orphans: 2; textalign: start; text-indent: 0px; texttransform: none; white-space: normal; widows: 2; word-spacing: 0px; -webkit-text-stroke-width: 0px; background-color: rgb(239, 239, 239); text-decoration-style: initial; textdecoration-color: initial;">urz< /small><span style="color: rgb(51, 51. 51): font-family: &quot:Open** Sans&quot:, Roboto, arial, sans-serif: **font-size: 15px; font-style: normal; font-variant-ligatures: normal; fontvariant-caps: normal; font-weight: 400; letter-spacing: normal; orphans: 2; text-align: start; text-indent: 0px; text-transform: none; white-space: normal; widows: 2; word-spacing: 0px; -webkit-text-stroke-width: 0px; background-color: rgb(239, 239, 239); text-decoration-style: initial; textdecoration-color: initial; display: inline !important; float: none;">< /span><small style="box-sizing: inherit; font-size: 12.75px; color: rgb (51, 51, 51): font-family: & quot: Open** Sans&quot:, Roboto, arial, sans-serif; **font-style: normal; font-variantligatures: normal; font-variant-caps: normal; font-weight: 400; letterspacing: normal; orphans: 2; textalign: start; text-indent: 0px; texttransform: none; white-space: normal; widows: 2; word-spacing: 0px; -webkit-text-stroke-width: 0px;** 

**background-color: rgb(239, 239, 239); text-decoration-style: initial; textdecoration-color: initial;">welle< /small>[[:Kategorie:Meteor-Scatter|Me]]<span style="color: rgb (51, 51, 51): font-family: & quot: Open** Sans", Roboto, arial, sans-serif; **font-size: 15px; font-style: normal; font-variant-ligatures: normal; fontvariant-caps: normal; font-weight: 400; letter-spacing: normal; orphans: 2; text-align: start; text-indent: 0px; text-transform: none; white-space: normal; widows: 2; word-spacing: 0px; -webkit-text-stroke-width: 0px; background-color: rgb(239, 239, 239); text-decoration-style: initial; textdecoration-color: initial; display: inline !important; float: none;">< /span>[[:Kategorie:Meteor-Scatter|te]]<span style="color: rgb (51, 51, 51): font-family: & quot: Open** Sans", Roboto, arial, sans-serif; **font-size: 15px; font-style: normal; font-variant-ligatures: normal; fontvariant-caps: normal; font-weight: 400; letter-spacing: normal; orphans: 2; text-align: start; text-indent: 0px; text-transform: none; white-space: normal; widows: 2; word-spacing: 0px; -webkit-text-stroke-width: 0px; background-color: rgb(239, 239, 239); text-decoration-style: initial; textdecoration-color: initial; display: inline !important; float: none;">< /span>[[:Kategorie:Meteor-Scatter|or-Scatt]]<span style="color: rgb(51, 51, 51); font-family: "Open** Sans&quot:, Roboto, arial, sans-serif; **font-size: 15px; font-style: normal; font-variant-ligatures: normal; fontvariant-caps: normal; font-weight: 400; letter-spacing: normal; orphans: 2; text-align: start; text-indent: 0px; text-transform: none; white-space: normal; widows: 2; word-spacing: 0px; -webkit-text-stroke-width: 0px;** 

**background-color: rgb(239, 239, 239); text-decoration-style: initial; textdecoration-color: initial; display: inline !important; float: none;">< /span>[[:Kategorie:Meteor-Scatter|er]]<small style="box-sizing: inherit; font-size: 12.75px; color: rgb (51, 51, 51); font-family: " Open** Sans&guot:, Roboto, arial, sans-serif: **font-style: normal; font-variantligatures: normal; font-variant-caps: normal; font-weight: 400; letterspacing: normal; orphans: 2; textalign: start; text-indent: 0px; texttransform: none; white-space: normal; widows: 2; word-spacing: 0px; -webkit-text-stroke-width: 0px; background-color: rgb(239, 239, 239); text-decoration-style: initial; textdecoration-color: initial;">M< /small><span style="color: rgb(51, 51. 51): font-family: &quot:Open** Sans&quot:, Roboto, arial, sans-serif: **font-size: 15px; font-style: normal; font-variant-ligatures: normal; fontvariant-caps: normal; font-weight: 400; letter-spacing: normal; orphans: 2; text-align: start; text-indent: 0px; text-transform: none; white-space: normal; widows: 2; word-spacing: 0px; -webkit-text-stroke-width: 0px; background-color: rgb(239, 239, 239); text-decoration-style: initial; textdecoration-color: initial; display: inline !important; float: none;">< /span><small style="box-sizing: inherit; font-size: 12.75px; color: rgb (51, 51, 51): font-family: & quot: Open** Sans&quot:, Roboto, arial, sans-serif; **font-style: normal; font-variantligatures: normal; font-variant-caps: normal; font-weight: 400; letterspacing: normal; orphans: 2; textalign: start; text-indent: 0px; texttransform: none; white-space: normal; widows: 2; word-spacing: 0px; -webkit-text-stroke-width: 0px;** 

**−**

**+**

**background-color: rgb(239, 239, 239); text-decoration-style: initial; textdecoration-color: initial;">eteoriten a</small><span style="color: rgb(51, 51, 51); font-family: "Open** Sans&quot:, Roboto, arial, sans-serif; **font-size: 15px; font-style: normal; font-variant-ligatures: normal; fontvariant-caps: normal; font-weight: 400; letter-spacing: normal; orphans: 2; text-align: start; text-indent: 0px; text-transform: none; white-space: normal; widows: 2; word-spacing: 0px; -webkit-text-stroke-width: 0px; background-color: rgb(239, 239, 239); text-decoration-style: initial; textdecoration-color: initial; display: inline !important; float: none;">< /span><span style="color: rgb(51, 51. 51): font-family: &quot:Open** Sans", Roboto, arial, sans-serif; **font-size: 15px; font-style: normal; font-variant-ligatures: normal; fontvariant-caps: normal; font-weight: 400; letter-spacing: normal; orphans: 2; text-align: start; text-indent: 0px; text-transform: none; white-space: normal; widows: 2; word-spacing: 0px; -webkit-text-stroke-width: 0px; background-color: rgb(239, 239, 239); text-decoration-style: initial; textdecoration-color: initial; display: inline !important; float: none;">< /span><small style="box-sizing: inherit; font-size: 12.75px; color: rgb (51, 51, 51): font-family: & quot: Open** Sans&guot:, Roboto, arial, sans-serif: **font-style: normal; font-variantligatures: normal; font-variant-caps: normal; font-weight: 400; letterspacing: normal; orphans: 2; textalign: start; text-indent: 0px; texttransform: none; white-space: normal; widows: 2; word-spacing: 0px; -webkit-text-stroke-width: 0px; background-color: rgb(239, 239, 239); text-decoration-style: initial; text-**

**decoration-color: initial;">ls Re< /small><span style="color: rgb(51, 51, 51); font-family: "Open** Sans&guot:, Roboto, arial, sans-serif: **font-size: 15px; font-style: normal; font-variant-ligatures: normal; fontvariant-caps: normal; font-weight: 400; letter-spacing: normal; orphans: 2; text-align: start; text-indent: 0px; text-transform: none; white-space: normal; widows: 2; word-spacing: 0px; -webkit-text-stroke-width: 0px; background-color: rgb(239, 239, 239); text-decoration-style: initial; textdecoration-color: initial; display: inline !important; float: none;">< /span><span style="color: rgb(51, 51, 51): font-family: &quot:Open** Sans", Roboto, arial, sans-serif; **font-size: 15px; font-style: normal; font-variant-ligatures: normal; fontvariant-caps: normal; font-weight: 400; letter-spacing: normal; orphans: 2; text-align: start; text-indent: 0px; text-transform: none; white-space: normal; widows: 2; word-spacing: 0px; -webkit-text-stroke-width: 0px; background-color: rgb(239, 239, 239); text-decoration-style: initial; textdecoration-color: initial; display: inline !important; float: none;">< /span><small style="box-sizing: inherit; font-size: 12.75px; color: rgb (51, 51, 51); font-family: " Open** Sans", Roboto, arial, sans-serif; **font-style: normal; font-variantligatures: normal; font-variant-caps: normal; font-weight: 400; letterspacing: normal; orphans: 2; textalign: start; text-indent: 0px; texttransform: none; white-space: normal; widows: 2; word-spacing: 0px; -webkit-text-stroke-width: 0px; background-color: rgb(239, 239, 239); text-decoration-style: initial; textdecoration-color: initial;">flekto< /small><span style="color: rgb(51,** 

**51, 51): font-family: &quot:Open** Sans", Roboto, arial, sans-serif; **font-size: 15px; font-style: normal; font-variant-ligatures: normal; fontvariant-caps: normal; font-weight: 400; letter-spacing: normal; orphans: 2; text-align: start; text-indent: 0px; text-transform: none; white-space: normal; widows: 2; word-spacing: 0px; -webkit-text-stroke-width: 0px; background-color: rgb(239, 239, 239); text-decoration-style: initial; textdecoration-color: initial; display: inline !important; float: none;">< /span><small style="box-sizing: inherit; font-size: 12.75px; color: rgb (51, 51, 51): font-family: & quot: Open** Sans&guot:, Roboto, arial, sans-serif: **font-style: normal; font-variantligatures: normal; font-variant-caps: normal; font-weight: 400; letterspacing: normal; orphans: 2; textalign: start; text-indent: 0px; texttransform: none; white-space: normal; widows: 2; word-spacing: 0px; -webkit-text-stroke-width: 0px; background-color: rgb(239, 239, 239); text-decoration-style: initial; textdecoration-color: initial;">r</small>[[: Kategorie:Mikrowelle|Mi]]<span style="color: rgb(51, 51, 51); font**family: &quot:Open Sans&quot:. **Roboto, arial, sans-serif; font-size: 15px; font-style: normal; font-variantligatures: normal; font-variant-caps: normal; font-weight: 400; letterspacing: normal; orphans: 2; textalign: start; text-indent: 0px; texttransform: none; white-space: normal; widows: 2; word-spacing: 0px; -webkit-text-stroke-width: 0px; background-color: rgb(239, 239, 239); text-decoration-style: initial; textdecoration-color: initial; display: inline !important; float: none;">< /span>[[:Kategorie: Mikrowelle|krowel]]<span style="**

**color: rgb(51, 51, 51); font-family:**   $\&$ auot: Open Sans&quot:, Roboto, **arial, sans-serif; font-size: 15px; fontstyle: normal; font-variant-ligatures: normal; font-variant-caps: normal; font-weight: 400; letter-spacing: normal; orphans: 2; text-align: start; text-indent: 0px; text-transform: none; white-space: normal; widows: 2; word-spacing: 0px; -webkit-textstroke-width: 0px; background-color: rgb(239, 239, 239); text-decorationstyle: initial; text-decoration-color: initial; display: inline !important; float: none;"></span><span style=" color: rgb(51, 51, 51); font-family:**   $\&$ auot:Open Sans&quot:, Roboto, **arial, sans-serif; font-size: 15px; fontstyle: normal; font-variant-ligatures: normal; font-variant-caps: normal; font-weight: 400; letter-spacing: normal; orphans: 2; text-align: start; text-indent: 0px; text-transform: none; white-space: normal; widows: 2; word-spacing: 0px; -webkit-textstroke-width: 0px; background-color: rgb(239, 239, 239); text-decorationstyle: initial; text-decoration-color: initial; display: inline !important; float: none;"></span>[[:Kategorie: Mikrowelle|le]]<span style="color: rgb (51, 51, 51); font-family: " Open** Sans", Roboto, arial, sans-serif; **font-size: 15px; font-style: normal; font-variant-ligatures: normal; fontvariant-caps: normal; font-weight: 400; letter-spacing: normal; orphans: 2; text-align: start; text-indent: 0px; text-transform: none; white-space: normal; widows: 2; word-spacing: 0px; -webkit-text-stroke-width: 0px; background-color: rgb(239, 239, 239); text-decoration-style: initial; textdecoration-color: initial; display: inline !important; float: none;">< /span><small style="box-sizing: inherit; font-size: 12.75px; color: rgb**

**(51, 51, 51): font-family: &quot:Open** Sans", Roboto, arial, sans-serif; **font-style: normal; font-variantligatures: normal; font-variant-caps: normal; font-weight: 400; letterspacing: normal; orphans: 2; textalign: start; text-indent: 0px; texttransform: none; white-space: normal; widows: 2; word-spacing: 0px; -webkit-text-stroke-width: 0px; background-color: rgb(239, 239, 239); text-decoration-style: initial; textdecoration-color: initial;">F< /small><span style="color: rgb(51, 51, 51): font-family: &quot:Open** Sans", Roboto, arial, sans-serif; **font-size: 15px; font-style: normal; font-variant-ligatures: normal; fontvariant-caps: normal; font-weight: 400; letter-spacing: normal; orphans: 2; text-align: start; text-indent: 0px; text-transform: none; white-space: normal; widows: 2; word-spacing: 0px; -webkit-text-stroke-width: 0px; background-color: rgb(239, 239, 239); text-decoration-style: initial; textdecoration-color: initial; display: inline !important; float: none;">< /span><small style="box-sizing: inherit; font-size: 12.75px; color: rgb (51, 51, 51): font-family: & quot: Open** Sans&quot:, Roboto, arial, sans-serif: **font-style: normal; font-variantligatures: normal; font-variant-caps: normal; font-weight: 400; letterspacing: normal; orphans: 2; textalign: start; text-indent: 0px; texttransform: none; white-space: normal; widows: 2; word-spacing: 0px; -webkit-text-stroke-width: 0px; background-color: rgb(239, 239, 239); text-decoration-style: initial; textdecoration-color: initial;">re< /small><span style="color: rgb(51, 51, 51): font-family: &quot:Open** Sans&quot:, Roboto, arial, sans-serif: **font-size: 15px; font-style: normal;** 

**font-variant-ligatures: normal; fontvariant-caps: normal; font-weight: 400; letter-spacing: normal; orphans: 2; text-align: start; text-indent: 0px; text-transform: none; white-space: normal; widows: 2; word-spacing: 0px; -webkit-text-stroke-width: 0px; background-color: rgb(239, 239, 239); text-decoration-style: initial; textdecoration-color: initial; display: inline !important; float: none;">< /span><span style="color: rgb(51, 51, 51): font-family: & quot: Open** Sans&quot:, Roboto, arial, sans-serif; **font-size: 15px; font-style: normal; font-variant-ligatures: normal; fontvariant-caps: normal; font-weight: 400; letter-spacing: normal; orphans: 2; text-align: start; text-indent: 0px; text-transform: none; white-space: normal; widows: 2; word-spacing: 0px; -webkit-text-stroke-width: 0px; background-color: rgb(239, 239, 239); text-decoration-style: initial; textdecoration-color: initial; display: inline !important; float: none;">< /span><small style="box-sizing: inherit; font-size: 12.75px; color: rgb (51, 51, 51): font-family: & quot: Open** Sans&quot:, Roboto, arial, sans-serif: **font-style: normal; font-variantligatures: normal; font-variant-caps: normal; font-weight: 400; letterspacing: normal; orphans: 2; textalign: start; text-indent: 0px; texttransform: none; white-space: normal; widows: 2; word-spacing: 0px; -webkit-text-stroke-width: 0px; background-color: rgb(239, 239, 239); text-decoration-style: initial; textdecoration-color: initial;">quenzen g< /small><span style="color: rgb(51, 51, 51); font-family: " Open** Sans&quot:, Roboto, arial, sans-serif: **font-size: 15px; font-style: normal; font-variant-ligatures: normal; fontvariant-caps: normal; font-weight:** 

**400; letter-spacing: normal; orphans: 2; text-align: start; text-indent: 0px; text-transform: none; white-space: normal; widows: 2; word-spacing: 0px; -webkit-text-stroke-width: 0px; background-color: rgb(239, 239, 239); text-decoration-style: initial; textdecoration-color: initial; display: inline !important; float: none;">< /span><small style="box-sizing: inherit; font-size: 12.75px; color: rgb (51, 51, 51): font-family: & quot: Open** Sans&quot:, Roboto, arial, sans-serif: **font-style: normal; font-variantligatures: normal; font-variant-caps: normal; font-weight: 400; letterspacing: normal; orphans: 2; textalign: start; text-indent: 0px; texttransform: none; white-space: normal; widows: 2; word-spacing: 0px; -webkit-text-stroke-width: 0px; background-color: rgb(239, 239, 239); text-decoration-style: initial; textdecoration-color: initial;">rö< /small><span style="color: rgb(51, 51, 51); font-family: " Open** Sans", Roboto, arial, sans-serif; **font-size: 15px; font-style: normal; font-variant-ligatures: normal; fontvariant-caps: normal; font-weight: 400; letter-spacing: normal; orphans: 2; text-align: start; text-indent: 0px; text-transform: none; white-space: normal; widows: 2; word-spacing: 0px; -webkit-text-stroke-width: 0px; background-color: rgb(239, 239, 239); text-decoration-style: initial; textdecoration-color: initial; display: inline !important; float: none;">< /span><small style="box-sizing: inherit; font-size: 12.75px; color: rgb (51, 51, 51); font-family: " Open** Sans", Roboto, arial, sans-serif; **font-style: normal; font-variantligatures: normal; font-variant-caps: normal; font-weight: 400; letterspacing: normal; orphans: 2; text-**

align: start: text-indent: 0px: text**transform: none; white-space: normal; widows: 2; word-spacing: 0px; -webkit-text-stroke-width: 0px; background-color: rgb(239, 239, 239); text-decoration-style: initial; textdecoration-color: initial;">ßer 1< /small><span style="color: rgb(51, 51, 51): font-family: & quot: Open** Sans", Roboto, arial, sans-serif; **font-size: 15px; font-style: normal; font-variant-ligatures: normal; fontvariant-caps: normal; font-weight: 400; letter-spacing: normal; orphans: 2; text-align: start; text-indent: 0px; text-transform: none; white-space: normal; widows: 2; word-spacing: 0px; -webkit-text-stroke-width: 0px; background-color: rgb(239, 239, 239); text-decoration-style: initial; textdecoration-color: initial; display: inline !important; float: none;">< /span> <small style="box-sizing: inherit; font-size: 12.75px; color: rgb (51, 51, 51): font-family: & quot: Open** Sans&guot:, Roboto, arial, sans-serif: **font-style: normal; font-variantligatures: normal; font-variant-caps: normal; font-weight: 400; letterspacing: normal; orphans: 2; textalign: start; text-indent: 0px; texttransform: none; white-space: normal; widows: 2; word-spacing: 0px; -webkit-text-stroke-width: 0px; background-color: rgb(239, 239, 239); text-decoration-style: initial; textdecoration-color: initial;">GHz< /small>**

**<span style="color: rgb(51, 51, 51); font-family: " Open Sans ", Roboto, arial, sans-serif; font-size: 15px; font-style: normal; font-variantligatures: normal; font-variant-caps: normal; font-weight: 400; letterspacing: normal; orphans: 2; text-** **− + \_\_NODISCUSSION\_\_**

**−**

**−**

align: start: text-indent: 0px: text**transform: none; white-space: normal; widows: 2; word-spacing: 0px; -webkit-text-stroke-width: 0px; background-color: rgb(239, 239, 239); text-decoration-style: initial; textdecoration-color: initial; display: inline !important; float: none;">< /span><span style="color: rgb(51, 51, 51): font-family: & quot: Open** Sans&quot:, Roboto, arial, sans-serif; **font-size: 15px; font-style: normal; font-variant-ligatures: normal; fontvariant-caps: normal; font-weight: 400; letter-spacing: normal; orphans: 2; text-align: start; text-indent: 0px; text-transform: none; white-space: normal; widows: 2; word-spacing: 0px; -webkit-text-stroke-width: 0px; background-color: rgb(239, 239, 239); text-decoration-style: initial; textdecoration-color: initial; display: inline !important; float: none;">< /span>[[:Kategorie:Morsen|Mo]] <span style="color: rgb(51, 51, 51); font-family: " Open Sans ", Roboto, arial, sans-serif; font-size: 15px; font-style: normal; font-variantligatures: normal; font-variant-caps: normal; font-weight: 400; letterspacing: normal; orphans: 2; textalign: start; text-indent: 0px; texttransform: none; white-space: normal; widows: 2; word-spacing: 0px; -webkit-text-stroke-width: 0px; background-color: rgb(239, 239, 239); text-decoration-style: initial; textdecoration-color: initial; display: inline !important; float: none;">< /span>[[:Kategorie:Morsen|rsen]]**

**<small style="box-sizing: inherit; font-size: 12.75px; color: rgb(51, 51, 51); font-family: "Open** Sans", Roboto, arial, sans-serif; **font-style: normal; font-variant-**

**ligatures: normal; font-variant-caps: normal; font-weight: 400; letterspacing: normal; orphans: 2; text**align: start: text-indent: 0px: text**transform: none; white-space: normal; widows: 2; word-spacing: 0px; -webkit-text-stroke-width: 0px; background-color: rgb(239, 239, 239); text-decoration-style: initial; textdecoration-color: initial;">Mors< /small><span style="color: rgb(51, 51, 51): font-family: &quot:Open** Sans", Roboto, arial, sans-serif; **font-size: 15px; font-style: normal; font-variant-ligatures: normal; fontvariant-caps: normal; font-weight: 400; letter-spacing: normal; orphans: 2; text-align: start; text-indent: 0px; text-transform: none; white-space: normal; widows: 2; word-spacing: 0px; -webkit-text-stroke-width: 0px; background-color: rgb(239, 239, 239); text-decoration-style: initial; textdecoration-color: initial; display: inline !important; float: none;">< /span><small style="box-sizing: inherit; font-size: 12.75px; color: rgb (51, 51, 51): font-family: & quot: Open** Sans&quot:. Roboto, arial, sans-serif; **font-style: normal; font-variantligatures: normal; font-variant-caps: normal; font-weight: 400; letterspacing: normal; orphans: 2; textalign: start; text-indent: 0px; texttransform: none; white-space: normal; widows: 2; word-spacing: 0px; -webkit-text-stroke-width: 0px; background-color: rgb(239, 239, 239); text-decoration-style: initial; textdecoration-color: initial;">e< /small><span style="color: rgb(51, 51, 51); font-family: "Open** Sans", Roboto, arial, sans-serif; **font-size: 15px; font-style: normal; font-variant-ligatures: normal; fontvariant-caps: normal; font-weight: 400; letter-spacing: normal; orphans:** 

**2; text-align: start; text-indent: 0px; text-transform: none; white-space: normal; widows: 2; word-spacing: 0px; -webkit-text-stroke-width: 0px; background-color: rgb(239, 239, 239); text-decoration-style: initial; textdecoration-color: initial; display: inline !important; float: none;">< /span><span style="color: rgb(51, 51, 51): font-family: & quot: Open** Sans&quot:, Roboto, arial, sans-serif: **font-size: 15px; font-style: normal; font-variant-ligatures: normal; fontvariant-caps: normal; font-weight: 400; letter-spacing: normal; orphans: 2; text-align: start; text-indent: 0px; text-transform: none; white-space: normal; widows: 2; word-spacing: 0px; -webkit-text-stroke-width: 0px; background-color: rgb(239, 239, 239); text-decoration-style: initial; textdecoration-color: initial; display: inline !important; float: none;">< /span><small style="box-sizing: inherit; font-size: 12.75px; color: rgb (51, 51, 51); font-family: " Open** Sans", Roboto, arial, sans-serif; **font-style: normal; font-variantligatures: normal; font-variant-caps: normal; font-weight: 400; letterspacing: normal; orphans: 2; textalign: start; text-indent: 0px; texttransform: none; white-space: normal; widows: 2; word-spacing: 0px; -webkit-text-stroke-width: 0px; background-color: rgb(239, 239, 239); text-decoration-style: initial; textdecoration-color: initial;">n (< /small><span style="color: rgb(51, 51, 51); font-family: "Open** Sans", Roboto, arial, sans-serif; **font-size: 15px; font-style: normal; font-variant-ligatures: normal; fontvariant-caps: normal; font-weight: 400; letter-spacing: normal; orphans: 2; text-align: start; text-indent: 0px; text-transform: none; white-space:** 

**normal; widows: 2; word-spacing: 0px; -webkit-text-stroke-width: 0px; background-color: rgb(239, 239, 239); text-decoration-style: initial; textdecoration-color: initial; display: inline !important; float: none;">< /span><span style="color: rgb(51, 51, 51); font-family: "Open** Sans&quot:, Roboto, arial, sans-serif: **font-size: 15px; font-style: normal; font-variant-ligatures: normal; fontvariant-caps: normal; font-weight: 400; letter-spacing: normal; orphans: 2; text-align: start; text-indent: 0px; text-transform: none; white-space: normal; widows: 2; word-spacing: 0px; -webkit-text-stroke-width: 0px; background-color: rgb(239, 239, 239); text-decoration-style: initial; textdecoration-color: initial; display: inline !important; float: none;">< /span><small style="box-sizing: inherit; font-size: 12.75px; color: rgb (51, 51, 51); font-family: " Open** Sans&quot:, Roboto, arial, sans-serif: **font-style: normal; font-variantligatures: normal; font-variant-caps: normal; font-weight: 400; letterspacing: normal; orphans: 2; textalign: start; text-indent: 0px; texttransform: none; white-space: normal; widows: 2; word-spacing: 0px; -webkit-text-stroke-width: 0px; background-color: rgb(239, 239, 239); text-decoration-style: initial; textdecoration-color: initial;">CW< /small><span style="color: rgb(51, 51, 51); font-family: " Open** Sans", Roboto, arial, sans-serif; **font-size: 15px; font-style: normal; font-variant-ligatures: normal; fontvariant-caps: normal; font-weight: 400; letter-spacing: normal; orphans: 2; text-align: start; text-indent: 0px; text-transform: none; white-space: normal; widows: 2; word-spacing: 0px; -webkit-text-stroke-width: 0px;** 

**background-color: rgb(239, 239, 239); text-decoration-style: initial; textdecoration-color: initial; display: inline !important; float: none;">< /span><span style="color: rgb(51, 51, 51): font-family: & quot: Open** Sans", Roboto, arial, sans-serif; **font-size: 15px; font-style: normal; font-variant-ligatures: normal; fontvariant-caps: normal; font-weight: 400; letter-spacing: normal; orphans: 2; text-align: start; text-indent: 0px; text-transform: none; white-space: normal; widows: 2; word-spacing: 0px; -webkit-text-stroke-width: 0px; background-color: rgb(239, 239, 239); text-decoration-style: initial; textdecoration-color: initial; display: inline !important; float: none;">< /span><small style="box-sizing: inherit; font-size: 12.75px; color: rgb (51, 51, 51): font-family: & quot: Open** Sans&quot:, Roboto, arial, sans-serif: **font-style: normal; font-variantligatures: normal; font-variant-caps: normal; font-weight: 400; letterspacing: normal; orphans: 2; textalign: start; text-indent: 0px; texttransform: none; white-space: normal; widows: 2; word-spacing: 0px; -webkit-text-stroke-width: 0px; background-color: rgb(239, 239, 239); text-decoration-style: initial; text**decoration-color: initial;">)</small>[[: **Kategorie:NOTFUNK|No]]<span style="color: rgb(51, 51, 51); font**family: &quot:Open Sans&quot:. **Roboto, arial, sans-serif; font-size: 15px; font-style: normal; font-variantligatures: normal; font-variant-caps: normal; font-weight: 400; letterspacing: normal; orphans: 2; textalign: start; text-indent: 0px; texttransform: none; white-space: normal; widows: 2; word-spacing: 0px; -webkit-text-stroke-width: 0px; background-color: rgb(239, 239, 239);** 

**text-decoration-style: initial; textdecoration-color: initial; display: inline !important; float: none;">< /span>[[:Kategorie:NOTFUNK|tf]] <span style="color: rgb(51, 51, 51); font-family: " Open Sans ", Roboto, arial, sans-serif; font-size: 15px; font-style: normal; font-variantligatures: normal; font-variant-caps: normal; font-weight: 400; letterspacing: normal; orphans: 2; textalign: start; text-indent: 0px; texttransform: none; white-space: normal; widows: 2; word-spacing: 0px; -webkit-text-stroke-width: 0px; background-color: rgb(239, 239, 239); text-decoration-style: initial; textdecoration-color: initial; display: inline !important; float: none;">< /span>[[:Kategorie:NOTFUNK|unk]] <span style="color: rgb(51, 51, 51); font-family: & quot: Open Sans & quot:. Roboto, arial, sans-serif; font-size: 15px; font-style: normal; font-variantligatures: normal; font-variant-caps: normal; font-weight: 400; letterspacing: normal; orphans: 2; textalign: start; text-indent: 0px; texttransform: none; white-space: normal; widows: 2; word-spacing: 0px; -webkit-text-stroke-width: 0px; background-color: rgb(239, 239, 239); text-decoration-style: initial; textdecoration-color: initial; display: inline !important; float: none;">< /span><small style="box-sizing: inherit; font-size: 12.75px; color: rgb (51, 51, 51): font-family: & quot: Open** Sans&quot:, Roboto, arial, sans-serif; **font-style: normal; font-variantligatures: normal; font-variant-caps: normal; font-weight: 400; letterspacing: normal; orphans: 2; textalign: start; text-indent: 0px; texttransform: none; white-space: normal; widows: 2; word-spacing: 0px; -webkit-text-stroke-width: 0px;** 

**−**

**background-color: rgb(239, 239, 239); text-decoration-style: initial; textdecoration-color: initial;">Ama< /small><span style="color: rgb(51, 51, 51); font-family: "Open** Sans&quot:, Roboto, arial, sans-serif: **font-size: 15px; font-style: normal; font-variant-ligatures: normal; fontvariant-caps: normal; font-weight: 400; letter-spacing: normal; orphans: 2; text-align: start; text-indent: 0px; text-transform: none; white-space: normal; widows: 2; word-spacing: 0px; -webkit-text-stroke-width: 0px; background-color: rgb(239, 239, 239); text-decoration-style: initial; textdecoration-color: initial; display: inline !important; float: none;">< /span><small style="box-sizing: inherit; font-size: 12.75px; color: rgb (51, 51, 51); font-family: " Open** Sans&guot:, Roboto, arial, sans-serif: **font-style: normal; font-variantligatures: normal; font-variant-caps: normal; font-weight: 400; letterspacing: normal; orphans: 2; textalign: start; text-indent: 0px; texttransform: none; white-space: normal; widows: 2; word-spacing: 0px; -webkit-text-stroke-width: 0px; background-color: rgb(239, 239, 239); text-decoration-style: initial; textdecoration-color: initial;">teurfun< /small><span style="color: rgb(51, 51, 51); font-family: "Open** Sans&guot:, Roboto, arial, sans-serif: **font-size: 15px; font-style: normal; font-variant-ligatures: normal; fontvariant-caps: normal; font-weight: 400; letter-spacing: normal; orphans: 2; text-align: start; text-indent: 0px; text-transform: none; white-space: normal; widows: 2; word-spacing: 0px; -webkit-text-stroke-width: 0px; background-color: rgb(239, 239, 239); text-decoration-style: initial; textdecoration-color: initial; display:** 

**inline !important; float: none;">< /span><span style="color: rgb(51, 51, 51); font-family: "Open** Sans&guot:, Roboto, arial, sans-serif: **font-size: 15px; font-style: normal; font-variant-ligatures: normal; fontvariant-caps: normal; font-weight: 400; letter-spacing: normal; orphans: 2; text-align: start; text-indent: 0px; text-transform: none; white-space: normal; widows: 2; word-spacing: 0px; -webkit-text-stroke-width: 0px; background-color: rgb(239, 239, 239); text-decoration-style: initial; textdecoration-color: initial; display: inline !important; float: none;">< /span><small style="box-sizing: inherit; font-size: 12.75px; color: rgb (51, 51, 51); font-family: " Open** Sans&guot:, Roboto, arial, sans-serif: **font-style: normal; font-variantligatures: normal; font-variant-caps: normal; font-weight: 400; letterspacing: normal; orphans: 2; textalign: start; text-indent: 0px; texttransform: none; white-space: normal; widows: 2; word-spacing: 0px; -webkit-text-stroke-width: 0px; background-color: rgb(239, 239, 239); text-decoration-style: initial; text**decoration-color: initial:">k</small> **<span style="color: rgb(51, 51, 51);**  font-family: " Open Sans ", **Roboto, arial, sans-serif; font-size: 15px; font-style: normal; font-variantligatures: normal; font-variant-caps: normal; font-weight: 400; letterspacing: normal; orphans: 2; textalign: start; text-indent: 0px; texttransform: none; white-space: normal; widows: 2; word-spacing: 0px; -webkit-text-stroke-width: 0px; background-color: rgb(239, 239, 239); text-decoration-style: initial; textdecoration-color: initial; display: inline !important; float: none;">< /span><span style="color: rgb(51,** 

**51, 51): font-family: &quot:Open** Sans", Roboto, arial, sans-serif; **font-size: 15px; font-style: normal; font-variant-ligatures: normal; fontvariant-caps: normal; font-weight: 400; letter-spacing: normal; orphans: 2; text-align: start; text-indent: 0px; text-transform: none; white-space: normal; widows: 2; word-spacing: 0px; -webkit-text-stroke-width: 0px; background-color: rgb(239, 239, 239); text-decoration-style: initial; textdecoration-color: initial; display: inline !important; float: none;">< /span><small style="box-sizing: inherit; font-size: 12.75px; color: rgb (51, 51, 51): font-family: & quot: Open** Sans&guot:, Roboto, arial, sans-serif: **font-style: normal; font-variantligatures: normal; font-variant-caps: normal; font-weight: 400; letterspacing: normal; orphans: 2; textalign: start; text-indent: 0px; texttransform: none; white-space: normal; widows: 2; word-spacing: 0px; -webkit-text-stroke-width: 0px; background-color: rgb(239, 239, 239); text-decoration-style: initial; textdecoration-color: initial;">rettet L< /small><span style="color: rgb(51, 51, 51): font-family: &quot:Open** Sans", Roboto, arial, sans-serif; **font-size: 15px; font-style: normal; font-variant-ligatures: normal; fontvariant-caps: normal; font-weight: 400; letter-spacing: normal; orphans: 2; text-align: start; text-indent: 0px; text-transform: none; white-space: normal; widows: 2; word-spacing: 0px; -webkit-text-stroke-width: 0px; background-color: rgb(239, 239, 239); text-decoration-style: initial; textdecoration-color: initial; display: inline !important; float: none;">< /span><span style="color: rgb(51, 51, 51): font-family: & quot: Open** Sans", Roboto, arial, sans-serif;

**font-size: 15px; font-style: normal; font-variant-ligatures: normal; fontvariant-caps: normal; font-weight: 400; letter-spacing: normal; orphans: 2; text-align: start; text-indent: 0px; text-transform: none; white-space: normal; widows: 2; word-spacing: 0px; -webkit-text-stroke-width: 0px; background-color: rgb(239, 239, 239); text-decoration-style: initial; textdecoration-color: initial; display: inline !important; float: none;">< /span><small style="box-sizing: inherit; font-size: 12.75px; color: rgb (51, 51, 51): font-family: & quot: Open** Sans", Roboto, arial, sans-serif; **font-style: normal; font-variantligatures: normal; font-variant-caps: normal; font-weight: 400; letterspacing: normal; orphans: 2; textalign: start; text-indent: 0px; texttransform: none; white-space: normal; widows: 2; word-spacing: 0px; -webkit-text-stroke-width: 0px; background-color: rgb(239, 239, 239); text-decoration-style: initial; textdecoration-color: initial;">e< /small><span style="color: rgb(51, 51, 51): font-family: &quot:Open** Sans&quot:, Roboto, arial, sans-serif: **font-size: 15px; font-style: normal; font-variant-ligatures: normal; fontvariant-caps: normal; font-weight: 400; letter-spacing: normal; orphans: 2; text-align: start; text-indent: 0px; text-transform: none; white-space: normal; widows: 2; word-spacing: 0px; -webkit-text-stroke-width: 0px; background-color: rgb(239, 239, 239); text-decoration-style: initial; textdecoration-color: initial; display: inline !important; float: none;">< /span><small style="box-sizing: inherit; font-size: 12.75px; color: rgb (51, 51, 51): font-family: & quot: Open** Sans&quot:, Roboto, arial, sans-serif: **font-style: normal; font-variant-**

**ligatures: normal; font-variant-caps: normal; font-weight: 400; letterspacing: normal; orphans: 2; text**align: start: text-indent: 0px: text**transform: none; white-space: normal; widows: 2; word-spacing: 0px; -webkit-text-stroke-width: 0px; background-color: rgb(239, 239, 239); text-decoration-style: initial; textdecoration-color: initial;">ben< /small><span style="color: rgb(51, 51, 51): font-family: & quot: Open** Sans&quot:, Roboto, arial, sans-serif; **font-size: 15px; font-style: normal; font-variant-ligatures: normal; fontvariant-caps: normal; font-weight: 400; letter-spacing: normal; orphans: 2; text-align: start; text-indent: 0px; text-transform: none; white-space: normal; widows: 2; word-spacing: 0px; -webkit-text-stroke-width: 0px; background-color: rgb(239, 239, 239); text-decoration-style: initial; textdecoration-color: initial; display: inline !important; float: none;">< /span><span style="color: rgb(51, 51, 51): font-family: & quot: Open** Sans&quot:, Roboto, arial, sans-serif; **font-size: 15px; font-style: normal; font-variant-ligatures: normal; fontvariant-caps: normal; font-weight: 400; letter-spacing: normal; orphans: 2; text-align: start; text-indent: 0px; text-transform: none; white-space: normal; widows: 2; word-spacing: 0px; -webkit-text-stroke-width: 0px; background-color: rgb(239, 239, 239); text-decoration-style: initial; textdecoration-color: initial; display: inline !important; float: none;">< /span>**

**<span style="color: rgb(51, 51, 51); font-family: " Open Sans ", Roboto, arial, sans-serif; font-size: 15px; font-style: normal; font-variant-**

**−**

**ligatures: normal; font-variant-caps: normal; font-weight: 400; letterspacing: normal; orphans: 2; text**align: start: text-indent: 0px: text**transform: none; white-space: normal; widows: 2; word-spacing: 0px; -webkit-text-stroke-width: 0px; background-color: rgb(239, 239, 239); text-decoration-style: initial; textdecoration-color: initial; display: inline !important; float: none;">< /span>[[:Kategorie:Pager|Pa]]<span style="color: rgb(51, 51, 51); font**family: &quot:Open Sans&quot:. **Roboto, arial, sans-serif; font-size: 15px; font-style: normal; font-variantligatures: normal; font-variant-caps: normal; font-weight: 400; letterspacing: normal; orphans: 2; textalign: start; text-indent: 0px; texttransform: none; white-space: normal; widows: 2; word-spacing: 0px; -webkit-text-stroke-width: 0px; background-color: rgb(239, 239, 239); text-decoration-style: initial; textdecoration-color: initial; display: inline !important; float: none;">< /span><span style="color: rgb(51, 51, 51): font-family: &quot:Open** Sans&quot:, Roboto, arial, sans-serif: **font-size: 15px; font-style: normal; font-variant-ligatures: normal; fontvariant-caps: normal; font-weight: 400; letter-spacing: normal; orphans: 2; text-align: start; text-indent: 0px; text-transform: none; white-space: normal; widows: 2; word-spacing: 0px; -webkit-text-stroke-width: 0px; background-color: rgb(239, 239, 239); text-decoration-style: initial; textdecoration-color: initial; display: inline !important; float: none;">< /span><span style="color: rgb(51, 51, 51): font-family: & quot: Open** Sans&quot:, Roboto, arial, sans-serif: **font-size: 15px; font-style: normal; font-variant-ligatures: normal; font-**

**−**

**variant-caps: normal; font-weight: 400; letter-spacing: normal; orphans: 2; text-align: start; text-indent: 0px; text-transform: none; white-space: normal; widows: 2; word-spacing: 0px; -webkit-text-stroke-width: 0px; background-color: rgb(239, 239, 239); text-decoration-style: initial; textdecoration-color: initial; display: inline !important; float: none;">< /span>[[:Kategorie:Pager|ger]]**

**−**

**<span style="color: rgb(51, 51, 51); font-family: &quot:Open Sans", Roboto, arial, sans-serif; font-size: 15px; font-style: normal; font-variantligatures: normal; font-variant-caps: normal; font-weight: 400; letterspacing: normal; orphans: 2; textalign: start; text-indent: 0px; texttransform: none; white-space: normal; widows: 2; word-spacing: 0px; -webkit-text-stroke-width: 0px; background-color: rgb(239, 239, 239); text-decoration-style: initial; textdecoration-color: initial; display: inline !important; float: none;">< /span><small style="box-sizing: inherit; font-size: 12.75px; color: rgb (51, 51, 51): font-family: &quot:Open** Sans&quot:, Roboto, arial, sans-serif: **font-style: normal; font-variantligatures: normal; font-variant-caps: normal; font-weight: 400; letterspacing: normal; orphans: 2; textalign: start; text-indent: 0px; texttransform: none; white-space: normal; widows: 2; word-spacing: 0px; -webkit-text-stroke-width: 0px; background-color: rgb(239, 239, 239); text-decoration-style: initial; textdecoration-color: initial;">Amate< /small><span style="color: rgb(51, 51, 51); font-family: "Open** Sans", Roboto, arial, sans-serif; **font-size: 15px; font-style: normal;** 

**font-variant-ligatures: normal; fontvariant-caps: normal; font-weight: 400; letter-spacing: normal; orphans: 2; text-align: start; text-indent: 0px; text-transform: none; white-space: normal; widows: 2; word-spacing: 0px; -webkit-text-stroke-width: 0px; background-color: rgb(239, 239, 239); text-decoration-style: initial; textdecoration-color: initial; display: inline !important; float: none;">< /span><small style="box-sizing: inherit; font-size: 12.75px; color: rgb (51, 51, 51): font-family: & quot: Open** Sans&quot:, Roboto, arial, sans-serif: **font-style: normal; font-variantligatures: normal; font-variant-caps: normal; font-weight: 400; letterspacing: normal; orphans: 2; textalign: start; text-indent: 0px; texttransform: none; white-space: normal; widows: 2; word-spacing: 0px; -webkit-text-stroke-width: 0px; background-color: rgb(239, 239, 239); text-decoration-style: initial; textdecoration-color: initial;">urf< /small><span style="color: rgb(51, 51, 51): font-family: & quot: Open** Sans&quot:, Roboto, arial, sans-serif: **font-size: 15px; font-style: normal; font-variant-ligatures: normal; fontvariant-caps: normal; font-weight: 400; letter-spacing: normal; orphans: 2; text-align: start; text-indent: 0px; text-transform: none; white-space: normal; widows: 2; word-spacing: 0px; -webkit-text-stroke-width: 0px; background-color: rgb(239, 239, 239); text-decoration-style: initial; textdecoration-color: initial; display: inline !important; float: none;">< /span><span style="color: rgb(51, 51, 51); font-family: "Open** Sans&quot:, Roboto, arial, sans-serif: **font-size: 15px; font-style: normal; font-variant-ligatures: normal; fontvariant-caps: normal; font-weight:** 

**400; letter-spacing: normal; orphans: 2; text-align: start; text-indent: 0px; text-transform: none; white-space: normal; widows: 2; word-spacing: 0px; -webkit-text-stroke-width: 0px; background-color: rgb(239, 239, 239); text-decoration-style: initial; textdecoration-color: initial; display: inline !important; float: none;">< /span><small style="box-sizing: inherit; font-size: 12.75px; color: rgb (51, 51, 51): font-family: & quot: Open** Sans&quot:, Roboto, arial, sans-serif: **font-style: normal; font-variantligatures: normal; font-variant-caps: normal; font-weight: 400; letterspacing: normal; orphans: 2; textalign: start; text-indent: 0px; texttransform: none; white-space: normal; widows: 2; word-spacing: 0px; -webkit-text-stroke-width: 0px; background-color: rgb(239, 239, 239); text-decoration-style: initial; textdecoration-color: initial;">unk K< /small><span style="color: rgb(51, 51, 51); font-family: " Open** Sans", Roboto, arial, sans-serif; **font-size: 15px; font-style: normal; font-variant-ligatures: normal; fontvariant-caps: normal; font-weight: 400; letter-spacing: normal; orphans: 2; text-align: start; text-indent: 0px; text-transform: none; white-space: normal; widows: 2; word-spacing: 0px; -webkit-text-stroke-width: 0px; background-color: rgb(239, 239, 239); text-decoration-style: initial; textdecoration-color: initial; display: inline !important; float: none;">< /span><small style="box-sizing: inherit; font-size: 12.75px; color: rgb (51, 51, 51); font-family: " Open** Sans", Roboto, arial, sans-serif; **font-style: normal; font-variantligatures: normal; font-variant-caps: normal; font-weight: 400; letterspacing: normal; orphans: 2; text-**

align: start: text-indent: 0px: text**transform: none; white-space: normal; widows: 2; word-spacing: 0px; -webkit-text-stroke-width: 0px; background-color: rgb(239, 239, 239); text-decoration-style: initial; textdecoration-color: initial;">ur< /small><span style="color: rgb(51, 51, 51): font-family: & quot: Open** Sans", Roboto, arial, sans-serif; **font-size: 15px; font-style: normal; font-variant-ligatures: normal; fontvariant-caps: normal; font-weight: 400; letter-spacing: normal; orphans: 2; text-align: start; text-indent: 0px; text-transform: none; white-space: normal; widows: 2; word-spacing: 0px; -webkit-text-stroke-width: 0px; background-color: rgb(239, 239, 239); text-decoration-style: initial; textdecoration-color: initial; display: inline !important; float: none;">< /span><small style="box-sizing: inherit; font-size: 12.75px; color: rgb (51, 51, 51); font-family: " Open** Sans&guot:, Roboto, arial, sans-serif: **font-style: normal; font-variantligatures: normal; font-variant-caps: normal; font-weight: 400; letterspacing: normal; orphans: 2; textalign: start; text-indent: 0px; texttransform: none; white-space: normal; widows: 2; word-spacing: 0px; -webkit-text-stroke-width: 0px; background-color: rgb(239, 239, 239); text-decoration-style: initial; textdecoration-color: initial;">z< /small><span style="color: rgb(51, 51, 51); font-family: " Open** Sans", Roboto, arial, sans-serif; **font-size: 15px; font-style: normal; font-variant-ligatures: normal; fontvariant-caps: normal; font-weight: 400; letter-spacing: normal; orphans: 2; text-align: start; text-indent: 0px; text-transform: none; white-space: normal; widows: 2; word-spacing:** 

**0px; -webkit-text-stroke-width: 0px; background-color: rgb(239, 239, 239); text-decoration-style: initial; textdecoration-color: initial; display: inline !important; float: none;">< /span><span style="color: rgb(51, 51, 51); font-family: " Open** Sans", Roboto, arial, sans-serif; **font-size: 15px; font-style: normal; font-variant-ligatures: normal; fontvariant-caps: normal; font-weight: 400; letter-spacing: normal; orphans: 2; text-align: start; text-indent: 0px; text-transform: none; white-space: normal; widows: 2; word-spacing: 0px; -webkit-text-stroke-width: 0px; background-color: rgb(239, 239, 239); text-decoration-style: initial; textdecoration-color: initial; display: inline !important; float: none;">< /span><small style="box-sizing: inherit; font-size: 12.75px; color: rgb (51, 51, 51): font-family: & quot: Open** Sans", Roboto, arial, sans-serif; **font-style: normal; font-variantligatures: normal; font-variant-caps: normal; font-weight: 400; letterspacing: normal; orphans: 2; textalign: start; text-indent: 0px; texttransform: none; white-space: normal; widows: 2; word-spacing: 0px; -webkit-text-stroke-width: 0px; background-color: rgb(239, 239, 239); text-decoration-style: initial; textdecoration-color: initial;">n< /small><span style="color: rgb(51, 51. 51): font-family: &quot:Open** Sans&quot:, Roboto, arial, sans-serif: **font-size: 15px; font-style: normal; font-variant-ligatures: normal; fontvariant-caps: normal; font-weight: 400; letter-spacing: normal; orphans: 2; text-align: start; text-indent: 0px; text-transform: none; white-space: normal; widows: 2; word-spacing: 0px; -webkit-text-stroke-width: 0px; background-color: rgb(239, 239, 239);** 

**text-decoration-style: initial; textdecoration-color: initial; display: inline !important; float: none;">< /span><small style="box-sizing: inherit; font-size: 12.75px; color: rgb (51, 51, 51): font-family: & quot: Open** Sans", Roboto, arial, sans-serif; **font-style: normal; font-variantligatures: normal; font-variant-caps: normal; font-weight: 400; letterspacing: normal; orphans: 2; textalign: start; text-indent: 0px; texttransform: none; white-space: normal; widows: 2; word-spacing: 0px; -webkit-text-stroke-width: 0px; background-color: rgb(239, 239, 239); text-decoration-style: initial; textdecoration-color: initial;">ac< /small><span style="color: rgb(51, 51. 51): font-family: &quot:Open** Sans", Roboto, arial, sans-serif; **font-size: 15px; font-style: normal; font-variant-ligatures: normal; fontvariant-caps: normal; font-weight: 400; letter-spacing: normal; orphans: 2; text-align: start; text-indent: 0px; text-transform: none; white-space: normal; widows: 2; word-spacing: 0px; -webkit-text-stroke-width: 0px; background-color: rgb(239, 239, 239); text-decoration-style: initial; textdecoration-color: initial; display: inline !important; float: none;">< /span><span style="color: rgb(51, 51, 51); font-family: &quot:Open** Sans&guot:, Roboto, arial, sans-serif: **font-size: 15px; font-style: normal; font-variant-ligatures: normal; fontvariant-caps: normal; font-weight: 400; letter-spacing: normal; orphans: 2; text-align: start; text-indent: 0px; text-transform: none; white-space: normal; widows: 2; word-spacing: 0px; -webkit-text-stroke-width: 0px; background-color: rgb(239, 239, 239); text-decoration-style: initial; textdecoration-color: initial; display:** 

**inline !important; float: none;">< /span><small style="box-sizing: inherit; font-size: 12.75px; color: rgb (51, 51, 51): font-family: &quot:Open** Sans", Roboto, arial, sans-serif; **font-style: normal; font-variantligatures: normal; font-variant-caps: normal; font-weight: 400; letterspacing: normal; orphans: 2; textalign: start; text-indent: 0px; texttransform: none; white-space: normal; widows: 2; word-spacing: 0px; -webkit-text-stroke-width: 0px; background-color: rgb(239, 239, 239); text-decoration-style: initial; textdecoration-color: initial;">hrich< /small><span style="color: rgb(51, 51. 51): font-family: &quot:Open** Sans", Roboto, arial, sans-serif; **font-size: 15px; font-style: normal; font-variant-ligatures: normal; fontvariant-caps: normal; font-weight: 400; letter-spacing: normal; orphans: 2; text-align: start; text-indent: 0px; text-transform: none; white-space: normal; widows: 2; word-spacing: 0px; -webkit-text-stroke-width: 0px; background-color: rgb(239, 239, 239); text-decoration-style: initial; textdecoration-color: initial; display: inline !important; float: none;">< /span><small style="box-sizing: inherit; font-size: 12.75px; color: rgb (51, 51, 51): font-family: & quot: Open** Sans", Roboto, arial, sans-serif; **font-style: normal; font-variantligatures: normal; font-variant-caps: normal; font-weight: 400; letterspacing: normal; orphans: 2; textalign: start; text-indent: 0px; texttransform: none; white-space: normal; widows: 2; word-spacing: 0px; -webkit-text-stroke-width: 0px; background-color: rgb(239, 239, 239); text-decoration-style: initial; textdecoration-color: initial;">ten In< /small><span style="color: rgb(51,** 

**51, 51): font-family: &quot:Open** Sans", Roboto, arial, sans-serif; **font-size: 15px; font-style: normal; font-variant-ligatures: normal; fontvariant-caps: normal; font-weight: 400; letter-spacing: normal; orphans: 2; text-align: start; text-indent: 0px; text-transform: none; white-space: normal; widows: 2; word-spacing: 0px; -webkit-text-stroke-width: 0px; background-color: rgb(239, 239, 239); text-decoration-style: initial; textdecoration-color: initial; display: inline !important; float: none;">< /span><small style="box-sizing: inherit; font-size: 12.75px; color: rgb (51, 51, 51): font-family: & quot: Open** Sans&quot:, Roboto, arial, sans-serif: **font-style: normal; font-variantligatures: normal; font-variant-caps: normal; font-weight: 400; letterspacing: normal; orphans: 2; textalign: start; text-indent: 0px; texttransform: none; white-space: normal; widows: 2; word-spacing: 0px; -webkit-text-stroke-width: 0px; background-color: rgb(239, 239, 239); text-decoration-style: initial; textdecoration-color: initial;">f< /small><span style="color: rgb(51, 51, 51): font-family: &quot:Open** Sans", Roboto, arial, sans-serif; **font-size: 15px; font-style: normal; font-variant-ligatures: normal; fontvariant-caps: normal; font-weight: 400; letter-spacing: normal; orphans: 2; text-align: start; text-indent: 0px; text-transform: none; white-space: normal; widows: 2; word-spacing: 0px; -webkit-text-stroke-width: 0px; background-color: rgb(239, 239, 239); text-decoration-style: initial; textdecoration-color: initial; display: inline !important; float: none;">< /span><small style="box-sizing: inherit; font-size: 12.75px; color: rgb (51, 51, 51); font-family: " Open** 

**−**

Sans&quot:, Roboto, arial, sans-serif: **font-style: normal; font-variantligatures: normal; font-variant-caps: normal; font-weight: 400; letterspacing: normal; orphans: 2; textalign: start; text-indent: 0px; texttransform: none; white-space: normal; widows: 2; word-spacing: 0px; -webkit-text-stroke-width: 0px; background-color: rgb(239, 239, 239); text-decoration-style: initial; textdecoration-color: initial;">o< /small><span style="color: rgb(51, 51, 51): font-family: &quot:Open** Sans&quot:, Roboto, arial, sans-serif; **font-size: 15px; font-style: normal; font-variant-ligatures: normal; fontvariant-caps: normal; font-weight: 400; letter-spacing: normal; orphans: 2; text-align: start; text-indent: 0px; text-transform: none; white-space: normal; widows: 2; word-spacing: 0px; -webkit-text-stroke-width: 0px; background-color: rgb(239, 239, 239); text-decoration-style: initial; textdecoration-color: initial; display: inline !important; float: none;">< /span><small style="box-sizing: inherit; font-size: 12.75px; color: rgb (51, 51, 51): font-family: & quot: Open** Sans&quot:, Roboto, arial, sans-serif: **font-style: normal; font-variantligatures: normal; font-variant-caps: normal; font-weight: 400; letterspacing: normal; orphans: 2; textalign: start; text-indent: 0px; texttransform: none; white-space: normal; widows: 2; word-spacing: 0px; -webkit-text-stroke-width: 0px; background-color: rgb(239, 239, 239); text-decoration-style: initial; textdecoration-color: initial;">syste< /small><span style="color: rgb(51, 51, 51); font-family: " Open** Sans&quot:, Roboto, arial, sans-serif: **font-size: 15px; font-style: normal; font-variant-ligatures: normal; font-**

**variant-caps: normal; font-weight: 400; letter-spacing: normal; orphans: 2; text-align: start; text-indent: 0px; text-transform: none; white-space: normal; widows: 2; word-spacing: 0px; -webkit-text-stroke-width: 0px; background-color: rgb(239, 239, 239); text-decoration-style: initial; textdecoration-color: initial; display: inline !important; float: none;">< /span><span style="color: rgb(51, 51. 51): font-family: &quot:Open** Sans", Roboto, arial, sans-serif; **font-size: 15px; font-style: normal; font-variant-ligatures: normal; fontvariant-caps: normal; font-weight: 400; letter-spacing: normal; orphans: 2; text-align: start; text-indent: 0px; text-transform: none; white-space: normal; widows: 2; word-spacing: 0px; -webkit-text-stroke-width: 0px; background-color: rgb(239, 239, 239); text-decoration-style: initial; textdecoration-color: initial; display: inline !important; float: none;">< /span><small style="box-sizing: inherit; font-size: 12.75px; color: rgb (51, 51, 51): font-family: & quot: Open** Sans&quot:. Roboto, arial, sans-serif; **font-style: normal; font-variantligatures: normal; font-variant-caps: normal; font-weight: 400; letterspacing: normal; orphans: 2; textalign: start; text-indent: 0px; texttransform: none; white-space: normal; widows: 2; word-spacing: 0px; -webkit-text-stroke-width: 0px; background-color: rgb(239, 239, 239); text-decoration-style: initial; textdecoration-color: initial;">m</small> [[:Kategorie:Relaisfunkstellen und Baken|R]]<span style="color: rgb(51, 51, 51); font-family: " Open** Sans&quot:, Roboto, arial, sans-serif: **font-size: 15px; font-style: normal; font-variant-ligatures: normal; fontvariant-caps: normal; font-weight:** 

**400; letter-spacing: normal; orphans: 2; text-align: start; text-indent: 0px; text-transform: none; white-space: normal; widows: 2; word-spacing: 0px; -webkit-text-stroke-width: 0px; background-color: rgb(239, 239, 239); text-decoration-style: initial; textdecoration-color: initial; display: inline !important; float: none;">< /span><span style="color: rgb(51, 51, 51); font-family: &quot:Open** Sans&guot:, Roboto, arial, sans-serif: **font-size: 15px; font-style: normal; font-variant-ligatures: normal; fontvariant-caps: normal; font-weight: 400; letter-spacing: normal; orphans: 2; text-align: start; text-indent: 0px; text-transform: none; white-space: normal; widows: 2; word-spacing: 0px; -webkit-text-stroke-width: 0px; background-color: rgb(239, 239, 239); text-decoration-style: initial; textdecoration-color: initial; display: inline !important; float: none;">< /span>[[:Kategorie:Relaisfunkstellen und Baken|e]]<span style="color: rgb (51, 51, 51); font-family: &quot:Open** Sans", Roboto, arial, sans-serif; **font-size: 15px; font-style: normal; font-variant-ligatures: normal; fontvariant-caps: normal; font-weight: 400; letter-spacing: normal; orphans: 2; text-align: start; text-indent: 0px; text-transform: none; white-space: normal; widows: 2; word-spacing: 0px; -webkit-text-stroke-width: 0px; background-color: rgb(239, 239, 239); text-decoration-style: initial; textdecoration-color: initial; display: inline !important; float: none;">< /span>[[:Kategorie:Relaisfunkstellen und Baken|l]]<span style="color: rgb (51, 51, 51); font-family: " Open** Sans", Roboto, arial, sans-serif; **font-size: 15px; font-style: normal; font-variant-ligatures: normal; fontvariant-caps: normal; font-weight:** 

**400; letter-spacing: normal; orphans: 2; text-align: start; text-indent: 0px; text-transform: none; white-space: normal; widows: 2; word-spacing: 0px; -webkit-text-stroke-width: 0px; background-color: rgb(239, 239, 239); text-decoration-style: initial; textdecoration-color: initial; display: inline !important; float: none;">< /span><span style="color: rgb(51, 51, 51); font-family: &quot:Open** Sans&guot:, Roboto, arial, sans-serif: **font-size: 15px; font-style: normal; font-variant-ligatures: normal; fontvariant-caps: normal; font-weight: 400; letter-spacing: normal; orphans: 2; text-align: start; text-indent: 0px; text-transform: none; white-space: normal; widows: 2; word-spacing: 0px; -webkit-text-stroke-width: 0px; background-color: rgb(239, 239, 239); text-decoration-style: initial; textdecoration-color: initial; display: inline !important; float: none;">< /span>[[:Kategorie:Relaisfunkstellen und Baken|ais]]<span style="color: rgb(51, 51, 51): font-family: &quot: Open Sans&quot:, Roboto, arial, sansserif; font-size: 15px; font-style: normal; font-variant-ligatures: normal; font-variant-caps: normal; font-weight: 400; letter-spacing: normal; orphans: 2; text-align: start; text-indent: 0px; text-transform: none; white-space: normal; widows: 2; word-spacing: 0px; -webkit-textstroke-width: 0px; background-color: rgb(239, 239, 239); text-decorationstyle: initial; text-decoration-color: initial; display: inline !important; float: none;"></span>[[:Kategorie: Relaisfunkstellen und Baken|fu]] <span style="color: rgb(51, 51, 51); font-family: & quot: Open Sans & quot:, Roboto, arial, sans-serif; font-size: 15px; font-style: normal; font-variantligatures: normal; font-variant-caps:** 

**normal; font-weight: 400; letterspacing: normal; orphans: 2; textalign: start; text-indent: 0px; texttransform: none; white-space: normal; widows: 2; word-spacing: 0px; -webkit-text-stroke-width: 0px; background-color: rgb(239, 239, 239); text-decoration-style: initial; textdecoration-color: initial; display: inline !important; float: none;">< /span>[[:Kategorie:Relaisfunkstellen und Baken|nk]]<span style="color: rgb(51, 51, 51): font-family: &quot: Open Sans&quot:, Roboto, arial, sansserif; font-size: 15px; font-style: normal; font-variant-ligatures: normal; font-variant-caps: normal; font-weight: 400; letter-spacing: normal; orphans: 2; text-align: start; text-indent: 0px; text-transform: none; white-space: normal; widows: 2; word-spacing: 0px; -webkit-textstroke-width: 0px; background-color: rgb(239, 239, 239); text-decorationstyle: initial; text-decoration-color: initial; display: inline !important; float: none;"></span>[[:Kategorie: Relaisfunkstellen und Baken|st]] <span style="color: rgb(51, 51, 51); font-family: " Open Sans ", Roboto, arial, sans-serif; font-size: 15px; font-style: normal; font-variantligatures: normal; font-variant-caps: normal; font-weight: 400; letterspacing: normal; orphans: 2; textalign: start; text-indent: 0px; texttransform: none; white-space: normal; widows: 2; word-spacing: 0px; -webkit-text-stroke-width: 0px; background-color: rgb(239, 239, 239); text-decoration-style: initial; textdecoration-color: initial; display: inline !important; float: none;">< /span>[[:Kategorie:Relaisfunkstellen und Baken|e]]<span style="color: rgb (51, 51, 51): font-family: & quot: Open** Sans", Roboto, arial, sans-serif;
**font-size: 15px; font-style: normal; font-variant-ligatures: normal; fontvariant-caps: normal; font-weight: 400; letter-spacing: normal; orphans: 2; text-align: start; text-indent: 0px; text-transform: none; white-space: normal; widows: 2; word-spacing: 0px; -webkit-text-stroke-width: 0px; background-color: rgb(239, 239, 239); text-decoration-style: initial; textdecoration-color: initial; display: inline !important; float: none;">< /span><span style="color: rgb(51, 51, 51): font-family: & quot: Open** Sans&quot:, Roboto, arial, sans-serif; **font-size: 15px; font-style: normal; font-variant-ligatures: normal; fontvariant-caps: normal; font-weight: 400; letter-spacing: normal; orphans: 2; text-align: start; text-indent: 0px; text-transform: none; white-space: normal; widows: 2; word-spacing: 0px; -webkit-text-stroke-width: 0px; background-color: rgb(239, 239, 239); text-decoration-style: initial; textdecoration-color: initial; display: inline !important; float: none;">< /span>[[:Kategorie:Relaisfunkstellen und Baken|lle]]<span style="color: rgb(51, 51, 51): font-family: &quot: Open Sans&guot:, Roboto, arial, sansserif; font-size: 15px; font-style: normal; font-variant-ligatures: normal; font-variant-caps: normal; font-weight: 400; letter-spacing: normal; orphans: 2; text-align: start; text-indent: 0px; text-transform: none; white-space: normal; widows: 2; word-spacing: 0px; -webkit-textstroke-width: 0px; background-color: rgb(239, 239, 239); text-decorationstyle: initial; text-decoration-color: initial; display: inline !important; float: none;"></span><span style=" color: rgb(51, 51, 51); font-family:**   $\&$ quot: Open Sans&quot:, Roboto. **arial, sans-serif; font-size: 15px; font-**

**style: normal; font-variant-ligatures: normal; font-variant-caps: normal; font-weight: 400; letter-spacing: normal; orphans: 2; text-align: start; text-indent: 0px; text-transform: none; white-space: normal; widows: 2; word-spacing: 0px; -webkit-textstroke-width: 0px; background-color: rgb(239, 239, 239); text-decorationstyle: initial; text-decoration-color: initial; display: inline !important; float: none;"></span> <span style=" color: rgb(51, 51, 51); font-family:**   $\&$ auot:Open Sans&quot:, Roboto, **arial, sans-serif; font-size: 15px; fontstyle: normal; font-variant-ligatures: normal; font-variant-caps: normal; font-weight: 400; letter-spacing: normal; orphans: 2; text-align: start; text-indent: 0px; text-transform: none; white-space: normal; widows: 2; word-spacing: 0px; -webkit-textstroke-width: 0px; background-color: rgb(239, 239, 239); text-decorationstyle: initial; text-decoration-color: initial; display: inline !important; float: none;"></span>[[:Kategorie: Relaisfunkstellen und Baken|und Bak]] <span style="color: rgb(51, 51, 51); font-family: & quot: Open Sans & quot:, Roboto, arial, sans-serif; font-size: 15px; font-style: normal; font-variantligatures: normal; font-variant-caps: normal; font-weight: 400; letterspacing: normal; orphans: 2; textalign: start; text-indent: 0px; texttransform: none; white-space: normal; widows: 2; word-spacing: 0px; -webkit-text-stroke-width: 0px; background-color: rgb(239, 239, 239); text-decoration-style: initial; textdecoration-color: initial; display: inline !important; float: none;">< /span>[[:Kategorie:Relaisfunkstellen und Baken|en]]<span style="color: rgb(51, 51, 51): font-family: &quot: Open Sans", Roboto, arial, sans-**

**−**

**serif; font-size: 15px; font-style: normal; font-variant-ligatures: normal; font-variant-caps: normal; font-weight: 400; letter-spacing: normal; orphans: 2; text-align: start; text-indent: 0px; text-transform: none; white-space: normal; widows: 2; word-spacing: 0px; -webkit-textstroke-width: 0px; background-color: rgb(239, 239, 239); text-decorationstyle: initial; text-decoration-color: initial; display: inline !important; float: none;"></span>**

**<small style="box-sizing: inherit; font-size: 12.75px; color: rgb(51, 51, 51); font-family: " Open** Sans&guot:, Roboto, arial, sans-serif: **font-style: normal; font-variantligatures: normal; font-variant-caps: normal; font-weight: 400; letterspacing: normal; orphans: 2; textalign: start; text-indent: 0px; texttransform: none; white-space: normal; widows: 2; word-spacing: 0px; -webkit-text-stroke-width: 0px; background-color: rgb(239, 239, 239); text-decoration-style: initial; textdecoration-color: initial;">Tech< /small><span style="color: rgb(51, 51. 51): font-family: &quot:Open** Sans&quot:, Roboto, arial, sans-serif; **font-size: 15px; font-style: normal; font-variant-ligatures: normal; fontvariant-caps: normal; font-weight: 400; letter-spacing: normal; orphans: 2; text-align: start; text-indent: 0px; text-transform: none; white-space: normal; widows: 2; word-spacing: 0px; -webkit-text-stroke-width: 0px; background-color: rgb(239, 239, 239); text-decoration-style: initial; textdecoration-color: initial; display: inline !important; float: none;">< /span><span style="color: rgb(51, 51, 51); font-family: "Open** 

Sans&quot:, Roboto, arial, sans-serif: **font-size: 15px; font-style: normal; font-variant-ligatures: normal; fontvariant-caps: normal; font-weight: 400; letter-spacing: normal; orphans: 2; text-align: start; text-indent: 0px; text-transform: none; white-space: normal; widows: 2; word-spacing: 0px; -webkit-text-stroke-width: 0px; background-color: rgb(239, 239, 239); text-decoration-style: initial; textdecoration-color: initial; display: inline !important; float: none;">< /span><small style="box-sizing: inherit; font-size: 12.75px; color: rgb (51, 51, 51); font-family: " Open** Sans&quot:, Roboto, arial, sans-serif: **font-style: normal; font-variantligatures: normal; font-variant-caps: normal; font-weight: 400; letterspacing: normal; orphans: 2; textalign: start; text-indent: 0px; texttransform: none; white-space: normal; widows: 2; word-spacing: 0px; -webkit-text-stroke-width: 0px; background-color: rgb(239, 239, 239); text-decoration-style: initial; textdecoration-color: initial;">nisch< /small><span style="color: rgb(51, 51, 51): font-family: & quot: Open** Sans&quot:, Roboto, arial, sans-serif: **font-size: 15px; font-style: normal; font-variant-ligatures: normal; fontvariant-caps: normal; font-weight: 400; letter-spacing: normal; orphans: 2; text-align: start; text-indent: 0px; text-transform: none; white-space: normal; widows: 2; word-spacing: 0px; -webkit-text-stroke-width: 0px; background-color: rgb(239, 239, 239); text-decoration-style: initial; textdecoration-color: initial; display: inline !important; float: none;">< /span><span style="color: rgb(51, 51, 51): font-family: &quot:Open** Sans&quot:, Roboto, arial, sans-serif: **font-size: 15px; font-style: normal;** 

**font-variant-ligatures: normal; fontvariant-caps: normal; font-weight: 400; letter-spacing: normal; orphans: 2; text-align: start; text-indent: 0px; text-transform: none; white-space: normal; widows: 2; word-spacing: 0px; -webkit-text-stroke-width: 0px; background-color: rgb(239, 239, 239); text-decoration-style: initial; textdecoration-color: initial; display: inline !important; float: none;">< /span><small style="box-sizing: inherit; font-size: 12.75px; color: rgb (51, 51, 51): font-family: & quot: Open** Sans&quot:, Roboto, arial, sans-serif: **font-style: normal; font-variantligatures: normal; font-variant-caps: normal; font-weight: 400; letterspacing: normal; orphans: 2; textalign: start; text-indent: 0px; texttransform: none; white-space: normal; widows: 2; word-spacing: 0px; -webkit-text-stroke-width: 0px; background-color: rgb(239, 239, 239); text-decoration-style: initial; textdecoration-color: initial;">e< /small><span style="color: rgb(51, 51, 51): font-family: & quot: Open** Sans&quot:, Roboto, arial, sans-serif: **font-size: 15px; font-style: normal; font-variant-ligatures: normal; fontvariant-caps: normal; font-weight: 400; letter-spacing: normal; orphans: 2; text-align: start; text-indent: 0px; text-transform: none; white-space: normal; widows: 2; word-spacing: 0px; -webkit-text-stroke-width: 0px; background-color: rgb(239, 239, 239); text-decoration-style: initial; textdecoration-color: initial; display: inline !important; float: none;">< /span><span style="color: rgb(51, 51, 51); font-family: "Open** Sans&quot:, Roboto, arial, sans-serif: **font-size: 15px; font-style: normal; font-variant-ligatures: normal; fontvariant-caps: normal; font-weight:** 

**400; letter-spacing: normal; orphans: 2; text-align: start; text-indent: 0px; text-transform: none; white-space: normal; widows: 2; word-spacing: 0px; -webkit-text-stroke-width: 0px; background-color: rgb(239, 239, 239); text-decoration-style: initial; textdecoration-color: initial; display: inline !important; float: none;">< /span> <span style="color: rgb(51, 51, 51); font-family: &quot:Open** Sans&guot:, Roboto, arial, sans-serif: **font-size: 15px; font-style: normal; font-variant-ligatures: normal; fontvariant-caps: normal; font-weight: 400; letter-spacing: normal; orphans: 2; text-align: start; text-indent: 0px; text-transform: none; white-space: normal; widows: 2; word-spacing: 0px; -webkit-text-stroke-width: 0px; background-color: rgb(239, 239, 239); text-decoration-style: initial; textdecoration-color: initial; display: inline !important; float: none;">< /span><small style="box-sizing: inherit; font-size: 12.75px; color: rgb (51, 51, 51); font-family: " Open** Sans&guot:, Roboto, arial, sans-serif: **font-style: normal; font-variantligatures: normal; font-variant-caps: normal; font-weight: 400; letterspacing: normal; orphans: 2; textalign: start; text-indent: 0px; texttransform: none; white-space: normal; widows: 2; word-spacing: 0px; -webkit-text-stroke-width: 0px; background-color: rgb(239, 239, 239); text-decoration-style: initial; textdecoration-color: initial;">Info< /small><span style="color: rgb(51, 51, 51); font-family: " Open** Sans", Roboto, arial, sans-serif; **font-size: 15px; font-style: normal; font-variant-ligatures: normal; fontvariant-caps: normal; font-weight: 400; letter-spacing: normal; orphans: 2; text-align: start; text-indent: 0px;** 

**text-transform: none; white-space: normal; widows: 2; word-spacing: 0px; -webkit-text-stroke-width: 0px; background-color: rgb(239, 239, 239); text-decoration-style: initial; textdecoration-color: initial; display: inline !important; float: none;">< /span><small style="box-sizing: inherit; font-size: 12.75px; color: rgb (51, 51, 51); font-family: " Open** Sans&quot:, Roboto, arial, sans-serif: **font-style: normal; font-variantligatures: normal; font-variant-caps: normal; font-weight: 400; letterspacing: normal; orphans: 2; textalign: start; text-indent: 0px; texttransform: none; white-space: normal; widows: 2; word-spacing: 0px; -webkit-text-stroke-width: 0px; background-color: rgb(239, 239, 239); text-decoration-style: initial; textdecoration-color: initial;">rma< /small><span style="color: rgb(51, 51, 51); font-family: " Open** Sans", Roboto, arial, sans-serif; **font-size: 15px; font-style: normal; font-variant-ligatures: normal; fontvariant-caps: normal; font-weight: 400; letter-spacing: normal; orphans: 2; text-align: start; text-indent: 0px; text-transform: none; white-space: normal; widows: 2; word-spacing: 0px; -webkit-text-stroke-width: 0px; background-color: rgb(239, 239, 239); text-decoration-style: initial; textdecoration-color: initial; display: inline !important; float: none;">< /span><span style="color: rgb(51, 51, 51); font-family: " Open** Sans", Roboto, arial, sans-serif; **font-size: 15px; font-style: normal; font-variant-ligatures: normal; fontvariant-caps: normal; font-weight: 400; letter-spacing: normal; orphans: 2; text-align: start; text-indent: 0px; text-transform: none; white-space: normal; widows: 2; word-spacing:** 

**0px; -webkit-text-stroke-width: 0px; background-color: rgb(239, 239, 239); text-decoration-style: initial; textdecoration-color: initial; display: inline !important; float: none;">< /span><small style="box-sizing: inherit; font-size: 12.75px; color: rgb (51, 51, 51); font-family: " Open** Sans&quot:, Roboto, arial, sans-serif: **font-style: normal; font-variantligatures: normal; font-variant-caps: normal; font-weight: 400; letterspacing: normal; orphans: 2; textalign: start; text-indent: 0px; texttransform: none; white-space: normal; widows: 2; word-spacing: 0px; -webkit-text-stroke-width: 0px; background-color: rgb(239, 239, 239); text-decoration-style: initial; textdecoration-color: initial;">ti< /small><span style="color: rgb(51, 51. 51): font-family: &quot:Open** Sans&quot:, Roboto, arial, sans-serif: **font-size: 15px; font-style: normal; font-variant-ligatures: normal; fontvariant-caps: normal; font-weight: 400; letter-spacing: normal; orphans: 2; text-align: start; text-indent: 0px; text-transform: none; white-space: normal; widows: 2; word-spacing: 0px; -webkit-text-stroke-width: 0px; background-color: rgb(239, 239, 239); text-decoration-style: initial; textdecoration-color: initial; display: inline !important; float: none;">< /span><span style="color: rgb(51, 51. 51): font-family: &quot:Open** Sans&quot:, Roboto, arial, sans-serif: **font-size: 15px; font-style: normal; font-variant-ligatures: normal; fontvariant-caps: normal; font-weight: 400; letter-spacing: normal; orphans: 2; text-align: start; text-indent: 0px; text-transform: none; white-space: normal; widows: 2; word-spacing: 0px; -webkit-text-stroke-width: 0px; background-color: rgb(239, 239, 239);** 

**text-decoration-style: initial; textdecoration-color: initial; display: inline !important; float: none;">< /span><small style="box-sizing: inherit; font-size: 12.75px; color: rgb (51, 51, 51): font-family: & quot: Open** Sans", Roboto, arial, sans-serif; **font-style: normal; font-variantligatures: normal; font-variant-caps: normal; font-weight: 400; letterspacing: normal; orphans: 2; textalign: start; text-indent: 0px; texttransform: none; white-space: normal; widows: 2; word-spacing: 0px; -webkit-text-stroke-width: 0px; background-color: rgb(239, 239, 239); text-decoration-style: initial; textdecoration-color: initial;">on< /small><span style="color: rgb(51, 51. 51): font-family: &quot:Open** Sans", Roboto, arial, sans-serif; **font-size: 15px; font-style: normal; font-variant-ligatures: normal; fontvariant-caps: normal; font-weight: 400; letter-spacing: normal; orphans: 2; text-align: start; text-indent: 0px; text-transform: none; white-space: normal; widows: 2; word-spacing: 0px; -webkit-text-stroke-width: 0px; background-color: rgb(239, 239, 239); text-decoration-style: initial; textdecoration-color: initial; display: inline !important; float: none;">< /span><span style="color: rgb(51, 51, 51); font-family: &quot:Open** Sans&guot:, Roboto, arial, sans-serif: **font-size: 15px; font-style: normal; font-variant-ligatures: normal; fontvariant-caps: normal; font-weight: 400; letter-spacing: normal; orphans: 2; text-align: start; text-indent: 0px; text-transform: none; white-space: normal; widows: 2; word-spacing: 0px; -webkit-text-stroke-width: 0px; background-color: rgb(239, 239, 239); text-decoration-style: initial; textdecoration-color: initial; display:** 

**inline !important; float: none;">< /span><small style="box-sizing: inherit; font-size: 12.75px; color: rgb (51, 51, 51): font-family: & quot: Open** Sans", Roboto, arial, sans-serif; **font-style: normal; font-variantligatures: normal; font-variant-caps: normal; font-weight: 400; letterspacing: normal; orphans: 2; textalign: start; text-indent: 0px; texttransform: none; white-space: normal; widows: 2; word-spacing: 0px; -webkit-text-stroke-width: 0px; background-color: rgb(239, 239, 239); text-decoration-style: initial; textdecoration-color: initial;">en ü< /small><span style="color: rgb(51, 51. 51): font-family: &quot:Open** Sans", Roboto, arial, sans-serif; **font-size: 15px; font-style: normal; font-variant-ligatures: normal; fontvariant-caps: normal; font-weight: 400; letter-spacing: normal; orphans: 2; text-align: start; text-indent: 0px; text-transform: none; white-space: normal; widows: 2; word-spacing: 0px; -webkit-text-stroke-width: 0px; background-color: rgb(239, 239, 239); text-decoration-style: initial; textdecoration-color: initial; display: inline !important; float: none;">< /span><small style="box-sizing: inherit; font-size: 12.75px; color: rgb (51, 51, 51): font-family: & quot: Open** Sans", Roboto, arial, sans-serif; **font-style: normal; font-variantligatures: normal; font-variant-caps: normal; font-weight: 400; letterspacing: normal; orphans: 2; textalign: start; text-indent: 0px; texttransform: none; white-space: normal; widows: 2; word-spacing: 0px; -webkit-text-stroke-width: 0px; background-color: rgb(239, 239, 239); text-decoration-style: initial; textdecoration-color: initial;">b< /small><span style="color: rgb(51,** 

**−**

**51, 51): font-family: &quot:Open** Sans", Roboto, arial, sans-serif; **font-size: 15px; font-style: normal; font-variant-ligatures: normal; fontvariant-caps: normal; font-weight: 400; letter-spacing: normal; orphans: 2; text-align: start; text-indent: 0px; text-transform: none; white-space: normal; widows: 2; word-spacing: 0px; -webkit-text-stroke-width: 0px; background-color: rgb(239, 239, 239); text-decoration-style: initial; textdecoration-color: initial; display: inline !important; float: none;">< /span><span style="color: rgb(51, 51, 51); font-family: "Open** Sans&quot:, Roboto, arial, sans-serif; **font-size: 15px; font-style: normal; font-variant-ligatures: normal; fontvariant-caps: normal; font-weight: 400; letter-spacing: normal; orphans: 2; text-align: start; text-indent: 0px; text-transform: none; white-space: normal; widows: 2; word-spacing: 0px; -webkit-text-stroke-width: 0px; background-color: rgb(239, 239, 239); text-decoration-style: initial; textdecoration-color: initial; display: inline !important; float: none;">< /span><small style="box-sizing: inherit; font-size: 12.75px; color: rgb (51, 51, 51): font-family: & quot: Open** Sans&quot:, Roboto, arial, sans-serif: **font-style: normal; font-variantligatures: normal; font-variant-caps: normal; font-weight: 400; letterspacing: normal; orphans: 2; textalign: start; text-indent: 0px; texttransform: none; white-space: normal; widows: 2; word-spacing: 0px; -webkit-text-stroke-width: 0px; background-color: rgb(239, 239, 239); text-decoration-style: initial; textdecoration-color: initial;">er a< /small><span style="color: rgb(51, 51, 51): font-family: & quot: Open** Sans", Roboto, arial, sans-serif;

**font-size: 15px; font-style: normal; font-variant-ligatures: normal; fontvariant-caps: normal; font-weight: 400; letter-spacing: normal; orphans: 2; text-align: start; text-indent: 0px; text-transform: none; white-space: normal; widows: 2; word-spacing: 0px; -webkit-text-stroke-width: 0px; background-color: rgb(239, 239, 239); text-decoration-style: initial; textdecoration-color: initial; display: inline !important; float: none;">< /span><span style="color: rgb(51, 51, 51): font-family: &quot:Open** Sans&quot:, Roboto, arial, sans-serif; **font-size: 15px; font-style: normal; font-variant-ligatures: normal; fontvariant-caps: normal; font-weight: 400; letter-spacing: normal; orphans: 2; text-align: start; text-indent: 0px; text-transform: none; white-space: normal; widows: 2; word-spacing: 0px; -webkit-text-stroke-width: 0px; background-color: rgb(239, 239, 239); text-decoration-style: initial; textdecoration-color: initial; display: inline !important; float: none;">< /span><small style="box-sizing: inherit; font-size: 12.75px; color: rgb (51, 51, 51): font-family: & quot: Open** Sans&quot:, Roboto, arial, sans-serif: **font-style: normal; font-variantligatures: normal; font-variant-caps: normal; font-weight: 400; letterspacing: normal; orphans: 2; textalign: start; text-indent: 0px; texttransform: none; white-space: normal; widows: 2; word-spacing: 0px; -webkit-text-stroke-width: 0px; background-color: rgb(239, 239, 239); text-decoration-style: initial; textdecoration-color: initial;">utomatisc< /small><span style="color: rgb(51, 51, 51); font-family: " Open** Sans&quot:, Roboto, arial, sans-serif: **font-size: 15px; font-style: normal; font-variant-ligatures: normal; font-**

**variant-caps: normal; font-weight: 400; letter-spacing: normal; orphans: 2; text-align: start; text-indent: 0px; text-transform: none; white-space: normal; widows: 2; word-spacing: 0px; -webkit-text-stroke-width: 0px; background-color: rgb(239, 239, 239); text-decoration-style: initial; textdecoration-color: initial; display: inline !important; float: none;">< /span><small style="box-sizing: inherit; font-size: 12.75px; color: rgb (51, 51, 51): font-family: & quot: Open** Sans", Roboto, arial, sans-serif; **font-style: normal; font-variantligatures: normal; font-variant-caps: normal; font-weight: 400; letterspacing: normal; orphans: 2; textalign: start; text-indent: 0px; texttransform: none; white-space: normal; widows: 2; word-spacing: 0px; -webkit-text-stroke-width: 0px; background-color: rgb(239, 239, 239); text-decoration-style: initial; textdecoration-color: initial;">he F< /small><span style="color: rgb(51, 51, 51): font-family: & quot: Open** Sans&quot:, Roboto, arial, sans-serif; **font-size: 15px; font-style: normal; font-variant-ligatures: normal; fontvariant-caps: normal; font-weight: 400; letter-spacing: normal; orphans: 2; text-align: start; text-indent: 0px; text-transform: none; white-space: normal; widows: 2; word-spacing: 0px; -webkit-text-stroke-width: 0px; background-color: rgb(239, 239, 239); text-decoration-style: initial; textdecoration-color: initial; display: inline !important; float: none;">< /span><span style="color: rgb(51, 51, 51); font-family: "Open** Sans", Roboto, arial, sans-serif; **font-size: 15px; font-style: normal; font-variant-ligatures: normal; fontvariant-caps: normal; font-weight: 400; letter-spacing: normal; orphans:** 

**2; text-align: start; text-indent: 0px; text-transform: none; white-space: normal; widows: 2; word-spacing: 0px; -webkit-text-stroke-width: 0px; background-color: rgb(239, 239, 239); text-decoration-style: initial; textdecoration-color: initial; display: inline !important; float: none;">< /span><small style="box-sizing: inherit; font-size: 12.75px; color: rgb (51, 51, 51): font-family: & quot: Open** Sans&guot:, Roboto, arial, sans-serif: **font-style: normal; font-variantligatures: normal; font-variant-caps: normal; font-weight: 400; letterspacing: normal; orphans: 2; textalign: start; text-indent: 0px; texttransform: none; white-space: normal; widows: 2; word-spacing: 0px; -webkit-text-stroke-width: 0px; background-color: rgb(239, 239, 239); text-decoration-style: initial; textdecoration-color: initial;">unk< /small><span style="color: rgb(51, 51, 51); font-family: " Open** Sans", Roboto, arial, sans-serif; **font-size: 15px; font-style: normal; font-variant-ligatures: normal; fontvariant-caps: normal; font-weight: 400; letter-spacing: normal; orphans: 2; text-align: start; text-indent: 0px; text-transform: none; white-space: normal; widows: 2; word-spacing: 0px; -webkit-text-stroke-width: 0px; background-color: rgb(239, 239, 239); text-decoration-style: initial; textdecoration-color: initial; display: inline !important; float: none;">< /span><small style="box-sizing: inherit; font-size: 12.75px; color: rgb (51, 51, 51); font-family: " Open** Sans", Roboto, arial, sans-serif; **font-style: normal; font-variantligatures: normal; font-variant-caps: normal; font-weight: 400; letterspacing: normal; orphans: 2; textalign: start; text-indent: 0px; text-**

**transform: none; white-space: normal; widows: 2; word-spacing: 0px; -webkit-text-stroke-width: 0px; background-color: rgb(239, 239, 239); text-decoration-style: initial; textdecoration-color: initial;">sta< /small><span style="color: rgb(51, 51, 51); font-family: "Open** Sans&quot:, Roboto, arial, sans-serif: **font-size: 15px; font-style: normal; font-variant-ligatures: normal; fontvariant-caps: normal; font-weight: 400; letter-spacing: normal; orphans: 2; text-align: start; text-indent: 0px; text-transform: none; white-space: normal; widows: 2; word-spacing: 0px; -webkit-text-stroke-width: 0px; background-color: rgb(239, 239, 239); text-decoration-style: initial; textdecoration-color: initial; display: inline !important; float: none;">< /span><small style="box-sizing: inherit; font-size: 12.75px; color: rgb (51, 51, 51); font-family: " Open** Sans&quot:, Roboto, arial, sans-serif: **font-style: normal; font-variantligatures: normal; font-variant-caps: normal; font-weight: 400; letterspacing: normal; orphans: 2; textalign: start; text-indent: 0px; texttransform: none; white-space: normal; widows: 2; word-spacing: 0px; -webkit-text-stroke-width: 0px; background-color: rgb(239, 239, 239); text-decoration-style: initial; textdecoration-color: initial;">t< /small><span style="color: rgb(51, 51, 51); font-family: " Open** Sans", Roboto, arial, sans-serif; **font-size: 15px; font-style: normal; font-variant-ligatures: normal; fontvariant-caps: normal; font-weight: 400; letter-spacing: normal; orphans: 2; text-align: start; text-indent: 0px; text-transform: none; white-space: normal; widows: 2; word-spacing: 0px; -webkit-text-stroke-width: 0px;** 

**background-color: rgb(239, 239, 239); text-decoration-style: initial; textdecoration-color: initial; display: inline !important; float: none;">< /span><span style="color: rgb(51, 51, 51): font-family: & quot: Open** Sans", Roboto, arial, sans-serif; **font-size: 15px; font-style: normal; font-variant-ligatures: normal; fontvariant-caps: normal; font-weight: 400; letter-spacing: normal; orphans: 2; text-align: start; text-indent: 0px; text-transform: none; white-space: normal; widows: 2; word-spacing: 0px; -webkit-text-stroke-width: 0px; background-color: rgb(239, 239, 239); text-decoration-style: initial; textdecoration-color: initial; display: inline !important; float: none;">< /span><span style="color: rgb(51, 51. 51): font-family: &quot:Open** Sans", Roboto, arial, sans-serif; **font-size: 15px; font-style: normal; font-variant-ligatures: normal; fontvariant-caps: normal; font-weight: 400; letter-spacing: normal; orphans: 2; text-align: start; text-indent: 0px; text-transform: none; white-space: normal; widows: 2; word-spacing: 0px; -webkit-text-stroke-width: 0px; background-color: rgb(239, 239, 239); text-decoration-style: initial; textdecoration-color: initial; display: inline !important; float: none;">< /span><small style="box-sizing: inherit; font-size: 12.75px; color: rgb (51, 51, 51): font-family: & quot: Open** Sans&quot:, Roboto, arial, sans-serif: **font-style: normal; font-variantligatures: normal; font-variant-caps: normal; font-weight: 400; letterspacing: normal; orphans: 2; textalign: start; text-indent: 0px; texttransform: none; white-space: normal; widows: 2; word-spacing: 0px; -webkit-text-stroke-width: 0px; background-color: rgb(239, 239, 239);** 

**text-decoration-style: initial; textdecoration-color: initial;">i< /small><span style="color: rgb(51, 51. 51): font-family: &quot:Open** Sans", Roboto, arial, sans-serif; **font-size: 15px; font-style: normal; font-variant-ligatures: normal; fontvariant-caps: normal; font-weight: 400; letter-spacing: normal; orphans: 2; text-align: start; text-indent: 0px; text-transform: none; white-space: normal; widows: 2; word-spacing: 0px; -webkit-text-stroke-width: 0px; background-color: rgb(239, 239, 239); text-decoration-style: initial; textdecoration-color: initial; display: inline !important; float: none;">< /span><span style="color: rgb(51, 51, 51); font-family: " Open** Sans&guot:, Roboto, arial, sans-serif: **font-size: 15px; font-style: normal; font-variant-ligatures: normal; fontvariant-caps: normal; font-weight: 400; letter-spacing: normal; orphans: 2; text-align: start; text-indent: 0px; text-transform: none; white-space: normal; widows: 2; word-spacing: 0px; -webkit-text-stroke-width: 0px; background-color: rgb(239, 239, 239); text-decoration-style: initial; textdecoration-color: initial; display: inline !important; float: none;">< /span><small style="box-sizing: inherit; font-size: 12.75px; color: rgb (51, 51, 51); font-family: & quot; Open** Sans", Roboto, arial, sans-serif; **font-style: normal; font-variantligatures: normal; font-variant-caps: normal; font-weight: 400; letterspacing: normal; orphans: 2; textalign: start; text-indent: 0px; texttransform: none; white-space: normal; widows: 2; word-spacing: 0px; -webkit-text-stroke-width: 0px; background-color: rgb(239, 239, 239); text-decoration-style: initial; textdecoration-color: initial;">one<**

**/small><span style="color: rgb(51, 51, 51); font-family: " Open** Sans", Roboto, arial, sans-serif; **font-size: 15px; font-style: normal; font-variant-ligatures: normal; fontvariant-caps: normal; font-weight: 400; letter-spacing: normal; orphans: 2; text-align: start; text-indent: 0px; text-transform: none; white-space: normal; widows: 2; word-spacing: 0px; -webkit-text-stroke-width: 0px; background-color: rgb(239, 239, 239); text-decoration-style: initial; textdecoration-color: initial; display: inline !important; float: none;">< /span><small style="box-sizing: inherit; font-size: 12.75px; color: rgb (51, 51, 51): font-family: & quot: Open** Sans", Roboto, arial, sans-serif; **font-style: normal; font-variantligatures: normal; font-variant-caps: normal; font-weight: 400; letterspacing: normal; orphans: 2; textalign: start; text-indent: 0px; texttransform: none; white-space: normal; widows: 2; word-spacing: 0px; -webkit-text-stroke-width: 0px; background-color: rgb(239, 239, 239); text-decoration-style: initial; textdecoration-color: initial;">n</small>**

**−**

**[[:Kategorie:Satellitenfunk|Sa]]<span style="color: rgb(51, 51, 51); font**family: " Open Sans ", **Roboto, arial, sans-serif; font-size: 15px; font-style: normal; font-variantligatures: normal; font-variant-caps: normal; font-weight: 400; letterspacing: normal; orphans: 2; textalign: start; text-indent: 0px; texttransform: none; white-space: normal; widows: 2; word-spacing: 0px; -webkit-text-stroke-width: 0px; background-color: rgb(239, 239, 239); text-decoration-style: initial; textdecoration-color: initial; display:** 

**inline !important; float: none;">< /span><span style="color: rgb(51, 51, 51); font-family: "Open** Sans&guot:, Roboto, arial, sans-serif: **font-size: 15px; font-style: normal; font-variant-ligatures: normal; fontvariant-caps: normal; font-weight: 400; letter-spacing: normal; orphans: 2; text-align: start; text-indent: 0px; text-transform: none; white-space: normal; widows: 2; word-spacing: 0px; -webkit-text-stroke-width: 0px; background-color: rgb(239, 239, 239); text-decoration-style: initial; textdecoration-color: initial; display: inline !important; float: none;">< /span>[[:Kategorie: Satellitenfunk|tell]]<span style=" color: rgb(51, 51, 51); font-family: Gauot:Open SansGauot:, Roboto. arial, sans-serif; font-size: 15px; fontstyle: normal; font-variant-ligatures: normal; font-variant-caps: normal; font-weight: 400; letter-spacing: normal; orphans: 2; text-align: start; text-indent: 0px; text-transform: none; white-space: normal; widows: 2; word-spacing: 0px; -webkit-textstroke-width: 0px; background-color: rgb(239, 239, 239); text-decorationstyle: initial; text-decoration-color: initial; display: inline !important; float: none;"></span>[[:Kategorie: Satellitenfunk|it]]<span style="color: rgb(51, 51, 51): font-family: &quot: Open Sans&quot:, Roboto, arial, sansserif; font-size: 15px; font-style: normal; font-variant-ligatures: normal; font-variant-caps: normal; font-weight: 400; letter-spacing: normal; orphans: 2; text-align: start; text-indent: 0px; text-transform: none; white-space: normal; widows: 2; word-spacing: 0px; -webkit-textstroke-width: 0px; background-color: rgb(239, 239, 239); text-decorationstyle: initial; text-decoration-color:** 

**initial; display: inline !important; float: none;"></span><span style=" color: rgb(51, 51, 51); font-family:**   $\&$ quot: Open Sans&quot:, Roboto, **arial, sans-serif; font-size: 15px; fontstyle: normal; font-variant-ligatures: normal; font-variant-caps: normal; font-weight: 400; letter-spacing: normal; orphans: 2; text-align: start; text-indent: 0px; text-transform: none; white-space: normal; widows: 2; word-spacing: 0px; -webkit-textstroke-width: 0px; background-color: rgb(239, 239, 239); text-decorationstyle: initial; text-decoration-color: initial; display: inline !important; float: none;"></span>[[:Kategorie: Satellitenfunk|e]]<span style="color: rab(51, 51, 51); font-family: " Open Sans&quot:, Roboto, arial, sansserif; font-size: 15px; font-style: normal; font-variant-ligatures: normal; font-variant-caps: normal; font-weight: 400; letter-spacing: normal; orphans: 2; text-align: start; text-indent: 0px; text-transform: none; white-space: normal; widows: 2; word-spacing: 0px; -webkit-textstroke-width: 0px; background-color: rgb(239, 239, 239); text-decorationstyle: initial; text-decoration-color: initial; display: inline !important; float: none;"></span>[[:Kategorie: Satellitenfunk|nfu]]<span style=" color: rgb(51, 51, 51); font-family:**   $\&$ auot:Open Sans&guot:, Roboto. **arial, sans-serif; font-size: 15px; fontstyle: normal; font-variant-ligatures: normal; font-variant-caps: normal; font-weight: 400; letter-spacing: normal; orphans: 2; text-align: start; text-indent: 0px; text-transform: none; white-space: normal; widows: 2; word-spacing: 0px; -webkit-textstroke-width: 0px; background-color: rgb(239, 239, 239); text-decorationstyle: initial; text-decoration-color:** 

**initial; display: inline !important; float: none;"></span>[[:Kategorie: Satellitenfunk|nk]]<span style=" color: rgb(51, 51, 51); font-family:**   $\&$ quot; Open Sans & quot;, Roboto, **arial, sans-serif; font-size: 15px; fontstyle: normal; font-variant-ligatures: normal; font-variant-caps: normal; font-weight: 400; letter-spacing: normal; orphans: 2; text-align: start; text-indent: 0px; text-transform: none; white-space: normal; widows: 2; word-spacing: 0px; -webkit-textstroke-width: 0px; background-color: rgb(239, 239, 239); text-decorationstyle: initial; text-decoration-color: initial; display: inline !important; float: none;"></span><span style=" color: rgb(51, 51, 51); font-family: Gauot:Open SansGauot:, Roboto. arial, sans-serif; font-size: 15px; fontstyle: normal; font-variant-ligatures: normal; font-variant-caps: normal; font-weight: 400; letter-spacing: normal; orphans: 2; text-align: start; text-indent: 0px; text-transform: none; white-space: normal; widows: 2; word-spacing: 0px; -webkit-textstroke-width: 0px; background-color: rgb(239, 239, 239); text-decorationstyle: initial; text-decoration-color: initial; display: inline !important; float: none;"></span><span style=" color: rgb(51, 51, 51); font-family:**   $\&$ auot: Open Sans&quot:, Roboto, **arial, sans-serif; font-size: 15px; fontstyle: normal; font-variant-ligatures: normal; font-variant-caps: normal; font-weight: 400; letter-spacing: normal; orphans: 2; text-align: start; text-indent: 0px; text-transform: none; white-space: normal; widows: 2; word-spacing: 0px; -webkit-textstroke-width: 0px; background-color: rgb(239, 239, 239); text-decorationstyle: initial; text-decoration-color: initial; display: inline !important;** 

**float: none;"></span><small style=" box-sizing: inherit; font-size: 12.75px; color: rgb(51, 51, 51); font-family:**   $\&$ quot: Open Sans&quot:, Roboto, **arial, sans-serif; font-style: normal; font-variant-ligatures: normal; fontvariant-caps: normal; font-weight: 400; letter-spacing: normal; orphans: 2; text-align: start; text-indent: 0px; text-transform: none; white-space: normal; widows: 2; word-spacing: 0px; -webkit-text-stroke-width: 0px; background-color: rgb(239, 239, 239); text-decoration-style: initial; textdecoration-color: initial;">Amate< /small><span style="color: rgb(51, 51, 51): font-family: &quot:Open** Sans&guot:, Roboto, arial, sans-serif: **font-size: 15px; font-style: normal; font-variant-ligatures: normal; fontvariant-caps: normal; font-weight: 400; letter-spacing: normal; orphans: 2; text-align: start; text-indent: 0px; text-transform: none; white-space: normal; widows: 2; word-spacing: 0px; -webkit-text-stroke-width: 0px; background-color: rgb(239, 239, 239); text-decoration-style: initial; textdecoration-color: initial; display: inline !important; float: none;">< /span><small style="box-sizing: inherit; font-size: 12.75px; color: rgb (51, 51, 51): font-family: & quot: Open** Sans&quot:, Roboto, arial, sans-serif: **font-style: normal; font-variantligatures: normal; font-variant-caps: normal; font-weight: 400; letterspacing: normal; orphans: 2; textalign: start; text-indent: 0px; texttransform: none; white-space: normal; widows: 2; word-spacing: 0px; -webkit-text-stroke-width: 0px; background-color: rgb(239, 239, 239); text-decoration-style: initial; textdecoration-color: initial;">urf< /small><span style="color: rgb(51, 51, 51); font-family: "Open** 

Sans&quot:, Roboto, arial, sans-serif: **font-size: 15px; font-style: normal; font-variant-ligatures: normal; fontvariant-caps: normal; font-weight: 400; letter-spacing: normal; orphans: 2; text-align: start; text-indent: 0px; text-transform: none; white-space: normal; widows: 2; word-spacing: 0px; -webkit-text-stroke-width: 0px; background-color: rgb(239, 239, 239); text-decoration-style: initial; textdecoration-color: initial; display: inline !important; float: none;">< /span><span style="color: rgb(51, 51, 51): font-family: &quot:Open** Sans", Roboto, arial, sans-serif; **font-size: 15px; font-style: normal; font-variant-ligatures: normal; fontvariant-caps: normal; font-weight: 400; letter-spacing: normal; orphans: 2; text-align: start; text-indent: 0px; text-transform: none; white-space: normal; widows: 2; word-spacing: 0px; -webkit-text-stroke-width: 0px; background-color: rgb(239, 239, 239); text-decoration-style: initial; textdecoration-color: initial; display: inline !important; float: none;">< /span><small style="box-sizing: inherit; font-size: 12.75px; color: rgb (51, 51, 51): font-family: & quot: Open** Sans", Roboto, arial, sans-serif; **font-style: normal; font-variantligatures: normal; font-variant-caps: normal; font-weight: 400; letterspacing: normal; orphans: 2; textalign: start; text-indent: 0px; texttransform: none; white-space: normal; widows: 2; word-spacing: 0px; -webkit-text-stroke-width: 0px; background-color: rgb(239, 239, 239); text-decoration-style: initial; textdecoration-color: initial;">unk< /small><span style="color: rgb(51, 51, 51): font-family: &quot:Open** Sans&quot:, Roboto, arial, sans-serif: **font-size: 15px; font-style: normal;** 

**font-variant-ligatures: normal; fontvariant-caps: normal; font-weight: 400; letter-spacing: normal; orphans: 2; text-align: start; text-indent: 0px; text-transform: none; white-space: normal; widows: 2; word-spacing: 0px; -webkit-text-stroke-width: 0px; background-color: rgb(239, 239, 239); text-decoration-style: initial; textdecoration-color: initial; display: inline !important; float: none;">< /span><small style="box-sizing: inherit; font-size: 12.75px; color: rgb (51, 51, 51): font-family: & quot: Open** Sans&quot:, Roboto, arial, sans-serif: **font-style: normal; font-variantligatures: normal; font-variant-caps: normal; font-weight: 400; letterspacing: normal; orphans: 2; textalign: start; text-indent: 0px; texttransform: none; white-space: normal; widows: 2; word-spacing: 0px; -webkit-text-stroke-width: 0px; background-color: rgb(239, 239, 239); text-decoration-style: initial; textdecoration-color: initial;">sate< /small><span style="color: rgb(51, 51, 51): font-family: & quot: Open** Sans&guot:, Roboto, arial, sans-serif: **font-size: 15px; font-style: normal; font-variant-ligatures: normal; fontvariant-caps: normal; font-weight: 400; letter-spacing: normal; orphans: 2; text-align: start; text-indent: 0px; text-transform: none; white-space: normal; widows: 2; word-spacing: 0px; -webkit-text-stroke-width: 0px; background-color: rgb(239, 239, 239); text-decoration-style: initial; textdecoration-color: initial; display: inline !important; float: none;">< /span><small style="box-sizing: inherit; font-size: 12.75px; color: rgb (51, 51, 51); font-family: " Open** Sans&guot:, Roboto, arial, sans-serif: **font-style: normal; font-variantligatures: normal; font-variant-caps:** 

**normal; font-weight: 400; letterspacing: normal; orphans: 2; textalign: start; text-indent: 0px; texttransform: none; white-space: normal; widows: 2; word-spacing: 0px; -webkit-text-stroke-width: 0px; background-color: rgb(239, 239, 239); text-decoration-style: initial; textdecoration-color: initial;">li< /small><span style="color: rgb(51, 51, 51); font-family: &quot:Open** Sans&guot:, Roboto, arial, sans-serif: **font-size: 15px; font-style: normal; font-variant-ligatures: normal; fontvariant-caps: normal; font-weight: 400; letter-spacing: normal; orphans: 2; text-align: start; text-indent: 0px; text-transform: none; white-space: normal; widows: 2; word-spacing: 0px; -webkit-text-stroke-width: 0px; background-color: rgb(239, 239, 239); text-decoration-style: initial; textdecoration-color: initial; display: inline !important; float: none;">< /span><span style="color: rgb(51, 51, 51); font-family: "Open** Sans", Roboto, arial, sans-serif; **font-size: 15px; font-style: normal; font-variant-ligatures: normal; fontvariant-caps: normal; font-weight: 400; letter-spacing: normal; orphans: 2; text-align: start; text-indent: 0px; text-transform: none; white-space: normal; widows: 2; word-spacing: 0px; -webkit-text-stroke-width: 0px; background-color: rgb(239, 239, 239); text-decoration-style: initial; textdecoration-color: initial; display: inline !important; float: none;">< /span><small style="box-sizing: inherit; font-size: 12.75px; color: rgb (51, 51, 51); font-family: " Open** Sans", Roboto, arial, sans-serif; **font-style: normal; font-variantligatures: normal; font-variant-caps: normal; font-weight: 400; letterspacing: normal; orphans: 2; text-**

align: start: text-indent: 0px: text**transform: none; white-space: normal; widows: 2; word-spacing: 0px; -webkit-text-stroke-width: 0px; background-color: rgb(239, 239, 239); text-decoration-style: initial; textdecoration-color: initial;">tten< /small><span style="color: rgb(51, 51, 51): font-family: & quot: Open** Sans&quot:, Roboto, arial, sans-serif; **font-size: 15px; font-style: normal; font-variant-ligatures: normal; fontvariant-caps: normal; font-weight: 400; letter-spacing: normal; orphans: 2; text-align: start; text-indent: 0px; text-transform: none; white-space: normal; widows: 2; word-spacing: 0px; -webkit-text-stroke-width: 0px; background-color: rgb(239, 239, 239); text-decoration-style: initial; textdecoration-color: initial; display: inline !important; float: none;">< /span>[[:Kategorie:UKW Frequenzbereiche|UK]]<span style=" color: rgb(51, 51, 51); font-family: Gauot:Open Sans", Roboto, arial, sans-serif; font-size: 15px; fontstyle: normal; font-variant-ligatures: normal; font-variant-caps: normal; font-weight: 400; letter-spacing: normal; orphans: 2; text-align: start; text-indent: 0px; text-transform: none; white-space: normal; widows: 2; word-spacing: 0px; -webkit-textstroke-width: 0px; background-color: rgb(239, 239, 239); text-decorationstyle: initial; text-decoration-color: initial; display: inline !important; float: none;"></span>[[:Kategorie: UKW Frequenzbereiche|W]]<span style="color: rgb(51, 51, 51); font**family: " Open Sans ", **Roboto, arial, sans-serif; font-size: 15px; font-style: normal; font-variantligatures: normal; font-variant-caps: normal; font-weight: 400; letterspacing: normal; orphans: 2; text-**

align: start: text-indent: 0px: text**transform: none; white-space: normal; widows: 2; word-spacing: 0px; -webkit-text-stroke-width: 0px; background-color: rgb(239, 239, 239); text-decoration-style: initial; textdecoration-color: initial; display: inline !important; float: none;">< /span><small style="box-sizing: inherit; font-size: 12.75px; color: rgb (51, 51, 51): font-family: & quot: Open** Sans&guot:, Roboto, arial, sans-serif: **font-style: normal; font-variantligatures: normal; font-variant-caps: normal; font-weight: 400; letterspacing: normal; orphans: 2; textalign: start; text-indent: 0px; texttransform: none; white-space: normal; widows: 2; word-spacing: 0px; -webkit-text-stroke-width: 0px; background-color: rgb(239, 239, 239); text-decoration-style: initial; textdecoration-color: initial;">Amateu< /small><span style="color: rgb(51, 51, 51); font-family: " Open** Sans&quot:, Roboto, arial, sans-serif; **font-size: 15px; font-style: normal; font-variant-ligatures: normal; fontvariant-caps: normal; font-weight: 400; letter-spacing: normal; orphans: 2; text-align: start; text-indent: 0px; text-transform: none; white-space: normal; widows: 2; word-spacing: 0px; -webkit-text-stroke-width: 0px; background-color: rgb(239, 239, 239); text-decoration-style: initial; textdecoration-color: initial; display: inline !important; float: none;">< /span><span style="color: rgb(51, 51, 51); font-family: "Open** Sans", Roboto, arial, sans-serif; **font-size: 15px; font-style: normal; font-variant-ligatures: normal; fontvariant-caps: normal; font-weight: 400; letter-spacing: normal; orphans: 2; text-align: start; text-indent: 0px; text-transform: none; white-space:** 

**normal; widows: 2; word-spacing: 0px; -webkit-text-stroke-width: 0px; background-color: rgb(239, 239, 239); text-decoration-style: initial; textdecoration-color: initial; display: inline !important; float: none;">< /span><span style="color: rgb(51, 51, 51); font-family: "Open** Sans&quot:, Roboto, arial, sans-serif: **font-size: 15px; font-style: normal; font-variant-ligatures: normal; fontvariant-caps: normal; font-weight: 400; letter-spacing: normal; orphans: 2; text-align: start; text-indent: 0px; text-transform: none; white-space: normal; widows: 2; word-spacing: 0px; -webkit-text-stroke-width: 0px; background-color: rgb(239, 239, 239); text-decoration-style: initial; textdecoration-color: initial; display: inline !important; float: none;">< /span><span style="color: rgb(51, 51, 51); font-family: " Open** Sans", Roboto, arial, sans-serif; **font-size: 15px; font-style: normal; font-variant-ligatures: normal; fontvariant-caps: normal; font-weight: 400; letter-spacing: normal; orphans: 2; text-align: start; text-indent: 0px; text-transform: none; white-space: normal; widows: 2; word-spacing: 0px; -webkit-text-stroke-width: 0px; background-color: rgb(239, 239, 239); text-decoration-style: initial; textdecoration-color: initial; display: inline !important; float: none;">< /span><small style="box-sizing: inherit; font-size: 12.75px; color: rgb (51, 51, 51); font-family: " Open** Sans", Roboto, arial, sans-serif; **font-style: normal; font-variantligatures: normal; font-variant-caps: normal; font-weight: 400; letterspacing: normal; orphans: 2; textalign: start; text-indent: 0px; texttransform: none; white-space: normal; widows: 2; word-spacing:** 

**−**

**0px; -webkit-text-stroke-width: 0px; background-color: rgb(239, 239, 239); text-decoration-style: initial; textdecoration-color: initial;">r< /small><span style="color: rgb(51, 51, 51): font-family: & quot: Open** Sans", Roboto, arial, sans-serif; **font-size: 15px; font-style: normal; font-variant-ligatures: normal; fontvariant-caps: normal; font-weight: 400; letter-spacing: normal; orphans: 2; text-align: start; text-indent: 0px; text-transform: none; white-space: normal; widows: 2; word-spacing: 0px; -webkit-text-stroke-width: 0px; background-color: rgb(239, 239, 239); text-decoration-style: initial; textdecoration-color: initial; display: inline !important; float: none;">< /span><small style="box-sizing: inherit; font-size: 12.75px; color: rgb (51, 51, 51): font-family: & quot: Open** Sans&guot:, Roboto, arial, sans-serif: **font-style: normal; font-variantligatures: normal; font-variant-caps: normal; font-weight: 400; letterspacing: normal; orphans: 2; textalign: start; text-indent: 0px; texttransform: none; white-space: normal; widows: 2; word-spacing: 0px; -webkit-text-stroke-width: 0px; background-color: rgb(239, 239, 239); text-decoration-style: initial; textdecoration-color: initial;">f< /small><span style="color: rgb(51, 51. 51): font-family: &quot:Open** Sans", Roboto, arial, sans-serif: **font-size: 15px; font-style: normal; font-variant-ligatures: normal; fontvariant-caps: normal; font-weight: 400; letter-spacing: normal; orphans: 2; text-align: start; text-indent: 0px; text-transform: none; white-space: normal; widows: 2; word-spacing: 0px; -webkit-text-stroke-width: 0px; background-color: rgb(239, 239, 239); text-decoration-style: initial; text-**

**decoration-color: initial; display: inline !important; float: none;">< /span><span style="color: rgb(51, 51. 51): font-family: &quot:Open** Sans", Roboto, arial, sans-serif; **font-size: 15px; font-style: normal; font-variant-ligatures: normal; fontvariant-caps: normal; font-weight: 400; letter-spacing: normal; orphans: 2; text-align: start; text-indent: 0px; text-transform: none; white-space: normal; widows: 2; word-spacing: 0px; -webkit-text-stroke-width: 0px; background-color: rgb(239, 239, 239); text-decoration-style: initial; textdecoration-color: initial; display: inline !important; float: none;">< /span><small style="box-sizing: inherit; font-size: 12.75px; color: rgb (51, 51, 51): font-family: & quot: Open** Sans&guot:, Roboto, arial, sans-serif: **font-style: normal; font-variantligatures: normal; font-variant-caps: normal; font-weight: 400; letterspacing: normal; orphans: 2; textalign: start; text-indent: 0px; texttransform: none; white-space: normal; widows: 2; word-spacing: 0px; -webkit-text-stroke-width: 0px; background-color: rgb(239, 239, 239); text-decoration-style: initial; textdecoration-color: initial;">unk< /small><span style="color: rgb(51, 51, 51): font-family: & quot: Open** Sans", Roboto, arial, sans-serif; **font-size: 15px; font-style: normal; font-variant-ligatures: normal; fontvariant-caps: normal; font-weight: 400; letter-spacing: normal; orphans: 2; text-align: start; text-indent: 0px; text-transform: none; white-space: normal; widows: 2; word-spacing: 0px; -webkit-text-stroke-width: 0px; background-color: rgb(239, 239, 239); text-decoration-style: initial; textdecoration-color: initial; display: inline !important; float: none;"><**

**/span><span style="color: rgb(51, 51, 51); font-family: " Open** Sans", Roboto, arial, sans-serif; **font-size: 15px; font-style: normal; font-variant-ligatures: normal; fontvariant-caps: normal; font-weight: 400; letter-spacing: normal; orphans: 2; text-align: start; text-indent: 0px; text-transform: none; white-space: normal; widows: 2; word-spacing: 0px; -webkit-text-stroke-width: 0px; background-color: rgb(239, 239, 239); text-decoration-style: initial; textdecoration-color: initial; display: inline !important; float: none;">< /span><span style="color: rgb(51, 51, 51): font-family: &quot:Open** Sans&quot:, Roboto, arial, sans-serif; **font-size: 15px; font-style: normal; font-variant-ligatures: normal; fontvariant-caps: normal; font-weight: 400; letter-spacing: normal; orphans: 2; text-align: start; text-indent: 0px; text-transform: none; white-space: normal; widows: 2; word-spacing: 0px; -webkit-text-stroke-width: 0px; background-color: rgb(239, 239, 239); text-decoration-style: initial; textdecoration-color: initial; display: inline !important; float: none;">< /span> <small style="box-sizing: inherit; font-size: 12.75px; color: rgb (51, 51, 51): font-family: & quot: Open** Sans", Roboto, arial, sans-serif; **font-style: normal; font-variantligatures: normal; font-variant-caps: normal; font-weight: 400; letterspacing: normal; orphans: 2; textalign: start; text-indent: 0px; texttransform: none; white-space: normal; widows: 2; word-spacing: 0px; -webkit-text-stroke-width: 0px; background-color: rgb(239, 239, 239); text-decoration-style: initial; textdecoration-color: initial;">F< /small><span style="color: rgb(51, 51, 51); font-family: "Open** 

Sans&quot:, Roboto, arial, sans-serif: **font-size: 15px; font-style: normal; font-variant-ligatures: normal; fontvariant-caps: normal; font-weight: 400; letter-spacing: normal; orphans: 2; text-align: start; text-indent: 0px; text-transform: none; white-space: normal; widows: 2; word-spacing: 0px; -webkit-text-stroke-width: 0px; background-color: rgb(239, 239, 239); text-decoration-style: initial; textdecoration-color: initial; display: inline !important; float: none;">< /span><small style="box-sizing: inherit; font-size: 12.75px; color: rgb (51, 51, 51); font-family: " Open** Sans&quot:, Roboto, arial, sans-serif: **font-style: normal; font-variantligatures: normal; font-variant-caps: normal; font-weight: 400; letterspacing: normal; orphans: 2; textalign: start; text-indent: 0px; texttransform: none; white-space: normal; widows: 2; word-spacing: 0px; -webkit-text-stroke-width: 0px; background-color: rgb(239, 239, 239); text-decoration-style: initial; textdecoration-color: initial;">req< /small><span style="color: rgb(51, 51, 51): font-family: & quot: Open** Sans&quot:, Roboto, arial, sans-serif: **font-size: 15px; font-style: normal; font-variant-ligatures: normal; fontvariant-caps: normal; font-weight: 400; letter-spacing: normal; orphans: 2; text-align: start; text-indent: 0px; text-transform: none; white-space: normal; widows: 2; word-spacing: 0px; -webkit-text-stroke-width: 0px; background-color: rgb(239, 239, 239); text-decoration-style: initial; textdecoration-color: initial; display: inline !important; float: none;">< /span><small style="box-sizing: inherit; font-size: 12.75px; color: rgb (51, 51, 51): font-family: & quot: Open** Sans", Roboto, arial, sans-serif;

**font-style: normal; font-variantligatures: normal; font-variant-caps: normal; font-weight: 400; letterspacing: normal; orphans: 2; textalign: start; text-indent: 0px; texttransform: none; white-space: normal; widows: 2; word-spacing: 0px; -webkit-text-stroke-width: 0px; background-color: rgb(239, 239, 239); text-decoration-style: initial; textdecoration-color: initial;">u< /small><span style="color: rgb(51, 51, 51): font-family: & quot: Open** Sans&quot:, Roboto, arial, sans-serif; **font-size: 15px; font-style: normal; font-variant-ligatures: normal; fontvariant-caps: normal; font-weight: 400; letter-spacing: normal; orphans: 2; text-align: start; text-indent: 0px; text-transform: none; white-space: normal; widows: 2; word-spacing: 0px; -webkit-text-stroke-width: 0px; background-color: rgb(239, 239, 239); text-decoration-style: initial; textdecoration-color: initial; display: inline !important; float: none;">< /span><span style="color: rgb(51, 51, 51): font-family: & quot: Open** Sans&quot:, Roboto, arial, sans-serif: **font-size: 15px; font-style: normal; font-variant-ligatures: normal; fontvariant-caps: normal; font-weight: 400; letter-spacing: normal; orphans: 2; text-align: start; text-indent: 0px; text-transform: none; white-space: normal; widows: 2; word-spacing: 0px; -webkit-text-stroke-width: 0px; background-color: rgb(239, 239, 239); text-decoration-style: initial; textdecoration-color: initial; display: inline !important; float: none;">< /span><small style="box-sizing: inherit; font-size: 12.75px; color: rgb (51, 51, 51): font-family: & quot: Open** Sans&quot:, Roboto, arial, sans-serif: **font-style: normal; font-variantligatures: normal; font-variant-caps:** 

**normal; font-weight: 400; letterspacing: normal; orphans: 2; textalign: start; text-indent: 0px; texttransform: none; white-space: normal; widows: 2; word-spacing: 0px; -webkit-text-stroke-width: 0px; background-color: rgb(239, 239, 239); text-decoration-style: initial; textdecoration-color: initial;">e< /small><span style="color: rgb(51, 51, 51); font-family: &quot:Open** Sans&guot:, Roboto, arial, sans-serif: **font-size: 15px; font-style: normal; font-variant-ligatures: normal; fontvariant-caps: normal; font-weight: 400; letter-spacing: normal; orphans: 2; text-align: start; text-indent: 0px; text-transform: none; white-space: normal; widows: 2; word-spacing: 0px; -webkit-text-stroke-width: 0px; background-color: rgb(239, 239, 239); text-decoration-style: initial; textdecoration-color: initial; display: inline !important; float: none;">< /span><small style="box-sizing: inherit; font-size: 12.75px; color: rgb (51, 51, 51); font-family: " Open** Sans&guot:, Roboto, arial, sans-serif: **font-style: normal; font-variantligatures: normal; font-variant-caps: normal; font-weight: 400; letterspacing: normal; orphans: 2; textalign: start; text-indent: 0px; texttransform: none; white-space: normal; widows: 2; word-spacing: 0px; -webkit-text-stroke-width: 0px; background-color: rgb(239, 239, 239); text-decoration-style: initial; textdecoration-color: initial;">nzbe< /small><span style="color: rgb(51, 51, 51); font-family: " Open** Sans", Roboto, arial, sans-serif; **font-size: 15px; font-style: normal; font-variant-ligatures: normal; fontvariant-caps: normal; font-weight: 400; letter-spacing: normal; orphans: 2; text-align: start; text-indent: 0px;** 

**text-transform: none; white-space: normal; widows: 2; word-spacing: 0px; -webkit-text-stroke-width: 0px; background-color: rgb(239, 239, 239); text-decoration-style: initial; textdecoration-color: initial; display: inline !important; float: none;">< /span><small style="box-sizing: inherit; font-size: 12.75px; color: rgb (51, 51, 51); font-family: " Open** Sans&quot:, Roboto, arial, sans-serif: **font-style: normal; font-variantligatures: normal; font-variant-caps: normal; font-weight: 400; letterspacing: normal; orphans: 2; textalign: start; text-indent: 0px; texttransform: none; white-space: normal; widows: 2; word-spacing: 0px; -webkit-text-stroke-width: 0px; background-color: rgb(239, 239, 239); text-decoration-style: initial; textdecoration-color: initial;">reich< /small><span style="color: rgb(51, 51, 51); font-family: " Open** Sans", Roboto, arial, sans-serif; **font-size: 15px; font-style: normal; font-variant-ligatures: normal; fontvariant-caps: normal; font-weight: 400; letter-spacing: normal; orphans: 2; text-align: start; text-indent: 0px; text-transform: none; white-space: normal; widows: 2; word-spacing: 0px; -webkit-text-stroke-width: 0px; background-color: rgb(239, 239, 239); text-decoration-style: initial; textdecoration-color: initial; display: inline !important; float: none;">< /span><small style="box-sizing: inherit; font-size: 12.75px; color: rgb (51, 51, 51); font-family: " Open** Sans", Roboto, arial, sans-serif; **font-style: normal; font-variantligatures: normal; font-variant-caps: normal; font-weight: 400; letterspacing: normal; orphans: 2; textalign: start; text-indent: 0px; texttransform: none; white-space:** 

**normal; widows: 2; word-spacing: 0px; -webkit-text-stroke-width: 0px; background-color: rgb(239, 239, 239); text-decoration-style: initial; text**decoration-color: initial:">e</small> **<span style="color: rgb(51, 51, 51); font-family: " Open Sans ", Roboto, arial, sans-serif; font-size: 15px; font-style: normal; font-variantligatures: normal; font-variant-caps: normal; font-weight: 400; letterspacing: normal; orphans: 2; textalign: start; text-indent: 0px; texttransform: none; white-space: normal; widows: 2; word-spacing: 0px; -webkit-text-stroke-width: 0px; background-color: rgb(239, 239, 239); text-decoration-style: initial; textdecoration-color: initial; display: inline !important; float: none;">< /span><small style="box-sizing: inherit; font-size: 12.75px; color: rgb (51, 51, 51): font-family: & quot: Open** Sans", Roboto, arial, sans-serif; **font-style: normal; font-variantligatures: normal; font-variant-caps: normal; font-weight: 400; letterspacing: normal; orphans: 2; textalign: start; text-indent: 0px; texttransform: none; white-space: normal; widows: 2; word-spacing: 0px; -webkit-text-stroke-width: 0px; background-color: rgb(239, 239, 239); text-decoration-style: initial; textdecoration-color: initial;">30 MHz< /small><span style="color: rgb(51, 51. 51): font-family: &quot:Open** Sans&quot:, Roboto, arial, sans-serif: **font-size: 15px; font-style: normal; font-variant-ligatures: normal; fontvariant-caps: normal; font-weight: 400; letter-spacing: normal; orphans: 2; text-align: start; text-indent: 0px; text-transform: none; white-space: normal; widows: 2; word-spacing: 0px; -webkit-text-stroke-width: 0px; background-color: rgb(239, 239, 239);**
**text-decoration-style: initial; textdecoration-color: initial; display: inline !important; float: none;">< /span><span style="color: rgb(51, 51, 51); font-family: "Open** Sans&quot:, Roboto, arial, sans-serif; **font-size: 15px; font-style: normal; font-variant-ligatures: normal; fontvariant-caps: normal; font-weight: 400; letter-spacing: normal; orphans: 2; text-align: start; text-indent: 0px; text-transform: none; white-space: normal; widows: 2; word-spacing: 0px; -webkit-text-stroke-width: 0px; background-color: rgb(239, 239, 239); text-decoration-style: initial; textdecoration-color: initial; display: inline !important; float: none;">< /span> <small style="box-sizing: inherit; font-size: 12.75px; color: rgb (51, 51, 51); font-family: &quot:Open** Sans&guot:, Roboto, arial, sans-serif: **font-style: normal; font-variantligatures: normal; font-variant-caps: normal; font-weight: 400; letterspacing: normal; orphans: 2; textalign: start; text-indent: 0px; texttransform: none; white-space: normal; widows: 2; word-spacing: 0px; -webkit-text-stroke-width: 0px; background-color: rgb(239, 239, 239); text-decoration-style: initial; text**decoration-color: initial:">-</small> **<span style="color: rgb(51, 51, 51);**  font-family: " Open Sans ", **Roboto, arial, sans-serif; font-size: 15px; font-style: normal; font-variantligatures: normal; font-variant-caps: normal; font-weight: 400; letterspacing: normal; orphans: 2; textalign: start; text-indent: 0px; texttransform: none; white-space: normal; widows: 2; word-spacing: 0px; -webkit-text-stroke-width: 0px; background-color: rgb(239, 239, 239); text-decoration-style: initial; textdecoration-color: initial; display:** 

**inline !important; float: none;">< /span><small style="box-sizing: inherit; font-size: 12.75px; color: rgb (51, 51, 51): font-family: &quot:Open** Sans", Roboto, arial, sans-serif; **font-style: normal; font-variantligatures: normal; font-variant-caps: normal; font-weight: 400; letterspacing: normal; orphans: 2; textalign: start; text-indent: 0px; texttransform: none; white-space: normal; widows: 2; word-spacing: 0px; -webkit-text-stroke-width: 0px; background-color: rgb(239, 239, 239); text-decoration-style: initial; textdecoration-color: initial;">1< /small><span style="color: rgb(51, 51. 51): font-family: &quot:Open** Sans", Roboto, arial, sans-serif; **font-size: 15px; font-style: normal; font-variant-ligatures: normal; fontvariant-caps: normal; font-weight: 400; letter-spacing: normal; orphans: 2; text-align: start; text-indent: 0px; text-transform: none; white-space: normal; widows: 2; word-spacing: 0px; -webkit-text-stroke-width: 0px; background-color: rgb(239, 239, 239); text-decoration-style: initial; textdecoration-color: initial; display: inline !important; float: none;">< /span> <small style="box-sizing: inherit; font-size: 12.75px; color: rgb (51, 51, 51): font-family: & quot: Open** Sans", Roboto, arial, sans-serif; **font-style: normal; font-variantligatures: normal; font-variant-caps: normal; font-weight: 400; letterspacing: normal; orphans: 2; textalign: start; text-indent: 0px; texttransform: none; white-space: normal; widows: 2; word-spacing: 0px; -webkit-text-stroke-width: 0px; background-color: rgb(239, 239, 239); text-decoration-style: initial; textdecoration-color: initial;">GHz< /small><span style="color: rgb(51,** 

**51, 51): font-family: &quot:Open** Sans", Roboto, arial, sans-serif; **font-size: 15px; font-style: normal; font-variant-ligatures: normal; fontvariant-caps: normal; font-weight: 400; letter-spacing: normal; orphans: 2; text-align: start; text-indent: 0px; text-transform: none; white-space: normal; widows: 2; word-spacing: 0px; -webkit-text-stroke-width: 0px; background-color: rgb(239, 239, 239); text-decoration-style: initial; textdecoration-color: initial; display: inline !important; float: none;">< /span><span style="color: rgb(51, 51, 51); font-family: "Open** Sans&quot:, Roboto, arial, sans-serif; **font-size: 15px; font-style: normal; font-variant-ligatures: normal; fontvariant-caps: normal; font-weight: 400; letter-spacing: normal; orphans: 2; text-align: start; text-indent: 0px; text-transform: none; white-space: normal; widows: 2; word-spacing: 0px; -webkit-text-stroke-width: 0px; background-color: rgb(239, 239, 239); text-decoration-style: initial; textdecoration-color: initial; display: inline !important; float: none;">< /span>**

**−**

**<span style="color: rgb(51, 51, 51); font-family: " Open Sans ", Roboto, arial, sans-serif; font-size: 15px; font-style: normal; font-variantligatures: normal; font-variant-caps: normal; font-weight: 400; letterspacing: normal; orphans: 2; textalign: start; text-indent: 0px; texttransform: none; white-space: normal; widows: 2; word-spacing: 0px; -webkit-text-stroke-width: 0px; background-color: rgb(239, 239, 239); text-decoration-style: initial; textdecoration-color: initial; display: inline !important; float: none;"><**

**− /span><span style="color: rgb(51, 51, 51); font-family: " Open** Sans", Roboto, arial, sans-serif; **font-size: 15px; font-style: normal; font-variant-ligatures: normal; fontvariant-caps: normal; font-weight: 400; letter-spacing: normal; orphans: 2; text-align: start; text-indent: 0px; text-transform: none; white-space: normal; widows: 2; word-spacing: 0px; -webkit-text-stroke-width: 0px; background-color: rgb(239, 239, 239); text-decoration-style: initial; textdecoration-color: initial; display: inline !important; float: none;">< /span>**

#### Aktuelle Version vom 21. März 2021, 18:44 Uhr

#### **Amateurfunkbetrieb**

In diesem Bereich findest Du Informationen zu analogen Modulations- und Betriebsarten, genauso wie technische Informationen zum Aufbau von Übertragungssystemen.

Der Not- und Katastrophenfunk nimmt im Amateurfunk einen besonderen Stellenwert ein und findet sich ebenso in diesem Bereich.

**Tipp:** Weitere Themenbereiche sind unter [Amateurfunk digital](#page-256-0) und [Aktivitäten im](#page-171-0)  [Amateurfunk](#page-171-0) zu finden.

#### [Antennen](#page-513-0) Antennenformen und portable Antennen [ATV](#page-426-0) Amateurfunk Television **[EMV](#page-599-0)** Elektromagnetische Verträglichkeit (EMV) [Erde-Mond-Erde](#page-685-0) Der Mond als Reflektor [Kurzwelle](#page-770-0) Kurzwelle [Meteor-Scatter](#page-856-0) Meteoriten als Reflektor [Mikrowelle](#page-942-0) Frequenzen größer 1 GHz

[Morsen](#page-1028-0) Morsen (CW) [Notfunk](#page-1114-0) Amateurfunk rettet Leben [Pager](#page-1199-0) Amateurfunk Kurznachrichten Infosystem [Relaisfunkstelle und Baken](#page-1284-0) Technische Informationen über automatische Funkstationen **[Satellitenfunk](#page-1370-0)** Amateurfunksatelitten [UKW](#page-1456-0) Amateurfunk Frequenzbereiche 30 MHz - 1 GHz

#### Seiten in der Kategorie "Meteor-Scatter"

Folgende 11 Seiten sind in dieser Kategorie, von 11 insgesamt.

- **A**
- [Anforderungen Station MS](https://wiki.oevsv.at/wiki/Anforderungen_Station_MS)
- **B**
- $\bullet$ [Betrieb Meteor Scatter](https://wiki.oevsv.at/wiki/Betrieb_Meteor_Scatter)
- **E**
- 
- [Einführung Meteor Scatter](https://wiki.oevsv.at/wiki/Einf%C3%BChrung_Meteor_Scatter)  $\bullet$
- **F**
- [FSK441](https://wiki.oevsv.at/wiki/FSK441)

#### **H**

- [Hardwareanschluss bei WSJT](https://wiki.oevsv.at/wiki/Hardwareanschluss_bei_WSJT)
- **I**
- [Internationale Vereinbarungen MS](https://wiki.oevsv.at/wiki/Internationale_Vereinbarungen_MS)  $\bullet$
- **J**
- [JT6M](https://wiki.oevsv.at/wiki/JT6M)

#### **K**

[Kalender Meteor Scatter](https://wiki.oevsv.at/wiki/Kalender_Meteor_Scatter)

#### **L**

• [Links](https://wiki.oevsv.at/wiki/Links)

#### **M**

 $•$  [MSK144](https://wiki.oevsv.at/wiki/MSK144)

#### **Q**

 $\bullet$  [Q65](https://wiki.oevsv.at/wiki/Q65)

#### Medien in der Kategorie "Meteor-Scatter"

Folgende 4 Dateien sind in dieser Kategorie, von 4 insgesamt.

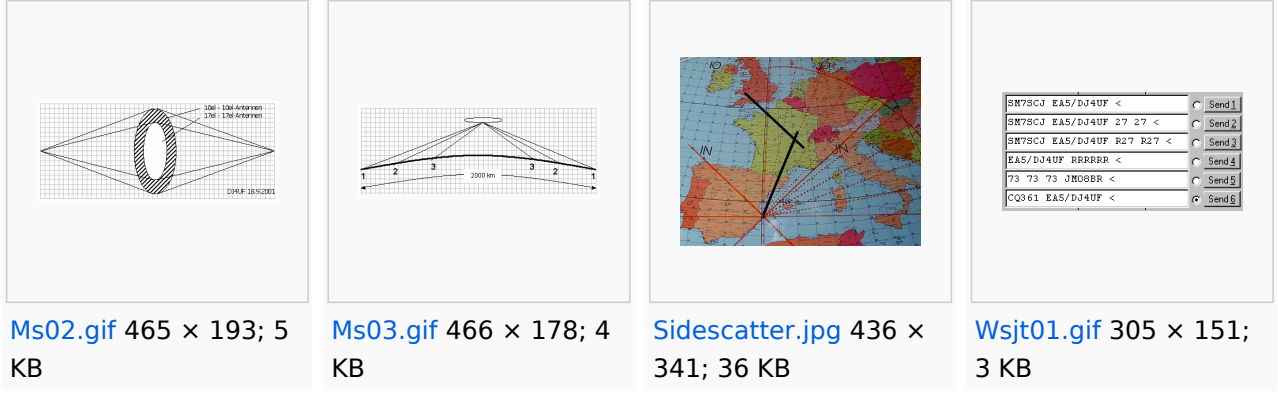

#### <span id="page-942-0"></span>**Hauptseite/Amateurfunkbetrieb: Unterschied zwischen den Versionen**

[Versionsgeschichte interaktiv durchsuchen](https://wiki.oevsv.at) [VisuellWikitext](https://wiki.oevsv.at)

#### **[Version vom 5. März 2021, 20:33 Uhr](#page-341-0) [\(Qu](#page-341-0) [elltext anzeigen\)](#page-341-0)**

#### [OE1VCC](#page-86-0) ([Diskussion](https://wiki.oevsv.at/w/index.php?title=Benutzerin_Diskussion:OE1VCC&action=view) | [Beiträge\)](https://wiki.oevsv.at/wiki/Spezial:Beitr%C3%A4ge/OE1VCC)

(Die Seite wurde neu angelegt: "In diesem Bereich findest Du Informationen zu analogen Modulations- und Betriebsarten, genauso wie technische Informationen zum Aufbau von Übertragungssysteme…") [Markierung:](https://wiki.oevsv.at/wiki/Spezial:Markierungen) [Visuelle Bearbeitung](https://wiki.oevsv.at/w/index.php?title=Project:VisualEditor&action=view)

#### **[Aktuelle Version vom 21. März 2021, 18:](#page-341-0) [44 Uhr](#page-341-0) [\(Quelltext anzeigen\)](#page-341-0)**

[OE1VCC](#page-86-0) [\(Diskussion](https://wiki.oevsv.at/w/index.php?title=Benutzerin_Diskussion:OE1VCC&action=view) | [Beiträge](https://wiki.oevsv.at/wiki/Spezial:Beitr%C3%A4ge/OE1VCC)) K [Markierung:](https://wiki.oevsv.at/wiki/Spezial:Markierungen) 2017-Quelltext-Bearbeitung

(12 dazwischenliegende Versionen desselben Benutzers werden nicht angezeigt)

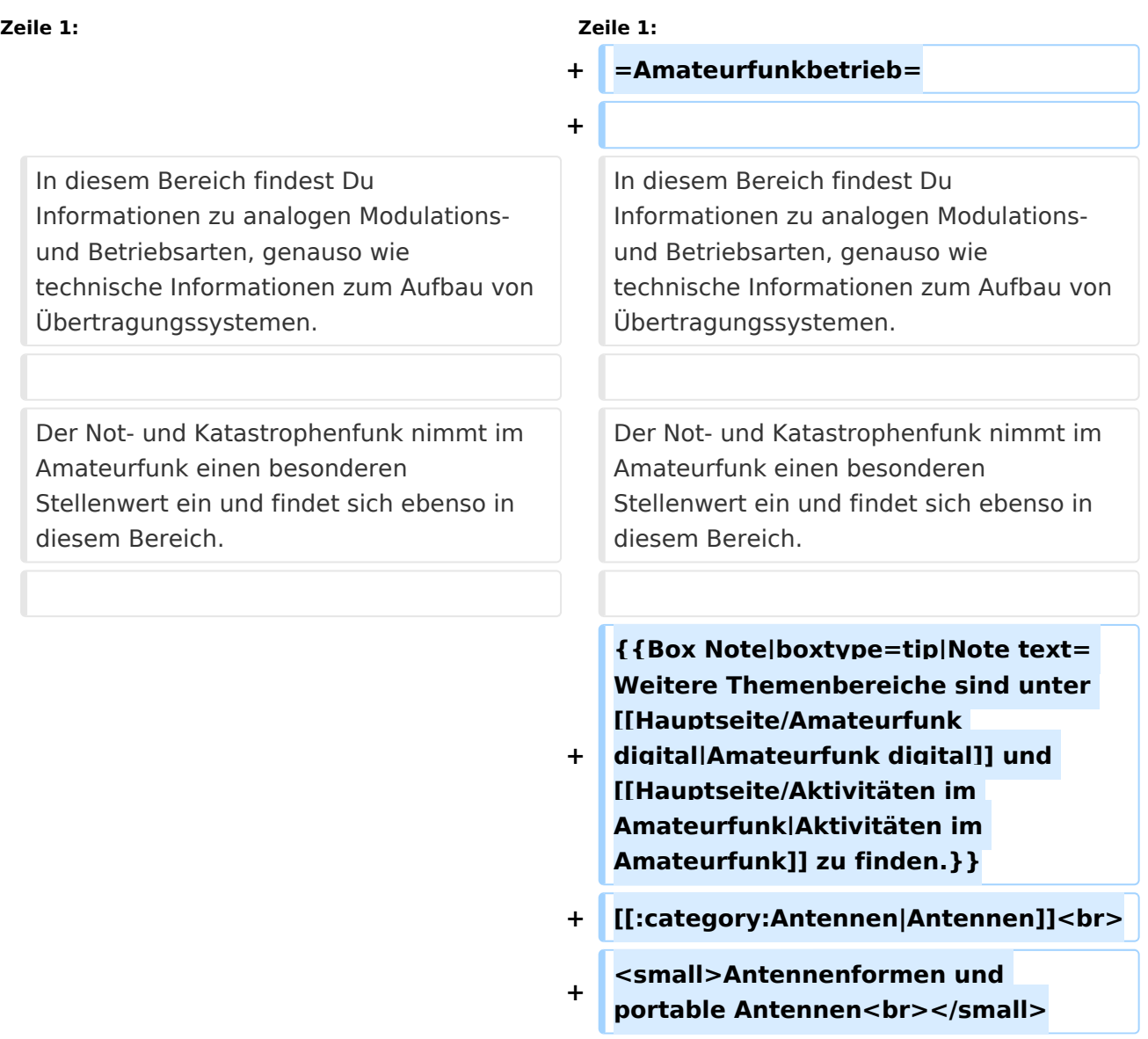

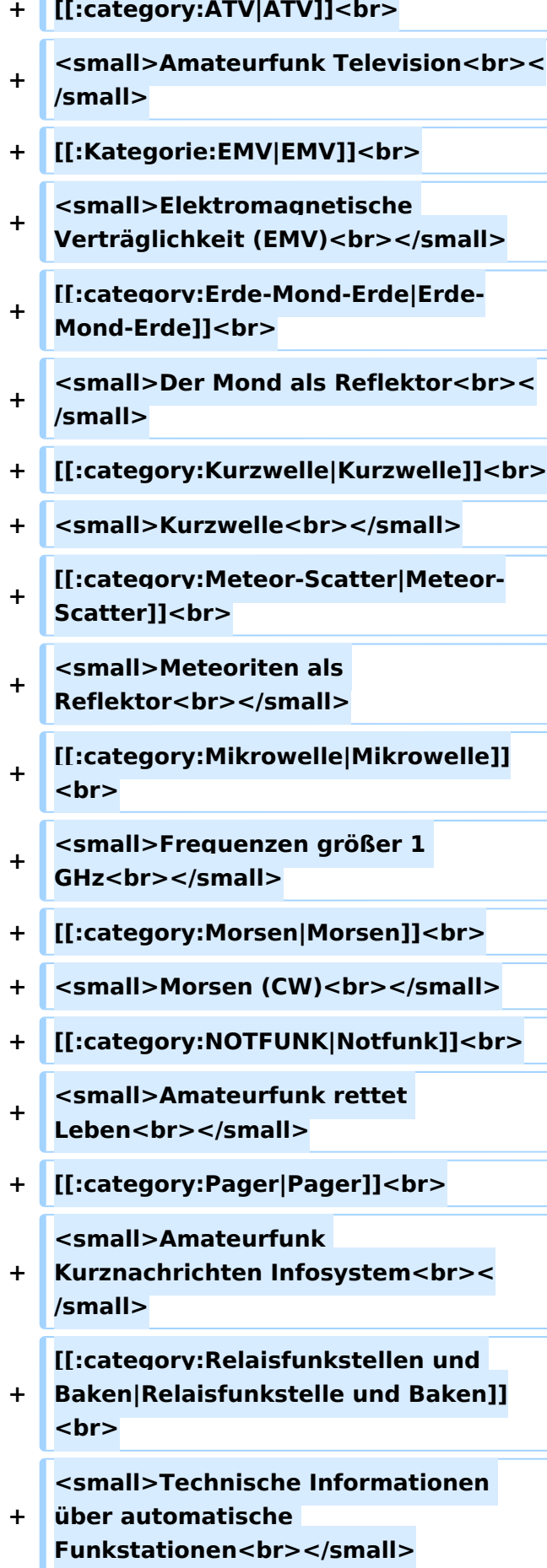

- **+ [[:category:**
- **Satellitenfunk|Satellitenfunk]]<br>**
- **+ <small>Amateurfunksatelitten<br>< /small>**
- **+ [[:category:UKW Frequenzbereiche|UKW]]<br>**

**<small>Amateurfunk** 

**+ Frequenzbereiche 30 MHz - 1**  GHz<br></small>

 $\leq$ code><nowiki>{{Box **Note|boxtype=note|Note text= Hinweis: Weitere Themenbereiche sind unter </nowiki>[[Amateurfunk** 

**digital]] und [[Aktivitäten im Amateurfunk]]<nowiki> zu finden.}}< /nowiki></code>**

**−**

#### **<br />[[:Kategorie:**

**Antennen|Antennen]]<small style=" box-sizing: inherit; font-size: 12.75px; color: rgb(51, 51, 51); font-family:**   $\&$ auot:Open Sans&guot:, Roboto, **arial, sans-serif; font-style: normal; font-variant-ligatures: normal; fontvariant-caps: normal; font-weight: 400; letter-spacing: normal; orphans: 2; text-align: start; text-indent: 0px; text-transform: none; white-space: normal; widows: 2; word-spacing: 0px; -webkit-text-stroke-width: 0px; background-color: rgb(239, 239, 239); text-decoration-style: initial; textdecoration-color: initial;" >Antennenformen und portable Antennen</small>[[:Kategorie: ATV|AT]]<span style="color: rgb(51, 51, 51); font-family: "Open** Sans&guot:, Roboto, arial, sans-serif: **font-size: 15px; font-style: normal; font-variant-ligatures: normal; fontvariant-caps: normal; font-weight: 400; letter-spacing: normal; orphans:** 

#### **\_\_HIDETITLE\_\_**

**− + \_\_NOTOC\_\_** 

**+**

**\_\_NOSTASH\_\_** 

**2; text-align: start; text-indent: 0px; text-transform: none; white-space: normal; widows: 2; word-spacing: 0px; -webkit-text-stroke-width: 0px; background-color: rgb(239, 239, 239); text-decoration-style: initial; textdecoration-color: initial; display: inline !important; float: none;">< /span>[[:Kategorie:ATV|V]]<small style="box-sizing: inherit; font-size: 12.75px; color: rgb(51, 51, 51); font**family: &quot:Open Sans&quot:. **Roboto, arial, sans-serif; font-style: normal; font-variant-ligatures: normal; font-variant-caps: normal; font-weight: 400; letter-spacing: normal; orphans: 2; text-align: start; text-indent: 0px; text-transform: none; white-space: normal; widows: 2; word-spacing: 0px; -webkit-textstroke-width: 0px; background-color: rgb(239, 239, 239); text-decorationstyle: initial; text-decoration-color: initial;">Amateur</small><span style="color: rgb(51, 51, 51); font**family: &quot:Open Sans&quot:. **Roboto, arial, sans-serif; font-size: 15px; font-style: normal; font-variantligatures: normal; font-variant-caps: normal; font-weight: 400; letterspacing: normal; orphans: 2; textalign: start; text-indent: 0px; texttransform: none; white-space: normal; widows: 2; word-spacing: 0px; -webkit-text-stroke-width: 0px; background-color: rgb(239, 239, 239); text-decoration-style: initial; textdecoration-color: initial; display: inline !important; float: none;">< /span><small style="box-sizing: inherit; font-size: 12.75px; color: rgb (51, 51, 51); font-family: " Open** Sans", Roboto, arial, sans-serif; **font-style: normal; font-variantligatures: normal; font-variant-caps: normal; font-weight: 400; letterspacing: normal; orphans: 2; text-**

align: start: text-indent: 0px: text**transform: none; white-space: normal; widows: 2; word-spacing: 0px; -webkit-text-stroke-width: 0px; background-color: rgb(239, 239, 239); text-decoration-style: initial; textdecoration-color: initial;">funk**  Television</small>[[:Kategorie:Erde-**Mond-Erde|Er]]<span style="color: rgb(51, 51, 51); font-family: " Open Sans&quot:, Roboto, arial, sansserif; font-size: 15px; font-style: normal; font-variant-ligatures: normal; font-variant-caps: normal; font-weight: 400; letter-spacing: normal; orphans: 2; text-align: start; text-indent: 0px; text-transform: none; white-space: normal; widows: 2; word-spacing: 0px; -webkit-textstroke-width: 0px; background-color: rgb(239, 239, 239); text-decorationstyle: initial; text-decoration-color: initial; display: inline !important; float: none;"></span>[[:Kategorie: Erde-Mond-Erde|de-Mond-Er]]<span style="color: rgb(51, 51, 51); font**family: &quot:Open Sans&quot:. **Roboto, arial, sans-serif; font-size: 15px; font-style: normal; font-variantligatures: normal; font-variant-caps: normal; font-weight: 400; letterspacing: normal; orphans: 2; textalign: start; text-indent: 0px; texttransform: none; white-space: normal; widows: 2; word-spacing: 0px; -webkit-text-stroke-width: 0px; background-color: rgb(239, 239, 239); text-decoration-style: initial; textdecoration-color: initial; display: inline !important; float: none;">< /span>[[:Kategorie:Erde-Mond-Erde|de]]<small style="box-sizing: inherit; font-size: 12.75px; color: rgb (51, 51, 51): font-family: & quot: Open** Sans&quot:, Roboto, arial, sans-serif: **font-style: normal; font-variantligatures: normal; font-variant-caps:** 

**normal; font-weight: 400; letterspacing: normal; orphans: 2; textalign: start; text-indent: 0px; texttransform: none; white-space: normal; widows: 2; word-spacing: 0px; -webkit-text-stroke-width: 0px; background-color: rgb(239, 239, 239); text-decoration-style: initial; textdecoration-color: initial;">Der M< /small><span style="color: rgb(51, 51, 51); font-family: &quot:Open** Sans&guot:, Roboto, arial, sans-serif: **font-size: 15px; font-style: normal; font-variant-ligatures: normal; fontvariant-caps: normal; font-weight: 400; letter-spacing: normal; orphans: 2; text-align: start; text-indent: 0px; text-transform: none; white-space: normal; widows: 2; word-spacing: 0px; -webkit-text-stroke-width: 0px; background-color: rgb(239, 239, 239); text-decoration-style: initial; textdecoration-color: initial; display: inline !important; float: none;">< /span><small style="box-sizing: inherit; font-size: 12.75px; color: rgb (51, 51, 51); font-family: &quot:Open** Sans&guot:, Roboto, arial, sans-serif: **font-style: normal; font-variantligatures: normal; font-variant-caps: normal; font-weight: 400; letterspacing: normal; orphans: 2; textalign: start; text-indent: 0px; texttransform: none; white-space: normal; widows: 2; word-spacing: 0px; -webkit-text-stroke-width: 0px; background-color: rgb(239, 239, 239); text-decoration-style: initial; textdecoration-color: initial;">ond a< /small><span style="color: rgb(51, 51, 51); font-family: "Open** Sans", Roboto, arial, sans-serif; **font-size: 15px; font-style: normal; font-variant-ligatures: normal; fontvariant-caps: normal; font-weight: 400; letter-spacing: normal; orphans: 2; text-align: start; text-indent: 0px;** 

**text-transform: none; white-space: normal; widows: 2; word-spacing: 0px; -webkit-text-stroke-width: 0px; background-color: rgb(239, 239, 239); text-decoration-style: initial; textdecoration-color: initial; display: inline !important; float: none;">< /span><small style="box-sizing: inherit; font-size: 12.75px; color: rgb (51, 51, 51); font-family: " Open** Sans&quot:, Roboto, arial, sans-serif: **font-style: normal; font-variantligatures: normal; font-variant-caps: normal; font-weight: 400; letterspacing: normal; orphans: 2; textalign: start; text-indent: 0px; texttransform: none; white-space: normal; widows: 2; word-spacing: 0px; -webkit-text-stroke-width: 0px; background-color: rgb(239, 239, 239); text-decoration-style: initial; textdecoration-color: initial;">ls Reflektor</small>[[:Kategorie: Kurzwelle|Ku]]<span style="color: rgb (51, 51, 51); font-family: " Open** Sans", Roboto, arial, sans-serif; **font-size: 15px; font-style: normal; font-variant-ligatures: normal; fontvariant-caps: normal; font-weight: 400; letter-spacing: normal; orphans: 2; text-align: start; text-indent: 0px; text-transform: none; white-space: normal; widows: 2; word-spacing: 0px; -webkit-text-stroke-width: 0px; background-color: rgb(239, 239, 239); text-decoration-style: initial; textdecoration-color: initial; display: inline !important; float: none;">< /span>[[:Kategorie:Kurzwelle|rzwelle]] <span style="color: rgb(51, 51, 51); font-family: " Open Sans ", Roboto, arial, sans-serif; font-size: 15px; font-style: normal; font-variantligatures: normal; font-variant-caps: normal; font-weight: 400; letterspacing: normal; orphans: 2; textalign: start; text-indent: 0px; text-**

**transform: none; white-space: normal; widows: 2; word-spacing: 0px; -webkit-text-stroke-width: 0px; background-color: rgb(239, 239, 239); text-decoration-style: initial; textdecoration-color: initial; display: inline !important; float: none;">< /span><span style="color: rgb(51, 51, 51): font-family: & quot: Open** Sans&quot:, Roboto, arial, sans-serif; **font-size: 15px; font-style: normal; font-variant-ligatures: normal; fontvariant-caps: normal; font-weight: 400; letter-spacing: normal; orphans: 2; text-align: start; text-indent: 0px; text-transform: none; white-space: normal; widows: 2; word-spacing: 0px; -webkit-text-stroke-width: 0px; background-color: rgb(239, 239, 239); text-decoration-style: initial; textdecoration-color: initial; display: inline !important; float: none;">< /span><small style="box-sizing: inherit; font-size: 12.75px; color: rgb (51, 51, 51); font-family: " Open** Sans&guot:, Roboto, arial, sans-serif: **font-style: normal; font-variantligatures: normal; font-variant-caps: normal; font-weight: 400; letterspacing: normal; orphans: 2; textalign: start; text-indent: 0px; texttransform: none; white-space: normal; widows: 2; word-spacing: 0px; -webkit-text-stroke-width: 0px; background-color: rgb(239, 239, 239); text-decoration-style: initial; textdecoration-color: initial;">K< /small><span style="color: rgb(51, 51, 51); font-family: " Open** Sans", Roboto, arial, sans-serif; **font-size: 15px; font-style: normal; font-variant-ligatures: normal; fontvariant-caps: normal; font-weight: 400; letter-spacing: normal; orphans: 2; text-align: start; text-indent: 0px; text-transform: none; white-space: normal; widows: 2; word-spacing:** 

**0px; -webkit-text-stroke-width: 0px; background-color: rgb(239, 239, 239); text-decoration-style: initial; textdecoration-color: initial; display: inline !important; float: none;">< /span><small style="box-sizing: inherit; font-size: 12.75px; color: rgb (51, 51, 51); font-family: " Open** Sans&quot:, Roboto, arial, sans-serif: **font-style: normal; font-variantligatures: normal; font-variant-caps: normal; font-weight: 400; letterspacing: normal; orphans: 2; textalign: start; text-indent: 0px; texttransform: none; white-space: normal; widows: 2; word-spacing: 0px; -webkit-text-stroke-width: 0px; background-color: rgb(239, 239, 239); text-decoration-style: initial; textdecoration-color: initial;">urz< /small><span style="color: rgb(51, 51. 51): font-family: &quot:Open** Sans&quot:, Roboto, arial, sans-serif: **font-size: 15px; font-style: normal; font-variant-ligatures: normal; fontvariant-caps: normal; font-weight: 400; letter-spacing: normal; orphans: 2; text-align: start; text-indent: 0px; text-transform: none; white-space: normal; widows: 2; word-spacing: 0px; -webkit-text-stroke-width: 0px; background-color: rgb(239, 239, 239); text-decoration-style: initial; textdecoration-color: initial; display: inline !important; float: none;">< /span><small style="box-sizing: inherit; font-size: 12.75px; color: rgb (51, 51, 51): font-family: & quot: Open** Sans&quot:, Roboto, arial, sans-serif; **font-style: normal; font-variantligatures: normal; font-variant-caps: normal; font-weight: 400; letterspacing: normal; orphans: 2; textalign: start; text-indent: 0px; texttransform: none; white-space: normal; widows: 2; word-spacing: 0px; -webkit-text-stroke-width: 0px;** 

**background-color: rgb(239, 239, 239); text-decoration-style: initial; textdecoration-color: initial;">welle< /small>[[:Kategorie:Meteor-Scatter|Me]]<span style="color: rgb (51, 51, 51): font-family: & quot: Open** Sans", Roboto, arial, sans-serif; **font-size: 15px; font-style: normal; font-variant-ligatures: normal; fontvariant-caps: normal; font-weight: 400; letter-spacing: normal; orphans: 2; text-align: start; text-indent: 0px; text-transform: none; white-space: normal; widows: 2; word-spacing: 0px; -webkit-text-stroke-width: 0px; background-color: rgb(239, 239, 239); text-decoration-style: initial; textdecoration-color: initial; display: inline !important; float: none;">< /span>[[:Kategorie:Meteor-Scatter|te]]<span style="color: rgb (51, 51, 51): font-family: & quot: Open** Sans", Roboto, arial, sans-serif; **font-size: 15px; font-style: normal; font-variant-ligatures: normal; fontvariant-caps: normal; font-weight: 400; letter-spacing: normal; orphans: 2; text-align: start; text-indent: 0px; text-transform: none; white-space: normal; widows: 2; word-spacing: 0px; -webkit-text-stroke-width: 0px; background-color: rgb(239, 239, 239); text-decoration-style: initial; textdecoration-color: initial; display: inline !important; float: none;">< /span>[[:Kategorie:Meteor-Scatter|or-Scatt]]<span style="color: rgb(51, 51. 51): font-family: &quot:Open** Sans&quot:, Roboto, arial, sans-serif; **font-size: 15px; font-style: normal; font-variant-ligatures: normal; fontvariant-caps: normal; font-weight: 400; letter-spacing: normal; orphans: 2; text-align: start; text-indent: 0px; text-transform: none; white-space: normal; widows: 2; word-spacing: 0px; -webkit-text-stroke-width: 0px;** 

**background-color: rgb(239, 239, 239); text-decoration-style: initial; textdecoration-color: initial; display: inline !important; float: none;">< /span>[[:Kategorie:Meteor-Scatter|er]]<small style="box-sizing: inherit; font-size: 12.75px; color: rgb (51, 51, 51); font-family: " Open** Sans&quot:, Roboto, arial, sans-serif: **font-style: normal; font-variantligatures: normal; font-variant-caps: normal; font-weight: 400; letterspacing: normal; orphans: 2; textalign: start; text-indent: 0px; texttransform: none; white-space: normal; widows: 2; word-spacing: 0px; -webkit-text-stroke-width: 0px; background-color: rgb(239, 239, 239); text-decoration-style: initial; textdecoration-color: initial;">M< /small><span style="color: rgb(51, 51. 51): font-family: &quot:Open** Sans&quot:, Roboto, arial, sans-serif: **font-size: 15px; font-style: normal; font-variant-ligatures: normal; fontvariant-caps: normal; font-weight: 400; letter-spacing: normal; orphans: 2; text-align: start; text-indent: 0px; text-transform: none; white-space: normal; widows: 2; word-spacing: 0px; -webkit-text-stroke-width: 0px; background-color: rgb(239, 239, 239); text-decoration-style: initial; textdecoration-color: initial; display: inline !important; float: none;">< /span><small style="box-sizing: inherit; font-size: 12.75px; color: rgb (51, 51, 51): font-family: & quot: Open** Sans&quot:, Roboto, arial, sans-serif; **font-style: normal; font-variantligatures: normal; font-variant-caps: normal; font-weight: 400; letterspacing: normal; orphans: 2; textalign: start; text-indent: 0px; texttransform: none; white-space: normal; widows: 2; word-spacing: 0px; -webkit-text-stroke-width: 0px;** 

**−**

**+**

**background-color: rgb(239, 239, 239); text-decoration-style: initial; textdecoration-color: initial;">eteoriten a</small><span style="color: rgb(51, 51, 51); font-family: "Open** Sans&quot:, Roboto, arial, sans-serif; **font-size: 15px; font-style: normal; font-variant-ligatures: normal; fontvariant-caps: normal; font-weight: 400; letter-spacing: normal; orphans: 2; text-align: start; text-indent: 0px; text-transform: none; white-space: normal; widows: 2; word-spacing: 0px; -webkit-text-stroke-width: 0px; background-color: rgb(239, 239, 239); text-decoration-style: initial; textdecoration-color: initial; display: inline !important; float: none;">< /span><span style="color: rgb(51, 51. 51): font-family: &quot:Open** Sans", Roboto, arial, sans-serif; **font-size: 15px; font-style: normal; font-variant-ligatures: normal; fontvariant-caps: normal; font-weight: 400; letter-spacing: normal; orphans: 2; text-align: start; text-indent: 0px; text-transform: none; white-space: normal; widows: 2; word-spacing: 0px; -webkit-text-stroke-width: 0px; background-color: rgb(239, 239, 239); text-decoration-style: initial; textdecoration-color: initial; display: inline !important; float: none;">< /span><small style="box-sizing: inherit; font-size: 12.75px; color: rgb (51, 51, 51): font-family: & quot: Open** Sans&guot:, Roboto, arial, sans-serif: **font-style: normal; font-variantligatures: normal; font-variant-caps: normal; font-weight: 400; letterspacing: normal; orphans: 2; textalign: start; text-indent: 0px; texttransform: none; white-space: normal; widows: 2; word-spacing: 0px; -webkit-text-stroke-width: 0px; background-color: rgb(239, 239, 239); text-decoration-style: initial; text-**

**decoration-color: initial;">ls Re< /small><span style="color: rgb(51, 51, 51); font-family: "Open** Sans&guot:, Roboto, arial, sans-serif: **font-size: 15px; font-style: normal; font-variant-ligatures: normal; fontvariant-caps: normal; font-weight: 400; letter-spacing: normal; orphans: 2; text-align: start; text-indent: 0px; text-transform: none; white-space: normal; widows: 2; word-spacing: 0px; -webkit-text-stroke-width: 0px; background-color: rgb(239, 239, 239); text-decoration-style: initial; textdecoration-color: initial; display: inline !important; float: none;">< /span><span style="color: rgb(51, 51, 51): font-family: &quot:Open** Sans", Roboto, arial, sans-serif; **font-size: 15px; font-style: normal; font-variant-ligatures: normal; fontvariant-caps: normal; font-weight: 400; letter-spacing: normal; orphans: 2; text-align: start; text-indent: 0px; text-transform: none; white-space: normal; widows: 2; word-spacing: 0px; -webkit-text-stroke-width: 0px; background-color: rgb(239, 239, 239); text-decoration-style: initial; textdecoration-color: initial; display: inline !important; float: none;">< /span><small style="box-sizing: inherit; font-size: 12.75px; color: rgb (51, 51, 51); font-family: " Open** Sans", Roboto, arial, sans-serif; **font-style: normal; font-variantligatures: normal; font-variant-caps: normal; font-weight: 400; letterspacing: normal; orphans: 2; textalign: start; text-indent: 0px; texttransform: none; white-space: normal; widows: 2; word-spacing: 0px; -webkit-text-stroke-width: 0px; background-color: rgb(239, 239, 239); text-decoration-style: initial; textdecoration-color: initial;">flekto< /small><span style="color: rgb(51,** 

**51, 51): font-family: &quot:Open** Sans", Roboto, arial, sans-serif; **font-size: 15px; font-style: normal; font-variant-ligatures: normal; fontvariant-caps: normal; font-weight: 400; letter-spacing: normal; orphans: 2; text-align: start; text-indent: 0px; text-transform: none; white-space: normal; widows: 2; word-spacing: 0px; -webkit-text-stroke-width: 0px; background-color: rgb(239, 239, 239); text-decoration-style: initial; textdecoration-color: initial; display: inline !important; float: none;">< /span><small style="box-sizing: inherit; font-size: 12.75px; color: rgb (51, 51, 51): font-family: & quot: Open** Sans&guot:, Roboto, arial, sans-serif: **font-style: normal; font-variantligatures: normal; font-variant-caps: normal; font-weight: 400; letterspacing: normal; orphans: 2; textalign: start; text-indent: 0px; texttransform: none; white-space: normal; widows: 2; word-spacing: 0px; -webkit-text-stroke-width: 0px; background-color: rgb(239, 239, 239); text-decoration-style: initial; textdecoration-color: initial;">r</small>[[: Kategorie:Mikrowelle|Mi]]<span style="color: rgb(51, 51, 51); font**family: &quot:Open Sans&quot:. **Roboto, arial, sans-serif; font-size: 15px; font-style: normal; font-variantligatures: normal; font-variant-caps: normal; font-weight: 400; letterspacing: normal; orphans: 2; textalign: start; text-indent: 0px; texttransform: none; white-space: normal; widows: 2; word-spacing: 0px; -webkit-text-stroke-width: 0px; background-color: rgb(239, 239, 239); text-decoration-style: initial; textdecoration-color: initial; display: inline !important; float: none;">< /span>[[:Kategorie: Mikrowelle|krowel]]<span style="**

**color: rgb(51, 51, 51); font-family:**   $\&$ auot: Open Sans&quot:, Roboto, **arial, sans-serif; font-size: 15px; fontstyle: normal; font-variant-ligatures: normal; font-variant-caps: normal; font-weight: 400; letter-spacing: normal; orphans: 2; text-align: start; text-indent: 0px; text-transform: none; white-space: normal; widows: 2; word-spacing: 0px; -webkit-textstroke-width: 0px; background-color: rgb(239, 239, 239); text-decorationstyle: initial; text-decoration-color: initial; display: inline !important; float: none;"></span><span style=" color: rgb(51, 51, 51); font-family:**   $\&$ auot:Open Sans&quot:, Roboto, **arial, sans-serif; font-size: 15px; fontstyle: normal; font-variant-ligatures: normal; font-variant-caps: normal; font-weight: 400; letter-spacing: normal; orphans: 2; text-align: start; text-indent: 0px; text-transform: none; white-space: normal; widows: 2; word-spacing: 0px; -webkit-textstroke-width: 0px; background-color: rgb(239, 239, 239); text-decorationstyle: initial; text-decoration-color: initial; display: inline !important; float: none;"></span>[[:Kategorie: Mikrowelle|le]]<span style="color: rgb (51, 51, 51); font-family: " Open** Sans", Roboto, arial, sans-serif; **font-size: 15px; font-style: normal; font-variant-ligatures: normal; fontvariant-caps: normal; font-weight: 400; letter-spacing: normal; orphans: 2; text-align: start; text-indent: 0px; text-transform: none; white-space: normal; widows: 2; word-spacing: 0px; -webkit-text-stroke-width: 0px; background-color: rgb(239, 239, 239); text-decoration-style: initial; textdecoration-color: initial; display: inline !important; float: none;">< /span><small style="box-sizing: inherit; font-size: 12.75px; color: rgb**

**(51, 51, 51): font-family: &quot:Open** Sans", Roboto, arial, sans-serif; **font-style: normal; font-variantligatures: normal; font-variant-caps: normal; font-weight: 400; letterspacing: normal; orphans: 2; textalign: start; text-indent: 0px; texttransform: none; white-space: normal; widows: 2; word-spacing: 0px; -webkit-text-stroke-width: 0px; background-color: rgb(239, 239, 239); text-decoration-style: initial; textdecoration-color: initial;">F< /small><span style="color: rgb(51, 51, 51): font-family: &quot:Open** Sans", Roboto, arial, sans-serif; **font-size: 15px; font-style: normal; font-variant-ligatures: normal; fontvariant-caps: normal; font-weight: 400; letter-spacing: normal; orphans: 2; text-align: start; text-indent: 0px; text-transform: none; white-space: normal; widows: 2; word-spacing: 0px; -webkit-text-stroke-width: 0px; background-color: rgb(239, 239, 239); text-decoration-style: initial; textdecoration-color: initial; display: inline !important; float: none;">< /span><small style="box-sizing: inherit; font-size: 12.75px; color: rgb (51, 51, 51): font-family: & quot: Open** Sans&quot:, Roboto, arial, sans-serif: **font-style: normal; font-variantligatures: normal; font-variant-caps: normal; font-weight: 400; letterspacing: normal; orphans: 2; textalign: start; text-indent: 0px; texttransform: none; white-space: normal; widows: 2; word-spacing: 0px; -webkit-text-stroke-width: 0px; background-color: rgb(239, 239, 239); text-decoration-style: initial; textdecoration-color: initial;">re< /small><span style="color: rgb(51, 51, 51): font-family: &quot:Open** Sans&quot:, Roboto, arial, sans-serif: **font-size: 15px; font-style: normal;** 

**font-variant-ligatures: normal; fontvariant-caps: normal; font-weight: 400; letter-spacing: normal; orphans: 2; text-align: start; text-indent: 0px; text-transform: none; white-space: normal; widows: 2; word-spacing: 0px; -webkit-text-stroke-width: 0px; background-color: rgb(239, 239, 239); text-decoration-style: initial; textdecoration-color: initial; display: inline !important; float: none;">< /span><span style="color: rgb(51, 51, 51): font-family: & quot: Open** Sans&quot:, Roboto, arial, sans-serif; **font-size: 15px; font-style: normal; font-variant-ligatures: normal; fontvariant-caps: normal; font-weight: 400; letter-spacing: normal; orphans: 2; text-align: start; text-indent: 0px; text-transform: none; white-space: normal; widows: 2; word-spacing: 0px; -webkit-text-stroke-width: 0px; background-color: rgb(239, 239, 239); text-decoration-style: initial; textdecoration-color: initial; display: inline !important; float: none;">< /span><small style="box-sizing: inherit; font-size: 12.75px; color: rgb (51, 51, 51): font-family: & quot: Open** Sans&quot:, Roboto, arial, sans-serif: **font-style: normal; font-variantligatures: normal; font-variant-caps: normal; font-weight: 400; letterspacing: normal; orphans: 2; textalign: start; text-indent: 0px; texttransform: none; white-space: normal; widows: 2; word-spacing: 0px; -webkit-text-stroke-width: 0px; background-color: rgb(239, 239, 239); text-decoration-style: initial; textdecoration-color: initial;">quenzen g< /small><span style="color: rgb(51, 51, 51); font-family: " Open** Sans&quot:, Roboto, arial, sans-serif: **font-size: 15px; font-style: normal; font-variant-ligatures: normal; fontvariant-caps: normal; font-weight:** 

**400; letter-spacing: normal; orphans: 2; text-align: start; text-indent: 0px; text-transform: none; white-space: normal; widows: 2; word-spacing: 0px; -webkit-text-stroke-width: 0px; background-color: rgb(239, 239, 239); text-decoration-style: initial; textdecoration-color: initial; display: inline !important; float: none;">< /span><small style="box-sizing: inherit; font-size: 12.75px; color: rgb (51, 51, 51): font-family: & quot: Open** Sans&quot:, Roboto, arial, sans-serif: **font-style: normal; font-variantligatures: normal; font-variant-caps: normal; font-weight: 400; letterspacing: normal; orphans: 2; textalign: start; text-indent: 0px; texttransform: none; white-space: normal; widows: 2; word-spacing: 0px; -webkit-text-stroke-width: 0px; background-color: rgb(239, 239, 239); text-decoration-style: initial; textdecoration-color: initial;">rö< /small><span style="color: rgb(51, 51, 51); font-family: " Open** Sans", Roboto, arial, sans-serif; **font-size: 15px; font-style: normal; font-variant-ligatures: normal; fontvariant-caps: normal; font-weight: 400; letter-spacing: normal; orphans: 2; text-align: start; text-indent: 0px; text-transform: none; white-space: normal; widows: 2; word-spacing: 0px; -webkit-text-stroke-width: 0px; background-color: rgb(239, 239, 239); text-decoration-style: initial; textdecoration-color: initial; display: inline !important; float: none;">< /span><small style="box-sizing: inherit; font-size: 12.75px; color: rgb (51, 51, 51); font-family: " Open** Sans", Roboto, arial, sans-serif; **font-style: normal; font-variantligatures: normal; font-variant-caps: normal; font-weight: 400; letterspacing: normal; orphans: 2; text-**

align: start: text-indent: 0px: text**transform: none; white-space: normal; widows: 2; word-spacing: 0px; -webkit-text-stroke-width: 0px; background-color: rgb(239, 239, 239); text-decoration-style: initial; textdecoration-color: initial;">ßer 1< /small><span style="color: rgb(51, 51, 51): font-family: & quot: Open** Sans", Roboto, arial, sans-serif; **font-size: 15px; font-style: normal; font-variant-ligatures: normal; fontvariant-caps: normal; font-weight: 400; letter-spacing: normal; orphans: 2; text-align: start; text-indent: 0px; text-transform: none; white-space: normal; widows: 2; word-spacing: 0px; -webkit-text-stroke-width: 0px; background-color: rgb(239, 239, 239); text-decoration-style: initial; textdecoration-color: initial; display: inline !important; float: none;">< /span> <small style="box-sizing: inherit; font-size: 12.75px; color: rgb (51, 51, 51): font-family: & quot: Open** Sans&guot:, Roboto, arial, sans-serif: **font-style: normal; font-variantligatures: normal; font-variant-caps: normal; font-weight: 400; letterspacing: normal; orphans: 2; textalign: start; text-indent: 0px; texttransform: none; white-space: normal; widows: 2; word-spacing: 0px; -webkit-text-stroke-width: 0px; background-color: rgb(239, 239, 239); text-decoration-style: initial; textdecoration-color: initial;">GHz< /small>**

**<span style="color: rgb(51, 51, 51); font-family: " Open Sans ", Roboto, arial, sans-serif; font-size: 15px; font-style: normal; font-variantligatures: normal; font-variant-caps: normal; font-weight: 400; letterspacing: normal; orphans: 2; text-** **− + \_\_NODISCUSSION\_\_**

**−**

**−**

align: start: text-indent: 0px: text**transform: none; white-space: normal; widows: 2; word-spacing: 0px; -webkit-text-stroke-width: 0px; background-color: rgb(239, 239, 239); text-decoration-style: initial; textdecoration-color: initial; display: inline !important; float: none;">< /span><span style="color: rgb(51, 51, 51): font-family: & quot: Open** Sans&quot:, Roboto, arial, sans-serif; **font-size: 15px; font-style: normal; font-variant-ligatures: normal; fontvariant-caps: normal; font-weight: 400; letter-spacing: normal; orphans: 2; text-align: start; text-indent: 0px; text-transform: none; white-space: normal; widows: 2; word-spacing: 0px; -webkit-text-stroke-width: 0px; background-color: rgb(239, 239, 239); text-decoration-style: initial; textdecoration-color: initial; display: inline !important; float: none;">< /span>[[:Kategorie:Morsen|Mo]] <span style="color: rgb(51, 51, 51); font-family: " Open Sans ", Roboto, arial, sans-serif; font-size: 15px; font-style: normal; font-variantligatures: normal; font-variant-caps: normal; font-weight: 400; letterspacing: normal; orphans: 2; textalign: start; text-indent: 0px; texttransform: none; white-space: normal; widows: 2; word-spacing: 0px; -webkit-text-stroke-width: 0px; background-color: rgb(239, 239, 239); text-decoration-style: initial; textdecoration-color: initial; display: inline !important; float: none;">< /span>[[:Kategorie:Morsen|rsen]]**

**<small style="box-sizing: inherit; font-size: 12.75px; color: rgb(51, 51, 51); font-family: "Open** Sans", Roboto, arial, sans-serif; **font-style: normal; font-variant-**

**ligatures: normal; font-variant-caps: normal; font-weight: 400; letterspacing: normal; orphans: 2; text**align: start: text-indent: 0px: text**transform: none; white-space: normal; widows: 2; word-spacing: 0px; -webkit-text-stroke-width: 0px; background-color: rgb(239, 239, 239); text-decoration-style: initial; textdecoration-color: initial;">Mors< /small><span style="color: rgb(51, 51, 51): font-family: &quot:Open** Sans", Roboto, arial, sans-serif; **font-size: 15px; font-style: normal; font-variant-ligatures: normal; fontvariant-caps: normal; font-weight: 400; letter-spacing: normal; orphans: 2; text-align: start; text-indent: 0px; text-transform: none; white-space: normal; widows: 2; word-spacing: 0px; -webkit-text-stroke-width: 0px; background-color: rgb(239, 239, 239); text-decoration-style: initial; textdecoration-color: initial; display: inline !important; float: none;">< /span><small style="box-sizing: inherit; font-size: 12.75px; color: rgb (51, 51, 51): font-family: & quot: Open** Sans&quot:. Roboto, arial, sans-serif; **font-style: normal; font-variantligatures: normal; font-variant-caps: normal; font-weight: 400; letterspacing: normal; orphans: 2; textalign: start; text-indent: 0px; texttransform: none; white-space: normal; widows: 2; word-spacing: 0px; -webkit-text-stroke-width: 0px; background-color: rgb(239, 239, 239); text-decoration-style: initial; textdecoration-color: initial;">e< /small><span style="color: rgb(51, 51, 51); font-family: "Open** Sans", Roboto, arial, sans-serif; **font-size: 15px; font-style: normal; font-variant-ligatures: normal; fontvariant-caps: normal; font-weight: 400; letter-spacing: normal; orphans:** 

**2; text-align: start; text-indent: 0px; text-transform: none; white-space: normal; widows: 2; word-spacing: 0px; -webkit-text-stroke-width: 0px; background-color: rgb(239, 239, 239); text-decoration-style: initial; textdecoration-color: initial; display: inline !important; float: none;">< /span><span style="color: rgb(51, 51, 51): font-family: & quot: Open** Sans&quot:, Roboto, arial, sans-serif: **font-size: 15px; font-style: normal; font-variant-ligatures: normal; fontvariant-caps: normal; font-weight: 400; letter-spacing: normal; orphans: 2; text-align: start; text-indent: 0px; text-transform: none; white-space: normal; widows: 2; word-spacing: 0px; -webkit-text-stroke-width: 0px; background-color: rgb(239, 239, 239); text-decoration-style: initial; textdecoration-color: initial; display: inline !important; float: none;">< /span><small style="box-sizing: inherit; font-size: 12.75px; color: rgb (51, 51, 51); font-family: " Open** Sans", Roboto, arial, sans-serif; **font-style: normal; font-variantligatures: normal; font-variant-caps: normal; font-weight: 400; letterspacing: normal; orphans: 2; textalign: start; text-indent: 0px; texttransform: none; white-space: normal; widows: 2; word-spacing: 0px; -webkit-text-stroke-width: 0px; background-color: rgb(239, 239, 239); text-decoration-style: initial; textdecoration-color: initial;">n (< /small><span style="color: rgb(51, 51, 51); font-family: "Open** Sans", Roboto, arial, sans-serif; **font-size: 15px; font-style: normal; font-variant-ligatures: normal; fontvariant-caps: normal; font-weight: 400; letter-spacing: normal; orphans: 2; text-align: start; text-indent: 0px; text-transform: none; white-space:** 

**normal; widows: 2; word-spacing: 0px; -webkit-text-stroke-width: 0px; background-color: rgb(239, 239, 239); text-decoration-style: initial; textdecoration-color: initial; display: inline !important; float: none;">< /span><span style="color: rgb(51, 51, 51); font-family: "Open** Sans&quot:, Roboto, arial, sans-serif: **font-size: 15px; font-style: normal; font-variant-ligatures: normal; fontvariant-caps: normal; font-weight: 400; letter-spacing: normal; orphans: 2; text-align: start; text-indent: 0px; text-transform: none; white-space: normal; widows: 2; word-spacing: 0px; -webkit-text-stroke-width: 0px; background-color: rgb(239, 239, 239); text-decoration-style: initial; textdecoration-color: initial; display: inline !important; float: none;">< /span><small style="box-sizing: inherit; font-size: 12.75px; color: rgb (51, 51, 51); font-family: " Open** Sans&quot:, Roboto, arial, sans-serif: **font-style: normal; font-variantligatures: normal; font-variant-caps: normal; font-weight: 400; letterspacing: normal; orphans: 2; textalign: start; text-indent: 0px; texttransform: none; white-space: normal; widows: 2; word-spacing: 0px; -webkit-text-stroke-width: 0px; background-color: rgb(239, 239, 239); text-decoration-style: initial; textdecoration-color: initial;">CW< /small><span style="color: rgb(51, 51, 51); font-family: " Open** Sans", Roboto, arial, sans-serif; **font-size: 15px; font-style: normal; font-variant-ligatures: normal; fontvariant-caps: normal; font-weight: 400; letter-spacing: normal; orphans: 2; text-align: start; text-indent: 0px; text-transform: none; white-space: normal; widows: 2; word-spacing: 0px; -webkit-text-stroke-width: 0px;** 

**background-color: rgb(239, 239, 239); text-decoration-style: initial; textdecoration-color: initial; display: inline !important; float: none;">< /span><span style="color: rgb(51, 51, 51): font-family: & quot: Open** Sans", Roboto, arial, sans-serif; **font-size: 15px; font-style: normal; font-variant-ligatures: normal; fontvariant-caps: normal; font-weight: 400; letter-spacing: normal; orphans: 2; text-align: start; text-indent: 0px; text-transform: none; white-space: normal; widows: 2; word-spacing: 0px; -webkit-text-stroke-width: 0px; background-color: rgb(239, 239, 239); text-decoration-style: initial; textdecoration-color: initial; display: inline !important; float: none;">< /span><small style="box-sizing: inherit; font-size: 12.75px; color: rgb (51, 51, 51): font-family: & quot: Open** Sans&quot:, Roboto, arial, sans-serif: **font-style: normal; font-variantligatures: normal; font-variant-caps: normal; font-weight: 400; letterspacing: normal; orphans: 2; textalign: start; text-indent: 0px; texttransform: none; white-space: normal; widows: 2; word-spacing: 0px; -webkit-text-stroke-width: 0px; background-color: rgb(239, 239, 239); text-decoration-style: initial; text**decoration-color: initial;">)</small>[[: **Kategorie:NOTFUNK|No]]<span style="color: rgb(51, 51, 51); font**family: &quot:Open Sans&quot:. **Roboto, arial, sans-serif; font-size: 15px; font-style: normal; font-variantligatures: normal; font-variant-caps: normal; font-weight: 400; letterspacing: normal; orphans: 2; textalign: start; text-indent: 0px; texttransform: none; white-space: normal; widows: 2; word-spacing: 0px; -webkit-text-stroke-width: 0px; background-color: rgb(239, 239, 239);** 

**text-decoration-style: initial; textdecoration-color: initial; display: inline !important; float: none;">< /span>[[:Kategorie:NOTFUNK|tf]] <span style="color: rgb(51, 51, 51); font-family: " Open Sans ", Roboto, arial, sans-serif; font-size: 15px; font-style: normal; font-variantligatures: normal; font-variant-caps: normal; font-weight: 400; letterspacing: normal; orphans: 2; textalign: start; text-indent: 0px; texttransform: none; white-space: normal; widows: 2; word-spacing: 0px; -webkit-text-stroke-width: 0px; background-color: rgb(239, 239, 239); text-decoration-style: initial; textdecoration-color: initial; display: inline !important; float: none;">< /span>[[:Kategorie:NOTFUNK|unk]] <span style="color: rgb(51, 51, 51); font-family: & quot: Open Sans & quot:. Roboto, arial, sans-serif; font-size: 15px; font-style: normal; font-variantligatures: normal; font-variant-caps: normal; font-weight: 400; letterspacing: normal; orphans: 2; textalign: start; text-indent: 0px; texttransform: none; white-space: normal; widows: 2; word-spacing: 0px; -webkit-text-stroke-width: 0px; background-color: rgb(239, 239, 239); text-decoration-style: initial; textdecoration-color: initial; display: inline !important; float: none;">< /span><small style="box-sizing: inherit; font-size: 12.75px; color: rgb (51, 51, 51): font-family: & quot: Open** Sans&quot:, Roboto, arial, sans-serif; **font-style: normal; font-variantligatures: normal; font-variant-caps: normal; font-weight: 400; letterspacing: normal; orphans: 2; textalign: start; text-indent: 0px; texttransform: none; white-space: normal; widows: 2; word-spacing: 0px; -webkit-text-stroke-width: 0px;** 

**−**

**background-color: rgb(239, 239, 239); text-decoration-style: initial; textdecoration-color: initial;">Ama< /small><span style="color: rgb(51, 51, 51); font-family: "Open** Sans&quot:, Roboto, arial, sans-serif: **font-size: 15px; font-style: normal; font-variant-ligatures: normal; fontvariant-caps: normal; font-weight: 400; letter-spacing: normal; orphans: 2; text-align: start; text-indent: 0px; text-transform: none; white-space: normal; widows: 2; word-spacing: 0px; -webkit-text-stroke-width: 0px; background-color: rgb(239, 239, 239); text-decoration-style: initial; textdecoration-color: initial; display: inline !important; float: none;">< /span><small style="box-sizing: inherit; font-size: 12.75px; color: rgb (51, 51, 51); font-family: " Open** Sans&guot:, Roboto, arial, sans-serif: **font-style: normal; font-variantligatures: normal; font-variant-caps: normal; font-weight: 400; letterspacing: normal; orphans: 2; textalign: start; text-indent: 0px; texttransform: none; white-space: normal; widows: 2; word-spacing: 0px; -webkit-text-stroke-width: 0px; background-color: rgb(239, 239, 239); text-decoration-style: initial; textdecoration-color: initial;">teurfun< /small><span style="color: rgb(51, 51, 51); font-family: "Open** Sans&guot:, Roboto, arial, sans-serif: **font-size: 15px; font-style: normal; font-variant-ligatures: normal; fontvariant-caps: normal; font-weight: 400; letter-spacing: normal; orphans: 2; text-align: start; text-indent: 0px; text-transform: none; white-space: normal; widows: 2; word-spacing: 0px; -webkit-text-stroke-width: 0px; background-color: rgb(239, 239, 239); text-decoration-style: initial; textdecoration-color: initial; display:** 

**inline !important; float: none;">< /span><span style="color: rgb(51, 51, 51); font-family: "Open** Sans&guot:, Roboto, arial, sans-serif: **font-size: 15px; font-style: normal; font-variant-ligatures: normal; fontvariant-caps: normal; font-weight: 400; letter-spacing: normal; orphans: 2; text-align: start; text-indent: 0px; text-transform: none; white-space: normal; widows: 2; word-spacing: 0px; -webkit-text-stroke-width: 0px; background-color: rgb(239, 239, 239); text-decoration-style: initial; textdecoration-color: initial; display: inline !important; float: none;">< /span><small style="box-sizing: inherit; font-size: 12.75px; color: rgb (51, 51, 51); font-family: " Open** Sans&guot:, Roboto, arial, sans-serif: **font-style: normal; font-variantligatures: normal; font-variant-caps: normal; font-weight: 400; letterspacing: normal; orphans: 2; textalign: start; text-indent: 0px; texttransform: none; white-space: normal; widows: 2; word-spacing: 0px; -webkit-text-stroke-width: 0px; background-color: rgb(239, 239, 239); text-decoration-style: initial; text**decoration-color: initial:">k</small> **<span style="color: rgb(51, 51, 51);**  font-family: " Open Sans ", **Roboto, arial, sans-serif; font-size: 15px; font-style: normal; font-variantligatures: normal; font-variant-caps: normal; font-weight: 400; letterspacing: normal; orphans: 2; textalign: start; text-indent: 0px; texttransform: none; white-space: normal; widows: 2; word-spacing: 0px; -webkit-text-stroke-width: 0px; background-color: rgb(239, 239, 239); text-decoration-style: initial; textdecoration-color: initial; display: inline !important; float: none;">< /span><span style="color: rgb(51,** 

**51, 51): font-family: &quot:Open** Sans", Roboto, arial, sans-serif; **font-size: 15px; font-style: normal; font-variant-ligatures: normal; fontvariant-caps: normal; font-weight: 400; letter-spacing: normal; orphans: 2; text-align: start; text-indent: 0px; text-transform: none; white-space: normal; widows: 2; word-spacing: 0px; -webkit-text-stroke-width: 0px; background-color: rgb(239, 239, 239); text-decoration-style: initial; textdecoration-color: initial; display: inline !important; float: none;">< /span><small style="box-sizing: inherit; font-size: 12.75px; color: rgb (51, 51, 51): font-family: & quot: Open** Sans&guot:, Roboto, arial, sans-serif: **font-style: normal; font-variantligatures: normal; font-variant-caps: normal; font-weight: 400; letterspacing: normal; orphans: 2; textalign: start; text-indent: 0px; texttransform: none; white-space: normal; widows: 2; word-spacing: 0px; -webkit-text-stroke-width: 0px; background-color: rgb(239, 239, 239); text-decoration-style: initial; textdecoration-color: initial;">rettet L< /small><span style="color: rgb(51, 51, 51): font-family: &quot:Open** Sans", Roboto, arial, sans-serif; **font-size: 15px; font-style: normal; font-variant-ligatures: normal; fontvariant-caps: normal; font-weight: 400; letter-spacing: normal; orphans: 2; text-align: start; text-indent: 0px; text-transform: none; white-space: normal; widows: 2; word-spacing: 0px; -webkit-text-stroke-width: 0px; background-color: rgb(239, 239, 239); text-decoration-style: initial; textdecoration-color: initial; display: inline !important; float: none;">< /span><span style="color: rgb(51, 51, 51): font-family: & quot: Open** Sans", Roboto, arial, sans-serif;

**font-size: 15px; font-style: normal; font-variant-ligatures: normal; fontvariant-caps: normal; font-weight: 400; letter-spacing: normal; orphans: 2; text-align: start; text-indent: 0px; text-transform: none; white-space: normal; widows: 2; word-spacing: 0px; -webkit-text-stroke-width: 0px; background-color: rgb(239, 239, 239); text-decoration-style: initial; textdecoration-color: initial; display: inline !important; float: none;">< /span><small style="box-sizing: inherit; font-size: 12.75px; color: rgb (51, 51, 51): font-family: & quot: Open** Sans", Roboto, arial, sans-serif; **font-style: normal; font-variantligatures: normal; font-variant-caps: normal; font-weight: 400; letterspacing: normal; orphans: 2; textalign: start; text-indent: 0px; texttransform: none; white-space: normal; widows: 2; word-spacing: 0px; -webkit-text-stroke-width: 0px; background-color: rgb(239, 239, 239); text-decoration-style: initial; textdecoration-color: initial;">e< /small><span style="color: rgb(51, 51, 51): font-family: & quot: Open** Sans&quot:, Roboto, arial, sans-serif: **font-size: 15px; font-style: normal; font-variant-ligatures: normal; fontvariant-caps: normal; font-weight: 400; letter-spacing: normal; orphans: 2; text-align: start; text-indent: 0px; text-transform: none; white-space: normal; widows: 2; word-spacing: 0px; -webkit-text-stroke-width: 0px; background-color: rgb(239, 239, 239); text-decoration-style: initial; textdecoration-color: initial; display: inline !important; float: none;">< /span><small style="box-sizing: inherit; font-size: 12.75px; color: rgb (51, 51, 51): font-family: & quot: Open** Sans&quot:, Roboto, arial, sans-serif: **font-style: normal; font-variant-**

**ligatures: normal; font-variant-caps: normal; font-weight: 400; letterspacing: normal; orphans: 2; textalign: start; text-indent: 0px; texttransform: none; white-space: normal; widows: 2; word-spacing: 0px; -webkit-text-stroke-width: 0px; background-color: rgb(239, 239, 239); text-decoration-style: initial; textdecoration-color: initial;">ben< /small><span style="color: rgb(51, 51. 51): font-family: &quot:Open** Sans&quot:, Roboto, arial, sans-serif; **font-size: 15px; font-style: normal; font-variant-ligatures: normal; fontvariant-caps: normal; font-weight: 400; letter-spacing: normal; orphans: 2; text-align: start; text-indent: 0px; text-transform: none; white-space: normal; widows: 2; word-spacing: 0px; -webkit-text-stroke-width: 0px; background-color: rgb(239, 239, 239); text-decoration-style: initial; textdecoration-color: initial; display: inline !important; float: none;">< /span><span style="color: rgb(51, 51, 51): font-family: & quot: Open** Sans&quot:, Roboto, arial, sans-serif; **font-size: 15px; font-style: normal; font-variant-ligatures: normal; fontvariant-caps: normal; font-weight: 400; letter-spacing: normal; orphans: 2; text-align: start; text-indent: 0px; text-transform: none; white-space: normal; widows: 2; word-spacing: 0px; -webkit-text-stroke-width: 0px; background-color: rgb(239, 239, 239); text-decoration-style: initial; textdecoration-color: initial; display: inline !important; float: none;">< /span>**

**<span style="color: rgb(51, 51, 51); font-family: " Open Sans ", Roboto, arial, sans-serif; font-size: 15px; font-style: normal; font-variant-**

**−**
**ligatures: normal; font-variant-caps: normal; font-weight: 400; letterspacing: normal; orphans: 2; textalign: start; text-indent: 0px; texttransform: none; white-space: normal; widows: 2; word-spacing: 0px; -webkit-text-stroke-width: 0px; background-color: rgb(239, 239, 239); text-decoration-style: initial; textdecoration-color: initial; display: inline !important; float: none;">< /span>[[:Kategorie:Pager|Pa]]<span style="color: rgb(51, 51, 51); font**family: &quot:Open Sans&quot:. **Roboto, arial, sans-serif; font-size: 15px; font-style: normal; font-variantligatures: normal; font-variant-caps: normal; font-weight: 400; letterspacing: normal; orphans: 2; textalign: start; text-indent: 0px; texttransform: none; white-space: normal; widows: 2; word-spacing: 0px; -webkit-text-stroke-width: 0px; background-color: rgb(239, 239, 239); text-decoration-style: initial; textdecoration-color: initial; display: inline !important; float: none;">< /span><span style="color: rgb(51, 51, 51): font-family: &quot:Open** Sans&quot:, Roboto, arial, sans-serif: **font-size: 15px; font-style: normal; font-variant-ligatures: normal; fontvariant-caps: normal; font-weight: 400; letter-spacing: normal; orphans: 2; text-align: start; text-indent: 0px; text-transform: none; white-space: normal; widows: 2; word-spacing: 0px; -webkit-text-stroke-width: 0px; background-color: rgb(239, 239, 239); text-decoration-style: initial; textdecoration-color: initial; display: inline !important; float: none;">< /span><span style="color: rgb(51, 51, 51): font-family: & quot: Open** Sans&quot:, Roboto, arial, sans-serif: **font-size: 15px; font-style: normal; font-variant-ligatures: normal; font-**

**−**

**variant-caps: normal; font-weight: 400; letter-spacing: normal; orphans: 2; text-align: start; text-indent: 0px; text-transform: none; white-space: normal; widows: 2; word-spacing: 0px; -webkit-text-stroke-width: 0px; background-color: rgb(239, 239, 239); text-decoration-style: initial; textdecoration-color: initial; display: inline !important; float: none;">< /span>[[:Kategorie:Pager|ger]]**

**−**

**<span style="color: rgb(51, 51, 51); font-family: &quot:Open Sans", Roboto, arial, sans-serif; font-size: 15px; font-style: normal; font-variantligatures: normal; font-variant-caps: normal; font-weight: 400; letterspacing: normal; orphans: 2; textalign: start; text-indent: 0px; texttransform: none; white-space: normal; widows: 2; word-spacing: 0px; -webkit-text-stroke-width: 0px; background-color: rgb(239, 239, 239); text-decoration-style: initial; textdecoration-color: initial; display: inline !important; float: none;">< /span><small style="box-sizing: inherit; font-size: 12.75px; color: rgb (51, 51, 51): font-family: &quot:Open** Sans&quot:, Roboto, arial, sans-serif: **font-style: normal; font-variantligatures: normal; font-variant-caps: normal; font-weight: 400; letterspacing: normal; orphans: 2; textalign: start; text-indent: 0px; texttransform: none; white-space: normal; widows: 2; word-spacing: 0px; -webkit-text-stroke-width: 0px; background-color: rgb(239, 239, 239); text-decoration-style: initial; textdecoration-color: initial;">Amate< /small><span style="color: rgb(51, 51, 51); font-family: "Open** Sans", Roboto, arial, sans-serif; **font-size: 15px; font-style: normal;** 

**font-variant-ligatures: normal; fontvariant-caps: normal; font-weight: 400; letter-spacing: normal; orphans: 2; text-align: start; text-indent: 0px; text-transform: none; white-space: normal; widows: 2; word-spacing: 0px; -webkit-text-stroke-width: 0px; background-color: rgb(239, 239, 239); text-decoration-style: initial; textdecoration-color: initial; display: inline !important; float: none;">< /span><small style="box-sizing: inherit; font-size: 12.75px; color: rgb (51, 51, 51): font-family: & quot: Open** Sans&quot:, Roboto, arial, sans-serif: **font-style: normal; font-variantligatures: normal; font-variant-caps: normal; font-weight: 400; letterspacing: normal; orphans: 2; textalign: start; text-indent: 0px; texttransform: none; white-space: normal; widows: 2; word-spacing: 0px; -webkit-text-stroke-width: 0px; background-color: rgb(239, 239, 239); text-decoration-style: initial; textdecoration-color: initial;">urf< /small><span style="color: rgb(51, 51, 51): font-family: & quot: Open** Sans&quot:, Roboto, arial, sans-serif: **font-size: 15px; font-style: normal; font-variant-ligatures: normal; fontvariant-caps: normal; font-weight: 400; letter-spacing: normal; orphans: 2; text-align: start; text-indent: 0px; text-transform: none; white-space: normal; widows: 2; word-spacing: 0px; -webkit-text-stroke-width: 0px; background-color: rgb(239, 239, 239); text-decoration-style: initial; textdecoration-color: initial; display: inline !important; float: none;">< /span><span style="color: rgb(51, 51, 51); font-family: "Open** Sans&quot:, Roboto, arial, sans-serif: **font-size: 15px; font-style: normal; font-variant-ligatures: normal; fontvariant-caps: normal; font-weight:** 

**400; letter-spacing: normal; orphans: 2; text-align: start; text-indent: 0px; text-transform: none; white-space: normal; widows: 2; word-spacing: 0px; -webkit-text-stroke-width: 0px; background-color: rgb(239, 239, 239); text-decoration-style: initial; textdecoration-color: initial; display: inline !important; float: none;">< /span><small style="box-sizing: inherit; font-size: 12.75px; color: rgb (51, 51, 51): font-family: & quot: Open** Sans&quot:, Roboto, arial, sans-serif: **font-style: normal; font-variantligatures: normal; font-variant-caps: normal; font-weight: 400; letterspacing: normal; orphans: 2; textalign: start; text-indent: 0px; texttransform: none; white-space: normal; widows: 2; word-spacing: 0px; -webkit-text-stroke-width: 0px; background-color: rgb(239, 239, 239); text-decoration-style: initial; textdecoration-color: initial;">unk K< /small><span style="color: rgb(51, 51, 51); font-family: " Open** Sans", Roboto, arial, sans-serif; **font-size: 15px; font-style: normal; font-variant-ligatures: normal; fontvariant-caps: normal; font-weight: 400; letter-spacing: normal; orphans: 2; text-align: start; text-indent: 0px; text-transform: none; white-space: normal; widows: 2; word-spacing: 0px; -webkit-text-stroke-width: 0px; background-color: rgb(239, 239, 239); text-decoration-style: initial; textdecoration-color: initial; display: inline !important; float: none;">< /span><small style="box-sizing: inherit; font-size: 12.75px; color: rgb (51, 51, 51); font-family: " Open** Sans", Roboto, arial, sans-serif; **font-style: normal; font-variantligatures: normal; font-variant-caps: normal; font-weight: 400; letterspacing: normal; orphans: 2; text-**

**align: start; text-indent: 0px; texttransform: none; white-space: normal; widows: 2; word-spacing: 0px; -webkit-text-stroke-width: 0px; background-color: rgb(239, 239, 239); text-decoration-style: initial; textdecoration-color: initial;">ur< /small><span style="color: rgb(51, 51, 51): font-family: &quot:Open** Sans", Roboto, arial, sans-serif; **font-size: 15px; font-style: normal; font-variant-ligatures: normal; fontvariant-caps: normal; font-weight: 400; letter-spacing: normal; orphans: 2; text-align: start; text-indent: 0px; text-transform: none; white-space: normal; widows: 2; word-spacing: 0px; -webkit-text-stroke-width: 0px; background-color: rgb(239, 239, 239); text-decoration-style: initial; textdecoration-color: initial; display: inline !important; float: none;">< /span><small style="box-sizing: inherit; font-size: 12.75px; color: rgb (51, 51, 51); font-family: " Open** Sans&guot:, Roboto, arial, sans-serif: **font-style: normal; font-variantligatures: normal; font-variant-caps: normal; font-weight: 400; letterspacing: normal; orphans: 2; textalign: start; text-indent: 0px; texttransform: none; white-space: normal; widows: 2; word-spacing: 0px; -webkit-text-stroke-width: 0px; background-color: rgb(239, 239, 239); text-decoration-style: initial; textdecoration-color: initial;">z< /small><span style="color: rgb(51, 51, 51); font-family: "Open** Sans", Roboto, arial, sans-serif; **font-size: 15px; font-style: normal; font-variant-ligatures: normal; fontvariant-caps: normal; font-weight: 400; letter-spacing: normal; orphans: 2; text-align: start; text-indent: 0px; text-transform: none; white-space: normal; widows: 2; word-spacing:** 

**0px; -webkit-text-stroke-width: 0px; background-color: rgb(239, 239, 239); text-decoration-style: initial; textdecoration-color: initial; display: inline !important; float: none;">< /span><span style="color: rgb(51, 51, 51); font-family: " Open** Sans", Roboto, arial, sans-serif; **font-size: 15px; font-style: normal; font-variant-ligatures: normal; fontvariant-caps: normal; font-weight: 400; letter-spacing: normal; orphans: 2; text-align: start; text-indent: 0px; text-transform: none; white-space: normal; widows: 2; word-spacing: 0px; -webkit-text-stroke-width: 0px; background-color: rgb(239, 239, 239); text-decoration-style: initial; textdecoration-color: initial; display: inline !important; float: none;">< /span><small style="box-sizing: inherit; font-size: 12.75px; color: rgb (51, 51, 51): font-family: & quot: Open** Sans", Roboto, arial, sans-serif; **font-style: normal; font-variantligatures: normal; font-variant-caps: normal; font-weight: 400; letterspacing: normal; orphans: 2; textalign: start; text-indent: 0px; texttransform: none; white-space: normal; widows: 2; word-spacing: 0px; -webkit-text-stroke-width: 0px; background-color: rgb(239, 239, 239); text-decoration-style: initial; textdecoration-color: initial;">n< /small><span style="color: rgb(51, 51. 51): font-family: &quot:Open** Sans&quot:, Roboto, arial, sans-serif: **font-size: 15px; font-style: normal; font-variant-ligatures: normal; fontvariant-caps: normal; font-weight: 400; letter-spacing: normal; orphans: 2; text-align: start; text-indent: 0px; text-transform: none; white-space: normal; widows: 2; word-spacing: 0px; -webkit-text-stroke-width: 0px; background-color: rgb(239, 239, 239);** 

**text-decoration-style: initial; textdecoration-color: initial; display: inline !important; float: none;">< /span><small style="box-sizing: inherit; font-size: 12.75px; color: rgb (51, 51, 51): font-family: & quot: Open** Sans", Roboto, arial, sans-serif; **font-style: normal; font-variantligatures: normal; font-variant-caps: normal; font-weight: 400; letterspacing: normal; orphans: 2; textalign: start; text-indent: 0px; texttransform: none; white-space: normal; widows: 2; word-spacing: 0px; -webkit-text-stroke-width: 0px; background-color: rgb(239, 239, 239); text-decoration-style: initial; textdecoration-color: initial;">ac< /small><span style="color: rgb(51, 51. 51): font-family: &quot:Open** Sans", Roboto, arial, sans-serif; **font-size: 15px; font-style: normal; font-variant-ligatures: normal; fontvariant-caps: normal; font-weight: 400; letter-spacing: normal; orphans: 2; text-align: start; text-indent: 0px; text-transform: none; white-space: normal; widows: 2; word-spacing: 0px; -webkit-text-stroke-width: 0px; background-color: rgb(239, 239, 239); text-decoration-style: initial; textdecoration-color: initial; display: inline !important; float: none;">< /span><span style="color: rgb(51, 51, 51); font-family: &quot:Open** Sans&guot:, Roboto, arial, sans-serif: **font-size: 15px; font-style: normal; font-variant-ligatures: normal; fontvariant-caps: normal; font-weight: 400; letter-spacing: normal; orphans: 2; text-align: start; text-indent: 0px; text-transform: none; white-space: normal; widows: 2; word-spacing: 0px; -webkit-text-stroke-width: 0px; background-color: rgb(239, 239, 239); text-decoration-style: initial; textdecoration-color: initial; display:** 

**inline !important; float: none;">< /span><small style="box-sizing: inherit; font-size: 12.75px; color: rgb (51, 51, 51): font-family: &quot:Open** Sans", Roboto, arial, sans-serif; **font-style: normal; font-variantligatures: normal; font-variant-caps: normal; font-weight: 400; letterspacing: normal; orphans: 2; textalign: start; text-indent: 0px; texttransform: none; white-space: normal; widows: 2; word-spacing: 0px; -webkit-text-stroke-width: 0px; background-color: rgb(239, 239, 239); text-decoration-style: initial; textdecoration-color: initial;">hrich< /small><span style="color: rgb(51, 51. 51): font-family: &quot:Open** Sans", Roboto, arial, sans-serif; **font-size: 15px; font-style: normal; font-variant-ligatures: normal; fontvariant-caps: normal; font-weight: 400; letter-spacing: normal; orphans: 2; text-align: start; text-indent: 0px; text-transform: none; white-space: normal; widows: 2; word-spacing: 0px; -webkit-text-stroke-width: 0px; background-color: rgb(239, 239, 239); text-decoration-style: initial; textdecoration-color: initial; display: inline !important; float: none;">< /span><small style="box-sizing: inherit; font-size: 12.75px; color: rgb (51, 51, 51): font-family: & quot: Open** Sans", Roboto, arial, sans-serif; **font-style: normal; font-variantligatures: normal; font-variant-caps: normal; font-weight: 400; letterspacing: normal; orphans: 2; textalign: start; text-indent: 0px; texttransform: none; white-space: normal; widows: 2; word-spacing: 0px; -webkit-text-stroke-width: 0px; background-color: rgb(239, 239, 239); text-decoration-style: initial; textdecoration-color: initial;">ten In< /small><span style="color: rgb(51,** 

**51, 51): font-family: &quot:Open** Sans", Roboto, arial, sans-serif; **font-size: 15px; font-style: normal; font-variant-ligatures: normal; fontvariant-caps: normal; font-weight: 400; letter-spacing: normal; orphans: 2; text-align: start; text-indent: 0px; text-transform: none; white-space: normal; widows: 2; word-spacing: 0px; -webkit-text-stroke-width: 0px; background-color: rgb(239, 239, 239); text-decoration-style: initial; textdecoration-color: initial; display: inline !important; float: none;">< /span><small style="box-sizing: inherit; font-size: 12.75px; color: rgb (51, 51, 51): font-family: & quot: Open** Sans&quot:, Roboto, arial, sans-serif: **font-style: normal; font-variantligatures: normal; font-variant-caps: normal; font-weight: 400; letterspacing: normal; orphans: 2; textalign: start; text-indent: 0px; texttransform: none; white-space: normal; widows: 2; word-spacing: 0px; -webkit-text-stroke-width: 0px; background-color: rgb(239, 239, 239); text-decoration-style: initial; textdecoration-color: initial;">f< /small><span style="color: rgb(51, 51, 51): font-family: &quot:Open** Sans", Roboto, arial, sans-serif; **font-size: 15px; font-style: normal; font-variant-ligatures: normal; fontvariant-caps: normal; font-weight: 400; letter-spacing: normal; orphans: 2; text-align: start; text-indent: 0px; text-transform: none; white-space: normal; widows: 2; word-spacing: 0px; -webkit-text-stroke-width: 0px; background-color: rgb(239, 239, 239); text-decoration-style: initial; textdecoration-color: initial; display: inline !important; float: none;">< /span><small style="box-sizing: inherit; font-size: 12.75px; color: rgb (51, 51, 51); font-family: " Open** 

**−**

Sans&guot:, Roboto, arial, sans-serif: **font-style: normal; font-variantligatures: normal; font-variant-caps: normal; font-weight: 400; letterspacing: normal; orphans: 2; textalign: start; text-indent: 0px; texttransform: none; white-space: normal; widows: 2; word-spacing: 0px; -webkit-text-stroke-width: 0px; background-color: rgb(239, 239, 239); text-decoration-style: initial; textdecoration-color: initial;">o< /small><span style="color: rgb(51, 51, 51): font-family: &quot:Open** Sans&quot:, Roboto, arial, sans-serif; **font-size: 15px; font-style: normal; font-variant-ligatures: normal; fontvariant-caps: normal; font-weight: 400; letter-spacing: normal; orphans: 2; text-align: start; text-indent: 0px; text-transform: none; white-space: normal; widows: 2; word-spacing: 0px; -webkit-text-stroke-width: 0px; background-color: rgb(239, 239, 239); text-decoration-style: initial; textdecoration-color: initial; display: inline !important; float: none;">< /span><small style="box-sizing: inherit; font-size: 12.75px; color: rgb (51, 51, 51): font-family: & quot: Open** Sans&quot:, Roboto, arial, sans-serif: **font-style: normal; font-variantligatures: normal; font-variant-caps: normal; font-weight: 400; letterspacing: normal; orphans: 2; textalign: start; text-indent: 0px; texttransform: none; white-space: normal; widows: 2; word-spacing: 0px; -webkit-text-stroke-width: 0px; background-color: rgb(239, 239, 239); text-decoration-style: initial; textdecoration-color: initial;">syste< /small><span style="color: rgb(51, 51, 51); font-family: " Open** Sans&quot:, Roboto, arial, sans-serif: **font-size: 15px; font-style: normal; font-variant-ligatures: normal; font-**

**variant-caps: normal; font-weight: 400; letter-spacing: normal; orphans: 2; text-align: start; text-indent: 0px; text-transform: none; white-space: normal; widows: 2; word-spacing: 0px; -webkit-text-stroke-width: 0px; background-color: rgb(239, 239, 239); text-decoration-style: initial; textdecoration-color: initial; display: inline !important; float: none;">< /span><span style="color: rgb(51, 51. 51): font-family: &quot:Open** Sans", Roboto, arial, sans-serif; **font-size: 15px; font-style: normal; font-variant-ligatures: normal; fontvariant-caps: normal; font-weight: 400; letter-spacing: normal; orphans: 2; text-align: start; text-indent: 0px; text-transform: none; white-space: normal; widows: 2; word-spacing: 0px; -webkit-text-stroke-width: 0px; background-color: rgb(239, 239, 239); text-decoration-style: initial; textdecoration-color: initial; display: inline !important; float: none;">< /span><small style="box-sizing: inherit; font-size: 12.75px; color: rgb (51, 51, 51): font-family: & quot: Open** Sans&quot:. Roboto, arial, sans-serif; **font-style: normal; font-variantligatures: normal; font-variant-caps: normal; font-weight: 400; letterspacing: normal; orphans: 2; textalign: start; text-indent: 0px; texttransform: none; white-space: normal; widows: 2; word-spacing: 0px; -webkit-text-stroke-width: 0px; background-color: rgb(239, 239, 239); text-decoration-style: initial; textdecoration-color: initial;">m</small> [[:Kategorie:Relaisfunkstellen und Baken|R]]<span style="color: rgb(51, 51, 51); font-family: " Open** Sans&quot:, Roboto, arial, sans-serif: **font-size: 15px; font-style: normal; font-variant-ligatures: normal; fontvariant-caps: normal; font-weight:** 

**400; letter-spacing: normal; orphans: 2; text-align: start; text-indent: 0px; text-transform: none; white-space: normal; widows: 2; word-spacing: 0px; -webkit-text-stroke-width: 0px; background-color: rgb(239, 239, 239); text-decoration-style: initial; textdecoration-color: initial; display: inline !important; float: none;">< /span><span style="color: rgb(51, 51, 51); font-family: &quot:Open** Sans&guot:, Roboto, arial, sans-serif: **font-size: 15px; font-style: normal; font-variant-ligatures: normal; fontvariant-caps: normal; font-weight: 400; letter-spacing: normal; orphans: 2; text-align: start; text-indent: 0px; text-transform: none; white-space: normal; widows: 2; word-spacing: 0px; -webkit-text-stroke-width: 0px; background-color: rgb(239, 239, 239); text-decoration-style: initial; textdecoration-color: initial; display: inline !important; float: none;">< /span>[[:Kategorie:Relaisfunkstellen und Baken|e]]<span style="color: rgb (51, 51, 51); font-family: &quot:Open** Sans", Roboto, arial, sans-serif; **font-size: 15px; font-style: normal; font-variant-ligatures: normal; fontvariant-caps: normal; font-weight: 400; letter-spacing: normal; orphans: 2; text-align: start; text-indent: 0px; text-transform: none; white-space: normal; widows: 2; word-spacing: 0px; -webkit-text-stroke-width: 0px; background-color: rgb(239, 239, 239); text-decoration-style: initial; textdecoration-color: initial; display: inline !important; float: none;">< /span>[[:Kategorie:Relaisfunkstellen und Baken|l]]<span style="color: rgb (51, 51, 51); font-family: " Open** Sans", Roboto, arial, sans-serif; **font-size: 15px; font-style: normal; font-variant-ligatures: normal; fontvariant-caps: normal; font-weight:** 

**400; letter-spacing: normal; orphans: 2; text-align: start; text-indent: 0px; text-transform: none; white-space: normal; widows: 2; word-spacing: 0px; -webkit-text-stroke-width: 0px; background-color: rgb(239, 239, 239); text-decoration-style: initial; textdecoration-color: initial; display: inline !important; float: none;">< /span><span style="color: rgb(51, 51, 51); font-family: &quot:Open** Sans&guot:, Roboto, arial, sans-serif: **font-size: 15px; font-style: normal; font-variant-ligatures: normal; fontvariant-caps: normal; font-weight: 400; letter-spacing: normal; orphans: 2; text-align: start; text-indent: 0px; text-transform: none; white-space: normal; widows: 2; word-spacing: 0px; -webkit-text-stroke-width: 0px; background-color: rgb(239, 239, 239); text-decoration-style: initial; textdecoration-color: initial; display: inline !important; float: none;">< /span>[[:Kategorie:Relaisfunkstellen und Baken|ais]]<span style="color: rgb(51, 51, 51): font-family: &quot: Open Sans&quot:, Roboto, arial, sansserif; font-size: 15px; font-style: normal; font-variant-ligatures: normal; font-variant-caps: normal; font-weight: 400; letter-spacing: normal; orphans: 2; text-align: start; text-indent: 0px; text-transform: none; white-space: normal; widows: 2; word-spacing: 0px; -webkit-textstroke-width: 0px; background-color: rgb(239, 239, 239); text-decorationstyle: initial; text-decoration-color: initial; display: inline !important; float: none;"></span>[[:Kategorie: Relaisfunkstellen und Baken|fu]] <span style="color: rgb(51, 51, 51); font-family: & quot: Open Sans & quot:, Roboto, arial, sans-serif; font-size: 15px; font-style: normal; font-variantligatures: normal; font-variant-caps:** 

**normal; font-weight: 400; letterspacing: normal; orphans: 2; textalign: start; text-indent: 0px; texttransform: none; white-space: normal; widows: 2; word-spacing: 0px; -webkit-text-stroke-width: 0px; background-color: rgb(239, 239, 239); text-decoration-style: initial; textdecoration-color: initial; display: inline !important; float: none;">< /span>[[:Kategorie:Relaisfunkstellen und Baken|nk]]<span style="color: rgb(51, 51, 51): font-family: &quot: Open Sans&quot:, Roboto, arial, sansserif; font-size: 15px; font-style: normal; font-variant-ligatures: normal; font-variant-caps: normal; font-weight: 400; letter-spacing: normal; orphans: 2; text-align: start; text-indent: 0px; text-transform: none; white-space: normal; widows: 2; word-spacing: 0px; -webkit-textstroke-width: 0px; background-color: rgb(239, 239, 239); text-decorationstyle: initial; text-decoration-color: initial; display: inline !important; float: none;"></span>[[:Kategorie: Relaisfunkstellen und Baken|st]] <span style="color: rgb(51, 51, 51); font-family: " Open Sans ", Roboto, arial, sans-serif; font-size: 15px; font-style: normal; font-variantligatures: normal; font-variant-caps: normal; font-weight: 400; letterspacing: normal; orphans: 2; textalign: start; text-indent: 0px; texttransform: none; white-space: normal; widows: 2; word-spacing: 0px; -webkit-text-stroke-width: 0px; background-color: rgb(239, 239, 239); text-decoration-style: initial; textdecoration-color: initial; display: inline !important; float: none;">< /span>[[:Kategorie:Relaisfunkstellen und Baken|e]]<span style="color: rgb (51, 51, 51): font-family: & quot: Open** Sans", Roboto, arial, sans-serif;

**font-size: 15px; font-style: normal; font-variant-ligatures: normal; fontvariant-caps: normal; font-weight: 400; letter-spacing: normal; orphans: 2; text-align: start; text-indent: 0px; text-transform: none; white-space: normal; widows: 2; word-spacing: 0px; -webkit-text-stroke-width: 0px; background-color: rgb(239, 239, 239); text-decoration-style: initial; textdecoration-color: initial; display: inline !important; float: none;">< /span><span style="color: rgb(51, 51, 51): font-family: & quot: Open** Sans&quot:, Roboto, arial, sans-serif; **font-size: 15px; font-style: normal; font-variant-ligatures: normal; fontvariant-caps: normal; font-weight: 400; letter-spacing: normal; orphans: 2; text-align: start; text-indent: 0px; text-transform: none; white-space: normal; widows: 2; word-spacing: 0px; -webkit-text-stroke-width: 0px; background-color: rgb(239, 239, 239); text-decoration-style: initial; textdecoration-color: initial; display: inline !important; float: none;">< /span>[[:Kategorie:Relaisfunkstellen und Baken|lle]]<span style="color: rgb(51, 51, 51): font-family: &quot: Open Sans&guot:, Roboto, arial, sansserif; font-size: 15px; font-style: normal; font-variant-ligatures: normal; font-variant-caps: normal; font-weight: 400; letter-spacing: normal; orphans: 2; text-align: start; text-indent: 0px; text-transform: none; white-space: normal; widows: 2; word-spacing: 0px; -webkit-textstroke-width: 0px; background-color: rgb(239, 239, 239); text-decorationstyle: initial; text-decoration-color: initial; display: inline !important; float: none;"></span><span style=" color: rgb(51, 51, 51); font-family:**   $\&$ quot: Open Sans&quot:, Roboto. **arial, sans-serif; font-size: 15px; font-**

**style: normal; font-variant-ligatures: normal; font-variant-caps: normal; font-weight: 400; letter-spacing: normal; orphans: 2; text-align: start; text-indent: 0px; text-transform: none; white-space: normal; widows: 2; word-spacing: 0px; -webkit-textstroke-width: 0px; background-color: rgb(239, 239, 239); text-decorationstyle: initial; text-decoration-color: initial; display: inline !important; float: none;"></span> <span style=" color: rgb(51, 51, 51); font-family:**   $\&$ auot:Open Sans&quot:, Roboto, **arial, sans-serif; font-size: 15px; fontstyle: normal; font-variant-ligatures: normal; font-variant-caps: normal; font-weight: 400; letter-spacing: normal; orphans: 2; text-align: start; text-indent: 0px; text-transform: none; white-space: normal; widows: 2; word-spacing: 0px; -webkit-textstroke-width: 0px; background-color: rgb(239, 239, 239); text-decorationstyle: initial; text-decoration-color: initial; display: inline !important; float: none;"></span>[[:Kategorie: Relaisfunkstellen und Baken|und Bak]] <span style="color: rgb(51, 51, 51); font-family: & quot: Open Sans & quot:, Roboto, arial, sans-serif; font-size: 15px; font-style: normal; font-variantligatures: normal; font-variant-caps: normal; font-weight: 400; letterspacing: normal; orphans: 2; textalign: start; text-indent: 0px; texttransform: none; white-space: normal; widows: 2; word-spacing: 0px; -webkit-text-stroke-width: 0px; background-color: rgb(239, 239, 239); text-decoration-style: initial; textdecoration-color: initial; display: inline !important; float: none;">< /span>[[:Kategorie:Relaisfunkstellen und Baken|en]]<span style="color: rgb(51, 51, 51): font-family: &quot: Open Sans", Roboto, arial, sans-**

**−**

**serif; font-size: 15px; font-style: normal; font-variant-ligatures: normal; font-variant-caps: normal; font-weight: 400; letter-spacing: normal; orphans: 2; text-align: start; text-indent: 0px; text-transform: none; white-space: normal; widows: 2; word-spacing: 0px; -webkit-textstroke-width: 0px; background-color: rgb(239, 239, 239); text-decorationstyle: initial; text-decoration-color: initial; display: inline !important; float: none;"></span>**

**<small style="box-sizing: inherit; font-size: 12.75px; color: rgb(51, 51, 51); font-family: " Open** Sans&guot:, Roboto, arial, sans-serif: **font-style: normal; font-variantligatures: normal; font-variant-caps: normal; font-weight: 400; letterspacing: normal; orphans: 2; textalign: start; text-indent: 0px; texttransform: none; white-space: normal; widows: 2; word-spacing: 0px; -webkit-text-stroke-width: 0px; background-color: rgb(239, 239, 239); text-decoration-style: initial; textdecoration-color: initial;">Tech< /small><span style="color: rgb(51, 51. 51): font-family: &quot:Open** Sans&quot:, Roboto, arial, sans-serif; **font-size: 15px; font-style: normal; font-variant-ligatures: normal; fontvariant-caps: normal; font-weight: 400; letter-spacing: normal; orphans: 2; text-align: start; text-indent: 0px; text-transform: none; white-space: normal; widows: 2; word-spacing: 0px; -webkit-text-stroke-width: 0px; background-color: rgb(239, 239, 239); text-decoration-style: initial; textdecoration-color: initial; display: inline !important; float: none;">< /span><span style="color: rgb(51, 51, 51); font-family: "Open** 

Sans&quot:, Roboto, arial, sans-serif: **font-size: 15px; font-style: normal; font-variant-ligatures: normal; fontvariant-caps: normal; font-weight: 400; letter-spacing: normal; orphans: 2; text-align: start; text-indent: 0px; text-transform: none; white-space: normal; widows: 2; word-spacing: 0px; -webkit-text-stroke-width: 0px; background-color: rgb(239, 239, 239); text-decoration-style: initial; textdecoration-color: initial; display: inline !important; float: none;">< /span><small style="box-sizing: inherit; font-size: 12.75px; color: rgb (51, 51, 51); font-family: " Open** Sans&quot:, Roboto, arial, sans-serif: **font-style: normal; font-variantligatures: normal; font-variant-caps: normal; font-weight: 400; letterspacing: normal; orphans: 2; textalign: start; text-indent: 0px; texttransform: none; white-space: normal; widows: 2; word-spacing: 0px; -webkit-text-stroke-width: 0px; background-color: rgb(239, 239, 239); text-decoration-style: initial; textdecoration-color: initial;">nisch< /small><span style="color: rgb(51, 51, 51): font-family: & quot: Open** Sans&quot:, Roboto, arial, sans-serif: **font-size: 15px; font-style: normal; font-variant-ligatures: normal; fontvariant-caps: normal; font-weight: 400; letter-spacing: normal; orphans: 2; text-align: start; text-indent: 0px; text-transform: none; white-space: normal; widows: 2; word-spacing: 0px; -webkit-text-stroke-width: 0px; background-color: rgb(239, 239, 239); text-decoration-style: initial; textdecoration-color: initial; display: inline !important; float: none;">< /span><span style="color: rgb(51, 51, 51): font-family: &quot:Open** Sans&quot:, Roboto, arial, sans-serif: **font-size: 15px; font-style: normal;** 

**font-variant-ligatures: normal; fontvariant-caps: normal; font-weight: 400; letter-spacing: normal; orphans: 2; text-align: start; text-indent: 0px; text-transform: none; white-space: normal; widows: 2; word-spacing: 0px; -webkit-text-stroke-width: 0px; background-color: rgb(239, 239, 239); text-decoration-style: initial; textdecoration-color: initial; display: inline !important; float: none;">< /span><small style="box-sizing: inherit; font-size: 12.75px; color: rgb (51, 51, 51): font-family: & quot: Open** Sans&quot:, Roboto, arial, sans-serif: **font-style: normal; font-variantligatures: normal; font-variant-caps: normal; font-weight: 400; letterspacing: normal; orphans: 2; textalign: start; text-indent: 0px; texttransform: none; white-space: normal; widows: 2; word-spacing: 0px; -webkit-text-stroke-width: 0px; background-color: rgb(239, 239, 239); text-decoration-style: initial; textdecoration-color: initial;">e< /small><span style="color: rgb(51, 51, 51): font-family: & quot: Open** Sans&quot:, Roboto, arial, sans-serif: **font-size: 15px; font-style: normal; font-variant-ligatures: normal; fontvariant-caps: normal; font-weight: 400; letter-spacing: normal; orphans: 2; text-align: start; text-indent: 0px; text-transform: none; white-space: normal; widows: 2; word-spacing: 0px; -webkit-text-stroke-width: 0px; background-color: rgb(239, 239, 239); text-decoration-style: initial; textdecoration-color: initial; display: inline !important; float: none;">< /span><span style="color: rgb(51, 51, 51); font-family: "Open** Sans&quot:, Roboto, arial, sans-serif: **font-size: 15px; font-style: normal; font-variant-ligatures: normal; fontvariant-caps: normal; font-weight:** 

**400; letter-spacing: normal; orphans: 2; text-align: start; text-indent: 0px; text-transform: none; white-space: normal; widows: 2; word-spacing: 0px; -webkit-text-stroke-width: 0px; background-color: rgb(239, 239, 239); text-decoration-style: initial; textdecoration-color: initial; display: inline !important; float: none;">< /span> <span style="color: rgb(51, 51, 51); font-family: &quot:Open** Sans&guot:, Roboto, arial, sans-serif: **font-size: 15px; font-style: normal; font-variant-ligatures: normal; fontvariant-caps: normal; font-weight: 400; letter-spacing: normal; orphans: 2; text-align: start; text-indent: 0px; text-transform: none; white-space: normal; widows: 2; word-spacing: 0px; -webkit-text-stroke-width: 0px; background-color: rgb(239, 239, 239); text-decoration-style: initial; textdecoration-color: initial; display: inline !important; float: none;">< /span><small style="box-sizing: inherit; font-size: 12.75px; color: rgb (51, 51, 51); font-family: " Open** Sans&guot:, Roboto, arial, sans-serif: **font-style: normal; font-variantligatures: normal; font-variant-caps: normal; font-weight: 400; letterspacing: normal; orphans: 2; textalign: start; text-indent: 0px; texttransform: none; white-space: normal; widows: 2; word-spacing: 0px; -webkit-text-stroke-width: 0px; background-color: rgb(239, 239, 239); text-decoration-style: initial; textdecoration-color: initial;">Info< /small><span style="color: rgb(51, 51, 51); font-family: " Open** Sans", Roboto, arial, sans-serif; **font-size: 15px; font-style: normal; font-variant-ligatures: normal; fontvariant-caps: normal; font-weight: 400; letter-spacing: normal; orphans: 2; text-align: start; text-indent: 0px;** 

**text-transform: none; white-space: normal; widows: 2; word-spacing: 0px; -webkit-text-stroke-width: 0px; background-color: rgb(239, 239, 239); text-decoration-style: initial; textdecoration-color: initial; display: inline !important; float: none;">< /span><small style="box-sizing: inherit; font-size: 12.75px; color: rgb (51, 51, 51); font-family: " Open** Sans&quot:, Roboto, arial, sans-serif: **font-style: normal; font-variantligatures: normal; font-variant-caps: normal; font-weight: 400; letterspacing: normal; orphans: 2; textalign: start; text-indent: 0px; texttransform: none; white-space: normal; widows: 2; word-spacing: 0px; -webkit-text-stroke-width: 0px; background-color: rgb(239, 239, 239); text-decoration-style: initial; textdecoration-color: initial;">rma< /small><span style="color: rgb(51, 51, 51); font-family: " Open** Sans", Roboto, arial, sans-serif; **font-size: 15px; font-style: normal; font-variant-ligatures: normal; fontvariant-caps: normal; font-weight: 400; letter-spacing: normal; orphans: 2; text-align: start; text-indent: 0px; text-transform: none; white-space: normal; widows: 2; word-spacing: 0px; -webkit-text-stroke-width: 0px; background-color: rgb(239, 239, 239); text-decoration-style: initial; textdecoration-color: initial; display: inline !important; float: none;">< /span><span style="color: rgb(51, 51, 51); font-family: " Open** Sans", Roboto, arial, sans-serif; **font-size: 15px; font-style: normal; font-variant-ligatures: normal; fontvariant-caps: normal; font-weight: 400; letter-spacing: normal; orphans: 2; text-align: start; text-indent: 0px; text-transform: none; white-space: normal; widows: 2; word-spacing:** 

**0px; -webkit-text-stroke-width: 0px; background-color: rgb(239, 239, 239); text-decoration-style: initial; textdecoration-color: initial; display: inline !important; float: none;">< /span><small style="box-sizing: inherit; font-size: 12.75px; color: rgb (51, 51, 51); font-family: " Open** Sans&quot:, Roboto, arial, sans-serif: **font-style: normal; font-variantligatures: normal; font-variant-caps: normal; font-weight: 400; letterspacing: normal; orphans: 2; textalign: start; text-indent: 0px; texttransform: none; white-space: normal; widows: 2; word-spacing: 0px; -webkit-text-stroke-width: 0px; background-color: rgb(239, 239, 239); text-decoration-style: initial; textdecoration-color: initial;">ti< /small><span style="color: rgb(51, 51. 51): font-family: &quot:Open** Sans&quot:, Roboto, arial, sans-serif: **font-size: 15px; font-style: normal; font-variant-ligatures: normal; fontvariant-caps: normal; font-weight: 400; letter-spacing: normal; orphans: 2; text-align: start; text-indent: 0px; text-transform: none; white-space: normal; widows: 2; word-spacing: 0px; -webkit-text-stroke-width: 0px; background-color: rgb(239, 239, 239); text-decoration-style: initial; textdecoration-color: initial; display: inline !important; float: none;">< /span><span style="color: rgb(51, 51. 51): font-family: &quot:Open** Sans&quot:, Roboto, arial, sans-serif: **font-size: 15px; font-style: normal; font-variant-ligatures: normal; fontvariant-caps: normal; font-weight: 400; letter-spacing: normal; orphans: 2; text-align: start; text-indent: 0px; text-transform: none; white-space: normal; widows: 2; word-spacing: 0px; -webkit-text-stroke-width: 0px; background-color: rgb(239, 239, 239);** 

**text-decoration-style: initial; textdecoration-color: initial; display: inline !important; float: none;">< /span><small style="box-sizing: inherit; font-size: 12.75px; color: rgb (51, 51, 51): font-family: & quot: Open** Sans", Roboto, arial, sans-serif; **font-style: normal; font-variantligatures: normal; font-variant-caps: normal; font-weight: 400; letterspacing: normal; orphans: 2; textalign: start; text-indent: 0px; texttransform: none; white-space: normal; widows: 2; word-spacing: 0px; -webkit-text-stroke-width: 0px; background-color: rgb(239, 239, 239); text-decoration-style: initial; textdecoration-color: initial;">on< /small><span style="color: rgb(51, 51. 51): font-family: &quot:Open** Sans", Roboto, arial, sans-serif; **font-size: 15px; font-style: normal; font-variant-ligatures: normal; fontvariant-caps: normal; font-weight: 400; letter-spacing: normal; orphans: 2; text-align: start; text-indent: 0px; text-transform: none; white-space: normal; widows: 2; word-spacing: 0px; -webkit-text-stroke-width: 0px; background-color: rgb(239, 239, 239); text-decoration-style: initial; textdecoration-color: initial; display: inline !important; float: none;">< /span><span style="color: rgb(51, 51, 51); font-family: &quot:Open** Sans&guot:, Roboto, arial, sans-serif: **font-size: 15px; font-style: normal; font-variant-ligatures: normal; fontvariant-caps: normal; font-weight: 400; letter-spacing: normal; orphans: 2; text-align: start; text-indent: 0px; text-transform: none; white-space: normal; widows: 2; word-spacing: 0px; -webkit-text-stroke-width: 0px; background-color: rgb(239, 239, 239); text-decoration-style: initial; textdecoration-color: initial; display:** 

**inline !important; float: none;">< /span><small style="box-sizing: inherit; font-size: 12.75px; color: rgb (51, 51, 51): font-family: & quot: Open** Sans", Roboto, arial, sans-serif; **font-style: normal; font-variantligatures: normal; font-variant-caps: normal; font-weight: 400; letterspacing: normal; orphans: 2; textalign: start; text-indent: 0px; texttransform: none; white-space: normal; widows: 2; word-spacing: 0px; -webkit-text-stroke-width: 0px; background-color: rgb(239, 239, 239); text-decoration-style: initial; textdecoration-color: initial;">en ü< /small><span style="color: rgb(51, 51. 51): font-family: &quot:Open** Sans", Roboto, arial, sans-serif; **font-size: 15px; font-style: normal; font-variant-ligatures: normal; fontvariant-caps: normal; font-weight: 400; letter-spacing: normal; orphans: 2; text-align: start; text-indent: 0px; text-transform: none; white-space: normal; widows: 2; word-spacing: 0px; -webkit-text-stroke-width: 0px; background-color: rgb(239, 239, 239); text-decoration-style: initial; textdecoration-color: initial; display: inline !important; float: none;">< /span><small style="box-sizing: inherit; font-size: 12.75px; color: rgb (51, 51, 51): font-family: & quot: Open** Sans", Roboto, arial, sans-serif; **font-style: normal; font-variantligatures: normal; font-variant-caps: normal; font-weight: 400; letterspacing: normal; orphans: 2; textalign: start; text-indent: 0px; texttransform: none; white-space: normal; widows: 2; word-spacing: 0px; -webkit-text-stroke-width: 0px; background-color: rgb(239, 239, 239); text-decoration-style: initial; textdecoration-color: initial;">b< /small><span style="color: rgb(51,** 

**−**

**51, 51): font-family: &quot:Open** Sans", Roboto, arial, sans-serif; **font-size: 15px; font-style: normal; font-variant-ligatures: normal; fontvariant-caps: normal; font-weight: 400; letter-spacing: normal; orphans: 2; text-align: start; text-indent: 0px; text-transform: none; white-space: normal; widows: 2; word-spacing: 0px; -webkit-text-stroke-width: 0px; background-color: rgb(239, 239, 239); text-decoration-style: initial; textdecoration-color: initial; display: inline !important; float: none;">< /span><span style="color: rgb(51, 51, 51); font-family: " Open** Sans&quot:, Roboto, arial, sans-serif; **font-size: 15px; font-style: normal; font-variant-ligatures: normal; fontvariant-caps: normal; font-weight: 400; letter-spacing: normal; orphans: 2; text-align: start; text-indent: 0px; text-transform: none; white-space: normal; widows: 2; word-spacing: 0px; -webkit-text-stroke-width: 0px; background-color: rgb(239, 239, 239); text-decoration-style: initial; textdecoration-color: initial; display: inline !important; float: none;">< /span><small style="box-sizing: inherit; font-size: 12.75px; color: rgb (51, 51, 51): font-family: & quot: Open** Sans&quot:, Roboto, arial, sans-serif: **font-style: normal; font-variantligatures: normal; font-variant-caps: normal; font-weight: 400; letterspacing: normal; orphans: 2; textalign: start; text-indent: 0px; texttransform: none; white-space: normal; widows: 2; word-spacing: 0px; -webkit-text-stroke-width: 0px; background-color: rgb(239, 239, 239); text-decoration-style: initial; textdecoration-color: initial;">er a< /small><span style="color: rgb(51, 51, 51): font-family: & quot: Open** Sans", Roboto, arial, sans-serif;

**font-size: 15px; font-style: normal; font-variant-ligatures: normal; fontvariant-caps: normal; font-weight: 400; letter-spacing: normal; orphans: 2; text-align: start; text-indent: 0px; text-transform: none; white-space: normal; widows: 2; word-spacing: 0px; -webkit-text-stroke-width: 0px; background-color: rgb(239, 239, 239); text-decoration-style: initial; textdecoration-color: initial; display: inline !important; float: none;">< /span><span style="color: rgb(51, 51, 51): font-family: &quot:Open** Sans&quot:, Roboto, arial, sans-serif; **font-size: 15px; font-style: normal; font-variant-ligatures: normal; fontvariant-caps: normal; font-weight: 400; letter-spacing: normal; orphans: 2; text-align: start; text-indent: 0px; text-transform: none; white-space: normal; widows: 2; word-spacing: 0px; -webkit-text-stroke-width: 0px; background-color: rgb(239, 239, 239); text-decoration-style: initial; textdecoration-color: initial; display: inline !important; float: none;">< /span><small style="box-sizing: inherit; font-size: 12.75px; color: rgb (51, 51, 51): font-family: & quot: Open** Sans&quot:, Roboto, arial, sans-serif: **font-style: normal; font-variantligatures: normal; font-variant-caps: normal; font-weight: 400; letterspacing: normal; orphans: 2; textalign: start; text-indent: 0px; texttransform: none; white-space: normal; widows: 2; word-spacing: 0px; -webkit-text-stroke-width: 0px; background-color: rgb(239, 239, 239); text-decoration-style: initial; textdecoration-color: initial;">utomatisc< /small><span style="color: rgb(51, 51, 51); font-family: " Open** Sans&quot:, Roboto, arial, sans-serif: **font-size: 15px; font-style: normal; font-variant-ligatures: normal; font-**

**variant-caps: normal; font-weight: 400; letter-spacing: normal; orphans: 2; text-align: start; text-indent: 0px; text-transform: none; white-space: normal; widows: 2; word-spacing: 0px; -webkit-text-stroke-width: 0px; background-color: rgb(239, 239, 239); text-decoration-style: initial; textdecoration-color: initial; display: inline !important; float: none;">< /span><small style="box-sizing: inherit; font-size: 12.75px; color: rgb (51, 51, 51): font-family: & quot: Open** Sans", Roboto, arial, sans-serif; **font-style: normal; font-variantligatures: normal; font-variant-caps: normal; font-weight: 400; letterspacing: normal; orphans: 2; textalign: start; text-indent: 0px; texttransform: none; white-space: normal; widows: 2; word-spacing: 0px; -webkit-text-stroke-width: 0px; background-color: rgb(239, 239, 239); text-decoration-style: initial; textdecoration-color: initial;">he F< /small><span style="color: rgb(51, 51, 51): font-family: & quot: Open** Sans&quot:, Roboto, arial, sans-serif; **font-size: 15px; font-style: normal; font-variant-ligatures: normal; fontvariant-caps: normal; font-weight: 400; letter-spacing: normal; orphans: 2; text-align: start; text-indent: 0px; text-transform: none; white-space: normal; widows: 2; word-spacing: 0px; -webkit-text-stroke-width: 0px; background-color: rgb(239, 239, 239); text-decoration-style: initial; textdecoration-color: initial; display: inline !important; float: none;">< /span><span style="color: rgb(51, 51, 51); font-family: " Open** Sans", Roboto, arial, sans-serif; **font-size: 15px; font-style: normal; font-variant-ligatures: normal; fontvariant-caps: normal; font-weight: 400; letter-spacing: normal; orphans:** 

**2; text-align: start; text-indent: 0px; text-transform: none; white-space: normal; widows: 2; word-spacing: 0px; -webkit-text-stroke-width: 0px; background-color: rgb(239, 239, 239); text-decoration-style: initial; textdecoration-color: initial; display: inline !important; float: none;">< /span><small style="box-sizing: inherit; font-size: 12.75px; color: rgb (51, 51, 51): font-family: & quot: Open** Sans&guot:, Roboto, arial, sans-serif: **font-style: normal; font-variantligatures: normal; font-variant-caps: normal; font-weight: 400; letterspacing: normal; orphans: 2; textalign: start; text-indent: 0px; texttransform: none; white-space: normal; widows: 2; word-spacing: 0px; -webkit-text-stroke-width: 0px; background-color: rgb(239, 239, 239); text-decoration-style: initial; textdecoration-color: initial;">unk< /small><span style="color: rgb(51, 51, 51); font-family: " Open** Sans", Roboto, arial, sans-serif; **font-size: 15px; font-style: normal; font-variant-ligatures: normal; fontvariant-caps: normal; font-weight: 400; letter-spacing: normal; orphans: 2; text-align: start; text-indent: 0px; text-transform: none; white-space: normal; widows: 2; word-spacing: 0px; -webkit-text-stroke-width: 0px; background-color: rgb(239, 239, 239); text-decoration-style: initial; textdecoration-color: initial; display: inline !important; float: none;">< /span><small style="box-sizing: inherit; font-size: 12.75px; color: rgb (51, 51, 51); font-family: " Open** Sans", Roboto, arial, sans-serif; **font-style: normal; font-variantligatures: normal; font-variant-caps: normal; font-weight: 400; letterspacing: normal; orphans: 2; textalign: start; text-indent: 0px; text-**

**transform: none; white-space: normal; widows: 2; word-spacing: 0px; -webkit-text-stroke-width: 0px; background-color: rgb(239, 239, 239); text-decoration-style: initial; textdecoration-color: initial;">sta< /small><span style="color: rgb(51, 51, 51); font-family: "Open** Sans&quot:, Roboto, arial, sans-serif: **font-size: 15px; font-style: normal; font-variant-ligatures: normal; fontvariant-caps: normal; font-weight: 400; letter-spacing: normal; orphans: 2; text-align: start; text-indent: 0px; text-transform: none; white-space: normal; widows: 2; word-spacing: 0px; -webkit-text-stroke-width: 0px; background-color: rgb(239, 239, 239); text-decoration-style: initial; textdecoration-color: initial; display: inline !important; float: none;">< /span><small style="box-sizing: inherit; font-size: 12.75px; color: rgb (51, 51, 51); font-family: " Open** Sans&quot:, Roboto, arial, sans-serif: **font-style: normal; font-variantligatures: normal; font-variant-caps: normal; font-weight: 400; letterspacing: normal; orphans: 2; textalign: start; text-indent: 0px; texttransform: none; white-space: normal; widows: 2; word-spacing: 0px; -webkit-text-stroke-width: 0px; background-color: rgb(239, 239, 239); text-decoration-style: initial; textdecoration-color: initial;">t< /small><span style="color: rgb(51, 51, 51); font-family: " Open** Sans", Roboto, arial, sans-serif; **font-size: 15px; font-style: normal; font-variant-ligatures: normal; fontvariant-caps: normal; font-weight: 400; letter-spacing: normal; orphans: 2; text-align: start; text-indent: 0px; text-transform: none; white-space: normal; widows: 2; word-spacing: 0px; -webkit-text-stroke-width: 0px;** 

**background-color: rgb(239, 239, 239); text-decoration-style: initial; textdecoration-color: initial; display: inline !important; float: none;">< /span><span style="color: rgb(51, 51, 51): font-family: & quot: Open** Sans", Roboto, arial, sans-serif; **font-size: 15px; font-style: normal; font-variant-ligatures: normal; fontvariant-caps: normal; font-weight: 400; letter-spacing: normal; orphans: 2; text-align: start; text-indent: 0px; text-transform: none; white-space: normal; widows: 2; word-spacing: 0px; -webkit-text-stroke-width: 0px; background-color: rgb(239, 239, 239); text-decoration-style: initial; textdecoration-color: initial; display: inline !important; float: none;">< /span><span style="color: rgb(51, 51. 51): font-family: &quot:Open** Sans", Roboto, arial, sans-serif; **font-size: 15px; font-style: normal; font-variant-ligatures: normal; fontvariant-caps: normal; font-weight: 400; letter-spacing: normal; orphans: 2; text-align: start; text-indent: 0px; text-transform: none; white-space: normal; widows: 2; word-spacing: 0px; -webkit-text-stroke-width: 0px; background-color: rgb(239, 239, 239); text-decoration-style: initial; textdecoration-color: initial; display: inline !important; float: none;">< /span><small style="box-sizing: inherit; font-size: 12.75px; color: rgb (51, 51, 51): font-family: & quot: Open** Sans&quot:, Roboto, arial, sans-serif: **font-style: normal; font-variantligatures: normal; font-variant-caps: normal; font-weight: 400; letterspacing: normal; orphans: 2; textalign: start; text-indent: 0px; texttransform: none; white-space: normal; widows: 2; word-spacing: 0px; -webkit-text-stroke-width: 0px; background-color: rgb(239, 239, 239);** 

**text-decoration-style: initial; textdecoration-color: initial;">i< /small><span style="color: rgb(51, 51. 51): font-family: &quot:Open** Sans", Roboto, arial, sans-serif; **font-size: 15px; font-style: normal; font-variant-ligatures: normal; fontvariant-caps: normal; font-weight: 400; letter-spacing: normal; orphans: 2; text-align: start; text-indent: 0px; text-transform: none; white-space: normal; widows: 2; word-spacing: 0px; -webkit-text-stroke-width: 0px; background-color: rgb(239, 239, 239); text-decoration-style: initial; textdecoration-color: initial; display: inline !important; float: none;">< /span><span style="color: rgb(51, 51, 51); font-family: " Open** Sans&guot:, Roboto, arial, sans-serif: **font-size: 15px; font-style: normal; font-variant-ligatures: normal; fontvariant-caps: normal; font-weight: 400; letter-spacing: normal; orphans: 2; text-align: start; text-indent: 0px; text-transform: none; white-space: normal; widows: 2; word-spacing: 0px; -webkit-text-stroke-width: 0px; background-color: rgb(239, 239, 239); text-decoration-style: initial; textdecoration-color: initial; display: inline !important; float: none;">< /span><small style="box-sizing: inherit; font-size: 12.75px; color: rgb (51, 51, 51); font-family: & quot; Open** Sans", Roboto, arial, sans-serif; **font-style: normal; font-variantligatures: normal; font-variant-caps: normal; font-weight: 400; letterspacing: normal; orphans: 2; textalign: start; text-indent: 0px; texttransform: none; white-space: normal; widows: 2; word-spacing: 0px; -webkit-text-stroke-width: 0px; background-color: rgb(239, 239, 239); text-decoration-style: initial; textdecoration-color: initial;">one<**

**/small><span style="color: rgb(51, 51, 51); font-family: " Open** Sans", Roboto, arial, sans-serif; **font-size: 15px; font-style: normal; font-variant-ligatures: normal; fontvariant-caps: normal; font-weight: 400; letter-spacing: normal; orphans: 2; text-align: start; text-indent: 0px; text-transform: none; white-space: normal; widows: 2; word-spacing: 0px; -webkit-text-stroke-width: 0px; background-color: rgb(239, 239, 239); text-decoration-style: initial; textdecoration-color: initial; display: inline !important; float: none;">< /span><small style="box-sizing: inherit; font-size: 12.75px; color: rgb (51, 51, 51): font-family: & quot: Open** Sans", Roboto, arial, sans-serif; **font-style: normal; font-variantligatures: normal; font-variant-caps: normal; font-weight: 400; letterspacing: normal; orphans: 2; textalign: start; text-indent: 0px; texttransform: none; white-space: normal; widows: 2; word-spacing: 0px; -webkit-text-stroke-width: 0px; background-color: rgb(239, 239, 239); text-decoration-style: initial; textdecoration-color: initial;">n</small>**

**−**

**[[:Kategorie:Satellitenfunk|Sa]]<span style="color: rgb(51, 51, 51); font**family: " Open Sans ", **Roboto, arial, sans-serif; font-size: 15px; font-style: normal; font-variantligatures: normal; font-variant-caps: normal; font-weight: 400; letterspacing: normal; orphans: 2; textalign: start; text-indent: 0px; texttransform: none; white-space: normal; widows: 2; word-spacing: 0px; -webkit-text-stroke-width: 0px; background-color: rgb(239, 239, 239); text-decoration-style: initial; textdecoration-color: initial; display:** 

**inline !important; float: none;">< /span><span style="color: rgb(51, 51, 51); font-family: " Open** Sans&guot:, Roboto, arial, sans-serif: **font-size: 15px; font-style: normal; font-variant-ligatures: normal; fontvariant-caps: normal; font-weight: 400; letter-spacing: normal; orphans: 2; text-align: start; text-indent: 0px; text-transform: none; white-space: normal; widows: 2; word-spacing: 0px; -webkit-text-stroke-width: 0px; background-color: rgb(239, 239, 239); text-decoration-style: initial; textdecoration-color: initial; display: inline !important; float: none;">< /span>[[:Kategorie: Satellitenfunk|tell]]<span style=" color: rgb(51, 51, 51); font-family: Gauot:Open SansGauot:, Roboto. arial, sans-serif; font-size: 15px; fontstyle: normal; font-variant-ligatures: normal; font-variant-caps: normal; font-weight: 400; letter-spacing: normal; orphans: 2; text-align: start; text-indent: 0px; text-transform: none; white-space: normal; widows: 2; word-spacing: 0px; -webkit-textstroke-width: 0px; background-color: rgb(239, 239, 239); text-decorationstyle: initial; text-decoration-color: initial; display: inline !important; float: none;"></span>[[:Kategorie: Satellitenfunk|it]]<span style="color: rgb(51, 51, 51): font-family: &quot: Open Sans&quot:, Roboto, arial, sansserif; font-size: 15px; font-style: normal; font-variant-ligatures: normal; font-variant-caps: normal; font-weight: 400; letter-spacing: normal; orphans: 2; text-align: start; text-indent: 0px; text-transform: none; white-space: normal; widows: 2; word-spacing: 0px; -webkit-textstroke-width: 0px; background-color: rgb(239, 239, 239); text-decorationstyle: initial; text-decoration-color:** 

**initial; display: inline !important; float: none;"></span><span style=" color: rgb(51, 51, 51); font-family:**   $\&$ quot: Open Sans&quot:, Roboto, **arial, sans-serif; font-size: 15px; fontstyle: normal; font-variant-ligatures: normal; font-variant-caps: normal; font-weight: 400; letter-spacing: normal; orphans: 2; text-align: start; text-indent: 0px; text-transform: none; white-space: normal; widows: 2; word-spacing: 0px; -webkit-textstroke-width: 0px; background-color: rgb(239, 239, 239); text-decorationstyle: initial; text-decoration-color: initial; display: inline !important; float: none;"></span>[[:Kategorie: Satellitenfunk|e]]<span style="color: rab(51, 51, 51); font-family: " Open Sans&quot:, Roboto, arial, sansserif; font-size: 15px; font-style: normal; font-variant-ligatures: normal; font-variant-caps: normal; font-weight: 400; letter-spacing: normal; orphans: 2; text-align: start; text-indent: 0px; text-transform: none; white-space: normal; widows: 2; word-spacing: 0px; -webkit-textstroke-width: 0px; background-color: rgb(239, 239, 239); text-decorationstyle: initial; text-decoration-color: initial; display: inline !important; float: none;"></span>[[:Kategorie: Satellitenfunk|nfu]]<span style=" color: rgb(51, 51, 51); font-family:**   $\&$ auot:Open Sans&guot:, Roboto. **arial, sans-serif; font-size: 15px; fontstyle: normal; font-variant-ligatures: normal; font-variant-caps: normal; font-weight: 400; letter-spacing: normal; orphans: 2; text-align: start; text-indent: 0px; text-transform: none; white-space: normal; widows: 2; word-spacing: 0px; -webkit-textstroke-width: 0px; background-color: rgb(239, 239, 239); text-decorationstyle: initial; text-decoration-color:** 

**initial; display: inline !important; float: none;"></span>[[:Kategorie: Satellitenfunk|nk]]<span style=" color: rgb(51, 51, 51); font-family:**   $\&$ quot; Open Sans & quot;, Roboto, **arial, sans-serif; font-size: 15px; fontstyle: normal; font-variant-ligatures: normal; font-variant-caps: normal; font-weight: 400; letter-spacing: normal; orphans: 2; text-align: start; text-indent: 0px; text-transform: none; white-space: normal; widows: 2; word-spacing: 0px; -webkit-textstroke-width: 0px; background-color: rgb(239, 239, 239); text-decorationstyle: initial; text-decoration-color: initial; display: inline !important; float: none;"></span><span style=" color: rgb(51, 51, 51); font-family: Gauot:Open SansGauot:, Roboto. arial, sans-serif; font-size: 15px; fontstyle: normal; font-variant-ligatures: normal; font-variant-caps: normal; font-weight: 400; letter-spacing: normal; orphans: 2; text-align: start; text-indent: 0px; text-transform: none; white-space: normal; widows: 2; word-spacing: 0px; -webkit-textstroke-width: 0px; background-color: rgb(239, 239, 239); text-decorationstyle: initial; text-decoration-color: initial; display: inline !important; float: none;"></span><span style=" color: rgb(51, 51, 51); font-family:**   $\&$ auot: Open Sans&quot:, Roboto, **arial, sans-serif; font-size: 15px; fontstyle: normal; font-variant-ligatures: normal; font-variant-caps: normal; font-weight: 400; letter-spacing: normal; orphans: 2; text-align: start; text-indent: 0px; text-transform: none; white-space: normal; widows: 2; word-spacing: 0px; -webkit-textstroke-width: 0px; background-color: rgb(239, 239, 239); text-decorationstyle: initial; text-decoration-color: initial; display: inline !important;** 

**float: none;"></span><small style=" box-sizing: inherit; font-size: 12.75px; color: rgb(51, 51, 51); font-family:**   $\&$ quot: Open Sans&quot:, Roboto, **arial, sans-serif; font-style: normal; font-variant-ligatures: normal; fontvariant-caps: normal; font-weight: 400; letter-spacing: normal; orphans: 2; text-align: start; text-indent: 0px; text-transform: none; white-space: normal; widows: 2; word-spacing: 0px; -webkit-text-stroke-width: 0px; background-color: rgb(239, 239, 239); text-decoration-style: initial; textdecoration-color: initial;">Amate< /small><span style="color: rgb(51, 51, 51): font-family: &quot:Open** Sans&guot:, Roboto, arial, sans-serif: **font-size: 15px; font-style: normal; font-variant-ligatures: normal; fontvariant-caps: normal; font-weight: 400; letter-spacing: normal; orphans: 2; text-align: start; text-indent: 0px; text-transform: none; white-space: normal; widows: 2; word-spacing: 0px; -webkit-text-stroke-width: 0px; background-color: rgb(239, 239, 239); text-decoration-style: initial; textdecoration-color: initial; display: inline !important; float: none;">< /span><small style="box-sizing: inherit; font-size: 12.75px; color: rgb (51, 51, 51): font-family: & quot: Open** Sans&quot:, Roboto, arial, sans-serif: **font-style: normal; font-variantligatures: normal; font-variant-caps: normal; font-weight: 400; letterspacing: normal; orphans: 2; textalign: start; text-indent: 0px; texttransform: none; white-space: normal; widows: 2; word-spacing: 0px; -webkit-text-stroke-width: 0px; background-color: rgb(239, 239, 239); text-decoration-style: initial; textdecoration-color: initial;">urf< /small><span style="color: rgb(51, 51, 51); font-family: "Open**
Sans&quot:, Roboto, arial, sans-serif: **font-size: 15px; font-style: normal; font-variant-ligatures: normal; fontvariant-caps: normal; font-weight: 400; letter-spacing: normal; orphans: 2; text-align: start; text-indent: 0px; text-transform: none; white-space: normal; widows: 2; word-spacing: 0px; -webkit-text-stroke-width: 0px; background-color: rgb(239, 239, 239); text-decoration-style: initial; textdecoration-color: initial; display: inline !important; float: none;">< /span><span style="color: rgb(51, 51, 51): font-family: &quot:Open** Sans", Roboto, arial, sans-serif; **font-size: 15px; font-style: normal; font-variant-ligatures: normal; fontvariant-caps: normal; font-weight: 400; letter-spacing: normal; orphans: 2; text-align: start; text-indent: 0px; text-transform: none; white-space: normal; widows: 2; word-spacing: 0px; -webkit-text-stroke-width: 0px; background-color: rgb(239, 239, 239); text-decoration-style: initial; textdecoration-color: initial; display: inline !important; float: none;">< /span><small style="box-sizing: inherit; font-size: 12.75px; color: rgb (51, 51, 51): font-family: & quot: Open** Sans", Roboto, arial, sans-serif; **font-style: normal; font-variantligatures: normal; font-variant-caps: normal; font-weight: 400; letterspacing: normal; orphans: 2; textalign: start; text-indent: 0px; texttransform: none; white-space: normal; widows: 2; word-spacing: 0px; -webkit-text-stroke-width: 0px; background-color: rgb(239, 239, 239); text-decoration-style: initial; textdecoration-color: initial;">unk< /small><span style="color: rgb(51, 51, 51): font-family: &quot:Open** Sans&quot:, Roboto, arial, sans-serif: **font-size: 15px; font-style: normal;** 

**font-variant-ligatures: normal; fontvariant-caps: normal; font-weight: 400; letter-spacing: normal; orphans: 2; text-align: start; text-indent: 0px; text-transform: none; white-space: normal; widows: 2; word-spacing: 0px; -webkit-text-stroke-width: 0px; background-color: rgb(239, 239, 239); text-decoration-style: initial; textdecoration-color: initial; display: inline !important; float: none;">< /span><small style="box-sizing: inherit; font-size: 12.75px; color: rgb (51, 51, 51): font-family: & quot: Open** Sans&quot:, Roboto, arial, sans-serif: **font-style: normal; font-variantligatures: normal; font-variant-caps: normal; font-weight: 400; letterspacing: normal; orphans: 2; textalign: start; text-indent: 0px; texttransform: none; white-space: normal; widows: 2; word-spacing: 0px; -webkit-text-stroke-width: 0px; background-color: rgb(239, 239, 239); text-decoration-style: initial; textdecoration-color: initial;">sate< /small><span style="color: rgb(51, 51, 51): font-family: & quot: Open** Sans&quot:, Roboto, arial, sans-serif: **font-size: 15px; font-style: normal; font-variant-ligatures: normal; fontvariant-caps: normal; font-weight: 400; letter-spacing: normal; orphans: 2; text-align: start; text-indent: 0px; text-transform: none; white-space: normal; widows: 2; word-spacing: 0px; -webkit-text-stroke-width: 0px; background-color: rgb(239, 239, 239); text-decoration-style: initial; textdecoration-color: initial; display: inline !important; float: none;">< /span><small style="box-sizing: inherit; font-size: 12.75px; color: rgb (51, 51, 51); font-family: " Open** Sans&quot:, Roboto, arial, sans-serif: **font-style: normal; font-variantligatures: normal; font-variant-caps:** 

**normal; font-weight: 400; letterspacing: normal; orphans: 2; textalign: start; text-indent: 0px; texttransform: none; white-space: normal; widows: 2; word-spacing: 0px; -webkit-text-stroke-width: 0px; background-color: rgb(239, 239, 239); text-decoration-style: initial; textdecoration-color: initial;">li< /small><span style="color: rgb(51, 51, 51); font-family: &quot:Open** Sans&guot:, Roboto, arial, sans-serif: **font-size: 15px; font-style: normal; font-variant-ligatures: normal; fontvariant-caps: normal; font-weight: 400; letter-spacing: normal; orphans: 2; text-align: start; text-indent: 0px; text-transform: none; white-space: normal; widows: 2; word-spacing: 0px; -webkit-text-stroke-width: 0px; background-color: rgb(239, 239, 239); text-decoration-style: initial; textdecoration-color: initial; display: inline !important; float: none;">< /span><span style="color: rgb(51, 51, 51); font-family: "Open** Sans", Roboto, arial, sans-serif; **font-size: 15px; font-style: normal; font-variant-ligatures: normal; fontvariant-caps: normal; font-weight: 400; letter-spacing: normal; orphans: 2; text-align: start; text-indent: 0px; text-transform: none; white-space: normal; widows: 2; word-spacing: 0px; -webkit-text-stroke-width: 0px; background-color: rgb(239, 239, 239); text-decoration-style: initial; textdecoration-color: initial; display: inline !important; float: none;">< /span><small style="box-sizing: inherit; font-size: 12.75px; color: rgb (51, 51, 51); font-family: " Open** Sans", Roboto, arial, sans-serif; **font-style: normal; font-variantligatures: normal; font-variant-caps: normal; font-weight: 400; letterspacing: normal; orphans: 2; text-**

align: start: text-indent: 0px: text**transform: none; white-space: normal; widows: 2; word-spacing: 0px; -webkit-text-stroke-width: 0px; background-color: rgb(239, 239, 239); text-decoration-style: initial; textdecoration-color: initial;">tten< /small><span style="color: rgb(51, 51, 51): font-family: & quot: Open** Sans&quot:, Roboto, arial, sans-serif; **font-size: 15px; font-style: normal; font-variant-ligatures: normal; fontvariant-caps: normal; font-weight: 400; letter-spacing: normal; orphans: 2; text-align: start; text-indent: 0px; text-transform: none; white-space: normal; widows: 2; word-spacing: 0px; -webkit-text-stroke-width: 0px; background-color: rgb(239, 239, 239); text-decoration-style: initial; textdecoration-color: initial; display: inline !important; float: none;">< /span>[[:Kategorie:UKW Frequenzbereiche|UK]]<span style=" color: rgb(51, 51, 51); font-family: Gauot:Open Sans", Roboto, arial, sans-serif; font-size: 15px; fontstyle: normal; font-variant-ligatures: normal; font-variant-caps: normal; font-weight: 400; letter-spacing: normal; orphans: 2; text-align: start; text-indent: 0px; text-transform: none; white-space: normal; widows: 2; word-spacing: 0px; -webkit-textstroke-width: 0px; background-color: rgb(239, 239, 239); text-decorationstyle: initial; text-decoration-color: initial; display: inline !important; float: none;"></span>[[:Kategorie: UKW Frequenzbereiche|W]]<span style="color: rgb(51, 51, 51); font**family: " Open Sans ", **Roboto, arial, sans-serif; font-size: 15px; font-style: normal; font-variantligatures: normal; font-variant-caps: normal; font-weight: 400; letterspacing: normal; orphans: 2; text-**

align: start: text-indent: 0px: text**transform: none; white-space: normal; widows: 2; word-spacing: 0px; -webkit-text-stroke-width: 0px; background-color: rgb(239, 239, 239); text-decoration-style: initial; textdecoration-color: initial; display: inline !important; float: none;">< /span><small style="box-sizing: inherit; font-size: 12.75px; color: rgb (51, 51, 51): font-family: & quot: Open** Sans&guot:, Roboto, arial, sans-serif: **font-style: normal; font-variantligatures: normal; font-variant-caps: normal; font-weight: 400; letterspacing: normal; orphans: 2; textalign: start; text-indent: 0px; texttransform: none; white-space: normal; widows: 2; word-spacing: 0px; -webkit-text-stroke-width: 0px; background-color: rgb(239, 239, 239); text-decoration-style: initial; textdecoration-color: initial;">Amateu< /small><span style="color: rgb(51, 51, 51); font-family: " Open** Sans", Roboto, arial, sans-serif; **font-size: 15px; font-style: normal; font-variant-ligatures: normal; fontvariant-caps: normal; font-weight: 400; letter-spacing: normal; orphans: 2; text-align: start; text-indent: 0px; text-transform: none; white-space: normal; widows: 2; word-spacing: 0px; -webkit-text-stroke-width: 0px; background-color: rgb(239, 239, 239); text-decoration-style: initial; textdecoration-color: initial; display: inline !important; float: none;">< /span><span style="color: rgb(51, 51, 51); font-family: "Open** Sans", Roboto, arial, sans-serif; **font-size: 15px; font-style: normal; font-variant-ligatures: normal; fontvariant-caps: normal; font-weight: 400; letter-spacing: normal; orphans: 2; text-align: start; text-indent: 0px; text-transform: none; white-space:** 

**normal; widows: 2; word-spacing: 0px; -webkit-text-stroke-width: 0px; background-color: rgb(239, 239, 239); text-decoration-style: initial; textdecoration-color: initial; display: inline !important; float: none;">< /span><span style="color: rgb(51, 51, 51); font-family: "Open** Sans&quot:, Roboto, arial, sans-serif: **font-size: 15px; font-style: normal; font-variant-ligatures: normal; fontvariant-caps: normal; font-weight: 400; letter-spacing: normal; orphans: 2; text-align: start; text-indent: 0px; text-transform: none; white-space: normal; widows: 2; word-spacing: 0px; -webkit-text-stroke-width: 0px; background-color: rgb(239, 239, 239); text-decoration-style: initial; textdecoration-color: initial; display: inline !important; float: none;">< /span><span style="color: rgb(51, 51, 51); font-family: " Open** Sans", Roboto, arial, sans-serif; **font-size: 15px; font-style: normal; font-variant-ligatures: normal; fontvariant-caps: normal; font-weight: 400; letter-spacing: normal; orphans: 2; text-align: start; text-indent: 0px; text-transform: none; white-space: normal; widows: 2; word-spacing: 0px; -webkit-text-stroke-width: 0px; background-color: rgb(239, 239, 239); text-decoration-style: initial; textdecoration-color: initial; display: inline !important; float: none;">< /span><small style="box-sizing: inherit; font-size: 12.75px; color: rgb (51, 51, 51); font-family: " Open** Sans", Roboto, arial, sans-serif; **font-style: normal; font-variantligatures: normal; font-variant-caps: normal; font-weight: 400; letterspacing: normal; orphans: 2; textalign: start; text-indent: 0px; texttransform: none; white-space: normal; widows: 2; word-spacing:** 

**−**

**0px; -webkit-text-stroke-width: 0px; background-color: rgb(239, 239, 239); text-decoration-style: initial; textdecoration-color: initial;">r< /small><span style="color: rgb(51, 51, 51): font-family: & quot: Open** Sans", Roboto, arial, sans-serif; **font-size: 15px; font-style: normal; font-variant-ligatures: normal; fontvariant-caps: normal; font-weight: 400; letter-spacing: normal; orphans: 2; text-align: start; text-indent: 0px; text-transform: none; white-space: normal; widows: 2; word-spacing: 0px; -webkit-text-stroke-width: 0px; background-color: rgb(239, 239, 239); text-decoration-style: initial; textdecoration-color: initial; display: inline !important; float: none;">< /span><small style="box-sizing: inherit; font-size: 12.75px; color: rgb (51, 51, 51): font-family: & quot: Open** Sans&guot:, Roboto, arial, sans-serif: **font-style: normal; font-variantligatures: normal; font-variant-caps: normal; font-weight: 400; letterspacing: normal; orphans: 2; textalign: start; text-indent: 0px; texttransform: none; white-space: normal; widows: 2; word-spacing: 0px; -webkit-text-stroke-width: 0px; background-color: rgb(239, 239, 239); text-decoration-style: initial; textdecoration-color: initial;">f< /small><span style="color: rgb(51, 51. 51); font-family: &quot:Open** Sans", Roboto, arial, sans-serif: **font-size: 15px; font-style: normal; font-variant-ligatures: normal; fontvariant-caps: normal; font-weight: 400; letter-spacing: normal; orphans: 2; text-align: start; text-indent: 0px; text-transform: none; white-space: normal; widows: 2; word-spacing: 0px; -webkit-text-stroke-width: 0px; background-color: rgb(239, 239, 239); text-decoration-style: initial; text-**

**decoration-color: initial; display: inline !important; float: none;">< /span><span style="color: rgb(51, 51. 51): font-family: &quot:Open** Sans", Roboto, arial, sans-serif; **font-size: 15px; font-style: normal; font-variant-ligatures: normal; fontvariant-caps: normal; font-weight: 400; letter-spacing: normal; orphans: 2; text-align: start; text-indent: 0px; text-transform: none; white-space: normal; widows: 2; word-spacing: 0px; -webkit-text-stroke-width: 0px; background-color: rgb(239, 239, 239); text-decoration-style: initial; textdecoration-color: initial; display: inline !important; float: none;">< /span><small style="box-sizing: inherit; font-size: 12.75px; color: rgb (51, 51, 51): font-family: & quot: Open** Sans&guot:, Roboto, arial, sans-serif: **font-style: normal; font-variantligatures: normal; font-variant-caps: normal; font-weight: 400; letterspacing: normal; orphans: 2; textalign: start; text-indent: 0px; texttransform: none; white-space: normal; widows: 2; word-spacing: 0px; -webkit-text-stroke-width: 0px; background-color: rgb(239, 239, 239); text-decoration-style: initial; textdecoration-color: initial;">unk< /small><span style="color: rgb(51, 51, 51): font-family: & quot: Open** Sans", Roboto, arial, sans-serif; **font-size: 15px; font-style: normal; font-variant-ligatures: normal; fontvariant-caps: normal; font-weight: 400; letter-spacing: normal; orphans: 2; text-align: start; text-indent: 0px; text-transform: none; white-space: normal; widows: 2; word-spacing: 0px; -webkit-text-stroke-width: 0px; background-color: rgb(239, 239, 239); text-decoration-style: initial; textdecoration-color: initial; display: inline !important; float: none;"><**

**/span><span style="color: rgb(51, 51, 51); font-family: " Open** Sans", Roboto, arial, sans-serif; **font-size: 15px; font-style: normal; font-variant-ligatures: normal; fontvariant-caps: normal; font-weight: 400; letter-spacing: normal; orphans: 2; text-align: start; text-indent: 0px; text-transform: none; white-space: normal; widows: 2; word-spacing: 0px; -webkit-text-stroke-width: 0px; background-color: rgb(239, 239, 239); text-decoration-style: initial; textdecoration-color: initial; display: inline !important; float: none;">< /span><span style="color: rgb(51, 51, 51): font-family: &quot:Open** Sans&quot:, Roboto, arial, sans-serif: **font-size: 15px; font-style: normal; font-variant-ligatures: normal; fontvariant-caps: normal; font-weight: 400; letter-spacing: normal; orphans: 2; text-align: start; text-indent: 0px; text-transform: none; white-space: normal; widows: 2; word-spacing: 0px; -webkit-text-stroke-width: 0px; background-color: rgb(239, 239, 239); text-decoration-style: initial; textdecoration-color: initial; display: inline !important; float: none;">< /span> <small style="box-sizing: inherit; font-size: 12.75px; color: rgb (51, 51, 51): font-family: & quot: Open** Sans", Roboto, arial, sans-serif; **font-style: normal; font-variantligatures: normal; font-variant-caps: normal; font-weight: 400; letterspacing: normal; orphans: 2; textalign: start; text-indent: 0px; texttransform: none; white-space: normal; widows: 2; word-spacing: 0px; -webkit-text-stroke-width: 0px; background-color: rgb(239, 239, 239); text-decoration-style: initial; textdecoration-color: initial;">F< /small><span style="color: rgb(51, 51, 51); font-family: "Open** 

Sans&quot:, Roboto, arial, sans-serif: **font-size: 15px; font-style: normal; font-variant-ligatures: normal; fontvariant-caps: normal; font-weight: 400; letter-spacing: normal; orphans: 2; text-align: start; text-indent: 0px; text-transform: none; white-space: normal; widows: 2; word-spacing: 0px; -webkit-text-stroke-width: 0px; background-color: rgb(239, 239, 239); text-decoration-style: initial; textdecoration-color: initial; display: inline !important; float: none;">< /span><small style="box-sizing: inherit; font-size: 12.75px; color: rgb (51, 51, 51); font-family: " Open** Sans&quot:, Roboto, arial, sans-serif: **font-style: normal; font-variantligatures: normal; font-variant-caps: normal; font-weight: 400; letterspacing: normal; orphans: 2; textalign: start; text-indent: 0px; texttransform: none; white-space: normal; widows: 2; word-spacing: 0px; -webkit-text-stroke-width: 0px; background-color: rgb(239, 239, 239); text-decoration-style: initial; textdecoration-color: initial;">req< /small><span style="color: rgb(51, 51, 51): font-family: & quot: Open** Sans&quot:, Roboto, arial, sans-serif: **font-size: 15px; font-style: normal; font-variant-ligatures: normal; fontvariant-caps: normal; font-weight: 400; letter-spacing: normal; orphans: 2; text-align: start; text-indent: 0px; text-transform: none; white-space: normal; widows: 2; word-spacing: 0px; -webkit-text-stroke-width: 0px; background-color: rgb(239, 239, 239); text-decoration-style: initial; textdecoration-color: initial; display: inline !important; float: none;">< /span><small style="box-sizing: inherit; font-size: 12.75px; color: rgb (51, 51, 51): font-family: & quot: Open** Sans", Roboto, arial, sans-serif;

**font-style: normal; font-variantligatures: normal; font-variant-caps: normal; font-weight: 400; letterspacing: normal; orphans: 2; textalign: start; text-indent: 0px; texttransform: none; white-space: normal; widows: 2; word-spacing: 0px; -webkit-text-stroke-width: 0px; background-color: rgb(239, 239, 239); text-decoration-style: initial; textdecoration-color: initial;">u< /small><span style="color: rgb(51, 51, 51): font-family: & quot: Open** Sans&quot:, Roboto, arial, sans-serif; **font-size: 15px; font-style: normal; font-variant-ligatures: normal; fontvariant-caps: normal; font-weight: 400; letter-spacing: normal; orphans: 2; text-align: start; text-indent: 0px; text-transform: none; white-space: normal; widows: 2; word-spacing: 0px; -webkit-text-stroke-width: 0px; background-color: rgb(239, 239, 239); text-decoration-style: initial; textdecoration-color: initial; display: inline !important; float: none;">< /span><span style="color: rgb(51, 51, 51): font-family: & quot: Open** Sans&quot:, Roboto, arial, sans-serif: **font-size: 15px; font-style: normal; font-variant-ligatures: normal; fontvariant-caps: normal; font-weight: 400; letter-spacing: normal; orphans: 2; text-align: start; text-indent: 0px; text-transform: none; white-space: normal; widows: 2; word-spacing: 0px; -webkit-text-stroke-width: 0px; background-color: rgb(239, 239, 239); text-decoration-style: initial; textdecoration-color: initial; display: inline !important; float: none;">< /span><small style="box-sizing: inherit; font-size: 12.75px; color: rgb (51, 51, 51): font-family: & quot: Open** Sans&quot:, Roboto, arial, sans-serif: **font-style: normal; font-variantligatures: normal; font-variant-caps:** 

**normal; font-weight: 400; letterspacing: normal; orphans: 2; textalign: start; text-indent: 0px; texttransform: none; white-space: normal; widows: 2; word-spacing: 0px; -webkit-text-stroke-width: 0px; background-color: rgb(239, 239, 239); text-decoration-style: initial; textdecoration-color: initial;">e< /small><span style="color: rgb(51, 51, 51); font-family: &quot:Open** Sans&guot:, Roboto, arial, sans-serif: **font-size: 15px; font-style: normal; font-variant-ligatures: normal; fontvariant-caps: normal; font-weight: 400; letter-spacing: normal; orphans: 2; text-align: start; text-indent: 0px; text-transform: none; white-space: normal; widows: 2; word-spacing: 0px; -webkit-text-stroke-width: 0px; background-color: rgb(239, 239, 239); text-decoration-style: initial; textdecoration-color: initial; display: inline !important; float: none;">< /span><small style="box-sizing: inherit; font-size: 12.75px; color: rgb (51, 51, 51); font-family: " Open** Sans&guot:, Roboto, arial, sans-serif: **font-style: normal; font-variantligatures: normal; font-variant-caps: normal; font-weight: 400; letterspacing: normal; orphans: 2; textalign: start; text-indent: 0px; texttransform: none; white-space: normal; widows: 2; word-spacing: 0px; -webkit-text-stroke-width: 0px; background-color: rgb(239, 239, 239); text-decoration-style: initial; textdecoration-color: initial;">nzbe< /small><span style="color: rgb(51, 51, 51); font-family: " Open** Sans", Roboto, arial, sans-serif; **font-size: 15px; font-style: normal; font-variant-ligatures: normal; fontvariant-caps: normal; font-weight: 400; letter-spacing: normal; orphans: 2; text-align: start; text-indent: 0px;** 

**text-transform: none; white-space: normal; widows: 2; word-spacing: 0px; -webkit-text-stroke-width: 0px; background-color: rgb(239, 239, 239); text-decoration-style: initial; textdecoration-color: initial; display: inline !important; float: none;">< /span><small style="box-sizing: inherit; font-size: 12.75px; color: rgb (51, 51, 51); font-family: " Open** Sans&quot:, Roboto, arial, sans-serif: **font-style: normal; font-variantligatures: normal; font-variant-caps: normal; font-weight: 400; letterspacing: normal; orphans: 2; textalign: start; text-indent: 0px; texttransform: none; white-space: normal; widows: 2; word-spacing: 0px; -webkit-text-stroke-width: 0px; background-color: rgb(239, 239, 239); text-decoration-style: initial; textdecoration-color: initial;">reich< /small><span style="color: rgb(51, 51, 51); font-family: " Open** Sans", Roboto, arial, sans-serif; **font-size: 15px; font-style: normal; font-variant-ligatures: normal; fontvariant-caps: normal; font-weight: 400; letter-spacing: normal; orphans: 2; text-align: start; text-indent: 0px; text-transform: none; white-space: normal; widows: 2; word-spacing: 0px; -webkit-text-stroke-width: 0px; background-color: rgb(239, 239, 239); text-decoration-style: initial; textdecoration-color: initial; display: inline !important; float: none;">< /span><small style="box-sizing: inherit; font-size: 12.75px; color: rgb (51, 51, 51); font-family: " Open** Sans", Roboto, arial, sans-serif; **font-style: normal; font-variantligatures: normal; font-variant-caps: normal; font-weight: 400; letterspacing: normal; orphans: 2; textalign: start; text-indent: 0px; texttransform: none; white-space:** 

**normal; widows: 2; word-spacing: 0px; -webkit-text-stroke-width: 0px; background-color: rgb(239, 239, 239); text-decoration-style: initial; text**decoration-color: initial:">e</small> **<span style="color: rgb(51, 51, 51); font-family: " Open Sans ", Roboto, arial, sans-serif; font-size: 15px; font-style: normal; font-variantligatures: normal; font-variant-caps: normal; font-weight: 400; letterspacing: normal; orphans: 2; textalign: start; text-indent: 0px; texttransform: none; white-space: normal; widows: 2; word-spacing: 0px; -webkit-text-stroke-width: 0px; background-color: rgb(239, 239, 239); text-decoration-style: initial; textdecoration-color: initial; display: inline !important; float: none;">< /span><small style="box-sizing: inherit; font-size: 12.75px; color: rgb (51, 51, 51): font-family: & quot: Open** Sans", Roboto, arial, sans-serif; **font-style: normal; font-variantligatures: normal; font-variant-caps: normal; font-weight: 400; letterspacing: normal; orphans: 2; textalign: start; text-indent: 0px; texttransform: none; white-space: normal; widows: 2; word-spacing: 0px; -webkit-text-stroke-width: 0px; background-color: rgb(239, 239, 239); text-decoration-style: initial; textdecoration-color: initial;">30 MHz< /small><span style="color: rgb(51, 51. 51): font-family: &quot:Open** Sans&quot:, Roboto, arial, sans-serif: **font-size: 15px; font-style: normal; font-variant-ligatures: normal; fontvariant-caps: normal; font-weight: 400; letter-spacing: normal; orphans: 2; text-align: start; text-indent: 0px; text-transform: none; white-space: normal; widows: 2; word-spacing: 0px; -webkit-text-stroke-width: 0px; background-color: rgb(239, 239, 239);** 

**text-decoration-style: initial; textdecoration-color: initial; display: inline !important; float: none;">< /span><span style="color: rgb(51, 51, 51); font-family: "Open** Sans&quot:, Roboto, arial, sans-serif; **font-size: 15px; font-style: normal; font-variant-ligatures: normal; fontvariant-caps: normal; font-weight: 400; letter-spacing: normal; orphans: 2; text-align: start; text-indent: 0px; text-transform: none; white-space: normal; widows: 2; word-spacing: 0px; -webkit-text-stroke-width: 0px; background-color: rgb(239, 239, 239); text-decoration-style: initial; textdecoration-color: initial; display: inline !important; float: none;">< /span> <small style="box-sizing: inherit; font-size: 12.75px; color: rgb (51, 51, 51); font-family: &quot:Open** Sans&guot:, Roboto, arial, sans-serif: **font-style: normal; font-variantligatures: normal; font-variant-caps: normal; font-weight: 400; letterspacing: normal; orphans: 2; textalign: start; text-indent: 0px; texttransform: none; white-space: normal; widows: 2; word-spacing: 0px; -webkit-text-stroke-width: 0px; background-color: rgb(239, 239, 239); text-decoration-style: initial; text**decoration-color: initial:">-</small> **<span style="color: rgb(51, 51, 51);**  font-family: " Open Sans ", **Roboto, arial, sans-serif; font-size: 15px; font-style: normal; font-variantligatures: normal; font-variant-caps: normal; font-weight: 400; letterspacing: normal; orphans: 2; textalign: start; text-indent: 0px; texttransform: none; white-space: normal; widows: 2; word-spacing: 0px; -webkit-text-stroke-width: 0px; background-color: rgb(239, 239, 239); text-decoration-style: initial; textdecoration-color: initial; display:** 

**inline !important; float: none;">< /span><small style="box-sizing: inherit; font-size: 12.75px; color: rgb (51, 51, 51): font-family: &quot:Open** Sans", Roboto, arial, sans-serif; **font-style: normal; font-variantligatures: normal; font-variant-caps: normal; font-weight: 400; letterspacing: normal; orphans: 2; textalign: start; text-indent: 0px; texttransform: none; white-space: normal; widows: 2; word-spacing: 0px; -webkit-text-stroke-width: 0px; background-color: rgb(239, 239, 239); text-decoration-style: initial; textdecoration-color: initial;">1< /small><span style="color: rgb(51, 51. 51): font-family: &quot:Open** Sans", Roboto, arial, sans-serif; **font-size: 15px; font-style: normal; font-variant-ligatures: normal; fontvariant-caps: normal; font-weight: 400; letter-spacing: normal; orphans: 2; text-align: start; text-indent: 0px; text-transform: none; white-space: normal; widows: 2; word-spacing: 0px; -webkit-text-stroke-width: 0px; background-color: rgb(239, 239, 239); text-decoration-style: initial; textdecoration-color: initial; display: inline !important; float: none;">< /span> <small style="box-sizing: inherit; font-size: 12.75px; color: rgb (51, 51, 51): font-family: & quot: Open** Sans", Roboto, arial, sans-serif; **font-style: normal; font-variantligatures: normal; font-variant-caps: normal; font-weight: 400; letterspacing: normal; orphans: 2; textalign: start; text-indent: 0px; texttransform: none; white-space: normal; widows: 2; word-spacing: 0px; -webkit-text-stroke-width: 0px; background-color: rgb(239, 239, 239); text-decoration-style: initial; textdecoration-color: initial;">GHz< /small><span style="color: rgb(51,** 

**51, 51): font-family: &quot:Open** Sans", Roboto, arial, sans-serif; **font-size: 15px; font-style: normal; font-variant-ligatures: normal; fontvariant-caps: normal; font-weight: 400; letter-spacing: normal; orphans: 2; text-align: start; text-indent: 0px; text-transform: none; white-space: normal; widows: 2; word-spacing: 0px; -webkit-text-stroke-width: 0px; background-color: rgb(239, 239, 239); text-decoration-style: initial; textdecoration-color: initial; display: inline !important; float: none;">< /span><span style="color: rgb(51, 51, 51); font-family: "Open** Sans&quot:, Roboto, arial, sans-serif; **font-size: 15px; font-style: normal; font-variant-ligatures: normal; fontvariant-caps: normal; font-weight: 400; letter-spacing: normal; orphans: 2; text-align: start; text-indent: 0px; text-transform: none; white-space: normal; widows: 2; word-spacing: 0px; -webkit-text-stroke-width: 0px; background-color: rgb(239, 239, 239); text-decoration-style: initial; textdecoration-color: initial; display: inline !important; float: none;">< /span>**

**−**

**<span style="color: rgb(51, 51, 51); font-family: " Open Sans ", Roboto, arial, sans-serif; font-size: 15px; font-style: normal; font-variantligatures: normal; font-variant-caps: normal; font-weight: 400; letterspacing: normal; orphans: 2; textalign: start; text-indent: 0px; texttransform: none; white-space: normal; widows: 2; word-spacing: 0px; -webkit-text-stroke-width: 0px; background-color: rgb(239, 239, 239); text-decoration-style: initial; textdecoration-color: initial; display: inline !important; float: none;"><**

**− /span><span style="color: rgb(51, 51, 51); font-family: " Open** Sans", Roboto, arial, sans-serif; **font-size: 15px; font-style: normal; font-variant-ligatures: normal; fontvariant-caps: normal; font-weight: 400; letter-spacing: normal; orphans: 2; text-align: start; text-indent: 0px; text-transform: none; white-space: normal; widows: 2; word-spacing: 0px; -webkit-text-stroke-width: 0px; background-color: rgb(239, 239, 239); text-decoration-style: initial; textdecoration-color: initial; display: inline !important; float: none;">< /span>**

### Aktuelle Version vom 21. März 2021, 18:44 Uhr

### **Amateurfunkbetrieb**

In diesem Bereich findest Du Informationen zu analogen Modulations- und Betriebsarten, genauso wie technische Informationen zum Aufbau von Übertragungssystemen.

Der Not- und Katastrophenfunk nimmt im Amateurfunk einen besonderen Stellenwert ein und findet sich ebenso in diesem Bereich.

**Tipp:** Weitere Themenbereiche sind unter [Amateurfunk digital](#page-256-0) und [Aktivitäten im](#page-171-0)  [Amateurfunk](#page-171-0) zu finden.

### [Antennen](#page-513-0) Antennenformen und portable Antennen [ATV](#page-426-0) Amateurfunk Television **[EMV](#page-599-0)** Elektromagnetische Verträglichkeit (EMV) [Erde-Mond-Erde](#page-685-0) Der Mond als Reflektor [Kurzwelle](#page-770-0) Kurzwelle [Meteor-Scatter](#page-856-0) Meteoriten als Reflektor [Mikrowelle](#page-942-0) Frequenzen größer 1 GHz

[Morsen](#page-1028-0) Morsen (CW) [Notfunk](#page-1114-0) Amateurfunk rettet Leben [Pager](#page-1199-0) Amateurfunk Kurznachrichten Infosystem [Relaisfunkstelle und Baken](#page-1284-0) Technische Informationen über automatische Funkstationen **[Satellitenfunk](#page-1370-0)** Amateurfunksatelitten [UKW](#page-1456-0) Amateurfunk Frequenzbereiche 30 MHz - 1 GHz

### Seiten in der Kategorie "Mikrowelle"

Folgende 28 Seiten sind in dieser Kategorie, von 28 insgesamt.

- **1**
- [10GHz Bakenprojekt](https://wiki.oevsv.at/wiki/10GHz_Bakenprojekt)

#### **2**

[23cm-Band/1300MHz](https://wiki.oevsv.at/wiki/23cm-Band/1300MHz)

#### **A**

- [Antenne](https://wiki.oevsv.at/wiki/Antenne)
- [Antennenkabel](https://wiki.oevsv.at/wiki/Antennenkabel)

#### **B**

- [Bake OK0EB](https://wiki.oevsv.at/wiki/Bake_OK0EB)
- [Baken in Ungarn](https://wiki.oevsv.at/wiki/Baken_in_Ungarn)
- [Bandwacht](https://wiki.oevsv.at/wiki/Bandwacht)
- [Breitenstein Bake OE5XBM](https://wiki.oevsv.at/wiki/Breitenstein_Bake_OE5XBM)

#### **D**

- [Das Reflexklystron](https://wiki.oevsv.at/wiki/Das_Reflexklystron)
- [Die Entwicklung der Mikrowelle im Amateurfunk](https://wiki.oevsv.at/wiki/Die_Entwicklung_der_Mikrowelle_im_Amateurfunk)
- $\bullet$ [Die Geschichte der Elektromagnetischen Wellen](https://wiki.oevsv.at/wiki/Die_Geschichte_der_Elektromagnetischen_Wellen)

#### **E**

- [Einleitung Mikrowelle](https://wiki.oevsv.at/wiki/Einleitung_Mikrowelle)
- [El Cuatro](https://wiki.oevsv.at/wiki/El_Cuatro)

#### **G**

- [Galerie](https://wiki.oevsv.at/wiki/Galerie)
- [GUNN-Plexer](https://wiki.oevsv.at/wiki/GUNN-Plexer)

#### **L**

- [Leser Forum](https://wiki.oevsv.at/wiki/Leser_Forum)
- $\bullet$  [Links](https://wiki.oevsv.at/wiki/Links)

#### **M**

- [Mikrowellen Erstverbindungen](https://wiki.oevsv.at/wiki/Mikrowellen_-_Erstverbindungen)
- [Mikrowellen DX Rekorde](https://wiki.oevsv.at/wiki/Mikrowellen_DX_Rekorde)
- [Modulationsarten](https://wiki.oevsv.at/wiki/Modulationsarten)

#### **N**

[Newcomer](https://wiki.oevsv.at/wiki/Newcomer)

### **Q**

- [Q65](https://wiki.oevsv.at/wiki/Q65)
- [QO-100](https://wiki.oevsv.at/wiki/QO-100)
- [QTH-Locator](https://wiki.oevsv.at/wiki/QTH-Locator)

### **R**

● [Rechner - Mini dB](https://wiki.oevsv.at/wiki/Rechner_-_Mini_dB)

### **S**

**[Sonnblick Bake OE2XRO](https://wiki.oevsv.at/wiki/Sonnblick_Bake_OE2XRO)** 

### **T**

**• [Transverter Technik im Wandel der Zeit](https://wiki.oevsv.at/wiki/Transverter_Technik_im_Wandel_der_Zeit)** 

#### **W**

[Was sind Mikrowellen?](https://wiki.oevsv.at/wiki/Was_sind_Mikrowellen%3F)

### <span id="page-1028-0"></span>**Hauptseite/Amateurfunkbetrieb: Unterschied zwischen den Versionen**

[Versionsgeschichte interaktiv durchsuchen](https://wiki.oevsv.at) [VisuellWikitext](https://wiki.oevsv.at)

### **[Version vom 5. März 2021, 20:33 Uhr](#page-341-0) [\(Qu](#page-341-0) [elltext anzeigen\)](#page-341-0)**

#### [OE1VCC](#page-86-0) ([Diskussion](https://wiki.oevsv.at/w/index.php?title=Benutzerin_Diskussion:OE1VCC&action=view) | [Beiträge\)](https://wiki.oevsv.at/wiki/Spezial:Beitr%C3%A4ge/OE1VCC)

(Die Seite wurde neu angelegt: "In diesem Bereich findest Du Informationen zu analogen Modulations- und Betriebsarten, genauso wie technische Informationen zum Aufbau von Übertragungssysteme…") [Markierung:](https://wiki.oevsv.at/wiki/Spezial:Markierungen) [Visuelle Bearbeitung](https://wiki.oevsv.at/w/index.php?title=Project:VisualEditor&action=view)

#### **[Aktuelle Version vom 21. März 2021, 18:](#page-341-0) [44 Uhr](#page-341-0) [\(Quelltext anzeigen\)](#page-341-0)**

[OE1VCC](#page-86-0) [\(Diskussion](https://wiki.oevsv.at/w/index.php?title=Benutzerin_Diskussion:OE1VCC&action=view) | [Beiträge](https://wiki.oevsv.at/wiki/Spezial:Beitr%C3%A4ge/OE1VCC)) K [Markierung:](https://wiki.oevsv.at/wiki/Spezial:Markierungen) 2017-Quelltext-Bearbeitung

(12 dazwischenliegende Versionen desselben Benutzers werden nicht angezeigt)

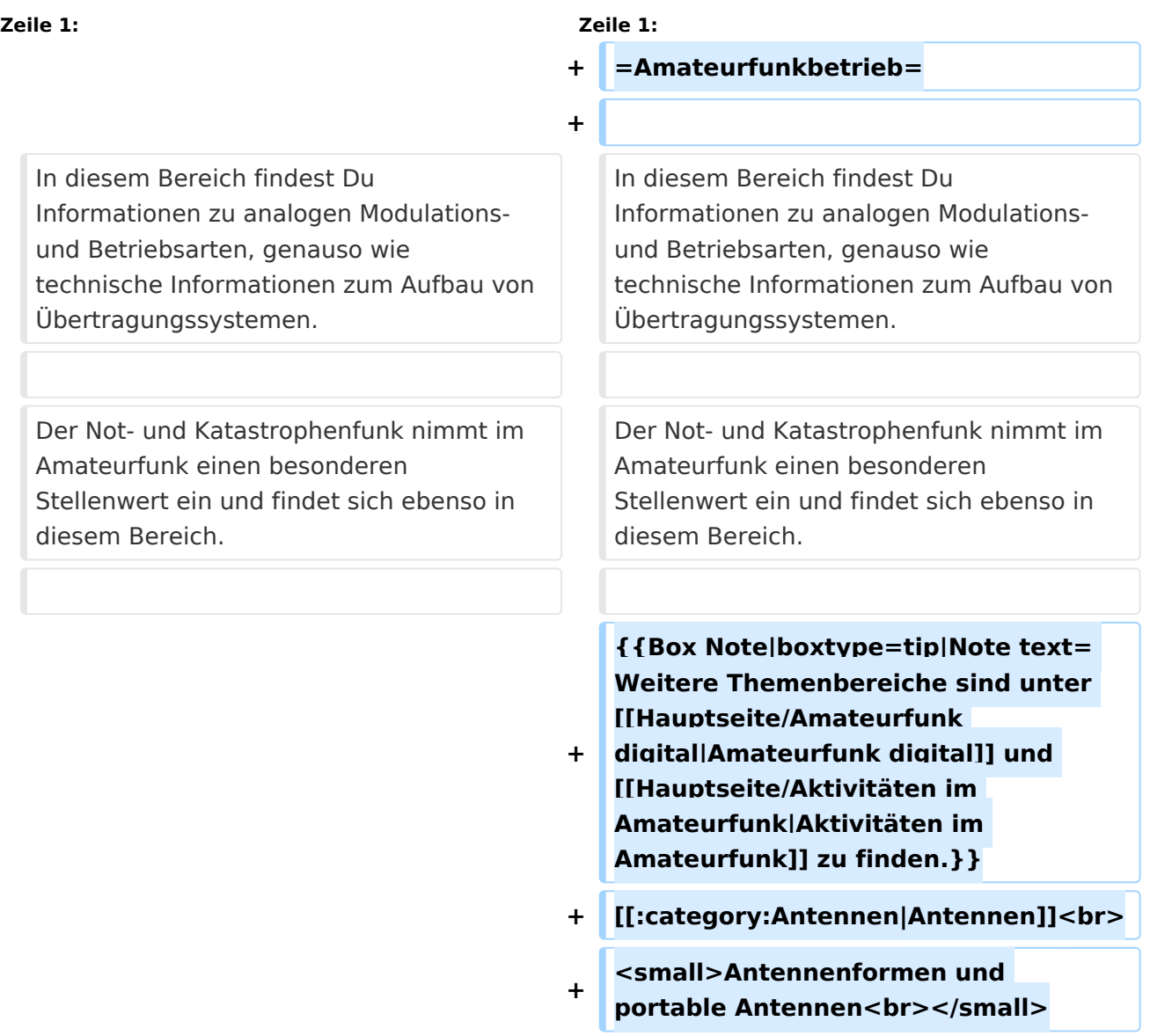

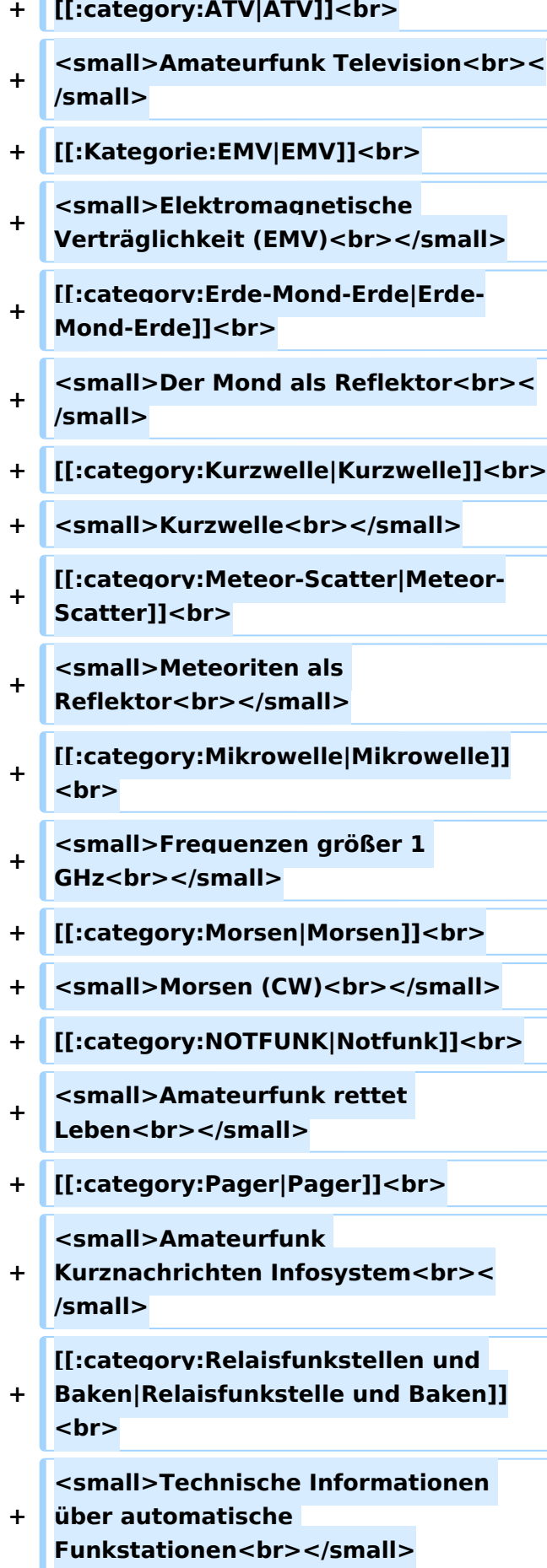

- **+ [[:category:**
- **Satellitenfunk|Satellitenfunk]]<br>**
- **+ <small>Amateurfunksatelitten<br>< /small>**
- **+ [[:category:UKW Frequenzbereiche|UKW]]<br>**

**<small>Amateurfunk** 

**+ Frequenzbereiche 30 MHz - 1**  GHz<br></small>

 $\leq$ code><nowiki>{{Box **Note|boxtype=note|Note text= Hinweis: Weitere Themenbereiche sind unter </nowiki>[[Amateurfunk** 

**digital]] und [[Aktivitäten im Amateurfunk]]<nowiki> zu finden.}}< /nowiki></code>**

**−**

#### **<br />[[:Kategorie:**

**Antennen|Antennen]]<small style=" box-sizing: inherit; font-size: 12.75px; color: rgb(51, 51, 51); font-family:**   $\&$ auot:Open Sans&guot:, Roboto, **arial, sans-serif; font-style: normal; font-variant-ligatures: normal; fontvariant-caps: normal; font-weight: 400; letter-spacing: normal; orphans: 2; text-align: start; text-indent: 0px; text-transform: none; white-space: normal; widows: 2; word-spacing: 0px; -webkit-text-stroke-width: 0px; background-color: rgb(239, 239, 239); text-decoration-style: initial; textdecoration-color: initial;" >Antennenformen und portable Antennen</small>[[:Kategorie: ATV|AT]]<span style="color: rgb(51, 51, 51); font-family: "Open** Sans&guot:, Roboto, arial, sans-serif: **font-size: 15px; font-style: normal; font-variant-ligatures: normal; fontvariant-caps: normal; font-weight: 400; letter-spacing: normal; orphans:** 

#### **\_\_HIDETITLE\_\_**

**− + \_\_NOTOC\_\_** 

**+**

**\_\_NOSTASH\_\_** 

**2; text-align: start; text-indent: 0px; text-transform: none; white-space: normal; widows: 2; word-spacing: 0px; -webkit-text-stroke-width: 0px; background-color: rgb(239, 239, 239); text-decoration-style: initial; textdecoration-color: initial; display: inline !important; float: none;">< /span>[[:Kategorie:ATV|V]]<small style="box-sizing: inherit; font-size: 12.75px; color: rgb(51, 51, 51); font**family: &quot:Open Sans&quot:. **Roboto, arial, sans-serif; font-style: normal; font-variant-ligatures: normal; font-variant-caps: normal; font-weight: 400; letter-spacing: normal; orphans: 2; text-align: start; text-indent: 0px; text-transform: none; white-space: normal; widows: 2; word-spacing: 0px; -webkit-textstroke-width: 0px; background-color: rgb(239, 239, 239); text-decorationstyle: initial; text-decoration-color: initial;">Amateur</small><span style="color: rgb(51, 51, 51); font**family: &quot:Open Sans&quot:. **Roboto, arial, sans-serif; font-size: 15px; font-style: normal; font-variantligatures: normal; font-variant-caps: normal; font-weight: 400; letterspacing: normal; orphans: 2; textalign: start; text-indent: 0px; texttransform: none; white-space: normal; widows: 2; word-spacing: 0px; -webkit-text-stroke-width: 0px; background-color: rgb(239, 239, 239); text-decoration-style: initial; textdecoration-color: initial; display: inline !important; float: none;">< /span><small style="box-sizing: inherit; font-size: 12.75px; color: rgb (51, 51, 51); font-family: " Open** Sans", Roboto, arial, sans-serif; **font-style: normal; font-variantligatures: normal; font-variant-caps: normal; font-weight: 400; letterspacing: normal; orphans: 2; text-**

align: start: text-indent: 0px: text**transform: none; white-space: normal; widows: 2; word-spacing: 0px; -webkit-text-stroke-width: 0px; background-color: rgb(239, 239, 239); text-decoration-style: initial; textdecoration-color: initial;">funk**  Television</small>[[:Kategorie:Erde-**Mond-Erde|Er]]<span style="color: rgb(51, 51, 51); font-family: " Open Sans&quot:, Roboto, arial, sansserif; font-size: 15px; font-style: normal; font-variant-ligatures: normal; font-variant-caps: normal; font-weight: 400; letter-spacing: normal; orphans: 2; text-align: start; text-indent: 0px; text-transform: none; white-space: normal; widows: 2; word-spacing: 0px; -webkit-textstroke-width: 0px; background-color: rgb(239, 239, 239); text-decorationstyle: initial; text-decoration-color: initial; display: inline !important; float: none;"></span>[[:Kategorie: Erde-Mond-Erde|de-Mond-Er]]<span style="color: rgb(51, 51, 51); font**family: &quot:Open Sans&quot:. **Roboto, arial, sans-serif; font-size: 15px; font-style: normal; font-variantligatures: normal; font-variant-caps: normal; font-weight: 400; letterspacing: normal; orphans: 2; textalign: start; text-indent: 0px; texttransform: none; white-space: normal; widows: 2; word-spacing: 0px; -webkit-text-stroke-width: 0px; background-color: rgb(239, 239, 239); text-decoration-style: initial; textdecoration-color: initial; display: inline !important; float: none;">< /span>[[:Kategorie:Erde-Mond-Erde|de]]<small style="box-sizing: inherit; font-size: 12.75px; color: rgb (51, 51, 51): font-family: & quot: Open** Sans&quot:, Roboto, arial, sans-serif: **font-style: normal; font-variantligatures: normal; font-variant-caps:** 

**normal; font-weight: 400; letterspacing: normal; orphans: 2; textalign: start; text-indent: 0px; texttransform: none; white-space: normal; widows: 2; word-spacing: 0px; -webkit-text-stroke-width: 0px; background-color: rgb(239, 239, 239); text-decoration-style: initial; textdecoration-color: initial;">Der M< /small><span style="color: rgb(51, 51, 51); font-family: &quot:Open** Sans&guot:, Roboto, arial, sans-serif: **font-size: 15px; font-style: normal; font-variant-ligatures: normal; fontvariant-caps: normal; font-weight: 400; letter-spacing: normal; orphans: 2; text-align: start; text-indent: 0px; text-transform: none; white-space: normal; widows: 2; word-spacing: 0px; -webkit-text-stroke-width: 0px; background-color: rgb(239, 239, 239); text-decoration-style: initial; textdecoration-color: initial; display: inline !important; float: none;">< /span><small style="box-sizing: inherit; font-size: 12.75px; color: rgb (51, 51, 51); font-family: &quot:Open** Sans&guot:, Roboto, arial, sans-serif: **font-style: normal; font-variantligatures: normal; font-variant-caps: normal; font-weight: 400; letterspacing: normal; orphans: 2; textalign: start; text-indent: 0px; texttransform: none; white-space: normal; widows: 2; word-spacing: 0px; -webkit-text-stroke-width: 0px; background-color: rgb(239, 239, 239); text-decoration-style: initial; textdecoration-color: initial;">ond a< /small><span style="color: rgb(51, 51, 51); font-family: "Open** Sans", Roboto, arial, sans-serif; **font-size: 15px; font-style: normal; font-variant-ligatures: normal; fontvariant-caps: normal; font-weight: 400; letter-spacing: normal; orphans: 2; text-align: start; text-indent: 0px;** 

**text-transform: none; white-space: normal; widows: 2; word-spacing: 0px; -webkit-text-stroke-width: 0px; background-color: rgb(239, 239, 239); text-decoration-style: initial; textdecoration-color: initial; display: inline !important; float: none;">< /span><small style="box-sizing: inherit; font-size: 12.75px; color: rgb (51, 51, 51); font-family: " Open** Sans&quot:, Roboto, arial, sans-serif: **font-style: normal; font-variantligatures: normal; font-variant-caps: normal; font-weight: 400; letterspacing: normal; orphans: 2; textalign: start; text-indent: 0px; texttransform: none; white-space: normal; widows: 2; word-spacing: 0px; -webkit-text-stroke-width: 0px; background-color: rgb(239, 239, 239); text-decoration-style: initial; textdecoration-color: initial;">ls Reflektor</small>[[:Kategorie: Kurzwelle|Ku]]<span style="color: rgb (51, 51, 51); font-family: " Open** Sans", Roboto, arial, sans-serif; **font-size: 15px; font-style: normal; font-variant-ligatures: normal; fontvariant-caps: normal; font-weight: 400; letter-spacing: normal; orphans: 2; text-align: start; text-indent: 0px; text-transform: none; white-space: normal; widows: 2; word-spacing: 0px; -webkit-text-stroke-width: 0px; background-color: rgb(239, 239, 239); text-decoration-style: initial; textdecoration-color: initial; display: inline !important; float: none;">< /span>[[:Kategorie:Kurzwelle|rzwelle]] <span style="color: rgb(51, 51, 51); font-family: " Open Sans ", Roboto, arial, sans-serif; font-size: 15px; font-style: normal; font-variantligatures: normal; font-variant-caps: normal; font-weight: 400; letterspacing: normal; orphans: 2; textalign: start; text-indent: 0px; text-**

**transform: none; white-space: normal; widows: 2; word-spacing: 0px; -webkit-text-stroke-width: 0px; background-color: rgb(239, 239, 239); text-decoration-style: initial; textdecoration-color: initial; display: inline !important; float: none;">< /span><span style="color: rgb(51, 51, 51): font-family: & quot: Open** Sans&quot:, Roboto, arial, sans-serif; **font-size: 15px; font-style: normal; font-variant-ligatures: normal; fontvariant-caps: normal; font-weight: 400; letter-spacing: normal; orphans: 2; text-align: start; text-indent: 0px; text-transform: none; white-space: normal; widows: 2; word-spacing: 0px; -webkit-text-stroke-width: 0px; background-color: rgb(239, 239, 239); text-decoration-style: initial; textdecoration-color: initial; display: inline !important; float: none;">< /span><small style="box-sizing: inherit; font-size: 12.75px; color: rgb (51, 51, 51); font-family: " Open** Sans&guot:, Roboto, arial, sans-serif: **font-style: normal; font-variantligatures: normal; font-variant-caps: normal; font-weight: 400; letterspacing: normal; orphans: 2; textalign: start; text-indent: 0px; texttransform: none; white-space: normal; widows: 2; word-spacing: 0px; -webkit-text-stroke-width: 0px; background-color: rgb(239, 239, 239); text-decoration-style: initial; textdecoration-color: initial;">K< /small><span style="color: rgb(51, 51, 51); font-family: " Open** Sans", Roboto, arial, sans-serif; **font-size: 15px; font-style: normal; font-variant-ligatures: normal; fontvariant-caps: normal; font-weight: 400; letter-spacing: normal; orphans: 2; text-align: start; text-indent: 0px; text-transform: none; white-space: normal; widows: 2; word-spacing:** 

**0px; -webkit-text-stroke-width: 0px; background-color: rgb(239, 239, 239); text-decoration-style: initial; textdecoration-color: initial; display: inline !important; float: none;">< /span><small style="box-sizing: inherit; font-size: 12.75px; color: rgb (51, 51, 51); font-family: " Open** Sans&guot:, Roboto, arial, sans-serif: **font-style: normal; font-variantligatures: normal; font-variant-caps: normal; font-weight: 400; letterspacing: normal; orphans: 2; textalign: start; text-indent: 0px; texttransform: none; white-space: normal; widows: 2; word-spacing: 0px; -webkit-text-stroke-width: 0px; background-color: rgb(239, 239, 239); text-decoration-style: initial; textdecoration-color: initial;">urz< /small><span style="color: rgb(51, 51. 51): font-family: &quot:Open** Sans&quot:, Roboto, arial, sans-serif: **font-size: 15px; font-style: normal; font-variant-ligatures: normal; fontvariant-caps: normal; font-weight: 400; letter-spacing: normal; orphans: 2; text-align: start; text-indent: 0px; text-transform: none; white-space: normal; widows: 2; word-spacing: 0px; -webkit-text-stroke-width: 0px; background-color: rgb(239, 239, 239); text-decoration-style: initial; textdecoration-color: initial; display: inline !important; float: none;">< /span><small style="box-sizing: inherit; font-size: 12.75px; color: rgb (51, 51, 51): font-family: & quot: Open** Sans&quot:, Roboto, arial, sans-serif; **font-style: normal; font-variantligatures: normal; font-variant-caps: normal; font-weight: 400; letterspacing: normal; orphans: 2; textalign: start; text-indent: 0px; texttransform: none; white-space: normal; widows: 2; word-spacing: 0px; -webkit-text-stroke-width: 0px;** 

**background-color: rgb(239, 239, 239); text-decoration-style: initial; textdecoration-color: initial;">welle< /small>[[:Kategorie:Meteor-Scatter|Me]]<span style="color: rgb (51, 51, 51): font-family: & quot: Open** Sans", Roboto, arial, sans-serif; **font-size: 15px; font-style: normal; font-variant-ligatures: normal; fontvariant-caps: normal; font-weight: 400; letter-spacing: normal; orphans: 2; text-align: start; text-indent: 0px; text-transform: none; white-space: normal; widows: 2; word-spacing: 0px; -webkit-text-stroke-width: 0px; background-color: rgb(239, 239, 239); text-decoration-style: initial; textdecoration-color: initial; display: inline !important; float: none;">< /span>[[:Kategorie:Meteor-Scatter|te]]<span style="color: rgb (51, 51, 51): font-family: & quot: Open** Sans", Roboto, arial, sans-serif; **font-size: 15px; font-style: normal; font-variant-ligatures: normal; fontvariant-caps: normal; font-weight: 400; letter-spacing: normal; orphans: 2; text-align: start; text-indent: 0px; text-transform: none; white-space: normal; widows: 2; word-spacing: 0px; -webkit-text-stroke-width: 0px; background-color: rgb(239, 239, 239); text-decoration-style: initial; textdecoration-color: initial; display: inline !important; float: none;">< /span>[[:Kategorie:Meteor-Scatter|or-Scatt]]<span style="color: rgb(51, 51, 51); font-family: "Open** Sans", Roboto, arial, sans-serif; **font-size: 15px; font-style: normal; font-variant-ligatures: normal; fontvariant-caps: normal; font-weight: 400; letter-spacing: normal; orphans: 2; text-align: start; text-indent: 0px; text-transform: none; white-space: normal; widows: 2; word-spacing: 0px; -webkit-text-stroke-width: 0px;** 

**background-color: rgb(239, 239, 239); text-decoration-style: initial; textdecoration-color: initial; display: inline !important; float: none;">< /span>[[:Kategorie:Meteor-Scatter|er]]<small style="box-sizing: inherit; font-size: 12.75px; color: rgb (51, 51, 51); font-family: " Open** Sans&quot:, Roboto, arial, sans-serif: **font-style: normal; font-variantligatures: normal; font-variant-caps: normal; font-weight: 400; letterspacing: normal; orphans: 2; textalign: start; text-indent: 0px; texttransform: none; white-space: normal; widows: 2; word-spacing: 0px; -webkit-text-stroke-width: 0px; background-color: rgb(239, 239, 239); text-decoration-style: initial; textdecoration-color: initial;">M< /small><span style="color: rgb(51, 51. 51): font-family: &quot:Open** Sans&quot:, Roboto, arial, sans-serif: **font-size: 15px; font-style: normal; font-variant-ligatures: normal; fontvariant-caps: normal; font-weight: 400; letter-spacing: normal; orphans: 2; text-align: start; text-indent: 0px; text-transform: none; white-space: normal; widows: 2; word-spacing: 0px; -webkit-text-stroke-width: 0px; background-color: rgb(239, 239, 239); text-decoration-style: initial; textdecoration-color: initial; display: inline !important; float: none;">< /span><small style="box-sizing: inherit; font-size: 12.75px; color: rgb (51, 51, 51): font-family: & quot: Open** Sans&quot:, Roboto, arial, sans-serif; **font-style: normal; font-variantligatures: normal; font-variant-caps: normal; font-weight: 400; letterspacing: normal; orphans: 2; textalign: start; text-indent: 0px; texttransform: none; white-space: normal; widows: 2; word-spacing: 0px; -webkit-text-stroke-width: 0px;** 

**−**

**+**

**background-color: rgb(239, 239, 239); text-decoration-style: initial; textdecoration-color: initial;">eteoriten a</small><span style="color: rgb(51, 51, 51); font-family: "Open** Sans&quot:, Roboto, arial, sans-serif; **font-size: 15px; font-style: normal; font-variant-ligatures: normal; fontvariant-caps: normal; font-weight: 400; letter-spacing: normal; orphans: 2; text-align: start; text-indent: 0px; text-transform: none; white-space: normal; widows: 2; word-spacing: 0px; -webkit-text-stroke-width: 0px; background-color: rgb(239, 239, 239); text-decoration-style: initial; textdecoration-color: initial; display: inline !important; float: none;">< /span><span style="color: rgb(51, 51. 51): font-family: &quot:Open** Sans", Roboto, arial, sans-serif; **font-size: 15px; font-style: normal; font-variant-ligatures: normal; fontvariant-caps: normal; font-weight: 400; letter-spacing: normal; orphans: 2; text-align: start; text-indent: 0px; text-transform: none; white-space: normal; widows: 2; word-spacing: 0px; -webkit-text-stroke-width: 0px; background-color: rgb(239, 239, 239); text-decoration-style: initial; textdecoration-color: initial; display: inline !important; float: none;">< /span><small style="box-sizing: inherit; font-size: 12.75px; color: rgb (51, 51, 51): font-family: & quot: Open** Sans&guot:, Roboto, arial, sans-serif: **font-style: normal; font-variantligatures: normal; font-variant-caps: normal; font-weight: 400; letterspacing: normal; orphans: 2; textalign: start; text-indent: 0px; texttransform: none; white-space: normal; widows: 2; word-spacing: 0px; -webkit-text-stroke-width: 0px; background-color: rgb(239, 239, 239); text-decoration-style: initial; text-**

**decoration-color: initial;">ls Re< /small><span style="color: rgb(51, 51, 51); font-family: "Open** Sans&guot:, Roboto, arial, sans-serif: **font-size: 15px; font-style: normal; font-variant-ligatures: normal; fontvariant-caps: normal; font-weight: 400; letter-spacing: normal; orphans: 2; text-align: start; text-indent: 0px; text-transform: none; white-space: normal; widows: 2; word-spacing: 0px; -webkit-text-stroke-width: 0px; background-color: rgb(239, 239, 239); text-decoration-style: initial; textdecoration-color: initial; display: inline !important; float: none;">< /span><span style="color: rgb(51, 51, 51): font-family: &quot:Open** Sans", Roboto, arial, sans-serif; **font-size: 15px; font-style: normal; font-variant-ligatures: normal; fontvariant-caps: normal; font-weight: 400; letter-spacing: normal; orphans: 2; text-align: start; text-indent: 0px; text-transform: none; white-space: normal; widows: 2; word-spacing: 0px; -webkit-text-stroke-width: 0px; background-color: rgb(239, 239, 239); text-decoration-style: initial; textdecoration-color: initial; display: inline !important; float: none;">< /span><small style="box-sizing: inherit; font-size: 12.75px; color: rgb (51, 51, 51); font-family: " Open** Sans", Roboto, arial, sans-serif; **font-style: normal; font-variantligatures: normal; font-variant-caps: normal; font-weight: 400; letterspacing: normal; orphans: 2; textalign: start; text-indent: 0px; texttransform: none; white-space: normal; widows: 2; word-spacing: 0px; -webkit-text-stroke-width: 0px; background-color: rgb(239, 239, 239); text-decoration-style: initial; textdecoration-color: initial;">flekto< /small><span style="color: rgb(51,** 

**51, 51): font-family: &quot:Open** Sans", Roboto, arial, sans-serif; **font-size: 15px; font-style: normal; font-variant-ligatures: normal; fontvariant-caps: normal; font-weight: 400; letter-spacing: normal; orphans: 2; text-align: start; text-indent: 0px; text-transform: none; white-space: normal; widows: 2; word-spacing: 0px; -webkit-text-stroke-width: 0px; background-color: rgb(239, 239, 239); text-decoration-style: initial; textdecoration-color: initial; display: inline !important; float: none;">< /span><small style="box-sizing: inherit; font-size: 12.75px; color: rgb (51, 51, 51): font-family: & quot: Open** Sans&guot:, Roboto, arial, sans-serif: **font-style: normal; font-variantligatures: normal; font-variant-caps: normal; font-weight: 400; letterspacing: normal; orphans: 2; textalign: start; text-indent: 0px; texttransform: none; white-space: normal; widows: 2; word-spacing: 0px; -webkit-text-stroke-width: 0px; background-color: rgb(239, 239, 239); text-decoration-style: initial; textdecoration-color: initial;">r</small>[[: Kategorie:Mikrowelle|Mi]]<span style="color: rgb(51, 51, 51); font**family: &quot:Open Sans&quot:. **Roboto, arial, sans-serif; font-size: 15px; font-style: normal; font-variantligatures: normal; font-variant-caps: normal; font-weight: 400; letterspacing: normal; orphans: 2; textalign: start; text-indent: 0px; texttransform: none; white-space: normal; widows: 2; word-spacing: 0px; -webkit-text-stroke-width: 0px; background-color: rgb(239, 239, 239); text-decoration-style: initial; textdecoration-color: initial; display: inline !important; float: none;">< /span>[[:Kategorie: Mikrowelle|krowel]]<span style="**

**color: rgb(51, 51, 51); font-family:**   $\&$ auot: Open Sans&quot:, Roboto, **arial, sans-serif; font-size: 15px; fontstyle: normal; font-variant-ligatures: normal; font-variant-caps: normal; font-weight: 400; letter-spacing: normal; orphans: 2; text-align: start; text-indent: 0px; text-transform: none; white-space: normal; widows: 2; word-spacing: 0px; -webkit-textstroke-width: 0px; background-color: rgb(239, 239, 239); text-decorationstyle: initial; text-decoration-color: initial; display: inline !important; float: none;"></span><span style=" color: rgb(51, 51, 51); font-family:**   $\&$ auot:Open Sans&quot:, Roboto, **arial, sans-serif; font-size: 15px; fontstyle: normal; font-variant-ligatures: normal; font-variant-caps: normal; font-weight: 400; letter-spacing: normal; orphans: 2; text-align: start; text-indent: 0px; text-transform: none; white-space: normal; widows: 2; word-spacing: 0px; -webkit-textstroke-width: 0px; background-color: rgb(239, 239, 239); text-decorationstyle: initial; text-decoration-color: initial; display: inline !important; float: none;"></span>[[:Kategorie: Mikrowelle|le]]<span style="color: rgb (51, 51, 51); font-family: " Open** Sans", Roboto, arial, sans-serif; **font-size: 15px; font-style: normal; font-variant-ligatures: normal; fontvariant-caps: normal; font-weight: 400; letter-spacing: normal; orphans: 2; text-align: start; text-indent: 0px; text-transform: none; white-space: normal; widows: 2; word-spacing: 0px; -webkit-text-stroke-width: 0px; background-color: rgb(239, 239, 239); text-decoration-style: initial; textdecoration-color: initial; display: inline !important; float: none;">< /span><small style="box-sizing: inherit; font-size: 12.75px; color: rgb**

**(51, 51, 51): font-family: &quot:Open** Sans", Roboto, arial, sans-serif; **font-style: normal; font-variantligatures: normal; font-variant-caps: normal; font-weight: 400; letterspacing: normal; orphans: 2; textalign: start; text-indent: 0px; texttransform: none; white-space: normal; widows: 2; word-spacing: 0px; -webkit-text-stroke-width: 0px; background-color: rgb(239, 239, 239); text-decoration-style: initial; textdecoration-color: initial;">F< /small><span style="color: rgb(51, 51, 51): font-family: &quot:Open** Sans", Roboto, arial, sans-serif; **font-size: 15px; font-style: normal; font-variant-ligatures: normal; fontvariant-caps: normal; font-weight: 400; letter-spacing: normal; orphans: 2; text-align: start; text-indent: 0px; text-transform: none; white-space: normal; widows: 2; word-spacing: 0px; -webkit-text-stroke-width: 0px; background-color: rgb(239, 239, 239); text-decoration-style: initial; textdecoration-color: initial; display: inline !important; float: none;">< /span><small style="box-sizing: inherit; font-size: 12.75px; color: rgb (51, 51, 51): font-family: & quot: Open** Sans&quot:, Roboto, arial, sans-serif: **font-style: normal; font-variantligatures: normal; font-variant-caps: normal; font-weight: 400; letterspacing: normal; orphans: 2; textalign: start; text-indent: 0px; texttransform: none; white-space: normal; widows: 2; word-spacing: 0px; -webkit-text-stroke-width: 0px; background-color: rgb(239, 239, 239); text-decoration-style: initial; textdecoration-color: initial;">re< /small><span style="color: rgb(51, 51, 51): font-family: &quot:Open** Sans&quot:, Roboto, arial, sans-serif: **font-size: 15px; font-style: normal;**
**font-variant-ligatures: normal; fontvariant-caps: normal; font-weight: 400; letter-spacing: normal; orphans: 2; text-align: start; text-indent: 0px; text-transform: none; white-space: normal; widows: 2; word-spacing: 0px; -webkit-text-stroke-width: 0px; background-color: rgb(239, 239, 239); text-decoration-style: initial; textdecoration-color: initial; display: inline !important; float: none;">< /span><span style="color: rgb(51, 51, 51): font-family: & quot: Open** Sans&quot:, Roboto, arial, sans-serif; **font-size: 15px; font-style: normal; font-variant-ligatures: normal; fontvariant-caps: normal; font-weight: 400; letter-spacing: normal; orphans: 2; text-align: start; text-indent: 0px; text-transform: none; white-space: normal; widows: 2; word-spacing: 0px; -webkit-text-stroke-width: 0px; background-color: rgb(239, 239, 239); text-decoration-style: initial; textdecoration-color: initial; display: inline !important; float: none;">< /span><small style="box-sizing: inherit; font-size: 12.75px; color: rgb (51, 51, 51): font-family: & quot: Open** Sans&quot:, Roboto, arial, sans-serif: **font-style: normal; font-variantligatures: normal; font-variant-caps: normal; font-weight: 400; letterspacing: normal; orphans: 2; textalign: start; text-indent: 0px; texttransform: none; white-space: normal; widows: 2; word-spacing: 0px; -webkit-text-stroke-width: 0px; background-color: rgb(239, 239, 239); text-decoration-style: initial; textdecoration-color: initial;">quenzen g< /small><span style="color: rgb(51, 51, 51); font-family: " Open** Sans&quot:, Roboto, arial, sans-serif: **font-size: 15px; font-style: normal; font-variant-ligatures: normal; fontvariant-caps: normal; font-weight:** 

**400; letter-spacing: normal; orphans: 2; text-align: start; text-indent: 0px; text-transform: none; white-space: normal; widows: 2; word-spacing: 0px; -webkit-text-stroke-width: 0px; background-color: rgb(239, 239, 239); text-decoration-style: initial; textdecoration-color: initial; display: inline !important; float: none;">< /span><small style="box-sizing: inherit; font-size: 12.75px; color: rgb (51, 51, 51): font-family: & quot: Open** Sans&quot:, Roboto, arial, sans-serif: **font-style: normal; font-variantligatures: normal; font-variant-caps: normal; font-weight: 400; letterspacing: normal; orphans: 2; textalign: start; text-indent: 0px; texttransform: none; white-space: normal; widows: 2; word-spacing: 0px; -webkit-text-stroke-width: 0px; background-color: rgb(239, 239, 239); text-decoration-style: initial; textdecoration-color: initial;">rö< /small><span style="color: rgb(51, 51, 51); font-family: " Open** Sans", Roboto, arial, sans-serif; **font-size: 15px; font-style: normal; font-variant-ligatures: normal; fontvariant-caps: normal; font-weight: 400; letter-spacing: normal; orphans: 2; text-align: start; text-indent: 0px; text-transform: none; white-space: normal; widows: 2; word-spacing: 0px; -webkit-text-stroke-width: 0px; background-color: rgb(239, 239, 239); text-decoration-style: initial; textdecoration-color: initial; display: inline !important; float: none;">< /span><small style="box-sizing: inherit; font-size: 12.75px; color: rgb (51, 51, 51); font-family: " Open** Sans", Roboto, arial, sans-serif; **font-style: normal; font-variantligatures: normal; font-variant-caps: normal; font-weight: 400; letterspacing: normal; orphans: 2; text-**

**align: start; text-indent: 0px; texttransform: none; white-space: normal; widows: 2; word-spacing: 0px; -webkit-text-stroke-width: 0px; background-color: rgb(239, 239, 239); text-decoration-style: initial; textdecoration-color: initial;">ßer 1< /small><span style="color: rgb(51, 51, 51): font-family: & quot: Open** Sans", Roboto, arial, sans-serif; **font-size: 15px; font-style: normal; font-variant-ligatures: normal; fontvariant-caps: normal; font-weight: 400; letter-spacing: normal; orphans: 2; text-align: start; text-indent: 0px; text-transform: none; white-space: normal; widows: 2; word-spacing: 0px; -webkit-text-stroke-width: 0px; background-color: rgb(239, 239, 239); text-decoration-style: initial; textdecoration-color: initial; display: inline !important; float: none;">< /span> <small style="box-sizing: inherit; font-size: 12.75px; color: rgb (51, 51, 51): font-family: & quot: Open** Sans&guot:, Roboto, arial, sans-serif: **font-style: normal; font-variantligatures: normal; font-variant-caps: normal; font-weight: 400; letterspacing: normal; orphans: 2; textalign: start; text-indent: 0px; texttransform: none; white-space: normal; widows: 2; word-spacing: 0px; -webkit-text-stroke-width: 0px; background-color: rgb(239, 239, 239); text-decoration-style: initial; textdecoration-color: initial;">GHz< /small>**

**<span style="color: rgb(51, 51, 51); font-family: " Open Sans ", Roboto, arial, sans-serif; font-size: 15px; font-style: normal; font-variantligatures: normal; font-variant-caps: normal; font-weight: 400; letterspacing: normal; orphans: 2; text-** **− + \_\_NODISCUSSION\_\_**

**−**

**−**

**align: start; text-indent: 0px; texttransform: none; white-space: normal; widows: 2; word-spacing: 0px; -webkit-text-stroke-width: 0px; background-color: rgb(239, 239, 239); text-decoration-style: initial; textdecoration-color: initial; display: inline !important; float: none;">< /span><span style="color: rgb(51, 51, 51): font-family: & quot: Open** Sans&quot:, Roboto, arial, sans-serif; **font-size: 15px; font-style: normal; font-variant-ligatures: normal; fontvariant-caps: normal; font-weight: 400; letter-spacing: normal; orphans: 2; text-align: start; text-indent: 0px; text-transform: none; white-space: normal; widows: 2; word-spacing: 0px; -webkit-text-stroke-width: 0px; background-color: rgb(239, 239, 239); text-decoration-style: initial; textdecoration-color: initial; display: inline !important; float: none;">< /span>[[:Kategorie:Morsen|Mo]] <span style="color: rgb(51, 51, 51); font-family: " Open Sans ", Roboto, arial, sans-serif; font-size: 15px; font-style: normal; font-variantligatures: normal; font-variant-caps: normal; font-weight: 400; letterspacing: normal; orphans: 2; textalign: start; text-indent: 0px; texttransform: none; white-space: normal; widows: 2; word-spacing: 0px; -webkit-text-stroke-width: 0px; background-color: rgb(239, 239, 239); text-decoration-style: initial; textdecoration-color: initial; display: inline !important; float: none;">< /span>[[:Kategorie:Morsen|rsen]]**

**<small style="box-sizing: inherit; font-size: 12.75px; color: rgb(51, 51, 51); font-family: "Open** Sans", Roboto, arial, sans-serif; **font-style: normal; font-variant-**

**ligatures: normal; font-variant-caps: normal; font-weight: 400; letterspacing: normal; orphans: 2; textalign: start; text-indent: 0px; texttransform: none; white-space: normal; widows: 2; word-spacing: 0px; -webkit-text-stroke-width: 0px; background-color: rgb(239, 239, 239); text-decoration-style: initial; textdecoration-color: initial;">Mors< /small><span style="color: rgb(51, 51, 51): font-family: &quot:Open** Sans", Roboto, arial, sans-serif; **font-size: 15px; font-style: normal; font-variant-ligatures: normal; fontvariant-caps: normal; font-weight: 400; letter-spacing: normal; orphans: 2; text-align: start; text-indent: 0px; text-transform: none; white-space: normal; widows: 2; word-spacing: 0px; -webkit-text-stroke-width: 0px; background-color: rgb(239, 239, 239); text-decoration-style: initial; textdecoration-color: initial; display: inline !important; float: none;">< /span><small style="box-sizing: inherit; font-size: 12.75px; color: rgb (51, 51, 51): font-family: & quot: Open** Sans&quot:, Roboto, arial, sans-serif: **font-style: normal; font-variantligatures: normal; font-variant-caps: normal; font-weight: 400; letterspacing: normal; orphans: 2; textalign: start; text-indent: 0px; texttransform: none; white-space: normal; widows: 2; word-spacing: 0px; -webkit-text-stroke-width: 0px; background-color: rgb(239, 239, 239); text-decoration-style: initial; textdecoration-color: initial;">e< /small><span style="color: rgb(51, 51, 51); font-family: "Open** Sans", Roboto, arial, sans-serif; **font-size: 15px; font-style: normal; font-variant-ligatures: normal; fontvariant-caps: normal; font-weight: 400; letter-spacing: normal; orphans:** 

**2; text-align: start; text-indent: 0px; text-transform: none; white-space: normal; widows: 2; word-spacing: 0px; -webkit-text-stroke-width: 0px; background-color: rgb(239, 239, 239); text-decoration-style: initial; textdecoration-color: initial; display: inline !important; float: none;">< /span><span style="color: rgb(51, 51, 51): font-family: & quot: Open** Sans&quot:, Roboto, arial, sans-serif: **font-size: 15px; font-style: normal; font-variant-ligatures: normal; fontvariant-caps: normal; font-weight: 400; letter-spacing: normal; orphans: 2; text-align: start; text-indent: 0px; text-transform: none; white-space: normal; widows: 2; word-spacing: 0px; -webkit-text-stroke-width: 0px; background-color: rgb(239, 239, 239); text-decoration-style: initial; textdecoration-color: initial; display: inline !important; float: none;">< /span><small style="box-sizing: inherit; font-size: 12.75px; color: rgb (51, 51, 51); font-family: " Open** Sans", Roboto, arial, sans-serif; **font-style: normal; font-variantligatures: normal; font-variant-caps: normal; font-weight: 400; letterspacing: normal; orphans: 2; textalign: start; text-indent: 0px; texttransform: none; white-space: normal; widows: 2; word-spacing: 0px; -webkit-text-stroke-width: 0px; background-color: rgb(239, 239, 239); text-decoration-style: initial; textdecoration-color: initial;">n (< /small><span style="color: rgb(51, 51, 51); font-family: "Open** Sans", Roboto, arial, sans-serif; **font-size: 15px; font-style: normal; font-variant-ligatures: normal; fontvariant-caps: normal; font-weight: 400; letter-spacing: normal; orphans: 2; text-align: start; text-indent: 0px; text-transform: none; white-space:** 

**normal; widows: 2; word-spacing: 0px; -webkit-text-stroke-width: 0px; background-color: rgb(239, 239, 239); text-decoration-style: initial; textdecoration-color: initial; display: inline !important; float: none;">< /span><span style="color: rgb(51, 51, 51); font-family: "Open** Sans&quot:, Roboto, arial, sans-serif: **font-size: 15px; font-style: normal; font-variant-ligatures: normal; fontvariant-caps: normal; font-weight: 400; letter-spacing: normal; orphans: 2; text-align: start; text-indent: 0px; text-transform: none; white-space: normal; widows: 2; word-spacing: 0px; -webkit-text-stroke-width: 0px; background-color: rgb(239, 239, 239); text-decoration-style: initial; textdecoration-color: initial; display: inline !important; float: none;">< /span><small style="box-sizing: inherit; font-size: 12.75px; color: rgb (51, 51, 51); font-family: " Open** Sans&quot:, Roboto, arial, sans-serif: **font-style: normal; font-variantligatures: normal; font-variant-caps: normal; font-weight: 400; letterspacing: normal; orphans: 2; textalign: start; text-indent: 0px; texttransform: none; white-space: normal; widows: 2; word-spacing: 0px; -webkit-text-stroke-width: 0px; background-color: rgb(239, 239, 239); text-decoration-style: initial; textdecoration-color: initial;">CW< /small><span style="color: rgb(51, 51, 51); font-family: " Open** Sans", Roboto, arial, sans-serif; **font-size: 15px; font-style: normal; font-variant-ligatures: normal; fontvariant-caps: normal; font-weight: 400; letter-spacing: normal; orphans: 2; text-align: start; text-indent: 0px; text-transform: none; white-space: normal; widows: 2; word-spacing: 0px; -webkit-text-stroke-width: 0px;** 

**background-color: rgb(239, 239, 239); text-decoration-style: initial; textdecoration-color: initial; display: inline !important; float: none;">< /span><span style="color: rgb(51, 51, 51): font-family: & quot: Open** Sans", Roboto, arial, sans-serif; **font-size: 15px; font-style: normal; font-variant-ligatures: normal; fontvariant-caps: normal; font-weight: 400; letter-spacing: normal; orphans: 2; text-align: start; text-indent: 0px; text-transform: none; white-space: normal; widows: 2; word-spacing: 0px; -webkit-text-stroke-width: 0px; background-color: rgb(239, 239, 239); text-decoration-style: initial; textdecoration-color: initial; display: inline !important; float: none;">< /span><small style="box-sizing: inherit; font-size: 12.75px; color: rgb (51, 51, 51): font-family: & quot: Open** Sans&quot:, Roboto, arial, sans-serif: **font-style: normal; font-variantligatures: normal; font-variant-caps: normal; font-weight: 400; letterspacing: normal; orphans: 2; textalign: start; text-indent: 0px; texttransform: none; white-space: normal; widows: 2; word-spacing: 0px; -webkit-text-stroke-width: 0px; background-color: rgb(239, 239, 239); text-decoration-style: initial; text**decoration-color: initial;">)</small>[[: **Kategorie:NOTFUNK|No]]<span style="color: rgb(51, 51, 51); font**family: &quot:Open Sans&quot:. **Roboto, arial, sans-serif; font-size: 15px; font-style: normal; font-variantligatures: normal; font-variant-caps: normal; font-weight: 400; letterspacing: normal; orphans: 2; textalign: start; text-indent: 0px; texttransform: none; white-space: normal; widows: 2; word-spacing: 0px; -webkit-text-stroke-width: 0px; background-color: rgb(239, 239, 239);** 

**text-decoration-style: initial; textdecoration-color: initial; display: inline !important; float: none;">< /span>[[:Kategorie:NOTFUNK|tf]] <span style="color: rgb(51, 51, 51); font-family: " Open Sans ", Roboto, arial, sans-serif; font-size: 15px; font-style: normal; font-variantligatures: normal; font-variant-caps: normal; font-weight: 400; letterspacing: normal; orphans: 2; textalign: start; text-indent: 0px; texttransform: none; white-space: normal; widows: 2; word-spacing: 0px; -webkit-text-stroke-width: 0px; background-color: rgb(239, 239, 239); text-decoration-style: initial; textdecoration-color: initial; display: inline !important; float: none;">< /span>[[:Kategorie:NOTFUNK|unk]] <span style="color: rgb(51, 51, 51); font-family: & quot: Open Sans & quot:. Roboto, arial, sans-serif; font-size: 15px; font-style: normal; font-variantligatures: normal; font-variant-caps: normal; font-weight: 400; letterspacing: normal; orphans: 2; textalign: start; text-indent: 0px; texttransform: none; white-space: normal; widows: 2; word-spacing: 0px; -webkit-text-stroke-width: 0px; background-color: rgb(239, 239, 239); text-decoration-style: initial; textdecoration-color: initial; display: inline !important; float: none;">< /span><small style="box-sizing: inherit; font-size: 12.75px; color: rgb (51, 51, 51): font-family: & quot: Open** Sans&quot:, Roboto, arial, sans-serif; **font-style: normal; font-variantligatures: normal; font-variant-caps: normal; font-weight: 400; letterspacing: normal; orphans: 2; textalign: start; text-indent: 0px; texttransform: none; white-space: normal; widows: 2; word-spacing: 0px; -webkit-text-stroke-width: 0px;** 

**−**

**background-color: rgb(239, 239, 239); text-decoration-style: initial; textdecoration-color: initial;">Ama< /small><span style="color: rgb(51, 51, 51); font-family: "Open** Sans&quot:, Roboto, arial, sans-serif: **font-size: 15px; font-style: normal; font-variant-ligatures: normal; fontvariant-caps: normal; font-weight: 400; letter-spacing: normal; orphans: 2; text-align: start; text-indent: 0px; text-transform: none; white-space: normal; widows: 2; word-spacing: 0px; -webkit-text-stroke-width: 0px; background-color: rgb(239, 239, 239); text-decoration-style: initial; textdecoration-color: initial; display: inline !important; float: none;">< /span><small style="box-sizing: inherit; font-size: 12.75px; color: rgb (51, 51, 51); font-family: " Open** Sans&guot:, Roboto, arial, sans-serif: **font-style: normal; font-variantligatures: normal; font-variant-caps: normal; font-weight: 400; letterspacing: normal; orphans: 2; textalign: start; text-indent: 0px; texttransform: none; white-space: normal; widows: 2; word-spacing: 0px; -webkit-text-stroke-width: 0px; background-color: rgb(239, 239, 239); text-decoration-style: initial; textdecoration-color: initial;">teurfun< /small><span style="color: rgb(51, 51, 51); font-family: "Open** Sans&guot:, Roboto, arial, sans-serif: **font-size: 15px; font-style: normal; font-variant-ligatures: normal; fontvariant-caps: normal; font-weight: 400; letter-spacing: normal; orphans: 2; text-align: start; text-indent: 0px; text-transform: none; white-space: normal; widows: 2; word-spacing: 0px; -webkit-text-stroke-width: 0px; background-color: rgb(239, 239, 239); text-decoration-style: initial; textdecoration-color: initial; display:** 

**inline !important; float: none;">< /span><span style="color: rgb(51, 51, 51); font-family: "Open** Sans&guot:, Roboto, arial, sans-serif: **font-size: 15px; font-style: normal; font-variant-ligatures: normal; fontvariant-caps: normal; font-weight: 400; letter-spacing: normal; orphans: 2; text-align: start; text-indent: 0px; text-transform: none; white-space: normal; widows: 2; word-spacing: 0px; -webkit-text-stroke-width: 0px; background-color: rgb(239, 239, 239); text-decoration-style: initial; textdecoration-color: initial; display: inline !important; float: none;">< /span><small style="box-sizing: inherit; font-size: 12.75px; color: rgb (51, 51, 51); font-family: " Open** Sans&guot:, Roboto, arial, sans-serif: **font-style: normal; font-variantligatures: normal; font-variant-caps: normal; font-weight: 400; letterspacing: normal; orphans: 2; textalign: start; text-indent: 0px; texttransform: none; white-space: normal; widows: 2; word-spacing: 0px; -webkit-text-stroke-width: 0px; background-color: rgb(239, 239, 239); text-decoration-style: initial; text**decoration-color: initial:">k</small> **<span style="color: rgb(51, 51, 51);**  font-family: " Open Sans ", **Roboto, arial, sans-serif; font-size: 15px; font-style: normal; font-variantligatures: normal; font-variant-caps: normal; font-weight: 400; letterspacing: normal; orphans: 2; textalign: start; text-indent: 0px; texttransform: none; white-space: normal; widows: 2; word-spacing: 0px; -webkit-text-stroke-width: 0px; background-color: rgb(239, 239, 239); text-decoration-style: initial; textdecoration-color: initial; display: inline !important; float: none;">< /span><span style="color: rgb(51,** 

**51, 51): font-family: &quot:Open** Sans", Roboto, arial, sans-serif; **font-size: 15px; font-style: normal; font-variant-ligatures: normal; fontvariant-caps: normal; font-weight: 400; letter-spacing: normal; orphans: 2; text-align: start; text-indent: 0px; text-transform: none; white-space: normal; widows: 2; word-spacing: 0px; -webkit-text-stroke-width: 0px; background-color: rgb(239, 239, 239); text-decoration-style: initial; textdecoration-color: initial; display: inline !important; float: none;">< /span><small style="box-sizing: inherit; font-size: 12.75px; color: rgb (51, 51, 51): font-family: & quot: Open** Sans&guot:, Roboto, arial, sans-serif: **font-style: normal; font-variantligatures: normal; font-variant-caps: normal; font-weight: 400; letterspacing: normal; orphans: 2; textalign: start; text-indent: 0px; texttransform: none; white-space: normal; widows: 2; word-spacing: 0px; -webkit-text-stroke-width: 0px; background-color: rgb(239, 239, 239); text-decoration-style: initial; textdecoration-color: initial;">rettet L< /small><span style="color: rgb(51, 51, 51): font-family: &quot:Open** Sans", Roboto, arial, sans-serif; **font-size: 15px; font-style: normal; font-variant-ligatures: normal; fontvariant-caps: normal; font-weight: 400; letter-spacing: normal; orphans: 2; text-align: start; text-indent: 0px; text-transform: none; white-space: normal; widows: 2; word-spacing: 0px; -webkit-text-stroke-width: 0px; background-color: rgb(239, 239, 239); text-decoration-style: initial; textdecoration-color: initial; display: inline !important; float: none;">< /span><span style="color: rgb(51, 51, 51): font-family: & quot: Open** Sans", Roboto, arial, sans-serif;

**font-size: 15px; font-style: normal; font-variant-ligatures: normal; fontvariant-caps: normal; font-weight: 400; letter-spacing: normal; orphans: 2; text-align: start; text-indent: 0px; text-transform: none; white-space: normal; widows: 2; word-spacing: 0px; -webkit-text-stroke-width: 0px; background-color: rgb(239, 239, 239); text-decoration-style: initial; textdecoration-color: initial; display: inline !important; float: none;">< /span><small style="box-sizing: inherit; font-size: 12.75px; color: rgb (51, 51, 51): font-family: & quot: Open** Sans", Roboto, arial, sans-serif; **font-style: normal; font-variantligatures: normal; font-variant-caps: normal; font-weight: 400; letterspacing: normal; orphans: 2; textalign: start; text-indent: 0px; texttransform: none; white-space: normal; widows: 2; word-spacing: 0px; -webkit-text-stroke-width: 0px; background-color: rgb(239, 239, 239); text-decoration-style: initial; textdecoration-color: initial;">e< /small><span style="color: rgb(51, 51, 51): font-family: &quot:Open** Sans&quot:, Roboto, arial, sans-serif: **font-size: 15px; font-style: normal; font-variant-ligatures: normal; fontvariant-caps: normal; font-weight: 400; letter-spacing: normal; orphans: 2; text-align: start; text-indent: 0px; text-transform: none; white-space: normal; widows: 2; word-spacing: 0px; -webkit-text-stroke-width: 0px; background-color: rgb(239, 239, 239); text-decoration-style: initial; textdecoration-color: initial; display: inline !important; float: none;">< /span><small style="box-sizing: inherit; font-size: 12.75px; color: rgb (51, 51, 51): font-family: & quot: Open** Sans&quot:, Roboto, arial, sans-serif: **font-style: normal; font-variant-**

**ligatures: normal; font-variant-caps: normal; font-weight: 400; letterspacing: normal; orphans: 2; textalign: start; text-indent: 0px; texttransform: none; white-space: normal; widows: 2; word-spacing: 0px; -webkit-text-stroke-width: 0px; background-color: rgb(239, 239, 239); text-decoration-style: initial; textdecoration-color: initial;">ben< /small><span style="color: rgb(51, 51, 51): font-family: & quot: Open** Sans&quot:, Roboto, arial, sans-serif; **font-size: 15px; font-style: normal; font-variant-ligatures: normal; fontvariant-caps: normal; font-weight: 400; letter-spacing: normal; orphans: 2; text-align: start; text-indent: 0px; text-transform: none; white-space: normal; widows: 2; word-spacing: 0px; -webkit-text-stroke-width: 0px; background-color: rgb(239, 239, 239); text-decoration-style: initial; textdecoration-color: initial; display: inline !important; float: none;">< /span><span style="color: rgb(51, 51, 51): font-family: & quot: Open** Sans&quot:, Roboto, arial, sans-serif; **font-size: 15px; font-style: normal; font-variant-ligatures: normal; fontvariant-caps: normal; font-weight: 400; letter-spacing: normal; orphans: 2; text-align: start; text-indent: 0px; text-transform: none; white-space: normal; widows: 2; word-spacing: 0px; -webkit-text-stroke-width: 0px; background-color: rgb(239, 239, 239); text-decoration-style: initial; textdecoration-color: initial; display: inline !important; float: none;">< /span>**

**<span style="color: rgb(51, 51, 51); font-family: " Open Sans ", Roboto, arial, sans-serif; font-size: 15px; font-style: normal; font-variant-**

**−**

**ligatures: normal; font-variant-caps: normal; font-weight: 400; letterspacing: normal; orphans: 2; textalign: start; text-indent: 0px; texttransform: none; white-space: normal; widows: 2; word-spacing: 0px; -webkit-text-stroke-width: 0px; background-color: rgb(239, 239, 239); text-decoration-style: initial; textdecoration-color: initial; display: inline !important; float: none;">< /span>[[:Kategorie:Pager|Pa]]<span style="color: rgb(51, 51, 51); font**family: &quot:Open Sans&quot:. **Roboto, arial, sans-serif; font-size: 15px; font-style: normal; font-variantligatures: normal; font-variant-caps: normal; font-weight: 400; letterspacing: normal; orphans: 2; textalign: start; text-indent: 0px; texttransform: none; white-space: normal; widows: 2; word-spacing: 0px; -webkit-text-stroke-width: 0px; background-color: rgb(239, 239, 239); text-decoration-style: initial; textdecoration-color: initial; display: inline !important; float: none;">< /span><span style="color: rgb(51, 51, 51): font-family: &quot:Open** Sans&quot:, Roboto, arial, sans-serif: **font-size: 15px; font-style: normal; font-variant-ligatures: normal; fontvariant-caps: normal; font-weight: 400; letter-spacing: normal; orphans: 2; text-align: start; text-indent: 0px; text-transform: none; white-space: normal; widows: 2; word-spacing: 0px; -webkit-text-stroke-width: 0px; background-color: rgb(239, 239, 239); text-decoration-style: initial; textdecoration-color: initial; display: inline !important; float: none;">< /span><span style="color: rgb(51, 51, 51): font-family: & quot: Open** Sans&quot:, Roboto, arial, sans-serif: **font-size: 15px; font-style: normal; font-variant-ligatures: normal; font-**

**−**

**variant-caps: normal; font-weight: 400; letter-spacing: normal; orphans: 2; text-align: start; text-indent: 0px; text-transform: none; white-space: normal; widows: 2; word-spacing: 0px; -webkit-text-stroke-width: 0px; background-color: rgb(239, 239, 239); text-decoration-style: initial; textdecoration-color: initial; display: inline !important; float: none;">< /span>[[:Kategorie:Pager|ger]]**

**−**

**<span style="color: rgb(51, 51, 51); font-family: &quot:Open Sans", Roboto, arial, sans-serif; font-size: 15px; font-style: normal; font-variantligatures: normal; font-variant-caps: normal; font-weight: 400; letterspacing: normal; orphans: 2; textalign: start; text-indent: 0px; texttransform: none; white-space: normal; widows: 2; word-spacing: 0px; -webkit-text-stroke-width: 0px; background-color: rgb(239, 239, 239); text-decoration-style: initial; textdecoration-color: initial; display: inline !important; float: none;">< /span><small style="box-sizing: inherit; font-size: 12.75px; color: rgb (51, 51, 51): font-family: &quot:Open** Sans&quot:, Roboto, arial, sans-serif: **font-style: normal; font-variantligatures: normal; font-variant-caps: normal; font-weight: 400; letterspacing: normal; orphans: 2; textalign: start; text-indent: 0px; texttransform: none; white-space: normal; widows: 2; word-spacing: 0px; -webkit-text-stroke-width: 0px; background-color: rgb(239, 239, 239); text-decoration-style: initial; textdecoration-color: initial;">Amate< /small><span style="color: rgb(51, 51, 51); font-family: " Open** Sans", Roboto, arial, sans-serif; **font-size: 15px; font-style: normal;** 

**font-variant-ligatures: normal; fontvariant-caps: normal; font-weight: 400; letter-spacing: normal; orphans: 2; text-align: start; text-indent: 0px; text-transform: none; white-space: normal; widows: 2; word-spacing: 0px; -webkit-text-stroke-width: 0px; background-color: rgb(239, 239, 239); text-decoration-style: initial; textdecoration-color: initial; display: inline !important; float: none;">< /span><small style="box-sizing: inherit; font-size: 12.75px; color: rgb (51, 51, 51): font-family: & quot: Open** Sans&quot:, Roboto, arial, sans-serif: **font-style: normal; font-variantligatures: normal; font-variant-caps: normal; font-weight: 400; letterspacing: normal; orphans: 2; textalign: start; text-indent: 0px; texttransform: none; white-space: normal; widows: 2; word-spacing: 0px; -webkit-text-stroke-width: 0px; background-color: rgb(239, 239, 239); text-decoration-style: initial; textdecoration-color: initial;">urf< /small><span style="color: rgb(51, 51, 51): font-family: & quot: Open** Sans&quot:, Roboto, arial, sans-serif: **font-size: 15px; font-style: normal; font-variant-ligatures: normal; fontvariant-caps: normal; font-weight: 400; letter-spacing: normal; orphans: 2; text-align: start; text-indent: 0px; text-transform: none; white-space: normal; widows: 2; word-spacing: 0px; -webkit-text-stroke-width: 0px; background-color: rgb(239, 239, 239); text-decoration-style: initial; textdecoration-color: initial; display: inline !important; float: none;">< /span><span style="color: rgb(51, 51, 51); font-family: "Open** Sans&quot:, Roboto, arial, sans-serif: **font-size: 15px; font-style: normal; font-variant-ligatures: normal; fontvariant-caps: normal; font-weight:** 

**400; letter-spacing: normal; orphans: 2; text-align: start; text-indent: 0px; text-transform: none; white-space: normal; widows: 2; word-spacing: 0px; -webkit-text-stroke-width: 0px; background-color: rgb(239, 239, 239); text-decoration-style: initial; textdecoration-color: initial; display: inline !important; float: none;">< /span><small style="box-sizing: inherit; font-size: 12.75px; color: rgb (51, 51, 51): font-family: & quot: Open** Sans&quot:, Roboto, arial, sans-serif: **font-style: normal; font-variantligatures: normal; font-variant-caps: normal; font-weight: 400; letterspacing: normal; orphans: 2; textalign: start; text-indent: 0px; texttransform: none; white-space: normal; widows: 2; word-spacing: 0px; -webkit-text-stroke-width: 0px; background-color: rgb(239, 239, 239); text-decoration-style: initial; textdecoration-color: initial;">unk K< /small><span style="color: rgb(51, 51, 51); font-family: " Open** Sans", Roboto, arial, sans-serif; **font-size: 15px; font-style: normal; font-variant-ligatures: normal; fontvariant-caps: normal; font-weight: 400; letter-spacing: normal; orphans: 2; text-align: start; text-indent: 0px; text-transform: none; white-space: normal; widows: 2; word-spacing: 0px; -webkit-text-stroke-width: 0px; background-color: rgb(239, 239, 239); text-decoration-style: initial; textdecoration-color: initial; display: inline !important; float: none;">< /span><small style="box-sizing: inherit; font-size: 12.75px; color: rgb (51, 51, 51); font-family: " Open** Sans", Roboto, arial, sans-serif; **font-style: normal; font-variantligatures: normal; font-variant-caps: normal; font-weight: 400; letterspacing: normal; orphans: 2; text-**

**align: start; text-indent: 0px; texttransform: none; white-space: normal; widows: 2; word-spacing: 0px; -webkit-text-stroke-width: 0px; background-color: rgb(239, 239, 239); text-decoration-style: initial; textdecoration-color: initial;">ur< /small><span style="color: rgb(51, 51, 51): font-family: & quot: Open** Sans", Roboto, arial, sans-serif; **font-size: 15px; font-style: normal; font-variant-ligatures: normal; fontvariant-caps: normal; font-weight: 400; letter-spacing: normal; orphans: 2; text-align: start; text-indent: 0px; text-transform: none; white-space: normal; widows: 2; word-spacing: 0px; -webkit-text-stroke-width: 0px; background-color: rgb(239, 239, 239); text-decoration-style: initial; textdecoration-color: initial; display: inline !important; float: none;">< /span><small style="box-sizing: inherit; font-size: 12.75px; color: rgb (51, 51, 51); font-family: " Open** Sans&guot:, Roboto, arial, sans-serif: **font-style: normal; font-variantligatures: normal; font-variant-caps: normal; font-weight: 400; letterspacing: normal; orphans: 2; textalign: start; text-indent: 0px; texttransform: none; white-space: normal; widows: 2; word-spacing: 0px; -webkit-text-stroke-width: 0px; background-color: rgb(239, 239, 239); text-decoration-style: initial; textdecoration-color: initial;">z< /small><span style="color: rgb(51, 51, 51); font-family: " Open** Sans", Roboto, arial, sans-serif; **font-size: 15px; font-style: normal; font-variant-ligatures: normal; fontvariant-caps: normal; font-weight: 400; letter-spacing: normal; orphans: 2; text-align: start; text-indent: 0px; text-transform: none; white-space: normal; widows: 2; word-spacing:** 

**0px; -webkit-text-stroke-width: 0px; background-color: rgb(239, 239, 239); text-decoration-style: initial; textdecoration-color: initial; display: inline !important; float: none;">< /span><span style="color: rgb(51, 51, 51); font-family: " Open** Sans", Roboto, arial, sans-serif; **font-size: 15px; font-style: normal; font-variant-ligatures: normal; fontvariant-caps: normal; font-weight: 400; letter-spacing: normal; orphans: 2; text-align: start; text-indent: 0px; text-transform: none; white-space: normal; widows: 2; word-spacing: 0px; -webkit-text-stroke-width: 0px; background-color: rgb(239, 239, 239); text-decoration-style: initial; textdecoration-color: initial; display: inline !important; float: none;">< /span><small style="box-sizing: inherit; font-size: 12.75px; color: rgb (51, 51, 51): font-family: & quot: Open** Sans", Roboto, arial, sans-serif; **font-style: normal; font-variantligatures: normal; font-variant-caps: normal; font-weight: 400; letterspacing: normal; orphans: 2; textalign: start; text-indent: 0px; texttransform: none; white-space: normal; widows: 2; word-spacing: 0px; -webkit-text-stroke-width: 0px; background-color: rgb(239, 239, 239); text-decoration-style: initial; textdecoration-color: initial;">n< /small><span style="color: rgb(51, 51. 51): font-family: &quot:Open** Sans&quot:, Roboto, arial, sans-serif: **font-size: 15px; font-style: normal; font-variant-ligatures: normal; fontvariant-caps: normal; font-weight: 400; letter-spacing: normal; orphans: 2; text-align: start; text-indent: 0px; text-transform: none; white-space: normal; widows: 2; word-spacing: 0px; -webkit-text-stroke-width: 0px; background-color: rgb(239, 239, 239);** 

**text-decoration-style: initial; textdecoration-color: initial; display: inline !important; float: none;">< /span><small style="box-sizing: inherit; font-size: 12.75px; color: rgb (51, 51, 51): font-family: & quot: Open** Sans", Roboto, arial, sans-serif; **font-style: normal; font-variantligatures: normal; font-variant-caps: normal; font-weight: 400; letterspacing: normal; orphans: 2; textalign: start; text-indent: 0px; texttransform: none; white-space: normal; widows: 2; word-spacing: 0px; -webkit-text-stroke-width: 0px; background-color: rgb(239, 239, 239); text-decoration-style: initial; textdecoration-color: initial;">ac< /small><span style="color: rgb(51, 51. 51): font-family: &quot:Open** Sans", Roboto, arial, sans-serif; **font-size: 15px; font-style: normal; font-variant-ligatures: normal; fontvariant-caps: normal; font-weight: 400; letter-spacing: normal; orphans: 2; text-align: start; text-indent: 0px; text-transform: none; white-space: normal; widows: 2; word-spacing: 0px; -webkit-text-stroke-width: 0px; background-color: rgb(239, 239, 239); text-decoration-style: initial; textdecoration-color: initial; display: inline !important; float: none;">< /span><span style="color: rgb(51, 51, 51); font-family: &quot:Open** Sans&guot:, Roboto, arial, sans-serif: **font-size: 15px; font-style: normal; font-variant-ligatures: normal; fontvariant-caps: normal; font-weight: 400; letter-spacing: normal; orphans: 2; text-align: start; text-indent: 0px; text-transform: none; white-space: normal; widows: 2; word-spacing: 0px; -webkit-text-stroke-width: 0px; background-color: rgb(239, 239, 239); text-decoration-style: initial; textdecoration-color: initial; display:** 

**inline !important; float: none;">< /span><small style="box-sizing: inherit; font-size: 12.75px; color: rgb (51, 51, 51): font-family: &quot:Open** Sans", Roboto, arial, sans-serif; **font-style: normal; font-variantligatures: normal; font-variant-caps: normal; font-weight: 400; letterspacing: normal; orphans: 2; textalign: start; text-indent: 0px; texttransform: none; white-space: normal; widows: 2; word-spacing: 0px; -webkit-text-stroke-width: 0px; background-color: rgb(239, 239, 239); text-decoration-style: initial; textdecoration-color: initial;">hrich< /small><span style="color: rgb(51, 51. 51): font-family: &quot:Open** Sans", Roboto, arial, sans-serif; **font-size: 15px; font-style: normal; font-variant-ligatures: normal; fontvariant-caps: normal; font-weight: 400; letter-spacing: normal; orphans: 2; text-align: start; text-indent: 0px; text-transform: none; white-space: normal; widows: 2; word-spacing: 0px; -webkit-text-stroke-width: 0px; background-color: rgb(239, 239, 239); text-decoration-style: initial; textdecoration-color: initial; display: inline !important; float: none;">< /span><small style="box-sizing: inherit; font-size: 12.75px; color: rgb (51, 51, 51): font-family: & quot: Open** Sans", Roboto, arial, sans-serif; **font-style: normal; font-variantligatures: normal; font-variant-caps: normal; font-weight: 400; letterspacing: normal; orphans: 2; textalign: start; text-indent: 0px; texttransform: none; white-space: normal; widows: 2; word-spacing: 0px; -webkit-text-stroke-width: 0px; background-color: rgb(239, 239, 239); text-decoration-style: initial; textdecoration-color: initial;">ten In< /small><span style="color: rgb(51,** 

**51, 51): font-family: &quot:Open** Sans", Roboto, arial, sans-serif; **font-size: 15px; font-style: normal; font-variant-ligatures: normal; fontvariant-caps: normal; font-weight: 400; letter-spacing: normal; orphans: 2; text-align: start; text-indent: 0px; text-transform: none; white-space: normal; widows: 2; word-spacing: 0px; -webkit-text-stroke-width: 0px; background-color: rgb(239, 239, 239); text-decoration-style: initial; textdecoration-color: initial; display: inline !important; float: none;">< /span><small style="box-sizing: inherit; font-size: 12.75px; color: rgb (51, 51, 51): font-family: & quot: Open** Sans&quot:, Roboto, arial, sans-serif: **font-style: normal; font-variantligatures: normal; font-variant-caps: normal; font-weight: 400; letterspacing: normal; orphans: 2; textalign: start; text-indent: 0px; texttransform: none; white-space: normal; widows: 2; word-spacing: 0px; -webkit-text-stroke-width: 0px; background-color: rgb(239, 239, 239); text-decoration-style: initial; textdecoration-color: initial;">f< /small><span style="color: rgb(51, 51, 51): font-family: &quot:Open** Sans", Roboto, arial, sans-serif; **font-size: 15px; font-style: normal; font-variant-ligatures: normal; fontvariant-caps: normal; font-weight: 400; letter-spacing: normal; orphans: 2; text-align: start; text-indent: 0px; text-transform: none; white-space: normal; widows: 2; word-spacing: 0px; -webkit-text-stroke-width: 0px; background-color: rgb(239, 239, 239); text-decoration-style: initial; textdecoration-color: initial; display: inline !important; float: none;">< /span><small style="box-sizing: inherit; font-size: 12.75px; color: rgb (51, 51, 51); font-family: " Open** 

**−**

Sans&guot:, Roboto, arial, sans-serif: **font-style: normal; font-variantligatures: normal; font-variant-caps: normal; font-weight: 400; letterspacing: normal; orphans: 2; textalign: start; text-indent: 0px; texttransform: none; white-space: normal; widows: 2; word-spacing: 0px; -webkit-text-stroke-width: 0px; background-color: rgb(239, 239, 239); text-decoration-style: initial; textdecoration-color: initial;">o< /small><span style="color: rgb(51, 51, 51): font-family: &quot:Open** Sans&quot:, Roboto, arial, sans-serif; **font-size: 15px; font-style: normal; font-variant-ligatures: normal; fontvariant-caps: normal; font-weight: 400; letter-spacing: normal; orphans: 2; text-align: start; text-indent: 0px; text-transform: none; white-space: normal; widows: 2; word-spacing: 0px; -webkit-text-stroke-width: 0px; background-color: rgb(239, 239, 239); text-decoration-style: initial; textdecoration-color: initial; display: inline !important; float: none;">< /span><small style="box-sizing: inherit; font-size: 12.75px; color: rgb (51, 51, 51): font-family: & quot: Open** Sans&guot:, Roboto, arial, sans-serif: **font-style: normal; font-variantligatures: normal; font-variant-caps: normal; font-weight: 400; letterspacing: normal; orphans: 2; textalign: start; text-indent: 0px; texttransform: none; white-space: normal; widows: 2; word-spacing: 0px; -webkit-text-stroke-width: 0px; background-color: rgb(239, 239, 239); text-decoration-style: initial; textdecoration-color: initial;">syste< /small><span style="color: rgb(51, 51, 51); font-family: " Open** Sans&quot:, Roboto, arial, sans-serif: **font-size: 15px; font-style: normal; font-variant-ligatures: normal; font-**

**variant-caps: normal; font-weight: 400; letter-spacing: normal; orphans: 2; text-align: start; text-indent: 0px; text-transform: none; white-space: normal; widows: 2; word-spacing: 0px; -webkit-text-stroke-width: 0px; background-color: rgb(239, 239, 239); text-decoration-style: initial; textdecoration-color: initial; display: inline !important; float: none;">< /span><span style="color: rgb(51, 51. 51): font-family: &quot:Open** Sans", Roboto, arial, sans-serif; **font-size: 15px; font-style: normal; font-variant-ligatures: normal; fontvariant-caps: normal; font-weight: 400; letter-spacing: normal; orphans: 2; text-align: start; text-indent: 0px; text-transform: none; white-space: normal; widows: 2; word-spacing: 0px; -webkit-text-stroke-width: 0px; background-color: rgb(239, 239, 239); text-decoration-style: initial; textdecoration-color: initial; display: inline !important; float: none;">< /span><small style="box-sizing: inherit; font-size: 12.75px; color: rgb (51, 51, 51): font-family: & quot: Open** Sans&quot:. Roboto, arial, sans-serif; **font-style: normal; font-variantligatures: normal; font-variant-caps: normal; font-weight: 400; letterspacing: normal; orphans: 2; textalign: start; text-indent: 0px; texttransform: none; white-space: normal; widows: 2; word-spacing: 0px; -webkit-text-stroke-width: 0px; background-color: rgb(239, 239, 239); text-decoration-style: initial; textdecoration-color: initial;">m</small> [[:Kategorie:Relaisfunkstellen und Baken|R]]<span style="color: rgb(51, 51, 51); font-family: " Open** Sans&quot:, Roboto, arial, sans-serif: **font-size: 15px; font-style: normal; font-variant-ligatures: normal; fontvariant-caps: normal; font-weight:** 

**400; letter-spacing: normal; orphans: 2; text-align: start; text-indent: 0px; text-transform: none; white-space: normal; widows: 2; word-spacing: 0px; -webkit-text-stroke-width: 0px; background-color: rgb(239, 239, 239); text-decoration-style: initial; textdecoration-color: initial; display: inline !important; float: none;">< /span><span style="color: rgb(51, 51, 51); font-family: &quot:Open** Sans&guot:, Roboto, arial, sans-serif: **font-size: 15px; font-style: normal; font-variant-ligatures: normal; fontvariant-caps: normal; font-weight: 400; letter-spacing: normal; orphans: 2; text-align: start; text-indent: 0px; text-transform: none; white-space: normal; widows: 2; word-spacing: 0px; -webkit-text-stroke-width: 0px; background-color: rgb(239, 239, 239); text-decoration-style: initial; textdecoration-color: initial; display: inline !important; float: none;">< /span>[[:Kategorie:Relaisfunkstellen und Baken|e]]<span style="color: rgb (51, 51, 51); font-family: &quot:Open** Sans", Roboto, arial, sans-serif; **font-size: 15px; font-style: normal; font-variant-ligatures: normal; fontvariant-caps: normal; font-weight: 400; letter-spacing: normal; orphans: 2; text-align: start; text-indent: 0px; text-transform: none; white-space: normal; widows: 2; word-spacing: 0px; -webkit-text-stroke-width: 0px; background-color: rgb(239, 239, 239); text-decoration-style: initial; textdecoration-color: initial; display: inline !important; float: none;">< /span>[[:Kategorie:Relaisfunkstellen und Baken|l]]<span style="color: rgb (51, 51, 51); font-family: " Open** Sans", Roboto, arial, sans-serif; **font-size: 15px; font-style: normal; font-variant-ligatures: normal; fontvariant-caps: normal; font-weight:** 

**400; letter-spacing: normal; orphans: 2; text-align: start; text-indent: 0px; text-transform: none; white-space: normal; widows: 2; word-spacing: 0px; -webkit-text-stroke-width: 0px; background-color: rgb(239, 239, 239); text-decoration-style: initial; textdecoration-color: initial; display: inline !important; float: none;">< /span><span style="color: rgb(51, 51, 51); font-family: &quot:Open** Sans&guot:, Roboto, arial, sans-serif: **font-size: 15px; font-style: normal; font-variant-ligatures: normal; fontvariant-caps: normal; font-weight: 400; letter-spacing: normal; orphans: 2; text-align: start; text-indent: 0px; text-transform: none; white-space: normal; widows: 2; word-spacing: 0px; -webkit-text-stroke-width: 0px; background-color: rgb(239, 239, 239); text-decoration-style: initial; textdecoration-color: initial; display: inline !important; float: none;">< /span>[[:Kategorie:Relaisfunkstellen und Baken|ais]]<span style="color: rgb(51, 51, 51): font-family: &quot: Open Sans&quot:, Roboto, arial, sansserif; font-size: 15px; font-style: normal; font-variant-ligatures: normal; font-variant-caps: normal; font-weight: 400; letter-spacing: normal; orphans: 2; text-align: start; text-indent: 0px; text-transform: none; white-space: normal; widows: 2; word-spacing: 0px; -webkit-textstroke-width: 0px; background-color: rgb(239, 239, 239); text-decorationstyle: initial; text-decoration-color: initial; display: inline !important; float: none;"></span>[[:Kategorie: Relaisfunkstellen und Baken|fu]] <span style="color: rgb(51, 51, 51); font-family: & quot: Open Sans & quot:, Roboto, arial, sans-serif; font-size: 15px; font-style: normal; font-variantligatures: normal; font-variant-caps:** 

**normal; font-weight: 400; letterspacing: normal; orphans: 2; textalign: start; text-indent: 0px; texttransform: none; white-space: normal; widows: 2; word-spacing: 0px; -webkit-text-stroke-width: 0px; background-color: rgb(239, 239, 239); text-decoration-style: initial; textdecoration-color: initial; display: inline !important; float: none;">< /span>[[:Kategorie:Relaisfunkstellen und Baken|nk]]<span style="color: rgb(51, 51, 51): font-family: &quot: Open Sans&quot:, Roboto, arial, sansserif; font-size: 15px; font-style: normal; font-variant-ligatures: normal; font-variant-caps: normal; font-weight: 400; letter-spacing: normal; orphans: 2; text-align: start; text-indent: 0px; text-transform: none; white-space: normal; widows: 2; word-spacing: 0px; -webkit-textstroke-width: 0px; background-color: rgb(239, 239, 239); text-decorationstyle: initial; text-decoration-color: initial; display: inline !important; float: none;"></span>[[:Kategorie: Relaisfunkstellen und Baken|st]] <span style="color: rgb(51, 51, 51); font-family: " Open Sans ", Roboto, arial, sans-serif; font-size: 15px; font-style: normal; font-variantligatures: normal; font-variant-caps: normal; font-weight: 400; letterspacing: normal; orphans: 2; textalign: start; text-indent: 0px; texttransform: none; white-space: normal; widows: 2; word-spacing: 0px; -webkit-text-stroke-width: 0px; background-color: rgb(239, 239, 239); text-decoration-style: initial; textdecoration-color: initial; display: inline !important; float: none;">< /span>[[:Kategorie:Relaisfunkstellen und Baken|e]]<span style="color: rgb (51, 51, 51): font-family: & quot: Open** Sans", Roboto, arial, sans-serif;

**font-size: 15px; font-style: normal; font-variant-ligatures: normal; fontvariant-caps: normal; font-weight: 400; letter-spacing: normal; orphans: 2; text-align: start; text-indent: 0px; text-transform: none; white-space: normal; widows: 2; word-spacing: 0px; -webkit-text-stroke-width: 0px; background-color: rgb(239, 239, 239); text-decoration-style: initial; textdecoration-color: initial; display: inline !important; float: none;">< /span><span style="color: rgb(51, 51, 51): font-family: & quot: Open** Sans&quot:, Roboto, arial, sans-serif; **font-size: 15px; font-style: normal; font-variant-ligatures: normal; fontvariant-caps: normal; font-weight: 400; letter-spacing: normal; orphans: 2; text-align: start; text-indent: 0px; text-transform: none; white-space: normal; widows: 2; word-spacing: 0px; -webkit-text-stroke-width: 0px; background-color: rgb(239, 239, 239); text-decoration-style: initial; textdecoration-color: initial; display: inline !important; float: none;">< /span>[[:Kategorie:Relaisfunkstellen und Baken|lle]]<span style="color: rgb(51, 51, 51): font-family: &quot: Open Sans&guot:, Roboto, arial, sansserif; font-size: 15px; font-style: normal; font-variant-ligatures: normal; font-variant-caps: normal; font-weight: 400; letter-spacing: normal; orphans: 2; text-align: start; text-indent: 0px; text-transform: none; white-space: normal; widows: 2; word-spacing: 0px; -webkit-textstroke-width: 0px; background-color: rgb(239, 239, 239); text-decorationstyle: initial; text-decoration-color: initial; display: inline !important; float: none;"></span><span style=" color: rgb(51, 51, 51); font-family:**   $\&$ quot: Open Sans&quot:, Roboto. **arial, sans-serif; font-size: 15px; font-**

**style: normal; font-variant-ligatures: normal; font-variant-caps: normal; font-weight: 400; letter-spacing: normal; orphans: 2; text-align: start; text-indent: 0px; text-transform: none; white-space: normal; widows: 2; word-spacing: 0px; -webkit-textstroke-width: 0px; background-color: rgb(239, 239, 239); text-decorationstyle: initial; text-decoration-color: initial; display: inline !important; float: none;"></span> <span style=" color: rgb(51, 51, 51); font-family:**   $\&$ auot:Open Sans&quot:, Roboto, **arial, sans-serif; font-size: 15px; fontstyle: normal; font-variant-ligatures: normal; font-variant-caps: normal; font-weight: 400; letter-spacing: normal; orphans: 2; text-align: start; text-indent: 0px; text-transform: none; white-space: normal; widows: 2; word-spacing: 0px; -webkit-textstroke-width: 0px; background-color: rgb(239, 239, 239); text-decorationstyle: initial; text-decoration-color: initial; display: inline !important; float: none;"></span>[[:Kategorie: Relaisfunkstellen und Baken|und Bak]] <span style="color: rgb(51, 51, 51); font-family: & quot: Open Sans & quot:, Roboto, arial, sans-serif; font-size: 15px; font-style: normal; font-variantligatures: normal; font-variant-caps: normal; font-weight: 400; letterspacing: normal; orphans: 2; textalign: start; text-indent: 0px; texttransform: none; white-space: normal; widows: 2; word-spacing: 0px; -webkit-text-stroke-width: 0px; background-color: rgb(239, 239, 239); text-decoration-style: initial; textdecoration-color: initial; display: inline !important; float: none;">< /span>[[:Kategorie:Relaisfunkstellen und Baken|en]]<span style="color: rgb(51, 51, 51): font-family: &quot: Open Sans", Roboto, arial, sans-**

**−**

**serif; font-size: 15px; font-style: normal; font-variant-ligatures: normal; font-variant-caps: normal; font-weight: 400; letter-spacing: normal; orphans: 2; text-align: start; text-indent: 0px; text-transform: none; white-space: normal; widows: 2; word-spacing: 0px; -webkit-textstroke-width: 0px; background-color: rgb(239, 239, 239); text-decorationstyle: initial; text-decoration-color: initial; display: inline !important; float: none;"></span>**

**<small style="box-sizing: inherit; font-size: 12.75px; color: rgb(51, 51, 51); font-family: " Open** Sans&guot:, Roboto, arial, sans-serif: **font-style: normal; font-variantligatures: normal; font-variant-caps: normal; font-weight: 400; letterspacing: normal; orphans: 2; textalign: start; text-indent: 0px; texttransform: none; white-space: normal; widows: 2; word-spacing: 0px; -webkit-text-stroke-width: 0px; background-color: rgb(239, 239, 239); text-decoration-style: initial; textdecoration-color: initial;">Tech< /small><span style="color: rgb(51, 51. 51): font-family: &quot:Open** Sans&quot:, Roboto, arial, sans-serif; **font-size: 15px; font-style: normal; font-variant-ligatures: normal; fontvariant-caps: normal; font-weight: 400; letter-spacing: normal; orphans: 2; text-align: start; text-indent: 0px; text-transform: none; white-space: normal; widows: 2; word-spacing: 0px; -webkit-text-stroke-width: 0px; background-color: rgb(239, 239, 239); text-decoration-style: initial; textdecoration-color: initial; display: inline !important; float: none;">< /span><span style="color: rgb(51, 51, 51); font-family: "Open** 

Sans&quot:, Roboto, arial, sans-serif: **font-size: 15px; font-style: normal; font-variant-ligatures: normal; fontvariant-caps: normal; font-weight: 400; letter-spacing: normal; orphans: 2; text-align: start; text-indent: 0px; text-transform: none; white-space: normal; widows: 2; word-spacing: 0px; -webkit-text-stroke-width: 0px; background-color: rgb(239, 239, 239); text-decoration-style: initial; textdecoration-color: initial; display: inline !important; float: none;">< /span><small style="box-sizing: inherit; font-size: 12.75px; color: rgb (51, 51, 51); font-family: " Open** Sans&quot:, Roboto, arial, sans-serif: **font-style: normal; font-variantligatures: normal; font-variant-caps: normal; font-weight: 400; letterspacing: normal; orphans: 2; textalign: start; text-indent: 0px; texttransform: none; white-space: normal; widows: 2; word-spacing: 0px; -webkit-text-stroke-width: 0px; background-color: rgb(239, 239, 239); text-decoration-style: initial; textdecoration-color: initial;">nisch< /small><span style="color: rgb(51, 51, 51): font-family: & quot: Open** Sans&quot:, Roboto, arial, sans-serif: **font-size: 15px; font-style: normal; font-variant-ligatures: normal; fontvariant-caps: normal; font-weight: 400; letter-spacing: normal; orphans: 2; text-align: start; text-indent: 0px; text-transform: none; white-space: normal; widows: 2; word-spacing: 0px; -webkit-text-stroke-width: 0px; background-color: rgb(239, 239, 239); text-decoration-style: initial; textdecoration-color: initial; display: inline !important; float: none;">< /span><span style="color: rgb(51, 51, 51): font-family: &quot:Open** Sans&quot:, Roboto, arial, sans-serif: **font-size: 15px; font-style: normal;** 

**font-variant-ligatures: normal; fontvariant-caps: normal; font-weight: 400; letter-spacing: normal; orphans: 2; text-align: start; text-indent: 0px; text-transform: none; white-space: normal; widows: 2; word-spacing: 0px; -webkit-text-stroke-width: 0px; background-color: rgb(239, 239, 239); text-decoration-style: initial; textdecoration-color: initial; display: inline !important; float: none;">< /span><small style="box-sizing: inherit; font-size: 12.75px; color: rgb (51, 51, 51): font-family: & quot: Open** Sans&quot:, Roboto, arial, sans-serif: **font-style: normal; font-variantligatures: normal; font-variant-caps: normal; font-weight: 400; letterspacing: normal; orphans: 2; textalign: start; text-indent: 0px; texttransform: none; white-space: normal; widows: 2; word-spacing: 0px; -webkit-text-stroke-width: 0px; background-color: rgb(239, 239, 239); text-decoration-style: initial; textdecoration-color: initial;">e< /small><span style="color: rgb(51, 51, 51): font-family: & quot: Open** Sans&quot:, Roboto, arial, sans-serif: **font-size: 15px; font-style: normal; font-variant-ligatures: normal; fontvariant-caps: normal; font-weight: 400; letter-spacing: normal; orphans: 2; text-align: start; text-indent: 0px; text-transform: none; white-space: normal; widows: 2; word-spacing: 0px; -webkit-text-stroke-width: 0px; background-color: rgb(239, 239, 239); text-decoration-style: initial; textdecoration-color: initial; display: inline !important; float: none;">< /span><span style="color: rgb(51, 51, 51); font-family: "Open** Sans&quot:, Roboto, arial, sans-serif: **font-size: 15px; font-style: normal; font-variant-ligatures: normal; fontvariant-caps: normal; font-weight:** 

**400; letter-spacing: normal; orphans: 2; text-align: start; text-indent: 0px; text-transform: none; white-space: normal; widows: 2; word-spacing: 0px; -webkit-text-stroke-width: 0px; background-color: rgb(239, 239, 239); text-decoration-style: initial; textdecoration-color: initial; display: inline !important; float: none;">< /span> <span style="color: rgb(51, 51, 51); font-family: &quot:Open** Sans&guot:, Roboto, arial, sans-serif: **font-size: 15px; font-style: normal; font-variant-ligatures: normal; fontvariant-caps: normal; font-weight: 400; letter-spacing: normal; orphans: 2; text-align: start; text-indent: 0px; text-transform: none; white-space: normal; widows: 2; word-spacing: 0px; -webkit-text-stroke-width: 0px; background-color: rgb(239, 239, 239); text-decoration-style: initial; textdecoration-color: initial; display: inline !important; float: none;">< /span><small style="box-sizing: inherit; font-size: 12.75px; color: rgb (51, 51, 51); font-family: " Open** Sans&guot:, Roboto, arial, sans-serif: **font-style: normal; font-variantligatures: normal; font-variant-caps: normal; font-weight: 400; letterspacing: normal; orphans: 2; textalign: start; text-indent: 0px; texttransform: none; white-space: normal; widows: 2; word-spacing: 0px; -webkit-text-stroke-width: 0px; background-color: rgb(239, 239, 239); text-decoration-style: initial; textdecoration-color: initial;">Info< /small><span style="color: rgb(51, 51, 51); font-family: " Open** Sans", Roboto, arial, sans-serif; **font-size: 15px; font-style: normal; font-variant-ligatures: normal; fontvariant-caps: normal; font-weight: 400; letter-spacing: normal; orphans: 2; text-align: start; text-indent: 0px;** 

**text-transform: none; white-space: normal; widows: 2; word-spacing: 0px; -webkit-text-stroke-width: 0px; background-color: rgb(239, 239, 239); text-decoration-style: initial; textdecoration-color: initial; display: inline !important; float: none;">< /span><small style="box-sizing: inherit; font-size: 12.75px; color: rgb (51, 51, 51); font-family: " Open** Sans&quot:, Roboto, arial, sans-serif: **font-style: normal; font-variantligatures: normal; font-variant-caps: normal; font-weight: 400; letterspacing: normal; orphans: 2; textalign: start; text-indent: 0px; texttransform: none; white-space: normal; widows: 2; word-spacing: 0px; -webkit-text-stroke-width: 0px; background-color: rgb(239, 239, 239); text-decoration-style: initial; textdecoration-color: initial;">rma< /small><span style="color: rgb(51, 51, 51); font-family: " Open** Sans", Roboto, arial, sans-serif; **font-size: 15px; font-style: normal; font-variant-ligatures: normal; fontvariant-caps: normal; font-weight: 400; letter-spacing: normal; orphans: 2; text-align: start; text-indent: 0px; text-transform: none; white-space: normal; widows: 2; word-spacing: 0px; -webkit-text-stroke-width: 0px; background-color: rgb(239, 239, 239); text-decoration-style: initial; textdecoration-color: initial; display: inline !important; float: none;">< /span><span style="color: rgb(51, 51, 51); font-family: " Open** Sans", Roboto, arial, sans-serif; **font-size: 15px; font-style: normal; font-variant-ligatures: normal; fontvariant-caps: normal; font-weight: 400; letter-spacing: normal; orphans: 2; text-align: start; text-indent: 0px; text-transform: none; white-space: normal; widows: 2; word-spacing:** 

**0px; -webkit-text-stroke-width: 0px; background-color: rgb(239, 239, 239); text-decoration-style: initial; textdecoration-color: initial; display: inline !important; float: none;">< /span><small style="box-sizing: inherit; font-size: 12.75px; color: rgb (51, 51, 51); font-family: " Open** Sans&quot:, Roboto, arial, sans-serif: **font-style: normal; font-variantligatures: normal; font-variant-caps: normal; font-weight: 400; letterspacing: normal; orphans: 2; textalign: start; text-indent: 0px; texttransform: none; white-space: normal; widows: 2; word-spacing: 0px; -webkit-text-stroke-width: 0px; background-color: rgb(239, 239, 239); text-decoration-style: initial; textdecoration-color: initial;">ti< /small><span style="color: rgb(51, 51. 51): font-family: &quot:Open** Sans&quot:, Roboto, arial, sans-serif: **font-size: 15px; font-style: normal; font-variant-ligatures: normal; fontvariant-caps: normal; font-weight: 400; letter-spacing: normal; orphans: 2; text-align: start; text-indent: 0px; text-transform: none; white-space: normal; widows: 2; word-spacing: 0px; -webkit-text-stroke-width: 0px; background-color: rgb(239, 239, 239); text-decoration-style: initial; textdecoration-color: initial; display: inline !important; float: none;">< /span><span style="color: rgb(51, 51. 51): font-family: &quot:Open** Sans&quot:, Roboto, arial, sans-serif: **font-size: 15px; font-style: normal; font-variant-ligatures: normal; fontvariant-caps: normal; font-weight: 400; letter-spacing: normal; orphans: 2; text-align: start; text-indent: 0px; text-transform: none; white-space: normal; widows: 2; word-spacing: 0px; -webkit-text-stroke-width: 0px; background-color: rgb(239, 239, 239);**
**text-decoration-style: initial; textdecoration-color: initial; display: inline !important; float: none;">< /span><small style="box-sizing: inherit; font-size: 12.75px; color: rgb (51, 51, 51): font-family: & quot: Open** Sans", Roboto, arial, sans-serif; **font-style: normal; font-variantligatures: normal; font-variant-caps: normal; font-weight: 400; letterspacing: normal; orphans: 2; textalign: start; text-indent: 0px; texttransform: none; white-space: normal; widows: 2; word-spacing: 0px; -webkit-text-stroke-width: 0px; background-color: rgb(239, 239, 239); text-decoration-style: initial; textdecoration-color: initial;">on< /small><span style="color: rgb(51, 51. 51): font-family: &quot:Open** Sans", Roboto, arial, sans-serif; **font-size: 15px; font-style: normal; font-variant-ligatures: normal; fontvariant-caps: normal; font-weight: 400; letter-spacing: normal; orphans: 2; text-align: start; text-indent: 0px; text-transform: none; white-space: normal; widows: 2; word-spacing: 0px; -webkit-text-stroke-width: 0px; background-color: rgb(239, 239, 239); text-decoration-style: initial; textdecoration-color: initial; display: inline !important; float: none;">< /span><span style="color: rgb(51, 51, 51); font-family: &quot:Open** Sans&guot:, Roboto, arial, sans-serif: **font-size: 15px; font-style: normal; font-variant-ligatures: normal; fontvariant-caps: normal; font-weight: 400; letter-spacing: normal; orphans: 2; text-align: start; text-indent: 0px; text-transform: none; white-space: normal; widows: 2; word-spacing: 0px; -webkit-text-stroke-width: 0px; background-color: rgb(239, 239, 239); text-decoration-style: initial; textdecoration-color: initial; display:** 

**inline !important; float: none;">< /span><small style="box-sizing: inherit; font-size: 12.75px; color: rgb (51, 51, 51): font-family: & quot: Open** Sans", Roboto, arial, sans-serif; **font-style: normal; font-variantligatures: normal; font-variant-caps: normal; font-weight: 400; letterspacing: normal; orphans: 2; textalign: start; text-indent: 0px; texttransform: none; white-space: normal; widows: 2; word-spacing: 0px; -webkit-text-stroke-width: 0px; background-color: rgb(239, 239, 239); text-decoration-style: initial; textdecoration-color: initial;">en ü< /small><span style="color: rgb(51, 51. 51): font-family: &quot:Open** Sans", Roboto, arial, sans-serif; **font-size: 15px; font-style: normal; font-variant-ligatures: normal; fontvariant-caps: normal; font-weight: 400; letter-spacing: normal; orphans: 2; text-align: start; text-indent: 0px; text-transform: none; white-space: normal; widows: 2; word-spacing: 0px; -webkit-text-stroke-width: 0px; background-color: rgb(239, 239, 239); text-decoration-style: initial; textdecoration-color: initial; display: inline !important; float: none;">< /span><small style="box-sizing: inherit; font-size: 12.75px; color: rgb (51, 51, 51): font-family: & quot: Open** Sans", Roboto, arial, sans-serif; **font-style: normal; font-variantligatures: normal; font-variant-caps: normal; font-weight: 400; letterspacing: normal; orphans: 2; textalign: start; text-indent: 0px; texttransform: none; white-space: normal; widows: 2; word-spacing: 0px; -webkit-text-stroke-width: 0px; background-color: rgb(239, 239, 239); text-decoration-style: initial; textdecoration-color: initial;">b< /small><span style="color: rgb(51,** 

**−**

**51, 51): font-family: &quot:Open** Sans", Roboto, arial, sans-serif; **font-size: 15px; font-style: normal; font-variant-ligatures: normal; fontvariant-caps: normal; font-weight: 400; letter-spacing: normal; orphans: 2; text-align: start; text-indent: 0px; text-transform: none; white-space: normal; widows: 2; word-spacing: 0px; -webkit-text-stroke-width: 0px; background-color: rgb(239, 239, 239); text-decoration-style: initial; textdecoration-color: initial; display: inline !important; float: none;">< /span><span style="color: rgb(51, 51, 51); font-family: " Open** Sans&quot:, Roboto, arial, sans-serif; **font-size: 15px; font-style: normal; font-variant-ligatures: normal; fontvariant-caps: normal; font-weight: 400; letter-spacing: normal; orphans: 2; text-align: start; text-indent: 0px; text-transform: none; white-space: normal; widows: 2; word-spacing: 0px; -webkit-text-stroke-width: 0px; background-color: rgb(239, 239, 239); text-decoration-style: initial; textdecoration-color: initial; display: inline !important; float: none;">< /span><small style="box-sizing: inherit; font-size: 12.75px; color: rgb (51, 51, 51): font-family: & quot: Open** Sans&guot:, Roboto, arial, sans-serif: **font-style: normal; font-variantligatures: normal; font-variant-caps: normal; font-weight: 400; letterspacing: normal; orphans: 2; textalign: start; text-indent: 0px; texttransform: none; white-space: normal; widows: 2; word-spacing: 0px; -webkit-text-stroke-width: 0px; background-color: rgb(239, 239, 239); text-decoration-style: initial; textdecoration-color: initial;">er a< /small><span style="color: rgb(51, 51, 51): font-family: & quot: Open** Sans", Roboto, arial, sans-serif;

**font-size: 15px; font-style: normal; font-variant-ligatures: normal; fontvariant-caps: normal; font-weight: 400; letter-spacing: normal; orphans: 2; text-align: start; text-indent: 0px; text-transform: none; white-space: normal; widows: 2; word-spacing: 0px; -webkit-text-stroke-width: 0px; background-color: rgb(239, 239, 239); text-decoration-style: initial; textdecoration-color: initial; display: inline !important; float: none;">< /span><span style="color: rgb(51, 51, 51): font-family: &quot:Open** Sans&quot:, Roboto, arial, sans-serif; **font-size: 15px; font-style: normal; font-variant-ligatures: normal; fontvariant-caps: normal; font-weight: 400; letter-spacing: normal; orphans: 2; text-align: start; text-indent: 0px; text-transform: none; white-space: normal; widows: 2; word-spacing: 0px; -webkit-text-stroke-width: 0px; background-color: rgb(239, 239, 239); text-decoration-style: initial; textdecoration-color: initial; display: inline !important; float: none;">< /span><small style="box-sizing: inherit; font-size: 12.75px; color: rgb (51, 51, 51): font-family: & quot: Open** Sans&guot:, Roboto, arial, sans-serif: **font-style: normal; font-variantligatures: normal; font-variant-caps: normal; font-weight: 400; letterspacing: normal; orphans: 2; textalign: start; text-indent: 0px; texttransform: none; white-space: normal; widows: 2; word-spacing: 0px; -webkit-text-stroke-width: 0px; background-color: rgb(239, 239, 239); text-decoration-style: initial; textdecoration-color: initial;">utomatisc< /small><span style="color: rgb(51, 51, 51); font-family: " Open** Sans&quot:, Roboto, arial, sans-serif: **font-size: 15px; font-style: normal; font-variant-ligatures: normal; font-**

**variant-caps: normal; font-weight: 400; letter-spacing: normal; orphans: 2; text-align: start; text-indent: 0px; text-transform: none; white-space: normal; widows: 2; word-spacing: 0px; -webkit-text-stroke-width: 0px; background-color: rgb(239, 239, 239); text-decoration-style: initial; textdecoration-color: initial; display: inline !important; float: none;">< /span><small style="box-sizing: inherit; font-size: 12.75px; color: rgb (51, 51, 51): font-family: & quot: Open** Sans", Roboto, arial, sans-serif; **font-style: normal; font-variantligatures: normal; font-variant-caps: normal; font-weight: 400; letterspacing: normal; orphans: 2; textalign: start; text-indent: 0px; texttransform: none; white-space: normal; widows: 2; word-spacing: 0px; -webkit-text-stroke-width: 0px; background-color: rgb(239, 239, 239); text-decoration-style: initial; textdecoration-color: initial;">he F< /small><span style="color: rgb(51, 51, 51): font-family: & quot: Open** Sans&quot:, Roboto, arial, sans-serif; **font-size: 15px; font-style: normal; font-variant-ligatures: normal; fontvariant-caps: normal; font-weight: 400; letter-spacing: normal; orphans: 2; text-align: start; text-indent: 0px; text-transform: none; white-space: normal; widows: 2; word-spacing: 0px; -webkit-text-stroke-width: 0px; background-color: rgb(239, 239, 239); text-decoration-style: initial; textdecoration-color: initial; display: inline !important; float: none;">< /span><span style="color: rgb(51, 51, 51); font-family: " Open** Sans", Roboto, arial, sans-serif; **font-size: 15px; font-style: normal; font-variant-ligatures: normal; fontvariant-caps: normal; font-weight: 400; letter-spacing: normal; orphans:** 

**2; text-align: start; text-indent: 0px; text-transform: none; white-space: normal; widows: 2; word-spacing: 0px; -webkit-text-stroke-width: 0px; background-color: rgb(239, 239, 239); text-decoration-style: initial; textdecoration-color: initial; display: inline !important; float: none;">< /span><small style="box-sizing: inherit; font-size: 12.75px; color: rgb (51, 51, 51): font-family: & quot: Open** Sans&guot:, Roboto, arial, sans-serif: **font-style: normal; font-variantligatures: normal; font-variant-caps: normal; font-weight: 400; letterspacing: normal; orphans: 2; textalign: start; text-indent: 0px; texttransform: none; white-space: normal; widows: 2; word-spacing: 0px; -webkit-text-stroke-width: 0px; background-color: rgb(239, 239, 239); text-decoration-style: initial; textdecoration-color: initial;">unk< /small><span style="color: rgb(51, 51, 51); font-family: " Open** Sans", Roboto, arial, sans-serif; **font-size: 15px; font-style: normal; font-variant-ligatures: normal; fontvariant-caps: normal; font-weight: 400; letter-spacing: normal; orphans: 2; text-align: start; text-indent: 0px; text-transform: none; white-space: normal; widows: 2; word-spacing: 0px; -webkit-text-stroke-width: 0px; background-color: rgb(239, 239, 239); text-decoration-style: initial; textdecoration-color: initial; display: inline !important; float: none;">< /span><small style="box-sizing: inherit; font-size: 12.75px; color: rgb (51, 51, 51); font-family: " Open** Sans", Roboto, arial, sans-serif; **font-style: normal; font-variantligatures: normal; font-variant-caps: normal; font-weight: 400; letterspacing: normal; orphans: 2; textalign: start; text-indent: 0px; text-**

**transform: none; white-space: normal; widows: 2; word-spacing: 0px; -webkit-text-stroke-width: 0px; background-color: rgb(239, 239, 239); text-decoration-style: initial; textdecoration-color: initial;">sta< /small><span style="color: rgb(51, 51, 51); font-family: "Open** Sans&quot:, Roboto, arial, sans-serif: **font-size: 15px; font-style: normal; font-variant-ligatures: normal; fontvariant-caps: normal; font-weight: 400; letter-spacing: normal; orphans: 2; text-align: start; text-indent: 0px; text-transform: none; white-space: normal; widows: 2; word-spacing: 0px; -webkit-text-stroke-width: 0px; background-color: rgb(239, 239, 239); text-decoration-style: initial; textdecoration-color: initial; display: inline !important; float: none;">< /span><small style="box-sizing: inherit; font-size: 12.75px; color: rgb (51, 51, 51); font-family: " Open** Sans&quot:, Roboto, arial, sans-serif: **font-style: normal; font-variantligatures: normal; font-variant-caps: normal; font-weight: 400; letterspacing: normal; orphans: 2; textalign: start; text-indent: 0px; texttransform: none; white-space: normal; widows: 2; word-spacing: 0px; -webkit-text-stroke-width: 0px; background-color: rgb(239, 239, 239); text-decoration-style: initial; textdecoration-color: initial;">t< /small><span style="color: rgb(51, 51, 51); font-family: " Open** Sans", Roboto, arial, sans-serif; **font-size: 15px; font-style: normal; font-variant-ligatures: normal; fontvariant-caps: normal; font-weight: 400; letter-spacing: normal; orphans: 2; text-align: start; text-indent: 0px; text-transform: none; white-space: normal; widows: 2; word-spacing: 0px; -webkit-text-stroke-width: 0px;** 

**background-color: rgb(239, 239, 239); text-decoration-style: initial; textdecoration-color: initial; display: inline !important; float: none;">< /span><span style="color: rgb(51, 51, 51): font-family: & quot: Open** Sans", Roboto, arial, sans-serif; **font-size: 15px; font-style: normal; font-variant-ligatures: normal; fontvariant-caps: normal; font-weight: 400; letter-spacing: normal; orphans: 2; text-align: start; text-indent: 0px; text-transform: none; white-space: normal; widows: 2; word-spacing: 0px; -webkit-text-stroke-width: 0px; background-color: rgb(239, 239, 239); text-decoration-style: initial; textdecoration-color: initial; display: inline !important; float: none;">< /span><span style="color: rgb(51, 51. 51): font-family: &quot:Open** Sans", Roboto, arial, sans-serif; **font-size: 15px; font-style: normal; font-variant-ligatures: normal; fontvariant-caps: normal; font-weight: 400; letter-spacing: normal; orphans: 2; text-align: start; text-indent: 0px; text-transform: none; white-space: normal; widows: 2; word-spacing: 0px; -webkit-text-stroke-width: 0px; background-color: rgb(239, 239, 239); text-decoration-style: initial; textdecoration-color: initial; display: inline !important; float: none;">< /span><small style="box-sizing: inherit; font-size: 12.75px; color: rgb (51, 51, 51): font-family: & quot: Open** Sans&quot:, Roboto, arial, sans-serif: **font-style: normal; font-variantligatures: normal; font-variant-caps: normal; font-weight: 400; letterspacing: normal; orphans: 2; textalign: start; text-indent: 0px; texttransform: none; white-space: normal; widows: 2; word-spacing: 0px; -webkit-text-stroke-width: 0px; background-color: rgb(239, 239, 239);** 

**text-decoration-style: initial; textdecoration-color: initial;">i< /small><span style="color: rgb(51, 51. 51): font-family: &quot:Open** Sans", Roboto, arial, sans-serif; **font-size: 15px; font-style: normal; font-variant-ligatures: normal; fontvariant-caps: normal; font-weight: 400; letter-spacing: normal; orphans: 2; text-align: start; text-indent: 0px; text-transform: none; white-space: normal; widows: 2; word-spacing: 0px; -webkit-text-stroke-width: 0px; background-color: rgb(239, 239, 239); text-decoration-style: initial; textdecoration-color: initial; display: inline !important; float: none;">< /span><span style="color: rgb(51, 51, 51); font-family: " Open** Sans&guot:, Roboto, arial, sans-serif: **font-size: 15px; font-style: normal; font-variant-ligatures: normal; fontvariant-caps: normal; font-weight: 400; letter-spacing: normal; orphans: 2; text-align: start; text-indent: 0px; text-transform: none; white-space: normal; widows: 2; word-spacing: 0px; -webkit-text-stroke-width: 0px; background-color: rgb(239, 239, 239); text-decoration-style: initial; textdecoration-color: initial; display: inline !important; float: none;">< /span><small style="box-sizing: inherit; font-size: 12.75px; color: rgb (51, 51, 51); font-family: & quot; Open** Sans", Roboto, arial, sans-serif; **font-style: normal; font-variantligatures: normal; font-variant-caps: normal; font-weight: 400; letterspacing: normal; orphans: 2; textalign: start; text-indent: 0px; texttransform: none; white-space: normal; widows: 2; word-spacing: 0px; -webkit-text-stroke-width: 0px; background-color: rgb(239, 239, 239); text-decoration-style: initial; textdecoration-color: initial;">one<**

**/small><span style="color: rgb(51, 51, 51); font-family: " Open** Sans", Roboto, arial, sans-serif; **font-size: 15px; font-style: normal; font-variant-ligatures: normal; fontvariant-caps: normal; font-weight: 400; letter-spacing: normal; orphans: 2; text-align: start; text-indent: 0px; text-transform: none; white-space: normal; widows: 2; word-spacing: 0px; -webkit-text-stroke-width: 0px; background-color: rgb(239, 239, 239); text-decoration-style: initial; textdecoration-color: initial; display: inline !important; float: none;">< /span><small style="box-sizing: inherit; font-size: 12.75px; color: rgb (51, 51, 51): font-family: & quot: Open** Sans", Roboto, arial, sans-serif; **font-style: normal; font-variantligatures: normal; font-variant-caps: normal; font-weight: 400; letterspacing: normal; orphans: 2; textalign: start; text-indent: 0px; texttransform: none; white-space: normal; widows: 2; word-spacing: 0px; -webkit-text-stroke-width: 0px; background-color: rgb(239, 239, 239); text-decoration-style: initial; textdecoration-color: initial;">n</small>**

**−**

**[[:Kategorie:Satellitenfunk|Sa]]<span style="color: rgb(51, 51, 51); font**family: " Open Sans ", **Roboto, arial, sans-serif; font-size: 15px; font-style: normal; font-variantligatures: normal; font-variant-caps: normal; font-weight: 400; letterspacing: normal; orphans: 2; textalign: start; text-indent: 0px; texttransform: none; white-space: normal; widows: 2; word-spacing: 0px; -webkit-text-stroke-width: 0px; background-color: rgb(239, 239, 239); text-decoration-style: initial; textdecoration-color: initial; display:** 

**inline !important; float: none;">< /span><span style="color: rgb(51, 51, 51); font-family: "Open** Sans&guot:, Roboto, arial, sans-serif: **font-size: 15px; font-style: normal; font-variant-ligatures: normal; fontvariant-caps: normal; font-weight: 400; letter-spacing: normal; orphans: 2; text-align: start; text-indent: 0px; text-transform: none; white-space: normal; widows: 2; word-spacing: 0px; -webkit-text-stroke-width: 0px; background-color: rgb(239, 239, 239); text-decoration-style: initial; textdecoration-color: initial; display: inline !important; float: none;">< /span>[[:Kategorie: Satellitenfunk|tell]]<span style=" color: rgb(51, 51, 51); font-family: Gauot:Open SansGauot:, Roboto. arial, sans-serif; font-size: 15px; fontstyle: normal; font-variant-ligatures: normal; font-variant-caps: normal; font-weight: 400; letter-spacing: normal; orphans: 2; text-align: start; text-indent: 0px; text-transform: none; white-space: normal; widows: 2; word-spacing: 0px; -webkit-textstroke-width: 0px; background-color: rgb(239, 239, 239); text-decorationstyle: initial; text-decoration-color: initial; display: inline !important; float: none;"></span>[[:Kategorie: Satellitenfunk|it]]<span style="color: rgb(51, 51, 51): font-family: &quot: Open Sans&quot:, Roboto, arial, sansserif; font-size: 15px; font-style: normal; font-variant-ligatures: normal; font-variant-caps: normal; font-weight: 400; letter-spacing: normal; orphans: 2; text-align: start; text-indent: 0px; text-transform: none; white-space: normal; widows: 2; word-spacing: 0px; -webkit-textstroke-width: 0px; background-color: rgb(239, 239, 239); text-decorationstyle: initial; text-decoration-color:** 

**initial; display: inline !important; float: none;"></span><span style=" color: rgb(51, 51, 51); font-family:**   $\&$ quot: Open Sans&quot:, Roboto, **arial, sans-serif; font-size: 15px; fontstyle: normal; font-variant-ligatures: normal; font-variant-caps: normal; font-weight: 400; letter-spacing: normal; orphans: 2; text-align: start; text-indent: 0px; text-transform: none; white-space: normal; widows: 2; word-spacing: 0px; -webkit-textstroke-width: 0px; background-color: rgb(239, 239, 239); text-decorationstyle: initial; text-decoration-color: initial; display: inline !important; float: none;"></span>[[:Kategorie: Satellitenfunk|e]]<span style="color: rab(51, 51, 51); font-family: " Open Sans&quot:, Roboto, arial, sansserif; font-size: 15px; font-style: normal; font-variant-ligatures: normal; font-variant-caps: normal; font-weight: 400; letter-spacing: normal; orphans: 2; text-align: start; text-indent: 0px; text-transform: none; white-space: normal; widows: 2; word-spacing: 0px; -webkit-textstroke-width: 0px; background-color: rgb(239, 239, 239); text-decorationstyle: initial; text-decoration-color: initial; display: inline !important; float: none;"></span>[[:Kategorie: Satellitenfunk|nfu]]<span style=" color: rgb(51, 51, 51); font-family:**   $\&$ auot:Open Sans&guot:, Roboto. **arial, sans-serif; font-size: 15px; fontstyle: normal; font-variant-ligatures: normal; font-variant-caps: normal; font-weight: 400; letter-spacing: normal; orphans: 2; text-align: start; text-indent: 0px; text-transform: none; white-space: normal; widows: 2; word-spacing: 0px; -webkit-textstroke-width: 0px; background-color: rgb(239, 239, 239); text-decorationstyle: initial; text-decoration-color:** 

**initial; display: inline !important; float: none;"></span>[[:Kategorie: Satellitenfunk|nk]]<span style=" color: rgb(51, 51, 51); font-family:**   $\&$ quot; Open Sans & quot;, Roboto, **arial, sans-serif; font-size: 15px; fontstyle: normal; font-variant-ligatures: normal; font-variant-caps: normal; font-weight: 400; letter-spacing: normal; orphans: 2; text-align: start; text-indent: 0px; text-transform: none; white-space: normal; widows: 2; word-spacing: 0px; -webkit-textstroke-width: 0px; background-color: rgb(239, 239, 239); text-decorationstyle: initial; text-decoration-color: initial; display: inline !important; float: none;"></span><span style=" color: rgb(51, 51, 51); font-family: Gauot:Open SansGauot:, Roboto. arial, sans-serif; font-size: 15px; fontstyle: normal; font-variant-ligatures: normal; font-variant-caps: normal; font-weight: 400; letter-spacing: normal; orphans: 2; text-align: start; text-indent: 0px; text-transform: none; white-space: normal; widows: 2; word-spacing: 0px; -webkit-textstroke-width: 0px; background-color: rgb(239, 239, 239); text-decorationstyle: initial; text-decoration-color: initial; display: inline !important; float: none;"></span><span style=" color: rgb(51, 51, 51); font-family:**   $\&$ auot: Open Sans&quot:, Roboto, **arial, sans-serif; font-size: 15px; fontstyle: normal; font-variant-ligatures: normal; font-variant-caps: normal; font-weight: 400; letter-spacing: normal; orphans: 2; text-align: start; text-indent: 0px; text-transform: none; white-space: normal; widows: 2; word-spacing: 0px; -webkit-textstroke-width: 0px; background-color: rgb(239, 239, 239); text-decorationstyle: initial; text-decoration-color: initial; display: inline !important;** 

**float: none;"></span><small style=" box-sizing: inherit; font-size: 12.75px; color: rgb(51, 51, 51); font-family:**   $\&$ quot: Open Sans&quot:, Roboto, **arial, sans-serif; font-style: normal; font-variant-ligatures: normal; fontvariant-caps: normal; font-weight: 400; letter-spacing: normal; orphans: 2; text-align: start; text-indent: 0px; text-transform: none; white-space: normal; widows: 2; word-spacing: 0px; -webkit-text-stroke-width: 0px; background-color: rgb(239, 239, 239); text-decoration-style: initial; textdecoration-color: initial;">Amate< /small><span style="color: rgb(51, 51, 51): font-family: &quot:Open** Sans&guot:, Roboto, arial, sans-serif: **font-size: 15px; font-style: normal; font-variant-ligatures: normal; fontvariant-caps: normal; font-weight: 400; letter-spacing: normal; orphans: 2; text-align: start; text-indent: 0px; text-transform: none; white-space: normal; widows: 2; word-spacing: 0px; -webkit-text-stroke-width: 0px; background-color: rgb(239, 239, 239); text-decoration-style: initial; textdecoration-color: initial; display: inline !important; float: none;">< /span><small style="box-sizing: inherit; font-size: 12.75px; color: rgb (51, 51, 51): font-family: & quot: Open** Sans&quot:, Roboto, arial, sans-serif: **font-style: normal; font-variantligatures: normal; font-variant-caps: normal; font-weight: 400; letterspacing: normal; orphans: 2; textalign: start; text-indent: 0px; texttransform: none; white-space: normal; widows: 2; word-spacing: 0px; -webkit-text-stroke-width: 0px; background-color: rgb(239, 239, 239); text-decoration-style: initial; textdecoration-color: initial;">urf< /small><span style="color: rgb(51, 51, 51); font-family: "Open** 

Sans&quot:, Roboto, arial, sans-serif: **font-size: 15px; font-style: normal; font-variant-ligatures: normal; fontvariant-caps: normal; font-weight: 400; letter-spacing: normal; orphans: 2; text-align: start; text-indent: 0px; text-transform: none; white-space: normal; widows: 2; word-spacing: 0px; -webkit-text-stroke-width: 0px; background-color: rgb(239, 239, 239); text-decoration-style: initial; textdecoration-color: initial; display: inline !important; float: none;">< /span><span style="color: rgb(51, 51, 51): font-family: &quot:Open** Sans", Roboto, arial, sans-serif; **font-size: 15px; font-style: normal; font-variant-ligatures: normal; fontvariant-caps: normal; font-weight: 400; letter-spacing: normal; orphans: 2; text-align: start; text-indent: 0px; text-transform: none; white-space: normal; widows: 2; word-spacing: 0px; -webkit-text-stroke-width: 0px; background-color: rgb(239, 239, 239); text-decoration-style: initial; textdecoration-color: initial; display: inline !important; float: none;">< /span><small style="box-sizing: inherit; font-size: 12.75px; color: rgb (51, 51, 51): font-family: & quot: Open** Sans", Roboto, arial, sans-serif; **font-style: normal; font-variantligatures: normal; font-variant-caps: normal; font-weight: 400; letterspacing: normal; orphans: 2; textalign: start; text-indent: 0px; texttransform: none; white-space: normal; widows: 2; word-spacing: 0px; -webkit-text-stroke-width: 0px; background-color: rgb(239, 239, 239); text-decoration-style: initial; textdecoration-color: initial;">unk< /small><span style="color: rgb(51, 51, 51): font-family: &quot:Open** Sans&quot:, Roboto, arial, sans-serif: **font-size: 15px; font-style: normal;** 

**font-variant-ligatures: normal; fontvariant-caps: normal; font-weight: 400; letter-spacing: normal; orphans: 2; text-align: start; text-indent: 0px; text-transform: none; white-space: normal; widows: 2; word-spacing: 0px; -webkit-text-stroke-width: 0px; background-color: rgb(239, 239, 239); text-decoration-style: initial; textdecoration-color: initial; display: inline !important; float: none;">< /span><small style="box-sizing: inherit; font-size: 12.75px; color: rgb (51, 51, 51): font-family: & quot: Open** Sans&guot:, Roboto, arial, sans-serif: **font-style: normal; font-variantligatures: normal; font-variant-caps: normal; font-weight: 400; letterspacing: normal; orphans: 2; textalign: start; text-indent: 0px; texttransform: none; white-space: normal; widows: 2; word-spacing: 0px; -webkit-text-stroke-width: 0px; background-color: rgb(239, 239, 239); text-decoration-style: initial; textdecoration-color: initial;">sate< /small><span style="color: rgb(51, 51, 51): font-family: & quot: Open** Sans&quot:, Roboto, arial, sans-serif: **font-size: 15px; font-style: normal; font-variant-ligatures: normal; fontvariant-caps: normal; font-weight: 400; letter-spacing: normal; orphans: 2; text-align: start; text-indent: 0px; text-transform: none; white-space: normal; widows: 2; word-spacing: 0px; -webkit-text-stroke-width: 0px; background-color: rgb(239, 239, 239); text-decoration-style: initial; textdecoration-color: initial; display: inline !important; float: none;">< /span><small style="box-sizing: inherit; font-size: 12.75px; color: rgb (51, 51, 51); font-family: " Open** Sans&quot:, Roboto, arial, sans-serif: **font-style: normal; font-variantligatures: normal; font-variant-caps:** 

**normal; font-weight: 400; letterspacing: normal; orphans: 2; textalign: start; text-indent: 0px; texttransform: none; white-space: normal; widows: 2; word-spacing: 0px; -webkit-text-stroke-width: 0px; background-color: rgb(239, 239, 239); text-decoration-style: initial; textdecoration-color: initial;">li< /small><span style="color: rgb(51, 51, 51); font-family: &quot:Open** Sans&guot:, Roboto, arial, sans-serif: **font-size: 15px; font-style: normal; font-variant-ligatures: normal; fontvariant-caps: normal; font-weight: 400; letter-spacing: normal; orphans: 2; text-align: start; text-indent: 0px; text-transform: none; white-space: normal; widows: 2; word-spacing: 0px; -webkit-text-stroke-width: 0px; background-color: rgb(239, 239, 239); text-decoration-style: initial; textdecoration-color: initial; display: inline !important; float: none;">< /span><span style="color: rgb(51, 51, 51); font-family: "Open** Sans", Roboto, arial, sans-serif; **font-size: 15px; font-style: normal; font-variant-ligatures: normal; fontvariant-caps: normal; font-weight: 400; letter-spacing: normal; orphans: 2; text-align: start; text-indent: 0px; text-transform: none; white-space: normal; widows: 2; word-spacing: 0px; -webkit-text-stroke-width: 0px; background-color: rgb(239, 239, 239); text-decoration-style: initial; textdecoration-color: initial; display: inline !important; float: none;">< /span><small style="box-sizing: inherit; font-size: 12.75px; color: rgb (51, 51, 51); font-family: " Open** Sans", Roboto, arial, sans-serif; **font-style: normal; font-variantligatures: normal; font-variant-caps: normal; font-weight: 400; letterspacing: normal; orphans: 2; text-**

align: start: text-indent: 0px: text**transform: none; white-space: normal; widows: 2; word-spacing: 0px; -webkit-text-stroke-width: 0px; background-color: rgb(239, 239, 239); text-decoration-style: initial; textdecoration-color: initial;">tten< /small><span style="color: rgb(51, 51, 51): font-family: &quot:Open** Sans&quot:, Roboto, arial, sans-serif; **font-size: 15px; font-style: normal; font-variant-ligatures: normal; fontvariant-caps: normal; font-weight: 400; letter-spacing: normal; orphans: 2; text-align: start; text-indent: 0px; text-transform: none; white-space: normal; widows: 2; word-spacing: 0px; -webkit-text-stroke-width: 0px; background-color: rgb(239, 239, 239); text-decoration-style: initial; textdecoration-color: initial; display: inline !important; float: none;">< /span>[[:Kategorie:UKW Frequenzbereiche|UK]]<span style=" color: rgb(51, 51, 51); font-family: Gauot:Open Sans", Roboto, arial, sans-serif; font-size: 15px; fontstyle: normal; font-variant-ligatures: normal; font-variant-caps: normal; font-weight: 400; letter-spacing: normal; orphans: 2; text-align: start; text-indent: 0px; text-transform: none; white-space: normal; widows: 2; word-spacing: 0px; -webkit-textstroke-width: 0px; background-color: rgb(239, 239, 239); text-decorationstyle: initial; text-decoration-color: initial; display: inline !important; float: none;"></span>[[:Kategorie: UKW Frequenzbereiche|W]]<span style="color: rgb(51, 51, 51); font**family: " Open Sans ", **Roboto, arial, sans-serif; font-size: 15px; font-style: normal; font-variantligatures: normal; font-variant-caps: normal; font-weight: 400; letterspacing: normal; orphans: 2; text-**

align: start: text-indent: 0px: text**transform: none; white-space: normal; widows: 2; word-spacing: 0px; -webkit-text-stroke-width: 0px; background-color: rgb(239, 239, 239); text-decoration-style: initial; textdecoration-color: initial; display: inline !important; float: none;">< /span><small style="box-sizing: inherit; font-size: 12.75px; color: rgb (51, 51, 51): font-family: & quot: Open** Sans&guot:, Roboto, arial, sans-serif: **font-style: normal; font-variantligatures: normal; font-variant-caps: normal; font-weight: 400; letterspacing: normal; orphans: 2; textalign: start; text-indent: 0px; texttransform: none; white-space: normal; widows: 2; word-spacing: 0px; -webkit-text-stroke-width: 0px; background-color: rgb(239, 239, 239); text-decoration-style: initial; textdecoration-color: initial;">Amateu< /small><span style="color: rgb(51, 51, 51); font-family: " Open** Sans", Roboto, arial, sans-serif; **font-size: 15px; font-style: normal; font-variant-ligatures: normal; fontvariant-caps: normal; font-weight: 400; letter-spacing: normal; orphans: 2; text-align: start; text-indent: 0px; text-transform: none; white-space: normal; widows: 2; word-spacing: 0px; -webkit-text-stroke-width: 0px; background-color: rgb(239, 239, 239); text-decoration-style: initial; textdecoration-color: initial; display: inline !important; float: none;">< /span><span style="color: rgb(51, 51, 51); font-family: "Open** Sans", Roboto, arial, sans-serif; **font-size: 15px; font-style: normal; font-variant-ligatures: normal; fontvariant-caps: normal; font-weight: 400; letter-spacing: normal; orphans: 2; text-align: start; text-indent: 0px; text-transform: none; white-space:** 

**normal; widows: 2; word-spacing: 0px; -webkit-text-stroke-width: 0px; background-color: rgb(239, 239, 239); text-decoration-style: initial; textdecoration-color: initial; display: inline !important; float: none;">< /span><span style="color: rgb(51, 51, 51); font-family: "Open** Sans&quot:, Roboto, arial, sans-serif: **font-size: 15px; font-style: normal; font-variant-ligatures: normal; fontvariant-caps: normal; font-weight: 400; letter-spacing: normal; orphans: 2; text-align: start; text-indent: 0px; text-transform: none; white-space: normal; widows: 2; word-spacing: 0px; -webkit-text-stroke-width: 0px; background-color: rgb(239, 239, 239); text-decoration-style: initial; textdecoration-color: initial; display: inline !important; float: none;">< /span><span style="color: rgb(51, 51, 51); font-family: " Open** Sans", Roboto, arial, sans-serif; **font-size: 15px; font-style: normal; font-variant-ligatures: normal; fontvariant-caps: normal; font-weight: 400; letter-spacing: normal; orphans: 2; text-align: start; text-indent: 0px; text-transform: none; white-space: normal; widows: 2; word-spacing: 0px; -webkit-text-stroke-width: 0px; background-color: rgb(239, 239, 239); text-decoration-style: initial; textdecoration-color: initial; display: inline !important; float: none;">< /span><small style="box-sizing: inherit; font-size: 12.75px; color: rgb (51, 51, 51); font-family: " Open** Sans", Roboto, arial, sans-serif; **font-style: normal; font-variantligatures: normal; font-variant-caps: normal; font-weight: 400; letterspacing: normal; orphans: 2; textalign: start; text-indent: 0px; texttransform: none; white-space: normal; widows: 2; word-spacing:** 

**−**

**0px; -webkit-text-stroke-width: 0px; background-color: rgb(239, 239, 239); text-decoration-style: initial; textdecoration-color: initial;">r< /small><span style="color: rgb(51, 51, 51): font-family: & quot: Open** Sans", Roboto, arial, sans-serif; **font-size: 15px; font-style: normal; font-variant-ligatures: normal; fontvariant-caps: normal; font-weight: 400; letter-spacing: normal; orphans: 2; text-align: start; text-indent: 0px; text-transform: none; white-space: normal; widows: 2; word-spacing: 0px; -webkit-text-stroke-width: 0px; background-color: rgb(239, 239, 239); text-decoration-style: initial; textdecoration-color: initial; display: inline !important; float: none;">< /span><small style="box-sizing: inherit; font-size: 12.75px; color: rgb (51, 51, 51): font-family: & quot: Open** Sans&guot:, Roboto, arial, sans-serif: **font-style: normal; font-variantligatures: normal; font-variant-caps: normal; font-weight: 400; letterspacing: normal; orphans: 2; textalign: start; text-indent: 0px; texttransform: none; white-space: normal; widows: 2; word-spacing: 0px; -webkit-text-stroke-width: 0px; background-color: rgb(239, 239, 239); text-decoration-style: initial; textdecoration-color: initial;">f< /small><span style="color: rgb(51, 51. 51); font-family: &quot:Open** Sans", Roboto, arial, sans-serif: **font-size: 15px; font-style: normal; font-variant-ligatures: normal; fontvariant-caps: normal; font-weight: 400; letter-spacing: normal; orphans: 2; text-align: start; text-indent: 0px; text-transform: none; white-space: normal; widows: 2; word-spacing: 0px; -webkit-text-stroke-width: 0px; background-color: rgb(239, 239, 239); text-decoration-style: initial; text-**

**decoration-color: initial; display: inline !important; float: none;">< /span><span style="color: rgb(51, 51. 51): font-family: &quot:Open** Sans", Roboto, arial, sans-serif; **font-size: 15px; font-style: normal; font-variant-ligatures: normal; fontvariant-caps: normal; font-weight: 400; letter-spacing: normal; orphans: 2; text-align: start; text-indent: 0px; text-transform: none; white-space: normal; widows: 2; word-spacing: 0px; -webkit-text-stroke-width: 0px; background-color: rgb(239, 239, 239); text-decoration-style: initial; textdecoration-color: initial; display: inline !important; float: none;">< /span><small style="box-sizing: inherit; font-size: 12.75px; color: rgb (51, 51, 51): font-family: & quot: Open** Sans&guot:, Roboto, arial, sans-serif: **font-style: normal; font-variantligatures: normal; font-variant-caps: normal; font-weight: 400; letterspacing: normal; orphans: 2; textalign: start; text-indent: 0px; texttransform: none; white-space: normal; widows: 2; word-spacing: 0px; -webkit-text-stroke-width: 0px; background-color: rgb(239, 239, 239); text-decoration-style: initial; textdecoration-color: initial;">unk< /small><span style="color: rgb(51, 51, 51): font-family: & quot: Open** Sans", Roboto, arial, sans-serif; **font-size: 15px; font-style: normal; font-variant-ligatures: normal; fontvariant-caps: normal; font-weight: 400; letter-spacing: normal; orphans: 2; text-align: start; text-indent: 0px; text-transform: none; white-space: normal; widows: 2; word-spacing: 0px; -webkit-text-stroke-width: 0px; background-color: rgb(239, 239, 239); text-decoration-style: initial; textdecoration-color: initial; display: inline !important; float: none;"><**

**/span><span style="color: rgb(51, 51, 51); font-family: " Open** Sans", Roboto, arial, sans-serif; **font-size: 15px; font-style: normal; font-variant-ligatures: normal; fontvariant-caps: normal; font-weight: 400; letter-spacing: normal; orphans: 2; text-align: start; text-indent: 0px; text-transform: none; white-space: normal; widows: 2; word-spacing: 0px; -webkit-text-stroke-width: 0px; background-color: rgb(239, 239, 239); text-decoration-style: initial; textdecoration-color: initial; display: inline !important; float: none;">< /span><span style="color: rgb(51, 51, 51): font-family: &quot:Open** Sans&quot:, Roboto, arial, sans-serif: **font-size: 15px; font-style: normal; font-variant-ligatures: normal; fontvariant-caps: normal; font-weight: 400; letter-spacing: normal; orphans: 2; text-align: start; text-indent: 0px; text-transform: none; white-space: normal; widows: 2; word-spacing: 0px; -webkit-text-stroke-width: 0px; background-color: rgb(239, 239, 239); text-decoration-style: initial; textdecoration-color: initial; display: inline !important; float: none;">< /span> <small style="box-sizing: inherit; font-size: 12.75px; color: rgb (51, 51, 51): font-family: & quot: Open** Sans", Roboto, arial, sans-serif; **font-style: normal; font-variantligatures: normal; font-variant-caps: normal; font-weight: 400; letterspacing: normal; orphans: 2; textalign: start; text-indent: 0px; texttransform: none; white-space: normal; widows: 2; word-spacing: 0px; -webkit-text-stroke-width: 0px; background-color: rgb(239, 239, 239); text-decoration-style: initial; textdecoration-color: initial;">F< /small><span style="color: rgb(51, 51, 51); font-family: "Open** 

Sans&quot:, Roboto, arial, sans-serif: **font-size: 15px; font-style: normal; font-variant-ligatures: normal; fontvariant-caps: normal; font-weight: 400; letter-spacing: normal; orphans: 2; text-align: start; text-indent: 0px; text-transform: none; white-space: normal; widows: 2; word-spacing: 0px; -webkit-text-stroke-width: 0px; background-color: rgb(239, 239, 239); text-decoration-style: initial; textdecoration-color: initial; display: inline !important; float: none;">< /span><small style="box-sizing: inherit; font-size: 12.75px; color: rgb (51, 51, 51); font-family: " Open** Sans&quot:, Roboto, arial, sans-serif: **font-style: normal; font-variantligatures: normal; font-variant-caps: normal; font-weight: 400; letterspacing: normal; orphans: 2; textalign: start; text-indent: 0px; texttransform: none; white-space: normal; widows: 2; word-spacing: 0px; -webkit-text-stroke-width: 0px; background-color: rgb(239, 239, 239); text-decoration-style: initial; textdecoration-color: initial;">req< /small><span style="color: rgb(51, 51, 51): font-family: & quot: Open** Sans&quot:, Roboto, arial, sans-serif: **font-size: 15px; font-style: normal; font-variant-ligatures: normal; fontvariant-caps: normal; font-weight: 400; letter-spacing: normal; orphans: 2; text-align: start; text-indent: 0px; text-transform: none; white-space: normal; widows: 2; word-spacing: 0px; -webkit-text-stroke-width: 0px; background-color: rgb(239, 239, 239); text-decoration-style: initial; textdecoration-color: initial; display: inline !important; float: none;">< /span><small style="box-sizing: inherit; font-size: 12.75px; color: rgb (51, 51, 51): font-family: & quot: Open** Sans", Roboto, arial, sans-serif;

**font-style: normal; font-variantligatures: normal; font-variant-caps: normal; font-weight: 400; letterspacing: normal; orphans: 2; textalign: start; text-indent: 0px; texttransform: none; white-space: normal; widows: 2; word-spacing: 0px; -webkit-text-stroke-width: 0px; background-color: rgb(239, 239, 239); text-decoration-style: initial; textdecoration-color: initial;">u< /small><span style="color: rgb(51, 51, 51): font-family: & quot: Open** Sans&quot:, Roboto, arial, sans-serif; **font-size: 15px; font-style: normal; font-variant-ligatures: normal; fontvariant-caps: normal; font-weight: 400; letter-spacing: normal; orphans: 2; text-align: start; text-indent: 0px; text-transform: none; white-space: normal; widows: 2; word-spacing: 0px; -webkit-text-stroke-width: 0px; background-color: rgb(239, 239, 239); text-decoration-style: initial; textdecoration-color: initial; display: inline !important; float: none;">< /span><span style="color: rgb(51, 51, 51): font-family: & quot: Open** Sans&quot:, Roboto, arial, sans-serif: **font-size: 15px; font-style: normal; font-variant-ligatures: normal; fontvariant-caps: normal; font-weight: 400; letter-spacing: normal; orphans: 2; text-align: start; text-indent: 0px; text-transform: none; white-space: normal; widows: 2; word-spacing: 0px; -webkit-text-stroke-width: 0px; background-color: rgb(239, 239, 239); text-decoration-style: initial; textdecoration-color: initial; display: inline !important; float: none;">< /span><small style="box-sizing: inherit; font-size: 12.75px; color: rgb (51, 51, 51): font-family: & quot: Open** Sans&quot:, Roboto, arial, sans-serif: **font-style: normal; font-variantligatures: normal; font-variant-caps:** 

**normal; font-weight: 400; letterspacing: normal; orphans: 2; textalign: start; text-indent: 0px; texttransform: none; white-space: normal; widows: 2; word-spacing: 0px; -webkit-text-stroke-width: 0px; background-color: rgb(239, 239, 239); text-decoration-style: initial; textdecoration-color: initial;">e< /small><span style="color: rgb(51, 51, 51); font-family: &quot:Open** Sans&guot:, Roboto, arial, sans-serif: **font-size: 15px; font-style: normal; font-variant-ligatures: normal; fontvariant-caps: normal; font-weight: 400; letter-spacing: normal; orphans: 2; text-align: start; text-indent: 0px; text-transform: none; white-space: normal; widows: 2; word-spacing: 0px; -webkit-text-stroke-width: 0px; background-color: rgb(239, 239, 239); text-decoration-style: initial; textdecoration-color: initial; display: inline !important; float: none;">< /span><small style="box-sizing: inherit; font-size: 12.75px; color: rgb (51, 51, 51); font-family: " Open** Sans&guot:, Roboto, arial, sans-serif: **font-style: normal; font-variantligatures: normal; font-variant-caps: normal; font-weight: 400; letterspacing: normal; orphans: 2; textalign: start; text-indent: 0px; texttransform: none; white-space: normal; widows: 2; word-spacing: 0px; -webkit-text-stroke-width: 0px; background-color: rgb(239, 239, 239); text-decoration-style: initial; textdecoration-color: initial;">nzbe< /small><span style="color: rgb(51, 51, 51); font-family: " Open** Sans", Roboto, arial, sans-serif; **font-size: 15px; font-style: normal; font-variant-ligatures: normal; fontvariant-caps: normal; font-weight: 400; letter-spacing: normal; orphans: 2; text-align: start; text-indent: 0px;** 

**text-transform: none; white-space: normal; widows: 2; word-spacing: 0px; -webkit-text-stroke-width: 0px; background-color: rgb(239, 239, 239); text-decoration-style: initial; textdecoration-color: initial; display: inline !important; float: none;">< /span><small style="box-sizing: inherit; font-size: 12.75px; color: rgb (51, 51, 51); font-family: " Open** Sans&quot:, Roboto, arial, sans-serif: **font-style: normal; font-variantligatures: normal; font-variant-caps: normal; font-weight: 400; letterspacing: normal; orphans: 2; textalign: start; text-indent: 0px; texttransform: none; white-space: normal; widows: 2; word-spacing: 0px; -webkit-text-stroke-width: 0px; background-color: rgb(239, 239, 239); text-decoration-style: initial; textdecoration-color: initial;">reich< /small><span style="color: rgb(51, 51, 51); font-family: " Open** Sans", Roboto, arial, sans-serif; **font-size: 15px; font-style: normal; font-variant-ligatures: normal; fontvariant-caps: normal; font-weight: 400; letter-spacing: normal; orphans: 2; text-align: start; text-indent: 0px; text-transform: none; white-space: normal; widows: 2; word-spacing: 0px; -webkit-text-stroke-width: 0px; background-color: rgb(239, 239, 239); text-decoration-style: initial; textdecoration-color: initial; display: inline !important; float: none;">< /span><small style="box-sizing: inherit; font-size: 12.75px; color: rgb (51, 51, 51); font-family: " Open** Sans", Roboto, arial, sans-serif; **font-style: normal; font-variantligatures: normal; font-variant-caps: normal; font-weight: 400; letterspacing: normal; orphans: 2; textalign: start; text-indent: 0px; texttransform: none; white-space:** 

**normal; widows: 2; word-spacing: 0px; -webkit-text-stroke-width: 0px; background-color: rgb(239, 239, 239); text-decoration-style: initial; text**decoration-color: initial:">e</small> **<span style="color: rgb(51, 51, 51); font-family: " Open Sans ", Roboto, arial, sans-serif; font-size: 15px; font-style: normal; font-variantligatures: normal; font-variant-caps: normal; font-weight: 400; letterspacing: normal; orphans: 2; textalign: start; text-indent: 0px; texttransform: none; white-space: normal; widows: 2; word-spacing: 0px; -webkit-text-stroke-width: 0px; background-color: rgb(239, 239, 239); text-decoration-style: initial; textdecoration-color: initial; display: inline !important; float: none;">< /span><small style="box-sizing: inherit; font-size: 12.75px; color: rgb (51, 51, 51): font-family: & quot: Open** Sans", Roboto, arial, sans-serif; **font-style: normal; font-variantligatures: normal; font-variant-caps: normal; font-weight: 400; letterspacing: normal; orphans: 2; textalign: start; text-indent: 0px; texttransform: none; white-space: normal; widows: 2; word-spacing: 0px; -webkit-text-stroke-width: 0px; background-color: rgb(239, 239, 239); text-decoration-style: initial; textdecoration-color: initial;">30 MHz< /small><span style="color: rgb(51, 51. 51): font-family: &quot:Open** Sans&quot:, Roboto, arial, sans-serif: **font-size: 15px; font-style: normal; font-variant-ligatures: normal; fontvariant-caps: normal; font-weight: 400; letter-spacing: normal; orphans: 2; text-align: start; text-indent: 0px; text-transform: none; white-space: normal; widows: 2; word-spacing: 0px; -webkit-text-stroke-width: 0px; background-color: rgb(239, 239, 239);** 

**text-decoration-style: initial; textdecoration-color: initial; display: inline !important; float: none;">< /span><span style="color: rgb(51, 51, 51); font-family: "Open** Sans&quot:, Roboto, arial, sans-serif; **font-size: 15px; font-style: normal; font-variant-ligatures: normal; fontvariant-caps: normal; font-weight: 400; letter-spacing: normal; orphans: 2; text-align: start; text-indent: 0px; text-transform: none; white-space: normal; widows: 2; word-spacing: 0px; -webkit-text-stroke-width: 0px; background-color: rgb(239, 239, 239); text-decoration-style: initial; textdecoration-color: initial; display: inline !important; float: none;">< /span> <small style="box-sizing: inherit; font-size: 12.75px; color: rgb (51, 51, 51); font-family: &quot:Open** Sans&guot:, Roboto, arial, sans-serif: **font-style: normal; font-variantligatures: normal; font-variant-caps: normal; font-weight: 400; letterspacing: normal; orphans: 2; textalign: start; text-indent: 0px; texttransform: none; white-space: normal; widows: 2; word-spacing: 0px; -webkit-text-stroke-width: 0px; background-color: rgb(239, 239, 239); text-decoration-style: initial; text**decoration-color: initial:">-</small> **<span style="color: rgb(51, 51, 51);**  font-family: " Open Sans ", **Roboto, arial, sans-serif; font-size: 15px; font-style: normal; font-variantligatures: normal; font-variant-caps: normal; font-weight: 400; letterspacing: normal; orphans: 2; textalign: start; text-indent: 0px; texttransform: none; white-space: normal; widows: 2; word-spacing: 0px; -webkit-text-stroke-width: 0px; background-color: rgb(239, 239, 239); text-decoration-style: initial; textdecoration-color: initial; display:** 

**inline !important; float: none;">< /span><small style="box-sizing: inherit; font-size: 12.75px; color: rgb (51, 51, 51): font-family: &quot:Open** Sans", Roboto, arial, sans-serif; **font-style: normal; font-variantligatures: normal; font-variant-caps: normal; font-weight: 400; letterspacing: normal; orphans: 2; textalign: start; text-indent: 0px; texttransform: none; white-space: normal; widows: 2; word-spacing: 0px; -webkit-text-stroke-width: 0px; background-color: rgb(239, 239, 239); text-decoration-style: initial; textdecoration-color: initial;">1< /small><span style="color: rgb(51, 51. 51): font-family: &quot:Open** Sans", Roboto, arial, sans-serif; **font-size: 15px; font-style: normal; font-variant-ligatures: normal; fontvariant-caps: normal; font-weight: 400; letter-spacing: normal; orphans: 2; text-align: start; text-indent: 0px; text-transform: none; white-space: normal; widows: 2; word-spacing: 0px; -webkit-text-stroke-width: 0px; background-color: rgb(239, 239, 239); text-decoration-style: initial; textdecoration-color: initial; display: inline !important; float: none;">< /span> <small style="box-sizing: inherit; font-size: 12.75px; color: rgb (51, 51, 51): font-family: & quot: Open** Sans", Roboto, arial, sans-serif; **font-style: normal; font-variantligatures: normal; font-variant-caps: normal; font-weight: 400; letterspacing: normal; orphans: 2; textalign: start; text-indent: 0px; texttransform: none; white-space: normal; widows: 2; word-spacing: 0px; -webkit-text-stroke-width: 0px; background-color: rgb(239, 239, 239); text-decoration-style: initial; textdecoration-color: initial;">GHz< /small><span style="color: rgb(51,** 

**51, 51): font-family: &quot:Open** Sans", Roboto, arial, sans-serif; **font-size: 15px; font-style: normal; font-variant-ligatures: normal; fontvariant-caps: normal; font-weight: 400; letter-spacing: normal; orphans: 2; text-align: start; text-indent: 0px; text-transform: none; white-space: normal; widows: 2; word-spacing: 0px; -webkit-text-stroke-width: 0px; background-color: rgb(239, 239, 239); text-decoration-style: initial; textdecoration-color: initial; display: inline !important; float: none;">< /span><span style="color: rgb(51, 51, 51); font-family: "Open** Sans&quot:, Roboto, arial, sans-serif; **font-size: 15px; font-style: normal; font-variant-ligatures: normal; fontvariant-caps: normal; font-weight: 400; letter-spacing: normal; orphans: 2; text-align: start; text-indent: 0px; text-transform: none; white-space: normal; widows: 2; word-spacing: 0px; -webkit-text-stroke-width: 0px; background-color: rgb(239, 239, 239); text-decoration-style: initial; textdecoration-color: initial; display: inline !important; float: none;">< /span>**

**−**

**<span style="color: rgb(51, 51, 51); font-family: " Open Sans ", Roboto, arial, sans-serif; font-size: 15px; font-style: normal; font-variantligatures: normal; font-variant-caps: normal; font-weight: 400; letterspacing: normal; orphans: 2; textalign: start; text-indent: 0px; texttransform: none; white-space: normal; widows: 2; word-spacing: 0px; -webkit-text-stroke-width: 0px; background-color: rgb(239, 239, 239); text-decoration-style: initial; textdecoration-color: initial; display: inline !important; float: none;"><**

**− /span><span style="color: rgb(51, 51, 51); font-family: " Open** Sans", Roboto, arial, sans-serif; **font-size: 15px; font-style: normal; font-variant-ligatures: normal; fontvariant-caps: normal; font-weight: 400; letter-spacing: normal; orphans: 2; text-align: start; text-indent: 0px; text-transform: none; white-space: normal; widows: 2; word-spacing: 0px; -webkit-text-stroke-width: 0px; background-color: rgb(239, 239, 239); text-decoration-style: initial; textdecoration-color: initial; display: inline !important; float: none;">< /span>**

#### Aktuelle Version vom 21. März 2021, 18:44 Uhr

#### **Amateurfunkbetrieb**

In diesem Bereich findest Du Informationen zu analogen Modulations- und Betriebsarten, genauso wie technische Informationen zum Aufbau von Übertragungssystemen.

Der Not- und Katastrophenfunk nimmt im Amateurfunk einen besonderen Stellenwert ein und findet sich ebenso in diesem Bereich.

**Tipp:** Weitere Themenbereiche sind unter [Amateurfunk digital](#page-256-0) und [Aktivitäten im](#page-171-0)  [Amateurfunk](#page-171-0) zu finden.

#### [Antennen](#page-513-0) Antennenformen und portable Antennen [ATV](#page-426-0) Amateurfunk Television **[EMV](#page-599-0)** Elektromagnetische Verträglichkeit (EMV) [Erde-Mond-Erde](#page-685-0) Der Mond als Reflektor [Kurzwelle](#page-770-0) Kurzwelle [Meteor-Scatter](#page-856-0) Meteoriten als Reflektor [Mikrowelle](#page-942-0) Frequenzen größer 1 GHz

[Morsen](#page-1028-0) Morsen (CW) [Notfunk](#page-1114-0) Amateurfunk rettet Leben [Pager](#page-1199-0) Amateurfunk Kurznachrichten Infosystem [Relaisfunkstelle und Baken](#page-1284-0) Technische Informationen über automatische Funkstationen **[Satellitenfunk](#page-1370-0)** Amateurfunksatelitten [UKW](#page-1456-0) Amateurfunk Frequenzbereiche 30 MHz - 1 GHz

#### Seiten in der Kategorie "Morsen"

Folgende 23 Seiten sind in dieser Kategorie, von 23 insgesamt.

- **A**
- [Abkürzungen](https://wiki.oevsv.at/wiki/Abk%C3%BCrzungen)

#### **C**

- [CW-Aktuelles](https://wiki.oevsv.at/wiki/CW-Aktuelles)
- [CW-Betriebstechnik Beispiele](https://wiki.oevsv.at/wiki/CW-Betriebstechnik_Beispiele)
- [CW-Erlebnisse](https://wiki.oevsv.at/wiki/CW-Erlebnisse)
- [CW-Geschichte](https://wiki.oevsv.at/wiki/CW-Geschichte)
- [CW-Lernen](https://wiki.oevsv.at/wiki/CW-Lernen)
- [CW-MorsePod](https://wiki.oevsv.at/wiki/CW-MorsePod)
- [CW-Not- und Katastrophenfunk](https://wiki.oevsv.at/wiki/CW-Not-_und_Katastrophenfunk)
- CW-ORP
- [CW-Runden](https://wiki.oevsv.at/wiki/CW-Runden)
- [CW-Spaß](https://wiki.oevsv.at/wiki/CW-Spa%C3%9F)

#### **E**

[Elecraft KX1](https://wiki.oevsv.at/wiki/Elecraft_KX1)  $\bullet$ 

#### **H**

- **[HSC-High Speed Club](https://wiki.oevsv.at/wiki/HSC-High_Speed_Club)**
- **[HST High Speed Telegraphy](https://wiki.oevsv.at/wiki/HST_-_High_Speed_Telegraphy)**

#### **K**

[KeyChainQRP](https://wiki.oevsv.at/wiki/KeyChainQRP)

#### **L**

[Links](https://wiki.oevsv.at/wiki/Links)

#### **M**

- [Mein erstes CW QSO](https://wiki.oevsv.at/wiki/Mein_erstes_CW_QSO)
- $\bullet$ [Morse \(CW\) - Software](https://wiki.oevsv.at/wiki/Morse_(CW)_-_Software)
- [Morsen/CW-Betriebstechnik Beispiele](https://wiki.oevsv.at/wiki/Morsen/CW-Betriebstechnik_Beispiele)

#### **O**

[OE-CW-G - Die österreichische CW Group](https://wiki.oevsv.at/wiki/OE-CW-G_-_Die_%C3%B6sterreichische_CW_Group)  $\bullet$ 

#### **P**

[Pixie 2](https://wiki.oevsv.at/wiki/Pixie_2)

#### **Q**

- [Q-Gruppen](https://wiki.oevsv.at/wiki/Q-Gruppen)
- **OCX**

#### Medien in der Kategorie "Morsen"

Folgende 6 Dateien sind in dieser Kategorie, von 6 insgesamt.

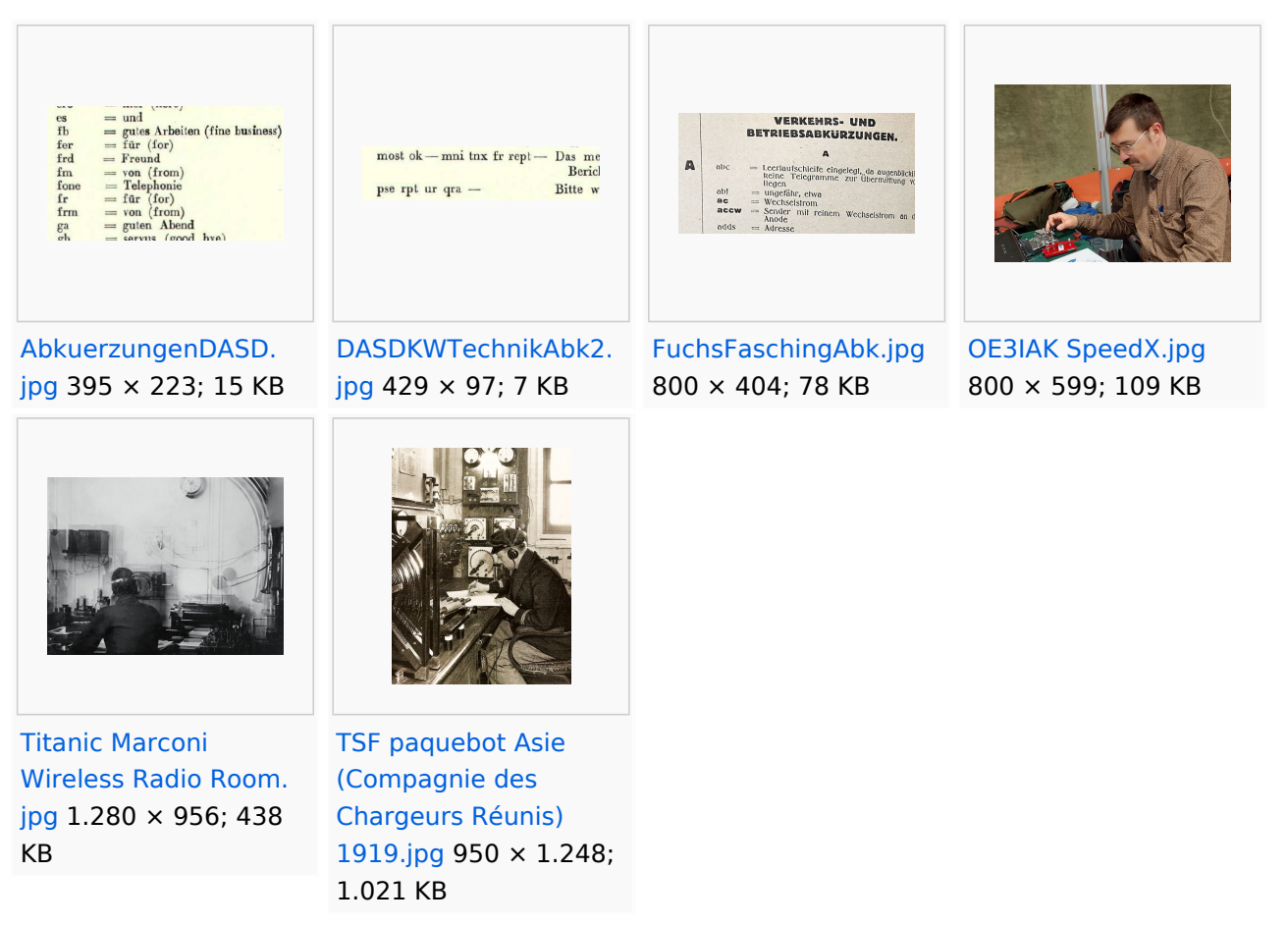

#### <span id="page-1114-0"></span>**Hauptseite/Amateurfunkbetrieb: Unterschied zwischen den Versionen**

[Versionsgeschichte interaktiv durchsuchen](https://wiki.oevsv.at) [VisuellWikitext](https://wiki.oevsv.at)

#### **[Version vom 5. März 2021, 20:33 Uhr](#page-341-0) [\(Qu](#page-341-0) [elltext anzeigen\)](#page-341-0)**

#### [OE1VCC](#page-86-0) ([Diskussion](https://wiki.oevsv.at/w/index.php?title=Benutzerin_Diskussion:OE1VCC&action=view) | [Beiträge\)](https://wiki.oevsv.at/wiki/Spezial:Beitr%C3%A4ge/OE1VCC)

(Die Seite wurde neu angelegt: "In diesem Bereich findest Du Informationen zu analogen Modulations- und Betriebsarten, genauso wie technische Informationen zum Aufbau von Übertragungssysteme…") [Markierung:](https://wiki.oevsv.at/wiki/Spezial:Markierungen) [Visuelle Bearbeitung](https://wiki.oevsv.at/w/index.php?title=Project:VisualEditor&action=view)

#### **[Aktuelle Version vom 21. März 2021, 18:](#page-341-0) [44 Uhr](#page-341-0) [\(Quelltext anzeigen\)](#page-341-0)**

[OE1VCC](#page-86-0) [\(Diskussion](https://wiki.oevsv.at/w/index.php?title=Benutzerin_Diskussion:OE1VCC&action=view) | [Beiträge](https://wiki.oevsv.at/wiki/Spezial:Beitr%C3%A4ge/OE1VCC)) K [Markierung:](https://wiki.oevsv.at/wiki/Spezial:Markierungen) 2017-Quelltext-Bearbeitung

(12 dazwischenliegende Versionen desselben Benutzers werden nicht angezeigt)

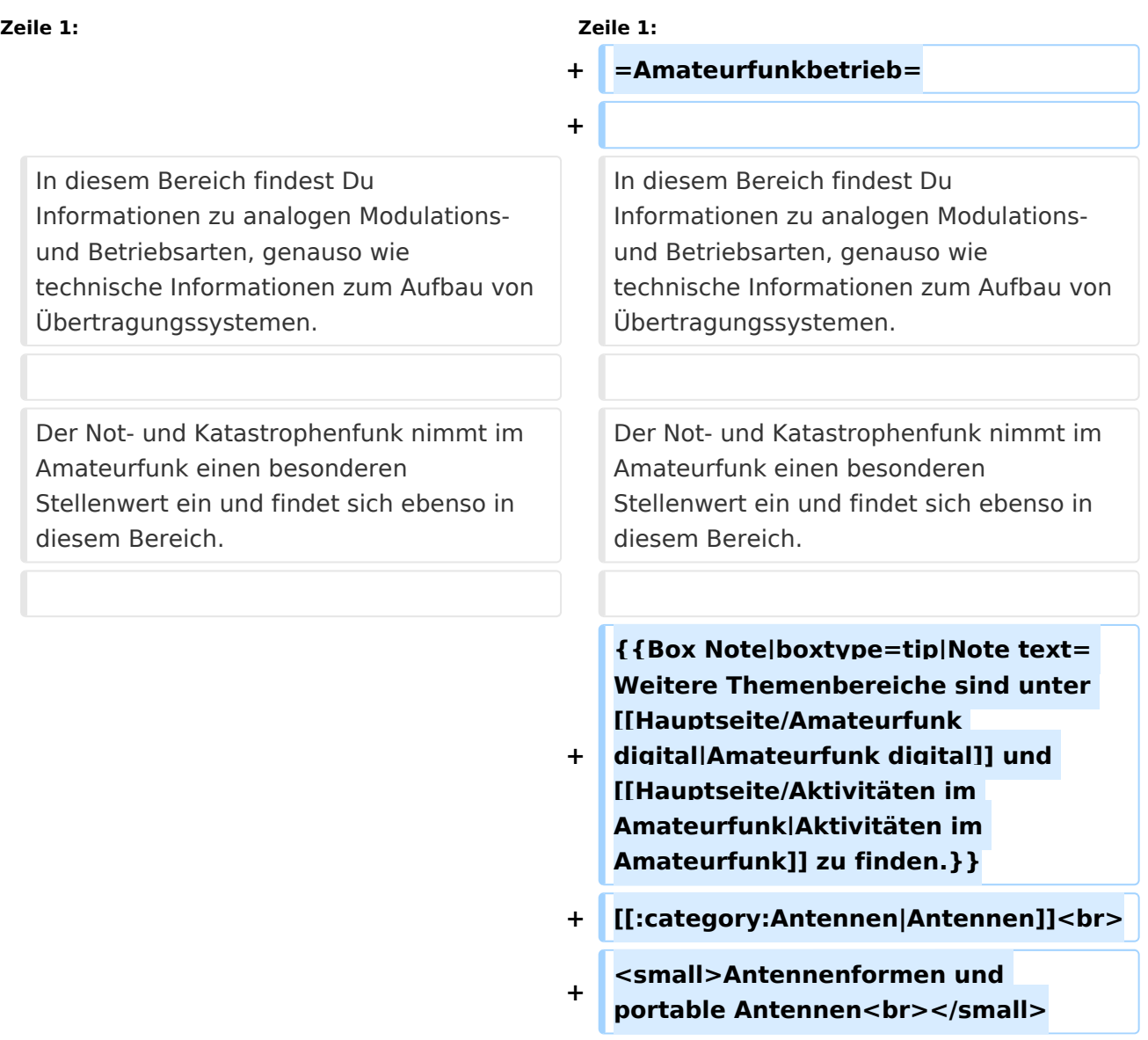

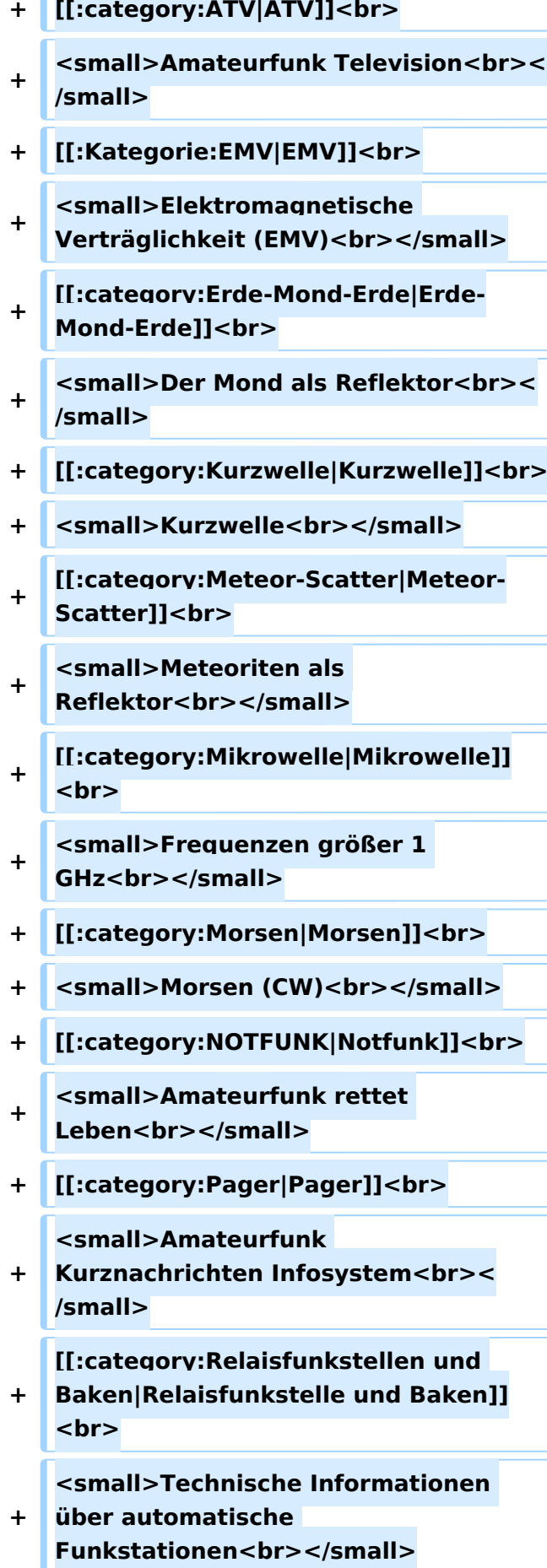
- **+ [[:category:**
- **Satellitenfunk|Satellitenfunk]]<br>**
- **+ <small>Amateurfunksatelitten<br>< /small>**
- **+ [[:category:UKW Frequenzbereiche|UKW]]<br>**

**<small>Amateurfunk** 

**+ Frequenzbereiche 30 MHz - 1**  GHz<br></small>

 $\leq$ code><nowiki>{{Box **Note|boxtype=note|Note text= Hinweis: Weitere Themenbereiche sind unter </nowiki>[[Amateurfunk** 

**digital]] und [[Aktivitäten im Amateurfunk]]<nowiki> zu finden.}}< /nowiki></code>**

**−**

#### **<br />[[:Kategorie:**

**Antennen|Antennen]]<small style=" box-sizing: inherit; font-size: 12.75px; color: rgb(51, 51, 51); font-family:**   $\&$ auot:Open Sans&guot:, Roboto, **arial, sans-serif; font-style: normal; font-variant-ligatures: normal; fontvariant-caps: normal; font-weight: 400; letter-spacing: normal; orphans: 2; text-align: start; text-indent: 0px; text-transform: none; white-space: normal; widows: 2; word-spacing: 0px; -webkit-text-stroke-width: 0px; background-color: rgb(239, 239, 239); text-decoration-style: initial; textdecoration-color: initial;" >Antennenformen und portable Antennen</small>[[:Kategorie: ATV|AT]]<span style="color: rgb(51, 51, 51); font-family: "Open** Sans&guot:, Roboto, arial, sans-serif: **font-size: 15px; font-style: normal; font-variant-ligatures: normal; fontvariant-caps: normal; font-weight: 400; letter-spacing: normal; orphans:** 

#### **\_\_HIDETITLE\_\_**

**− + \_\_NOTOC\_\_** 

**+**

**\_\_NOSTASH\_\_** 

**2; text-align: start; text-indent: 0px; text-transform: none; white-space: normal; widows: 2; word-spacing: 0px; -webkit-text-stroke-width: 0px; background-color: rgb(239, 239, 239); text-decoration-style: initial; textdecoration-color: initial; display: inline !important; float: none;">< /span>[[:Kategorie:ATV|V]]<small style="box-sizing: inherit; font-size: 12.75px; color: rgb(51, 51, 51); font**family: &quot:Open Sans&quot:. **Roboto, arial, sans-serif; font-style: normal; font-variant-ligatures: normal; font-variant-caps: normal; font-weight: 400; letter-spacing: normal; orphans: 2; text-align: start; text-indent: 0px; text-transform: none; white-space: normal; widows: 2; word-spacing: 0px; -webkit-textstroke-width: 0px; background-color: rgb(239, 239, 239); text-decorationstyle: initial; text-decoration-color: initial;">Amateur</small><span style="color: rgb(51, 51, 51); font**family: &quot:Open Sans&quot:. **Roboto, arial, sans-serif; font-size: 15px; font-style: normal; font-variantligatures: normal; font-variant-caps: normal; font-weight: 400; letterspacing: normal; orphans: 2; textalign: start; text-indent: 0px; texttransform: none; white-space: normal; widows: 2; word-spacing: 0px; -webkit-text-stroke-width: 0px; background-color: rgb(239, 239, 239); text-decoration-style: initial; textdecoration-color: initial; display: inline !important; float: none;">< /span><small style="box-sizing: inherit; font-size: 12.75px; color: rgb (51, 51, 51); font-family: " Open** Sans", Roboto, arial, sans-serif; **font-style: normal; font-variantligatures: normal; font-variant-caps: normal; font-weight: 400; letterspacing: normal; orphans: 2; text-**

**align: start; text-indent: 0px; texttransform: none; white-space: normal; widows: 2; word-spacing: 0px; -webkit-text-stroke-width: 0px; background-color: rgb(239, 239, 239); text-decoration-style: initial; textdecoration-color: initial;">funk**  Television</small>[[:Kategorie:Erde-**Mond-Erde|Er]]<span style="color: rgb(51, 51, 51); font-family: " Open Sans&quot:, Roboto, arial, sansserif; font-size: 15px; font-style: normal; font-variant-ligatures: normal; font-variant-caps: normal; font-weight: 400; letter-spacing: normal; orphans: 2; text-align: start; text-indent: 0px; text-transform: none; white-space: normal; widows: 2; word-spacing: 0px; -webkit-textstroke-width: 0px; background-color: rgb(239, 239, 239); text-decorationstyle: initial; text-decoration-color: initial; display: inline !important; float: none;"></span>[[:Kategorie: Erde-Mond-Erde|de-Mond-Er]]<span style="color: rgb(51, 51, 51); font**family: &quot:Open Sans&quot:. **Roboto, arial, sans-serif; font-size: 15px; font-style: normal; font-variantligatures: normal; font-variant-caps: normal; font-weight: 400; letterspacing: normal; orphans: 2; textalign: start; text-indent: 0px; texttransform: none; white-space: normal; widows: 2; word-spacing: 0px; -webkit-text-stroke-width: 0px; background-color: rgb(239, 239, 239); text-decoration-style: initial; textdecoration-color: initial; display: inline !important; float: none;">< /span>[[:Kategorie:Erde-Mond-Erde|de]]<small style="box-sizing: inherit; font-size: 12.75px; color: rgb (51, 51, 51): font-family: & quot: Open** Sans&guot:, Roboto, arial, sans-serif: **font-style: normal; font-variantligatures: normal; font-variant-caps:** 

**normal; font-weight: 400; letterspacing: normal; orphans: 2; textalign: start; text-indent: 0px; texttransform: none; white-space: normal; widows: 2; word-spacing: 0px; -webkit-text-stroke-width: 0px; background-color: rgb(239, 239, 239); text-decoration-style: initial; textdecoration-color: initial;">Der M< /small><span style="color: rgb(51, 51, 51); font-family: &quot:Open** Sans&guot:, Roboto, arial, sans-serif: **font-size: 15px; font-style: normal; font-variant-ligatures: normal; fontvariant-caps: normal; font-weight: 400; letter-spacing: normal; orphans: 2; text-align: start; text-indent: 0px; text-transform: none; white-space: normal; widows: 2; word-spacing: 0px; -webkit-text-stroke-width: 0px; background-color: rgb(239, 239, 239); text-decoration-style: initial; textdecoration-color: initial; display: inline !important; float: none;">< /span><small style="box-sizing: inherit; font-size: 12.75px; color: rgb (51, 51, 51); font-family: " Open** Sans&guot:, Roboto, arial, sans-serif: **font-style: normal; font-variantligatures: normal; font-variant-caps: normal; font-weight: 400; letterspacing: normal; orphans: 2; textalign: start; text-indent: 0px; texttransform: none; white-space: normal; widows: 2; word-spacing: 0px; -webkit-text-stroke-width: 0px; background-color: rgb(239, 239, 239); text-decoration-style: initial; textdecoration-color: initial;">ond a< /small><span style="color: rgb(51, 51, 51); font-family: "Open** Sans", Roboto, arial, sans-serif; **font-size: 15px; font-style: normal; font-variant-ligatures: normal; fontvariant-caps: normal; font-weight: 400; letter-spacing: normal; orphans: 2; text-align: start; text-indent: 0px;** 

**text-transform: none; white-space: normal; widows: 2; word-spacing: 0px; -webkit-text-stroke-width: 0px; background-color: rgb(239, 239, 239); text-decoration-style: initial; textdecoration-color: initial; display: inline !important; float: none;">< /span><small style="box-sizing: inherit; font-size: 12.75px; color: rgb (51, 51, 51); font-family: " Open** Sans&quot:, Roboto, arial, sans-serif: **font-style: normal; font-variantligatures: normal; font-variant-caps: normal; font-weight: 400; letterspacing: normal; orphans: 2; textalign: start; text-indent: 0px; texttransform: none; white-space: normal; widows: 2; word-spacing: 0px; -webkit-text-stroke-width: 0px; background-color: rgb(239, 239, 239); text-decoration-style: initial; textdecoration-color: initial;">ls Reflektor</small>[[:Kategorie: Kurzwelle|Ku]]<span style="color: rgb (51, 51, 51); font-family: " Open** Sans", Roboto, arial, sans-serif; **font-size: 15px; font-style: normal; font-variant-ligatures: normal; fontvariant-caps: normal; font-weight: 400; letter-spacing: normal; orphans: 2; text-align: start; text-indent: 0px; text-transform: none; white-space: normal; widows: 2; word-spacing: 0px; -webkit-text-stroke-width: 0px; background-color: rgb(239, 239, 239); text-decoration-style: initial; textdecoration-color: initial; display: inline !important; float: none;">< /span>[[:Kategorie:Kurzwelle|rzwelle]] <span style="color: rgb(51, 51, 51); font-family: " Open Sans ", Roboto, arial, sans-serif; font-size: 15px; font-style: normal; font-variantligatures: normal; font-variant-caps: normal; font-weight: 400; letterspacing: normal; orphans: 2; textalign: start; text-indent: 0px; text-**

**transform: none; white-space: normal; widows: 2; word-spacing: 0px; -webkit-text-stroke-width: 0px; background-color: rgb(239, 239, 239); text-decoration-style: initial; textdecoration-color: initial; display: inline !important; float: none;">< /span><span style="color: rgb(51, 51, 51): font-family: & quot: Open** Sans&quot:, Roboto, arial, sans-serif; **font-size: 15px; font-style: normal; font-variant-ligatures: normal; fontvariant-caps: normal; font-weight: 400; letter-spacing: normal; orphans: 2; text-align: start; text-indent: 0px; text-transform: none; white-space: normal; widows: 2; word-spacing: 0px; -webkit-text-stroke-width: 0px; background-color: rgb(239, 239, 239); text-decoration-style: initial; textdecoration-color: initial; display: inline !important; float: none;">< /span><small style="box-sizing: inherit; font-size: 12.75px; color: rgb (51, 51, 51); font-family: " Open** Sans&guot:, Roboto, arial, sans-serif: **font-style: normal; font-variantligatures: normal; font-variant-caps: normal; font-weight: 400; letterspacing: normal; orphans: 2; textalign: start; text-indent: 0px; texttransform: none; white-space: normal; widows: 2; word-spacing: 0px; -webkit-text-stroke-width: 0px; background-color: rgb(239, 239, 239); text-decoration-style: initial; textdecoration-color: initial;">K< /small><span style="color: rgb(51, 51, 51); font-family: " Open** Sans", Roboto, arial, sans-serif; **font-size: 15px; font-style: normal; font-variant-ligatures: normal; fontvariant-caps: normal; font-weight: 400; letter-spacing: normal; orphans: 2; text-align: start; text-indent: 0px; text-transform: none; white-space: normal; widows: 2; word-spacing:** 

**0px; -webkit-text-stroke-width: 0px; background-color: rgb(239, 239, 239); text-decoration-style: initial; textdecoration-color: initial; display: inline !important; float: none;">< /span><small style="box-sizing: inherit; font-size: 12.75px; color: rgb (51, 51, 51); font-family: " Open** Sans&quot:, Roboto, arial, sans-serif: **font-style: normal; font-variantligatures: normal; font-variant-caps: normal; font-weight: 400; letterspacing: normal; orphans: 2; textalign: start; text-indent: 0px; texttransform: none; white-space: normal; widows: 2; word-spacing: 0px; -webkit-text-stroke-width: 0px; background-color: rgb(239, 239, 239); text-decoration-style: initial; textdecoration-color: initial;">urz< /small><span style="color: rgb(51, 51. 51): font-family: &quot:Open** Sans&quot:, Roboto, arial, sans-serif: **font-size: 15px; font-style: normal; font-variant-ligatures: normal; fontvariant-caps: normal; font-weight: 400; letter-spacing: normal; orphans: 2; text-align: start; text-indent: 0px; text-transform: none; white-space: normal; widows: 2; word-spacing: 0px; -webkit-text-stroke-width: 0px; background-color: rgb(239, 239, 239); text-decoration-style: initial; textdecoration-color: initial; display: inline !important; float: none;">< /span><small style="box-sizing: inherit; font-size: 12.75px; color: rgb (51, 51, 51): font-family: & quot: Open** Sans&quot:, Roboto, arial, sans-serif; **font-style: normal; font-variantligatures: normal; font-variant-caps: normal; font-weight: 400; letterspacing: normal; orphans: 2; textalign: start; text-indent: 0px; texttransform: none; white-space: normal; widows: 2; word-spacing: 0px; -webkit-text-stroke-width: 0px;** 

**background-color: rgb(239, 239, 239); text-decoration-style: initial; textdecoration-color: initial;">welle< /small>[[:Kategorie:Meteor-Scatter|Me]]<span style="color: rgb (51, 51, 51): font-family: & quot: Open** Sans", Roboto, arial, sans-serif; **font-size: 15px; font-style: normal; font-variant-ligatures: normal; fontvariant-caps: normal; font-weight: 400; letter-spacing: normal; orphans: 2; text-align: start; text-indent: 0px; text-transform: none; white-space: normal; widows: 2; word-spacing: 0px; -webkit-text-stroke-width: 0px; background-color: rgb(239, 239, 239); text-decoration-style: initial; textdecoration-color: initial; display: inline !important; float: none;">< /span>[[:Kategorie:Meteor-Scatter|te]]<span style="color: rgb (51, 51, 51): font-family: & quot: Open** Sans", Roboto, arial, sans-serif; **font-size: 15px; font-style: normal; font-variant-ligatures: normal; fontvariant-caps: normal; font-weight: 400; letter-spacing: normal; orphans: 2; text-align: start; text-indent: 0px; text-transform: none; white-space: normal; widows: 2; word-spacing: 0px; -webkit-text-stroke-width: 0px; background-color: rgb(239, 239, 239); text-decoration-style: initial; textdecoration-color: initial; display: inline !important; float: none;">< /span>[[:Kategorie:Meteor-Scatter|or-Scatt]]<span style="color: rgb(51, 51, 51); font-family: "Open** Sans&quot:, Roboto, arial, sans-serif; **font-size: 15px; font-style: normal; font-variant-ligatures: normal; fontvariant-caps: normal; font-weight: 400; letter-spacing: normal; orphans: 2; text-align: start; text-indent: 0px; text-transform: none; white-space: normal; widows: 2; word-spacing: 0px; -webkit-text-stroke-width: 0px;** 

**background-color: rgb(239, 239, 239); text-decoration-style: initial; textdecoration-color: initial; display: inline !important; float: none;">< /span>[[:Kategorie:Meteor-Scatter|er]]<small style="box-sizing: inherit; font-size: 12.75px; color: rgb (51, 51, 51); font-family: " Open** Sans&quot:, Roboto, arial, sans-serif: **font-style: normal; font-variantligatures: normal; font-variant-caps: normal; font-weight: 400; letterspacing: normal; orphans: 2; textalign: start; text-indent: 0px; texttransform: none; white-space: normal; widows: 2; word-spacing: 0px; -webkit-text-stroke-width: 0px; background-color: rgb(239, 239, 239); text-decoration-style: initial; textdecoration-color: initial;">M< /small><span style="color: rgb(51, 51. 51): font-family: &quot:Open** Sans&quot:, Roboto, arial, sans-serif: **font-size: 15px; font-style: normal; font-variant-ligatures: normal; fontvariant-caps: normal; font-weight: 400; letter-spacing: normal; orphans: 2; text-align: start; text-indent: 0px; text-transform: none; white-space: normal; widows: 2; word-spacing: 0px; -webkit-text-stroke-width: 0px; background-color: rgb(239, 239, 239); text-decoration-style: initial; textdecoration-color: initial; display: inline !important; float: none;">< /span><small style="box-sizing: inherit; font-size: 12.75px; color: rgb (51, 51, 51): font-family: & quot: Open** Sans&quot:, Roboto, arial, sans-serif; **font-style: normal; font-variantligatures: normal; font-variant-caps: normal; font-weight: 400; letterspacing: normal; orphans: 2; textalign: start; text-indent: 0px; texttransform: none; white-space: normal; widows: 2; word-spacing: 0px; -webkit-text-stroke-width: 0px;** 

**−**

**+**

**background-color: rgb(239, 239, 239); text-decoration-style: initial; textdecoration-color: initial;">eteoriten a</small><span style="color: rgb(51, 51, 51); font-family: "Open** Sans&quot:, Roboto, arial, sans-serif; **font-size: 15px; font-style: normal; font-variant-ligatures: normal; fontvariant-caps: normal; font-weight: 400; letter-spacing: normal; orphans: 2; text-align: start; text-indent: 0px; text-transform: none; white-space: normal; widows: 2; word-spacing: 0px; -webkit-text-stroke-width: 0px; background-color: rgb(239, 239, 239); text-decoration-style: initial; textdecoration-color: initial; display: inline !important; float: none;">< /span><span style="color: rgb(51, 51. 51): font-family: &quot:Open** Sans", Roboto, arial, sans-serif; **font-size: 15px; font-style: normal; font-variant-ligatures: normal; fontvariant-caps: normal; font-weight: 400; letter-spacing: normal; orphans: 2; text-align: start; text-indent: 0px; text-transform: none; white-space: normal; widows: 2; word-spacing: 0px; -webkit-text-stroke-width: 0px; background-color: rgb(239, 239, 239); text-decoration-style: initial; textdecoration-color: initial; display: inline !important; float: none;">< /span><small style="box-sizing: inherit; font-size: 12.75px; color: rgb (51, 51, 51): font-family: & quot: Open** Sans&guot:, Roboto, arial, sans-serif: **font-style: normal; font-variantligatures: normal; font-variant-caps: normal; font-weight: 400; letterspacing: normal; orphans: 2; textalign: start; text-indent: 0px; texttransform: none; white-space: normal; widows: 2; word-spacing: 0px; -webkit-text-stroke-width: 0px; background-color: rgb(239, 239, 239); text-decoration-style: initial; text-**

**decoration-color: initial;">ls Re< /small><span style="color: rgb(51, 51, 51); font-family: "Open** Sans&guot:, Roboto, arial, sans-serif: **font-size: 15px; font-style: normal; font-variant-ligatures: normal; fontvariant-caps: normal; font-weight: 400; letter-spacing: normal; orphans: 2; text-align: start; text-indent: 0px; text-transform: none; white-space: normal; widows: 2; word-spacing: 0px; -webkit-text-stroke-width: 0px; background-color: rgb(239, 239, 239); text-decoration-style: initial; textdecoration-color: initial; display: inline !important; float: none;">< /span><span style="color: rgb(51, 51, 51): font-family: &quot:Open** Sans", Roboto, arial, sans-serif; **font-size: 15px; font-style: normal; font-variant-ligatures: normal; fontvariant-caps: normal; font-weight: 400; letter-spacing: normal; orphans: 2; text-align: start; text-indent: 0px; text-transform: none; white-space: normal; widows: 2; word-spacing: 0px; -webkit-text-stroke-width: 0px; background-color: rgb(239, 239, 239); text-decoration-style: initial; textdecoration-color: initial; display: inline !important; float: none;">< /span><small style="box-sizing: inherit; font-size: 12.75px; color: rgb (51, 51, 51); font-family: " Open** Sans", Roboto, arial, sans-serif; **font-style: normal; font-variantligatures: normal; font-variant-caps: normal; font-weight: 400; letterspacing: normal; orphans: 2; textalign: start; text-indent: 0px; texttransform: none; white-space: normal; widows: 2; word-spacing: 0px; -webkit-text-stroke-width: 0px; background-color: rgb(239, 239, 239); text-decoration-style: initial; textdecoration-color: initial;">flekto< /small><span style="color: rgb(51,** 

**51, 51): font-family: &quot:Open** Sans", Roboto, arial, sans-serif; **font-size: 15px; font-style: normal; font-variant-ligatures: normal; fontvariant-caps: normal; font-weight: 400; letter-spacing: normal; orphans: 2; text-align: start; text-indent: 0px; text-transform: none; white-space: normal; widows: 2; word-spacing: 0px; -webkit-text-stroke-width: 0px; background-color: rgb(239, 239, 239); text-decoration-style: initial; textdecoration-color: initial; display: inline !important; float: none;">< /span><small style="box-sizing: inherit; font-size: 12.75px; color: rgb (51, 51, 51): font-family: & quot: Open** Sans&guot:, Roboto, arial, sans-serif: **font-style: normal; font-variantligatures: normal; font-variant-caps: normal; font-weight: 400; letterspacing: normal; orphans: 2; textalign: start; text-indent: 0px; texttransform: none; white-space: normal; widows: 2; word-spacing: 0px; -webkit-text-stroke-width: 0px; background-color: rgb(239, 239, 239); text-decoration-style: initial; textdecoration-color: initial;">r</small>[[: Kategorie:Mikrowelle|Mi]]<span style="color: rgb(51, 51, 51); font**family: &quot:Open Sans&quot:. **Roboto, arial, sans-serif; font-size: 15px; font-style: normal; font-variantligatures: normal; font-variant-caps: normal; font-weight: 400; letterspacing: normal; orphans: 2; textalign: start; text-indent: 0px; texttransform: none; white-space: normal; widows: 2; word-spacing: 0px; -webkit-text-stroke-width: 0px; background-color: rgb(239, 239, 239); text-decoration-style: initial; textdecoration-color: initial; display: inline !important; float: none;">< /span>[[:Kategorie: Mikrowelle|krowel]]<span style="**

**color: rgb(51, 51, 51); font-family:**   $\&$ auot: Open Sans&quot:, Roboto, **arial, sans-serif; font-size: 15px; fontstyle: normal; font-variant-ligatures: normal; font-variant-caps: normal; font-weight: 400; letter-spacing: normal; orphans: 2; text-align: start; text-indent: 0px; text-transform: none; white-space: normal; widows: 2; word-spacing: 0px; -webkit-textstroke-width: 0px; background-color: rgb(239, 239, 239); text-decorationstyle: initial; text-decoration-color: initial; display: inline !important; float: none;"></span><span style=" color: rgb(51, 51, 51); font-family:**   $\&$ auot:Open Sans&quot:, Roboto, **arial, sans-serif; font-size: 15px; fontstyle: normal; font-variant-ligatures: normal; font-variant-caps: normal; font-weight: 400; letter-spacing: normal; orphans: 2; text-align: start; text-indent: 0px; text-transform: none; white-space: normal; widows: 2; word-spacing: 0px; -webkit-textstroke-width: 0px; background-color: rgb(239, 239, 239); text-decorationstyle: initial; text-decoration-color: initial; display: inline !important; float: none;"></span>[[:Kategorie: Mikrowelle|le]]<span style="color: rgb (51, 51, 51); font-family: " Open** Sans", Roboto, arial, sans-serif; **font-size: 15px; font-style: normal; font-variant-ligatures: normal; fontvariant-caps: normal; font-weight: 400; letter-spacing: normal; orphans: 2; text-align: start; text-indent: 0px; text-transform: none; white-space: normal; widows: 2; word-spacing: 0px; -webkit-text-stroke-width: 0px; background-color: rgb(239, 239, 239); text-decoration-style: initial; textdecoration-color: initial; display: inline !important; float: none;">< /span><small style="box-sizing: inherit; font-size: 12.75px; color: rgb**

**(51, 51, 51): font-family: &quot:Open** Sans", Roboto, arial, sans-serif; **font-style: normal; font-variantligatures: normal; font-variant-caps: normal; font-weight: 400; letterspacing: normal; orphans: 2; textalign: start; text-indent: 0px; texttransform: none; white-space: normal; widows: 2; word-spacing: 0px; -webkit-text-stroke-width: 0px; background-color: rgb(239, 239, 239); text-decoration-style: initial; textdecoration-color: initial;">F< /small><span style="color: rgb(51, 51, 51): font-family: &quot:Open** Sans", Roboto, arial, sans-serif; **font-size: 15px; font-style: normal; font-variant-ligatures: normal; fontvariant-caps: normal; font-weight: 400; letter-spacing: normal; orphans: 2; text-align: start; text-indent: 0px; text-transform: none; white-space: normal; widows: 2; word-spacing: 0px; -webkit-text-stroke-width: 0px; background-color: rgb(239, 239, 239); text-decoration-style: initial; textdecoration-color: initial; display: inline !important; float: none;">< /span><small style="box-sizing: inherit; font-size: 12.75px; color: rgb (51, 51, 51): font-family: & quot: Open** Sans", Roboto, arial, sans-serif; **font-style: normal; font-variantligatures: normal; font-variant-caps: normal; font-weight: 400; letterspacing: normal; orphans: 2; textalign: start; text-indent: 0px; texttransform: none; white-space: normal; widows: 2; word-spacing: 0px; -webkit-text-stroke-width: 0px; background-color: rgb(239, 239, 239); text-decoration-style: initial; textdecoration-color: initial;">re< /small><span style="color: rgb(51, 51, 51): font-family: &quot:Open** Sans&quot:, Roboto, arial, sans-serif: **font-size: 15px; font-style: normal;** 

**font-variant-ligatures: normal; fontvariant-caps: normal; font-weight: 400; letter-spacing: normal; orphans: 2; text-align: start; text-indent: 0px; text-transform: none; white-space: normal; widows: 2; word-spacing: 0px; -webkit-text-stroke-width: 0px; background-color: rgb(239, 239, 239); text-decoration-style: initial; textdecoration-color: initial; display: inline !important; float: none;">< /span><span style="color: rgb(51, 51, 51): font-family: & quot: Open** Sans&quot:, Roboto, arial, sans-serif; **font-size: 15px; font-style: normal; font-variant-ligatures: normal; fontvariant-caps: normal; font-weight: 400; letter-spacing: normal; orphans: 2; text-align: start; text-indent: 0px; text-transform: none; white-space: normal; widows: 2; word-spacing: 0px; -webkit-text-stroke-width: 0px; background-color: rgb(239, 239, 239); text-decoration-style: initial; textdecoration-color: initial; display: inline !important; float: none;">< /span><small style="box-sizing: inherit; font-size: 12.75px; color: rgb (51, 51, 51): font-family: & quot: Open** Sans&quot:, Roboto, arial, sans-serif: **font-style: normal; font-variantligatures: normal; font-variant-caps: normal; font-weight: 400; letterspacing: normal; orphans: 2; textalign: start; text-indent: 0px; texttransform: none; white-space: normal; widows: 2; word-spacing: 0px; -webkit-text-stroke-width: 0px; background-color: rgb(239, 239, 239); text-decoration-style: initial; textdecoration-color: initial;">quenzen g< /small><span style="color: rgb(51, 51, 51); font-family: " Open** Sans&quot:, Roboto, arial, sans-serif: **font-size: 15px; font-style: normal; font-variant-ligatures: normal; fontvariant-caps: normal; font-weight:** 

**400; letter-spacing: normal; orphans: 2; text-align: start; text-indent: 0px; text-transform: none; white-space: normal; widows: 2; word-spacing: 0px; -webkit-text-stroke-width: 0px; background-color: rgb(239, 239, 239); text-decoration-style: initial; textdecoration-color: initial; display: inline !important; float: none;">< /span><small style="box-sizing: inherit; font-size: 12.75px; color: rgb (51, 51, 51): font-family: & quot: Open** Sans&quot:, Roboto, arial, sans-serif: **font-style: normal; font-variantligatures: normal; font-variant-caps: normal; font-weight: 400; letterspacing: normal; orphans: 2; textalign: start; text-indent: 0px; texttransform: none; white-space: normal; widows: 2; word-spacing: 0px; -webkit-text-stroke-width: 0px; background-color: rgb(239, 239, 239); text-decoration-style: initial; textdecoration-color: initial;">rö< /small><span style="color: rgb(51, 51, 51); font-family: " Open** Sans", Roboto, arial, sans-serif; **font-size: 15px; font-style: normal; font-variant-ligatures: normal; fontvariant-caps: normal; font-weight: 400; letter-spacing: normal; orphans: 2; text-align: start; text-indent: 0px; text-transform: none; white-space: normal; widows: 2; word-spacing: 0px; -webkit-text-stroke-width: 0px; background-color: rgb(239, 239, 239); text-decoration-style: initial; textdecoration-color: initial; display: inline !important; float: none;">< /span><small style="box-sizing: inherit; font-size: 12.75px; color: rgb (51, 51, 51); font-family: " Open** Sans", Roboto, arial, sans-serif; **font-style: normal; font-variantligatures: normal; font-variant-caps: normal; font-weight: 400; letterspacing: normal; orphans: 2; text-**

**align: start; text-indent: 0px; texttransform: none; white-space: normal; widows: 2; word-spacing: 0px; -webkit-text-stroke-width: 0px; background-color: rgb(239, 239, 239); text-decoration-style: initial; textdecoration-color: initial;">ßer 1< /small><span style="color: rgb(51, 51, 51): font-family: & quot: Open** Sans", Roboto, arial, sans-serif; **font-size: 15px; font-style: normal; font-variant-ligatures: normal; fontvariant-caps: normal; font-weight: 400; letter-spacing: normal; orphans: 2; text-align: start; text-indent: 0px; text-transform: none; white-space: normal; widows: 2; word-spacing: 0px; -webkit-text-stroke-width: 0px; background-color: rgb(239, 239, 239); text-decoration-style: initial; textdecoration-color: initial; display: inline !important; float: none;">< /span> <small style="box-sizing: inherit; font-size: 12.75px; color: rgb (51, 51, 51): font-family: & quot: Open** Sans&guot:, Roboto, arial, sans-serif: **font-style: normal; font-variantligatures: normal; font-variant-caps: normal; font-weight: 400; letterspacing: normal; orphans: 2; textalign: start; text-indent: 0px; texttransform: none; white-space: normal; widows: 2; word-spacing: 0px; -webkit-text-stroke-width: 0px; background-color: rgb(239, 239, 239); text-decoration-style: initial; textdecoration-color: initial;">GHz< /small>**

**<span style="color: rgb(51, 51, 51); font-family: " Open Sans ", Roboto, arial, sans-serif; font-size: 15px; font-style: normal; font-variantligatures: normal; font-variant-caps: normal; font-weight: 400; letterspacing: normal; orphans: 2; text-** **− + \_\_NODISCUSSION\_\_**

**−**

**−**

**align: start; text-indent: 0px; texttransform: none; white-space: normal; widows: 2; word-spacing: 0px; -webkit-text-stroke-width: 0px; background-color: rgb(239, 239, 239); text-decoration-style: initial; textdecoration-color: initial; display: inline !important; float: none;">< /span><span style="color: rgb(51, 51, 51): font-family: & quot: Open** Sans&quot:, Roboto, arial, sans-serif; **font-size: 15px; font-style: normal; font-variant-ligatures: normal; fontvariant-caps: normal; font-weight: 400; letter-spacing: normal; orphans: 2; text-align: start; text-indent: 0px; text-transform: none; white-space: normal; widows: 2; word-spacing: 0px; -webkit-text-stroke-width: 0px; background-color: rgb(239, 239, 239); text-decoration-style: initial; textdecoration-color: initial; display: inline !important; float: none;">< /span>[[:Kategorie:Morsen|Mo]] <span style="color: rgb(51, 51, 51); font-family: " Open Sans ", Roboto, arial, sans-serif; font-size: 15px; font-style: normal; font-variantligatures: normal; font-variant-caps: normal; font-weight: 400; letterspacing: normal; orphans: 2; textalign: start; text-indent: 0px; texttransform: none; white-space: normal; widows: 2; word-spacing: 0px; -webkit-text-stroke-width: 0px; background-color: rgb(239, 239, 239); text-decoration-style: initial; textdecoration-color: initial; display: inline !important; float: none;">< /span>[[:Kategorie:Morsen|rsen]]**

**<small style="box-sizing: inherit; font-size: 12.75px; color: rgb(51, 51, 51); font-family: "Open** Sans", Roboto, arial, sans-serif; **font-style: normal; font-variant-**

**ligatures: normal; font-variant-caps: normal; font-weight: 400; letterspacing: normal; orphans: 2; textalign: start; text-indent: 0px; texttransform: none; white-space: normal; widows: 2; word-spacing: 0px; -webkit-text-stroke-width: 0px; background-color: rgb(239, 239, 239); text-decoration-style: initial; textdecoration-color: initial;">Mors< /small><span style="color: rgb(51, 51, 51): font-family: &quot:Open** Sans", Roboto, arial, sans-serif; **font-size: 15px; font-style: normal; font-variant-ligatures: normal; fontvariant-caps: normal; font-weight: 400; letter-spacing: normal; orphans: 2; text-align: start; text-indent: 0px; text-transform: none; white-space: normal; widows: 2; word-spacing: 0px; -webkit-text-stroke-width: 0px; background-color: rgb(239, 239, 239); text-decoration-style: initial; textdecoration-color: initial; display: inline !important; float: none;">< /span><small style="box-sizing: inherit; font-size: 12.75px; color: rgb (51, 51, 51): font-family: & quot: Open** Sans&quot:, Roboto, arial, sans-serif: **font-style: normal; font-variantligatures: normal; font-variant-caps: normal; font-weight: 400; letterspacing: normal; orphans: 2; textalign: start; text-indent: 0px; texttransform: none; white-space: normal; widows: 2; word-spacing: 0px; -webkit-text-stroke-width: 0px; background-color: rgb(239, 239, 239); text-decoration-style: initial; textdecoration-color: initial;">e< /small><span style="color: rgb(51, 51, 51); font-family: "Open** Sans", Roboto, arial, sans-serif; **font-size: 15px; font-style: normal; font-variant-ligatures: normal; fontvariant-caps: normal; font-weight: 400; letter-spacing: normal; orphans:** 

**2; text-align: start; text-indent: 0px; text-transform: none; white-space: normal; widows: 2; word-spacing: 0px; -webkit-text-stroke-width: 0px; background-color: rgb(239, 239, 239); text-decoration-style: initial; textdecoration-color: initial; display: inline !important; float: none;">< /span><span style="color: rgb(51, 51, 51): font-family: & quot: Open** Sans&quot:, Roboto, arial, sans-serif: **font-size: 15px; font-style: normal; font-variant-ligatures: normal; fontvariant-caps: normal; font-weight: 400; letter-spacing: normal; orphans: 2; text-align: start; text-indent: 0px; text-transform: none; white-space: normal; widows: 2; word-spacing: 0px; -webkit-text-stroke-width: 0px; background-color: rgb(239, 239, 239); text-decoration-style: initial; textdecoration-color: initial; display: inline !important; float: none;">< /span><small style="box-sizing: inherit; font-size: 12.75px; color: rgb (51, 51, 51); font-family: " Open** Sans", Roboto, arial, sans-serif; **font-style: normal; font-variantligatures: normal; font-variant-caps: normal; font-weight: 400; letterspacing: normal; orphans: 2; textalign: start; text-indent: 0px; texttransform: none; white-space: normal; widows: 2; word-spacing: 0px; -webkit-text-stroke-width: 0px; background-color: rgb(239, 239, 239); text-decoration-style: initial; textdecoration-color: initial;">n (< /small><span style="color: rgb(51, 51, 51); font-family: "Open** Sans", Roboto, arial, sans-serif; **font-size: 15px; font-style: normal; font-variant-ligatures: normal; fontvariant-caps: normal; font-weight: 400; letter-spacing: normal; orphans: 2; text-align: start; text-indent: 0px; text-transform: none; white-space:** 

**normal; widows: 2; word-spacing: 0px; -webkit-text-stroke-width: 0px; background-color: rgb(239, 239, 239); text-decoration-style: initial; textdecoration-color: initial; display: inline !important; float: none;">< /span><span style="color: rgb(51, 51, 51); font-family: "Open** Sans&quot:, Roboto, arial, sans-serif: **font-size: 15px; font-style: normal; font-variant-ligatures: normal; fontvariant-caps: normal; font-weight: 400; letter-spacing: normal; orphans: 2; text-align: start; text-indent: 0px; text-transform: none; white-space: normal; widows: 2; word-spacing: 0px; -webkit-text-stroke-width: 0px; background-color: rgb(239, 239, 239); text-decoration-style: initial; textdecoration-color: initial; display: inline !important; float: none;">< /span><small style="box-sizing: inherit; font-size: 12.75px; color: rgb (51, 51, 51); font-family: " Open** Sans&quot:, Roboto, arial, sans-serif: **font-style: normal; font-variantligatures: normal; font-variant-caps: normal; font-weight: 400; letterspacing: normal; orphans: 2; textalign: start; text-indent: 0px; texttransform: none; white-space: normal; widows: 2; word-spacing: 0px; -webkit-text-stroke-width: 0px; background-color: rgb(239, 239, 239); text-decoration-style: initial; textdecoration-color: initial;">CW< /small><span style="color: rgb(51, 51, 51); font-family: " Open** Sans", Roboto, arial, sans-serif; **font-size: 15px; font-style: normal; font-variant-ligatures: normal; fontvariant-caps: normal; font-weight: 400; letter-spacing: normal; orphans: 2; text-align: start; text-indent: 0px; text-transform: none; white-space: normal; widows: 2; word-spacing: 0px; -webkit-text-stroke-width: 0px;** 

**background-color: rgb(239, 239, 239); text-decoration-style: initial; textdecoration-color: initial; display: inline !important; float: none;">< /span><span style="color: rgb(51, 51, 51): font-family: & quot: Open** Sans", Roboto, arial, sans-serif; **font-size: 15px; font-style: normal; font-variant-ligatures: normal; fontvariant-caps: normal; font-weight: 400; letter-spacing: normal; orphans: 2; text-align: start; text-indent: 0px; text-transform: none; white-space: normal; widows: 2; word-spacing: 0px; -webkit-text-stroke-width: 0px; background-color: rgb(239, 239, 239); text-decoration-style: initial; textdecoration-color: initial; display: inline !important; float: none;">< /span><small style="box-sizing: inherit; font-size: 12.75px; color: rgb (51, 51, 51): font-family: & quot: Open** Sans&quot:, Roboto, arial, sans-serif: **font-style: normal; font-variantligatures: normal; font-variant-caps: normal; font-weight: 400; letterspacing: normal; orphans: 2; textalign: start; text-indent: 0px; texttransform: none; white-space: normal; widows: 2; word-spacing: 0px; -webkit-text-stroke-width: 0px; background-color: rgb(239, 239, 239); text-decoration-style: initial; text**decoration-color: initial;">)</small>[[: **Kategorie:NOTFUNK|No]]<span style="color: rgb(51, 51, 51); font**family: &quot:Open Sans&quot:. **Roboto, arial, sans-serif; font-size: 15px; font-style: normal; font-variantligatures: normal; font-variant-caps: normal; font-weight: 400; letterspacing: normal; orphans: 2; textalign: start; text-indent: 0px; texttransform: none; white-space: normal; widows: 2; word-spacing: 0px; -webkit-text-stroke-width: 0px; background-color: rgb(239, 239, 239);** 

**text-decoration-style: initial; textdecoration-color: initial; display: inline !important; float: none;">< /span>[[:Kategorie:NOTFUNK|tf]] <span style="color: rgb(51, 51, 51); font-family: " Open Sans ", Roboto, arial, sans-serif; font-size: 15px; font-style: normal; font-variantligatures: normal; font-variant-caps: normal; font-weight: 400; letterspacing: normal; orphans: 2; textalign: start; text-indent: 0px; texttransform: none; white-space: normal; widows: 2; word-spacing: 0px; -webkit-text-stroke-width: 0px; background-color: rgb(239, 239, 239); text-decoration-style: initial; textdecoration-color: initial; display: inline !important; float: none;">< /span>[[:Kategorie:NOTFUNK|unk]] <span style="color: rgb(51, 51, 51); font-family: & quot: Open Sans & quot:. Roboto, arial, sans-serif; font-size: 15px; font-style: normal; font-variantligatures: normal; font-variant-caps: normal; font-weight: 400; letterspacing: normal; orphans: 2; textalign: start; text-indent: 0px; texttransform: none; white-space: normal; widows: 2; word-spacing: 0px; -webkit-text-stroke-width: 0px; background-color: rgb(239, 239, 239); text-decoration-style: initial; textdecoration-color: initial; display: inline !important; float: none;">< /span><small style="box-sizing: inherit; font-size: 12.75px; color: rgb (51, 51, 51): font-family: & quot: Open** Sans&quot:, Roboto, arial, sans-serif; **font-style: normal; font-variantligatures: normal; font-variant-caps: normal; font-weight: 400; letterspacing: normal; orphans: 2; textalign: start; text-indent: 0px; texttransform: none; white-space: normal; widows: 2; word-spacing: 0px; -webkit-text-stroke-width: 0px;** 

**−**

**background-color: rgb(239, 239, 239); text-decoration-style: initial; textdecoration-color: initial;">Ama< /small><span style="color: rgb(51, 51, 51); font-family: "Open** Sans&quot:, Roboto, arial, sans-serif: **font-size: 15px; font-style: normal; font-variant-ligatures: normal; fontvariant-caps: normal; font-weight: 400; letter-spacing: normal; orphans: 2; text-align: start; text-indent: 0px; text-transform: none; white-space: normal; widows: 2; word-spacing: 0px; -webkit-text-stroke-width: 0px; background-color: rgb(239, 239, 239); text-decoration-style: initial; textdecoration-color: initial; display: inline !important; float: none;">< /span><small style="box-sizing: inherit; font-size: 12.75px; color: rgb (51, 51, 51); font-family: " Open** Sans&guot:, Roboto, arial, sans-serif: **font-style: normal; font-variantligatures: normal; font-variant-caps: normal; font-weight: 400; letterspacing: normal; orphans: 2; textalign: start; text-indent: 0px; texttransform: none; white-space: normal; widows: 2; word-spacing: 0px; -webkit-text-stroke-width: 0px; background-color: rgb(239, 239, 239); text-decoration-style: initial; textdecoration-color: initial;">teurfun< /small><span style="color: rgb(51, 51, 51); font-family: "Open** Sans&guot:, Roboto, arial, sans-serif: **font-size: 15px; font-style: normal; font-variant-ligatures: normal; fontvariant-caps: normal; font-weight: 400; letter-spacing: normal; orphans: 2; text-align: start; text-indent: 0px; text-transform: none; white-space: normal; widows: 2; word-spacing: 0px; -webkit-text-stroke-width: 0px; background-color: rgb(239, 239, 239); text-decoration-style: initial; textdecoration-color: initial; display:** 

**inline !important; float: none;">< /span><span style="color: rgb(51, 51, 51); font-family: "Open** Sans&guot:, Roboto, arial, sans-serif: **font-size: 15px; font-style: normal; font-variant-ligatures: normal; fontvariant-caps: normal; font-weight: 400; letter-spacing: normal; orphans: 2; text-align: start; text-indent: 0px; text-transform: none; white-space: normal; widows: 2; word-spacing: 0px; -webkit-text-stroke-width: 0px; background-color: rgb(239, 239, 239); text-decoration-style: initial; textdecoration-color: initial; display: inline !important; float: none;">< /span><small style="box-sizing: inherit; font-size: 12.75px; color: rgb (51, 51, 51); font-family: " Open** Sans&guot:, Roboto, arial, sans-serif: **font-style: normal; font-variantligatures: normal; font-variant-caps: normal; font-weight: 400; letterspacing: normal; orphans: 2; textalign: start; text-indent: 0px; texttransform: none; white-space: normal; widows: 2; word-spacing: 0px; -webkit-text-stroke-width: 0px; background-color: rgb(239, 239, 239); text-decoration-style: initial; text**decoration-color: initial:">k</small> **<span style="color: rgb(51, 51, 51);**  font-family: " Open Sans ", **Roboto, arial, sans-serif; font-size: 15px; font-style: normal; font-variantligatures: normal; font-variant-caps: normal; font-weight: 400; letterspacing: normal; orphans: 2; textalign: start; text-indent: 0px; texttransform: none; white-space: normal; widows: 2; word-spacing: 0px; -webkit-text-stroke-width: 0px; background-color: rgb(239, 239, 239); text-decoration-style: initial; textdecoration-color: initial; display: inline !important; float: none;">< /span><span style="color: rgb(51,** 

**51, 51): font-family: &quot:Open** Sans", Roboto, arial, sans-serif; **font-size: 15px; font-style: normal; font-variant-ligatures: normal; fontvariant-caps: normal; font-weight: 400; letter-spacing: normal; orphans: 2; text-align: start; text-indent: 0px; text-transform: none; white-space: normal; widows: 2; word-spacing: 0px; -webkit-text-stroke-width: 0px; background-color: rgb(239, 239, 239); text-decoration-style: initial; textdecoration-color: initial; display: inline !important; float: none;">< /span><small style="box-sizing: inherit; font-size: 12.75px; color: rgb (51, 51, 51): font-family: & quot: Open** Sans&guot:, Roboto, arial, sans-serif: **font-style: normal; font-variantligatures: normal; font-variant-caps: normal; font-weight: 400; letterspacing: normal; orphans: 2; textalign: start; text-indent: 0px; texttransform: none; white-space: normal; widows: 2; word-spacing: 0px; -webkit-text-stroke-width: 0px; background-color: rgb(239, 239, 239); text-decoration-style: initial; textdecoration-color: initial;">rettet L< /small><span style="color: rgb(51, 51, 51): font-family: &quot:Open** Sans", Roboto, arial, sans-serif; **font-size: 15px; font-style: normal; font-variant-ligatures: normal; fontvariant-caps: normal; font-weight: 400; letter-spacing: normal; orphans: 2; text-align: start; text-indent: 0px; text-transform: none; white-space: normal; widows: 2; word-spacing: 0px; -webkit-text-stroke-width: 0px; background-color: rgb(239, 239, 239); text-decoration-style: initial; textdecoration-color: initial; display: inline !important; float: none;">< /span><span style="color: rgb(51, 51, 51): font-family: & quot: Open** Sans", Roboto, arial, sans-serif;

**font-size: 15px; font-style: normal; font-variant-ligatures: normal; fontvariant-caps: normal; font-weight: 400; letter-spacing: normal; orphans: 2; text-align: start; text-indent: 0px; text-transform: none; white-space: normal; widows: 2; word-spacing: 0px; -webkit-text-stroke-width: 0px; background-color: rgb(239, 239, 239); text-decoration-style: initial; textdecoration-color: initial; display: inline !important; float: none;">< /span><small style="box-sizing: inherit; font-size: 12.75px; color: rgb (51, 51, 51): font-family: & quot: Open** Sans", Roboto, arial, sans-serif; **font-style: normal; font-variantligatures: normal; font-variant-caps: normal; font-weight: 400; letterspacing: normal; orphans: 2; textalign: start; text-indent: 0px; texttransform: none; white-space: normal; widows: 2; word-spacing: 0px; -webkit-text-stroke-width: 0px; background-color: rgb(239, 239, 239); text-decoration-style: initial; textdecoration-color: initial;">e< /small><span style="color: rgb(51, 51, 51): font-family: &quot:Open** Sans&quot:, Roboto, arial, sans-serif: **font-size: 15px; font-style: normal; font-variant-ligatures: normal; fontvariant-caps: normal; font-weight: 400; letter-spacing: normal; orphans: 2; text-align: start; text-indent: 0px; text-transform: none; white-space: normal; widows: 2; word-spacing: 0px; -webkit-text-stroke-width: 0px; background-color: rgb(239, 239, 239); text-decoration-style: initial; textdecoration-color: initial; display: inline !important; float: none;">< /span><small style="box-sizing: inherit; font-size: 12.75px; color: rgb (51, 51, 51): font-family: & quot: Open** Sans&quot:, Roboto, arial, sans-serif: **font-style: normal; font-variant-**

**ligatures: normal; font-variant-caps: normal; font-weight: 400; letterspacing: normal; orphans: 2; textalign: start; text-indent: 0px; texttransform: none; white-space: normal; widows: 2; word-spacing: 0px; -webkit-text-stroke-width: 0px; background-color: rgb(239, 239, 239); text-decoration-style: initial; textdecoration-color: initial;">ben< /small><span style="color: rgb(51, 51, 51): font-family: & quot: Open** Sans&quot:, Roboto, arial, sans-serif; **font-size: 15px; font-style: normal; font-variant-ligatures: normal; fontvariant-caps: normal; font-weight: 400; letter-spacing: normal; orphans: 2; text-align: start; text-indent: 0px; text-transform: none; white-space: normal; widows: 2; word-spacing: 0px; -webkit-text-stroke-width: 0px; background-color: rgb(239, 239, 239); text-decoration-style: initial; textdecoration-color: initial; display: inline !important; float: none;">< /span><span style="color: rgb(51, 51, 51): font-family: & quot: Open** Sans&quot:, Roboto, arial, sans-serif; **font-size: 15px; font-style: normal; font-variant-ligatures: normal; fontvariant-caps: normal; font-weight: 400; letter-spacing: normal; orphans: 2; text-align: start; text-indent: 0px; text-transform: none; white-space: normal; widows: 2; word-spacing: 0px; -webkit-text-stroke-width: 0px; background-color: rgb(239, 239, 239); text-decoration-style: initial; textdecoration-color: initial; display: inline !important; float: none;">< /span>**

**<span style="color: rgb(51, 51, 51); font-family: " Open Sans ", Roboto, arial, sans-serif; font-size: 15px; font-style: normal; font-variant-**

**−**

**ligatures: normal; font-variant-caps: normal; font-weight: 400; letterspacing: normal; orphans: 2; textalign: start; text-indent: 0px; texttransform: none; white-space: normal; widows: 2; word-spacing: 0px; -webkit-text-stroke-width: 0px; background-color: rgb(239, 239, 239); text-decoration-style: initial; textdecoration-color: initial; display: inline !important; float: none;">< /span>[[:Kategorie:Pager|Pa]]<span style="color: rgb(51, 51, 51); font**family: &quot:Open Sans&quot:. **Roboto, arial, sans-serif; font-size: 15px; font-style: normal; font-variantligatures: normal; font-variant-caps: normal; font-weight: 400; letterspacing: normal; orphans: 2; textalign: start; text-indent: 0px; texttransform: none; white-space: normal; widows: 2; word-spacing: 0px; -webkit-text-stroke-width: 0px; background-color: rgb(239, 239, 239); text-decoration-style: initial; textdecoration-color: initial; display: inline !important; float: none;">< /span><span style="color: rgb(51, 51, 51): font-family: &quot:Open** Sans&quot:, Roboto, arial, sans-serif: **font-size: 15px; font-style: normal; font-variant-ligatures: normal; fontvariant-caps: normal; font-weight: 400; letter-spacing: normal; orphans: 2; text-align: start; text-indent: 0px; text-transform: none; white-space: normal; widows: 2; word-spacing: 0px; -webkit-text-stroke-width: 0px; background-color: rgb(239, 239, 239); text-decoration-style: initial; textdecoration-color: initial; display: inline !important; float: none;">< /span><span style="color: rgb(51, 51, 51): font-family: & quot: Open** Sans&quot:, Roboto, arial, sans-serif: **font-size: 15px; font-style: normal; font-variant-ligatures: normal; font-**

**−**

**variant-caps: normal; font-weight: 400; letter-spacing: normal; orphans: 2; text-align: start; text-indent: 0px; text-transform: none; white-space: normal; widows: 2; word-spacing: 0px; -webkit-text-stroke-width: 0px; background-color: rgb(239, 239, 239); text-decoration-style: initial; textdecoration-color: initial; display: inline !important; float: none;">< /span>[[:Kategorie:Pager|ger]]**

**−**

**<span style="color: rgb(51, 51, 51); font-family: &quot:Open Sans", Roboto, arial, sans-serif; font-size: 15px; font-style: normal; font-variantligatures: normal; font-variant-caps: normal; font-weight: 400; letterspacing: normal; orphans: 2; textalign: start; text-indent: 0px; texttransform: none; white-space: normal; widows: 2; word-spacing: 0px; -webkit-text-stroke-width: 0px; background-color: rgb(239, 239, 239); text-decoration-style: initial; textdecoration-color: initial; display: inline !important; float: none;">< /span><small style="box-sizing: inherit; font-size: 12.75px; color: rgb (51, 51, 51): font-family: &quot:Open** Sans&quot:, Roboto, arial, sans-serif: **font-style: normal; font-variantligatures: normal; font-variant-caps: normal; font-weight: 400; letterspacing: normal; orphans: 2; textalign: start; text-indent: 0px; texttransform: none; white-space: normal; widows: 2; word-spacing: 0px; -webkit-text-stroke-width: 0px; background-color: rgb(239, 239, 239); text-decoration-style: initial; textdecoration-color: initial;">Amate< /small><span style="color: rgb(51, 51, 51); font-family: "Open** Sans", Roboto, arial, sans-serif; **font-size: 15px; font-style: normal;** 

**font-variant-ligatures: normal; fontvariant-caps: normal; font-weight: 400; letter-spacing: normal; orphans: 2; text-align: start; text-indent: 0px; text-transform: none; white-space: normal; widows: 2; word-spacing: 0px; -webkit-text-stroke-width: 0px; background-color: rgb(239, 239, 239); text-decoration-style: initial; textdecoration-color: initial; display: inline !important; float: none;">< /span><small style="box-sizing: inherit; font-size: 12.75px; color: rgb (51, 51, 51): font-family: & quot: Open** Sans&quot:, Roboto, arial, sans-serif: **font-style: normal; font-variantligatures: normal; font-variant-caps: normal; font-weight: 400; letterspacing: normal; orphans: 2; textalign: start; text-indent: 0px; texttransform: none; white-space: normal; widows: 2; word-spacing: 0px; -webkit-text-stroke-width: 0px; background-color: rgb(239, 239, 239); text-decoration-style: initial; textdecoration-color: initial;">urf< /small><span style="color: rgb(51, 51, 51): font-family: & quot: Open** Sans&quot:, Roboto, arial, sans-serif: **font-size: 15px; font-style: normal; font-variant-ligatures: normal; fontvariant-caps: normal; font-weight: 400; letter-spacing: normal; orphans: 2; text-align: start; text-indent: 0px; text-transform: none; white-space: normal; widows: 2; word-spacing: 0px; -webkit-text-stroke-width: 0px; background-color: rgb(239, 239, 239); text-decoration-style: initial; textdecoration-color: initial; display: inline !important; float: none;">< /span><span style="color: rgb(51, 51, 51); font-family: "Open** Sans&quot:, Roboto, arial, sans-serif: **font-size: 15px; font-style: normal; font-variant-ligatures: normal; fontvariant-caps: normal; font-weight:** 

**400; letter-spacing: normal; orphans: 2; text-align: start; text-indent: 0px; text-transform: none; white-space: normal; widows: 2; word-spacing: 0px; -webkit-text-stroke-width: 0px; background-color: rgb(239, 239, 239); text-decoration-style: initial; textdecoration-color: initial; display: inline !important; float: none;">< /span><small style="box-sizing: inherit; font-size: 12.75px; color: rgb (51, 51, 51): font-family: & quot: Open** Sans&quot:, Roboto, arial, sans-serif: **font-style: normal; font-variantligatures: normal; font-variant-caps: normal; font-weight: 400; letterspacing: normal; orphans: 2; textalign: start; text-indent: 0px; texttransform: none; white-space: normal; widows: 2; word-spacing: 0px; -webkit-text-stroke-width: 0px; background-color: rgb(239, 239, 239); text-decoration-style: initial; textdecoration-color: initial;">unk K< /small><span style="color: rgb(51, 51, 51); font-family: " Open** Sans", Roboto, arial, sans-serif; **font-size: 15px; font-style: normal; font-variant-ligatures: normal; fontvariant-caps: normal; font-weight: 400; letter-spacing: normal; orphans: 2; text-align: start; text-indent: 0px; text-transform: none; white-space: normal; widows: 2; word-spacing: 0px; -webkit-text-stroke-width: 0px; background-color: rgb(239, 239, 239); text-decoration-style: initial; textdecoration-color: initial; display: inline !important; float: none;">< /span><small style="box-sizing: inherit; font-size: 12.75px; color: rgb (51, 51, 51); font-family: " Open** Sans", Roboto, arial, sans-serif; **font-style: normal; font-variantligatures: normal; font-variant-caps: normal; font-weight: 400; letterspacing: normal; orphans: 2; text-**

**align: start; text-indent: 0px; texttransform: none; white-space: normal; widows: 2; word-spacing: 0px; -webkit-text-stroke-width: 0px; background-color: rgb(239, 239, 239); text-decoration-style: initial; textdecoration-color: initial;">ur< /small><span style="color: rgb(51, 51, 51): font-family: & quot: Open** Sans", Roboto, arial, sans-serif; **font-size: 15px; font-style: normal; font-variant-ligatures: normal; fontvariant-caps: normal; font-weight: 400; letter-spacing: normal; orphans: 2; text-align: start; text-indent: 0px; text-transform: none; white-space: normal; widows: 2; word-spacing: 0px; -webkit-text-stroke-width: 0px; background-color: rgb(239, 239, 239); text-decoration-style: initial; textdecoration-color: initial; display: inline !important; float: none;">< /span><small style="box-sizing: inherit; font-size: 12.75px; color: rgb (51, 51, 51); font-family: " Open** Sans&guot:, Roboto, arial, sans-serif: **font-style: normal; font-variantligatures: normal; font-variant-caps: normal; font-weight: 400; letterspacing: normal; orphans: 2; textalign: start; text-indent: 0px; texttransform: none; white-space: normal; widows: 2; word-spacing: 0px; -webkit-text-stroke-width: 0px; background-color: rgb(239, 239, 239); text-decoration-style: initial; textdecoration-color: initial;">z< /small><span style="color: rgb(51, 51, 51); font-family: " Open** Sans", Roboto, arial, sans-serif; **font-size: 15px; font-style: normal; font-variant-ligatures: normal; fontvariant-caps: normal; font-weight: 400; letter-spacing: normal; orphans: 2; text-align: start; text-indent: 0px; text-transform: none; white-space: normal; widows: 2; word-spacing:** 

**0px; -webkit-text-stroke-width: 0px; background-color: rgb(239, 239, 239); text-decoration-style: initial; textdecoration-color: initial; display: inline !important; float: none;">< /span><span style="color: rgb(51, 51, 51); font-family: " Open** Sans", Roboto, arial, sans-serif; **font-size: 15px; font-style: normal; font-variant-ligatures: normal; fontvariant-caps: normal; font-weight: 400; letter-spacing: normal; orphans: 2; text-align: start; text-indent: 0px; text-transform: none; white-space: normal; widows: 2; word-spacing: 0px; -webkit-text-stroke-width: 0px; background-color: rgb(239, 239, 239); text-decoration-style: initial; textdecoration-color: initial; display: inline !important; float: none;">< /span><small style="box-sizing: inherit; font-size: 12.75px; color: rgb (51, 51, 51): font-family: & quot: Open** Sans", Roboto, arial, sans-serif; **font-style: normal; font-variantligatures: normal; font-variant-caps: normal; font-weight: 400; letterspacing: normal; orphans: 2; textalign: start; text-indent: 0px; texttransform: none; white-space: normal; widows: 2; word-spacing: 0px; -webkit-text-stroke-width: 0px; background-color: rgb(239, 239, 239); text-decoration-style: initial; textdecoration-color: initial;">n< /small><span style="color: rgb(51, 51. 51): font-family: &quot:Open** Sans&quot:, Roboto, arial, sans-serif: **font-size: 15px; font-style: normal; font-variant-ligatures: normal; fontvariant-caps: normal; font-weight: 400; letter-spacing: normal; orphans: 2; text-align: start; text-indent: 0px; text-transform: none; white-space: normal; widows: 2; word-spacing: 0px; -webkit-text-stroke-width: 0px; background-color: rgb(239, 239, 239);** 

**text-decoration-style: initial; textdecoration-color: initial; display: inline !important; float: none;">< /span><small style="box-sizing: inherit; font-size: 12.75px; color: rgb (51, 51, 51): font-family: & quot: Open** Sans", Roboto, arial, sans-serif; **font-style: normal; font-variantligatures: normal; font-variant-caps: normal; font-weight: 400; letterspacing: normal; orphans: 2; textalign: start; text-indent: 0px; texttransform: none; white-space: normal; widows: 2; word-spacing: 0px; -webkit-text-stroke-width: 0px; background-color: rgb(239, 239, 239); text-decoration-style: initial; textdecoration-color: initial;">ac< /small><span style="color: rgb(51, 51. 51): font-family: &quot:Open** Sans", Roboto, arial, sans-serif; **font-size: 15px; font-style: normal; font-variant-ligatures: normal; fontvariant-caps: normal; font-weight: 400; letter-spacing: normal; orphans: 2; text-align: start; text-indent: 0px; text-transform: none; white-space: normal; widows: 2; word-spacing: 0px; -webkit-text-stroke-width: 0px; background-color: rgb(239, 239, 239); text-decoration-style: initial; textdecoration-color: initial; display: inline !important; float: none;">< /span><span style="color: rgb(51, 51, 51); font-family: &quot:Open** Sans&guot:, Roboto, arial, sans-serif: **font-size: 15px; font-style: normal; font-variant-ligatures: normal; fontvariant-caps: normal; font-weight: 400; letter-spacing: normal; orphans: 2; text-align: start; text-indent: 0px; text-transform: none; white-space: normal; widows: 2; word-spacing: 0px; -webkit-text-stroke-width: 0px; background-color: rgb(239, 239, 239); text-decoration-style: initial; textdecoration-color: initial; display:** 

**inline !important; float: none;">< /span><small style="box-sizing: inherit; font-size: 12.75px; color: rgb (51, 51, 51): font-family: &quot:Open** Sans", Roboto, arial, sans-serif; **font-style: normal; font-variantligatures: normal; font-variant-caps: normal; font-weight: 400; letterspacing: normal; orphans: 2; textalign: start; text-indent: 0px; texttransform: none; white-space: normal; widows: 2; word-spacing: 0px; -webkit-text-stroke-width: 0px; background-color: rgb(239, 239, 239); text-decoration-style: initial; textdecoration-color: initial;">hrich< /small><span style="color: rgb(51, 51. 51): font-family: &quot:Open** Sans", Roboto, arial, sans-serif; **font-size: 15px; font-style: normal; font-variant-ligatures: normal; fontvariant-caps: normal; font-weight: 400; letter-spacing: normal; orphans: 2; text-align: start; text-indent: 0px; text-transform: none; white-space: normal; widows: 2; word-spacing: 0px; -webkit-text-stroke-width: 0px; background-color: rgb(239, 239, 239); text-decoration-style: initial; textdecoration-color: initial; display: inline !important; float: none;">< /span><small style="box-sizing: inherit; font-size: 12.75px; color: rgb (51, 51, 51): font-family: & quot: Open** Sans", Roboto, arial, sans-serif; **font-style: normal; font-variantligatures: normal; font-variant-caps: normal; font-weight: 400; letterspacing: normal; orphans: 2; textalign: start; text-indent: 0px; texttransform: none; white-space: normal; widows: 2; word-spacing: 0px; -webkit-text-stroke-width: 0px; background-color: rgb(239, 239, 239); text-decoration-style: initial; textdecoration-color: initial;">ten In< /small><span style="color: rgb(51,**
**51, 51): font-family: &quot:Open** Sans", Roboto, arial, sans-serif; **font-size: 15px; font-style: normal; font-variant-ligatures: normal; fontvariant-caps: normal; font-weight: 400; letter-spacing: normal; orphans: 2; text-align: start; text-indent: 0px; text-transform: none; white-space: normal; widows: 2; word-spacing: 0px; -webkit-text-stroke-width: 0px; background-color: rgb(239, 239, 239); text-decoration-style: initial; textdecoration-color: initial; display: inline !important; float: none;">< /span><small style="box-sizing: inherit; font-size: 12.75px; color: rgb (51, 51, 51): font-family: & quot: Open** Sans&quot:, Roboto, arial, sans-serif: **font-style: normal; font-variantligatures: normal; font-variant-caps: normal; font-weight: 400; letterspacing: normal; orphans: 2; textalign: start; text-indent: 0px; texttransform: none; white-space: normal; widows: 2; word-spacing: 0px; -webkit-text-stroke-width: 0px; background-color: rgb(239, 239, 239); text-decoration-style: initial; textdecoration-color: initial;">f< /small><span style="color: rgb(51, 51, 51): font-family: &quot:Open** Sans", Roboto, arial, sans-serif; **font-size: 15px; font-style: normal; font-variant-ligatures: normal; fontvariant-caps: normal; font-weight: 400; letter-spacing: normal; orphans: 2; text-align: start; text-indent: 0px; text-transform: none; white-space: normal; widows: 2; word-spacing: 0px; -webkit-text-stroke-width: 0px; background-color: rgb(239, 239, 239); text-decoration-style: initial; textdecoration-color: initial; display: inline !important; float: none;">< /span><small style="box-sizing: inherit; font-size: 12.75px; color: rgb (51, 51, 51); font-family: " Open** 

**−**

Sans&quot:, Roboto, arial, sans-serif: **font-style: normal; font-variantligatures: normal; font-variant-caps: normal; font-weight: 400; letterspacing: normal; orphans: 2; textalign: start; text-indent: 0px; texttransform: none; white-space: normal; widows: 2; word-spacing: 0px; -webkit-text-stroke-width: 0px; background-color: rgb(239, 239, 239); text-decoration-style: initial; textdecoration-color: initial;">o< /small><span style="color: rgb(51, 51, 51): font-family: &quot:Open** Sans&quot:, Roboto, arial, sans-serif; **font-size: 15px; font-style: normal; font-variant-ligatures: normal; fontvariant-caps: normal; font-weight: 400; letter-spacing: normal; orphans: 2; text-align: start; text-indent: 0px; text-transform: none; white-space: normal; widows: 2; word-spacing: 0px; -webkit-text-stroke-width: 0px; background-color: rgb(239, 239, 239); text-decoration-style: initial; textdecoration-color: initial; display: inline !important; float: none;">< /span><small style="box-sizing: inherit; font-size: 12.75px; color: rgb (51, 51, 51): font-family: & quot: Open** Sans&quot:, Roboto, arial, sans-serif: **font-style: normal; font-variantligatures: normal; font-variant-caps: normal; font-weight: 400; letterspacing: normal; orphans: 2; textalign: start; text-indent: 0px; texttransform: none; white-space: normal; widows: 2; word-spacing: 0px; -webkit-text-stroke-width: 0px; background-color: rgb(239, 239, 239); text-decoration-style: initial; textdecoration-color: initial;">syste< /small><span style="color: rgb(51, 51, 51); font-family: " Open** Sans&quot:, Roboto, arial, sans-serif: **font-size: 15px; font-style: normal; font-variant-ligatures: normal; font-**

**variant-caps: normal; font-weight: 400; letter-spacing: normal; orphans: 2; text-align: start; text-indent: 0px; text-transform: none; white-space: normal; widows: 2; word-spacing: 0px; -webkit-text-stroke-width: 0px; background-color: rgb(239, 239, 239); text-decoration-style: initial; textdecoration-color: initial; display: inline !important; float: none;">< /span><span style="color: rgb(51, 51. 51): font-family: &quot:Open** Sans", Roboto, arial, sans-serif; **font-size: 15px; font-style: normal; font-variant-ligatures: normal; fontvariant-caps: normal; font-weight: 400; letter-spacing: normal; orphans: 2; text-align: start; text-indent: 0px; text-transform: none; white-space: normal; widows: 2; word-spacing: 0px; -webkit-text-stroke-width: 0px; background-color: rgb(239, 239, 239); text-decoration-style: initial; textdecoration-color: initial; display: inline !important; float: none;">< /span><small style="box-sizing: inherit; font-size: 12.75px; color: rgb (51, 51, 51): font-family: & quot: Open** Sans&quot:. Roboto, arial, sans-serif; **font-style: normal; font-variantligatures: normal; font-variant-caps: normal; font-weight: 400; letterspacing: normal; orphans: 2; textalign: start; text-indent: 0px; texttransform: none; white-space: normal; widows: 2; word-spacing: 0px; -webkit-text-stroke-width: 0px; background-color: rgb(239, 239, 239); text-decoration-style: initial; textdecoration-color: initial;">m</small> [[:Kategorie:Relaisfunkstellen und Baken|R]]<span style="color: rgb(51, 51, 51); font-family: " Open** Sans&quot:, Roboto, arial, sans-serif: **font-size: 15px; font-style: normal; font-variant-ligatures: normal; fontvariant-caps: normal; font-weight:** 

**400; letter-spacing: normal; orphans: 2; text-align: start; text-indent: 0px; text-transform: none; white-space: normal; widows: 2; word-spacing: 0px; -webkit-text-stroke-width: 0px; background-color: rgb(239, 239, 239); text-decoration-style: initial; textdecoration-color: initial; display: inline !important; float: none;">< /span><span style="color: rgb(51, 51, 51); font-family: &quot:Open** Sans&guot:, Roboto, arial, sans-serif: **font-size: 15px; font-style: normal; font-variant-ligatures: normal; fontvariant-caps: normal; font-weight: 400; letter-spacing: normal; orphans: 2; text-align: start; text-indent: 0px; text-transform: none; white-space: normal; widows: 2; word-spacing: 0px; -webkit-text-stroke-width: 0px; background-color: rgb(239, 239, 239); text-decoration-style: initial; textdecoration-color: initial; display: inline !important; float: none;">< /span>[[:Kategorie:Relaisfunkstellen und Baken|e]]<span style="color: rgb (51, 51, 51); font-family: &quot:Open** Sans", Roboto, arial, sans-serif; **font-size: 15px; font-style: normal; font-variant-ligatures: normal; fontvariant-caps: normal; font-weight: 400; letter-spacing: normal; orphans: 2; text-align: start; text-indent: 0px; text-transform: none; white-space: normal; widows: 2; word-spacing: 0px; -webkit-text-stroke-width: 0px; background-color: rgb(239, 239, 239); text-decoration-style: initial; textdecoration-color: initial; display: inline !important; float: none;">< /span>[[:Kategorie:Relaisfunkstellen und Baken|l]]<span style="color: rgb (51, 51, 51); font-family: " Open** Sans", Roboto, arial, sans-serif; **font-size: 15px; font-style: normal; font-variant-ligatures: normal; fontvariant-caps: normal; font-weight:** 

**400; letter-spacing: normal; orphans: 2; text-align: start; text-indent: 0px; text-transform: none; white-space: normal; widows: 2; word-spacing: 0px; -webkit-text-stroke-width: 0px; background-color: rgb(239, 239, 239); text-decoration-style: initial; textdecoration-color: initial; display: inline !important; float: none;">< /span><span style="color: rgb(51, 51, 51); font-family: &quot:Open** Sans&guot:, Roboto, arial, sans-serif: **font-size: 15px; font-style: normal; font-variant-ligatures: normal; fontvariant-caps: normal; font-weight: 400; letter-spacing: normal; orphans: 2; text-align: start; text-indent: 0px; text-transform: none; white-space: normal; widows: 2; word-spacing: 0px; -webkit-text-stroke-width: 0px; background-color: rgb(239, 239, 239); text-decoration-style: initial; textdecoration-color: initial; display: inline !important; float: none;">< /span>[[:Kategorie:Relaisfunkstellen und Baken|ais]]<span style="color: rgb(51, 51, 51): font-family: &quot: Open Sans&quot:, Roboto, arial, sansserif; font-size: 15px; font-style: normal; font-variant-ligatures: normal; font-variant-caps: normal; font-weight: 400; letter-spacing: normal; orphans: 2; text-align: start; text-indent: 0px; text-transform: none; white-space: normal; widows: 2; word-spacing: 0px; -webkit-textstroke-width: 0px; background-color: rgb(239, 239, 239); text-decorationstyle: initial; text-decoration-color: initial; display: inline !important; float: none;"></span>[[:Kategorie: Relaisfunkstellen und Baken|fu]] <span style="color: rgb(51, 51, 51); font-family: & quot: Open Sans & quot:, Roboto, arial, sans-serif; font-size: 15px; font-style: normal; font-variantligatures: normal; font-variant-caps:** 

**normal; font-weight: 400; letterspacing: normal; orphans: 2; textalign: start; text-indent: 0px; texttransform: none; white-space: normal; widows: 2; word-spacing: 0px; -webkit-text-stroke-width: 0px; background-color: rgb(239, 239, 239); text-decoration-style: initial; textdecoration-color: initial; display: inline !important; float: none;">< /span>[[:Kategorie:Relaisfunkstellen und Baken|nk]]<span style="color: rgb(51, 51, 51): font-family: &quot: Open Sans&quot:, Roboto, arial, sansserif; font-size: 15px; font-style: normal; font-variant-ligatures: normal; font-variant-caps: normal; font-weight: 400; letter-spacing: normal; orphans: 2; text-align: start; text-indent: 0px; text-transform: none; white-space: normal; widows: 2; word-spacing: 0px; -webkit-textstroke-width: 0px; background-color: rgb(239, 239, 239); text-decorationstyle: initial; text-decoration-color: initial; display: inline !important; float: none;"></span>[[:Kategorie: Relaisfunkstellen und Baken|st]] <span style="color: rgb(51, 51, 51); font-family: " Open Sans ", Roboto, arial, sans-serif; font-size: 15px; font-style: normal; font-variantligatures: normal; font-variant-caps: normal; font-weight: 400; letterspacing: normal; orphans: 2; textalign: start; text-indent: 0px; texttransform: none; white-space: normal; widows: 2; word-spacing: 0px; -webkit-text-stroke-width: 0px; background-color: rgb(239, 239, 239); text-decoration-style: initial; textdecoration-color: initial; display: inline !important; float: none;">< /span>[[:Kategorie:Relaisfunkstellen und Baken|e]]<span style="color: rgb (51, 51, 51): font-family: & quot: Open** Sans", Roboto, arial, sans-serif;

**font-size: 15px; font-style: normal; font-variant-ligatures: normal; fontvariant-caps: normal; font-weight: 400; letter-spacing: normal; orphans: 2; text-align: start; text-indent: 0px; text-transform: none; white-space: normal; widows: 2; word-spacing: 0px; -webkit-text-stroke-width: 0px; background-color: rgb(239, 239, 239); text-decoration-style: initial; textdecoration-color: initial; display: inline !important; float: none;">< /span><span style="color: rgb(51, 51, 51): font-family: & quot: Open** Sans&quot:, Roboto, arial, sans-serif; **font-size: 15px; font-style: normal; font-variant-ligatures: normal; fontvariant-caps: normal; font-weight: 400; letter-spacing: normal; orphans: 2; text-align: start; text-indent: 0px; text-transform: none; white-space: normal; widows: 2; word-spacing: 0px; -webkit-text-stroke-width: 0px; background-color: rgb(239, 239, 239); text-decoration-style: initial; textdecoration-color: initial; display: inline !important; float: none;">< /span>[[:Kategorie:Relaisfunkstellen und Baken|lle]]<span style="color: rgb(51, 51, 51): font-family: &quot: Open Sans&guot:, Roboto, arial, sansserif; font-size: 15px; font-style: normal; font-variant-ligatures: normal; font-variant-caps: normal; font-weight: 400; letter-spacing: normal; orphans: 2; text-align: start; text-indent: 0px; text-transform: none; white-space: normal; widows: 2; word-spacing: 0px; -webkit-textstroke-width: 0px; background-color: rgb(239, 239, 239); text-decorationstyle: initial; text-decoration-color: initial; display: inline !important; float: none;"></span><span style=" color: rgb(51, 51, 51); font-family:**   $\&$ quot: Open Sans&quot:, Roboto. **arial, sans-serif; font-size: 15px; font-**

**style: normal; font-variant-ligatures: normal; font-variant-caps: normal; font-weight: 400; letter-spacing: normal; orphans: 2; text-align: start; text-indent: 0px; text-transform: none; white-space: normal; widows: 2; word-spacing: 0px; -webkit-textstroke-width: 0px; background-color: rgb(239, 239, 239); text-decorationstyle: initial; text-decoration-color: initial; display: inline !important; float: none;"></span> <span style=" color: rgb(51, 51, 51); font-family:**   $\&$ auot:Open Sans&quot:, Roboto, **arial, sans-serif; font-size: 15px; fontstyle: normal; font-variant-ligatures: normal; font-variant-caps: normal; font-weight: 400; letter-spacing: normal; orphans: 2; text-align: start; text-indent: 0px; text-transform: none; white-space: normal; widows: 2; word-spacing: 0px; -webkit-textstroke-width: 0px; background-color: rgb(239, 239, 239); text-decorationstyle: initial; text-decoration-color: initial; display: inline !important; float: none;"></span>[[:Kategorie: Relaisfunkstellen und Baken|und Bak]] <span style="color: rgb(51, 51, 51); font-family: & quot: Open Sans & quot:, Roboto, arial, sans-serif; font-size: 15px; font-style: normal; font-variantligatures: normal; font-variant-caps: normal; font-weight: 400; letterspacing: normal; orphans: 2; textalign: start; text-indent: 0px; texttransform: none; white-space: normal; widows: 2; word-spacing: 0px; -webkit-text-stroke-width: 0px; background-color: rgb(239, 239, 239); text-decoration-style: initial; textdecoration-color: initial; display: inline !important; float: none;">< /span>[[:Kategorie:Relaisfunkstellen und Baken|en]]<span style="color: rgb(51, 51, 51): font-family: &quot: Open Sans", Roboto, arial, sans-**

**−**

**serif; font-size: 15px; font-style: normal; font-variant-ligatures: normal; font-variant-caps: normal; font-weight: 400; letter-spacing: normal; orphans: 2; text-align: start; text-indent: 0px; text-transform: none; white-space: normal; widows: 2; word-spacing: 0px; -webkit-textstroke-width: 0px; background-color: rgb(239, 239, 239); text-decorationstyle: initial; text-decoration-color: initial; display: inline !important; float: none;"></span>**

**<small style="box-sizing: inherit; font-size: 12.75px; color: rgb(51, 51, 51); font-family: " Open** Sans&guot:, Roboto, arial, sans-serif: **font-style: normal; font-variantligatures: normal; font-variant-caps: normal; font-weight: 400; letterspacing: normal; orphans: 2; textalign: start; text-indent: 0px; texttransform: none; white-space: normal; widows: 2; word-spacing: 0px; -webkit-text-stroke-width: 0px; background-color: rgb(239, 239, 239); text-decoration-style: initial; textdecoration-color: initial;">Tech< /small><span style="color: rgb(51, 51. 51): font-family: &quot:Open** Sans&quot:, Roboto, arial, sans-serif; **font-size: 15px; font-style: normal; font-variant-ligatures: normal; fontvariant-caps: normal; font-weight: 400; letter-spacing: normal; orphans: 2; text-align: start; text-indent: 0px; text-transform: none; white-space: normal; widows: 2; word-spacing: 0px; -webkit-text-stroke-width: 0px; background-color: rgb(239, 239, 239); text-decoration-style: initial; textdecoration-color: initial; display: inline !important; float: none;">< /span><span style="color: rgb(51, 51, 51); font-family: "Open** 

Sans&quot:, Roboto, arial, sans-serif: **font-size: 15px; font-style: normal; font-variant-ligatures: normal; fontvariant-caps: normal; font-weight: 400; letter-spacing: normal; orphans: 2; text-align: start; text-indent: 0px; text-transform: none; white-space: normal; widows: 2; word-spacing: 0px; -webkit-text-stroke-width: 0px; background-color: rgb(239, 239, 239); text-decoration-style: initial; textdecoration-color: initial; display: inline !important; float: none;">< /span><small style="box-sizing: inherit; font-size: 12.75px; color: rgb (51, 51, 51); font-family: " Open** Sans&quot:, Roboto, arial, sans-serif: **font-style: normal; font-variantligatures: normal; font-variant-caps: normal; font-weight: 400; letterspacing: normal; orphans: 2; textalign: start; text-indent: 0px; texttransform: none; white-space: normal; widows: 2; word-spacing: 0px; -webkit-text-stroke-width: 0px; background-color: rgb(239, 239, 239); text-decoration-style: initial; textdecoration-color: initial;">nisch< /small><span style="color: rgb(51, 51, 51): font-family: & quot: Open** Sans&quot:, Roboto, arial, sans-serif: **font-size: 15px; font-style: normal; font-variant-ligatures: normal; fontvariant-caps: normal; font-weight: 400; letter-spacing: normal; orphans: 2; text-align: start; text-indent: 0px; text-transform: none; white-space: normal; widows: 2; word-spacing: 0px; -webkit-text-stroke-width: 0px; background-color: rgb(239, 239, 239); text-decoration-style: initial; textdecoration-color: initial; display: inline !important; float: none;">< /span><span style="color: rgb(51, 51, 51): font-family: &quot:Open** Sans&quot:, Roboto, arial, sans-serif: **font-size: 15px; font-style: normal;** 

**font-variant-ligatures: normal; fontvariant-caps: normal; font-weight: 400; letter-spacing: normal; orphans: 2; text-align: start; text-indent: 0px; text-transform: none; white-space: normal; widows: 2; word-spacing: 0px; -webkit-text-stroke-width: 0px; background-color: rgb(239, 239, 239); text-decoration-style: initial; textdecoration-color: initial; display: inline !important; float: none;">< /span><small style="box-sizing: inherit; font-size: 12.75px; color: rgb (51, 51, 51): font-family: & quot: Open** Sans&quot:, Roboto, arial, sans-serif: **font-style: normal; font-variantligatures: normal; font-variant-caps: normal; font-weight: 400; letterspacing: normal; orphans: 2; textalign: start; text-indent: 0px; texttransform: none; white-space: normal; widows: 2; word-spacing: 0px; -webkit-text-stroke-width: 0px; background-color: rgb(239, 239, 239); text-decoration-style: initial; textdecoration-color: initial;">e< /small><span style="color: rgb(51, 51, 51): font-family: & quot: Open** Sans&quot:, Roboto, arial, sans-serif: **font-size: 15px; font-style: normal; font-variant-ligatures: normal; fontvariant-caps: normal; font-weight: 400; letter-spacing: normal; orphans: 2; text-align: start; text-indent: 0px; text-transform: none; white-space: normal; widows: 2; word-spacing: 0px; -webkit-text-stroke-width: 0px; background-color: rgb(239, 239, 239); text-decoration-style: initial; textdecoration-color: initial; display: inline !important; float: none;">< /span><span style="color: rgb(51, 51, 51); font-family: "Open** Sans&quot:, Roboto, arial, sans-serif: **font-size: 15px; font-style: normal; font-variant-ligatures: normal; fontvariant-caps: normal; font-weight:** 

**400; letter-spacing: normal; orphans: 2; text-align: start; text-indent: 0px; text-transform: none; white-space: normal; widows: 2; word-spacing: 0px; -webkit-text-stroke-width: 0px; background-color: rgb(239, 239, 239); text-decoration-style: initial; textdecoration-color: initial; display: inline !important; float: none;">< /span> <span style="color: rgb(51, 51, 51); font-family: &quot:Open** Sans&guot:, Roboto, arial, sans-serif: **font-size: 15px; font-style: normal; font-variant-ligatures: normal; fontvariant-caps: normal; font-weight: 400; letter-spacing: normal; orphans: 2; text-align: start; text-indent: 0px; text-transform: none; white-space: normal; widows: 2; word-spacing: 0px; -webkit-text-stroke-width: 0px; background-color: rgb(239, 239, 239); text-decoration-style: initial; textdecoration-color: initial; display: inline !important; float: none;">< /span><small style="box-sizing: inherit; font-size: 12.75px; color: rgb (51, 51, 51); font-family: " Open** Sans&guot:, Roboto, arial, sans-serif: **font-style: normal; font-variantligatures: normal; font-variant-caps: normal; font-weight: 400; letterspacing: normal; orphans: 2; textalign: start; text-indent: 0px; texttransform: none; white-space: normal; widows: 2; word-spacing: 0px; -webkit-text-stroke-width: 0px; background-color: rgb(239, 239, 239); text-decoration-style: initial; textdecoration-color: initial;">Info< /small><span style="color: rgb(51, 51, 51); font-family: " Open** Sans", Roboto, arial, sans-serif; **font-size: 15px; font-style: normal; font-variant-ligatures: normal; fontvariant-caps: normal; font-weight: 400; letter-spacing: normal; orphans: 2; text-align: start; text-indent: 0px;** 

**text-transform: none; white-space: normal; widows: 2; word-spacing: 0px; -webkit-text-stroke-width: 0px; background-color: rgb(239, 239, 239); text-decoration-style: initial; textdecoration-color: initial; display: inline !important; float: none;">< /span><small style="box-sizing: inherit; font-size: 12.75px; color: rgb (51, 51, 51); font-family: " Open** Sans&quot:, Roboto, arial, sans-serif: **font-style: normal; font-variantligatures: normal; font-variant-caps: normal; font-weight: 400; letterspacing: normal; orphans: 2; textalign: start; text-indent: 0px; texttransform: none; white-space: normal; widows: 2; word-spacing: 0px; -webkit-text-stroke-width: 0px; background-color: rgb(239, 239, 239); text-decoration-style: initial; textdecoration-color: initial;">rma< /small><span style="color: rgb(51, 51, 51); font-family: " Open** Sans", Roboto, arial, sans-serif; **font-size: 15px; font-style: normal; font-variant-ligatures: normal; fontvariant-caps: normal; font-weight: 400; letter-spacing: normal; orphans: 2; text-align: start; text-indent: 0px; text-transform: none; white-space: normal; widows: 2; word-spacing: 0px; -webkit-text-stroke-width: 0px; background-color: rgb(239, 239, 239); text-decoration-style: initial; textdecoration-color: initial; display: inline !important; float: none;">< /span><span style="color: rgb(51, 51, 51); font-family: " Open** Sans", Roboto, arial, sans-serif; **font-size: 15px; font-style: normal; font-variant-ligatures: normal; fontvariant-caps: normal; font-weight: 400; letter-spacing: normal; orphans: 2; text-align: start; text-indent: 0px; text-transform: none; white-space: normal; widows: 2; word-spacing:** 

**0px; -webkit-text-stroke-width: 0px; background-color: rgb(239, 239, 239); text-decoration-style: initial; textdecoration-color: initial; display: inline !important; float: none;">< /span><small style="box-sizing: inherit; font-size: 12.75px; color: rgb (51, 51, 51); font-family: " Open** Sans&quot:, Roboto, arial, sans-serif: **font-style: normal; font-variantligatures: normal; font-variant-caps: normal; font-weight: 400; letterspacing: normal; orphans: 2; textalign: start; text-indent: 0px; texttransform: none; white-space: normal; widows: 2; word-spacing: 0px; -webkit-text-stroke-width: 0px; background-color: rgb(239, 239, 239); text-decoration-style: initial; textdecoration-color: initial;">ti< /small><span style="color: rgb(51, 51. 51): font-family: &quot:Open** Sans&quot:, Roboto, arial, sans-serif: **font-size: 15px; font-style: normal; font-variant-ligatures: normal; fontvariant-caps: normal; font-weight: 400; letter-spacing: normal; orphans: 2; text-align: start; text-indent: 0px; text-transform: none; white-space: normal; widows: 2; word-spacing: 0px; -webkit-text-stroke-width: 0px; background-color: rgb(239, 239, 239); text-decoration-style: initial; textdecoration-color: initial; display: inline !important; float: none;">< /span><span style="color: rgb(51, 51. 51): font-family: &quot:Open** Sans&quot:, Roboto, arial, sans-serif: **font-size: 15px; font-style: normal; font-variant-ligatures: normal; fontvariant-caps: normal; font-weight: 400; letter-spacing: normal; orphans: 2; text-align: start; text-indent: 0px; text-transform: none; white-space: normal; widows: 2; word-spacing: 0px; -webkit-text-stroke-width: 0px; background-color: rgb(239, 239, 239);** 

**text-decoration-style: initial; textdecoration-color: initial; display: inline !important; float: none;">< /span><small style="box-sizing: inherit; font-size: 12.75px; color: rgb (51, 51, 51): font-family: & quot: Open** Sans", Roboto, arial, sans-serif; **font-style: normal; font-variantligatures: normal; font-variant-caps: normal; font-weight: 400; letterspacing: normal; orphans: 2; textalign: start; text-indent: 0px; texttransform: none; white-space: normal; widows: 2; word-spacing: 0px; -webkit-text-stroke-width: 0px; background-color: rgb(239, 239, 239); text-decoration-style: initial; textdecoration-color: initial;">on< /small><span style="color: rgb(51, 51. 51): font-family: &quot:Open** Sans", Roboto, arial, sans-serif; **font-size: 15px; font-style: normal; font-variant-ligatures: normal; fontvariant-caps: normal; font-weight: 400; letter-spacing: normal; orphans: 2; text-align: start; text-indent: 0px; text-transform: none; white-space: normal; widows: 2; word-spacing: 0px; -webkit-text-stroke-width: 0px; background-color: rgb(239, 239, 239); text-decoration-style: initial; textdecoration-color: initial; display: inline !important; float: none;">< /span><span style="color: rgb(51, 51, 51); font-family: &quot:Open** Sans&guot:, Roboto, arial, sans-serif: **font-size: 15px; font-style: normal; font-variant-ligatures: normal; fontvariant-caps: normal; font-weight: 400; letter-spacing: normal; orphans: 2; text-align: start; text-indent: 0px; text-transform: none; white-space: normal; widows: 2; word-spacing: 0px; -webkit-text-stroke-width: 0px; background-color: rgb(239, 239, 239); text-decoration-style: initial; textdecoration-color: initial; display:** 

**inline !important; float: none;">< /span><small style="box-sizing: inherit; font-size: 12.75px; color: rgb (51, 51, 51): font-family: & quot: Open** Sans", Roboto, arial, sans-serif; **font-style: normal; font-variantligatures: normal; font-variant-caps: normal; font-weight: 400; letterspacing: normal; orphans: 2; textalign: start; text-indent: 0px; texttransform: none; white-space: normal; widows: 2; word-spacing: 0px; -webkit-text-stroke-width: 0px; background-color: rgb(239, 239, 239); text-decoration-style: initial; textdecoration-color: initial;">en ü< /small><span style="color: rgb(51, 51. 51): font-family: &quot:Open** Sans", Roboto, arial, sans-serif; **font-size: 15px; font-style: normal; font-variant-ligatures: normal; fontvariant-caps: normal; font-weight: 400; letter-spacing: normal; orphans: 2; text-align: start; text-indent: 0px; text-transform: none; white-space: normal; widows: 2; word-spacing: 0px; -webkit-text-stroke-width: 0px; background-color: rgb(239, 239, 239); text-decoration-style: initial; textdecoration-color: initial; display: inline !important; float: none;">< /span><small style="box-sizing: inherit; font-size: 12.75px; color: rgb (51, 51, 51): font-family: & quot: Open** Sans", Roboto, arial, sans-serif; **font-style: normal; font-variantligatures: normal; font-variant-caps: normal; font-weight: 400; letterspacing: normal; orphans: 2; textalign: start; text-indent: 0px; texttransform: none; white-space: normal; widows: 2; word-spacing: 0px; -webkit-text-stroke-width: 0px; background-color: rgb(239, 239, 239); text-decoration-style: initial; textdecoration-color: initial;">b< /small><span style="color: rgb(51,** 

**−**

**51, 51): font-family: &quot:Open** Sans", Roboto, arial, sans-serif; **font-size: 15px; font-style: normal; font-variant-ligatures: normal; fontvariant-caps: normal; font-weight: 400; letter-spacing: normal; orphans: 2; text-align: start; text-indent: 0px; text-transform: none; white-space: normal; widows: 2; word-spacing: 0px; -webkit-text-stroke-width: 0px; background-color: rgb(239, 239, 239); text-decoration-style: initial; textdecoration-color: initial; display: inline !important; float: none;">< /span><span style="color: rgb(51, 51, 51); font-family: " Open** Sans&quot:, Roboto, arial, sans-serif; **font-size: 15px; font-style: normal; font-variant-ligatures: normal; fontvariant-caps: normal; font-weight: 400; letter-spacing: normal; orphans: 2; text-align: start; text-indent: 0px; text-transform: none; white-space: normal; widows: 2; word-spacing: 0px; -webkit-text-stroke-width: 0px; background-color: rgb(239, 239, 239); text-decoration-style: initial; textdecoration-color: initial; display: inline !important; float: none;">< /span><small style="box-sizing: inherit; font-size: 12.75px; color: rgb (51, 51, 51): font-family: & quot: Open** Sans&quot:, Roboto, arial, sans-serif: **font-style: normal; font-variantligatures: normal; font-variant-caps: normal; font-weight: 400; letterspacing: normal; orphans: 2; textalign: start; text-indent: 0px; texttransform: none; white-space: normal; widows: 2; word-spacing: 0px; -webkit-text-stroke-width: 0px; background-color: rgb(239, 239, 239); text-decoration-style: initial; textdecoration-color: initial;">er a< /small><span style="color: rgb(51, 51, 51): font-family: & quot: Open** Sans", Roboto, arial, sans-serif;

**font-size: 15px; font-style: normal; font-variant-ligatures: normal; fontvariant-caps: normal; font-weight: 400; letter-spacing: normal; orphans: 2; text-align: start; text-indent: 0px; text-transform: none; white-space: normal; widows: 2; word-spacing: 0px; -webkit-text-stroke-width: 0px; background-color: rgb(239, 239, 239); text-decoration-style: initial; textdecoration-color: initial; display: inline !important; float: none;">< /span><span style="color: rgb(51, 51, 51): font-family: &quot:Open** Sans&quot:, Roboto, arial, sans-serif; **font-size: 15px; font-style: normal; font-variant-ligatures: normal; fontvariant-caps: normal; font-weight: 400; letter-spacing: normal; orphans: 2; text-align: start; text-indent: 0px; text-transform: none; white-space: normal; widows: 2; word-spacing: 0px; -webkit-text-stroke-width: 0px; background-color: rgb(239, 239, 239); text-decoration-style: initial; textdecoration-color: initial; display: inline !important; float: none;">< /span><small style="box-sizing: inherit; font-size: 12.75px; color: rgb (51, 51, 51): font-family: & quot: Open** Sans&quot:, Roboto, arial, sans-serif: **font-style: normal; font-variantligatures: normal; font-variant-caps: normal; font-weight: 400; letterspacing: normal; orphans: 2; textalign: start; text-indent: 0px; texttransform: none; white-space: normal; widows: 2; word-spacing: 0px; -webkit-text-stroke-width: 0px; background-color: rgb(239, 239, 239); text-decoration-style: initial; textdecoration-color: initial;">utomatisc< /small><span style="color: rgb(51, 51, 51); font-family: " Open** Sans&quot:, Roboto, arial, sans-serif: **font-size: 15px; font-style: normal; font-variant-ligatures: normal; font-**

**variant-caps: normal; font-weight: 400; letter-spacing: normal; orphans: 2; text-align: start; text-indent: 0px; text-transform: none; white-space: normal; widows: 2; word-spacing: 0px; -webkit-text-stroke-width: 0px; background-color: rgb(239, 239, 239); text-decoration-style: initial; textdecoration-color: initial; display: inline !important; float: none;">< /span><small style="box-sizing: inherit; font-size: 12.75px; color: rgb (51, 51, 51): font-family: & quot: Open** Sans", Roboto, arial, sans-serif; **font-style: normal; font-variantligatures: normal; font-variant-caps: normal; font-weight: 400; letterspacing: normal; orphans: 2; textalign: start; text-indent: 0px; texttransform: none; white-space: normal; widows: 2; word-spacing: 0px; -webkit-text-stroke-width: 0px; background-color: rgb(239, 239, 239); text-decoration-style: initial; textdecoration-color: initial;">he F< /small><span style="color: rgb(51, 51, 51): font-family: & quot: Open** Sans&quot:, Roboto, arial, sans-serif; **font-size: 15px; font-style: normal; font-variant-ligatures: normal; fontvariant-caps: normal; font-weight: 400; letter-spacing: normal; orphans: 2; text-align: start; text-indent: 0px; text-transform: none; white-space: normal; widows: 2; word-spacing: 0px; -webkit-text-stroke-width: 0px; background-color: rgb(239, 239, 239); text-decoration-style: initial; textdecoration-color: initial; display: inline !important; float: none;">< /span><span style="color: rgb(51, 51, 51); font-family: " Open** Sans", Roboto, arial, sans-serif; **font-size: 15px; font-style: normal; font-variant-ligatures: normal; fontvariant-caps: normal; font-weight: 400; letter-spacing: normal; orphans:** 

**2; text-align: start; text-indent: 0px; text-transform: none; white-space: normal; widows: 2; word-spacing: 0px; -webkit-text-stroke-width: 0px; background-color: rgb(239, 239, 239); text-decoration-style: initial; textdecoration-color: initial; display: inline !important; float: none;">< /span><small style="box-sizing: inherit; font-size: 12.75px; color: rgb (51, 51, 51): font-family: & quot: Open** Sans&guot:, Roboto, arial, sans-serif: **font-style: normal; font-variantligatures: normal; font-variant-caps: normal; font-weight: 400; letterspacing: normal; orphans: 2; textalign: start; text-indent: 0px; texttransform: none; white-space: normal; widows: 2; word-spacing: 0px; -webkit-text-stroke-width: 0px; background-color: rgb(239, 239, 239); text-decoration-style: initial; textdecoration-color: initial;">unk< /small><span style="color: rgb(51, 51, 51); font-family: " Open** Sans", Roboto, arial, sans-serif; **font-size: 15px; font-style: normal; font-variant-ligatures: normal; fontvariant-caps: normal; font-weight: 400; letter-spacing: normal; orphans: 2; text-align: start; text-indent: 0px; text-transform: none; white-space: normal; widows: 2; word-spacing: 0px; -webkit-text-stroke-width: 0px; background-color: rgb(239, 239, 239); text-decoration-style: initial; textdecoration-color: initial; display: inline !important; float: none;">< /span><small style="box-sizing: inherit; font-size: 12.75px; color: rgb (51, 51, 51); font-family: " Open** Sans", Roboto, arial, sans-serif; **font-style: normal; font-variantligatures: normal; font-variant-caps: normal; font-weight: 400; letterspacing: normal; orphans: 2; textalign: start; text-indent: 0px; text-**

**transform: none; white-space: normal; widows: 2; word-spacing: 0px; -webkit-text-stroke-width: 0px; background-color: rgb(239, 239, 239); text-decoration-style: initial; textdecoration-color: initial;">sta< /small><span style="color: rgb(51, 51, 51); font-family: "Open** Sans&quot:, Roboto, arial, sans-serif: **font-size: 15px; font-style: normal; font-variant-ligatures: normal; fontvariant-caps: normal; font-weight: 400; letter-spacing: normal; orphans: 2; text-align: start; text-indent: 0px; text-transform: none; white-space: normal; widows: 2; word-spacing: 0px; -webkit-text-stroke-width: 0px; background-color: rgb(239, 239, 239); text-decoration-style: initial; textdecoration-color: initial; display: inline !important; float: none;">< /span><small style="box-sizing: inherit; font-size: 12.75px; color: rgb (51, 51, 51); font-family: " Open** Sans&quot:, Roboto, arial, sans-serif: **font-style: normal; font-variantligatures: normal; font-variant-caps: normal; font-weight: 400; letterspacing: normal; orphans: 2; textalign: start; text-indent: 0px; texttransform: none; white-space: normal; widows: 2; word-spacing: 0px; -webkit-text-stroke-width: 0px; background-color: rgb(239, 239, 239); text-decoration-style: initial; textdecoration-color: initial;">t< /small><span style="color: rgb(51, 51, 51); font-family: " Open** Sans", Roboto, arial, sans-serif; **font-size: 15px; font-style: normal; font-variant-ligatures: normal; fontvariant-caps: normal; font-weight: 400; letter-spacing: normal; orphans: 2; text-align: start; text-indent: 0px; text-transform: none; white-space: normal; widows: 2; word-spacing: 0px; -webkit-text-stroke-width: 0px;** 

**background-color: rgb(239, 239, 239); text-decoration-style: initial; textdecoration-color: initial; display: inline !important; float: none;">< /span><span style="color: rgb(51, 51, 51): font-family: & quot: Open** Sans", Roboto, arial, sans-serif; **font-size: 15px; font-style: normal; font-variant-ligatures: normal; fontvariant-caps: normal; font-weight: 400; letter-spacing: normal; orphans: 2; text-align: start; text-indent: 0px; text-transform: none; white-space: normal; widows: 2; word-spacing: 0px; -webkit-text-stroke-width: 0px; background-color: rgb(239, 239, 239); text-decoration-style: initial; textdecoration-color: initial; display: inline !important; float: none;">< /span><span style="color: rgb(51, 51. 51): font-family: &quot:Open** Sans", Roboto, arial, sans-serif; **font-size: 15px; font-style: normal; font-variant-ligatures: normal; fontvariant-caps: normal; font-weight: 400; letter-spacing: normal; orphans: 2; text-align: start; text-indent: 0px; text-transform: none; white-space: normal; widows: 2; word-spacing: 0px; -webkit-text-stroke-width: 0px; background-color: rgb(239, 239, 239); text-decoration-style: initial; textdecoration-color: initial; display: inline !important; float: none;">< /span><small style="box-sizing: inherit; font-size: 12.75px; color: rgb (51, 51, 51): font-family: & quot: Open** Sans&quot:, Roboto, arial, sans-serif: **font-style: normal; font-variantligatures: normal; font-variant-caps: normal; font-weight: 400; letterspacing: normal; orphans: 2; textalign: start; text-indent: 0px; texttransform: none; white-space: normal; widows: 2; word-spacing: 0px; -webkit-text-stroke-width: 0px; background-color: rgb(239, 239, 239);** 

**text-decoration-style: initial; textdecoration-color: initial;">i< /small><span style="color: rgb(51, 51. 51): font-family: &quot:Open** Sans", Roboto, arial, sans-serif; **font-size: 15px; font-style: normal; font-variant-ligatures: normal; fontvariant-caps: normal; font-weight: 400; letter-spacing: normal; orphans: 2; text-align: start; text-indent: 0px; text-transform: none; white-space: normal; widows: 2; word-spacing: 0px; -webkit-text-stroke-width: 0px; background-color: rgb(239, 239, 239); text-decoration-style: initial; textdecoration-color: initial; display: inline !important; float: none;">< /span><span style="color: rgb(51, 51, 51); font-family: " Open** Sans&guot:, Roboto, arial, sans-serif: **font-size: 15px; font-style: normal; font-variant-ligatures: normal; fontvariant-caps: normal; font-weight: 400; letter-spacing: normal; orphans: 2; text-align: start; text-indent: 0px; text-transform: none; white-space: normal; widows: 2; word-spacing: 0px; -webkit-text-stroke-width: 0px; background-color: rgb(239, 239, 239); text-decoration-style: initial; textdecoration-color: initial; display: inline !important; float: none;">< /span><small style="box-sizing: inherit; font-size: 12.75px; color: rgb (51, 51, 51); font-family: & quot; Open** Sans", Roboto, arial, sans-serif; **font-style: normal; font-variantligatures: normal; font-variant-caps: normal; font-weight: 400; letterspacing: normal; orphans: 2; textalign: start; text-indent: 0px; texttransform: none; white-space: normal; widows: 2; word-spacing: 0px; -webkit-text-stroke-width: 0px; background-color: rgb(239, 239, 239); text-decoration-style: initial; textdecoration-color: initial;">one<**

**/small><span style="color: rgb(51, 51, 51); font-family: " Open** Sans", Roboto, arial, sans-serif; **font-size: 15px; font-style: normal; font-variant-ligatures: normal; fontvariant-caps: normal; font-weight: 400; letter-spacing: normal; orphans: 2; text-align: start; text-indent: 0px; text-transform: none; white-space: normal; widows: 2; word-spacing: 0px; -webkit-text-stroke-width: 0px; background-color: rgb(239, 239, 239); text-decoration-style: initial; textdecoration-color: initial; display: inline !important; float: none;">< /span><small style="box-sizing: inherit; font-size: 12.75px; color: rgb (51, 51, 51): font-family: & quot: Open** Sans", Roboto, arial, sans-serif; **font-style: normal; font-variantligatures: normal; font-variant-caps: normal; font-weight: 400; letterspacing: normal; orphans: 2; textalign: start; text-indent: 0px; texttransform: none; white-space: normal; widows: 2; word-spacing: 0px; -webkit-text-stroke-width: 0px; background-color: rgb(239, 239, 239); text-decoration-style: initial; textdecoration-color: initial;">n</small>**

**−**

**[[:Kategorie:Satellitenfunk|Sa]]<span style="color: rgb(51, 51, 51); font**family: " Open Sans ", **Roboto, arial, sans-serif; font-size: 15px; font-style: normal; font-variantligatures: normal; font-variant-caps: normal; font-weight: 400; letterspacing: normal; orphans: 2; textalign: start; text-indent: 0px; texttransform: none; white-space: normal; widows: 2; word-spacing: 0px; -webkit-text-stroke-width: 0px; background-color: rgb(239, 239, 239); text-decoration-style: initial; textdecoration-color: initial; display:** 

**inline !important; float: none;">< /span><span style="color: rgb(51, 51, 51); font-family: "Open** Sans&guot:, Roboto, arial, sans-serif: **font-size: 15px; font-style: normal; font-variant-ligatures: normal; fontvariant-caps: normal; font-weight: 400; letter-spacing: normal; orphans: 2; text-align: start; text-indent: 0px; text-transform: none; white-space: normal; widows: 2; word-spacing: 0px; -webkit-text-stroke-width: 0px; background-color: rgb(239, 239, 239); text-decoration-style: initial; textdecoration-color: initial; display: inline !important; float: none;">< /span>[[:Kategorie: Satellitenfunk|tell]]<span style=" color: rgb(51, 51, 51); font-family: Gauot:Open SansGauot:, Roboto. arial, sans-serif; font-size: 15px; fontstyle: normal; font-variant-ligatures: normal; font-variant-caps: normal; font-weight: 400; letter-spacing: normal; orphans: 2; text-align: start; text-indent: 0px; text-transform: none; white-space: normal; widows: 2; word-spacing: 0px; -webkit-textstroke-width: 0px; background-color: rgb(239, 239, 239); text-decorationstyle: initial; text-decoration-color: initial; display: inline !important; float: none;"></span>[[:Kategorie: Satellitenfunk|it]]<span style="color: rgb(51, 51, 51): font-family: &quot: Open Sans&quot:, Roboto, arial, sansserif; font-size: 15px; font-style: normal; font-variant-ligatures: normal; font-variant-caps: normal; font-weight: 400; letter-spacing: normal; orphans: 2; text-align: start; text-indent: 0px; text-transform: none; white-space: normal; widows: 2; word-spacing: 0px; -webkit-textstroke-width: 0px; background-color: rgb(239, 239, 239); text-decorationstyle: initial; text-decoration-color:** 

**initial; display: inline !important; float: none;"></span><span style=" color: rgb(51, 51, 51); font-family:**   $\&$ quot: Open Sans&quot:, Roboto, **arial, sans-serif; font-size: 15px; fontstyle: normal; font-variant-ligatures: normal; font-variant-caps: normal; font-weight: 400; letter-spacing: normal; orphans: 2; text-align: start; text-indent: 0px; text-transform: none; white-space: normal; widows: 2; word-spacing: 0px; -webkit-textstroke-width: 0px; background-color: rgb(239, 239, 239); text-decorationstyle: initial; text-decoration-color: initial; display: inline !important; float: none;"></span>[[:Kategorie: Satellitenfunk|e]]<span style="color: rab(51, 51, 51); font-family: " Open Sans&quot:, Roboto, arial, sansserif; font-size: 15px; font-style: normal; font-variant-ligatures: normal; font-variant-caps: normal; font-weight: 400; letter-spacing: normal; orphans: 2; text-align: start; text-indent: 0px; text-transform: none; white-space: normal; widows: 2; word-spacing: 0px; -webkit-textstroke-width: 0px; background-color: rgb(239, 239, 239); text-decorationstyle: initial; text-decoration-color: initial; display: inline !important; float: none;"></span>[[:Kategorie: Satellitenfunk|nfu]]<span style=" color: rgb(51, 51, 51); font-family:**   $\&$ auot:Open Sans&guot:, Roboto. **arial, sans-serif; font-size: 15px; fontstyle: normal; font-variant-ligatures: normal; font-variant-caps: normal; font-weight: 400; letter-spacing: normal; orphans: 2; text-align: start; text-indent: 0px; text-transform: none; white-space: normal; widows: 2; word-spacing: 0px; -webkit-textstroke-width: 0px; background-color: rgb(239, 239, 239); text-decorationstyle: initial; text-decoration-color:** 

**initial; display: inline !important; float: none;"></span>[[:Kategorie: Satellitenfunk|nk]]<span style=" color: rgb(51, 51, 51); font-family:**   $\&$ quot; Open Sans & quot;, Roboto, **arial, sans-serif; font-size: 15px; fontstyle: normal; font-variant-ligatures: normal; font-variant-caps: normal; font-weight: 400; letter-spacing: normal; orphans: 2; text-align: start; text-indent: 0px; text-transform: none; white-space: normal; widows: 2; word-spacing: 0px; -webkit-textstroke-width: 0px; background-color: rgb(239, 239, 239); text-decorationstyle: initial; text-decoration-color: initial; display: inline !important; float: none;"></span><span style=" color: rgb(51, 51, 51); font-family: Gauot:Open SansGauot:, Roboto. arial, sans-serif; font-size: 15px; fontstyle: normal; font-variant-ligatures: normal; font-variant-caps: normal; font-weight: 400; letter-spacing: normal; orphans: 2; text-align: start; text-indent: 0px; text-transform: none; white-space: normal; widows: 2; word-spacing: 0px; -webkit-textstroke-width: 0px; background-color: rgb(239, 239, 239); text-decorationstyle: initial; text-decoration-color: initial; display: inline !important; float: none;"></span><span style=" color: rgb(51, 51, 51); font-family:**   $\&$ auot: Open Sans&quot:, Roboto, **arial, sans-serif; font-size: 15px; fontstyle: normal; font-variant-ligatures: normal; font-variant-caps: normal; font-weight: 400; letter-spacing: normal; orphans: 2; text-align: start; text-indent: 0px; text-transform: none; white-space: normal; widows: 2; word-spacing: 0px; -webkit-textstroke-width: 0px; background-color: rgb(239, 239, 239); text-decorationstyle: initial; text-decoration-color: initial; display: inline !important;** 

**float: none;"></span><small style=" box-sizing: inherit; font-size: 12.75px; color: rgb(51, 51, 51); font-family:**   $\&$ quot: Open Sans&quot:, Roboto, **arial, sans-serif; font-style: normal; font-variant-ligatures: normal; fontvariant-caps: normal; font-weight: 400; letter-spacing: normal; orphans: 2; text-align: start; text-indent: 0px; text-transform: none; white-space: normal; widows: 2; word-spacing: 0px; -webkit-text-stroke-width: 0px; background-color: rgb(239, 239, 239); text-decoration-style: initial; textdecoration-color: initial;">Amate< /small><span style="color: rgb(51, 51, 51): font-family: &quot:Open** Sans&guot:, Roboto, arial, sans-serif: **font-size: 15px; font-style: normal; font-variant-ligatures: normal; fontvariant-caps: normal; font-weight: 400; letter-spacing: normal; orphans: 2; text-align: start; text-indent: 0px; text-transform: none; white-space: normal; widows: 2; word-spacing: 0px; -webkit-text-stroke-width: 0px; background-color: rgb(239, 239, 239); text-decoration-style: initial; textdecoration-color: initial; display: inline !important; float: none;">< /span><small style="box-sizing: inherit; font-size: 12.75px; color: rgb (51, 51, 51): font-family: & quot: Open** Sans&quot:, Roboto, arial, sans-serif: **font-style: normal; font-variantligatures: normal; font-variant-caps: normal; font-weight: 400; letterspacing: normal; orphans: 2; textalign: start; text-indent: 0px; texttransform: none; white-space: normal; widows: 2; word-spacing: 0px; -webkit-text-stroke-width: 0px; background-color: rgb(239, 239, 239); text-decoration-style: initial; textdecoration-color: initial;">urf< /small><span style="color: rgb(51, 51, 51); font-family: "Open** 

Sans&quot:, Roboto, arial, sans-serif: **font-size: 15px; font-style: normal; font-variant-ligatures: normal; fontvariant-caps: normal; font-weight: 400; letter-spacing: normal; orphans: 2; text-align: start; text-indent: 0px; text-transform: none; white-space: normal; widows: 2; word-spacing: 0px; -webkit-text-stroke-width: 0px; background-color: rgb(239, 239, 239); text-decoration-style: initial; textdecoration-color: initial; display: inline !important; float: none;">< /span><span style="color: rgb(51, 51, 51): font-family: &quot:Open** Sans", Roboto, arial, sans-serif; **font-size: 15px; font-style: normal; font-variant-ligatures: normal; fontvariant-caps: normal; font-weight: 400; letter-spacing: normal; orphans: 2; text-align: start; text-indent: 0px; text-transform: none; white-space: normal; widows: 2; word-spacing: 0px; -webkit-text-stroke-width: 0px; background-color: rgb(239, 239, 239); text-decoration-style: initial; textdecoration-color: initial; display: inline !important; float: none;">< /span><small style="box-sizing: inherit; font-size: 12.75px; color: rgb (51, 51, 51): font-family: & quot: Open** Sans", Roboto, arial, sans-serif; **font-style: normal; font-variantligatures: normal; font-variant-caps: normal; font-weight: 400; letterspacing: normal; orphans: 2; textalign: start; text-indent: 0px; texttransform: none; white-space: normal; widows: 2; word-spacing: 0px; -webkit-text-stroke-width: 0px; background-color: rgb(239, 239, 239); text-decoration-style: initial; textdecoration-color: initial;">unk< /small><span style="color: rgb(51, 51, 51): font-family: &quot:Open** Sans&quot:, Roboto, arial, sans-serif: **font-size: 15px; font-style: normal;** 

**font-variant-ligatures: normal; fontvariant-caps: normal; font-weight: 400; letter-spacing: normal; orphans: 2; text-align: start; text-indent: 0px; text-transform: none; white-space: normal; widows: 2; word-spacing: 0px; -webkit-text-stroke-width: 0px; background-color: rgb(239, 239, 239); text-decoration-style: initial; textdecoration-color: initial; display: inline !important; float: none;">< /span><small style="box-sizing: inherit; font-size: 12.75px; color: rgb (51, 51, 51): font-family: & quot: Open** Sans&quot:, Roboto, arial, sans-serif: **font-style: normal; font-variantligatures: normal; font-variant-caps: normal; font-weight: 400; letterspacing: normal; orphans: 2; textalign: start; text-indent: 0px; texttransform: none; white-space: normal; widows: 2; word-spacing: 0px; -webkit-text-stroke-width: 0px; background-color: rgb(239, 239, 239); text-decoration-style: initial; textdecoration-color: initial;">sate< /small><span style="color: rgb(51, 51, 51): font-family: & quot: Open** Sans&quot:, Roboto, arial, sans-serif: **font-size: 15px; font-style: normal; font-variant-ligatures: normal; fontvariant-caps: normal; font-weight: 400; letter-spacing: normal; orphans: 2; text-align: start; text-indent: 0px; text-transform: none; white-space: normal; widows: 2; word-spacing: 0px; -webkit-text-stroke-width: 0px; background-color: rgb(239, 239, 239); text-decoration-style: initial; textdecoration-color: initial; display: inline !important; float: none;">< /span><small style="box-sizing: inherit; font-size: 12.75px; color: rgb (51, 51, 51); font-family: " Open** Sans&guot:, Roboto, arial, sans-serif: **font-style: normal; font-variantligatures: normal; font-variant-caps:** 

**normal; font-weight: 400; letterspacing: normal; orphans: 2; textalign: start; text-indent: 0px; texttransform: none; white-space: normal; widows: 2; word-spacing: 0px; -webkit-text-stroke-width: 0px; background-color: rgb(239, 239, 239); text-decoration-style: initial; textdecoration-color: initial;">li< /small><span style="color: rgb(51, 51, 51); font-family: &quot:Open** Sans&guot:, Roboto, arial, sans-serif: **font-size: 15px; font-style: normal; font-variant-ligatures: normal; fontvariant-caps: normal; font-weight: 400; letter-spacing: normal; orphans: 2; text-align: start; text-indent: 0px; text-transform: none; white-space: normal; widows: 2; word-spacing: 0px; -webkit-text-stroke-width: 0px; background-color: rgb(239, 239, 239); text-decoration-style: initial; textdecoration-color: initial; display: inline !important; float: none;">< /span><span style="color: rgb(51, 51, 51); font-family: "Open** Sans", Roboto, arial, sans-serif; **font-size: 15px; font-style: normal; font-variant-ligatures: normal; fontvariant-caps: normal; font-weight: 400; letter-spacing: normal; orphans: 2; text-align: start; text-indent: 0px; text-transform: none; white-space: normal; widows: 2; word-spacing: 0px; -webkit-text-stroke-width: 0px; background-color: rgb(239, 239, 239); text-decoration-style: initial; textdecoration-color: initial; display: inline !important; float: none;">< /span><small style="box-sizing: inherit; font-size: 12.75px; color: rgb (51, 51, 51); font-family: " Open** Sans", Roboto, arial, sans-serif; **font-style: normal; font-variantligatures: normal; font-variant-caps: normal; font-weight: 400; letterspacing: normal; orphans: 2; text-**

**align: start; text-indent: 0px; texttransform: none; white-space: normal; widows: 2; word-spacing: 0px; -webkit-text-stroke-width: 0px; background-color: rgb(239, 239, 239); text-decoration-style: initial; textdecoration-color: initial;">tten< /small><span style="color: rgb(51, 51, 51): font-family: &quot:Open** Sans&quot:, Roboto, arial, sans-serif; **font-size: 15px; font-style: normal; font-variant-ligatures: normal; fontvariant-caps: normal; font-weight: 400; letter-spacing: normal; orphans: 2; text-align: start; text-indent: 0px; text-transform: none; white-space: normal; widows: 2; word-spacing: 0px; -webkit-text-stroke-width: 0px; background-color: rgb(239, 239, 239); text-decoration-style: initial; textdecoration-color: initial; display: inline !important; float: none;">< /span>[[:Kategorie:UKW Frequenzbereiche|UK]]<span style=" color: rgb(51, 51, 51); font-family: Gauot:Open Sans", Roboto, arial, sans-serif; font-size: 15px; fontstyle: normal; font-variant-ligatures: normal; font-variant-caps: normal; font-weight: 400; letter-spacing: normal; orphans: 2; text-align: start; text-indent: 0px; text-transform: none; white-space: normal; widows: 2; word-spacing: 0px; -webkit-textstroke-width: 0px; background-color: rgb(239, 239, 239); text-decorationstyle: initial; text-decoration-color: initial; display: inline !important; float: none;"></span>[[:Kategorie: UKW Frequenzbereiche|W]]<span style="color: rgb(51, 51, 51); font**family: " Open Sans ", **Roboto, arial, sans-serif; font-size: 15px; font-style: normal; font-variantligatures: normal; font-variant-caps: normal; font-weight: 400; letterspacing: normal; orphans: 2; text-**

**align: start; text-indent: 0px; texttransform: none; white-space: normal; widows: 2; word-spacing: 0px; -webkit-text-stroke-width: 0px; background-color: rgb(239, 239, 239); text-decoration-style: initial; textdecoration-color: initial; display: inline !important; float: none;">< /span><small style="box-sizing: inherit; font-size: 12.75px; color: rgb (51, 51, 51): font-family: & quot: Open** Sans&guot:, Roboto, arial, sans-serif: **font-style: normal; font-variantligatures: normal; font-variant-caps: normal; font-weight: 400; letterspacing: normal; orphans: 2; textalign: start; text-indent: 0px; texttransform: none; white-space: normal; widows: 2; word-spacing: 0px; -webkit-text-stroke-width: 0px; background-color: rgb(239, 239, 239); text-decoration-style: initial; textdecoration-color: initial;">Amateu< /small><span style="color: rgb(51, 51, 51); font-family: " Open** Sans", Roboto, arial, sans-serif; **font-size: 15px; font-style: normal; font-variant-ligatures: normal; fontvariant-caps: normal; font-weight: 400; letter-spacing: normal; orphans: 2; text-align: start; text-indent: 0px; text-transform: none; white-space: normal; widows: 2; word-spacing: 0px; -webkit-text-stroke-width: 0px; background-color: rgb(239, 239, 239); text-decoration-style: initial; textdecoration-color: initial; display: inline !important; float: none;">< /span><span style="color: rgb(51, 51, 51); font-family: "Open** Sans", Roboto, arial, sans-serif; **font-size: 15px; font-style: normal; font-variant-ligatures: normal; fontvariant-caps: normal; font-weight: 400; letter-spacing: normal; orphans: 2; text-align: start; text-indent: 0px; text-transform: none; white-space:** 

**normal; widows: 2; word-spacing: 0px; -webkit-text-stroke-width: 0px; background-color: rgb(239, 239, 239); text-decoration-style: initial; textdecoration-color: initial; display: inline !important; float: none;">< /span><span style="color: rgb(51, 51, 51); font-family: "Open** Sans&quot:, Roboto, arial, sans-serif: **font-size: 15px; font-style: normal; font-variant-ligatures: normal; fontvariant-caps: normal; font-weight: 400; letter-spacing: normal; orphans: 2; text-align: start; text-indent: 0px; text-transform: none; white-space: normal; widows: 2; word-spacing: 0px; -webkit-text-stroke-width: 0px; background-color: rgb(239, 239, 239); text-decoration-style: initial; textdecoration-color: initial; display: inline !important; float: none;">< /span><span style="color: rgb(51, 51, 51); font-family: " Open** Sans", Roboto, arial, sans-serif; **font-size: 15px; font-style: normal; font-variant-ligatures: normal; fontvariant-caps: normal; font-weight: 400; letter-spacing: normal; orphans: 2; text-align: start; text-indent: 0px; text-transform: none; white-space: normal; widows: 2; word-spacing: 0px; -webkit-text-stroke-width: 0px; background-color: rgb(239, 239, 239); text-decoration-style: initial; textdecoration-color: initial; display: inline !important; float: none;">< /span><small style="box-sizing: inherit; font-size: 12.75px; color: rgb (51, 51, 51); font-family: " Open** Sans", Roboto, arial, sans-serif; **font-style: normal; font-variantligatures: normal; font-variant-caps: normal; font-weight: 400; letterspacing: normal; orphans: 2; textalign: start; text-indent: 0px; texttransform: none; white-space: normal; widows: 2; word-spacing:** 

**−**

**0px; -webkit-text-stroke-width: 0px; background-color: rgb(239, 239, 239); text-decoration-style: initial; textdecoration-color: initial;">r< /small><span style="color: rgb(51, 51, 51): font-family: & quot: Open** Sans", Roboto, arial, sans-serif; **font-size: 15px; font-style: normal; font-variant-ligatures: normal; fontvariant-caps: normal; font-weight: 400; letter-spacing: normal; orphans: 2; text-align: start; text-indent: 0px; text-transform: none; white-space: normal; widows: 2; word-spacing: 0px; -webkit-text-stroke-width: 0px; background-color: rgb(239, 239, 239); text-decoration-style: initial; textdecoration-color: initial; display: inline !important; float: none;">< /span><small style="box-sizing: inherit; font-size: 12.75px; color: rgb (51, 51, 51): font-family: & quot: Open** Sans&guot:, Roboto, arial, sans-serif: **font-style: normal; font-variantligatures: normal; font-variant-caps: normal; font-weight: 400; letterspacing: normal; orphans: 2; textalign: start; text-indent: 0px; texttransform: none; white-space: normal; widows: 2; word-spacing: 0px; -webkit-text-stroke-width: 0px; background-color: rgb(239, 239, 239); text-decoration-style: initial; textdecoration-color: initial;">f< /small><span style="color: rgb(51, 51. 51); font-family: &quot:Open** Sans", Roboto, arial, sans-serif: **font-size: 15px; font-style: normal; font-variant-ligatures: normal; fontvariant-caps: normal; font-weight: 400; letter-spacing: normal; orphans: 2; text-align: start; text-indent: 0px; text-transform: none; white-space: normal; widows: 2; word-spacing: 0px; -webkit-text-stroke-width: 0px; background-color: rgb(239, 239, 239); text-decoration-style: initial; text-**

**decoration-color: initial; display: inline !important; float: none;">< /span><span style="color: rgb(51, 51. 51): font-family: &quot:Open** Sans", Roboto, arial, sans-serif; **font-size: 15px; font-style: normal; font-variant-ligatures: normal; fontvariant-caps: normal; font-weight: 400; letter-spacing: normal; orphans: 2; text-align: start; text-indent: 0px; text-transform: none; white-space: normal; widows: 2; word-spacing: 0px; -webkit-text-stroke-width: 0px; background-color: rgb(239, 239, 239); text-decoration-style: initial; textdecoration-color: initial; display: inline !important; float: none;">< /span><small style="box-sizing: inherit; font-size: 12.75px; color: rgb (51, 51, 51): font-family: & quot: Open** Sans&guot:, Roboto, arial, sans-serif: **font-style: normal; font-variantligatures: normal; font-variant-caps: normal; font-weight: 400; letterspacing: normal; orphans: 2; textalign: start; text-indent: 0px; texttransform: none; white-space: normal; widows: 2; word-spacing: 0px; -webkit-text-stroke-width: 0px; background-color: rgb(239, 239, 239); text-decoration-style: initial; textdecoration-color: initial;">unk< /small><span style="color: rgb(51, 51, 51): font-family: & quot: Open** Sans", Roboto, arial, sans-serif; **font-size: 15px; font-style: normal; font-variant-ligatures: normal; fontvariant-caps: normal; font-weight: 400; letter-spacing: normal; orphans: 2; text-align: start; text-indent: 0px; text-transform: none; white-space: normal; widows: 2; word-spacing: 0px; -webkit-text-stroke-width: 0px; background-color: rgb(239, 239, 239); text-decoration-style: initial; textdecoration-color: initial; display: inline !important; float: none;"><**
**/span><span style="color: rgb(51, 51, 51); font-family: " Open** Sans", Roboto, arial, sans-serif; **font-size: 15px; font-style: normal; font-variant-ligatures: normal; fontvariant-caps: normal; font-weight: 400; letter-spacing: normal; orphans: 2; text-align: start; text-indent: 0px; text-transform: none; white-space: normal; widows: 2; word-spacing: 0px; -webkit-text-stroke-width: 0px; background-color: rgb(239, 239, 239); text-decoration-style: initial; textdecoration-color: initial; display: inline !important; float: none;">< /span><span style="color: rgb(51, 51, 51): font-family: &quot:Open** Sans&quot:, Roboto, arial, sans-serif: **font-size: 15px; font-style: normal; font-variant-ligatures: normal; fontvariant-caps: normal; font-weight: 400; letter-spacing: normal; orphans: 2; text-align: start; text-indent: 0px; text-transform: none; white-space: normal; widows: 2; word-spacing: 0px; -webkit-text-stroke-width: 0px; background-color: rgb(239, 239, 239); text-decoration-style: initial; textdecoration-color: initial; display: inline !important; float: none;">< /span> <small style="box-sizing: inherit; font-size: 12.75px; color: rgb (51, 51, 51): font-family: & quot: Open** Sans", Roboto, arial, sans-serif; **font-style: normal; font-variantligatures: normal; font-variant-caps: normal; font-weight: 400; letterspacing: normal; orphans: 2; textalign: start; text-indent: 0px; texttransform: none; white-space: normal; widows: 2; word-spacing: 0px; -webkit-text-stroke-width: 0px; background-color: rgb(239, 239, 239); text-decoration-style: initial; textdecoration-color: initial;">F< /small><span style="color: rgb(51, 51, 51); font-family: "Open** 

Sans&quot:, Roboto, arial, sans-serif: **font-size: 15px; font-style: normal; font-variant-ligatures: normal; fontvariant-caps: normal; font-weight: 400; letter-spacing: normal; orphans: 2; text-align: start; text-indent: 0px; text-transform: none; white-space: normal; widows: 2; word-spacing: 0px; -webkit-text-stroke-width: 0px; background-color: rgb(239, 239, 239); text-decoration-style: initial; textdecoration-color: initial; display: inline !important; float: none;">< /span><small style="box-sizing: inherit; font-size: 12.75px; color: rgb (51, 51, 51); font-family: " Open** Sans&quot:, Roboto, arial, sans-serif: **font-style: normal; font-variantligatures: normal; font-variant-caps: normal; font-weight: 400; letterspacing: normal; orphans: 2; textalign: start; text-indent: 0px; texttransform: none; white-space: normal; widows: 2; word-spacing: 0px; -webkit-text-stroke-width: 0px; background-color: rgb(239, 239, 239); text-decoration-style: initial; textdecoration-color: initial;">req< /small><span style="color: rgb(51, 51, 51): font-family: & quot: Open** Sans&quot:, Roboto, arial, sans-serif: **font-size: 15px; font-style: normal; font-variant-ligatures: normal; fontvariant-caps: normal; font-weight: 400; letter-spacing: normal; orphans: 2; text-align: start; text-indent: 0px; text-transform: none; white-space: normal; widows: 2; word-spacing: 0px; -webkit-text-stroke-width: 0px; background-color: rgb(239, 239, 239); text-decoration-style: initial; textdecoration-color: initial; display: inline !important; float: none;">< /span><small style="box-sizing: inherit; font-size: 12.75px; color: rgb (51, 51, 51): font-family: & quot: Open** Sans", Roboto, arial, sans-serif;

**font-style: normal; font-variantligatures: normal; font-variant-caps: normal; font-weight: 400; letterspacing: normal; orphans: 2; textalign: start; text-indent: 0px; texttransform: none; white-space: normal; widows: 2; word-spacing: 0px; -webkit-text-stroke-width: 0px; background-color: rgb(239, 239, 239); text-decoration-style: initial; textdecoration-color: initial;">u< /small><span style="color: rgb(51, 51, 51): font-family: & quot: Open** Sans&quot:, Roboto, arial, sans-serif; **font-size: 15px; font-style: normal; font-variant-ligatures: normal; fontvariant-caps: normal; font-weight: 400; letter-spacing: normal; orphans: 2; text-align: start; text-indent: 0px; text-transform: none; white-space: normal; widows: 2; word-spacing: 0px; -webkit-text-stroke-width: 0px; background-color: rgb(239, 239, 239); text-decoration-style: initial; textdecoration-color: initial; display: inline !important; float: none;">< /span><span style="color: rgb(51, 51, 51): font-family: & quot: Open** Sans&quot:, Roboto, arial, sans-serif: **font-size: 15px; font-style: normal; font-variant-ligatures: normal; fontvariant-caps: normal; font-weight: 400; letter-spacing: normal; orphans: 2; text-align: start; text-indent: 0px; text-transform: none; white-space: normal; widows: 2; word-spacing: 0px; -webkit-text-stroke-width: 0px; background-color: rgb(239, 239, 239); text-decoration-style: initial; textdecoration-color: initial; display: inline !important; float: none;">< /span><small style="box-sizing: inherit; font-size: 12.75px; color: rgb (51, 51, 51): font-family: & quot: Open** Sans&quot:, Roboto, arial, sans-serif: **font-style: normal; font-variantligatures: normal; font-variant-caps:** 

**normal; font-weight: 400; letterspacing: normal; orphans: 2; textalign: start; text-indent: 0px; texttransform: none; white-space: normal; widows: 2; word-spacing: 0px; -webkit-text-stroke-width: 0px; background-color: rgb(239, 239, 239); text-decoration-style: initial; textdecoration-color: initial;">e< /small><span style="color: rgb(51, 51, 51); font-family: &quot:Open** Sans&guot:, Roboto, arial, sans-serif: **font-size: 15px; font-style: normal; font-variant-ligatures: normal; fontvariant-caps: normal; font-weight: 400; letter-spacing: normal; orphans: 2; text-align: start; text-indent: 0px; text-transform: none; white-space: normal; widows: 2; word-spacing: 0px; -webkit-text-stroke-width: 0px; background-color: rgb(239, 239, 239); text-decoration-style: initial; textdecoration-color: initial; display: inline !important; float: none;">< /span><small style="box-sizing: inherit; font-size: 12.75px; color: rgb (51, 51, 51); font-family: " Open** Sans&guot:, Roboto, arial, sans-serif: **font-style: normal; font-variantligatures: normal; font-variant-caps: normal; font-weight: 400; letterspacing: normal; orphans: 2; textalign: start; text-indent: 0px; texttransform: none; white-space: normal; widows: 2; word-spacing: 0px; -webkit-text-stroke-width: 0px; background-color: rgb(239, 239, 239); text-decoration-style: initial; textdecoration-color: initial;">nzbe< /small><span style="color: rgb(51, 51, 51); font-family: " Open** Sans", Roboto, arial, sans-serif; **font-size: 15px; font-style: normal; font-variant-ligatures: normal; fontvariant-caps: normal; font-weight: 400; letter-spacing: normal; orphans: 2; text-align: start; text-indent: 0px;** 

**text-transform: none; white-space: normal; widows: 2; word-spacing: 0px; -webkit-text-stroke-width: 0px; background-color: rgb(239, 239, 239); text-decoration-style: initial; textdecoration-color: initial; display: inline !important; float: none;">< /span><small style="box-sizing: inherit; font-size: 12.75px; color: rgb (51, 51, 51); font-family: " Open** Sans&quot:, Roboto, arial, sans-serif: **font-style: normal; font-variantligatures: normal; font-variant-caps: normal; font-weight: 400; letterspacing: normal; orphans: 2; textalign: start; text-indent: 0px; texttransform: none; white-space: normal; widows: 2; word-spacing: 0px; -webkit-text-stroke-width: 0px; background-color: rgb(239, 239, 239); text-decoration-style: initial; textdecoration-color: initial;">reich< /small><span style="color: rgb(51, 51, 51); font-family: " Open** Sans", Roboto, arial, sans-serif; **font-size: 15px; font-style: normal; font-variant-ligatures: normal; fontvariant-caps: normal; font-weight: 400; letter-spacing: normal; orphans: 2; text-align: start; text-indent: 0px; text-transform: none; white-space: normal; widows: 2; word-spacing: 0px; -webkit-text-stroke-width: 0px; background-color: rgb(239, 239, 239); text-decoration-style: initial; textdecoration-color: initial; display: inline !important; float: none;">< /span><small style="box-sizing: inherit; font-size: 12.75px; color: rgb (51, 51, 51); font-family: " Open** Sans", Roboto, arial, sans-serif; **font-style: normal; font-variantligatures: normal; font-variant-caps: normal; font-weight: 400; letterspacing: normal; orphans: 2; textalign: start; text-indent: 0px; texttransform: none; white-space:** 

**normal; widows: 2; word-spacing: 0px; -webkit-text-stroke-width: 0px; background-color: rgb(239, 239, 239); text-decoration-style: initial; text**decoration-color: initial:">e</small> **<span style="color: rgb(51, 51, 51); font-family: " Open Sans ", Roboto, arial, sans-serif; font-size: 15px; font-style: normal; font-variantligatures: normal; font-variant-caps: normal; font-weight: 400; letterspacing: normal; orphans: 2; textalign: start; text-indent: 0px; texttransform: none; white-space: normal; widows: 2; word-spacing: 0px; -webkit-text-stroke-width: 0px; background-color: rgb(239, 239, 239); text-decoration-style: initial; textdecoration-color: initial; display: inline !important; float: none;">< /span><small style="box-sizing: inherit; font-size: 12.75px; color: rgb (51, 51, 51): font-family: & quot: Open** Sans", Roboto, arial, sans-serif; **font-style: normal; font-variantligatures: normal; font-variant-caps: normal; font-weight: 400; letterspacing: normal; orphans: 2; textalign: start; text-indent: 0px; texttransform: none; white-space: normal; widows: 2; word-spacing: 0px; -webkit-text-stroke-width: 0px; background-color: rgb(239, 239, 239); text-decoration-style: initial; textdecoration-color: initial;">30 MHz< /small><span style="color: rgb(51, 51. 51): font-family: &quot:Open** Sans&quot:, Roboto, arial, sans-serif: **font-size: 15px; font-style: normal; font-variant-ligatures: normal; fontvariant-caps: normal; font-weight: 400; letter-spacing: normal; orphans: 2; text-align: start; text-indent: 0px; text-transform: none; white-space: normal; widows: 2; word-spacing: 0px; -webkit-text-stroke-width: 0px; background-color: rgb(239, 239, 239);** 

**text-decoration-style: initial; textdecoration-color: initial; display: inline !important; float: none;">< /span><span style="color: rgb(51, 51, 51); font-family: "Open** Sans&quot:, Roboto, arial, sans-serif; **font-size: 15px; font-style: normal; font-variant-ligatures: normal; fontvariant-caps: normal; font-weight: 400; letter-spacing: normal; orphans: 2; text-align: start; text-indent: 0px; text-transform: none; white-space: normal; widows: 2; word-spacing: 0px; -webkit-text-stroke-width: 0px; background-color: rgb(239, 239, 239); text-decoration-style: initial; textdecoration-color: initial; display: inline !important; float: none;">< /span> <small style="box-sizing: inherit; font-size: 12.75px; color: rgb (51, 51, 51); font-family: &quot:Open** Sans&guot:, Roboto, arial, sans-serif: **font-style: normal; font-variantligatures: normal; font-variant-caps: normal; font-weight: 400; letterspacing: normal; orphans: 2; textalign: start; text-indent: 0px; texttransform: none; white-space: normal; widows: 2; word-spacing: 0px; -webkit-text-stroke-width: 0px; background-color: rgb(239, 239, 239); text-decoration-style: initial; text**decoration-color: initial:">-</small> **<span style="color: rgb(51, 51, 51);**  font-family: " Open Sans ", **Roboto, arial, sans-serif; font-size: 15px; font-style: normal; font-variantligatures: normal; font-variant-caps: normal; font-weight: 400; letterspacing: normal; orphans: 2; textalign: start; text-indent: 0px; texttransform: none; white-space: normal; widows: 2; word-spacing: 0px; -webkit-text-stroke-width: 0px; background-color: rgb(239, 239, 239); text-decoration-style: initial; textdecoration-color: initial; display:** 

**inline !important; float: none;">< /span><small style="box-sizing: inherit; font-size: 12.75px; color: rgb (51, 51, 51): font-family: &quot:Open** Sans", Roboto, arial, sans-serif; **font-style: normal; font-variantligatures: normal; font-variant-caps: normal; font-weight: 400; letterspacing: normal; orphans: 2; textalign: start; text-indent: 0px; texttransform: none; white-space: normal; widows: 2; word-spacing: 0px; -webkit-text-stroke-width: 0px; background-color: rgb(239, 239, 239); text-decoration-style: initial; textdecoration-color: initial;">1< /small><span style="color: rgb(51, 51. 51): font-family: &quot:Open** Sans", Roboto, arial, sans-serif; **font-size: 15px; font-style: normal; font-variant-ligatures: normal; fontvariant-caps: normal; font-weight: 400; letter-spacing: normal; orphans: 2; text-align: start; text-indent: 0px; text-transform: none; white-space: normal; widows: 2; word-spacing: 0px; -webkit-text-stroke-width: 0px; background-color: rgb(239, 239, 239); text-decoration-style: initial; textdecoration-color: initial; display: inline !important; float: none;">< /span> <small style="box-sizing: inherit; font-size: 12.75px; color: rgb (51, 51, 51): font-family: & quot: Open** Sans", Roboto, arial, sans-serif; **font-style: normal; font-variantligatures: normal; font-variant-caps: normal; font-weight: 400; letterspacing: normal; orphans: 2; textalign: start; text-indent: 0px; texttransform: none; white-space: normal; widows: 2; word-spacing: 0px; -webkit-text-stroke-width: 0px; background-color: rgb(239, 239, 239); text-decoration-style: initial; textdecoration-color: initial;">GHz< /small><span style="color: rgb(51,** 

**51, 51): font-family: &quot:Open** Sans", Roboto, arial, sans-serif; **font-size: 15px; font-style: normal; font-variant-ligatures: normal; fontvariant-caps: normal; font-weight: 400; letter-spacing: normal; orphans: 2; text-align: start; text-indent: 0px; text-transform: none; white-space: normal; widows: 2; word-spacing: 0px; -webkit-text-stroke-width: 0px; background-color: rgb(239, 239, 239); text-decoration-style: initial; textdecoration-color: initial; display: inline !important; float: none;">< /span><span style="color: rgb(51, 51, 51); font-family: "Open** Sans&quot:, Roboto, arial, sans-serif; **font-size: 15px; font-style: normal; font-variant-ligatures: normal; fontvariant-caps: normal; font-weight: 400; letter-spacing: normal; orphans: 2; text-align: start; text-indent: 0px; text-transform: none; white-space: normal; widows: 2; word-spacing: 0px; -webkit-text-stroke-width: 0px; background-color: rgb(239, 239, 239); text-decoration-style: initial; textdecoration-color: initial; display: inline !important; float: none;">< /span>**

**−**

**<span style="color: rgb(51, 51, 51); font-family: " Open Sans ", Roboto, arial, sans-serif; font-size: 15px; font-style: normal; font-variantligatures: normal; font-variant-caps: normal; font-weight: 400; letterspacing: normal; orphans: 2; textalign: start; text-indent: 0px; texttransform: none; white-space: normal; widows: 2; word-spacing: 0px; -webkit-text-stroke-width: 0px; background-color: rgb(239, 239, 239); text-decoration-style: initial; textdecoration-color: initial; display: inline !important; float: none;"><**

**− /span><span style="color: rgb(51, 51, 51); font-family: " Open** Sans", Roboto, arial, sans-serif; **font-size: 15px; font-style: normal; font-variant-ligatures: normal; fontvariant-caps: normal; font-weight: 400; letter-spacing: normal; orphans: 2; text-align: start; text-indent: 0px; text-transform: none; white-space: normal; widows: 2; word-spacing: 0px; -webkit-text-stroke-width: 0px; background-color: rgb(239, 239, 239); text-decoration-style: initial; textdecoration-color: initial; display: inline !important; float: none;">< /span>**

#### Aktuelle Version vom 21. März 2021, 18:44 Uhr

#### **Amateurfunkbetrieb**

In diesem Bereich findest Du Informationen zu analogen Modulations- und Betriebsarten, genauso wie technische Informationen zum Aufbau von Übertragungssystemen.

Der Not- und Katastrophenfunk nimmt im Amateurfunk einen besonderen Stellenwert ein und findet sich ebenso in diesem Bereich.

**Tipp:** Weitere Themenbereiche sind unter [Amateurfunk digital](#page-256-0) und [Aktivitäten im](#page-171-0)  [Amateurfunk](#page-171-0) zu finden.

#### [Antennen](#page-513-0) Antennenformen und portable Antennen [ATV](#page-426-0) Amateurfunk Television **[EMV](#page-599-0)** Elektromagnetische Verträglichkeit (EMV) [Erde-Mond-Erde](#page-685-0) Der Mond als Reflektor [Kurzwelle](#page-770-0) Kurzwelle [Meteor-Scatter](#page-856-0) Meteoriten als Reflektor [Mikrowelle](#page-942-0) Frequenzen größer 1 GHz

[Morsen](#page-1028-0) Morsen (CW) [Notfunk](#page-1114-0) Amateurfunk rettet Leben [Pager](#page-1199-0) Amateurfunk Kurznachrichten Infosystem [Relaisfunkstelle und Baken](#page-1284-0) Technische Informationen über automatische Funkstationen **[Satellitenfunk](#page-1370-0)** Amateurfunksatelitten [UKW](#page-1456-0) Amateurfunk Frequenzbereiche 30 MHz - 1 GHz

#### Seiten in der Kategorie "NOTFUNK"

Folgende 12 Seiten sind in dieser Kategorie, von 12 insgesamt.

**L**

[Lawinenunglück in Galtür](https://wiki.oevsv.at/wiki/Lawinenungl%C3%BCck_in_Galt%C3%BCr)

#### **N**

- **[Notfunk Checkliste](https://wiki.oevsv.at/wiki/Notfunk_Checkliste)**
- [Notfunk Frequenzen](https://wiki.oevsv.at/wiki/Notfunk_Frequenzen)
- [Notfunk in den USA](https://wiki.oevsv.at/wiki/Notfunk_in_den_USA)
- [Notfunk in der Deutschland](https://wiki.oevsv.at/wiki/Notfunk_in_der_Deutschland)
- [Notfunk in der Schweiz](https://wiki.oevsv.at/wiki/Notfunk_in_der_Schweiz)
- [Notfunk in Österreich](https://wiki.oevsv.at/wiki/Notfunk_in_%C3%96sterreich)
- [Notfunk Seminar Stream](https://wiki.oevsv.at/wiki/Notfunk_Seminar_Stream)
- [Notfunkaktionen](https://wiki.oevsv.at/wiki/Notfunkaktionen)

#### **T**

[Tsunami in Südostasien](https://wiki.oevsv.at/wiki/Tsunami_in_S%C3%BCdostasien)

#### **W**

**[WARN- und ALARMSIGNALE](https://wiki.oevsv.at/wiki/WARN-_und_ALARMSIGNALE)** 

**Ü**

[Überschwemmung in Bezau](https://wiki.oevsv.at/wiki/%C3%9Cberschwemmung_in_Bezau)

#### <span id="page-1199-0"></span>**Hauptseite/Amateurfunkbetrieb: Unterschied zwischen den Versionen**

[Versionsgeschichte interaktiv durchsuchen](https://wiki.oevsv.at) [VisuellWikitext](https://wiki.oevsv.at)

#### **[Version vom 5. März 2021, 20:33 Uhr](#page-341-0) [\(Qu](#page-341-0) [elltext anzeigen\)](#page-341-0)**

#### [OE1VCC](#page-86-0) ([Diskussion](https://wiki.oevsv.at/w/index.php?title=Benutzerin_Diskussion:OE1VCC&action=view) | [Beiträge\)](https://wiki.oevsv.at/wiki/Spezial:Beitr%C3%A4ge/OE1VCC)

(Die Seite wurde neu angelegt: "In diesem Bereich findest Du Informationen zu analogen Modulations- und Betriebsarten, genauso wie technische Informationen zum Aufbau von Übertragungssysteme…") [Markierung:](https://wiki.oevsv.at/wiki/Spezial:Markierungen) [Visuelle Bearbeitung](https://wiki.oevsv.at/w/index.php?title=Project:VisualEditor&action=view)

#### **[Aktuelle Version vom 21. März 2021, 18:](#page-341-0) [44 Uhr](#page-341-0) [\(Quelltext anzeigen\)](#page-341-0)**

[OE1VCC](#page-86-0) [\(Diskussion](https://wiki.oevsv.at/w/index.php?title=Benutzerin_Diskussion:OE1VCC&action=view) | [Beiträge](https://wiki.oevsv.at/wiki/Spezial:Beitr%C3%A4ge/OE1VCC)) K [Markierung:](https://wiki.oevsv.at/wiki/Spezial:Markierungen) 2017-Quelltext-Bearbeitung

(12 dazwischenliegende Versionen desselben Benutzers werden nicht angezeigt)

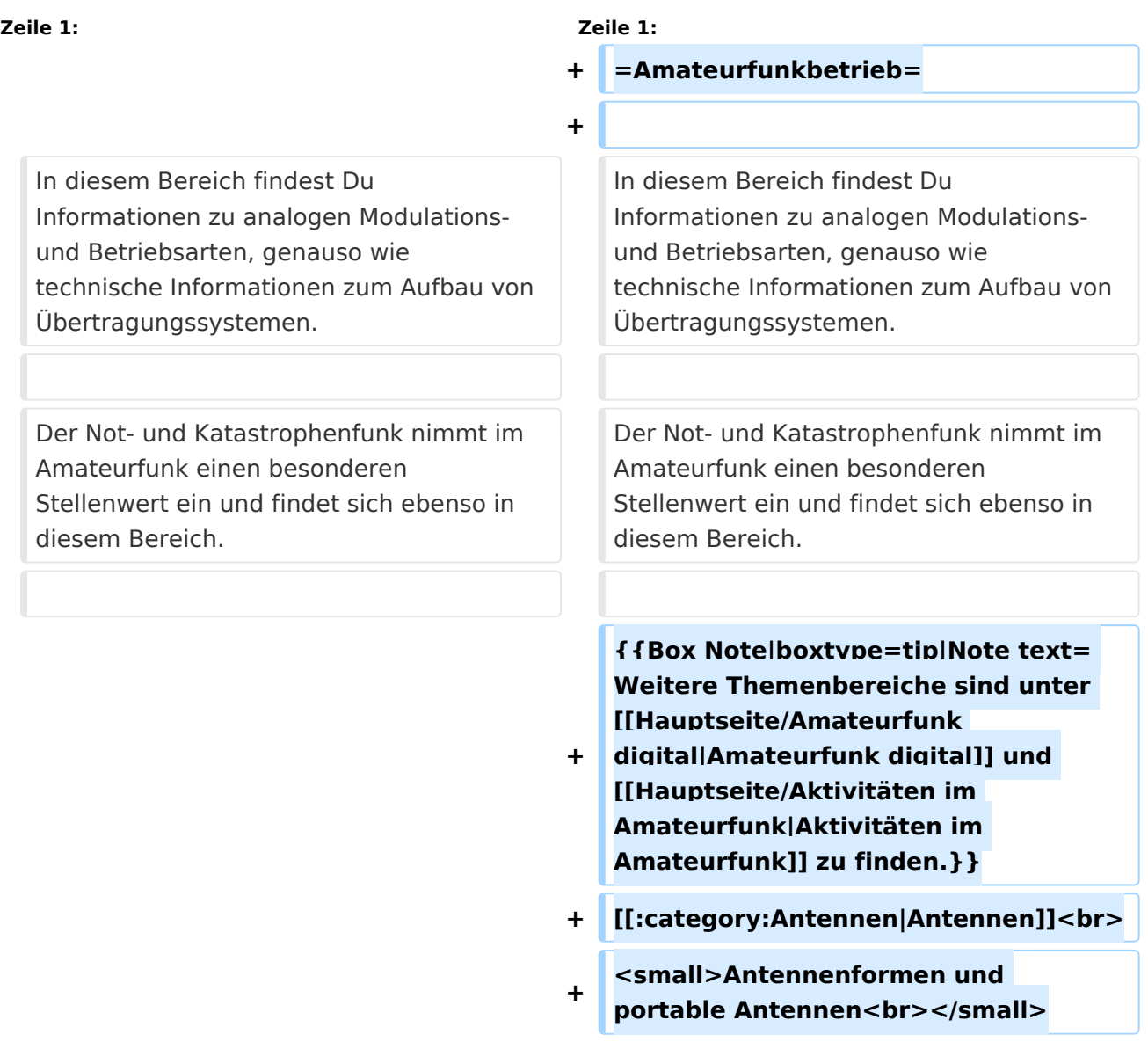

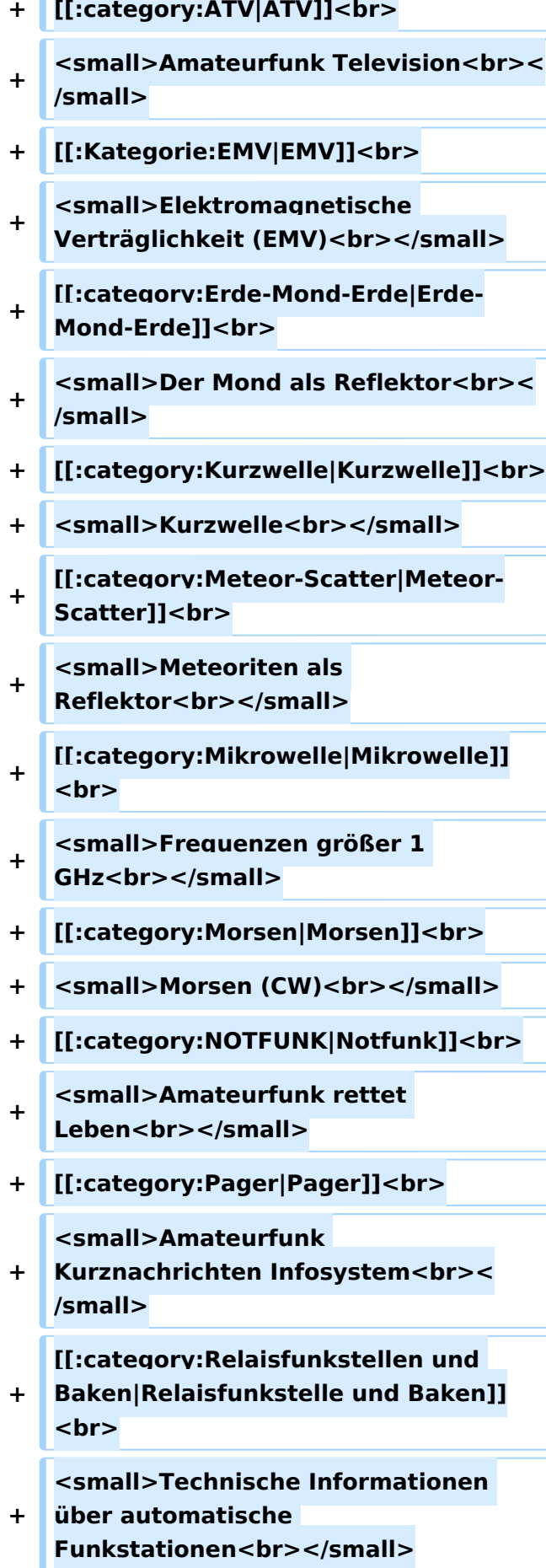

- **+ [[:category:**
- **Satellitenfunk|Satellitenfunk]]<br>**
- **+ <small>Amateurfunksatelitten<br>< /small>**
- **+ [[:category:UKW Frequenzbereiche|UKW]]<br>**

**<small>Amateurfunk** 

**+ Frequenzbereiche 30 MHz - 1**  GHz<br></small>

 $\leq$ code><nowiki>{{Box **Note|boxtype=note|Note text= Hinweis: Weitere Themenbereiche sind unter </nowiki>[[Amateurfunk** 

**digital]] und [[Aktivitäten im Amateurfunk]]<nowiki> zu finden.}}< /nowiki></code>**

**−**

#### **<br />[[:Kategorie:**

**Antennen|Antennen]]<small style=" box-sizing: inherit; font-size: 12.75px; color: rgb(51, 51, 51); font-family:**   $\&$ auot:Open Sans&guot:, Roboto, **arial, sans-serif; font-style: normal; font-variant-ligatures: normal; fontvariant-caps: normal; font-weight: 400; letter-spacing: normal; orphans: 2; text-align: start; text-indent: 0px; text-transform: none; white-space: normal; widows: 2; word-spacing: 0px; -webkit-text-stroke-width: 0px; background-color: rgb(239, 239, 239); text-decoration-style: initial; textdecoration-color: initial;" >Antennenformen und portable Antennen</small>[[:Kategorie: ATV|AT]]<span style="color: rgb(51, 51, 51); font-family: "Open** Sans&guot:, Roboto, arial, sans-serif: **font-size: 15px; font-style: normal; font-variant-ligatures: normal; fontvariant-caps: normal; font-weight: 400; letter-spacing: normal; orphans:** 

#### **\_\_HIDETITLE\_\_**

**− + \_\_NOTOC\_\_** 

**+**

**\_\_NOSTASH\_\_** 

**2; text-align: start; text-indent: 0px; text-transform: none; white-space: normal; widows: 2; word-spacing: 0px; -webkit-text-stroke-width: 0px; background-color: rgb(239, 239, 239); text-decoration-style: initial; textdecoration-color: initial; display: inline !important; float: none;">< /span>[[:Kategorie:ATV|V]]<small style="box-sizing: inherit; font-size: 12.75px; color: rgb(51, 51, 51); font**family: &quot:Open Sans&quot:. **Roboto, arial, sans-serif; font-style: normal; font-variant-ligatures: normal; font-variant-caps: normal; font-weight: 400; letter-spacing: normal; orphans: 2; text-align: start; text-indent: 0px; text-transform: none; white-space: normal; widows: 2; word-spacing: 0px; -webkit-textstroke-width: 0px; background-color: rgb(239, 239, 239); text-decorationstyle: initial; text-decoration-color: initial;">Amateur</small><span style="color: rgb(51, 51, 51); font**family: &quot:Open Sans&quot:. **Roboto, arial, sans-serif; font-size: 15px; font-style: normal; font-variantligatures: normal; font-variant-caps: normal; font-weight: 400; letterspacing: normal; orphans: 2; textalign: start; text-indent: 0px; texttransform: none; white-space: normal; widows: 2; word-spacing: 0px; -webkit-text-stroke-width: 0px; background-color: rgb(239, 239, 239); text-decoration-style: initial; textdecoration-color: initial; display: inline !important; float: none;">< /span><small style="box-sizing: inherit; font-size: 12.75px; color: rgb (51, 51, 51); font-family: " Open** Sans", Roboto, arial, sans-serif; **font-style: normal; font-variantligatures: normal; font-variant-caps: normal; font-weight: 400; letterspacing: normal; orphans: 2; text-**

align: start: text-indent: 0px: text**transform: none; white-space: normal; widows: 2; word-spacing: 0px; -webkit-text-stroke-width: 0px; background-color: rgb(239, 239, 239); text-decoration-style: initial; textdecoration-color: initial;">funk**  Television</small>[[:Kategorie:Erde-**Mond-Erde|Er]]<span style="color: rgb(51, 51, 51): font-family: &quot: Open Sans&quot:, Roboto, arial, sansserif; font-size: 15px; font-style: normal; font-variant-ligatures: normal; font-variant-caps: normal; font-weight: 400; letter-spacing: normal; orphans: 2; text-align: start; text-indent: 0px; text-transform: none; white-space: normal; widows: 2; word-spacing: 0px; -webkit-textstroke-width: 0px; background-color: rgb(239, 239, 239); text-decorationstyle: initial; text-decoration-color: initial; display: inline !important; float: none;"></span>[[:Kategorie: Erde-Mond-Erde|de-Mond-Er]]<span style="color: rgb(51, 51, 51); font**family: &quot:Open Sans&quot:. **Roboto, arial, sans-serif; font-size: 15px; font-style: normal; font-variantligatures: normal; font-variant-caps: normal; font-weight: 400; letterspacing: normal; orphans: 2; textalign: start; text-indent: 0px; texttransform: none; white-space: normal; widows: 2; word-spacing: 0px; -webkit-text-stroke-width: 0px; background-color: rgb(239, 239, 239); text-decoration-style: initial; textdecoration-color: initial; display: inline !important; float: none;">< /span>[[:Kategorie:Erde-Mond-Erde|de]]<small style="box-sizing: inherit; font-size: 12.75px; color: rgb (51, 51, 51); font-family: " Open** Sans&quot:, Roboto, arial, sans-serif: **font-style: normal; font-variantligatures: normal; font-variant-caps:** 

**normal; font-weight: 400; letterspacing: normal; orphans: 2; textalign: start; text-indent: 0px; texttransform: none; white-space: normal; widows: 2; word-spacing: 0px; -webkit-text-stroke-width: 0px; background-color: rgb(239, 239, 239); text-decoration-style: initial; textdecoration-color: initial;">Der M< /small><span style="color: rgb(51, 51, 51); font-family: &quot:Open** Sans&guot:, Roboto, arial, sans-serif: **font-size: 15px; font-style: normal; font-variant-ligatures: normal; fontvariant-caps: normal; font-weight: 400; letter-spacing: normal; orphans: 2; text-align: start; text-indent: 0px; text-transform: none; white-space: normal; widows: 2; word-spacing: 0px; -webkit-text-stroke-width: 0px; background-color: rgb(239, 239, 239); text-decoration-style: initial; textdecoration-color: initial; display: inline !important; float: none;">< /span><small style="box-sizing: inherit; font-size: 12.75px; color: rgb (51, 51, 51); font-family: &quot:Open** Sans&guot:, Roboto, arial, sans-serif: **font-style: normal; font-variantligatures: normal; font-variant-caps: normal; font-weight: 400; letterspacing: normal; orphans: 2; textalign: start; text-indent: 0px; texttransform: none; white-space: normal; widows: 2; word-spacing: 0px; -webkit-text-stroke-width: 0px; background-color: rgb(239, 239, 239); text-decoration-style: initial; textdecoration-color: initial;">ond a< /small><span style="color: rgb(51, 51, 51); font-family: "Open** Sans", Roboto, arial, sans-serif; **font-size: 15px; font-style: normal; font-variant-ligatures: normal; fontvariant-caps: normal; font-weight: 400; letter-spacing: normal; orphans: 2; text-align: start; text-indent: 0px;** 

**text-transform: none; white-space: normal; widows: 2; word-spacing: 0px; -webkit-text-stroke-width: 0px; background-color: rgb(239, 239, 239); text-decoration-style: initial; textdecoration-color: initial; display: inline !important; float: none;">< /span><small style="box-sizing: inherit; font-size: 12.75px; color: rgb (51, 51, 51): font-family: & quot: Open** Sans&quot:, Roboto, arial, sans-serif: **font-style: normal; font-variantligatures: normal; font-variant-caps: normal; font-weight: 400; letterspacing: normal; orphans: 2; textalign: start; text-indent: 0px; texttransform: none; white-space: normal; widows: 2; word-spacing: 0px; -webkit-text-stroke-width: 0px; background-color: rgb(239, 239, 239); text-decoration-style: initial; textdecoration-color: initial;">ls Reflektor</small>[[:Kategorie: Kurzwelle|Ku]]<span style="color: rgb (51, 51, 51); font-family: " Open** Sans", Roboto, arial, sans-serif; **font-size: 15px; font-style: normal; font-variant-ligatures: normal; fontvariant-caps: normal; font-weight: 400; letter-spacing: normal; orphans: 2; text-align: start; text-indent: 0px; text-transform: none; white-space: normal; widows: 2; word-spacing: 0px; -webkit-text-stroke-width: 0px; background-color: rgb(239, 239, 239); text-decoration-style: initial; textdecoration-color: initial; display: inline !important; float: none;">< /span>[[:Kategorie:Kurzwelle|rzwelle]] <span style="color: rgb(51, 51, 51); font-family: " Open Sans ", Roboto, arial, sans-serif; font-size: 15px; font-style: normal; font-variantligatures: normal; font-variant-caps: normal; font-weight: 400; letterspacing: normal; orphans: 2; textalign: start; text-indent: 0px; text-**

**transform: none; white-space: normal; widows: 2; word-spacing: 0px; -webkit-text-stroke-width: 0px; background-color: rgb(239, 239, 239); text-decoration-style: initial; textdecoration-color: initial; display: inline !important; float: none;">< /span><span style="color: rgb(51, 51, 51): font-family: & quot: Open** Sans", Roboto, arial, sans-serif; **font-size: 15px; font-style: normal; font-variant-ligatures: normal; fontvariant-caps: normal; font-weight: 400; letter-spacing: normal; orphans: 2; text-align: start; text-indent: 0px; text-transform: none; white-space: normal; widows: 2; word-spacing: 0px; -webkit-text-stroke-width: 0px; background-color: rgb(239, 239, 239); text-decoration-style: initial; textdecoration-color: initial; display: inline !important; float: none;">< /span><small style="box-sizing: inherit; font-size: 12.75px; color: rgb (51, 51, 51); font-family: " Open** Sans&guot:, Roboto, arial, sans-serif: **font-style: normal; font-variantligatures: normal; font-variant-caps: normal; font-weight: 400; letterspacing: normal; orphans: 2; textalign: start; text-indent: 0px; texttransform: none; white-space: normal; widows: 2; word-spacing: 0px; -webkit-text-stroke-width: 0px; background-color: rgb(239, 239, 239); text-decoration-style: initial; textdecoration-color: initial;">K< /small><span style="color: rgb(51, 51, 51); font-family: "Open** Sans", Roboto, arial, sans-serif; **font-size: 15px; font-style: normal; font-variant-ligatures: normal; fontvariant-caps: normal; font-weight: 400; letter-spacing: normal; orphans: 2; text-align: start; text-indent: 0px; text-transform: none; white-space: normal; widows: 2; word-spacing:** 

**0px; -webkit-text-stroke-width: 0px; background-color: rgb(239, 239, 239); text-decoration-style: initial; textdecoration-color: initial; display: inline !important; float: none;">< /span><small style="box-sizing: inherit; font-size: 12.75px; color: rgb (51, 51, 51); font-family: " Open** Sans&quot:, Roboto, arial, sans-serif: **font-style: normal; font-variantligatures: normal; font-variant-caps: normal; font-weight: 400; letterspacing: normal; orphans: 2; textalign: start; text-indent: 0px; texttransform: none; white-space: normal; widows: 2; word-spacing: 0px; -webkit-text-stroke-width: 0px; background-color: rgb(239, 239, 239); text-decoration-style: initial; textdecoration-color: initial;">urz< /small><span style="color: rgb(51, 51. 51): font-family: &quot:Open** Sans&quot:, Roboto, arial, sans-serif: **font-size: 15px; font-style: normal; font-variant-ligatures: normal; fontvariant-caps: normal; font-weight: 400; letter-spacing: normal; orphans: 2; text-align: start; text-indent: 0px; text-transform: none; white-space: normal; widows: 2; word-spacing: 0px; -webkit-text-stroke-width: 0px; background-color: rgb(239, 239, 239); text-decoration-style: initial; textdecoration-color: initial; display: inline !important; float: none;">< /span><small style="box-sizing: inherit; font-size: 12.75px; color: rgb (51, 51, 51): font-family: & quot: Open** Sans", Roboto, arial, sans-serif; **font-style: normal; font-variantligatures: normal; font-variant-caps: normal; font-weight: 400; letterspacing: normal; orphans: 2; textalign: start; text-indent: 0px; texttransform: none; white-space: normal; widows: 2; word-spacing: 0px; -webkit-text-stroke-width: 0px;** 

**background-color: rgb(239, 239, 239); text-decoration-style: initial; textdecoration-color: initial;">welle< /small>[[:Kategorie:Meteor-Scatter|Me]]<span style="color: rgb (51, 51, 51): font-family: & quot: Open** Sans", Roboto, arial, sans-serif; **font-size: 15px; font-style: normal; font-variant-ligatures: normal; fontvariant-caps: normal; font-weight: 400; letter-spacing: normal; orphans: 2; text-align: start; text-indent: 0px; text-transform: none; white-space: normal; widows: 2; word-spacing: 0px; -webkit-text-stroke-width: 0px; background-color: rgb(239, 239, 239); text-decoration-style: initial; textdecoration-color: initial; display: inline !important; float: none;">< /span>[[:Kategorie:Meteor-Scatter|te]]<span style="color: rgb (51, 51, 51): font-family: & quot: Open** Sans&quot:, Roboto, arial, sans-serif: **font-size: 15px; font-style: normal; font-variant-ligatures: normal; fontvariant-caps: normal; font-weight: 400; letter-spacing: normal; orphans: 2; text-align: start; text-indent: 0px; text-transform: none; white-space: normal; widows: 2; word-spacing: 0px; -webkit-text-stroke-width: 0px; background-color: rgb(239, 239, 239); text-decoration-style: initial; textdecoration-color: initial; display: inline !important; float: none;">< /span>[[:Kategorie:Meteor-Scatter|or-Scatt]]<span style="color: rgb(51, 51. 51): font-family: &quot:Open** Sans&quot:, Roboto, arial, sans-serif; **font-size: 15px; font-style: normal; font-variant-ligatures: normal; fontvariant-caps: normal; font-weight: 400; letter-spacing: normal; orphans: 2; text-align: start; text-indent: 0px; text-transform: none; white-space: normal; widows: 2; word-spacing: 0px; -webkit-text-stroke-width: 0px;** 

**background-color: rgb(239, 239, 239); text-decoration-style: initial; textdecoration-color: initial; display: inline !important; float: none;">< /span>[[:Kategorie:Meteor-Scatter|er]]<small style="box-sizing: inherit; font-size: 12.75px; color: rgb (51, 51, 51); font-family: " Open** Sans&quot:, Roboto, arial, sans-serif: **font-style: normal; font-variantligatures: normal; font-variant-caps: normal; font-weight: 400; letterspacing: normal; orphans: 2; textalign: start; text-indent: 0px; texttransform: none; white-space: normal; widows: 2; word-spacing: 0px; -webkit-text-stroke-width: 0px; background-color: rgb(239, 239, 239); text-decoration-style: initial; textdecoration-color: initial;">M< /small><span style="color: rgb(51, 51. 51): font-family: &quot:Open** Sans&quot:, Roboto, arial, sans-serif: **font-size: 15px; font-style: normal; font-variant-ligatures: normal; fontvariant-caps: normal; font-weight: 400; letter-spacing: normal; orphans: 2; text-align: start; text-indent: 0px; text-transform: none; white-space: normal; widows: 2; word-spacing: 0px; -webkit-text-stroke-width: 0px; background-color: rgb(239, 239, 239); text-decoration-style: initial; textdecoration-color: initial; display: inline !important; float: none;">< /span><small style="box-sizing: inherit; font-size: 12.75px; color: rgb (51, 51, 51): font-family: & quot: Open** Sans", Roboto, arial, sans-serif; **font-style: normal; font-variantligatures: normal; font-variant-caps: normal; font-weight: 400; letterspacing: normal; orphans: 2; textalign: start; text-indent: 0px; texttransform: none; white-space: normal; widows: 2; word-spacing: 0px; -webkit-text-stroke-width: 0px;** 

**−**

**+**

**background-color: rgb(239, 239, 239); text-decoration-style: initial; textdecoration-color: initial;">eteoriten a</small><span style="color: rgb(51, 51, 51); font-family: " Open** Sans&quot:, Roboto, arial, sans-serif; **font-size: 15px; font-style: normal; font-variant-ligatures: normal; fontvariant-caps: normal; font-weight: 400; letter-spacing: normal; orphans: 2; text-align: start; text-indent: 0px; text-transform: none; white-space: normal; widows: 2; word-spacing: 0px; -webkit-text-stroke-width: 0px; background-color: rgb(239, 239, 239); text-decoration-style: initial; textdecoration-color: initial; display: inline !important; float: none;">< /span><span style="color: rgb(51, 51. 51): font-family: &quot:Open** Sans&guot:, Roboto, arial, sans-serif: **font-size: 15px; font-style: normal; font-variant-ligatures: normal; fontvariant-caps: normal; font-weight: 400; letter-spacing: normal; orphans: 2; text-align: start; text-indent: 0px; text-transform: none; white-space: normal; widows: 2; word-spacing: 0px; -webkit-text-stroke-width: 0px; background-color: rgb(239, 239, 239); text-decoration-style: initial; textdecoration-color: initial; display: inline !important; float: none;">< /span><small style="box-sizing: inherit; font-size: 12.75px; color: rgb (51, 51, 51): font-family: & quot: Open** Sans&guot:, Roboto, arial, sans-serif: **font-style: normal; font-variantligatures: normal; font-variant-caps: normal; font-weight: 400; letterspacing: normal; orphans: 2; textalign: start; text-indent: 0px; texttransform: none; white-space: normal; widows: 2; word-spacing: 0px; -webkit-text-stroke-width: 0px; background-color: rgb(239, 239, 239); text-decoration-style: initial; text-**

**decoration-color: initial;">ls Re< /small><span style="color: rgb(51, 51, 51); font-family: " Open** Sans&guot:, Roboto, arial, sans-serif: **font-size: 15px; font-style: normal; font-variant-ligatures: normal; fontvariant-caps: normal; font-weight: 400; letter-spacing: normal; orphans: 2; text-align: start; text-indent: 0px; text-transform: none; white-space: normal; widows: 2; word-spacing: 0px; -webkit-text-stroke-width: 0px; background-color: rgb(239, 239, 239); text-decoration-style: initial; textdecoration-color: initial; display: inline !important; float: none;">< /span><span style="color: rgb(51, 51. 51): font-family: &quot:Open** Sans", Roboto, arial, sans-serif; **font-size: 15px; font-style: normal; font-variant-ligatures: normal; fontvariant-caps: normal; font-weight: 400; letter-spacing: normal; orphans: 2; text-align: start; text-indent: 0px; text-transform: none; white-space: normal; widows: 2; word-spacing: 0px; -webkit-text-stroke-width: 0px; background-color: rgb(239, 239, 239); text-decoration-style: initial; textdecoration-color: initial; display: inline !important; float: none;">< /span><small style="box-sizing: inherit; font-size: 12.75px; color: rgb (51, 51, 51): font-family: & quot: Open** Sans", Roboto, arial, sans-serif; **font-style: normal; font-variantligatures: normal; font-variant-caps: normal; font-weight: 400; letterspacing: normal; orphans: 2; textalign: start; text-indent: 0px; texttransform: none; white-space: normal; widows: 2; word-spacing: 0px; -webkit-text-stroke-width: 0px; background-color: rgb(239, 239, 239); text-decoration-style: initial; textdecoration-color: initial;">flekto< /small><span style="color: rgb(51,** 

**51, 51): font-family: &quot:Open** Sans", Roboto, arial, sans-serif; **font-size: 15px; font-style: normal; font-variant-ligatures: normal; fontvariant-caps: normal; font-weight: 400; letter-spacing: normal; orphans: 2; text-align: start; text-indent: 0px; text-transform: none; white-space: normal; widows: 2; word-spacing: 0px; -webkit-text-stroke-width: 0px; background-color: rgb(239, 239, 239); text-decoration-style: initial; textdecoration-color: initial; display: inline !important; float: none;">< /span><small style="box-sizing: inherit; font-size: 12.75px; color: rgb (51, 51, 51): font-family: & quot: Open** Sans&quot:, Roboto, arial, sans-serif: **font-style: normal; font-variantligatures: normal; font-variant-caps: normal; font-weight: 400; letterspacing: normal; orphans: 2; textalign: start; text-indent: 0px; texttransform: none; white-space: normal; widows: 2; word-spacing: 0px; -webkit-text-stroke-width: 0px; background-color: rgb(239, 239, 239); text-decoration-style: initial; textdecoration-color: initial:">r</small>[[: Kategorie:Mikrowelle|Mi]]<span style="color: rgb(51, 51, 51); font**family: &quot:Open Sans&quot:. **Roboto, arial, sans-serif; font-size: 15px; font-style: normal; font-variantligatures: normal; font-variant-caps: normal; font-weight: 400; letterspacing: normal; orphans: 2; textalign: start; text-indent: 0px; texttransform: none; white-space: normal; widows: 2; word-spacing: 0px; -webkit-text-stroke-width: 0px; background-color: rgb(239, 239, 239); text-decoration-style: initial; textdecoration-color: initial; display: inline !important; float: none;">< /span>[[:Kategorie: Mikrowelle|krowel]]<span style="**

**color: rgb(51, 51, 51); font-family:**   $\&$ auot: Open Sans&quot:, Roboto, **arial, sans-serif; font-size: 15px; fontstyle: normal; font-variant-ligatures: normal; font-variant-caps: normal; font-weight: 400; letter-spacing: normal; orphans: 2; text-align: start; text-indent: 0px; text-transform: none; white-space: normal; widows: 2; word-spacing: 0px; -webkit-textstroke-width: 0px; background-color: rgb(239, 239, 239); text-decorationstyle: initial; text-decoration-color: initial; display: inline !important; float: none;"></span><span style=" color: rgb(51, 51, 51); font-family:**   $\&$ auot:Open Sans&quot:, Roboto, **arial, sans-serif; font-size: 15px; fontstyle: normal; font-variant-ligatures: normal; font-variant-caps: normal; font-weight: 400; letter-spacing: normal; orphans: 2; text-align: start; text-indent: 0px; text-transform: none; white-space: normal; widows: 2; word-spacing: 0px; -webkit-textstroke-width: 0px; background-color: rgb(239, 239, 239); text-decorationstyle: initial; text-decoration-color: initial; display: inline !important; float: none;"></span>[[:Kategorie: Mikrowelle|le]]<span style="color: rgb (51, 51, 51); font-family: " Open** Sans", Roboto, arial, sans-serif; **font-size: 15px; font-style: normal; font-variant-ligatures: normal; fontvariant-caps: normal; font-weight: 400; letter-spacing: normal; orphans: 2; text-align: start; text-indent: 0px; text-transform: none; white-space: normal; widows: 2; word-spacing: 0px; -webkit-text-stroke-width: 0px; background-color: rgb(239, 239, 239); text-decoration-style: initial; textdecoration-color: initial; display: inline !important; float: none;">< /span><small style="box-sizing: inherit; font-size: 12.75px; color: rgb**

**(51, 51, 51): font-family: &quot:Open** Sans", Roboto, arial, sans-serif; **font-style: normal; font-variantligatures: normal; font-variant-caps: normal; font-weight: 400; letterspacing: normal; orphans: 2; textalign: start; text-indent: 0px; texttransform: none; white-space: normal; widows: 2; word-spacing: 0px; -webkit-text-stroke-width: 0px; background-color: rgb(239, 239, 239); text-decoration-style: initial; textdecoration-color: initial;">F< /small><span style="color: rgb(51, 51, 51): font-family: &quot:Open** Sans", Roboto, arial, sans-serif; **font-size: 15px; font-style: normal; font-variant-ligatures: normal; fontvariant-caps: normal; font-weight: 400; letter-spacing: normal; orphans: 2; text-align: start; text-indent: 0px; text-transform: none; white-space: normal; widows: 2; word-spacing: 0px; -webkit-text-stroke-width: 0px; background-color: rgb(239, 239, 239); text-decoration-style: initial; textdecoration-color: initial; display: inline !important; float: none;">< /span><small style="box-sizing: inherit; font-size: 12.75px; color: rgb (51, 51, 51): font-family: & quot: Open** Sans", Roboto, arial, sans-serif; **font-style: normal; font-variantligatures: normal; font-variant-caps: normal; font-weight: 400; letterspacing: normal; orphans: 2; textalign: start; text-indent: 0px; texttransform: none; white-space: normal; widows: 2; word-spacing: 0px; -webkit-text-stroke-width: 0px; background-color: rgb(239, 239, 239); text-decoration-style: initial; textdecoration-color: initial;">re< /small><span style="color: rgb(51, 51, 51): font-family: &quot:Open** Sans&quot:, Roboto, arial, sans-serif: **font-size: 15px; font-style: normal;** 

**font-variant-ligatures: normal; fontvariant-caps: normal; font-weight: 400; letter-spacing: normal; orphans: 2; text-align: start; text-indent: 0px; text-transform: none; white-space: normal; widows: 2; word-spacing: 0px; -webkit-text-stroke-width: 0px; background-color: rgb(239, 239, 239); text-decoration-style: initial; textdecoration-color: initial; display: inline !important; float: none;">< /span><span style="color: rgb(51, 51, 51): font-family: & quot: Open** Sans&quot:, Roboto, arial, sans-serif: **font-size: 15px; font-style: normal; font-variant-ligatures: normal; fontvariant-caps: normal; font-weight: 400; letter-spacing: normal; orphans: 2; text-align: start; text-indent: 0px; text-transform: none; white-space: normal; widows: 2; word-spacing: 0px; -webkit-text-stroke-width: 0px; background-color: rgb(239, 239, 239); text-decoration-style: initial; textdecoration-color: initial; display: inline !important; float: none;">< /span><small style="box-sizing: inherit; font-size: 12.75px; color: rgb (51, 51, 51); font-family: & auot: Open** Sans&quot:, Roboto, arial, sans-serif: **font-style: normal; font-variantligatures: normal; font-variant-caps: normal; font-weight: 400; letterspacing: normal; orphans: 2; textalign: start; text-indent: 0px; texttransform: none; white-space: normal; widows: 2; word-spacing: 0px; -webkit-text-stroke-width: 0px; background-color: rgb(239, 239, 239); text-decoration-style: initial; textdecoration-color: initial;">quenzen g< /small><span style="color: rgb(51, 51, 51); font-family: " Open** Sans", Roboto, arial, sans-serif; **font-size: 15px; font-style: normal; font-variant-ligatures: normal; fontvariant-caps: normal; font-weight:** 

**400; letter-spacing: normal; orphans: 2; text-align: start; text-indent: 0px; text-transform: none; white-space: normal; widows: 2; word-spacing: 0px; -webkit-text-stroke-width: 0px; background-color: rgb(239, 239, 239); text-decoration-style: initial; textdecoration-color: initial; display: inline !important; float: none;">< /span><small style="box-sizing: inherit; font-size: 12.75px; color: rgb (51, 51, 51): font-family: & quot: Open** Sans&quot:, Roboto, arial, sans-serif: **font-style: normal; font-variantligatures: normal; font-variant-caps: normal; font-weight: 400; letterspacing: normal; orphans: 2; textalign: start; text-indent: 0px; texttransform: none; white-space: normal; widows: 2; word-spacing: 0px; -webkit-text-stroke-width: 0px; background-color: rgb(239, 239, 239); text-decoration-style: initial; textdecoration-color: initial;">rö< /small><span style="color: rgb(51, 51, 51); font-family: "Open** Sans", Roboto, arial, sans-serif; **font-size: 15px; font-style: normal; font-variant-ligatures: normal; fontvariant-caps: normal; font-weight: 400; letter-spacing: normal; orphans: 2; text-align: start; text-indent: 0px; text-transform: none; white-space: normal; widows: 2; word-spacing: 0px; -webkit-text-stroke-width: 0px; background-color: rgb(239, 239, 239); text-decoration-style: initial; textdecoration-color: initial; display: inline !important; float: none;">< /span><small style="box-sizing: inherit; font-size: 12.75px; color: rgb (51, 51, 51); font-family: " Open** Sans", Roboto, arial, sans-serif; **font-style: normal; font-variantligatures: normal; font-variant-caps: normal; font-weight: 400; letterspacing: normal; orphans: 2; text-**

align: start: text-indent: 0px: text**transform: none; white-space: normal; widows: 2; word-spacing: 0px; -webkit-text-stroke-width: 0px; background-color: rgb(239, 239, 239); text-decoration-style: initial; textdecoration-color: initial;">ßer 1< /small><span style="color: rgb(51, 51, 51): font-family: & quot: Open** Sans&quot:, Roboto, arial, sans-serif; **font-size: 15px; font-style: normal; font-variant-ligatures: normal; fontvariant-caps: normal; font-weight: 400; letter-spacing: normal; orphans: 2; text-align: start; text-indent: 0px; text-transform: none; white-space: normal; widows: 2; word-spacing: 0px; -webkit-text-stroke-width: 0px; background-color: rgb(239, 239, 239); text-decoration-style: initial; textdecoration-color: initial; display: inline !important; float: none;">< /span> <small style="box-sizing: inherit; font-size: 12.75px; color: rgb (51, 51, 51); font-family: " Open** Sans&guot:, Roboto, arial, sans-serif: **font-style: normal; font-variantligatures: normal; font-variant-caps: normal; font-weight: 400; letterspacing: normal; orphans: 2; textalign: start; text-indent: 0px; texttransform: none; white-space: normal; widows: 2; word-spacing: 0px; -webkit-text-stroke-width: 0px; background-color: rgb(239, 239, 239); text-decoration-style: initial; textdecoration-color: initial;">GHz< /small>**

**<span style="color: rgb(51, 51, 51); font-family: &quot:Open Sans", Roboto, arial, sans-serif; font-size: 15px; font-style: normal; font-variantligatures: normal; font-variant-caps: normal; font-weight: 400; letterspacing: normal; orphans: 2; text-** **− + \_\_NODISCUSSION\_\_**

**−**

**−**

align: start: text-indent: 0px: text**transform: none; white-space: normal; widows: 2; word-spacing: 0px; -webkit-text-stroke-width: 0px; background-color: rgb(239, 239, 239); text-decoration-style: initial; textdecoration-color: initial; display: inline !important; float: none;">< /span><span style="color: rgb(51, 51, 51); font-family: " Open** Sans&quot:, Roboto, arial, sans-serif; **font-size: 15px; font-style: normal; font-variant-ligatures: normal; fontvariant-caps: normal; font-weight: 400; letter-spacing: normal; orphans: 2; text-align: start; text-indent: 0px; text-transform: none; white-space: normal; widows: 2; word-spacing: 0px; -webkit-text-stroke-width: 0px; background-color: rgb(239, 239, 239); text-decoration-style: initial; textdecoration-color: initial; display: inline !important; float: none;">< /span>[[:Kategorie:Morsen|Mo]] <span style="color: rgb(51, 51, 51); font-family: " Open Sans ", Roboto, arial, sans-serif; font-size: 15px; font-style: normal; font-variantligatures: normal; font-variant-caps: normal; font-weight: 400; letterspacing: normal; orphans: 2; textalign: start; text-indent: 0px; texttransform: none; white-space: normal; widows: 2; word-spacing: 0px; -webkit-text-stroke-width: 0px; background-color: rgb(239, 239, 239); text-decoration-style: initial; textdecoration-color: initial; display: inline !important; float: none;">< /span>[[:Kategorie:Morsen|rsen]]**

**<small style="box-sizing: inherit; font-size: 12.75px; color: rgb(51, 51, 51); font-family: "Open** Sans", Roboto, arial, sans-serif; **font-style: normal; font-variant-**

**ligatures: normal; font-variant-caps: normal; font-weight: 400; letterspacing: normal; orphans: 2; text**align: start: text-indent: 0px: text**transform: none; white-space: normal; widows: 2; word-spacing: 0px; -webkit-text-stroke-width: 0px; background-color: rgb(239, 239, 239); text-decoration-style: initial; textdecoration-color: initial;">Mors< /small><span style="color: rgb(51, 51, 51): font-family: & quot: Open** Sans&quot:, Roboto, arial, sans-serif; **font-size: 15px; font-style: normal; font-variant-ligatures: normal; fontvariant-caps: normal; font-weight: 400; letter-spacing: normal; orphans: 2; text-align: start; text-indent: 0px; text-transform: none; white-space: normal; widows: 2; word-spacing: 0px; -webkit-text-stroke-width: 0px; background-color: rgb(239, 239, 239); text-decoration-style: initial; textdecoration-color: initial; display: inline !important; float: none;">< /span><small style="box-sizing: inherit; font-size: 12.75px; color: rgb (51, 51, 51): font-family: & quot: Open** Sans&guot:, Roboto, arial, sans-serif: **font-style: normal; font-variantligatures: normal; font-variant-caps: normal; font-weight: 400; letterspacing: normal; orphans: 2; textalign: start; text-indent: 0px; texttransform: none; white-space: normal; widows: 2; word-spacing: 0px; -webkit-text-stroke-width: 0px; background-color: rgb(239, 239, 239); text-decoration-style: initial; textdecoration-color: initial;">e< /small><span style="color: rgb(51, 51, 51); font-family: "Open** Sans", Roboto, arial, sans-serif; **font-size: 15px; font-style: normal; font-variant-ligatures: normal; fontvariant-caps: normal; font-weight: 400; letter-spacing: normal; orphans:** 

**2; text-align: start; text-indent: 0px; text-transform: none; white-space: normal; widows: 2; word-spacing: 0px; -webkit-text-stroke-width: 0px; background-color: rgb(239, 239, 239); text-decoration-style: initial; textdecoration-color: initial; display: inline !important; float: none;">< /span><span style="color: rgb(51, 51, 51); font-family: " Open** Sans&quot:, Roboto, arial, sans-serif; **font-size: 15px; font-style: normal; font-variant-ligatures: normal; fontvariant-caps: normal; font-weight: 400; letter-spacing: normal; orphans: 2; text-align: start; text-indent: 0px; text-transform: none; white-space: normal; widows: 2; word-spacing: 0px; -webkit-text-stroke-width: 0px; background-color: rgb(239, 239, 239); text-decoration-style: initial; textdecoration-color: initial; display: inline !important; float: none;">< /span><small style="box-sizing: inherit; font-size: 12.75px; color: rgb (51, 51, 51); font-family: " Open** Sans", Roboto, arial, sans-serif; **font-style: normal; font-variantligatures: normal; font-variant-caps: normal; font-weight: 400; letterspacing: normal; orphans: 2; textalign: start; text-indent: 0px; texttransform: none; white-space: normal; widows: 2; word-spacing: 0px; -webkit-text-stroke-width: 0px; background-color: rgb(239, 239, 239); text-decoration-style: initial; textdecoration-color: initial;">n (< /small><span style="color: rgb(51, 51, 51); font-family: "Open** Sans", Roboto, arial, sans-serif; **font-size: 15px; font-style: normal; font-variant-ligatures: normal; fontvariant-caps: normal; font-weight: 400; letter-spacing: normal; orphans: 2; text-align: start; text-indent: 0px; text-transform: none; white-space:** 

**normal; widows: 2; word-spacing: 0px; -webkit-text-stroke-width: 0px; background-color: rgb(239, 239, 239); text-decoration-style: initial; textdecoration-color: initial; display: inline !important; float: none;">< /span><span style="color: rgb(51, 51, 51); font-family: "Open** Sans&quot:, Roboto, arial, sans-serif: **font-size: 15px; font-style: normal; font-variant-ligatures: normal; fontvariant-caps: normal; font-weight: 400; letter-spacing: normal; orphans: 2; text-align: start; text-indent: 0px; text-transform: none; white-space: normal; widows: 2; word-spacing: 0px; -webkit-text-stroke-width: 0px; background-color: rgb(239, 239, 239); text-decoration-style: initial; textdecoration-color: initial; display: inline !important; float: none;">< /span><small style="box-sizing: inherit; font-size: 12.75px; color: rgb (51, 51, 51); font-family: " Open** Sans&quot:, Roboto, arial, sans-serif: **font-style: normal; font-variantligatures: normal; font-variant-caps: normal; font-weight: 400; letterspacing: normal; orphans: 2; textalign: start; text-indent: 0px; texttransform: none; white-space: normal; widows: 2; word-spacing: 0px; -webkit-text-stroke-width: 0px; background-color: rgb(239, 239, 239); text-decoration-style: initial; textdecoration-color: initial;">CW< /small><span style="color: rgb(51, 51, 51); font-family: " Open** Sans", Roboto, arial, sans-serif; **font-size: 15px; font-style: normal; font-variant-ligatures: normal; fontvariant-caps: normal; font-weight: 400; letter-spacing: normal; orphans: 2; text-align: start; text-indent: 0px; text-transform: none; white-space: normal; widows: 2; word-spacing: 0px; -webkit-text-stroke-width: 0px;** 

**background-color: rgb(239, 239, 239); text-decoration-style: initial; textdecoration-color: initial; display: inline !important; float: none;">< /span><span style="color: rgb(51, 51, 51): font-family: & quot: Open** Sans", Roboto, arial, sans-serif; **font-size: 15px; font-style: normal; font-variant-ligatures: normal; fontvariant-caps: normal; font-weight: 400; letter-spacing: normal; orphans: 2; text-align: start; text-indent: 0px; text-transform: none; white-space: normal; widows: 2; word-spacing: 0px; -webkit-text-stroke-width: 0px; background-color: rgb(239, 239, 239); text-decoration-style: initial; textdecoration-color: initial; display: inline !important; float: none;">< /span><small style="box-sizing: inherit; font-size: 12.75px; color: rgb (51, 51, 51): font-family: & quot: Open** Sans&quot:, Roboto, arial, sans-serif: **font-style: normal; font-variantligatures: normal; font-variant-caps: normal; font-weight: 400; letterspacing: normal; orphans: 2; textalign: start; text-indent: 0px; texttransform: none; white-space: normal; widows: 2; word-spacing: 0px; -webkit-text-stroke-width: 0px; background-color: rgb(239, 239, 239); text-decoration-style: initial; text**decoration-color: initial;">)</small>[[: **Kategorie:NOTFUNK|No]]<span style="color: rgb(51, 51, 51); font**family: &quot:Open Sans&quot:. **Roboto, arial, sans-serif; font-size: 15px; font-style: normal; font-variantligatures: normal; font-variant-caps: normal; font-weight: 400; letterspacing: normal; orphans: 2; textalign: start; text-indent: 0px; texttransform: none; white-space: normal; widows: 2; word-spacing: 0px; -webkit-text-stroke-width: 0px; background-color: rgb(239, 239, 239);** 

**text-decoration-style: initial; textdecoration-color: initial; display: inline !important; float: none;">< /span>[[:Kategorie:NOTFUNK|tf]] <span style="color: rgb(51, 51, 51); font-family: " Open Sans ", Roboto, arial, sans-serif; font-size: 15px; font-style: normal; font-variantligatures: normal; font-variant-caps: normal; font-weight: 400; letterspacing: normal; orphans: 2; textalign: start; text-indent: 0px; texttransform: none; white-space: normal; widows: 2; word-spacing: 0px; -webkit-text-stroke-width: 0px; background-color: rgb(239, 239, 239); text-decoration-style: initial; textdecoration-color: initial; display: inline !important; float: none;">< /span>[[:Kategorie:NOTFUNK|unk]] <span style="color: rgb(51, 51, 51); font-family: & quot: Open Sans & quot:. Roboto, arial, sans-serif; font-size: 15px; font-style: normal; font-variantligatures: normal; font-variant-caps: normal; font-weight: 400; letterspacing: normal; orphans: 2; textalign: start; text-indent: 0px; texttransform: none; white-space: normal; widows: 2; word-spacing: 0px; -webkit-text-stroke-width: 0px; background-color: rgb(239, 239, 239); text-decoration-style: initial; textdecoration-color: initial; display: inline !important; float: none;">< /span><small style="box-sizing: inherit; font-size: 12.75px; color: rgb (51, 51, 51): font-family: & quot: Open** Sans", Roboto, arial, sans-serif; **font-style: normal; font-variantligatures: normal; font-variant-caps: normal; font-weight: 400; letterspacing: normal; orphans: 2; textalign: start; text-indent: 0px; texttransform: none; white-space: normal; widows: 2; word-spacing: 0px; -webkit-text-stroke-width: 0px;** 

**−**
**background-color: rgb(239, 239, 239); text-decoration-style: initial; textdecoration-color: initial;">Ama< /small><span style="color: rgb(51, 51, 51); font-family: "Open** Sans&quot:, Roboto, arial, sans-serif; **font-size: 15px; font-style: normal; font-variant-ligatures: normal; fontvariant-caps: normal; font-weight: 400; letter-spacing: normal; orphans: 2; text-align: start; text-indent: 0px; text-transform: none; white-space: normal; widows: 2; word-spacing: 0px; -webkit-text-stroke-width: 0px; background-color: rgb(239, 239, 239); text-decoration-style: initial; textdecoration-color: initial; display: inline !important; float: none;">< /span><small style="box-sizing: inherit; font-size: 12.75px; color: rgb (51, 51, 51); font-family: " Open** Sans&guot:, Roboto, arial, sans-serif: **font-style: normal; font-variantligatures: normal; font-variant-caps: normal; font-weight: 400; letterspacing: normal; orphans: 2; textalign: start; text-indent: 0px; texttransform: none; white-space: normal; widows: 2; word-spacing: 0px; -webkit-text-stroke-width: 0px; background-color: rgb(239, 239, 239); text-decoration-style: initial; textdecoration-color: initial;">teurfun< /small><span style="color: rgb(51, 51, 51); font-family: "Open** Sans&guot:, Roboto, arial, sans-serif: **font-size: 15px; font-style: normal; font-variant-ligatures: normal; fontvariant-caps: normal; font-weight: 400; letter-spacing: normal; orphans: 2; text-align: start; text-indent: 0px; text-transform: none; white-space: normal; widows: 2; word-spacing: 0px; -webkit-text-stroke-width: 0px; background-color: rgb(239, 239, 239); text-decoration-style: initial; textdecoration-color: initial; display:** 

**inline !important; float: none;">< /span><span style="color: rgb(51, 51, 51); font-family: "Open** Sans&guot:, Roboto, arial, sans-serif: **font-size: 15px; font-style: normal; font-variant-ligatures: normal; fontvariant-caps: normal; font-weight: 400; letter-spacing: normal; orphans: 2; text-align: start; text-indent: 0px; text-transform: none; white-space: normal; widows: 2; word-spacing: 0px; -webkit-text-stroke-width: 0px; background-color: rgb(239, 239, 239); text-decoration-style: initial; textdecoration-color: initial; display: inline !important; float: none;">< /span><small style="box-sizing: inherit; font-size: 12.75px; color: rgb (51, 51, 51); font-family: " Open** Sans&guot:, Roboto, arial, sans-serif: **font-style: normal; font-variantligatures: normal; font-variant-caps: normal; font-weight: 400; letterspacing: normal; orphans: 2; textalign: start; text-indent: 0px; texttransform: none; white-space: normal; widows: 2; word-spacing: 0px; -webkit-text-stroke-width: 0px; background-color: rgb(239, 239, 239); text-decoration-style: initial; text**decoration-color: initial:">k</small> **<span style="color: rgb(51, 51, 51);**  font-family: " Open Sans ", **Roboto, arial, sans-serif; font-size: 15px; font-style: normal; font-variantligatures: normal; font-variant-caps: normal; font-weight: 400; letterspacing: normal; orphans: 2; textalign: start; text-indent: 0px; texttransform: none; white-space: normal; widows: 2; word-spacing: 0px; -webkit-text-stroke-width: 0px; background-color: rgb(239, 239, 239); text-decoration-style: initial; textdecoration-color: initial; display: inline !important; float: none;">< /span><span style="color: rgb(51,** 

**51, 51): font-family: &quot:Open** Sans", Roboto, arial, sans-serif; **font-size: 15px; font-style: normal; font-variant-ligatures: normal; fontvariant-caps: normal; font-weight: 400; letter-spacing: normal; orphans: 2; text-align: start; text-indent: 0px; text-transform: none; white-space: normal; widows: 2; word-spacing: 0px; -webkit-text-stroke-width: 0px; background-color: rgb(239, 239, 239); text-decoration-style: initial; textdecoration-color: initial; display: inline !important; float: none;">< /span><small style="box-sizing: inherit; font-size: 12.75px; color: rgb (51, 51, 51): font-family: & quot: Open** Sans&quot:, Roboto, arial, sans-serif: **font-style: normal; font-variantligatures: normal; font-variant-caps: normal; font-weight: 400; letterspacing: normal; orphans: 2; textalign: start; text-indent: 0px; texttransform: none; white-space: normal; widows: 2; word-spacing: 0px; -webkit-text-stroke-width: 0px; background-color: rgb(239, 239, 239); text-decoration-style: initial; textdecoration-color: initial;">rettet L< /small><span style="color: rgb(51, 51, 51): font-family: &quot:Open** Sans", Roboto, arial, sans-serif; **font-size: 15px; font-style: normal; font-variant-ligatures: normal; fontvariant-caps: normal; font-weight: 400; letter-spacing: normal; orphans: 2; text-align: start; text-indent: 0px; text-transform: none; white-space: normal; widows: 2; word-spacing: 0px; -webkit-text-stroke-width: 0px; background-color: rgb(239, 239, 239); text-decoration-style: initial; textdecoration-color: initial; display: inline !important; float: none;">< /span><span style="color: rgb(51, 51, 51): font-family: & quot: Open** Sans", Roboto, arial, sans-serif;

**font-size: 15px; font-style: normal; font-variant-ligatures: normal; fontvariant-caps: normal; font-weight: 400; letter-spacing: normal; orphans: 2; text-align: start; text-indent: 0px; text-transform: none; white-space: normal; widows: 2; word-spacing: 0px; -webkit-text-stroke-width: 0px; background-color: rgb(239, 239, 239); text-decoration-style: initial; textdecoration-color: initial; display: inline !important; float: none;">< /span><small style="box-sizing: inherit; font-size: 12.75px; color: rgb (51, 51, 51): font-family: & quot: Open** Sans", Roboto, arial, sans-serif; **font-style: normal; font-variantligatures: normal; font-variant-caps: normal; font-weight: 400; letterspacing: normal; orphans: 2; textalign: start; text-indent: 0px; texttransform: none; white-space: normal; widows: 2; word-spacing: 0px; -webkit-text-stroke-width: 0px; background-color: rgb(239, 239, 239); text-decoration-style: initial; textdecoration-color: initial;">e< /small><span style="color: rgb(51, 51, 51): font-family: &quot:Open** Sans&quot:, Roboto, arial, sans-serif: **font-size: 15px; font-style: normal; font-variant-ligatures: normal; fontvariant-caps: normal; font-weight: 400; letter-spacing: normal; orphans: 2; text-align: start; text-indent: 0px; text-transform: none; white-space: normal; widows: 2; word-spacing: 0px; -webkit-text-stroke-width: 0px; background-color: rgb(239, 239, 239); text-decoration-style: initial; textdecoration-color: initial; display: inline !important; float: none;">< /span><small style="box-sizing: inherit; font-size: 12.75px; color: rgb (51, 51, 51): font-family: & quot: Open** Sans&quot:, Roboto, arial, sans-serif: **font-style: normal; font-variant-**

**ligatures: normal; font-variant-caps: normal; font-weight: 400; letterspacing: normal; orphans: 2; textalign: start; text-indent: 0px; texttransform: none; white-space: normal; widows: 2; word-spacing: 0px; -webkit-text-stroke-width: 0px; background-color: rgb(239, 239, 239); text-decoration-style: initial; textdecoration-color: initial;">ben< /small><span style="color: rgb(51, 51, 51): font-family: &quot:Open** Sans", Roboto, arial, sans-serif; **font-size: 15px; font-style: normal; font-variant-ligatures: normal; fontvariant-caps: normal; font-weight: 400; letter-spacing: normal; orphans: 2; text-align: start; text-indent: 0px; text-transform: none; white-space: normal; widows: 2; word-spacing: 0px; -webkit-text-stroke-width: 0px; background-color: rgb(239, 239, 239); text-decoration-style: initial; textdecoration-color: initial; display: inline !important; float: none;">< /span><span style="color: rgb(51, 51, 51): font-family: & quot: Open** Sans&quot:, Roboto, arial, sans-serif; **font-size: 15px; font-style: normal; font-variant-ligatures: normal; fontvariant-caps: normal; font-weight: 400; letter-spacing: normal; orphans: 2; text-align: start; text-indent: 0px; text-transform: none; white-space: normal; widows: 2; word-spacing: 0px; -webkit-text-stroke-width: 0px; background-color: rgb(239, 239, 239); text-decoration-style: initial; textdecoration-color: initial; display: inline !important; float: none;">< /span>**

**<span style="color: rgb(51, 51, 51);**  font-family: " Open Sans ", **Roboto, arial, sans-serif; font-size: 15px; font-style: normal; font-variant-**

**−**

**ligatures: normal; font-variant-caps: normal; font-weight: 400; letterspacing: normal; orphans: 2; textalign: start; text-indent: 0px; texttransform: none; white-space: normal; widows: 2; word-spacing: 0px; -webkit-text-stroke-width: 0px; background-color: rgb(239, 239, 239); text-decoration-style: initial; textdecoration-color: initial; display: inline !important; float: none;">< /span>[[:Kategorie:Pager|Pa]]<span style="color: rgb(51, 51, 51); font**family: &quot:Open Sans&quot:. **Roboto, arial, sans-serif; font-size: 15px; font-style: normal; font-variantligatures: normal; font-variant-caps: normal; font-weight: 400; letterspacing: normal; orphans: 2; textalign: start; text-indent: 0px; texttransform: none; white-space: normal; widows: 2; word-spacing: 0px; -webkit-text-stroke-width: 0px; background-color: rgb(239, 239, 239); text-decoration-style: initial; textdecoration-color: initial; display: inline !important; float: none;">< /span><span style="color: rgb(51, 51, 51): font-family: &quot:Open** Sans&quot:, Roboto, arial, sans-serif; **font-size: 15px; font-style: normal; font-variant-ligatures: normal; fontvariant-caps: normal; font-weight: 400; letter-spacing: normal; orphans: 2; text-align: start; text-indent: 0px; text-transform: none; white-space: normal; widows: 2; word-spacing: 0px; -webkit-text-stroke-width: 0px; background-color: rgb(239, 239, 239); text-decoration-style: initial; textdecoration-color: initial; display: inline !important; float: none;">< /span><span style="color: rgb(51, 51, 51); font-family: " Open** Sans&quot:, Roboto, arial, sans-serif: **font-size: 15px; font-style: normal; font-variant-ligatures: normal; font-**

**−**

**variant-caps: normal; font-weight: 400; letter-spacing: normal; orphans: 2; text-align: start; text-indent: 0px; text-transform: none; white-space: normal; widows: 2; word-spacing: 0px; -webkit-text-stroke-width: 0px; background-color: rgb(239, 239, 239); text-decoration-style: initial; textdecoration-color: initial; display: inline !important; float: none;">< /span>[[:Kategorie:Pager|ger]]**

**−**

**<span style="color: rgb(51, 51, 51); font-family: &quot:Open Sans", Roboto, arial, sans-serif; font-size: 15px; font-style: normal; font-variantligatures: normal; font-variant-caps: normal; font-weight: 400; letterspacing: normal; orphans: 2; textalign: start; text-indent: 0px; texttransform: none; white-space: normal; widows: 2; word-spacing: 0px; -webkit-text-stroke-width: 0px; background-color: rgb(239, 239, 239); text-decoration-style: initial; textdecoration-color: initial; display: inline !important; float: none;">< /span><small style="box-sizing: inherit; font-size: 12.75px; color: rgb (51, 51, 51): font-family: &quot:Open** Sans&quot:, Roboto, arial, sans-serif: **font-style: normal; font-variantligatures: normal; font-variant-caps: normal; font-weight: 400; letterspacing: normal; orphans: 2; textalign: start; text-indent: 0px; texttransform: none; white-space: normal; widows: 2; word-spacing: 0px; -webkit-text-stroke-width: 0px; background-color: rgb(239, 239, 239); text-decoration-style: initial; textdecoration-color: initial;">Amate< /small><span style="color: rgb(51, 51, 51); font-family: "Open** Sans", Roboto, arial, sans-serif; **font-size: 15px; font-style: normal;** 

**font-variant-ligatures: normal; fontvariant-caps: normal; font-weight: 400; letter-spacing: normal; orphans: 2; text-align: start; text-indent: 0px; text-transform: none; white-space: normal; widows: 2; word-spacing: 0px; -webkit-text-stroke-width: 0px; background-color: rgb(239, 239, 239); text-decoration-style: initial; textdecoration-color: initial; display: inline !important; float: none;">< /span><small style="box-sizing: inherit; font-size: 12.75px; color: rgb (51, 51, 51): font-family: & quot: Open** Sans&quot:, Roboto, arial, sans-serif: **font-style: normal; font-variantligatures: normal; font-variant-caps: normal; font-weight: 400; letterspacing: normal; orphans: 2; textalign: start; text-indent: 0px; texttransform: none; white-space: normal; widows: 2; word-spacing: 0px; -webkit-text-stroke-width: 0px; background-color: rgb(239, 239, 239); text-decoration-style: initial; textdecoration-color: initial;">urf< /small><span style="color: rgb(51, 51, 51): font-family: & quot: Open** Sans&quot:. Roboto, arial, sans-serif; **font-size: 15px; font-style: normal; font-variant-ligatures: normal; fontvariant-caps: normal; font-weight: 400; letter-spacing: normal; orphans: 2; text-align: start; text-indent: 0px; text-transform: none; white-space: normal; widows: 2; word-spacing: 0px; -webkit-text-stroke-width: 0px; background-color: rgb(239, 239, 239); text-decoration-style: initial; textdecoration-color: initial; display: inline !important; float: none;">< /span><span style="color: rgb(51, 51, 51); font-family: "Open** Sans", Roboto, arial, sans-serif; **font-size: 15px; font-style: normal; font-variant-ligatures: normal; fontvariant-caps: normal; font-weight:** 

**400; letter-spacing: normal; orphans: 2; text-align: start; text-indent: 0px; text-transform: none; white-space: normal; widows: 2; word-spacing: 0px; -webkit-text-stroke-width: 0px; background-color: rgb(239, 239, 239); text-decoration-style: initial; textdecoration-color: initial; display: inline !important; float: none;">< /span><small style="box-sizing: inherit; font-size: 12.75px; color: rgb (51, 51, 51): font-family: & quot: Open** Sans&quot:, Roboto, arial, sans-serif: **font-style: normal; font-variantligatures: normal; font-variant-caps: normal; font-weight: 400; letterspacing: normal; orphans: 2; textalign: start; text-indent: 0px; texttransform: none; white-space: normal; widows: 2; word-spacing: 0px; -webkit-text-stroke-width: 0px; background-color: rgb(239, 239, 239); text-decoration-style: initial; textdecoration-color: initial;">unk K< /small><span style="color: rgb(51, 51, 51); font-family: "Open** Sans", Roboto, arial, sans-serif; **font-size: 15px; font-style: normal; font-variant-ligatures: normal; fontvariant-caps: normal; font-weight: 400; letter-spacing: normal; orphans: 2; text-align: start; text-indent: 0px; text-transform: none; white-space: normal; widows: 2; word-spacing: 0px; -webkit-text-stroke-width: 0px; background-color: rgb(239, 239, 239); text-decoration-style: initial; textdecoration-color: initial; display: inline !important; float: none;">< /span><small style="box-sizing: inherit; font-size: 12.75px; color: rgb (51, 51, 51); font-family: " Open** Sans", Roboto, arial, sans-serif; **font-style: normal; font-variantligatures: normal; font-variant-caps: normal; font-weight: 400; letterspacing: normal; orphans: 2; text-**

**align: start; text-indent: 0px; texttransform: none; white-space: normal; widows: 2; word-spacing: 0px; -webkit-text-stroke-width: 0px; background-color: rgb(239, 239, 239); text-decoration-style: initial; textdecoration-color: initial;">ur< /small><span style="color: rgb(51, 51, 51): font-family: & quot: Open** Sans&quot:, Roboto, arial, sans-serif; **font-size: 15px; font-style: normal; font-variant-ligatures: normal; fontvariant-caps: normal; font-weight: 400; letter-spacing: normal; orphans: 2; text-align: start; text-indent: 0px; text-transform: none; white-space: normal; widows: 2; word-spacing: 0px; -webkit-text-stroke-width: 0px; background-color: rgb(239, 239, 239); text-decoration-style: initial; textdecoration-color: initial; display: inline !important; float: none;">< /span><small style="box-sizing: inherit; font-size: 12.75px; color: rgb (51, 51, 51); font-family: " Open** Sans&guot:, Roboto, arial, sans-serif: **font-style: normal; font-variantligatures: normal; font-variant-caps: normal; font-weight: 400; letterspacing: normal; orphans: 2; textalign: start; text-indent: 0px; texttransform: none; white-space: normal; widows: 2; word-spacing: 0px; -webkit-text-stroke-width: 0px; background-color: rgb(239, 239, 239); text-decoration-style: initial; textdecoration-color: initial;">z< /small><span style="color: rgb(51, 51, 51); font-family: "Open** Sans", Roboto, arial, sans-serif; **font-size: 15px; font-style: normal; font-variant-ligatures: normal; fontvariant-caps: normal; font-weight: 400; letter-spacing: normal; orphans: 2; text-align: start; text-indent: 0px; text-transform: none; white-space: normal; widows: 2; word-spacing:** 

**0px; -webkit-text-stroke-width: 0px; background-color: rgb(239, 239, 239); text-decoration-style: initial; textdecoration-color: initial; display: inline !important; float: none;">< /span><span style="color: rgb(51, 51, 51); font-family: " Open** Sans", Roboto, arial, sans-serif; **font-size: 15px; font-style: normal; font-variant-ligatures: normal; fontvariant-caps: normal; font-weight: 400; letter-spacing: normal; orphans: 2; text-align: start; text-indent: 0px; text-transform: none; white-space: normal; widows: 2; word-spacing: 0px; -webkit-text-stroke-width: 0px; background-color: rgb(239, 239, 239); text-decoration-style: initial; textdecoration-color: initial; display: inline !important; float: none;">< /span><small style="box-sizing: inherit; font-size: 12.75px; color: rgb (51, 51, 51): font-family: & quot: Open** Sans", Roboto, arial, sans-serif; **font-style: normal; font-variantligatures: normal; font-variant-caps: normal; font-weight: 400; letterspacing: normal; orphans: 2; textalign: start; text-indent: 0px; texttransform: none; white-space: normal; widows: 2; word-spacing: 0px; -webkit-text-stroke-width: 0px; background-color: rgb(239, 239, 239); text-decoration-style: initial; textdecoration-color: initial;">n< /small><span style="color: rgb(51, 51. 51): font-family: &quot:Open** Sans&quot:, Roboto, arial, sans-serif: **font-size: 15px; font-style: normal; font-variant-ligatures: normal; fontvariant-caps: normal; font-weight: 400; letter-spacing: normal; orphans: 2; text-align: start; text-indent: 0px; text-transform: none; white-space: normal; widows: 2; word-spacing: 0px; -webkit-text-stroke-width: 0px; background-color: rgb(239, 239, 239);** 

**text-decoration-style: initial; textdecoration-color: initial; display: inline !important; float: none;">< /span><small style="box-sizing: inherit; font-size: 12.75px; color: rgb (51, 51, 51): font-family: & quot: Open** Sans", Roboto, arial, sans-serif; **font-style: normal; font-variantligatures: normal; font-variant-caps: normal; font-weight: 400; letterspacing: normal; orphans: 2; textalign: start; text-indent: 0px; texttransform: none; white-space: normal; widows: 2; word-spacing: 0px; -webkit-text-stroke-width: 0px; background-color: rgb(239, 239, 239); text-decoration-style: initial; textdecoration-color: initial;">ac< /small><span style="color: rgb(51, 51. 51): font-family: &quot:Open** Sans", Roboto, arial, sans-serif; **font-size: 15px; font-style: normal; font-variant-ligatures: normal; fontvariant-caps: normal; font-weight: 400; letter-spacing: normal; orphans: 2; text-align: start; text-indent: 0px; text-transform: none; white-space: normal; widows: 2; word-spacing: 0px; -webkit-text-stroke-width: 0px; background-color: rgb(239, 239, 239); text-decoration-style: initial; textdecoration-color: initial; display: inline !important; float: none;">< /span><span style="color: rgb(51, 51, 51); font-family: &quot:Open** Sans&guot:, Roboto, arial, sans-serif: **font-size: 15px; font-style: normal; font-variant-ligatures: normal; fontvariant-caps: normal; font-weight: 400; letter-spacing: normal; orphans: 2; text-align: start; text-indent: 0px; text-transform: none; white-space: normal; widows: 2; word-spacing: 0px; -webkit-text-stroke-width: 0px; background-color: rgb(239, 239, 239); text-decoration-style: initial; textdecoration-color: initial; display:** 

**inline !important; float: none;">< /span><small style="box-sizing: inherit; font-size: 12.75px; color: rgb (51, 51, 51): font-family: & quot: Open** Sans", Roboto, arial, sans-serif; **font-style: normal; font-variantligatures: normal; font-variant-caps: normal; font-weight: 400; letterspacing: normal; orphans: 2; textalign: start; text-indent: 0px; texttransform: none; white-space: normal; widows: 2; word-spacing: 0px; -webkit-text-stroke-width: 0px; background-color: rgb(239, 239, 239); text-decoration-style: initial; textdecoration-color: initial;">hrich< /small><span style="color: rgb(51, 51, 51): font-family: &quot:Open** Sans", Roboto, arial, sans-serif; **font-size: 15px; font-style: normal; font-variant-ligatures: normal; fontvariant-caps: normal; font-weight: 400; letter-spacing: normal; orphans: 2; text-align: start; text-indent: 0px; text-transform: none; white-space: normal; widows: 2; word-spacing: 0px; -webkit-text-stroke-width: 0px; background-color: rgb(239, 239, 239); text-decoration-style: initial; textdecoration-color: initial; display: inline !important; float: none;">< /span><small style="box-sizing: inherit; font-size: 12.75px; color: rgb (51, 51, 51); font-family: " Open** Sans", Roboto, arial, sans-serif; **font-style: normal; font-variantligatures: normal; font-variant-caps: normal; font-weight: 400; letterspacing: normal; orphans: 2; textalign: start; text-indent: 0px; texttransform: none; white-space: normal; widows: 2; word-spacing: 0px; -webkit-text-stroke-width: 0px; background-color: rgb(239, 239, 239); text-decoration-style: initial; textdecoration-color: initial;">ten In< /small><span style="color: rgb(51,** 

**51, 51): font-family: &quot:Open** Sans", Roboto, arial, sans-serif; **font-size: 15px; font-style: normal; font-variant-ligatures: normal; fontvariant-caps: normal; font-weight: 400; letter-spacing: normal; orphans: 2; text-align: start; text-indent: 0px; text-transform: none; white-space: normal; widows: 2; word-spacing: 0px; -webkit-text-stroke-width: 0px; background-color: rgb(239, 239, 239); text-decoration-style: initial; textdecoration-color: initial; display: inline !important; float: none;">< /span><small style="box-sizing: inherit; font-size: 12.75px; color: rgb (51, 51, 51): font-family: & quot: Open** Sans&guot:, Roboto, arial, sans-serif: **font-style: normal; font-variantligatures: normal; font-variant-caps: normal; font-weight: 400; letterspacing: normal; orphans: 2; textalign: start; text-indent: 0px; texttransform: none; white-space: normal; widows: 2; word-spacing: 0px; -webkit-text-stroke-width: 0px; background-color: rgb(239, 239, 239); text-decoration-style: initial; textdecoration-color: initial;">f< /small><span style="color: rgb(51, 51, 51): font-family: &quot:Open** Sans", Roboto, arial, sans-serif; **font-size: 15px; font-style: normal; font-variant-ligatures: normal; fontvariant-caps: normal; font-weight: 400; letter-spacing: normal; orphans: 2; text-align: start; text-indent: 0px; text-transform: none; white-space: normal; widows: 2; word-spacing: 0px; -webkit-text-stroke-width: 0px; background-color: rgb(239, 239, 239); text-decoration-style: initial; textdecoration-color: initial; display: inline !important; float: none;">< /span><small style="box-sizing: inherit; font-size: 12.75px; color: rgb (51, 51, 51); font-family: " Open** 

**−**

Sans&quot:, Roboto, arial, sans-serif: **font-style: normal; font-variantligatures: normal; font-variant-caps: normal; font-weight: 400; letterspacing: normal; orphans: 2; textalign: start; text-indent: 0px; texttransform: none; white-space: normal; widows: 2; word-spacing: 0px; -webkit-text-stroke-width: 0px; background-color: rgb(239, 239, 239); text-decoration-style: initial; textdecoration-color: initial;">o< /small><span style="color: rgb(51, 51, 51); font-family: &quot:Open** Sans&quot:, Roboto, arial, sans-serif; **font-size: 15px; font-style: normal; font-variant-ligatures: normal; fontvariant-caps: normal; font-weight: 400; letter-spacing: normal; orphans: 2; text-align: start; text-indent: 0px; text-transform: none; white-space: normal; widows: 2; word-spacing: 0px; -webkit-text-stroke-width: 0px; background-color: rgb(239, 239, 239); text-decoration-style: initial; textdecoration-color: initial; display: inline !important; float: none;">< /span><small style="box-sizing: inherit; font-size: 12.75px; color: rgb (51, 51, 51): font-family: & quot: Open** Sans&guot:, Roboto, arial, sans-serif: **font-style: normal; font-variantligatures: normal; font-variant-caps: normal; font-weight: 400; letterspacing: normal; orphans: 2; textalign: start; text-indent: 0px; texttransform: none; white-space: normal; widows: 2; word-spacing: 0px; -webkit-text-stroke-width: 0px; background-color: rgb(239, 239, 239); text-decoration-style: initial; textdecoration-color: initial;">syste< /small><span style="color: rgb(51, 51, 51): font-family: & quot: Open** Sans&quot:, Roboto, arial, sans-serif: **font-size: 15px; font-style: normal; font-variant-ligatures: normal; font-**

**variant-caps: normal; font-weight: 400; letter-spacing: normal; orphans: 2; text-align: start; text-indent: 0px; text-transform: none; white-space: normal; widows: 2; word-spacing: 0px; -webkit-text-stroke-width: 0px; background-color: rgb(239, 239, 239); text-decoration-style: initial; textdecoration-color: initial; display: inline !important; float: none;">< /span><span style="color: rgb(51, 51. 51): font-family: &quot:Open** Sans", Roboto, arial, sans-serif; **font-size: 15px; font-style: normal; font-variant-ligatures: normal; fontvariant-caps: normal; font-weight: 400; letter-spacing: normal; orphans: 2; text-align: start; text-indent: 0px; text-transform: none; white-space: normal; widows: 2; word-spacing: 0px; -webkit-text-stroke-width: 0px; background-color: rgb(239, 239, 239); text-decoration-style: initial; textdecoration-color: initial; display: inline !important; float: none;">< /span><small style="box-sizing: inherit; font-size: 12.75px; color: rgb (51, 51, 51): font-family: & quot: Open** Sans&quot:. Roboto, arial, sans-serif; **font-style: normal; font-variantligatures: normal; font-variant-caps: normal; font-weight: 400; letterspacing: normal; orphans: 2; textalign: start; text-indent: 0px; texttransform: none; white-space: normal; widows: 2; word-spacing: 0px; -webkit-text-stroke-width: 0px; background-color: rgb(239, 239, 239); text-decoration-style: initial; textdecoration-color: initial;">m</small> [[:Kategorie:Relaisfunkstellen und Baken|R]]<span style="color: rgb(51, 51, 51); font-family: " Open** Sans", Roboto, arial, sans-serif; **font-size: 15px; font-style: normal; font-variant-ligatures: normal; fontvariant-caps: normal; font-weight:** 

**400; letter-spacing: normal; orphans: 2; text-align: start; text-indent: 0px; text-transform: none; white-space: normal; widows: 2; word-spacing: 0px; -webkit-text-stroke-width: 0px; background-color: rgb(239, 239, 239); text-decoration-style: initial; textdecoration-color: initial; display: inline !important; float: none;">< /span><span style="color: rgb(51, 51, 51); font-family: &quot:Open** Sans&guot:, Roboto, arial, sans-serif: **font-size: 15px; font-style: normal; font-variant-ligatures: normal; fontvariant-caps: normal; font-weight: 400; letter-spacing: normal; orphans: 2; text-align: start; text-indent: 0px; text-transform: none; white-space: normal; widows: 2; word-spacing: 0px; -webkit-text-stroke-width: 0px; background-color: rgb(239, 239, 239); text-decoration-style: initial; textdecoration-color: initial; display: inline !important; float: none;">< /span>[[:Kategorie:Relaisfunkstellen und Baken|e]]<span style="color: rgb (51, 51, 51); font-family: &quot:Open** Sans", Roboto, arial, sans-serif; **font-size: 15px; font-style: normal; font-variant-ligatures: normal; fontvariant-caps: normal; font-weight: 400; letter-spacing: normal; orphans: 2; text-align: start; text-indent: 0px; text-transform: none; white-space: normal; widows: 2; word-spacing: 0px; -webkit-text-stroke-width: 0px; background-color: rgb(239, 239, 239); text-decoration-style: initial; textdecoration-color: initial; display: inline !important; float: none;">< /span>[[:Kategorie:Relaisfunkstellen und Baken|l]]<span style="color: rgb (51, 51, 51); font-family: " Open** Sans&quot:, Roboto, arial, sans-serif: **font-size: 15px; font-style: normal; font-variant-ligatures: normal; fontvariant-caps: normal; font-weight:** 

**400; letter-spacing: normal; orphans: 2; text-align: start; text-indent: 0px; text-transform: none; white-space: normal; widows: 2; word-spacing: 0px; -webkit-text-stroke-width: 0px; background-color: rgb(239, 239, 239); text-decoration-style: initial; textdecoration-color: initial; display: inline !important; float: none;">< /span><span style="color: rgb(51, 51, 51); font-family: &quot:Open** Sans&guot:, Roboto, arial, sans-serif: **font-size: 15px; font-style: normal; font-variant-ligatures: normal; fontvariant-caps: normal; font-weight: 400; letter-spacing: normal; orphans: 2; text-align: start; text-indent: 0px; text-transform: none; white-space: normal; widows: 2; word-spacing: 0px; -webkit-text-stroke-width: 0px; background-color: rgb(239, 239, 239); text-decoration-style: initial; textdecoration-color: initial; display: inline !important; float: none;">< /span>[[:Kategorie:Relaisfunkstellen und Baken|ais]]<span style="color: rgb(51, 51, 51): font-family: &quot: Open Sans&quot:, Roboto, arial, sansserif; font-size: 15px; font-style: normal; font-variant-ligatures: normal; font-variant-caps: normal; font-weight: 400; letter-spacing: normal; orphans: 2; text-align: start; text-indent: 0px; text-transform: none; white-space: normal; widows: 2; word-spacing: 0px; -webkit-textstroke-width: 0px; background-color: rgb(239, 239, 239); text-decorationstyle: initial; text-decoration-color: initial; display: inline !important; float: none;"></span>[[:Kategorie: Relaisfunkstellen und Baken|fu]] <span style="color: rgb(51, 51, 51); font-family: " Open Sans ", Roboto, arial, sans-serif; font-size: 15px; font-style: normal; font-variantligatures: normal; font-variant-caps:** 

**normal; font-weight: 400; letterspacing: normal; orphans: 2; textalign: start; text-indent: 0px; texttransform: none; white-space: normal; widows: 2; word-spacing: 0px; -webkit-text-stroke-width: 0px; background-color: rgb(239, 239, 239); text-decoration-style: initial; textdecoration-color: initial; display: inline !important; float: none;">< /span>[[:Kategorie:Relaisfunkstellen und Baken|nk]]<span style="color: rgb(51, 51, 51): font-family: &quot: Open Sans&quot:, Roboto, arial, sansserif; font-size: 15px; font-style: normal; font-variant-ligatures: normal; font-variant-caps: normal; font-weight: 400; letter-spacing: normal; orphans: 2; text-align: start; text-indent: 0px; text-transform: none; white-space: normal; widows: 2; word-spacing: 0px; -webkit-textstroke-width: 0px; background-color: rgb(239, 239, 239); text-decorationstyle: initial; text-decoration-color: initial; display: inline !important; float: none;"></span>[[:Kategorie: Relaisfunkstellen und Baken|st]] <span style="color: rgb(51, 51, 51); font-family: & quot: Open Sans & quot:, Roboto, arial, sans-serif; font-size: 15px; font-style: normal; font-variantligatures: normal; font-variant-caps: normal; font-weight: 400; letterspacing: normal; orphans: 2; textalign: start; text-indent: 0px; texttransform: none; white-space: normal; widows: 2; word-spacing: 0px; -webkit-text-stroke-width: 0px; background-color: rgb(239, 239, 239); text-decoration-style: initial; textdecoration-color: initial; display: inline !important; float: none;">< /span>[[:Kategorie:Relaisfunkstellen und Baken|e]]<span style="color: rgb (51, 51, 51): font-family: & quot: Open** Sans", Roboto, arial, sans-serif;

**font-size: 15px; font-style: normal; font-variant-ligatures: normal; fontvariant-caps: normal; font-weight: 400; letter-spacing: normal; orphans: 2; text-align: start; text-indent: 0px; text-transform: none; white-space: normal; widows: 2; word-spacing: 0px; -webkit-text-stroke-width: 0px; background-color: rgb(239, 239, 239); text-decoration-style: initial; textdecoration-color: initial; display: inline !important; float: none;">< /span><span style="color: rgb(51, 51, 51): font-family: &quot:Open** Sans&quot:, Roboto, arial, sans-serif; **font-size: 15px; font-style: normal; font-variant-ligatures: normal; fontvariant-caps: normal; font-weight: 400; letter-spacing: normal; orphans: 2; text-align: start; text-indent: 0px; text-transform: none; white-space: normal; widows: 2; word-spacing: 0px; -webkit-text-stroke-width: 0px; background-color: rgb(239, 239, 239); text-decoration-style: initial; textdecoration-color: initial; display: inline !important; float: none;">< /span>[[:Kategorie:Relaisfunkstellen und Baken|lle]]<span style="color: rgb(51, 51, 51): font-family: &quot: Open Sans&guot:, Roboto, arial, sansserif; font-size: 15px; font-style: normal; font-variant-ligatures: normal; font-variant-caps: normal; font-weight: 400; letter-spacing: normal; orphans: 2; text-align: start; text-indent: 0px; text-transform: none; white-space: normal; widows: 2; word-spacing: 0px; -webkit-textstroke-width: 0px; background-color: rgb(239, 239, 239); text-decorationstyle: initial; text-decoration-color: initial; display: inline !important; float: none;"></span><span style=" color: rgb(51, 51, 51); font-family:**   $\&$ quot: Open Sans&quot:, Roboto. **arial, sans-serif; font-size: 15px; font-**

**style: normal; font-variant-ligatures: normal; font-variant-caps: normal; font-weight: 400; letter-spacing: normal; orphans: 2; text-align: start; text-indent: 0px; text-transform: none; white-space: normal; widows: 2; word-spacing: 0px; -webkit-textstroke-width: 0px; background-color: rgb(239, 239, 239); text-decorationstyle: initial; text-decoration-color: initial; display: inline !important; float: none;"></span> <span style=" color: rgb(51, 51, 51); font-family:**   $\&$ auot:Open Sans&quot:, Roboto, **arial, sans-serif; font-size: 15px; fontstyle: normal; font-variant-ligatures: normal; font-variant-caps: normal; font-weight: 400; letter-spacing: normal; orphans: 2; text-align: start; text-indent: 0px; text-transform: none; white-space: normal; widows: 2; word-spacing: 0px; -webkit-textstroke-width: 0px; background-color: rgb(239, 239, 239); text-decorationstyle: initial; text-decoration-color: initial; display: inline !important; float: none;"></span>[[:Kategorie: Relaisfunkstellen und Baken|und Bak]] <span style="color: rgb(51, 51, 51); font-family: & quot: Open Sans & quot:, Roboto, arial, sans-serif; font-size: 15px; font-style: normal; font-variantligatures: normal; font-variant-caps: normal; font-weight: 400; letterspacing: normal; orphans: 2; textalign: start; text-indent: 0px; texttransform: none; white-space: normal; widows: 2; word-spacing: 0px; -webkit-text-stroke-width: 0px; background-color: rgb(239, 239, 239); text-decoration-style: initial; textdecoration-color: initial; display: inline !important; float: none;">< /span>[[:Kategorie:Relaisfunkstellen und Baken|en]]<span style="color: rgb(51, 51, 51): font-family: &quot: Open Sans", Roboto, arial, sans-**

**−**

**serif; font-size: 15px; font-style: normal; font-variant-ligatures: normal; font-variant-caps: normal; font-weight: 400; letter-spacing: normal; orphans: 2; text-align: start; text-indent: 0px; text-transform: none; white-space: normal; widows: 2; word-spacing: 0px; -webkit-textstroke-width: 0px; background-color: rgb(239, 239, 239); text-decorationstyle: initial; text-decoration-color: initial; display: inline !important; float: none;"></span>**

**<small style="box-sizing: inherit; font-size: 12.75px; color: rgb(51, 51, 51); font-family: " Open** Sans&guot:, Roboto, arial, sans-serif: **font-style: normal; font-variantligatures: normal; font-variant-caps: normal; font-weight: 400; letterspacing: normal; orphans: 2; textalign: start; text-indent: 0px; texttransform: none; white-space: normal; widows: 2; word-spacing: 0px; -webkit-text-stroke-width: 0px; background-color: rgb(239, 239, 239); text-decoration-style: initial; textdecoration-color: initial;">Tech< /small><span style="color: rgb(51, 51. 51): font-family: &quot:Open** Sans&guot:, Roboto, arial, sans-serif: **font-size: 15px; font-style: normal; font-variant-ligatures: normal; fontvariant-caps: normal; font-weight: 400; letter-spacing: normal; orphans: 2; text-align: start; text-indent: 0px; text-transform: none; white-space: normal; widows: 2; word-spacing: 0px; -webkit-text-stroke-width: 0px; background-color: rgb(239, 239, 239); text-decoration-style: initial; textdecoration-color: initial; display: inline !important; float: none;">< /span><span style="color: rgb(51, 51, 51); font-family: "Open** 

Sans&quot:, Roboto, arial, sans-serif: **font-size: 15px; font-style: normal; font-variant-ligatures: normal; fontvariant-caps: normal; font-weight: 400; letter-spacing: normal; orphans: 2; text-align: start; text-indent: 0px; text-transform: none; white-space: normal; widows: 2; word-spacing: 0px; -webkit-text-stroke-width: 0px; background-color: rgb(239, 239, 239); text-decoration-style: initial; textdecoration-color: initial; display: inline !important; float: none;">< /span><small style="box-sizing: inherit; font-size: 12.75px; color: rgb (51, 51, 51); font-family: " Open** Sans&quot:, Roboto, arial, sans-serif: **font-style: normal; font-variantligatures: normal; font-variant-caps: normal; font-weight: 400; letterspacing: normal; orphans: 2; textalign: start; text-indent: 0px; texttransform: none; white-space: normal; widows: 2; word-spacing: 0px; -webkit-text-stroke-width: 0px; background-color: rgb(239, 239, 239); text-decoration-style: initial; textdecoration-color: initial;">nisch< /small><span style="color: rgb(51, 51, 51): font-family: & quot: Open** Sans&quot:, Roboto, arial, sans-serif: **font-size: 15px; font-style: normal; font-variant-ligatures: normal; fontvariant-caps: normal; font-weight: 400; letter-spacing: normal; orphans: 2; text-align: start; text-indent: 0px; text-transform: none; white-space: normal; widows: 2; word-spacing: 0px; -webkit-text-stroke-width: 0px; background-color: rgb(239, 239, 239); text-decoration-style: initial; textdecoration-color: initial; display: inline !important; float: none;">< /span><span style="color: rgb(51, 51, 51): font-family: &quot:Open** Sans&quot:, Roboto, arial, sans-serif: **font-size: 15px; font-style: normal;** 

**font-variant-ligatures: normal; fontvariant-caps: normal; font-weight: 400; letter-spacing: normal; orphans: 2; text-align: start; text-indent: 0px; text-transform: none; white-space: normal; widows: 2; word-spacing: 0px; -webkit-text-stroke-width: 0px; background-color: rgb(239, 239, 239); text-decoration-style: initial; textdecoration-color: initial; display: inline !important; float: none;">< /span><small style="box-sizing: inherit; font-size: 12.75px; color: rgb (51, 51, 51): font-family: & quot: Open** Sans&quot:, Roboto, arial, sans-serif: **font-style: normal; font-variantligatures: normal; font-variant-caps: normal; font-weight: 400; letterspacing: normal; orphans: 2; textalign: start; text-indent: 0px; texttransform: none; white-space: normal; widows: 2; word-spacing: 0px; -webkit-text-stroke-width: 0px; background-color: rgb(239, 239, 239); text-decoration-style: initial; textdecoration-color: initial;">e< /small><span style="color: rgb(51, 51, 51): font-family: & quot: Open** Sans&quot:. Roboto, arial, sans-serif; **font-size: 15px; font-style: normal; font-variant-ligatures: normal; fontvariant-caps: normal; font-weight: 400; letter-spacing: normal; orphans: 2; text-align: start; text-indent: 0px; text-transform: none; white-space: normal; widows: 2; word-spacing: 0px; -webkit-text-stroke-width: 0px; background-color: rgb(239, 239, 239); text-decoration-style: initial; textdecoration-color: initial; display: inline !important; float: none;">< /span><span style="color: rgb(51, 51, 51); font-family: "Open** Sans", Roboto, arial, sans-serif; **font-size: 15px; font-style: normal; font-variant-ligatures: normal; fontvariant-caps: normal; font-weight:** 

**400; letter-spacing: normal; orphans: 2; text-align: start; text-indent: 0px; text-transform: none; white-space: normal; widows: 2; word-spacing: 0px; -webkit-text-stroke-width: 0px; background-color: rgb(239, 239, 239); text-decoration-style: initial; textdecoration-color: initial; display: inline !important; float: none;">< /span> <span style="color: rgb(51, 51, 51); font-family: &quot:Open** Sans&guot:, Roboto, arial, sans-serif: **font-size: 15px; font-style: normal; font-variant-ligatures: normal; fontvariant-caps: normal; font-weight: 400; letter-spacing: normal; orphans: 2; text-align: start; text-indent: 0px; text-transform: none; white-space: normal; widows: 2; word-spacing: 0px; -webkit-text-stroke-width: 0px; background-color: rgb(239, 239, 239); text-decoration-style: initial; textdecoration-color: initial; display: inline !important; float: none;">< /span><small style="box-sizing: inherit; font-size: 12.75px; color: rgb (51, 51, 51); font-family: " Open** Sans&guot:, Roboto, arial, sans-serif: **font-style: normal; font-variantligatures: normal; font-variant-caps: normal; font-weight: 400; letterspacing: normal; orphans: 2; textalign: start; text-indent: 0px; texttransform: none; white-space: normal; widows: 2; word-spacing: 0px; -webkit-text-stroke-width: 0px; background-color: rgb(239, 239, 239); text-decoration-style: initial; textdecoration-color: initial;">Info< /small><span style="color: rgb(51, 51, 51); font-family: " Open** Sans", Roboto, arial, sans-serif; **font-size: 15px; font-style: normal; font-variant-ligatures: normal; fontvariant-caps: normal; font-weight: 400; letter-spacing: normal; orphans: 2; text-align: start; text-indent: 0px;** 

**text-transform: none; white-space: normal; widows: 2; word-spacing: 0px; -webkit-text-stroke-width: 0px; background-color: rgb(239, 239, 239); text-decoration-style: initial; textdecoration-color: initial; display: inline !important; float: none;">< /span><small style="box-sizing: inherit; font-size: 12.75px; color: rgb (51, 51, 51): font-family: & quot: Open** Sans&quot:, Roboto, arial, sans-serif: **font-style: normal; font-variantligatures: normal; font-variant-caps: normal; font-weight: 400; letterspacing: normal; orphans: 2; textalign: start; text-indent: 0px; texttransform: none; white-space: normal; widows: 2; word-spacing: 0px; -webkit-text-stroke-width: 0px; background-color: rgb(239, 239, 239); text-decoration-style: initial; textdecoration-color: initial;">rma< /small><span style="color: rgb(51, 51, 51); font-family: " Open** Sans", Roboto, arial, sans-serif; **font-size: 15px; font-style: normal; font-variant-ligatures: normal; fontvariant-caps: normal; font-weight: 400; letter-spacing: normal; orphans: 2; text-align: start; text-indent: 0px; text-transform: none; white-space: normal; widows: 2; word-spacing: 0px; -webkit-text-stroke-width: 0px; background-color: rgb(239, 239, 239); text-decoration-style: initial; textdecoration-color: initial; display: inline !important; float: none;">< /span><span style="color: rgb(51, 51, 51); font-family: " Open** Sans", Roboto, arial, sans-serif; **font-size: 15px; font-style: normal; font-variant-ligatures: normal; fontvariant-caps: normal; font-weight: 400; letter-spacing: normal; orphans: 2; text-align: start; text-indent: 0px; text-transform: none; white-space: normal; widows: 2; word-spacing:** 

**0px; -webkit-text-stroke-width: 0px; background-color: rgb(239, 239, 239); text-decoration-style: initial; textdecoration-color: initial; display: inline !important; float: none;">< /span><small style="box-sizing: inherit; font-size: 12.75px; color: rgb (51, 51, 51); font-family: " Open** Sans&quot:, Roboto, arial, sans-serif: **font-style: normal; font-variantligatures: normal; font-variant-caps: normal; font-weight: 400; letterspacing: normal; orphans: 2; textalign: start; text-indent: 0px; texttransform: none; white-space: normal; widows: 2; word-spacing: 0px; -webkit-text-stroke-width: 0px; background-color: rgb(239, 239, 239); text-decoration-style: initial; textdecoration-color: initial;">ti< /small><span style="color: rgb(51, 51. 51): font-family: &quot:Open** Sans&quot:, Roboto, arial, sans-serif: **font-size: 15px; font-style: normal; font-variant-ligatures: normal; fontvariant-caps: normal; font-weight: 400; letter-spacing: normal; orphans: 2; text-align: start; text-indent: 0px; text-transform: none; white-space: normal; widows: 2; word-spacing: 0px; -webkit-text-stroke-width: 0px; background-color: rgb(239, 239, 239); text-decoration-style: initial; textdecoration-color: initial; display: inline !important; float: none;">< /span><span style="color: rgb(51, 51. 51): font-family: &quot:Open** Sans&quot:, Roboto, arial, sans-serif: **font-size: 15px; font-style: normal; font-variant-ligatures: normal; fontvariant-caps: normal; font-weight: 400; letter-spacing: normal; orphans: 2; text-align: start; text-indent: 0px; text-transform: none; white-space: normal; widows: 2; word-spacing: 0px; -webkit-text-stroke-width: 0px; background-color: rgb(239, 239, 239);** 

**text-decoration-style: initial; textdecoration-color: initial; display: inline !important; float: none;">< /span><small style="box-sizing: inherit; font-size: 12.75px; color: rgb (51, 51, 51): font-family: & quot: Open** Sans", Roboto, arial, sans-serif; **font-style: normal; font-variantligatures: normal; font-variant-caps: normal; font-weight: 400; letterspacing: normal; orphans: 2; textalign: start; text-indent: 0px; texttransform: none; white-space: normal; widows: 2; word-spacing: 0px; -webkit-text-stroke-width: 0px; background-color: rgb(239, 239, 239); text-decoration-style: initial; textdecoration-color: initial;">on< /small><span style="color: rgb(51, 51. 51): font-family: &quot:Open** Sans", Roboto, arial, sans-serif; **font-size: 15px; font-style: normal; font-variant-ligatures: normal; fontvariant-caps: normal; font-weight: 400; letter-spacing: normal; orphans: 2; text-align: start; text-indent: 0px; text-transform: none; white-space: normal; widows: 2; word-spacing: 0px; -webkit-text-stroke-width: 0px; background-color: rgb(239, 239, 239); text-decoration-style: initial; textdecoration-color: initial; display: inline !important; float: none;">< /span><span style="color: rgb(51, 51, 51); font-family: &quot:Open** Sans&guot:, Roboto, arial, sans-serif: **font-size: 15px; font-style: normal; font-variant-ligatures: normal; fontvariant-caps: normal; font-weight: 400; letter-spacing: normal; orphans: 2; text-align: start; text-indent: 0px; text-transform: none; white-space: normal; widows: 2; word-spacing: 0px; -webkit-text-stroke-width: 0px; background-color: rgb(239, 239, 239); text-decoration-style: initial; textdecoration-color: initial; display:** 

**inline !important; float: none;">< /span><small style="box-sizing: inherit; font-size: 12.75px; color: rgb (51, 51, 51): font-family: & quot: Open** Sans", Roboto, arial, sans-serif; **font-style: normal; font-variantligatures: normal; font-variant-caps: normal; font-weight: 400; letterspacing: normal; orphans: 2; textalign: start; text-indent: 0px; texttransform: none; white-space: normal; widows: 2; word-spacing: 0px; -webkit-text-stroke-width: 0px; background-color: rgb(239, 239, 239); text-decoration-style: initial; textdecoration-color: initial;">en ü< /small><span style="color: rgb(51, 51, 51): font-family: &quot:Open** Sans", Roboto, arial, sans-serif; **font-size: 15px; font-style: normal; font-variant-ligatures: normal; fontvariant-caps: normal; font-weight: 400; letter-spacing: normal; orphans: 2; text-align: start; text-indent: 0px; text-transform: none; white-space: normal; widows: 2; word-spacing: 0px; -webkit-text-stroke-width: 0px; background-color: rgb(239, 239, 239); text-decoration-style: initial; textdecoration-color: initial; display: inline !important; float: none;">< /span><small style="box-sizing: inherit; font-size: 12.75px; color: rgb (51, 51, 51); font-family: " Open** Sans", Roboto, arial, sans-serif; **font-style: normal; font-variantligatures: normal; font-variant-caps: normal; font-weight: 400; letterspacing: normal; orphans: 2; textalign: start; text-indent: 0px; texttransform: none; white-space: normal; widows: 2; word-spacing: 0px; -webkit-text-stroke-width: 0px; background-color: rgb(239, 239, 239); text-decoration-style: initial; textdecoration-color: initial;">b< /small><span style="color: rgb(51,** 

**−**

**51, 51): font-family: &quot:Open** Sans", Roboto, arial, sans-serif; **font-size: 15px; font-style: normal; font-variant-ligatures: normal; fontvariant-caps: normal; font-weight: 400; letter-spacing: normal; orphans: 2; text-align: start; text-indent: 0px; text-transform: none; white-space: normal; widows: 2; word-spacing: 0px; -webkit-text-stroke-width: 0px; background-color: rgb(239, 239, 239); text-decoration-style: initial; textdecoration-color: initial; display: inline !important; float: none;">< /span><span style="color: rgb(51, 51, 51); font-family: "Open** Sans&quot:, Roboto, arial, sans-serif; **font-size: 15px; font-style: normal; font-variant-ligatures: normal; fontvariant-caps: normal; font-weight: 400; letter-spacing: normal; orphans: 2; text-align: start; text-indent: 0px; text-transform: none; white-space: normal; widows: 2; word-spacing: 0px; -webkit-text-stroke-width: 0px; background-color: rgb(239, 239, 239); text-decoration-style: initial; textdecoration-color: initial; display: inline !important; float: none;">< /span><small style="box-sizing: inherit; font-size: 12.75px; color: rgb (51, 51, 51): font-family: & quot: Open** Sans&quot:, Roboto, arial, sans-serif: **font-style: normal; font-variantligatures: normal; font-variant-caps: normal; font-weight: 400; letterspacing: normal; orphans: 2; textalign: start; text-indent: 0px; texttransform: none; white-space: normal; widows: 2; word-spacing: 0px; -webkit-text-stroke-width: 0px; background-color: rgb(239, 239, 239); text-decoration-style: initial; textdecoration-color: initial;">er a< /small><span style="color: rgb(51, 51, 51): font-family: & quot: Open** Sans", Roboto, arial, sans-serif;

**font-size: 15px; font-style: normal; font-variant-ligatures: normal; fontvariant-caps: normal; font-weight: 400; letter-spacing: normal; orphans: 2; text-align: start; text-indent: 0px; text-transform: none; white-space: normal; widows: 2; word-spacing: 0px; -webkit-text-stroke-width: 0px; background-color: rgb(239, 239, 239); text-decoration-style: initial; textdecoration-color: initial; display: inline !important; float: none;">< /span><span style="color: rgb(51, 51, 51): font-family: & quot: Open** Sans&quot:, Roboto, arial, sans-serif; **font-size: 15px; font-style: normal; font-variant-ligatures: normal; fontvariant-caps: normal; font-weight: 400; letter-spacing: normal; orphans: 2; text-align: start; text-indent: 0px; text-transform: none; white-space: normal; widows: 2; word-spacing: 0px; -webkit-text-stroke-width: 0px; background-color: rgb(239, 239, 239); text-decoration-style: initial; textdecoration-color: initial; display: inline !important; float: none;">< /span><small style="box-sizing: inherit; font-size: 12.75px; color: rgb (51, 51, 51): font-family: & quot: Open** Sans&guot:, Roboto, arial, sans-serif: **font-style: normal; font-variantligatures: normal; font-variant-caps: normal; font-weight: 400; letterspacing: normal; orphans: 2; textalign: start; text-indent: 0px; texttransform: none; white-space: normal; widows: 2; word-spacing: 0px; -webkit-text-stroke-width: 0px; background-color: rgb(239, 239, 239); text-decoration-style: initial; textdecoration-color: initial;">utomatisc< /small><span style="color: rgb(51, 51, 51): font-family: & quot: Open** Sans&quot:, Roboto, arial, sans-serif: **font-size: 15px; font-style: normal; font-variant-ligatures: normal; font-**

**variant-caps: normal; font-weight: 400; letter-spacing: normal; orphans: 2; text-align: start; text-indent: 0px; text-transform: none; white-space: normal; widows: 2; word-spacing: 0px; -webkit-text-stroke-width: 0px; background-color: rgb(239, 239, 239); text-decoration-style: initial; textdecoration-color: initial; display: inline !important; float: none;">< /span><small style="box-sizing: inherit; font-size: 12.75px; color: rgb (51, 51, 51): font-family: & quot: Open** Sans&quot:, Roboto, arial, sans-serif: **font-style: normal; font-variantligatures: normal; font-variant-caps: normal; font-weight: 400; letterspacing: normal; orphans: 2; textalign: start; text-indent: 0px; texttransform: none; white-space: normal; widows: 2; word-spacing: 0px; -webkit-text-stroke-width: 0px; background-color: rgb(239, 239, 239); text-decoration-style: initial; textdecoration-color: initial;">he F< /small><span style="color: rgb(51, 51, 51): font-family: & quot: Open** Sans&quot:, Roboto, arial, sans-serif; **font-size: 15px; font-style: normal; font-variant-ligatures: normal; fontvariant-caps: normal; font-weight: 400; letter-spacing: normal; orphans: 2; text-align: start; text-indent: 0px; text-transform: none; white-space: normal; widows: 2; word-spacing: 0px; -webkit-text-stroke-width: 0px; background-color: rgb(239, 239, 239); text-decoration-style: initial; textdecoration-color: initial; display: inline !important; float: none;">< /span><span style="color: rgb(51, 51, 51); font-family: "Open** Sans", Roboto, arial, sans-serif; **font-size: 15px; font-style: normal; font-variant-ligatures: normal; fontvariant-caps: normal; font-weight: 400; letter-spacing: normal; orphans:** 

**2; text-align: start; text-indent: 0px; text-transform: none; white-space: normal; widows: 2; word-spacing: 0px; -webkit-text-stroke-width: 0px; background-color: rgb(239, 239, 239); text-decoration-style: initial; textdecoration-color: initial; display: inline !important; float: none;">< /span><small style="box-sizing: inherit; font-size: 12.75px; color: rgb (51, 51, 51): font-family: & quot: Open** Sans&guot:, Roboto, arial, sans-serif: **font-style: normal; font-variantligatures: normal; font-variant-caps: normal; font-weight: 400; letterspacing: normal; orphans: 2; textalign: start; text-indent: 0px; texttransform: none; white-space: normal; widows: 2; word-spacing: 0px; -webkit-text-stroke-width: 0px; background-color: rgb(239, 239, 239); text-decoration-style: initial; textdecoration-color: initial;">unk< /small><span style="color: rgb(51, 51, 51); font-family: " Open** Sans", Roboto, arial, sans-serif; **font-size: 15px; font-style: normal; font-variant-ligatures: normal; fontvariant-caps: normal; font-weight: 400; letter-spacing: normal; orphans: 2; text-align: start; text-indent: 0px; text-transform: none; white-space: normal; widows: 2; word-spacing: 0px; -webkit-text-stroke-width: 0px; background-color: rgb(239, 239, 239); text-decoration-style: initial; textdecoration-color: initial; display: inline !important; float: none;">< /span><small style="box-sizing: inherit; font-size: 12.75px; color: rgb (51, 51, 51); font-family: " Open** Sans", Roboto, arial, sans-serif; **font-style: normal; font-variantligatures: normal; font-variant-caps: normal; font-weight: 400; letterspacing: normal; orphans: 2; textalign: start; text-indent: 0px; text-**

**transform: none; white-space: normal; widows: 2; word-spacing: 0px; -webkit-text-stroke-width: 0px; background-color: rgb(239, 239, 239); text-decoration-style: initial; textdecoration-color: initial;">sta< /small><span style="color: rgb(51, 51, 51); font-family: "Open** Sans&quot:, Roboto, arial, sans-serif: **font-size: 15px; font-style: normal; font-variant-ligatures: normal; fontvariant-caps: normal; font-weight: 400; letter-spacing: normal; orphans: 2; text-align: start; text-indent: 0px; text-transform: none; white-space: normal; widows: 2; word-spacing: 0px; -webkit-text-stroke-width: 0px; background-color: rgb(239, 239, 239); text-decoration-style: initial; textdecoration-color: initial; display: inline !important; float: none;">< /span><small style="box-sizing: inherit; font-size: 12.75px; color: rgb (51, 51, 51); font-family: " Open** Sans&quot:, Roboto, arial, sans-serif: **font-style: normal; font-variantligatures: normal; font-variant-caps: normal; font-weight: 400; letterspacing: normal; orphans: 2; textalign: start; text-indent: 0px; texttransform: none; white-space: normal; widows: 2; word-spacing: 0px; -webkit-text-stroke-width: 0px; background-color: rgb(239, 239, 239); text-decoration-style: initial; textdecoration-color: initial;">t< /small><span style="color: rgb(51, 51, 51); font-family: " Open** Sans", Roboto, arial, sans-serif; **font-size: 15px; font-style: normal; font-variant-ligatures: normal; fontvariant-caps: normal; font-weight: 400; letter-spacing: normal; orphans: 2; text-align: start; text-indent: 0px; text-transform: none; white-space: normal; widows: 2; word-spacing: 0px; -webkit-text-stroke-width: 0px;** 

**background-color: rgb(239, 239, 239); text-decoration-style: initial; textdecoration-color: initial; display: inline !important; float: none;">< /span><span style="color: rgb(51, 51, 51): font-family: & quot: Open** Sans", Roboto, arial, sans-serif; **font-size: 15px; font-style: normal; font-variant-ligatures: normal; fontvariant-caps: normal; font-weight: 400; letter-spacing: normal; orphans: 2; text-align: start; text-indent: 0px; text-transform: none; white-space: normal; widows: 2; word-spacing: 0px; -webkit-text-stroke-width: 0px; background-color: rgb(239, 239, 239); text-decoration-style: initial; textdecoration-color: initial; display: inline !important; float: none;">< /span><span style="color: rgb(51, 51. 51): font-family: &quot:Open** Sans&guot:, Roboto, arial, sans-serif: **font-size: 15px; font-style: normal; font-variant-ligatures: normal; fontvariant-caps: normal; font-weight: 400; letter-spacing: normal; orphans: 2; text-align: start; text-indent: 0px; text-transform: none; white-space: normal; widows: 2; word-spacing: 0px; -webkit-text-stroke-width: 0px; background-color: rgb(239, 239, 239); text-decoration-style: initial; textdecoration-color: initial; display: inline !important; float: none;">< /span><small style="box-sizing: inherit; font-size: 12.75px; color: rgb (51, 51, 51): font-family: & quot: Open** Sans&quot:, Roboto, arial, sans-serif: **font-style: normal; font-variantligatures: normal; font-variant-caps: normal; font-weight: 400; letterspacing: normal; orphans: 2; textalign: start; text-indent: 0px; texttransform: none; white-space: normal; widows: 2; word-spacing: 0px; -webkit-text-stroke-width: 0px; background-color: rgb(239, 239, 239);** 

**text-decoration-style: initial; textdecoration-color: initial;">i< /small><span style="color: rgb(51, 51. 51): font-family: &quot:Open** Sans", Roboto, arial, sans-serif; **font-size: 15px; font-style: normal; font-variant-ligatures: normal; fontvariant-caps: normal; font-weight: 400; letter-spacing: normal; orphans: 2; text-align: start; text-indent: 0px; text-transform: none; white-space: normal; widows: 2; word-spacing: 0px; -webkit-text-stroke-width: 0px; background-color: rgb(239, 239, 239); text-decoration-style: initial; textdecoration-color: initial; display: inline !important; float: none;">< /span><span style="color: rgb(51, 51, 51); font-family: " Open** Sans&guot:, Roboto, arial, sans-serif: **font-size: 15px; font-style: normal; font-variant-ligatures: normal; fontvariant-caps: normal; font-weight: 400; letter-spacing: normal; orphans: 2; text-align: start; text-indent: 0px; text-transform: none; white-space: normal; widows: 2; word-spacing: 0px; -webkit-text-stroke-width: 0px; background-color: rgb(239, 239, 239); text-decoration-style: initial; textdecoration-color: initial; display: inline !important; float: none;">< /span><small style="box-sizing: inherit; font-size: 12.75px; color: rgb (51, 51, 51); font-family: & quot; Open** Sans", Roboto, arial, sans-serif; **font-style: normal; font-variantligatures: normal; font-variant-caps: normal; font-weight: 400; letterspacing: normal; orphans: 2; textalign: start; text-indent: 0px; texttransform: none; white-space: normal; widows: 2; word-spacing: 0px; -webkit-text-stroke-width: 0px; background-color: rgb(239, 239, 239); text-decoration-style: initial; textdecoration-color: initial;">one<**
**/small><span style="color: rgb(51, 51, 51); font-family: " Open** Sans", Roboto, arial, sans-serif; **font-size: 15px; font-style: normal; font-variant-ligatures: normal; fontvariant-caps: normal; font-weight: 400; letter-spacing: normal; orphans: 2; text-align: start; text-indent: 0px; text-transform: none; white-space: normal; widows: 2; word-spacing: 0px; -webkit-text-stroke-width: 0px; background-color: rgb(239, 239, 239); text-decoration-style: initial; textdecoration-color: initial; display: inline !important; float: none;">< /span><small style="box-sizing: inherit; font-size: 12.75px; color: rgb (51, 51, 51): font-family: & quot: Open** Sans", Roboto, arial, sans-serif; **font-style: normal; font-variantligatures: normal; font-variant-caps: normal; font-weight: 400; letterspacing: normal; orphans: 2; textalign: start; text-indent: 0px; texttransform: none; white-space: normal; widows: 2; word-spacing: 0px; -webkit-text-stroke-width: 0px; background-color: rgb(239, 239, 239); text-decoration-style: initial; textdecoration-color: initial;">n</small>**

**−**

**[[:Kategorie:Satellitenfunk|Sa]]<span style="color: rgb(51, 51, 51); font**family: " Open Sans ", **Roboto, arial, sans-serif; font-size: 15px; font-style: normal; font-variantligatures: normal; font-variant-caps: normal; font-weight: 400; letterspacing: normal; orphans: 2; textalign: start; text-indent: 0px; texttransform: none; white-space: normal; widows: 2; word-spacing: 0px; -webkit-text-stroke-width: 0px; background-color: rgb(239, 239, 239); text-decoration-style: initial; textdecoration-color: initial; display:** 

**inline !important; float: none;">< /span><span style="color: rgb(51, 51, 51); font-family: "Open** Sans&guot:, Roboto, arial, sans-serif: **font-size: 15px; font-style: normal; font-variant-ligatures: normal; fontvariant-caps: normal; font-weight: 400; letter-spacing: normal; orphans: 2; text-align: start; text-indent: 0px; text-transform: none; white-space: normal; widows: 2; word-spacing: 0px; -webkit-text-stroke-width: 0px; background-color: rgb(239, 239, 239); text-decoration-style: initial; textdecoration-color: initial; display: inline !important; float: none;">< /span>[[:Kategorie: Satellitenfunk|tell]]<span style=" color: rgb(51, 51, 51); font-family: Gauot:Open SansGauot:, Roboto. arial, sans-serif; font-size: 15px; fontstyle: normal; font-variant-ligatures: normal; font-variant-caps: normal; font-weight: 400; letter-spacing: normal; orphans: 2; text-align: start; text-indent: 0px; text-transform: none; white-space: normal; widows: 2; word-spacing: 0px; -webkit-textstroke-width: 0px; background-color: rgb(239, 239, 239); text-decorationstyle: initial; text-decoration-color: initial; display: inline !important; float: none;"></span>[[:Kategorie: Satellitenfunk|it]]<span style="color: rgb(51, 51, 51): font-family: &quot: Open Sans&quot:, Roboto, arial, sansserif; font-size: 15px; font-style: normal; font-variant-ligatures: normal; font-variant-caps: normal; font-weight: 400; letter-spacing: normal; orphans: 2; text-align: start; text-indent: 0px; text-transform: none; white-space: normal; widows: 2; word-spacing: 0px; -webkit-textstroke-width: 0px; background-color: rgb(239, 239, 239); text-decorationstyle: initial; text-decoration-color:** 

**initial; display: inline !important; float: none;"></span><span style=" color: rgb(51, 51, 51); font-family:**   $\&$ auot:Open Sans&guot:, Roboto. **arial, sans-serif; font-size: 15px; fontstyle: normal; font-variant-ligatures: normal; font-variant-caps: normal; font-weight: 400; letter-spacing: normal; orphans: 2; text-align: start; text-indent: 0px; text-transform: none; white-space: normal; widows: 2; word-spacing: 0px; -webkit-textstroke-width: 0px; background-color: rgb(239, 239, 239); text-decorationstyle: initial; text-decoration-color: initial; display: inline !important; float: none;"></span>[[:Kategorie: Satellitenfunk|e]]<span style="color: rab(51, 51, 51); font-family: " Open Sans&quot:, Roboto, arial, sansserif; font-size: 15px; font-style: normal; font-variant-ligatures: normal; font-variant-caps: normal; font-weight: 400; letter-spacing: normal; orphans: 2; text-align: start; text-indent: 0px; text-transform: none; white-space: normal; widows: 2; word-spacing: 0px; -webkit-textstroke-width: 0px; background-color: rgb(239, 239, 239); text-decorationstyle: initial; text-decoration-color: initial; display: inline !important; float: none;"></span>[[:Kategorie: Satellitenfunk|nfu]]<span style=" color: rgb(51, 51, 51); font-family:**   $\&$ auot:Open Sans&guot:, Roboto. **arial, sans-serif; font-size: 15px; fontstyle: normal; font-variant-ligatures: normal; font-variant-caps: normal; font-weight: 400; letter-spacing: normal; orphans: 2; text-align: start; text-indent: 0px; text-transform: none; white-space: normal; widows: 2; word-spacing: 0px; -webkit-textstroke-width: 0px; background-color: rgb(239, 239, 239); text-decorationstyle: initial; text-decoration-color:** 

**initial; display: inline !important; float: none;"></span>[[:Kategorie: Satellitenfunk|nk]]<span style=" color: rgb(51, 51, 51); font-family:**   $\&$ quot; Open Sans & quot;, Roboto, **arial, sans-serif; font-size: 15px; fontstyle: normal; font-variant-ligatures: normal; font-variant-caps: normal; font-weight: 400; letter-spacing: normal; orphans: 2; text-align: start; text-indent: 0px; text-transform: none; white-space: normal; widows: 2; word-spacing: 0px; -webkit-textstroke-width: 0px; background-color: rgb(239, 239, 239); text-decorationstyle: initial; text-decoration-color: initial; display: inline !important; float: none;"></span><span style=" color: rgb(51, 51, 51); font-family: Gauot:Open SansGauot:, Roboto. arial, sans-serif; font-size: 15px; fontstyle: normal; font-variant-ligatures: normal; font-variant-caps: normal; font-weight: 400; letter-spacing: normal; orphans: 2; text-align: start; text-indent: 0px; text-transform: none; white-space: normal; widows: 2; word-spacing: 0px; -webkit-textstroke-width: 0px; background-color: rgb(239, 239, 239); text-decorationstyle: initial; text-decoration-color: initial; display: inline !important; float: none;"></span><span style=" color: rgb(51, 51, 51); font-family:**   $\&$ auot: Open Sans&quot:, Roboto, **arial, sans-serif; font-size: 15px; fontstyle: normal; font-variant-ligatures: normal; font-variant-caps: normal; font-weight: 400; letter-spacing: normal; orphans: 2; text-align: start; text-indent: 0px; text-transform: none; white-space: normal; widows: 2; word-spacing: 0px; -webkit-textstroke-width: 0px; background-color: rgb(239, 239, 239); text-decorationstyle: initial; text-decoration-color: initial; display: inline !important;** 

**float: none;"></span><small style=" box-sizing: inherit; font-size: 12.75px; color: rgb(51, 51, 51); font-family:**   $\&$ quot: Open Sans&quot:, Roboto, **arial, sans-serif; font-style: normal; font-variant-ligatures: normal; fontvariant-caps: normal; font-weight: 400; letter-spacing: normal; orphans: 2; text-align: start; text-indent: 0px; text-transform: none; white-space: normal; widows: 2; word-spacing: 0px; -webkit-text-stroke-width: 0px; background-color: rgb(239, 239, 239); text-decoration-style: initial; textdecoration-color: initial;">Amate< /small><span style="color: rgb(51, 51, 51): font-family: &quot:Open** Sans&quot:, Roboto, arial, sans-serif; **font-size: 15px; font-style: normal; font-variant-ligatures: normal; fontvariant-caps: normal; font-weight: 400; letter-spacing: normal; orphans: 2; text-align: start; text-indent: 0px; text-transform: none; white-space: normal; widows: 2; word-spacing: 0px; -webkit-text-stroke-width: 0px; background-color: rgb(239, 239, 239); text-decoration-style: initial; textdecoration-color: initial; display: inline !important; float: none;">< /span><small style="box-sizing: inherit; font-size: 12.75px; color: rgb (51, 51, 51): font-family: & quot: Open** Sans", Roboto, arial, sans-serif; **font-style: normal; font-variantligatures: normal; font-variant-caps: normal; font-weight: 400; letterspacing: normal; orphans: 2; textalign: start; text-indent: 0px; texttransform: none; white-space: normal; widows: 2; word-spacing: 0px; -webkit-text-stroke-width: 0px; background-color: rgb(239, 239, 239); text-decoration-style: initial; textdecoration-color: initial;">urf< /small><span style="color: rgb(51, 51, 51); font-family: "Open** 

Sans&quot:, Roboto, arial, sans-serif: **font-size: 15px; font-style: normal; font-variant-ligatures: normal; fontvariant-caps: normal; font-weight: 400; letter-spacing: normal; orphans: 2; text-align: start; text-indent: 0px; text-transform: none; white-space: normal; widows: 2; word-spacing: 0px; -webkit-text-stroke-width: 0px; background-color: rgb(239, 239, 239); text-decoration-style: initial; textdecoration-color: initial; display: inline !important; float: none;">< /span><span style="color: rgb(51, 51, 51): font-family: &quot:Open** Sans", Roboto, arial, sans-serif; **font-size: 15px; font-style: normal; font-variant-ligatures: normal; fontvariant-caps: normal; font-weight: 400; letter-spacing: normal; orphans: 2; text-align: start; text-indent: 0px; text-transform: none; white-space: normal; widows: 2; word-spacing: 0px; -webkit-text-stroke-width: 0px; background-color: rgb(239, 239, 239); text-decoration-style: initial; textdecoration-color: initial; display: inline !important; float: none;">< /span><small style="box-sizing: inherit; font-size: 12.75px; color: rgb (51, 51, 51): font-family: & quot: Open** Sans", Roboto, arial, sans-serif; **font-style: normal; font-variantligatures: normal; font-variant-caps: normal; font-weight: 400; letterspacing: normal; orphans: 2; textalign: start; text-indent: 0px; texttransform: none; white-space: normal; widows: 2; word-spacing: 0px; -webkit-text-stroke-width: 0px; background-color: rgb(239, 239, 239); text-decoration-style: initial; textdecoration-color: initial;">unk< /small><span style="color: rgb(51, 51, 51): font-family: &quot:Open** Sans&quot:, Roboto, arial, sans-serif: **font-size: 15px; font-style: normal;** 

**font-variant-ligatures: normal; fontvariant-caps: normal; font-weight: 400; letter-spacing: normal; orphans: 2; text-align: start; text-indent: 0px; text-transform: none; white-space: normal; widows: 2; word-spacing: 0px; -webkit-text-stroke-width: 0px; background-color: rgb(239, 239, 239); text-decoration-style: initial; textdecoration-color: initial; display: inline !important; float: none;">< /span><small style="box-sizing: inherit; font-size: 12.75px; color: rgb (51, 51, 51): font-family: & quot: Open** Sans&quot:, Roboto, arial, sans-serif: **font-style: normal; font-variantligatures: normal; font-variant-caps: normal; font-weight: 400; letterspacing: normal; orphans: 2; textalign: start; text-indent: 0px; texttransform: none; white-space: normal; widows: 2; word-spacing: 0px; -webkit-text-stroke-width: 0px; background-color: rgb(239, 239, 239); text-decoration-style: initial; textdecoration-color: initial;">sate< /small><span style="color: rgb(51, 51, 51): font-family: & quot: Open** Sans&quot:, Roboto, arial, sans-serif: **font-size: 15px; font-style: normal; font-variant-ligatures: normal; fontvariant-caps: normal; font-weight: 400; letter-spacing: normal; orphans: 2; text-align: start; text-indent: 0px; text-transform: none; white-space: normal; widows: 2; word-spacing: 0px; -webkit-text-stroke-width: 0px; background-color: rgb(239, 239, 239); text-decoration-style: initial; textdecoration-color: initial; display: inline !important; float: none;">< /span><small style="box-sizing: inherit; font-size: 12.75px; color: rgb (51, 51, 51): font-family: & quot: Open** Sans&quot:, Roboto, arial, sans-serif: **font-style: normal; font-variantligatures: normal; font-variant-caps:** 

**normal; font-weight: 400; letterspacing: normal; orphans: 2; textalign: start; text-indent: 0px; texttransform: none; white-space: normal; widows: 2; word-spacing: 0px; -webkit-text-stroke-width: 0px; background-color: rgb(239, 239, 239); text-decoration-style: initial; textdecoration-color: initial;">li< /small><span style="color: rgb(51, 51, 51); font-family: &quot:Open** Sans&guot:, Roboto, arial, sans-serif: **font-size: 15px; font-style: normal; font-variant-ligatures: normal; fontvariant-caps: normal; font-weight: 400; letter-spacing: normal; orphans: 2; text-align: start; text-indent: 0px; text-transform: none; white-space: normal; widows: 2; word-spacing: 0px; -webkit-text-stroke-width: 0px; background-color: rgb(239, 239, 239); text-decoration-style: initial; textdecoration-color: initial; display: inline !important; float: none;">< /span><span style="color: rgb(51, 51, 51); font-family: " Open** Sans", Roboto, arial, sans-serif; **font-size: 15px; font-style: normal; font-variant-ligatures: normal; fontvariant-caps: normal; font-weight: 400; letter-spacing: normal; orphans: 2; text-align: start; text-indent: 0px; text-transform: none; white-space: normal; widows: 2; word-spacing: 0px; -webkit-text-stroke-width: 0px; background-color: rgb(239, 239, 239); text-decoration-style: initial; textdecoration-color: initial; display: inline !important; float: none;">< /span><small style="box-sizing: inherit; font-size: 12.75px; color: rgb (51, 51, 51); font-family: " Open** Sans", Roboto, arial, sans-serif; **font-style: normal; font-variantligatures: normal; font-variant-caps: normal; font-weight: 400; letterspacing: normal; orphans: 2; text-**

**align: start; text-indent: 0px; texttransform: none; white-space: normal; widows: 2; word-spacing: 0px; -webkit-text-stroke-width: 0px; background-color: rgb(239, 239, 239); text-decoration-style: initial; textdecoration-color: initial;">tten< /small><span style="color: rgb(51, 51, 51): font-family: & quot: Open** Sans", Roboto, arial, sans-serif; **font-size: 15px; font-style: normal; font-variant-ligatures: normal; fontvariant-caps: normal; font-weight: 400; letter-spacing: normal; orphans: 2; text-align: start; text-indent: 0px; text-transform: none; white-space: normal; widows: 2; word-spacing: 0px; -webkit-text-stroke-width: 0px; background-color: rgb(239, 239, 239); text-decoration-style: initial; textdecoration-color: initial; display: inline !important; float: none;">< /span>[[:Kategorie:UKW Frequenzbereiche|UK]]<span style=" color: rgb(51, 51, 51); font-family: Gauot: Open Sans & quot;, Roboto, arial, sans-serif; font-size: 15px; fontstyle: normal; font-variant-ligatures: normal; font-variant-caps: normal; font-weight: 400; letter-spacing: normal; orphans: 2; text-align: start; text-indent: 0px; text-transform: none; white-space: normal; widows: 2; word-spacing: 0px; -webkit-textstroke-width: 0px; background-color: rgb(239, 239, 239); text-decorationstyle: initial; text-decoration-color: initial; display: inline !important; float: none;"></span>[[:Kategorie: UKW Frequenzbereiche|W]]<span style="color: rgb(51, 51, 51); font**family: " Open Sans ", **Roboto, arial, sans-serif; font-size: 15px; font-style: normal; font-variantligatures: normal; font-variant-caps: normal; font-weight: 400; letterspacing: normal; orphans: 2; text-**

**align: start; text-indent: 0px; texttransform: none; white-space: normal; widows: 2; word-spacing: 0px; -webkit-text-stroke-width: 0px; background-color: rgb(239, 239, 239); text-decoration-style: initial; textdecoration-color: initial; display: inline !important; float: none;">< /span><small style="box-sizing: inherit; font-size: 12.75px; color: rgb (51, 51, 51): font-family: & quot: Open** Sans&guot:, Roboto, arial, sans-serif: **font-style: normal; font-variantligatures: normal; font-variant-caps: normal; font-weight: 400; letterspacing: normal; orphans: 2; textalign: start; text-indent: 0px; texttransform: none; white-space: normal; widows: 2; word-spacing: 0px; -webkit-text-stroke-width: 0px; background-color: rgb(239, 239, 239); text-decoration-style: initial; textdecoration-color: initial;">Amateu< /small><span style="color: rgb(51, 51, 51); font-family: " Open** Sans", Roboto, arial, sans-serif; **font-size: 15px; font-style: normal; font-variant-ligatures: normal; fontvariant-caps: normal; font-weight: 400; letter-spacing: normal; orphans: 2; text-align: start; text-indent: 0px; text-transform: none; white-space: normal; widows: 2; word-spacing: 0px; -webkit-text-stroke-width: 0px; background-color: rgb(239, 239, 239); text-decoration-style: initial; textdecoration-color: initial; display: inline !important; float: none;">< /span><span style="color: rgb(51, 51, 51); font-family: "Open** Sans", Roboto, arial, sans-serif; **font-size: 15px; font-style: normal; font-variant-ligatures: normal; fontvariant-caps: normal; font-weight: 400; letter-spacing: normal; orphans: 2; text-align: start; text-indent: 0px; text-transform: none; white-space:** 

**normal; widows: 2; word-spacing: 0px; -webkit-text-stroke-width: 0px; background-color: rgb(239, 239, 239); text-decoration-style: initial; textdecoration-color: initial; display: inline !important; float: none;">< /span><span style="color: rgb(51, 51, 51); font-family: "Open** Sans&quot:, Roboto, arial, sans-serif: **font-size: 15px; font-style: normal; font-variant-ligatures: normal; fontvariant-caps: normal; font-weight: 400; letter-spacing: normal; orphans: 2; text-align: start; text-indent: 0px; text-transform: none; white-space: normal; widows: 2; word-spacing: 0px; -webkit-text-stroke-width: 0px; background-color: rgb(239, 239, 239); text-decoration-style: initial; textdecoration-color: initial; display: inline !important; float: none;">< /span><span style="color: rgb(51, 51, 51): font-family: &quot:Open** Sans", Roboto, arial, sans-serif; **font-size: 15px; font-style: normal; font-variant-ligatures: normal; fontvariant-caps: normal; font-weight: 400; letter-spacing: normal; orphans: 2; text-align: start; text-indent: 0px; text-transform: none; white-space: normal; widows: 2; word-spacing: 0px; -webkit-text-stroke-width: 0px; background-color: rgb(239, 239, 239); text-decoration-style: initial; textdecoration-color: initial; display: inline !important; float: none;">< /span><small style="box-sizing: inherit; font-size: 12.75px; color: rgb (51, 51, 51): font-family: & quot: Open** Sans", Roboto, arial, sans-serif; **font-style: normal; font-variantligatures: normal; font-variant-caps: normal; font-weight: 400; letterspacing: normal; orphans: 2; textalign: start; text-indent: 0px; texttransform: none; white-space: normal; widows: 2; word-spacing:** 

**−**

**0px; -webkit-text-stroke-width: 0px; background-color: rgb(239, 239, 239); text-decoration-style: initial; textdecoration-color: initial;">r< /small><span style="color: rgb(51, 51, 51): font-family: & quot: Open** Sans", Roboto, arial, sans-serif; **font-size: 15px; font-style: normal; font-variant-ligatures: normal; fontvariant-caps: normal; font-weight: 400; letter-spacing: normal; orphans: 2; text-align: start; text-indent: 0px; text-transform: none; white-space: normal; widows: 2; word-spacing: 0px; -webkit-text-stroke-width: 0px; background-color: rgb(239, 239, 239); text-decoration-style: initial; textdecoration-color: initial; display: inline !important; float: none;">< /span><small style="box-sizing: inherit; font-size: 12.75px; color: rgb (51, 51, 51): font-family: & quot: Open** Sans&quot:, Roboto, arial, sans-serif: **font-style: normal; font-variantligatures: normal; font-variant-caps: normal; font-weight: 400; letterspacing: normal; orphans: 2; textalign: start; text-indent: 0px; texttransform: none; white-space: normal; widows: 2; word-spacing: 0px; -webkit-text-stroke-width: 0px; background-color: rgb(239, 239, 239); text-decoration-style: initial; textdecoration-color: initial;">f< /small><span style="color: rgb(51, 51, 51); font-family: " Open** Sans", Roboto, arial, sans-serif; **font-size: 15px; font-style: normal; font-variant-ligatures: normal; fontvariant-caps: normal; font-weight: 400; letter-spacing: normal; orphans: 2; text-align: start; text-indent: 0px; text-transform: none; white-space: normal; widows: 2; word-spacing: 0px; -webkit-text-stroke-width: 0px; background-color: rgb(239, 239, 239); text-decoration-style: initial; text-**

**decoration-color: initial; display: inline !important; float: none;">< /span><span style="color: rgb(51, 51. 51): font-family: &quot:Open** Sans", Roboto, arial, sans-serif; **font-size: 15px; font-style: normal; font-variant-ligatures: normal; fontvariant-caps: normal; font-weight: 400; letter-spacing: normal; orphans: 2; text-align: start; text-indent: 0px; text-transform: none; white-space: normal; widows: 2; word-spacing: 0px; -webkit-text-stroke-width: 0px; background-color: rgb(239, 239, 239); text-decoration-style: initial; textdecoration-color: initial; display: inline !important; float: none;">< /span><small style="box-sizing: inherit; font-size: 12.75px; color: rgb (51, 51, 51): font-family: & quot: Open** Sans&guot:, Roboto, arial, sans-serif: **font-style: normal; font-variantligatures: normal; font-variant-caps: normal; font-weight: 400; letterspacing: normal; orphans: 2; textalign: start; text-indent: 0px; texttransform: none; white-space: normal; widows: 2; word-spacing: 0px; -webkit-text-stroke-width: 0px; background-color: rgb(239, 239, 239); text-decoration-style: initial; textdecoration-color: initial;">unk< /small><span style="color: rgb(51, 51, 51); font-family: " Open** Sans", Roboto, arial, sans-serif; **font-size: 15px; font-style: normal; font-variant-ligatures: normal; fontvariant-caps: normal; font-weight: 400; letter-spacing: normal; orphans: 2; text-align: start; text-indent: 0px; text-transform: none; white-space: normal; widows: 2; word-spacing: 0px; -webkit-text-stroke-width: 0px; background-color: rgb(239, 239, 239); text-decoration-style: initial; textdecoration-color: initial; display: inline !important; float: none;"><**

**/span><span style="color: rgb(51, 51, 51); font-family: " Open** Sans", Roboto, arial, sans-serif; **font-size: 15px; font-style: normal; font-variant-ligatures: normal; fontvariant-caps: normal; font-weight: 400; letter-spacing: normal; orphans: 2; text-align: start; text-indent: 0px; text-transform: none; white-space: normal; widows: 2; word-spacing: 0px; -webkit-text-stroke-width: 0px; background-color: rgb(239, 239, 239); text-decoration-style: initial; textdecoration-color: initial; display: inline !important; float: none;">< /span><span style="color: rgb(51, 51, 51): font-family: &quot:Open** Sans&guot:, Roboto, arial, sans-serif: **font-size: 15px; font-style: normal; font-variant-ligatures: normal; fontvariant-caps: normal; font-weight: 400; letter-spacing: normal; orphans: 2; text-align: start; text-indent: 0px; text-transform: none; white-space: normal; widows: 2; word-spacing: 0px; -webkit-text-stroke-width: 0px; background-color: rgb(239, 239, 239); text-decoration-style: initial; textdecoration-color: initial; display: inline !important; float: none;">< /span> <small style="box-sizing: inherit; font-size: 12.75px; color: rgb (51, 51, 51): font-family: & quot: Open** Sans&quot:, Roboto, arial, sans-serif: **font-style: normal; font-variantligatures: normal; font-variant-caps: normal; font-weight: 400; letterspacing: normal; orphans: 2; textalign: start; text-indent: 0px; texttransform: none; white-space: normal; widows: 2; word-spacing: 0px; -webkit-text-stroke-width: 0px; background-color: rgb(239, 239, 239); text-decoration-style: initial; textdecoration-color: initial;">F< /small><span style="color: rgb(51, 51, 51); font-family: "Open** 

Sans&quot:, Roboto, arial, sans-serif: **font-size: 15px; font-style: normal; font-variant-ligatures: normal; fontvariant-caps: normal; font-weight: 400; letter-spacing: normal; orphans: 2; text-align: start; text-indent: 0px; text-transform: none; white-space: normal; widows: 2; word-spacing: 0px; -webkit-text-stroke-width: 0px; background-color: rgb(239, 239, 239); text-decoration-style: initial; textdecoration-color: initial; display: inline !important; float: none;">< /span><small style="box-sizing: inherit; font-size: 12.75px; color: rgb (51, 51, 51); font-family: " Open** Sans&quot:, Roboto, arial, sans-serif: **font-style: normal; font-variantligatures: normal; font-variant-caps: normal; font-weight: 400; letterspacing: normal; orphans: 2; textalign: start; text-indent: 0px; texttransform: none; white-space: normal; widows: 2; word-spacing: 0px; -webkit-text-stroke-width: 0px; background-color: rgb(239, 239, 239); text-decoration-style: initial; textdecoration-color: initial;">req< /small><span style="color: rgb(51, 51, 51): font-family: & quot: Open** Sans&quot:, Roboto, arial, sans-serif: **font-size: 15px; font-style: normal; font-variant-ligatures: normal; fontvariant-caps: normal; font-weight: 400; letter-spacing: normal; orphans: 2; text-align: start; text-indent: 0px; text-transform: none; white-space: normal; widows: 2; word-spacing: 0px; -webkit-text-stroke-width: 0px; background-color: rgb(239, 239, 239); text-decoration-style: initial; textdecoration-color: initial; display: inline !important; float: none;">< /span><small style="box-sizing: inherit; font-size: 12.75px; color: rgb (51, 51, 51): font-family: & quot: Open** Sans", Roboto, arial, sans-serif;

**font-style: normal; font-variantligatures: normal; font-variant-caps: normal; font-weight: 400; letterspacing: normal; orphans: 2; textalign: start; text-indent: 0px; texttransform: none; white-space: normal; widows: 2; word-spacing: 0px; -webkit-text-stroke-width: 0px; background-color: rgb(239, 239, 239); text-decoration-style: initial; textdecoration-color: initial;">u< /small><span style="color: rgb(51, 51, 51): font-family: & quot: Open** Sans&quot:, Roboto, arial, sans-serif; **font-size: 15px; font-style: normal; font-variant-ligatures: normal; fontvariant-caps: normal; font-weight: 400; letter-spacing: normal; orphans: 2; text-align: start; text-indent: 0px; text-transform: none; white-space: normal; widows: 2; word-spacing: 0px; -webkit-text-stroke-width: 0px; background-color: rgb(239, 239, 239); text-decoration-style: initial; textdecoration-color: initial; display: inline !important; float: none;">< /span><span style="color: rgb(51, 51, 51): font-family: & quot: Open** Sans&quot:, Roboto, arial, sans-serif; **font-size: 15px; font-style: normal; font-variant-ligatures: normal; fontvariant-caps: normal; font-weight: 400; letter-spacing: normal; orphans: 2; text-align: start; text-indent: 0px; text-transform: none; white-space: normal; widows: 2; word-spacing: 0px; -webkit-text-stroke-width: 0px; background-color: rgb(239, 239, 239); text-decoration-style: initial; textdecoration-color: initial; display: inline !important; float: none;">< /span><small style="box-sizing: inherit; font-size: 12.75px; color: rgb (51, 51, 51); font-family: " Open** Sans&quot:, Roboto, arial, sans-serif: **font-style: normal; font-variantligatures: normal; font-variant-caps:** 

**normal; font-weight: 400; letterspacing: normal; orphans: 2; textalign: start; text-indent: 0px; texttransform: none; white-space: normal; widows: 2; word-spacing: 0px; -webkit-text-stroke-width: 0px; background-color: rgb(239, 239, 239); text-decoration-style: initial; textdecoration-color: initial;">e< /small><span style="color: rgb(51, 51, 51); font-family: &quot:Open** Sans&guot:, Roboto, arial, sans-serif: **font-size: 15px; font-style: normal; font-variant-ligatures: normal; fontvariant-caps: normal; font-weight: 400; letter-spacing: normal; orphans: 2; text-align: start; text-indent: 0px; text-transform: none; white-space: normal; widows: 2; word-spacing: 0px; -webkit-text-stroke-width: 0px; background-color: rgb(239, 239, 239); text-decoration-style: initial; textdecoration-color: initial; display: inline !important; float: none;">< /span><small style="box-sizing: inherit; font-size: 12.75px; color: rgb (51, 51, 51); font-family: " Open** Sans&guot:, Roboto, arial, sans-serif: **font-style: normal; font-variantligatures: normal; font-variant-caps: normal; font-weight: 400; letterspacing: normal; orphans: 2; textalign: start; text-indent: 0px; texttransform: none; white-space: normal; widows: 2; word-spacing: 0px; -webkit-text-stroke-width: 0px; background-color: rgb(239, 239, 239); text-decoration-style: initial; textdecoration-color: initial;">nzbe< /small><span style="color: rgb(51, 51, 51); font-family: " Open** Sans", Roboto, arial, sans-serif; **font-size: 15px; font-style: normal; font-variant-ligatures: normal; fontvariant-caps: normal; font-weight: 400; letter-spacing: normal; orphans: 2; text-align: start; text-indent: 0px;** 

**text-transform: none; white-space: normal; widows: 2; word-spacing: 0px; -webkit-text-stroke-width: 0px; background-color: rgb(239, 239, 239); text-decoration-style: initial; textdecoration-color: initial; display: inline !important; float: none;">< /span><small style="box-sizing: inherit; font-size: 12.75px; color: rgb (51, 51, 51): font-family: & quot: Open** Sans&quot:, Roboto, arial, sans-serif: **font-style: normal; font-variantligatures: normal; font-variant-caps: normal; font-weight: 400; letterspacing: normal; orphans: 2; textalign: start; text-indent: 0px; texttransform: none; white-space: normal; widows: 2; word-spacing: 0px; -webkit-text-stroke-width: 0px; background-color: rgb(239, 239, 239); text-decoration-style: initial; textdecoration-color: initial;">reich< /small><span style="color: rgb(51, 51, 51); font-family: " Open** Sans", Roboto, arial, sans-serif; **font-size: 15px; font-style: normal; font-variant-ligatures: normal; fontvariant-caps: normal; font-weight: 400; letter-spacing: normal; orphans: 2; text-align: start; text-indent: 0px; text-transform: none; white-space: normal; widows: 2; word-spacing: 0px; -webkit-text-stroke-width: 0px; background-color: rgb(239, 239, 239); text-decoration-style: initial; textdecoration-color: initial; display: inline !important; float: none;">< /span><small style="box-sizing: inherit; font-size: 12.75px; color: rgb (51, 51, 51); font-family: " Open** Sans", Roboto, arial, sans-serif; **font-style: normal; font-variantligatures: normal; font-variant-caps: normal; font-weight: 400; letterspacing: normal; orphans: 2; textalign: start; text-indent: 0px; texttransform: none; white-space:** 

**normal; widows: 2; word-spacing: 0px; -webkit-text-stroke-width: 0px; background-color: rgb(239, 239, 239); text-decoration-style: initial; text**decoration-color: initial;">e</small> **<span style="color: rgb(51, 51, 51); font-family: " Open Sans ", Roboto, arial, sans-serif; font-size: 15px; font-style: normal; font-variantligatures: normal; font-variant-caps: normal; font-weight: 400; letterspacing: normal; orphans: 2; textalign: start; text-indent: 0px; texttransform: none; white-space: normal; widows: 2; word-spacing: 0px; -webkit-text-stroke-width: 0px; background-color: rgb(239, 239, 239); text-decoration-style: initial; textdecoration-color: initial; display: inline !important; float: none;">< /span><small style="box-sizing: inherit; font-size: 12.75px; color: rgb (51, 51, 51): font-family: & quot: Open** Sans", Roboto, arial, sans-serif; **font-style: normal; font-variantligatures: normal; font-variant-caps: normal; font-weight: 400; letterspacing: normal; orphans: 2; textalign: start; text-indent: 0px; texttransform: none; white-space: normal; widows: 2; word-spacing: 0px; -webkit-text-stroke-width: 0px; background-color: rgb(239, 239, 239); text-decoration-style: initial; textdecoration-color: initial;">30 MHz< /small><span style="color: rgb(51, 51. 51): font-family: &quot:Open** Sans&quot:, Roboto, arial, sans-serif: **font-size: 15px; font-style: normal; font-variant-ligatures: normal; fontvariant-caps: normal; font-weight: 400; letter-spacing: normal; orphans: 2; text-align: start; text-indent: 0px; text-transform: none; white-space: normal; widows: 2; word-spacing: 0px; -webkit-text-stroke-width: 0px; background-color: rgb(239, 239, 239);** 

**text-decoration-style: initial; textdecoration-color: initial; display: inline !important; float: none;">< /span><span style="color: rgb(51, 51, 51); font-family: "Open** Sans&quot:, Roboto, arial, sans-serif; **font-size: 15px; font-style: normal; font-variant-ligatures: normal; fontvariant-caps: normal; font-weight: 400; letter-spacing: normal; orphans: 2; text-align: start; text-indent: 0px; text-transform: none; white-space: normal; widows: 2; word-spacing: 0px; -webkit-text-stroke-width: 0px; background-color: rgb(239, 239, 239); text-decoration-style: initial; textdecoration-color: initial; display: inline !important; float: none;">< /span> <small style="box-sizing: inherit; font-size: 12.75px; color: rgb (51, 51, 51); font-family: " Open** Sans&guot:, Roboto, arial, sans-serif: **font-style: normal; font-variantligatures: normal; font-variant-caps: normal; font-weight: 400; letterspacing: normal; orphans: 2; textalign: start; text-indent: 0px; texttransform: none; white-space: normal; widows: 2; word-spacing: 0px; -webkit-text-stroke-width: 0px; background-color: rgb(239, 239, 239); text-decoration-style: initial; text**decoration-color: initial:">-</small> **<span style="color: rgb(51, 51, 51);**  font-family: " Open Sans ", **Roboto, arial, sans-serif; font-size: 15px; font-style: normal; font-variantligatures: normal; font-variant-caps: normal; font-weight: 400; letterspacing: normal; orphans: 2; textalign: start; text-indent: 0px; texttransform: none; white-space: normal; widows: 2; word-spacing: 0px; -webkit-text-stroke-width: 0px; background-color: rgb(239, 239, 239); text-decoration-style: initial; textdecoration-color: initial; display:** 

**inline !important; float: none;">< /span><small style="box-sizing: inherit; font-size: 12.75px; color: rgb (51, 51, 51): font-family: & quot: Open** Sans", Roboto, arial, sans-serif; **font-style: normal; font-variantligatures: normal; font-variant-caps: normal; font-weight: 400; letterspacing: normal; orphans: 2; textalign: start; text-indent: 0px; texttransform: none; white-space: normal; widows: 2; word-spacing: 0px; -webkit-text-stroke-width: 0px; background-color: rgb(239, 239, 239); text-decoration-style: initial; textdecoration-color: initial;">1< /small><span style="color: rgb(51, 51, 51): font-family: &quot:Open** Sans", Roboto, arial, sans-serif; **font-size: 15px; font-style: normal; font-variant-ligatures: normal; fontvariant-caps: normal; font-weight: 400; letter-spacing: normal; orphans: 2; text-align: start; text-indent: 0px; text-transform: none; white-space: normal; widows: 2; word-spacing: 0px; -webkit-text-stroke-width: 0px; background-color: rgb(239, 239, 239); text-decoration-style: initial; textdecoration-color: initial; display: inline !important; float: none;">< /span> <small style="box-sizing: inherit; font-size: 12.75px; color: rgb (51, 51, 51); font-family: " Open** Sans", Roboto, arial, sans-serif; **font-style: normal; font-variantligatures: normal; font-variant-caps: normal; font-weight: 400; letterspacing: normal; orphans: 2; textalign: start; text-indent: 0px; texttransform: none; white-space: normal; widows: 2; word-spacing: 0px; -webkit-text-stroke-width: 0px; background-color: rgb(239, 239, 239); text-decoration-style: initial; textdecoration-color: initial;">GHz< /small><span style="color: rgb(51,** 

**51, 51): font-family: &quot:Open** Sans", Roboto, arial, sans-serif; **font-size: 15px; font-style: normal; font-variant-ligatures: normal; fontvariant-caps: normal; font-weight: 400; letter-spacing: normal; orphans: 2; text-align: start; text-indent: 0px; text-transform: none; white-space: normal; widows: 2; word-spacing: 0px; -webkit-text-stroke-width: 0px; background-color: rgb(239, 239, 239); text-decoration-style: initial; textdecoration-color: initial; display: inline !important; float: none;">< /span><span style="color: rgb(51, 51, 51); font-family: "Open** Sans&quot:, Roboto, arial, sans-serif; **font-size: 15px; font-style: normal; font-variant-ligatures: normal; fontvariant-caps: normal; font-weight: 400; letter-spacing: normal; orphans: 2; text-align: start; text-indent: 0px; text-transform: none; white-space: normal; widows: 2; word-spacing: 0px; -webkit-text-stroke-width: 0px; background-color: rgb(239, 239, 239); text-decoration-style: initial; textdecoration-color: initial; display: inline !important; float: none;">< /span>**

**−**

**<span style="color: rgb(51, 51, 51); font-family: &quot:Open Sans", Roboto, arial, sans-serif; font-size: 15px; font-style: normal; font-variantligatures: normal; font-variant-caps: normal; font-weight: 400; letterspacing: normal; orphans: 2; textalign: start; text-indent: 0px; texttransform: none; white-space: normal; widows: 2; word-spacing: 0px; -webkit-text-stroke-width: 0px; background-color: rgb(239, 239, 239); text-decoration-style: initial; textdecoration-color: initial; display: inline !important; float: none;"><**

**− /span><span style="color: rgb(51, 51, 51); font-family: " Open** Sans", Roboto, arial, sans-serif; **font-size: 15px; font-style: normal; font-variant-ligatures: normal; fontvariant-caps: normal; font-weight: 400; letter-spacing: normal; orphans: 2; text-align: start; text-indent: 0px; text-transform: none; white-space: normal; widows: 2; word-spacing: 0px; -webkit-text-stroke-width: 0px; background-color: rgb(239, 239, 239); text-decoration-style: initial; textdecoration-color: initial; display: inline !important; float: none;">< /span>**

### Aktuelle Version vom 21. März 2021, 18:44 Uhr

### **Amateurfunkbetrieb**

In diesem Bereich findest Du Informationen zu analogen Modulations- und Betriebsarten, genauso wie technische Informationen zum Aufbau von Übertragungssystemen.

Der Not- und Katastrophenfunk nimmt im Amateurfunk einen besonderen Stellenwert ein und findet sich ebenso in diesem Bereich.

**Tipp:** Weitere Themenbereiche sind unter [Amateurfunk digital](#page-256-0) und [Aktivitäten im](#page-171-0)  [Amateurfunk](#page-171-0) zu finden.

### [Antennen](#page-513-0) Antennenformen und portable Antennen [ATV](#page-426-0) Amateurfunk Television **[EMV](#page-599-0)** Elektromagnetische Verträglichkeit (EMV) [Erde-Mond-Erde](#page-685-0) Der Mond als Reflektor [Kurzwelle](#page-770-0) Kurzwelle [Meteor-Scatter](#page-856-0) Meteoriten als Reflektor [Mikrowelle](#page-942-0) Frequenzen größer 1 GHz

[Morsen](#page-1028-0) Morsen (CW) [Notfunk](#page-1114-0) Amateurfunk rettet Leben [Pager](#page-1199-0) Amateurfunk Kurznachrichten Infosystem [Relaisfunkstelle und Baken](#page-1284-0) Technische Informationen über automatische Funkstationen **[Satellitenfunk](#page-1370-0)** Amateurfunksatelitten [UKW](#page-1456-0) Amateurfunk Frequenzbereiche 30 MHz - 1 GHz

*Diese Kategorie enthält zurzeit keine Seiten oder Medien.*

### <span id="page-1284-0"></span>**Hauptseite/Amateurfunkbetrieb: Unterschied zwischen den Versionen**

[Versionsgeschichte interaktiv durchsuchen](https://wiki.oevsv.at) [VisuellWikitext](https://wiki.oevsv.at)

### **[Version vom 5. März 2021, 20:33 Uhr](#page-341-0) [\(Qu](#page-341-0) [elltext anzeigen\)](#page-341-0)**

### [OE1VCC](#page-86-0) ([Diskussion](https://wiki.oevsv.at/w/index.php?title=Benutzerin_Diskussion:OE1VCC&action=view) | [Beiträge\)](https://wiki.oevsv.at/wiki/Spezial:Beitr%C3%A4ge/OE1VCC)

(Die Seite wurde neu angelegt: "In diesem Bereich findest Du Informationen zu analogen Modulations- und Betriebsarten, genauso wie technische Informationen zum Aufbau von Übertragungssysteme…") [Markierung:](https://wiki.oevsv.at/wiki/Spezial:Markierungen) [Visuelle Bearbeitung](https://wiki.oevsv.at/w/index.php?title=Project:VisualEditor&action=view)

### **[Aktuelle Version vom 21. März 2021, 18:](#page-341-0) [44 Uhr](#page-341-0) [\(Quelltext anzeigen\)](#page-341-0)**

[OE1VCC](#page-86-0) [\(Diskussion](https://wiki.oevsv.at/w/index.php?title=Benutzerin_Diskussion:OE1VCC&action=view) | [Beiträge](https://wiki.oevsv.at/wiki/Spezial:Beitr%C3%A4ge/OE1VCC)) K [Markierung:](https://wiki.oevsv.at/wiki/Spezial:Markierungen) 2017-Quelltext-Bearbeitung

(12 dazwischenliegende Versionen desselben Benutzers werden nicht angezeigt)

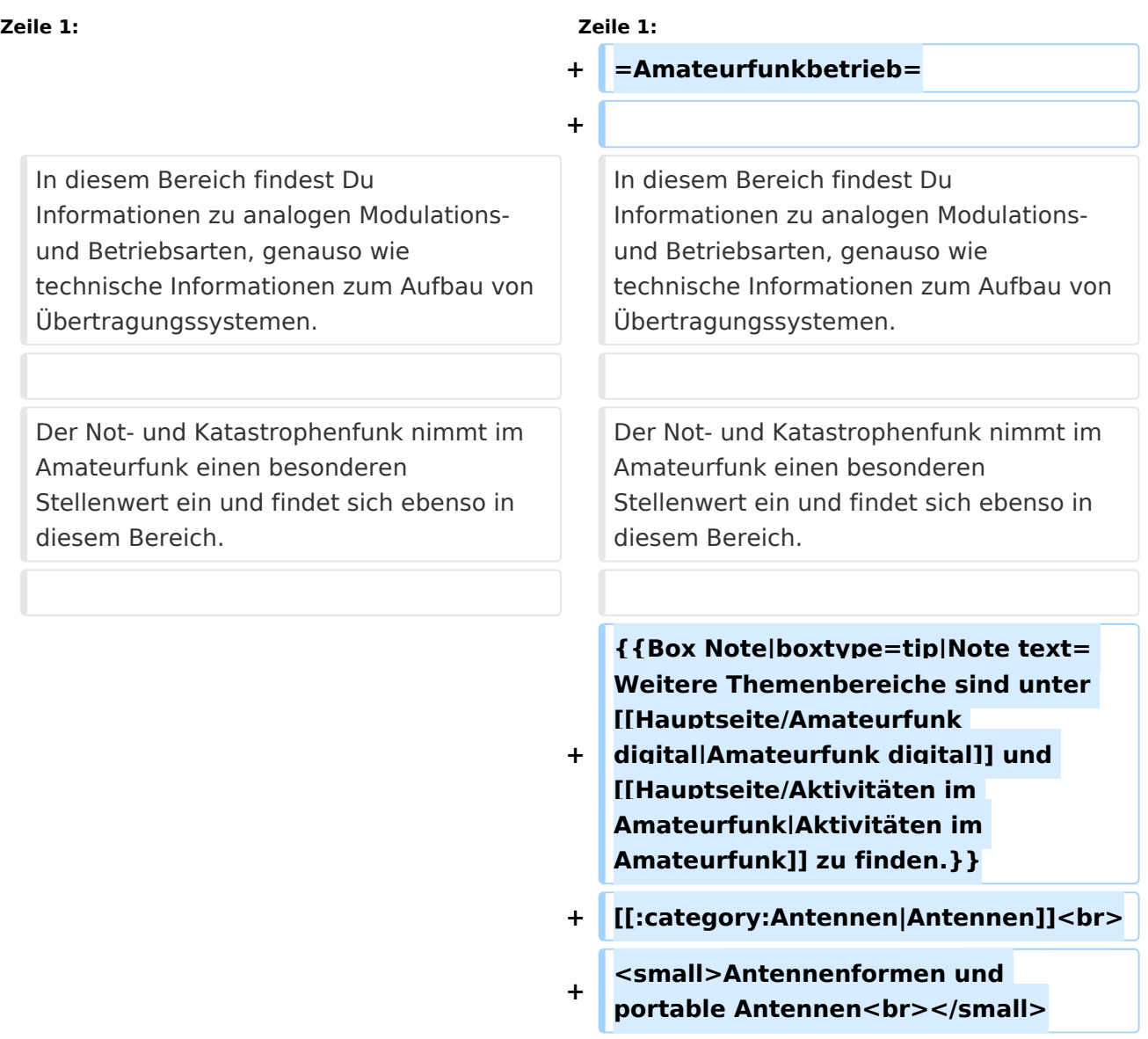

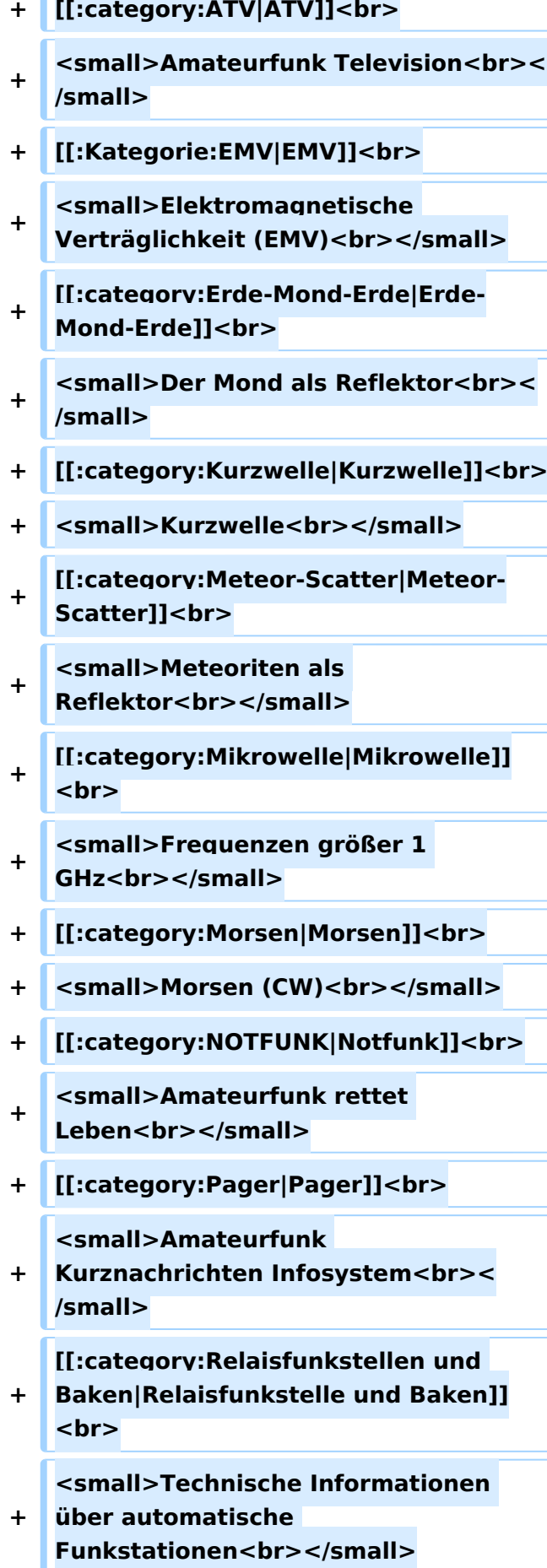

- **+ [[:category:**
- **Satellitenfunk|Satellitenfunk]]<br>**
- **+ <small>Amateurfunksatelitten<br>< /small>**
- **+ [[:category:UKW Frequenzbereiche|UKW]]<br>**

**<small>Amateurfunk** 

**+ Frequenzbereiche 30 MHz - 1**  GHz<br></small>

 $\leq$ code><nowiki>{{Box **Note|boxtype=note|Note text= Hinweis: Weitere Themenbereiche sind unter </nowiki>[[Amateurfunk** 

**digital]] und [[Aktivitäten im Amateurfunk]]<nowiki> zu finden.}}< /nowiki></code>**

**−**

#### **<br />[[:Kategorie:**

**Antennen|Antennen]]<small style=" box-sizing: inherit; font-size: 12.75px; color: rgb(51, 51, 51); font-family:**   $\&$ auot:Open Sans&guot:, Roboto, **arial, sans-serif; font-style: normal; font-variant-ligatures: normal; fontvariant-caps: normal; font-weight: 400; letter-spacing: normal; orphans: 2; text-align: start; text-indent: 0px; text-transform: none; white-space: normal; widows: 2; word-spacing: 0px; -webkit-text-stroke-width: 0px; background-color: rgb(239, 239, 239); text-decoration-style: initial; textdecoration-color: initial;" >Antennenformen und portable Antennen</small>[[:Kategorie: ATV|AT]]<span style="color: rgb(51, 51, 51); font-family: "Open** Sans&guot:, Roboto, arial, sans-serif: **font-size: 15px; font-style: normal; font-variant-ligatures: normal; fontvariant-caps: normal; font-weight: 400; letter-spacing: normal; orphans:** 

#### **\_\_HIDETITLE\_\_**

**− + \_\_NOTOC\_\_** 

**+**

**\_\_NOSTASH\_\_** 

**2; text-align: start; text-indent: 0px; text-transform: none; white-space: normal; widows: 2; word-spacing: 0px; -webkit-text-stroke-width: 0px; background-color: rgb(239, 239, 239); text-decoration-style: initial; textdecoration-color: initial; display: inline !important; float: none;">< /span>[[:Kategorie:ATV|V]]<small style="box-sizing: inherit; font-size: 12.75px; color: rgb(51, 51, 51); font**family: &quot:Open Sans&quot:. **Roboto, arial, sans-serif; font-style: normal; font-variant-ligatures: normal; font-variant-caps: normal; font-weight: 400; letter-spacing: normal; orphans: 2; text-align: start; text-indent: 0px; text-transform: none; white-space: normal; widows: 2; word-spacing: 0px; -webkit-textstroke-width: 0px; background-color: rgb(239, 239, 239); text-decorationstyle: initial; text-decoration-color: initial;">Amateur</small><span style="color: rgb(51, 51, 51); font**family: &quot:Open Sans&quot:. **Roboto, arial, sans-serif; font-size: 15px; font-style: normal; font-variantligatures: normal; font-variant-caps: normal; font-weight: 400; letterspacing: normal; orphans: 2; textalign: start; text-indent: 0px; texttransform: none; white-space: normal; widows: 2; word-spacing: 0px; -webkit-text-stroke-width: 0px; background-color: rgb(239, 239, 239); text-decoration-style: initial; textdecoration-color: initial; display: inline !important; float: none;">< /span><small style="box-sizing: inherit; font-size: 12.75px; color: rgb (51, 51, 51); font-family: " Open** Sans", Roboto, arial, sans-serif; **font-style: normal; font-variantligatures: normal; font-variant-caps: normal; font-weight: 400; letterspacing: normal; orphans: 2; text-**

**align: start; text-indent: 0px; texttransform: none; white-space: normal; widows: 2; word-spacing: 0px; -webkit-text-stroke-width: 0px; background-color: rgb(239, 239, 239); text-decoration-style: initial; textdecoration-color: initial;">funk**  Television</small>[[:Kategorie:Erde-**Mond-Erde|Er]]<span style="color: rgb(51, 51, 51); font-family: " Open Sans&quot:, Roboto, arial, sansserif; font-size: 15px; font-style: normal; font-variant-ligatures: normal; font-variant-caps: normal; font-weight: 400; letter-spacing: normal; orphans: 2; text-align: start; text-indent: 0px; text-transform: none; white-space: normal; widows: 2; word-spacing: 0px; -webkit-textstroke-width: 0px; background-color: rgb(239, 239, 239); text-decorationstyle: initial; text-decoration-color: initial; display: inline !important; float: none;"></span>[[:Kategorie: Erde-Mond-Erde|de-Mond-Er]]<span style="color: rgb(51, 51, 51); font**family: &quot:Open Sans&quot:. **Roboto, arial, sans-serif; font-size: 15px; font-style: normal; font-variantligatures: normal; font-variant-caps: normal; font-weight: 400; letterspacing: normal; orphans: 2; textalign: start; text-indent: 0px; texttransform: none; white-space: normal; widows: 2; word-spacing: 0px; -webkit-text-stroke-width: 0px; background-color: rgb(239, 239, 239); text-decoration-style: initial; textdecoration-color: initial; display: inline !important; float: none;">< /span>[[:Kategorie:Erde-Mond-Erde|de]]<small style="box-sizing: inherit; font-size: 12.75px; color: rgb (51, 51, 51): font-family: & quot: Open** Sans&quot:, Roboto, arial, sans-serif: **font-style: normal; font-variantligatures: normal; font-variant-caps:** 

**normal; font-weight: 400; letterspacing: normal; orphans: 2; textalign: start; text-indent: 0px; texttransform: none; white-space: normal; widows: 2; word-spacing: 0px; -webkit-text-stroke-width: 0px; background-color: rgb(239, 239, 239); text-decoration-style: initial; textdecoration-color: initial;">Der M< /small><span style="color: rgb(51, 51, 51); font-family: &quot:Open** Sans&guot:, Roboto, arial, sans-serif: **font-size: 15px; font-style: normal; font-variant-ligatures: normal; fontvariant-caps: normal; font-weight: 400; letter-spacing: normal; orphans: 2; text-align: start; text-indent: 0px; text-transform: none; white-space: normal; widows: 2; word-spacing: 0px; -webkit-text-stroke-width: 0px; background-color: rgb(239, 239, 239); text-decoration-style: initial; textdecoration-color: initial; display: inline !important; float: none;">< /span><small style="box-sizing: inherit; font-size: 12.75px; color: rgb (51, 51, 51); font-family: &quot:Open** Sans&guot:, Roboto, arial, sans-serif: **font-style: normal; font-variantligatures: normal; font-variant-caps: normal; font-weight: 400; letterspacing: normal; orphans: 2; textalign: start; text-indent: 0px; texttransform: none; white-space: normal; widows: 2; word-spacing: 0px; -webkit-text-stroke-width: 0px; background-color: rgb(239, 239, 239); text-decoration-style: initial; textdecoration-color: initial;">ond a< /small><span style="color: rgb(51, 51, 51); font-family: "Open** Sans", Roboto, arial, sans-serif; **font-size: 15px; font-style: normal; font-variant-ligatures: normal; fontvariant-caps: normal; font-weight: 400; letter-spacing: normal; orphans: 2; text-align: start; text-indent: 0px;** 

**text-transform: none; white-space: normal; widows: 2; word-spacing: 0px; -webkit-text-stroke-width: 0px; background-color: rgb(239, 239, 239); text-decoration-style: initial; textdecoration-color: initial; display: inline !important; float: none;">< /span><small style="box-sizing: inherit; font-size: 12.75px; color: rgb (51, 51, 51); font-family: " Open** Sans&quot:, Roboto, arial, sans-serif: **font-style: normal; font-variantligatures: normal; font-variant-caps: normal; font-weight: 400; letterspacing: normal; orphans: 2; textalign: start; text-indent: 0px; texttransform: none; white-space: normal; widows: 2; word-spacing: 0px; -webkit-text-stroke-width: 0px; background-color: rgb(239, 239, 239); text-decoration-style: initial; textdecoration-color: initial;">ls Reflektor</small>[[:Kategorie: Kurzwelle|Ku]]<span style="color: rgb (51, 51, 51); font-family: " Open** Sans", Roboto, arial, sans-serif; **font-size: 15px; font-style: normal; font-variant-ligatures: normal; fontvariant-caps: normal; font-weight: 400; letter-spacing: normal; orphans: 2; text-align: start; text-indent: 0px; text-transform: none; white-space: normal; widows: 2; word-spacing: 0px; -webkit-text-stroke-width: 0px; background-color: rgb(239, 239, 239); text-decoration-style: initial; textdecoration-color: initial; display: inline !important; float: none;">< /span>[[:Kategorie:Kurzwelle|rzwelle]] <span style="color: rgb(51, 51, 51); font-family: " Open Sans ", Roboto, arial, sans-serif; font-size: 15px; font-style: normal; font-variantligatures: normal; font-variant-caps: normal; font-weight: 400; letterspacing: normal; orphans: 2; textalign: start; text-indent: 0px; text-**

**transform: none; white-space: normal; widows: 2; word-spacing: 0px; -webkit-text-stroke-width: 0px; background-color: rgb(239, 239, 239); text-decoration-style: initial; textdecoration-color: initial; display: inline !important; float: none;">< /span><span style="color: rgb(51, 51, 51): font-family: & quot: Open** Sans&quot:, Roboto, arial, sans-serif; **font-size: 15px; font-style: normal; font-variant-ligatures: normal; fontvariant-caps: normal; font-weight: 400; letter-spacing: normal; orphans: 2; text-align: start; text-indent: 0px; text-transform: none; white-space: normal; widows: 2; word-spacing: 0px; -webkit-text-stroke-width: 0px; background-color: rgb(239, 239, 239); text-decoration-style: initial; textdecoration-color: initial; display: inline !important; float: none;">< /span><small style="box-sizing: inherit; font-size: 12.75px; color: rgb (51, 51, 51); font-family: " Open** Sans&guot:, Roboto, arial, sans-serif: **font-style: normal; font-variantligatures: normal; font-variant-caps: normal; font-weight: 400; letterspacing: normal; orphans: 2; textalign: start; text-indent: 0px; texttransform: none; white-space: normal; widows: 2; word-spacing: 0px; -webkit-text-stroke-width: 0px; background-color: rgb(239, 239, 239); text-decoration-style: initial; textdecoration-color: initial;">K< /small><span style="color: rgb(51, 51, 51); font-family: " Open** Sans", Roboto, arial, sans-serif; **font-size: 15px; font-style: normal; font-variant-ligatures: normal; fontvariant-caps: normal; font-weight: 400; letter-spacing: normal; orphans: 2; text-align: start; text-indent: 0px; text-transform: none; white-space: normal; widows: 2; word-spacing:** 

**0px; -webkit-text-stroke-width: 0px; background-color: rgb(239, 239, 239); text-decoration-style: initial; textdecoration-color: initial; display: inline !important; float: none;">< /span><small style="box-sizing: inherit; font-size: 12.75px; color: rgb (51, 51, 51); font-family: " Open** Sans&guot:, Roboto, arial, sans-serif: **font-style: normal; font-variantligatures: normal; font-variant-caps: normal; font-weight: 400; letterspacing: normal; orphans: 2; textalign: start; text-indent: 0px; texttransform: none; white-space: normal; widows: 2; word-spacing: 0px; -webkit-text-stroke-width: 0px; background-color: rgb(239, 239, 239); text-decoration-style: initial; textdecoration-color: initial;">urz< /small><span style="color: rgb(51, 51. 51): font-family: &quot:Open** Sans&quot:, Roboto, arial, sans-serif: **font-size: 15px; font-style: normal; font-variant-ligatures: normal; fontvariant-caps: normal; font-weight: 400; letter-spacing: normal; orphans: 2; text-align: start; text-indent: 0px; text-transform: none; white-space: normal; widows: 2; word-spacing: 0px; -webkit-text-stroke-width: 0px; background-color: rgb(239, 239, 239); text-decoration-style: initial; textdecoration-color: initial; display: inline !important; float: none;">< /span><small style="box-sizing: inherit; font-size: 12.75px; color: rgb (51, 51, 51): font-family: & quot: Open** Sans&quot:, Roboto, arial, sans-serif; **font-style: normal; font-variantligatures: normal; font-variant-caps: normal; font-weight: 400; letterspacing: normal; orphans: 2; textalign: start; text-indent: 0px; texttransform: none; white-space: normal; widows: 2; word-spacing: 0px; -webkit-text-stroke-width: 0px;** 

**background-color: rgb(239, 239, 239); text-decoration-style: initial; textdecoration-color: initial;">welle< /small>[[:Kategorie:Meteor-Scatter|Me]]<span style="color: rgb (51, 51, 51): font-family: & quot: Open** Sans", Roboto, arial, sans-serif; **font-size: 15px; font-style: normal; font-variant-ligatures: normal; fontvariant-caps: normal; font-weight: 400; letter-spacing: normal; orphans: 2; text-align: start; text-indent: 0px; text-transform: none; white-space: normal; widows: 2; word-spacing: 0px; -webkit-text-stroke-width: 0px; background-color: rgb(239, 239, 239); text-decoration-style: initial; textdecoration-color: initial; display: inline !important; float: none;">< /span>[[:Kategorie:Meteor-Scatter|te]]<span style="color: rgb (51, 51, 51): font-family: & quot: Open** Sans", Roboto, arial, sans-serif; **font-size: 15px; font-style: normal; font-variant-ligatures: normal; fontvariant-caps: normal; font-weight: 400; letter-spacing: normal; orphans: 2; text-align: start; text-indent: 0px; text-transform: none; white-space: normal; widows: 2; word-spacing: 0px; -webkit-text-stroke-width: 0px; background-color: rgb(239, 239, 239); text-decoration-style: initial; textdecoration-color: initial; display: inline !important; float: none;">< /span>[[:Kategorie:Meteor-Scatter|or-Scatt]]<span style="color: rgb(51, 51, 51); font-family: "Open** Sans&quot:, Roboto, arial, sans-serif: **font-size: 15px; font-style: normal; font-variant-ligatures: normal; fontvariant-caps: normal; font-weight: 400; letter-spacing: normal; orphans: 2; text-align: start; text-indent: 0px; text-transform: none; white-space: normal; widows: 2; word-spacing: 0px; -webkit-text-stroke-width: 0px;** 

**background-color: rgb(239, 239, 239); text-decoration-style: initial; textdecoration-color: initial; display: inline !important; float: none;">< /span>[[:Kategorie:Meteor-Scatter|er]]<small style="box-sizing: inherit; font-size: 12.75px; color: rgb (51, 51, 51); font-family: " Open** Sans&quot:, Roboto, arial, sans-serif: **font-style: normal; font-variantligatures: normal; font-variant-caps: normal; font-weight: 400; letterspacing: normal; orphans: 2; textalign: start; text-indent: 0px; texttransform: none; white-space: normal; widows: 2; word-spacing: 0px; -webkit-text-stroke-width: 0px; background-color: rgb(239, 239, 239); text-decoration-style: initial; textdecoration-color: initial;">M< /small><span style="color: rgb(51, 51. 51): font-family: &quot:Open** Sans&quot:, Roboto, arial, sans-serif: **font-size: 15px; font-style: normal; font-variant-ligatures: normal; fontvariant-caps: normal; font-weight: 400; letter-spacing: normal; orphans: 2; text-align: start; text-indent: 0px; text-transform: none; white-space: normal; widows: 2; word-spacing: 0px; -webkit-text-stroke-width: 0px; background-color: rgb(239, 239, 239); text-decoration-style: initial; textdecoration-color: initial; display: inline !important; float: none;">< /span><small style="box-sizing: inherit; font-size: 12.75px; color: rgb (51, 51, 51): font-family: & quot: Open** Sans&quot:, Roboto, arial, sans-serif; **font-style: normal; font-variantligatures: normal; font-variant-caps: normal; font-weight: 400; letterspacing: normal; orphans: 2; textalign: start; text-indent: 0px; texttransform: none; white-space: normal; widows: 2; word-spacing: 0px; -webkit-text-stroke-width: 0px;** 

**−**

**+**

**background-color: rgb(239, 239, 239); text-decoration-style: initial; textdecoration-color: initial;">eteoriten a</small><span style="color: rgb(51, 51, 51); font-family: "Open** Sans&quot:, Roboto, arial, sans-serif; **font-size: 15px; font-style: normal; font-variant-ligatures: normal; fontvariant-caps: normal; font-weight: 400; letter-spacing: normal; orphans: 2; text-align: start; text-indent: 0px; text-transform: none; white-space: normal; widows: 2; word-spacing: 0px; -webkit-text-stroke-width: 0px; background-color: rgb(239, 239, 239); text-decoration-style: initial; textdecoration-color: initial; display: inline !important; float: none;">< /span><span style="color: rgb(51, 51. 51): font-family: &quot:Open** Sans", Roboto, arial, sans-serif; **font-size: 15px; font-style: normal; font-variant-ligatures: normal; fontvariant-caps: normal; font-weight: 400; letter-spacing: normal; orphans: 2; text-align: start; text-indent: 0px; text-transform: none; white-space: normal; widows: 2; word-spacing: 0px; -webkit-text-stroke-width: 0px; background-color: rgb(239, 239, 239); text-decoration-style: initial; textdecoration-color: initial; display: inline !important; float: none;">< /span><small style="box-sizing: inherit; font-size: 12.75px; color: rgb (51, 51, 51): font-family: & quot: Open** Sans&guot:, Roboto, arial, sans-serif: **font-style: normal; font-variantligatures: normal; font-variant-caps: normal; font-weight: 400; letterspacing: normal; orphans: 2; textalign: start; text-indent: 0px; texttransform: none; white-space: normal; widows: 2; word-spacing: 0px; -webkit-text-stroke-width: 0px; background-color: rgb(239, 239, 239); text-decoration-style: initial; text-**
**decoration-color: initial;">ls Re< /small><span style="color: rgb(51, 51, 51); font-family: "Open** Sans&guot:, Roboto, arial, sans-serif: **font-size: 15px; font-style: normal; font-variant-ligatures: normal; fontvariant-caps: normal; font-weight: 400; letter-spacing: normal; orphans: 2; text-align: start; text-indent: 0px; text-transform: none; white-space: normal; widows: 2; word-spacing: 0px; -webkit-text-stroke-width: 0px; background-color: rgb(239, 239, 239); text-decoration-style: initial; textdecoration-color: initial; display: inline !important; float: none;">< /span><span style="color: rgb(51, 51, 51): font-family: &quot:Open** Sans", Roboto, arial, sans-serif; **font-size: 15px; font-style: normal; font-variant-ligatures: normal; fontvariant-caps: normal; font-weight: 400; letter-spacing: normal; orphans: 2; text-align: start; text-indent: 0px; text-transform: none; white-space: normal; widows: 2; word-spacing: 0px; -webkit-text-stroke-width: 0px; background-color: rgb(239, 239, 239); text-decoration-style: initial; textdecoration-color: initial; display: inline !important; float: none;">< /span><small style="box-sizing: inherit; font-size: 12.75px; color: rgb (51, 51, 51); font-family: " Open** Sans", Roboto, arial, sans-serif; **font-style: normal; font-variantligatures: normal; font-variant-caps: normal; font-weight: 400; letterspacing: normal; orphans: 2; textalign: start; text-indent: 0px; texttransform: none; white-space: normal; widows: 2; word-spacing: 0px; -webkit-text-stroke-width: 0px; background-color: rgb(239, 239, 239); text-decoration-style: initial; textdecoration-color: initial;">flekto< /small><span style="color: rgb(51,** 

**51, 51): font-family: &quot:Open** Sans", Roboto, arial, sans-serif; **font-size: 15px; font-style: normal; font-variant-ligatures: normal; fontvariant-caps: normal; font-weight: 400; letter-spacing: normal; orphans: 2; text-align: start; text-indent: 0px; text-transform: none; white-space: normal; widows: 2; word-spacing: 0px; -webkit-text-stroke-width: 0px; background-color: rgb(239, 239, 239); text-decoration-style: initial; textdecoration-color: initial; display: inline !important; float: none;">< /span><small style="box-sizing: inherit; font-size: 12.75px; color: rgb (51, 51, 51): font-family: & quot: Open** Sans&guot:, Roboto, arial, sans-serif: **font-style: normal; font-variantligatures: normal; font-variant-caps: normal; font-weight: 400; letterspacing: normal; orphans: 2; textalign: start; text-indent: 0px; texttransform: none; white-space: normal; widows: 2; word-spacing: 0px; -webkit-text-stroke-width: 0px; background-color: rgb(239, 239, 239); text-decoration-style: initial; textdecoration-color: initial;">r</small>[[: Kategorie:Mikrowelle|Mi]]<span style="color: rgb(51, 51, 51); font**family: &quot:Open Sans&quot:. **Roboto, arial, sans-serif; font-size: 15px; font-style: normal; font-variantligatures: normal; font-variant-caps: normal; font-weight: 400; letterspacing: normal; orphans: 2; textalign: start; text-indent: 0px; texttransform: none; white-space: normal; widows: 2; word-spacing: 0px; -webkit-text-stroke-width: 0px; background-color: rgb(239, 239, 239); text-decoration-style: initial; textdecoration-color: initial; display: inline !important; float: none;">< /span>[[:Kategorie: Mikrowelle|krowel]]<span style="**

**color: rgb(51, 51, 51); font-family:**   $\&$ auot: Open Sans&quot:, Roboto, **arial, sans-serif; font-size: 15px; fontstyle: normal; font-variant-ligatures: normal; font-variant-caps: normal; font-weight: 400; letter-spacing: normal; orphans: 2; text-align: start; text-indent: 0px; text-transform: none; white-space: normal; widows: 2; word-spacing: 0px; -webkit-textstroke-width: 0px; background-color: rgb(239, 239, 239); text-decorationstyle: initial; text-decoration-color: initial; display: inline !important; float: none;"></span><span style=" color: rgb(51, 51, 51); font-family:**   $\&$ auot:Open Sans&quot:, Roboto, **arial, sans-serif; font-size: 15px; fontstyle: normal; font-variant-ligatures: normal; font-variant-caps: normal; font-weight: 400; letter-spacing: normal; orphans: 2; text-align: start; text-indent: 0px; text-transform: none; white-space: normal; widows: 2; word-spacing: 0px; -webkit-textstroke-width: 0px; background-color: rgb(239, 239, 239); text-decorationstyle: initial; text-decoration-color: initial; display: inline !important; float: none;"></span>[[:Kategorie: Mikrowelle|le]]<span style="color: rgb (51, 51, 51); font-family: " Open** Sans", Roboto, arial, sans-serif; **font-size: 15px; font-style: normal; font-variant-ligatures: normal; fontvariant-caps: normal; font-weight: 400; letter-spacing: normal; orphans: 2; text-align: start; text-indent: 0px; text-transform: none; white-space: normal; widows: 2; word-spacing: 0px; -webkit-text-stroke-width: 0px; background-color: rgb(239, 239, 239); text-decoration-style: initial; textdecoration-color: initial; display: inline !important; float: none;">< /span><small style="box-sizing: inherit; font-size: 12.75px; color: rgb**

**(51, 51, 51): font-family: &quot:Open** Sans", Roboto, arial, sans-serif; **font-style: normal; font-variantligatures: normal; font-variant-caps: normal; font-weight: 400; letterspacing: normal; orphans: 2; textalign: start; text-indent: 0px; texttransform: none; white-space: normal; widows: 2; word-spacing: 0px; -webkit-text-stroke-width: 0px; background-color: rgb(239, 239, 239); text-decoration-style: initial; textdecoration-color: initial;">F< /small><span style="color: rgb(51, 51, 51): font-family: &quot:Open** Sans", Roboto, arial, sans-serif; **font-size: 15px; font-style: normal; font-variant-ligatures: normal; fontvariant-caps: normal; font-weight: 400; letter-spacing: normal; orphans: 2; text-align: start; text-indent: 0px; text-transform: none; white-space: normal; widows: 2; word-spacing: 0px; -webkit-text-stroke-width: 0px; background-color: rgb(239, 239, 239); text-decoration-style: initial; textdecoration-color: initial; display: inline !important; float: none;">< /span><small style="box-sizing: inherit; font-size: 12.75px; color: rgb (51, 51, 51): font-family: & quot: Open** Sans", Roboto, arial, sans-serif; **font-style: normal; font-variantligatures: normal; font-variant-caps: normal; font-weight: 400; letterspacing: normal; orphans: 2; textalign: start; text-indent: 0px; texttransform: none; white-space: normal; widows: 2; word-spacing: 0px; -webkit-text-stroke-width: 0px; background-color: rgb(239, 239, 239); text-decoration-style: initial; textdecoration-color: initial;">re< /small><span style="color: rgb(51, 51, 51): font-family: &quot:Open** Sans&quot:, Roboto, arial, sans-serif: **font-size: 15px; font-style: normal;** 

**font-variant-ligatures: normal; fontvariant-caps: normal; font-weight: 400; letter-spacing: normal; orphans: 2; text-align: start; text-indent: 0px; text-transform: none; white-space: normal; widows: 2; word-spacing: 0px; -webkit-text-stroke-width: 0px; background-color: rgb(239, 239, 239); text-decoration-style: initial; textdecoration-color: initial; display: inline !important; float: none;">< /span><span style="color: rgb(51, 51, 51): font-family: & quot: Open** Sans&quot:, Roboto, arial, sans-serif; **font-size: 15px; font-style: normal; font-variant-ligatures: normal; fontvariant-caps: normal; font-weight: 400; letter-spacing: normal; orphans: 2; text-align: start; text-indent: 0px; text-transform: none; white-space: normal; widows: 2; word-spacing: 0px; -webkit-text-stroke-width: 0px; background-color: rgb(239, 239, 239); text-decoration-style: initial; textdecoration-color: initial; display: inline !important; float: none;">< /span><small style="box-sizing: inherit; font-size: 12.75px; color: rgb (51, 51, 51): font-family: & quot: Open** Sans&quot:, Roboto, arial, sans-serif: **font-style: normal; font-variantligatures: normal; font-variant-caps: normal; font-weight: 400; letterspacing: normal; orphans: 2; textalign: start; text-indent: 0px; texttransform: none; white-space: normal; widows: 2; word-spacing: 0px; -webkit-text-stroke-width: 0px; background-color: rgb(239, 239, 239); text-decoration-style: initial; textdecoration-color: initial;">quenzen g< /small><span style="color: rgb(51, 51, 51); font-family: " Open** Sans&quot:, Roboto, arial, sans-serif: **font-size: 15px; font-style: normal; font-variant-ligatures: normal; fontvariant-caps: normal; font-weight:** 

**400; letter-spacing: normal; orphans: 2; text-align: start; text-indent: 0px; text-transform: none; white-space: normal; widows: 2; word-spacing: 0px; -webkit-text-stroke-width: 0px; background-color: rgb(239, 239, 239); text-decoration-style: initial; textdecoration-color: initial; display: inline !important; float: none;">< /span><small style="box-sizing: inherit; font-size: 12.75px; color: rgb (51, 51, 51): font-family: & quot: Open** Sans&quot:, Roboto, arial, sans-serif: **font-style: normal; font-variantligatures: normal; font-variant-caps: normal; font-weight: 400; letterspacing: normal; orphans: 2; textalign: start; text-indent: 0px; texttransform: none; white-space: normal; widows: 2; word-spacing: 0px; -webkit-text-stroke-width: 0px; background-color: rgb(239, 239, 239); text-decoration-style: initial; textdecoration-color: initial;">rö< /small><span style="color: rgb(51, 51, 51); font-family: " Open** Sans", Roboto, arial, sans-serif; **font-size: 15px; font-style: normal; font-variant-ligatures: normal; fontvariant-caps: normal; font-weight: 400; letter-spacing: normal; orphans: 2; text-align: start; text-indent: 0px; text-transform: none; white-space: normal; widows: 2; word-spacing: 0px; -webkit-text-stroke-width: 0px; background-color: rgb(239, 239, 239); text-decoration-style: initial; textdecoration-color: initial; display: inline !important; float: none;">< /span><small style="box-sizing: inherit; font-size: 12.75px; color: rgb (51, 51, 51); font-family: " Open** Sans", Roboto, arial, sans-serif; **font-style: normal; font-variantligatures: normal; font-variant-caps: normal; font-weight: 400; letterspacing: normal; orphans: 2; text-**

**align: start; text-indent: 0px; texttransform: none; white-space: normal; widows: 2; word-spacing: 0px; -webkit-text-stroke-width: 0px; background-color: rgb(239, 239, 239); text-decoration-style: initial; textdecoration-color: initial;">ßer 1< /small><span style="color: rgb(51, 51, 51): font-family: & quot: Open** Sans", Roboto, arial, sans-serif; **font-size: 15px; font-style: normal; font-variant-ligatures: normal; fontvariant-caps: normal; font-weight: 400; letter-spacing: normal; orphans: 2; text-align: start; text-indent: 0px; text-transform: none; white-space: normal; widows: 2; word-spacing: 0px; -webkit-text-stroke-width: 0px; background-color: rgb(239, 239, 239); text-decoration-style: initial; textdecoration-color: initial; display: inline !important; float: none;">< /span> <small style="box-sizing: inherit; font-size: 12.75px; color: rgb (51, 51, 51): font-family: & quot: Open** Sans&guot:, Roboto, arial, sans-serif: **font-style: normal; font-variantligatures: normal; font-variant-caps: normal; font-weight: 400; letterspacing: normal; orphans: 2; textalign: start; text-indent: 0px; texttransform: none; white-space: normal; widows: 2; word-spacing: 0px; -webkit-text-stroke-width: 0px; background-color: rgb(239, 239, 239); text-decoration-style: initial; textdecoration-color: initial;">GHz< /small>**

**<span style="color: rgb(51, 51, 51); font-family: " Open Sans ", Roboto, arial, sans-serif; font-size: 15px; font-style: normal; font-variantligatures: normal; font-variant-caps: normal; font-weight: 400; letterspacing: normal; orphans: 2; text-** **− + \_\_NODISCUSSION\_\_**

**−**

**−**

**align: start; text-indent: 0px; texttransform: none; white-space: normal; widows: 2; word-spacing: 0px; -webkit-text-stroke-width: 0px; background-color: rgb(239, 239, 239); text-decoration-style: initial; textdecoration-color: initial; display: inline !important; float: none;">< /span><span style="color: rgb(51, 51, 51): font-family: & quot: Open** Sans&quot:, Roboto, arial, sans-serif; **font-size: 15px; font-style: normal; font-variant-ligatures: normal; fontvariant-caps: normal; font-weight: 400; letter-spacing: normal; orphans: 2; text-align: start; text-indent: 0px; text-transform: none; white-space: normal; widows: 2; word-spacing: 0px; -webkit-text-stroke-width: 0px; background-color: rgb(239, 239, 239); text-decoration-style: initial; textdecoration-color: initial; display: inline !important; float: none;">< /span>[[:Kategorie:Morsen|Mo]] <span style="color: rgb(51, 51, 51); font-family: " Open Sans ", Roboto, arial, sans-serif; font-size: 15px; font-style: normal; font-variantligatures: normal; font-variant-caps: normal; font-weight: 400; letterspacing: normal; orphans: 2; textalign: start; text-indent: 0px; texttransform: none; white-space: normal; widows: 2; word-spacing: 0px; -webkit-text-stroke-width: 0px; background-color: rgb(239, 239, 239); text-decoration-style: initial; textdecoration-color: initial; display: inline !important; float: none;">< /span>[[:Kategorie:Morsen|rsen]]**

**<small style="box-sizing: inherit; font-size: 12.75px; color: rgb(51, 51, 51); font-family: "Open** Sans", Roboto, arial, sans-serif; **font-style: normal; font-variant-**

**ligatures: normal; font-variant-caps: normal; font-weight: 400; letterspacing: normal; orphans: 2; textalign: start; text-indent: 0px; texttransform: none; white-space: normal; widows: 2; word-spacing: 0px; -webkit-text-stroke-width: 0px; background-color: rgb(239, 239, 239); text-decoration-style: initial; textdecoration-color: initial;">Mors< /small><span style="color: rgb(51, 51, 51): font-family: &quot:Open** Sans", Roboto, arial, sans-serif; **font-size: 15px; font-style: normal; font-variant-ligatures: normal; fontvariant-caps: normal; font-weight: 400; letter-spacing: normal; orphans: 2; text-align: start; text-indent: 0px; text-transform: none; white-space: normal; widows: 2; word-spacing: 0px; -webkit-text-stroke-width: 0px; background-color: rgb(239, 239, 239); text-decoration-style: initial; textdecoration-color: initial; display: inline !important; float: none;">< /span><small style="box-sizing: inherit; font-size: 12.75px; color: rgb (51, 51, 51): font-family: & quot: Open** Sans&quot:, Roboto, arial, sans-serif: **font-style: normal; font-variantligatures: normal; font-variant-caps: normal; font-weight: 400; letterspacing: normal; orphans: 2; textalign: start; text-indent: 0px; texttransform: none; white-space: normal; widows: 2; word-spacing: 0px; -webkit-text-stroke-width: 0px; background-color: rgb(239, 239, 239); text-decoration-style: initial; textdecoration-color: initial;">e< /small><span style="color: rgb(51, 51, 51); font-family: "Open** Sans", Roboto, arial, sans-serif; **font-size: 15px; font-style: normal; font-variant-ligatures: normal; fontvariant-caps: normal; font-weight: 400; letter-spacing: normal; orphans:** 

**2; text-align: start; text-indent: 0px; text-transform: none; white-space: normal; widows: 2; word-spacing: 0px; -webkit-text-stroke-width: 0px; background-color: rgb(239, 239, 239); text-decoration-style: initial; textdecoration-color: initial; display: inline !important; float: none;">< /span><span style="color: rgb(51, 51, 51): font-family: & quot: Open** Sans&quot:, Roboto, arial, sans-serif: **font-size: 15px; font-style: normal; font-variant-ligatures: normal; fontvariant-caps: normal; font-weight: 400; letter-spacing: normal; orphans: 2; text-align: start; text-indent: 0px; text-transform: none; white-space: normal; widows: 2; word-spacing: 0px; -webkit-text-stroke-width: 0px; background-color: rgb(239, 239, 239); text-decoration-style: initial; textdecoration-color: initial; display: inline !important; float: none;">< /span><small style="box-sizing: inherit; font-size: 12.75px; color: rgb (51, 51, 51); font-family: " Open** Sans", Roboto, arial, sans-serif; **font-style: normal; font-variantligatures: normal; font-variant-caps: normal; font-weight: 400; letterspacing: normal; orphans: 2; textalign: start; text-indent: 0px; texttransform: none; white-space: normal; widows: 2; word-spacing: 0px; -webkit-text-stroke-width: 0px; background-color: rgb(239, 239, 239); text-decoration-style: initial; textdecoration-color: initial;">n (< /small><span style="color: rgb(51, 51, 51); font-family: "Open** Sans", Roboto, arial, sans-serif; **font-size: 15px; font-style: normal; font-variant-ligatures: normal; fontvariant-caps: normal; font-weight: 400; letter-spacing: normal; orphans: 2; text-align: start; text-indent: 0px; text-transform: none; white-space:** 

**normal; widows: 2; word-spacing: 0px; -webkit-text-stroke-width: 0px; background-color: rgb(239, 239, 239); text-decoration-style: initial; textdecoration-color: initial; display: inline !important; float: none;">< /span><span style="color: rgb(51, 51, 51); font-family: "Open** Sans&quot:, Roboto, arial, sans-serif: **font-size: 15px; font-style: normal; font-variant-ligatures: normal; fontvariant-caps: normal; font-weight: 400; letter-spacing: normal; orphans: 2; text-align: start; text-indent: 0px; text-transform: none; white-space: normal; widows: 2; word-spacing: 0px; -webkit-text-stroke-width: 0px; background-color: rgb(239, 239, 239); text-decoration-style: initial; textdecoration-color: initial; display: inline !important; float: none;">< /span><small style="box-sizing: inherit; font-size: 12.75px; color: rgb (51, 51, 51); font-family: " Open** Sans&quot:, Roboto, arial, sans-serif: **font-style: normal; font-variantligatures: normal; font-variant-caps: normal; font-weight: 400; letterspacing: normal; orphans: 2; textalign: start; text-indent: 0px; texttransform: none; white-space: normal; widows: 2; word-spacing: 0px; -webkit-text-stroke-width: 0px; background-color: rgb(239, 239, 239); text-decoration-style: initial; textdecoration-color: initial;">CW< /small><span style="color: rgb(51, 51, 51); font-family: " Open** Sans", Roboto, arial, sans-serif; **font-size: 15px; font-style: normal; font-variant-ligatures: normal; fontvariant-caps: normal; font-weight: 400; letter-spacing: normal; orphans: 2; text-align: start; text-indent: 0px; text-transform: none; white-space: normal; widows: 2; word-spacing: 0px; -webkit-text-stroke-width: 0px;** 

**background-color: rgb(239, 239, 239); text-decoration-style: initial; textdecoration-color: initial; display: inline !important; float: none;">< /span><span style="color: rgb(51, 51, 51): font-family: & quot: Open** Sans", Roboto, arial, sans-serif; **font-size: 15px; font-style: normal; font-variant-ligatures: normal; fontvariant-caps: normal; font-weight: 400; letter-spacing: normal; orphans: 2; text-align: start; text-indent: 0px; text-transform: none; white-space: normal; widows: 2; word-spacing: 0px; -webkit-text-stroke-width: 0px; background-color: rgb(239, 239, 239); text-decoration-style: initial; textdecoration-color: initial; display: inline !important; float: none;">< /span><small style="box-sizing: inherit; font-size: 12.75px; color: rgb (51, 51, 51): font-family: & quot: Open** Sans&quot:, Roboto, arial, sans-serif: **font-style: normal; font-variantligatures: normal; font-variant-caps: normal; font-weight: 400; letterspacing: normal; orphans: 2; textalign: start; text-indent: 0px; texttransform: none; white-space: normal; widows: 2; word-spacing: 0px; -webkit-text-stroke-width: 0px; background-color: rgb(239, 239, 239); text-decoration-style: initial; text**decoration-color: initial;">)</small>[[: **Kategorie:NOTFUNK|No]]<span style="color: rgb(51, 51, 51); font**family: &quot:Open Sans&quot:. **Roboto, arial, sans-serif; font-size: 15px; font-style: normal; font-variantligatures: normal; font-variant-caps: normal; font-weight: 400; letterspacing: normal; orphans: 2; textalign: start; text-indent: 0px; texttransform: none; white-space: normal; widows: 2; word-spacing: 0px; -webkit-text-stroke-width: 0px; background-color: rgb(239, 239, 239);** 

**text-decoration-style: initial; textdecoration-color: initial; display: inline !important; float: none;">< /span>[[:Kategorie:NOTFUNK|tf]] <span style="color: rgb(51, 51, 51); font-family: " Open Sans ", Roboto, arial, sans-serif; font-size: 15px; font-style: normal; font-variantligatures: normal; font-variant-caps: normal; font-weight: 400; letterspacing: normal; orphans: 2; textalign: start; text-indent: 0px; texttransform: none; white-space: normal; widows: 2; word-spacing: 0px; -webkit-text-stroke-width: 0px; background-color: rgb(239, 239, 239); text-decoration-style: initial; textdecoration-color: initial; display: inline !important; float: none;">< /span>[[:Kategorie:NOTFUNK|unk]] <span style="color: rgb(51, 51, 51); font-family: & quot: Open Sans & quot:. Roboto, arial, sans-serif; font-size: 15px; font-style: normal; font-variantligatures: normal; font-variant-caps: normal; font-weight: 400; letterspacing: normal; orphans: 2; textalign: start; text-indent: 0px; texttransform: none; white-space: normal; widows: 2; word-spacing: 0px; -webkit-text-stroke-width: 0px; background-color: rgb(239, 239, 239); text-decoration-style: initial; textdecoration-color: initial; display: inline !important; float: none;">< /span><small style="box-sizing: inherit; font-size: 12.75px; color: rgb (51, 51, 51): font-family: & quot: Open** Sans&quot:, Roboto, arial, sans-serif; **font-style: normal; font-variantligatures: normal; font-variant-caps: normal; font-weight: 400; letterspacing: normal; orphans: 2; textalign: start; text-indent: 0px; texttransform: none; white-space: normal; widows: 2; word-spacing: 0px; -webkit-text-stroke-width: 0px;** 

**−**

**background-color: rgb(239, 239, 239); text-decoration-style: initial; textdecoration-color: initial;">Ama< /small><span style="color: rgb(51, 51, 51); font-family: "Open** Sans&quot:, Roboto, arial, sans-serif: **font-size: 15px; font-style: normal; font-variant-ligatures: normal; fontvariant-caps: normal; font-weight: 400; letter-spacing: normal; orphans: 2; text-align: start; text-indent: 0px; text-transform: none; white-space: normal; widows: 2; word-spacing: 0px; -webkit-text-stroke-width: 0px; background-color: rgb(239, 239, 239); text-decoration-style: initial; textdecoration-color: initial; display: inline !important; float: none;">< /span><small style="box-sizing: inherit; font-size: 12.75px; color: rgb (51, 51, 51); font-family: " Open** Sans&guot:, Roboto, arial, sans-serif: **font-style: normal; font-variantligatures: normal; font-variant-caps: normal; font-weight: 400; letterspacing: normal; orphans: 2; textalign: start; text-indent: 0px; texttransform: none; white-space: normal; widows: 2; word-spacing: 0px; -webkit-text-stroke-width: 0px; background-color: rgb(239, 239, 239); text-decoration-style: initial; textdecoration-color: initial;">teurfun< /small><span style="color: rgb(51, 51, 51); font-family: "Open** Sans&guot:, Roboto, arial, sans-serif: **font-size: 15px; font-style: normal; font-variant-ligatures: normal; fontvariant-caps: normal; font-weight: 400; letter-spacing: normal; orphans: 2; text-align: start; text-indent: 0px; text-transform: none; white-space: normal; widows: 2; word-spacing: 0px; -webkit-text-stroke-width: 0px; background-color: rgb(239, 239, 239); text-decoration-style: initial; textdecoration-color: initial; display:** 

**inline !important; float: none;">< /span><span style="color: rgb(51, 51, 51); font-family: "Open** Sans&guot:, Roboto, arial, sans-serif: **font-size: 15px; font-style: normal; font-variant-ligatures: normal; fontvariant-caps: normal; font-weight: 400; letter-spacing: normal; orphans: 2; text-align: start; text-indent: 0px; text-transform: none; white-space: normal; widows: 2; word-spacing: 0px; -webkit-text-stroke-width: 0px; background-color: rgb(239, 239, 239); text-decoration-style: initial; textdecoration-color: initial; display: inline !important; float: none;">< /span><small style="box-sizing: inherit; font-size: 12.75px; color: rgb (51, 51, 51); font-family: " Open** Sans&guot:, Roboto, arial, sans-serif: **font-style: normal; font-variantligatures: normal; font-variant-caps: normal; font-weight: 400; letterspacing: normal; orphans: 2; textalign: start; text-indent: 0px; texttransform: none; white-space: normal; widows: 2; word-spacing: 0px; -webkit-text-stroke-width: 0px; background-color: rgb(239, 239, 239); text-decoration-style: initial; text**decoration-color: initial:">k</small> **<span style="color: rgb(51, 51, 51);**  font-family: " Open Sans ", **Roboto, arial, sans-serif; font-size: 15px; font-style: normal; font-variantligatures: normal; font-variant-caps: normal; font-weight: 400; letterspacing: normal; orphans: 2; textalign: start; text-indent: 0px; texttransform: none; white-space: normal; widows: 2; word-spacing: 0px; -webkit-text-stroke-width: 0px; background-color: rgb(239, 239, 239); text-decoration-style: initial; textdecoration-color: initial; display: inline !important; float: none;">< /span><span style="color: rgb(51,** 

**51, 51): font-family: &quot:Open** Sans", Roboto, arial, sans-serif; **font-size: 15px; font-style: normal; font-variant-ligatures: normal; fontvariant-caps: normal; font-weight: 400; letter-spacing: normal; orphans: 2; text-align: start; text-indent: 0px; text-transform: none; white-space: normal; widows: 2; word-spacing: 0px; -webkit-text-stroke-width: 0px; background-color: rgb(239, 239, 239); text-decoration-style: initial; textdecoration-color: initial; display: inline !important; float: none;">< /span><small style="box-sizing: inherit; font-size: 12.75px; color: rgb (51, 51, 51): font-family: & quot: Open** Sans&guot:, Roboto, arial, sans-serif: **font-style: normal; font-variantligatures: normal; font-variant-caps: normal; font-weight: 400; letterspacing: normal; orphans: 2; textalign: start; text-indent: 0px; texttransform: none; white-space: normal; widows: 2; word-spacing: 0px; -webkit-text-stroke-width: 0px; background-color: rgb(239, 239, 239); text-decoration-style: initial; textdecoration-color: initial;">rettet L< /small><span style="color: rgb(51, 51, 51): font-family: &quot:Open** Sans", Roboto, arial, sans-serif; **font-size: 15px; font-style: normal; font-variant-ligatures: normal; fontvariant-caps: normal; font-weight: 400; letter-spacing: normal; orphans: 2; text-align: start; text-indent: 0px; text-transform: none; white-space: normal; widows: 2; word-spacing: 0px; -webkit-text-stroke-width: 0px; background-color: rgb(239, 239, 239); text-decoration-style: initial; textdecoration-color: initial; display: inline !important; float: none;">< /span><span style="color: rgb(51, 51, 51): font-family: & quot: Open** Sans", Roboto, arial, sans-serif;

**font-size: 15px; font-style: normal; font-variant-ligatures: normal; fontvariant-caps: normal; font-weight: 400; letter-spacing: normal; orphans: 2; text-align: start; text-indent: 0px; text-transform: none; white-space: normal; widows: 2; word-spacing: 0px; -webkit-text-stroke-width: 0px; background-color: rgb(239, 239, 239); text-decoration-style: initial; textdecoration-color: initial; display: inline !important; float: none;">< /span><small style="box-sizing: inherit; font-size: 12.75px; color: rgb (51, 51, 51): font-family: & quot: Open** Sans", Roboto, arial, sans-serif; **font-style: normal; font-variantligatures: normal; font-variant-caps: normal; font-weight: 400; letterspacing: normal; orphans: 2; textalign: start; text-indent: 0px; texttransform: none; white-space: normal; widows: 2; word-spacing: 0px; -webkit-text-stroke-width: 0px; background-color: rgb(239, 239, 239); text-decoration-style: initial; textdecoration-color: initial;">e< /small><span style="color: rgb(51, 51, 51): font-family: &quot:Open** Sans&quot:, Roboto, arial, sans-serif: **font-size: 15px; font-style: normal; font-variant-ligatures: normal; fontvariant-caps: normal; font-weight: 400; letter-spacing: normal; orphans: 2; text-align: start; text-indent: 0px; text-transform: none; white-space: normal; widows: 2; word-spacing: 0px; -webkit-text-stroke-width: 0px; background-color: rgb(239, 239, 239); text-decoration-style: initial; textdecoration-color: initial; display: inline !important; float: none;">< /span><small style="box-sizing: inherit; font-size: 12.75px; color: rgb (51, 51, 51): font-family: & quot: Open** Sans&quot:, Roboto, arial, sans-serif: **font-style: normal; font-variant-**

**ligatures: normal; font-variant-caps: normal; font-weight: 400; letterspacing: normal; orphans: 2; textalign: start; text-indent: 0px; texttransform: none; white-space: normal; widows: 2; word-spacing: 0px; -webkit-text-stroke-width: 0px; background-color: rgb(239, 239, 239); text-decoration-style: initial; textdecoration-color: initial;">ben< /small><span style="color: rgb(51, 51, 51): font-family: & quot: Open** Sans&quot:, Roboto, arial, sans-serif; **font-size: 15px; font-style: normal; font-variant-ligatures: normal; fontvariant-caps: normal; font-weight: 400; letter-spacing: normal; orphans: 2; text-align: start; text-indent: 0px; text-transform: none; white-space: normal; widows: 2; word-spacing: 0px; -webkit-text-stroke-width: 0px; background-color: rgb(239, 239, 239); text-decoration-style: initial; textdecoration-color: initial; display: inline !important; float: none;">< /span><span style="color: rgb(51, 51, 51): font-family: & quot: Open** Sans&quot:, Roboto, arial, sans-serif; **font-size: 15px; font-style: normal; font-variant-ligatures: normal; fontvariant-caps: normal; font-weight: 400; letter-spacing: normal; orphans: 2; text-align: start; text-indent: 0px; text-transform: none; white-space: normal; widows: 2; word-spacing: 0px; -webkit-text-stroke-width: 0px; background-color: rgb(239, 239, 239); text-decoration-style: initial; textdecoration-color: initial; display: inline !important; float: none;">< /span>**

**<span style="color: rgb(51, 51, 51); font-family: " Open Sans ", Roboto, arial, sans-serif; font-size: 15px; font-style: normal; font-variant-**

**−**

**ligatures: normal; font-variant-caps: normal; font-weight: 400; letterspacing: normal; orphans: 2; textalign: start; text-indent: 0px; texttransform: none; white-space: normal; widows: 2; word-spacing: 0px; -webkit-text-stroke-width: 0px; background-color: rgb(239, 239, 239); text-decoration-style: initial; textdecoration-color: initial; display: inline !important; float: none;">< /span>[[:Kategorie:Pager|Pa]]<span style="color: rgb(51, 51, 51); font**family: &quot:Open Sans&quot:. **Roboto, arial, sans-serif; font-size: 15px; font-style: normal; font-variantligatures: normal; font-variant-caps: normal; font-weight: 400; letterspacing: normal; orphans: 2; textalign: start; text-indent: 0px; texttransform: none; white-space: normal; widows: 2; word-spacing: 0px; -webkit-text-stroke-width: 0px; background-color: rgb(239, 239, 239); text-decoration-style: initial; textdecoration-color: initial; display: inline !important; float: none;">< /span><span style="color: rgb(51, 51, 51): font-family: &quot:Open** Sans&quot:, Roboto, arial, sans-serif: **font-size: 15px; font-style: normal; font-variant-ligatures: normal; fontvariant-caps: normal; font-weight: 400; letter-spacing: normal; orphans: 2; text-align: start; text-indent: 0px; text-transform: none; white-space: normal; widows: 2; word-spacing: 0px; -webkit-text-stroke-width: 0px; background-color: rgb(239, 239, 239); text-decoration-style: initial; textdecoration-color: initial; display: inline !important; float: none;">< /span><span style="color: rgb(51, 51, 51): font-family: & quot: Open** Sans&quot:, Roboto, arial, sans-serif: **font-size: 15px; font-style: normal; font-variant-ligatures: normal; font-**

**−**

**variant-caps: normal; font-weight: 400; letter-spacing: normal; orphans: 2; text-align: start; text-indent: 0px; text-transform: none; white-space: normal; widows: 2; word-spacing: 0px; -webkit-text-stroke-width: 0px; background-color: rgb(239, 239, 239); text-decoration-style: initial; textdecoration-color: initial; display: inline !important; float: none;">< /span>[[:Kategorie:Pager|ger]]**

**−**

**<span style="color: rgb(51, 51, 51); font-family: &quot:Open Sans", Roboto, arial, sans-serif; font-size: 15px; font-style: normal; font-variantligatures: normal; font-variant-caps: normal; font-weight: 400; letterspacing: normal; orphans: 2; textalign: start; text-indent: 0px; texttransform: none; white-space: normal; widows: 2; word-spacing: 0px; -webkit-text-stroke-width: 0px; background-color: rgb(239, 239, 239); text-decoration-style: initial; textdecoration-color: initial; display: inline !important; float: none;">< /span><small style="box-sizing: inherit; font-size: 12.75px; color: rgb (51, 51, 51): font-family: &quot:Open** Sans&quot:, Roboto, arial, sans-serif: **font-style: normal; font-variantligatures: normal; font-variant-caps: normal; font-weight: 400; letterspacing: normal; orphans: 2; textalign: start; text-indent: 0px; texttransform: none; white-space: normal; widows: 2; word-spacing: 0px; -webkit-text-stroke-width: 0px; background-color: rgb(239, 239, 239); text-decoration-style: initial; textdecoration-color: initial;">Amate< /small><span style="color: rgb(51, 51, 51); font-family: "Open** Sans", Roboto, arial, sans-serif; **font-size: 15px; font-style: normal;** 

**font-variant-ligatures: normal; fontvariant-caps: normal; font-weight: 400; letter-spacing: normal; orphans: 2; text-align: start; text-indent: 0px; text-transform: none; white-space: normal; widows: 2; word-spacing: 0px; -webkit-text-stroke-width: 0px; background-color: rgb(239, 239, 239); text-decoration-style: initial; textdecoration-color: initial; display: inline !important; float: none;">< /span><small style="box-sizing: inherit; font-size: 12.75px; color: rgb (51, 51, 51): font-family: & quot: Open** Sans&quot:, Roboto, arial, sans-serif: **font-style: normal; font-variantligatures: normal; font-variant-caps: normal; font-weight: 400; letterspacing: normal; orphans: 2; textalign: start; text-indent: 0px; texttransform: none; white-space: normal; widows: 2; word-spacing: 0px; -webkit-text-stroke-width: 0px; background-color: rgb(239, 239, 239); text-decoration-style: initial; textdecoration-color: initial;">urf< /small><span style="color: rgb(51, 51, 51): font-family: & quot: Open** Sans&quot:, Roboto, arial, sans-serif: **font-size: 15px; font-style: normal; font-variant-ligatures: normal; fontvariant-caps: normal; font-weight: 400; letter-spacing: normal; orphans: 2; text-align: start; text-indent: 0px; text-transform: none; white-space: normal; widows: 2; word-spacing: 0px; -webkit-text-stroke-width: 0px; background-color: rgb(239, 239, 239); text-decoration-style: initial; textdecoration-color: initial; display: inline !important; float: none;">< /span><span style="color: rgb(51, 51, 51); font-family: "Open** Sans&quot:, Roboto, arial, sans-serif: **font-size: 15px; font-style: normal; font-variant-ligatures: normal; fontvariant-caps: normal; font-weight:** 

**400; letter-spacing: normal; orphans: 2; text-align: start; text-indent: 0px; text-transform: none; white-space: normal; widows: 2; word-spacing: 0px; -webkit-text-stroke-width: 0px; background-color: rgb(239, 239, 239); text-decoration-style: initial; textdecoration-color: initial; display: inline !important; float: none;">< /span><small style="box-sizing: inherit; font-size: 12.75px; color: rgb (51, 51, 51): font-family: & quot: Open** Sans&quot:, Roboto, arial, sans-serif: **font-style: normal; font-variantligatures: normal; font-variant-caps: normal; font-weight: 400; letterspacing: normal; orphans: 2; textalign: start; text-indent: 0px; texttransform: none; white-space: normal; widows: 2; word-spacing: 0px; -webkit-text-stroke-width: 0px; background-color: rgb(239, 239, 239); text-decoration-style: initial; textdecoration-color: initial;">unk K< /small><span style="color: rgb(51, 51, 51); font-family: " Open** Sans", Roboto, arial, sans-serif; **font-size: 15px; font-style: normal; font-variant-ligatures: normal; fontvariant-caps: normal; font-weight: 400; letter-spacing: normal; orphans: 2; text-align: start; text-indent: 0px; text-transform: none; white-space: normal; widows: 2; word-spacing: 0px; -webkit-text-stroke-width: 0px; background-color: rgb(239, 239, 239); text-decoration-style: initial; textdecoration-color: initial; display: inline !important; float: none;">< /span><small style="box-sizing: inherit; font-size: 12.75px; color: rgb (51, 51, 51); font-family: " Open** Sans", Roboto, arial, sans-serif; **font-style: normal; font-variantligatures: normal; font-variant-caps: normal; font-weight: 400; letterspacing: normal; orphans: 2; text-**

**align: start; text-indent: 0px; texttransform: none; white-space: normal; widows: 2; word-spacing: 0px; -webkit-text-stroke-width: 0px; background-color: rgb(239, 239, 239); text-decoration-style: initial; textdecoration-color: initial;">ur< /small><span style="color: rgb(51, 51, 51): font-family: & quot: Open** Sans", Roboto, arial, sans-serif; **font-size: 15px; font-style: normal; font-variant-ligatures: normal; fontvariant-caps: normal; font-weight: 400; letter-spacing: normal; orphans: 2; text-align: start; text-indent: 0px; text-transform: none; white-space: normal; widows: 2; word-spacing: 0px; -webkit-text-stroke-width: 0px; background-color: rgb(239, 239, 239); text-decoration-style: initial; textdecoration-color: initial; display: inline !important; float: none;">< /span><small style="box-sizing: inherit; font-size: 12.75px; color: rgb (51, 51, 51); font-family: " Open** Sans&guot:, Roboto, arial, sans-serif: **font-style: normal; font-variantligatures: normal; font-variant-caps: normal; font-weight: 400; letterspacing: normal; orphans: 2; textalign: start; text-indent: 0px; texttransform: none; white-space: normal; widows: 2; word-spacing: 0px; -webkit-text-stroke-width: 0px; background-color: rgb(239, 239, 239); text-decoration-style: initial; textdecoration-color: initial;">z< /small><span style="color: rgb(51, 51, 51); font-family: " Open** Sans", Roboto, arial, sans-serif; **font-size: 15px; font-style: normal; font-variant-ligatures: normal; fontvariant-caps: normal; font-weight: 400; letter-spacing: normal; orphans: 2; text-align: start; text-indent: 0px; text-transform: none; white-space: normal; widows: 2; word-spacing:** 

**0px; -webkit-text-stroke-width: 0px; background-color: rgb(239, 239, 239); text-decoration-style: initial; textdecoration-color: initial; display: inline !important; float: none;">< /span><span style="color: rgb(51, 51, 51); font-family: " Open** Sans", Roboto, arial, sans-serif; **font-size: 15px; font-style: normal; font-variant-ligatures: normal; fontvariant-caps: normal; font-weight: 400; letter-spacing: normal; orphans: 2; text-align: start; text-indent: 0px; text-transform: none; white-space: normal; widows: 2; word-spacing: 0px; -webkit-text-stroke-width: 0px; background-color: rgb(239, 239, 239); text-decoration-style: initial; textdecoration-color: initial; display: inline !important; float: none;">< /span><small style="box-sizing: inherit; font-size: 12.75px; color: rgb (51, 51, 51): font-family: & quot: Open** Sans", Roboto, arial, sans-serif; **font-style: normal; font-variantligatures: normal; font-variant-caps: normal; font-weight: 400; letterspacing: normal; orphans: 2; textalign: start; text-indent: 0px; texttransform: none; white-space: normal; widows: 2; word-spacing: 0px; -webkit-text-stroke-width: 0px; background-color: rgb(239, 239, 239); text-decoration-style: initial; textdecoration-color: initial;">n< /small><span style="color: rgb(51, 51. 51): font-family: &quot:Open** Sans&quot:, Roboto, arial, sans-serif: **font-size: 15px; font-style: normal; font-variant-ligatures: normal; fontvariant-caps: normal; font-weight: 400; letter-spacing: normal; orphans: 2; text-align: start; text-indent: 0px; text-transform: none; white-space: normal; widows: 2; word-spacing: 0px; -webkit-text-stroke-width: 0px; background-color: rgb(239, 239, 239);** 

**text-decoration-style: initial; textdecoration-color: initial; display: inline !important; float: none;">< /span><small style="box-sizing: inherit; font-size: 12.75px; color: rgb (51, 51, 51): font-family: & quot: Open** Sans", Roboto, arial, sans-serif; **font-style: normal; font-variantligatures: normal; font-variant-caps: normal; font-weight: 400; letterspacing: normal; orphans: 2; textalign: start; text-indent: 0px; texttransform: none; white-space: normal; widows: 2; word-spacing: 0px; -webkit-text-stroke-width: 0px; background-color: rgb(239, 239, 239); text-decoration-style: initial; textdecoration-color: initial;">ac< /small><span style="color: rgb(51, 51. 51): font-family: &quot:Open** Sans", Roboto, arial, sans-serif; **font-size: 15px; font-style: normal; font-variant-ligatures: normal; fontvariant-caps: normal; font-weight: 400; letter-spacing: normal; orphans: 2; text-align: start; text-indent: 0px; text-transform: none; white-space: normal; widows: 2; word-spacing: 0px; -webkit-text-stroke-width: 0px; background-color: rgb(239, 239, 239); text-decoration-style: initial; textdecoration-color: initial; display: inline !important; float: none;">< /span><span style="color: rgb(51, 51, 51); font-family: &quot:Open** Sans&guot:, Roboto, arial, sans-serif: **font-size: 15px; font-style: normal; font-variant-ligatures: normal; fontvariant-caps: normal; font-weight: 400; letter-spacing: normal; orphans: 2; text-align: start; text-indent: 0px; text-transform: none; white-space: normal; widows: 2; word-spacing: 0px; -webkit-text-stroke-width: 0px; background-color: rgb(239, 239, 239); text-decoration-style: initial; textdecoration-color: initial; display:** 

**inline !important; float: none;">< /span><small style="box-sizing: inherit; font-size: 12.75px; color: rgb (51, 51, 51): font-family: &quot:Open** Sans", Roboto, arial, sans-serif; **font-style: normal; font-variantligatures: normal; font-variant-caps: normal; font-weight: 400; letterspacing: normal; orphans: 2; textalign: start; text-indent: 0px; texttransform: none; white-space: normal; widows: 2; word-spacing: 0px; -webkit-text-stroke-width: 0px; background-color: rgb(239, 239, 239); text-decoration-style: initial; textdecoration-color: initial;">hrich< /small><span style="color: rgb(51, 51. 51): font-family: &quot:Open** Sans", Roboto, arial, sans-serif; **font-size: 15px; font-style: normal; font-variant-ligatures: normal; fontvariant-caps: normal; font-weight: 400; letter-spacing: normal; orphans: 2; text-align: start; text-indent: 0px; text-transform: none; white-space: normal; widows: 2; word-spacing: 0px; -webkit-text-stroke-width: 0px; background-color: rgb(239, 239, 239); text-decoration-style: initial; textdecoration-color: initial; display: inline !important; float: none;">< /span><small style="box-sizing: inherit; font-size: 12.75px; color: rgb (51, 51, 51): font-family: & quot: Open** Sans", Roboto, arial, sans-serif; **font-style: normal; font-variantligatures: normal; font-variant-caps: normal; font-weight: 400; letterspacing: normal; orphans: 2; textalign: start; text-indent: 0px; texttransform: none; white-space: normal; widows: 2; word-spacing: 0px; -webkit-text-stroke-width: 0px; background-color: rgb(239, 239, 239); text-decoration-style: initial; textdecoration-color: initial;">ten In< /small><span style="color: rgb(51,** 

**51, 51): font-family: &quot:Open** Sans", Roboto, arial, sans-serif; **font-size: 15px; font-style: normal; font-variant-ligatures: normal; fontvariant-caps: normal; font-weight: 400; letter-spacing: normal; orphans: 2; text-align: start; text-indent: 0px; text-transform: none; white-space: normal; widows: 2; word-spacing: 0px; -webkit-text-stroke-width: 0px; background-color: rgb(239, 239, 239); text-decoration-style: initial; textdecoration-color: initial; display: inline !important; float: none;">< /span><small style="box-sizing: inherit; font-size: 12.75px; color: rgb (51, 51, 51): font-family: & quot: Open** Sans&quot:, Roboto, arial, sans-serif: **font-style: normal; font-variantligatures: normal; font-variant-caps: normal; font-weight: 400; letterspacing: normal; orphans: 2; textalign: start; text-indent: 0px; texttransform: none; white-space: normal; widows: 2; word-spacing: 0px; -webkit-text-stroke-width: 0px; background-color: rgb(239, 239, 239); text-decoration-style: initial; textdecoration-color: initial;">f< /small><span style="color: rgb(51, 51, 51): font-family: &quot:Open** Sans", Roboto, arial, sans-serif; **font-size: 15px; font-style: normal; font-variant-ligatures: normal; fontvariant-caps: normal; font-weight: 400; letter-spacing: normal; orphans: 2; text-align: start; text-indent: 0px; text-transform: none; white-space: normal; widows: 2; word-spacing: 0px; -webkit-text-stroke-width: 0px; background-color: rgb(239, 239, 239); text-decoration-style: initial; textdecoration-color: initial; display: inline !important; float: none;">< /span><small style="box-sizing: inherit; font-size: 12.75px; color: rgb (51, 51, 51); font-family: " Open** 

**−**

Sans&guot:, Roboto, arial, sans-serif: **font-style: normal; font-variantligatures: normal; font-variant-caps: normal; font-weight: 400; letterspacing: normal; orphans: 2; textalign: start; text-indent: 0px; texttransform: none; white-space: normal; widows: 2; word-spacing: 0px; -webkit-text-stroke-width: 0px; background-color: rgb(239, 239, 239); text-decoration-style: initial; textdecoration-color: initial;">o< /small><span style="color: rgb(51, 51, 51): font-family: &quot:Open** Sans&quot:, Roboto, arial, sans-serif; **font-size: 15px; font-style: normal; font-variant-ligatures: normal; fontvariant-caps: normal; font-weight: 400; letter-spacing: normal; orphans: 2; text-align: start; text-indent: 0px; text-transform: none; white-space: normal; widows: 2; word-spacing: 0px; -webkit-text-stroke-width: 0px; background-color: rgb(239, 239, 239); text-decoration-style: initial; textdecoration-color: initial; display: inline !important; float: none;">< /span><small style="box-sizing: inherit; font-size: 12.75px; color: rgb (51, 51, 51): font-family: & quot: Open** Sans&quot:, Roboto, arial, sans-serif: **font-style: normal; font-variantligatures: normal; font-variant-caps: normal; font-weight: 400; letterspacing: normal; orphans: 2; textalign: start; text-indent: 0px; texttransform: none; white-space: normal; widows: 2; word-spacing: 0px; -webkit-text-stroke-width: 0px; background-color: rgb(239, 239, 239); text-decoration-style: initial; textdecoration-color: initial;">syste< /small><span style="color: rgb(51, 51, 51); font-family: " Open** Sans&quot:, Roboto, arial, sans-serif: **font-size: 15px; font-style: normal; font-variant-ligatures: normal; font-**

**variant-caps: normal; font-weight: 400; letter-spacing: normal; orphans: 2; text-align: start; text-indent: 0px; text-transform: none; white-space: normal; widows: 2; word-spacing: 0px; -webkit-text-stroke-width: 0px; background-color: rgb(239, 239, 239); text-decoration-style: initial; textdecoration-color: initial; display: inline !important; float: none;">< /span><span style="color: rgb(51, 51. 51): font-family: &quot:Open** Sans", Roboto, arial, sans-serif; **font-size: 15px; font-style: normal; font-variant-ligatures: normal; fontvariant-caps: normal; font-weight: 400; letter-spacing: normal; orphans: 2; text-align: start; text-indent: 0px; text-transform: none; white-space: normal; widows: 2; word-spacing: 0px; -webkit-text-stroke-width: 0px; background-color: rgb(239, 239, 239); text-decoration-style: initial; textdecoration-color: initial; display: inline !important; float: none;">< /span><small style="box-sizing: inherit; font-size: 12.75px; color: rgb (51, 51, 51): font-family: & quot: Open** Sans&quot:. Roboto, arial, sans-serif; **font-style: normal; font-variantligatures: normal; font-variant-caps: normal; font-weight: 400; letterspacing: normal; orphans: 2; textalign: start; text-indent: 0px; texttransform: none; white-space: normal; widows: 2; word-spacing: 0px; -webkit-text-stroke-width: 0px; background-color: rgb(239, 239, 239); text-decoration-style: initial; textdecoration-color: initial;">m</small> [[:Kategorie:Relaisfunkstellen und Baken|R]]<span style="color: rgb(51, 51, 51); font-family: " Open** Sans&quot:, Roboto, arial, sans-serif: **font-size: 15px; font-style: normal; font-variant-ligatures: normal; fontvariant-caps: normal; font-weight:** 

**400; letter-spacing: normal; orphans: 2; text-align: start; text-indent: 0px; text-transform: none; white-space: normal; widows: 2; word-spacing: 0px; -webkit-text-stroke-width: 0px; background-color: rgb(239, 239, 239); text-decoration-style: initial; textdecoration-color: initial; display: inline !important; float: none;">< /span><span style="color: rgb(51, 51, 51); font-family: &quot:Open** Sans&guot:, Roboto, arial, sans-serif: **font-size: 15px; font-style: normal; font-variant-ligatures: normal; fontvariant-caps: normal; font-weight: 400; letter-spacing: normal; orphans: 2; text-align: start; text-indent: 0px; text-transform: none; white-space: normal; widows: 2; word-spacing: 0px; -webkit-text-stroke-width: 0px; background-color: rgb(239, 239, 239); text-decoration-style: initial; textdecoration-color: initial; display: inline !important; float: none;">< /span>[[:Kategorie:Relaisfunkstellen und Baken|e]]<span style="color: rgb (51, 51, 51); font-family: &quot:Open** Sans", Roboto, arial, sans-serif; **font-size: 15px; font-style: normal; font-variant-ligatures: normal; fontvariant-caps: normal; font-weight: 400; letter-spacing: normal; orphans: 2; text-align: start; text-indent: 0px; text-transform: none; white-space: normal; widows: 2; word-spacing: 0px; -webkit-text-stroke-width: 0px; background-color: rgb(239, 239, 239); text-decoration-style: initial; textdecoration-color: initial; display: inline !important; float: none;">< /span>[[:Kategorie:Relaisfunkstellen und Baken|l]]<span style="color: rgb (51, 51, 51); font-family: " Open** Sans", Roboto, arial, sans-serif; **font-size: 15px; font-style: normal; font-variant-ligatures: normal; fontvariant-caps: normal; font-weight:** 

**400; letter-spacing: normal; orphans: 2; text-align: start; text-indent: 0px; text-transform: none; white-space: normal; widows: 2; word-spacing: 0px; -webkit-text-stroke-width: 0px; background-color: rgb(239, 239, 239); text-decoration-style: initial; textdecoration-color: initial; display: inline !important; float: none;">< /span><span style="color: rgb(51, 51, 51); font-family: &quot:Open** Sans&guot:, Roboto, arial, sans-serif: **font-size: 15px; font-style: normal; font-variant-ligatures: normal; fontvariant-caps: normal; font-weight: 400; letter-spacing: normal; orphans: 2; text-align: start; text-indent: 0px; text-transform: none; white-space: normal; widows: 2; word-spacing: 0px; -webkit-text-stroke-width: 0px; background-color: rgb(239, 239, 239); text-decoration-style: initial; textdecoration-color: initial; display: inline !important; float: none;">< /span>[[:Kategorie:Relaisfunkstellen und Baken|ais]]<span style="color: rgb(51, 51, 51): font-family: &quot: Open Sans&quot:, Roboto, arial, sansserif; font-size: 15px; font-style: normal; font-variant-ligatures: normal; font-variant-caps: normal; font-weight: 400; letter-spacing: normal; orphans: 2; text-align: start; text-indent: 0px; text-transform: none; white-space: normal; widows: 2; word-spacing: 0px; -webkit-textstroke-width: 0px; background-color: rgb(239, 239, 239); text-decorationstyle: initial; text-decoration-color: initial; display: inline !important; float: none;"></span>[[:Kategorie: Relaisfunkstellen und Baken|fu]] <span style="color: rgb(51, 51, 51); font-family: & quot: Open Sans & quot:, Roboto, arial, sans-serif; font-size: 15px; font-style: normal; font-variantligatures: normal; font-variant-caps:** 

**normal; font-weight: 400; letterspacing: normal; orphans: 2; textalign: start; text-indent: 0px; texttransform: none; white-space: normal; widows: 2; word-spacing: 0px; -webkit-text-stroke-width: 0px; background-color: rgb(239, 239, 239); text-decoration-style: initial; textdecoration-color: initial; display: inline !important; float: none;">< /span>[[:Kategorie:Relaisfunkstellen und Baken|nk]]<span style="color: rgb(51, 51, 51): font-family: &quot: Open Sans&quot:, Roboto, arial, sansserif; font-size: 15px; font-style: normal; font-variant-ligatures: normal; font-variant-caps: normal; font-weight: 400; letter-spacing: normal; orphans: 2; text-align: start; text-indent: 0px; text-transform: none; white-space: normal; widows: 2; word-spacing: 0px; -webkit-textstroke-width: 0px; background-color: rgb(239, 239, 239); text-decorationstyle: initial; text-decoration-color: initial; display: inline !important; float: none;"></span>[[:Kategorie: Relaisfunkstellen und Baken|st]] <span style="color: rgb(51, 51, 51); font-family: " Open Sans ", Roboto, arial, sans-serif; font-size: 15px; font-style: normal; font-variantligatures: normal; font-variant-caps: normal; font-weight: 400; letterspacing: normal; orphans: 2; textalign: start; text-indent: 0px; texttransform: none; white-space: normal; widows: 2; word-spacing: 0px; -webkit-text-stroke-width: 0px; background-color: rgb(239, 239, 239); text-decoration-style: initial; textdecoration-color: initial; display: inline !important; float: none;">< /span>[[:Kategorie:Relaisfunkstellen und Baken|e]]<span style="color: rgb (51, 51, 51): font-family: & quot: Open** Sans", Roboto, arial, sans-serif;

**font-size: 15px; font-style: normal; font-variant-ligatures: normal; fontvariant-caps: normal; font-weight: 400; letter-spacing: normal; orphans: 2; text-align: start; text-indent: 0px; text-transform: none; white-space: normal; widows: 2; word-spacing: 0px; -webkit-text-stroke-width: 0px; background-color: rgb(239, 239, 239); text-decoration-style: initial; textdecoration-color: initial; display: inline !important; float: none;">< /span><span style="color: rgb(51, 51, 51): font-family: & quot: Open** Sans&quot:, Roboto, arial, sans-serif; **font-size: 15px; font-style: normal; font-variant-ligatures: normal; fontvariant-caps: normal; font-weight: 400; letter-spacing: normal; orphans: 2; text-align: start; text-indent: 0px; text-transform: none; white-space: normal; widows: 2; word-spacing: 0px; -webkit-text-stroke-width: 0px; background-color: rgb(239, 239, 239); text-decoration-style: initial; textdecoration-color: initial; display: inline !important; float: none;">< /span>[[:Kategorie:Relaisfunkstellen und Baken|lle]]<span style="color: rgb(51, 51, 51): font-family: &quot: Open Sans&quot:, Roboto, arial, sansserif; font-size: 15px; font-style: normal; font-variant-ligatures: normal; font-variant-caps: normal; font-weight: 400; letter-spacing: normal; orphans: 2; text-align: start; text-indent: 0px; text-transform: none; white-space: normal; widows: 2; word-spacing: 0px; -webkit-textstroke-width: 0px; background-color: rgb(239, 239, 239); text-decorationstyle: initial; text-decoration-color: initial; display: inline !important; float: none;"></span><span style=" color: rgb(51, 51, 51); font-family:**   $\&$ quot: Open Sans&quot:, Roboto. **arial, sans-serif; font-size: 15px; font-**

**style: normal; font-variant-ligatures: normal; font-variant-caps: normal; font-weight: 400; letter-spacing: normal; orphans: 2; text-align: start; text-indent: 0px; text-transform: none; white-space: normal; widows: 2; word-spacing: 0px; -webkit-textstroke-width: 0px; background-color: rgb(239, 239, 239); text-decorationstyle: initial; text-decoration-color: initial; display: inline !important; float: none;"></span> <span style=" color: rgb(51, 51, 51); font-family:**   $\&$ auot:Open Sans&quot:, Roboto, **arial, sans-serif; font-size: 15px; fontstyle: normal; font-variant-ligatures: normal; font-variant-caps: normal; font-weight: 400; letter-spacing: normal; orphans: 2; text-align: start; text-indent: 0px; text-transform: none; white-space: normal; widows: 2; word-spacing: 0px; -webkit-textstroke-width: 0px; background-color: rgb(239, 239, 239); text-decorationstyle: initial; text-decoration-color: initial; display: inline !important; float: none;"></span>[[:Kategorie: Relaisfunkstellen und Baken|und Bak]] <span style="color: rgb(51, 51, 51); font-family: & quot: Open Sans & quot:, Roboto, arial, sans-serif; font-size: 15px; font-style: normal; font-variantligatures: normal; font-variant-caps: normal; font-weight: 400; letterspacing: normal; orphans: 2; textalign: start; text-indent: 0px; texttransform: none; white-space: normal; widows: 2; word-spacing: 0px; -webkit-text-stroke-width: 0px; background-color: rgb(239, 239, 239); text-decoration-style: initial; textdecoration-color: initial; display: inline !important; float: none;">< /span>[[:Kategorie:Relaisfunkstellen und Baken|en]]<span style="color: rgb(51, 51, 51): font-family: &quot: Open Sans", Roboto, arial, sans-**

**−**

**serif; font-size: 15px; font-style: normal; font-variant-ligatures: normal; font-variant-caps: normal; font-weight: 400; letter-spacing: normal; orphans: 2; text-align: start; text-indent: 0px; text-transform: none; white-space: normal; widows: 2; word-spacing: 0px; -webkit-textstroke-width: 0px; background-color: rgb(239, 239, 239); text-decorationstyle: initial; text-decoration-color: initial; display: inline !important; float: none;"></span>**

**<small style="box-sizing: inherit; font-size: 12.75px; color: rgb(51, 51, 51); font-family: " Open** Sans&guot:, Roboto, arial, sans-serif: **font-style: normal; font-variantligatures: normal; font-variant-caps: normal; font-weight: 400; letterspacing: normal; orphans: 2; textalign: start; text-indent: 0px; texttransform: none; white-space: normal; widows: 2; word-spacing: 0px; -webkit-text-stroke-width: 0px; background-color: rgb(239, 239, 239); text-decoration-style: initial; textdecoration-color: initial;">Tech< /small><span style="color: rgb(51, 51. 51): font-family: &quot:Open** Sans&quot:, Roboto, arial, sans-serif; **font-size: 15px; font-style: normal; font-variant-ligatures: normal; fontvariant-caps: normal; font-weight: 400; letter-spacing: normal; orphans: 2; text-align: start; text-indent: 0px; text-transform: none; white-space: normal; widows: 2; word-spacing: 0px; -webkit-text-stroke-width: 0px; background-color: rgb(239, 239, 239); text-decoration-style: initial; textdecoration-color: initial; display: inline !important; float: none;">< /span><span style="color: rgb(51, 51, 51); font-family: "Open** 

Sans&quot:, Roboto, arial, sans-serif: **font-size: 15px; font-style: normal; font-variant-ligatures: normal; fontvariant-caps: normal; font-weight: 400; letter-spacing: normal; orphans: 2; text-align: start; text-indent: 0px; text-transform: none; white-space: normal; widows: 2; word-spacing: 0px; -webkit-text-stroke-width: 0px; background-color: rgb(239, 239, 239); text-decoration-style: initial; textdecoration-color: initial; display: inline !important; float: none;">< /span><small style="box-sizing: inherit; font-size: 12.75px; color: rgb (51, 51, 51); font-family: " Open** Sans&quot:, Roboto, arial, sans-serif: **font-style: normal; font-variantligatures: normal; font-variant-caps: normal; font-weight: 400; letterspacing: normal; orphans: 2; textalign: start; text-indent: 0px; texttransform: none; white-space: normal; widows: 2; word-spacing: 0px; -webkit-text-stroke-width: 0px; background-color: rgb(239, 239, 239); text-decoration-style: initial; textdecoration-color: initial;">nisch< /small><span style="color: rgb(51, 51, 51): font-family: & quot: Open** Sans&quot:, Roboto, arial, sans-serif: **font-size: 15px; font-style: normal; font-variant-ligatures: normal; fontvariant-caps: normal; font-weight: 400; letter-spacing: normal; orphans: 2; text-align: start; text-indent: 0px; text-transform: none; white-space: normal; widows: 2; word-spacing: 0px; -webkit-text-stroke-width: 0px; background-color: rgb(239, 239, 239); text-decoration-style: initial; textdecoration-color: initial; display: inline !important; float: none;">< /span><span style="color: rgb(51, 51, 51): font-family: &quot:Open** Sans&quot:, Roboto, arial, sans-serif: **font-size: 15px; font-style: normal;**
**font-variant-ligatures: normal; fontvariant-caps: normal; font-weight: 400; letter-spacing: normal; orphans: 2; text-align: start; text-indent: 0px; text-transform: none; white-space: normal; widows: 2; word-spacing: 0px; -webkit-text-stroke-width: 0px; background-color: rgb(239, 239, 239); text-decoration-style: initial; textdecoration-color: initial; display: inline !important; float: none;">< /span><small style="box-sizing: inherit; font-size: 12.75px; color: rgb (51, 51, 51): font-family: & quot: Open** Sans&quot:, Roboto, arial, sans-serif: **font-style: normal; font-variantligatures: normal; font-variant-caps: normal; font-weight: 400; letterspacing: normal; orphans: 2; textalign: start; text-indent: 0px; texttransform: none; white-space: normal; widows: 2; word-spacing: 0px; -webkit-text-stroke-width: 0px; background-color: rgb(239, 239, 239); text-decoration-style: initial; textdecoration-color: initial;">e< /small><span style="color: rgb(51, 51, 51): font-family: & quot: Open** Sans&quot:, Roboto, arial, sans-serif: **font-size: 15px; font-style: normal; font-variant-ligatures: normal; fontvariant-caps: normal; font-weight: 400; letter-spacing: normal; orphans: 2; text-align: start; text-indent: 0px; text-transform: none; white-space: normal; widows: 2; word-spacing: 0px; -webkit-text-stroke-width: 0px; background-color: rgb(239, 239, 239); text-decoration-style: initial; textdecoration-color: initial; display: inline !important; float: none;">< /span><span style="color: rgb(51, 51, 51); font-family: "Open** Sans&quot:, Roboto, arial, sans-serif: **font-size: 15px; font-style: normal; font-variant-ligatures: normal; fontvariant-caps: normal; font-weight:** 

**400; letter-spacing: normal; orphans: 2; text-align: start; text-indent: 0px; text-transform: none; white-space: normal; widows: 2; word-spacing: 0px; -webkit-text-stroke-width: 0px; background-color: rgb(239, 239, 239); text-decoration-style: initial; textdecoration-color: initial; display: inline !important; float: none;">< /span> <span style="color: rgb(51, 51, 51); font-family: &quot:Open** Sans&guot:, Roboto, arial, sans-serif: **font-size: 15px; font-style: normal; font-variant-ligatures: normal; fontvariant-caps: normal; font-weight: 400; letter-spacing: normal; orphans: 2; text-align: start; text-indent: 0px; text-transform: none; white-space: normal; widows: 2; word-spacing: 0px; -webkit-text-stroke-width: 0px; background-color: rgb(239, 239, 239); text-decoration-style: initial; textdecoration-color: initial; display: inline !important; float: none;">< /span><small style="box-sizing: inherit; font-size: 12.75px; color: rgb (51, 51, 51); font-family: " Open** Sans&guot:, Roboto, arial, sans-serif: **font-style: normal; font-variantligatures: normal; font-variant-caps: normal; font-weight: 400; letterspacing: normal; orphans: 2; textalign: start; text-indent: 0px; texttransform: none; white-space: normal; widows: 2; word-spacing: 0px; -webkit-text-stroke-width: 0px; background-color: rgb(239, 239, 239); text-decoration-style: initial; textdecoration-color: initial;">Info< /small><span style="color: rgb(51, 51, 51); font-family: " Open** Sans", Roboto, arial, sans-serif; **font-size: 15px; font-style: normal; font-variant-ligatures: normal; fontvariant-caps: normal; font-weight: 400; letter-spacing: normal; orphans: 2; text-align: start; text-indent: 0px;** 

**text-transform: none; white-space: normal; widows: 2; word-spacing: 0px; -webkit-text-stroke-width: 0px; background-color: rgb(239, 239, 239); text-decoration-style: initial; textdecoration-color: initial; display: inline !important; float: none;">< /span><small style="box-sizing: inherit; font-size: 12.75px; color: rgb (51, 51, 51); font-family: " Open** Sans&quot:, Roboto, arial, sans-serif: **font-style: normal; font-variantligatures: normal; font-variant-caps: normal; font-weight: 400; letterspacing: normal; orphans: 2; textalign: start; text-indent: 0px; texttransform: none; white-space: normal; widows: 2; word-spacing: 0px; -webkit-text-stroke-width: 0px; background-color: rgb(239, 239, 239); text-decoration-style: initial; textdecoration-color: initial;">rma< /small><span style="color: rgb(51, 51, 51); font-family: " Open** Sans", Roboto, arial, sans-serif; **font-size: 15px; font-style: normal; font-variant-ligatures: normal; fontvariant-caps: normal; font-weight: 400; letter-spacing: normal; orphans: 2; text-align: start; text-indent: 0px; text-transform: none; white-space: normal; widows: 2; word-spacing: 0px; -webkit-text-stroke-width: 0px; background-color: rgb(239, 239, 239); text-decoration-style: initial; textdecoration-color: initial; display: inline !important; float: none;">< /span><span style="color: rgb(51, 51, 51); font-family: " Open** Sans", Roboto, arial, sans-serif; **font-size: 15px; font-style: normal; font-variant-ligatures: normal; fontvariant-caps: normal; font-weight: 400; letter-spacing: normal; orphans: 2; text-align: start; text-indent: 0px; text-transform: none; white-space: normal; widows: 2; word-spacing:** 

**0px; -webkit-text-stroke-width: 0px; background-color: rgb(239, 239, 239); text-decoration-style: initial; textdecoration-color: initial; display: inline !important; float: none;">< /span><small style="box-sizing: inherit; font-size: 12.75px; color: rgb (51, 51, 51); font-family: " Open** Sans&quot:, Roboto, arial, sans-serif: **font-style: normal; font-variantligatures: normal; font-variant-caps: normal; font-weight: 400; letterspacing: normal; orphans: 2; textalign: start; text-indent: 0px; texttransform: none; white-space: normal; widows: 2; word-spacing: 0px; -webkit-text-stroke-width: 0px; background-color: rgb(239, 239, 239); text-decoration-style: initial; textdecoration-color: initial;">ti< /small><span style="color: rgb(51, 51. 51): font-family: &quot:Open** Sans&quot:, Roboto, arial, sans-serif: **font-size: 15px; font-style: normal; font-variant-ligatures: normal; fontvariant-caps: normal; font-weight: 400; letter-spacing: normal; orphans: 2; text-align: start; text-indent: 0px; text-transform: none; white-space: normal; widows: 2; word-spacing: 0px; -webkit-text-stroke-width: 0px; background-color: rgb(239, 239, 239); text-decoration-style: initial; textdecoration-color: initial; display: inline !important; float: none;">< /span><span style="color: rgb(51, 51. 51): font-family: &quot:Open** Sans&quot:, Roboto, arial, sans-serif: **font-size: 15px; font-style: normal; font-variant-ligatures: normal; fontvariant-caps: normal; font-weight: 400; letter-spacing: normal; orphans: 2; text-align: start; text-indent: 0px; text-transform: none; white-space: normal; widows: 2; word-spacing: 0px; -webkit-text-stroke-width: 0px; background-color: rgb(239, 239, 239);** 

**text-decoration-style: initial; textdecoration-color: initial; display: inline !important; float: none;">< /span><small style="box-sizing: inherit; font-size: 12.75px; color: rgb (51, 51, 51): font-family: & quot: Open** Sans", Roboto, arial, sans-serif; **font-style: normal; font-variantligatures: normal; font-variant-caps: normal; font-weight: 400; letterspacing: normal; orphans: 2; textalign: start; text-indent: 0px; texttransform: none; white-space: normal; widows: 2; word-spacing: 0px; -webkit-text-stroke-width: 0px; background-color: rgb(239, 239, 239); text-decoration-style: initial; textdecoration-color: initial;">on< /small><span style="color: rgb(51, 51. 51): font-family: &quot:Open** Sans", Roboto, arial, sans-serif; **font-size: 15px; font-style: normal; font-variant-ligatures: normal; fontvariant-caps: normal; font-weight: 400; letter-spacing: normal; orphans: 2; text-align: start; text-indent: 0px; text-transform: none; white-space: normal; widows: 2; word-spacing: 0px; -webkit-text-stroke-width: 0px; background-color: rgb(239, 239, 239); text-decoration-style: initial; textdecoration-color: initial; display: inline !important; float: none;">< /span><span style="color: rgb(51, 51, 51); font-family: &quot:Open** Sans&guot:, Roboto, arial, sans-serif: **font-size: 15px; font-style: normal; font-variant-ligatures: normal; fontvariant-caps: normal; font-weight: 400; letter-spacing: normal; orphans: 2; text-align: start; text-indent: 0px; text-transform: none; white-space: normal; widows: 2; word-spacing: 0px; -webkit-text-stroke-width: 0px; background-color: rgb(239, 239, 239); text-decoration-style: initial; textdecoration-color: initial; display:** 

**inline !important; float: none;">< /span><small style="box-sizing: inherit; font-size: 12.75px; color: rgb (51, 51, 51): font-family: & quot: Open** Sans", Roboto, arial, sans-serif; **font-style: normal; font-variantligatures: normal; font-variant-caps: normal; font-weight: 400; letterspacing: normal; orphans: 2; textalign: start; text-indent: 0px; texttransform: none; white-space: normal; widows: 2; word-spacing: 0px; -webkit-text-stroke-width: 0px; background-color: rgb(239, 239, 239); text-decoration-style: initial; textdecoration-color: initial;">en ü< /small><span style="color: rgb(51, 51. 51): font-family: &quot:Open** Sans", Roboto, arial, sans-serif; **font-size: 15px; font-style: normal; font-variant-ligatures: normal; fontvariant-caps: normal; font-weight: 400; letter-spacing: normal; orphans: 2; text-align: start; text-indent: 0px; text-transform: none; white-space: normal; widows: 2; word-spacing: 0px; -webkit-text-stroke-width: 0px; background-color: rgb(239, 239, 239); text-decoration-style: initial; textdecoration-color: initial; display: inline !important; float: none;">< /span><small style="box-sizing: inherit; font-size: 12.75px; color: rgb (51, 51, 51): font-family: & quot: Open** Sans", Roboto, arial, sans-serif; **font-style: normal; font-variantligatures: normal; font-variant-caps: normal; font-weight: 400; letterspacing: normal; orphans: 2; textalign: start; text-indent: 0px; texttransform: none; white-space: normal; widows: 2; word-spacing: 0px; -webkit-text-stroke-width: 0px; background-color: rgb(239, 239, 239); text-decoration-style: initial; textdecoration-color: initial;">b< /small><span style="color: rgb(51,** 

**−**

**51, 51): font-family: &quot:Open** Sans", Roboto, arial, sans-serif; **font-size: 15px; font-style: normal; font-variant-ligatures: normal; fontvariant-caps: normal; font-weight: 400; letter-spacing: normal; orphans: 2; text-align: start; text-indent: 0px; text-transform: none; white-space: normal; widows: 2; word-spacing: 0px; -webkit-text-stroke-width: 0px; background-color: rgb(239, 239, 239); text-decoration-style: initial; textdecoration-color: initial; display: inline !important; float: none;">< /span><span style="color: rgb(51, 51, 51); font-family: "Open** Sans&quot:, Roboto, arial, sans-serif; **font-size: 15px; font-style: normal; font-variant-ligatures: normal; fontvariant-caps: normal; font-weight: 400; letter-spacing: normal; orphans: 2; text-align: start; text-indent: 0px; text-transform: none; white-space: normal; widows: 2; word-spacing: 0px; -webkit-text-stroke-width: 0px; background-color: rgb(239, 239, 239); text-decoration-style: initial; textdecoration-color: initial; display: inline !important; float: none;">< /span><small style="box-sizing: inherit; font-size: 12.75px; color: rgb (51, 51, 51): font-family: & quot: Open** Sans&quot:, Roboto, arial, sans-serif: **font-style: normal; font-variantligatures: normal; font-variant-caps: normal; font-weight: 400; letterspacing: normal; orphans: 2; textalign: start; text-indent: 0px; texttransform: none; white-space: normal; widows: 2; word-spacing: 0px; -webkit-text-stroke-width: 0px; background-color: rgb(239, 239, 239); text-decoration-style: initial; textdecoration-color: initial;">er a< /small><span style="color: rgb(51, 51, 51): font-family: & quot: Open** Sans", Roboto, arial, sans-serif;

**font-size: 15px; font-style: normal; font-variant-ligatures: normal; fontvariant-caps: normal; font-weight: 400; letter-spacing: normal; orphans: 2; text-align: start; text-indent: 0px; text-transform: none; white-space: normal; widows: 2; word-spacing: 0px; -webkit-text-stroke-width: 0px; background-color: rgb(239, 239, 239); text-decoration-style: initial; textdecoration-color: initial; display: inline !important; float: none;">< /span><span style="color: rgb(51, 51, 51): font-family: &quot:Open** Sans&quot:, Roboto, arial, sans-serif; **font-size: 15px; font-style: normal; font-variant-ligatures: normal; fontvariant-caps: normal; font-weight: 400; letter-spacing: normal; orphans: 2; text-align: start; text-indent: 0px; text-transform: none; white-space: normal; widows: 2; word-spacing: 0px; -webkit-text-stroke-width: 0px; background-color: rgb(239, 239, 239); text-decoration-style: initial; textdecoration-color: initial; display: inline !important; float: none;">< /span><small style="box-sizing: inherit; font-size: 12.75px; color: rgb (51, 51, 51): font-family: & quot: Open** Sans&guot:, Roboto, arial, sans-serif: **font-style: normal; font-variantligatures: normal; font-variant-caps: normal; font-weight: 400; letterspacing: normal; orphans: 2; textalign: start; text-indent: 0px; texttransform: none; white-space: normal; widows: 2; word-spacing: 0px; -webkit-text-stroke-width: 0px; background-color: rgb(239, 239, 239); text-decoration-style: initial; textdecoration-color: initial;">utomatisc< /small><span style="color: rgb(51, 51, 51); font-family: " Open** Sans&quot:, Roboto, arial, sans-serif: **font-size: 15px; font-style: normal; font-variant-ligatures: normal; font-**

**variant-caps: normal; font-weight: 400; letter-spacing: normal; orphans: 2; text-align: start; text-indent: 0px; text-transform: none; white-space: normal; widows: 2; word-spacing: 0px; -webkit-text-stroke-width: 0px; background-color: rgb(239, 239, 239); text-decoration-style: initial; textdecoration-color: initial; display: inline !important; float: none;">< /span><small style="box-sizing: inherit; font-size: 12.75px; color: rgb (51, 51, 51): font-family: & quot: Open** Sans", Roboto, arial, sans-serif; **font-style: normal; font-variantligatures: normal; font-variant-caps: normal; font-weight: 400; letterspacing: normal; orphans: 2; textalign: start; text-indent: 0px; texttransform: none; white-space: normal; widows: 2; word-spacing: 0px; -webkit-text-stroke-width: 0px; background-color: rgb(239, 239, 239); text-decoration-style: initial; textdecoration-color: initial;">he F< /small><span style="color: rgb(51, 51, 51): font-family: & quot: Open** Sans&quot:, Roboto, arial, sans-serif; **font-size: 15px; font-style: normal; font-variant-ligatures: normal; fontvariant-caps: normal; font-weight: 400; letter-spacing: normal; orphans: 2; text-align: start; text-indent: 0px; text-transform: none; white-space: normal; widows: 2; word-spacing: 0px; -webkit-text-stroke-width: 0px; background-color: rgb(239, 239, 239); text-decoration-style: initial; textdecoration-color: initial; display: inline !important; float: none;">< /span><span style="color: rgb(51, 51, 51); font-family: "Open** Sans", Roboto, arial, sans-serif; **font-size: 15px; font-style: normal; font-variant-ligatures: normal; fontvariant-caps: normal; font-weight: 400; letter-spacing: normal; orphans:** 

**2; text-align: start; text-indent: 0px; text-transform: none; white-space: normal; widows: 2; word-spacing: 0px; -webkit-text-stroke-width: 0px; background-color: rgb(239, 239, 239); text-decoration-style: initial; textdecoration-color: initial; display: inline !important; float: none;">< /span><small style="box-sizing: inherit; font-size: 12.75px; color: rgb (51, 51, 51): font-family: & quot: Open** Sans&guot:, Roboto, arial, sans-serif: **font-style: normal; font-variantligatures: normal; font-variant-caps: normal; font-weight: 400; letterspacing: normal; orphans: 2; textalign: start; text-indent: 0px; texttransform: none; white-space: normal; widows: 2; word-spacing: 0px; -webkit-text-stroke-width: 0px; background-color: rgb(239, 239, 239); text-decoration-style: initial; textdecoration-color: initial;">unk< /small><span style="color: rgb(51, 51, 51); font-family: " Open** Sans", Roboto, arial, sans-serif; **font-size: 15px; font-style: normal; font-variant-ligatures: normal; fontvariant-caps: normal; font-weight: 400; letter-spacing: normal; orphans: 2; text-align: start; text-indent: 0px; text-transform: none; white-space: normal; widows: 2; word-spacing: 0px; -webkit-text-stroke-width: 0px; background-color: rgb(239, 239, 239); text-decoration-style: initial; textdecoration-color: initial; display: inline !important; float: none;">< /span><small style="box-sizing: inherit; font-size: 12.75px; color: rgb (51, 51, 51); font-family: " Open** Sans", Roboto, arial, sans-serif; **font-style: normal; font-variantligatures: normal; font-variant-caps: normal; font-weight: 400; letterspacing: normal; orphans: 2; textalign: start; text-indent: 0px; text-**

**transform: none; white-space: normal; widows: 2; word-spacing: 0px; -webkit-text-stroke-width: 0px; background-color: rgb(239, 239, 239); text-decoration-style: initial; textdecoration-color: initial;">sta< /small><span style="color: rgb(51, 51, 51); font-family: "Open** Sans&quot:, Roboto, arial, sans-serif: **font-size: 15px; font-style: normal; font-variant-ligatures: normal; fontvariant-caps: normal; font-weight: 400; letter-spacing: normal; orphans: 2; text-align: start; text-indent: 0px; text-transform: none; white-space: normal; widows: 2; word-spacing: 0px; -webkit-text-stroke-width: 0px; background-color: rgb(239, 239, 239); text-decoration-style: initial; textdecoration-color: initial; display: inline !important; float: none;">< /span><small style="box-sizing: inherit; font-size: 12.75px; color: rgb (51, 51, 51); font-family: " Open** Sans&quot:, Roboto, arial, sans-serif: **font-style: normal; font-variantligatures: normal; font-variant-caps: normal; font-weight: 400; letterspacing: normal; orphans: 2; textalign: start; text-indent: 0px; texttransform: none; white-space: normal; widows: 2; word-spacing: 0px; -webkit-text-stroke-width: 0px; background-color: rgb(239, 239, 239); text-decoration-style: initial; textdecoration-color: initial;">t< /small><span style="color: rgb(51, 51, 51); font-family: " Open** Sans", Roboto, arial, sans-serif; **font-size: 15px; font-style: normal; font-variant-ligatures: normal; fontvariant-caps: normal; font-weight: 400; letter-spacing: normal; orphans: 2; text-align: start; text-indent: 0px; text-transform: none; white-space: normal; widows: 2; word-spacing: 0px; -webkit-text-stroke-width: 0px;** 

**background-color: rgb(239, 239, 239); text-decoration-style: initial; textdecoration-color: initial; display: inline !important; float: none;">< /span><span style="color: rgb(51, 51, 51): font-family: & quot: Open** Sans", Roboto, arial, sans-serif; **font-size: 15px; font-style: normal; font-variant-ligatures: normal; fontvariant-caps: normal; font-weight: 400; letter-spacing: normal; orphans: 2; text-align: start; text-indent: 0px; text-transform: none; white-space: normal; widows: 2; word-spacing: 0px; -webkit-text-stroke-width: 0px; background-color: rgb(239, 239, 239); text-decoration-style: initial; textdecoration-color: initial; display: inline !important; float: none;">< /span><span style="color: rgb(51, 51. 51): font-family: &quot:Open** Sans", Roboto, arial, sans-serif; **font-size: 15px; font-style: normal; font-variant-ligatures: normal; fontvariant-caps: normal; font-weight: 400; letter-spacing: normal; orphans: 2; text-align: start; text-indent: 0px; text-transform: none; white-space: normal; widows: 2; word-spacing: 0px; -webkit-text-stroke-width: 0px; background-color: rgb(239, 239, 239); text-decoration-style: initial; textdecoration-color: initial; display: inline !important; float: none;">< /span><small style="box-sizing: inherit; font-size: 12.75px; color: rgb (51, 51, 51): font-family: & quot: Open** Sans&quot:, Roboto, arial, sans-serif: **font-style: normal; font-variantligatures: normal; font-variant-caps: normal; font-weight: 400; letterspacing: normal; orphans: 2; textalign: start; text-indent: 0px; texttransform: none; white-space: normal; widows: 2; word-spacing: 0px; -webkit-text-stroke-width: 0px; background-color: rgb(239, 239, 239);** 

**text-decoration-style: initial; textdecoration-color: initial;">i< /small><span style="color: rgb(51, 51. 51): font-family: &quot:Open** Sans", Roboto, arial, sans-serif; **font-size: 15px; font-style: normal; font-variant-ligatures: normal; fontvariant-caps: normal; font-weight: 400; letter-spacing: normal; orphans: 2; text-align: start; text-indent: 0px; text-transform: none; white-space: normal; widows: 2; word-spacing: 0px; -webkit-text-stroke-width: 0px; background-color: rgb(239, 239, 239); text-decoration-style: initial; textdecoration-color: initial; display: inline !important; float: none;">< /span><span style="color: rgb(51, 51, 51); font-family: " Open** Sans&guot:, Roboto, arial, sans-serif: **font-size: 15px; font-style: normal; font-variant-ligatures: normal; fontvariant-caps: normal; font-weight: 400; letter-spacing: normal; orphans: 2; text-align: start; text-indent: 0px; text-transform: none; white-space: normal; widows: 2; word-spacing: 0px; -webkit-text-stroke-width: 0px; background-color: rgb(239, 239, 239); text-decoration-style: initial; textdecoration-color: initial; display: inline !important; float: none;">< /span><small style="box-sizing: inherit; font-size: 12.75px; color: rgb (51, 51, 51); font-family: & quot; Open** Sans", Roboto, arial, sans-serif; **font-style: normal; font-variantligatures: normal; font-variant-caps: normal; font-weight: 400; letterspacing: normal; orphans: 2; textalign: start; text-indent: 0px; texttransform: none; white-space: normal; widows: 2; word-spacing: 0px; -webkit-text-stroke-width: 0px; background-color: rgb(239, 239, 239); text-decoration-style: initial; textdecoration-color: initial;">one<**

**/small><span style="color: rgb(51, 51, 51); font-family: " Open** Sans", Roboto, arial, sans-serif; **font-size: 15px; font-style: normal; font-variant-ligatures: normal; fontvariant-caps: normal; font-weight: 400; letter-spacing: normal; orphans: 2; text-align: start; text-indent: 0px; text-transform: none; white-space: normal; widows: 2; word-spacing: 0px; -webkit-text-stroke-width: 0px; background-color: rgb(239, 239, 239); text-decoration-style: initial; textdecoration-color: initial; display: inline !important; float: none;">< /span><small style="box-sizing: inherit; font-size: 12.75px; color: rgb (51, 51, 51): font-family: & quot: Open** Sans", Roboto, arial, sans-serif; **font-style: normal; font-variantligatures: normal; font-variant-caps: normal; font-weight: 400; letterspacing: normal; orphans: 2; textalign: start; text-indent: 0px; texttransform: none; white-space: normal; widows: 2; word-spacing: 0px; -webkit-text-stroke-width: 0px; background-color: rgb(239, 239, 239); text-decoration-style: initial; textdecoration-color: initial;">n</small>**

**−**

**[[:Kategorie:Satellitenfunk|Sa]]<span style="color: rgb(51, 51, 51); font**family: " Open Sans ", **Roboto, arial, sans-serif; font-size: 15px; font-style: normal; font-variantligatures: normal; font-variant-caps: normal; font-weight: 400; letterspacing: normal; orphans: 2; textalign: start; text-indent: 0px; texttransform: none; white-space: normal; widows: 2; word-spacing: 0px; -webkit-text-stroke-width: 0px; background-color: rgb(239, 239, 239); text-decoration-style: initial; textdecoration-color: initial; display:** 

**inline !important; float: none;">< /span><span style="color: rgb(51, 51, 51); font-family: "Open** Sans&guot:, Roboto, arial, sans-serif: **font-size: 15px; font-style: normal; font-variant-ligatures: normal; fontvariant-caps: normal; font-weight: 400; letter-spacing: normal; orphans: 2; text-align: start; text-indent: 0px; text-transform: none; white-space: normal; widows: 2; word-spacing: 0px; -webkit-text-stroke-width: 0px; background-color: rgb(239, 239, 239); text-decoration-style: initial; textdecoration-color: initial; display: inline !important; float: none;">< /span>[[:Kategorie: Satellitenfunk|tell]]<span style=" color: rgb(51, 51, 51); font-family: Gauot:Open SansGauot:, Roboto. arial, sans-serif; font-size: 15px; fontstyle: normal; font-variant-ligatures: normal; font-variant-caps: normal; font-weight: 400; letter-spacing: normal; orphans: 2; text-align: start; text-indent: 0px; text-transform: none; white-space: normal; widows: 2; word-spacing: 0px; -webkit-textstroke-width: 0px; background-color: rgb(239, 239, 239); text-decorationstyle: initial; text-decoration-color: initial; display: inline !important; float: none;"></span>[[:Kategorie: Satellitenfunk|it]]<span style="color: rgb(51, 51, 51): font-family: &quot: Open Sans&quot:, Roboto, arial, sansserif; font-size: 15px; font-style: normal; font-variant-ligatures: normal; font-variant-caps: normal; font-weight: 400; letter-spacing: normal; orphans: 2; text-align: start; text-indent: 0px; text-transform: none; white-space: normal; widows: 2; word-spacing: 0px; -webkit-textstroke-width: 0px; background-color: rgb(239, 239, 239); text-decorationstyle: initial; text-decoration-color:** 

**initial; display: inline !important; float: none;"></span><span style=" color: rgb(51, 51, 51); font-family:**   $\&$ quot: Open Sans&quot:, Roboto, **arial, sans-serif; font-size: 15px; fontstyle: normal; font-variant-ligatures: normal; font-variant-caps: normal; font-weight: 400; letter-spacing: normal; orphans: 2; text-align: start; text-indent: 0px; text-transform: none; white-space: normal; widows: 2; word-spacing: 0px; -webkit-textstroke-width: 0px; background-color: rgb(239, 239, 239); text-decorationstyle: initial; text-decoration-color: initial; display: inline !important; float: none;"></span>[[:Kategorie: Satellitenfunk|e]]<span style="color: rab(51, 51, 51); font-family: " Open Sans&quot:, Roboto, arial, sansserif; font-size: 15px; font-style: normal; font-variant-ligatures: normal; font-variant-caps: normal; font-weight: 400; letter-spacing: normal; orphans: 2; text-align: start; text-indent: 0px; text-transform: none; white-space: normal; widows: 2; word-spacing: 0px; -webkit-textstroke-width: 0px; background-color: rgb(239, 239, 239); text-decorationstyle: initial; text-decoration-color: initial; display: inline !important; float: none;"></span>[[:Kategorie: Satellitenfunk|nfu]]<span style=" color: rgb(51, 51, 51); font-family:**   $\&$ auot:Open Sans&guot:, Roboto. **arial, sans-serif; font-size: 15px; fontstyle: normal; font-variant-ligatures: normal; font-variant-caps: normal; font-weight: 400; letter-spacing: normal; orphans: 2; text-align: start; text-indent: 0px; text-transform: none; white-space: normal; widows: 2; word-spacing: 0px; -webkit-textstroke-width: 0px; background-color: rgb(239, 239, 239); text-decorationstyle: initial; text-decoration-color:** 

**initial; display: inline !important; float: none;"></span>[[:Kategorie: Satellitenfunk|nk]]<span style=" color: rgb(51, 51, 51); font-family:**   $\&$ quot; Open Sans & quot;, Roboto, **arial, sans-serif; font-size: 15px; fontstyle: normal; font-variant-ligatures: normal; font-variant-caps: normal; font-weight: 400; letter-spacing: normal; orphans: 2; text-align: start; text-indent: 0px; text-transform: none; white-space: normal; widows: 2; word-spacing: 0px; -webkit-textstroke-width: 0px; background-color: rgb(239, 239, 239); text-decorationstyle: initial; text-decoration-color: initial; display: inline !important; float: none;"></span><span style=" color: rgb(51, 51, 51); font-family: Gauot:Open SansGauot:, Roboto. arial, sans-serif; font-size: 15px; fontstyle: normal; font-variant-ligatures: normal; font-variant-caps: normal; font-weight: 400; letter-spacing: normal; orphans: 2; text-align: start; text-indent: 0px; text-transform: none; white-space: normal; widows: 2; word-spacing: 0px; -webkit-textstroke-width: 0px; background-color: rgb(239, 239, 239); text-decorationstyle: initial; text-decoration-color: initial; display: inline !important; float: none;"></span><span style=" color: rgb(51, 51, 51); font-family:**   $\&$ auot: Open Sans&quot:, Roboto, **arial, sans-serif; font-size: 15px; fontstyle: normal; font-variant-ligatures: normal; font-variant-caps: normal; font-weight: 400; letter-spacing: normal; orphans: 2; text-align: start; text-indent: 0px; text-transform: none; white-space: normal; widows: 2; word-spacing: 0px; -webkit-textstroke-width: 0px; background-color: rgb(239, 239, 239); text-decorationstyle: initial; text-decoration-color: initial; display: inline !important;** 

**float: none;"></span><small style=" box-sizing: inherit; font-size: 12.75px; color: rgb(51, 51, 51); font-family:**   $\&$ quot: Open Sans&quot:, Roboto, **arial, sans-serif; font-style: normal; font-variant-ligatures: normal; fontvariant-caps: normal; font-weight: 400; letter-spacing: normal; orphans: 2; text-align: start; text-indent: 0px; text-transform: none; white-space: normal; widows: 2; word-spacing: 0px; -webkit-text-stroke-width: 0px; background-color: rgb(239, 239, 239); text-decoration-style: initial; textdecoration-color: initial;">Amate< /small><span style="color: rgb(51, 51, 51): font-family: &quot:Open** Sans&guot:, Roboto, arial, sans-serif: **font-size: 15px; font-style: normal; font-variant-ligatures: normal; fontvariant-caps: normal; font-weight: 400; letter-spacing: normal; orphans: 2; text-align: start; text-indent: 0px; text-transform: none; white-space: normal; widows: 2; word-spacing: 0px; -webkit-text-stroke-width: 0px; background-color: rgb(239, 239, 239); text-decoration-style: initial; textdecoration-color: initial; display: inline !important; float: none;">< /span><small style="box-sizing: inherit; font-size: 12.75px; color: rgb (51, 51, 51): font-family: & quot: Open** Sans&quot:, Roboto, arial, sans-serif: **font-style: normal; font-variantligatures: normal; font-variant-caps: normal; font-weight: 400; letterspacing: normal; orphans: 2; textalign: start; text-indent: 0px; texttransform: none; white-space: normal; widows: 2; word-spacing: 0px; -webkit-text-stroke-width: 0px; background-color: rgb(239, 239, 239); text-decoration-style: initial; textdecoration-color: initial;">urf< /small><span style="color: rgb(51, 51, 51); font-family: "Open** 

Sans&quot:, Roboto, arial, sans-serif: **font-size: 15px; font-style: normal; font-variant-ligatures: normal; fontvariant-caps: normal; font-weight: 400; letter-spacing: normal; orphans: 2; text-align: start; text-indent: 0px; text-transform: none; white-space: normal; widows: 2; word-spacing: 0px; -webkit-text-stroke-width: 0px; background-color: rgb(239, 239, 239); text-decoration-style: initial; textdecoration-color: initial; display: inline !important; float: none;">< /span><span style="color: rgb(51, 51, 51): font-family: &quot:Open** Sans", Roboto, arial, sans-serif; **font-size: 15px; font-style: normal; font-variant-ligatures: normal; fontvariant-caps: normal; font-weight: 400; letter-spacing: normal; orphans: 2; text-align: start; text-indent: 0px; text-transform: none; white-space: normal; widows: 2; word-spacing: 0px; -webkit-text-stroke-width: 0px; background-color: rgb(239, 239, 239); text-decoration-style: initial; textdecoration-color: initial; display: inline !important; float: none;">< /span><small style="box-sizing: inherit; font-size: 12.75px; color: rgb (51, 51, 51): font-family: & quot: Open** Sans", Roboto, arial, sans-serif; **font-style: normal; font-variantligatures: normal; font-variant-caps: normal; font-weight: 400; letterspacing: normal; orphans: 2; textalign: start; text-indent: 0px; texttransform: none; white-space: normal; widows: 2; word-spacing: 0px; -webkit-text-stroke-width: 0px; background-color: rgb(239, 239, 239); text-decoration-style: initial; textdecoration-color: initial;">unk< /small><span style="color: rgb(51, 51, 51): font-family: &quot:Open** Sans&quot:, Roboto, arial, sans-serif: **font-size: 15px; font-style: normal;** 

**font-variant-ligatures: normal; fontvariant-caps: normal; font-weight: 400; letter-spacing: normal; orphans: 2; text-align: start; text-indent: 0px; text-transform: none; white-space: normal; widows: 2; word-spacing: 0px; -webkit-text-stroke-width: 0px; background-color: rgb(239, 239, 239); text-decoration-style: initial; textdecoration-color: initial; display: inline !important; float: none;">< /span><small style="box-sizing: inherit; font-size: 12.75px; color: rgb (51, 51, 51): font-family: & quot: Open** Sans&quot:, Roboto, arial, sans-serif: **font-style: normal; font-variantligatures: normal; font-variant-caps: normal; font-weight: 400; letterspacing: normal; orphans: 2; textalign: start; text-indent: 0px; texttransform: none; white-space: normal; widows: 2; word-spacing: 0px; -webkit-text-stroke-width: 0px; background-color: rgb(239, 239, 239); text-decoration-style: initial; textdecoration-color: initial;">sate< /small><span style="color: rgb(51, 51, 51): font-family: & quot: Open** Sans&quot:, Roboto, arial, sans-serif: **font-size: 15px; font-style: normal; font-variant-ligatures: normal; fontvariant-caps: normal; font-weight: 400; letter-spacing: normal; orphans: 2; text-align: start; text-indent: 0px; text-transform: none; white-space: normal; widows: 2; word-spacing: 0px; -webkit-text-stroke-width: 0px; background-color: rgb(239, 239, 239); text-decoration-style: initial; textdecoration-color: initial; display: inline !important; float: none;">< /span><small style="box-sizing: inherit; font-size: 12.75px; color: rgb (51, 51, 51); font-family: " Open** Sans&guot:, Roboto, arial, sans-serif: **font-style: normal; font-variantligatures: normal; font-variant-caps:** 

**normal; font-weight: 400; letterspacing: normal; orphans: 2; textalign: start; text-indent: 0px; texttransform: none; white-space: normal; widows: 2; word-spacing: 0px; -webkit-text-stroke-width: 0px; background-color: rgb(239, 239, 239); text-decoration-style: initial; textdecoration-color: initial;">li< /small><span style="color: rgb(51, 51, 51); font-family: &quot:Open** Sans&guot:, Roboto, arial, sans-serif: **font-size: 15px; font-style: normal; font-variant-ligatures: normal; fontvariant-caps: normal; font-weight: 400; letter-spacing: normal; orphans: 2; text-align: start; text-indent: 0px; text-transform: none; white-space: normal; widows: 2; word-spacing: 0px; -webkit-text-stroke-width: 0px; background-color: rgb(239, 239, 239); text-decoration-style: initial; textdecoration-color: initial; display: inline !important; float: none;">< /span><span style="color: rgb(51, 51, 51); font-family: "Open** Sans", Roboto, arial, sans-serif; **font-size: 15px; font-style: normal; font-variant-ligatures: normal; fontvariant-caps: normal; font-weight: 400; letter-spacing: normal; orphans: 2; text-align: start; text-indent: 0px; text-transform: none; white-space: normal; widows: 2; word-spacing: 0px; -webkit-text-stroke-width: 0px; background-color: rgb(239, 239, 239); text-decoration-style: initial; textdecoration-color: initial; display: inline !important; float: none;">< /span><small style="box-sizing: inherit; font-size: 12.75px; color: rgb (51, 51, 51); font-family: " Open** Sans", Roboto, arial, sans-serif; **font-style: normal; font-variantligatures: normal; font-variant-caps: normal; font-weight: 400; letterspacing: normal; orphans: 2; text-**

align: start: text-indent: 0px: text**transform: none; white-space: normal; widows: 2; word-spacing: 0px; -webkit-text-stroke-width: 0px; background-color: rgb(239, 239, 239); text-decoration-style: initial; textdecoration-color: initial;">tten< /small><span style="color: rgb(51, 51, 51): font-family: & quot: Open** Sans&quot:, Roboto, arial, sans-serif; **font-size: 15px; font-style: normal; font-variant-ligatures: normal; fontvariant-caps: normal; font-weight: 400; letter-spacing: normal; orphans: 2; text-align: start; text-indent: 0px; text-transform: none; white-space: normal; widows: 2; word-spacing: 0px; -webkit-text-stroke-width: 0px; background-color: rgb(239, 239, 239); text-decoration-style: initial; textdecoration-color: initial; display: inline !important; float: none;">< /span>[[:Kategorie:UKW Frequenzbereiche|UK]]<span style=" color: rgb(51, 51, 51); font-family: Gauot:Open Sans", Roboto, arial, sans-serif; font-size: 15px; fontstyle: normal; font-variant-ligatures: normal; font-variant-caps: normal; font-weight: 400; letter-spacing: normal; orphans: 2; text-align: start; text-indent: 0px; text-transform: none; white-space: normal; widows: 2; word-spacing: 0px; -webkit-textstroke-width: 0px; background-color: rgb(239, 239, 239); text-decorationstyle: initial; text-decoration-color: initial; display: inline !important; float: none;"></span>[[:Kategorie: UKW Frequenzbereiche|W]]<span style="color: rgb(51, 51, 51); font**family: " Open Sans ", **Roboto, arial, sans-serif; font-size: 15px; font-style: normal; font-variantligatures: normal; font-variant-caps: normal; font-weight: 400; letterspacing: normal; orphans: 2; text-**

align: start: text-indent: 0px: text**transform: none; white-space: normal; widows: 2; word-spacing: 0px; -webkit-text-stroke-width: 0px; background-color: rgb(239, 239, 239); text-decoration-style: initial; textdecoration-color: initial; display: inline !important; float: none;">< /span><small style="box-sizing: inherit; font-size: 12.75px; color: rgb (51, 51, 51): font-family: & quot: Open** Sans&guot:, Roboto, arial, sans-serif: **font-style: normal; font-variantligatures: normal; font-variant-caps: normal; font-weight: 400; letterspacing: normal; orphans: 2; textalign: start; text-indent: 0px; texttransform: none; white-space: normal; widows: 2; word-spacing: 0px; -webkit-text-stroke-width: 0px; background-color: rgb(239, 239, 239); text-decoration-style: initial; textdecoration-color: initial;">Amateu< /small><span style="color: rgb(51, 51, 51); font-family: " Open** Sans", Roboto, arial, sans-serif; **font-size: 15px; font-style: normal; font-variant-ligatures: normal; fontvariant-caps: normal; font-weight: 400; letter-spacing: normal; orphans: 2; text-align: start; text-indent: 0px; text-transform: none; white-space: normal; widows: 2; word-spacing: 0px; -webkit-text-stroke-width: 0px; background-color: rgb(239, 239, 239); text-decoration-style: initial; textdecoration-color: initial; display: inline !important; float: none;">< /span><span style="color: rgb(51, 51, 51); font-family: "Open** Sans", Roboto, arial, sans-serif; **font-size: 15px; font-style: normal; font-variant-ligatures: normal; fontvariant-caps: normal; font-weight: 400; letter-spacing: normal; orphans: 2; text-align: start; text-indent: 0px; text-transform: none; white-space:** 

**normal; widows: 2; word-spacing: 0px; -webkit-text-stroke-width: 0px; background-color: rgb(239, 239, 239); text-decoration-style: initial; textdecoration-color: initial; display: inline !important; float: none;">< /span><span style="color: rgb(51, 51, 51); font-family: "Open** Sans&quot:, Roboto, arial, sans-serif: **font-size: 15px; font-style: normal; font-variant-ligatures: normal; fontvariant-caps: normal; font-weight: 400; letter-spacing: normal; orphans: 2; text-align: start; text-indent: 0px; text-transform: none; white-space: normal; widows: 2; word-spacing: 0px; -webkit-text-stroke-width: 0px; background-color: rgb(239, 239, 239); text-decoration-style: initial; textdecoration-color: initial; display: inline !important; float: none;">< /span><span style="color: rgb(51, 51, 51); font-family: " Open** Sans", Roboto, arial, sans-serif; **font-size: 15px; font-style: normal; font-variant-ligatures: normal; fontvariant-caps: normal; font-weight: 400; letter-spacing: normal; orphans: 2; text-align: start; text-indent: 0px; text-transform: none; white-space: normal; widows: 2; word-spacing: 0px; -webkit-text-stroke-width: 0px; background-color: rgb(239, 239, 239); text-decoration-style: initial; textdecoration-color: initial; display: inline !important; float: none;">< /span><small style="box-sizing: inherit; font-size: 12.75px; color: rgb (51, 51, 51); font-family: " Open** Sans", Roboto, arial, sans-serif; **font-style: normal; font-variantligatures: normal; font-variant-caps: normal; font-weight: 400; letterspacing: normal; orphans: 2; textalign: start; text-indent: 0px; texttransform: none; white-space: normal; widows: 2; word-spacing:** 

**−**

**0px; -webkit-text-stroke-width: 0px; background-color: rgb(239, 239, 239); text-decoration-style: initial; textdecoration-color: initial;">r< /small><span style="color: rgb(51, 51, 51): font-family: & quot: Open** Sans", Roboto, arial, sans-serif; **font-size: 15px; font-style: normal; font-variant-ligatures: normal; fontvariant-caps: normal; font-weight: 400; letter-spacing: normal; orphans: 2; text-align: start; text-indent: 0px; text-transform: none; white-space: normal; widows: 2; word-spacing: 0px; -webkit-text-stroke-width: 0px; background-color: rgb(239, 239, 239); text-decoration-style: initial; textdecoration-color: initial; display: inline !important; float: none;">< /span><small style="box-sizing: inherit; font-size: 12.75px; color: rgb (51, 51, 51): font-family: & quot: Open** Sans&guot:, Roboto, arial, sans-serif: **font-style: normal; font-variantligatures: normal; font-variant-caps: normal; font-weight: 400; letterspacing: normal; orphans: 2; textalign: start; text-indent: 0px; texttransform: none; white-space: normal; widows: 2; word-spacing: 0px; -webkit-text-stroke-width: 0px; background-color: rgb(239, 239, 239); text-decoration-style: initial; textdecoration-color: initial;">f< /small><span style="color: rgb(51, 51. 51); font-family: &quot:Open** Sans", Roboto, arial, sans-serif: **font-size: 15px; font-style: normal; font-variant-ligatures: normal; fontvariant-caps: normal; font-weight: 400; letter-spacing: normal; orphans: 2; text-align: start; text-indent: 0px; text-transform: none; white-space: normal; widows: 2; word-spacing: 0px; -webkit-text-stroke-width: 0px; background-color: rgb(239, 239, 239); text-decoration-style: initial; text-**

**decoration-color: initial; display: inline !important; float: none;">< /span><span style="color: rgb(51, 51. 51): font-family: &quot:Open** Sans", Roboto, arial, sans-serif; **font-size: 15px; font-style: normal; font-variant-ligatures: normal; fontvariant-caps: normal; font-weight: 400; letter-spacing: normal; orphans: 2; text-align: start; text-indent: 0px; text-transform: none; white-space: normal; widows: 2; word-spacing: 0px; -webkit-text-stroke-width: 0px; background-color: rgb(239, 239, 239); text-decoration-style: initial; textdecoration-color: initial; display: inline !important; float: none;">< /span><small style="box-sizing: inherit; font-size: 12.75px; color: rgb (51, 51, 51): font-family: & quot: Open** Sans&guot:, Roboto, arial, sans-serif: **font-style: normal; font-variantligatures: normal; font-variant-caps: normal; font-weight: 400; letterspacing: normal; orphans: 2; textalign: start; text-indent: 0px; texttransform: none; white-space: normal; widows: 2; word-spacing: 0px; -webkit-text-stroke-width: 0px; background-color: rgb(239, 239, 239); text-decoration-style: initial; textdecoration-color: initial;">unk< /small><span style="color: rgb(51, 51, 51): font-family: & quot: Open** Sans", Roboto, arial, sans-serif; **font-size: 15px; font-style: normal; font-variant-ligatures: normal; fontvariant-caps: normal; font-weight: 400; letter-spacing: normal; orphans: 2; text-align: start; text-indent: 0px; text-transform: none; white-space: normal; widows: 2; word-spacing: 0px; -webkit-text-stroke-width: 0px; background-color: rgb(239, 239, 239); text-decoration-style: initial; textdecoration-color: initial; display: inline !important; float: none;"><**

**/span><span style="color: rgb(51, 51, 51); font-family: " Open** Sans", Roboto, arial, sans-serif; **font-size: 15px; font-style: normal; font-variant-ligatures: normal; fontvariant-caps: normal; font-weight: 400; letter-spacing: normal; orphans: 2; text-align: start; text-indent: 0px; text-transform: none; white-space: normal; widows: 2; word-spacing: 0px; -webkit-text-stroke-width: 0px; background-color: rgb(239, 239, 239); text-decoration-style: initial; textdecoration-color: initial; display: inline !important; float: none;">< /span><span style="color: rgb(51, 51, 51): font-family: &quot:Open** Sans&quot:, Roboto, arial, sans-serif: **font-size: 15px; font-style: normal; font-variant-ligatures: normal; fontvariant-caps: normal; font-weight: 400; letter-spacing: normal; orphans: 2; text-align: start; text-indent: 0px; text-transform: none; white-space: normal; widows: 2; word-spacing: 0px; -webkit-text-stroke-width: 0px; background-color: rgb(239, 239, 239); text-decoration-style: initial; textdecoration-color: initial; display: inline !important; float: none;">< /span> <small style="box-sizing: inherit; font-size: 12.75px; color: rgb (51, 51, 51): font-family: & quot: Open** Sans", Roboto, arial, sans-serif; **font-style: normal; font-variantligatures: normal; font-variant-caps: normal; font-weight: 400; letterspacing: normal; orphans: 2; textalign: start; text-indent: 0px; texttransform: none; white-space: normal; widows: 2; word-spacing: 0px; -webkit-text-stroke-width: 0px; background-color: rgb(239, 239, 239); text-decoration-style: initial; textdecoration-color: initial;">F< /small><span style="color: rgb(51, 51, 51); font-family: "Open** 

Sans&quot:, Roboto, arial, sans-serif: **font-size: 15px; font-style: normal; font-variant-ligatures: normal; fontvariant-caps: normal; font-weight: 400; letter-spacing: normal; orphans: 2; text-align: start; text-indent: 0px; text-transform: none; white-space: normal; widows: 2; word-spacing: 0px; -webkit-text-stroke-width: 0px; background-color: rgb(239, 239, 239); text-decoration-style: initial; textdecoration-color: initial; display: inline !important; float: none;">< /span><small style="box-sizing: inherit; font-size: 12.75px; color: rgb (51, 51, 51); font-family: " Open** Sans&quot:, Roboto, arial, sans-serif: **font-style: normal; font-variantligatures: normal; font-variant-caps: normal; font-weight: 400; letterspacing: normal; orphans: 2; textalign: start; text-indent: 0px; texttransform: none; white-space: normal; widows: 2; word-spacing: 0px; -webkit-text-stroke-width: 0px; background-color: rgb(239, 239, 239); text-decoration-style: initial; textdecoration-color: initial;">req< /small><span style="color: rgb(51, 51, 51): font-family: & quot: Open** Sans&quot:, Roboto, arial, sans-serif: **font-size: 15px; font-style: normal; font-variant-ligatures: normal; fontvariant-caps: normal; font-weight: 400; letter-spacing: normal; orphans: 2; text-align: start; text-indent: 0px; text-transform: none; white-space: normal; widows: 2; word-spacing: 0px; -webkit-text-stroke-width: 0px; background-color: rgb(239, 239, 239); text-decoration-style: initial; textdecoration-color: initial; display: inline !important; float: none;">< /span><small style="box-sizing: inherit; font-size: 12.75px; color: rgb (51, 51, 51): font-family: & quot: Open** Sans", Roboto, arial, sans-serif;

**font-style: normal; font-variantligatures: normal; font-variant-caps: normal; font-weight: 400; letterspacing: normal; orphans: 2; textalign: start; text-indent: 0px; texttransform: none; white-space: normal; widows: 2; word-spacing: 0px; -webkit-text-stroke-width: 0px; background-color: rgb(239, 239, 239); text-decoration-style: initial; textdecoration-color: initial;">u< /small><span style="color: rgb(51, 51, 51): font-family: & quot: Open** Sans&quot:, Roboto, arial, sans-serif; **font-size: 15px; font-style: normal; font-variant-ligatures: normal; fontvariant-caps: normal; font-weight: 400; letter-spacing: normal; orphans: 2; text-align: start; text-indent: 0px; text-transform: none; white-space: normal; widows: 2; word-spacing: 0px; -webkit-text-stroke-width: 0px; background-color: rgb(239, 239, 239); text-decoration-style: initial; textdecoration-color: initial; display: inline !important; float: none;">< /span><span style="color: rgb(51, 51, 51): font-family: & quot: Open** Sans&quot:, Roboto, arial, sans-serif: **font-size: 15px; font-style: normal; font-variant-ligatures: normal; fontvariant-caps: normal; font-weight: 400; letter-spacing: normal; orphans: 2; text-align: start; text-indent: 0px; text-transform: none; white-space: normal; widows: 2; word-spacing: 0px; -webkit-text-stroke-width: 0px; background-color: rgb(239, 239, 239); text-decoration-style: initial; textdecoration-color: initial; display: inline !important; float: none;">< /span><small style="box-sizing: inherit; font-size: 12.75px; color: rgb (51, 51, 51): font-family: & quot: Open** Sans&quot:, Roboto, arial, sans-serif: **font-style: normal; font-variantligatures: normal; font-variant-caps:** 

**normal; font-weight: 400; letterspacing: normal; orphans: 2; textalign: start; text-indent: 0px; texttransform: none; white-space: normal; widows: 2; word-spacing: 0px; -webkit-text-stroke-width: 0px; background-color: rgb(239, 239, 239); text-decoration-style: initial; textdecoration-color: initial;">e< /small><span style="color: rgb(51, 51, 51); font-family: &quot:Open** Sans&guot:, Roboto, arial, sans-serif: **font-size: 15px; font-style: normal; font-variant-ligatures: normal; fontvariant-caps: normal; font-weight: 400; letter-spacing: normal; orphans: 2; text-align: start; text-indent: 0px; text-transform: none; white-space: normal; widows: 2; word-spacing: 0px; -webkit-text-stroke-width: 0px; background-color: rgb(239, 239, 239); text-decoration-style: initial; textdecoration-color: initial; display: inline !important; float: none;">< /span><small style="box-sizing: inherit; font-size: 12.75px; color: rgb (51, 51, 51); font-family: " Open** Sans&guot:, Roboto, arial, sans-serif: **font-style: normal; font-variantligatures: normal; font-variant-caps: normal; font-weight: 400; letterspacing: normal; orphans: 2; textalign: start; text-indent: 0px; texttransform: none; white-space: normal; widows: 2; word-spacing: 0px; -webkit-text-stroke-width: 0px; background-color: rgb(239, 239, 239); text-decoration-style: initial; textdecoration-color: initial;">nzbe< /small><span style="color: rgb(51, 51, 51); font-family: " Open** Sans", Roboto, arial, sans-serif; **font-size: 15px; font-style: normal; font-variant-ligatures: normal; fontvariant-caps: normal; font-weight: 400; letter-spacing: normal; orphans: 2; text-align: start; text-indent: 0px;** 

**text-transform: none; white-space: normal; widows: 2; word-spacing: 0px; -webkit-text-stroke-width: 0px; background-color: rgb(239, 239, 239); text-decoration-style: initial; textdecoration-color: initial; display: inline !important; float: none;">< /span><small style="box-sizing: inherit; font-size: 12.75px; color: rgb (51, 51, 51); font-family: " Open** Sans&quot:, Roboto, arial, sans-serif: **font-style: normal; font-variantligatures: normal; font-variant-caps: normal; font-weight: 400; letterspacing: normal; orphans: 2; textalign: start; text-indent: 0px; texttransform: none; white-space: normal; widows: 2; word-spacing: 0px; -webkit-text-stroke-width: 0px; background-color: rgb(239, 239, 239); text-decoration-style: initial; textdecoration-color: initial;">reich< /small><span style="color: rgb(51, 51, 51); font-family: " Open** Sans", Roboto, arial, sans-serif; **font-size: 15px; font-style: normal; font-variant-ligatures: normal; fontvariant-caps: normal; font-weight: 400; letter-spacing: normal; orphans: 2; text-align: start; text-indent: 0px; text-transform: none; white-space: normal; widows: 2; word-spacing: 0px; -webkit-text-stroke-width: 0px; background-color: rgb(239, 239, 239); text-decoration-style: initial; textdecoration-color: initial; display: inline !important; float: none;">< /span><small style="box-sizing: inherit; font-size: 12.75px; color: rgb (51, 51, 51); font-family: " Open** Sans", Roboto, arial, sans-serif; **font-style: normal; font-variantligatures: normal; font-variant-caps: normal; font-weight: 400; letterspacing: normal; orphans: 2; textalign: start; text-indent: 0px; texttransform: none; white-space:** 

**normal; widows: 2; word-spacing: 0px; -webkit-text-stroke-width: 0px; background-color: rgb(239, 239, 239); text-decoration-style: initial; text**decoration-color: initial:">e</small> **<span style="color: rgb(51, 51, 51); font-family: " Open Sans ", Roboto, arial, sans-serif; font-size: 15px; font-style: normal; font-variantligatures: normal; font-variant-caps: normal; font-weight: 400; letterspacing: normal; orphans: 2; textalign: start; text-indent: 0px; texttransform: none; white-space: normal; widows: 2; word-spacing: 0px; -webkit-text-stroke-width: 0px; background-color: rgb(239, 239, 239); text-decoration-style: initial; textdecoration-color: initial; display: inline !important; float: none;">< /span><small style="box-sizing: inherit; font-size: 12.75px; color: rgb (51, 51, 51): font-family: & quot: Open** Sans", Roboto, arial, sans-serif; **font-style: normal; font-variantligatures: normal; font-variant-caps: normal; font-weight: 400; letterspacing: normal; orphans: 2; textalign: start; text-indent: 0px; texttransform: none; white-space: normal; widows: 2; word-spacing: 0px; -webkit-text-stroke-width: 0px; background-color: rgb(239, 239, 239); text-decoration-style: initial; textdecoration-color: initial;">30 MHz< /small><span style="color: rgb(51, 51. 51): font-family: &quot:Open** Sans&quot:, Roboto, arial, sans-serif: **font-size: 15px; font-style: normal; font-variant-ligatures: normal; fontvariant-caps: normal; font-weight: 400; letter-spacing: normal; orphans: 2; text-align: start; text-indent: 0px; text-transform: none; white-space: normal; widows: 2; word-spacing: 0px; -webkit-text-stroke-width: 0px; background-color: rgb(239, 239, 239);** 

**text-decoration-style: initial; textdecoration-color: initial; display: inline !important; float: none;">< /span><span style="color: rgb(51, 51, 51); font-family: "Open** Sans&quot:, Roboto, arial, sans-serif: **font-size: 15px; font-style: normal; font-variant-ligatures: normal; fontvariant-caps: normal; font-weight: 400; letter-spacing: normal; orphans: 2; text-align: start; text-indent: 0px; text-transform: none; white-space: normal; widows: 2; word-spacing: 0px; -webkit-text-stroke-width: 0px; background-color: rgb(239, 239, 239); text-decoration-style: initial; textdecoration-color: initial; display: inline !important; float: none;">< /span> <small style="box-sizing: inherit; font-size: 12.75px; color: rgb (51, 51, 51); font-family: &quot:Open** Sans&guot:, Roboto, arial, sans-serif: **font-style: normal; font-variantligatures: normal; font-variant-caps: normal; font-weight: 400; letterspacing: normal; orphans: 2; textalign: start; text-indent: 0px; texttransform: none; white-space: normal; widows: 2; word-spacing: 0px; -webkit-text-stroke-width: 0px; background-color: rgb(239, 239, 239); text-decoration-style: initial; text**decoration-color: initial:">-</small> **<span style="color: rgb(51, 51, 51);**  font-family: " Open Sans ", **Roboto, arial, sans-serif; font-size: 15px; font-style: normal; font-variantligatures: normal; font-variant-caps: normal; font-weight: 400; letterspacing: normal; orphans: 2; textalign: start; text-indent: 0px; texttransform: none; white-space: normal; widows: 2; word-spacing: 0px; -webkit-text-stroke-width: 0px; background-color: rgb(239, 239, 239); text-decoration-style: initial; textdecoration-color: initial; display:** 

**inline !important; float: none;">< /span><small style="box-sizing: inherit; font-size: 12.75px; color: rgb (51, 51, 51): font-family: &quot:Open** Sans", Roboto, arial, sans-serif; **font-style: normal; font-variantligatures: normal; font-variant-caps: normal; font-weight: 400; letterspacing: normal; orphans: 2; textalign: start; text-indent: 0px; texttransform: none; white-space: normal; widows: 2; word-spacing: 0px; -webkit-text-stroke-width: 0px; background-color: rgb(239, 239, 239); text-decoration-style: initial; textdecoration-color: initial;">1< /small><span style="color: rgb(51, 51. 51): font-family: &quot:Open** Sans", Roboto, arial, sans-serif; **font-size: 15px; font-style: normal; font-variant-ligatures: normal; fontvariant-caps: normal; font-weight: 400; letter-spacing: normal; orphans: 2; text-align: start; text-indent: 0px; text-transform: none; white-space: normal; widows: 2; word-spacing: 0px; -webkit-text-stroke-width: 0px; background-color: rgb(239, 239, 239); text-decoration-style: initial; textdecoration-color: initial; display: inline !important; float: none;">< /span> <small style="box-sizing: inherit; font-size: 12.75px; color: rgb (51, 51, 51): font-family: & quot: Open** Sans", Roboto, arial, sans-serif; **font-style: normal; font-variantligatures: normal; font-variant-caps: normal; font-weight: 400; letterspacing: normal; orphans: 2; textalign: start; text-indent: 0px; texttransform: none; white-space: normal; widows: 2; word-spacing: 0px; -webkit-text-stroke-width: 0px; background-color: rgb(239, 239, 239); text-decoration-style: initial; textdecoration-color: initial;">GHz< /small><span style="color: rgb(51,** 

**51, 51): font-family: &quot:Open** Sans", Roboto, arial, sans-serif; **font-size: 15px; font-style: normal; font-variant-ligatures: normal; fontvariant-caps: normal; font-weight: 400; letter-spacing: normal; orphans: 2; text-align: start; text-indent: 0px; text-transform: none; white-space: normal; widows: 2; word-spacing: 0px; -webkit-text-stroke-width: 0px; background-color: rgb(239, 239, 239); text-decoration-style: initial; textdecoration-color: initial; display: inline !important; float: none;">< /span><span style="color: rgb(51, 51, 51); font-family: "Open** Sans&quot:, Roboto, arial, sans-serif; **font-size: 15px; font-style: normal; font-variant-ligatures: normal; fontvariant-caps: normal; font-weight: 400; letter-spacing: normal; orphans: 2; text-align: start; text-indent: 0px; text-transform: none; white-space: normal; widows: 2; word-spacing: 0px; -webkit-text-stroke-width: 0px; background-color: rgb(239, 239, 239); text-decoration-style: initial; textdecoration-color: initial; display: inline !important; float: none;">< /span>**

**−**

**<span style="color: rgb(51, 51, 51); font-family: " Open Sans ", Roboto, arial, sans-serif; font-size: 15px; font-style: normal; font-variantligatures: normal; font-variant-caps: normal; font-weight: 400; letterspacing: normal; orphans: 2; textalign: start; text-indent: 0px; texttransform: none; white-space: normal; widows: 2; word-spacing: 0px; -webkit-text-stroke-width: 0px; background-color: rgb(239, 239, 239); text-decoration-style: initial; textdecoration-color: initial; display: inline !important; float: none;"><**

**− /span><span style="color: rgb(51, 51, 51); font-family: " Open** Sans", Roboto, arial, sans-serif; **font-size: 15px; font-style: normal; font-variant-ligatures: normal; fontvariant-caps: normal; font-weight: 400; letter-spacing: normal; orphans: 2; text-align: start; text-indent: 0px; text-transform: none; white-space: normal; widows: 2; word-spacing: 0px; -webkit-text-stroke-width: 0px; background-color: rgb(239, 239, 239); text-decoration-style: initial; textdecoration-color: initial; display: inline !important; float: none;">< /span>**

#### Aktuelle Version vom 21. März 2021, 18:44 Uhr

#### **Amateurfunkbetrieb**

In diesem Bereich findest Du Informationen zu analogen Modulations- und Betriebsarten, genauso wie technische Informationen zum Aufbau von Übertragungssystemen.

Der Not- und Katastrophenfunk nimmt im Amateurfunk einen besonderen Stellenwert ein und findet sich ebenso in diesem Bereich.

**Tipp:** Weitere Themenbereiche sind unter [Amateurfunk digital](#page-256-0) und [Aktivitäten im](#page-171-0)  [Amateurfunk](#page-171-0) zu finden.

#### [Antennen](#page-513-0) Antennenformen und portable Antennen [ATV](#page-426-0) Amateurfunk Television **[EMV](#page-599-0)** Elektromagnetische Verträglichkeit (EMV) [Erde-Mond-Erde](#page-685-0) Der Mond als Reflektor [Kurzwelle](#page-770-0) Kurzwelle [Meteor-Scatter](#page-856-0) Meteoriten als Reflektor [Mikrowelle](#page-942-0) Frequenzen größer 1 GHz
[Morsen](#page-1028-0) Morsen (CW) [Notfunk](#page-1114-0) Amateurfunk rettet Leben [Pager](#page-1199-0) Amateurfunk Kurznachrichten Infosystem [Relaisfunkstelle und Baken](#page-1284-0) Technische Informationen über automatische Funkstationen **[Satellitenfunk](#page-1370-0)** Amateurfunksatelitten [UKW](#page-1456-0) Amateurfunk Frequenzbereiche 30 MHz - 1 GHz

### Seiten in der Kategorie "Relaisfunkstellen und Baken"

Folgende 25 Seiten sind in dieser Kategorie, von 25 insgesamt.

- **1**
- [10GHz Bakenprojekt](https://wiki.oevsv.at/wiki/10GHz_Bakenprojekt)
- **2**
- [2m/70cm Relais OE5XGL](https://wiki.oevsv.at/wiki/2m/70cm_Relais_OE5XGL)

#### **6**

[6m Relais OE6XRF](https://wiki.oevsv.at/wiki/6m_Relais_OE6XRF)

#### **7**

- [70cm Relais OE5XIM](https://wiki.oevsv.at/wiki/70cm_Relais_OE5XIM)
- [70cm Relais OE5XOL](https://wiki.oevsv.at/wiki/70cm_Relais_OE5XOL)
- [70cm Relais OE6XBF](https://wiki.oevsv.at/wiki/70cm_Relais_OE6XBF)
- [70cm Relais OE6Xcg](https://wiki.oevsv.at/wiki/70cm_Relais_OE6Xcg)
- [70cm Relais OE6XCG](https://wiki.oevsv.at/wiki/70cm_Relais_OE6XCG)
- [70cm Relais OE7XBI](https://wiki.oevsv.at/wiki/70cm_Relais_OE7XBI)
- [70cm Relais OE7XGR](https://wiki.oevsv.at/wiki/70cm_Relais_OE7XGR)
- [70cm Relais OE7XZT](https://wiki.oevsv.at/wiki/70cm_Relais_OE7XZT)

### **A**

- **[APRS Digi OE6XLR](https://wiki.oevsv.at/wiki/APRS_Digi_OE6XLR)**
- [APRS Digi OE6XPR](https://wiki.oevsv.at/wiki/APRS_Digi_OE6XPR)
- [APRS Digi OE6XVR](https://wiki.oevsv.at/wiki/APRS_Digi_OE6XVR)
- **[APRS Digi OE7XFJ](https://wiki.oevsv.at/wiki/APRS_Digi_OE7XFJ)**

#### **B**

- [Bake OK0EB](https://wiki.oevsv.at/wiki/Bake_OK0EB)
- **[Baken in Ungarn](https://wiki.oevsv.at/wiki/Baken_in_Ungarn)**
- [Breitenstein Bake OE5XBM](https://wiki.oevsv.at/wiki/Breitenstein_Bake_OE5XBM)

### **E**

[Exelberg bei Wien](https://wiki.oevsv.at/wiki/Exelberg_bei_Wien)  $\bullet$ 

#### **F**

• [Funkrunden](https://wiki.oevsv.at/wiki/Funkrunden)

#### **H**

[Hamnet Digi OE6XVR](https://wiki.oevsv.at/wiki/Hamnet_Digi_OE6XVR)  $\bullet$ 

#### **O**

[OE3XWJ](https://wiki.oevsv.at/wiki/OE3XWJ)

### **R**

[Relaisfunkstellen in Ungarn](https://wiki.oevsv.at/wiki/Relaisfunkstellen_in_Ungarn)

#### **S**

- **[Sonnblick Bake OE2XRO](https://wiki.oevsv.at/wiki/Sonnblick_Bake_OE2XRO)**
- **[Sternstein Bake OE5XHE](https://wiki.oevsv.at/wiki/Sternstein_Bake_OE5XHE)**

### <span id="page-1370-0"></span>**Hauptseite/Amateurfunkbetrieb: Unterschied zwischen den Versionen**

[Versionsgeschichte interaktiv durchsuchen](https://wiki.oevsv.at) [VisuellWikitext](https://wiki.oevsv.at)

### **[Version vom 5. März 2021, 20:33 Uhr](#page-341-0) [\(Qu](#page-341-0) [elltext anzeigen\)](#page-341-0)**

#### [OE1VCC](#page-86-0) ([Diskussion](https://wiki.oevsv.at/w/index.php?title=Benutzerin_Diskussion:OE1VCC&action=view) | [Beiträge\)](https://wiki.oevsv.at/wiki/Spezial:Beitr%C3%A4ge/OE1VCC)

(Die Seite wurde neu angelegt: "In diesem Bereich findest Du Informationen zu analogen Modulations- und Betriebsarten, genauso wie technische Informationen zum Aufbau von Übertragungssysteme…") [Markierung:](https://wiki.oevsv.at/wiki/Spezial:Markierungen) [Visuelle Bearbeitung](https://wiki.oevsv.at/w/index.php?title=Project:VisualEditor&action=view)

#### **[Aktuelle Version vom 21. März 2021, 18:](#page-341-0) [44 Uhr](#page-341-0) [\(Quelltext anzeigen\)](#page-341-0)**

[OE1VCC](#page-86-0) [\(Diskussion](https://wiki.oevsv.at/w/index.php?title=Benutzerin_Diskussion:OE1VCC&action=view) | [Beiträge](https://wiki.oevsv.at/wiki/Spezial:Beitr%C3%A4ge/OE1VCC)) K [Markierung:](https://wiki.oevsv.at/wiki/Spezial:Markierungen) 2017-Quelltext-Bearbeitung

(12 dazwischenliegende Versionen desselben Benutzers werden nicht angezeigt)

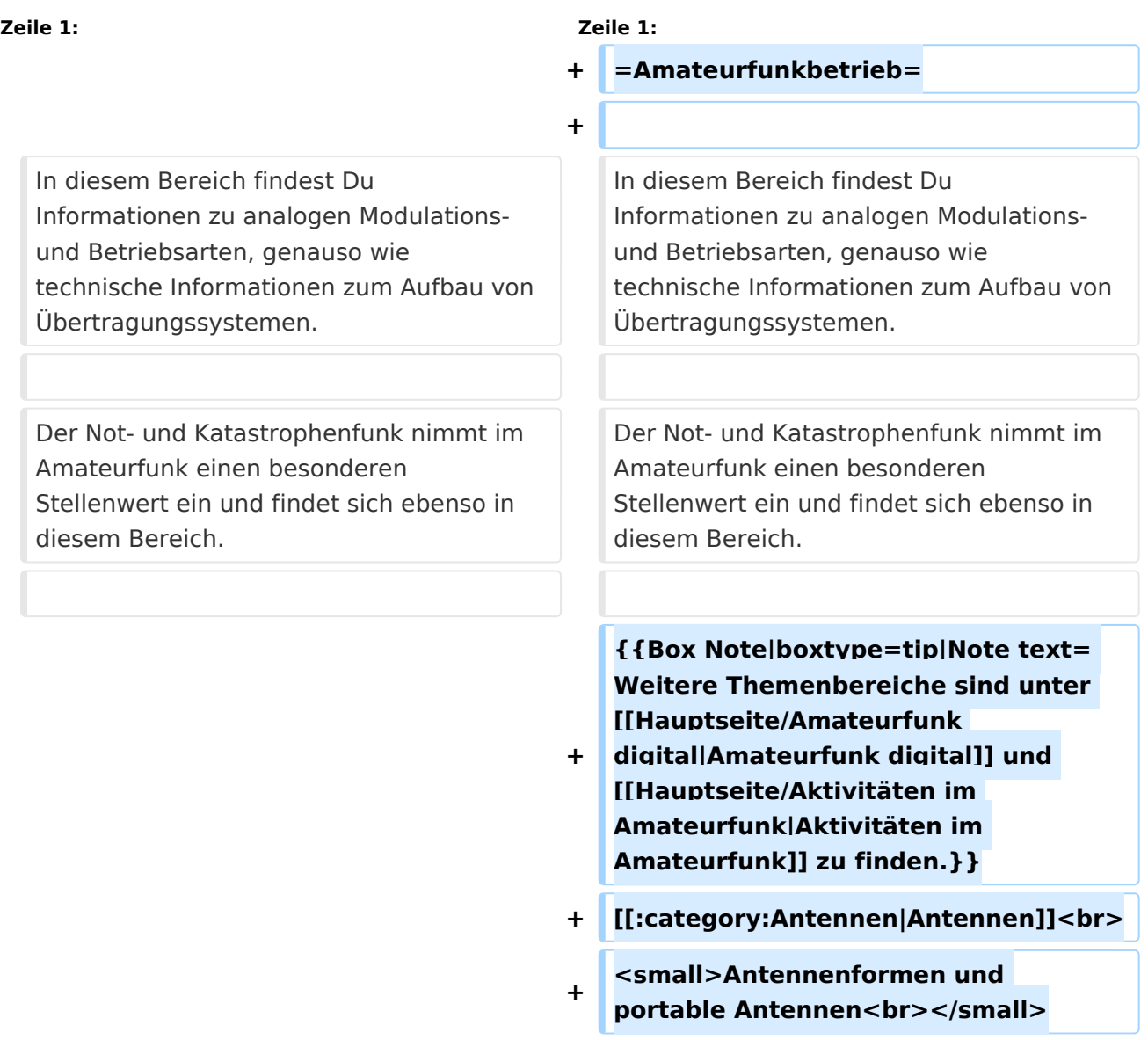

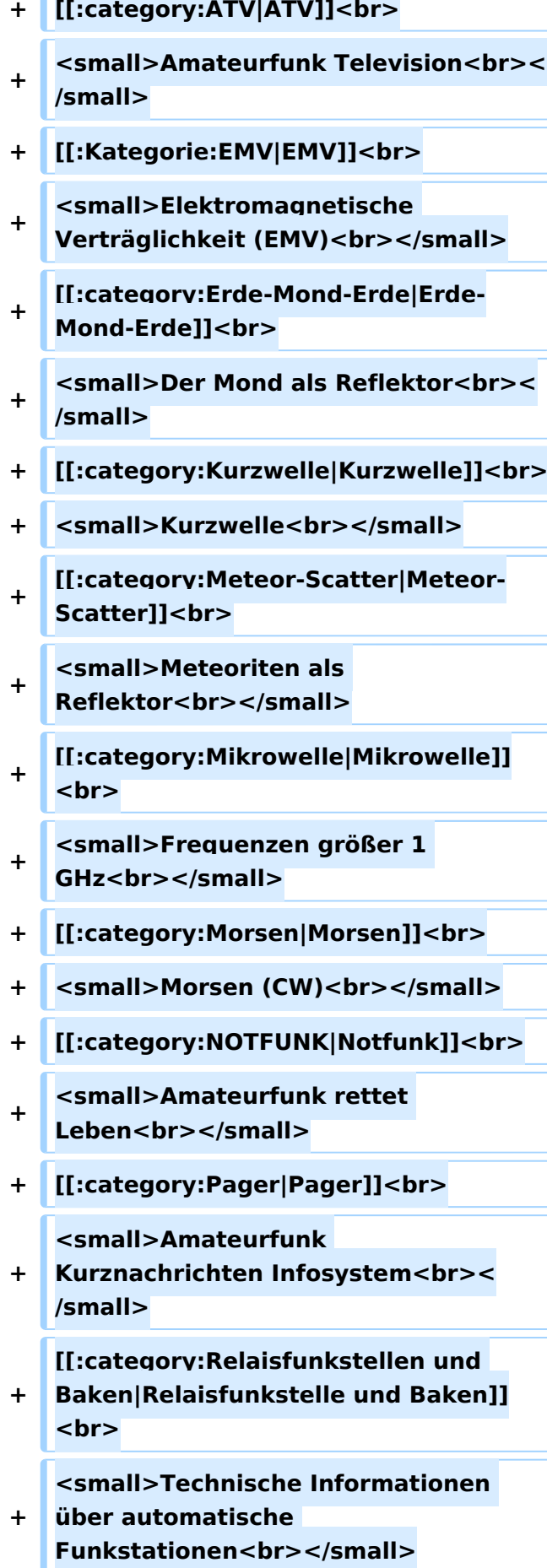

- **+ [[:category:**
- **Satellitenfunk|Satellitenfunk]]<br>**
- **+ <small>Amateurfunksatelitten<br>< /small>**
- **+ [[:category:UKW Frequenzbereiche|UKW]]<br>**

**<small>Amateurfunk** 

**+ Frequenzbereiche 30 MHz - 1**  GHz<br></small>

 $\leq$ code><nowiki>{{Box **Note|boxtype=note|Note text= Hinweis: Weitere Themenbereiche sind unter </nowiki>[[Amateurfunk** 

**digital]] und [[Aktivitäten im Amateurfunk]]<nowiki> zu finden.}}< /nowiki></code>**

**−**

#### **<br />[[:Kategorie:**

**Antennen|Antennen]]<small style=" box-sizing: inherit; font-size: 12.75px; color: rgb(51, 51, 51); font-family:**   $\&$ auot:Open Sans&guot:, Roboto, **arial, sans-serif; font-style: normal; font-variant-ligatures: normal; fontvariant-caps: normal; font-weight: 400; letter-spacing: normal; orphans: 2; text-align: start; text-indent: 0px; text-transform: none; white-space: normal; widows: 2; word-spacing: 0px; -webkit-text-stroke-width: 0px; background-color: rgb(239, 239, 239); text-decoration-style: initial; textdecoration-color: initial;" >Antennenformen und portable Antennen</small>[[:Kategorie: ATV|AT]]<span style="color: rgb(51, 51, 51); font-family: "Open** Sans&guot:, Roboto, arial, sans-serif: **font-size: 15px; font-style: normal; font-variant-ligatures: normal; fontvariant-caps: normal; font-weight: 400; letter-spacing: normal; orphans:** 

#### **\_\_HIDETITLE\_\_**

**− + \_\_NOTOC\_\_** 

**+**

**\_\_NOSTASH\_\_** 

**2; text-align: start; text-indent: 0px; text-transform: none; white-space: normal; widows: 2; word-spacing: 0px; -webkit-text-stroke-width: 0px; background-color: rgb(239, 239, 239); text-decoration-style: initial; textdecoration-color: initial; display: inline !important; float: none;">< /span>[[:Kategorie:ATV|V]]<small style="box-sizing: inherit; font-size: 12.75px; color: rgb(51, 51, 51); font**family: &quot:Open Sans&quot:. **Roboto, arial, sans-serif; font-style: normal; font-variant-ligatures: normal; font-variant-caps: normal; font-weight: 400; letter-spacing: normal; orphans: 2; text-align: start; text-indent: 0px; text-transform: none; white-space: normal; widows: 2; word-spacing: 0px; -webkit-textstroke-width: 0px; background-color: rgb(239, 239, 239); text-decorationstyle: initial; text-decoration-color: initial;">Amateur</small><span style="color: rgb(51, 51, 51); font**family: &quot:Open Sans&quot:. **Roboto, arial, sans-serif; font-size: 15px; font-style: normal; font-variantligatures: normal; font-variant-caps: normal; font-weight: 400; letterspacing: normal; orphans: 2; textalign: start; text-indent: 0px; texttransform: none; white-space: normal; widows: 2; word-spacing: 0px; -webkit-text-stroke-width: 0px; background-color: rgb(239, 239, 239); text-decoration-style: initial; textdecoration-color: initial; display: inline !important; float: none;">< /span><small style="box-sizing: inherit; font-size: 12.75px; color: rgb (51, 51, 51); font-family: " Open** Sans", Roboto, arial, sans-serif; **font-style: normal; font-variantligatures: normal; font-variant-caps: normal; font-weight: 400; letterspacing: normal; orphans: 2; text-**

align: start: text-indent: 0px: text**transform: none; white-space: normal; widows: 2; word-spacing: 0px; -webkit-text-stroke-width: 0px; background-color: rgb(239, 239, 239); text-decoration-style: initial; textdecoration-color: initial;">funk**  Television</small>[[:Kategorie:Erde-**Mond-Erde|Er]]<span style="color: rgb(51, 51, 51); font-family: " Open Sans&quot:, Roboto, arial, sansserif; font-size: 15px; font-style: normal; font-variant-ligatures: normal; font-variant-caps: normal; font-weight: 400; letter-spacing: normal; orphans: 2; text-align: start; text-indent: 0px; text-transform: none; white-space: normal; widows: 2; word-spacing: 0px; -webkit-textstroke-width: 0px; background-color: rgb(239, 239, 239); text-decorationstyle: initial; text-decoration-color: initial; display: inline !important; float: none;"></span>[[:Kategorie: Erde-Mond-Erde|de-Mond-Er]]<span style="color: rgb(51, 51, 51); font**family: &quot:Open Sans&quot:. **Roboto, arial, sans-serif; font-size: 15px; font-style: normal; font-variantligatures: normal; font-variant-caps: normal; font-weight: 400; letterspacing: normal; orphans: 2; textalign: start; text-indent: 0px; texttransform: none; white-space: normal; widows: 2; word-spacing: 0px; -webkit-text-stroke-width: 0px; background-color: rgb(239, 239, 239); text-decoration-style: initial; textdecoration-color: initial; display: inline !important; float: none;">< /span>[[:Kategorie:Erde-Mond-Erde|de]]<small style="box-sizing: inherit; font-size: 12.75px; color: rgb (51, 51, 51): font-family: & quot: Open** Sans&quot:, Roboto, arial, sans-serif: **font-style: normal; font-variantligatures: normal; font-variant-caps:** 

**normal; font-weight: 400; letterspacing: normal; orphans: 2; textalign: start; text-indent: 0px; texttransform: none; white-space: normal; widows: 2; word-spacing: 0px; -webkit-text-stroke-width: 0px; background-color: rgb(239, 239, 239); text-decoration-style: initial; textdecoration-color: initial;">Der M< /small><span style="color: rgb(51, 51, 51); font-family: &quot:Open** Sans&guot:, Roboto, arial, sans-serif: **font-size: 15px; font-style: normal; font-variant-ligatures: normal; fontvariant-caps: normal; font-weight: 400; letter-spacing: normal; orphans: 2; text-align: start; text-indent: 0px; text-transform: none; white-space: normal; widows: 2; word-spacing: 0px; -webkit-text-stroke-width: 0px; background-color: rgb(239, 239, 239); text-decoration-style: initial; textdecoration-color: initial; display: inline !important; float: none;">< /span><small style="box-sizing: inherit; font-size: 12.75px; color: rgb (51, 51, 51); font-family: " Open** Sans&guot:, Roboto, arial, sans-serif: **font-style: normal; font-variantligatures: normal; font-variant-caps: normal; font-weight: 400; letterspacing: normal; orphans: 2; textalign: start; text-indent: 0px; texttransform: none; white-space: normal; widows: 2; word-spacing: 0px; -webkit-text-stroke-width: 0px; background-color: rgb(239, 239, 239); text-decoration-style: initial; textdecoration-color: initial;">ond a< /small><span style="color: rgb(51, 51, 51); font-family: "Open** Sans", Roboto, arial, sans-serif; **font-size: 15px; font-style: normal; font-variant-ligatures: normal; fontvariant-caps: normal; font-weight: 400; letter-spacing: normal; orphans: 2; text-align: start; text-indent: 0px;** 

**text-transform: none; white-space: normal; widows: 2; word-spacing: 0px; -webkit-text-stroke-width: 0px; background-color: rgb(239, 239, 239); text-decoration-style: initial; textdecoration-color: initial; display: inline !important; float: none;">< /span><small style="box-sizing: inherit; font-size: 12.75px; color: rgb (51, 51, 51); font-family: " Open** Sans&quot:, Roboto, arial, sans-serif: **font-style: normal; font-variantligatures: normal; font-variant-caps: normal; font-weight: 400; letterspacing: normal; orphans: 2; textalign: start; text-indent: 0px; texttransform: none; white-space: normal; widows: 2; word-spacing: 0px; -webkit-text-stroke-width: 0px; background-color: rgb(239, 239, 239); text-decoration-style: initial; textdecoration-color: initial;">ls Reflektor</small>[[:Kategorie: Kurzwelle|Ku]]<span style="color: rgb (51, 51, 51); font-family: " Open** Sans", Roboto, arial, sans-serif; **font-size: 15px; font-style: normal; font-variant-ligatures: normal; fontvariant-caps: normal; font-weight: 400; letter-spacing: normal; orphans: 2; text-align: start; text-indent: 0px; text-transform: none; white-space: normal; widows: 2; word-spacing: 0px; -webkit-text-stroke-width: 0px; background-color: rgb(239, 239, 239); text-decoration-style: initial; textdecoration-color: initial; display: inline !important; float: none;">< /span>[[:Kategorie:Kurzwelle|rzwelle]] <span style="color: rgb(51, 51, 51); font-family: " Open Sans ", Roboto, arial, sans-serif; font-size: 15px; font-style: normal; font-variantligatures: normal; font-variant-caps: normal; font-weight: 400; letterspacing: normal; orphans: 2; textalign: start; text-indent: 0px; text-**

**transform: none; white-space: normal; widows: 2; word-spacing: 0px; -webkit-text-stroke-width: 0px; background-color: rgb(239, 239, 239); text-decoration-style: initial; textdecoration-color: initial; display: inline !important; float: none;">< /span><span style="color: rgb(51, 51, 51): font-family: & quot: Open** Sans&quot:, Roboto, arial, sans-serif; **font-size: 15px; font-style: normal; font-variant-ligatures: normal; fontvariant-caps: normal; font-weight: 400; letter-spacing: normal; orphans: 2; text-align: start; text-indent: 0px; text-transform: none; white-space: normal; widows: 2; word-spacing: 0px; -webkit-text-stroke-width: 0px; background-color: rgb(239, 239, 239); text-decoration-style: initial; textdecoration-color: initial; display: inline !important; float: none;">< /span><small style="box-sizing: inherit; font-size: 12.75px; color: rgb (51, 51, 51); font-family: " Open** Sans&guot:, Roboto, arial, sans-serif: **font-style: normal; font-variantligatures: normal; font-variant-caps: normal; font-weight: 400; letterspacing: normal; orphans: 2; textalign: start; text-indent: 0px; texttransform: none; white-space: normal; widows: 2; word-spacing: 0px; -webkit-text-stroke-width: 0px; background-color: rgb(239, 239, 239); text-decoration-style: initial; textdecoration-color: initial;">K< /small><span style="color: rgb(51, 51, 51); font-family: " Open** Sans", Roboto, arial, sans-serif; **font-size: 15px; font-style: normal; font-variant-ligatures: normal; fontvariant-caps: normal; font-weight: 400; letter-spacing: normal; orphans: 2; text-align: start; text-indent: 0px; text-transform: none; white-space: normal; widows: 2; word-spacing:** 

**0px; -webkit-text-stroke-width: 0px; background-color: rgb(239, 239, 239); text-decoration-style: initial; textdecoration-color: initial; display: inline !important; float: none;">< /span><small style="box-sizing: inherit; font-size: 12.75px; color: rgb (51, 51, 51); font-family: " Open** Sans&quot:, Roboto, arial, sans-serif: **font-style: normal; font-variantligatures: normal; font-variant-caps: normal; font-weight: 400; letterspacing: normal; orphans: 2; textalign: start; text-indent: 0px; texttransform: none; white-space: normal; widows: 2; word-spacing: 0px; -webkit-text-stroke-width: 0px; background-color: rgb(239, 239, 239); text-decoration-style: initial; textdecoration-color: initial;">urz< /small><span style="color: rgb(51, 51. 51): font-family: &quot:Open** Sans&quot:, Roboto, arial, sans-serif: **font-size: 15px; font-style: normal; font-variant-ligatures: normal; fontvariant-caps: normal; font-weight: 400; letter-spacing: normal; orphans: 2; text-align: start; text-indent: 0px; text-transform: none; white-space: normal; widows: 2; word-spacing: 0px; -webkit-text-stroke-width: 0px; background-color: rgb(239, 239, 239); text-decoration-style: initial; textdecoration-color: initial; display: inline !important; float: none;">< /span><small style="box-sizing: inherit; font-size: 12.75px; color: rgb (51, 51, 51): font-family: & quot: Open** Sans&quot:, Roboto, arial, sans-serif; **font-style: normal; font-variantligatures: normal; font-variant-caps: normal; font-weight: 400; letterspacing: normal; orphans: 2; textalign: start; text-indent: 0px; texttransform: none; white-space: normal; widows: 2; word-spacing: 0px; -webkit-text-stroke-width: 0px;** 

**background-color: rgb(239, 239, 239); text-decoration-style: initial; textdecoration-color: initial;">welle< /small>[[:Kategorie:Meteor-Scatter|Me]]<span style="color: rgb (51, 51, 51): font-family: & quot: Open** Sans", Roboto, arial, sans-serif; **font-size: 15px; font-style: normal; font-variant-ligatures: normal; fontvariant-caps: normal; font-weight: 400; letter-spacing: normal; orphans: 2; text-align: start; text-indent: 0px; text-transform: none; white-space: normal; widows: 2; word-spacing: 0px; -webkit-text-stroke-width: 0px; background-color: rgb(239, 239, 239); text-decoration-style: initial; textdecoration-color: initial; display: inline !important; float: none;">< /span>[[:Kategorie:Meteor-Scatter|te]]<span style="color: rgb (51, 51, 51): font-family: & quot: Open** Sans", Roboto, arial, sans-serif; **font-size: 15px; font-style: normal; font-variant-ligatures: normal; fontvariant-caps: normal; font-weight: 400; letter-spacing: normal; orphans: 2; text-align: start; text-indent: 0px; text-transform: none; white-space: normal; widows: 2; word-spacing: 0px; -webkit-text-stroke-width: 0px; background-color: rgb(239, 239, 239); text-decoration-style: initial; textdecoration-color: initial; display: inline !important; float: none;">< /span>[[:Kategorie:Meteor-Scatter|or-Scatt]]<span style="color: rgb(51, 51, 51); font-family: "Open** Sans", Roboto, arial, sans-serif; **font-size: 15px; font-style: normal; font-variant-ligatures: normal; fontvariant-caps: normal; font-weight: 400; letter-spacing: normal; orphans: 2; text-align: start; text-indent: 0px; text-transform: none; white-space: normal; widows: 2; word-spacing: 0px; -webkit-text-stroke-width: 0px;** 

**background-color: rgb(239, 239, 239); text-decoration-style: initial; textdecoration-color: initial; display: inline !important; float: none;">< /span>[[:Kategorie:Meteor-Scatter|er]]<small style="box-sizing: inherit; font-size: 12.75px; color: rgb (51, 51, 51); font-family: " Open** Sans&quot:, Roboto, arial, sans-serif: **font-style: normal; font-variantligatures: normal; font-variant-caps: normal; font-weight: 400; letterspacing: normal; orphans: 2; textalign: start; text-indent: 0px; texttransform: none; white-space: normal; widows: 2; word-spacing: 0px; -webkit-text-stroke-width: 0px; background-color: rgb(239, 239, 239); text-decoration-style: initial; textdecoration-color: initial;">M< /small><span style="color: rgb(51, 51. 51): font-family: &quot:Open** Sans&quot:, Roboto, arial, sans-serif: **font-size: 15px; font-style: normal; font-variant-ligatures: normal; fontvariant-caps: normal; font-weight: 400; letter-spacing: normal; orphans: 2; text-align: start; text-indent: 0px; text-transform: none; white-space: normal; widows: 2; word-spacing: 0px; -webkit-text-stroke-width: 0px; background-color: rgb(239, 239, 239); text-decoration-style: initial; textdecoration-color: initial; display: inline !important; float: none;">< /span><small style="box-sizing: inherit; font-size: 12.75px; color: rgb (51, 51, 51): font-family: & quot: Open** Sans&quot:, Roboto, arial, sans-serif; **font-style: normal; font-variantligatures: normal; font-variant-caps: normal; font-weight: 400; letterspacing: normal; orphans: 2; textalign: start; text-indent: 0px; texttransform: none; white-space: normal; widows: 2; word-spacing: 0px; -webkit-text-stroke-width: 0px;** 

**−**

**+**

**background-color: rgb(239, 239, 239); text-decoration-style: initial; textdecoration-color: initial;">eteoriten a</small><span style="color: rgb(51, 51, 51); font-family: "Open** Sans&quot:, Roboto, arial, sans-serif; **font-size: 15px; font-style: normal; font-variant-ligatures: normal; fontvariant-caps: normal; font-weight: 400; letter-spacing: normal; orphans: 2; text-align: start; text-indent: 0px; text-transform: none; white-space: normal; widows: 2; word-spacing: 0px; -webkit-text-stroke-width: 0px; background-color: rgb(239, 239, 239); text-decoration-style: initial; textdecoration-color: initial; display: inline !important; float: none;">< /span><span style="color: rgb(51, 51. 51): font-family: &quot:Open** Sans", Roboto, arial, sans-serif; **font-size: 15px; font-style: normal; font-variant-ligatures: normal; fontvariant-caps: normal; font-weight: 400; letter-spacing: normal; orphans: 2; text-align: start; text-indent: 0px; text-transform: none; white-space: normal; widows: 2; word-spacing: 0px; -webkit-text-stroke-width: 0px; background-color: rgb(239, 239, 239); text-decoration-style: initial; textdecoration-color: initial; display: inline !important; float: none;">< /span><small style="box-sizing: inherit; font-size: 12.75px; color: rgb (51, 51, 51): font-family: & quot: Open** Sans&guot:, Roboto, arial, sans-serif: **font-style: normal; font-variantligatures: normal; font-variant-caps: normal; font-weight: 400; letterspacing: normal; orphans: 2; textalign: start; text-indent: 0px; texttransform: none; white-space: normal; widows: 2; word-spacing: 0px; -webkit-text-stroke-width: 0px; background-color: rgb(239, 239, 239); text-decoration-style: initial; text-**

**decoration-color: initial;">ls Re< /small><span style="color: rgb(51, 51, 51); font-family: "Open** Sans&guot:, Roboto, arial, sans-serif: **font-size: 15px; font-style: normal; font-variant-ligatures: normal; fontvariant-caps: normal; font-weight: 400; letter-spacing: normal; orphans: 2; text-align: start; text-indent: 0px; text-transform: none; white-space: normal; widows: 2; word-spacing: 0px; -webkit-text-stroke-width: 0px; background-color: rgb(239, 239, 239); text-decoration-style: initial; textdecoration-color: initial; display: inline !important; float: none;">< /span><span style="color: rgb(51, 51, 51): font-family: &quot:Open** Sans", Roboto, arial, sans-serif; **font-size: 15px; font-style: normal; font-variant-ligatures: normal; fontvariant-caps: normal; font-weight: 400; letter-spacing: normal; orphans: 2; text-align: start; text-indent: 0px; text-transform: none; white-space: normal; widows: 2; word-spacing: 0px; -webkit-text-stroke-width: 0px; background-color: rgb(239, 239, 239); text-decoration-style: initial; textdecoration-color: initial; display: inline !important; float: none;">< /span><small style="box-sizing: inherit; font-size: 12.75px; color: rgb (51, 51, 51); font-family: " Open** Sans", Roboto, arial, sans-serif; **font-style: normal; font-variantligatures: normal; font-variant-caps: normal; font-weight: 400; letterspacing: normal; orphans: 2; textalign: start; text-indent: 0px; texttransform: none; white-space: normal; widows: 2; word-spacing: 0px; -webkit-text-stroke-width: 0px; background-color: rgb(239, 239, 239); text-decoration-style: initial; textdecoration-color: initial;">flekto< /small><span style="color: rgb(51,** 

**51, 51): font-family: &quot:Open** Sans", Roboto, arial, sans-serif; **font-size: 15px; font-style: normal; font-variant-ligatures: normal; fontvariant-caps: normal; font-weight: 400; letter-spacing: normal; orphans: 2; text-align: start; text-indent: 0px; text-transform: none; white-space: normal; widows: 2; word-spacing: 0px; -webkit-text-stroke-width: 0px; background-color: rgb(239, 239, 239); text-decoration-style: initial; textdecoration-color: initial; display: inline !important; float: none;">< /span><small style="box-sizing: inherit; font-size: 12.75px; color: rgb (51, 51, 51): font-family: & quot: Open** Sans&guot:, Roboto, arial, sans-serif: **font-style: normal; font-variantligatures: normal; font-variant-caps: normal; font-weight: 400; letterspacing: normal; orphans: 2; textalign: start; text-indent: 0px; texttransform: none; white-space: normal; widows: 2; word-spacing: 0px; -webkit-text-stroke-width: 0px; background-color: rgb(239, 239, 239); text-decoration-style: initial; textdecoration-color: initial;">r</small>[[: Kategorie:Mikrowelle|Mi]]<span style="color: rgb(51, 51, 51); font**family: &quot:Open Sans&quot:. **Roboto, arial, sans-serif; font-size: 15px; font-style: normal; font-variantligatures: normal; font-variant-caps: normal; font-weight: 400; letterspacing: normal; orphans: 2; textalign: start; text-indent: 0px; texttransform: none; white-space: normal; widows: 2; word-spacing: 0px; -webkit-text-stroke-width: 0px; background-color: rgb(239, 239, 239); text-decoration-style: initial; textdecoration-color: initial; display: inline !important; float: none;">< /span>[[:Kategorie: Mikrowelle|krowel]]<span style="**

**color: rgb(51, 51, 51); font-family:**   $\&$ auot: Open Sans&quot:, Roboto, **arial, sans-serif; font-size: 15px; fontstyle: normal; font-variant-ligatures: normal; font-variant-caps: normal; font-weight: 400; letter-spacing: normal; orphans: 2; text-align: start; text-indent: 0px; text-transform: none; white-space: normal; widows: 2; word-spacing: 0px; -webkit-textstroke-width: 0px; background-color: rgb(239, 239, 239); text-decorationstyle: initial; text-decoration-color: initial; display: inline !important; float: none;"></span><span style=" color: rgb(51, 51, 51); font-family:**   $\&$ auot:Open Sans&quot:, Roboto, **arial, sans-serif; font-size: 15px; fontstyle: normal; font-variant-ligatures: normal; font-variant-caps: normal; font-weight: 400; letter-spacing: normal; orphans: 2; text-align: start; text-indent: 0px; text-transform: none; white-space: normal; widows: 2; word-spacing: 0px; -webkit-textstroke-width: 0px; background-color: rgb(239, 239, 239); text-decorationstyle: initial; text-decoration-color: initial; display: inline !important; float: none;"></span>[[:Kategorie: Mikrowelle|le]]<span style="color: rgb (51, 51, 51); font-family: " Open** Sans", Roboto, arial, sans-serif; **font-size: 15px; font-style: normal; font-variant-ligatures: normal; fontvariant-caps: normal; font-weight: 400; letter-spacing: normal; orphans: 2; text-align: start; text-indent: 0px; text-transform: none; white-space: normal; widows: 2; word-spacing: 0px; -webkit-text-stroke-width: 0px; background-color: rgb(239, 239, 239); text-decoration-style: initial; textdecoration-color: initial; display: inline !important; float: none;">< /span><small style="box-sizing: inherit; font-size: 12.75px; color: rgb**

**(51, 51, 51): font-family: &quot:Open** Sans", Roboto, arial, sans-serif; **font-style: normal; font-variantligatures: normal; font-variant-caps: normal; font-weight: 400; letterspacing: normal; orphans: 2; textalign: start; text-indent: 0px; texttransform: none; white-space: normal; widows: 2; word-spacing: 0px; -webkit-text-stroke-width: 0px; background-color: rgb(239, 239, 239); text-decoration-style: initial; textdecoration-color: initial;">F< /small><span style="color: rgb(51, 51, 51): font-family: &quot:Open** Sans", Roboto, arial, sans-serif; **font-size: 15px; font-style: normal; font-variant-ligatures: normal; fontvariant-caps: normal; font-weight: 400; letter-spacing: normal; orphans: 2; text-align: start; text-indent: 0px; text-transform: none; white-space: normal; widows: 2; word-spacing: 0px; -webkit-text-stroke-width: 0px; background-color: rgb(239, 239, 239); text-decoration-style: initial; textdecoration-color: initial; display: inline !important; float: none;">< /span><small style="box-sizing: inherit; font-size: 12.75px; color: rgb (51, 51, 51): font-family: & quot: Open** Sans", Roboto, arial, sans-serif; **font-style: normal; font-variantligatures: normal; font-variant-caps: normal; font-weight: 400; letterspacing: normal; orphans: 2; textalign: start; text-indent: 0px; texttransform: none; white-space: normal; widows: 2; word-spacing: 0px; -webkit-text-stroke-width: 0px; background-color: rgb(239, 239, 239); text-decoration-style: initial; textdecoration-color: initial;">re< /small><span style="color: rgb(51, 51, 51): font-family: &quot:Open** Sans&quot:, Roboto, arial, sans-serif: **font-size: 15px; font-style: normal;** 

**font-variant-ligatures: normal; fontvariant-caps: normal; font-weight: 400; letter-spacing: normal; orphans: 2; text-align: start; text-indent: 0px; text-transform: none; white-space: normal; widows: 2; word-spacing: 0px; -webkit-text-stroke-width: 0px; background-color: rgb(239, 239, 239); text-decoration-style: initial; textdecoration-color: initial; display: inline !important; float: none;">< /span><span style="color: rgb(51, 51, 51): font-family: & quot: Open** Sans&quot:, Roboto, arial, sans-serif; **font-size: 15px; font-style: normal; font-variant-ligatures: normal; fontvariant-caps: normal; font-weight: 400; letter-spacing: normal; orphans: 2; text-align: start; text-indent: 0px; text-transform: none; white-space: normal; widows: 2; word-spacing: 0px; -webkit-text-stroke-width: 0px; background-color: rgb(239, 239, 239); text-decoration-style: initial; textdecoration-color: initial; display: inline !important; float: none;">< /span><small style="box-sizing: inherit; font-size: 12.75px; color: rgb (51, 51, 51): font-family: & quot: Open** Sans&quot:, Roboto, arial, sans-serif: **font-style: normal; font-variantligatures: normal; font-variant-caps: normal; font-weight: 400; letterspacing: normal; orphans: 2; textalign: start; text-indent: 0px; texttransform: none; white-space: normal; widows: 2; word-spacing: 0px; -webkit-text-stroke-width: 0px; background-color: rgb(239, 239, 239); text-decoration-style: initial; textdecoration-color: initial;">quenzen g< /small><span style="color: rgb(51, 51, 51); font-family: " Open** Sans&quot:, Roboto, arial, sans-serif: **font-size: 15px; font-style: normal; font-variant-ligatures: normal; fontvariant-caps: normal; font-weight:** 

**400; letter-spacing: normal; orphans: 2; text-align: start; text-indent: 0px; text-transform: none; white-space: normal; widows: 2; word-spacing: 0px; -webkit-text-stroke-width: 0px; background-color: rgb(239, 239, 239); text-decoration-style: initial; textdecoration-color: initial; display: inline !important; float: none;">< /span><small style="box-sizing: inherit; font-size: 12.75px; color: rgb (51, 51, 51): font-family: & quot: Open** Sans&quot:, Roboto, arial, sans-serif: **font-style: normal; font-variantligatures: normal; font-variant-caps: normal; font-weight: 400; letterspacing: normal; orphans: 2; textalign: start; text-indent: 0px; texttransform: none; white-space: normal; widows: 2; word-spacing: 0px; -webkit-text-stroke-width: 0px; background-color: rgb(239, 239, 239); text-decoration-style: initial; textdecoration-color: initial;">rö< /small><span style="color: rgb(51, 51, 51); font-family: " Open** Sans", Roboto, arial, sans-serif; **font-size: 15px; font-style: normal; font-variant-ligatures: normal; fontvariant-caps: normal; font-weight: 400; letter-spacing: normal; orphans: 2; text-align: start; text-indent: 0px; text-transform: none; white-space: normal; widows: 2; word-spacing: 0px; -webkit-text-stroke-width: 0px; background-color: rgb(239, 239, 239); text-decoration-style: initial; textdecoration-color: initial; display: inline !important; float: none;">< /span><small style="box-sizing: inherit; font-size: 12.75px; color: rgb (51, 51, 51); font-family: " Open** Sans", Roboto, arial, sans-serif; **font-style: normal; font-variantligatures: normal; font-variant-caps: normal; font-weight: 400; letterspacing: normal; orphans: 2; text-**

align: start: text-indent: 0px: text**transform: none; white-space: normal; widows: 2; word-spacing: 0px; -webkit-text-stroke-width: 0px; background-color: rgb(239, 239, 239); text-decoration-style: initial; textdecoration-color: initial;">ßer 1< /small><span style="color: rgb(51, 51, 51): font-family: & quot: Open** Sans", Roboto, arial, sans-serif; **font-size: 15px; font-style: normal; font-variant-ligatures: normal; fontvariant-caps: normal; font-weight: 400; letter-spacing: normal; orphans: 2; text-align: start; text-indent: 0px; text-transform: none; white-space: normal; widows: 2; word-spacing: 0px; -webkit-text-stroke-width: 0px; background-color: rgb(239, 239, 239); text-decoration-style: initial; textdecoration-color: initial; display: inline !important; float: none;">< /span> <small style="box-sizing: inherit; font-size: 12.75px; color: rgb (51, 51, 51): font-family: & quot: Open** Sans&guot:, Roboto, arial, sans-serif: **font-style: normal; font-variantligatures: normal; font-variant-caps: normal; font-weight: 400; letterspacing: normal; orphans: 2; textalign: start; text-indent: 0px; texttransform: none; white-space: normal; widows: 2; word-spacing: 0px; -webkit-text-stroke-width: 0px; background-color: rgb(239, 239, 239); text-decoration-style: initial; textdecoration-color: initial;">GHz< /small>**

**<span style="color: rgb(51, 51, 51); font-family: " Open Sans ", Roboto, arial, sans-serif; font-size: 15px; font-style: normal; font-variantligatures: normal; font-variant-caps: normal; font-weight: 400; letterspacing: normal; orphans: 2; text-** **− + \_\_NODISCUSSION\_\_**

**−**

**−**

align: start: text-indent: 0px: text**transform: none; white-space: normal; widows: 2; word-spacing: 0px; -webkit-text-stroke-width: 0px; background-color: rgb(239, 239, 239); text-decoration-style: initial; textdecoration-color: initial; display: inline !important; float: none;">< /span><span style="color: rgb(51, 51, 51): font-family: & quot: Open** Sans&quot:, Roboto, arial, sans-serif; **font-size: 15px; font-style: normal; font-variant-ligatures: normal; fontvariant-caps: normal; font-weight: 400; letter-spacing: normal; orphans: 2; text-align: start; text-indent: 0px; text-transform: none; white-space: normal; widows: 2; word-spacing: 0px; -webkit-text-stroke-width: 0px; background-color: rgb(239, 239, 239); text-decoration-style: initial; textdecoration-color: initial; display: inline !important; float: none;">< /span>[[:Kategorie:Morsen|Mo]] <span style="color: rgb(51, 51, 51); font-family: " Open Sans ", Roboto, arial, sans-serif; font-size: 15px; font-style: normal; font-variantligatures: normal; font-variant-caps: normal; font-weight: 400; letterspacing: normal; orphans: 2; textalign: start; text-indent: 0px; texttransform: none; white-space: normal; widows: 2; word-spacing: 0px; -webkit-text-stroke-width: 0px; background-color: rgb(239, 239, 239); text-decoration-style: initial; textdecoration-color: initial; display: inline !important; float: none;">< /span>[[:Kategorie:Morsen|rsen]]**

**<small style="box-sizing: inherit; font-size: 12.75px; color: rgb(51, 51, 51); font-family: "Open** Sans", Roboto, arial, sans-serif; **font-style: normal; font-variant-**

**ligatures: normal; font-variant-caps: normal; font-weight: 400; letterspacing: normal; orphans: 2; text**align: start: text-indent: 0px: text**transform: none; white-space: normal; widows: 2; word-spacing: 0px; -webkit-text-stroke-width: 0px; background-color: rgb(239, 239, 239); text-decoration-style: initial; textdecoration-color: initial;">Mors< /small><span style="color: rgb(51, 51, 51): font-family: &quot:Open** Sans", Roboto, arial, sans-serif; **font-size: 15px; font-style: normal; font-variant-ligatures: normal; fontvariant-caps: normal; font-weight: 400; letter-spacing: normal; orphans: 2; text-align: start; text-indent: 0px; text-transform: none; white-space: normal; widows: 2; word-spacing: 0px; -webkit-text-stroke-width: 0px; background-color: rgb(239, 239, 239); text-decoration-style: initial; textdecoration-color: initial; display: inline !important; float: none;">< /span><small style="box-sizing: inherit; font-size: 12.75px; color: rgb (51, 51, 51): font-family: & quot: Open** Sans&quot:, Roboto, arial, sans-serif: **font-style: normal; font-variantligatures: normal; font-variant-caps: normal; font-weight: 400; letterspacing: normal; orphans: 2; textalign: start; text-indent: 0px; texttransform: none; white-space: normal; widows: 2; word-spacing: 0px; -webkit-text-stroke-width: 0px; background-color: rgb(239, 239, 239); text-decoration-style: initial; textdecoration-color: initial;">e< /small><span style="color: rgb(51, 51, 51); font-family: "Open** Sans", Roboto, arial, sans-serif; **font-size: 15px; font-style: normal; font-variant-ligatures: normal; fontvariant-caps: normal; font-weight: 400; letter-spacing: normal; orphans:** 

**2; text-align: start; text-indent: 0px; text-transform: none; white-space: normal; widows: 2; word-spacing: 0px; -webkit-text-stroke-width: 0px; background-color: rgb(239, 239, 239); text-decoration-style: initial; textdecoration-color: initial; display: inline !important; float: none;">< /span><span style="color: rgb(51, 51, 51): font-family: & quot: Open** Sans&quot:, Roboto, arial, sans-serif: **font-size: 15px; font-style: normal; font-variant-ligatures: normal; fontvariant-caps: normal; font-weight: 400; letter-spacing: normal; orphans: 2; text-align: start; text-indent: 0px; text-transform: none; white-space: normal; widows: 2; word-spacing: 0px; -webkit-text-stroke-width: 0px; background-color: rgb(239, 239, 239); text-decoration-style: initial; textdecoration-color: initial; display: inline !important; float: none;">< /span><small style="box-sizing: inherit; font-size: 12.75px; color: rgb (51, 51, 51); font-family: " Open** Sans", Roboto, arial, sans-serif; **font-style: normal; font-variantligatures: normal; font-variant-caps: normal; font-weight: 400; letterspacing: normal; orphans: 2; textalign: start; text-indent: 0px; texttransform: none; white-space: normal; widows: 2; word-spacing: 0px; -webkit-text-stroke-width: 0px; background-color: rgb(239, 239, 239); text-decoration-style: initial; textdecoration-color: initial;">n (< /small><span style="color: rgb(51, 51, 51); font-family: "Open** Sans", Roboto, arial, sans-serif; **font-size: 15px; font-style: normal; font-variant-ligatures: normal; fontvariant-caps: normal; font-weight: 400; letter-spacing: normal; orphans: 2; text-align: start; text-indent: 0px; text-transform: none; white-space:** 

**normal; widows: 2; word-spacing: 0px; -webkit-text-stroke-width: 0px; background-color: rgb(239, 239, 239); text-decoration-style: initial; textdecoration-color: initial; display: inline !important; float: none;">< /span><span style="color: rgb(51, 51, 51); font-family: "Open** Sans&quot:, Roboto, arial, sans-serif: **font-size: 15px; font-style: normal; font-variant-ligatures: normal; fontvariant-caps: normal; font-weight: 400; letter-spacing: normal; orphans: 2; text-align: start; text-indent: 0px; text-transform: none; white-space: normal; widows: 2; word-spacing: 0px; -webkit-text-stroke-width: 0px; background-color: rgb(239, 239, 239); text-decoration-style: initial; textdecoration-color: initial; display: inline !important; float: none;">< /span><small style="box-sizing: inherit; font-size: 12.75px; color: rgb (51, 51, 51); font-family: " Open** Sans&quot:, Roboto, arial, sans-serif: **font-style: normal; font-variantligatures: normal; font-variant-caps: normal; font-weight: 400; letterspacing: normal; orphans: 2; textalign: start; text-indent: 0px; texttransform: none; white-space: normal; widows: 2; word-spacing: 0px; -webkit-text-stroke-width: 0px; background-color: rgb(239, 239, 239); text-decoration-style: initial; textdecoration-color: initial;">CW< /small><span style="color: rgb(51, 51, 51); font-family: " Open** Sans", Roboto, arial, sans-serif; **font-size: 15px; font-style: normal; font-variant-ligatures: normal; fontvariant-caps: normal; font-weight: 400; letter-spacing: normal; orphans: 2; text-align: start; text-indent: 0px; text-transform: none; white-space: normal; widows: 2; word-spacing: 0px; -webkit-text-stroke-width: 0px;** 

**background-color: rgb(239, 239, 239); text-decoration-style: initial; textdecoration-color: initial; display: inline !important; float: none;">< /span><span style="color: rgb(51, 51, 51): font-family: & quot: Open** Sans", Roboto, arial, sans-serif; **font-size: 15px; font-style: normal; font-variant-ligatures: normal; fontvariant-caps: normal; font-weight: 400; letter-spacing: normal; orphans: 2; text-align: start; text-indent: 0px; text-transform: none; white-space: normal; widows: 2; word-spacing: 0px; -webkit-text-stroke-width: 0px; background-color: rgb(239, 239, 239); text-decoration-style: initial; textdecoration-color: initial; display: inline !important; float: none;">< /span><small style="box-sizing: inherit; font-size: 12.75px; color: rgb (51, 51, 51): font-family: & quot: Open** Sans&quot:, Roboto, arial, sans-serif: **font-style: normal; font-variantligatures: normal; font-variant-caps: normal; font-weight: 400; letterspacing: normal; orphans: 2; textalign: start; text-indent: 0px; texttransform: none; white-space: normal; widows: 2; word-spacing: 0px; -webkit-text-stroke-width: 0px; background-color: rgb(239, 239, 239); text-decoration-style: initial; text**decoration-color: initial;">)</small>[[: **Kategorie:NOTFUNK|No]]<span style="color: rgb(51, 51, 51); font**family: &quot:Open Sans&quot:. **Roboto, arial, sans-serif; font-size: 15px; font-style: normal; font-variantligatures: normal; font-variant-caps: normal; font-weight: 400; letterspacing: normal; orphans: 2; textalign: start; text-indent: 0px; texttransform: none; white-space: normal; widows: 2; word-spacing: 0px; -webkit-text-stroke-width: 0px; background-color: rgb(239, 239, 239);** 

**text-decoration-style: initial; textdecoration-color: initial; display: inline !important; float: none;">< /span>[[:Kategorie:NOTFUNK|tf]] <span style="color: rgb(51, 51, 51); font-family: " Open Sans ", Roboto, arial, sans-serif; font-size: 15px; font-style: normal; font-variantligatures: normal; font-variant-caps: normal; font-weight: 400; letterspacing: normal; orphans: 2; textalign: start; text-indent: 0px; texttransform: none; white-space: normal; widows: 2; word-spacing: 0px; -webkit-text-stroke-width: 0px; background-color: rgb(239, 239, 239); text-decoration-style: initial; textdecoration-color: initial; display: inline !important; float: none;">< /span>[[:Kategorie:NOTFUNK|unk]] <span style="color: rgb(51, 51, 51); font-family: & quot: Open Sans & quot:. Roboto, arial, sans-serif; font-size: 15px; font-style: normal; font-variantligatures: normal; font-variant-caps: normal; font-weight: 400; letterspacing: normal; orphans: 2; textalign: start; text-indent: 0px; texttransform: none; white-space: normal; widows: 2; word-spacing: 0px; -webkit-text-stroke-width: 0px; background-color: rgb(239, 239, 239); text-decoration-style: initial; textdecoration-color: initial; display: inline !important; float: none;">< /span><small style="box-sizing: inherit; font-size: 12.75px; color: rgb (51, 51, 51): font-family: & quot: Open** Sans&quot:, Roboto, arial, sans-serif; **font-style: normal; font-variantligatures: normal; font-variant-caps: normal; font-weight: 400; letterspacing: normal; orphans: 2; textalign: start; text-indent: 0px; texttransform: none; white-space: normal; widows: 2; word-spacing: 0px; -webkit-text-stroke-width: 0px;** 

**−**

**background-color: rgb(239, 239, 239); text-decoration-style: initial; textdecoration-color: initial;">Ama< /small><span style="color: rgb(51, 51, 51); font-family: "Open** Sans&quot:, Roboto, arial, sans-serif: **font-size: 15px; font-style: normal; font-variant-ligatures: normal; fontvariant-caps: normal; font-weight: 400; letter-spacing: normal; orphans: 2; text-align: start; text-indent: 0px; text-transform: none; white-space: normal; widows: 2; word-spacing: 0px; -webkit-text-stroke-width: 0px; background-color: rgb(239, 239, 239); text-decoration-style: initial; textdecoration-color: initial; display: inline !important; float: none;">< /span><small style="box-sizing: inherit; font-size: 12.75px; color: rgb (51, 51, 51); font-family: " Open** Sans&guot:, Roboto, arial, sans-serif: **font-style: normal; font-variantligatures: normal; font-variant-caps: normal; font-weight: 400; letterspacing: normal; orphans: 2; textalign: start; text-indent: 0px; texttransform: none; white-space: normal; widows: 2; word-spacing: 0px; -webkit-text-stroke-width: 0px; background-color: rgb(239, 239, 239); text-decoration-style: initial; textdecoration-color: initial;">teurfun< /small><span style="color: rgb(51, 51, 51); font-family: "Open** Sans&guot:, Roboto, arial, sans-serif: **font-size: 15px; font-style: normal; font-variant-ligatures: normal; fontvariant-caps: normal; font-weight: 400; letter-spacing: normal; orphans: 2; text-align: start; text-indent: 0px; text-transform: none; white-space: normal; widows: 2; word-spacing: 0px; -webkit-text-stroke-width: 0px; background-color: rgb(239, 239, 239); text-decoration-style: initial; textdecoration-color: initial; display:** 

**inline !important; float: none;">< /span><span style="color: rgb(51, 51, 51); font-family: "Open** Sans&guot:, Roboto, arial, sans-serif: **font-size: 15px; font-style: normal; font-variant-ligatures: normal; fontvariant-caps: normal; font-weight: 400; letter-spacing: normal; orphans: 2; text-align: start; text-indent: 0px; text-transform: none; white-space: normal; widows: 2; word-spacing: 0px; -webkit-text-stroke-width: 0px; background-color: rgb(239, 239, 239); text-decoration-style: initial; textdecoration-color: initial; display: inline !important; float: none;">< /span><small style="box-sizing: inherit; font-size: 12.75px; color: rgb (51, 51, 51); font-family: " Open** Sans&quot:, Roboto, arial, sans-serif: **font-style: normal; font-variantligatures: normal; font-variant-caps: normal; font-weight: 400; letterspacing: normal; orphans: 2; textalign: start; text-indent: 0px; texttransform: none; white-space: normal; widows: 2; word-spacing: 0px; -webkit-text-stroke-width: 0px; background-color: rgb(239, 239, 239); text-decoration-style: initial; text**decoration-color: initial:">k</small> **<span style="color: rgb(51, 51, 51);**  font-family: " Open Sans ", **Roboto, arial, sans-serif; font-size: 15px; font-style: normal; font-variantligatures: normal; font-variant-caps: normal; font-weight: 400; letterspacing: normal; orphans: 2; textalign: start; text-indent: 0px; texttransform: none; white-space: normal; widows: 2; word-spacing: 0px; -webkit-text-stroke-width: 0px; background-color: rgb(239, 239, 239); text-decoration-style: initial; textdecoration-color: initial; display: inline !important; float: none;">< /span><span style="color: rgb(51,** 

**51, 51): font-family: &quot:Open** Sans", Roboto, arial, sans-serif; **font-size: 15px; font-style: normal; font-variant-ligatures: normal; fontvariant-caps: normal; font-weight: 400; letter-spacing: normal; orphans: 2; text-align: start; text-indent: 0px; text-transform: none; white-space: normal; widows: 2; word-spacing: 0px; -webkit-text-stroke-width: 0px; background-color: rgb(239, 239, 239); text-decoration-style: initial; textdecoration-color: initial; display: inline !important; float: none;">< /span><small style="box-sizing: inherit; font-size: 12.75px; color: rgb (51, 51, 51): font-family: & quot: Open** Sans&guot:, Roboto, arial, sans-serif: **font-style: normal; font-variantligatures: normal; font-variant-caps: normal; font-weight: 400; letterspacing: normal; orphans: 2; textalign: start; text-indent: 0px; texttransform: none; white-space: normal; widows: 2; word-spacing: 0px; -webkit-text-stroke-width: 0px; background-color: rgb(239, 239, 239); text-decoration-style: initial; textdecoration-color: initial;">rettet L< /small><span style="color: rgb(51, 51, 51): font-family: &quot:Open** Sans", Roboto, arial, sans-serif; **font-size: 15px; font-style: normal; font-variant-ligatures: normal; fontvariant-caps: normal; font-weight: 400; letter-spacing: normal; orphans: 2; text-align: start; text-indent: 0px; text-transform: none; white-space: normal; widows: 2; word-spacing: 0px; -webkit-text-stroke-width: 0px; background-color: rgb(239, 239, 239); text-decoration-style: initial; textdecoration-color: initial; display: inline !important; float: none;">< /span><span style="color: rgb(51, 51, 51): font-family: & quot: Open** Sans", Roboto, arial, sans-serif;

**font-size: 15px; font-style: normal; font-variant-ligatures: normal; fontvariant-caps: normal; font-weight: 400; letter-spacing: normal; orphans: 2; text-align: start; text-indent: 0px; text-transform: none; white-space: normal; widows: 2; word-spacing: 0px; -webkit-text-stroke-width: 0px; background-color: rgb(239, 239, 239); text-decoration-style: initial; textdecoration-color: initial; display: inline !important; float: none;">< /span><small style="box-sizing: inherit; font-size: 12.75px; color: rgb (51, 51, 51): font-family: & quot: Open** Sans", Roboto, arial, sans-serif; **font-style: normal; font-variantligatures: normal; font-variant-caps: normal; font-weight: 400; letterspacing: normal; orphans: 2; textalign: start; text-indent: 0px; texttransform: none; white-space: normal; widows: 2; word-spacing: 0px; -webkit-text-stroke-width: 0px; background-color: rgb(239, 239, 239); text-decoration-style: initial; textdecoration-color: initial;">e< /small><span style="color: rgb(51, 51, 51): font-family: &quot:Open** Sans&quot:, Roboto, arial, sans-serif: **font-size: 15px; font-style: normal; font-variant-ligatures: normal; fontvariant-caps: normal; font-weight: 400; letter-spacing: normal; orphans: 2; text-align: start; text-indent: 0px; text-transform: none; white-space: normal; widows: 2; word-spacing: 0px; -webkit-text-stroke-width: 0px; background-color: rgb(239, 239, 239); text-decoration-style: initial; textdecoration-color: initial; display: inline !important; float: none;">< /span><small style="box-sizing: inherit; font-size: 12.75px; color: rgb (51, 51, 51): font-family: & quot: Open** Sans&quot:, Roboto, arial, sans-serif: **font-style: normal; font-variant-**

**ligatures: normal; font-variant-caps: normal; font-weight: 400; letterspacing: normal; orphans: 2; text**align: start: text-indent: 0px: text**transform: none; white-space: normal; widows: 2; word-spacing: 0px; -webkit-text-stroke-width: 0px; background-color: rgb(239, 239, 239); text-decoration-style: initial; textdecoration-color: initial;">ben< /small><span style="color: rgb(51, 51, 51): font-family: & quot: Open** Sans&quot:, Roboto, arial, sans-serif; **font-size: 15px; font-style: normal; font-variant-ligatures: normal; fontvariant-caps: normal; font-weight: 400; letter-spacing: normal; orphans: 2; text-align: start; text-indent: 0px; text-transform: none; white-space: normal; widows: 2; word-spacing: 0px; -webkit-text-stroke-width: 0px; background-color: rgb(239, 239, 239); text-decoration-style: initial; textdecoration-color: initial; display: inline !important; float: none;">< /span><span style="color: rgb(51, 51, 51): font-family: & quot: Open** Sans&quot:, Roboto, arial, sans-serif; **font-size: 15px; font-style: normal; font-variant-ligatures: normal; fontvariant-caps: normal; font-weight: 400; letter-spacing: normal; orphans: 2; text-align: start; text-indent: 0px; text-transform: none; white-space: normal; widows: 2; word-spacing: 0px; -webkit-text-stroke-width: 0px; background-color: rgb(239, 239, 239); text-decoration-style: initial; textdecoration-color: initial; display: inline !important; float: none;">< /span>**

**<span style="color: rgb(51, 51, 51); font-family: " Open Sans ", Roboto, arial, sans-serif; font-size: 15px; font-style: normal; font-variant-**

**−**

**ligatures: normal; font-variant-caps: normal; font-weight: 400; letterspacing: normal; orphans: 2; text**align: start: text-indent: 0px: text**transform: none; white-space: normal; widows: 2; word-spacing: 0px; -webkit-text-stroke-width: 0px; background-color: rgb(239, 239, 239); text-decoration-style: initial; textdecoration-color: initial; display: inline !important; float: none;">< /span>[[:Kategorie:Pager|Pa]]<span style="color: rgb(51, 51, 51); font**family: &quot:Open Sans&quot:. **Roboto, arial, sans-serif; font-size: 15px; font-style: normal; font-variantligatures: normal; font-variant-caps: normal; font-weight: 400; letterspacing: normal; orphans: 2; textalign: start; text-indent: 0px; texttransform: none; white-space: normal; widows: 2; word-spacing: 0px; -webkit-text-stroke-width: 0px; background-color: rgb(239, 239, 239); text-decoration-style: initial; textdecoration-color: initial; display: inline !important; float: none;">< /span><span style="color: rgb(51, 51, 51): font-family: &quot:Open** Sans&quot:, Roboto, arial, sans-serif: **font-size: 15px; font-style: normal; font-variant-ligatures: normal; fontvariant-caps: normal; font-weight: 400; letter-spacing: normal; orphans: 2; text-align: start; text-indent: 0px; text-transform: none; white-space: normal; widows: 2; word-spacing: 0px; -webkit-text-stroke-width: 0px; background-color: rgb(239, 239, 239); text-decoration-style: initial; textdecoration-color: initial; display: inline !important; float: none;">< /span><span style="color: rgb(51, 51, 51): font-family: & quot: Open** Sans&quot:, Roboto, arial, sans-serif: **font-size: 15px; font-style: normal; font-variant-ligatures: normal; font-**

**−**

**variant-caps: normal; font-weight: 400; letter-spacing: normal; orphans: 2; text-align: start; text-indent: 0px; text-transform: none; white-space: normal; widows: 2; word-spacing: 0px; -webkit-text-stroke-width: 0px; background-color: rgb(239, 239, 239); text-decoration-style: initial; textdecoration-color: initial; display: inline !important; float: none;">< /span>[[:Kategorie:Pager|ger]]**

**−**

**<span style="color: rgb(51, 51, 51); font-family: &quot:Open Sans", Roboto, arial, sans-serif; font-size: 15px; font-style: normal; font-variantligatures: normal; font-variant-caps: normal; font-weight: 400; letterspacing: normal; orphans: 2; textalign: start; text-indent: 0px; texttransform: none; white-space: normal; widows: 2; word-spacing: 0px; -webkit-text-stroke-width: 0px; background-color: rgb(239, 239, 239); text-decoration-style: initial; textdecoration-color: initial; display: inline !important; float: none;">< /span><small style="box-sizing: inherit; font-size: 12.75px; color: rgb (51, 51, 51): font-family: &quot:Open** Sans&quot:, Roboto, arial, sans-serif: **font-style: normal; font-variantligatures: normal; font-variant-caps: normal; font-weight: 400; letterspacing: normal; orphans: 2; textalign: start; text-indent: 0px; texttransform: none; white-space: normal; widows: 2; word-spacing: 0px; -webkit-text-stroke-width: 0px; background-color: rgb(239, 239, 239); text-decoration-style: initial; textdecoration-color: initial;">Amate< /small><span style="color: rgb(51, 51, 51); font-family: "Open** Sans", Roboto, arial, sans-serif; **font-size: 15px; font-style: normal;** 

**font-variant-ligatures: normal; fontvariant-caps: normal; font-weight: 400; letter-spacing: normal; orphans: 2; text-align: start; text-indent: 0px; text-transform: none; white-space: normal; widows: 2; word-spacing: 0px; -webkit-text-stroke-width: 0px; background-color: rgb(239, 239, 239); text-decoration-style: initial; textdecoration-color: initial; display: inline !important; float: none;">< /span><small style="box-sizing: inherit; font-size: 12.75px; color: rgb (51, 51, 51): font-family: & quot: Open** Sans&quot:, Roboto, arial, sans-serif: **font-style: normal; font-variantligatures: normal; font-variant-caps: normal; font-weight: 400; letterspacing: normal; orphans: 2; textalign: start; text-indent: 0px; texttransform: none; white-space: normal; widows: 2; word-spacing: 0px; -webkit-text-stroke-width: 0px; background-color: rgb(239, 239, 239); text-decoration-style: initial; textdecoration-color: initial;">urf< /small><span style="color: rgb(51, 51, 51): font-family: & quot: Open** Sans&quot:, Roboto, arial, sans-serif: **font-size: 15px; font-style: normal; font-variant-ligatures: normal; fontvariant-caps: normal; font-weight: 400; letter-spacing: normal; orphans: 2; text-align: start; text-indent: 0px; text-transform: none; white-space: normal; widows: 2; word-spacing: 0px; -webkit-text-stroke-width: 0px; background-color: rgb(239, 239, 239); text-decoration-style: initial; textdecoration-color: initial; display: inline !important; float: none;">< /span><span style="color: rgb(51, 51, 51); font-family: "Open** Sans&quot:, Roboto, arial, sans-serif: **font-size: 15px; font-style: normal; font-variant-ligatures: normal; fontvariant-caps: normal; font-weight:** 

**400; letter-spacing: normal; orphans: 2; text-align: start; text-indent: 0px; text-transform: none; white-space: normal; widows: 2; word-spacing: 0px; -webkit-text-stroke-width: 0px; background-color: rgb(239, 239, 239); text-decoration-style: initial; textdecoration-color: initial; display: inline !important; float: none;">< /span><small style="box-sizing: inherit; font-size: 12.75px; color: rgb (51, 51, 51): font-family: & quot: Open** Sans&quot:, Roboto, arial, sans-serif: **font-style: normal; font-variantligatures: normal; font-variant-caps: normal; font-weight: 400; letterspacing: normal; orphans: 2; textalign: start; text-indent: 0px; texttransform: none; white-space: normal; widows: 2; word-spacing: 0px; -webkit-text-stroke-width: 0px; background-color: rgb(239, 239, 239); text-decoration-style: initial; textdecoration-color: initial;">unk K< /small><span style="color: rgb(51, 51, 51); font-family: " Open** Sans", Roboto, arial, sans-serif; **font-size: 15px; font-style: normal; font-variant-ligatures: normal; fontvariant-caps: normal; font-weight: 400; letter-spacing: normal; orphans: 2; text-align: start; text-indent: 0px; text-transform: none; white-space: normal; widows: 2; word-spacing: 0px; -webkit-text-stroke-width: 0px; background-color: rgb(239, 239, 239); text-decoration-style: initial; textdecoration-color: initial; display: inline !important; float: none;">< /span><small style="box-sizing: inherit; font-size: 12.75px; color: rgb (51, 51, 51); font-family: " Open** Sans", Roboto, arial, sans-serif; **font-style: normal; font-variantligatures: normal; font-variant-caps: normal; font-weight: 400; letterspacing: normal; orphans: 2; text-**
**align: start; text-indent: 0px; texttransform: none; white-space: normal; widows: 2; word-spacing: 0px; -webkit-text-stroke-width: 0px; background-color: rgb(239, 239, 239); text-decoration-style: initial; textdecoration-color: initial;">ur< /small><span style="color: rgb(51, 51, 51): font-family: & quot: Open** Sans", Roboto, arial, sans-serif; **font-size: 15px; font-style: normal; font-variant-ligatures: normal; fontvariant-caps: normal; font-weight: 400; letter-spacing: normal; orphans: 2; text-align: start; text-indent: 0px; text-transform: none; white-space: normal; widows: 2; word-spacing: 0px; -webkit-text-stroke-width: 0px; background-color: rgb(239, 239, 239); text-decoration-style: initial; textdecoration-color: initial; display: inline !important; float: none;">< /span><small style="box-sizing: inherit; font-size: 12.75px; color: rgb (51, 51, 51); font-family: " Open** Sans&guot:, Roboto, arial, sans-serif: **font-style: normal; font-variantligatures: normal; font-variant-caps: normal; font-weight: 400; letterspacing: normal; orphans: 2; textalign: start; text-indent: 0px; texttransform: none; white-space: normal; widows: 2; word-spacing: 0px; -webkit-text-stroke-width: 0px; background-color: rgb(239, 239, 239); text-decoration-style: initial; textdecoration-color: initial;">z< /small><span style="color: rgb(51, 51, 51); font-family: " Open** Sans", Roboto, arial, sans-serif; **font-size: 15px; font-style: normal; font-variant-ligatures: normal; fontvariant-caps: normal; font-weight: 400; letter-spacing: normal; orphans: 2; text-align: start; text-indent: 0px; text-transform: none; white-space: normal; widows: 2; word-spacing:** 

**0px; -webkit-text-stroke-width: 0px; background-color: rgb(239, 239, 239); text-decoration-style: initial; textdecoration-color: initial; display: inline !important; float: none;">< /span><span style="color: rgb(51, 51, 51); font-family: " Open** Sans", Roboto, arial, sans-serif; **font-size: 15px; font-style: normal; font-variant-ligatures: normal; fontvariant-caps: normal; font-weight: 400; letter-spacing: normal; orphans: 2; text-align: start; text-indent: 0px; text-transform: none; white-space: normal; widows: 2; word-spacing: 0px; -webkit-text-stroke-width: 0px; background-color: rgb(239, 239, 239); text-decoration-style: initial; textdecoration-color: initial; display: inline !important; float: none;">< /span><small style="box-sizing: inherit; font-size: 12.75px; color: rgb (51, 51, 51): font-family: & quot: Open** Sans", Roboto, arial, sans-serif; **font-style: normal; font-variantligatures: normal; font-variant-caps: normal; font-weight: 400; letterspacing: normal; orphans: 2; textalign: start; text-indent: 0px; texttransform: none; white-space: normal; widows: 2; word-spacing: 0px; -webkit-text-stroke-width: 0px; background-color: rgb(239, 239, 239); text-decoration-style: initial; textdecoration-color: initial;">n< /small><span style="color: rgb(51, 51. 51): font-family: &quot:Open** Sans&quot:, Roboto, arial, sans-serif: **font-size: 15px; font-style: normal; font-variant-ligatures: normal; fontvariant-caps: normal; font-weight: 400; letter-spacing: normal; orphans: 2; text-align: start; text-indent: 0px; text-transform: none; white-space: normal; widows: 2; word-spacing: 0px; -webkit-text-stroke-width: 0px; background-color: rgb(239, 239, 239);** 

**text-decoration-style: initial; textdecoration-color: initial; display: inline !important; float: none;">< /span><small style="box-sizing: inherit; font-size: 12.75px; color: rgb (51, 51, 51): font-family: & quot: Open** Sans", Roboto, arial, sans-serif; **font-style: normal; font-variantligatures: normal; font-variant-caps: normal; font-weight: 400; letterspacing: normal; orphans: 2; textalign: start; text-indent: 0px; texttransform: none; white-space: normal; widows: 2; word-spacing: 0px; -webkit-text-stroke-width: 0px; background-color: rgb(239, 239, 239); text-decoration-style: initial; textdecoration-color: initial;">ac< /small><span style="color: rgb(51, 51. 51): font-family: &quot:Open** Sans", Roboto, arial, sans-serif; **font-size: 15px; font-style: normal; font-variant-ligatures: normal; fontvariant-caps: normal; font-weight: 400; letter-spacing: normal; orphans: 2; text-align: start; text-indent: 0px; text-transform: none; white-space: normal; widows: 2; word-spacing: 0px; -webkit-text-stroke-width: 0px; background-color: rgb(239, 239, 239); text-decoration-style: initial; textdecoration-color: initial; display: inline !important; float: none;">< /span><span style="color: rgb(51, 51, 51); font-family: &quot:Open** Sans&guot:, Roboto, arial, sans-serif: **font-size: 15px; font-style: normal; font-variant-ligatures: normal; fontvariant-caps: normal; font-weight: 400; letter-spacing: normal; orphans: 2; text-align: start; text-indent: 0px; text-transform: none; white-space: normal; widows: 2; word-spacing: 0px; -webkit-text-stroke-width: 0px; background-color: rgb(239, 239, 239); text-decoration-style: initial; textdecoration-color: initial; display:** 

**inline !important; float: none;">< /span><small style="box-sizing: inherit; font-size: 12.75px; color: rgb (51, 51, 51): font-family: &quot:Open** Sans", Roboto, arial, sans-serif; **font-style: normal; font-variantligatures: normal; font-variant-caps: normal; font-weight: 400; letterspacing: normal; orphans: 2; textalign: start; text-indent: 0px; texttransform: none; white-space: normal; widows: 2; word-spacing: 0px; -webkit-text-stroke-width: 0px; background-color: rgb(239, 239, 239); text-decoration-style: initial; textdecoration-color: initial;">hrich< /small><span style="color: rgb(51, 51. 51): font-family: &quot:Open** Sans", Roboto, arial, sans-serif; **font-size: 15px; font-style: normal; font-variant-ligatures: normal; fontvariant-caps: normal; font-weight: 400; letter-spacing: normal; orphans: 2; text-align: start; text-indent: 0px; text-transform: none; white-space: normal; widows: 2; word-spacing: 0px; -webkit-text-stroke-width: 0px; background-color: rgb(239, 239, 239); text-decoration-style: initial; textdecoration-color: initial; display: inline !important; float: none;">< /span><small style="box-sizing: inherit; font-size: 12.75px; color: rgb (51, 51, 51): font-family: & quot: Open** Sans", Roboto, arial, sans-serif; **font-style: normal; font-variantligatures: normal; font-variant-caps: normal; font-weight: 400; letterspacing: normal; orphans: 2; textalign: start; text-indent: 0px; texttransform: none; white-space: normal; widows: 2; word-spacing: 0px; -webkit-text-stroke-width: 0px; background-color: rgb(239, 239, 239); text-decoration-style: initial; textdecoration-color: initial;">ten In< /small><span style="color: rgb(51,** 

**51, 51): font-family: &quot:Open** Sans", Roboto, arial, sans-serif; **font-size: 15px; font-style: normal; font-variant-ligatures: normal; fontvariant-caps: normal; font-weight: 400; letter-spacing: normal; orphans: 2; text-align: start; text-indent: 0px; text-transform: none; white-space: normal; widows: 2; word-spacing: 0px; -webkit-text-stroke-width: 0px; background-color: rgb(239, 239, 239); text-decoration-style: initial; textdecoration-color: initial; display: inline !important; float: none;">< /span><small style="box-sizing: inherit; font-size: 12.75px; color: rgb (51, 51, 51): font-family: & quot: Open** Sans&quot:, Roboto, arial, sans-serif: **font-style: normal; font-variantligatures: normal; font-variant-caps: normal; font-weight: 400; letterspacing: normal; orphans: 2; textalign: start; text-indent: 0px; texttransform: none; white-space: normal; widows: 2; word-spacing: 0px; -webkit-text-stroke-width: 0px; background-color: rgb(239, 239, 239); text-decoration-style: initial; textdecoration-color: initial;">f< /small><span style="color: rgb(51, 51, 51): font-family: &quot:Open** Sans", Roboto, arial, sans-serif; **font-size: 15px; font-style: normal; font-variant-ligatures: normal; fontvariant-caps: normal; font-weight: 400; letter-spacing: normal; orphans: 2; text-align: start; text-indent: 0px; text-transform: none; white-space: normal; widows: 2; word-spacing: 0px; -webkit-text-stroke-width: 0px; background-color: rgb(239, 239, 239); text-decoration-style: initial; textdecoration-color: initial; display: inline !important; float: none;">< /span><small style="box-sizing: inherit; font-size: 12.75px; color: rgb (51, 51, 51); font-family: " Open** 

**−**

Sans&quot:, Roboto, arial, sans-serif: **font-style: normal; font-variantligatures: normal; font-variant-caps: normal; font-weight: 400; letterspacing: normal; orphans: 2; textalign: start; text-indent: 0px; texttransform: none; white-space: normal; widows: 2; word-spacing: 0px; -webkit-text-stroke-width: 0px; background-color: rgb(239, 239, 239); text-decoration-style: initial; textdecoration-color: initial;">o< /small><span style="color: rgb(51, 51, 51): font-family: &quot:Open** Sans&quot:, Roboto, arial, sans-serif; **font-size: 15px; font-style: normal; font-variant-ligatures: normal; fontvariant-caps: normal; font-weight: 400; letter-spacing: normal; orphans: 2; text-align: start; text-indent: 0px; text-transform: none; white-space: normal; widows: 2; word-spacing: 0px; -webkit-text-stroke-width: 0px; background-color: rgb(239, 239, 239); text-decoration-style: initial; textdecoration-color: initial; display: inline !important; float: none;">< /span><small style="box-sizing: inherit; font-size: 12.75px; color: rgb (51, 51, 51): font-family: & quot: Open** Sans&guot:, Roboto, arial, sans-serif: **font-style: normal; font-variantligatures: normal; font-variant-caps: normal; font-weight: 400; letterspacing: normal; orphans: 2; textalign: start; text-indent: 0px; texttransform: none; white-space: normal; widows: 2; word-spacing: 0px; -webkit-text-stroke-width: 0px; background-color: rgb(239, 239, 239); text-decoration-style: initial; textdecoration-color: initial;">syste< /small><span style="color: rgb(51, 51, 51); font-family: " Open** Sans&quot:, Roboto, arial, sans-serif: **font-size: 15px; font-style: normal; font-variant-ligatures: normal; font-**

**variant-caps: normal; font-weight: 400; letter-spacing: normal; orphans: 2; text-align: start; text-indent: 0px; text-transform: none; white-space: normal; widows: 2; word-spacing: 0px; -webkit-text-stroke-width: 0px; background-color: rgb(239, 239, 239); text-decoration-style: initial; textdecoration-color: initial; display: inline !important; float: none;">< /span><span style="color: rgb(51, 51. 51): font-family: &quot:Open** Sans", Roboto, arial, sans-serif; **font-size: 15px; font-style: normal; font-variant-ligatures: normal; fontvariant-caps: normal; font-weight: 400; letter-spacing: normal; orphans: 2; text-align: start; text-indent: 0px; text-transform: none; white-space: normal; widows: 2; word-spacing: 0px; -webkit-text-stroke-width: 0px; background-color: rgb(239, 239, 239); text-decoration-style: initial; textdecoration-color: initial; display: inline !important; float: none;">< /span><small style="box-sizing: inherit; font-size: 12.75px; color: rgb (51, 51, 51): font-family: & quot: Open** Sans&quot:. Roboto, arial, sans-serif; **font-style: normal; font-variantligatures: normal; font-variant-caps: normal; font-weight: 400; letterspacing: normal; orphans: 2; textalign: start; text-indent: 0px; texttransform: none; white-space: normal; widows: 2; word-spacing: 0px; -webkit-text-stroke-width: 0px; background-color: rgb(239, 239, 239); text-decoration-style: initial; textdecoration-color: initial;">m</small> [[:Kategorie:Relaisfunkstellen und Baken|R]]<span style="color: rgb(51, 51, 51); font-family: " Open** Sans&quot:, Roboto, arial, sans-serif: **font-size: 15px; font-style: normal; font-variant-ligatures: normal; fontvariant-caps: normal; font-weight:** 

**400; letter-spacing: normal; orphans: 2; text-align: start; text-indent: 0px; text-transform: none; white-space: normal; widows: 2; word-spacing: 0px; -webkit-text-stroke-width: 0px; background-color: rgb(239, 239, 239); text-decoration-style: initial; textdecoration-color: initial; display: inline !important; float: none;">< /span><span style="color: rgb(51, 51, 51); font-family: &quot:Open** Sans&guot:, Roboto, arial, sans-serif: **font-size: 15px; font-style: normal; font-variant-ligatures: normal; fontvariant-caps: normal; font-weight: 400; letter-spacing: normal; orphans: 2; text-align: start; text-indent: 0px; text-transform: none; white-space: normal; widows: 2; word-spacing: 0px; -webkit-text-stroke-width: 0px; background-color: rgb(239, 239, 239); text-decoration-style: initial; textdecoration-color: initial; display: inline !important; float: none;">< /span>[[:Kategorie:Relaisfunkstellen und Baken|e]]<span style="color: rgb (51, 51, 51); font-family: &quot:Open** Sans", Roboto, arial, sans-serif; **font-size: 15px; font-style: normal; font-variant-ligatures: normal; fontvariant-caps: normal; font-weight: 400; letter-spacing: normal; orphans: 2; text-align: start; text-indent: 0px; text-transform: none; white-space: normal; widows: 2; word-spacing: 0px; -webkit-text-stroke-width: 0px; background-color: rgb(239, 239, 239); text-decoration-style: initial; textdecoration-color: initial; display: inline !important; float: none;">< /span>[[:Kategorie:Relaisfunkstellen und Baken|l]]<span style="color: rgb (51, 51, 51); font-family: " Open** Sans", Roboto, arial, sans-serif; **font-size: 15px; font-style: normal; font-variant-ligatures: normal; fontvariant-caps: normal; font-weight:** 

**400; letter-spacing: normal; orphans: 2; text-align: start; text-indent: 0px; text-transform: none; white-space: normal; widows: 2; word-spacing: 0px; -webkit-text-stroke-width: 0px; background-color: rgb(239, 239, 239); text-decoration-style: initial; textdecoration-color: initial; display: inline !important; float: none;">< /span><span style="color: rgb(51, 51, 51); font-family: &quot:Open** Sans&guot:, Roboto, arial, sans-serif: **font-size: 15px; font-style: normal; font-variant-ligatures: normal; fontvariant-caps: normal; font-weight: 400; letter-spacing: normal; orphans: 2; text-align: start; text-indent: 0px; text-transform: none; white-space: normal; widows: 2; word-spacing: 0px; -webkit-text-stroke-width: 0px; background-color: rgb(239, 239, 239); text-decoration-style: initial; textdecoration-color: initial; display: inline !important; float: none;">< /span>[[:Kategorie:Relaisfunkstellen und Baken|ais]]<span style="color: rgb(51, 51, 51): font-family: &quot: Open Sans&quot:, Roboto, arial, sansserif; font-size: 15px; font-style: normal; font-variant-ligatures: normal; font-variant-caps: normal; font-weight: 400; letter-spacing: normal; orphans: 2; text-align: start; text-indent: 0px; text-transform: none; white-space: normal; widows: 2; word-spacing: 0px; -webkit-textstroke-width: 0px; background-color: rgb(239, 239, 239); text-decorationstyle: initial; text-decoration-color: initial; display: inline !important; float: none;"></span>[[:Kategorie: Relaisfunkstellen und Baken|fu]] <span style="color: rgb(51, 51, 51); font-family: & quot: Open Sans & quot:, Roboto, arial, sans-serif; font-size: 15px; font-style: normal; font-variantligatures: normal; font-variant-caps:** 

**normal; font-weight: 400; letterspacing: normal; orphans: 2; textalign: start; text-indent: 0px; texttransform: none; white-space: normal; widows: 2; word-spacing: 0px; -webkit-text-stroke-width: 0px; background-color: rgb(239, 239, 239); text-decoration-style: initial; textdecoration-color: initial; display: inline !important; float: none;">< /span>[[:Kategorie:Relaisfunkstellen und Baken|nk]]<span style="color: rgb(51, 51, 51): font-family: &quot: Open Sans&quot:, Roboto, arial, sansserif; font-size: 15px; font-style: normal; font-variant-ligatures: normal; font-variant-caps: normal; font-weight: 400; letter-spacing: normal; orphans: 2; text-align: start; text-indent: 0px; text-transform: none; white-space: normal; widows: 2; word-spacing: 0px; -webkit-textstroke-width: 0px; background-color: rgb(239, 239, 239); text-decorationstyle: initial; text-decoration-color: initial; display: inline !important; float: none;"></span>[[:Kategorie: Relaisfunkstellen und Baken|st]] <span style="color: rgb(51, 51, 51); font-family: " Open Sans ", Roboto, arial, sans-serif; font-size: 15px; font-style: normal; font-variantligatures: normal; font-variant-caps: normal; font-weight: 400; letterspacing: normal; orphans: 2; textalign: start; text-indent: 0px; texttransform: none; white-space: normal; widows: 2; word-spacing: 0px; -webkit-text-stroke-width: 0px; background-color: rgb(239, 239, 239); text-decoration-style: initial; textdecoration-color: initial; display: inline !important; float: none;">< /span>[[:Kategorie:Relaisfunkstellen und Baken|e]]<span style="color: rgb (51, 51, 51): font-family: & quot: Open** Sans", Roboto, arial, sans-serif;

**font-size: 15px; font-style: normal; font-variant-ligatures: normal; fontvariant-caps: normal; font-weight: 400; letter-spacing: normal; orphans: 2; text-align: start; text-indent: 0px; text-transform: none; white-space: normal; widows: 2; word-spacing: 0px; -webkit-text-stroke-width: 0px; background-color: rgb(239, 239, 239); text-decoration-style: initial; textdecoration-color: initial; display: inline !important; float: none;">< /span><span style="color: rgb(51, 51, 51): font-family: & quot: Open** Sans&quot:, Roboto, arial, sans-serif; **font-size: 15px; font-style: normal; font-variant-ligatures: normal; fontvariant-caps: normal; font-weight: 400; letter-spacing: normal; orphans: 2; text-align: start; text-indent: 0px; text-transform: none; white-space: normal; widows: 2; word-spacing: 0px; -webkit-text-stroke-width: 0px; background-color: rgb(239, 239, 239); text-decoration-style: initial; textdecoration-color: initial; display: inline !important; float: none;">< /span>[[:Kategorie:Relaisfunkstellen und Baken|lle]]<span style="color: rgb(51, 51, 51): font-family: &quot: Open Sans&guot:, Roboto, arial, sansserif; font-size: 15px; font-style: normal; font-variant-ligatures: normal; font-variant-caps: normal; font-weight: 400; letter-spacing: normal; orphans: 2; text-align: start; text-indent: 0px; text-transform: none; white-space: normal; widows: 2; word-spacing: 0px; -webkit-textstroke-width: 0px; background-color: rgb(239, 239, 239); text-decorationstyle: initial; text-decoration-color: initial; display: inline !important; float: none;"></span><span style=" color: rgb(51, 51, 51); font-family:**   $\&$ quot: Open Sans&quot:, Roboto. **arial, sans-serif; font-size: 15px; font-**

**style: normal; font-variant-ligatures: normal; font-variant-caps: normal; font-weight: 400; letter-spacing: normal; orphans: 2; text-align: start; text-indent: 0px; text-transform: none; white-space: normal; widows: 2; word-spacing: 0px; -webkit-textstroke-width: 0px; background-color: rgb(239, 239, 239); text-decorationstyle: initial; text-decoration-color: initial; display: inline !important; float: none;"></span> <span style=" color: rgb(51, 51, 51); font-family:**   $\&$ auot:Open Sans&quot:, Roboto, **arial, sans-serif; font-size: 15px; fontstyle: normal; font-variant-ligatures: normal; font-variant-caps: normal; font-weight: 400; letter-spacing: normal; orphans: 2; text-align: start; text-indent: 0px; text-transform: none; white-space: normal; widows: 2; word-spacing: 0px; -webkit-textstroke-width: 0px; background-color: rgb(239, 239, 239); text-decorationstyle: initial; text-decoration-color: initial; display: inline !important; float: none;"></span>[[:Kategorie: Relaisfunkstellen und Baken|und Bak]] <span style="color: rgb(51, 51, 51); font-family: & quot: Open Sans & quot:, Roboto, arial, sans-serif; font-size: 15px; font-style: normal; font-variantligatures: normal; font-variant-caps: normal; font-weight: 400; letterspacing: normal; orphans: 2; textalign: start; text-indent: 0px; texttransform: none; white-space: normal; widows: 2; word-spacing: 0px; -webkit-text-stroke-width: 0px; background-color: rgb(239, 239, 239); text-decoration-style: initial; textdecoration-color: initial; display: inline !important; float: none;">< /span>[[:Kategorie:Relaisfunkstellen und Baken|en]]<span style="color: rgb(51, 51, 51): font-family: &quot: Open Sans", Roboto, arial, sans-**

**−**

**serif; font-size: 15px; font-style: normal; font-variant-ligatures: normal; font-variant-caps: normal; font-weight: 400; letter-spacing: normal; orphans: 2; text-align: start; text-indent: 0px; text-transform: none; white-space: normal; widows: 2; word-spacing: 0px; -webkit-textstroke-width: 0px; background-color: rgb(239, 239, 239); text-decorationstyle: initial; text-decoration-color: initial; display: inline !important; float: none;"></span>**

**<small style="box-sizing: inherit; font-size: 12.75px; color: rgb(51, 51, 51); font-family: " Open** Sans&guot:, Roboto, arial, sans-serif: **font-style: normal; font-variantligatures: normal; font-variant-caps: normal; font-weight: 400; letterspacing: normal; orphans: 2; textalign: start; text-indent: 0px; texttransform: none; white-space: normal; widows: 2; word-spacing: 0px; -webkit-text-stroke-width: 0px; background-color: rgb(239, 239, 239); text-decoration-style: initial; textdecoration-color: initial;">Tech< /small><span style="color: rgb(51, 51. 51): font-family: &quot:Open** Sans&quot:, Roboto, arial, sans-serif; **font-size: 15px; font-style: normal; font-variant-ligatures: normal; fontvariant-caps: normal; font-weight: 400; letter-spacing: normal; orphans: 2; text-align: start; text-indent: 0px; text-transform: none; white-space: normal; widows: 2; word-spacing: 0px; -webkit-text-stroke-width: 0px; background-color: rgb(239, 239, 239); text-decoration-style: initial; textdecoration-color: initial; display: inline !important; float: none;">< /span><span style="color: rgb(51, 51, 51); font-family: "Open** 

Sans&quot:, Roboto, arial, sans-serif: **font-size: 15px; font-style: normal; font-variant-ligatures: normal; fontvariant-caps: normal; font-weight: 400; letter-spacing: normal; orphans: 2; text-align: start; text-indent: 0px; text-transform: none; white-space: normal; widows: 2; word-spacing: 0px; -webkit-text-stroke-width: 0px; background-color: rgb(239, 239, 239); text-decoration-style: initial; textdecoration-color: initial; display: inline !important; float: none;">< /span><small style="box-sizing: inherit; font-size: 12.75px; color: rgb (51, 51, 51); font-family: " Open** Sans&quot:, Roboto, arial, sans-serif: **font-style: normal; font-variantligatures: normal; font-variant-caps: normal; font-weight: 400; letterspacing: normal; orphans: 2; textalign: start; text-indent: 0px; texttransform: none; white-space: normal; widows: 2; word-spacing: 0px; -webkit-text-stroke-width: 0px; background-color: rgb(239, 239, 239); text-decoration-style: initial; textdecoration-color: initial;">nisch< /small><span style="color: rgb(51, 51, 51): font-family: & quot: Open** Sans&quot:, Roboto, arial, sans-serif: **font-size: 15px; font-style: normal; font-variant-ligatures: normal; fontvariant-caps: normal; font-weight: 400; letter-spacing: normal; orphans: 2; text-align: start; text-indent: 0px; text-transform: none; white-space: normal; widows: 2; word-spacing: 0px; -webkit-text-stroke-width: 0px; background-color: rgb(239, 239, 239); text-decoration-style: initial; textdecoration-color: initial; display: inline !important; float: none;">< /span><span style="color: rgb(51, 51, 51): font-family: &quot:Open** Sans&quot:, Roboto, arial, sans-serif: **font-size: 15px; font-style: normal;** 

**font-variant-ligatures: normal; fontvariant-caps: normal; font-weight: 400; letter-spacing: normal; orphans: 2; text-align: start; text-indent: 0px; text-transform: none; white-space: normal; widows: 2; word-spacing: 0px; -webkit-text-stroke-width: 0px; background-color: rgb(239, 239, 239); text-decoration-style: initial; textdecoration-color: initial; display: inline !important; float: none;">< /span><small style="box-sizing: inherit; font-size: 12.75px; color: rgb (51, 51, 51): font-family: & quot: Open** Sans&quot:, Roboto, arial, sans-serif: **font-style: normal; font-variantligatures: normal; font-variant-caps: normal; font-weight: 400; letterspacing: normal; orphans: 2; textalign: start; text-indent: 0px; texttransform: none; white-space: normal; widows: 2; word-spacing: 0px; -webkit-text-stroke-width: 0px; background-color: rgb(239, 239, 239); text-decoration-style: initial; textdecoration-color: initial;">e< /small><span style="color: rgb(51, 51, 51): font-family: & quot: Open** Sans&quot:, Roboto, arial, sans-serif: **font-size: 15px; font-style: normal; font-variant-ligatures: normal; fontvariant-caps: normal; font-weight: 400; letter-spacing: normal; orphans: 2; text-align: start; text-indent: 0px; text-transform: none; white-space: normal; widows: 2; word-spacing: 0px; -webkit-text-stroke-width: 0px; background-color: rgb(239, 239, 239); text-decoration-style: initial; textdecoration-color: initial; display: inline !important; float: none;">< /span><span style="color: rgb(51, 51, 51); font-family: "Open** Sans&quot:, Roboto, arial, sans-serif: **font-size: 15px; font-style: normal; font-variant-ligatures: normal; fontvariant-caps: normal; font-weight:** 

**400; letter-spacing: normal; orphans: 2; text-align: start; text-indent: 0px; text-transform: none; white-space: normal; widows: 2; word-spacing: 0px; -webkit-text-stroke-width: 0px; background-color: rgb(239, 239, 239); text-decoration-style: initial; textdecoration-color: initial; display: inline !important; float: none;">< /span> <span style="color: rgb(51, 51, 51); font-family: &quot:Open** Sans&guot:, Roboto, arial, sans-serif: **font-size: 15px; font-style: normal; font-variant-ligatures: normal; fontvariant-caps: normal; font-weight: 400; letter-spacing: normal; orphans: 2; text-align: start; text-indent: 0px; text-transform: none; white-space: normal; widows: 2; word-spacing: 0px; -webkit-text-stroke-width: 0px; background-color: rgb(239, 239, 239); text-decoration-style: initial; textdecoration-color: initial; display: inline !important; float: none;">< /span><small style="box-sizing: inherit; font-size: 12.75px; color: rgb (51, 51, 51); font-family: " Open** Sans&guot:, Roboto, arial, sans-serif: **font-style: normal; font-variantligatures: normal; font-variant-caps: normal; font-weight: 400; letterspacing: normal; orphans: 2; textalign: start; text-indent: 0px; texttransform: none; white-space: normal; widows: 2; word-spacing: 0px; -webkit-text-stroke-width: 0px; background-color: rgb(239, 239, 239); text-decoration-style: initial; textdecoration-color: initial;">Info< /small><span style="color: rgb(51, 51, 51); font-family: " Open** Sans", Roboto, arial, sans-serif; **font-size: 15px; font-style: normal; font-variant-ligatures: normal; fontvariant-caps: normal; font-weight: 400; letter-spacing: normal; orphans: 2; text-align: start; text-indent: 0px;** 

**text-transform: none; white-space: normal; widows: 2; word-spacing: 0px; -webkit-text-stroke-width: 0px; background-color: rgb(239, 239, 239); text-decoration-style: initial; textdecoration-color: initial; display: inline !important; float: none;">< /span><small style="box-sizing: inherit; font-size: 12.75px; color: rgb (51, 51, 51); font-family: " Open** Sans&quot:, Roboto, arial, sans-serif: **font-style: normal; font-variantligatures: normal; font-variant-caps: normal; font-weight: 400; letterspacing: normal; orphans: 2; textalign: start; text-indent: 0px; texttransform: none; white-space: normal; widows: 2; word-spacing: 0px; -webkit-text-stroke-width: 0px; background-color: rgb(239, 239, 239); text-decoration-style: initial; textdecoration-color: initial;">rma< /small><span style="color: rgb(51, 51, 51); font-family: " Open** Sans", Roboto, arial, sans-serif; **font-size: 15px; font-style: normal; font-variant-ligatures: normal; fontvariant-caps: normal; font-weight: 400; letter-spacing: normal; orphans: 2; text-align: start; text-indent: 0px; text-transform: none; white-space: normal; widows: 2; word-spacing: 0px; -webkit-text-stroke-width: 0px; background-color: rgb(239, 239, 239); text-decoration-style: initial; textdecoration-color: initial; display: inline !important; float: none;">< /span><span style="color: rgb(51, 51, 51); font-family: " Open** Sans", Roboto, arial, sans-serif; **font-size: 15px; font-style: normal; font-variant-ligatures: normal; fontvariant-caps: normal; font-weight: 400; letter-spacing: normal; orphans: 2; text-align: start; text-indent: 0px; text-transform: none; white-space: normal; widows: 2; word-spacing:** 

**0px; -webkit-text-stroke-width: 0px; background-color: rgb(239, 239, 239); text-decoration-style: initial; textdecoration-color: initial; display: inline !important; float: none;">< /span><small style="box-sizing: inherit; font-size: 12.75px; color: rgb (51, 51, 51); font-family: " Open** Sans&quot:, Roboto, arial, sans-serif: **font-style: normal; font-variantligatures: normal; font-variant-caps: normal; font-weight: 400; letterspacing: normal; orphans: 2; textalign: start; text-indent: 0px; texttransform: none; white-space: normal; widows: 2; word-spacing: 0px; -webkit-text-stroke-width: 0px; background-color: rgb(239, 239, 239); text-decoration-style: initial; textdecoration-color: initial;">ti< /small><span style="color: rgb(51, 51. 51): font-family: &quot:Open** Sans&quot:, Roboto, arial, sans-serif: **font-size: 15px; font-style: normal; font-variant-ligatures: normal; fontvariant-caps: normal; font-weight: 400; letter-spacing: normal; orphans: 2; text-align: start; text-indent: 0px; text-transform: none; white-space: normal; widows: 2; word-spacing: 0px; -webkit-text-stroke-width: 0px; background-color: rgb(239, 239, 239); text-decoration-style: initial; textdecoration-color: initial; display: inline !important; float: none;">< /span><span style="color: rgb(51, 51. 51): font-family: &quot:Open** Sans&quot:, Roboto, arial, sans-serif: **font-size: 15px; font-style: normal; font-variant-ligatures: normal; fontvariant-caps: normal; font-weight: 400; letter-spacing: normal; orphans: 2; text-align: start; text-indent: 0px; text-transform: none; white-space: normal; widows: 2; word-spacing: 0px; -webkit-text-stroke-width: 0px; background-color: rgb(239, 239, 239);** 

**text-decoration-style: initial; textdecoration-color: initial; display: inline !important; float: none;">< /span><small style="box-sizing: inherit; font-size: 12.75px; color: rgb (51, 51, 51): font-family: & quot: Open** Sans", Roboto, arial, sans-serif; **font-style: normal; font-variantligatures: normal; font-variant-caps: normal; font-weight: 400; letterspacing: normal; orphans: 2; textalign: start; text-indent: 0px; texttransform: none; white-space: normal; widows: 2; word-spacing: 0px; -webkit-text-stroke-width: 0px; background-color: rgb(239, 239, 239); text-decoration-style: initial; textdecoration-color: initial;">on< /small><span style="color: rgb(51, 51. 51): font-family: &quot:Open** Sans", Roboto, arial, sans-serif; **font-size: 15px; font-style: normal; font-variant-ligatures: normal; fontvariant-caps: normal; font-weight: 400; letter-spacing: normal; orphans: 2; text-align: start; text-indent: 0px; text-transform: none; white-space: normal; widows: 2; word-spacing: 0px; -webkit-text-stroke-width: 0px; background-color: rgb(239, 239, 239); text-decoration-style: initial; textdecoration-color: initial; display: inline !important; float: none;">< /span><span style="color: rgb(51, 51, 51); font-family: &quot:Open** Sans&guot:, Roboto, arial, sans-serif: **font-size: 15px; font-style: normal; font-variant-ligatures: normal; fontvariant-caps: normal; font-weight: 400; letter-spacing: normal; orphans: 2; text-align: start; text-indent: 0px; text-transform: none; white-space: normal; widows: 2; word-spacing: 0px; -webkit-text-stroke-width: 0px; background-color: rgb(239, 239, 239); text-decoration-style: initial; textdecoration-color: initial; display:** 

**inline !important; float: none;">< /span><small style="box-sizing: inherit; font-size: 12.75px; color: rgb (51, 51, 51): font-family: & quot: Open** Sans", Roboto, arial, sans-serif; **font-style: normal; font-variantligatures: normal; font-variant-caps: normal; font-weight: 400; letterspacing: normal; orphans: 2; textalign: start; text-indent: 0px; texttransform: none; white-space: normal; widows: 2; word-spacing: 0px; -webkit-text-stroke-width: 0px; background-color: rgb(239, 239, 239); text-decoration-style: initial; textdecoration-color: initial;">en ü< /small><span style="color: rgb(51, 51. 51): font-family: &quot:Open** Sans", Roboto, arial, sans-serif; **font-size: 15px; font-style: normal; font-variant-ligatures: normal; fontvariant-caps: normal; font-weight: 400; letter-spacing: normal; orphans: 2; text-align: start; text-indent: 0px; text-transform: none; white-space: normal; widows: 2; word-spacing: 0px; -webkit-text-stroke-width: 0px; background-color: rgb(239, 239, 239); text-decoration-style: initial; textdecoration-color: initial; display: inline !important; float: none;">< /span><small style="box-sizing: inherit; font-size: 12.75px; color: rgb (51, 51, 51): font-family: & quot: Open** Sans", Roboto, arial, sans-serif; **font-style: normal; font-variantligatures: normal; font-variant-caps: normal; font-weight: 400; letterspacing: normal; orphans: 2; textalign: start; text-indent: 0px; texttransform: none; white-space: normal; widows: 2; word-spacing: 0px; -webkit-text-stroke-width: 0px; background-color: rgb(239, 239, 239); text-decoration-style: initial; textdecoration-color: initial;">b< /small><span style="color: rgb(51,** 

**−**

**51, 51): font-family: &quot:Open** Sans", Roboto, arial, sans-serif; **font-size: 15px; font-style: normal; font-variant-ligatures: normal; fontvariant-caps: normal; font-weight: 400; letter-spacing: normal; orphans: 2; text-align: start; text-indent: 0px; text-transform: none; white-space: normal; widows: 2; word-spacing: 0px; -webkit-text-stroke-width: 0px; background-color: rgb(239, 239, 239); text-decoration-style: initial; textdecoration-color: initial; display: inline !important; float: none;">< /span><span style="color: rgb(51, 51, 51); font-family: "Open** Sans&quot:, Roboto, arial, sans-serif; **font-size: 15px; font-style: normal; font-variant-ligatures: normal; fontvariant-caps: normal; font-weight: 400; letter-spacing: normal; orphans: 2; text-align: start; text-indent: 0px; text-transform: none; white-space: normal; widows: 2; word-spacing: 0px; -webkit-text-stroke-width: 0px; background-color: rgb(239, 239, 239); text-decoration-style: initial; textdecoration-color: initial; display: inline !important; float: none;">< /span><small style="box-sizing: inherit; font-size: 12.75px; color: rgb (51, 51, 51): font-family: & quot: Open** Sans&quot:, Roboto, arial, sans-serif: **font-style: normal; font-variantligatures: normal; font-variant-caps: normal; font-weight: 400; letterspacing: normal; orphans: 2; textalign: start; text-indent: 0px; texttransform: none; white-space: normal; widows: 2; word-spacing: 0px; -webkit-text-stroke-width: 0px; background-color: rgb(239, 239, 239); text-decoration-style: initial; textdecoration-color: initial;">er a< /small><span style="color: rgb(51, 51, 51): font-family: & quot: Open** Sans", Roboto, arial, sans-serif;

**font-size: 15px; font-style: normal; font-variant-ligatures: normal; fontvariant-caps: normal; font-weight: 400; letter-spacing: normal; orphans: 2; text-align: start; text-indent: 0px; text-transform: none; white-space: normal; widows: 2; word-spacing: 0px; -webkit-text-stroke-width: 0px; background-color: rgb(239, 239, 239); text-decoration-style: initial; textdecoration-color: initial; display: inline !important; float: none;">< /span><span style="color: rgb(51, 51, 51): font-family: &quot:Open** Sans&quot:, Roboto, arial, sans-serif; **font-size: 15px; font-style: normal; font-variant-ligatures: normal; fontvariant-caps: normal; font-weight: 400; letter-spacing: normal; orphans: 2; text-align: start; text-indent: 0px; text-transform: none; white-space: normal; widows: 2; word-spacing: 0px; -webkit-text-stroke-width: 0px; background-color: rgb(239, 239, 239); text-decoration-style: initial; textdecoration-color: initial; display: inline !important; float: none;">< /span><small style="box-sizing: inherit; font-size: 12.75px; color: rgb (51, 51, 51): font-family: & quot: Open** Sans&guot:, Roboto, arial, sans-serif: **font-style: normal; font-variantligatures: normal; font-variant-caps: normal; font-weight: 400; letterspacing: normal; orphans: 2; textalign: start; text-indent: 0px; texttransform: none; white-space: normal; widows: 2; word-spacing: 0px; -webkit-text-stroke-width: 0px; background-color: rgb(239, 239, 239); text-decoration-style: initial; textdecoration-color: initial;">utomatisc< /small><span style="color: rgb(51, 51, 51); font-family: " Open** Sans&quot:, Roboto, arial, sans-serif: **font-size: 15px; font-style: normal; font-variant-ligatures: normal; font-**

**variant-caps: normal; font-weight: 400; letter-spacing: normal; orphans: 2; text-align: start; text-indent: 0px; text-transform: none; white-space: normal; widows: 2; word-spacing: 0px; -webkit-text-stroke-width: 0px; background-color: rgb(239, 239, 239); text-decoration-style: initial; textdecoration-color: initial; display: inline !important; float: none;">< /span><small style="box-sizing: inherit; font-size: 12.75px; color: rgb (51, 51, 51): font-family: & quot: Open** Sans", Roboto, arial, sans-serif; **font-style: normal; font-variantligatures: normal; font-variant-caps: normal; font-weight: 400; letterspacing: normal; orphans: 2; textalign: start; text-indent: 0px; texttransform: none; white-space: normal; widows: 2; word-spacing: 0px; -webkit-text-stroke-width: 0px; background-color: rgb(239, 239, 239); text-decoration-style: initial; textdecoration-color: initial;">he F< /small><span style="color: rgb(51, 51, 51): font-family: & quot: Open** Sans&quot:, Roboto, arial, sans-serif; **font-size: 15px; font-style: normal; font-variant-ligatures: normal; fontvariant-caps: normal; font-weight: 400; letter-spacing: normal; orphans: 2; text-align: start; text-indent: 0px; text-transform: none; white-space: normal; widows: 2; word-spacing: 0px; -webkit-text-stroke-width: 0px; background-color: rgb(239, 239, 239); text-decoration-style: initial; textdecoration-color: initial; display: inline !important; float: none;">< /span><span style="color: rgb(51, 51, 51); font-family: "Open** Sans", Roboto, arial, sans-serif; **font-size: 15px; font-style: normal; font-variant-ligatures: normal; fontvariant-caps: normal; font-weight: 400; letter-spacing: normal; orphans:** 

**2; text-align: start; text-indent: 0px; text-transform: none; white-space: normal; widows: 2; word-spacing: 0px; -webkit-text-stroke-width: 0px; background-color: rgb(239, 239, 239); text-decoration-style: initial; textdecoration-color: initial; display: inline !important; float: none;">< /span><small style="box-sizing: inherit; font-size: 12.75px; color: rgb (51, 51, 51): font-family: & quot: Open** Sans&guot:, Roboto, arial, sans-serif: **font-style: normal; font-variantligatures: normal; font-variant-caps: normal; font-weight: 400; letterspacing: normal; orphans: 2; textalign: start; text-indent: 0px; texttransform: none; white-space: normal; widows: 2; word-spacing: 0px; -webkit-text-stroke-width: 0px; background-color: rgb(239, 239, 239); text-decoration-style: initial; textdecoration-color: initial;">unk< /small><span style="color: rgb(51, 51, 51); font-family: " Open** Sans", Roboto, arial, sans-serif; **font-size: 15px; font-style: normal; font-variant-ligatures: normal; fontvariant-caps: normal; font-weight: 400; letter-spacing: normal; orphans: 2; text-align: start; text-indent: 0px; text-transform: none; white-space: normal; widows: 2; word-spacing: 0px; -webkit-text-stroke-width: 0px; background-color: rgb(239, 239, 239); text-decoration-style: initial; textdecoration-color: initial; display: inline !important; float: none;">< /span><small style="box-sizing: inherit; font-size: 12.75px; color: rgb (51, 51, 51); font-family: " Open** Sans", Roboto, arial, sans-serif; **font-style: normal; font-variantligatures: normal; font-variant-caps: normal; font-weight: 400; letterspacing: normal; orphans: 2; textalign: start; text-indent: 0px; text-**

**transform: none; white-space: normal; widows: 2; word-spacing: 0px; -webkit-text-stroke-width: 0px; background-color: rgb(239, 239, 239); text-decoration-style: initial; textdecoration-color: initial;">sta< /small><span style="color: rgb(51, 51, 51); font-family: "Open** Sans&quot:, Roboto, arial, sans-serif: **font-size: 15px; font-style: normal; font-variant-ligatures: normal; fontvariant-caps: normal; font-weight: 400; letter-spacing: normal; orphans: 2; text-align: start; text-indent: 0px; text-transform: none; white-space: normal; widows: 2; word-spacing: 0px; -webkit-text-stroke-width: 0px; background-color: rgb(239, 239, 239); text-decoration-style: initial; textdecoration-color: initial; display: inline !important; float: none;">< /span><small style="box-sizing: inherit; font-size: 12.75px; color: rgb (51, 51, 51); font-family: " Open** Sans&quot:, Roboto, arial, sans-serif: **font-style: normal; font-variantligatures: normal; font-variant-caps: normal; font-weight: 400; letterspacing: normal; orphans: 2; textalign: start; text-indent: 0px; texttransform: none; white-space: normal; widows: 2; word-spacing: 0px; -webkit-text-stroke-width: 0px; background-color: rgb(239, 239, 239); text-decoration-style: initial; textdecoration-color: initial;">t< /small><span style="color: rgb(51, 51, 51); font-family: " Open** Sans", Roboto, arial, sans-serif; **font-size: 15px; font-style: normal; font-variant-ligatures: normal; fontvariant-caps: normal; font-weight: 400; letter-spacing: normal; orphans: 2; text-align: start; text-indent: 0px; text-transform: none; white-space: normal; widows: 2; word-spacing: 0px; -webkit-text-stroke-width: 0px;** 

**background-color: rgb(239, 239, 239); text-decoration-style: initial; textdecoration-color: initial; display: inline !important; float: none;">< /span><span style="color: rgb(51, 51, 51): font-family: & quot: Open** Sans", Roboto, arial, sans-serif; **font-size: 15px; font-style: normal; font-variant-ligatures: normal; fontvariant-caps: normal; font-weight: 400; letter-spacing: normal; orphans: 2; text-align: start; text-indent: 0px; text-transform: none; white-space: normal; widows: 2; word-spacing: 0px; -webkit-text-stroke-width: 0px; background-color: rgb(239, 239, 239); text-decoration-style: initial; textdecoration-color: initial; display: inline !important; float: none;">< /span><span style="color: rgb(51, 51. 51): font-family: &quot:Open** Sans", Roboto, arial, sans-serif; **font-size: 15px; font-style: normal; font-variant-ligatures: normal; fontvariant-caps: normal; font-weight: 400; letter-spacing: normal; orphans: 2; text-align: start; text-indent: 0px; text-transform: none; white-space: normal; widows: 2; word-spacing: 0px; -webkit-text-stroke-width: 0px; background-color: rgb(239, 239, 239); text-decoration-style: initial; textdecoration-color: initial; display: inline !important; float: none;">< /span><small style="box-sizing: inherit; font-size: 12.75px; color: rgb (51, 51, 51): font-family: & quot: Open** Sans&quot:, Roboto, arial, sans-serif: **font-style: normal; font-variantligatures: normal; font-variant-caps: normal; font-weight: 400; letterspacing: normal; orphans: 2; textalign: start; text-indent: 0px; texttransform: none; white-space: normal; widows: 2; word-spacing: 0px; -webkit-text-stroke-width: 0px; background-color: rgb(239, 239, 239);** 

**text-decoration-style: initial; textdecoration-color: initial;">i< /small><span style="color: rgb(51, 51. 51): font-family: &quot:Open** Sans", Roboto, arial, sans-serif; **font-size: 15px; font-style: normal; font-variant-ligatures: normal; fontvariant-caps: normal; font-weight: 400; letter-spacing: normal; orphans: 2; text-align: start; text-indent: 0px; text-transform: none; white-space: normal; widows: 2; word-spacing: 0px; -webkit-text-stroke-width: 0px; background-color: rgb(239, 239, 239); text-decoration-style: initial; textdecoration-color: initial; display: inline !important; float: none;">< /span><span style="color: rgb(51, 51, 51); font-family: " Open** Sans&guot:, Roboto, arial, sans-serif: **font-size: 15px; font-style: normal; font-variant-ligatures: normal; fontvariant-caps: normal; font-weight: 400; letter-spacing: normal; orphans: 2; text-align: start; text-indent: 0px; text-transform: none; white-space: normal; widows: 2; word-spacing: 0px; -webkit-text-stroke-width: 0px; background-color: rgb(239, 239, 239); text-decoration-style: initial; textdecoration-color: initial; display: inline !important; float: none;">< /span><small style="box-sizing: inherit; font-size: 12.75px; color: rgb (51, 51, 51); font-family: & quot; Open** Sans", Roboto, arial, sans-serif; **font-style: normal; font-variantligatures: normal; font-variant-caps: normal; font-weight: 400; letterspacing: normal; orphans: 2; textalign: start; text-indent: 0px; texttransform: none; white-space: normal; widows: 2; word-spacing: 0px; -webkit-text-stroke-width: 0px; background-color: rgb(239, 239, 239); text-decoration-style: initial; textdecoration-color: initial;">one<**

**/small><span style="color: rgb(51, 51, 51); font-family: " Open** Sans", Roboto, arial, sans-serif; **font-size: 15px; font-style: normal; font-variant-ligatures: normal; fontvariant-caps: normal; font-weight: 400; letter-spacing: normal; orphans: 2; text-align: start; text-indent: 0px; text-transform: none; white-space: normal; widows: 2; word-spacing: 0px; -webkit-text-stroke-width: 0px; background-color: rgb(239, 239, 239); text-decoration-style: initial; textdecoration-color: initial; display: inline !important; float: none;">< /span><small style="box-sizing: inherit; font-size: 12.75px; color: rgb (51, 51, 51): font-family: & quot: Open** Sans", Roboto, arial, sans-serif; **font-style: normal; font-variantligatures: normal; font-variant-caps: normal; font-weight: 400; letterspacing: normal; orphans: 2; textalign: start; text-indent: 0px; texttransform: none; white-space: normal; widows: 2; word-spacing: 0px; -webkit-text-stroke-width: 0px; background-color: rgb(239, 239, 239); text-decoration-style: initial; textdecoration-color: initial;">n</small>**

**−**

**[[:Kategorie:Satellitenfunk|Sa]]<span style="color: rgb(51, 51, 51); font**family: " Open Sans ", **Roboto, arial, sans-serif; font-size: 15px; font-style: normal; font-variantligatures: normal; font-variant-caps: normal; font-weight: 400; letterspacing: normal; orphans: 2; textalign: start; text-indent: 0px; texttransform: none; white-space: normal; widows: 2; word-spacing: 0px; -webkit-text-stroke-width: 0px; background-color: rgb(239, 239, 239); text-decoration-style: initial; textdecoration-color: initial; display:** 

**inline !important; float: none;">< /span><span style="color: rgb(51, 51, 51); font-family: "Open** Sans&guot:, Roboto, arial, sans-serif: **font-size: 15px; font-style: normal; font-variant-ligatures: normal; fontvariant-caps: normal; font-weight: 400; letter-spacing: normal; orphans: 2; text-align: start; text-indent: 0px; text-transform: none; white-space: normal; widows: 2; word-spacing: 0px; -webkit-text-stroke-width: 0px; background-color: rgb(239, 239, 239); text-decoration-style: initial; textdecoration-color: initial; display: inline !important; float: none;">< /span>[[:Kategorie: Satellitenfunk|tell]]<span style=" color: rgb(51, 51, 51); font-family: Gauot:Open SansGauot:, Roboto. arial, sans-serif; font-size: 15px; fontstyle: normal; font-variant-ligatures: normal; font-variant-caps: normal; font-weight: 400; letter-spacing: normal; orphans: 2; text-align: start; text-indent: 0px; text-transform: none; white-space: normal; widows: 2; word-spacing: 0px; -webkit-textstroke-width: 0px; background-color: rgb(239, 239, 239); text-decorationstyle: initial; text-decoration-color: initial; display: inline !important; float: none;"></span>[[:Kategorie: Satellitenfunk|it]]<span style="color: rgb(51, 51, 51): font-family: &quot: Open Sans&quot:, Roboto, arial, sansserif; font-size: 15px; font-style: normal; font-variant-ligatures: normal; font-variant-caps: normal; font-weight: 400; letter-spacing: normal; orphans: 2; text-align: start; text-indent: 0px; text-transform: none; white-space: normal; widows: 2; word-spacing: 0px; -webkit-textstroke-width: 0px; background-color: rgb(239, 239, 239); text-decorationstyle: initial; text-decoration-color:** 

**initial; display: inline !important; float: none;"></span><span style=" color: rgb(51, 51, 51); font-family:**   $\&$ quot: Open Sans&quot:, Roboto, **arial, sans-serif; font-size: 15px; fontstyle: normal; font-variant-ligatures: normal; font-variant-caps: normal; font-weight: 400; letter-spacing: normal; orphans: 2; text-align: start; text-indent: 0px; text-transform: none; white-space: normal; widows: 2; word-spacing: 0px; -webkit-textstroke-width: 0px; background-color: rgb(239, 239, 239); text-decorationstyle: initial; text-decoration-color: initial; display: inline !important; float: none;"></span>[[:Kategorie: Satellitenfunk|e]]<span style="color: rab(51, 51, 51); font-family: " Open Sans&quot:, Roboto, arial, sansserif; font-size: 15px; font-style: normal; font-variant-ligatures: normal; font-variant-caps: normal; font-weight: 400; letter-spacing: normal; orphans: 2; text-align: start; text-indent: 0px; text-transform: none; white-space: normal; widows: 2; word-spacing: 0px; -webkit-textstroke-width: 0px; background-color: rgb(239, 239, 239); text-decorationstyle: initial; text-decoration-color: initial; display: inline !important; float: none;"></span>[[:Kategorie: Satellitenfunk|nfu]]<span style=" color: rgb(51, 51, 51); font-family:**   $\&$ auot:Open Sans&guot:, Roboto. **arial, sans-serif; font-size: 15px; fontstyle: normal; font-variant-ligatures: normal; font-variant-caps: normal; font-weight: 400; letter-spacing: normal; orphans: 2; text-align: start; text-indent: 0px; text-transform: none; white-space: normal; widows: 2; word-spacing: 0px; -webkit-textstroke-width: 0px; background-color: rgb(239, 239, 239); text-decorationstyle: initial; text-decoration-color:** 

**initial; display: inline !important; float: none;"></span>[[:Kategorie: Satellitenfunk|nk]]<span style=" color: rgb(51, 51, 51); font-family:**   $\&$ quot; Open Sans & quot;, Roboto, **arial, sans-serif; font-size: 15px; fontstyle: normal; font-variant-ligatures: normal; font-variant-caps: normal; font-weight: 400; letter-spacing: normal; orphans: 2; text-align: start; text-indent: 0px; text-transform: none; white-space: normal; widows: 2; word-spacing: 0px; -webkit-textstroke-width: 0px; background-color: rgb(239, 239, 239); text-decorationstyle: initial; text-decoration-color: initial; display: inline !important; float: none;"></span><span style=" color: rgb(51, 51, 51); font-family: Gauot:Open SansGauot:, Roboto. arial, sans-serif; font-size: 15px; fontstyle: normal; font-variant-ligatures: normal; font-variant-caps: normal; font-weight: 400; letter-spacing: normal; orphans: 2; text-align: start; text-indent: 0px; text-transform: none; white-space: normal; widows: 2; word-spacing: 0px; -webkit-textstroke-width: 0px; background-color: rgb(239, 239, 239); text-decorationstyle: initial; text-decoration-color: initial; display: inline !important; float: none;"></span><span style=" color: rgb(51, 51, 51); font-family:**   $\&$ auot: Open Sans&quot:, Roboto, **arial, sans-serif; font-size: 15px; fontstyle: normal; font-variant-ligatures: normal; font-variant-caps: normal; font-weight: 400; letter-spacing: normal; orphans: 2; text-align: start; text-indent: 0px; text-transform: none; white-space: normal; widows: 2; word-spacing: 0px; -webkit-textstroke-width: 0px; background-color: rgb(239, 239, 239); text-decorationstyle: initial; text-decoration-color: initial; display: inline !important;** 

**float: none;"></span><small style=" box-sizing: inherit; font-size: 12.75px; color: rgb(51, 51, 51); font-family:**   $\&$ quot: Open Sans&quot:, Roboto, **arial, sans-serif; font-style: normal; font-variant-ligatures: normal; fontvariant-caps: normal; font-weight: 400; letter-spacing: normal; orphans: 2; text-align: start; text-indent: 0px; text-transform: none; white-space: normal; widows: 2; word-spacing: 0px; -webkit-text-stroke-width: 0px; background-color: rgb(239, 239, 239); text-decoration-style: initial; textdecoration-color: initial;">Amate< /small><span style="color: rgb(51, 51, 51): font-family: &quot:Open** Sans&guot:, Roboto, arial, sans-serif: **font-size: 15px; font-style: normal; font-variant-ligatures: normal; fontvariant-caps: normal; font-weight: 400; letter-spacing: normal; orphans: 2; text-align: start; text-indent: 0px; text-transform: none; white-space: normal; widows: 2; word-spacing: 0px; -webkit-text-stroke-width: 0px; background-color: rgb(239, 239, 239); text-decoration-style: initial; textdecoration-color: initial; display: inline !important; float: none;">< /span><small style="box-sizing: inherit; font-size: 12.75px; color: rgb (51, 51, 51): font-family: & quot: Open** Sans&quot:, Roboto, arial, sans-serif: **font-style: normal; font-variantligatures: normal; font-variant-caps: normal; font-weight: 400; letterspacing: normal; orphans: 2; textalign: start; text-indent: 0px; texttransform: none; white-space: normal; widows: 2; word-spacing: 0px; -webkit-text-stroke-width: 0px; background-color: rgb(239, 239, 239); text-decoration-style: initial; textdecoration-color: initial;">urf< /small><span style="color: rgb(51, 51, 51); font-family: "Open** 

Sans&quot:, Roboto, arial, sans-serif: **font-size: 15px; font-style: normal; font-variant-ligatures: normal; fontvariant-caps: normal; font-weight: 400; letter-spacing: normal; orphans: 2; text-align: start; text-indent: 0px; text-transform: none; white-space: normal; widows: 2; word-spacing: 0px; -webkit-text-stroke-width: 0px; background-color: rgb(239, 239, 239); text-decoration-style: initial; textdecoration-color: initial; display: inline !important; float: none;">< /span><span style="color: rgb(51, 51, 51): font-family: &quot:Open** Sans", Roboto, arial, sans-serif; **font-size: 15px; font-style: normal; font-variant-ligatures: normal; fontvariant-caps: normal; font-weight: 400; letter-spacing: normal; orphans: 2; text-align: start; text-indent: 0px; text-transform: none; white-space: normal; widows: 2; word-spacing: 0px; -webkit-text-stroke-width: 0px; background-color: rgb(239, 239, 239); text-decoration-style: initial; textdecoration-color: initial; display: inline !important; float: none;">< /span><small style="box-sizing: inherit; font-size: 12.75px; color: rgb (51, 51, 51): font-family: & quot: Open** Sans", Roboto, arial, sans-serif; **font-style: normal; font-variantligatures: normal; font-variant-caps: normal; font-weight: 400; letterspacing: normal; orphans: 2; textalign: start; text-indent: 0px; texttransform: none; white-space: normal; widows: 2; word-spacing: 0px; -webkit-text-stroke-width: 0px; background-color: rgb(239, 239, 239); text-decoration-style: initial; textdecoration-color: initial;">unk< /small><span style="color: rgb(51, 51, 51): font-family: &quot:Open** Sans&quot:, Roboto, arial, sans-serif: **font-size: 15px; font-style: normal;** 

**font-variant-ligatures: normal; fontvariant-caps: normal; font-weight: 400; letter-spacing: normal; orphans: 2; text-align: start; text-indent: 0px; text-transform: none; white-space: normal; widows: 2; word-spacing: 0px; -webkit-text-stroke-width: 0px; background-color: rgb(239, 239, 239); text-decoration-style: initial; textdecoration-color: initial; display: inline !important; float: none;">< /span><small style="box-sizing: inherit; font-size: 12.75px; color: rgb (51, 51, 51): font-family: & quot: Open** Sans&quot:, Roboto, arial, sans-serif: **font-style: normal; font-variantligatures: normal; font-variant-caps: normal; font-weight: 400; letterspacing: normal; orphans: 2; textalign: start; text-indent: 0px; texttransform: none; white-space: normal; widows: 2; word-spacing: 0px; -webkit-text-stroke-width: 0px; background-color: rgb(239, 239, 239); text-decoration-style: initial; textdecoration-color: initial;">sate< /small><span style="color: rgb(51, 51, 51): font-family: & quot: Open** Sans&quot:, Roboto, arial, sans-serif: **font-size: 15px; font-style: normal; font-variant-ligatures: normal; fontvariant-caps: normal; font-weight: 400; letter-spacing: normal; orphans: 2; text-align: start; text-indent: 0px; text-transform: none; white-space: normal; widows: 2; word-spacing: 0px; -webkit-text-stroke-width: 0px; background-color: rgb(239, 239, 239); text-decoration-style: initial; textdecoration-color: initial; display: inline !important; float: none;">< /span><small style="box-sizing: inherit; font-size: 12.75px; color: rgb (51, 51, 51); font-family: " Open** Sans&quot:, Roboto, arial, sans-serif: **font-style: normal; font-variantligatures: normal; font-variant-caps:** 

**normal; font-weight: 400; letterspacing: normal; orphans: 2; textalign: start; text-indent: 0px; texttransform: none; white-space: normal; widows: 2; word-spacing: 0px; -webkit-text-stroke-width: 0px; background-color: rgb(239, 239, 239); text-decoration-style: initial; textdecoration-color: initial;">li< /small><span style="color: rgb(51, 51, 51); font-family: &quot:Open** Sans&guot:, Roboto, arial, sans-serif: **font-size: 15px; font-style: normal; font-variant-ligatures: normal; fontvariant-caps: normal; font-weight: 400; letter-spacing: normal; orphans: 2; text-align: start; text-indent: 0px; text-transform: none; white-space: normal; widows: 2; word-spacing: 0px; -webkit-text-stroke-width: 0px; background-color: rgb(239, 239, 239); text-decoration-style: initial; textdecoration-color: initial; display: inline !important; float: none;">< /span><span style="color: rgb(51, 51, 51); font-family: "Open** Sans", Roboto, arial, sans-serif; **font-size: 15px; font-style: normal; font-variant-ligatures: normal; fontvariant-caps: normal; font-weight: 400; letter-spacing: normal; orphans: 2; text-align: start; text-indent: 0px; text-transform: none; white-space: normal; widows: 2; word-spacing: 0px; -webkit-text-stroke-width: 0px; background-color: rgb(239, 239, 239); text-decoration-style: initial; textdecoration-color: initial; display: inline !important; float: none;">< /span><small style="box-sizing: inherit; font-size: 12.75px; color: rgb (51, 51, 51); font-family: " Open** Sans", Roboto, arial, sans-serif; **font-style: normal; font-variantligatures: normal; font-variant-caps: normal; font-weight: 400; letterspacing: normal; orphans: 2; text-**

**align: start; text-indent: 0px; texttransform: none; white-space: normal; widows: 2; word-spacing: 0px; -webkit-text-stroke-width: 0px; background-color: rgb(239, 239, 239); text-decoration-style: initial; textdecoration-color: initial;">tten< /small><span style="color: rgb(51, 51, 51): font-family: & quot: Open** Sans&quot:, Roboto, arial, sans-serif; **font-size: 15px; font-style: normal; font-variant-ligatures: normal; fontvariant-caps: normal; font-weight: 400; letter-spacing: normal; orphans: 2; text-align: start; text-indent: 0px; text-transform: none; white-space: normal; widows: 2; word-spacing: 0px; -webkit-text-stroke-width: 0px; background-color: rgb(239, 239, 239); text-decoration-style: initial; textdecoration-color: initial; display: inline !important; float: none;">< /span>[[:Kategorie:UKW Frequenzbereiche|UK]]<span style=" color: rgb(51, 51, 51); font-family: Gauot:Open Sans", Roboto, arial, sans-serif; font-size: 15px; fontstyle: normal; font-variant-ligatures: normal; font-variant-caps: normal; font-weight: 400; letter-spacing: normal; orphans: 2; text-align: start; text-indent: 0px; text-transform: none; white-space: normal; widows: 2; word-spacing: 0px; -webkit-textstroke-width: 0px; background-color: rgb(239, 239, 239); text-decorationstyle: initial; text-decoration-color: initial; display: inline !important; float: none;"></span>[[:Kategorie: UKW Frequenzbereiche|W]]<span style="color: rgb(51, 51, 51); font**family: " Open Sans ", **Roboto, arial, sans-serif; font-size: 15px; font-style: normal; font-variantligatures: normal; font-variant-caps: normal; font-weight: 400; letterspacing: normal; orphans: 2; text-**
align: start: text-indent: 0px: text**transform: none; white-space: normal; widows: 2; word-spacing: 0px; -webkit-text-stroke-width: 0px; background-color: rgb(239, 239, 239); text-decoration-style: initial; textdecoration-color: initial; display: inline !important; float: none;">< /span><small style="box-sizing: inherit; font-size: 12.75px; color: rgb (51, 51, 51): font-family: & quot: Open** Sans&guot:, Roboto, arial, sans-serif: **font-style: normal; font-variantligatures: normal; font-variant-caps: normal; font-weight: 400; letterspacing: normal; orphans: 2; textalign: start; text-indent: 0px; texttransform: none; white-space: normal; widows: 2; word-spacing: 0px; -webkit-text-stroke-width: 0px; background-color: rgb(239, 239, 239); text-decoration-style: initial; textdecoration-color: initial;">Amateu< /small><span style="color: rgb(51, 51, 51); font-family: " Open** Sans", Roboto, arial, sans-serif; **font-size: 15px; font-style: normal; font-variant-ligatures: normal; fontvariant-caps: normal; font-weight: 400; letter-spacing: normal; orphans: 2; text-align: start; text-indent: 0px; text-transform: none; white-space: normal; widows: 2; word-spacing: 0px; -webkit-text-stroke-width: 0px; background-color: rgb(239, 239, 239); text-decoration-style: initial; textdecoration-color: initial; display: inline !important; float: none;">< /span><span style="color: rgb(51, 51, 51); font-family: "Open** Sans", Roboto, arial, sans-serif; **font-size: 15px; font-style: normal; font-variant-ligatures: normal; fontvariant-caps: normal; font-weight: 400; letter-spacing: normal; orphans: 2; text-align: start; text-indent: 0px; text-transform: none; white-space:** 

**normal; widows: 2; word-spacing: 0px; -webkit-text-stroke-width: 0px; background-color: rgb(239, 239, 239); text-decoration-style: initial; textdecoration-color: initial; display: inline !important; float: none;">< /span><span style="color: rgb(51, 51, 51); font-family: "Open** Sans&quot:, Roboto, arial, sans-serif: **font-size: 15px; font-style: normal; font-variant-ligatures: normal; fontvariant-caps: normal; font-weight: 400; letter-spacing: normal; orphans: 2; text-align: start; text-indent: 0px; text-transform: none; white-space: normal; widows: 2; word-spacing: 0px; -webkit-text-stroke-width: 0px; background-color: rgb(239, 239, 239); text-decoration-style: initial; textdecoration-color: initial; display: inline !important; float: none;">< /span><span style="color: rgb(51, 51, 51); font-family: " Open** Sans", Roboto, arial, sans-serif; **font-size: 15px; font-style: normal; font-variant-ligatures: normal; fontvariant-caps: normal; font-weight: 400; letter-spacing: normal; orphans: 2; text-align: start; text-indent: 0px; text-transform: none; white-space: normal; widows: 2; word-spacing: 0px; -webkit-text-stroke-width: 0px; background-color: rgb(239, 239, 239); text-decoration-style: initial; textdecoration-color: initial; display: inline !important; float: none;">< /span><small style="box-sizing: inherit; font-size: 12.75px; color: rgb (51, 51, 51); font-family: " Open** Sans", Roboto, arial, sans-serif; **font-style: normal; font-variantligatures: normal; font-variant-caps: normal; font-weight: 400; letterspacing: normal; orphans: 2; textalign: start; text-indent: 0px; texttransform: none; white-space: normal; widows: 2; word-spacing:** 

**−**

**0px; -webkit-text-stroke-width: 0px; background-color: rgb(239, 239, 239); text-decoration-style: initial; textdecoration-color: initial;">r< /small><span style="color: rgb(51, 51, 51): font-family: & quot: Open** Sans", Roboto, arial, sans-serif; **font-size: 15px; font-style: normal; font-variant-ligatures: normal; fontvariant-caps: normal; font-weight: 400; letter-spacing: normal; orphans: 2; text-align: start; text-indent: 0px; text-transform: none; white-space: normal; widows: 2; word-spacing: 0px; -webkit-text-stroke-width: 0px; background-color: rgb(239, 239, 239); text-decoration-style: initial; textdecoration-color: initial; display: inline !important; float: none;">< /span><small style="box-sizing: inherit; font-size: 12.75px; color: rgb (51, 51, 51): font-family: & quot: Open** Sans&guot:, Roboto, arial, sans-serif: **font-style: normal; font-variantligatures: normal; font-variant-caps: normal; font-weight: 400; letterspacing: normal; orphans: 2; textalign: start; text-indent: 0px; texttransform: none; white-space: normal; widows: 2; word-spacing: 0px; -webkit-text-stroke-width: 0px; background-color: rgb(239, 239, 239); text-decoration-style: initial; textdecoration-color: initial;">f< /small><span style="color: rgb(51, 51. 51); font-family: &quot:Open** Sans", Roboto, arial, sans-serif: **font-size: 15px; font-style: normal; font-variant-ligatures: normal; fontvariant-caps: normal; font-weight: 400; letter-spacing: normal; orphans: 2; text-align: start; text-indent: 0px; text-transform: none; white-space: normal; widows: 2; word-spacing: 0px; -webkit-text-stroke-width: 0px; background-color: rgb(239, 239, 239); text-decoration-style: initial; text-**

**decoration-color: initial; display: inline !important; float: none;">< /span><span style="color: rgb(51, 51. 51): font-family: &quot:Open** Sans", Roboto, arial, sans-serif; **font-size: 15px; font-style: normal; font-variant-ligatures: normal; fontvariant-caps: normal; font-weight: 400; letter-spacing: normal; orphans: 2; text-align: start; text-indent: 0px; text-transform: none; white-space: normal; widows: 2; word-spacing: 0px; -webkit-text-stroke-width: 0px; background-color: rgb(239, 239, 239); text-decoration-style: initial; textdecoration-color: initial; display: inline !important; float: none;">< /span><small style="box-sizing: inherit; font-size: 12.75px; color: rgb (51, 51, 51): font-family: & quot: Open** Sans&guot:, Roboto, arial, sans-serif: **font-style: normal; font-variantligatures: normal; font-variant-caps: normal; font-weight: 400; letterspacing: normal; orphans: 2; textalign: start; text-indent: 0px; texttransform: none; white-space: normal; widows: 2; word-spacing: 0px; -webkit-text-stroke-width: 0px; background-color: rgb(239, 239, 239); text-decoration-style: initial; textdecoration-color: initial;">unk< /small><span style="color: rgb(51, 51, 51): font-family: & quot: Open** Sans", Roboto, arial, sans-serif; **font-size: 15px; font-style: normal; font-variant-ligatures: normal; fontvariant-caps: normal; font-weight: 400; letter-spacing: normal; orphans: 2; text-align: start; text-indent: 0px; text-transform: none; white-space: normal; widows: 2; word-spacing: 0px; -webkit-text-stroke-width: 0px; background-color: rgb(239, 239, 239); text-decoration-style: initial; textdecoration-color: initial; display: inline !important; float: none;"><**

**/span><span style="color: rgb(51, 51, 51); font-family: " Open** Sans", Roboto, arial, sans-serif; **font-size: 15px; font-style: normal; font-variant-ligatures: normal; fontvariant-caps: normal; font-weight: 400; letter-spacing: normal; orphans: 2; text-align: start; text-indent: 0px; text-transform: none; white-space: normal; widows: 2; word-spacing: 0px; -webkit-text-stroke-width: 0px; background-color: rgb(239, 239, 239); text-decoration-style: initial; textdecoration-color: initial; display: inline !important; float: none;">< /span><span style="color: rgb(51, 51, 51): font-family: &quot:Open** Sans&quot:, Roboto, arial, sans-serif: **font-size: 15px; font-style: normal; font-variant-ligatures: normal; fontvariant-caps: normal; font-weight: 400; letter-spacing: normal; orphans: 2; text-align: start; text-indent: 0px; text-transform: none; white-space: normal; widows: 2; word-spacing: 0px; -webkit-text-stroke-width: 0px; background-color: rgb(239, 239, 239); text-decoration-style: initial; textdecoration-color: initial; display: inline !important; float: none;">< /span> <small style="box-sizing: inherit; font-size: 12.75px; color: rgb (51, 51, 51): font-family: & quot: Open** Sans", Roboto, arial, sans-serif; **font-style: normal; font-variantligatures: normal; font-variant-caps: normal; font-weight: 400; letterspacing: normal; orphans: 2; textalign: start; text-indent: 0px; texttransform: none; white-space: normal; widows: 2; word-spacing: 0px; -webkit-text-stroke-width: 0px; background-color: rgb(239, 239, 239); text-decoration-style: initial; textdecoration-color: initial;">F< /small><span style="color: rgb(51, 51, 51); font-family: "Open** 

Sans&quot:, Roboto, arial, sans-serif: **font-size: 15px; font-style: normal; font-variant-ligatures: normal; fontvariant-caps: normal; font-weight: 400; letter-spacing: normal; orphans: 2; text-align: start; text-indent: 0px; text-transform: none; white-space: normal; widows: 2; word-spacing: 0px; -webkit-text-stroke-width: 0px; background-color: rgb(239, 239, 239); text-decoration-style: initial; textdecoration-color: initial; display: inline !important; float: none;">< /span><small style="box-sizing: inherit; font-size: 12.75px; color: rgb (51, 51, 51); font-family: " Open** Sans&guot:, Roboto, arial, sans-serif: **font-style: normal; font-variantligatures: normal; font-variant-caps: normal; font-weight: 400; letterspacing: normal; orphans: 2; textalign: start; text-indent: 0px; texttransform: none; white-space: normal; widows: 2; word-spacing: 0px; -webkit-text-stroke-width: 0px; background-color: rgb(239, 239, 239); text-decoration-style: initial; textdecoration-color: initial;">req< /small><span style="color: rgb(51, 51, 51): font-family: & quot: Open** Sans&quot:, Roboto, arial, sans-serif: **font-size: 15px; font-style: normal; font-variant-ligatures: normal; fontvariant-caps: normal; font-weight: 400; letter-spacing: normal; orphans: 2; text-align: start; text-indent: 0px; text-transform: none; white-space: normal; widows: 2; word-spacing: 0px; -webkit-text-stroke-width: 0px; background-color: rgb(239, 239, 239); text-decoration-style: initial; textdecoration-color: initial; display: inline !important; float: none;">< /span><small style="box-sizing: inherit; font-size: 12.75px; color: rgb (51, 51, 51): font-family: & quot: Open** Sans", Roboto, arial, sans-serif;

**font-style: normal; font-variantligatures: normal; font-variant-caps: normal; font-weight: 400; letterspacing: normal; orphans: 2; textalign: start; text-indent: 0px; texttransform: none; white-space: normal; widows: 2; word-spacing: 0px; -webkit-text-stroke-width: 0px; background-color: rgb(239, 239, 239); text-decoration-style: initial; textdecoration-color: initial;">u< /small><span style="color: rgb(51, 51, 51): font-family: & quot: Open** Sans&quot:, Roboto, arial, sans-serif; **font-size: 15px; font-style: normal; font-variant-ligatures: normal; fontvariant-caps: normal; font-weight: 400; letter-spacing: normal; orphans: 2; text-align: start; text-indent: 0px; text-transform: none; white-space: normal; widows: 2; word-spacing: 0px; -webkit-text-stroke-width: 0px; background-color: rgb(239, 239, 239); text-decoration-style: initial; textdecoration-color: initial; display: inline !important; float: none;">< /span><span style="color: rgb(51, 51, 51): font-family: & quot: Open** Sans&quot:, Roboto, arial, sans-serif: **font-size: 15px; font-style: normal; font-variant-ligatures: normal; fontvariant-caps: normal; font-weight: 400; letter-spacing: normal; orphans: 2; text-align: start; text-indent: 0px; text-transform: none; white-space: normal; widows: 2; word-spacing: 0px; -webkit-text-stroke-width: 0px; background-color: rgb(239, 239, 239); text-decoration-style: initial; textdecoration-color: initial; display: inline !important; float: none;">< /span><small style="box-sizing: inherit; font-size: 12.75px; color: rgb (51, 51, 51): font-family: & quot: Open** Sans&quot:, Roboto, arial, sans-serif: **font-style: normal; font-variantligatures: normal; font-variant-caps:** 

**normal; font-weight: 400; letterspacing: normal; orphans: 2; textalign: start; text-indent: 0px; texttransform: none; white-space: normal; widows: 2; word-spacing: 0px; -webkit-text-stroke-width: 0px; background-color: rgb(239, 239, 239); text-decoration-style: initial; textdecoration-color: initial;">e< /small><span style="color: rgb(51, 51, 51); font-family: &quot:Open** Sans&guot:, Roboto, arial, sans-serif: **font-size: 15px; font-style: normal; font-variant-ligatures: normal; fontvariant-caps: normal; font-weight: 400; letter-spacing: normal; orphans: 2; text-align: start; text-indent: 0px; text-transform: none; white-space: normal; widows: 2; word-spacing: 0px; -webkit-text-stroke-width: 0px; background-color: rgb(239, 239, 239); text-decoration-style: initial; textdecoration-color: initial; display: inline !important; float: none;">< /span><small style="box-sizing: inherit; font-size: 12.75px; color: rgb (51, 51, 51); font-family: " Open** Sans&guot:, Roboto, arial, sans-serif: **font-style: normal; font-variantligatures: normal; font-variant-caps: normal; font-weight: 400; letterspacing: normal; orphans: 2; textalign: start; text-indent: 0px; texttransform: none; white-space: normal; widows: 2; word-spacing: 0px; -webkit-text-stroke-width: 0px; background-color: rgb(239, 239, 239); text-decoration-style: initial; textdecoration-color: initial;">nzbe< /small><span style="color: rgb(51, 51, 51); font-family: " Open** Sans", Roboto, arial, sans-serif; **font-size: 15px; font-style: normal; font-variant-ligatures: normal; fontvariant-caps: normal; font-weight: 400; letter-spacing: normal; orphans: 2; text-align: start; text-indent: 0px;** 

**text-transform: none; white-space: normal; widows: 2; word-spacing: 0px; -webkit-text-stroke-width: 0px; background-color: rgb(239, 239, 239); text-decoration-style: initial; textdecoration-color: initial; display: inline !important; float: none;">< /span><small style="box-sizing: inherit; font-size: 12.75px; color: rgb (51, 51, 51); font-family: " Open** Sans&quot:, Roboto, arial, sans-serif: **font-style: normal; font-variantligatures: normal; font-variant-caps: normal; font-weight: 400; letterspacing: normal; orphans: 2; textalign: start; text-indent: 0px; texttransform: none; white-space: normal; widows: 2; word-spacing: 0px; -webkit-text-stroke-width: 0px; background-color: rgb(239, 239, 239); text-decoration-style: initial; textdecoration-color: initial;">reich< /small><span style="color: rgb(51, 51, 51); font-family: " Open** Sans", Roboto, arial, sans-serif; **font-size: 15px; font-style: normal; font-variant-ligatures: normal; fontvariant-caps: normal; font-weight: 400; letter-spacing: normal; orphans: 2; text-align: start; text-indent: 0px; text-transform: none; white-space: normal; widows: 2; word-spacing: 0px; -webkit-text-stroke-width: 0px; background-color: rgb(239, 239, 239); text-decoration-style: initial; textdecoration-color: initial; display: inline !important; float: none;">< /span><small style="box-sizing: inherit; font-size: 12.75px; color: rgb (51, 51, 51); font-family: " Open** Sans", Roboto, arial, sans-serif; **font-style: normal; font-variantligatures: normal; font-variant-caps: normal; font-weight: 400; letterspacing: normal; orphans: 2; textalign: start; text-indent: 0px; texttransform: none; white-space:** 

**normal; widows: 2; word-spacing: 0px; -webkit-text-stroke-width: 0px; background-color: rgb(239, 239, 239); text-decoration-style: initial; text**decoration-color: initial:">e</small> **<span style="color: rgb(51, 51, 51); font-family: " Open Sans ", Roboto, arial, sans-serif; font-size: 15px; font-style: normal; font-variantligatures: normal; font-variant-caps: normal; font-weight: 400; letterspacing: normal; orphans: 2; textalign: start; text-indent: 0px; texttransform: none; white-space: normal; widows: 2; word-spacing: 0px; -webkit-text-stroke-width: 0px; background-color: rgb(239, 239, 239); text-decoration-style: initial; textdecoration-color: initial; display: inline !important; float: none;">< /span><small style="box-sizing: inherit; font-size: 12.75px; color: rgb (51, 51, 51): font-family: & quot: Open** Sans", Roboto, arial, sans-serif; **font-style: normal; font-variantligatures: normal; font-variant-caps: normal; font-weight: 400; letterspacing: normal; orphans: 2; textalign: start; text-indent: 0px; texttransform: none; white-space: normal; widows: 2; word-spacing: 0px; -webkit-text-stroke-width: 0px; background-color: rgb(239, 239, 239); text-decoration-style: initial; textdecoration-color: initial;">30 MHz< /small><span style="color: rgb(51, 51. 51): font-family: &quot:Open** Sans&quot:, Roboto, arial, sans-serif: **font-size: 15px; font-style: normal; font-variant-ligatures: normal; fontvariant-caps: normal; font-weight: 400; letter-spacing: normal; orphans: 2; text-align: start; text-indent: 0px; text-transform: none; white-space: normal; widows: 2; word-spacing: 0px; -webkit-text-stroke-width: 0px; background-color: rgb(239, 239, 239);** 

**text-decoration-style: initial; textdecoration-color: initial; display: inline !important; float: none;">< /span><span style="color: rgb(51, 51, 51); font-family: "Open** Sans&quot:, Roboto, arial, sans-serif; **font-size: 15px; font-style: normal; font-variant-ligatures: normal; fontvariant-caps: normal; font-weight: 400; letter-spacing: normal; orphans: 2; text-align: start; text-indent: 0px; text-transform: none; white-space: normal; widows: 2; word-spacing: 0px; -webkit-text-stroke-width: 0px; background-color: rgb(239, 239, 239); text-decoration-style: initial; textdecoration-color: initial; display: inline !important; float: none;">< /span> <small style="box-sizing: inherit; font-size: 12.75px; color: rgb (51, 51, 51); font-family: &quot:Open** Sans&guot:, Roboto, arial, sans-serif: **font-style: normal; font-variantligatures: normal; font-variant-caps: normal; font-weight: 400; letterspacing: normal; orphans: 2; textalign: start; text-indent: 0px; texttransform: none; white-space: normal; widows: 2; word-spacing: 0px; -webkit-text-stroke-width: 0px; background-color: rgb(239, 239, 239); text-decoration-style: initial; text**decoration-color: initial:">-</small> **<span style="color: rgb(51, 51, 51);**  font-family: " Open Sans ", **Roboto, arial, sans-serif; font-size: 15px; font-style: normal; font-variantligatures: normal; font-variant-caps: normal; font-weight: 400; letterspacing: normal; orphans: 2; textalign: start; text-indent: 0px; texttransform: none; white-space: normal; widows: 2; word-spacing: 0px; -webkit-text-stroke-width: 0px; background-color: rgb(239, 239, 239); text-decoration-style: initial; textdecoration-color: initial; display:** 

**inline !important; float: none;">< /span><small style="box-sizing: inherit; font-size: 12.75px; color: rgb (51, 51, 51): font-family: &quot:Open** Sans", Roboto, arial, sans-serif; **font-style: normal; font-variantligatures: normal; font-variant-caps: normal; font-weight: 400; letterspacing: normal; orphans: 2; textalign: start; text-indent: 0px; texttransform: none; white-space: normal; widows: 2; word-spacing: 0px; -webkit-text-stroke-width: 0px; background-color: rgb(239, 239, 239); text-decoration-style: initial; textdecoration-color: initial;">1< /small><span style="color: rgb(51, 51. 51): font-family: &quot:Open** Sans", Roboto, arial, sans-serif; **font-size: 15px; font-style: normal; font-variant-ligatures: normal; fontvariant-caps: normal; font-weight: 400; letter-spacing: normal; orphans: 2; text-align: start; text-indent: 0px; text-transform: none; white-space: normal; widows: 2; word-spacing: 0px; -webkit-text-stroke-width: 0px; background-color: rgb(239, 239, 239); text-decoration-style: initial; textdecoration-color: initial; display: inline !important; float: none;">< /span> <small style="box-sizing: inherit; font-size: 12.75px; color: rgb (51, 51, 51): font-family: & quot: Open** Sans", Roboto, arial, sans-serif; **font-style: normal; font-variantligatures: normal; font-variant-caps: normal; font-weight: 400; letterspacing: normal; orphans: 2; textalign: start; text-indent: 0px; texttransform: none; white-space: normal; widows: 2; word-spacing: 0px; -webkit-text-stroke-width: 0px; background-color: rgb(239, 239, 239); text-decoration-style: initial; textdecoration-color: initial;">GHz< /small><span style="color: rgb(51,** 

**51, 51): font-family: &quot:Open** Sans", Roboto, arial, sans-serif; **font-size: 15px; font-style: normal; font-variant-ligatures: normal; fontvariant-caps: normal; font-weight: 400; letter-spacing: normal; orphans: 2; text-align: start; text-indent: 0px; text-transform: none; white-space: normal; widows: 2; word-spacing: 0px; -webkit-text-stroke-width: 0px; background-color: rgb(239, 239, 239); text-decoration-style: initial; textdecoration-color: initial; display: inline !important; float: none;">< /span><span style="color: rgb(51, 51, 51); font-family: "Open** Sans&quot:, Roboto, arial, sans-serif; **font-size: 15px; font-style: normal; font-variant-ligatures: normal; fontvariant-caps: normal; font-weight: 400; letter-spacing: normal; orphans: 2; text-align: start; text-indent: 0px; text-transform: none; white-space: normal; widows: 2; word-spacing: 0px; -webkit-text-stroke-width: 0px; background-color: rgb(239, 239, 239); text-decoration-style: initial; textdecoration-color: initial; display: inline !important; float: none;">< /span>**

**−**

**<span style="color: rgb(51, 51, 51); font-family: " Open Sans ", Roboto, arial, sans-serif; font-size: 15px; font-style: normal; font-variantligatures: normal; font-variant-caps: normal; font-weight: 400; letterspacing: normal; orphans: 2; textalign: start; text-indent: 0px; texttransform: none; white-space: normal; widows: 2; word-spacing: 0px; -webkit-text-stroke-width: 0px; background-color: rgb(239, 239, 239); text-decoration-style: initial; textdecoration-color: initial; display: inline !important; float: none;"><**

**− /span><span style="color: rgb(51, 51, 51); font-family: " Open** Sans", Roboto, arial, sans-serif; **font-size: 15px; font-style: normal; font-variant-ligatures: normal; fontvariant-caps: normal; font-weight: 400; letter-spacing: normal; orphans: 2; text-align: start; text-indent: 0px; text-transform: none; white-space: normal; widows: 2; word-spacing: 0px; -webkit-text-stroke-width: 0px; background-color: rgb(239, 239, 239); text-decoration-style: initial; textdecoration-color: initial; display: inline !important; float: none;">< /span>**

### Aktuelle Version vom 21. März 2021, 18:44 Uhr

### **Amateurfunkbetrieb**

In diesem Bereich findest Du Informationen zu analogen Modulations- und Betriebsarten, genauso wie technische Informationen zum Aufbau von Übertragungssystemen.

Der Not- und Katastrophenfunk nimmt im Amateurfunk einen besonderen Stellenwert ein und findet sich ebenso in diesem Bereich.

**Tipp:** Weitere Themenbereiche sind unter [Amateurfunk digital](#page-256-0) und [Aktivitäten im](#page-171-0)  [Amateurfunk](#page-171-0) zu finden.

### [Antennen](#page-513-0) Antennenformen und portable Antennen [ATV](#page-426-0) Amateurfunk Television **[EMV](#page-599-0)** Elektromagnetische Verträglichkeit (EMV) [Erde-Mond-Erde](#page-685-0) Der Mond als Reflektor [Kurzwelle](#page-770-0) Kurzwelle [Meteor-Scatter](#page-856-0) Meteoriten als Reflektor [Mikrowelle](#page-942-0) Frequenzen größer 1 GHz

[Morsen](#page-1028-0) Morsen (CW) [Notfunk](#page-1114-0) Amateurfunk rettet Leben [Pager](#page-1199-0) Amateurfunk Kurznachrichten Infosystem [Relaisfunkstelle und Baken](#page-1284-0) Technische Informationen über automatische Funkstationen **[Satellitenfunk](#page-1370-0)** Amateurfunksatelitten [UKW](#page-1456-0) Amateurfunk Frequenzbereiche 30 MHz - 1 GHz

### Seiten in der Kategorie "Satellitenfunk"

Folgende 10 Seiten sind in dieser Kategorie, von 10 insgesamt.

### **A**

- **•** [APRS via ISS](https://wiki.oevsv.at/wiki/APRS_via_ISS)
- [ARISSat-1](https://wiki.oevsv.at/wiki/ARISSat-1)

### **B**

- [Ballon Passepartout](https://wiki.oevsv.at/wiki/Ballon_Passepartout)  $\bullet$
- [Begriffe Satellitenfunk](https://wiki.oevsv.at/wiki/Begriffe_Satellitenfunk)

#### **G**

[GO Mars](https://wiki.oevsv.at/wiki/GO_Mars)

### **H**

[Hamclock](https://wiki.oevsv.at/wiki/Hamclock)

#### **N**

[Nur für Spezialisten?](https://wiki.oevsv.at/wiki/Nur_f%C3%BCr_Spezialisten%3F)

### **Q**

 $\bullet$  [QO-100](https://wiki.oevsv.at/wiki/QO-100)

### **W**

[W3KH Quadrifilar Antenne](https://wiki.oevsv.at/wiki/W3KH_Quadrifilar_Antenne)

### **Ü**

 $\bullet$ [Überblick Satellitenfunk](https://wiki.oevsv.at/wiki/%C3%9Cberblick_Satellitenfunk)

### <span id="page-1456-0"></span>**Hauptseite/Amateurfunkbetrieb: Unterschied zwischen den Versionen**

[Versionsgeschichte interaktiv durchsuchen](https://wiki.oevsv.at) [VisuellWikitext](https://wiki.oevsv.at)

### **[Version vom 5. März 2021, 20:33 Uhr](#page-341-0) [\(Qu](#page-341-0) [elltext anzeigen\)](#page-341-0)**

#### [OE1VCC](#page-86-0) ([Diskussion](https://wiki.oevsv.at/w/index.php?title=Benutzerin_Diskussion:OE1VCC&action=view) | [Beiträge\)](https://wiki.oevsv.at/wiki/Spezial:Beitr%C3%A4ge/OE1VCC)

(Die Seite wurde neu angelegt: "In diesem Bereich findest Du Informationen zu analogen Modulations- und Betriebsarten, genauso wie technische Informationen zum Aufbau von Übertragungssysteme…") [Markierung:](https://wiki.oevsv.at/wiki/Spezial:Markierungen) [Visuelle Bearbeitung](https://wiki.oevsv.at/w/index.php?title=Project:VisualEditor&action=view)

### **[Aktuelle Version vom 21. März 2021, 18:](#page-341-0) [44 Uhr](#page-341-0) [\(Quelltext anzeigen\)](#page-341-0)**

[OE1VCC](#page-86-0) [\(Diskussion](https://wiki.oevsv.at/w/index.php?title=Benutzerin_Diskussion:OE1VCC&action=view) | [Beiträge](https://wiki.oevsv.at/wiki/Spezial:Beitr%C3%A4ge/OE1VCC)) K [Markierung:](https://wiki.oevsv.at/wiki/Spezial:Markierungen) 2017-Quelltext-Bearbeitung

(12 dazwischenliegende Versionen desselben Benutzers werden nicht angezeigt)

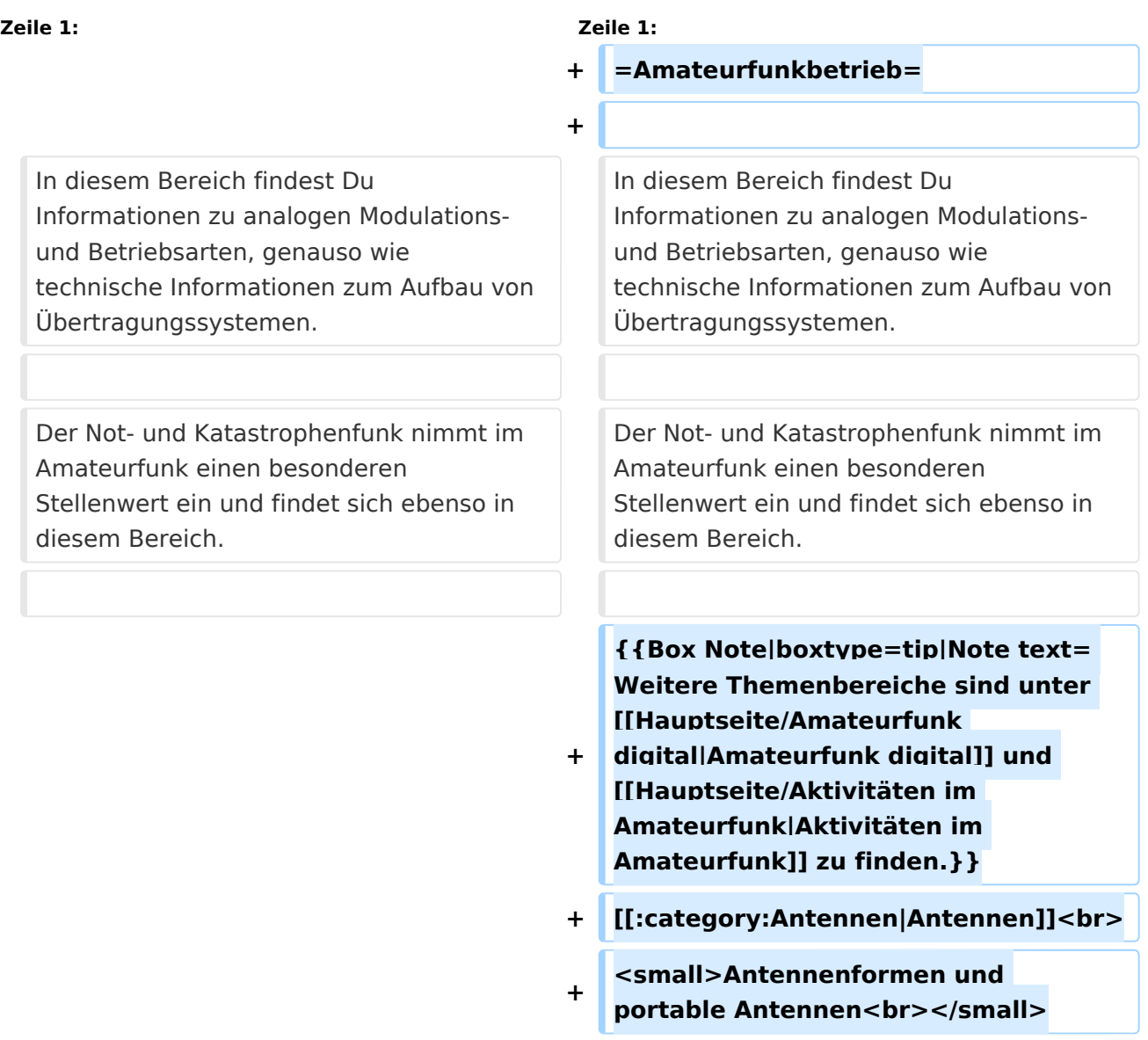

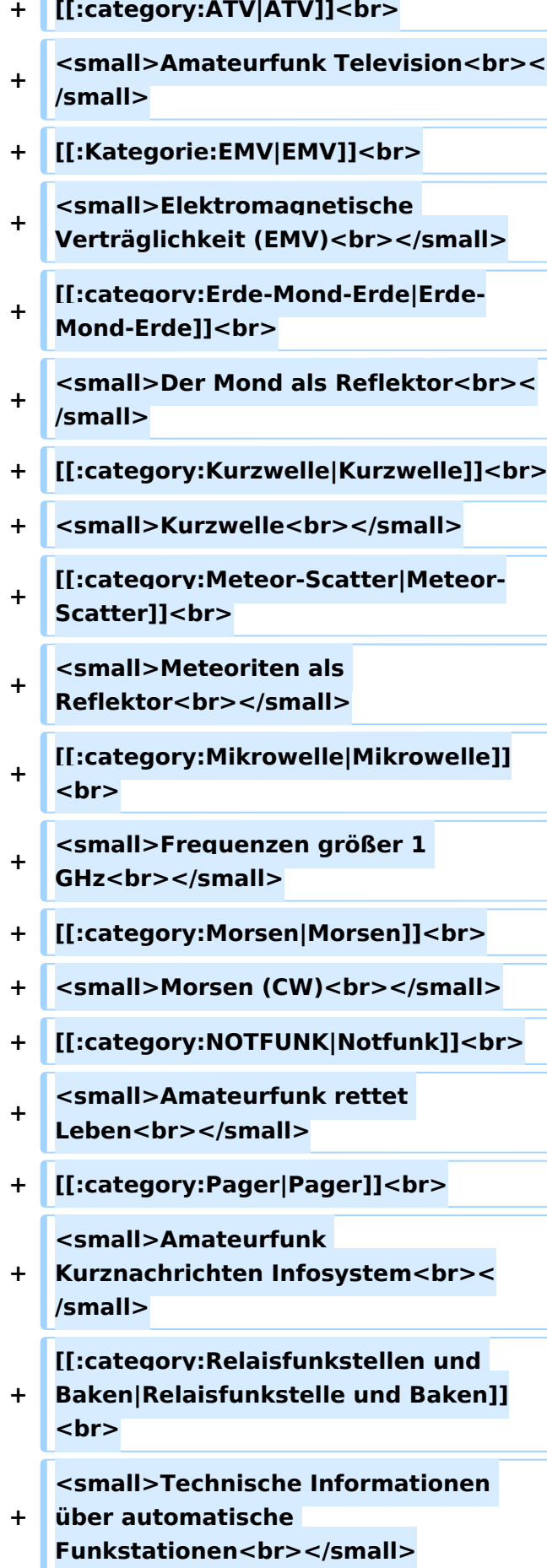

- **+ [[:category:**
- **Satellitenfunk|Satellitenfunk]]<br>**
- **+ <small>Amateurfunksatelitten<br>< /small>**
- **+ [[:category:UKW Frequenzbereiche|UKW]]<br>**

**<small>Amateurfunk** 

**+ Frequenzbereiche 30 MHz - 1**  GHz<br></small>

 $\leq$ code><nowiki>{{Box **Note|boxtype=note|Note text= Hinweis: Weitere Themenbereiche sind unter </nowiki>[[Amateurfunk** 

**digital]] und [[Aktivitäten im Amateurfunk]]<nowiki> zu finden.}}< /nowiki></code>**

**−**

#### **<br />[[:Kategorie:**

**Antennen|Antennen]]<small style=" box-sizing: inherit; font-size: 12.75px; color: rgb(51, 51, 51); font-family:**   $\&$ auot:Open Sans&guot:, Roboto, **arial, sans-serif; font-style: normal; font-variant-ligatures: normal; fontvariant-caps: normal; font-weight: 400; letter-spacing: normal; orphans: 2; text-align: start; text-indent: 0px; text-transform: none; white-space: normal; widows: 2; word-spacing: 0px; -webkit-text-stroke-width: 0px; background-color: rgb(239, 239, 239); text-decoration-style: initial; textdecoration-color: initial;" >Antennenformen und portable Antennen</small>[[:Kategorie: ATV|AT]]<span style="color: rgb(51, 51, 51); font-family: "Open** Sans&guot:, Roboto, arial, sans-serif: **font-size: 15px; font-style: normal; font-variant-ligatures: normal; fontvariant-caps: normal; font-weight: 400; letter-spacing: normal; orphans:** 

#### **\_\_HIDETITLE\_\_**

**− + \_\_NOTOC\_\_** 

**+**

**\_\_NOSTASH\_\_** 

**2; text-align: start; text-indent: 0px; text-transform: none; white-space: normal; widows: 2; word-spacing: 0px; -webkit-text-stroke-width: 0px; background-color: rgb(239, 239, 239); text-decoration-style: initial; textdecoration-color: initial; display: inline !important; float: none;">< /span>[[:Kategorie:ATV|V]]<small style="box-sizing: inherit; font-size: 12.75px; color: rgb(51, 51, 51); font**family: &quot:Open Sans&quot:. **Roboto, arial, sans-serif; font-style: normal; font-variant-ligatures: normal; font-variant-caps: normal; font-weight: 400; letter-spacing: normal; orphans: 2; text-align: start; text-indent: 0px; text-transform: none; white-space: normal; widows: 2; word-spacing: 0px; -webkit-textstroke-width: 0px; background-color: rgb(239, 239, 239); text-decorationstyle: initial; text-decoration-color: initial;">Amateur</small><span style="color: rgb(51, 51, 51); font**family: &quot:Open Sans&quot:. **Roboto, arial, sans-serif; font-size: 15px; font-style: normal; font-variantligatures: normal; font-variant-caps: normal; font-weight: 400; letterspacing: normal; orphans: 2; textalign: start; text-indent: 0px; texttransform: none; white-space: normal; widows: 2; word-spacing: 0px; -webkit-text-stroke-width: 0px; background-color: rgb(239, 239, 239); text-decoration-style: initial; textdecoration-color: initial; display: inline !important; float: none;">< /span><small style="box-sizing: inherit; font-size: 12.75px; color: rgb (51, 51, 51); font-family: " Open** Sans", Roboto, arial, sans-serif; **font-style: normal; font-variantligatures: normal; font-variant-caps: normal; font-weight: 400; letterspacing: normal; orphans: 2; text-**

align: start: text-indent: 0px: text**transform: none; white-space: normal; widows: 2; word-spacing: 0px; -webkit-text-stroke-width: 0px; background-color: rgb(239, 239, 239); text-decoration-style: initial; textdecoration-color: initial;">funk**  Television</small>[[:Kategorie:Erde-**Mond-Erde|Er]]<span style="color: rgb(51, 51, 51); font-family: " Open Sans&quot:, Roboto, arial, sansserif; font-size: 15px; font-style: normal; font-variant-ligatures: normal; font-variant-caps: normal; font-weight: 400; letter-spacing: normal; orphans: 2; text-align: start; text-indent: 0px; text-transform: none; white-space: normal; widows: 2; word-spacing: 0px; -webkit-textstroke-width: 0px; background-color: rgb(239, 239, 239); text-decorationstyle: initial; text-decoration-color: initial; display: inline !important; float: none;"></span>[[:Kategorie: Erde-Mond-Erde|de-Mond-Er]]<span style="color: rgb(51, 51, 51); font**family: &quot:Open Sans&quot:. **Roboto, arial, sans-serif; font-size: 15px; font-style: normal; font-variantligatures: normal; font-variant-caps: normal; font-weight: 400; letterspacing: normal; orphans: 2; textalign: start; text-indent: 0px; texttransform: none; white-space: normal; widows: 2; word-spacing: 0px; -webkit-text-stroke-width: 0px; background-color: rgb(239, 239, 239); text-decoration-style: initial; textdecoration-color: initial; display: inline !important; float: none;">< /span>[[:Kategorie:Erde-Mond-Erde|de]]<small style="box-sizing: inherit; font-size: 12.75px; color: rgb (51, 51, 51): font-family: & quot: Open** Sans&quot:, Roboto, arial, sans-serif: **font-style: normal; font-variantligatures: normal; font-variant-caps:** 

**normal; font-weight: 400; letterspacing: normal; orphans: 2; textalign: start; text-indent: 0px; texttransform: none; white-space: normal; widows: 2; word-spacing: 0px; -webkit-text-stroke-width: 0px; background-color: rgb(239, 239, 239); text-decoration-style: initial; textdecoration-color: initial;">Der M< /small><span style="color: rgb(51, 51, 51); font-family: &quot:Open** Sans&guot:, Roboto, arial, sans-serif: **font-size: 15px; font-style: normal; font-variant-ligatures: normal; fontvariant-caps: normal; font-weight: 400; letter-spacing: normal; orphans: 2; text-align: start; text-indent: 0px; text-transform: none; white-space: normal; widows: 2; word-spacing: 0px; -webkit-text-stroke-width: 0px; background-color: rgb(239, 239, 239); text-decoration-style: initial; textdecoration-color: initial; display: inline !important; float: none;">< /span><small style="box-sizing: inherit; font-size: 12.75px; color: rgb (51, 51, 51); font-family: " Open** Sans&guot:, Roboto, arial, sans-serif: **font-style: normal; font-variantligatures: normal; font-variant-caps: normal; font-weight: 400; letterspacing: normal; orphans: 2; textalign: start; text-indent: 0px; texttransform: none; white-space: normal; widows: 2; word-spacing: 0px; -webkit-text-stroke-width: 0px; background-color: rgb(239, 239, 239); text-decoration-style: initial; textdecoration-color: initial;">ond a< /small><span style="color: rgb(51, 51, 51); font-family: "Open** Sans", Roboto, arial, sans-serif; **font-size: 15px; font-style: normal; font-variant-ligatures: normal; fontvariant-caps: normal; font-weight: 400; letter-spacing: normal; orphans: 2; text-align: start; text-indent: 0px;** 

**text-transform: none; white-space: normal; widows: 2; word-spacing: 0px; -webkit-text-stroke-width: 0px; background-color: rgb(239, 239, 239); text-decoration-style: initial; textdecoration-color: initial; display: inline !important; float: none;">< /span><small style="box-sizing: inherit; font-size: 12.75px; color: rgb (51, 51, 51); font-family: " Open** Sans&quot:, Roboto, arial, sans-serif: **font-style: normal; font-variantligatures: normal; font-variant-caps: normal; font-weight: 400; letterspacing: normal; orphans: 2; textalign: start; text-indent: 0px; texttransform: none; white-space: normal; widows: 2; word-spacing: 0px; -webkit-text-stroke-width: 0px; background-color: rgb(239, 239, 239); text-decoration-style: initial; textdecoration-color: initial;">ls Reflektor</small>[[:Kategorie: Kurzwelle|Ku]]<span style="color: rgb (51, 51, 51); font-family: " Open** Sans", Roboto, arial, sans-serif; **font-size: 15px; font-style: normal; font-variant-ligatures: normal; fontvariant-caps: normal; font-weight: 400; letter-spacing: normal; orphans: 2; text-align: start; text-indent: 0px; text-transform: none; white-space: normal; widows: 2; word-spacing: 0px; -webkit-text-stroke-width: 0px; background-color: rgb(239, 239, 239); text-decoration-style: initial; textdecoration-color: initial; display: inline !important; float: none;">< /span>[[:Kategorie:Kurzwelle|rzwelle]] <span style="color: rgb(51, 51, 51); font-family: " Open Sans ", Roboto, arial, sans-serif; font-size: 15px; font-style: normal; font-variantligatures: normal; font-variant-caps: normal; font-weight: 400; letterspacing: normal; orphans: 2; textalign: start; text-indent: 0px; text-**

**transform: none; white-space: normal; widows: 2; word-spacing: 0px; -webkit-text-stroke-width: 0px; background-color: rgb(239, 239, 239); text-decoration-style: initial; textdecoration-color: initial; display: inline !important; float: none;">< /span><span style="color: rgb(51, 51, 51): font-family: & quot: Open** Sans&quot:, Roboto, arial, sans-serif; **font-size: 15px; font-style: normal; font-variant-ligatures: normal; fontvariant-caps: normal; font-weight: 400; letter-spacing: normal; orphans: 2; text-align: start; text-indent: 0px; text-transform: none; white-space: normal; widows: 2; word-spacing: 0px; -webkit-text-stroke-width: 0px; background-color: rgb(239, 239, 239); text-decoration-style: initial; textdecoration-color: initial; display: inline !important; float: none;">< /span><small style="box-sizing: inherit; font-size: 12.75px; color: rgb (51, 51, 51); font-family: " Open** Sans&guot:, Roboto, arial, sans-serif: **font-style: normal; font-variantligatures: normal; font-variant-caps: normal; font-weight: 400; letterspacing: normal; orphans: 2; textalign: start; text-indent: 0px; texttransform: none; white-space: normal; widows: 2; word-spacing: 0px; -webkit-text-stroke-width: 0px; background-color: rgb(239, 239, 239); text-decoration-style: initial; textdecoration-color: initial;">K< /small><span style="color: rgb(51, 51, 51); font-family: " Open** Sans", Roboto, arial, sans-serif; **font-size: 15px; font-style: normal; font-variant-ligatures: normal; fontvariant-caps: normal; font-weight: 400; letter-spacing: normal; orphans: 2; text-align: start; text-indent: 0px; text-transform: none; white-space: normal; widows: 2; word-spacing:** 

**0px; -webkit-text-stroke-width: 0px; background-color: rgb(239, 239, 239); text-decoration-style: initial; textdecoration-color: initial; display: inline !important; float: none;">< /span><small style="box-sizing: inherit; font-size: 12.75px; color: rgb (51, 51, 51); font-family: " Open** Sans&quot:, Roboto, arial, sans-serif: **font-style: normal; font-variantligatures: normal; font-variant-caps: normal; font-weight: 400; letterspacing: normal; orphans: 2; textalign: start; text-indent: 0px; texttransform: none; white-space: normal; widows: 2; word-spacing: 0px; -webkit-text-stroke-width: 0px; background-color: rgb(239, 239, 239); text-decoration-style: initial; textdecoration-color: initial;">urz< /small><span style="color: rgb(51, 51. 51): font-family: &quot:Open** Sans&quot:, Roboto, arial, sans-serif: **font-size: 15px; font-style: normal; font-variant-ligatures: normal; fontvariant-caps: normal; font-weight: 400; letter-spacing: normal; orphans: 2; text-align: start; text-indent: 0px; text-transform: none; white-space: normal; widows: 2; word-spacing: 0px; -webkit-text-stroke-width: 0px; background-color: rgb(239, 239, 239); text-decoration-style: initial; textdecoration-color: initial; display: inline !important; float: none;">< /span><small style="box-sizing: inherit; font-size: 12.75px; color: rgb (51, 51, 51): font-family: & quot: Open** Sans&quot:, Roboto, arial, sans-serif; **font-style: normal; font-variantligatures: normal; font-variant-caps: normal; font-weight: 400; letterspacing: normal; orphans: 2; textalign: start; text-indent: 0px; texttransform: none; white-space: normal; widows: 2; word-spacing: 0px; -webkit-text-stroke-width: 0px;** 

**background-color: rgb(239, 239, 239); text-decoration-style: initial; textdecoration-color: initial;">welle< /small>[[:Kategorie:Meteor-Scatter|Me]]<span style="color: rgb (51, 51, 51): font-family: & quot: Open** Sans", Roboto, arial, sans-serif; **font-size: 15px; font-style: normal; font-variant-ligatures: normal; fontvariant-caps: normal; font-weight: 400; letter-spacing: normal; orphans: 2; text-align: start; text-indent: 0px; text-transform: none; white-space: normal; widows: 2; word-spacing: 0px; -webkit-text-stroke-width: 0px; background-color: rgb(239, 239, 239); text-decoration-style: initial; textdecoration-color: initial; display: inline !important; float: none;">< /span>[[:Kategorie:Meteor-Scatter|te]]<span style="color: rgb (51, 51, 51): font-family: & quot: Open** Sans", Roboto, arial, sans-serif; **font-size: 15px; font-style: normal; font-variant-ligatures: normal; fontvariant-caps: normal; font-weight: 400; letter-spacing: normal; orphans: 2; text-align: start; text-indent: 0px; text-transform: none; white-space: normal; widows: 2; word-spacing: 0px; -webkit-text-stroke-width: 0px; background-color: rgb(239, 239, 239); text-decoration-style: initial; textdecoration-color: initial; display: inline !important; float: none;">< /span>[[:Kategorie:Meteor-Scatter|or-Scatt]]<span style="color: rgb(51, 51, 51); font-family: "Open** Sans", Roboto, arial, sans-serif; **font-size: 15px; font-style: normal; font-variant-ligatures: normal; fontvariant-caps: normal; font-weight: 400; letter-spacing: normal; orphans: 2; text-align: start; text-indent: 0px; text-transform: none; white-space: normal; widows: 2; word-spacing: 0px; -webkit-text-stroke-width: 0px;** 

**background-color: rgb(239, 239, 239); text-decoration-style: initial; textdecoration-color: initial; display: inline !important; float: none;">< /span>[[:Kategorie:Meteor-Scatter|er]]<small style="box-sizing: inherit; font-size: 12.75px; color: rgb (51, 51, 51); font-family: " Open** Sans&quot:, Roboto, arial, sans-serif: **font-style: normal; font-variantligatures: normal; font-variant-caps: normal; font-weight: 400; letterspacing: normal; orphans: 2; textalign: start; text-indent: 0px; texttransform: none; white-space: normal; widows: 2; word-spacing: 0px; -webkit-text-stroke-width: 0px; background-color: rgb(239, 239, 239); text-decoration-style: initial; textdecoration-color: initial;">M< /small><span style="color: rgb(51, 51. 51): font-family: &quot:Open** Sans&quot:, Roboto, arial, sans-serif: **font-size: 15px; font-style: normal; font-variant-ligatures: normal; fontvariant-caps: normal; font-weight: 400; letter-spacing: normal; orphans: 2; text-align: start; text-indent: 0px; text-transform: none; white-space: normal; widows: 2; word-spacing: 0px; -webkit-text-stroke-width: 0px; background-color: rgb(239, 239, 239); text-decoration-style: initial; textdecoration-color: initial; display: inline !important; float: none;">< /span><small style="box-sizing: inherit; font-size: 12.75px; color: rgb (51, 51, 51): font-family: & quot: Open** Sans&quot:, Roboto, arial, sans-serif; **font-style: normal; font-variantligatures: normal; font-variant-caps: normal; font-weight: 400; letterspacing: normal; orphans: 2; textalign: start; text-indent: 0px; texttransform: none; white-space: normal; widows: 2; word-spacing: 0px; -webkit-text-stroke-width: 0px;** 

**−**

**+**

**background-color: rgb(239, 239, 239); text-decoration-style: initial; textdecoration-color: initial;">eteoriten a</small><span style="color: rgb(51, 51, 51); font-family: "Open** Sans&quot:, Roboto, arial, sans-serif; **font-size: 15px; font-style: normal; font-variant-ligatures: normal; fontvariant-caps: normal; font-weight: 400; letter-spacing: normal; orphans: 2; text-align: start; text-indent: 0px; text-transform: none; white-space: normal; widows: 2; word-spacing: 0px; -webkit-text-stroke-width: 0px; background-color: rgb(239, 239, 239); text-decoration-style: initial; textdecoration-color: initial; display: inline !important; float: none;">< /span><span style="color: rgb(51, 51. 51): font-family: &quot:Open** Sans", Roboto, arial, sans-serif; **font-size: 15px; font-style: normal; font-variant-ligatures: normal; fontvariant-caps: normal; font-weight: 400; letter-spacing: normal; orphans: 2; text-align: start; text-indent: 0px; text-transform: none; white-space: normal; widows: 2; word-spacing: 0px; -webkit-text-stroke-width: 0px; background-color: rgb(239, 239, 239); text-decoration-style: initial; textdecoration-color: initial; display: inline !important; float: none;">< /span><small style="box-sizing: inherit; font-size: 12.75px; color: rgb (51, 51, 51): font-family: & quot: Open** Sans&guot:, Roboto, arial, sans-serif: **font-style: normal; font-variantligatures: normal; font-variant-caps: normal; font-weight: 400; letterspacing: normal; orphans: 2; textalign: start; text-indent: 0px; texttransform: none; white-space: normal; widows: 2; word-spacing: 0px; -webkit-text-stroke-width: 0px; background-color: rgb(239, 239, 239); text-decoration-style: initial; text-**

**decoration-color: initial;">ls Re< /small><span style="color: rgb(51, 51, 51); font-family: "Open** Sans&guot:, Roboto, arial, sans-serif: **font-size: 15px; font-style: normal; font-variant-ligatures: normal; fontvariant-caps: normal; font-weight: 400; letter-spacing: normal; orphans: 2; text-align: start; text-indent: 0px; text-transform: none; white-space: normal; widows: 2; word-spacing: 0px; -webkit-text-stroke-width: 0px; background-color: rgb(239, 239, 239); text-decoration-style: initial; textdecoration-color: initial; display: inline !important; float: none;">< /span><span style="color: rgb(51, 51, 51): font-family: &quot:Open** Sans", Roboto, arial, sans-serif; **font-size: 15px; font-style: normal; font-variant-ligatures: normal; fontvariant-caps: normal; font-weight: 400; letter-spacing: normal; orphans: 2; text-align: start; text-indent: 0px; text-transform: none; white-space: normal; widows: 2; word-spacing: 0px; -webkit-text-stroke-width: 0px; background-color: rgb(239, 239, 239); text-decoration-style: initial; textdecoration-color: initial; display: inline !important; float: none;">< /span><small style="box-sizing: inherit; font-size: 12.75px; color: rgb (51, 51, 51); font-family: " Open** Sans", Roboto, arial, sans-serif; **font-style: normal; font-variantligatures: normal; font-variant-caps: normal; font-weight: 400; letterspacing: normal; orphans: 2; textalign: start; text-indent: 0px; texttransform: none; white-space: normal; widows: 2; word-spacing: 0px; -webkit-text-stroke-width: 0px; background-color: rgb(239, 239, 239); text-decoration-style: initial; textdecoration-color: initial;">flekto< /small><span style="color: rgb(51,** 

**51, 51): font-family: &quot:Open** Sans", Roboto, arial, sans-serif; **font-size: 15px; font-style: normal; font-variant-ligatures: normal; fontvariant-caps: normal; font-weight: 400; letter-spacing: normal; orphans: 2; text-align: start; text-indent: 0px; text-transform: none; white-space: normal; widows: 2; word-spacing: 0px; -webkit-text-stroke-width: 0px; background-color: rgb(239, 239, 239); text-decoration-style: initial; textdecoration-color: initial; display: inline !important; float: none;">< /span><small style="box-sizing: inherit; font-size: 12.75px; color: rgb (51, 51, 51): font-family: & quot: Open** Sans&guot:, Roboto, arial, sans-serif: **font-style: normal; font-variantligatures: normal; font-variant-caps: normal; font-weight: 400; letterspacing: normal; orphans: 2; textalign: start; text-indent: 0px; texttransform: none; white-space: normal; widows: 2; word-spacing: 0px; -webkit-text-stroke-width: 0px; background-color: rgb(239, 239, 239); text-decoration-style: initial; textdecoration-color: initial;">r</small>[[: Kategorie:Mikrowelle|Mi]]<span style="color: rgb(51, 51, 51); font**family: &quot:Open Sans&quot:. **Roboto, arial, sans-serif; font-size: 15px; font-style: normal; font-variantligatures: normal; font-variant-caps: normal; font-weight: 400; letterspacing: normal; orphans: 2; textalign: start; text-indent: 0px; texttransform: none; white-space: normal; widows: 2; word-spacing: 0px; -webkit-text-stroke-width: 0px; background-color: rgb(239, 239, 239); text-decoration-style: initial; textdecoration-color: initial; display: inline !important; float: none;">< /span>[[:Kategorie: Mikrowelle|krowel]]<span style="**

**color: rgb(51, 51, 51); font-family:**   $\&$ auot: Open Sans&quot:, Roboto, **arial, sans-serif; font-size: 15px; fontstyle: normal; font-variant-ligatures: normal; font-variant-caps: normal; font-weight: 400; letter-spacing: normal; orphans: 2; text-align: start; text-indent: 0px; text-transform: none; white-space: normal; widows: 2; word-spacing: 0px; -webkit-textstroke-width: 0px; background-color: rgb(239, 239, 239); text-decorationstyle: initial; text-decoration-color: initial; display: inline !important; float: none;"></span><span style=" color: rgb(51, 51, 51); font-family:**   $\&$ auot:Open Sans&quot:, Roboto, **arial, sans-serif; font-size: 15px; fontstyle: normal; font-variant-ligatures: normal; font-variant-caps: normal; font-weight: 400; letter-spacing: normal; orphans: 2; text-align: start; text-indent: 0px; text-transform: none; white-space: normal; widows: 2; word-spacing: 0px; -webkit-textstroke-width: 0px; background-color: rgb(239, 239, 239); text-decorationstyle: initial; text-decoration-color: initial; display: inline !important; float: none;"></span>[[:Kategorie: Mikrowelle|le]]<span style="color: rgb (51, 51, 51); font-family: " Open** Sans", Roboto, arial, sans-serif; **font-size: 15px; font-style: normal; font-variant-ligatures: normal; fontvariant-caps: normal; font-weight: 400; letter-spacing: normal; orphans: 2; text-align: start; text-indent: 0px; text-transform: none; white-space: normal; widows: 2; word-spacing: 0px; -webkit-text-stroke-width: 0px; background-color: rgb(239, 239, 239); text-decoration-style: initial; textdecoration-color: initial; display: inline !important; float: none;">< /span><small style="box-sizing: inherit; font-size: 12.75px; color: rgb**

**(51, 51, 51): font-family: &quot:Open** Sans", Roboto, arial, sans-serif; **font-style: normal; font-variantligatures: normal; font-variant-caps: normal; font-weight: 400; letterspacing: normal; orphans: 2; textalign: start; text-indent: 0px; texttransform: none; white-space: normal; widows: 2; word-spacing: 0px; -webkit-text-stroke-width: 0px; background-color: rgb(239, 239, 239); text-decoration-style: initial; textdecoration-color: initial;">F< /small><span style="color: rgb(51, 51, 51): font-family: &quot:Open** Sans", Roboto, arial, sans-serif; **font-size: 15px; font-style: normal; font-variant-ligatures: normal; fontvariant-caps: normal; font-weight: 400; letter-spacing: normal; orphans: 2; text-align: start; text-indent: 0px; text-transform: none; white-space: normal; widows: 2; word-spacing: 0px; -webkit-text-stroke-width: 0px; background-color: rgb(239, 239, 239); text-decoration-style: initial; textdecoration-color: initial; display: inline !important; float: none;">< /span><small style="box-sizing: inherit; font-size: 12.75px; color: rgb (51, 51, 51): font-family: & quot: Open** Sans&quot:, Roboto, arial, sans-serif: **font-style: normal; font-variantligatures: normal; font-variant-caps: normal; font-weight: 400; letterspacing: normal; orphans: 2; textalign: start; text-indent: 0px; texttransform: none; white-space: normal; widows: 2; word-spacing: 0px; -webkit-text-stroke-width: 0px; background-color: rgb(239, 239, 239); text-decoration-style: initial; textdecoration-color: initial;">re< /small><span style="color: rgb(51, 51, 51): font-family: &quot:Open** Sans&quot:, Roboto, arial, sans-serif: **font-size: 15px; font-style: normal;** 

**font-variant-ligatures: normal; fontvariant-caps: normal; font-weight: 400; letter-spacing: normal; orphans: 2; text-align: start; text-indent: 0px; text-transform: none; white-space: normal; widows: 2; word-spacing: 0px; -webkit-text-stroke-width: 0px; background-color: rgb(239, 239, 239); text-decoration-style: initial; textdecoration-color: initial; display: inline !important; float: none;">< /span><span style="color: rgb(51, 51, 51): font-family: & quot: Open** Sans&quot:, Roboto, arial, sans-serif; **font-size: 15px; font-style: normal; font-variant-ligatures: normal; fontvariant-caps: normal; font-weight: 400; letter-spacing: normal; orphans: 2; text-align: start; text-indent: 0px; text-transform: none; white-space: normal; widows: 2; word-spacing: 0px; -webkit-text-stroke-width: 0px; background-color: rgb(239, 239, 239); text-decoration-style: initial; textdecoration-color: initial; display: inline !important; float: none;">< /span><small style="box-sizing: inherit; font-size: 12.75px; color: rgb (51, 51, 51): font-family: & quot: Open** Sans&quot:, Roboto, arial, sans-serif: **font-style: normal; font-variantligatures: normal; font-variant-caps: normal; font-weight: 400; letterspacing: normal; orphans: 2; textalign: start; text-indent: 0px; texttransform: none; white-space: normal; widows: 2; word-spacing: 0px; -webkit-text-stroke-width: 0px; background-color: rgb(239, 239, 239); text-decoration-style: initial; textdecoration-color: initial;">quenzen g< /small><span style="color: rgb(51, 51, 51); font-family: " Open** Sans&quot:, Roboto, arial, sans-serif: **font-size: 15px; font-style: normal; font-variant-ligatures: normal; fontvariant-caps: normal; font-weight:** 

**400; letter-spacing: normal; orphans: 2; text-align: start; text-indent: 0px; text-transform: none; white-space: normal; widows: 2; word-spacing: 0px; -webkit-text-stroke-width: 0px; background-color: rgb(239, 239, 239); text-decoration-style: initial; textdecoration-color: initial; display: inline !important; float: none;">< /span><small style="box-sizing: inherit; font-size: 12.75px; color: rgb (51, 51, 51): font-family: & quot: Open** Sans&quot:, Roboto, arial, sans-serif: **font-style: normal; font-variantligatures: normal; font-variant-caps: normal; font-weight: 400; letterspacing: normal; orphans: 2; textalign: start; text-indent: 0px; texttransform: none; white-space: normal; widows: 2; word-spacing: 0px; -webkit-text-stroke-width: 0px; background-color: rgb(239, 239, 239); text-decoration-style: initial; textdecoration-color: initial;">rö< /small><span style="color: rgb(51, 51, 51); font-family: " Open** Sans", Roboto, arial, sans-serif; **font-size: 15px; font-style: normal; font-variant-ligatures: normal; fontvariant-caps: normal; font-weight: 400; letter-spacing: normal; orphans: 2; text-align: start; text-indent: 0px; text-transform: none; white-space: normal; widows: 2; word-spacing: 0px; -webkit-text-stroke-width: 0px; background-color: rgb(239, 239, 239); text-decoration-style: initial; textdecoration-color: initial; display: inline !important; float: none;">< /span><small style="box-sizing: inherit; font-size: 12.75px; color: rgb (51, 51, 51); font-family: " Open** Sans", Roboto, arial, sans-serif; **font-style: normal; font-variantligatures: normal; font-variant-caps: normal; font-weight: 400; letterspacing: normal; orphans: 2; text-**

align: start: text-indent: 0px: text**transform: none; white-space: normal; widows: 2; word-spacing: 0px; -webkit-text-stroke-width: 0px; background-color: rgb(239, 239, 239); text-decoration-style: initial; textdecoration-color: initial;">ßer 1< /small><span style="color: rgb(51, 51, 51): font-family: & quot: Open** Sans", Roboto, arial, sans-serif; **font-size: 15px; font-style: normal; font-variant-ligatures: normal; fontvariant-caps: normal; font-weight: 400; letter-spacing: normal; orphans: 2; text-align: start; text-indent: 0px; text-transform: none; white-space: normal; widows: 2; word-spacing: 0px; -webkit-text-stroke-width: 0px; background-color: rgb(239, 239, 239); text-decoration-style: initial; textdecoration-color: initial; display: inline !important; float: none;">< /span> <small style="box-sizing: inherit; font-size: 12.75px; color: rgb (51, 51, 51): font-family: & quot: Open** Sans&guot:, Roboto, arial, sans-serif: **font-style: normal; font-variantligatures: normal; font-variant-caps: normal; font-weight: 400; letterspacing: normal; orphans: 2; textalign: start; text-indent: 0px; texttransform: none; white-space: normal; widows: 2; word-spacing: 0px; -webkit-text-stroke-width: 0px; background-color: rgb(239, 239, 239); text-decoration-style: initial; textdecoration-color: initial;">GHz< /small>**

**<span style="color: rgb(51, 51, 51); font-family: " Open Sans ", Roboto, arial, sans-serif; font-size: 15px; font-style: normal; font-variantligatures: normal; font-variant-caps: normal; font-weight: 400; letterspacing: normal; orphans: 2; text-** **− + \_\_NODISCUSSION\_\_**

**−**

**−**

align: start: text-indent: 0px: text**transform: none; white-space: normal; widows: 2; word-spacing: 0px; -webkit-text-stroke-width: 0px; background-color: rgb(239, 239, 239); text-decoration-style: initial; textdecoration-color: initial; display: inline !important; float: none;">< /span><span style="color: rgb(51, 51, 51): font-family: & quot: Open** Sans&quot:, Roboto, arial, sans-serif; **font-size: 15px; font-style: normal; font-variant-ligatures: normal; fontvariant-caps: normal; font-weight: 400; letter-spacing: normal; orphans: 2; text-align: start; text-indent: 0px; text-transform: none; white-space: normal; widows: 2; word-spacing: 0px; -webkit-text-stroke-width: 0px; background-color: rgb(239, 239, 239); text-decoration-style: initial; textdecoration-color: initial; display: inline !important; float: none;">< /span>[[:Kategorie:Morsen|Mo]] <span style="color: rgb(51, 51, 51); font-family: " Open Sans ", Roboto, arial, sans-serif; font-size: 15px; font-style: normal; font-variantligatures: normal; font-variant-caps: normal; font-weight: 400; letterspacing: normal; orphans: 2; textalign: start; text-indent: 0px; texttransform: none; white-space: normal; widows: 2; word-spacing: 0px; -webkit-text-stroke-width: 0px; background-color: rgb(239, 239, 239); text-decoration-style: initial; textdecoration-color: initial; display: inline !important; float: none;">< /span>[[:Kategorie:Morsen|rsen]]**

**<small style="box-sizing: inherit; font-size: 12.75px; color: rgb(51, 51, 51); font-family: "Open** Sans", Roboto, arial, sans-serif; **font-style: normal; font-variant-**
**ligatures: normal; font-variant-caps: normal; font-weight: 400; letterspacing: normal; orphans: 2; textalign: start; text-indent: 0px; texttransform: none; white-space: normal; widows: 2; word-spacing: 0px; -webkit-text-stroke-width: 0px; background-color: rgb(239, 239, 239); text-decoration-style: initial; textdecoration-color: initial;">Mors< /small><span style="color: rgb(51, 51, 51): font-family: &quot:Open** Sans", Roboto, arial, sans-serif; **font-size: 15px; font-style: normal; font-variant-ligatures: normal; fontvariant-caps: normal; font-weight: 400; letter-spacing: normal; orphans: 2; text-align: start; text-indent: 0px; text-transform: none; white-space: normal; widows: 2; word-spacing: 0px; -webkit-text-stroke-width: 0px; background-color: rgb(239, 239, 239); text-decoration-style: initial; textdecoration-color: initial; display: inline !important; float: none;">< /span><small style="box-sizing: inherit; font-size: 12.75px; color: rgb (51, 51, 51): font-family: & quot: Open** Sans&quot:, Roboto, arial, sans-serif: **font-style: normal; font-variantligatures: normal; font-variant-caps: normal; font-weight: 400; letterspacing: normal; orphans: 2; textalign: start; text-indent: 0px; texttransform: none; white-space: normal; widows: 2; word-spacing: 0px; -webkit-text-stroke-width: 0px; background-color: rgb(239, 239, 239); text-decoration-style: initial; textdecoration-color: initial;">e< /small><span style="color: rgb(51, 51, 51); font-family: " Open** Sans", Roboto, arial, sans-serif; **font-size: 15px; font-style: normal; font-variant-ligatures: normal; fontvariant-caps: normal; font-weight: 400; letter-spacing: normal; orphans:** 

**2; text-align: start; text-indent: 0px; text-transform: none; white-space: normal; widows: 2; word-spacing: 0px; -webkit-text-stroke-width: 0px; background-color: rgb(239, 239, 239); text-decoration-style: initial; textdecoration-color: initial; display: inline !important; float: none;">< /span><span style="color: rgb(51, 51, 51): font-family: & quot: Open** Sans&quot:, Roboto, arial, sans-serif: **font-size: 15px; font-style: normal; font-variant-ligatures: normal; fontvariant-caps: normal; font-weight: 400; letter-spacing: normal; orphans: 2; text-align: start; text-indent: 0px; text-transform: none; white-space: normal; widows: 2; word-spacing: 0px; -webkit-text-stroke-width: 0px; background-color: rgb(239, 239, 239); text-decoration-style: initial; textdecoration-color: initial; display: inline !important; float: none;">< /span><small style="box-sizing: inherit; font-size: 12.75px; color: rgb (51, 51, 51); font-family: " Open** Sans", Roboto, arial, sans-serif; **font-style: normal; font-variantligatures: normal; font-variant-caps: normal; font-weight: 400; letterspacing: normal; orphans: 2; textalign: start; text-indent: 0px; texttransform: none; white-space: normal; widows: 2; word-spacing: 0px; -webkit-text-stroke-width: 0px; background-color: rgb(239, 239, 239); text-decoration-style: initial; textdecoration-color: initial;">n (< /small><span style="color: rgb(51, 51, 51); font-family: "Open** Sans", Roboto, arial, sans-serif; **font-size: 15px; font-style: normal; font-variant-ligatures: normal; fontvariant-caps: normal; font-weight: 400; letter-spacing: normal; orphans: 2; text-align: start; text-indent: 0px; text-transform: none; white-space:** 

**normal; widows: 2; word-spacing: 0px; -webkit-text-stroke-width: 0px; background-color: rgb(239, 239, 239); text-decoration-style: initial; textdecoration-color: initial; display: inline !important; float: none;">< /span><span style="color: rgb(51, 51, 51); font-family: "Open** Sans&quot:, Roboto, arial, sans-serif: **font-size: 15px; font-style: normal; font-variant-ligatures: normal; fontvariant-caps: normal; font-weight: 400; letter-spacing: normal; orphans: 2; text-align: start; text-indent: 0px; text-transform: none; white-space: normal; widows: 2; word-spacing: 0px; -webkit-text-stroke-width: 0px; background-color: rgb(239, 239, 239); text-decoration-style: initial; textdecoration-color: initial; display: inline !important; float: none;">< /span><small style="box-sizing: inherit; font-size: 12.75px; color: rgb (51, 51, 51); font-family: " Open** Sans&quot:, Roboto, arial, sans-serif: **font-style: normal; font-variantligatures: normal; font-variant-caps: normal; font-weight: 400; letterspacing: normal; orphans: 2; textalign: start; text-indent: 0px; texttransform: none; white-space: normal; widows: 2; word-spacing: 0px; -webkit-text-stroke-width: 0px; background-color: rgb(239, 239, 239); text-decoration-style: initial; textdecoration-color: initial;">CW< /small><span style="color: rgb(51, 51, 51); font-family: " Open** Sans", Roboto, arial, sans-serif; **font-size: 15px; font-style: normal; font-variant-ligatures: normal; fontvariant-caps: normal; font-weight: 400; letter-spacing: normal; orphans: 2; text-align: start; text-indent: 0px; text-transform: none; white-space: normal; widows: 2; word-spacing: 0px; -webkit-text-stroke-width: 0px;** 

**background-color: rgb(239, 239, 239); text-decoration-style: initial; textdecoration-color: initial; display: inline !important; float: none;">< /span><span style="color: rgb(51, 51, 51): font-family: & quot: Open** Sans", Roboto, arial, sans-serif; **font-size: 15px; font-style: normal; font-variant-ligatures: normal; fontvariant-caps: normal; font-weight: 400; letter-spacing: normal; orphans: 2; text-align: start; text-indent: 0px; text-transform: none; white-space: normal; widows: 2; word-spacing: 0px; -webkit-text-stroke-width: 0px; background-color: rgb(239, 239, 239); text-decoration-style: initial; textdecoration-color: initial; display: inline !important; float: none;">< /span><small style="box-sizing: inherit; font-size: 12.75px; color: rgb (51, 51, 51): font-family: & quot: Open** Sans&quot:, Roboto, arial, sans-serif: **font-style: normal; font-variantligatures: normal; font-variant-caps: normal; font-weight: 400; letterspacing: normal; orphans: 2; textalign: start; text-indent: 0px; texttransform: none; white-space: normal; widows: 2; word-spacing: 0px; -webkit-text-stroke-width: 0px; background-color: rgb(239, 239, 239); text-decoration-style: initial; text**decoration-color: initial;">)</small>[[: **Kategorie:NOTFUNK|No]]<span style="color: rgb(51, 51, 51); font**family: &quot:Open Sans&quot:. **Roboto, arial, sans-serif; font-size: 15px; font-style: normal; font-variantligatures: normal; font-variant-caps: normal; font-weight: 400; letterspacing: normal; orphans: 2; textalign: start; text-indent: 0px; texttransform: none; white-space: normal; widows: 2; word-spacing: 0px; -webkit-text-stroke-width: 0px; background-color: rgb(239, 239, 239);** 

**text-decoration-style: initial; textdecoration-color: initial; display: inline !important; float: none;">< /span>[[:Kategorie:NOTFUNK|tf]] <span style="color: rgb(51, 51, 51); font-family: " Open Sans ", Roboto, arial, sans-serif; font-size: 15px; font-style: normal; font-variantligatures: normal; font-variant-caps: normal; font-weight: 400; letterspacing: normal; orphans: 2; textalign: start; text-indent: 0px; texttransform: none; white-space: normal; widows: 2; word-spacing: 0px; -webkit-text-stroke-width: 0px; background-color: rgb(239, 239, 239); text-decoration-style: initial; textdecoration-color: initial; display: inline !important; float: none;">< /span>[[:Kategorie:NOTFUNK|unk]] <span style="color: rgb(51, 51, 51); font-family: & quot: Open Sans & quot:. Roboto, arial, sans-serif; font-size: 15px; font-style: normal; font-variantligatures: normal; font-variant-caps: normal; font-weight: 400; letterspacing: normal; orphans: 2; textalign: start; text-indent: 0px; texttransform: none; white-space: normal; widows: 2; word-spacing: 0px; -webkit-text-stroke-width: 0px; background-color: rgb(239, 239, 239); text-decoration-style: initial; textdecoration-color: initial; display: inline !important; float: none;">< /span><small style="box-sizing: inherit; font-size: 12.75px; color: rgb (51, 51, 51): font-family: & quot: Open** Sans&quot:, Roboto, arial, sans-serif; **font-style: normal; font-variantligatures: normal; font-variant-caps: normal; font-weight: 400; letterspacing: normal; orphans: 2; textalign: start; text-indent: 0px; texttransform: none; white-space: normal; widows: 2; word-spacing: 0px; -webkit-text-stroke-width: 0px;** 

**−**

**background-color: rgb(239, 239, 239); text-decoration-style: initial; textdecoration-color: initial;">Ama< /small><span style="color: rgb(51, 51, 51); font-family: "Open** Sans&quot:, Roboto, arial, sans-serif: **font-size: 15px; font-style: normal; font-variant-ligatures: normal; fontvariant-caps: normal; font-weight: 400; letter-spacing: normal; orphans: 2; text-align: start; text-indent: 0px; text-transform: none; white-space: normal; widows: 2; word-spacing: 0px; -webkit-text-stroke-width: 0px; background-color: rgb(239, 239, 239); text-decoration-style: initial; textdecoration-color: initial; display: inline !important; float: none;">< /span><small style="box-sizing: inherit; font-size: 12.75px; color: rgb (51, 51, 51); font-family: " Open** Sans&guot:, Roboto, arial, sans-serif: **font-style: normal; font-variantligatures: normal; font-variant-caps: normal; font-weight: 400; letterspacing: normal; orphans: 2; textalign: start; text-indent: 0px; texttransform: none; white-space: normal; widows: 2; word-spacing: 0px; -webkit-text-stroke-width: 0px; background-color: rgb(239, 239, 239); text-decoration-style: initial; textdecoration-color: initial;">teurfun< /small><span style="color: rgb(51, 51, 51); font-family: "Open** Sans&guot:, Roboto, arial, sans-serif: **font-size: 15px; font-style: normal; font-variant-ligatures: normal; fontvariant-caps: normal; font-weight: 400; letter-spacing: normal; orphans: 2; text-align: start; text-indent: 0px; text-transform: none; white-space: normal; widows: 2; word-spacing: 0px; -webkit-text-stroke-width: 0px; background-color: rgb(239, 239, 239); text-decoration-style: initial; textdecoration-color: initial; display:** 

**inline !important; float: none;">< /span><span style="color: rgb(51, 51, 51); font-family: "Open** Sans&guot:, Roboto, arial, sans-serif: **font-size: 15px; font-style: normal; font-variant-ligatures: normal; fontvariant-caps: normal; font-weight: 400; letter-spacing: normal; orphans: 2; text-align: start; text-indent: 0px; text-transform: none; white-space: normal; widows: 2; word-spacing: 0px; -webkit-text-stroke-width: 0px; background-color: rgb(239, 239, 239); text-decoration-style: initial; textdecoration-color: initial; display: inline !important; float: none;">< /span><small style="box-sizing: inherit; font-size: 12.75px; color: rgb (51, 51, 51); font-family: " Open** Sans&quot:, Roboto, arial, sans-serif: **font-style: normal; font-variantligatures: normal; font-variant-caps: normal; font-weight: 400; letterspacing: normal; orphans: 2; textalign: start; text-indent: 0px; texttransform: none; white-space: normal; widows: 2; word-spacing: 0px; -webkit-text-stroke-width: 0px; background-color: rgb(239, 239, 239); text-decoration-style: initial; text**decoration-color: initial:">k</small> **<span style="color: rgb(51, 51, 51);**  font-family: " Open Sans ", **Roboto, arial, sans-serif; font-size: 15px; font-style: normal; font-variantligatures: normal; font-variant-caps: normal; font-weight: 400; letterspacing: normal; orphans: 2; textalign: start; text-indent: 0px; texttransform: none; white-space: normal; widows: 2; word-spacing: 0px; -webkit-text-stroke-width: 0px; background-color: rgb(239, 239, 239); text-decoration-style: initial; textdecoration-color: initial; display: inline !important; float: none;">< /span><span style="color: rgb(51,** 

**51, 51): font-family: &quot:Open** Sans", Roboto, arial, sans-serif; **font-size: 15px; font-style: normal; font-variant-ligatures: normal; fontvariant-caps: normal; font-weight: 400; letter-spacing: normal; orphans: 2; text-align: start; text-indent: 0px; text-transform: none; white-space: normal; widows: 2; word-spacing: 0px; -webkit-text-stroke-width: 0px; background-color: rgb(239, 239, 239); text-decoration-style: initial; textdecoration-color: initial; display: inline !important; float: none;">< /span><small style="box-sizing: inherit; font-size: 12.75px; color: rgb (51, 51, 51): font-family: & quot: Open** Sans&guot:, Roboto, arial, sans-serif: **font-style: normal; font-variantligatures: normal; font-variant-caps: normal; font-weight: 400; letterspacing: normal; orphans: 2; textalign: start; text-indent: 0px; texttransform: none; white-space: normal; widows: 2; word-spacing: 0px; -webkit-text-stroke-width: 0px; background-color: rgb(239, 239, 239); text-decoration-style: initial; textdecoration-color: initial;">rettet L< /small><span style="color: rgb(51, 51, 51): font-family: &quot:Open** Sans", Roboto, arial, sans-serif; **font-size: 15px; font-style: normal; font-variant-ligatures: normal; fontvariant-caps: normal; font-weight: 400; letter-spacing: normal; orphans: 2; text-align: start; text-indent: 0px; text-transform: none; white-space: normal; widows: 2; word-spacing: 0px; -webkit-text-stroke-width: 0px; background-color: rgb(239, 239, 239); text-decoration-style: initial; textdecoration-color: initial; display: inline !important; float: none;">< /span><span style="color: rgb(51, 51, 51): font-family: & quot: Open** Sans", Roboto, arial, sans-serif;

**font-size: 15px; font-style: normal; font-variant-ligatures: normal; fontvariant-caps: normal; font-weight: 400; letter-spacing: normal; orphans: 2; text-align: start; text-indent: 0px; text-transform: none; white-space: normal; widows: 2; word-spacing: 0px; -webkit-text-stroke-width: 0px; background-color: rgb(239, 239, 239); text-decoration-style: initial; textdecoration-color: initial; display: inline !important; float: none;">< /span><small style="box-sizing: inherit; font-size: 12.75px; color: rgb (51, 51, 51): font-family: & quot: Open** Sans", Roboto, arial, sans-serif; **font-style: normal; font-variantligatures: normal; font-variant-caps: normal; font-weight: 400; letterspacing: normal; orphans: 2; textalign: start; text-indent: 0px; texttransform: none; white-space: normal; widows: 2; word-spacing: 0px; -webkit-text-stroke-width: 0px; background-color: rgb(239, 239, 239); text-decoration-style: initial; textdecoration-color: initial;">e< /small><span style="color: rgb(51, 51, 51): font-family: &quot:Open** Sans&quot:, Roboto, arial, sans-serif: **font-size: 15px; font-style: normal; font-variant-ligatures: normal; fontvariant-caps: normal; font-weight: 400; letter-spacing: normal; orphans: 2; text-align: start; text-indent: 0px; text-transform: none; white-space: normal; widows: 2; word-spacing: 0px; -webkit-text-stroke-width: 0px; background-color: rgb(239, 239, 239); text-decoration-style: initial; textdecoration-color: initial; display: inline !important; float: none;">< /span><small style="box-sizing: inherit; font-size: 12.75px; color: rgb (51, 51, 51): font-family: & quot: Open** Sans&quot:, Roboto, arial, sans-serif: **font-style: normal; font-variant-**

**ligatures: normal; font-variant-caps: normal; font-weight: 400; letterspacing: normal; orphans: 2; textalign: start; text-indent: 0px; texttransform: none; white-space: normal; widows: 2; word-spacing: 0px; -webkit-text-stroke-width: 0px; background-color: rgb(239, 239, 239); text-decoration-style: initial; textdecoration-color: initial;">ben< /small><span style="color: rgb(51, 51, 51): font-family: & quot: Open** Sans&quot:, Roboto, arial, sans-serif; **font-size: 15px; font-style: normal; font-variant-ligatures: normal; fontvariant-caps: normal; font-weight: 400; letter-spacing: normal; orphans: 2; text-align: start; text-indent: 0px; text-transform: none; white-space: normal; widows: 2; word-spacing: 0px; -webkit-text-stroke-width: 0px; background-color: rgb(239, 239, 239); text-decoration-style: initial; textdecoration-color: initial; display: inline !important; float: none;">< /span><span style="color: rgb(51, 51, 51): font-family: & quot: Open** Sans&quot:, Roboto, arial, sans-serif; **font-size: 15px; font-style: normal; font-variant-ligatures: normal; fontvariant-caps: normal; font-weight: 400; letter-spacing: normal; orphans: 2; text-align: start; text-indent: 0px; text-transform: none; white-space: normal; widows: 2; word-spacing: 0px; -webkit-text-stroke-width: 0px; background-color: rgb(239, 239, 239); text-decoration-style: initial; textdecoration-color: initial; display: inline !important; float: none;">< /span>**

**<span style="color: rgb(51, 51, 51);**  font-family: " Open Sans ", **Roboto, arial, sans-serif; font-size: 15px; font-style: normal; font-variant-**

**−**

**ligatures: normal; font-variant-caps: normal; font-weight: 400; letterspacing: normal; orphans: 2; textalign: start; text-indent: 0px; texttransform: none; white-space: normal; widows: 2; word-spacing: 0px; -webkit-text-stroke-width: 0px; background-color: rgb(239, 239, 239); text-decoration-style: initial; textdecoration-color: initial; display: inline !important; float: none;">< /span>[[:Kategorie:Pager|Pa]]<span style="color: rgb(51, 51, 51); font**family: &quot:Open Sans&quot:. **Roboto, arial, sans-serif; font-size: 15px; font-style: normal; font-variantligatures: normal; font-variant-caps: normal; font-weight: 400; letterspacing: normal; orphans: 2; textalign: start; text-indent: 0px; texttransform: none; white-space: normal; widows: 2; word-spacing: 0px; -webkit-text-stroke-width: 0px; background-color: rgb(239, 239, 239); text-decoration-style: initial; textdecoration-color: initial; display: inline !important; float: none;">< /span><span style="color: rgb(51, 51, 51): font-family: &quot:Open** Sans&quot:, Roboto, arial, sans-serif: **font-size: 15px; font-style: normal; font-variant-ligatures: normal; fontvariant-caps: normal; font-weight: 400; letter-spacing: normal; orphans: 2; text-align: start; text-indent: 0px; text-transform: none; white-space: normal; widows: 2; word-spacing: 0px; -webkit-text-stroke-width: 0px; background-color: rgb(239, 239, 239); text-decoration-style: initial; textdecoration-color: initial; display: inline !important; float: none;">< /span><span style="color: rgb(51, 51, 51): font-family: & quot: Open** Sans&quot:, Roboto, arial, sans-serif: **font-size: 15px; font-style: normal; font-variant-ligatures: normal; font-**

**−**

**variant-caps: normal; font-weight: 400; letter-spacing: normal; orphans: 2; text-align: start; text-indent: 0px; text-transform: none; white-space: normal; widows: 2; word-spacing: 0px; -webkit-text-stroke-width: 0px; background-color: rgb(239, 239, 239); text-decoration-style: initial; textdecoration-color: initial; display: inline !important; float: none;">< /span>[[:Kategorie:Pager|ger]]**

**−**

**<span style="color: rgb(51, 51, 51); font-family: &quot:Open Sans", Roboto, arial, sans-serif; font-size: 15px; font-style: normal; font-variantligatures: normal; font-variant-caps: normal; font-weight: 400; letterspacing: normal; orphans: 2; textalign: start; text-indent: 0px; texttransform: none; white-space: normal; widows: 2; word-spacing: 0px; -webkit-text-stroke-width: 0px; background-color: rgb(239, 239, 239); text-decoration-style: initial; textdecoration-color: initial; display: inline !important; float: none;">< /span><small style="box-sizing: inherit; font-size: 12.75px; color: rgb (51, 51, 51): font-family: &quot:Open** Sans&quot:, Roboto, arial, sans-serif: **font-style: normal; font-variantligatures: normal; font-variant-caps: normal; font-weight: 400; letterspacing: normal; orphans: 2; textalign: start; text-indent: 0px; texttransform: none; white-space: normal; widows: 2; word-spacing: 0px; -webkit-text-stroke-width: 0px; background-color: rgb(239, 239, 239); text-decoration-style: initial; textdecoration-color: initial;">Amate< /small><span style="color: rgb(51, 51, 51); font-family: " Open** Sans", Roboto, arial, sans-serif; **font-size: 15px; font-style: normal;** 

**font-variant-ligatures: normal; fontvariant-caps: normal; font-weight: 400; letter-spacing: normal; orphans: 2; text-align: start; text-indent: 0px; text-transform: none; white-space: normal; widows: 2; word-spacing: 0px; -webkit-text-stroke-width: 0px; background-color: rgb(239, 239, 239); text-decoration-style: initial; textdecoration-color: initial; display: inline !important; float: none;">< /span><small style="box-sizing: inherit; font-size: 12.75px; color: rgb (51, 51, 51): font-family: & quot: Open** Sans&quot:, Roboto, arial, sans-serif: **font-style: normal; font-variantligatures: normal; font-variant-caps: normal; font-weight: 400; letterspacing: normal; orphans: 2; textalign: start; text-indent: 0px; texttransform: none; white-space: normal; widows: 2; word-spacing: 0px; -webkit-text-stroke-width: 0px; background-color: rgb(239, 239, 239); text-decoration-style: initial; textdecoration-color: initial;">urf< /small><span style="color: rgb(51, 51, 51): font-family: & quot: Open** Sans&quot:, Roboto, arial, sans-serif: **font-size: 15px; font-style: normal; font-variant-ligatures: normal; fontvariant-caps: normal; font-weight: 400; letter-spacing: normal; orphans: 2; text-align: start; text-indent: 0px; text-transform: none; white-space: normal; widows: 2; word-spacing: 0px; -webkit-text-stroke-width: 0px; background-color: rgb(239, 239, 239); text-decoration-style: initial; textdecoration-color: initial; display: inline !important; float: none;">< /span><span style="color: rgb(51, 51, 51); font-family: "Open** Sans&quot:, Roboto, arial, sans-serif: **font-size: 15px; font-style: normal; font-variant-ligatures: normal; fontvariant-caps: normal; font-weight:** 

**400; letter-spacing: normal; orphans: 2; text-align: start; text-indent: 0px; text-transform: none; white-space: normal; widows: 2; word-spacing: 0px; -webkit-text-stroke-width: 0px; background-color: rgb(239, 239, 239); text-decoration-style: initial; textdecoration-color: initial; display: inline !important; float: none;">< /span><small style="box-sizing: inherit; font-size: 12.75px; color: rgb (51, 51, 51): font-family: & quot: Open** Sans&quot:, Roboto, arial, sans-serif: **font-style: normal; font-variantligatures: normal; font-variant-caps: normal; font-weight: 400; letterspacing: normal; orphans: 2; textalign: start; text-indent: 0px; texttransform: none; white-space: normal; widows: 2; word-spacing: 0px; -webkit-text-stroke-width: 0px; background-color: rgb(239, 239, 239); text-decoration-style: initial; textdecoration-color: initial;">unk K< /small><span style="color: rgb(51, 51, 51); font-family: " Open** Sans", Roboto, arial, sans-serif; **font-size: 15px; font-style: normal; font-variant-ligatures: normal; fontvariant-caps: normal; font-weight: 400; letter-spacing: normal; orphans: 2; text-align: start; text-indent: 0px; text-transform: none; white-space: normal; widows: 2; word-spacing: 0px; -webkit-text-stroke-width: 0px; background-color: rgb(239, 239, 239); text-decoration-style: initial; textdecoration-color: initial; display: inline !important; float: none;">< /span><small style="box-sizing: inherit; font-size: 12.75px; color: rgb (51, 51, 51); font-family: " Open** Sans", Roboto, arial, sans-serif; **font-style: normal; font-variantligatures: normal; font-variant-caps: normal; font-weight: 400; letterspacing: normal; orphans: 2; text-**

**align: start; text-indent: 0px; texttransform: none; white-space: normal; widows: 2; word-spacing: 0px; -webkit-text-stroke-width: 0px; background-color: rgb(239, 239, 239); text-decoration-style: initial; textdecoration-color: initial;">ur< /small><span style="color: rgb(51, 51, 51): font-family: & quot: Open** Sans", Roboto, arial, sans-serif; **font-size: 15px; font-style: normal; font-variant-ligatures: normal; fontvariant-caps: normal; font-weight: 400; letter-spacing: normal; orphans: 2; text-align: start; text-indent: 0px; text-transform: none; white-space: normal; widows: 2; word-spacing: 0px; -webkit-text-stroke-width: 0px; background-color: rgb(239, 239, 239); text-decoration-style: initial; textdecoration-color: initial; display: inline !important; float: none;">< /span><small style="box-sizing: inherit; font-size: 12.75px; color: rgb (51, 51, 51); font-family: " Open** Sans&guot:, Roboto, arial, sans-serif: **font-style: normal; font-variantligatures: normal; font-variant-caps: normal; font-weight: 400; letterspacing: normal; orphans: 2; textalign: start; text-indent: 0px; texttransform: none; white-space: normal; widows: 2; word-spacing: 0px; -webkit-text-stroke-width: 0px; background-color: rgb(239, 239, 239); text-decoration-style: initial; textdecoration-color: initial;">z< /small><span style="color: rgb(51, 51, 51); font-family: " Open** Sans", Roboto, arial, sans-serif; **font-size: 15px; font-style: normal; font-variant-ligatures: normal; fontvariant-caps: normal; font-weight: 400; letter-spacing: normal; orphans: 2; text-align: start; text-indent: 0px; text-transform: none; white-space: normal; widows: 2; word-spacing:** 

**0px; -webkit-text-stroke-width: 0px; background-color: rgb(239, 239, 239); text-decoration-style: initial; textdecoration-color: initial; display: inline !important; float: none;">< /span><span style="color: rgb(51, 51, 51); font-family: " Open** Sans", Roboto, arial, sans-serif; **font-size: 15px; font-style: normal; font-variant-ligatures: normal; fontvariant-caps: normal; font-weight: 400; letter-spacing: normal; orphans: 2; text-align: start; text-indent: 0px; text-transform: none; white-space: normal; widows: 2; word-spacing: 0px; -webkit-text-stroke-width: 0px; background-color: rgb(239, 239, 239); text-decoration-style: initial; textdecoration-color: initial; display: inline !important; float: none;">< /span><small style="box-sizing: inherit; font-size: 12.75px; color: rgb (51, 51, 51): font-family: & quot: Open** Sans", Roboto, arial, sans-serif; **font-style: normal; font-variantligatures: normal; font-variant-caps: normal; font-weight: 400; letterspacing: normal; orphans: 2; textalign: start; text-indent: 0px; texttransform: none; white-space: normal; widows: 2; word-spacing: 0px; -webkit-text-stroke-width: 0px; background-color: rgb(239, 239, 239); text-decoration-style: initial; textdecoration-color: initial;">n< /small><span style="color: rgb(51, 51. 51): font-family: &quot:Open** Sans&quot:, Roboto, arial, sans-serif: **font-size: 15px; font-style: normal; font-variant-ligatures: normal; fontvariant-caps: normal; font-weight: 400; letter-spacing: normal; orphans: 2; text-align: start; text-indent: 0px; text-transform: none; white-space: normal; widows: 2; word-spacing: 0px; -webkit-text-stroke-width: 0px; background-color: rgb(239, 239, 239);** 

**text-decoration-style: initial; textdecoration-color: initial; display: inline !important; float: none;">< /span><small style="box-sizing: inherit; font-size: 12.75px; color: rgb (51, 51, 51): font-family: & quot: Open** Sans", Roboto, arial, sans-serif; **font-style: normal; font-variantligatures: normal; font-variant-caps: normal; font-weight: 400; letterspacing: normal; orphans: 2; textalign: start; text-indent: 0px; texttransform: none; white-space: normal; widows: 2; word-spacing: 0px; -webkit-text-stroke-width: 0px; background-color: rgb(239, 239, 239); text-decoration-style: initial; textdecoration-color: initial;">ac< /small><span style="color: rgb(51, 51. 51): font-family: &quot:Open** Sans", Roboto, arial, sans-serif; **font-size: 15px; font-style: normal; font-variant-ligatures: normal; fontvariant-caps: normal; font-weight: 400; letter-spacing: normal; orphans: 2; text-align: start; text-indent: 0px; text-transform: none; white-space: normal; widows: 2; word-spacing: 0px; -webkit-text-stroke-width: 0px; background-color: rgb(239, 239, 239); text-decoration-style: initial; textdecoration-color: initial; display: inline !important; float: none;">< /span><span style="color: rgb(51, 51, 51); font-family: &quot:Open** Sans&guot:, Roboto, arial, sans-serif: **font-size: 15px; font-style: normal; font-variant-ligatures: normal; fontvariant-caps: normal; font-weight: 400; letter-spacing: normal; orphans: 2; text-align: start; text-indent: 0px; text-transform: none; white-space: normal; widows: 2; word-spacing: 0px; -webkit-text-stroke-width: 0px; background-color: rgb(239, 239, 239); text-decoration-style: initial; textdecoration-color: initial; display:** 

**inline !important; float: none;">< /span><small style="box-sizing: inherit; font-size: 12.75px; color: rgb (51, 51, 51): font-family: &quot:Open** Sans", Roboto, arial, sans-serif; **font-style: normal; font-variantligatures: normal; font-variant-caps: normal; font-weight: 400; letterspacing: normal; orphans: 2; textalign: start; text-indent: 0px; texttransform: none; white-space: normal; widows: 2; word-spacing: 0px; -webkit-text-stroke-width: 0px; background-color: rgb(239, 239, 239); text-decoration-style: initial; textdecoration-color: initial;">hrich< /small><span style="color: rgb(51, 51. 51): font-family: &quot:Open** Sans", Roboto, arial, sans-serif; **font-size: 15px; font-style: normal; font-variant-ligatures: normal; fontvariant-caps: normal; font-weight: 400; letter-spacing: normal; orphans: 2; text-align: start; text-indent: 0px; text-transform: none; white-space: normal; widows: 2; word-spacing: 0px; -webkit-text-stroke-width: 0px; background-color: rgb(239, 239, 239); text-decoration-style: initial; textdecoration-color: initial; display: inline !important; float: none;">< /span><small style="box-sizing: inherit; font-size: 12.75px; color: rgb (51, 51, 51): font-family: & quot: Open** Sans", Roboto, arial, sans-serif; **font-style: normal; font-variantligatures: normal; font-variant-caps: normal; font-weight: 400; letterspacing: normal; orphans: 2; textalign: start; text-indent: 0px; texttransform: none; white-space: normal; widows: 2; word-spacing: 0px; -webkit-text-stroke-width: 0px; background-color: rgb(239, 239, 239); text-decoration-style: initial; textdecoration-color: initial;">ten In< /small><span style="color: rgb(51,** 

**51, 51): font-family: &quot:Open** Sans", Roboto, arial, sans-serif; **font-size: 15px; font-style: normal; font-variant-ligatures: normal; fontvariant-caps: normal; font-weight: 400; letter-spacing: normal; orphans: 2; text-align: start; text-indent: 0px; text-transform: none; white-space: normal; widows: 2; word-spacing: 0px; -webkit-text-stroke-width: 0px; background-color: rgb(239, 239, 239); text-decoration-style: initial; textdecoration-color: initial; display: inline !important; float: none;">< /span><small style="box-sizing: inherit; font-size: 12.75px; color: rgb (51, 51, 51): font-family: & quot: Open** Sans&quot:, Roboto, arial, sans-serif: **font-style: normal; font-variantligatures: normal; font-variant-caps: normal; font-weight: 400; letterspacing: normal; orphans: 2; textalign: start; text-indent: 0px; texttransform: none; white-space: normal; widows: 2; word-spacing: 0px; -webkit-text-stroke-width: 0px; background-color: rgb(239, 239, 239); text-decoration-style: initial; textdecoration-color: initial;">f< /small><span style="color: rgb(51, 51, 51): font-family: &quot:Open** Sans", Roboto, arial, sans-serif; **font-size: 15px; font-style: normal; font-variant-ligatures: normal; fontvariant-caps: normal; font-weight: 400; letter-spacing: normal; orphans: 2; text-align: start; text-indent: 0px; text-transform: none; white-space: normal; widows: 2; word-spacing: 0px; -webkit-text-stroke-width: 0px; background-color: rgb(239, 239, 239); text-decoration-style: initial; textdecoration-color: initial; display: inline !important; float: none;">< /span><small style="box-sizing: inherit; font-size: 12.75px; color: rgb (51, 51, 51); font-family: " Open** 

**−**

Sans&guot:, Roboto, arial, sans-serif: **font-style: normal; font-variantligatures: normal; font-variant-caps: normal; font-weight: 400; letterspacing: normal; orphans: 2; textalign: start; text-indent: 0px; texttransform: none; white-space: normal; widows: 2; word-spacing: 0px; -webkit-text-stroke-width: 0px; background-color: rgb(239, 239, 239); text-decoration-style: initial; textdecoration-color: initial;">o< /small><span style="color: rgb(51, 51, 51): font-family: &quot:Open** Sans&quot:, Roboto, arial, sans-serif; **font-size: 15px; font-style: normal; font-variant-ligatures: normal; fontvariant-caps: normal; font-weight: 400; letter-spacing: normal; orphans: 2; text-align: start; text-indent: 0px; text-transform: none; white-space: normal; widows: 2; word-spacing: 0px; -webkit-text-stroke-width: 0px; background-color: rgb(239, 239, 239); text-decoration-style: initial; textdecoration-color: initial; display: inline !important; float: none;">< /span><small style="box-sizing: inherit; font-size: 12.75px; color: rgb (51, 51, 51): font-family: & quot: Open** Sans&guot:, Roboto, arial, sans-serif: **font-style: normal; font-variantligatures: normal; font-variant-caps: normal; font-weight: 400; letterspacing: normal; orphans: 2; textalign: start; text-indent: 0px; texttransform: none; white-space: normal; widows: 2; word-spacing: 0px; -webkit-text-stroke-width: 0px; background-color: rgb(239, 239, 239); text-decoration-style: initial; textdecoration-color: initial;">syste< /small><span style="color: rgb(51, 51, 51); font-family: " Open** Sans&quot:, Roboto, arial, sans-serif: **font-size: 15px; font-style: normal; font-variant-ligatures: normal; font-**

**variant-caps: normal; font-weight: 400; letter-spacing: normal; orphans: 2; text-align: start; text-indent: 0px; text-transform: none; white-space: normal; widows: 2; word-spacing: 0px; -webkit-text-stroke-width: 0px; background-color: rgb(239, 239, 239); text-decoration-style: initial; textdecoration-color: initial; display: inline !important; float: none;">< /span><span style="color: rgb(51, 51. 51): font-family: &quot:Open** Sans", Roboto, arial, sans-serif; **font-size: 15px; font-style: normal; font-variant-ligatures: normal; fontvariant-caps: normal; font-weight: 400; letter-spacing: normal; orphans: 2; text-align: start; text-indent: 0px; text-transform: none; white-space: normal; widows: 2; word-spacing: 0px; -webkit-text-stroke-width: 0px; background-color: rgb(239, 239, 239); text-decoration-style: initial; textdecoration-color: initial; display: inline !important; float: none;">< /span><small style="box-sizing: inherit; font-size: 12.75px; color: rgb (51, 51, 51): font-family: & quot: Open** Sans&quot:. Roboto, arial, sans-serif; **font-style: normal; font-variantligatures: normal; font-variant-caps: normal; font-weight: 400; letterspacing: normal; orphans: 2; textalign: start; text-indent: 0px; texttransform: none; white-space: normal; widows: 2; word-spacing: 0px; -webkit-text-stroke-width: 0px; background-color: rgb(239, 239, 239); text-decoration-style: initial; textdecoration-color: initial;">m</small> [[:Kategorie:Relaisfunkstellen und Baken|R]]<span style="color: rgb(51, 51, 51); font-family: " Open** Sans&quot:, Roboto, arial, sans-serif: **font-size: 15px; font-style: normal; font-variant-ligatures: normal; fontvariant-caps: normal; font-weight:** 

**400; letter-spacing: normal; orphans: 2; text-align: start; text-indent: 0px; text-transform: none; white-space: normal; widows: 2; word-spacing: 0px; -webkit-text-stroke-width: 0px; background-color: rgb(239, 239, 239); text-decoration-style: initial; textdecoration-color: initial; display: inline !important; float: none;">< /span><span style="color: rgb(51, 51, 51); font-family: &quot:Open** Sans&guot:, Roboto, arial, sans-serif: **font-size: 15px; font-style: normal; font-variant-ligatures: normal; fontvariant-caps: normal; font-weight: 400; letter-spacing: normal; orphans: 2; text-align: start; text-indent: 0px; text-transform: none; white-space: normal; widows: 2; word-spacing: 0px; -webkit-text-stroke-width: 0px; background-color: rgb(239, 239, 239); text-decoration-style: initial; textdecoration-color: initial; display: inline !important; float: none;">< /span>[[:Kategorie:Relaisfunkstellen und Baken|e]]<span style="color: rgb (51, 51, 51); font-family: &quot:Open** Sans", Roboto, arial, sans-serif; **font-size: 15px; font-style: normal; font-variant-ligatures: normal; fontvariant-caps: normal; font-weight: 400; letter-spacing: normal; orphans: 2; text-align: start; text-indent: 0px; text-transform: none; white-space: normal; widows: 2; word-spacing: 0px; -webkit-text-stroke-width: 0px; background-color: rgb(239, 239, 239); text-decoration-style: initial; textdecoration-color: initial; display: inline !important; float: none;">< /span>[[:Kategorie:Relaisfunkstellen und Baken|l]]<span style="color: rgb (51, 51, 51); font-family: " Open** Sans", Roboto, arial, sans-serif; **font-size: 15px; font-style: normal; font-variant-ligatures: normal; fontvariant-caps: normal; font-weight:** 

**400; letter-spacing: normal; orphans: 2; text-align: start; text-indent: 0px; text-transform: none; white-space: normal; widows: 2; word-spacing: 0px; -webkit-text-stroke-width: 0px; background-color: rgb(239, 239, 239); text-decoration-style: initial; textdecoration-color: initial; display: inline !important; float: none;">< /span><span style="color: rgb(51, 51, 51); font-family: &quot:Open** Sans&guot:, Roboto, arial, sans-serif: **font-size: 15px; font-style: normal; font-variant-ligatures: normal; fontvariant-caps: normal; font-weight: 400; letter-spacing: normal; orphans: 2; text-align: start; text-indent: 0px; text-transform: none; white-space: normal; widows: 2; word-spacing: 0px; -webkit-text-stroke-width: 0px; background-color: rgb(239, 239, 239); text-decoration-style: initial; textdecoration-color: initial; display: inline !important; float: none;">< /span>[[:Kategorie:Relaisfunkstellen und Baken|ais]]<span style="color: rgb(51, 51, 51): font-family: &quot: Open Sans&quot:, Roboto, arial, sansserif; font-size: 15px; font-style: normal; font-variant-ligatures: normal; font-variant-caps: normal; font-weight: 400; letter-spacing: normal; orphans: 2; text-align: start; text-indent: 0px; text-transform: none; white-space: normal; widows: 2; word-spacing: 0px; -webkit-textstroke-width: 0px; background-color: rgb(239, 239, 239); text-decorationstyle: initial; text-decoration-color: initial; display: inline !important; float: none;"></span>[[:Kategorie: Relaisfunkstellen und Baken|fu]] <span style="color: rgb(51, 51, 51); font-family: & quot: Open Sans & quot:, Roboto, arial, sans-serif; font-size: 15px; font-style: normal; font-variantligatures: normal; font-variant-caps:** 

**normal; font-weight: 400; letterspacing: normal; orphans: 2; textalign: start; text-indent: 0px; texttransform: none; white-space: normal; widows: 2; word-spacing: 0px; -webkit-text-stroke-width: 0px; background-color: rgb(239, 239, 239); text-decoration-style: initial; textdecoration-color: initial; display: inline !important; float: none;">< /span>[[:Kategorie:Relaisfunkstellen und Baken|nk]]<span style="color: rgb(51, 51, 51): font-family: &quot: Open Sans&quot:, Roboto, arial, sansserif; font-size: 15px; font-style: normal; font-variant-ligatures: normal; font-variant-caps: normal; font-weight: 400; letter-spacing: normal; orphans: 2; text-align: start; text-indent: 0px; text-transform: none; white-space: normal; widows: 2; word-spacing: 0px; -webkit-textstroke-width: 0px; background-color: rgb(239, 239, 239); text-decorationstyle: initial; text-decoration-color: initial; display: inline !important; float: none;"></span>[[:Kategorie: Relaisfunkstellen und Baken|st]] <span style="color: rgb(51, 51, 51); font-family: " Open Sans ", Roboto, arial, sans-serif; font-size: 15px; font-style: normal; font-variantligatures: normal; font-variant-caps: normal; font-weight: 400; letterspacing: normal; orphans: 2; textalign: start; text-indent: 0px; texttransform: none; white-space: normal; widows: 2; word-spacing: 0px; -webkit-text-stroke-width: 0px; background-color: rgb(239, 239, 239); text-decoration-style: initial; textdecoration-color: initial; display: inline !important; float: none;">< /span>[[:Kategorie:Relaisfunkstellen und Baken|e]]<span style="color: rgb (51, 51, 51): font-family: & quot: Open** Sans", Roboto, arial, sans-serif;

**font-size: 15px; font-style: normal; font-variant-ligatures: normal; fontvariant-caps: normal; font-weight: 400; letter-spacing: normal; orphans: 2; text-align: start; text-indent: 0px; text-transform: none; white-space: normal; widows: 2; word-spacing: 0px; -webkit-text-stroke-width: 0px; background-color: rgb(239, 239, 239); text-decoration-style: initial; textdecoration-color: initial; display: inline !important; float: none;">< /span><span style="color: rgb(51, 51, 51): font-family: & quot: Open** Sans&quot:, Roboto, arial, sans-serif; **font-size: 15px; font-style: normal; font-variant-ligatures: normal; fontvariant-caps: normal; font-weight: 400; letter-spacing: normal; orphans: 2; text-align: start; text-indent: 0px; text-transform: none; white-space: normal; widows: 2; word-spacing: 0px; -webkit-text-stroke-width: 0px; background-color: rgb(239, 239, 239); text-decoration-style: initial; textdecoration-color: initial; display: inline !important; float: none;">< /span>[[:Kategorie:Relaisfunkstellen und Baken|lle]]<span style="color: rgb(51, 51, 51): font-family: &quot: Open Sans&guot:, Roboto, arial, sansserif; font-size: 15px; font-style: normal; font-variant-ligatures: normal; font-variant-caps: normal; font-weight: 400; letter-spacing: normal; orphans: 2; text-align: start; text-indent: 0px; text-transform: none; white-space: normal; widows: 2; word-spacing: 0px; -webkit-textstroke-width: 0px; background-color: rgb(239, 239, 239); text-decorationstyle: initial; text-decoration-color: initial; display: inline !important; float: none;"></span><span style=" color: rgb(51, 51, 51); font-family:**   $\&$ quot: Open Sans&quot:, Roboto. **arial, sans-serif; font-size: 15px; font-**

**style: normal; font-variant-ligatures: normal; font-variant-caps: normal; font-weight: 400; letter-spacing: normal; orphans: 2; text-align: start; text-indent: 0px; text-transform: none; white-space: normal; widows: 2; word-spacing: 0px; -webkit-textstroke-width: 0px; background-color: rgb(239, 239, 239); text-decorationstyle: initial; text-decoration-color: initial; display: inline !important; float: none;"></span> <span style=" color: rgb(51, 51, 51); font-family:**   $\&$ auot:Open Sans&quot:, Roboto, **arial, sans-serif; font-size: 15px; fontstyle: normal; font-variant-ligatures: normal; font-variant-caps: normal; font-weight: 400; letter-spacing: normal; orphans: 2; text-align: start; text-indent: 0px; text-transform: none; white-space: normal; widows: 2; word-spacing: 0px; -webkit-textstroke-width: 0px; background-color: rgb(239, 239, 239); text-decorationstyle: initial; text-decoration-color: initial; display: inline !important; float: none;"></span>[[:Kategorie: Relaisfunkstellen und Baken|und Bak]] <span style="color: rgb(51, 51, 51); font-family: & quot: Open Sans & quot:, Roboto, arial, sans-serif; font-size: 15px; font-style: normal; font-variantligatures: normal; font-variant-caps: normal; font-weight: 400; letterspacing: normal; orphans: 2; textalign: start; text-indent: 0px; texttransform: none; white-space: normal; widows: 2; word-spacing: 0px; -webkit-text-stroke-width: 0px; background-color: rgb(239, 239, 239); text-decoration-style: initial; textdecoration-color: initial; display: inline !important; float: none;">< /span>[[:Kategorie:Relaisfunkstellen und Baken|en]]<span style="color: rgb(51, 51, 51): font-family: &quot: Open Sans", Roboto, arial, sans-**

**−**

**serif; font-size: 15px; font-style: normal; font-variant-ligatures: normal; font-variant-caps: normal; font-weight: 400; letter-spacing: normal; orphans: 2; text-align: start; text-indent: 0px; text-transform: none; white-space: normal; widows: 2; word-spacing: 0px; -webkit-textstroke-width: 0px; background-color: rgb(239, 239, 239); text-decorationstyle: initial; text-decoration-color: initial; display: inline !important; float: none;"></span>**

**<small style="box-sizing: inherit; font-size: 12.75px; color: rgb(51, 51, 51); font-family: " Open** Sans&guot:, Roboto, arial, sans-serif: **font-style: normal; font-variantligatures: normal; font-variant-caps: normal; font-weight: 400; letterspacing: normal; orphans: 2; textalign: start; text-indent: 0px; texttransform: none; white-space: normal; widows: 2; word-spacing: 0px; -webkit-text-stroke-width: 0px; background-color: rgb(239, 239, 239); text-decoration-style: initial; textdecoration-color: initial;">Tech< /small><span style="color: rgb(51, 51. 51): font-family: &quot:Open** Sans&quot:, Roboto, arial, sans-serif; **font-size: 15px; font-style: normal; font-variant-ligatures: normal; fontvariant-caps: normal; font-weight: 400; letter-spacing: normal; orphans: 2; text-align: start; text-indent: 0px; text-transform: none; white-space: normal; widows: 2; word-spacing: 0px; -webkit-text-stroke-width: 0px; background-color: rgb(239, 239, 239); text-decoration-style: initial; textdecoration-color: initial; display: inline !important; float: none;">< /span><span style="color: rgb(51, 51, 51); font-family: "Open** 

Sans&quot:, Roboto, arial, sans-serif: **font-size: 15px; font-style: normal; font-variant-ligatures: normal; fontvariant-caps: normal; font-weight: 400; letter-spacing: normal; orphans: 2; text-align: start; text-indent: 0px; text-transform: none; white-space: normal; widows: 2; word-spacing: 0px; -webkit-text-stroke-width: 0px; background-color: rgb(239, 239, 239); text-decoration-style: initial; textdecoration-color: initial; display: inline !important; float: none;">< /span><small style="box-sizing: inherit; font-size: 12.75px; color: rgb (51, 51, 51); font-family: " Open** Sans&quot:, Roboto, arial, sans-serif: **font-style: normal; font-variantligatures: normal; font-variant-caps: normal; font-weight: 400; letterspacing: normal; orphans: 2; textalign: start; text-indent: 0px; texttransform: none; white-space: normal; widows: 2; word-spacing: 0px; -webkit-text-stroke-width: 0px; background-color: rgb(239, 239, 239); text-decoration-style: initial; textdecoration-color: initial;">nisch< /small><span style="color: rgb(51, 51, 51): font-family: & quot: Open** Sans&quot:, Roboto, arial, sans-serif: **font-size: 15px; font-style: normal; font-variant-ligatures: normal; fontvariant-caps: normal; font-weight: 400; letter-spacing: normal; orphans: 2; text-align: start; text-indent: 0px; text-transform: none; white-space: normal; widows: 2; word-spacing: 0px; -webkit-text-stroke-width: 0px; background-color: rgb(239, 239, 239); text-decoration-style: initial; textdecoration-color: initial; display: inline !important; float: none;">< /span><span style="color: rgb(51, 51, 51): font-family: &quot:Open** Sans&quot:, Roboto, arial, sans-serif: **font-size: 15px; font-style: normal;** 

**font-variant-ligatures: normal; fontvariant-caps: normal; font-weight: 400; letter-spacing: normal; orphans: 2; text-align: start; text-indent: 0px; text-transform: none; white-space: normal; widows: 2; word-spacing: 0px; -webkit-text-stroke-width: 0px; background-color: rgb(239, 239, 239); text-decoration-style: initial; textdecoration-color: initial; display: inline !important; float: none;">< /span><small style="box-sizing: inherit; font-size: 12.75px; color: rgb (51, 51, 51): font-family: & quot: Open** Sans&quot:, Roboto, arial, sans-serif: **font-style: normal; font-variantligatures: normal; font-variant-caps: normal; font-weight: 400; letterspacing: normal; orphans: 2; textalign: start; text-indent: 0px; texttransform: none; white-space: normal; widows: 2; word-spacing: 0px; -webkit-text-stroke-width: 0px; background-color: rgb(239, 239, 239); text-decoration-style: initial; textdecoration-color: initial;">e< /small><span style="color: rgb(51, 51, 51): font-family: & quot: Open** Sans&quot:, Roboto, arial, sans-serif: **font-size: 15px; font-style: normal; font-variant-ligatures: normal; fontvariant-caps: normal; font-weight: 400; letter-spacing: normal; orphans: 2; text-align: start; text-indent: 0px; text-transform: none; white-space: normal; widows: 2; word-spacing: 0px; -webkit-text-stroke-width: 0px; background-color: rgb(239, 239, 239); text-decoration-style: initial; textdecoration-color: initial; display: inline !important; float: none;">< /span><span style="color: rgb(51, 51, 51); font-family: "Open** Sans&quot:, Roboto, arial, sans-serif: **font-size: 15px; font-style: normal; font-variant-ligatures: normal; fontvariant-caps: normal; font-weight:** 

**400; letter-spacing: normal; orphans: 2; text-align: start; text-indent: 0px; text-transform: none; white-space: normal; widows: 2; word-spacing: 0px; -webkit-text-stroke-width: 0px; background-color: rgb(239, 239, 239); text-decoration-style: initial; textdecoration-color: initial; display: inline !important; float: none;">< /span> <span style="color: rgb(51, 51, 51); font-family: &quot:Open** Sans&guot:, Roboto, arial, sans-serif: **font-size: 15px; font-style: normal; font-variant-ligatures: normal; fontvariant-caps: normal; font-weight: 400; letter-spacing: normal; orphans: 2; text-align: start; text-indent: 0px; text-transform: none; white-space: normal; widows: 2; word-spacing: 0px; -webkit-text-stroke-width: 0px; background-color: rgb(239, 239, 239); text-decoration-style: initial; textdecoration-color: initial; display: inline !important; float: none;">< /span><small style="box-sizing: inherit; font-size: 12.75px; color: rgb (51, 51, 51); font-family: " Open** Sans&guot:, Roboto, arial, sans-serif: **font-style: normal; font-variantligatures: normal; font-variant-caps: normal; font-weight: 400; letterspacing: normal; orphans: 2; textalign: start; text-indent: 0px; texttransform: none; white-space: normal; widows: 2; word-spacing: 0px; -webkit-text-stroke-width: 0px; background-color: rgb(239, 239, 239); text-decoration-style: initial; textdecoration-color: initial;">Info< /small><span style="color: rgb(51, 51, 51); font-family: " Open** Sans", Roboto, arial, sans-serif; **font-size: 15px; font-style: normal; font-variant-ligatures: normal; fontvariant-caps: normal; font-weight: 400; letter-spacing: normal; orphans: 2; text-align: start; text-indent: 0px;** 

**text-transform: none; white-space: normal; widows: 2; word-spacing: 0px; -webkit-text-stroke-width: 0px; background-color: rgb(239, 239, 239); text-decoration-style: initial; textdecoration-color: initial; display: inline !important; float: none;">< /span><small style="box-sizing: inherit; font-size: 12.75px; color: rgb (51, 51, 51); font-family: " Open** Sans&quot:, Roboto, arial, sans-serif: **font-style: normal; font-variantligatures: normal; font-variant-caps: normal; font-weight: 400; letterspacing: normal; orphans: 2; textalign: start; text-indent: 0px; texttransform: none; white-space: normal; widows: 2; word-spacing: 0px; -webkit-text-stroke-width: 0px; background-color: rgb(239, 239, 239); text-decoration-style: initial; textdecoration-color: initial;">rma< /small><span style="color: rgb(51, 51, 51); font-family: " Open** Sans", Roboto, arial, sans-serif; **font-size: 15px; font-style: normal; font-variant-ligatures: normal; fontvariant-caps: normal; font-weight: 400; letter-spacing: normal; orphans: 2; text-align: start; text-indent: 0px; text-transform: none; white-space: normal; widows: 2; word-spacing: 0px; -webkit-text-stroke-width: 0px; background-color: rgb(239, 239, 239); text-decoration-style: initial; textdecoration-color: initial; display: inline !important; float: none;">< /span><span style="color: rgb(51, 51, 51); font-family: " Open** Sans", Roboto, arial, sans-serif; **font-size: 15px; font-style: normal; font-variant-ligatures: normal; fontvariant-caps: normal; font-weight: 400; letter-spacing: normal; orphans: 2; text-align: start; text-indent: 0px; text-transform: none; white-space: normal; widows: 2; word-spacing:** 

**0px; -webkit-text-stroke-width: 0px; background-color: rgb(239, 239, 239); text-decoration-style: initial; textdecoration-color: initial; display: inline !important; float: none;">< /span><small style="box-sizing: inherit; font-size: 12.75px; color: rgb (51, 51, 51); font-family: " Open** Sans&quot:, Roboto, arial, sans-serif: **font-style: normal; font-variantligatures: normal; font-variant-caps: normal; font-weight: 400; letterspacing: normal; orphans: 2; textalign: start; text-indent: 0px; texttransform: none; white-space: normal; widows: 2; word-spacing: 0px; -webkit-text-stroke-width: 0px; background-color: rgb(239, 239, 239); text-decoration-style: initial; textdecoration-color: initial;">ti< /small><span style="color: rgb(51, 51. 51): font-family: &quot:Open** Sans&quot:, Roboto, arial, sans-serif: **font-size: 15px; font-style: normal; font-variant-ligatures: normal; fontvariant-caps: normal; font-weight: 400; letter-spacing: normal; orphans: 2; text-align: start; text-indent: 0px; text-transform: none; white-space: normal; widows: 2; word-spacing: 0px; -webkit-text-stroke-width: 0px; background-color: rgb(239, 239, 239); text-decoration-style: initial; textdecoration-color: initial; display: inline !important; float: none;">< /span><span style="color: rgb(51, 51. 51): font-family: &quot:Open** Sans&quot:, Roboto, arial, sans-serif: **font-size: 15px; font-style: normal; font-variant-ligatures: normal; fontvariant-caps: normal; font-weight: 400; letter-spacing: normal; orphans: 2; text-align: start; text-indent: 0px; text-transform: none; white-space: normal; widows: 2; word-spacing: 0px; -webkit-text-stroke-width: 0px; background-color: rgb(239, 239, 239);** 

**text-decoration-style: initial; textdecoration-color: initial; display: inline !important; float: none;">< /span><small style="box-sizing: inherit; font-size: 12.75px; color: rgb (51, 51, 51): font-family: & quot: Open** Sans", Roboto, arial, sans-serif; **font-style: normal; font-variantligatures: normal; font-variant-caps: normal; font-weight: 400; letterspacing: normal; orphans: 2; textalign: start; text-indent: 0px; texttransform: none; white-space: normal; widows: 2; word-spacing: 0px; -webkit-text-stroke-width: 0px; background-color: rgb(239, 239, 239); text-decoration-style: initial; textdecoration-color: initial;">on< /small><span style="color: rgb(51, 51. 51): font-family: &quot:Open** Sans", Roboto, arial, sans-serif; **font-size: 15px; font-style: normal; font-variant-ligatures: normal; fontvariant-caps: normal; font-weight: 400; letter-spacing: normal; orphans: 2; text-align: start; text-indent: 0px; text-transform: none; white-space: normal; widows: 2; word-spacing: 0px; -webkit-text-stroke-width: 0px; background-color: rgb(239, 239, 239); text-decoration-style: initial; textdecoration-color: initial; display: inline !important; float: none;">< /span><span style="color: rgb(51, 51, 51); font-family: &quot:Open** Sans&guot:, Roboto, arial, sans-serif: **font-size: 15px; font-style: normal; font-variant-ligatures: normal; fontvariant-caps: normal; font-weight: 400; letter-spacing: normal; orphans: 2; text-align: start; text-indent: 0px; text-transform: none; white-space: normal; widows: 2; word-spacing: 0px; -webkit-text-stroke-width: 0px; background-color: rgb(239, 239, 239); text-decoration-style: initial; textdecoration-color: initial; display:** 

**inline !important; float: none;">< /span><small style="box-sizing: inherit; font-size: 12.75px; color: rgb (51, 51, 51): font-family: & quot: Open** Sans", Roboto, arial, sans-serif; **font-style: normal; font-variantligatures: normal; font-variant-caps: normal; font-weight: 400; letterspacing: normal; orphans: 2; textalign: start; text-indent: 0px; texttransform: none; white-space: normal; widows: 2; word-spacing: 0px; -webkit-text-stroke-width: 0px; background-color: rgb(239, 239, 239); text-decoration-style: initial; textdecoration-color: initial;">en ü< /small><span style="color: rgb(51, 51. 51): font-family: &quot:Open** Sans", Roboto, arial, sans-serif; **font-size: 15px; font-style: normal; font-variant-ligatures: normal; fontvariant-caps: normal; font-weight: 400; letter-spacing: normal; orphans: 2; text-align: start; text-indent: 0px; text-transform: none; white-space: normal; widows: 2; word-spacing: 0px; -webkit-text-stroke-width: 0px; background-color: rgb(239, 239, 239); text-decoration-style: initial; textdecoration-color: initial; display: inline !important; float: none;">< /span><small style="box-sizing: inherit; font-size: 12.75px; color: rgb (51, 51, 51): font-family: & quot: Open** Sans", Roboto, arial, sans-serif; **font-style: normal; font-variantligatures: normal; font-variant-caps: normal; font-weight: 400; letterspacing: normal; orphans: 2; textalign: start; text-indent: 0px; texttransform: none; white-space: normal; widows: 2; word-spacing: 0px; -webkit-text-stroke-width: 0px; background-color: rgb(239, 239, 239); text-decoration-style: initial; textdecoration-color: initial;">b< /small><span style="color: rgb(51,** 

**−**

**51, 51): font-family: &quot:Open** Sans", Roboto, arial, sans-serif; **font-size: 15px; font-style: normal; font-variant-ligatures: normal; fontvariant-caps: normal; font-weight: 400; letter-spacing: normal; orphans: 2; text-align: start; text-indent: 0px; text-transform: none; white-space: normal; widows: 2; word-spacing: 0px; -webkit-text-stroke-width: 0px; background-color: rgb(239, 239, 239); text-decoration-style: initial; textdecoration-color: initial; display: inline !important; float: none;">< /span><span style="color: rgb(51, 51, 51); font-family: " Open** Sans&quot:, Roboto, arial, sans-serif; **font-size: 15px; font-style: normal; font-variant-ligatures: normal; fontvariant-caps: normal; font-weight: 400; letter-spacing: normal; orphans: 2; text-align: start; text-indent: 0px; text-transform: none; white-space: normal; widows: 2; word-spacing: 0px; -webkit-text-stroke-width: 0px; background-color: rgb(239, 239, 239); text-decoration-style: initial; textdecoration-color: initial; display: inline !important; float: none;">< /span><small style="box-sizing: inherit; font-size: 12.75px; color: rgb (51, 51, 51): font-family: & quot: Open** Sans&quot:, Roboto, arial, sans-serif: **font-style: normal; font-variantligatures: normal; font-variant-caps: normal; font-weight: 400; letterspacing: normal; orphans: 2; textalign: start; text-indent: 0px; texttransform: none; white-space: normal; widows: 2; word-spacing: 0px; -webkit-text-stroke-width: 0px; background-color: rgb(239, 239, 239); text-decoration-style: initial; textdecoration-color: initial;">er a< /small><span style="color: rgb(51, 51, 51): font-family: & quot: Open** Sans", Roboto, arial, sans-serif;

**font-size: 15px; font-style: normal; font-variant-ligatures: normal; fontvariant-caps: normal; font-weight: 400; letter-spacing: normal; orphans: 2; text-align: start; text-indent: 0px; text-transform: none; white-space: normal; widows: 2; word-spacing: 0px; -webkit-text-stroke-width: 0px; background-color: rgb(239, 239, 239); text-decoration-style: initial; textdecoration-color: initial; display: inline !important; float: none;">< /span><span style="color: rgb(51, 51, 51): font-family: &quot:Open** Sans&quot:, Roboto, arial, sans-serif; **font-size: 15px; font-style: normal; font-variant-ligatures: normal; fontvariant-caps: normal; font-weight: 400; letter-spacing: normal; orphans: 2; text-align: start; text-indent: 0px; text-transform: none; white-space: normal; widows: 2; word-spacing: 0px; -webkit-text-stroke-width: 0px; background-color: rgb(239, 239, 239); text-decoration-style: initial; textdecoration-color: initial; display: inline !important; float: none;">< /span><small style="box-sizing: inherit; font-size: 12.75px; color: rgb (51, 51, 51): font-family: & quot: Open** Sans&guot:, Roboto, arial, sans-serif: **font-style: normal; font-variantligatures: normal; font-variant-caps: normal; font-weight: 400; letterspacing: normal; orphans: 2; textalign: start; text-indent: 0px; texttransform: none; white-space: normal; widows: 2; word-spacing: 0px; -webkit-text-stroke-width: 0px; background-color: rgb(239, 239, 239); text-decoration-style: initial; textdecoration-color: initial;">utomatisc< /small><span style="color: rgb(51, 51, 51); font-family: " Open** Sans&quot:, Roboto, arial, sans-serif: **font-size: 15px; font-style: normal; font-variant-ligatures: normal; font-**
**variant-caps: normal; font-weight: 400; letter-spacing: normal; orphans: 2; text-align: start; text-indent: 0px; text-transform: none; white-space: normal; widows: 2; word-spacing: 0px; -webkit-text-stroke-width: 0px; background-color: rgb(239, 239, 239); text-decoration-style: initial; textdecoration-color: initial; display: inline !important; float: none;">< /span><small style="box-sizing: inherit; font-size: 12.75px; color: rgb (51, 51, 51): font-family: & quot: Open** Sans", Roboto, arial, sans-serif; **font-style: normal; font-variantligatures: normal; font-variant-caps: normal; font-weight: 400; letterspacing: normal; orphans: 2; textalign: start; text-indent: 0px; texttransform: none; white-space: normal; widows: 2; word-spacing: 0px; -webkit-text-stroke-width: 0px; background-color: rgb(239, 239, 239); text-decoration-style: initial; textdecoration-color: initial;">he F< /small><span style="color: rgb(51, 51, 51): font-family: & quot: Open** Sans&quot:, Roboto, arial, sans-serif; **font-size: 15px; font-style: normal; font-variant-ligatures: normal; fontvariant-caps: normal; font-weight: 400; letter-spacing: normal; orphans: 2; text-align: start; text-indent: 0px; text-transform: none; white-space: normal; widows: 2; word-spacing: 0px; -webkit-text-stroke-width: 0px; background-color: rgb(239, 239, 239); text-decoration-style: initial; textdecoration-color: initial; display: inline !important; float: none;">< /span><span style="color: rgb(51, 51, 51); font-family: "Open** Sans", Roboto, arial, sans-serif; **font-size: 15px; font-style: normal; font-variant-ligatures: normal; fontvariant-caps: normal; font-weight: 400; letter-spacing: normal; orphans:** 

**2; text-align: start; text-indent: 0px; text-transform: none; white-space: normal; widows: 2; word-spacing: 0px; -webkit-text-stroke-width: 0px; background-color: rgb(239, 239, 239); text-decoration-style: initial; textdecoration-color: initial; display: inline !important; float: none;">< /span><small style="box-sizing: inherit; font-size: 12.75px; color: rgb (51, 51, 51): font-family: & quot: Open** Sans&guot:, Roboto, arial, sans-serif: **font-style: normal; font-variantligatures: normal; font-variant-caps: normal; font-weight: 400; letterspacing: normal; orphans: 2; textalign: start; text-indent: 0px; texttransform: none; white-space: normal; widows: 2; word-spacing: 0px; -webkit-text-stroke-width: 0px; background-color: rgb(239, 239, 239); text-decoration-style: initial; textdecoration-color: initial;">unk< /small><span style="color: rgb(51, 51, 51); font-family: " Open** Sans", Roboto, arial, sans-serif; **font-size: 15px; font-style: normal; font-variant-ligatures: normal; fontvariant-caps: normal; font-weight: 400; letter-spacing: normal; orphans: 2; text-align: start; text-indent: 0px; text-transform: none; white-space: normal; widows: 2; word-spacing: 0px; -webkit-text-stroke-width: 0px; background-color: rgb(239, 239, 239); text-decoration-style: initial; textdecoration-color: initial; display: inline !important; float: none;">< /span><small style="box-sizing: inherit; font-size: 12.75px; color: rgb (51, 51, 51); font-family: " Open** Sans", Roboto, arial, sans-serif; **font-style: normal; font-variantligatures: normal; font-variant-caps: normal; font-weight: 400; letterspacing: normal; orphans: 2; textalign: start; text-indent: 0px; text-**

**transform: none; white-space: normal; widows: 2; word-spacing: 0px; -webkit-text-stroke-width: 0px; background-color: rgb(239, 239, 239); text-decoration-style: initial; textdecoration-color: initial;">sta< /small><span style="color: rgb(51, 51, 51); font-family: "Open** Sans&quot:, Roboto, arial, sans-serif: **font-size: 15px; font-style: normal; font-variant-ligatures: normal; fontvariant-caps: normal; font-weight: 400; letter-spacing: normal; orphans: 2; text-align: start; text-indent: 0px; text-transform: none; white-space: normal; widows: 2; word-spacing: 0px; -webkit-text-stroke-width: 0px; background-color: rgb(239, 239, 239); text-decoration-style: initial; textdecoration-color: initial; display: inline !important; float: none;">< /span><small style="box-sizing: inherit; font-size: 12.75px; color: rgb (51, 51, 51); font-family: " Open** Sans&quot:, Roboto, arial, sans-serif: **font-style: normal; font-variantligatures: normal; font-variant-caps: normal; font-weight: 400; letterspacing: normal; orphans: 2; textalign: start; text-indent: 0px; texttransform: none; white-space: normal; widows: 2; word-spacing: 0px; -webkit-text-stroke-width: 0px; background-color: rgb(239, 239, 239); text-decoration-style: initial; textdecoration-color: initial;">t< /small><span style="color: rgb(51, 51, 51); font-family: " Open** Sans", Roboto, arial, sans-serif; **font-size: 15px; font-style: normal; font-variant-ligatures: normal; fontvariant-caps: normal; font-weight: 400; letter-spacing: normal; orphans: 2; text-align: start; text-indent: 0px; text-transform: none; white-space: normal; widows: 2; word-spacing: 0px; -webkit-text-stroke-width: 0px;** 

**background-color: rgb(239, 239, 239); text-decoration-style: initial; textdecoration-color: initial; display: inline !important; float: none;">< /span><span style="color: rgb(51, 51, 51): font-family: & quot: Open** Sans", Roboto, arial, sans-serif; **font-size: 15px; font-style: normal; font-variant-ligatures: normal; fontvariant-caps: normal; font-weight: 400; letter-spacing: normal; orphans: 2; text-align: start; text-indent: 0px; text-transform: none; white-space: normal; widows: 2; word-spacing: 0px; -webkit-text-stroke-width: 0px; background-color: rgb(239, 239, 239); text-decoration-style: initial; textdecoration-color: initial; display: inline !important; float: none;">< /span><span style="color: rgb(51, 51. 51): font-family: &quot:Open** Sans", Roboto, arial, sans-serif; **font-size: 15px; font-style: normal; font-variant-ligatures: normal; fontvariant-caps: normal; font-weight: 400; letter-spacing: normal; orphans: 2; text-align: start; text-indent: 0px; text-transform: none; white-space: normal; widows: 2; word-spacing: 0px; -webkit-text-stroke-width: 0px; background-color: rgb(239, 239, 239); text-decoration-style: initial; textdecoration-color: initial; display: inline !important; float: none;">< /span><small style="box-sizing: inherit; font-size: 12.75px; color: rgb (51, 51, 51): font-family: & quot: Open** Sans&quot:, Roboto, arial, sans-serif: **font-style: normal; font-variantligatures: normal; font-variant-caps: normal; font-weight: 400; letterspacing: normal; orphans: 2; textalign: start; text-indent: 0px; texttransform: none; white-space: normal; widows: 2; word-spacing: 0px; -webkit-text-stroke-width: 0px; background-color: rgb(239, 239, 239);** 

**text-decoration-style: initial; textdecoration-color: initial;">i< /small><span style="color: rgb(51, 51. 51): font-family: &quot:Open** Sans", Roboto, arial, sans-serif; **font-size: 15px; font-style: normal; font-variant-ligatures: normal; fontvariant-caps: normal; font-weight: 400; letter-spacing: normal; orphans: 2; text-align: start; text-indent: 0px; text-transform: none; white-space: normal; widows: 2; word-spacing: 0px; -webkit-text-stroke-width: 0px; background-color: rgb(239, 239, 239); text-decoration-style: initial; textdecoration-color: initial; display: inline !important; float: none;">< /span><span style="color: rgb(51, 51, 51); font-family: " Open** Sans&guot:, Roboto, arial, sans-serif: **font-size: 15px; font-style: normal; font-variant-ligatures: normal; fontvariant-caps: normal; font-weight: 400; letter-spacing: normal; orphans: 2; text-align: start; text-indent: 0px; text-transform: none; white-space: normal; widows: 2; word-spacing: 0px; -webkit-text-stroke-width: 0px; background-color: rgb(239, 239, 239); text-decoration-style: initial; textdecoration-color: initial; display: inline !important; float: none;">< /span><small style="box-sizing: inherit; font-size: 12.75px; color: rgb (51, 51, 51); font-family: & quot; Open** Sans", Roboto, arial, sans-serif; **font-style: normal; font-variantligatures: normal; font-variant-caps: normal; font-weight: 400; letterspacing: normal; orphans: 2; textalign: start; text-indent: 0px; texttransform: none; white-space: normal; widows: 2; word-spacing: 0px; -webkit-text-stroke-width: 0px; background-color: rgb(239, 239, 239); text-decoration-style: initial; textdecoration-color: initial;">one<**

**/small><span style="color: rgb(51, 51, 51); font-family: " Open** Sans", Roboto, arial, sans-serif; **font-size: 15px; font-style: normal; font-variant-ligatures: normal; fontvariant-caps: normal; font-weight: 400; letter-spacing: normal; orphans: 2; text-align: start; text-indent: 0px; text-transform: none; white-space: normal; widows: 2; word-spacing: 0px; -webkit-text-stroke-width: 0px; background-color: rgb(239, 239, 239); text-decoration-style: initial; textdecoration-color: initial; display: inline !important; float: none;">< /span><small style="box-sizing: inherit; font-size: 12.75px; color: rgb (51, 51, 51): font-family: & quot: Open** Sans", Roboto, arial, sans-serif; **font-style: normal; font-variantligatures: normal; font-variant-caps: normal; font-weight: 400; letterspacing: normal; orphans: 2; textalign: start; text-indent: 0px; texttransform: none; white-space: normal; widows: 2; word-spacing: 0px; -webkit-text-stroke-width: 0px; background-color: rgb(239, 239, 239); text-decoration-style: initial; textdecoration-color: initial;">n</small>**

**−**

**[[:Kategorie:Satellitenfunk|Sa]]<span style="color: rgb(51, 51, 51); font**family: " Open Sans ", **Roboto, arial, sans-serif; font-size: 15px; font-style: normal; font-variantligatures: normal; font-variant-caps: normal; font-weight: 400; letterspacing: normal; orphans: 2; textalign: start; text-indent: 0px; texttransform: none; white-space: normal; widows: 2; word-spacing: 0px; -webkit-text-stroke-width: 0px; background-color: rgb(239, 239, 239); text-decoration-style: initial; textdecoration-color: initial; display:** 

**inline !important; float: none;">< /span><span style="color: rgb(51, 51, 51); font-family: "Open** Sans&guot:, Roboto, arial, sans-serif: **font-size: 15px; font-style: normal; font-variant-ligatures: normal; fontvariant-caps: normal; font-weight: 400; letter-spacing: normal; orphans: 2; text-align: start; text-indent: 0px; text-transform: none; white-space: normal; widows: 2; word-spacing: 0px; -webkit-text-stroke-width: 0px; background-color: rgb(239, 239, 239); text-decoration-style: initial; textdecoration-color: initial; display: inline !important; float: none;">< /span>[[:Kategorie: Satellitenfunk|tell]]<span style=" color: rgb(51, 51, 51); font-family: Gauot:Open SansGauot:, Roboto. arial, sans-serif; font-size: 15px; fontstyle: normal; font-variant-ligatures: normal; font-variant-caps: normal; font-weight: 400; letter-spacing: normal; orphans: 2; text-align: start; text-indent: 0px; text-transform: none; white-space: normal; widows: 2; word-spacing: 0px; -webkit-textstroke-width: 0px; background-color: rgb(239, 239, 239); text-decorationstyle: initial; text-decoration-color: initial; display: inline !important; float: none;"></span>[[:Kategorie: Satellitenfunk|it]]<span style="color: rgb(51, 51, 51): font-family: &quot: Open Sans&quot:, Roboto, arial, sansserif; font-size: 15px; font-style: normal; font-variant-ligatures: normal; font-variant-caps: normal; font-weight: 400; letter-spacing: normal; orphans: 2; text-align: start; text-indent: 0px; text-transform: none; white-space: normal; widows: 2; word-spacing: 0px; -webkit-textstroke-width: 0px; background-color: rgb(239, 239, 239); text-decorationstyle: initial; text-decoration-color:** 

**initial; display: inline !important; float: none;"></span><span style=" color: rgb(51, 51, 51); font-family:**   $\&$ quot: Open Sans&quot:, Roboto, **arial, sans-serif; font-size: 15px; fontstyle: normal; font-variant-ligatures: normal; font-variant-caps: normal; font-weight: 400; letter-spacing: normal; orphans: 2; text-align: start; text-indent: 0px; text-transform: none; white-space: normal; widows: 2; word-spacing: 0px; -webkit-textstroke-width: 0px; background-color: rgb(239, 239, 239); text-decorationstyle: initial; text-decoration-color: initial; display: inline !important; float: none;"></span>[[:Kategorie: Satellitenfunk|e]]<span style="color: rab(51, 51, 51); font-family: " Open Sans&quot:, Roboto, arial, sansserif; font-size: 15px; font-style: normal; font-variant-ligatures: normal; font-variant-caps: normal; font-weight: 400; letter-spacing: normal; orphans: 2; text-align: start; text-indent: 0px; text-transform: none; white-space: normal; widows: 2; word-spacing: 0px; -webkit-textstroke-width: 0px; background-color: rgb(239, 239, 239); text-decorationstyle: initial; text-decoration-color: initial; display: inline !important; float: none;"></span>[[:Kategorie: Satellitenfunk|nfu]]<span style=" color: rgb(51, 51, 51); font-family:**   $\&$ auot:Open Sans&guot:, Roboto. **arial, sans-serif; font-size: 15px; fontstyle: normal; font-variant-ligatures: normal; font-variant-caps: normal; font-weight: 400; letter-spacing: normal; orphans: 2; text-align: start; text-indent: 0px; text-transform: none; white-space: normal; widows: 2; word-spacing: 0px; -webkit-textstroke-width: 0px; background-color: rgb(239, 239, 239); text-decorationstyle: initial; text-decoration-color:** 

**initial; display: inline !important; float: none;"></span>[[:Kategorie: Satellitenfunk|nk]]<span style=" color: rgb(51, 51, 51); font-family:**   $\&$ quot; Open Sans & quot;, Roboto, **arial, sans-serif; font-size: 15px; fontstyle: normal; font-variant-ligatures: normal; font-variant-caps: normal; font-weight: 400; letter-spacing: normal; orphans: 2; text-align: start; text-indent: 0px; text-transform: none; white-space: normal; widows: 2; word-spacing: 0px; -webkit-textstroke-width: 0px; background-color: rgb(239, 239, 239); text-decorationstyle: initial; text-decoration-color: initial; display: inline !important; float: none;"></span><span style=" color: rgb(51, 51, 51); font-family: Gauot:Open SansGauot:, Roboto. arial, sans-serif; font-size: 15px; fontstyle: normal; font-variant-ligatures: normal; font-variant-caps: normal; font-weight: 400; letter-spacing: normal; orphans: 2; text-align: start; text-indent: 0px; text-transform: none; white-space: normal; widows: 2; word-spacing: 0px; -webkit-textstroke-width: 0px; background-color: rgb(239, 239, 239); text-decorationstyle: initial; text-decoration-color: initial; display: inline !important; float: none;"></span><span style=" color: rgb(51, 51, 51); font-family:**   $\&$ auot: Open Sans&quot:, Roboto, **arial, sans-serif; font-size: 15px; fontstyle: normal; font-variant-ligatures: normal; font-variant-caps: normal; font-weight: 400; letter-spacing: normal; orphans: 2; text-align: start; text-indent: 0px; text-transform: none; white-space: normal; widows: 2; word-spacing: 0px; -webkit-textstroke-width: 0px; background-color: rgb(239, 239, 239); text-decorationstyle: initial; text-decoration-color: initial; display: inline !important;** 

**float: none;"></span><small style=" box-sizing: inherit; font-size: 12.75px; color: rgb(51, 51, 51); font-family:**   $\&$ quot: Open Sans&quot:, Roboto, **arial, sans-serif; font-style: normal; font-variant-ligatures: normal; fontvariant-caps: normal; font-weight: 400; letter-spacing: normal; orphans: 2; text-align: start; text-indent: 0px; text-transform: none; white-space: normal; widows: 2; word-spacing: 0px; -webkit-text-stroke-width: 0px; background-color: rgb(239, 239, 239); text-decoration-style: initial; textdecoration-color: initial;">Amate< /small><span style="color: rgb(51, 51, 51): font-family: &quot:Open** Sans&guot:, Roboto, arial, sans-serif: **font-size: 15px; font-style: normal; font-variant-ligatures: normal; fontvariant-caps: normal; font-weight: 400; letter-spacing: normal; orphans: 2; text-align: start; text-indent: 0px; text-transform: none; white-space: normal; widows: 2; word-spacing: 0px; -webkit-text-stroke-width: 0px; background-color: rgb(239, 239, 239); text-decoration-style: initial; textdecoration-color: initial; display: inline !important; float: none;">< /span><small style="box-sizing: inherit; font-size: 12.75px; color: rgb (51, 51, 51): font-family: & quot: Open** Sans&quot:, Roboto, arial, sans-serif: **font-style: normal; font-variantligatures: normal; font-variant-caps: normal; font-weight: 400; letterspacing: normal; orphans: 2; textalign: start; text-indent: 0px; texttransform: none; white-space: normal; widows: 2; word-spacing: 0px; -webkit-text-stroke-width: 0px; background-color: rgb(239, 239, 239); text-decoration-style: initial; textdecoration-color: initial;">urf< /small><span style="color: rgb(51, 51, 51); font-family: "Open** 

Sans&quot:, Roboto, arial, sans-serif: **font-size: 15px; font-style: normal; font-variant-ligatures: normal; fontvariant-caps: normal; font-weight: 400; letter-spacing: normal; orphans: 2; text-align: start; text-indent: 0px; text-transform: none; white-space: normal; widows: 2; word-spacing: 0px; -webkit-text-stroke-width: 0px; background-color: rgb(239, 239, 239); text-decoration-style: initial; textdecoration-color: initial; display: inline !important; float: none;">< /span><span style="color: rgb(51, 51, 51): font-family: &quot:Open** Sans", Roboto, arial, sans-serif; **font-size: 15px; font-style: normal; font-variant-ligatures: normal; fontvariant-caps: normal; font-weight: 400; letter-spacing: normal; orphans: 2; text-align: start; text-indent: 0px; text-transform: none; white-space: normal; widows: 2; word-spacing: 0px; -webkit-text-stroke-width: 0px; background-color: rgb(239, 239, 239); text-decoration-style: initial; textdecoration-color: initial; display: inline !important; float: none;">< /span><small style="box-sizing: inherit; font-size: 12.75px; color: rgb (51, 51, 51): font-family: & quot: Open** Sans", Roboto, arial, sans-serif; **font-style: normal; font-variantligatures: normal; font-variant-caps: normal; font-weight: 400; letterspacing: normal; orphans: 2; textalign: start; text-indent: 0px; texttransform: none; white-space: normal; widows: 2; word-spacing: 0px; -webkit-text-stroke-width: 0px; background-color: rgb(239, 239, 239); text-decoration-style: initial; textdecoration-color: initial;">unk< /small><span style="color: rgb(51, 51, 51): font-family: &quot:Open** Sans&quot:, Roboto, arial, sans-serif: **font-size: 15px; font-style: normal;** 

**font-variant-ligatures: normal; fontvariant-caps: normal; font-weight: 400; letter-spacing: normal; orphans: 2; text-align: start; text-indent: 0px; text-transform: none; white-space: normal; widows: 2; word-spacing: 0px; -webkit-text-stroke-width: 0px; background-color: rgb(239, 239, 239); text-decoration-style: initial; textdecoration-color: initial; display: inline !important; float: none;">< /span><small style="box-sizing: inherit; font-size: 12.75px; color: rgb (51, 51, 51): font-family: & quot: Open** Sans&quot:, Roboto, arial, sans-serif: **font-style: normal; font-variantligatures: normal; font-variant-caps: normal; font-weight: 400; letterspacing: normal; orphans: 2; textalign: start; text-indent: 0px; texttransform: none; white-space: normal; widows: 2; word-spacing: 0px; -webkit-text-stroke-width: 0px; background-color: rgb(239, 239, 239); text-decoration-style: initial; textdecoration-color: initial;">sate< /small><span style="color: rgb(51, 51, 51): font-family: & quot: Open** Sans&quot:, Roboto, arial, sans-serif: **font-size: 15px; font-style: normal; font-variant-ligatures: normal; fontvariant-caps: normal; font-weight: 400; letter-spacing: normal; orphans: 2; text-align: start; text-indent: 0px; text-transform: none; white-space: normal; widows: 2; word-spacing: 0px; -webkit-text-stroke-width: 0px; background-color: rgb(239, 239, 239); text-decoration-style: initial; textdecoration-color: initial; display: inline !important; float: none;">< /span><small style="box-sizing: inherit; font-size: 12.75px; color: rgb (51, 51, 51); font-family: " Open** Sans&quot:, Roboto, arial, sans-serif: **font-style: normal; font-variantligatures: normal; font-variant-caps:** 

**normal; font-weight: 400; letterspacing: normal; orphans: 2; textalign: start; text-indent: 0px; texttransform: none; white-space: normal; widows: 2; word-spacing: 0px; -webkit-text-stroke-width: 0px; background-color: rgb(239, 239, 239); text-decoration-style: initial; textdecoration-color: initial;">li< /small><span style="color: rgb(51, 51, 51); font-family: &quot:Open** Sans&guot:, Roboto, arial, sans-serif: **font-size: 15px; font-style: normal; font-variant-ligatures: normal; fontvariant-caps: normal; font-weight: 400; letter-spacing: normal; orphans: 2; text-align: start; text-indent: 0px; text-transform: none; white-space: normal; widows: 2; word-spacing: 0px; -webkit-text-stroke-width: 0px; background-color: rgb(239, 239, 239); text-decoration-style: initial; textdecoration-color: initial; display: inline !important; float: none;">< /span><span style="color: rgb(51, 51, 51); font-family: "Open** Sans", Roboto, arial, sans-serif; **font-size: 15px; font-style: normal; font-variant-ligatures: normal; fontvariant-caps: normal; font-weight: 400; letter-spacing: normal; orphans: 2; text-align: start; text-indent: 0px; text-transform: none; white-space: normal; widows: 2; word-spacing: 0px; -webkit-text-stroke-width: 0px; background-color: rgb(239, 239, 239); text-decoration-style: initial; textdecoration-color: initial; display: inline !important; float: none;">< /span><small style="box-sizing: inherit; font-size: 12.75px; color: rgb (51, 51, 51); font-family: " Open** Sans", Roboto, arial, sans-serif; **font-style: normal; font-variantligatures: normal; font-variant-caps: normal; font-weight: 400; letterspacing: normal; orphans: 2; text-**

**align: start; text-indent: 0px; texttransform: none; white-space: normal; widows: 2; word-spacing: 0px; -webkit-text-stroke-width: 0px; background-color: rgb(239, 239, 239); text-decoration-style: initial; textdecoration-color: initial;">tten< /small><span style="color: rgb(51, 51, 51): font-family: & quot: Open** Sans&quot:, Roboto, arial, sans-serif; **font-size: 15px; font-style: normal; font-variant-ligatures: normal; fontvariant-caps: normal; font-weight: 400; letter-spacing: normal; orphans: 2; text-align: start; text-indent: 0px; text-transform: none; white-space: normal; widows: 2; word-spacing: 0px; -webkit-text-stroke-width: 0px; background-color: rgb(239, 239, 239); text-decoration-style: initial; textdecoration-color: initial; display: inline !important; float: none;">< /span>[[:Kategorie:UKW Frequenzbereiche|UK]]<span style=" color: rgb(51, 51, 51); font-family: Gauot:Open Sans", Roboto, arial, sans-serif; font-size: 15px; fontstyle: normal; font-variant-ligatures: normal; font-variant-caps: normal; font-weight: 400; letter-spacing: normal; orphans: 2; text-align: start; text-indent: 0px; text-transform: none; white-space: normal; widows: 2; word-spacing: 0px; -webkit-textstroke-width: 0px; background-color: rgb(239, 239, 239); text-decorationstyle: initial; text-decoration-color: initial; display: inline !important; float: none;"></span>[[:Kategorie: UKW Frequenzbereiche|W]]<span style="color: rgb(51, 51, 51); font**family: " Open Sans ", **Roboto, arial, sans-serif; font-size: 15px; font-style: normal; font-variantligatures: normal; font-variant-caps: normal; font-weight: 400; letterspacing: normal; orphans: 2; text-**

**align: start; text-indent: 0px; texttransform: none; white-space: normal; widows: 2; word-spacing: 0px; -webkit-text-stroke-width: 0px; background-color: rgb(239, 239, 239); text-decoration-style: initial; textdecoration-color: initial; display: inline !important; float: none;">< /span><small style="box-sizing: inherit; font-size: 12.75px; color: rgb (51, 51, 51): font-family: & quot: Open** Sans&guot:, Roboto, arial, sans-serif: **font-style: normal; font-variantligatures: normal; font-variant-caps: normal; font-weight: 400; letterspacing: normal; orphans: 2; textalign: start; text-indent: 0px; texttransform: none; white-space: normal; widows: 2; word-spacing: 0px; -webkit-text-stroke-width: 0px; background-color: rgb(239, 239, 239); text-decoration-style: initial; textdecoration-color: initial;">Amateu< /small><span style="color: rgb(51, 51, 51); font-family: " Open** Sans", Roboto, arial, sans-serif; **font-size: 15px; font-style: normal; font-variant-ligatures: normal; fontvariant-caps: normal; font-weight: 400; letter-spacing: normal; orphans: 2; text-align: start; text-indent: 0px; text-transform: none; white-space: normal; widows: 2; word-spacing: 0px; -webkit-text-stroke-width: 0px; background-color: rgb(239, 239, 239); text-decoration-style: initial; textdecoration-color: initial; display: inline !important; float: none;">< /span><span style="color: rgb(51, 51, 51); font-family: "Open** Sans", Roboto, arial, sans-serif; **font-size: 15px; font-style: normal; font-variant-ligatures: normal; fontvariant-caps: normal; font-weight: 400; letter-spacing: normal; orphans: 2; text-align: start; text-indent: 0px; text-transform: none; white-space:** 

**normal; widows: 2; word-spacing: 0px; -webkit-text-stroke-width: 0px; background-color: rgb(239, 239, 239); text-decoration-style: initial; textdecoration-color: initial; display: inline !important; float: none;">< /span><span style="color: rgb(51, 51, 51); font-family: "Open** Sans&quot:, Roboto, arial, sans-serif: **font-size: 15px; font-style: normal; font-variant-ligatures: normal; fontvariant-caps: normal; font-weight: 400; letter-spacing: normal; orphans: 2; text-align: start; text-indent: 0px; text-transform: none; white-space: normal; widows: 2; word-spacing: 0px; -webkit-text-stroke-width: 0px; background-color: rgb(239, 239, 239); text-decoration-style: initial; textdecoration-color: initial; display: inline !important; float: none;">< /span><span style="color: rgb(51, 51, 51); font-family: " Open** Sans", Roboto, arial, sans-serif; **font-size: 15px; font-style: normal; font-variant-ligatures: normal; fontvariant-caps: normal; font-weight: 400; letter-spacing: normal; orphans: 2; text-align: start; text-indent: 0px; text-transform: none; white-space: normal; widows: 2; word-spacing: 0px; -webkit-text-stroke-width: 0px; background-color: rgb(239, 239, 239); text-decoration-style: initial; textdecoration-color: initial; display: inline !important; float: none;">< /span><small style="box-sizing: inherit; font-size: 12.75px; color: rgb (51, 51, 51); font-family: " Open** Sans", Roboto, arial, sans-serif; **font-style: normal; font-variantligatures: normal; font-variant-caps: normal; font-weight: 400; letterspacing: normal; orphans: 2; textalign: start; text-indent: 0px; texttransform: none; white-space: normal; widows: 2; word-spacing:** 

**−**

**0px; -webkit-text-stroke-width: 0px; background-color: rgb(239, 239, 239); text-decoration-style: initial; textdecoration-color: initial;">r< /small><span style="color: rgb(51, 51, 51): font-family: & quot: Open** Sans", Roboto, arial, sans-serif; **font-size: 15px; font-style: normal; font-variant-ligatures: normal; fontvariant-caps: normal; font-weight: 400; letter-spacing: normal; orphans: 2; text-align: start; text-indent: 0px; text-transform: none; white-space: normal; widows: 2; word-spacing: 0px; -webkit-text-stroke-width: 0px; background-color: rgb(239, 239, 239); text-decoration-style: initial; textdecoration-color: initial; display: inline !important; float: none;">< /span><small style="box-sizing: inherit; font-size: 12.75px; color: rgb (51, 51, 51): font-family: & quot: Open** Sans&guot:, Roboto, arial, sans-serif: **font-style: normal; font-variantligatures: normal; font-variant-caps: normal; font-weight: 400; letterspacing: normal; orphans: 2; textalign: start; text-indent: 0px; texttransform: none; white-space: normal; widows: 2; word-spacing: 0px; -webkit-text-stroke-width: 0px; background-color: rgb(239, 239, 239); text-decoration-style: initial; textdecoration-color: initial;">f< /small><span style="color: rgb(51, 51. 51); font-family: &quot:Open** Sans", Roboto, arial, sans-serif: **font-size: 15px; font-style: normal; font-variant-ligatures: normal; fontvariant-caps: normal; font-weight: 400; letter-spacing: normal; orphans: 2; text-align: start; text-indent: 0px; text-transform: none; white-space: normal; widows: 2; word-spacing: 0px; -webkit-text-stroke-width: 0px; background-color: rgb(239, 239, 239); text-decoration-style: initial; text-**

**decoration-color: initial; display: inline !important; float: none;">< /span><span style="color: rgb(51, 51. 51): font-family: &quot:Open** Sans", Roboto, arial, sans-serif; **font-size: 15px; font-style: normal; font-variant-ligatures: normal; fontvariant-caps: normal; font-weight: 400; letter-spacing: normal; orphans: 2; text-align: start; text-indent: 0px; text-transform: none; white-space: normal; widows: 2; word-spacing: 0px; -webkit-text-stroke-width: 0px; background-color: rgb(239, 239, 239); text-decoration-style: initial; textdecoration-color: initial; display: inline !important; float: none;">< /span><small style="box-sizing: inherit; font-size: 12.75px; color: rgb (51, 51, 51): font-family: & quot: Open** Sans&guot:, Roboto, arial, sans-serif: **font-style: normal; font-variantligatures: normal; font-variant-caps: normal; font-weight: 400; letterspacing: normal; orphans: 2; textalign: start; text-indent: 0px; texttransform: none; white-space: normal; widows: 2; word-spacing: 0px; -webkit-text-stroke-width: 0px; background-color: rgb(239, 239, 239); text-decoration-style: initial; textdecoration-color: initial;">unk< /small><span style="color: rgb(51, 51, 51): font-family: & quot: Open** Sans", Roboto, arial, sans-serif; **font-size: 15px; font-style: normal; font-variant-ligatures: normal; fontvariant-caps: normal; font-weight: 400; letter-spacing: normal; orphans: 2; text-align: start; text-indent: 0px; text-transform: none; white-space: normal; widows: 2; word-spacing: 0px; -webkit-text-stroke-width: 0px; background-color: rgb(239, 239, 239); text-decoration-style: initial; textdecoration-color: initial; display: inline !important; float: none;"><**

**/span><span style="color: rgb(51, 51, 51); font-family: " Open** Sans", Roboto, arial, sans-serif; **font-size: 15px; font-style: normal; font-variant-ligatures: normal; fontvariant-caps: normal; font-weight: 400; letter-spacing: normal; orphans: 2; text-align: start; text-indent: 0px; text-transform: none; white-space: normal; widows: 2; word-spacing: 0px; -webkit-text-stroke-width: 0px; background-color: rgb(239, 239, 239); text-decoration-style: initial; textdecoration-color: initial; display: inline !important; float: none;">< /span><span style="color: rgb(51, 51, 51): font-family: &quot:Open** Sans&quot:, Roboto, arial, sans-serif: **font-size: 15px; font-style: normal; font-variant-ligatures: normal; fontvariant-caps: normal; font-weight: 400; letter-spacing: normal; orphans: 2; text-align: start; text-indent: 0px; text-transform: none; white-space: normal; widows: 2; word-spacing: 0px; -webkit-text-stroke-width: 0px; background-color: rgb(239, 239, 239); text-decoration-style: initial; textdecoration-color: initial; display: inline !important; float: none;">< /span> <small style="box-sizing: inherit; font-size: 12.75px; color: rgb (51, 51, 51): font-family: & quot: Open** Sans", Roboto, arial, sans-serif; **font-style: normal; font-variantligatures: normal; font-variant-caps: normal; font-weight: 400; letterspacing: normal; orphans: 2; textalign: start; text-indent: 0px; texttransform: none; white-space: normal; widows: 2; word-spacing: 0px; -webkit-text-stroke-width: 0px; background-color: rgb(239, 239, 239); text-decoration-style: initial; textdecoration-color: initial;">F< /small><span style="color: rgb(51, 51, 51); font-family: "Open** 

Sans&quot:, Roboto, arial, sans-serif: **font-size: 15px; font-style: normal; font-variant-ligatures: normal; fontvariant-caps: normal; font-weight: 400; letter-spacing: normal; orphans: 2; text-align: start; text-indent: 0px; text-transform: none; white-space: normal; widows: 2; word-spacing: 0px; -webkit-text-stroke-width: 0px; background-color: rgb(239, 239, 239); text-decoration-style: initial; textdecoration-color: initial; display: inline !important; float: none;">< /span><small style="box-sizing: inherit; font-size: 12.75px; color: rgb (51, 51, 51); font-family: " Open** Sans&quot:, Roboto, arial, sans-serif: **font-style: normal; font-variantligatures: normal; font-variant-caps: normal; font-weight: 400; letterspacing: normal; orphans: 2; textalign: start; text-indent: 0px; texttransform: none; white-space: normal; widows: 2; word-spacing: 0px; -webkit-text-stroke-width: 0px; background-color: rgb(239, 239, 239); text-decoration-style: initial; textdecoration-color: initial;">req< /small><span style="color: rgb(51, 51, 51): font-family: & quot: Open** Sans&quot:, Roboto, arial, sans-serif: **font-size: 15px; font-style: normal; font-variant-ligatures: normal; fontvariant-caps: normal; font-weight: 400; letter-spacing: normal; orphans: 2; text-align: start; text-indent: 0px; text-transform: none; white-space: normal; widows: 2; word-spacing: 0px; -webkit-text-stroke-width: 0px; background-color: rgb(239, 239, 239); text-decoration-style: initial; textdecoration-color: initial; display: inline !important; float: none;">< /span><small style="box-sizing: inherit; font-size: 12.75px; color: rgb (51, 51, 51): font-family: & quot: Open** Sans", Roboto, arial, sans-serif;

**font-style: normal; font-variantligatures: normal; font-variant-caps: normal; font-weight: 400; letterspacing: normal; orphans: 2; textalign: start; text-indent: 0px; texttransform: none; white-space: normal; widows: 2; word-spacing: 0px; -webkit-text-stroke-width: 0px; background-color: rgb(239, 239, 239); text-decoration-style: initial; textdecoration-color: initial;">u< /small><span style="color: rgb(51, 51, 51): font-family: & quot: Open** Sans&quot:, Roboto, arial, sans-serif; **font-size: 15px; font-style: normal; font-variant-ligatures: normal; fontvariant-caps: normal; font-weight: 400; letter-spacing: normal; orphans: 2; text-align: start; text-indent: 0px; text-transform: none; white-space: normal; widows: 2; word-spacing: 0px; -webkit-text-stroke-width: 0px; background-color: rgb(239, 239, 239); text-decoration-style: initial; textdecoration-color: initial; display: inline !important; float: none;">< /span><span style="color: rgb(51, 51, 51): font-family: & quot: Open** Sans&quot:, Roboto, arial, sans-serif: **font-size: 15px; font-style: normal; font-variant-ligatures: normal; fontvariant-caps: normal; font-weight: 400; letter-spacing: normal; orphans: 2; text-align: start; text-indent: 0px; text-transform: none; white-space: normal; widows: 2; word-spacing: 0px; -webkit-text-stroke-width: 0px; background-color: rgb(239, 239, 239); text-decoration-style: initial; textdecoration-color: initial; display: inline !important; float: none;">< /span><small style="box-sizing: inherit; font-size: 12.75px; color: rgb (51, 51, 51): font-family: & quot: Open** Sans&guot:, Roboto, arial, sans-serif: **font-style: normal; font-variantligatures: normal; font-variant-caps:** 

**normal; font-weight: 400; letterspacing: normal; orphans: 2; textalign: start; text-indent: 0px; texttransform: none; white-space: normal; widows: 2; word-spacing: 0px; -webkit-text-stroke-width: 0px; background-color: rgb(239, 239, 239); text-decoration-style: initial; textdecoration-color: initial;">e< /small><span style="color: rgb(51, 51, 51); font-family: &quot:Open** Sans&guot:, Roboto, arial, sans-serif: **font-size: 15px; font-style: normal; font-variant-ligatures: normal; fontvariant-caps: normal; font-weight: 400; letter-spacing: normal; orphans: 2; text-align: start; text-indent: 0px; text-transform: none; white-space: normal; widows: 2; word-spacing: 0px; -webkit-text-stroke-width: 0px; background-color: rgb(239, 239, 239); text-decoration-style: initial; textdecoration-color: initial; display: inline !important; float: none;">< /span><small style="box-sizing: inherit; font-size: 12.75px; color: rgb (51, 51, 51); font-family: " Open** Sans&guot:, Roboto, arial, sans-serif: **font-style: normal; font-variantligatures: normal; font-variant-caps: normal; font-weight: 400; letterspacing: normal; orphans: 2; textalign: start; text-indent: 0px; texttransform: none; white-space: normal; widows: 2; word-spacing: 0px; -webkit-text-stroke-width: 0px; background-color: rgb(239, 239, 239); text-decoration-style: initial; textdecoration-color: initial;">nzbe< /small><span style="color: rgb(51, 51, 51); font-family: " Open** Sans", Roboto, arial, sans-serif; **font-size: 15px; font-style: normal; font-variant-ligatures: normal; fontvariant-caps: normal; font-weight: 400; letter-spacing: normal; orphans: 2; text-align: start; text-indent: 0px;** 

**text-transform: none; white-space: normal; widows: 2; word-spacing: 0px; -webkit-text-stroke-width: 0px; background-color: rgb(239, 239, 239); text-decoration-style: initial; textdecoration-color: initial; display: inline !important; float: none;">< /span><small style="box-sizing: inherit; font-size: 12.75px; color: rgb (51, 51, 51); font-family: " Open** Sans&quot:, Roboto, arial, sans-serif: **font-style: normal; font-variantligatures: normal; font-variant-caps: normal; font-weight: 400; letterspacing: normal; orphans: 2; textalign: start; text-indent: 0px; texttransform: none; white-space: normal; widows: 2; word-spacing: 0px; -webkit-text-stroke-width: 0px; background-color: rgb(239, 239, 239); text-decoration-style: initial; textdecoration-color: initial;">reich< /small><span style="color: rgb(51, 51, 51); font-family: " Open** Sans", Roboto, arial, sans-serif; **font-size: 15px; font-style: normal; font-variant-ligatures: normal; fontvariant-caps: normal; font-weight: 400; letter-spacing: normal; orphans: 2; text-align: start; text-indent: 0px; text-transform: none; white-space: normal; widows: 2; word-spacing: 0px; -webkit-text-stroke-width: 0px; background-color: rgb(239, 239, 239); text-decoration-style: initial; textdecoration-color: initial; display: inline !important; float: none;">< /span><small style="box-sizing: inherit; font-size: 12.75px; color: rgb (51, 51, 51); font-family: " Open** Sans", Roboto, arial, sans-serif; **font-style: normal; font-variantligatures: normal; font-variant-caps: normal; font-weight: 400; letterspacing: normal; orphans: 2; textalign: start; text-indent: 0px; texttransform: none; white-space:** 

**normal; widows: 2; word-spacing: 0px; -webkit-text-stroke-width: 0px; background-color: rgb(239, 239, 239); text-decoration-style: initial; text**decoration-color: initial:">e</small> **<span style="color: rgb(51, 51, 51); font-family: " Open Sans ", Roboto, arial, sans-serif; font-size: 15px; font-style: normal; font-variantligatures: normal; font-variant-caps: normal; font-weight: 400; letterspacing: normal; orphans: 2; textalign: start; text-indent: 0px; texttransform: none; white-space: normal; widows: 2; word-spacing: 0px; -webkit-text-stroke-width: 0px; background-color: rgb(239, 239, 239); text-decoration-style: initial; textdecoration-color: initial; display: inline !important; float: none;">< /span><small style="box-sizing: inherit; font-size: 12.75px; color: rgb (51, 51, 51): font-family: & quot: Open** Sans", Roboto, arial, sans-serif; **font-style: normal; font-variantligatures: normal; font-variant-caps: normal; font-weight: 400; letterspacing: normal; orphans: 2; textalign: start; text-indent: 0px; texttransform: none; white-space: normal; widows: 2; word-spacing: 0px; -webkit-text-stroke-width: 0px; background-color: rgb(239, 239, 239); text-decoration-style: initial; textdecoration-color: initial;">30 MHz< /small><span style="color: rgb(51, 51. 51): font-family: &quot:Open** Sans&quot:, Roboto, arial, sans-serif: **font-size: 15px; font-style: normal; font-variant-ligatures: normal; fontvariant-caps: normal; font-weight: 400; letter-spacing: normal; orphans: 2; text-align: start; text-indent: 0px; text-transform: none; white-space: normal; widows: 2; word-spacing: 0px; -webkit-text-stroke-width: 0px; background-color: rgb(239, 239, 239);** 

**text-decoration-style: initial; textdecoration-color: initial; display: inline !important; float: none;">< /span><span style="color: rgb(51, 51, 51); font-family: "Open** Sans&quot:, Roboto, arial, sans-serif; **font-size: 15px; font-style: normal; font-variant-ligatures: normal; fontvariant-caps: normal; font-weight: 400; letter-spacing: normal; orphans: 2; text-align: start; text-indent: 0px; text-transform: none; white-space: normal; widows: 2; word-spacing: 0px; -webkit-text-stroke-width: 0px; background-color: rgb(239, 239, 239); text-decoration-style: initial; textdecoration-color: initial; display: inline !important; float: none;">< /span> <small style="box-sizing: inherit; font-size: 12.75px; color: rgb (51, 51, 51); font-family: &quot:Open** Sans&guot:, Roboto, arial, sans-serif: **font-style: normal; font-variantligatures: normal; font-variant-caps: normal; font-weight: 400; letterspacing: normal; orphans: 2; textalign: start; text-indent: 0px; texttransform: none; white-space: normal; widows: 2; word-spacing: 0px; -webkit-text-stroke-width: 0px; background-color: rgb(239, 239, 239); text-decoration-style: initial; text**decoration-color: initial:">-</small> **<span style="color: rgb(51, 51, 51);**  font-family: " Open Sans ", **Roboto, arial, sans-serif; font-size: 15px; font-style: normal; font-variantligatures: normal; font-variant-caps: normal; font-weight: 400; letterspacing: normal; orphans: 2; textalign: start; text-indent: 0px; texttransform: none; white-space: normal; widows: 2; word-spacing: 0px; -webkit-text-stroke-width: 0px; background-color: rgb(239, 239, 239); text-decoration-style: initial; textdecoration-color: initial; display:** 

**inline !important; float: none;">< /span><small style="box-sizing: inherit; font-size: 12.75px; color: rgb (51, 51, 51): font-family: &quot:Open** Sans", Roboto, arial, sans-serif; **font-style: normal; font-variantligatures: normal; font-variant-caps: normal; font-weight: 400; letterspacing: normal; orphans: 2; textalign: start; text-indent: 0px; texttransform: none; white-space: normal; widows: 2; word-spacing: 0px; -webkit-text-stroke-width: 0px; background-color: rgb(239, 239, 239); text-decoration-style: initial; textdecoration-color: initial;">1< /small><span style="color: rgb(51, 51. 51): font-family: &quot:Open** Sans", Roboto, arial, sans-serif; **font-size: 15px; font-style: normal; font-variant-ligatures: normal; fontvariant-caps: normal; font-weight: 400; letter-spacing: normal; orphans: 2; text-align: start; text-indent: 0px; text-transform: none; white-space: normal; widows: 2; word-spacing: 0px; -webkit-text-stroke-width: 0px; background-color: rgb(239, 239, 239); text-decoration-style: initial; textdecoration-color: initial; display: inline !important; float: none;">< /span> <small style="box-sizing: inherit; font-size: 12.75px; color: rgb (51, 51, 51): font-family: & quot: Open** Sans", Roboto, arial, sans-serif; **font-style: normal; font-variantligatures: normal; font-variant-caps: normal; font-weight: 400; letterspacing: normal; orphans: 2; textalign: start; text-indent: 0px; texttransform: none; white-space: normal; widows: 2; word-spacing: 0px; -webkit-text-stroke-width: 0px; background-color: rgb(239, 239, 239); text-decoration-style: initial; textdecoration-color: initial;">GHz< /small><span style="color: rgb(51,** 

**51, 51): font-family: &quot:Open** Sans", Roboto, arial, sans-serif; **font-size: 15px; font-style: normal; font-variant-ligatures: normal; fontvariant-caps: normal; font-weight: 400; letter-spacing: normal; orphans: 2; text-align: start; text-indent: 0px; text-transform: none; white-space: normal; widows: 2; word-spacing: 0px; -webkit-text-stroke-width: 0px; background-color: rgb(239, 239, 239); text-decoration-style: initial; textdecoration-color: initial; display: inline !important; float: none;">< /span><span style="color: rgb(51, 51, 51); font-family: "Open** Sans&quot:, Roboto, arial, sans-serif; **font-size: 15px; font-style: normal; font-variant-ligatures: normal; fontvariant-caps: normal; font-weight: 400; letter-spacing: normal; orphans: 2; text-align: start; text-indent: 0px; text-transform: none; white-space: normal; widows: 2; word-spacing: 0px; -webkit-text-stroke-width: 0px; background-color: rgb(239, 239, 239); text-decoration-style: initial; textdecoration-color: initial; display: inline !important; float: none;">< /span>**

**−**

**<span style="color: rgb(51, 51, 51); font-family: " Open Sans ", Roboto, arial, sans-serif; font-size: 15px; font-style: normal; font-variantligatures: normal; font-variant-caps: normal; font-weight: 400; letterspacing: normal; orphans: 2; textalign: start; text-indent: 0px; texttransform: none; white-space: normal; widows: 2; word-spacing: 0px; -webkit-text-stroke-width: 0px; background-color: rgb(239, 239, 239); text-decoration-style: initial; textdecoration-color: initial; display: inline !important; float: none;"><**

**− /span><span style="color: rgb(51, 51, 51); font-family: " Open** Sans", Roboto, arial, sans-serif; **font-size: 15px; font-style: normal; font-variant-ligatures: normal; fontvariant-caps: normal; font-weight: 400; letter-spacing: normal; orphans: 2; text-align: start; text-indent: 0px; text-transform: none; white-space: normal; widows: 2; word-spacing: 0px; -webkit-text-stroke-width: 0px; background-color: rgb(239, 239, 239); text-decoration-style: initial; textdecoration-color: initial; display: inline !important; float: none;">< /span>**

#### Aktuelle Version vom 21. März 2021, 18:44 Uhr

#### **Amateurfunkbetrieb**

In diesem Bereich findest Du Informationen zu analogen Modulations- und Betriebsarten, genauso wie technische Informationen zum Aufbau von Übertragungssystemen.

Der Not- und Katastrophenfunk nimmt im Amateurfunk einen besonderen Stellenwert ein und findet sich ebenso in diesem Bereich.

**Tipp:** Weitere Themenbereiche sind unter [Amateurfunk digital](#page-256-0) und [Aktivitäten im](#page-171-0)  [Amateurfunk](#page-171-0) zu finden.

#### Antennenformen und portable Antennen [ATV](#page-426-0) Amateurfunk Television

[Antennen](#page-513-0)

**[EMV](#page-599-0)** Elektromagnetische Verträglichkeit (EMV) [Erde-Mond-Erde](#page-685-0) Der Mond als Reflektor

[Kurzwelle](#page-770-0)

Kurzwelle

[Meteor-Scatter](#page-856-0)

Meteoriten als Reflektor [Mikrowelle](#page-942-0)

Frequenzen größer 1 GHz

[Morsen](#page-1028-0) Morsen (CW) [Notfunk](#page-1114-0) Amateurfunk rettet Leben [Pager](#page-1199-0) Amateurfunk Kurznachrichten Infosystem [Relaisfunkstelle und Baken](#page-1284-0) Technische Informationen über automatische Funkstationen **[Satellitenfunk](#page-1370-0)** Amateurfunksatelitten [UKW](#page-1456-0) Amateurfunk Frequenzbereiche 30 MHz - 1 GHz

#### Seiten in der Kategorie "UKW Frequenzbereiche"

Folgende 18 Seiten sind in dieser Kategorie, von 18 insgesamt.

**1**

- [10m-Band/28MHz](https://wiki.oevsv.at/wiki/10m-Band/28MHz)
- [144MHz Sporadic E](https://wiki.oevsv.at/wiki/144MHz_Sporadic_E)  $\bullet$

**2**

- $\bullet$ [23cm-Band/1300MHz](https://wiki.oevsv.at/wiki/23cm-Band/1300MHz)
- [2m-Band/144MHz](https://wiki.oevsv.at/wiki/2m-Band/144MHz)

**4**

 $\bullet$ [4m-Band/70MHz](https://wiki.oevsv.at/wiki/4m-Band/70MHz)

**6**

- [6m Weiche](https://wiki.oevsv.at/wiki/6m_Weiche)
- [6m-Band/50MHz](https://wiki.oevsv.at/wiki/6m-Band/50MHz)  $\bullet$

**7**

[70cm-Band/430MHz](https://wiki.oevsv.at/wiki/70cm-Band/430MHz)

**A**

- [Anfänge des UKW Amateurfunks in DL](https://wiki.oevsv.at/wiki/Anf%C3%A4nge_des_UKW_Amateurfunks_in_DL)
- **B**
- [Bandplan](https://wiki.oevsv.at/wiki/Bandplan)

● [Bandwacht](https://wiki.oevsv.at/wiki/Bandwacht)

#### **E**

[El Cuatro](https://wiki.oevsv.at/wiki/El_Cuatro)

#### **G**

- [Geschichte UKW Funk](https://wiki.oevsv.at/wiki/Geschichte_UKW_Funk)
- [Geschichte UKW Funk \(2/2\)](https://wiki.oevsv.at/wiki/Geschichte_UKW_Funk_(2/2))

#### **L**

• [Links](https://wiki.oevsv.at/wiki/Links)

#### **M**

[Modulationsarten](https://wiki.oevsv.at/wiki/Modulationsarten)

#### **Q**

- $\bullet$  [Q65](https://wiki.oevsv.at/wiki/Q65)
- [QTH-Locator](https://wiki.oevsv.at/wiki/QTH-Locator)